# TPC Benchmark™ C **Full Disclosure Report**

## **for**

## **IBM @server xSeries 370**

# **using**

# **Microsoft SQL Server 2000**

# **and**

# **Microsoft Windows 2000 Datacenter Server**

**Submitted for Review March 23, 2001**

**Amended April 6, 2001**

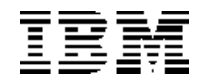

#### **First Edition - March 2001**

THE INFORMATION CONTAINED IN THIS DOCUMENT IS DISTRIBUTED ON AN AS IS BASIS WITHOUT ANY WARRANTY EITHER EXPRESSED OR IMPLIED. The use of this information or the implementation of any of these techniques is the customer's responsibility and depends on the customer's ability to evaluate and integrate them into the customer's operational environment. While each item has been reviewed by IBM for accuracy in a specific situation, there is no guarantee that the same or similar results will be obtained elsewhere. Customers attempting to adapt these techniques to their own environment do so at their own risk.

In this document, any references made to an IBM licensed program are not intended to state or imply that only IBM's licensed program may be used; any functionally equivalent program may be used.

This publication was produced in the United States. IBM may not offer the products, services, or features discussed in this document in other countries, and the information is subject to change without notice. Consult your local IBM representative for information on products and services available in your area.

© Copyright International Business Machines Corporation 2001. All rights reserved.

Permission is hereby granted to reproduce this document in whole or in part, provided the copyright notice as printed above is set forth in full text on the title page of each item reproduced.

U.S. Government Users - Documentation related to restricted rights: Use, duplication, or disclosure is subject to restrictions set forth in GSA ADP Schedule Contract with IBM Corp.

#### *Trademarks*

IBM is a registered trademark and the e-business logo, xSeries and Netfinity are trademarks of International Business Machines Corporation.

The following terms used in this publication are trademarks of other companies as follows: TPC Benchmark, TPC-C and tpmC are trademark of Transaction Processing Performance Council; Intel, Pentium and Xeon are trademarks or registered trademarks of Intel Corporation; Microsoft, Windows 2000, and BenchCraft are trademarks or registered trademarks of Microsoft Corporation. Other company, product, or service names, which may be denoted by two asterisks (\*\*), may be trademarks or service marks of others.

#### *Notes*

<sup>1</sup> MHz only measures microprocessor internal clock speed, not application performance. Many factors affect application performance.

<sup>2</sup> In the context of the TPC-C benchmark reported in this document, 1GB equals 1024\*1024MB. The reason for calculating GB in this way is to maintain compatibility with the method Windows' logical disk manager uses to report storage.

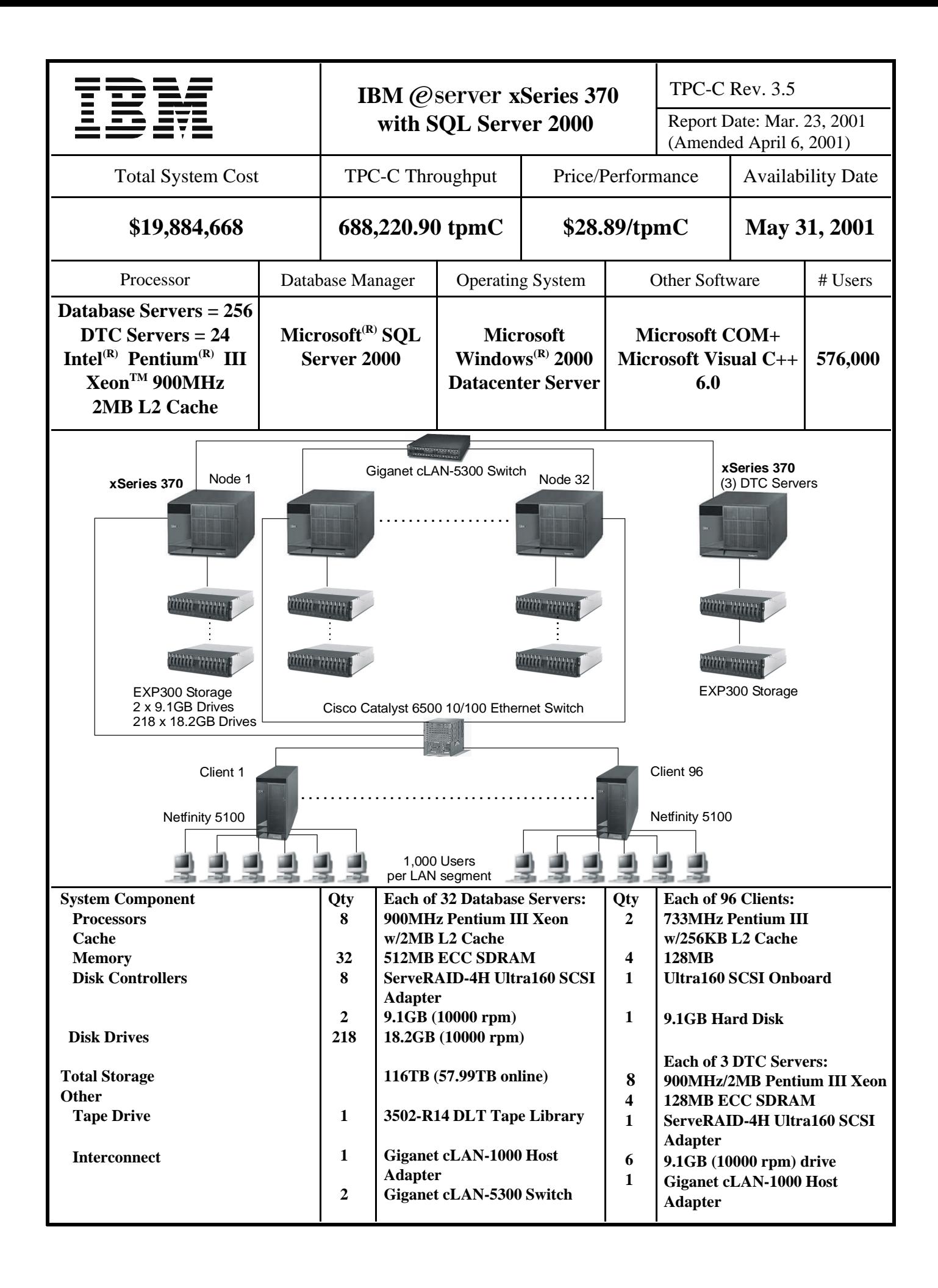

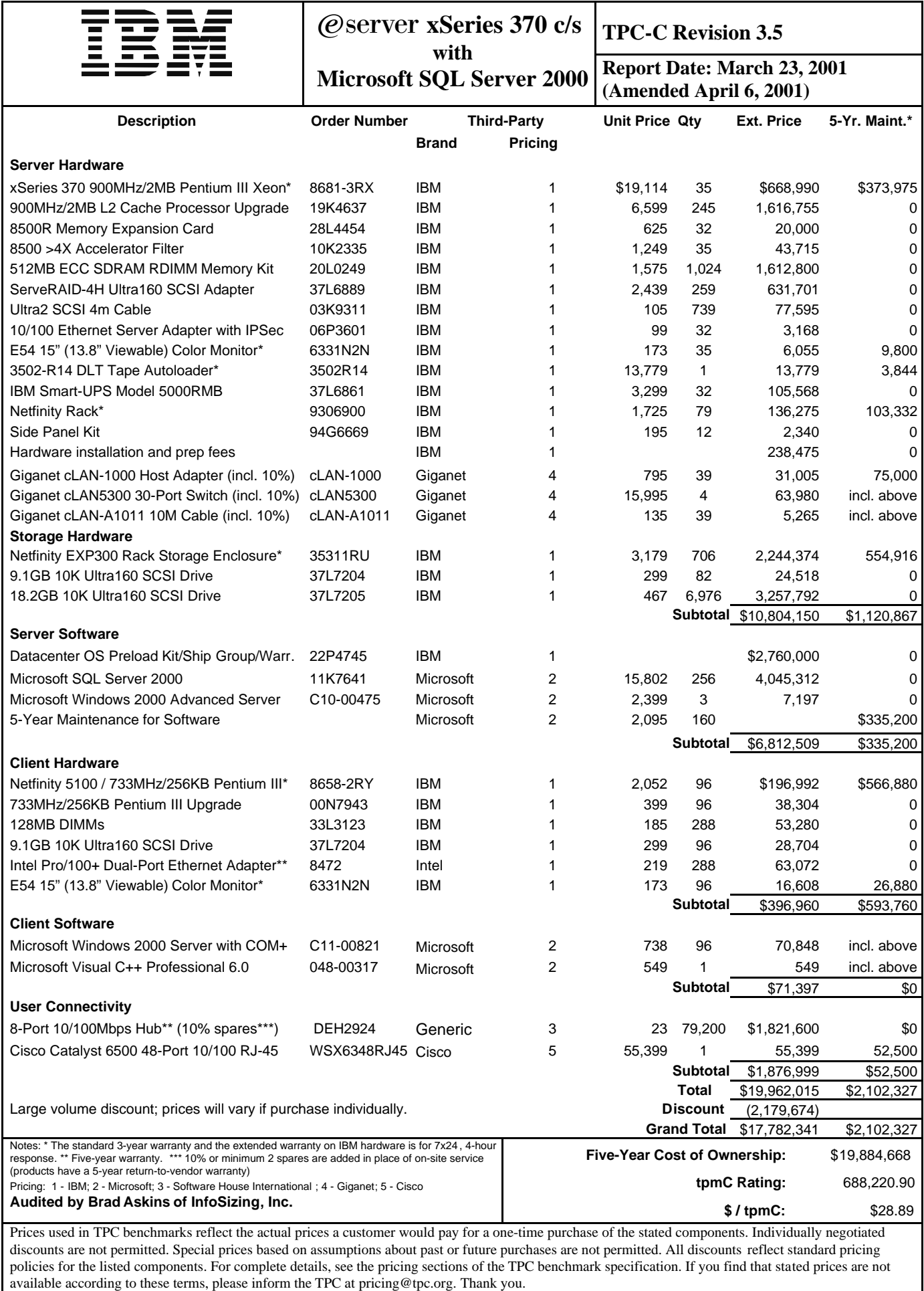

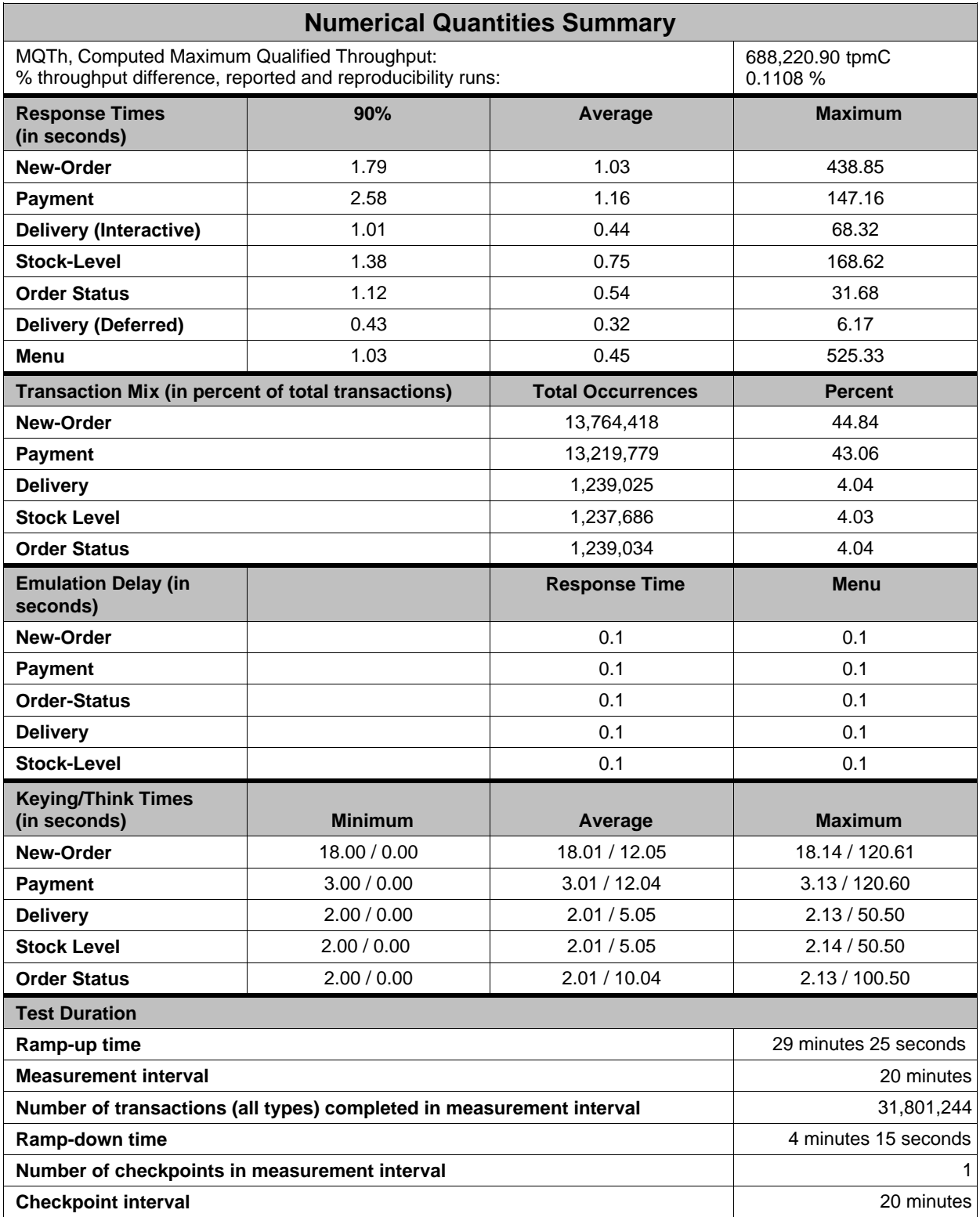

#### **Table of Contents**

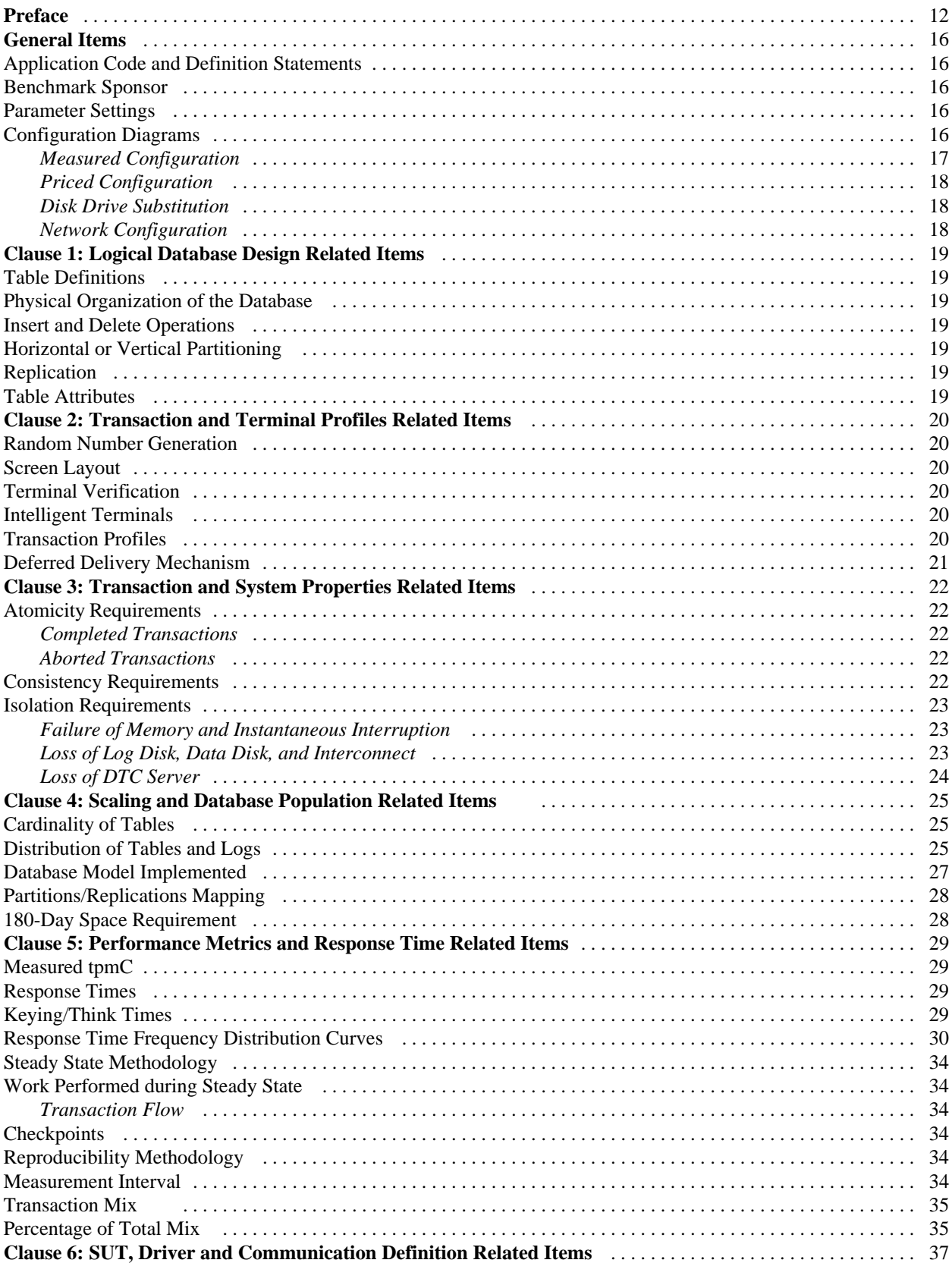

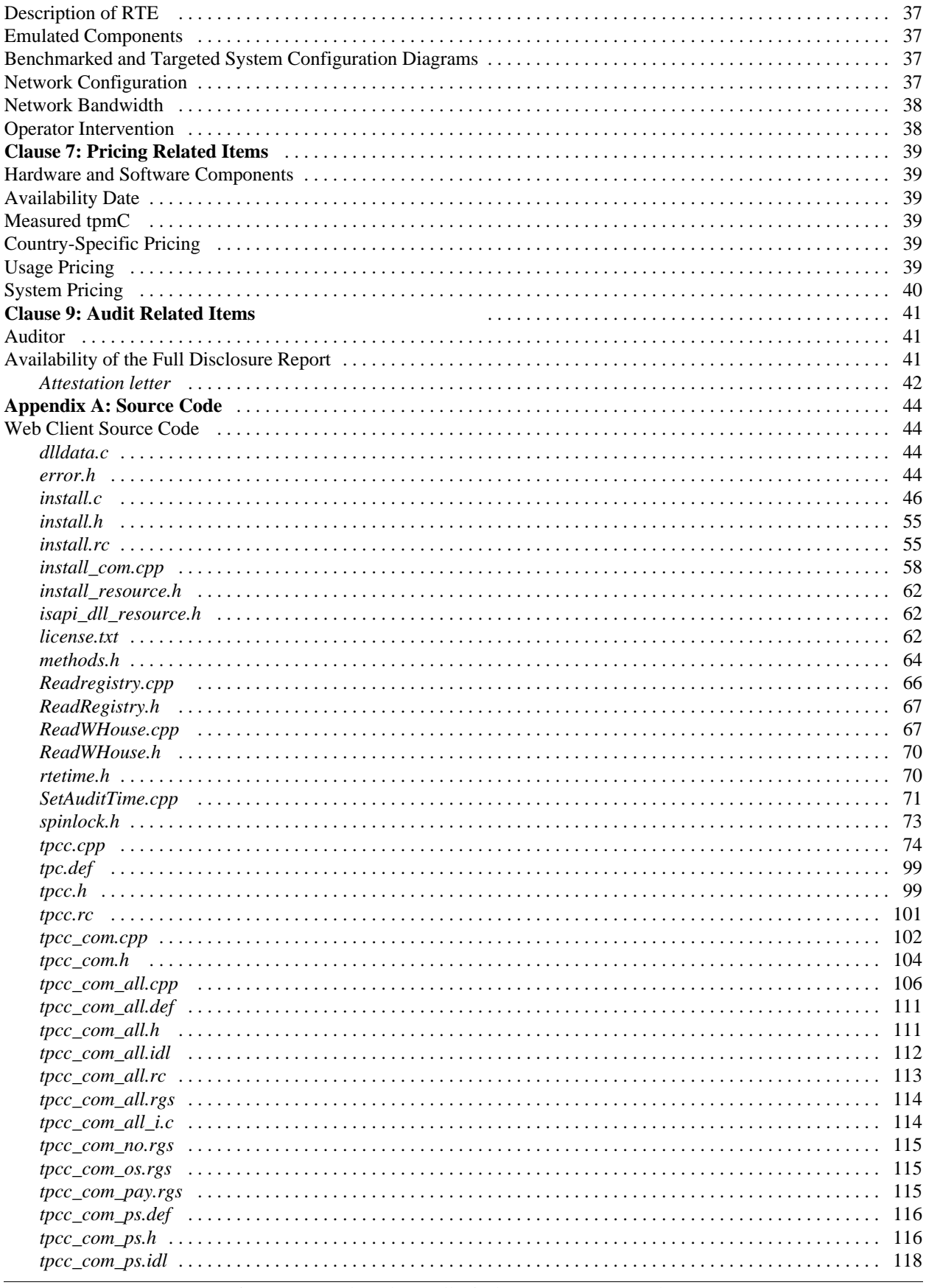

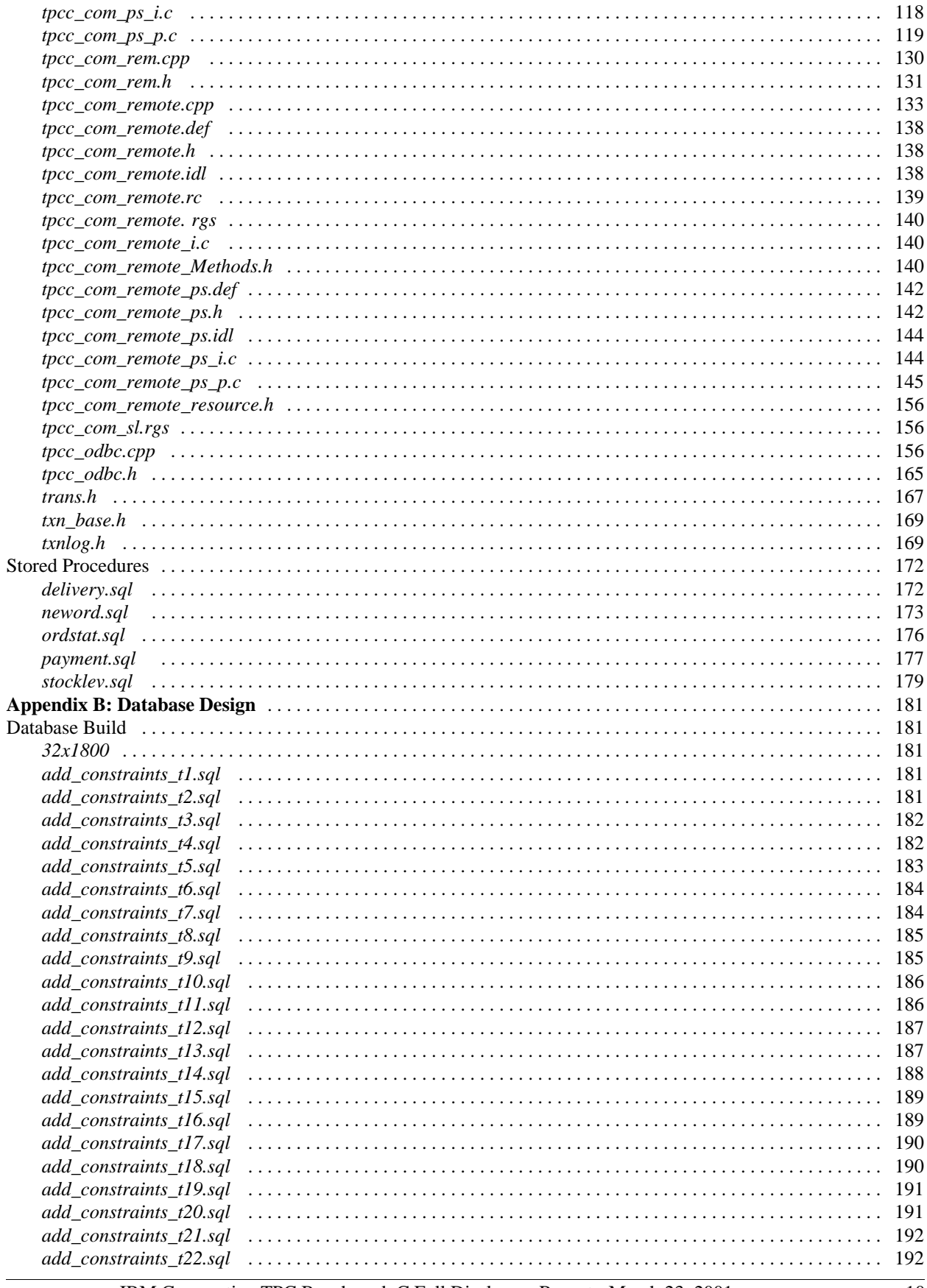

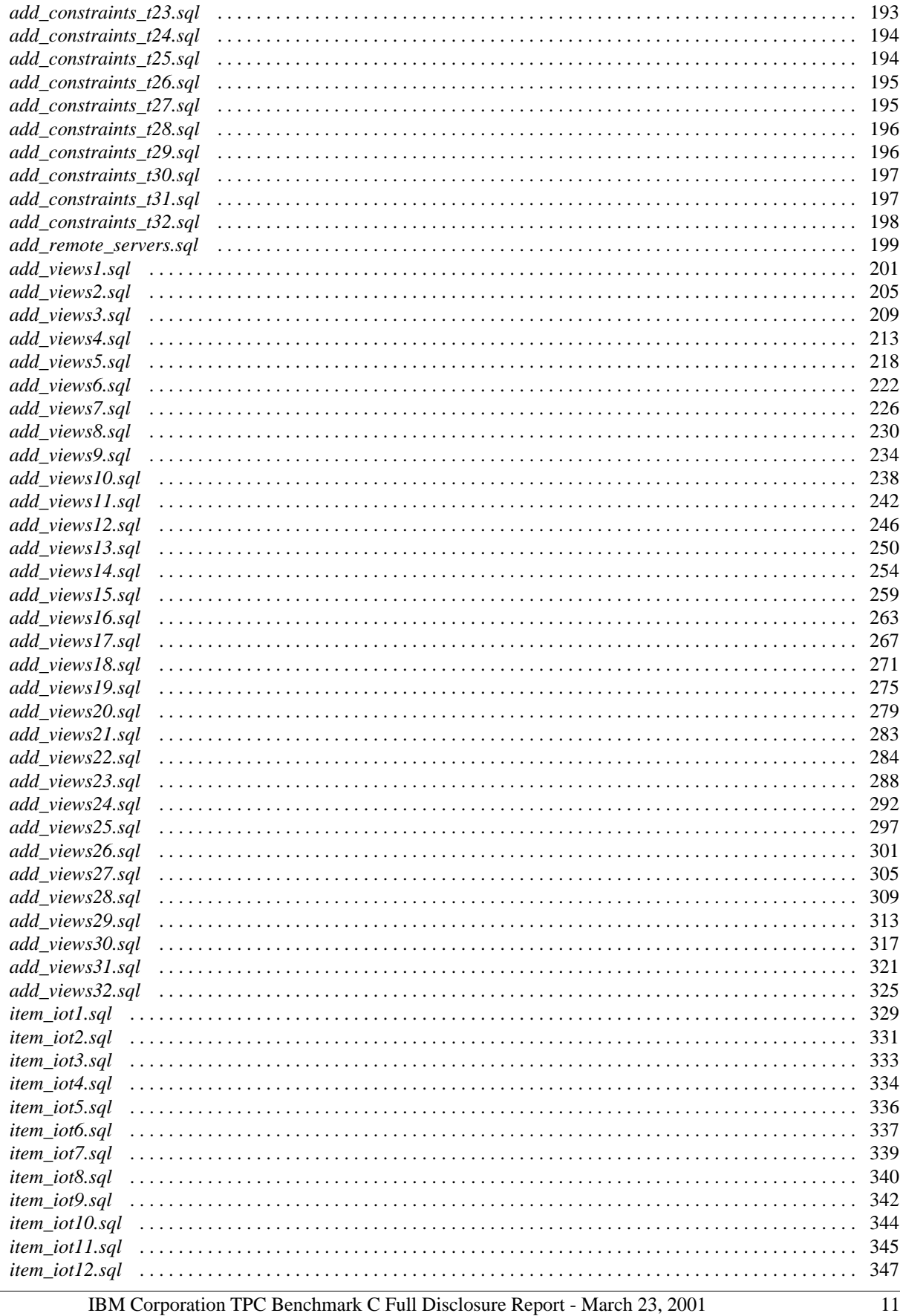

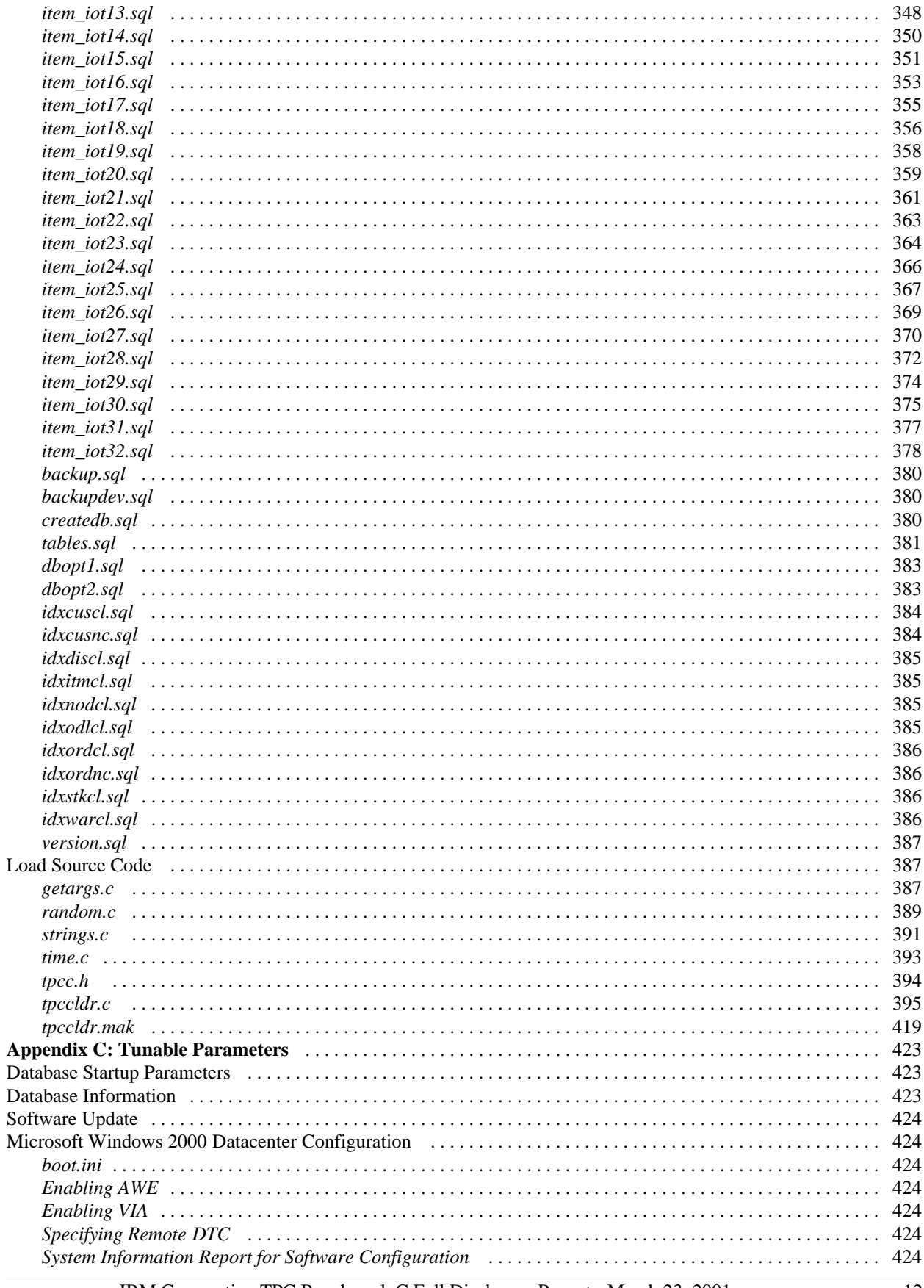

IBM Corporation TPC Benchmark C Full Disclosure Report - March 23, 2001

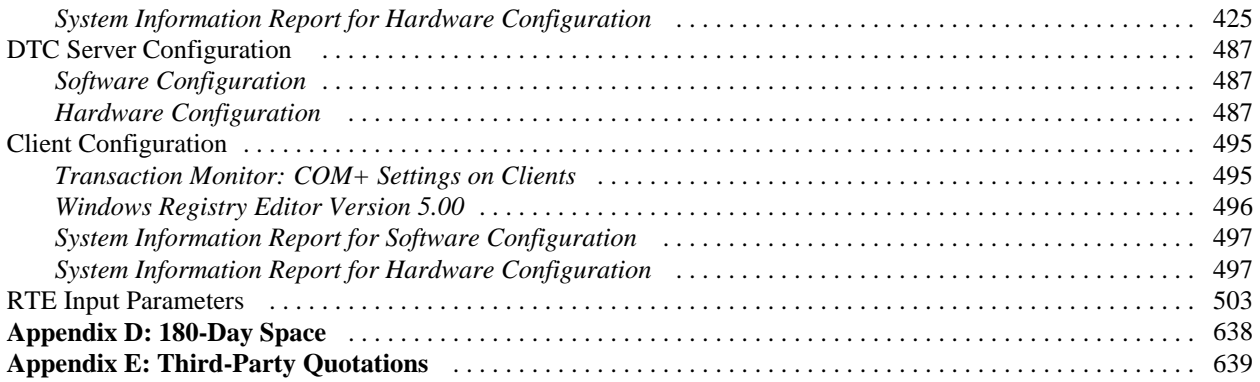

# **Preface**

The TPC Benchmark™ C was developed by the Transaction Processing Performance Council (TPC). The TPC was founded to define transaction processing benchmarks and to disseminate objective, verifiable performance data to the industry. This full disclosure report is based on the TPC Benchmark C Standard Specification Version 3.5, released October 25, 1999.

The TPC describes this benchmark in Clause 0.1 of the specification as follows:

TPC Benchmark C is an On Line Transaction Processing (OLTP) workload. It is a mixture of read-only and update-intensive transactions that simulate the activities found in complex OLTP application environments. It does so by exercising a breadth of system components associated with environments, which are characterized by:

- The simultaneous execution of multiple transaction types that span a breadth of complexity
- On-line and deferred transaction execution modes
- Multiple on-line terminal sessions
- Moderate system and application execution time
- Significant disk input/output
- Transaction integrity (ACID properties)
- Non-uniform distribution of data access through primary and secondary keys
- Databases consisting of many tables with a wide variety of sizes, attributes and relationships
- Contention on data access and update

The performance metric reported by TPC-C is a "business throughput" measuring the number of orders processed per minute. Multiple transactions are used to simulate the business activity of processing an order, and each transaction is subject to a response time constraint. The performance metric for this benchmark is expressed in transactions-per-minute-C (tpmC). To be compliant with the TPC-C standard, all references to tpmC results must include the tpmC rate, the associated price-per-tpmC, and the availability date of the priced configuration.

Despite the fact that this benchmark offers a rich environment that emulates many OLTP applications, this benchmark does not reflect the entire range of OLTP requirements. In addition, the extent to which a customer can achieve the results reported by a vendor is highly dependent on how closely TPC-C approximates the customer application. The relative performance of systems derived from this benchmark does not necessarily hold for other workloads or environments. Extrapolations to any other environment are not recommended.

Benchmark results are highly dependent upon workload, specific application requirements, and systems design and implementation. Relative system performance will vary as a result of these and other factors. Therefore, TPC-C should not be used as a substitute for a specific customer application benchmarking when critical capacity planning and/or product evaluation decisions are contemplated.

# **General Items**

## **Benchmark Sponsor**

*A statement identifying the benchmark sponsor(s) and other participating companies must be provided.*

This benchmark was sponsored by International Business Machines Corporation.

## **Application Code and Definition Statements**

*The application program (as defined in Clause 2.1.7) must be disclosed. This includes, but is not limited to, the code implementing the five transactions and the terminal input and output functions.*

Appendix A contains all source code implemented in this benchmark.

### **Parameter Settings**

*Settings must be provided for all customer-tunable parameters and options that have been changed from the defaults found in actual products, including but not limited to:*

- *Database tuning options*
- *Recovery/commit options*
- *Consistency/locking options*
- *Operating system and application configuration parameters.*
- *Compilation and linkage options and run-time optimizations used to create/install applications, OS, and/or databases.*

*This requirement can be satisfied by providing a full list of all parameters and options.*

Appendix C contains the tunable parameters for the database, the operating system, and the transaction monitor.

## **Configuration Diagrams**

*Diagrams of both measured and priced configurations must be provided, accompanied by a description of the differences.* 

The configuration diagrams for the measured and priced systems are provided on the following pages.

## *Measured Configuration*

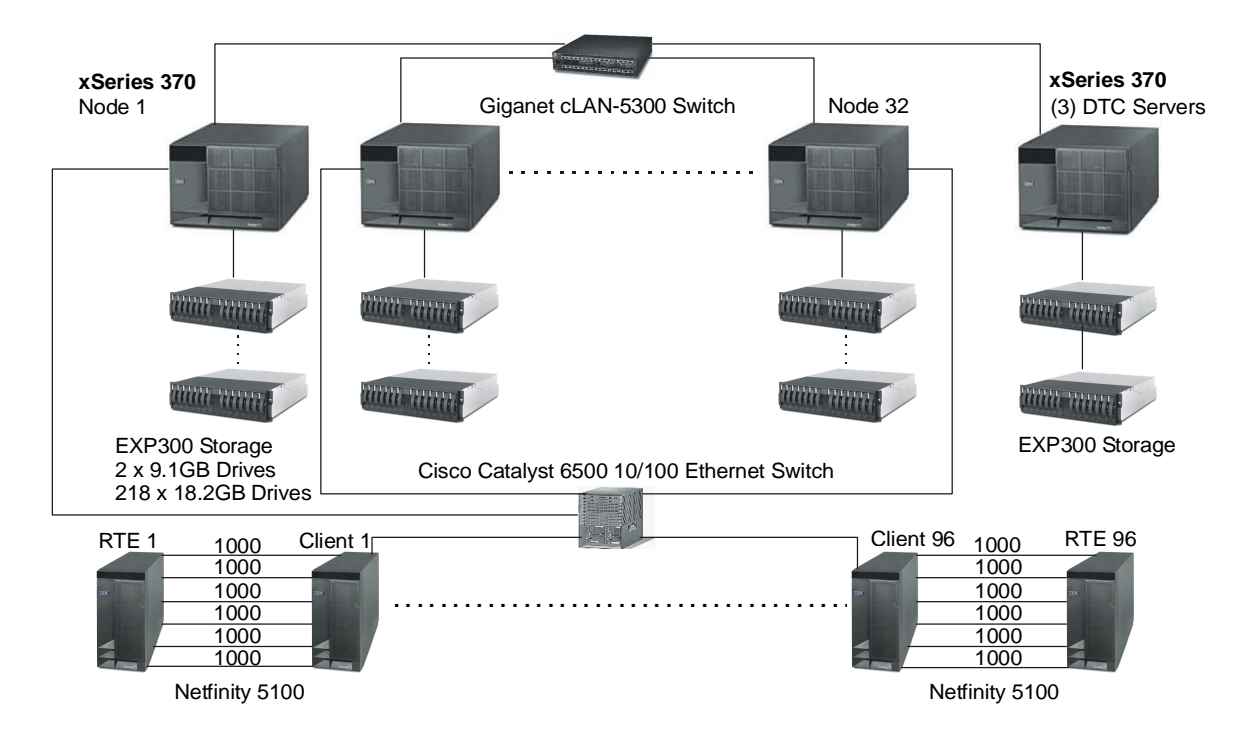

## *Priced Configuration*

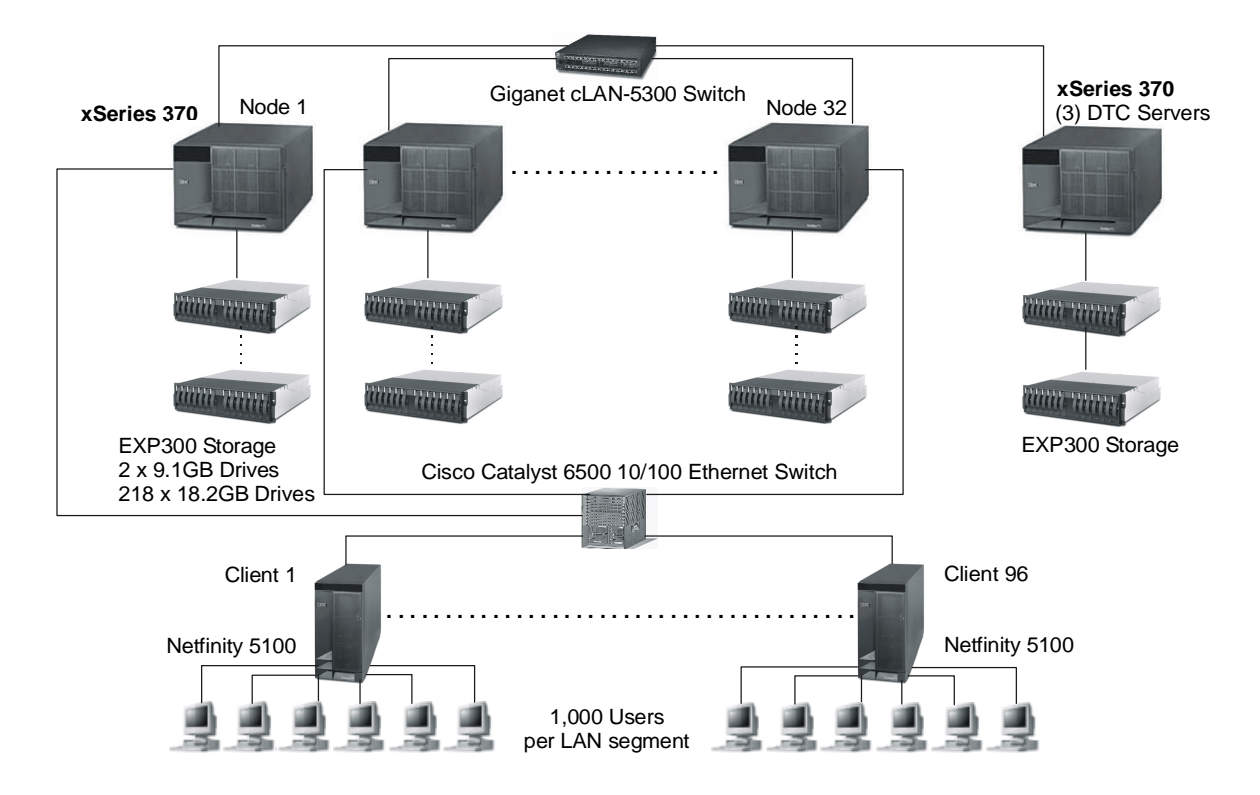

The priced and measured configurations were identical with two exceptions. For a full description of the hardware and software components used in the priced configuration, see the Executive Summary at the front of this report.

## *Disk Drive Substitution*

Disk drive substitution was used for the 18.2GB 10K Wide Ultra SCSI drives. The measured configuration used 6,938 18.2GB 10K-3 Wide Ultra SCSI drives (P/N 36L9749) and 38 18.2GB 10K Ultra160 SCSI drives (P/N 37L7205). The 38 drives were configured on one of the 32 nodes as follows:

- Eight (8) drives were configured as a RAID-10 disk array for the database log.
- Thirty (30) drives were configured as two 15-disk RAID-1E arrays for database tables.

The priced configuration included 6,976 18.2GB 10K Ultra160 SCSI drives (P/N 37L7205). I/O performance data reviewed with the auditor showed that the performance of the priced drives was equivalent to the performance of the drives used in the measured configuration for both the database log and database tables.

## *Network Configuration*

In the measured configuration, the six LAN segment connections between most of the RTE-client pairs used Ethernet cross-over cables. The link speed for each Ethernet adapter port was set at 10Mbps. On one RTE-client pair, the six LAN segment connections used Type 5 Ethernet cables and 10Mbps Ethernet hubs. The priced configuration included 10Mbps hubs. Benchcraft was used to generate separate transaction reports for an RTE-client pair that used cross-over cables and an RTE-client pair that used Ethernet hubs. The response time data indicated no difference in performance between the use of hubs vs. cross-over cables. The data was submitted to the auditor. An additional IBM 10/100 Ethernet Server Adapter was installed on each node. This adapter provided connectivity to the IBM campus LAN and served no function during the benchmark. The additional adapter was not included in the priced configuration.

# **Clause 1: Logical Database Design Related Items**

## **Table Definitions**

*Listings must be provided for all table definition statements and all other statements used to set up the database. (8.1.2.1)*

Appendix B contains the code used to define and load the database tables.

## **Physical Organization of the Database**

*The physical organization of tables and indexes within the database must be disclosed. (8.1.2.2)*

Physical space was allocated to SQL Server 2000 on the server disks as detailed in Figure 4-2.

### **Insert and Delete Operations**

*It must be ascertained that insert and/or delete operations to any of the tables can occur concurrently with the TPC-C transaction mix. Furthermore, any restriction in the SUT database implementation that precludes inserts beyond the limits defined in Clause 1.4.11 must be disclosed. This includes the maximum number of rows that can be inserted and the maximum key value for these new rows. (8.1.2.3)*

All insert and delete functions were fully operational during the running of the benchmark. The space required for an additional 5 percent of the initial table cardinality was allocated to SQL Server 2000 and priced as static space.

The insert and delete functions were verified by the auditor. In addition, the auditor verified that the primary key for each database table could be updated.

## **Horizontal or Vertical Partitioning**

*While there are few restrictions placed upon horizontal or vertical partitioning of tables and rows in the TPC-C benchmark (see Clause 1.6), any such partitioning must be disclosed. (8.1.2.4)*

The database tables, with one exception, were partitioned across the server nodes using range partitioning. The warehouse ID was used as the partition key. The specifics of the distribution of database partitions across the physical media can be found in Table 4-2. The exception is the ITEM table, which was replicated across all database server nodes.

## **Replication**

*Replication tables, if used, must be disclosed (see Clause 1.4.6). (8.1.2.5)*

The ITEM table was replicated across all database server nodes. Database triggers were used to ensure that updates to the ITEM table on one node were made to the ITEM table on the other nodes. Their consistency has been verified by the auditor.

## **Table Attributes**

*Additional and/or duplicated attributes in any table must be disclosed, along with a statement on the impact on performance (see Clause 1.4.7). (8.1.2.6)*

No additional attributes were used in this benchmark.

# **Clause 2: Transaction and Terminal Profiles Related Items**

### **Random Number Generation**

*The method of verification for the random number generation must be disclosed.* 

The seeds for each user were captured and verified by the auditor to be unique. In addition, the contents of the database were systematically searched and randomly sampled by the auditor for patterns that would indicate that the random number generator had effected any kind of discernible pattern; none was found.

### **Screen Layout**

*The actual layouts of the terminal input/out screens must be disclosed.* 

All screen layouts followed the TPC Benchmark C Standard Specification exactly.

### **Terminal Verification**

*The method used to verify that the emulated terminals provide all the features described in Clause 2.2.2.4 must be explained. Although not specifically priced, the type and model of the terminals used must for the demonstration in 8.1.3.3 must be disclosed and commercially available (including supporting software and maintenance).* 

The auditor verified terminal features by direct experimentation. The benchmarked configuration uses Microsoft Internet Explorer 5.0 and HTML scripts as the terminal interface.

### **Intelligent Terminals**

*Any usage of presentation managers or intelligent terminals must be explained.* 

The terminals emulated in the priced configuration are IBM PC desktop computer systems. All processing of the input/output screens was handled by the Netfinity 5100 clients. The screen input/output was managed via HTML strings that comply with the HTML Version 2.0 specification. A listing of the code used to implement the intelligent terminals is provided in Appendix A. All data manipulation was handled by the xSeries 370 server.

## **Transaction Profiles**

*The percentage of home and remote order-lines in the New-Order transactions must be disclosed. (8.1.3.5) The percentage of New-Order transactions that were rolled back as a result of an unused item number must be disclosed. (8.1.3.6)* 

*The number of items per orders entered by New-Order transactions must be disclosed. (8.1.3.7)* 

*The percentage of home and remote Payment transactions must be disclosed. (8.1.3.8)* 

*The percentage of Payment and Order-Status transactions that used non-primary key (C\_LAST) access to the database must be disclosed. (8.1.3.9)* 

*The percentage of Delivery transactions that were skipped as a result of an insuffic ient number of rows in the NEW-ORDER table must be disclosed. (8.1.3.10)* 

*The mix (i.e., percentages) of transaction types seen by the SUT must be disclosed. (8.1.3.11)* 

**Table 2-1. Transaction Statistics** 

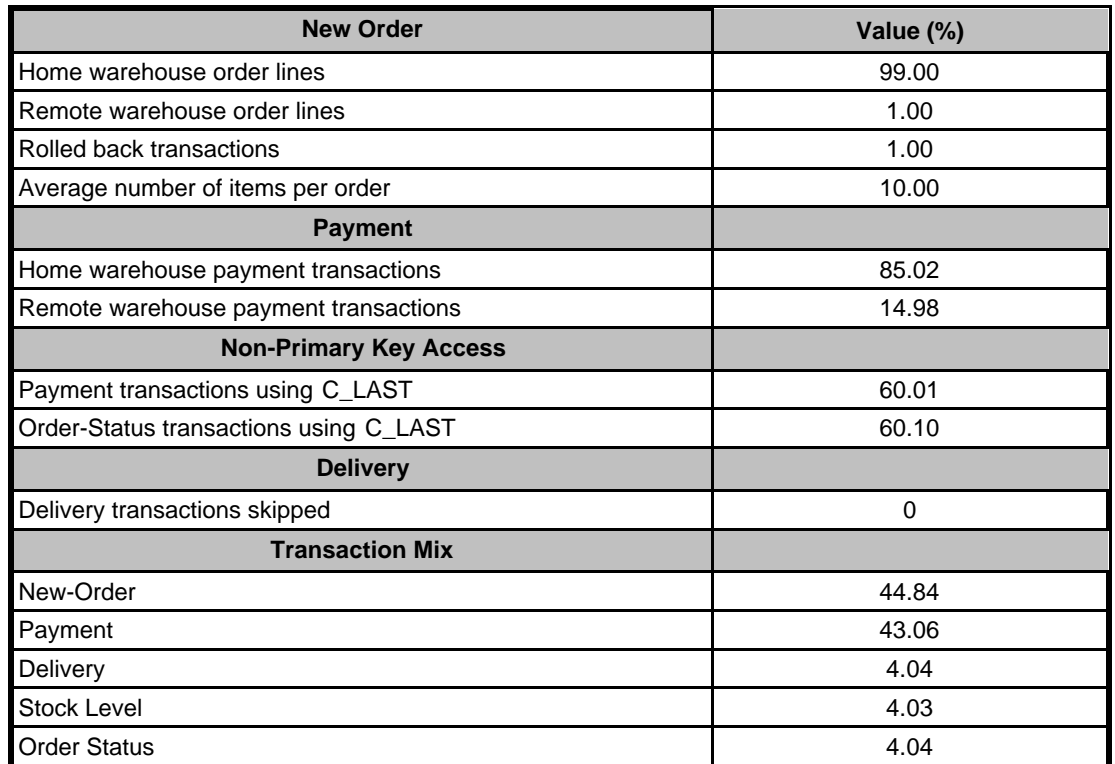

## **Deferred Delivery Mechanism**

*The queuing mechanism used to defer execution of the Delivery transaction must be disclosed. (8.1.3.12)*

The deferred delivery operation is queued by making an entry in an array within the application process (tpcc.dll) running on the client. Background threads within the application asynchronously process the queued delivery transactions.

The source code is listed in Appendix A.

## **Clause 3: Transaction and System Properties Related Items**

*The results of the ACID test must be disclosed, along with a description of how the ACID requirements were met. This includes disclosing which case was followed for the execution of Isolation Test 7. (8.1.4.1)* 

#### **Atomicity Requirements**

*The system under test must guarantee that database transactions are atomic; the system will either perform all individual operations on the data, or will assure that no partially completed operations leave any effects on the data.*

All ACID tests were conducted according to specification.

### *Completed Transactions*

The following steps were performed twice to verify the Atomicity of completed transactions. One time a warehouse ID that was local to the node that the test was being run on was used. The second time a warehouse ID that was remote to the node that the test was being run on was used.

- 1. The balance was retrieved from the CUSTOMER table for a random Customer, District and Warehouse, giving BALANCE\_1.
- 2. The Payment transaction was executed for the Customer, District and Warehouse used in step 1.
- 3. The balance was retrieved again for the Customer used in step 1 and step 2, giving BALANCE\_2. It was verified that BALANCE\_1 was greater than BALANCE\_2 by AMT.

#### *Aborted Transactions*

The following steps were performed twice to verify the Atomicity of the aborted Payment transaction. One time a warehouse ID that was local to the node that the test was being run on was used. The second time a warehouse ID that was remote to the node that the test was being run on was used.

- 1. The Payment application code was changed to execute a rollback of the transaction instead of performing the commit.
- 2. Using the balance, BALANCE\_2, from the CUSTOMER table retrieved for the completed transaction, the Payment transaction was executed for the Customer, District and Warehouse used in step 1 of section 3.1.1. The transaction rolled back due to the change in the application code from step 1.
- 3. The balance was retrieved again for the Customer used for step 2, giving BALANCE\_3. It was verified that BALANCE 2 was equal to BALANCE 3.

### **Consistency Requirements**

*Consistency is the property of the application that requires any execution of a database transaction to take the database from one consistent state to another, assuming that the database is initially in a consistent state.* 

Consistency conditions one through four were tested using a shell script to issue queries to the database.The results of the queries demonstrated that the database was consistent for all four tests.

### **Isolation Requirements**

*Sufficient conditions must be enabled at either the system or the application level to ensure that the required isolation defined in Clause 3.4.1 is obtained.* 

Isolation tests one through seven were run using shell scripts to issue queries to the database. The shell scripts were run twice, once on a node that had the warehouse being used locally and then again on a node that did not have the warehouse being used locally. Each script included timestamps to demonstrate the concurrency of operations. The results of the queries were captured and placed in files. The auditor reviewed the results and verified that the isolation requirements had been met.

In addition, the phantom tests and the stock-level tests were run and verified.

Case A was followed for Isolation test seven.

## **Durability Requirements**

*The tested system must guarantee durability: the ability to preserve the effects of committed transactions and ensure database consistency after recovery from any one of the failures listed in Clause 3.5.3.* 

- *Permanent irrecoverable failure of any single durable medium containing TPC-C database tables or recovery log data*
- *Instantaneous interruption (system crash/system hang) in processing that requires system reboot to recover*
- *Failure of all or part of memory (loss of contents)*

Recovery from all three of these failures was demonstrated as described in the following sections.

#### *Failure of Memory and Instantaneous Interruption*

The two tests were combined into a single test. The test was performed as follows:

- 1. The four Consistency conditions were tested.
- 2. The current count of the total number of orders, SUM1, was determined by obtaining the sum of the D\_NEXT\_O\_ID column for all rows in the District table.
- 3. A measurement was started under full load with all users submitting transactions. When all users were submitting transactions, a checkpoint was executed.
- 4. The checkpoint lasted 9 minutes. During that time, the measurement throughput reached a minimum of 90 percent of the reported throughput and maintained that level for at least 5 minutes.
- 5. After the checkpoint had completed, a single server node was powered off. Benchcraft was paused, then stopped.
- 6. The single server node was then powered on.
- 7. When the single server node was fully booted, SQL Server was started to initiate automatic recovery from the log.
- 8. After the database recovery completed, all the nodes were checkpointed. When the checkpoint was complete, the four Consistency tests were successfully executed. The current count of the total number of orders, SUM2, was obtained.
- 9. The following relationship was verified:  $SUM2> = (SUM1 + New Order completed - New Order)$

#### *Loss of Log Disk, Data Disk, and Interconnect*

These three tests were combined for loss of single durable medium failures and loss of interconnect. The following steps were performed:

- 1. The four Consistency conditions were tested.
- 2. The current count of the total number of orders, SUM1, was determined by obtaining the sum of the D\_NEXT\_O\_ID column for all rows in the District table.
- 3. A measurement was started under full load with all users submitting transactions. When all users were submitting transactions, a checkpoint was executed.
- 4. The checkpoint lasted 9 minutes. During that time the measurement throughput reached a minimum of 90 percent of the reported throughput and maintained that level until the run was paused.
- 5. After the checkpoint had completed, one disk from the database log configuration array on one node was removed.
- 6. Since the disk was part of a RAID-10 array, SQL Server continued to process transactions without interruption.
- 7. A disk containing a portion of each of the tables in the database was removed from one node.
- 8. Since the disk was RAID-1E protected, SQL Server continued to process transactions without interruption.
- 9. Power was removed from the interconnect switch and Benchcraft was paused and then stopped.
- 10. The database logged MSDTC errors because it was unable to complete remote transactions or communicate with the DTC Servers.
- 11. The power cords were reconnected to the Giganet switches. There was a burst of I/O on the database drives as the fabric came back up.
- 12. The database was checkpointed. The database was stopped on all nodes.
- 13. The nodes were booted and the database was started again. All nodes automatically initiated database recovery. Recovery took a few seconds with 0 to 3 transactions rolled back.
- 14. After the run was completed, the log and data disks removed in steps 5 and 7 were replaced and the ServeRAID controller rebuilt each drive.
- 15. The four Consistency conditions were again tested successfully.
- 16. Step 1 was repeated to obtain the current count of the total number of orders, SUM2.
- 17. The following relationship was verified: SUM2>= (SUM1 + New Order completed - New Orders rolled back)

#### *Loss of DTC Server*

- 1. The four Consistency conditions were tested.
- 2. The current count of the total number of orders, SUM1, was determined by obtaining the sum of the D\_NEXT\_O\_ID column for all rows in the District table.
- 3. A measurement was started under full load with all users submitting transactions. When all users were submitting transactions a checkpoint was executed.
- 4. The checkpoint lasted 9 minutes. During that time the measurement throughput reached a minimum of 90 percent of the reported throughput and maintained that level until the run was paused.
- 5. After the checkpoint had completed, one of the DTC Servers was powered off. Benchcraft was paused, and then stopped.
- 6. The DTC Server was powered on. When the DTC Server, booted the DTC service was started automatically. When the DTC service started, there was a burst of database I/O.
- 7. The database was checkpointed.
- 8. After the checkpoint completed, the four Consistency tests were successfully executed. The current count of the total number of orders, SUM2, was obtained.
- 9. The following relationship was verified:

 $SUM2> = (SUM1 + New Order completed - New Order)$ 

# **Clause 4: Scaling and Database Population Related Items**

### **Cardinality of Tables**

*The cardinality (e.g., the number of rows) of each table, as it existed at the start of the benchmark run (see Clause 4.2), must be disclosed. If the database was over-scaled and inactive rows of the WAREHOUSE table wer e deleted (see Clause 4.2.2), the cardinality of the WAREHOUSE table as initially configured and the number of rows deleted must be disclosed. (8.1.5.1)*

The database was built with 57,600 warehouses, and the audited run used 57,600 warehouses.

#### **Table 4-1. Initial Cardinality of Tables**

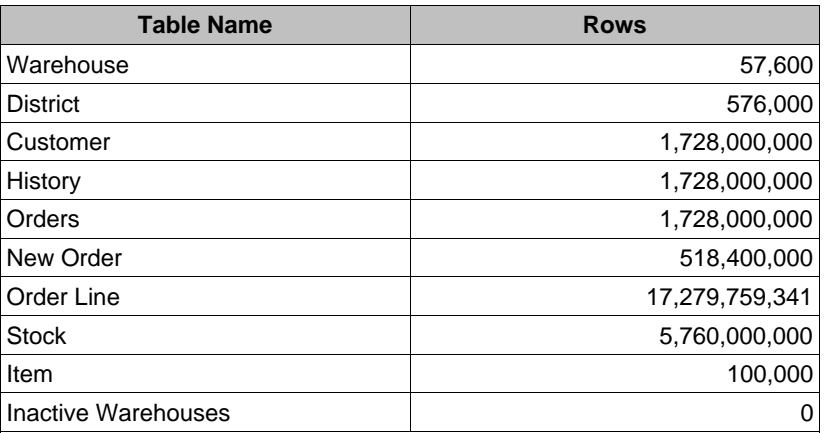

#### **Distribution of Tables and Logs**

*The distribution of tables and logs across all media must be explicitly depicted for the tested and priced systems. (8.1.5.2)*

The following series of table depicts the database configuration of the tested system to meet the 8-hour steady state requirement. The configuration was the same on all 32 nodes. The big\_files file group contains the t\_customer and t\_stock tables. The misc\_file group contains the other TPC-C tables.

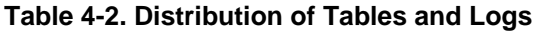

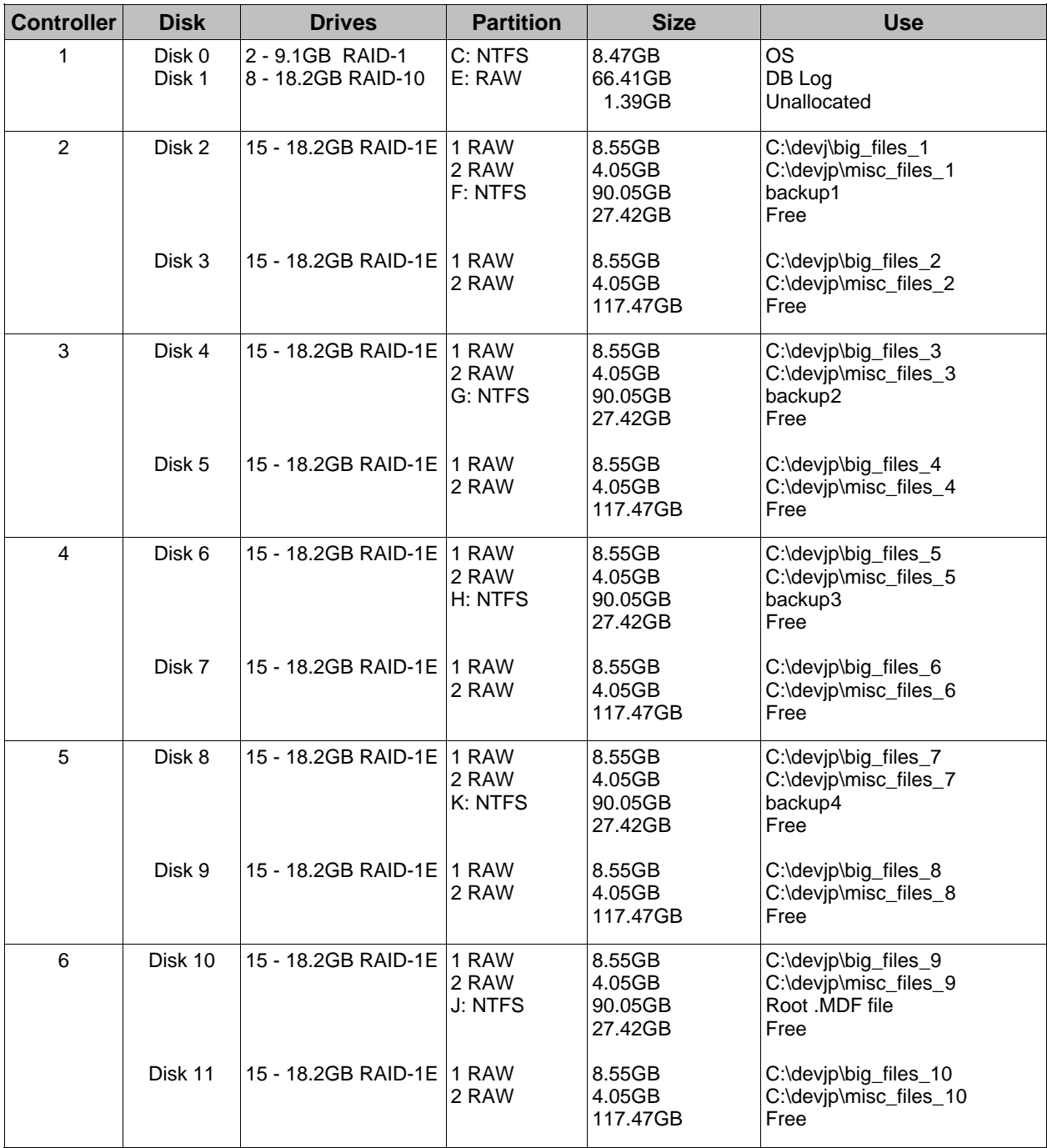

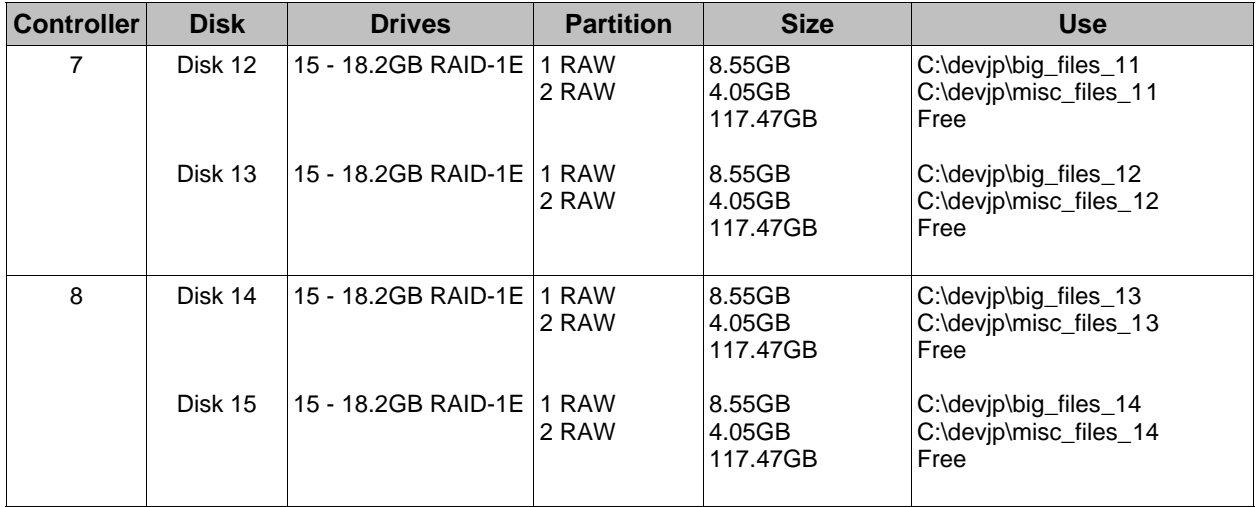

The ServeRAID-4H controller offers a standard 32MB battery-backed cache. The write policy for the operating system logical drive and the database log logical drive was set to write-through. All database logical drives used a write-back policy.

## **Database Model Implemented**

*A statement must be provided that describes:* 

- 1. *The database model implemented by the DBMS used (e.g., relational, network, hierarchical)*
- 2. *The database interface (e.g., embedded, call level) and access language (e.g., SQL, DL/1, COBOL, read/write) used to implement the TPC-C transactions. If more than one interface/access language is used to implement TPC-C, each interface/access language must be described and a list of which interface/access language is used with which transaction type must be disclosed.*

SQL Server 2000 is a relational database. The interface used was Microsoft SQL Server stored procedures accessed with Remote Procedure Calls embedded in C code using the Microsoft ODBC interface.

## **Partitions/Replications Mapping**

*The mapping of database partitions/replications must be explicitly described.* 

The database tables, with one exception, were partitioned across the server nodes using range partitioning. The warehouse ID was used as the partition key. The specifics of the distribution of database partitions across the physical media can be found in Table 4-2. The exception is the ITEM table, which was replicated across all nodes.

## **180-Day Space Requirement**

*Details of the 180-day space computations, along with proof that the database is configured to sustain 8 hours of growth for the dynamic tables (Order, Order-Line, and History) must be disclosed (see Clause 4.2.3). (8.1.5.5)* 

See Appendix D for details about how the 180-day space requirements were calculated.

# **Clause 5: Performance Metrics and Response Time Related Items**

### **Measured tpmC**

*Measured tpmC must be reported. (8.1.6.1)* 

Measured tpmC: 688,220.90 tpmC

Price per tpmC: \$28.89 per tpmC

### **Response Times**

*Ninetieth percentile, maximum and average response times must be reported for all transaction types as well as for the Menu response time. (8.1.6.2)*

The TPC-C requirements for the average response time and the 90th percentile were met. Table 5-1 provides the response times for each of the transaction types and the menu for the measured system.

#### **Table 5-1. Response Times in Seconds**

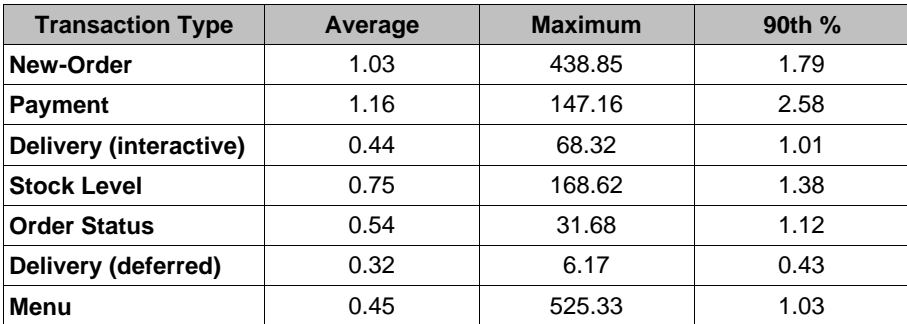

### **Keying/Think Times**

*The minimum, the average, and the maximum keying and think times must be reported for each transaction type. (8.1.6.3)*

Table 5-2 lists the keying/think times for the measured system.

#### **Table 5-2. Keying/Think Times**

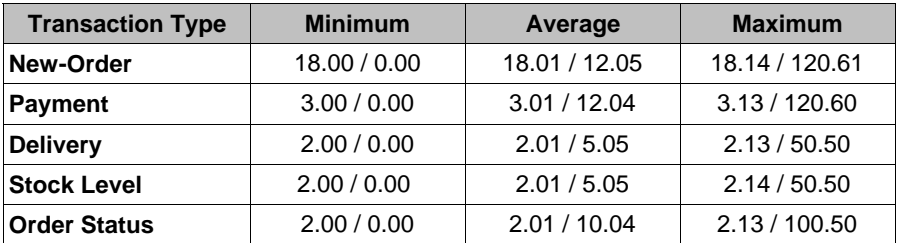

## **Response Time Frequency Distribution Curves**

*Response time frequency distribution curves (see Clause 5.6.1) must be reported for each transaction type. (8.1.6.4)* 

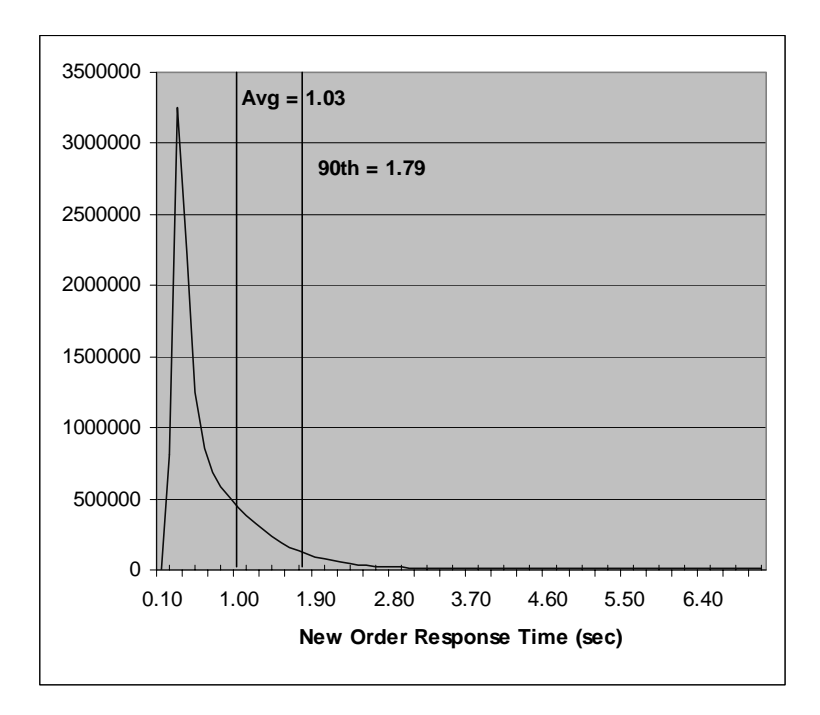

**Figure 5-1. New-Order Transaction - Response Time Frequency Distribution** 

**Figure 5-2. Payment Transaction - Response Time Frequency Distribution**

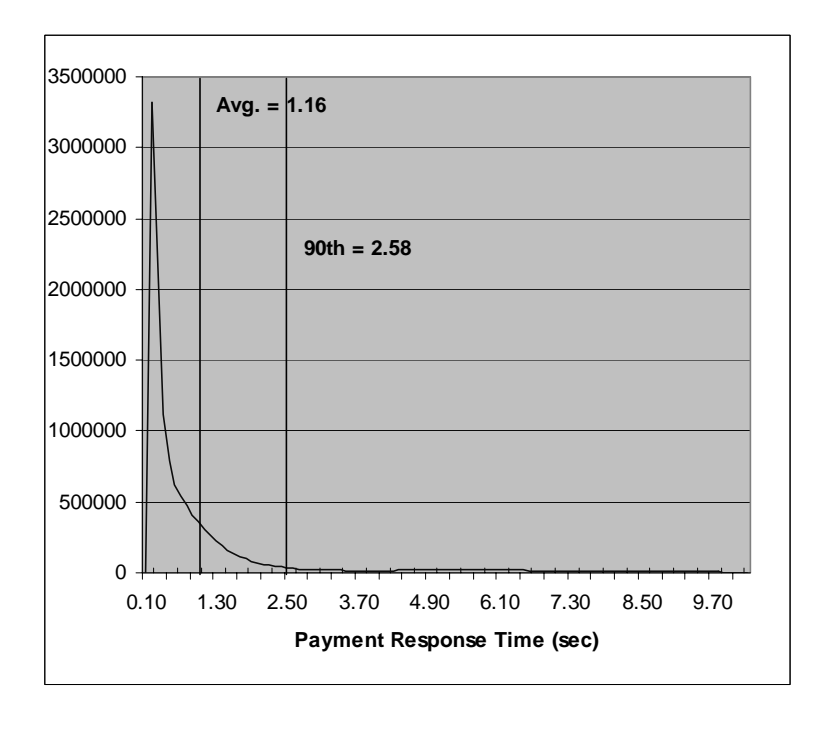

**Figure 5-3. Order-Status Transaction - Response Time Frequency Distribution** 

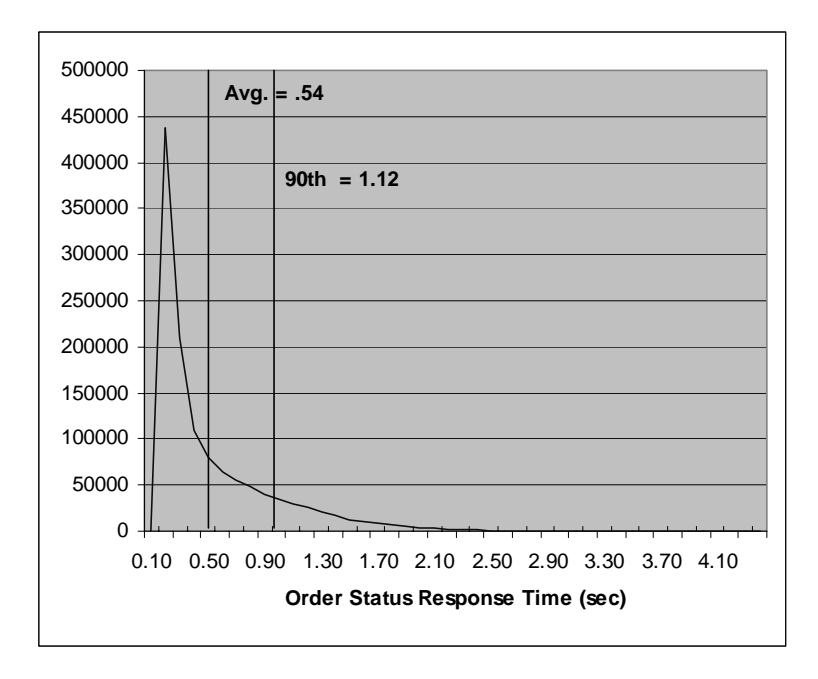

**Figure 5-4. Delivery Transaction - Response Time Frequency Distribution**

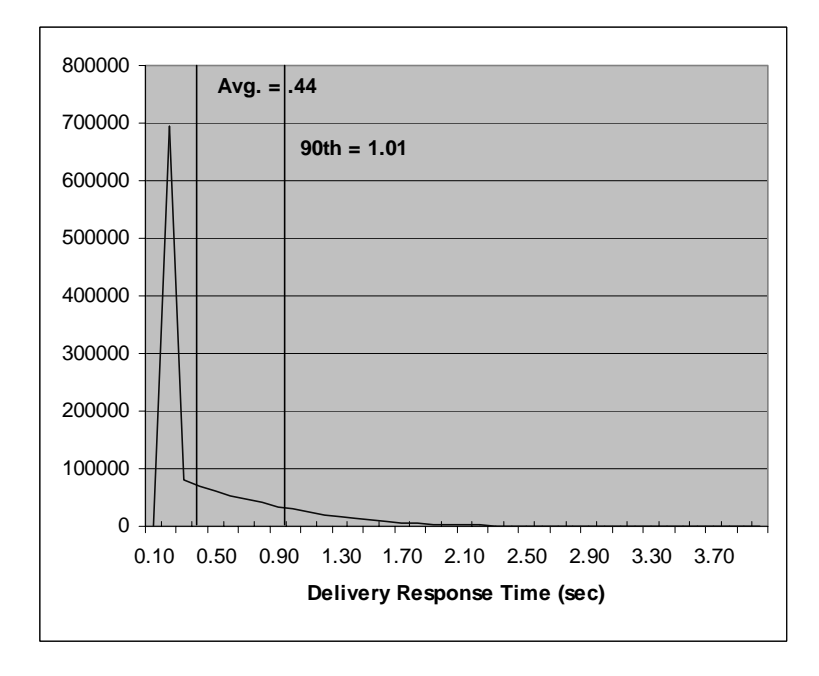

#### **Figure 5-5. Stock-Level Transaction - Response Time Frequency Distribution**

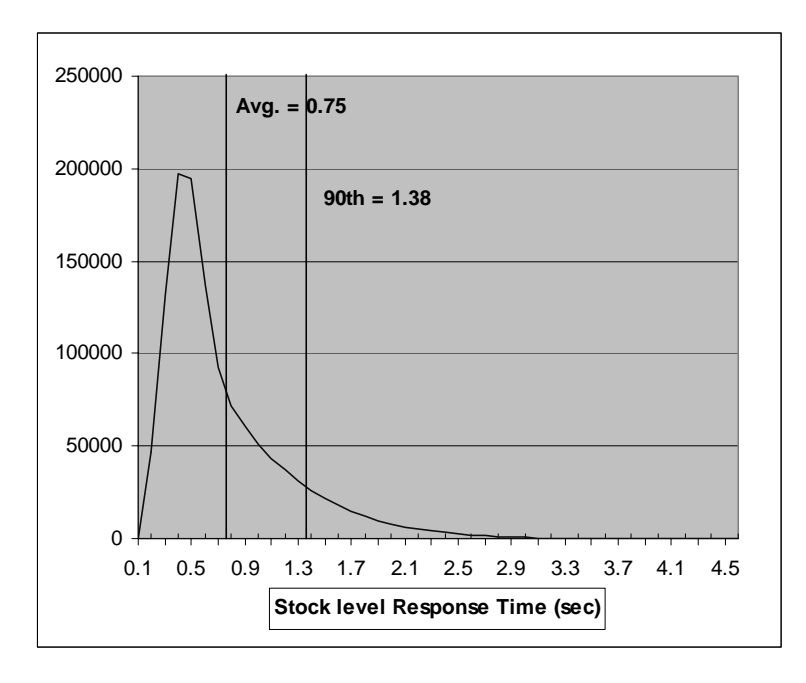

## **Performance Curve for Response Time vs. Throughput**

*The performance curve for response time vs. throughput (see Clause 5.6.2) must be reported for the New-Order transaction. (8.1.6.5)* 

**Figure 5-6. New-Order Response Time vs. Throughput** 

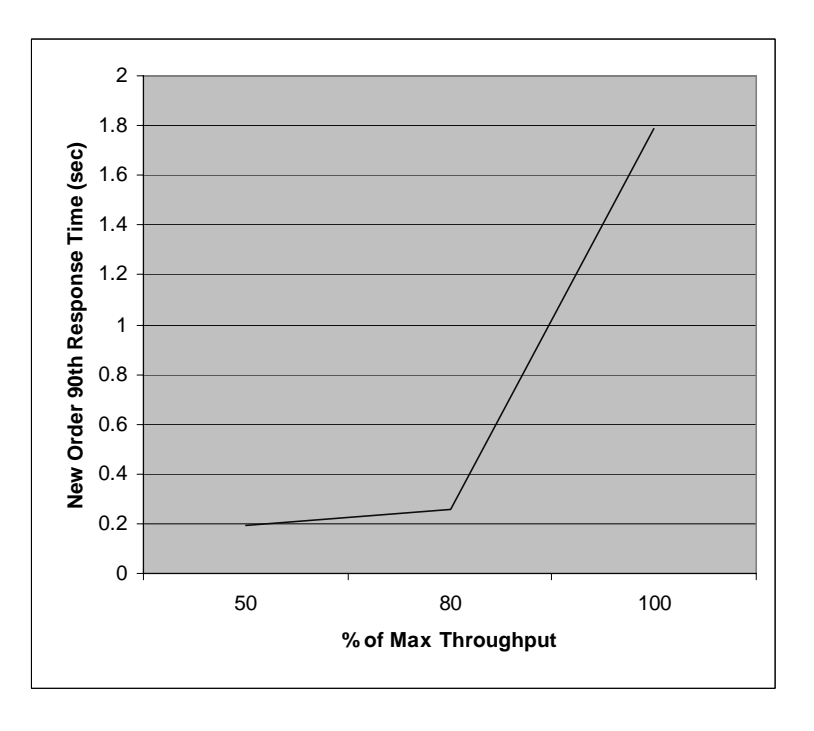

**Figure 5-7. New-Order Think Time Distribution**

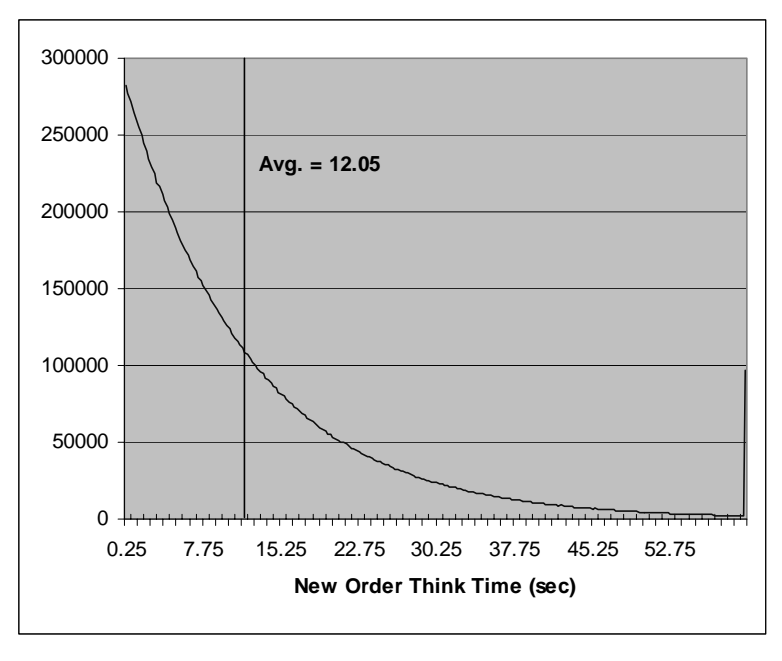

## **Throughput vs. Elapsed Time**

*A graph of throughput vs. elapsed time (see Clause 5.6.5) must be reported for the New-Order transaction.* 

**Figure 5-8. New-Order Throughput vs. Elapsed Time** 

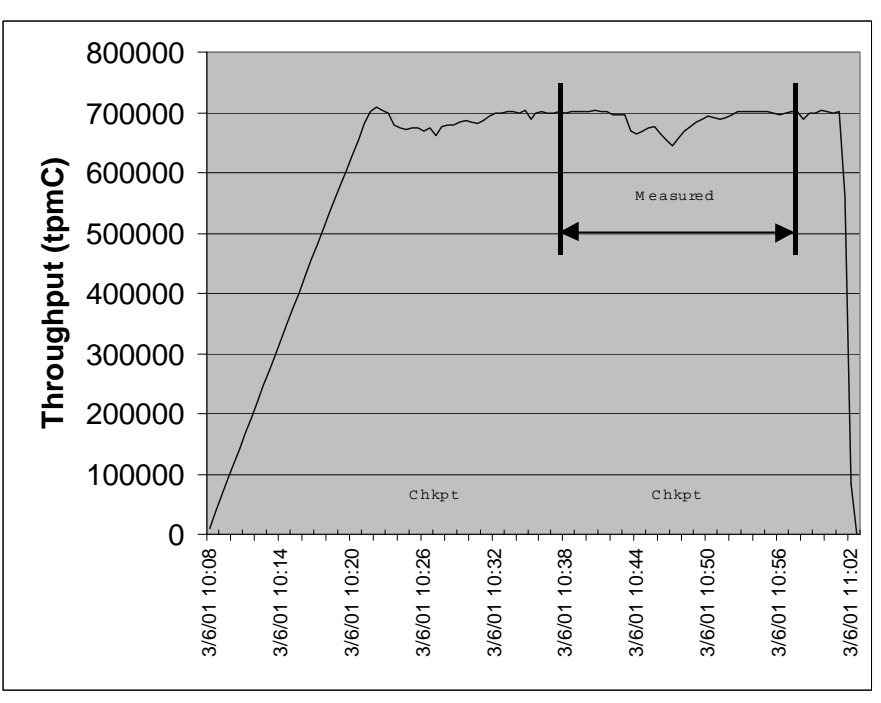

## **Steady State Methodology**

*The method used to determine that the SUT had reached a steady state prior to commencing the measurement interval (see Clause 5.5) must be described. (8.1.6.9)* 

Figure 5-8 shows that the system was in steady state at the beginning of the measurement interval.

## **Work Performed during Steady State**

*A description of how the work normally performed during a sustained test (e.g., checkpointing, writing redo/undo log records) actually occurred during the measurement interval must be reported.* (8.1.6.10)

### *Transaction Flow*

The RTE generated the required input data to choose a transaction from the menu. This data was time-stamped. The response for the requested transaction was verified and time-stamped in the RTE log files.

The RTE generated the required input data for the chosen transaction. It waited to complete the minimum required key time before transmitting the input screen. The transmission was time-stamped. The return of the screen with the required response data was time-stamped. The difference between these two time-stamps was the response time for that transaction and was logged in the RTE log.

The RTE then waited the required think time interval before repeating the process starting at selecting another transaction from the menu.

The RTE transmissions were sent to application processes running on the client machines through Ethernet LANs. These client application processes handled all screen I/O as well as all requests to the database on the server. The applications communicated with the database server over another Ethernet LAN using SQL ODBC library and SQL Server remote stored procedure calls.

### **Checkpoints**

Checkpoints were executed on the server during the ramp-up phase and at 20-minute intervals. Each measured run contained one checkpoint. SQL Server was started with trace flag 3502, which causes it to log the occurrence of the checkpoint. This information was used to verify that the checkpoints occurred at the appropriate times during the test run.

During a checkpoint, SQL Server flushes all dirty pages from its cache to disk. It places a record in the database transaction log indicating that the checkpoint has completed and that all transactions, which were committed prior to the checkpoint have been written to disk.

## **Reproducibility Methodology**

*A description of the method used to determine the reproducibility of the measurement results must be reported. (8.1.6.11)*

A repeatability measurement was taken on the xSeries 370 server for the same length of time as the measured run. The repeatability measurement was 687,458.65 tpmC.

#### **Measurement Interval**

*A statement of the duration of the measurement interval for the reported Maximum Qualified Throughput (tpmC) must be included. (8.1.6.12)*

The measurement interval was 20 minutes.

## **Transaction Mix**

*The method of regulation of the transaction mix (e.g., card decks or weighted random distribution) must be described. If weighted distribution is used and the RTE adjusts the weights associated with each transaction type, the maximum adjustments to the weight from the initial value must be disclosed. (8.1.6.13)*  See Table 5-3.

The RTE was given a weighted random distribution, which was not adjusted during the run.

## **Percentage of Total Mix**

*The percentage of the total mix for each transaction type must be disclosed.*  See Table 5-3.

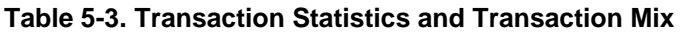

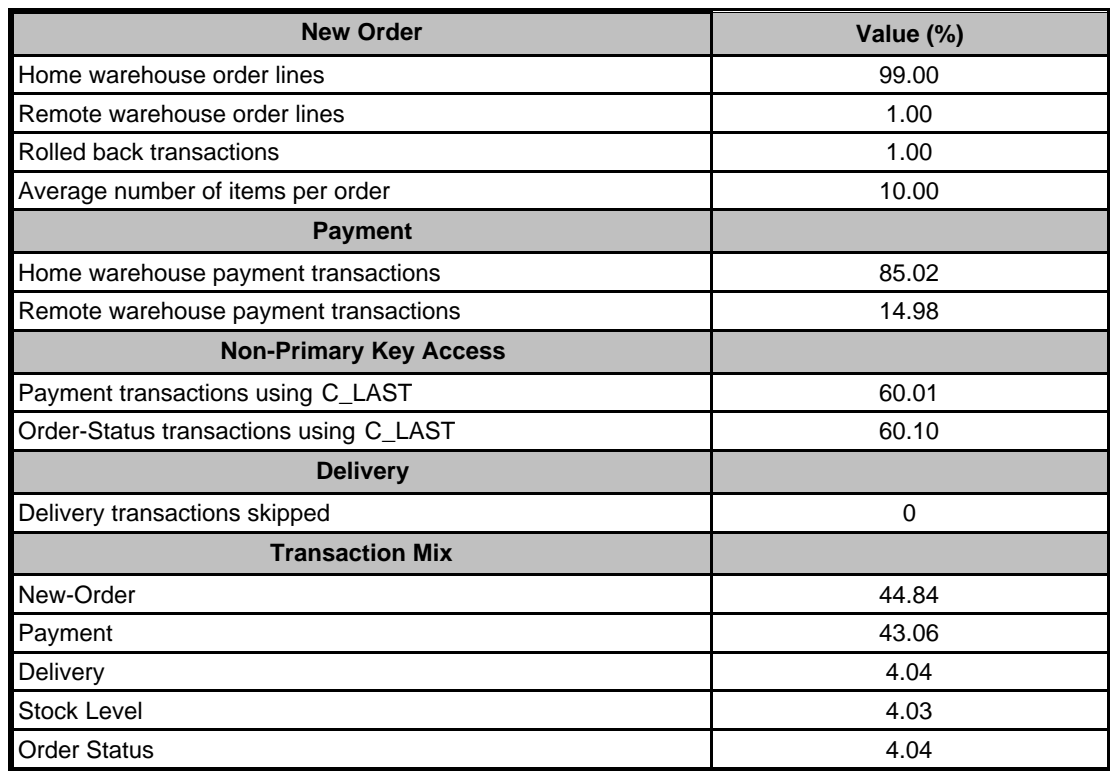

# **Clause 6: SUT, Driver and Communication Definition Related Items**

## **Description of RTE**

*The RTE input parameters, code fragments, functions, etc., used to generate each transaction input field must be disclosed. (8.1.7.1)* 

The RTE used was Microsoft BenchCraft V2.0 RTE. Benchcraft is a proprietary tool provided by Microsoft and is not commercially available. The RTE input is listed in Appendix C.

## **Emulated Components**

*It must be demonstrated that the functionality and performance of the components being emulated in the Driver System are equivalent to that of the priced system. The results of the test described in Clause 6.6.3.4 must be disclosed. (8.1.7.2)*

No components were emulated.

## **Benchmarked and Targeted System Configuration Diagrams**

*A complete functional diagram of both the benchmarked configuration and the configuration of the proposed (target) system must be disclosed. A detailed list of all software and hardware functionality being performed on the Driver System, and its interface to the SUT must be disclosed (see Clause 6.6.3.6).* 

The driver RTE generated the transaction input data and transmitted it to the client in HTML format. The driver RTE received the output from the System under Test, time-stamped it, and forwarded it to the Master RTE for post-test processing. No other functionality was included on the driver RTE.

Detailed diagrams of the benchmarked and priced configurations are provided in the section called "General Items" at the beginning of this document.

## **Network Configuration**

*The network configurations of both the tested services and the proposed (target) services which are being represented and a thorough explanation of exactly which parts of the proposed configuration are being replaced with the Driver System must be disclosed (see Clause 6.6.4). (8.1.7.4)*

The client-to-server LAN connections used 100Mbps switched Ethernet for both the measured and priced configurations. The server-to-server connections used a pair of Giganet cLAN-5300 switches for both the measured and priced configurations. The server-to-server protocol was VIA.

In the measured configuration, the six LAN segment connections between most of the RTE-client pairs used Ethernet cross-over cables. The link speed for each Ethernet adapter port was set at 10Mbps. On one RTE-client pair, the six LAN segment connections used Type 5 Ethernet cables and 10Mbps Ethernet hubs. The priced configuration included 10Mbps hubs. Benchcraft was used to generate separate transaction reports for an RTE-client pair that used cross-over cables and an RTE-client pair that used Ethernet hubs. The response time data indicated no difference in performance between the use of hubs vs. cross-over cables. The data was submitted to and reviewed by the auditor.

## **Network Bandwidth**

*The bandwidth of the network(s) used in the tested/priced configuration must be disclosed. (8.1.7.5)*

The Ethernet used in the LAN complies with the IEEE.802.3 standard. The LANs that connected the driver RTEs to the clients had a bandwidth of 10Mbps. The LAN that connected the clients to the server had a bandwidth of 100Mbps.

## **Operator Intervention**

*If the configuration requires operator intervention (see Clause 6.6.6), the mechanism and the frequency of this intervention must be disclosed. (8.1.7.6)*

The configuration did not require any operator intervention to sustain the reported throughput during the eight-hour period.

# **Clause 7: Pricing Related Items**

### **Hardware and Software Components**

*A detailed list of the hardware and software used in the priced system must be reported. Each separately orderable item must have a vendor part number, description and release/revision level, and either general availability status or committed delivery date. If package-pricing is used, vendor part number of the package and a description uniquely identifying each of the components of the package must be disclosed.* 

*Pricing source(s) and effective date(s) must also be reported. (8.1.8.1)* 

*The total 5-year price of the entire configuration must be reported, including: hardware, software, and maintenance charges. Separate component pricing is recommended. The basis of all dis counts used must be disclosed. (8.1.8.2)*

A detailed list of all hardware and software, including the 5-year price, is provided in the Executive Summary at the front of this report. All third-party quotations are included in Appendix E at the end of this document.

## **Availability Date**

*The committed delivery date for general availability (availability date) of products used in the price calculations must be reported. When the priced system includes products with different availability dates, the reported availability for the priced system must be the date at which all components are committed to be available. (8.1.8.3)* 

The 900MHz model of the xSeries 370 server, along with the 900MHz processor option, will be generally available April 13, 2001. All other hardware is generally available now. Datacenter Server will be generally available May 31, 2001. All other software used in this benchmark is generally available now.

## **Measured tpmC**

*A statement of the measured tpmC, as well as the respective calculations for the 5-year pricing, price/performance (price/tpmC) and the availability date must be included. (8.1.8.4)* 

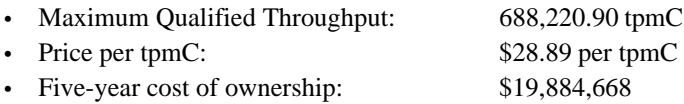

## **Country-Specific Pricing**

*Additional Clause 7 related items may be included in the Full Disclosure R eport for each country-specific priced configuration. Country-specific pricing is subject to Clause 7.1.7.*

The configuration is priced for the United States of America.

## **Usage Pricing**

*For any usage pricing, the sponsor must disclose:* 

- *Usage level at which the component was priced.*
- *A statement of the company policy allowing such pricing. (8.1.8.6)*

The component pricing based on usage is shown below:

- 32 copies of Microsoft Windows 2000 Datacenter Server
- 3 copies of Microsoft Windows 2000 Advanced Server
- 96 copies of Microsoft Windows 2000 Server
5-year support for all hardware components (spares were priced for hardware components for which 4-hour response time is not offered)

### **System Pricing**

*System pricing should include subtotals for the following components: Server Hardware, Server Software, Client Hardware, Client Software, and Network Components used for terminal connection (see Clause 7.2.2.3). (8.1.8.7) System pricing must include line item indication where non-sponsoring companies' brands are used. System pricing must also include line item indication of third-party pricing. (8.1.8.8)*

A detailed list of all hardware and software, including the 5-year price, is provided in the Executive Summary at the front of this report. All third-party quotations are included in Appendix E at the end of this document.

# **Clause 9: Audit Related Items**

### **Auditor**

*The auditor's name, address, phone number, and a copy of the auditor's attestation letter indicati ng compliance must be included in the Full Disclosure Report. (8.1.9.1)*

This implementation of the TPC-C benchmark was audited by Brad Askins of InfoSizing, Inc. The auditor's attestation letter is provided in this section.

## **Availability of the Full Disclosure Report**

*The Full Disclosure Report must be readily available to the public at a reasonable charge, similar to the charges for similar documents by the test sponsor. The report must be made available when results are made public. In order to use the phrase "TPC BenchmarkTMC," the Full Disclosure Report must have been submitted to the TPC Administrator as well as written permission obtained to distribute same. (8.2)*

This implementation of the TPC Benchmark C was audited by Brad Askins of InfoSizing, Inc. Further information may be obtained from:

InfoSizing, Inc. 1373 North Franklin Street Colorado Springs, CO 80903 Phone: 719-473-7555 Fax: 719-473-7554

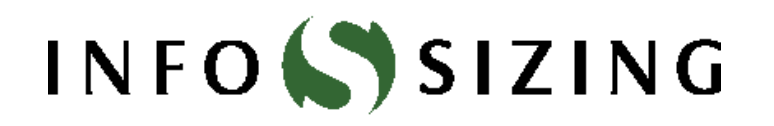

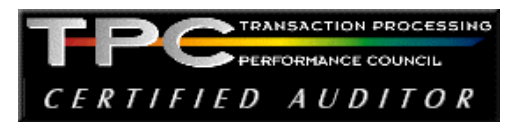

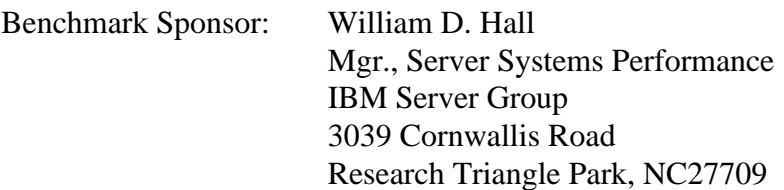

March 16, 2001

I verified the TPC Benchmark™ C performance of the following Client/Server configuration:

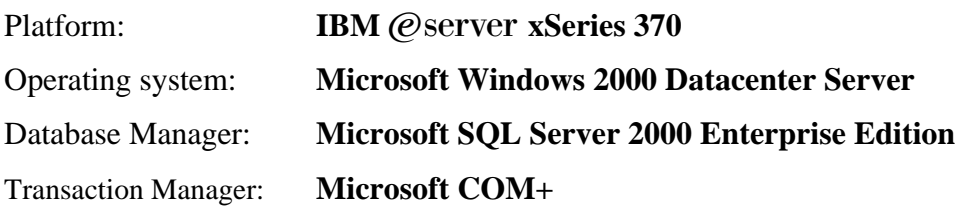

The results were:

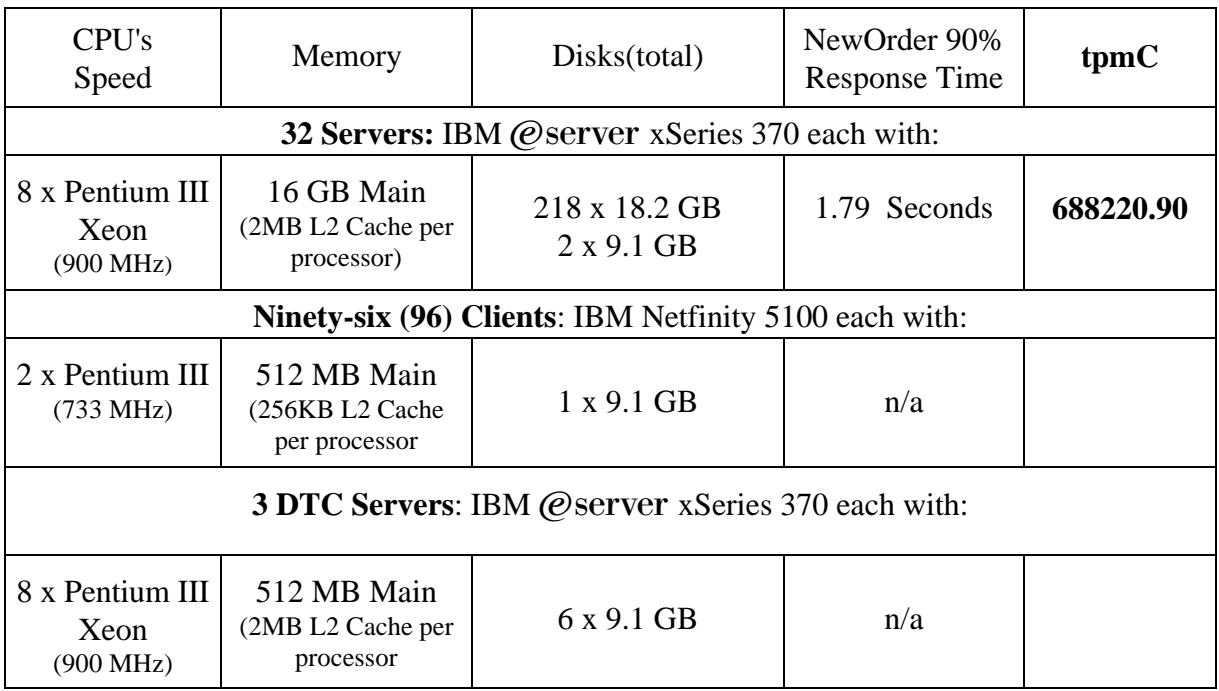

In my opinion, these performance results were produced in compliance with the TPC's requirements for the benchmark. The following verification items were given special attention:

- The database records were the proper size
- The database was properly scaled and populated
- The required ACID properties were met
- The transactions were correctly implemented
- Input data was generated according to the specified percentages
- The transaction cycle times included the required keying and think times
- The reported response times were correctly measured.
- All 90% response times were under the specified maximums
- At least 90% of all delivery transactions met the 80 Second completion time limit
- The reported measurement interval was 20 minutes (1200 seconds)
- The reported measurement interval was representative of steady state conditions
- One checkpoint was taken during the reported measurement interval
- The repeatability of the measured performance was verified
- The 180 day storage requirement was correctly computed
- The ability to update primary keys with the same syntax as other columns was verified.
- The system pricing was verified for major components and maintenance

Additional Audit Notes:

 The measured system included 6938 18.2 GB 10K UltraWide SCSI Drives P/N 36L9749 and 38 18.2 GB 10K Wide Ultra160 SCSI Drives P/N 37L7205 that were substituted by (6976) 18.2 GB 10K Wide Ultra160 SCSI Drives P/N 37L7205 in the priced configuration. Based on the specifications of these disks and on additional performance data collected on these disks, it is my opinion that this substitution does not have a material effect on the reported performance.

 In the measured system, 95 out of 96 clients systems were driven using a direct LAN connection between the RTE and the client systems, while the  $96<sup>th</sup>$  was driven using the priced hubs. Based on measurements comparing the direct connect to the hubs, it is my opinion that there is no effect on performance by using the direct connect instead of the priced hubs.

Respectfully Yours,

in/ tool

miles At

François Raab, President Bradley J. Askins, Auditor

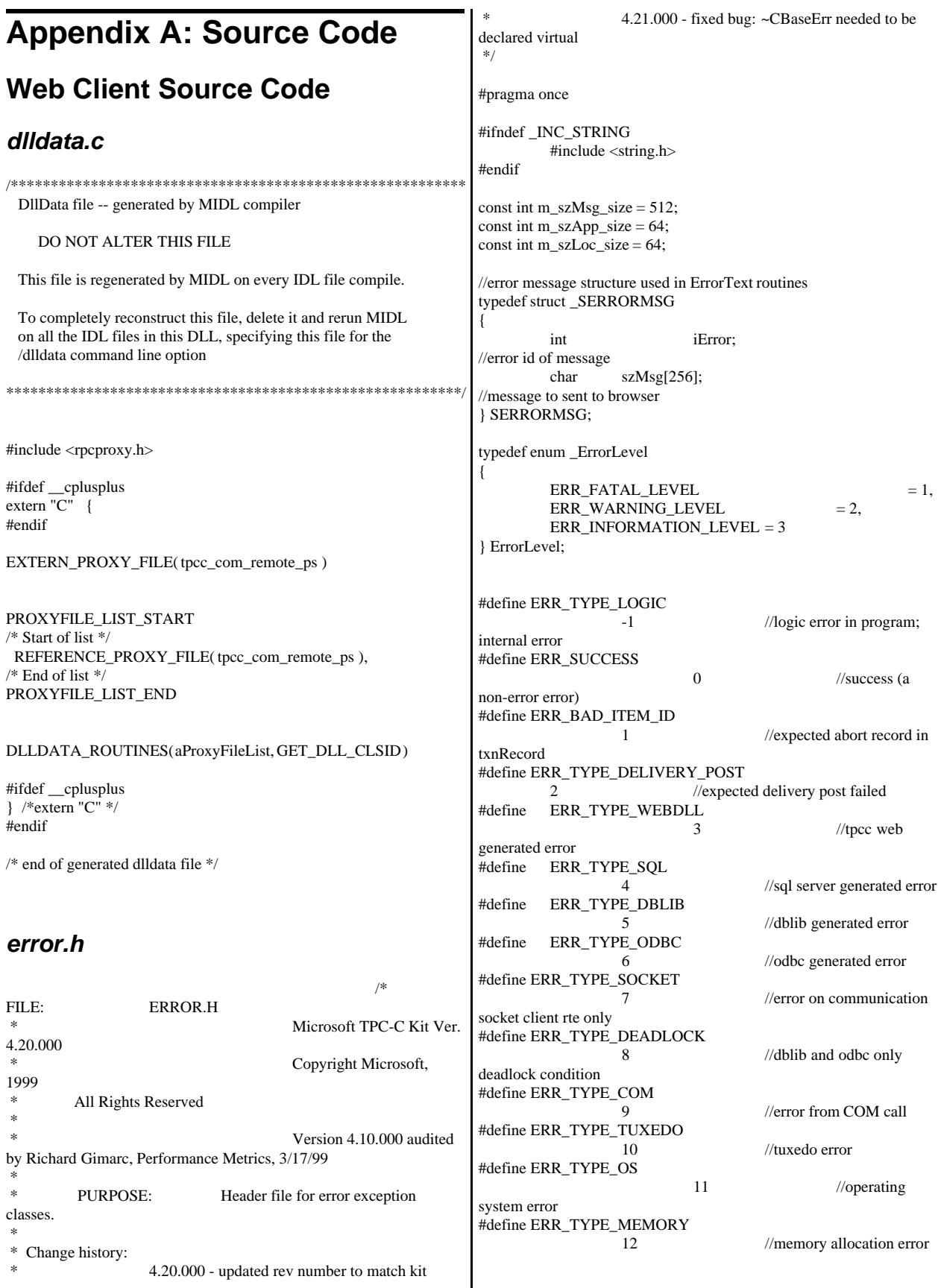

#define ERR\_TYPE\_TPCC\_ODBC 13 //error from tpcc odbc txn module #define ERR\_TYPE\_TPCC\_DBLIB 14 //error from tpcc dblib txn module #define ERR\_TYPE\_DELISRV //delivery server error #define ERR\_TYPE\_TXNLOG 16 //txn log error #define ERR\_TYPE\_BCCONN 17 //Benchcraft connection class #define ERR\_TYPE\_TPCC\_CONN 18 //Benchcraft connection class #define ERR\_TYPE\_ENCINA 19 //Encina error #define ERR\_TYPE\_COMPONENT 20 //error from COM component #define ERR\_TYPE\_RTE 21 //Benchcraft rte #define ERR\_TYPE\_AUTOMATION 22 //Benchcraft automation errors #define ERR\_TYPE\_DRIVER 23 //Driver engine errors #define ERR\_TYPE\_RTE\_BASE 24 //Framework errors // TPC-W error types #define ERR\_TYPE\_TPCW\_CONN 50 //Benchcraft connection class #define ERR\_TYPE\_TPCW\_HTML 51 //error from TpcwHtml dll #define ERR\_TYPE\_TPCW\_USER 52 //error from TPC-W user class #define ERR\_TYPE\_TPCW\_ENG\_BASE 53 #define ERR\_TYPE\_TPCW\_ENG\_OS 54 #define ERR\_TYPE\_HTML\_RESP 55 #define ERR\_TYPE\_TPCW\_ODBC 56 #define ERR\_INS\_MEMORY "Insufficient Memory to continue." #define ERR\_UNKNOWN "Unknown error." #define ERR\_MSG\_BUF\_SIZE 512 #define INV\_ERROR\_CODE -1 class CBaseErr { public: CBaseErr(LPCTSTR szLoc = NULL) {  $m_idMsg$  =  $INV\_ERROR\_CODE;$ if (szLoc) { m\_szLoc = new char[m\_szLoc\_size]; strcpy(m\_szLoc, szLoc); } else m\_szLoc = NULL;  $m$ <sub>sz</sub>App =  $new$ char[m\_szApp\_size]; GetModuleFileName(GetModuleHandle(NULL), m\_szApp, m\_szApp\_size); } CBaseErr(int idMsg, LPCTSTR szLoc = NULL) {  $m_idMsg$  =  $idMsg$ ; if (szLoc) { m\_szLoc = new char[m\_szLoc\_size]; strcpy(m\_szLoc, szLoc); } else m\_szLoc = NULL; m  $szApp$  = new char[m\_szApp\_size]; GetModuleFileName(GetModuleHandle(NULL), m\_szApp, m\_szApp\_size); } virtual ~CBaseErr(void) { if (m\_szApp) delete [] m\_szApp; if (m\_szLoc) delete [] m\_szLoc; }; virtual void Draw(HWND hwnd, LPCTSTR szStr = NULL) { int  $j = 0;$ char szTmp[512]; if (szStr)  $j =$  wsprintf(szTmp, "%s\n",szStr); if (ErrorNum() != INV\_ERROR\_CODE)  $j ==$  wsprintf(szTmp+j, "Error = %d\n", ErrorNum()); if (m\_szLoc)  $j ==$  wsprintf(szTmp+j, "Location = %s\n", GetLocation());  $j ==$  wsprintf(szTmp+j, "%s\n", ErrorText()); ::MessageBox(hwnd, szTmp, m\_szApp, MB\_OK); } char \*GetApp(void) { return m\_szApp; } char \*GetLocation(void) { return m\_szLoc; } virtual int ErrorNum() { return m\_idMsg; } virtual int ErrorType() = 0;  $\frac{1}{2}$  // a value which distinguishes the kind of error that occurred virtual char \*ErrorText() =  $0$ ; // a string (i.e., human readable) representation of the error protected: char \*m\_szApp; char \*m\_szLoc;// code location where the error occurred int m\_idMsg;

}; class CSocketErr : public CBaseErr { public: enum Action {  $e$ None = 0, eSend, eSocket, eBind, eConnect, eListen, eHost, eRecv, eGetHostByName, eWSACreateEvent, eWSASend, eWSAGetOverlappedResult, eWSARecv, eWSAWaitForMultipleEvents, eWSAStartup, eWSAResetEvent, }; CSocketErr(Action eAction, LPCTSTR szLocation = NULL); ~CSocketErr() { if (m\_szErrorText != NULL) delete [] m\_szErrorText; }; Action m\_eAction; char \*m\_szErrorText; int ErrorType() { return ERR\_TYPE\_SOCKET;}; char \*ErrorText(void); }; class CSystemErr : public CBaseErr { public: enum Action {  $e$ None = 0, eTransactNamedPipe, eWaitNamedPipe, eSetNamedPipeHandleState, eCreateFile, eCreateProcess, eCallNamedPipe, eCreateEvent, eCreateThread, eVirtualAlloc, eReadFile = 10, eWriteFile, eMapViewOfFile, eCreateFileMapping, eInitializeSecurityDescriptor, eSetSecurityDescriptorDacl, eCreateNamedPipe, eConnectNamedPipe, eWaitForSingleObject, eRegOpenKeyEx, eRegQueryValueEx = 20, ebeginthread, eRegEnumValue, eRegSetValueEx, eRegCreateKeyEx, eWaitForMultipleObjects, eRegisterClassEx, eCreateWindow, eCreateSemaphore, }; CSystemErr(Action eAction, LPCTSTR szLocation); CSystemErr(int iError, Action eAction, LPCTSTR szLocation); int ErrorType() { return ERR\_TYPE\_OS;}; char \*ErrorText(void); void Draw(HWND hwnd, LPCTSTR szStr = NULL); Action m\_eAction; private: char m\_szMsg[ERR\_MSG\_BUF\_SIZE]; }; class CMemoryErr : public CBaseErr { public: CMemoryErr(); int ErrorType() {return ERR\_TYPE\_MEMORY;} char \*ErrorText() {return ERR\_INS\_MEMORY;} }; *install.c*  /\* FILE: INSTALL.C \* Microsoft TPC-C Kit Ver. 4.20.000 Copyright Microsoft, 1999 \* All Rights Reserved \* not audited \* PURPOSE: Automated installation application for TPC-C Web Kit \* Contact: Charles Levine (clevine@microsoft.com) \* \* Change history: 4.20.000 - added COM installation steps \*/ #include <windows.h> #include <direct.h> #include <io.h> #include <stdlib.h> #include <stdio.h> #include <commctrl.h> #include "..\..\common\src\ReadRegistry.h" #include "resource.h" #define WM\_INITTEXT WM\_USER+100 HICON hIcon;

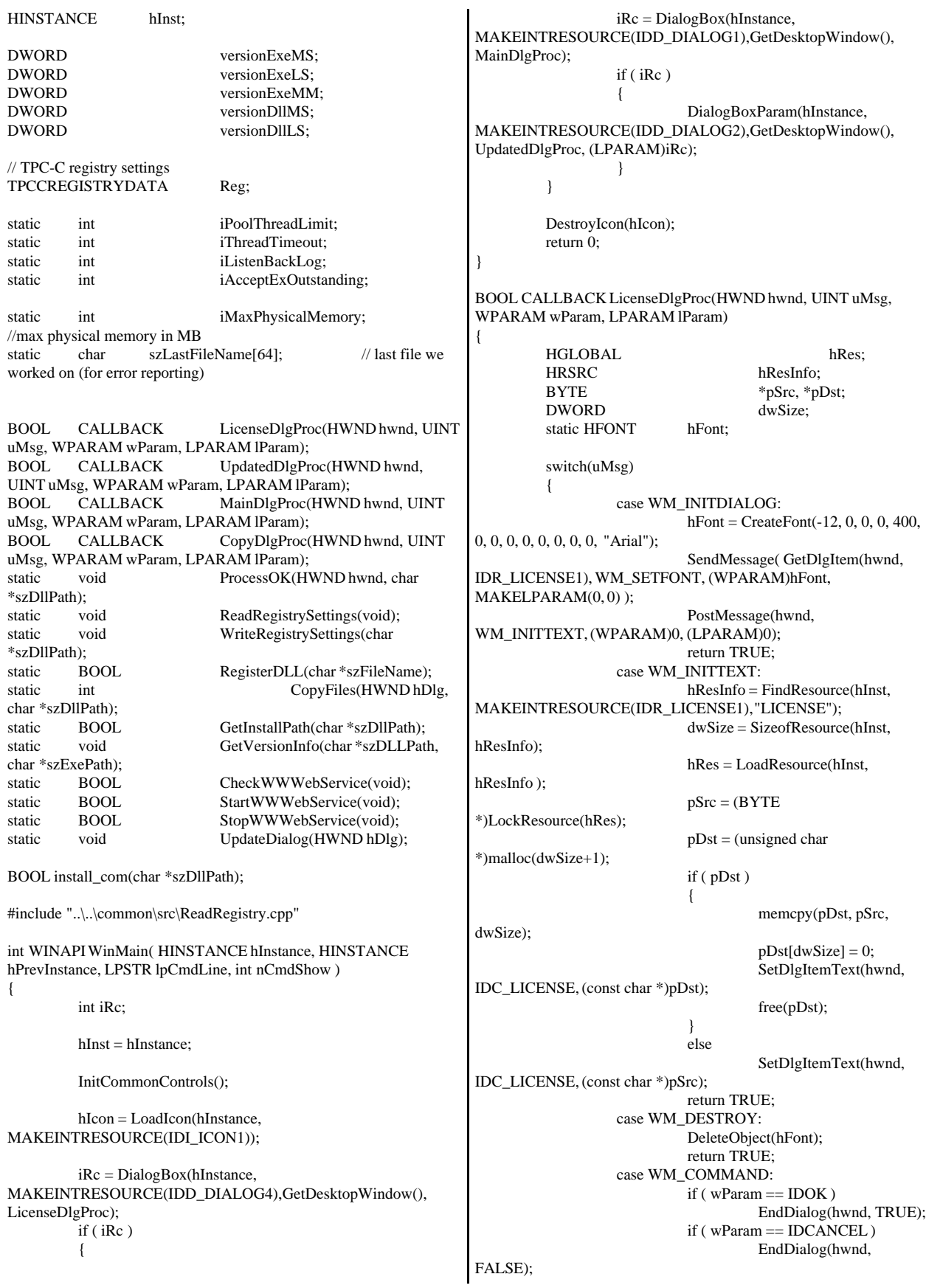

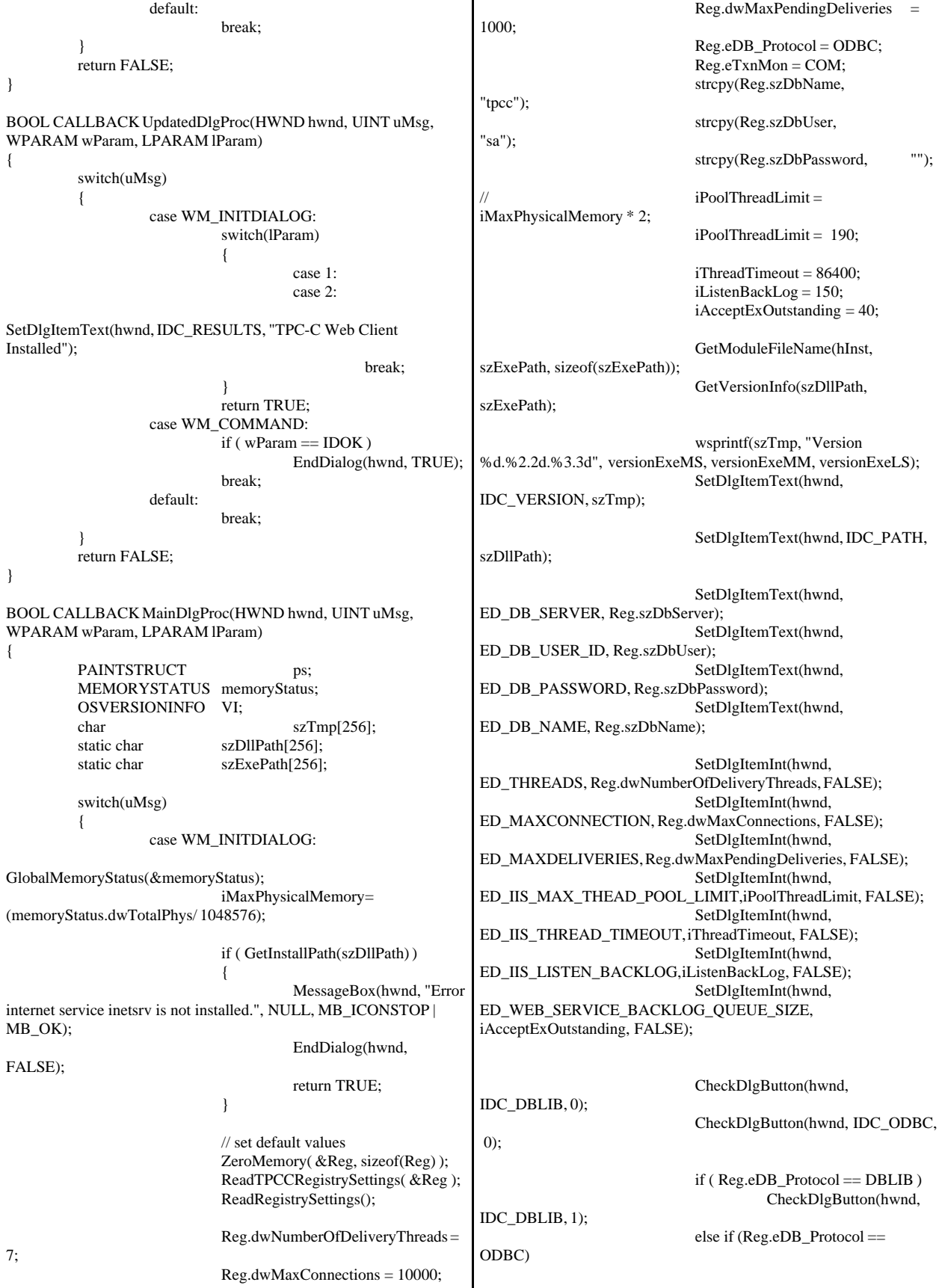

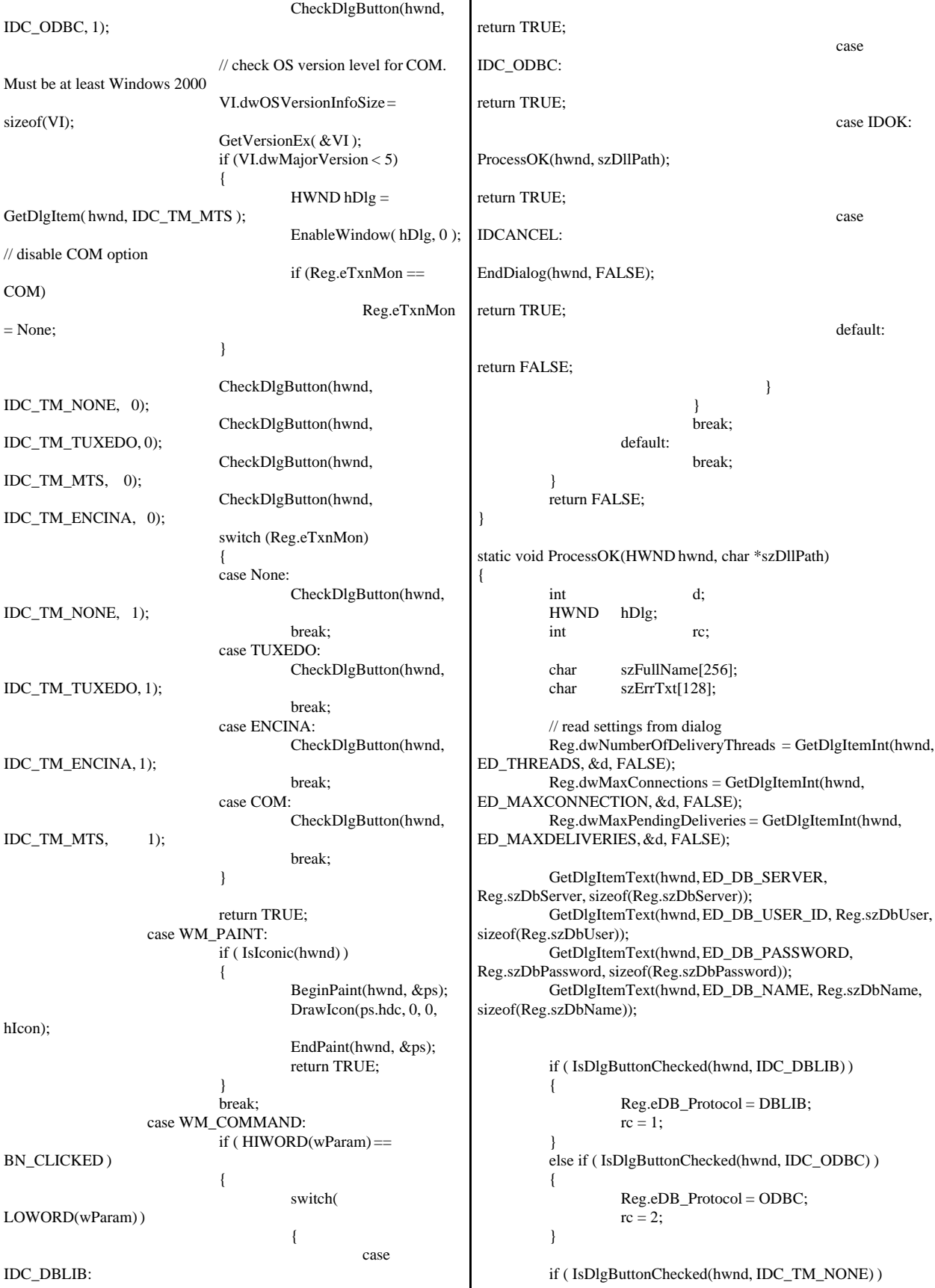

Reg.eTxnMon = None; else if ( IsDlgButtonChecked(hwnd, IDC\_TM\_TUXEDO) ) Reg.eTxnMon = TUXEDO; else if ( IsDlgButtonChecked(hwnd, IDC\_TM\_MTS) ) Reg.eTxnMon = COM; else if ( IsDlgButtonChecked(hwnd, IDC\_TM\_ENCINA) ) Reg.eTxnMon = ENCINA; iPoolThreadLimit = GetDlgItemInt(hwnd, ED\_IIS\_MAX\_THEAD\_POOL\_LIMIT, &d, FALSE); iThreadTimeout = GetDlgItemInt(hwnd, ED\_IIS\_THREAD\_TIMEOUT, &d, FALSE); iListenBackLog = GetDlgItemInt(hwnd, ED\_IIS\_LISTEN\_BACKLOG, &d, FALSE); iAcceptExOutstanding = GetDlgItemInt(hwnd, ED\_WEB\_SERVICE\_BACKLOG\_QUEUE\_SIZE, &d, FALSE); ShowWindow(hwnd, SW\_HIDE); hDlg = CreateDialog(hInst, MAKEINTRESOURCE(IDD\_DIALOG3), hwnd, CopyDlgProc); ShowWindow(hDlg, SW\_SHOWNA); UpdateDialog(hDlg); // write binaries to inetpub\wwwroot rc = CopyFiles(hDlg, szDllPath);  $if('rc)$ { ShowWindow(hwnd, SW\_SHOWNA); DestroyWindow(hDlg); strcpy( szErrTxt, "Error(s) occured when creating " ); strcat( szErrTxt, szLastFileName ); MessageBox(hwnd, szErrTxt, NULL, MB\_ICONSTOP | MB\_OK); EndDialog(hwnd, 0); return; } // update registry SetDlgItemText(hDlg, IDC\_STATUS, "Updating Registry."); SendDlgItemMessage(hDlg, IDC\_PROGRESS1, PBM\_STEPIT, 0, 0); UpdateDialog(hDlg); WriteRegistrySettings(szDllPath); // register com proxy stub strcpy(szFullName, szDllPath); strcat(szFullName, "tpcc\_com\_ps.dll"); if (!RegisterDLL(szFullName)) { ShowWindow(hwnd, SW\_SHOWNA); DestroyWindow(hDlg); strcpy( szErrTxt, "Error occured when registering " ); strcat( szErrTxt, szFullName ); MessageBox(hwnd, szErrTxt, NULL, MB\_ICONSTOP | MB\_OK); EndDialog(hwnd, 0); return; } // register remote com proxy stub strcpy(szFullName, szDllPath); strcat(szFullName, "tpcc\_com\_remote\_ps.dll"); if (!RegisterDLL(szFullName)) { ShowWindow(hwnd, SW\_SHOWNA); DestroyWindow(hDlg); strcpy( szErrTxt, "Error occured when registering " ); strcat( szErrTxt, szFullName ); MessageBox(hwnd, szErrTxt, NULL, MB\_ICONSTOP | MB\_OK); EndDialog(hwnd, 0); return; } // if using COM if  $(Reg.eTxnMon == COM)$ { SetDlgItemText(hDlg, IDC\_STATUS, "Configuring COM."); SendDlgItemMessage(hDlg, IDC\_PROGRESS1, PBM\_STEPIT, 0, 0); UpdateDialog(hDlg); if (install\_com(szDllPath)) { ShowWindow(hwnd, SW\_SHOWNA); DestroyWindow(hDlg); strcpy( szErrTxt, "Error occured when configuring COM settings." ); MessageBox(hwnd, szErrTxt, NULL, MB\_ICONSTOP | MB\_OK); EndDialog(hwnd, 0); return; } } Sleep(100); ShowWindow(hwnd, SW\_SHOWNA); DestroyWindow(hDlg); EndDialog(hwnd, rc); return; } static void ReadRegistrySettings(void) { HKEY hKey; DWORD size; DWORD type; if ( RegOpenKeyEx(HKEY\_LOCAL\_MACHINE, "SYSTEM\\CurrentControlSet\\Services\\Inetinfo\\Parameters", 0, KEY\_READ, &hKey) == ERROR\_SUCCESS ) { size = sizeof(iPoolThreadLimit); if ( RegQueryValueEx(hKey, "PoolThreadLimit", 0, &type, (char \*)&iPoolThreadLimit, &size) == ERROR\_SUCCESS ) if ( !iPoolThreadLimit ) iPoolThreadLimit = iMaxPhysicalMemory \* 2; size = sizeof(iThreadTimeout); if ( RegQueryValueEx(hKey, "ThreadTimeout", 0, &type, (char \*)&iThreadTimeout, &size) == ERROR\_SUCCESS ) if ( !iThreadTimeout ) iThreadTimeout = 86400;

size = sizeof(iListenBackLog); if ( RegQueryValueEx(hKey, "ListenBackLog", 0, &type, (char \*)&iListenBackLog, &size) == ERROR\_SUCCESS ) if ( !iListenBackLog ) iListenBackLog = 150; RegCloseKey(hKey); } if ( RegOpenKeyEx(HKEY\_LOCAL\_MACHINE, "SYSTEM\\CurrentControlSet\\Services\\W3SVC\\Parameters", 0, KEY\_READ, &hKey) == ERROR\_SUCCESS ) { size = sizeof(iAcceptExOutstanding); if ( RegQueryValueEx(hKey, "AcceptExOutstanding", 0, &type, (char \*)&iAcceptExOutstanding, &size) == ERROR\_SUCCESS ) if ( !iAcceptExOutstanding ) iAcceptExOutstanding = 40; RegCloseKey(hKey); } } static void WriteRegistrySettings(char \*szDllPath) { HKEY hKey; DWORD dwDisposition; char szTmp[256]; char \*ptr; int iRc; if ( RegCreateKeyEx(HKEY\_LOCAL\_MACHINE, "SOFTWARE\\Microsoft\\TPCC", 0, NULL, REG\_OPTION\_NON\_VOLATILE, KEY\_ALL\_ACCESS, NULL, &hKey, &dwDisposition) == ERROR\_SUCCESS ) { strcpy(szTmp, szDllPath); ptr = strstr(szTmp, "tpcc"); if ( ptr ) \*ptr =  $0$ ; RegSetValueEx(hKey, "Path", 0, REG\_SZ, szTmp, strlen(szTmp)+1); RegSetValueEx(hKey, "NumberOfDeliveryThreads", 0, REG\_DWORD, (char \*)&Reg.dwNumberOfDeliveryThreads, sizeof(Reg.dwNumberOfDeliveryThreads)); RegSetValueEx(hKey, "MaxConnections", 0, REG\_DWORD, (char \*)&Reg.dwMaxConnections, sizeof(Reg.dwMaxConnections)); RegSetValueEx(hKey, "MaxPendingDeliveries", 0, REG\_DWORD, (char \*)&Reg.dwMaxPendingDeliveries, sizeof(Reg.dwMaxPendingDeliveries)); RegSetValueEx(hKey, "DB\_Protocol", 0, REG\_SZ, szDBNames[Reg.eDB\_Protocol], strlen(szDBNames[Reg.eDB\_Protocol])+1); RegSetValueEx(hKey, "TxnMonitor", 0, REG\_SZ, szTxnMonNames[Reg.eTxnMon], strlen(szTxnMonNames[Reg.eTxnMon])+1); RegSetValueEx(hKey, "DbServer", 0, REG\_SZ, Reg.szDbServer, strlen(Reg.szDbServer)+1); RegSetValueEx(hKey, "DbName", 0, REG\_SZ, Reg.szDbName, strlen(Reg.szDbName)+1); RegSetValueEx(hKey, "DbUser", 0, REG\_SZ, Reg.szDbUser, strlen(Reg.szDbUser)+1); RegSetValueEx(hKey, "DbPassword", 0, REG\_SZ, Reg.szDbPassword, strlen(Reg.szDbPassword)+1); strcpy(szTmp, "YES"); RegSetValueEx(hKey, "COM\_SinglePool", 0, REG\_SZ, szTmp, strlen(szTmp)+1); RegFlushKey(hKey); RegCloseKey(hKey); } if ( (iRc=RegCreateKeyEx(HKEY\_LOCAL\_MACHINE, "SYSTEM\\CurrentControlSet\\Services\\Inetinfo\\Parameters", 0, NULL, REG\_OPTION\_NON\_VOLATILE, KEY\_ALL\_ACCESS, NULL, &hKey, &dwDisposition)) == ERROR\_SUCCESS ) { RegSetValueEx(hKey, "PoolThreadLimit", 0, REG\_DWORD, (char \*)&iPoolThreadLimit, sizeof(iPoolThreadLimit)); RegSetValueEx(hKey, "ThreadTimeout", 0, REG\_DWORD, (char \*)&iThreadTimeout, sizeof(iThreadTimeout)); RegSetValueEx(hKey, "ListenBackLog", 0, REG\_DWORD, (char \*)&iListenBackLog, sizeof(iListenBackLog)); RegFlushKey(hKey); RegCloseKey(hKey); } if ( (iRc=RegCreateKeyEx(HKEY\_LOCAL\_MACHINE, "SYSTEM\\CurrentControlSet\\Services\\W3SVC\\Parameters", 0, NULL, REG\_OPTION\_NON\_VOLATILE, KEY\_ALL\_ACCESS, NULL, &hKey, &dwDisposition)) == ERROR\_SUCCESS ) { RegSetValueEx(hKey, "AcceptExOutstanding", 0, REG\_DWORD, (char \*)&iAcceptExOutstanding, sizeof(iAcceptExOutstanding)); RegFlushKey(hKey); RegCloseKey(hKey); } return; } BOOL CALLBACK CopyDlgProc(HWND hwnd, UINT uMsg, WPARAM wParam, LPARAM lParam) {  $if ( uMsg = WM_NITDIALOG)$ { SendDlgItemMessage(hwnd, IDC\_PROGRESS1, PBM\_SETRANGE, 0, MAKELPARAM(0, 15)); SendDlgItemMessage(hwnd, IDC\_PROGRESS1, PBM\_SETSTEP, (WPARAM)1, 0); return TRUE; } return FALSE; } BOOL RegisterDLL(char \*szFileName) { HINSTANCE hLib; FARPROC lpDllEntryPoint; hLib = LoadLibrary(szFileName);  $if ( hLib == NULL )$ 

return FALSE; // Find the entry point. lpDllEntryPoint = GetProcAddress(hLib, "DllRegisterServer"); if (lpDllEntryPoint != NULL) { return  $((*lpDIIEntryPoint)) == S_OK);$ } else return FALSE; //unable to locate entry point } BOOL FileFromResource( char \*szResourceName, int iResourceId, char \*szDllPath, char \*szFileName ) { HGLOBAL hDLL;<br>
HRSRC hResInfo: hResInfo;<br>hFile; **HANDLE** DWORD dwSize: BYTE \*pSrc; DWORD d; char szFullName[256]; hResInfo = FindResource(hInst, MAKEINTRESOURCE(iResourceId), szResourceName); strcpy(szFullName, szDllPath); strcat(szFullName, szFileName); dwSize = SizeofResource(hInst, hResInfo); hDLL = LoadResource(hInst, hResInfo); pSrc = (BYTE \*)LockResource(hDLL); remove(szFullName); if ( !(hFile = CreateFile(szFullName, GENERIC\_WRITE, 0, NULL, CREATE\_ALWAYS, FILE\_ATTRIBUTE\_NORMAL, NULL)) ) return FALSE; if ( !WriteFile(hFile, pSrc, dwSize, &d, NULL) ) return FALSE; CloseHandle(hFile); UnlockResource(hDLL); FreeResource(hDLL); return TRUE; } static int CopyFiles(HWND hDlg, char \*szDllPath) { BOOL bSvcRunning; bSvcRunning = CheckWWWebService(); if ( bSvcRunning ) { SetDlgItemText(hDlg, IDC\_STATUS, "Stopping Web Service."); SendDlgItemMessage(hDlg, IDC\_PROGRESS1, PBM\_STEPIT, 0, 0): UpdateDialog(hDlg); StopWWWebService(); SendDlgItemMessage(hDlg, IDC\_PROGRESS1, PBM\_STEPIT, 0, 0); UpdateDialog(hDlg); } SetDlgItemText(hDlg, IDC\_STATUS, "Copying Files..."); SendDlgItemMessage(hDlg, IDC\_PROGRESS1, PBM\_STEPIT, 0, 0); UpdateDialog(hDlg); // install TPCC.DLL strcpy( szLastFileName, "tpcc.dll" ); if (!FileFromResource( "TPCCDLL", IDR\_TPCCDLL, szDllPath, szLastFileName )) return 0; SendDlgItemMessage(hDlg, IDC\_PROGRESS1, PBM\_STEPIT, 0, 0); UpdateDialog(hDlg); // install tpcc\_dblib.dll strcpy( szLastFileName, "tpcc\_dblib.dll" ); if (!FileFromResource( "DBLIB\_DLL", IDR\_DBLIB\_DLL, szDllPath, szLastFileName )) return 0; SendDlgItemMessage(hDlg, IDC\_PROGRESS1, PBM\_STEPIT, 0, 0); UpdateDialog(hDlg); // install tpcc\_odbc.dll strcpy( szLastFileName, "tpcc\_odbc.dll" ); if (!FileFromResource( "ODBC\_DLL", IDR\_ODBC\_DLL, szDllPath, szLastFileName )) return 0; SendDlgItemMessage(hDlg, IDC\_PROGRESS1, PBM\_STEPIT, 0, 0); UpdateDialog(hDlg); /\* // install tuxapp.exe strcpy( szLastFileName, "tuxapp.exe" ); if (!FileFromResource( "TUXEDO\_APP", IDR\_TUXEDO\_APP, szDllPath, szLastFileName )) return 0; SendDlgItemMessage(hDlg, IDC\_PROGRESS1, PBM\_STEPIT, 0, 0); UpdateDialog(hDlg); // install tpcc\_tuxedo.dll strcpy( szLastFileName, "tpcc\_tuxedo.dll" ); if (!FileFromResource( "TUXEDO\_DLL", IDR\_TUXEDO\_DLL, szDllPath, szLastFileName )) return 0; SendDlgItemMessage(hDlg, IDC\_PROGRESS1, PBM\_STEPIT, 0, 0); UpdateDialog(hDlg); \*/ // install tpcc\_com.dll strcpy( szLastFileName, "tpcc\_com.dll" ); if (!FileFromResource( "COM\_DLL", IDR\_COM\_DLL, szDllPath, szLastFileName )) return 0; SendDlgItemMessage(hDlg, IDC\_PROGRESS1, PBM\_STEPIT, 0, 0); UpdateDialog(hDlg); // install tpcc\_com\_all.tlb strcpy( szLastFileName, "tpcc\_com\_all.tlb" ); if (!FileFromResource( "COM\_TYPLIB", IDR\_COMTYPLIB\_DLL, szDllPath, szLastFileName )) return 0; SendDlgItemMessage(hDlg, IDC\_PROGRESS1, PBM\_STEPIT, 0, 0); UpdateDialog(hDlg);

// install tpcc\_com\_ps.dll strcpy( szLastFileName, "tpcc\_com\_ps.dll" ); if (!FileFromResource( "COM\_PS\_DLL", IDR\_COMPS\_DLL, szDllPath, szLastFileName )) return 0; SendDlgItemMessage(hDlg, IDC\_PROGRESS1, PBM STEPIT,  $0, 0$ ); UpdateDialog(hDlg); // install tpcc\_com\_all.dll strcpy( szLastFileName, "tpcc\_com\_all.dll" ); if (!FileFromResource( "COM\_ALL\_DLL", IDR\_COMALL\_DLL, szDllPath, szLastFileName )) return 0; SendDlgItemMessage(hDlg, IDC\_PROGRESS1, PBM\_STEPIT, 0, 0); UpdateDialog(hDlg); // install tpcc\_com\_remote.tlb strcpy( szLastFileName, "tpcc\_com\_remote.tlb" ); if (!FileFromResource( "COM\_REMTYPLIB", IDR\_COMREMTYPLIB\_DLL, szDllPath, szLastFileName )) return 0; SendDlgItemMessage(hDlg, IDC\_PROGRESS1, PBM\_STEPIT, 0, 0); UpdateDialog(hDlg); // install tpcc\_com\_remote\_ps.dll strcpy( szLastFileName, "tpcc\_com\_remote\_ps.dll" ); if (!FileFromResource( "COM\_REMPS\_DLL", IDR\_COMREMPS\_DLL, szDllPath, szLastFileName )) return 0; SendDlgItemMessage(hDlg, IDC\_PROGRESS1, PBM\_STEPIT, 0, 0); UpdateDialog(hDlg); // install tpcc\_com\_remote.dll strcpy( szLastFileName, "tpcc\_com\_remote.dll" ); if (!FileFromResource( "COM\_REMOTE\_DLL", IDR\_REMOTE\_DLL, szDllPath, szLastFileName )) return 0; SendDlgItemMessage(hDlg, IDC\_PROGRESS1, PBM\_STEPIT, 0, 0); UpdateDialog(hDlg); //if we stopped service restart it. if ( bSvcRunning ) { SetDlgItemText(hDlg, IDC\_STATUS, "Starting Web Service."); SendDlgItemMessage(hDlg, IDC\_PROGRESS1, PBM\_STEPIT, 0, 0); UpdateDialog(hDlg); StartWWWebService(); } SendDlgItemMessage(hDlg, IDC\_PROGRESS1, PBM\_STEPIT, 0, 0); UpdateDialog(hDlg); return 1; } static BOOL GetInstallPath(char \*szDllPath) { HKEY hKey; BYTE szData[256]; DWORD sv; BOOL bRc; int len; char \*ptr; int iRc;  $szD$ ll $Path[0] = 0$ ;  $bRc = TRUE;$ if ( RegOpenKeyEx(HKEY\_LOCAL\_MACHINE, "SYSTEM\\CurrentControlSet\\Services\\W3SVC\\Parameters\\Virtual Roots", 0, KEY\_ALL\_ACCESS, &hKey) == ERROR\_SUCCESS ) {  $sv = \text{sizeof}(\text{szData});$ iRc = RegQueryValueEx( hKey, "/,", NULL, NULL, szData, &sv ); // used by IIS 3.0 if (iRc == ERROR\_FILE\_NOT\_FOUND) iRc = RegQueryValueEx( hKey, "/", NULL, NULL, szData, &sv ); // used by IIS 4.0 if (iRc == ERROR\_SUCCESS) {  $bRc = FALSE;$ strcpy(szDllPath, szData); if (  $(pt = \text{strchr}(\text{szDllPath}, ','))$  )  $*ptr = 0;$ len = strlen(szDllPath); if ( $szDllPath[len-1] := \langle \langle \cdot \rangle \rangle$ { szDllPath[len] = '\\';  $szDllPath[len+1] = 0;$ } } RegCloseKey(hKey); } return bRc; } static void GetVersionInfo(char \*szDLLPath, char \*szExePath) { DWORD d;<br>DWORD dwSize: DWORD<br>DWORD dwBytes; char \*ptr; VS\_FIXEDFILEINFO\*vs; version $D$ ll $MS = 0$ ; versionDll $LS = 0$ ; if ( $\angle$ access(szDLLPath, 00) == 0) { dwSize = GetFileVersionInfoSize(szDLLPath, &d); if ( dwSize ) {  $ptr = (char * ){m}$ alloc $(dwSize)$ ; GetFileVersionInfo(szDLLPath, 0, dwSize, ptr); VerQueryValue(ptr, "\\",&vs, &dwBytes); versionDllMS = vs->dwProductVersionMS; versionDllL $S =$ vs->dwProductVersionLS; free(ptr); } }

versionExeMS = 0x7FFF;  $versionExeLS = 0x7FFF;$ dwSize = GetFileVersionInfoSize(szExePath, &d); if ( dwSize ) {  $ptr = (char * )malloc(dwSize);$ GetFileVersionInfo(szExePath, 0, dwSize, ptr); VerQueryValue(ptr, "\\",&vs, &dwBytes); versionExeMS = vs->dwProductVersionMS; versionExeLS  $=$ LOWORD(vs->dwProductVersionLS); versionExeMM = HIWORD(vs->dwProductVersionLS); free(ptr); } return; } static BOOL CheckWWWebService(void) { SC\_HANDLE schSCManager; SC\_HANDLE schService; SERVICE\_STATUS\_ssStatus; schSCManager = OpenSCManager(NULL, NULL, SC\_MANAGER\_ALL\_ACCESS); schService = OpenService(schSCManager, TEXT("W3SVC"), SERVICE\_ALL\_ACCESS); if (schService == NULL) return FALSE; if (! QueryServiceStatus(schService, &ssStatus) ) goto ServiceNotRunning; if ( !ControlService(schService, SERVICE\_CONTROL\_STOP, &ssStatus) ) goto ServiceNotRunning; //start Service pending, Check the status until the service is running. if (! QueryServiceStatus(schService, &ssStatus) ) goto ServiceNotRunning; CloseServiceHandle(schService); return TRUE; ServiceNotRunning: CloseServiceHandle(schService); return FALSE; } static BOOL StartWWWebService(void) { SC\_HANDLE schSCManager; SC\_HANDLE schService: SERVICE\_STATUS ssStatus;<br>DWORD dwOldCheckPoint; schSCManager = OpenSCManager(NULL, NULL, SC\_MANAGER\_ALL\_ACCESS); schService = OpenService(schSCManager, TEXT("W3SVC"), SERVICE\_ALL\_ACCESS); if (schService == NULL) return FALSE; if (! StartService(schService, 0, NULL) ) goto StartWWWebErr; //start Service pending, Check the status until the service is running. if (! QueryServiceStatus(schService, &ssStatus) ) goto StartWWWebErr; while( ssStatus.dwCurrentState != SERVICE\_RUNNING) { dwOldCheckPoint = ssStatus.dwCheckPoint; //Save the current checkpoint. Sleep(ssStatus.dwWaitHint); //Wait for the specified interval. if ( !QueryServiceStatus(schService, &ssStatus) ) //Check the status again. break;  $if (dwOldCheckPoint >=$ <br>ssStatus.dwCheckPoint) //B  $//$ Break if the checkpoint has not been incremented. break; } if (ssStatus.dwCurrentState == SERVICE\_RUNNING) goto StartWWWebErr; CloseServiceHandle(schService); return TRUE; StartWWWebErr: CloseServiceHandle(schService); return FALSE; } static BOOL StopWWWebService(void) { SC\_HANDLE schSCManager; SC\_HANDLE schService; SERVICE\_STATUS ssStatus;<br>DWORD dwOldCheckPoint; schSCManager = OpenSCManager(NULL, NULL, SC\_MANAGER\_ALL\_ACCESS); schService = OpenService(schSCManager, TEXT("W3SVC"), SERVICE\_ALL\_ACCESS); if (schService == NULL) return FALSE; if (! QueryServiceStatus(schService, &ssStatus) ) goto StopWWWebErr; if ( !ControlService(schService, SERVICE\_CONTROL\_STOP, &ssStatus) ) goto StopWWWebErr; //start Service pending, Check the status until the service is running. if (! QueryServiceStatus(schService, &ssStatus) ) goto StopWWWebErr; while( ssStatus.dwCurrentState == SERVICE\_RUNNING) { dwOldCheckPoint = ssStatus.dwCheckPoint; //Save the current checkpoint. Sleep(ssStatus.dwWaitHint); //Wait for the specified interval. if ( !QueryServiceStatus(schService, &ssStatus) ) //Check the status again. break;

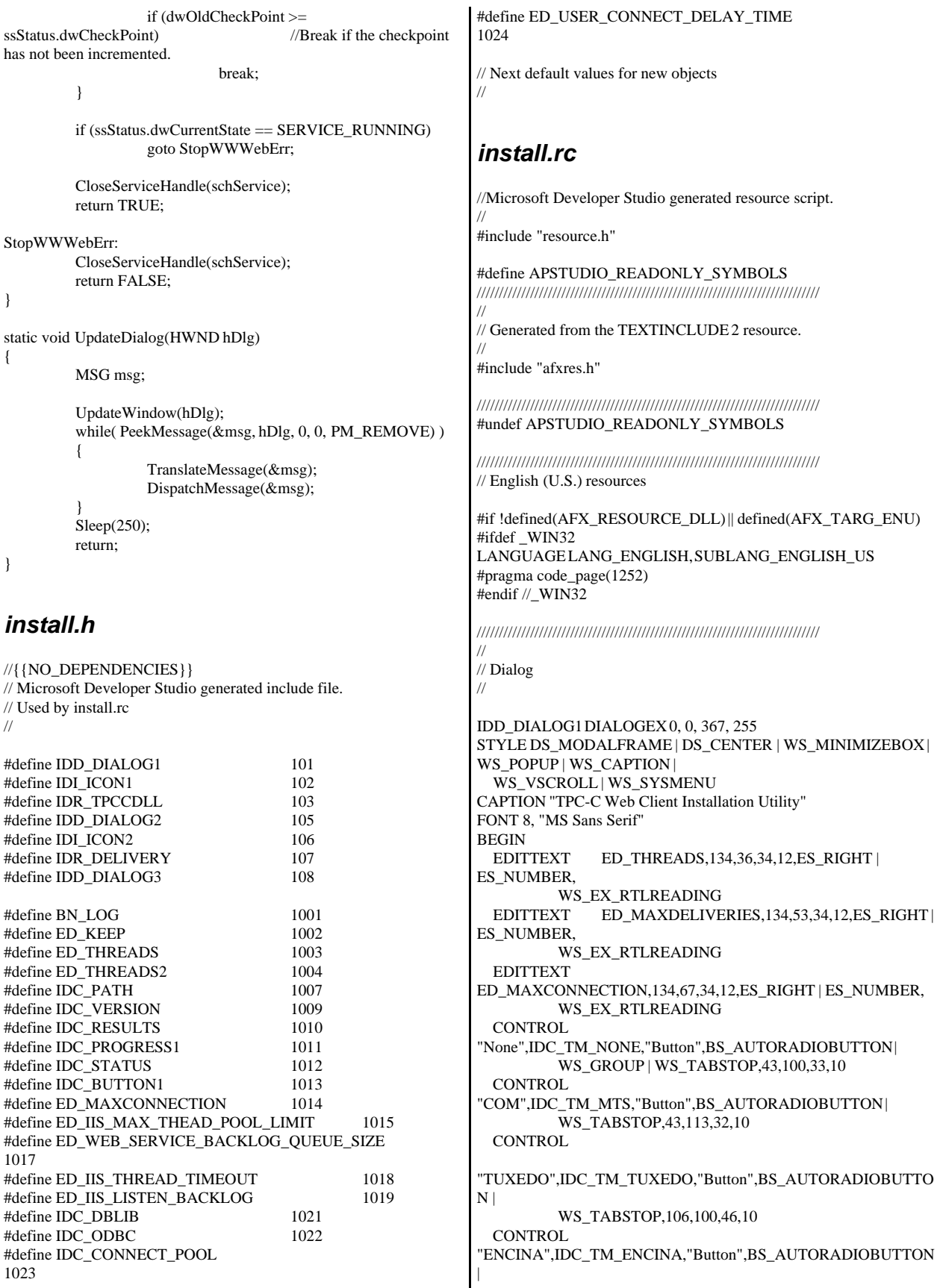

 WS\_DISABLED | WS\_TABSTOP,106,113,43,10 EDITTEXT ED\_DB\_SERVER,270,89,67,12,ES\_AUTOHSCROLL EDITTEXT ED\_DB\_USER\_ID,270,103,67,12,ES\_AUTOHSCROLL EDITTEXT ED\_DB\_PASSWORD,270,114,67,12,ES\_AUTOHSCROLL EDITTEXT ED\_DB\_NAME,270,127,67,12,ES\_AUTOHSCROLL CONTROL "DBLIB",IDC\_DBLIB,"Button",BS\_AUTORADIOBUTTON WS\_GROUP | WS\_TABSTOP,214,164,39,12 CONTROL "ODBC",IDC\_ODBC,"Button",BS\_AUTORADIOBUTTON | WS\_TABSTOP, 259,164,39,12 EDITTEXT ED\_IIS\_MAX\_THEAD\_POOL\_LIMIT,127,148,41,12,ES\_RIGHT | ES\_NUMBER,WS\_EX\_RTLREADING EDITTEXT ED\_WEB\_SERVICE\_BACKLOG\_QUEUE\_SIZE,127,162,41,12,ES\_ RIGHT | ES\_NUMBER,WS\_EX\_RTLREADING EDITTEXT ED\_IIS\_THREAD\_TIMEOUT,127,178,41,12,ES\_RIGHT | ES\_NUMBER, WS\_EX\_RTLREADING EDITTEXT ED\_IIS\_LISTEN\_BACKLOG,127,193,41,12,ES\_RIGHT | ES\_NUMBER, WS\_EX\_RTLREADING DEFPUSHBUTTON "OK",IDOK,115,233,50,14 PUSHBUTTON "Cancel",IDCANCEL,181,233,50,14 EDITTEXT IDC\_PATH,76,20,92,13,ES\_AUTOHSCROLL | ES\_READONLY<br>LTEXT " "Number of Delivery Threads:",IDC\_STATIC,29,39,93,8 LTEXT "Max Number of Connections:",IDC\_STATIC,29,67,93,8 RTEXT "Version 4.22",IDC\_VERSION,302,4,45,9 LTEXT "IIS Max Thread Pool Limit:",IDC\_STATIC,36,148,86,12 LTEXT "Web Service Backlog Queue Size:",IDC\_STATIC,35,159,76, 15 LTEXT "IIS Thread Timeout (seconds):",IDC\_STATIC,36,177,83,17 LTEXT "IIS Listen Backlog:",IDC\_STATIC,35,196,73,10 GROUPBOX "Database Interface",IDC\_STATIC,192,151,146,27,WS\_GROUP LTEXT "Installation directory:",IDC\_STATIC,29,20,39,16 GROUPBOX "Transaction Monitor",IDC\_STATIC,22,90,146,37 LTEXT "Server Name:",IDC\_STATIC,200,92,56,8 LTEXT "User ID:",IDC\_STATIC,200,105,60,8 LTEXT "User Password:",IDC\_STATIC,200,119,57,8 LTEXT "Database Name:",IDC\_STATIC,200,130,54,8 GROUPBOX "SQL Server Connection Properties",IDC\_STATIC,192,69,150, 116 GROUPBOX "Web Client Properties",IDC\_STATIC,22,11,146,116 GROUPBOX "IIS Settings", IDC\_STATIC, 22, 132, 146, 79<br>LTEXT "Max Pending Deliveries:", IDC STATIC, 29, 53 "Max Pending Deliveries:",IDC\_STATIC,29,53,80,8 END **END** END END // //

IDD\_DIALOG2 DIALOGEX 0, 0, 117, 62 STYLE DS\_SETFOREGROUND | DS\_3DLOOK | DS\_CENTER | WS\_POPUP | WS\_BORDER EXSTYLE WS\_EX\_STATICEDGE FONT 12, "MS Sans Serif", 0, 0, 0x1 **BEGIN** DEFPUSHBUTTON "OK",IDOK,33,45,50,9<br>CTEXT THTML TPC-C Installation "HTML TPC-C Installation Successfull",IDC\_RESULTS,7,22, 102,18,0,WS\_EX\_CLIENTEDGE **ICON** IDI\_ICON2,IDC\_STATIC,50,7,18,20,SS\_REALSIZEIMAGE, WS\_EX\_TRANSPARENT IDD\_DIALOG3 DIALOG DISCARDABLE 0, 0, 91, 40 STYLE DS\_SYSMODAL | DS\_MODALFRAME | DS\_3DLOOK | DS\_CENTER | WS\_CAPTION CAPTION "Installing TPC-C Web Client" FONT 12, "Arial Black" BEGIN CONTROL "Progress1",IDC\_PROGRESS1,"msctls\_progress32",WS\_BORDER, 7,20,77,13<br>CTEXT "Station" "Static",IDC\_STATUS,7,7,77,12,SS\_SUNKEN IDD\_DIALOG4 DIALOG DISCARDABLE 0, 0, 291, 202 STYLE DS\_MODALFRAME | DS\_CENTER | WS\_POPUP | WS\_CAPTION | WS\_SYSMENU CAPTION "Client End User License" FONT 8, "MS Sans Serif" BEGIN EDITTEXT IDC\_LICENSE, 7, 7, 271, 167, ES\_MULTILINE | ES\_AUTOVSCROLL | ES\_AUTOHSCROLL | ES\_READONLY | WS\_VSCROLL | WS\_HSCROLL DEFPUSHBUTTON "I &Agree",IDOK,87,181,50,14 PUSHBUTTON "&Cancel",IDCANCEL,153,181,50,14 ///////////////////////////////////////////////////////////////////////////// // DESIGNINFO #ifdef APSTUDIO\_INVOKED GUIDELINES DESIGNINFO DISCARDABLE BEGIN IDD\_DIALOG1, DIALOG BEGIN LEFTMARGIN, 22 RIGHTMARGIN, 347 VERTGUIDE, 29 VERTGUIDE, 168 VERTGUIDE, 179 VERTGUIDE, 342 TOPMARGIN, 4 BOTTOMMARGIN, 249 END

 IDD\_DIALOG2, DIALOG BEGIN LEFTMARGIN, 7 RIGHTMARGIN, 109 TOPMARGIN, 7 BOTTOMMARGIN, 54

 END IDD\_DIALOG3, DIALOG BEGIN LEFTMARGIN, 7 RIGHTMARGIN, 84 TOPMARGIN, 7 BOTTOMMARGIN, 33 END IDD\_DIALOG4, DIALOG **BEGIN**  LEFTMARGIN, 7 RIGHTMARGIN, 278 TOPMARGIN, 7 BOTTOMMARGIN, 195 END END #endif // APSTUDIO\_INVOKED #ifdef APSTUDIO\_INVOKED ///////////////////////////////////////////////////////////////////////////// // // TEXTINCLUDE // 1 TEXTINCLUDE DISCARDABLE BEGIN "resource.h\0" END 2 TEXTINCLUDE DISCARDABLE BEGIN "#include ""afxres.h""\r\n" "\0" END 3 TEXTINCLUDE DISCARDABLE BEGIN "\r\n" "\0" END #endif // APSTUDIO\_INVOKED ///////////////////////////////////////////////////////////////////////////// // // Icon // // Icon with lowest ID value placed first to ensure application icon // remains consistent on all systems. IDI\_ICON1 ICON DISCARDABLE "icon1.ico" IDI\_ICON2 ICON DISCARDABLE "icon2.ico" ///////////////////////////////////////////////////////////////////////////// //  $\mathbin{/}\hspace{-0.07cm}\mathbin{/}\hspace{-0.07cm}\mathbf{TPCCDLL}$ // #ifdef \_DEBUG TPCCDLL DISCARDABLE "..\\..\\isapi\_dll\\bin\\debug\\tpcc.dll" #else IDR\_TPCCDLL TPCCDLL DISCARDABLE "..\\..\\isapi\_dll\\bin\\release\\tpcc.dll" #endif #ifndef \_MAC ///////////////////////////////////////////////////////////////////////////// // // Version // VS\_VERSION\_INFO VERSIONINFO FILEVERSION 0,4,22,0 PRODUCTVERSION 0,4,22,0 FILEFLAGSMASK0x3fL #ifdef \_DEBUG FILEFLAGS 0x1L #else FILEFLAGS 0x0L #endif FILEOS 0x40004L FILETYPE 0x1L FILESUBTYPE 0x0L BEGIN BLOCK "StringFileInfo" BEGIN BLOCK "040904b0" BEGIN VALUE "Comments", "TPC-C Web Client Installer\0" VALUE "CompanyName", "Microsoft\0" VALUE "FileDescription", "install\0" VALUE "FileVersion", "0, 4, 30, 0\0" VALUE "InternalName", "install\0" VALUE "LegalCopyright", "Copyright © 2001\0" VALUE "LegalTrademarks", "\0" VALUE "OriginalFilename", "install.exe\0" VALUE "PrivateBuild", "\0" VALUE "ProductName", "Microsoft install\0" VALUE "ProductVersion", "0, 4, 30, 0\0" VALUE "SpecialBuild", "\0" END END BLOCK "VarFileInfo" BEGIN VALUE "Translation", 0x409, 1200 END END #endif // !\_MAC ///////////////////////////////////////////////////////////////////////////// //  $\mathbin{/}\mathbin{/}$  LICENSE // IDR\_LICENSE1 LICENSE DISCARDABLE "license.txt" ///////////////////////////////////////////////////////////////////////////// // // DBLIB\_DLL // #ifdef \_DEBUG IDR\_DBLIB\_DLL DBLIB\_DLL DISCARDABLE "..\\..\\db\_dblib\_dll\\bin\\debug\\tpcc\_dblib.dll" #else IDR\_DBLIB\_DLL DBLIB\_DLL DISCARDABLE "..\\..\\db\_dblib\_dll\\bin\\release\\tpcc\_dblib.dll" #endif

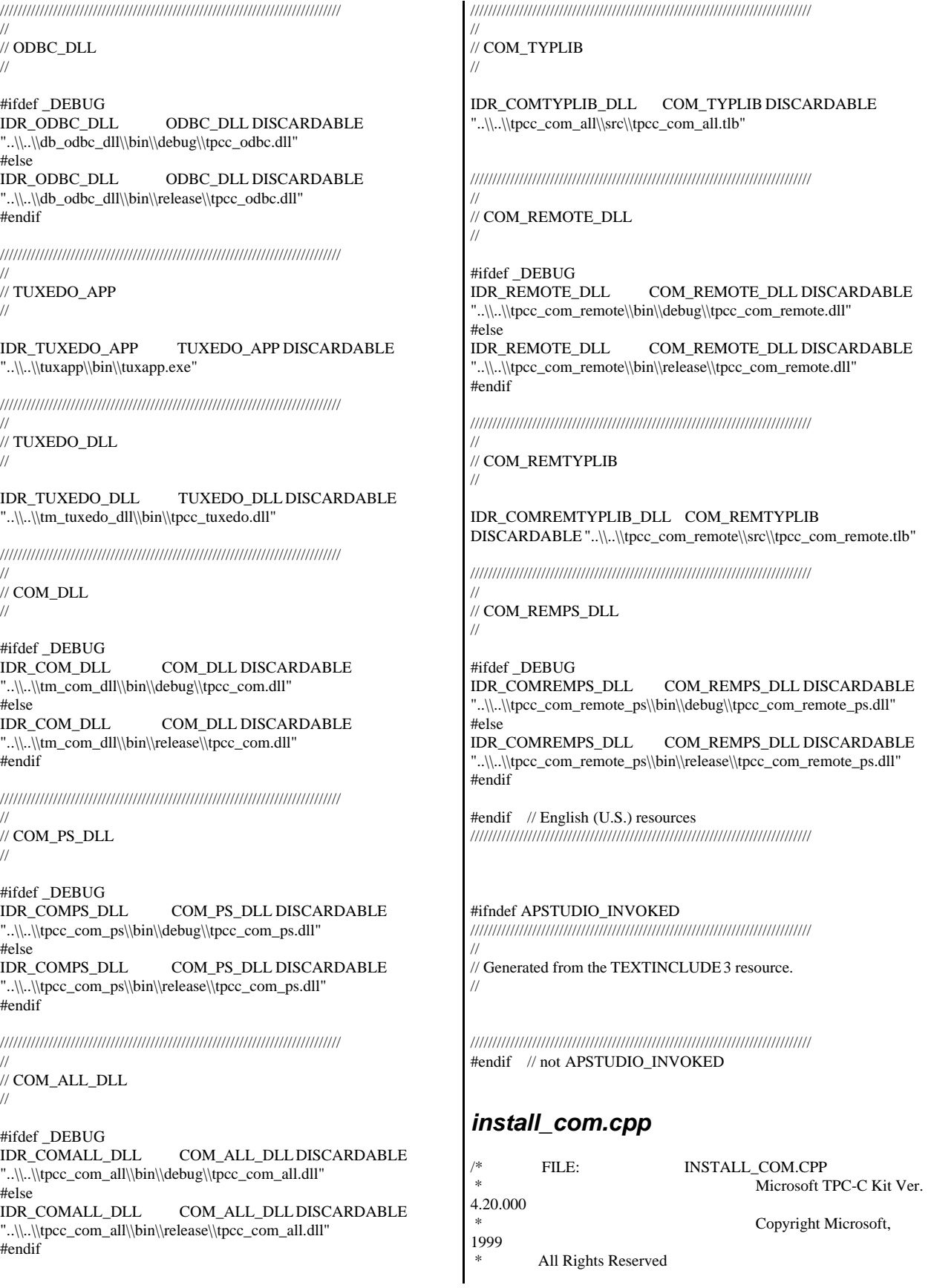

 \* not audited \* \* PURPOSE: installation code for COM application for TPC-C Web Kit Contact: Charles Levine (clevine@microsoft.com) \* \* Change history: 4.20.000 - first version \*/ #define \_WIN32\_WINNT 0x0500 #include <comdef.h> #include <comadmin.h> #include <stdio.h> #include <tchar.h> extern "C" { BOOL install\_com(char \*szDllPath); } BOOL install\_com(char \*szDllPath) { ICOMAdminCatalog\* pCOMAdminCat = NULL; ICatalogCollection\* pCatalogCollectionApp = NULL; ICatalogCollection\* pCatalogCollectionCo = NULL; ICatalogCollection\* pCatalogCollectionItf = NULL; ICatalogCollection\* pCatalogCollectionMethod = NULL; ICatalogObject\* pCatalogObjectApp = NULL; ICatalogObject\* pCatalogObjectCo = NULL; ICatalogObject\* pCatalogObjectItf = NULL; ICatalogObject\* pCatalogObjectMethod = NULL; \_bstr\_t bstrTemp, bstrTemp2, bstrTemp3, bstrTemp4, bstrTemp5, bstrTemp6, bstrTemp7;  $_bstr_t$  bstrDllPath = szDllPath; \_variant\_t vTmp, vKey; long lactProp, lCount, lCountCo, lCountItf, lCountMethod; bool bTmp; bool bRemote=FALSE; CoInitializeEx(NULL, COINIT\_MULTITHREADED);  $HRESULT$  hr = CoCreateInstance(CLSID\_COMAdminCatalog, NULL, CLSCTX\_INPROC\_SERVER, IID\_ICOMAdminCatalog, (void\*\*) &pCOMAdminCat); if (!SUCCEEDED(hr)) goto Error; bstrTemp = "Applications"; // Attempt to connect to "Applications" in the Catalog hr = pCOMAdminCat->GetCollection(bstrTemp, (IDispatch\*\*) &pCatalogCollectionApp); if (!SUCCEEDED(hr)) goto Error; // Attempt to load the "Applications" collection hr = pCatalogCollectionApp->Populate(); if (!SUCCEEDED(hr)) goto Error; hr = pCatalogCollectionApp->get\_Count(&lCount); if (!SUCCEEDED(hr)) goto Error; // iterate through applications to delete existing "TPC-C" application (if any) while  $(1Count > 0)$ { hr = pCatalogCollectionApp->get\_Item(lCount - 1, (IDispatch\*\*) &pCatalogObjectApp); if (!SUCCEEDED(hr)) goto Error; hr = pCatalogObjectApp->get\_Name( $&$ vTmp); if (!SUCCEEDED(hr)) goto Error; if (wcscmp(vTmp.bstrVal, L"TPC-C")) { lCount--; continue; } else {  $hr =$ pCatalogCollectionApp->Remove(lCount - 1); if (!SUCCEEDED(hr)) goto Error; break; } } hr = pCatalogCollectionApp->SaveChanges(&lActProp); if (!SUCCEEDED(hr)) goto Error; // add the new application hr = pCatalogCollectionApp->Add((IDispatch\*\*) &pCatalogObjectApp); if (!SUCCEEDED(hr)) goto Error; // set properties bstrTemp = "Name"; vTmp = "TPC-C"; hr = pCatalogObjectApp->put\_Value(bstrTemp, vTmp); if (!SUCCEEDED(hr)) goto Error; // set as a library (in process) application bstrTemp = "Activation"; lActProp = COMAdminActivationInproc; vTmp = lActProp; hr = pCatalogObjectApp->put\_Value(bstrTemp, vTmp); if (!SUCCEEDED(hr)) goto Error; // set security level to process bstrTemp = "AccessChecksLevel"; lActProp = COMAdminAccessChecksApplicationLevel; vTmp = lActProp; hr = pCatalogObjectApp->put\_Value(bstrTemp, vTmp); if (!SUCCEEDED(hr)) goto Error;

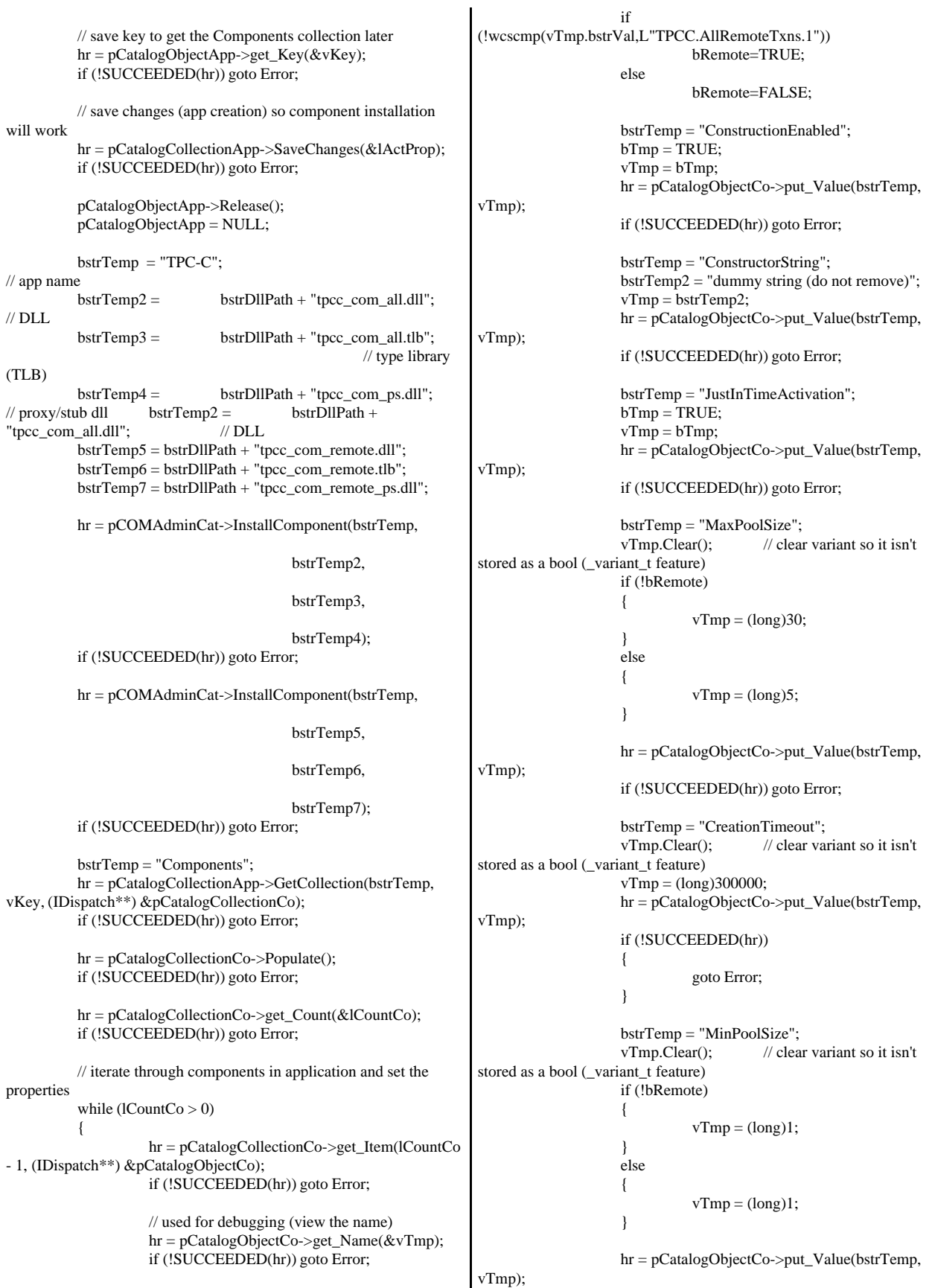

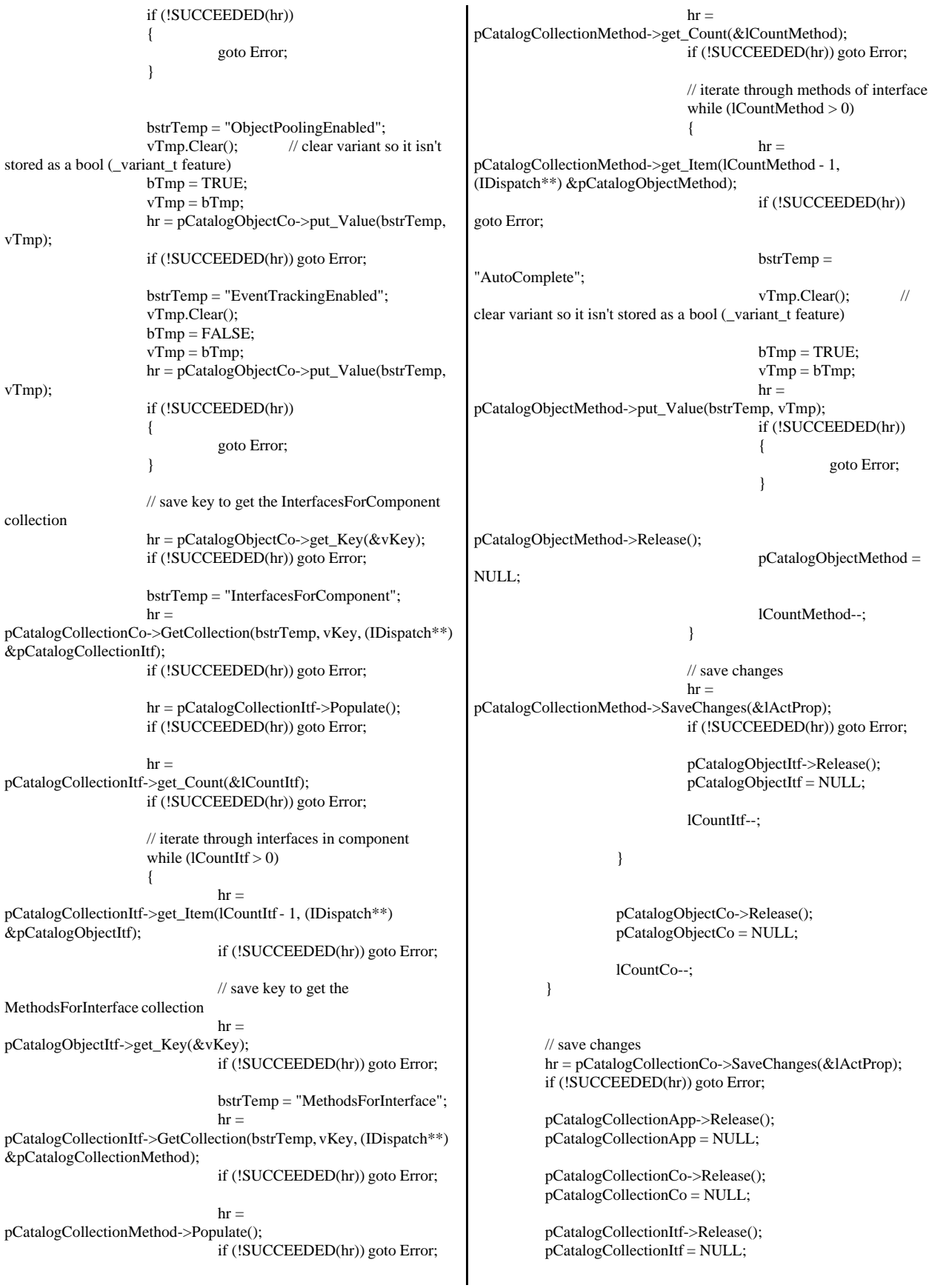

pCatalogCollectionMethod->Release(); pCatalogCollectionMethod = NULL; Error: CoUninitialize(); if (!SUCCEEDED(hr)) { LPTSTR lpBuf; DWORD dwRes = FormatMessage(FORMAT\_MESSAGE\_ALLOCATE\_BUFFER | FORMAT\_MESSAGE\_FROM\_SYSTEM, NULL, hr, MAKELANGID(LANG\_NEUTRAL, SUBLANG\_DEFAULT), (LPTSTR) &lpBuf, 0, NULL); // \_tprintf(\_\_T("Error adding components. HRESULT:  $0x\%x\n\%s$ "), hr, lpBuf); return TRUE; } else return FALSE; } *install\_resource.h* //{{NO\_DEPENDENCIES}} // Microsoft Developer Studio generated include file. // Used by install.rc // #define IDD\_DIALOG1 101 #define IDI\_ICON1 102<br>#define IDR\_TPCCDLL 103 #define IDR\_TPCCDLL 103<br>#define IDD\_DIALOG2 105 #define IDD\_DIALOG2 #define IDI\_ICON2 106 #define IDR\_DELIVERY 107 #define IDD\_DIALOG3 108 #define IDR\_LICENSE1 112 #define IDD\_DIALOG4 113 #define IDR\_TPCCOBJ1 117<br>#define IDR\_TPCCSTUR1 118 #define IDR\_TPCCSTUB1 #define IDR\_DBLIB\_DLL 122 #define IDR\_ODBC\_DLL 123 #define IDR\_TUXEDO\_APP 124 #define IDR\_TUXEDO\_DLL 125 #define IDR\_COM\_DLL 126<br>#define IDR\_COMPS\_DLL 127 #define IDR\_COMPS\_DLL 127 #define IDR\_COMALL\_DLL 128 #define IDR\_COMTYPLIB\_DLL 129 #define IDR\_REMOTE\_DLL 131 #define IDR\_COMREMTYPLIB\_DLL 132 #define IDR\_COMREMPS\_DLL 133 #define BN\_LOG 1001 #define ED\_KEEP 1002 #define ED\_THREADS 1003<br>#define ED\_THREADS2 1004 #define ED\_THREADS2 #define IDC\_PATH 1007 #define IDC\_VERSION 1009 #define IDC\_RESULTS 1010 #define IDC\_PROGRESS1 1011 #define IDC\_STATUS 1012 #define IDC\_BUTTON1 1013 #define ED\_MAXCONNECTION 1014 #define ED\_IIS\_MAX\_THEAD\_POOL\_LIMIT 1015 #define ED\_MAXDELIVERIES 1016 #define ED\_WEB\_SERVICE\_BACKLOG\_QUEUE\_SIZE 1017 #define ED\_IIS\_THREAD\_TIMEOUT #define ED\_IIS\_LISTEN\_BACKLOG 1019 #define ED\_MAXWAREHOUSES 1020 #define IDC\_DBLIB 1021 #define IDC\_LICENSE #define IDC\_ODBC 1022 #define IDC\_CONNECT\_POOL 1023 #define ED\_DB\_SERVER 1023 #define ED\_USER\_CONNECT\_DELAY\_TIME 1024 #define ED\_DB\_USER\_ID 1024 #define IDC\_MTS 1025<br>#define IDC\_TM\_MTS 1025 #define IDC\_TM\_MTS #define IDC\_TM\_TUXEDO 1026 #define IDC\_TM\_NONE 1027 #define ED\_DB\_PASSWORD 1028 #define ED\_DB\_NAME 1029 #define IDC\_TM\_ENCINA 1030 #define ED\_WAREHOUSE\_PATH 1032 // Next default values for new objects // #ifdef APSTUDIO\_INVOKED #ifndef APSTUDIO\_READONLY\_SYMBOLS #define \_APS\_NEXT\_RESOURCE\_VALUE 134 #define\_APS\_NEXT\_COMMAND\_VALUE 40001<br>#define\_APS\_NEXT\_CONTROL\_VALUE 1032 #define \_APS\_NEXT\_CONTROL\_VALUE 1032 #define \_APS\_NEXT\_SYMED\_VALUE #endif #endif *isapi\_dll\_resource.h* //{{NO\_DEPENDENCIES}} // Microsoft Developer Studio generated include file. // Used by tpcc.rc // #define IDD\_DIALOG1 101 // Next default values for new objects // #ifdef APSTUDIO\_INVOKED #ifndef APSTUDIO\_READONLY\_SYMBOLS #define \_APS\_NEXT\_RESOURCE\_VALUE 102 #define \_APS\_NEXT\_COMMAND\_VALUE #define \_APS\_NEXT\_CONTROL\_VALUE 1000 #define \_APS\_NEXT\_SYMED\_VALUE 101 #endif #endif *license.txt* END-USER LICENSE AGREEMENT FOR MICROSOFT TPC-C BENCHMARK KIT

IMPORTANT READ CAREFULLY: This Microsoft End-

User License Agreement (EULA) is a legal agreement between you (either an individual or a single entity) and Microsoft Corporation for the Microsoft software product identified above, which includes computer software and may include associated media, printed materials, and online or electronic documentation (SOFTWARE PRODUCT). By installing, copying, or otherwise using the SOFTWARE PRODUCT, you agree to be bound by the terms of this EULA. If you do not agree to the terms of this Agreement, you are not authorized to use the SOFTWARE PRODUCT.

The SOFTWARE PRODUCT is protected by copyright laws and international copyright treaties, as well as other intellectual property laws and treaties. The SOFTWARE PRODUCT is licensed, not sold.

#### 1. GRANT OF LICENSE. This EULA grants you the following rights:

 Use. Microsoft grants to you the right to install and use copies of the SOFTWARE PRODUCT only in conjunction with validly licensed copies of Microsoft SQL Server and/or Microsoft Windows NT Server software. You may also make copies of the SOFTWARE PRODUCT for backup and archival purposes.

#### 2. RESTRICTIONS.

--You must maintain all copyright notices on all copies of the SOFTWARE PRODUCT.

--You may not distribute copies of the SOFTWARE PRODUCT to third parties.

--You may not rent, lease or lend the SOFTWARE PRODUCT.

--You may not use the SOFTWARE PRODUCT or any derivative works thereof to internally test database management system software other than Microsoft SQL Server and/or operating system software other than Microsoft Windows NT.

-- You may not disclose the results of any benchmark tests using the SOFTWARE PRODUCT to any third party without Microsoft's prior written approval.

-- You may not disclose or provide the SOFTWARE PRODUCT or any derivative works thereof, or any information relating to the SOFTWARE PRODUCT (including the existence of the SOFTWARE PRODUCT or the results of use and testing or benchmark testing), to any third party without Microsoft's written permission.

3. TERMINATION. Without prejudice to any other rights, Microsoft may terminate this EULA if you fail to comply with the terms and conditions of this EULA. In such event, you must destroy all copies of the SOFTWARE PRODUCT.

4. COPYRIGHT. All title and copyrights in and to the SOFTWARE PRODUCT and any copies thereof are owned by Microsoft or its suppliers. All title and intellectual property rights in and to the content which may be accessed through use of the SOFTWARE PRODUCT is the property of the respective content owner and may be protected by applicable copyright or other intellectual property laws and treaties. This EULA grants you no rights to use such content.

5. UPGRADES. If the SOFTWARE PRODUCT is labeled as an upgrade, you must be properly licensed to use a product identified by Microsoft as being eligible for the upgrade in order to use the SOFTWARE PRODUCT. A SOFTWARE PRODUCT labeled as an upgrade replaces and/or supplements the product that formed the basis for your eligibility for the upgrade. You may use the resulting upgraded product only in

accordance with the terms of this EULA.

#### 6. U.S. GOVERNMENT RESTRICTED RIGHTS.

The SOFTWARE PRODUCT is provided with RESTRICTED RIGHTS. Use, duplication, or disclosure by the Government is subject to restrictions as set forth in subparagraph  $(c)(1)(ii)$  of the Rights in Technical Data and Computer Software clause at DFARS 252.227-7013 or subparagraphs  $(c)(1)$  and  $(2)$  of the Commercial Computer Software Restricted Rights at 48 CFR 52.227-19, as applicable. Manufacturer is Microsoft Corporation/One Microsoft Way/Redmond, WA 98052-6399.

#### 7. EXPORT RESTRICTIONS.

You agree that you will not export or re-export the SOFTWARE PRODUCT to any country, person, entity or end user subject to U.S.A. export restrictions. Restricted countries currently include, but are not necessarily limited to Cuba, Iran, Iraq, Libya, North Korea, Syria, and the Federal Republic of Yugoslavia (Serbia and Montenegro, U.N. Protected Areas and areas of Republic of Bosnia and Herzegovina under the control of Bosnian Serb forces). You warrant and represent that neither the U.S.A. Bureau of Export Administration nor any other federal agency has suspended, revoked or denied your export privileges.

8. NO WARRANTY. ANY USE OF THE SOFTWARE PRODUCT IS AT YOUR OWN RISK. THE SOFTWARE PRODUCT IS PROVIDED FOR USE ONLY WITH MICROSOFT SQL SERVER AND/OR MICROSOFT WINDOWS NT SERVER SOFTWARE. TO THE MAXIMUM EXTENT PERMITTED BY APPLICABLE LAW, MICROSOFT AND ITS SUPPLIERS DISCLAIM ALL WARRANTIES AND CONDITIONS, EITHER EXPRESS OR IMPLIED, INCLUDING, BUT NOT LIMITED TO, IMPLIED WARRANTIES OF MERCHANTABILITY, FITNESS FOR A PARTICULAR PURPOSE, AND NONINFRINGEMENT.

9. NO LIABILITY FOR CONSEQUENTIAL DAMAGES. TO THE MAXIMUM EXTENT PERMITTED BY APPLICABLE LAW, IN NO EVENT SHALL MICROSOFT OR ITS SUPPLIERS BE LIABLE FOR ANY SPECIAL, INCIDENTAL, INDIRECT, OR CONSEQUENTIAL DAMAGES WHATSOEVER (INCLUDING, WITHOUT LIMITATION, DAMAGES FOR LOSS OF BUSINESS PROFITS, BUSINESS INTERRUPTION, LOSS OF BUSINESS INFORMATION, OR ANY OTHER PECUNIARY LOSS) ARISING OUT OF THE USE OF OR INABILITY TO USE THE SOFTWARE PRODUCT, EVEN IF MICROSOFT HAS BEEN ADVISED OF THE POSSIBILITY OF SUCH DAMAGES. BECAUSE SOME STATES AND JURISDICTIONS DO NOT ALLOW THE EXCLUSION OR LIMITATION OF LIABILITY FOR CONSEQUENTIAL OR INCIDENTAL DAMAGES, THE ABOVE LIMITATION MAY NOT APPLY TO YOU.

10. LIMITATION OF LIABILITY. MICROSOFT'S ENTIRE LIABILITY AND YOUR EXCLUSIVE REMEDY UNDER THIS EULA SHALL NOT EXCEED FIVE DOLLARS (US\$5.00).

11. MISCELLANEOUS This EULA is governed by the laws of the State of Washington, U.S.A. Should you have any questions concerning this EULA, or if you desire to contact Microsoft for any reason, please contact the Microsoft subsidiary serving your country, or write: Microsoft Sales Information Center/One Microsoft

Way/Redmond, WA 98052-6399. Si vous avez acquis votre produit Microsoft au CANADA, la garantie limit, e suivante vous concerne: EXCLUSION DE GARANTIES. Microsoft renonce entiŠrement … toute garantie pour le LOGICIEL. Le LOGICIEL et toute autre documentation s'y rapportant sont fournis ® comme tels ¯ sans aucune garantie quelle qu'elle soit, expresse ou implicite, y compris, mais ne se limitant pas aux garanties implicites de la qualit, marchande ou un usage particulier. Le risque total d, coulant de l'utilisation ou de la performance du LOGICIEL est entre vos mains. RESPONSABILIT LIMIT E. La seule obligation de Microsoft et votre recours exclusif concernant ce contrat n'excŠderont pas cinq dollare (US\$5.00). ABSENCE DE RESPONSABILIT POUR LES DOMMAGES INDIRECTS. Microsoft ou ses fournisseurs ne pourront ˆtre tenus responsables en aucune circonstance de tout dommage quel qu'il soit (y compris mais non de fa‡on limitative les dommages directs ou indirects caus, s par la perte de b, n, fices commerciaux, l'interruption des affaires, la perte d'information commerciale ou toute autre perte p, cuniaire) r, sultant de l'utilisation ou de l'impossibilit, d'utilisation de ce produit, et ce, m^me si la soci,t, Microsoft a ,t, avis, e de l', ventualit, de tels dommages. Certains , tats/juridictions ne permettent pas l'exclusion ou la limitation de responsabilit, relative aux dommages indirects ou cons, cutifs, et la limitation ci-dessus peut ne pas s'appliquer ... votre ,gard. La pr, sente Convention est r, gie par les lois de la province d'Ontario, Canada. Chacune des parties ... la pr, sente reconnaŒt irr, vocablement la comp, tence des tribunaux de la province d'Ontario et consent ... instituer tout litige qui pourrait d, couler de la pr, sente auprŠs des tribunaux situ, s dans le district judiciaire de York, province d'Ontario. Au cas o— vous auriez des questions concernant cette licence ou que vous d, siriez vous mettre en rapport avec Microsoft pour quelque raison que ce soit, veuillez contacter la succursale Microsoft desservant votre pays, dont l'adresse est fournie dans ce produit, ou , crire ...: Microsoft Customer Sales and Service, One Microsoft Way, Redmond, Washington 98052 6399. *methods.h* FILE: METHODS.H Microsoft TPC-C Kit Ver. 4.20.000 Copyright Microsoft, 1999 All Rights Reserved \* not yet audited \* PURPOSE: Header file for COM components. \* Change history:  $4.20.000$  - first version \*/ enum COMPONENT\_ERROR { ERR\_MISSING\_REGISTRY\_ENTRIES = 1, ERR\_LOADDLL\_FAILED, ERR\_GETPROCADDR\_FAILED, ERR\_UNKNOWN\_DB\_PROTOCOL }; class CCOMPONENT\_ERR : public CBaseErr { public: CCOMPONENT\_ERR(COMPONENT\_ERROR Err) { m\_Error = Err; m\_szTextDetail = NULL; m  $S$ ystemErr = 0; m\_szErrorText = NULL; }; CCOMPONENT\_ERR(COMPONENT\_ERROR Err, char \*szTextDetail, DWORD dwSystemErr) {  $m$ \_Error = Err; m  $szTextDetal = new$ char[strlen(szTextDetail)+1]; strcpy( m\_szTextDetail, szTextDetail ); m\_SystemErr = dwSystemErr; m\_szErrorText = NULL; }; ~CCOMPONENT\_ERR() { if (m\_szTextDetail != NULL) delete [] m\_szTextDetail; if (m\_szErrorText != NULL) delete [] m\_szErrorText; }; COMPONENT\_ERROR m\_Error; char \*m\_szTextDetail; char \*m\_szErrorText; DWORD m\_SystemErr; int ErrorType() {return ERR\_TYPE\_COMPONENT;}; int ErrorNum() {return m\_Error;}; char \*ErrorText(); }; static void WriteMessageToEventLog(LPTSTR lpszMsg); ///////////////////////////////////////////////////////////////////////////// // CTPCC\_Common class CTPCC\_Common : public ITPCC, public IObjectControl, public IObjectConstruct, public CComObjectRootEx<CComSingleThreadModel> { public: BEGIN\_COM\_MAP(CTPCC\_Common) COM\_INTERFACE\_ENTRY(ITPCC) COM\_INTERFACE\_ENTRY(IObjectControl) COM\_INTERFACE\_ENTRY(IObjectConstruct) END\_COM\_MAP()

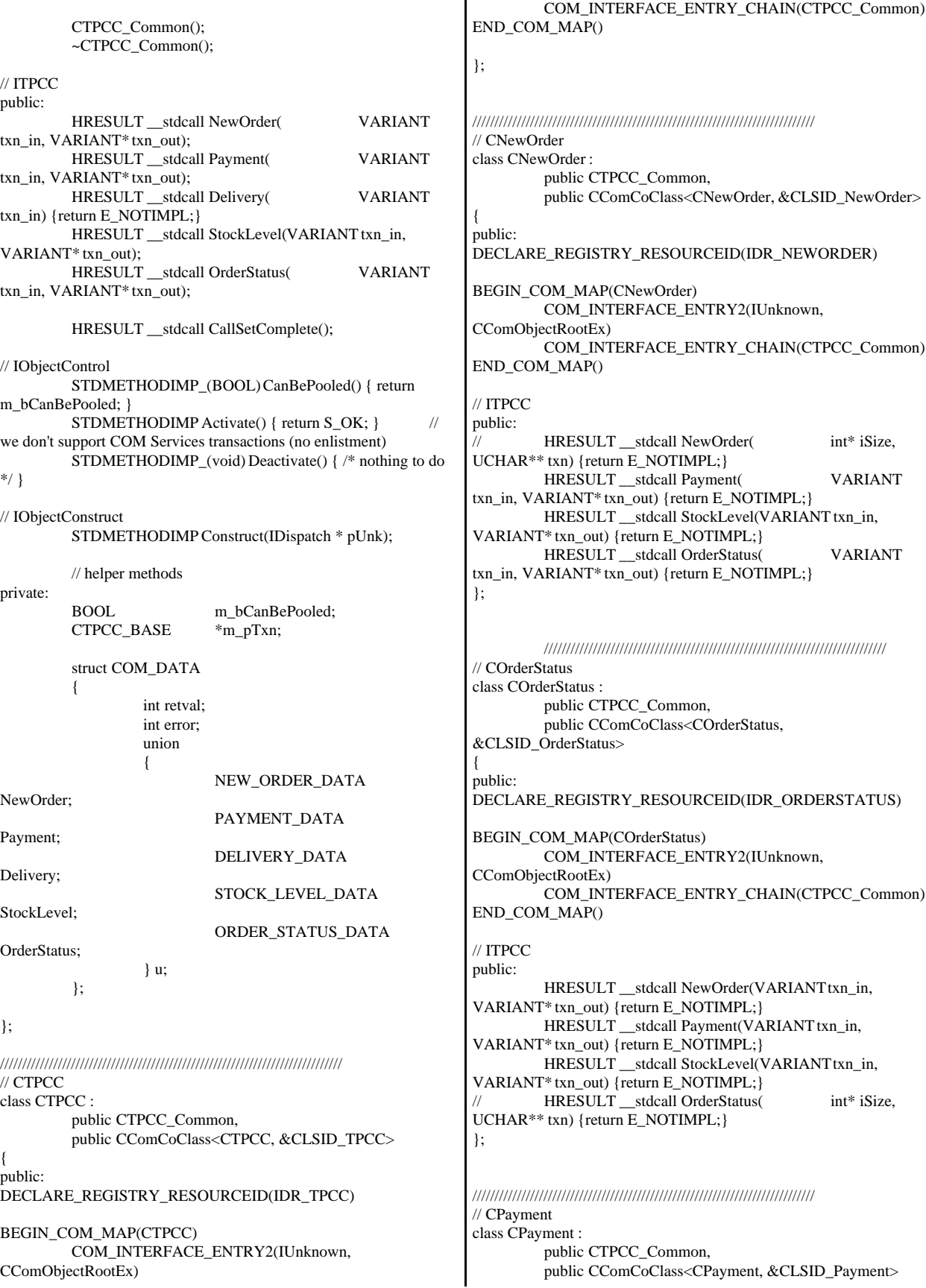

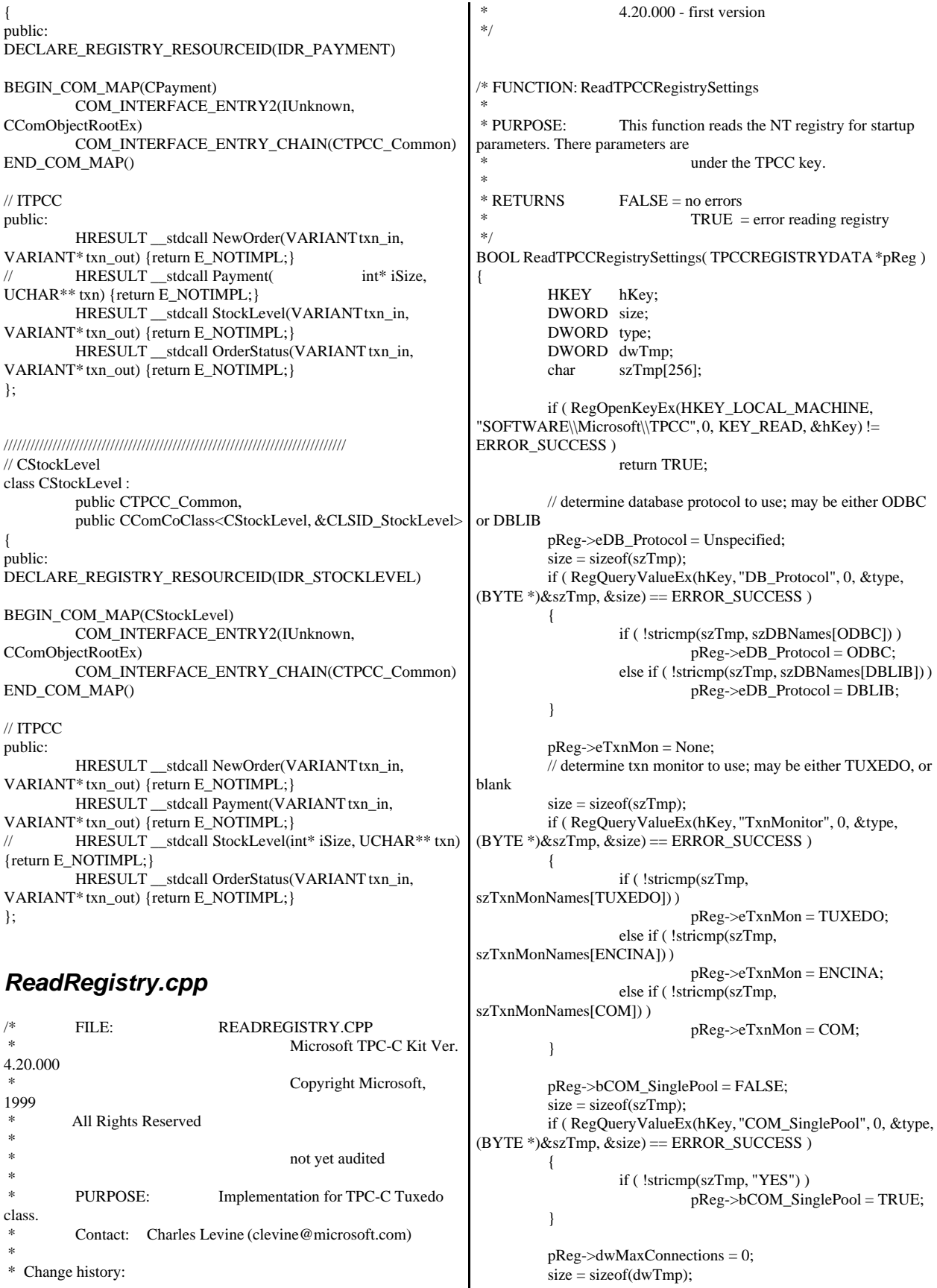

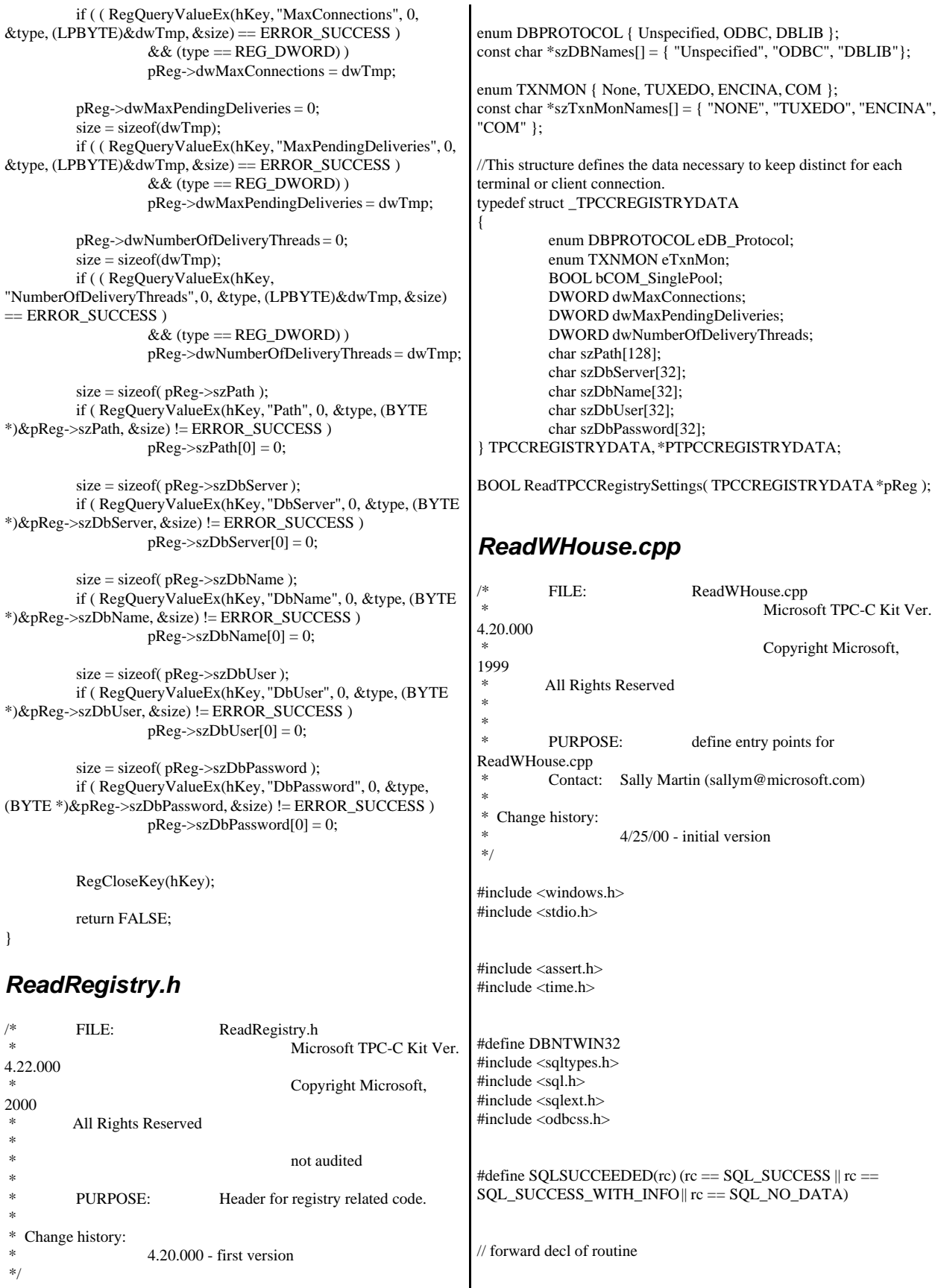

static int ProcessError(SQLHANDLE henv, SQLHDBC hdbc, SQLHSTMT hstmt); static void WriteMessageToEventLog(LPTSTR lpszMsg); // begin code int GetWareHouseTable(void \*\*ppWareHouseArray, // array of ints int \*piCount, int \*piTotalWhs, LPCSTR szUser, // user name for login LPCSTR szPassword, // password for login LPCSTR szDSN // name of DSN to use ) { // this routine opens the local database and queries it for the list // of local warehouses // it allocates space and builds an array of those warehouse ids. // first get the number of ids, and allocate the space required // the second query gets the actual numbers //SELECT W\_ID FROM WAREHOUSE WHERE NODENUMBER(W\_ID)= CURRENT NODE ORDER BY W\_ID //SELECT COUNT (\*) FROM WAREHOUSE WHERE NODENUMBER(W\_ID)= CURRENT NODE // initialization unsigned char szSQLStmt[1024]; RETCODE rc; int iNumWareHouses=0; int iTotalWhs=0; int iWareHouseNum=0; int ii;  $int$  \*pArray = NULL; SQLHDBC hdbc = SQL\_NULL\_HDBC; SQLHSTMT hstmt = SQL\_NULL\_HSTMT; SQLHANDLE henv =  $0$ ; rc=SQLSetEnvAttr(henv, SQL\_ATTR\_CONNECTION\_POOLING, SOL CP OFF, 0); if (!SQLSUCCEEDED(rc)) return ProcessError(henv,hdbc,hstmt); if( SQLAllocEnv(&henv) != SQL\_SUCCESS) return ProcessError(henv,hdbc,hstmt); if( SQLAllocConnect(henv, &hdbc)!= SQL\_SUCCESS) return ProcessError(henv,hdbc,hstmt); // // Set AUTOCOMMIT OFF // if( SQLSetConnectOption(hdbc, SQL\_AUTOCOMMIT, SQL\_AUTOCOMMIT\_OFF)!= SQL\_SUCCESS) return ProcessError(henv,hdbc,hstmt); // // set isolation // if ( SQLSetConnectAttr(hdbc, SQL\_ATTR\_TXN\_ISOLATION,  $(SQLPOINTER)SQL_TXN\_SERIALIZABLE, 0) != SQL_SUCCESS$ ) return ProcessError(henv,hdbc,hstmt); // // Connect to db // { char szConnectStr[256]; char szOutStr[1024]; SQLSMALLINT iOutStrLen; sprintf( szConnectStr, "UID=%s;PWD=%s;DSN=%s", szUser, szPassword, szDSN ); rc = SQLDriverConnect(hdbc, NULL, (SQLCHAR\*)szConnectStr, sizeof(szConnectStr), (SQLCHAR\*)szOutStr, sizeof(szOutStr), &iOutStrLen, SQL\_DRIVER\_NOPROMPT ); if (rc  $!=$  SQL\_SUCCESS && rc  $!=$ SQL\_SUCCESS\_WITH\_INFO) return ProcessError(henv,hdbc,hstmt); } // find out how large the array needs to be rc = SQLAllocStmt(hdbc, &hstmt); if (!SQLSUCCEEDED(rc)) return ProcessError(henv,hdbc,hstmt); // bind to the database wsprintf((char \*)szSQLStmt, "USE tpcc"); // exec the command rc = SQLExecDirect(hstmt, szSQLStmt, SQL\_NTS); if (!SQLSUCCEEDED(rc)) return ProcessError(henv,hdbc,hstmt); wsprintf((char \*)szSQLStmt, "SELECT COUNT (\*) FROM t\_warehouse"); // bind the columns  $rc = SOLBindCol(hstmt, 1, SOLCLONG,$ &iNumWareHouses, 0, NULL); if (!SQLSUCCEEDED(rc)) return ProcessError(henv,hdbc,hstmt); // exec the command rc = SQLExecDirect(hstmt, szSQLStmt, SQL\_NTS); if (!SQLSUCCEEDED(rc)) return ProcessError(henv,hdbc,hstmt);  $rc = SQLFetch(hstmt);$ if (!SQLSUCCEEDED(rc)) return ProcessError(henv,hdbc,hstmt); SQLFreeStmt(hstmt, SQL\_CLOSE); if (!SQLSUCCEEDED(rc))

```
{
                    return ProcessError(henv,hdbc,hstmt);
          }
          rc = SQLAllocStmt(hdbc, &hstmt);
          if (!SQLSUCCEEDED(rc)) 
          {
                    return ProcessError(henv,hdbc,hstmt);
          }
          // get the total number of warehouses
          wsprintf((char *)szSQLStmt, "SELECT MAX (w_id)
FROM warehouse");
          // bind the columns
          rc = SQLBindCol(hstmt, 1, SQL_C_LONG, &iTotalWhs, 0,
NULL);
          if (!SQLSUCCEEDED(rc)) return
ProcessError(henv,hdbc,hstmt);
          // exec the command
          rc = SQLExecDirect(hstmt, szSQLStmt, SQL_NTS);
          if (!SQLSUCCEEDED(rc)) return
ProcessError(henv,hdbc,hstmt);
          rc = SQLFetch(hstmt);
          if (!SQLSUCCEEDED(rc)) return
ProcessError(henv,hdbc,hstmt);
          SQLFreeStmt(hstmt, SQL_CLOSE);
          if (!SQLSUCCEEDED(rc)) 
          {
                    return ProcessError(henv,hdbc,hstmt);
          }
          if (piTotalWhs)
                    *piTotalWhs = iTotalWhs;
          // allocate the array
          pArray=(int *)malloc(iTotalWhs * sizeof(int));
          *ppWareHouseArray = (void *)pArray;
          // zero out array
          memset ((void*)pArray,0,iTotalWhs);
         // select the data and copy to the array
          rc = SQLAllocStmt(hdbc, &hstmt);
          if (!SQLSUCCEEDED(rc)) 
          {
                    free(pArray);
                    *ppWareHouseArray = NULL;
                    return ProcessError(henv,hdbc,hstmt);
          }
          wsprintf((char *)szSQLStmt,
                    "SELECT w_id FROM t_warehouse ORDER
BY w_id");
          // bind the columns
          rc = SQLBindCol(hstmt, 1, SQL_C_LONG,
&iWareHouseNum, 0, NULL);
          if (!SQLSUCCEEDED(rc)) 
          {
                    free(pArray);
                                                                                       *ppWareHouseArray = NULL;
                                                                                       return ProcessError(henv,hdbc,hstmt);
                                                                             }
                                                                             \prime\prime exec the command
                                                                             rc = SQLExecDirect(hstmt, szSQLStmt, SQL_NTS);
                                                                             if (!SQLSUCCEEDED(rc)) 
                                                                             {
                                                                                       free(pArray);
                                                                                       *ppWareHouseArray = NULL;
                                                                                       return ProcessError(henv,hdbc,hstmt);
                                                                             }
                                                                             // in a loop do the fetches
                                                                             // loop around the result set using fetch
                                                                             ii = 0;while ( (rc = SQL Fetch(hstmt)) != SQL NO DATA)
                                                                             {
                                                                                       if (!SQLSUCCEEDED(rc)) 
                                                                                       {
                                                                                                 free(pArray);
                                                                                                 *ppWareHouseArray = NULL;
                                                                                       return ProcessError(henv,hdbc,hstmt);
                                                                                       }
                                                                                       pArray[ii] = iWareHouseNum;
                                                                                       ii++:
                                                                             }
                                                                             if (!SQLSUCCEEDED(rc)) 
                                                                             {
                                                                                       free(pArray);
                                                                                       *ppWareHouseArray = NULL;
                                                                                       return ProcessError(henv,hdbc,hstmt);
                                                                             }
                                                                             *piCount = ii;rc=SQLFreeStmt(hstmt, SQL_CLOSE);
                                                                             if (!SQLSUCCEEDED(rc)) return
                                                                   ProcessError(henv,hdbc,hstmt);
                                                                             // commit all transactions
                                                                             rc = SQLEndTran(SQL_HANDLE_ENV ,
                                                                   SQL_COMMIT);
                                                                             if (!SQLSUCCEEDED(rc)) 
                                                                             {
                                                                                       free(pArray);
                                                                                       *ppWareHouseArray = NULL;
                                                                                       return ProcessError(henv,hdbc,hstmt);
                                                                             }
                                                                             // cleanup
                                                                             rc=SQLDisconnect(hdbc);
                                                                             if (!SQLSUCCEEDED(rc)) return
                                                                   ProcessError(henv,hdbc,hstmt);
                                                                             rc=SQLFreeHandle(SQL_HANDLE_DBC, hdbc);
                                                                             if (!SQLSUCCEEDED(rc)) return
                                                                   ProcessError(henv,hdbc,hstmt);
                                                                             rc=SQLFreeEnv(henv);
                                                                             if (!SQLSUCCEEDED(rc)) return
                                                                   ProcessError(henv,hdbc,hstmt);
```
henv,

```
return (ERROR_SUCCESS);
}
static int ProcessError(SQLHANDLE henv, SQLHDBC hdbc,
SQLHSTMT hstmt)
{
         RETCODE rc;
         SDWORD lNativeError;
         char szState[6];
         char
szMsg[SQL_MAX_MESSAGE_LENGTH];
         char
szTmp[6*SQL_MAX_MESSAGE_LENGTH];
         szTmp[0] = 0;while (TRUE)
         {
                  rc = SQLError(henv, hdbc, hstmt, (BYTE
*)&szState, &lNativeError, 
                                                 (BYTE
*)&szMsg, sizeof(szMsg), NULL);
                  if (rc == SQL NO_DATA)break;
                  // quit if there isn't enough room to concatenate
error text
                   if ( (\text{strlen}(szMsg) + 2) > (\text{sizeof}(szTmp) -strlen(szTmp)) )
                            break;
                   // include line break after first error msg
                   if (szTmp[0] := 0)strcat( szTmp, "\n");
                   strcat( szTmp, szMsg );
         }
         if (strlen(szTmp) > 0){
                   WriteMessageToEventLog( szTmp );
         }
         // cleanup
         SQLFreeStmt(hstmt, SQL_CLOSE);
         SQLDisconnect(hdbc);
         SQLFreeHandle(SQL_HANDLE_DBC, hdbc);
         return (E_FAIL);
}
static void WriteMessageToEventLog(LPTSTR lpszMsg)
{
  TCHAR szMsg[256];
  HANDLE hEventSource;
  LPTSTR lpszStrings[2];
   // Use event logging to log the error.
 //
  hEventSource = RegisterEventSource(NULL,
TEXT("TPCC.DLL"));
   sprintf(szMsg, TEXT("Error in ReadWHouse.DLL: "));
  lpszStrings[0] = szMsg;lpszStrings[1] = lpszMsg; if (hEventSource != NULL) 
         {
                                                                    ReportEvent(hEventSource, // handle of event source
                                                                      EVENTLOG_ERROR_TYPE, // event type
                                                                     0, \mathcal{U} event category
                                                                      0, // event ID
                                                                     NULL, // current user's SID
                                                                      2, // strings in lpszStrings
                                                                     0, \frac{1}{2} no bytes of raw data
                                                                      (LPCTSTR *)lpszStrings, // array of error strings
                                                                     NULL); // no raw data
                                                                    (VOID) DeregisterEventSource(hEventSource);
                                                                 }
                                                               }
                                                               ReadWHouse.h
                                                                        FILE: ReadWHouse.h
                                                                                                    Microsoft TPC-C Kit Ver.
                                                               4.20.000
                                                                                                     Copyright Microsoft,
                                                               1999
                                                                * All Rights Reserved
                                                                *
                                                                *
                                                                        PURPOSE: define entry points for
                                                               ReadWHouse.cpp
                                                                        Contact: Sally Martin (sallym@microsoft.com)
                                                                *
                                                                * Change history:
                                                                                 4/25/00 - initial version
                                                                */
                                                               int GetWareHouseTable(void **ppWareHouseArray, // array of ints
                                                                                                                int *piCount,
                                                                                                                int
                                                               *piTotalWhs,
                                                                                                                LPCSTR
                                                               szUser, // user name for login
                                                                                                                LPCSTR
                                                               szPassword, // password for login
                                                                                                                LPCSTR
                                                               szDSN // name of DSN to use
                                                               );
                                                               rtetime.h
                                                               /* FILE: rtetime.h : header file
                                                                * Copyright 1997 Microsoft Corp., All rights reserved.
                                                                *
                                                                * Authors: Charles Levine, Philip Durr
                                                                                           Microsoft Corp.
                                                                */
                                                               #define MAX_JULIAN_TIME
                                                               0x7FFFFFFFFFFFFFFF
                                                               #define JULIAN_TIME __int64
                                                               #define TC_TIME DWORD
                                                               extern "C"
                                                               {
                                                               BOOL InitJulianTime(LPSYSTEMTIME lpInitTime);
                                                               JULIAN_TIME GetJulianTime(void);<br>DWORD MyTickCount(void);
                                                                                 MyTickCount(void);
                                                               void GetJulianAndTC(JULIAN_TIME *pJulian,
                                                               DWORD *pTC);
                                                               JULIAN_TIME ConvertTo64BitTime(int iYear, int iMonth, int
                                                              iDay, int iHour, int iMinute, int iSecond);
```
JULIAN\_TIME Get64BitTime(LPSYSTEMTIME lpInitTime); int JulianDay( int yr, int mm, int dd ); void JulianToTime(JULIAN\_TIME julianTS, int\* yr, int\* mm, int\* dd, int \*hh, int \*mi, int \*ss ); void JulianToCalendar( int day, int\* yr, int\* mm, int\* dd ); }

### *SetAuditTime.cpp*

{

FILE: ReadWHouse.cpp Microsoft TPC-C Kit Ver. 4.20.000 Copyright Microsoft, 1999 All Rights Reserved \* \* PURPOSE: define entry points for ReadWHouse.cpp Contact: Sally Martin (sallym@microsoft.com) \* \* Change history:  $4/25/00$  - initial version \*/ #include <windows.h> #include <stdio.h> #include <stdlib.h> // db2 #include <assert.h>  $\#$ include <time.h> #define DBNTWIN32 #define DB2NT #include <sql.h> #include <sqlcli.h> #include <sqlcli1.h> #define DB2OUT "C:\\TMP\\" //db2 #include "sqlenv.h" //db2  $//$ #include "lval.h"  $//$ db2 #include "sqlca.h" //db2 #define SQLSUCCEEDED(rc) (rc == SQL\_SUCCESS || rc == SQL\_SUCCESS\_WITH\_INFO || rc == SQL\_NO\_DATA) // forward decl of routine static int ProcessError(SQLHANDLE henv, SQLHDBC hdbc, SQLHSTMT hstmt); static void WriteMessageToEventLog(LPTSTR lpszMsg); void ConvertTime(TIMESTAMP\_STRUCT \*tsTime, \_\_int64 iTime); \_\_int64 TPCC\_GetTime(void); int SetAuditTime( LPCSTR szUser, // user name for login LPCSTR szPassword, // password for login LPCSTR szDSN // name of DSN to use ); // begin code int main(int argc, TCHAR\* argv[]) ids. NULL; // // // // // // {

SetAuditTime("tpcc","tpcc","tpcc"); } int SetAuditTime( LPCSTR szUser, // user name for login LPCSTR szPassword, // password for login LPCSTR szDSN // name of DSN to use ) { // this routine opens the local database and queries it for the list // of local warehouses // it allocates space and builds an array of those warehouse // first get the number of ids, and allocate the space required // the second query gets the actual numbers //SELECT W\_ID FROM WAREHOUSE WHERE NODENUMBER(W\_ID)= CURRENT NODE ORDER BY W\_ID //SELECT COUNT (\*) FROM WAREHOUSE WHERE NODENUMBER(W\_ID)= CURRENT NODE  $\mathcal N$  initialization unsigned char szSQLStmt[1024]; RETCODE rc;  $\text{int}^* \text{pArray} =$ SQLHDBC hdbc = SQL\_NULL\_HDBC; SQLHSTMT hstmt = SQL\_NULL\_HSTMT;  $SQLHANDLE$  henv = 0; TIMESTAMP\_STRUCT tsTime1; \_\_int64 Auditdate\_time; rc=SQLSetEnvAttr(henv, SOL ATTR CONNECTION POOLING, SQL\_CP\_OFF , 0); if (!SQLSUCCEEDED(rc)) return ProcessError(henv,hdbc,hstmt); if( SQLAllocEnv(&henv) != SQL\_SUCCESS) return ProcessError(henv,hdbc,hstmt); if( SQLAllocConnect(henv, &hdbc)!= SQL\_SUCCESS) return ProcessError(henv,hdbc,hstmt); // Set AUTOCOMMIT OFF if( SQLSetConnectOption(hdbc, SQL\_AUTOCOMMIT, SQL\_AUTOCOMMIT\_OFF)!= SQL\_SUCCESS) return ProcessError(henv,hdbc,hstmt); // set isolation if ( SQLSetConnectAttr(hdbc, SQL\_ATTR\_TXN\_ISOLATION, (SQLPOINTER)SQL\_TXN\_SERIALIZABLE,0) != SQL\_SUCCESS ) return ProcessError(henv,hdbc,hstmt); // Connect to db

char szConnectStr[256]; char szOutStr[1024]; SQLSMALLINT iOutStrLen; sprintf( szConnectStr, "UID=%s;PWD=%s;DSN=%s", szUser, szPassword, szDSN ); rc = SQLDriverConnect(hdbc, NULL, (SQLCHAR\*)szConnectStr, sizeof(szConnectStr), (SQLCHAR\*)szOutStr, sizeof(szOutStr), &iOutStrLen, SQL\_DRIVER\_NOPROMPT ); if (rc  $!=$  SQL\_SUCCESS && rc  $!=$ SQL\_SUCCESS\_WITH\_INFO) return ProcessError(henv,hdbc,hstmt); if ( SQLSetConnectOption(hdbc, SQL\_CURSOR\_HOLD, SQL\_CURSOR\_HOLD\_OFF) != SQL\_SUCCESS) return ProcessError(henv,hdbc,hstmt); } rc = SQLAllocStmt(hdbc, &hstmt); if (!SQLSUCCEEDED(rc)) return ProcessError(henv,hdbc,hstmt); wsprintf((char \*)szSQLStmt, "DELETE FROM AUDIT"); // exec the command rc = SQLExecDirect(hstmt, szSQLStmt, SQL\_NTS); if (!SQLSUCCEEDED(rc)) return ProcessError(henv,hdbc,hstmt); SQLFreeStmt(hstmt, SQL\_CLOSE); if (!SQLSUCCEEDED(rc)) { return ProcessError(henv,hdbc,hstmt); } rc = SQLAllocStmt(hdbc, &hstmt); if (!SQLSUCCEEDED(rc)) return ProcessError(henv,hdbc,hstmt); wsprintf((char \*)szSQLStmt, "INSERT INTO AUDIT VALUES (?"); Auditdate\_time = TPCC\_GetTime(); // convert the date ConvertTime(&tsTime1,Auditdate\_time); // bind the columns rc = SQLBindCol(hstmt, 1, SQL\_C\_UBIGINT, &tsTime1, 0, NULL); if (!SQLSUCCEEDED(rc)) return ProcessError(henv,hdbc,hstmt); // exec the command rc = SQLExecDirect(hstmt, szSQLStmt, SQL\_NTS); if (!SQLSUCCEEDED(rc)) return ProcessError(henv,hdbc,hstmt); SQLFreeStmt(hstmt, SQL\_CLOSE); if (!SQLSUCCEEDED(rc)) { return ProcessError(henv,hdbc,hstmt); } // commit all transactions rc = SQLEndTran(SQL\_HANDLE\_ENV , henv, SOL\_COMMIT); if (!SQLSUCCEEDED(rc)) { return ProcessError(henv,hdbc,hstmt); } // cleanup rc=SQLDisconnect(hdbc); if (!SQLSUCCEEDED(rc)) return ProcessError(henv,hdbc,hstmt); rc=SQLFreeHandle(SQL\_HANDLE\_DBC, hdbc); if (!SQLSUCCEEDED(rc)) return ProcessError(henv,hdbc,hstmt); rc=SQLFreeEnv(henv); if (!SQLSUCCEEDED(rc)) return ProcessError(henv,hdbc,hstmt); return (ERROR\_SUCCESS); } static int ProcessError(SQLHANDLE henv, SQLHDBC hdbc, SQLHSTMT hstmt) { RETCODE rc;<br>
SDWORD INativeError: lNativeError: char szState[6]; char szMsg[SQL\_MAX\_MESSAGE\_LENGTH]; char szTmp[6\*SQL\_MAX\_MESSAGE\_LENGTH];  $szTmp[0] = 0;$ while (TRUE) { rc = SQLError(henv, hdbc, hstmt, (BYTE \*)&szState, &lNativeError, (BYTE \*)&szMsg, sizeof(szMsg), NULL); if (rc == SQL\_NO\_DATA) break; // quit if there isn't enough room to concatenate error text if (  $(\text{strlen}(szMsg) + 2)$  >  $(\text{sizeof}(szTmp)$ strlen(szTmp)) ) break; // include line break after first error msg if  $(szTmp[0] != 0)$ strcat( szTmp, "\n"); strcat( szTmp, szMsg ); } if (strlen(sz $Tmp$ ) > 0) {

```
WriteMessageToEventLog( szTmp );
          }
          // cleanup
          SQLFreeStmt(hstmt, SQL_CLOSE);
          SQLDisconnect(hdbc);
          SQLFreeHandle(SQL_HANDLE_DBC, hdbc);
          return (E_FAIL);
}
static void WriteMessageToEventLog(LPTSTR lpszMsg)
{
   TCHAR szMsg[256];
   HANDLE hEventSource;
   LPTSTR lpszStrings[2];
   // Use event logging to log the error.
 //
   hEventSource = RegisterEventSource(NULL,
TEXT("TPCC.DLL"));
   sprintf(szMsg, TEXT("Error in ReadWHouse.DLL: "));
   lpszStrings[0] = szMsg;
  lpszStrings[1] = lpszMsg; if (hEventSource != NULL) 
          {
     ReportEvent(hEventSource, // handle of event source
       EVENTLOG_ERROR_TYPE, // event type
      0, // event category
      0, \frac{1}{2} // event ID<br>NULL, \frac{1}{2} // current
                       \frac{1}{2} current user's SID
       2, // strings in lpszStrings
      0, \frac{1}{2} no bytes of raw data
        (LPCTSTR *)lpszStrings, // array of error strings
      NULL); // no raw data
     (VOID) DeregisterEventSource(hEventSource);
   }
}
void ConvertTime(TIMESTAMP_STRUCT *tsTime, __int64 iTime)
{
          union 
          {
                      __int64 i64Date;
                    FILETIME ftDate;
          } comboDate;
          SYSTEMTIME sysTime;
          comboDate.i64Date=iTime;
          BOOL ret = FileTimeToSystemTime(&comboDate.ftDate,
&sysTime);
          tsTime->year = sysTime.wYear;
          tsTime->month = sysTime.wMonth;
          tsTime > day = sysTime.wDay;tsTime->hour = sysTime.wHour;
          tsTime->minute = sysTime.wMinute;
          tsTime->second = sysTime.wSecond;
          tsTime->fraction = sysTime.wMilliseconds/1000;
          return;
                                                                    }
                                                                      __int64 TPCC_GetTime(void)
                                                                    {
                                                                              union 
                                                                              {
                                                                                          __int64 i64Date;
                                                                                        FILETIME ftDate;
                                                                              } retValDate;
                                                                              SYSTEMTIME sysTime;
                                                                              GetLocalTime(&sysTime);
                                                                              SystemTimeToFileTime(&sysTime, &retValDate.ftDate );
                                                                              return retValDate.i64Date;
                                                                    }
                                                                    spinlock.h
                                                                              FILE: SPINLOCK.H
                                                                     *
                                                                     * Copyright 1997 Microsoft Corp., All rights reserved.
                                                                     *
                                                                     * Authors: Mike Parkes, Charles Levine, Philip Durr
                                                                                                  Microsoft Corp.
                                                                     */
                                                                    #ifndef _INC_Spinlock
                                                                              const LONG LockClosed = 1;
                                                                              const LONG LockOpen = 0;
                                                                    /*********************************************************
                                                                    ******
                                                                               * 
                                                                                 Spinlock and Semaphore locking.
                                                                               * 
                                                                                 This class provides a very conservative locking scheme.
                                                                                * The assumption behind the code is that locks will be 
                                                                                 held for a very short time. When a lock is taken a
                                                                    memory 
                                                                                * location is exchanged. All other threads that want this 
                                                                                * lock wait by spinning and sometimes sleeping on a
                                                                    semaphore
                                                                                 until it becomes free again. The only other choice is not
                                                                                 to wait at all and move on to do something else. This
                                                                                 module should normally be used in conjunction with
                                                                    cache 
                                                                                 aligned memory in minimize cache line misses.
                                                                               * 
                                                                    **********************************************************
                                                                    *****/
                                                                              class Spinlock
                                                                              {
                                                                                        // Private data.
                                                                                        HANDLE Semaphore;<br>volatile LONG m_Spinlock;
                                                                                        volatile LONG
                                                                                        volatile LONG Waiting;
```
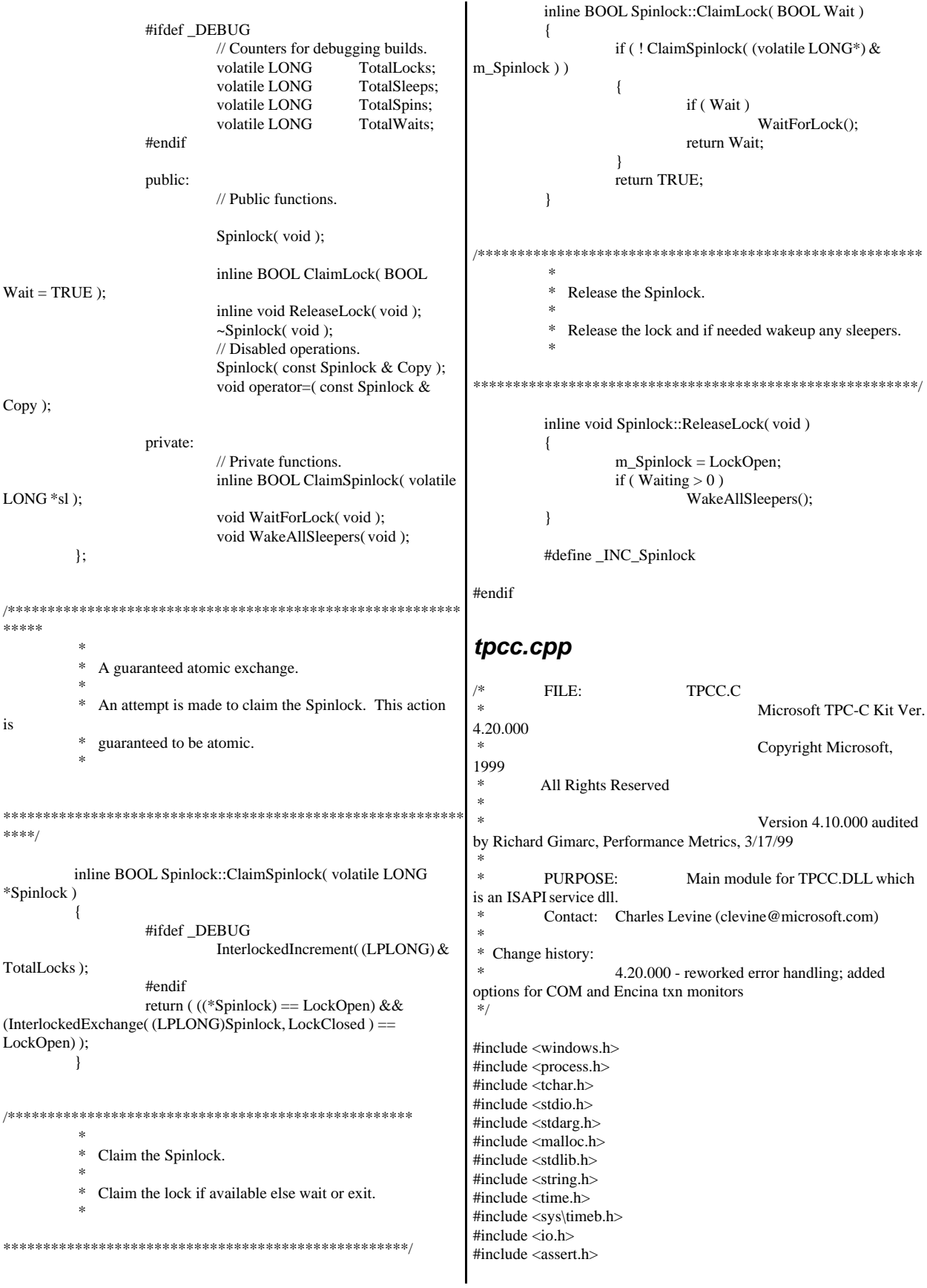
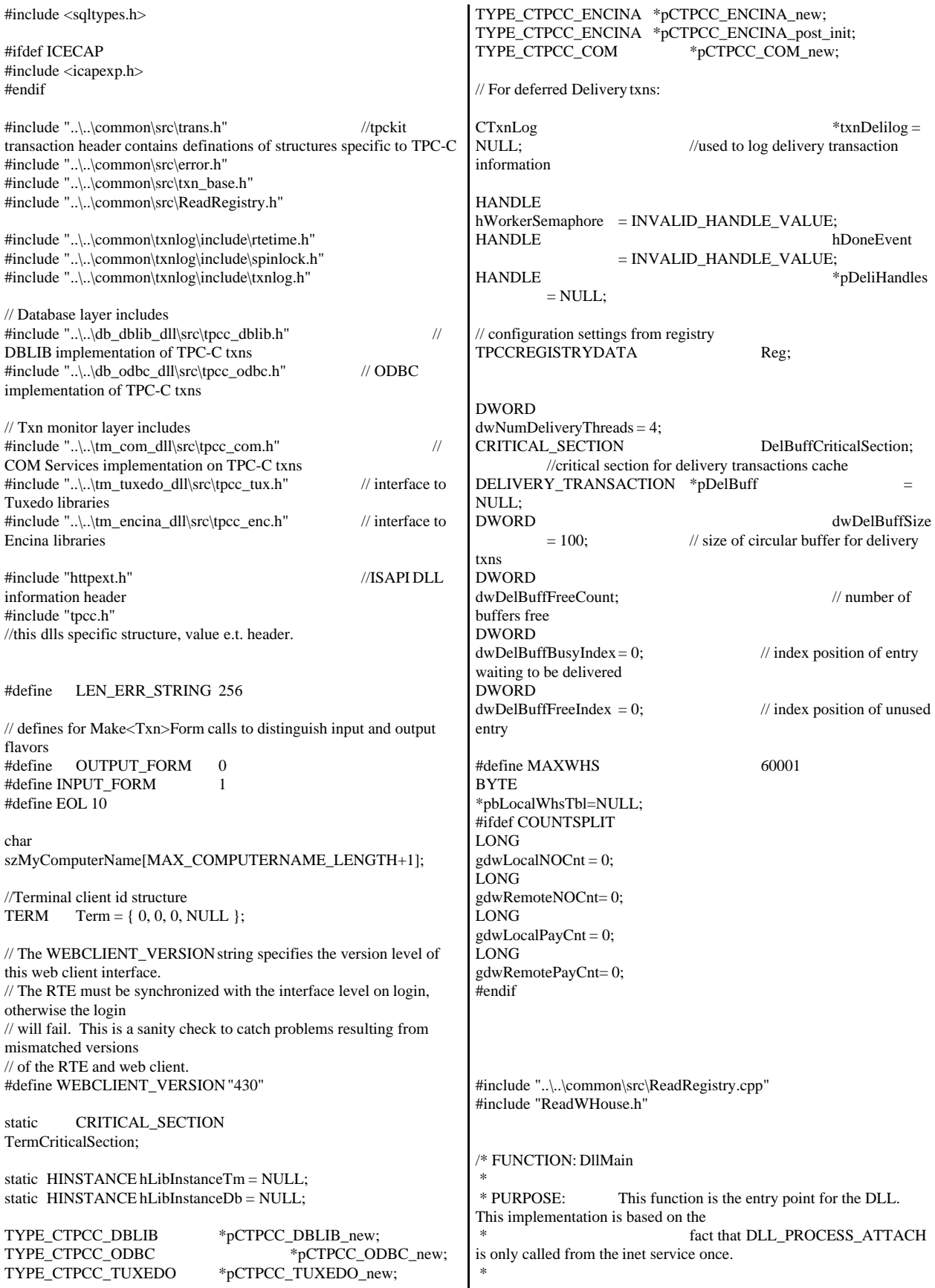

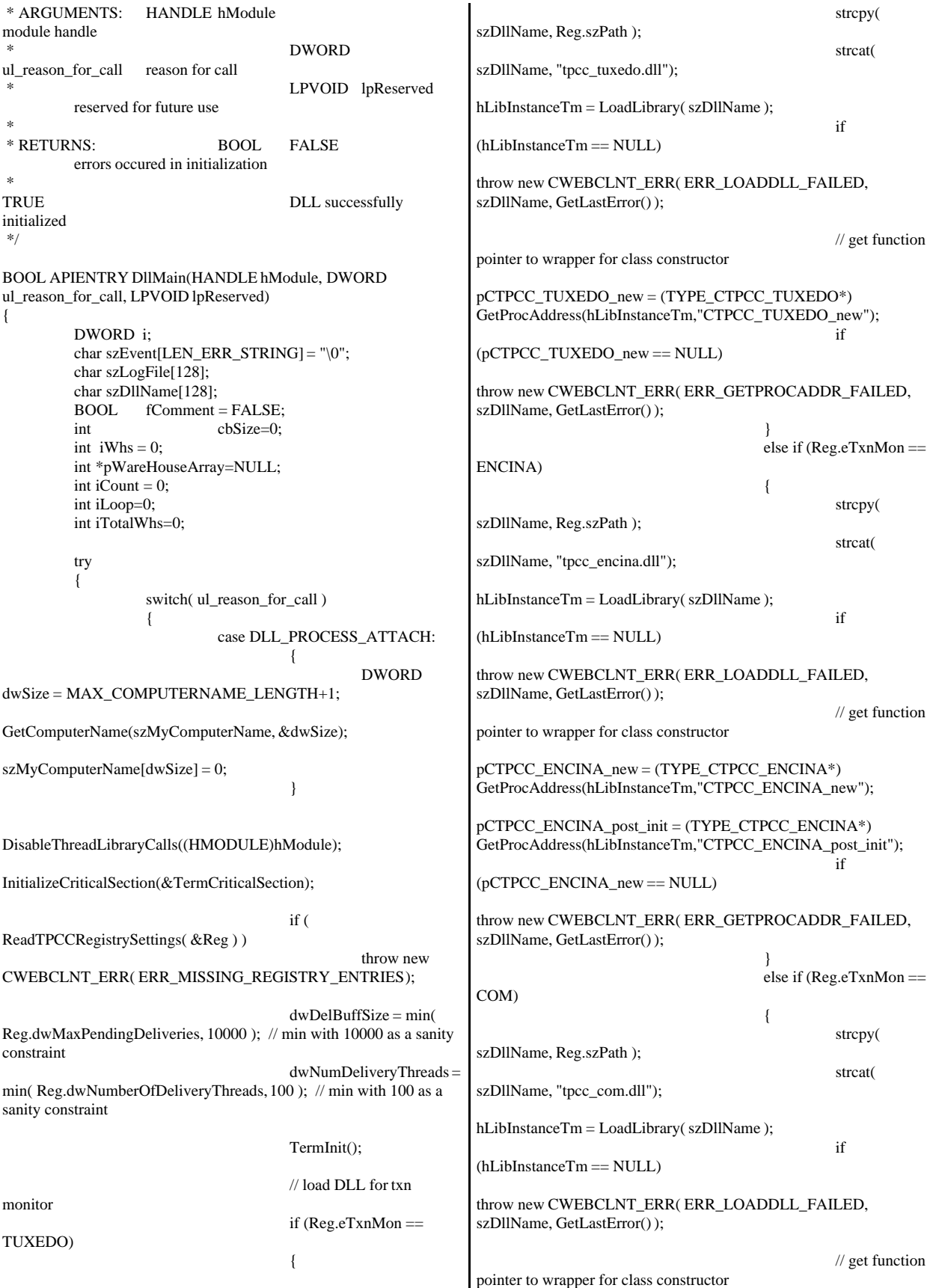

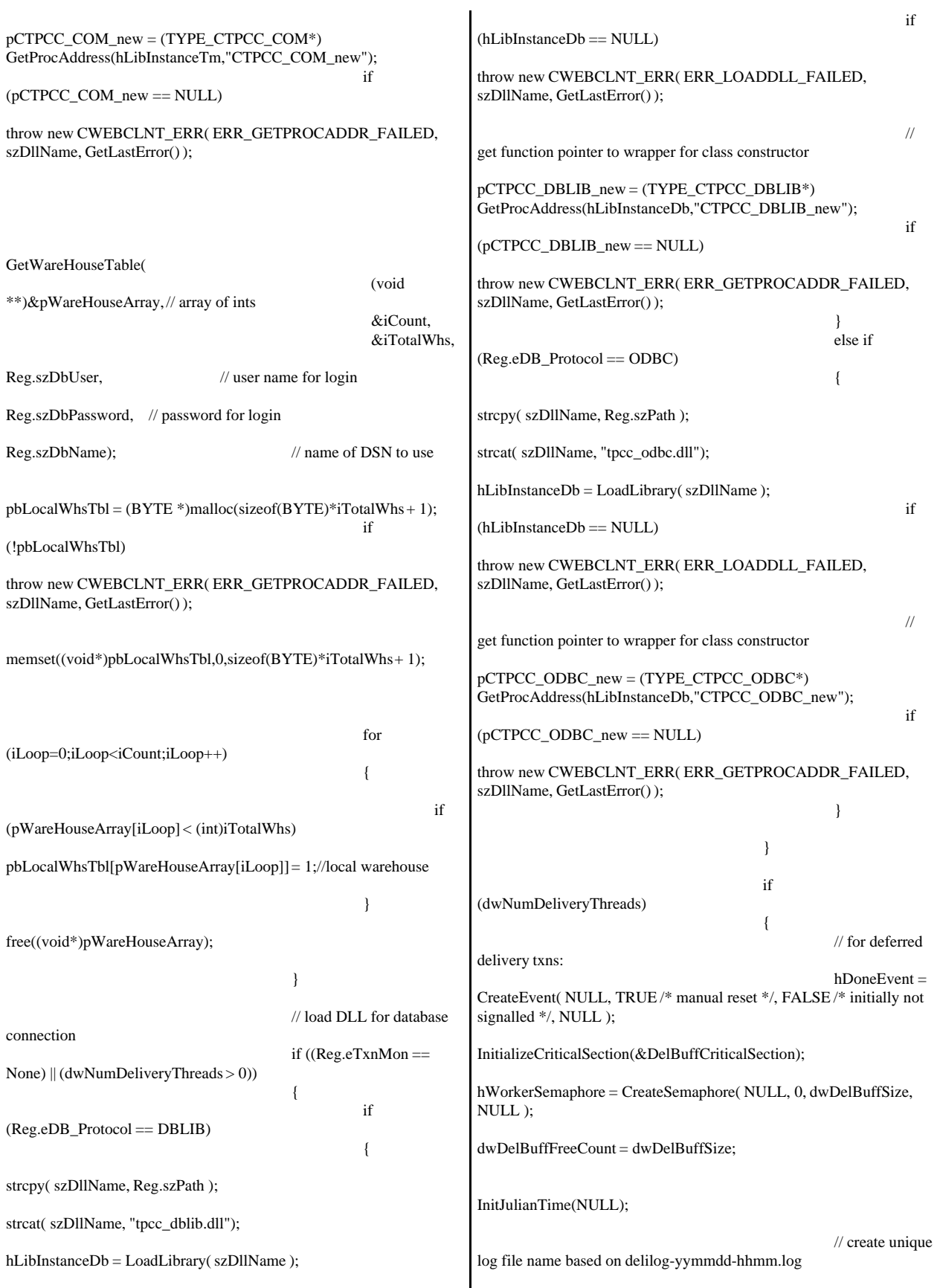

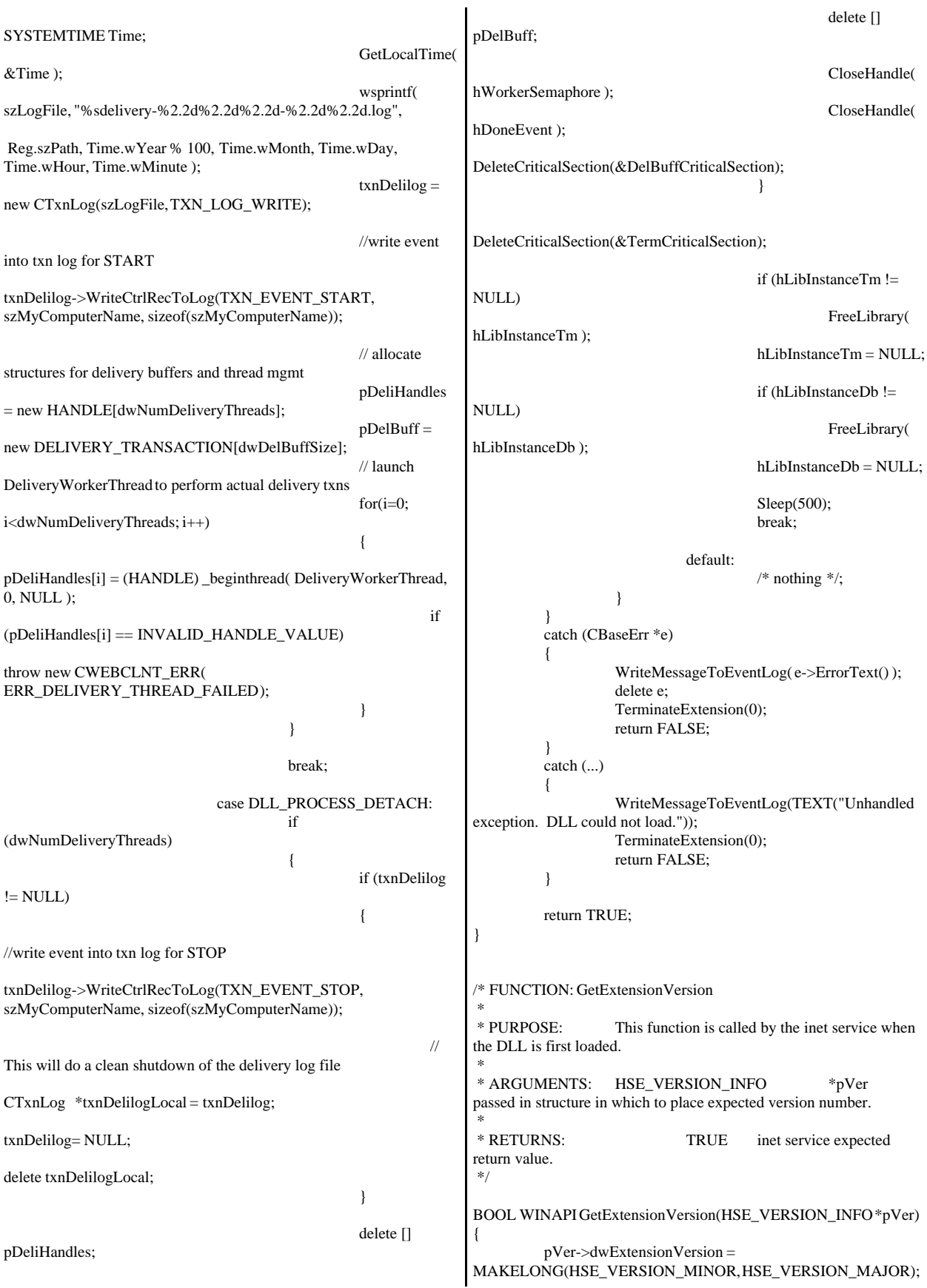

```
lstrcpyn(pVer->lpszExtensionDesc, "TPC-C Server.",
HSE_MAX_EXT_DLL_NAME_LEN);
         // TODO: why do we need this here instead of in the DLL
attach? 
         if (Reg.eTxnMon == ENCINA)pCTPCC_ENCINA_post_init();
         return TRUE;
}
/* FUNCTION: TerminateExtension
 *
 * PURPOSE: This function is called by the inet service when
the DLL is about to be unloaded.
                           Release all resources in anticipation
of being unloaded.
* RETURNS:
                           TRUE inet service expected
return value.
 */
BOOL WINAPI TerminateExtension( DWORD dwFlags )
{
         if (pDeliHandles)
         {
                  SetEvent( hDoneEvent );
                  for(DWORD i=0; i<dwNumDeliveryThreads;
i++)
                           WaitForSingleObject(
pDeliHandles[i], INFINITE );
         }
         TermDeleteAll();
         return TRUE;
}
/* FUNCTION: HttpExtensionProc
 *
 * PURPOSE: This function is the main entry point for the
TPCC DLL. The internet service
                           calls this function passing in the http
string.
 *
 * ARGUMENTS: EXTENSION_CONTROL_BLOCK
*pECB structure pointer to passed in internet
 *
                                              service
information.
 *
 * RETURNS: DWORD
HSE_STATUS_SUCCESS
connection can be dropped if error
 *
HSE_STATUS_SUCCESS_AND_KEEP_CONN keep connect
valid comment sent
 *
 * COMMENTS: None
 *
 */
DWORD WINAPI
HttpExtensionProc(EXTENSION_CONTROL_BLOCK *pECB)
{
         int iCmd, FormId, TermId,
iSyncId;
         char szBuffer[4096];
                                                                      int lpbSize;
                                                                      static char szHeader[] = "200 Ok";
                                                                      DWORD dwSize = 6; //
                                                             initial value is strlen(szHeader)
                                                                      char szHeader1[4096];
                                                             #ifdef ICECAP
                                                                      StartCAP();
                                                             #endif
                                                                      try
                                                                      {
                                                                                //process http query
                                                                                ProcessQueryString(pECB, &iCmd, &FormId,
                                                             &TermId, &iSyncId);
                                                                                if (TermId != 0)
                                                                                {
                                                                                         if (TermId < 0||TermId \geqTerm.iNumEntries || Term.pClientData[TermId].iNextFree != -1 )
                                                                                         {
                                                                                                  // debugging...
                                                                                                  char szTmp[128];
                                                                                                  wsprintf( szTmp, "Invalid
                                                             term ID; TermId = %d", TermId );
                                                             WriteMessageToEventLog( szTmp );
                                                                                                  throw new
                                                             CWEBCLNT_ERR( ERR_INVALID_TERMID );
                                                                                         }
                                                                                         //must have a valid syncid here since
                                                             termid is valid
                                                                                         if (iSyncId !=Term.pClientData[TermId].iSyncId)
                                                                                                  throw new
                                                             CWEBCLNT_ERR( ERR_INVALID_SYNC_CONNECTION );
                                                                                         //set use time
                                                             Term.pClientData[TermId].iTickCount = GetTickCount();
                                                                                }
                                                                                switch(iCmd)
                                                                                {
                                                                                case 0:
                                                                                         WelcomeForm(pECB, szBuffer);
                                                                                         break;
                                                                                case 1:
                                                                                         switch( FormId )
                                                                                         {
                                                                                                  case WELCOME_FORM:
                                                                                                  case
                                                             MAIN_MENU_FORM:
                                                                                                            break;
                                                                                                  case
                                                             NEW_ORDER_FORM:
                                                             ProcessNewOrderForm(pECB, TermId, szBuffer);
                                                                                                            break;
                                                                                                  case PAYMENT_FORM:
                                                             ProcessPaymentForm(pECB, TermId, szBuffer);
                                                                                                            break;
```
case DELIVERY\_FORM: ProcessDeliveryForm(pECB, TermId, szBuffer); break; case ORDER\_STATUS\_FORM: ProcessOrderStatusForm(pECB, TermId, szBuffer); break; case STOCK\_LEVEL\_FORM: ProcessStockLevelForm(pECB, TermId, szBuffer); break; } break; case 2: // new-order selected from menu; display new-order input form MakeNewOrderForm(TermId, NULL, INPUT\_FORM, szBuffer); break; case 3: // payment selected from menu; display payment input form MakePaymentForm(TermId, NULL, INPUT\_FORM, szBuffer); break; case 4: // delivery selected from menu; display delivery input form MakeDeliveryForm(TermId, NULL, INPUT\_FORM, szBuffer); break; case 5: // order-status selected from menu; display order-status input form MakeOrderStatusForm(TermId, NULL, INPUT\_FORM, szBuffer); break; case 6: // stock-level selected from menu; display stock-level input form MakeStockLevelForm(TermId, NULL, INPUT\_FORM, szBuffer); break; case 7: // ExitCmd TermDelete(TermId); WelcomeForm(pECB, szBuffer); break; case 8: SubmitCmd(pECB, szBuffer); break; case 9: // menu MakeMainMenuForm(TermId, Term.pClientData[TermId].iSyncId, szBuffer); break; case 10: // CMD=Clear // resets all connections; should only be used when no other connections are active TermDeleteAll(); TermInit(); WelcomeForm(pECB, szBuffer); break; case 11: // CMD=Stats StatsCmd(pECB, szBuffer); break; } } catch (CBaseErr \*e) { ErrorForm( pECB, e->ErrorType(), e->ErrorNum(), TermId, iSyncId, e->ErrorText(), szBuffer ); delete e; }  $\text{catch}$   $\ldots$ ) { ErrorForm( pECB, ERR\_TYPE\_WEBDLL, 0, TermId, iSyncId, "Error: Unhandled exception in Web Client.", szBuffer ); } #ifdef ICECAP StopCAP(); #endif  $lpbSize = strlen(szBuffer);$ wsprintf(szHeader1, "Content-Type: text/html\r\n" "Content-Length: %d\r\n" "Connection: Keep-Alive\r\n\r\n", lpbSize); strcat( szHeader1, szBuffer ); (\*pECB->ServerSupportFunction)(pECB->ConnID, HSE\_REQ\_SEND\_RESPONSE\_HEADER, szHeader, (LPDWORD) &dwSize, (LPDWORD)szHeader1); //finish up and keep connection pECB->dwHttpStatusCode = 200; return HSE\_STATUS\_SUCCESS\_AND\_KEEP\_CONN; } void WriteMessageToEventLog(LPTSTR lpszMsg) { TCHAR szMsg[256]; HANDLE hEventSource; LPTSTR lpszStrings[2]; // Use event logging to log the error. // hEventSource = RegisterEventSource(NULL, TEXT("TPCC.DLL")); \_stprintf(szMsg, TEXT("Error in TPCC.DLL: "));  $lpszStrings[0] = szMsg;$  lpszStrings[1] = lpszMsg; if (hEventSource != NULL) { ReportEvent(hEventSource, // handle of event source EVENTLOG\_ERROR\_TYPE, // event type 0, // event category  $0.$  // event ID NULL, // current user's SID 2, // strings in lpszStrings 0,  $\frac{1}{2}$  no bytes of raw data (LPCTSTR \*)lpszStrings, // array of error strings NULL); // no raw data (VOID) DeregisterEventSource(hEventSource);

 } } /\* FUNCTION: DeliveryWorkerThread \* \* PURPOSE: This function processes deferred delivery txns. There are typically several threads running this routine. The number of threads is determined by an entry read from the registry. The thread waits for work by waiting on semaphore. When a delivery txn is posted, the semaphore is released. After processing the delivery txn, information is logged to record the txn status and execution \* time. \*/ /\*static\*/ void DeliveryWorkerThread(void \*ptr) {  $CTPCC\_BASE$  \*pTxn = NULL; DELIVERY\_TRANSACTION delivery; PDELIVERY\_DATA pDeliveryData; TXN\_RECORD\_TPCC\_DELIV\_DEF txnDeliRec; DWORD index; HANDLE handles[2]; SYSTEMTIME trans\_end; //delivery transaction finished time SYSTEMTIME trans\_start; //delivery transaction start time int  $iRetryCnt = 0;$ <br>static int  $iMaxRetries = 10$ :  $iMaxRetries = 10$ : assert(txnDelilog != NULL); assert(txnDelilog != NULL); Reconnect: try { if (Reg.eDB\_Protocol == ODBC) pTxn = pCTPCC\_ODBC\_new( Reg.szDbServer, Reg.szDbUser, Reg.szDbPassword, szMyComputerName, Reg.szDbName ); else if (Reg.eDB\_Protocol == DBLIB) pTxn = pCTPCC\_DBLIB\_new( Reg.szDbServer, Reg.szDbUser, Reg.szDbPassword, szMyComputerName, Reg.szDbName ); pDeliveryData = pTxn->BuffAddr\_Delivery(); } catch (CBaseErr \*e) { char szTmp[1024]; wsprintf( szTmp, "Error in Delivery Txn thread. Could not connect to database. " "%s. Server=%s, User=%s, Password=%s, Database=%s", e->ErrorText(), Reg.szDbServer, Reg.szDbUser, Reg.szDbPassword, Reg.szDbName ); WriteMessageToEventLog( szTmp ); delete e; // will retry connection up to ten times if (iRetryCnt++ < iMaxRetries) { Sleep(5000);  $\frac{1}{8}$  // delay for 5 seconds goto Reconnect; } wsprintf( szTmp, "Delivery Txn thread terminating after %d retries.", iMaxRetries ); WriteMessageToEventLog( szTmp ); goto ErrorExit; } catch (...) { WriteMessageToEventLog(TEXT("Unhandled exception caught in DeliveryWorkerThread. Delivery Txn thread terminating.")); goto ErrorExit; } while (TRUE) { try { //while delivery thread running, i.e. user has not requested termination while (TRUE) { // need to wait for multiple objects: program exit or worker semaphore; handles[0] = hDoneEvent;  $handles[1] =$ hWorkerSemaphore;  $index =$ WaitForMultipleObjects( 2, &handles[0], FALSE, INFINITE ); if (index  $==$ WAIT\_OBJECT\_0) goto ErrorExit; ZeroMemory(&txnDeliRec, sizeof(txnDeliRec)); txnDeliRec.TxnType = TXN\_REC\_TYPE\_TPCC\_DELIV\_DEF; // make a local copy of current entry from delivery buffer and increment buffer index EnterCriticalSection(&DelBuffCriticalSection); delivery = \*(pDelBuff+dwDelBuffBusyIndex); dwDelBuffFreeCount++; dwDelBuffBusyIndex++; if (dwDelBuffBusyIndex  $==$  dwDelBuffSize) // wrap-around if at end of buffer dwDelBuffBusyIndex = 0; LeaveCriticalSection(&DelBuffCriticalSection); pDeliveryData->w\_id = delivery.w\_id; pDeliveryData->o\_carrier\_id = delivery.o\_carrier\_id;

txnDeliRec.w\_id = pDeliveryData->w\_id;  $txnDeliRec.o$  carrier  $id =$ pDeliveryData->o\_carrier\_id; txnDeliRec.TxnStartT0 = Get64BitTime(&delivery.queue); GetLocalTime( &trans\_start ); pTxn->Delivery(); GetLocalTime( &trans\_end ); //log txn txnDeliRec.TxnStatus = ERR\_SUCCESS; for (int i=0;  $i<10$ ;  $i++$ ) txnDeliRec.o\_id[i] = pDeliveryData->o\_id[i]; txnDeliRec.DeltaT4 = (int)(Get64BitTime(&trans\_end) - txnDeliRec.TxnStartT0); txnDeliRec.DeltaTxnExec = (int)(Get64BitTime(&trans\_end) - Get64BitTime(&trans\_start)); if (txnDelilog != NULL) txnDelilog->WriteToLog(&txnDeliRec); } } catch (CBaseErr \*e) { char szTmp[1024]; wsprintf( szTmp, "Error in Delivery Txn thread. %s", e->ErrorText() ); WriteMessageToEventLog( szTmp ); // log the error txn txnDeliRec.TxnStatus = e->ErrorType(); if (txnDelilog != NULL) txnDelilog->WriteToLog(&txnDeliRec); delete e; } catch (...) { // unhandled exception; shouldn't happen; not much we can do... WriteMessageToEventLog(TEXT("Unhandled exception caught in DeliveryWorkerThread.")); } } ErrorExit: delete pTxn; \_endthread(); } /\* FUNCTION: PostDeliveryInfo \* \* PURPOSE: This function enters the delivery txn into the deferred delivery buffer. \* \* RETURNS: BOOL FALSE delivery information posted successfully \* TRUE error cannot post delivery info \*/ BOOL PostDeliveryInfo(long w\_id, short o\_carrier\_id) { BOOL bError; EnterCriticalSection(&DelBuffCriticalSection); if (dwDelBuffFreeCount > 0) { bError = FALSE; (pDelBuff+dwDelBuffFreeIndex)->w\_id  $= w$  id; (pDelBuff+dwDelBuffFreeIndex)->o\_carrier\_id  $=$  o\_carrier\_id; GetLocalTime(&(pDelBuff+dwDelBuffFreeIndex)->queue); dwDelBuffFreeCount--; dwDelBuffFreeIndex++; if (dwDelBuffFreeIndex == dwDelBuffSize) dwDelBuffFreeIndex = 0; // wrap-around if at end of buffer } else // No free buffers. Return an error, which indicates that the delivery buffer is full. // Most likely, the number of delivery worker threads needs to be increased to keep up // with the txn rate. bError = TRUE; LeaveCriticalSection(&DelBuffCriticalSection); if (!bError) // increment worker semaphore to wake up a worker thread ReleaseSemaphore( hWorkerSemaphore, 1, NULL ); return bError; } /\* FUNCTION: ProcessQueryString \* \* PURPOSE: This function extracts the relevent information out of the http command passed in from the browser. \* \* COMMENTS: If this is the initial connection i.e. client is at welcome screen then there will not be a terminal id or current form id. If this is the case then the pTermid and pFormid return values are undefined. \*/ void ProcessQueryString(EXTENSION\_CONTROL\_BLOCK \*pECB, int \*pCmd, int \*pFormId, int \*pTermId, int \*pSyncId) { char \*ptr = pECB->lpszQueryString; char szBuffer[25]; int i; //allowable client command strings i.e. CMD=command static char \*szCmds[] = {

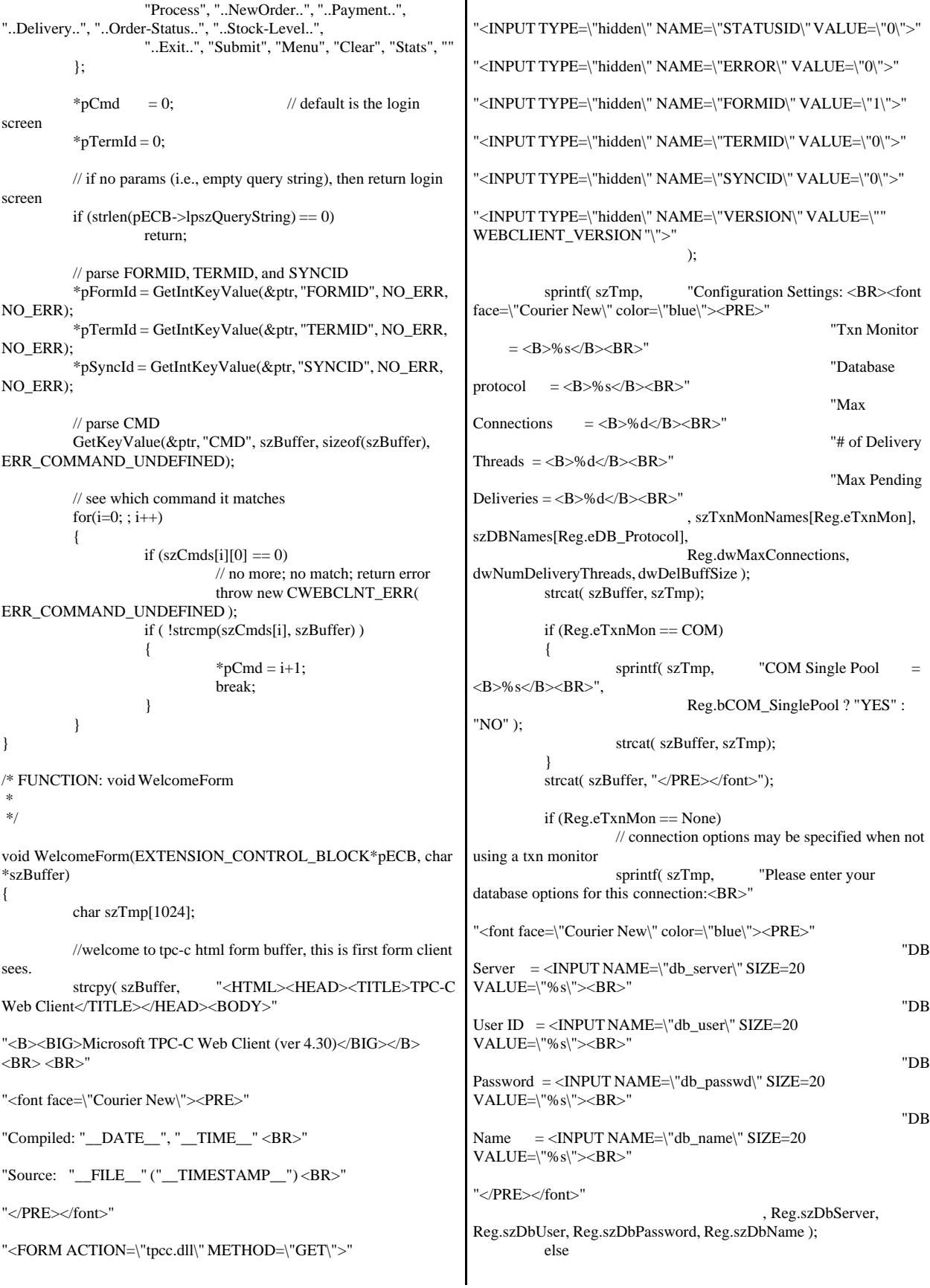

// if using a txn monitor, connection options are determined from registry; can't // set per user. show options fyi sprintf( szTmp, "Database options which will be used by the transaction monitor:<BR>" "<font face=\"Courier New\" color=\"blue\"><PRE>" "DB  $Server = **%sR>''**$ "DB User ID  $= **%sR>**$ " "DB  $Password$  =  $<\!\!B\!\!>\!\!%s<\!\!/B\!\!><\!\!BR\!\!>''$ "DB Name  $= **%s/ ****R>******$ "</PRE></font>" , Reg.szDbServer, Reg.szDbUser, Reg.szDbPassword, Reg.szDbName ); strcat( szBuffer, szTmp); sprintf( szTmp, "Please enter your Warehouse and District for this session:<BR>" "<font face=\"Courier New\" color=\"blue\"><PRE>" ); strcat( szBuffer, szTmp);<br>strcat( szBuffer, "W "Warehouse  $ID = \langle INPUT$ NAME=\"w\_id\" SIZE=6><BR>" "District ID = <INPUT NAME=\"d\_id\" SIZE=2><BR>" "</PRE></font><HR>" "<INPUT TYPE=\"submit\" NAME=\"CMD\" VALUE=\"Submit\">" "</FORM></BODY></HTML>"); } /\* FUNCTION: SubmitCmd \* \* PURPOSE: This function allocated a new terminal id in the Term structure array. \* \*/ void SubmitCmd(EXTENSION\_CONTROL\_BLOCK \*pECB, char \*szBuffer) { int iNewTerm; char  $*$ ptr = pECB->lpszQueryString; char  $szVersion[32] = \{ 0 \};$ char  $szServer[32] = \{ 0 \};$ char  $szUser[32] = "sa";$ char  $szPassword[32] = \{ 0 \};$ char szDatabase[32] = "tpcc"; // validate version field; the version field ensures that the RTE is synchronized with the web client GetKeyValue(&ptr, "VERSION", szVersion, sizeof(szVersion), ERR\_VERSION\_MISMATCH); if ( strcmp( szVersion, WEBCLIENT\_VERSION ) ) throw new CWEBCLNT\_ERR( ERR\_VERSION\_MISMATCH ); if (Reg.eTxnMon == None) { // parse Server name GetKeyValue(&ptr, "db\_server", szServer, sizeof(szServer), ERR\_NO\_SERVER\_SPECIFIED); // parse User name GetKeyValue(&ptr, "db\_user", szUser, sizeof(szUser), NO\_ERR); // parse Password GetKeyValue(&ptr, "db\_passwd", szPassword, sizeof(szPassword), NO\_ERR); // parse Database name GetKeyValue(&ptr, "db\_name", szDatabase, sizeof(szDatabase), NO\_ERR); } // parse warehouse ID int w\_id = GetIntKeyValue(&ptr, "w\_id", ERR\_HTML\_ILL\_FORMED, ERR\_W\_ID\_INVALID); if ( $w_id < 1$ ) throw new CWEBCLNT\_ERR( ERR\_W\_ID\_INVALID ); // parse district ID int d\_id = GetIntKeyValue(&ptr, "d\_id", ERR\_HTML\_ILL\_FORMED, ERR\_D\_ID\_INVALID); if ( d\_id < 1 || d\_id > 10 ) throw new CWEBCLNT\_ERR( ERR\_D\_ID\_INVALID ); iNewTerm = TermAdd(); Term.pClientData[iNewTerm].w\_id = w\_id; Term.pClientData[iNewTerm].d\_id = d\_id; try { if (Reg.eTxnMon == TUXEDO) Term.pClientData[iNewTerm].pTxn = pCTPCC\_TUXEDO\_new(); else if (Reg.eTxnMon == ENCINA) Term.pClientData[iNewTerm].pTxn = pCTPCC\_ENCINA\_new(); else if (Reg.eTxnMon == COM) Term.pClientData[iNewTerm].pTxn = pCTPCC\_COM\_new( Reg.bCOM\_SinglePool); else if (Reg.eDB\_Protocol == ODBC) Term.pClientData[iNewTerm].pTxn = pCTPCC\_ODBC\_new( szServer, szUser, szPassword, szMyComputerName, szDatabase ); else if (Reg.eDB\_Protocol == DBLIB) Term.pClientData[iNewTerm].pTxn = pCTPCC\_DBLIB\_new( szServer, szUser, szPassword, szMyComputerName, szDatabase ); } catch (...) { TermDelete(iNewTerm); throw; // pass exception upward } MakeMainMenuForm(iNewTerm, Term.pClientData[iNewTerm].iSyncId, szBuffer); } /\* FUNCTION: StatsCmd \* \* PURPOSE: This function returns to the browser the total number of active terminal ids.

```
This routine is for
development/debugging purposes.
 *
 */
void StatsCmd(EXTENSION_CONTROL_BLOCK *pECB, char
*szBuffer)
{
         int i;
         int iTotal;
         EnterCriticalSection(&TermCriticalSection);
         iTotal = 0;
         for(i=0; i<Term.iNumEntries; i++)
         {
                  if (Term.pClientData[i].iNextFree == -1)
                           iTotal++;
         }
         LeaveCriticalSection(&TermCriticalSection);
         wsprintf( szBuffer,
                            "<HTML><HEAD><TITLE>TPC-C
Web Client Stats</TITLE></HEAD>"
                            "<BODY><B><BIG>Total Active
Connections: %d </BIG></B><BR></BODY></HTML>"
                           , iTotal );
}
char *CWEBCLNT_ERR::ErrorText()
{
         static SERRORMSG errorMsgs[] =
         {
                           ERR_COMMAND_UNDEFINED,
                                     "Command undefined."
                                     },
                           ERR_D_ID_INVALID.
                                     "Invalid District ID Must
be 1 to 10."
                  },
                  {
ERR_DELIVERY_CARRIER_ID_RANGE,
"Delivery Carrier ID out of range must be 1 - 10."
                  },
                  {
ERR_DELIVERY_CARRIER_INVALID,
"Delivery Carrier ID invalid must be numeric 1 - 10."
         },
                  {
ERR_DELIVERY_MISSING_OCD_KEY,
"Delivery missing Carrier ID key\"OCD*\".
                                     },
                  {
ERR_DELIVERY_THREAD_FAILED,
"Could not start delivery worker thread."
                           },
                           { ERR_GETPROCADDR_FAILED,
                                     "Could not map proc in
DLL. GetProcAddr error. DLL="
},
                  { ERR_HTML_ILL_FORMED,
                            "Required key field is missing from
HTML string."
                  {
ERR_INVALID_SYNC_CONNECTION,
                                                             "Invalid Terminal Sync ID."
                                                                                                                     },
                                                                               { ERR_INVALID_TERMID,
                                                                                                  "Invalid Terminal ID."
                                                                                                  },
                                                                                         ERR_LOADDLL_FAILED,
                                                                                                  "Load of DLL failed.
                                                             DLL ="
                                                                                                  },
                                                                                {
                                                             ERR_MAX_CONNECTIONS_EXCEEDED,
                                                             "No connections available. Max Connections is probably too low." },
                                                                                {
                                                             ERR_MISSING_REGISTRY_ENTRIES,
                                                             "Required registry entries are missing. Rerun INSTALL to correct."
                                                             },
                                                                                {
                                                             ERR_NEWORDER_CUSTOMER_INVALID,
                                                             "New Order customer id invalid data type, range = 1 to 3000."
                                                             },
                                                                                {
                                                             ERR_NEWORDER_CUSTOMER_KEY,
                                                             "New Order missing Customer key \"CID*\"."
                                                                                                  },
                                                                                {
                                                             ERR_NEWORDER_DISTRICT_INVALID,
                                                             "New Order District ID Invalid range 1 - 10."
                                                                                         },
                                                                                {
                                                             ERR_NEWORDER_FORM_MISSING_DID,
                                                             "New Order missing District key \"DID*\"."
                                                                                         },
                                                                                {
                                                             ERR_NEWORDER_ITEMID_INVALID,
                                                             "New Order Item Id is wrong data type, must be numeric."
                                                                      },
                                                                                {
                                                             ERR_NEWORDER_ITEMID_RANGE,
                                                             "New Order Item Id is out of range. Range = 1 to 999999."
                                                                       },
                                                                                {
                                                             ERR_NEWORDER_ITEMID_WITHOUT_SUPPW,
                                                             "New Order Item_Id field entered without a corresponding Supp_W."
                                                             },
                                                                                {
                                                             ERR_NEWORDER_MISSING_IID_KEY,
                                                             "New Order missing Item Id key \"IID*\"."
                                                                                         },
                                                                                {
                                                             ERR_NEWORDER_MISSING_QTY_KEY,
                                                             "New Order Missing Qty key \"Qty##*\"."
                                                                                                  },
                                                                                {
                                                             ERR_NEWORDER_MISSING_SUPPW_KEY,
                                                             "New Order missing Supp_W key \"SP##*\"."
                                                                                                  },
                                                                                {
                                                             ERR_NEWORDER_NOITEMS_ENTERED,
                                                             "New Order No order lines entered."
                                                                                                           },
                                                                                {
                                                             ERR_NEWORDER_QTY_INVALID,
                                                             "New Order Qty invalid must be numeric range 1 - 99."
                                                                      },
                                                                               { ERR_NEWORDER_QTY_RANGE,
                                                                                                  "New Order Qty is out of
```
range. Range  $= 1$  to 99." }, { ERR\_NEWORDER\_QTY\_WITHOUT\_SUPPW, "New Order Qty field entered without a corresponding Supp\_W." }, { ERR\_NEWORDER\_SUPPW\_INVALID, "New Order Supp\_W invalid data type must be numeric." }, { ERR\_NO\_SERVER\_SPECIFIED, "No Server name specified." }, { ERR\_ORDERSTATUS\_CID\_AND\_CLT, "Order Status Only Customer ID or Last Name may be entered, not both."  $\}$ , { ERR\_ORDERSTATUS\_CID\_INVALID, "Order Status Customer ID invalid, range must be numeric 1 - 3000." }, { ERR\_ORDERSTATUS\_CLT\_RANGE, "Order Status Customer last name longer than 16 characters." }, { ERR\_ORDERSTATUS\_DID\_INVALID, "Order Status District invalid, value must be numeric 1 - 10." }, { ERR\_ORDERSTATUS\_MISSING\_CID\_CLT, "Order Status Either Customer ID or Last Name must be entered." }, { ERR\_ORDERSTATUS\_MISSING\_CID\_KEY, "Order Status missing Customer key \"CID\*\"." }, { ERR\_ORDERSTATUS\_MISSING\_CLT\_KEY, "Order Status missing Customer Last Name key \"CLT\*\"." }, { ERR\_ORDERSTATUS\_MISSING\_DID\_KEY, "Order Status missing District key \"DID\*\"." }, { ERR\_PAYMENT\_CDI\_INVALID, "Payment Customer district invalid must be numeric." ERR\_PAYMENT\_CID\_AND\_CLT, "Payment Only Customer ID or Last Name may be entered, not both." }, { ERR\_PAYMENT\_CUSTOMER\_INVALID, "Payment Customer data type invalid, must be numeric." }, ERR\_PAYMENT\_CWI\_INVALID, "Payment Customer Warehouse invalid, must be numeric."  $\}$ , { ERR\_PAYMENT\_DISTRICT\_INVALID, "Payment District ID is invalid, must be 1 - 10." }, ERR\_PAYMENT\_HAM\_INVALID, "Payment Amount invalid data type must be numeric." ERR\_PAYMENT\_HAM\_RANGE, "Payment Amount out of range, 0 - 9999.99." }, { ERR\_PAYMENT\_LAST\_NAME\_TO\_LONG, "Payment Customer last name longer than 16 characters." }, { ERR\_PAYMENT\_MISSING\_CDI\_KEY, "Payment missing Customer district key \"CDI\*\"." }, { ERR\_PAYMENT\_MISSING\_CID\_CLT, "Payment Either Customer ID or Last Name must be entered." }, { ERR\_PAYMENT\_MISSING\_CID\_KEY, "Payment missing Customer Key \"CID\*\"." }, { ERR\_PAYMENT\_MISSING\_CLT\_KEY, "Payment missing Customer Last Name key \"CLT\*\"." }, { ERR\_PAYMENT\_MISSING\_CWI\_KEY, "Payment missing Customer Warehouse key \"CWI\*\"." }, { ERR\_PAYMENT\_MISSING\_DID\_KEY, "Payment missing District Key \"DID\*\"." }, { ERR\_PAYMENT\_MISSING\_HAM\_KEY, "Payment missing Amount key \"HAM\*\"." }, { ERR\_STOCKLEVEL\_MISSING\_THRESHOLD\_KEY, "Stock Level; missing Threshold key \"TT\*\"." }, { ERR\_STOCKLEVEL\_THRESHOLD\_INVALID, "Stock Level; Threshold value must be in the range = 1 - 99." }, { ERR\_STOCKLEVEL\_THRESHOLD\_RANGE, "Stock Level Threshold out of range, range must be 1 - 99." }, ERR\_VERSION\_MISMATCH, "Invalid version field. RTE and Web Client are probably out of sync." }, { ERR\_W\_ID\_INVALID, "Invalid Warehouse ID." },  $\Omega$ "" } }; char szTmp[256]; int  $i = 0$ ; while (TRUE) { if (errorMsgs[i].szMsg[0]  $== 0$ ) { strcpy( szTmp, "Unknown error number." );

```
break;
                 }
                 if (m_Error == errorMsgs[i].iError)
                 {
                         strcpy( szTmp, errorMsgs[i].szMsg );
                         break;
                 }
                 i++;
        }
        if (m_szTextDetail)
                 strcat( szTmp, m_szTextDetail );
        if (m_SystemErr)
                 wsprintf( szTmp+strlen(szTmp), " Error=%d",
m_SystemErr );
        m_szErrorText = new char[strlen(szTmp)+1];
        strcpy( m_szErrorText, szTmp );
        return m_szErrorText;
}
/* FUNCTION: GetKeyValue
 *
 * PURPOSE: This function parses a http formatted string for
specific key values.
 *
 * ARGUMENTS: char *pQueryString
http string from client browser
 * char
*pKey key value to look for
 * char
*pValue character array into which to place
key's value
 * int
        iMax maximum length of key
value array.
                                  WEBERROR
err error value to throw
 *
 * RETURNS: nothing.
 *
 * ERROR: if (the pKey value is not found) then
                                          if (err == 0)
 *
return (empty string)
 * else
 *
throw CWEBCLNT_ERR(err)
 *
 * COMMENTS: http keys are formatted either KEY=value& or
KEY=value\0. This DLL formats
                                  TPC-C input fields in
such a manner that the keys can be extracted in the
                                  above manner.
 */
void GetKeyValue(char **pQueryString, char *pKey, char *pValue,
int iMax, WEBERROR err)
{
        char *ptr;
        if ( !(ptr=strstr(*pQueryString, pKey)) )
                 goto ErrorExit;
        ptr += strlen(pKey);
        if ( *ptr != '=' )
                 goto ErrorExit;
        ptr++;
                                                                 iMax--; // one position is for terminating null
                                                                 while(*\text{ptr} \&\&*\text{ptr} != \&\&\&\&\text{iMax})
                                                                 {
                                                                          *pValue++ = *ptr++;iMax--;
                                                                 }
                                                                 *pValue = 0; // terminating null
                                                                 *pQueryString = ptr;
                                                                 return;
                                                         ErrorExit:
                                                                 if (err != NO ERR)throw new CWEBCLNT_ERR( err );
                                                                 *pValue = 0; // return empty result string
                                                         }
                                                         /* FUNCTION: GetIntKeyValue
                                                          *
                                                          * PURPOSE: This function parses a http formatted string for a
                                                         specific key value.
                                                          *
                                                          * ARGUMENTS: char *pQueryString
                                                         http string from client browser
                                                          * char
                                                         *pKey key value to look for
                                                                                           WEBERROR
                                                         NoKeyErr error value to throw if key not found
                                                                                           WEBERROR
                                                         NotIntErr error value to throw if value not numeric
                                                          *
                                                          * RETURNS: integer 
                                                          *
                                                          * ERROR: if (the pKey value is not found) then
                                                                                                    if (NoKeyErr
                                                         != NO_ERR)
                                                          *
                                                         throw CWEBCLNT_ERR(err)
                                                          * else
                                                          *
                                                         return 0
                                                                                           else if (non-numeric char
                                                         found) then
                                                                                                    if (NotIntErr !=NO_ERR) then
                                                          *
                                                         throw CWEBCLNT_ERR(err)
                                                          * else
                                                          *
                                                         return 0
                                                          *
                                                          * COMMENTS: http keys are formatted either KEY=value& or
                                                         KEY=value\0. This DLL formats
                                                                                           TPC-C input fields in
                                                         such a manner that the keys can be extracted in the
                                                                                           above manner.
                                                          */
                                                         int GetIntKeyValue(char **pQueryString, char *pKey, WEBERROR
                                                         NoKeyErr, WEBERROR NotIntErr)
                                                         {
                                                                 char *ptr0;
                                                                 char *ptr;
                                                                 if ( !(ptr=strstr(*pQueryString, pKey)) )
                                                                          goto ErrorNoKey;
                                                                 ptr += strlen(pKey);
```

```
if ( *ptr != '=' )
                    goto ErrorNoKey;
          ptr++;
          ptr0 = ptr; // remember starting point
          // scan string until a terminator (null or \&) or a non-digit
          while(*ptr &&*ptr != '&' && isdigit(*ptr))
                    ptr++;
          // make sure we stopped scanning for the right reason
          if ((\text{ptr0} == \text{ptr}) || (* \text{ptr} & &\& * \text{ptr} != '&') ){
                    if (NotIntErr != NO_ERR)
                              throw new CWEBCLNT_ERR(
NoKeyErr );
                    return 0;
          }
          *pQueryString = ptr;
          return atoi(ptr0);
ErrorNoKey:
          if (NoKeyErr != NO_ERR)
                    throw new CWEBCLNT_ERR( NoKeyErr );
          return 0;
}
/* FUNCTION: TermInit
 *
 * PURPOSE: This function initializes the client terminal
structure; it is called when the TPCC.DLL
                             is first loaded by the inet service.
 *
 */
void TermInit(void)
{
          EnterCriticalSection(&TermCriticalSection);
          Term.iMasterSyncId = 1;
          Term.iNumEntries = Reg.dwMaxConnections+1;
          Term.pClientData = NULL;
          Term.pClientData =(PCLIENTDATA)malloc(Term.iNumEntries *
sizeof(CLIENTDATA));
          if (Term.pClientData == NULL)
          {
                    LeaveCriticalSection(&TermCriticalSection);
                    throw new CWEBCLNT_ERR(
ERR_MEM_ALLOC_FAILED );
          }
          ZeroMemory( Term.pClientData, Term.iNumEntries *
sizeof(CLIENTDATA) );
          Term.iFreeList = Term.iNumber: 1;// build free list
          // note: Term.pClientData[0].iNextFree gets set to -1, which
marks it as "in use". 
         // This is intentional, as the zero entry is used as an
anchor and never
                              allocated as an actual terminal.
          for(int i=0; i<Term.iNumEntries; i++)
                    Term.pClientData[i].iNextFree = i-1;
          LeaveCriticalSection(&TermCriticalSection);
                                                                   /* FUNCTION: TermDeleteAll
                                                                    *
                                                                    * PURPOSE: This function frees allocated resources
                                                                   associated with the terminal structure.
                                                                    *
                                                                    * ARGUMENTS: none
                                                                    *
                                                                    * RETURNS: None
                                                                    *
                                                                    * COMMENTS: This function is called only when the inet service
                                                                   unloads the TPCC.DLL
                                                                    *
                                                                    */
                                                                   void TermDeleteAll(void)
                                                                   {
                                                                            EnterCriticalSection(&TermCriticalSection);
                                                                            for(int i=1; i<Term.iNumEntries; i++)
                                                                             {
                                                                                       if (Term.pClientData[i].iNextFree == -1)
                                                                                                delete Term.pClientData[i].pTxn;
                                                                             }
                                                                            Term.iFreeList = 0;
                                                                            Term.iNumEntries = 0;if ( Term.pClientData )
                                                                                       free(Term.pClientData);
                                                                            Term.pClientData = NULL;
                                                                            LeaveCriticalSection(&TermCriticalSection);
                                                                   }
                                                                   /* FUNCTION: TermAdd
                                                                    *
                                                                    * PURPOSE: This function assigns a terminal id which is used
                                                                   to identify a client browser.
                                                                    *
                                                                    * RETURNS: int assigned
                                                                   terminal id
                                                                    *
                                                                    */
                                                                   int TermAdd(void)
                                                                   {
                                                                            DWORD i;
                                                                            int iNewTerm, iTickCount;
                                                                            if (Term.iNumEntries == 0)
                                                                                      return -1;
                                                                            EnterCriticalSection(&TermCriticalSection);
                                                                            if (Term.iFreeList!= 0)
                                                                            { // position is available
                                                                                       iNewTerm = Term.iFreeList;
                                                                                       Term.iFreeList =
                                                                   Term.pClientData[iNewTerm].iNextFree;
                                                                                       Term.pClientData[iNewTerm].iNextFree = -1; //
                                                                   indicates this position is in use
                                                                            }
                                                                            else
                                                                                       // no open slots, so find the slot that hasn't been
                                                                   used in the longest time and reuse it
                                                                                       for(iNewTerm=1, i=1,
                                                                   iTickCount=0x7FFFFFFF; i<Reg.dwMaxConnections; i++)
                                                                                       {
```
if (iTickCount > Term.pClientData[i].iTickCount) { iTickCount = Term.pClientData[i].iTickCount; iNewTerm = i; } } // if oldest term is less than one minute old, it probably means that more connections // are being attempted than were specified as "Max Connections" at install. In this case, // do not bump existing connection; instead, return error to requestor. if ((GetTickCount() - iTickCount) < 60000) { LeaveCriticalSection(&TermCriticalSection); throw new CWEBCLNT\_ERR( ERR\_MAX\_CONNECTIONS\_EXCEEDED ); } } Term.pClientData[iNewTerm].iTickCount = GetTickCount(); Term.pClientData[iNewTerm].iSyncId = Term.iMasterSyncId++; Term.pClientData[iNewTerm].pTxn = NULL; LeaveCriticalSection(&TermCriticalSection); return iNewTerm; } /\* FUNCTION: TermDelete \* \* PURPOSE: This function makes a terminal entry in the Term array available for reuse. \* \* ARGUMENTS: int id Terminal id of client exiting \* \*/ void TermDelete(int id) { if ( id > 0 && id < Term.iNumEntries ) { delete Term.pClientData[id].pTxn; // put onto free list EnterCriticalSection(&TermCriticalSection); Term.pClientData[id].iNextFree = Term.iFreeList; Term.iFreeList = id; LeaveCriticalSection(&TermCriticalSection); } } /\* FUNCTION: MakeErrorForm \*/ void ErrorForm(EXTENSION\_CONTROL\_BLOCK \*pECB, int iType, int iErrorNum, int iTermId, int iSyncId, char \*szErrorText, char \*szBuffer ) { wsprintf(szBuffer, "<HTML><HEAD><TITLE>TPC-C Error</TITLE></HEAD><BODY>" "<FORM ACTION=\"tpcc.dll\" METHOD=\"GET\"> "<INPUT TYPE=\"hidden\" NAME=\"STATUSID\" VALUE=\"%d\">" "<INPUT TYPE=\"hidden\" NAME=\"ERROR\" VALUE=\"%d\">" "<INPUT TYPE=\"hidden\" NAME=\"FORMID\" VALUE=\"%d\">" "<INPUT TYPE=\"hidden\" NAME=\"TERMID\" VALUE=\"%d\">" "<INPUT TYPE=\"hidden\" NAME=\"SYNCID\" VALUE=\"%d\">" "<BOLD>An Error Occurred</BOLD><BR><BR>" "%s" "<BR><BR><HR>" "<INPUT TYPE=\"submit\" NAME=\"CMD\" VALUE=\"..NewOrder..\">" "<INPUT TYPE=\"submit\" NAME=\"CMD\" VALUE=\"..Payment..\">" "<INPUT TYPE=\"submit\" NAME=\"CMD\" VALUE=\"..Delivery..\">" "<INPUT TYPE=\"submit\" NAME=\"CMD\" VALUE=\"..Order-Status..\">" "<INPUT TYPE=\"submit\" NAME=\"CMD\" VALUE=\"..Stock-Level..\">" "<INPUT TYPE=\"submit\" NAME=\"CMD\" VALUE=\"..Exit..\">" "</FORM></BODY></HTML>" , iType, iErrorNum, MAIN\_MENU\_FORM, iTermId, iSyncId, szErrorText ); } /\* FUNCTION: MakeMainMenuForm \*/ void MakeMainMenuForm(int iTermId, int iSyncId, char \*szForm) { wsprintf(szForm, "<HTML><HEAD><TITLE>TPC-C Main Menu</TITLE></HEAD><BODY>" "Select Desired Transaction.<BR><HR>" "<FORM ACTION=\"tpcc.dll\" METHOD=\"GET\"> "<INPUT TYPE=\"hidden\" NAME=\"STATUSID\" VALUE=\"0\">" "<INPUT TYPE=\"hidden\" NAME=\"ERROR\" VALUE=\"0\">" "<INPUT TYPE=\"hidden\" NAME=\"FORMID\" VALUE=\"%d\">" "<INPUT TYPE=\"hidden\" NAME=\"TERMID\" VALUE=\"%d\">" "<INPUT TYPE=\"hidden\" NAME=\"SYNCID\" VALUE=\"%d\">" "<INPUT TYPE=\"submit\" NAME=\"CMD\" VALUE=\"..NewOrder..\">" "<INPUT TYPE=\"submit\" NAME=\"CMD\" VALUE=\"..Payment..\">" "<INPUT TYPE=\"submit\" NAME=\"CMD\" VALUE=\"..Delivery..\">" "<INPUT TYPE=\"submit\" NAME=\"CMD\" VALUE=\"..Order-Status..\">" "<INPUT TYPE=\"submit\" NAME=\"CMD\" VALUE=\"..Stock-Level..\">"

"<INPUT TYPE=\"submit\" NAME=\"CMD\" VALUE=\"..Exit..\">" "</FORM></BODY></HTML>" , MAIN\_MENU\_FORM, iTermId, iSyncId); } /\* FUNCTION: MakeStockLevelForm \* \* PURPOSE: This function constructs the Stock Level HTML page. \* \* COMMENTS: The internal client buffer is created when the terminal id is assigned and should not be freed except when the client terminal id is no longer needed. \*/ void MakeStockLevelForm(int iTermId, STOCK\_LEVEL\_DATA \*pStockLevelData, BOOL bInput, char \*szForm) { int c;  $c =$  wsprintf(szForm, "<HTML><HEAD><TITLE>TPC-C Stock Level</TITLE></HEAD><FORM ACTION=\"tpcc.dll\" METHOD=\"GET\"> "<INPUT TYPE=\"hidden\" NAME=\"STATUSID\" VALUE=\"0\">" "<INPUT TYPE=\"hidden\" NAME=\"ERROR\" VALUE=\"0\">" "<INPUT TYPE=\"hidden\" NAME=\"FORMID\" VALUE=\"%d\">" "<INPUT TYPE=\"hidden\" NAME=\"TERMID\" VALUE=\"%d\">" "<INPUT TYPE=\"hidden\" NAME=\"SYNCID\" VALUE=\"%d\">" "<PRE><font face=\"Courier\"> Stock-Level<BR>" "Warehouse: %6.6d District: %2.2d<BR>  $<$ BR $>$ ", STOCK\_LEVEL\_FORM, iTermId, Term.pClientData[iTermId].iSyncId, Term.pClientData[iTermId].w\_id, Term.pClientData[iTermId].d\_id); if ( bInput ) { strcpy(szForm+c, "Stock Level Threshold: <INPUT NAME=\"TT\*\" SIZE=2><BR> <BR>" "low stock: </font><BR> <BR> <BR> <BR> <BR> <BR> <BR> <BR> <BR> <BR>" ' <BR> <BR> <BR> <BR> <BR> <BR> <BR></PRE><HR>" "<INPUT TYPE=\"submit\" NAME=\"CMD\" VALUE=\"Process\">" "<INPUT TYPE=\"submit\" NAME=\"CMD\" VALUE=\"Menu\">" "</FORM></HTML>"); } else { wsprintf(szForm+c, "Stock Level Threshold: %2.2d<BR> <BR>" "low stock: %3.3d</font> <BR> <BR> <BR> <BR> <BR> <BR> <BR> <BR> <BR>" " <BR> <BR> <BR> <BR> <BR> <BR><BR><BR></PRE><HR>" "<INPUT TYPE=\"submit\" NAME=\"CMD\" VALUE=\"..NewOrder..\">" "<INPUT TYPE=\"submit\" NAME=\"CMD\" VALUE=\"..Payment..\">" "<INPUT TYPE=\"submit\" NAME=\"CMD\" VALUE=\"..Delivery..\">" "<INPUT TYPE=\"submit\" NAME=\"CMD\" VALUE=\"..Order-Status..\">" "<INPUT TYPE=\"submit\" NAME=\"CMD\" VALUE=\"..Stock-Level..\">" "<INPUT TYPE=\"submit\" NAME=\"CMD\" VALUE=\"..Exit..\">" "</FORM></HTML>" , pStockLevelData->threshold, pStockLevelData->low\_stock); } } /\* FUNCTION: MakeNewOrderForm \* \* COMMENTS: The internal client buffer is created when the terminal id is assigned and should not be freed except when the client terminal id is no longer needed. \*/ void MakeNewOrderForm(int iTermId, NEW\_ORDER\_DATA \*pNewOrderData, BOOL bInput, char \*szForm) { int i, c;<br>BOOL bValid; bValid; static char  $szBR[] = " **R> < BR> < BR> < BR>**$ <BR> <BR> <BR> <BR> <BR> <BR> <BR> <BR> <BR> <BR>  $<$ BR $>$ ": if (!bInput) assert( pNewOrderData->exec\_status\_code == eOK || pNewOrderData->exec\_status\_code == eInvalidItem );  $bValid = (bInput || (pNewOrderData->exec\_status\_code ==$ eOK));  $c =$  wsprintf(szForm, "<HTML><HEAD><TITLE>TPC-C New Order</TITLE></HEAD><BODY>" "<FORM ACTION=\"tpcc.dll\" METHOD=\"GET\">" "<INPUT TYPE=\"hidden\" NAME=\"STATUSID\" VALUE=\"%d\">" "<INPUT TYPE=\"hidden\" NAME=\"ERROR\" VALUE=\"0\">" "<INPUT TYPE=\"hidden\" NAME=\"FORMID\" VALUE=\"%d\">" "<INPUT TYPE=\"hidden\" NAME=\"TERMID\" VALUE=\"%d\">" "<INPUT TYPE=\"hidden\" NAME=\"SYNCID\" VALUE=\"%d\">" "<PRE><font face=\"Courier\"> New Order<BR>" , bValid ? 0 : ERR\_BAD\_ITEM\_ID, NEW\_ORDER\_FORM, iTermId, Term.pClientData[iTermId].iSyncId); if ( bInput ) {

 $c \leftarrow$  wsprintf(szForm+c, "Warehouse: %6.6d", Term.pClientData[iTermId].w\_id ); strcpy( szForm+c, "District: <INPUT NAME=\"DID\*\" SIZE=1> Date:<BR>" "Customer: <INPUT<br>recording NAME=\"CID\*\" SIZE=4> Name: %Disc:<BR>" "Order Number: Number of Lines: W\_tax: D\_tax:<BR><BR>" " Supp\_W Item\_Id Item Name Qty Stock B/G Price Amount<BR>" " <INPUT NAME=\"SP00\*\" SIZE=4> <INPUT NAME=\"IID00\*\" SIZE=6> <INPUT NAME=\"Qty00\*\" SIZE=1><BR>" " <INPUT NAME=\"SP01\*\" SIZE=4> <INPUT NAME=\"IID01\*\" SIZE=6> <INPUT NAME=\"Qty01\*\" SIZE=1><BR>" " <INPUT NAME=\"SP02\*\" SIZE=4> <INPUT NAME=\"IID02\*\" SIZE=6> <INPUT NAME=\"Qty02\*\" SIZE=1><BR>" " <INPUT NAME=\"SP03\*\" SIZE=4> <INPUT NAME=\"IID03\*\" SIZE=6> <INPUT NAME=\"Qty03\*\" SIZE=1><BR>" " <INPUT NAME=\"SP04\*\" SIZE=4> <INPUT NAME=\"IID04\*\" SIZE=6> <INPUT NAME=\"Qty04\*\" SIZE=1><BR>" " <INPUT NAME=\"SP05\*\" SIZE=4> <INPUT NAME=\"IID05\*\" SIZE=6> <INPUT NAME=\"Qty05\*\" SIZE=1><BR>" " <INPUT NAME=\"SP06\*\" SIZE=4> <INPUT NAME=\"IID06\*\" SIZE=6> <INPUT NAME=\"Qty06\*\" SIZE=1><BR>" " <INPUT NAME=\"SP07\*\" SIZE=4> <INPUT NAME=\"IID07\*\" SIZE=6> <INPUT NAME=\"Qty07\*\" SIZE=1><BR>" " <INPUT NAME=\"SP08\*\" SIZE=4> <INPUT NAME=\"IID08\*\" SIZE=6> <INPUT NAME=\"Qty08\*\" SIZE=1><BR>" " <INPUT NAME=\"SP09\*\" SIZE=4> <INPUT NAME=\"IID09\*\" SIZE=6> <INPUT NAME=\"Qty09\*\" SIZE=1><BR>" " <INPUT NAME=\"SP10\*\" SIZE=4> <INPUT NAME=\"IID10\*\" SIZE=6> <INPUT NAME=\"Qty10\*\" SIZE=1><BR>" " <INPUT NAME=\"SP11\*\" SIZE=4> <INPUT NAME=\"IID11\*\" SIZE=6> <INPUT NAME=\"Qty11\*\" SIZE=1><BR>" " <INPUT NAME=\"SP12\*\" SIZE=4> <INPUT NAME=\"IID12\*\" SIZE=6> <INPUT NAME=\"Qty12\*\" SIZE=1><BR>" " <INPUT NAME=\"SP13\*\" SIZE=4> <INPUT NAME=\"IID13\*\" SIZE=6> <INPUT NAME=\"Qty13\*\" SIZE=1><BR>"  $\leq$ INPUT NAME=\"SP14\*\" SIZE=4> <INPUT NAME=\"IID14\*\" SIZE=6> <INPUT NAME=\"Qty14\*\" SIZE=1><BR>" "Execution Status: Total:<BR>" "</font></PRE><HR>" "<INPUT TYPE=\"submit\" NAME=\"CMD\" VALUE=\"Process\">" "<INPUT TYPE=\"submit\" NAME=\"CMD\" VALUE=\"Menu\">" "</FORM></HTML>" ); } else { c += wsprintf(szForm+c, "Warehouse: %6.6d District: %2.2d Date: ", pNewOrderData->w\_id, pNewOrderData->d\_id); if ( bValid ) { c += wsprintf(szForm+c, "%2.2d-%2.2d-%4.4d %2.2d:%2.2d:%2.2d", pNewOrderData->o\_entry\_d.day, pNewOrderData->o\_entry\_d.month, pNewOrderData->o\_entry\_d.year, pNewOrderData->o\_entry\_d.hour, pNewOrderData->o\_entry\_d.minute, pNewOrderData->o\_entry\_d.second); } c += wsprintf(szForm+c, "<BR>Customer: %4.4d Name: %-16s Credit: %-2s ", pNewOrderData->c\_id, pNewOrderData->c\_last, pNewOrderData->c\_credit); if ( bValid ) { c += sprintf(szForm+c, "%%Disc: %5.2f <BR>" "Order Number: %8.8d Number of Lines: %2.2d W\_tax: %5.2f D\_tax: %5.2f <BR> <BR>" " Supp\_W Item\_Id Item Name Qty Stock B/G Price Amount<BR>", 100.0\*pNewOrderData->c\_discount, pNewOrderData->o\_id, pNewOrderData->o\_ol\_cnt, 100.0 \* pNewOrderData->w\_tax, 100.0 \* pNewOrderData->d\_tax);  $for(i=0;$ i<pNewOrderData->o\_ol\_cnt; i++) { c += sprintf(szForm+c, " %6.6d %6.6d %-24s %2.2d %3.3d %1.1s \$%6.2f \$%7.2f  $\langle BR^{\circ}$ ". pNewOrderData->OL[i].ol\_supply\_w\_id, pNewOrderData->OL[i].ol\_i\_id, pNewOrderData->OL[i].ol\_i\_name, pNewOrderData->OL[i].ol\_quantity, pNewOrderData->OL[i].ol\_stock,

pNewOrderData->OL[i].ol\_brand\_generic, pNewOrderData->OL[i].ol\_i\_price, pNewOrderData->OL[i].ol\_amount ); } } else { c += wsprintf(szForm+c, "%Disc:<BR>" "Order Number: %8.8d Number of Lines: W\_tax: D\_tax: <BR> <BR>" " Supp\_W Item\_Id Item Name Qty Stock B/G Price Amount<BR>" , pNewOrderData->o\_id);  $i = 0$ : } strncpy( szForm+c, szBR,  $(15-i)*5$  );  $c := (15-i)*5;$ if ( bValid ) c += sprintf(szForm+c, "Execution Status: Transaction commited. Total: \$%8.2f ", pNewOrderData->total\_amount); else c += wsprintf(szForm+c, "Execution Status: Item number is not valid. Total:"); strcpy(szForm+c, " <BR></font></PRE><HR>" "<INPUT TYPE=\"submit\" NAME=\"CMD\" VALUE=\"..NewOrder..\">" "<INPUT TYPE=\"submit\" NAME=\"CMD\" VALUE=\"..Payment..\">" "<INPUT TYPE=\"submit\" NAME=\"CMD\" VALUE=\"..Delivery..\">" "<INPUT TYPE=\"submit\" NAME=\"CMD\" VALUE=\"..Order-Status..\">" "<INPUT TYPE=\"submit\" NAME=\"CMD\" VALUE=\"..Stock-Level..\">" "<INPUT TYPE=\"submit\" NAME=\"CMD\" VALUE=\"..Exit..\">" "</FORM></HTML>" ); } } /\* FUNCTION: MakePaymentForm \* \* COMMENTS: The internal client buffer is created when the terminal id is assigned and should not be freed except when the client terminal id is no longer needed. \*/ void MakePaymentForm(int iTermId, PAYMENT\_DATA \*pPaymentData, BOOL bInput, char \*szForm) { int c;  $c =$  wsprintf(szForm, "<HTML><HEAD><TITLE>TPC-C Payment</TITLE></HEAD><BODY>" "<FORM ACTION=\"tpcc.dll\" METHOD=\"GET\">" "<INPUT TYPE=\"hidden\" NAME=\"STATUSID\" VALUE=\"0\">" "<INPUT TYPE=\"hidden\" NAME=\"ERROR\" VALUE=\"0\">" "<INPUT TYPE=\"hidden\" NAME=\"FORMID\" VALUE=\"%d\">" "<INPUT TYPE=\"hidden\" NAME=\"TERMID\" VALUE=\"%d\">" "<INPUT TYPE=\"hidden\" NAME=\"SYNCID\" VALUE=\"%d\">" "<PRE><font face=\"Courier\"> Payment<BR>" "Date: " , PAYMENT\_FORM, iTermId, Term.pClientData[iTermId].iSyncId); if ( !bInput ) {  $c$  += wsprintf(szForm+c, "%2.2d-%2.2d-%4.4d %2.2d:%2.2d:%2.2d", pPaymentData->h\_date.day, pPaymentData->h\_date.month, pPaymentData->h\_date.year, pPaymentData->h\_date.hour, pPaymentData->h\_date.minute, pPaymentData->h\_date.second); } if ( bInput ) { c += wsprintf(szForm+c, "<BR> <BR>Warehouse: %6.6d" District: <INPUT NAME=\"DID\*\" SIZE=1><BR> <BR> <BR> <BR> <BR>" "Customer: <INPUT NAME=\"CID\*\" SIZE=4>" "Cust-Warehouse: <INPUT NAME=\"CWI\*\" SIZE=6> " "Cust-District: <INPUT NAME=\"CDI\*\" SIZE=1><BR>" "Name: <INPUT <INPUT Since:<BR>"  $NAME=\T{CLT*}\T{SIZE=16}$ " Credit:<BR>" " Disc:<BR>" " Phone:<BR><BR>" "Amount Paid: \$<INPUT<br>New Cust-Balance:<BR>"  $NAME=\H{HAM*}\T{SIZE=7>}$ "Credit Limit:<BR> <BR>Cust-Data: <BR> <BR> <BR> <BR> <BR></font></PRE><HR>" "<INPUT TYPE=\"submit\" NAME=\"CMD\" VALUE=\"Process\"><INPUT TYPE=\"submit\" NAME=\"CMD\" VALUE=\"Menu\">" "</BODY></FORM></HTML>" , Term.pClientData[iTermId].w\_id); } else { c += wsprintf(szForm+c, "<BR> <BR>Warehouse: %6.6d District: %2.2d<BR>" "%-20s %-20s<BR>"  $\% -20s$  %-20s  $\langle B \cdot R \rangle$ "

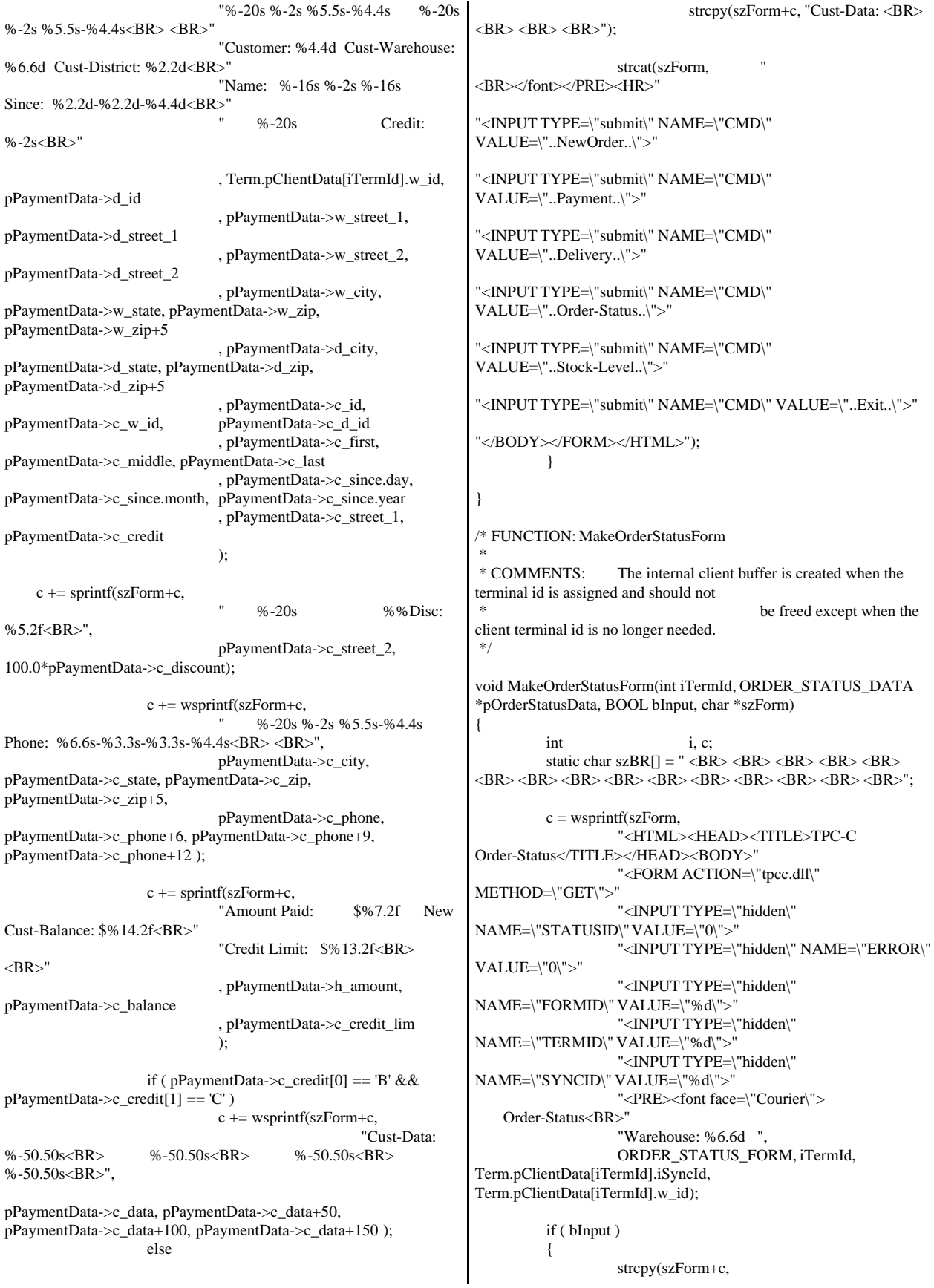

"District: <INPUT NAME=\"DID\*\" SIZE=1><BR>" "Customer: <INPUT NAME=\"CID\*\" SIZE=4> Name: <INPUT NAME=\"CLT\*\" SIZE=23><BR>" "Cust-Balance:<BR> <BR>" "Order-Number: Entry-Date: Carrier-Number:<BR>' "Supply-W Item-Id Qty Amount Delivery-Date<BR><BR><BR><BR><BR>" " <BR> <BR> <BR> <BR> <BR> <BR> <BR> <BR> <BR> <BR> <BR></font></PRE>" "<HR><INPUT TYPE=\"submit\" NAME=\"CMD\" VALUE=\"Process\"><INPUT TYPE=\"submit\" NAME=\"CMD\" VALUE=\"Menu\">" "</BODY></FORM></HTML>" ); } else { c += wsprintf(szForm+c, "District: %2.2d<BR>" "Customer: %4.4d Name: %-16s %-2s %-16s<BR>", pOrderStatusData->d\_id, pOrderStatusData->c\_id, pOrderStatusData->c\_first, pOrderStatusData->c\_middle, pOrderStatusData->c\_last); c += sprintf(szForm+c, "Cust-Balance:  $$%9.2$ f<BR> <BR>". pOrderStatusData->c\_balance); c += wsprintf(szForm+c, "Order-Number: %8.8d Entry-Date: %2.2d-%2.2d-%4.4d %2.2d:%2.2d:%2.2d Carrier-Number: %2.2d<BR>" "Supply-W Item-Id Qty Amount Delivery-Date<BR>" pOrderStatusData->o\_id, pOrderStatusData->o\_entry\_d.day, pOrderStatusData->o\_entry\_d.month, pOrderStatusData->o\_entry\_d.year, pOrderStatusData->o\_entry\_d.hour, pOrderStatusData->o\_entry\_d.minute, pOrderStatusData->o\_entry\_d.second, pOrderStatusData->o\_carrier\_id); for( $i=0$ ;  $i$ < pOrderStatusData->o\_ol\_cnt;  $i++$ ) {  $c \leftarrow$  sprintf(szForm+c, " %6.6d %6.6d %2.2d \$%8.2f %2.2d-%2.2d-%4.4d<BR>", pOrderStatusData->OL[i].ol\_supply\_w\_id, pOrderStatusData->OL[i].ol\_i\_id, pOrderStatusData->OL[i].ol\_quantity, pOrderStatusData->OL[i].ol\_amount, pOrderStatusData->OL[i].ol\_delivery\_d.day, pOrderStatusData->OL[i].ol\_delivery\_d.month, pOrderStatusData->OL[i].ol\_delivery\_d.year); } strncpy( szForm+c, szBR, (15-i)\*5 );  $c \leftarrow (15-i)*5;$ strcpy(szForm+c, "</font></PRE><HR><INPUT TYPE=\"submit\" NAME=\"CMD\" VALUE=\"..NewOrder..\">" "<INPUT TYPE=\"submit\" NAME=\"CMD\" VALUE=\"..Payment..\">" "<INPUT TYPE=\"submit\" NAME=\"CMD\" VALUE=\"..Delivery..\">" "<INPUT TYPE=\"submit\" NAME=\"CMD\" VALUE=\"..Order-Status..\">" "<INPUT TYPE=\"submit\" NAME=\"CMD\" VALUE=\"..Stock-Level..\">" "<INPUT TYPE=\"submit\" NAME=\"CMD\" VALUE=\"..Exit..\">" "</BODY></FORM></HTML>" ); } } /\* FUNCTION: MakeDeliveryForm \* \* COMMENTS: The internal client buffer is created when the terminal id is assigned and should not be freed except when the client terminal id is no longer needed. \*/ void MakeDeliveryForm(int iTermId, DELIVERY\_DATA \*pDeliveryData, BOOL bInput, char \*szForm) { int c;  $c =$  wsprintf(szForm, "<HTML><HEAD><TITLE>TPC-C Delivery</TITLE></HEAD><BODY>" "<FORM ACTION=\"tpcc.dll\" METHOD=\"GET\">" "<INPUT TYPE=\"hidden\" NAME=\"STATUSID\" VALUE=\"%d\">" "<INPUT TYPE=\"hidden\" NAME=\"ERROR\" VALUE=\"0\">" "<INPUT TYPE=\"hidden\" NAME=\"FORMID\" VALUE=\"%d\">" "<INPUT TYPE=\"hidden\" NAME=\"TERMID\" VALUE=\"%d\">" "<INPUT TYPE=\"hidden\" NAME=\"SYNCID\" VALUE=\"%d\">" "<PRE><font face=\"Courier\"> Delivery<BR>" "Warehouse: %6.6d<BR> <BR>", (!bInput && (pDeliveryData->exec\_status\_code != eOK)) ? ERR\_TYPE\_DELIVERY\_POST : 0, DELIVERY\_FORM, iTermId, Term.pClientData[iTermId].iSyncId, Term.pClientData[iTermId].w\_id); if ( bInput ) { strcpy( szForm+c, "Carrier Number: <INPUT NAME=\"OCD\*\" SIZE=1><BR> <BR>" "Execution Status: <BR> <BR> <BR><BR><BR><BR><BR>" " <BR> <BR> <BR> <BR> <BR> <BR> <BR> <BR> </font></PRE><HR>"

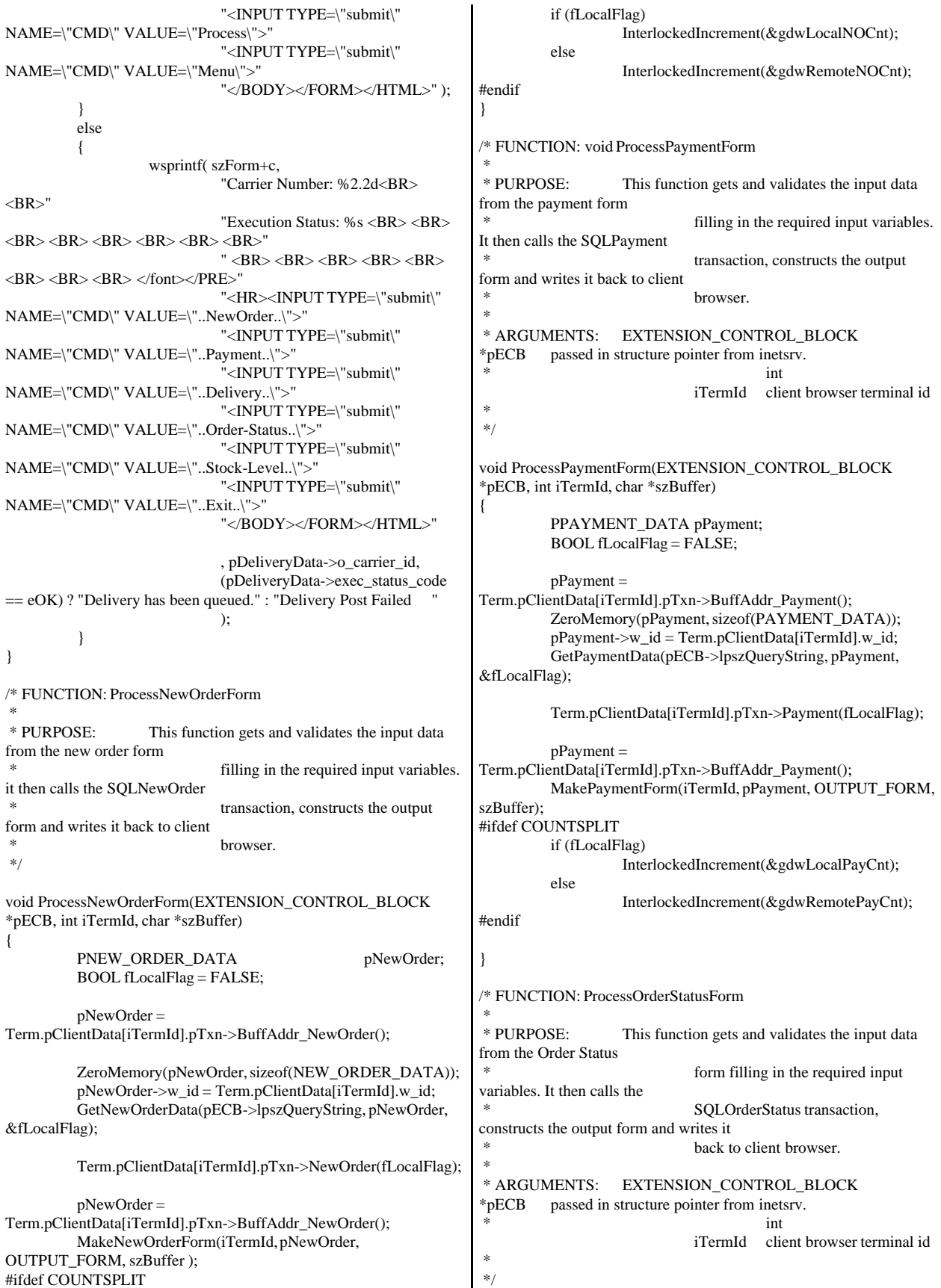

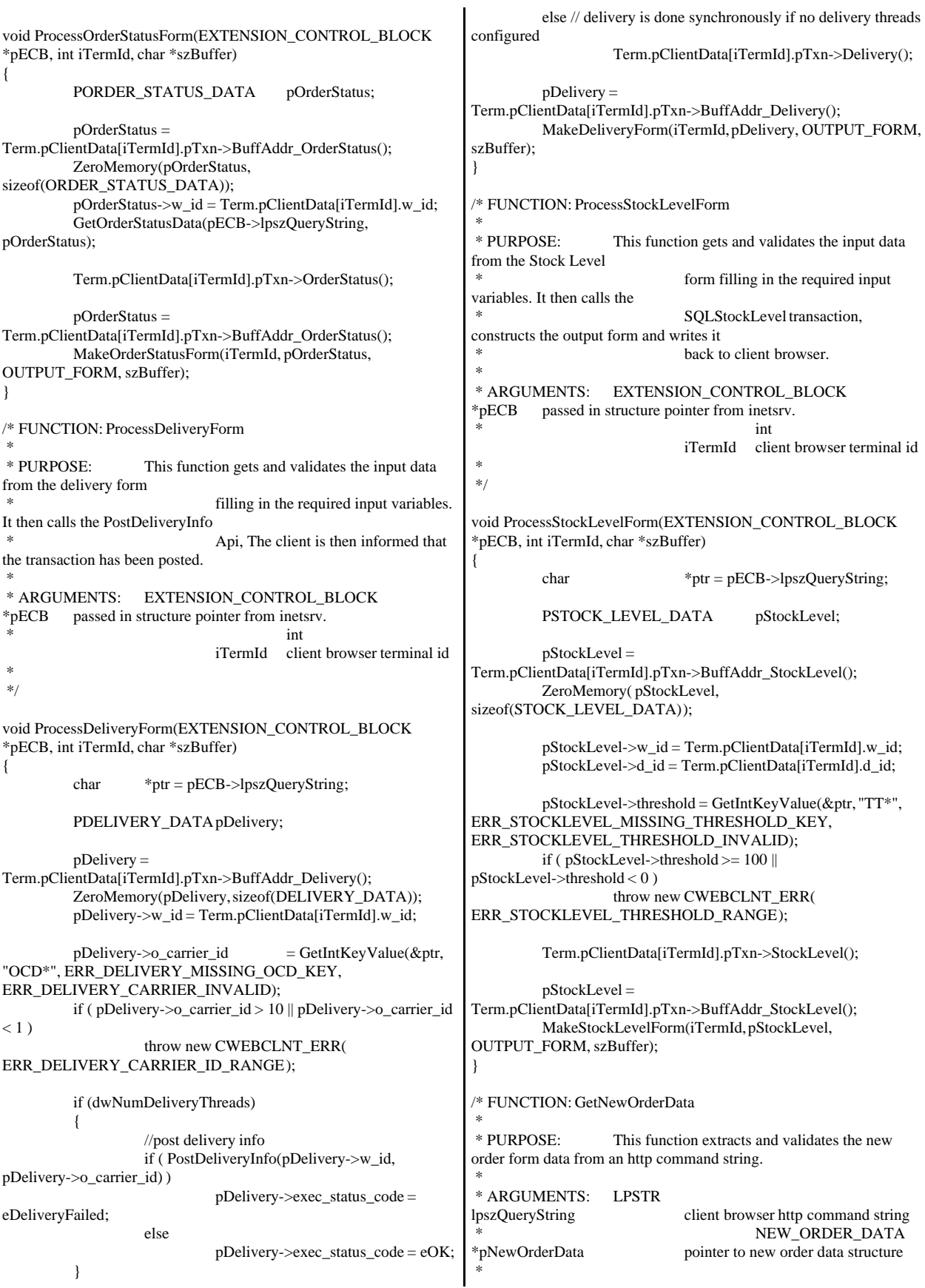

 \*/ void GetNewOrderData (LPSTR lpszQueryString, NEW\_ORDER\_DATA \*pNewOrderData, BOOL \*pfLocalFlag) { char szTmp[26]; int items; i; items: int ol\_i\_id, ol\_quantity; char \*ptr = lpszQueryString;<br>BOOL fRemoteFlag = FALSE;  $f$ RemoteFlag = FALSE; static char szSP[MAX\_OL\_NEW\_ORDER\_ITEMS][6] = { "SP00\*", "SP01\*", "SP02\*", "SP03\*", "SP04\*", "SP05\*", "SP06\*", "SP07\*", "SP08\*", "SP09\*", "SP10\*", "SP11\*", "SP12\*", "SP13\*", "SP14\*" }; static char szIID[MAX\_OL\_NEW\_ORDER\_ITEMS][7] = { "IID00\*", "IID01\*", "IID02\*", "IID03\*", "IID04\*", "IID05\*", "IID06\*", "IID07\*", "IID08\*", "IID09\*", "IID10\*", "IID11\*", "IID12\*", "IID13\*", "IID14\*" }; static char szQty[MAX\_OL\_NEW\_ORDER\_ITEMS][7] = { "Qty00\*", "Qty01\*", "Qty02\*", "Qty03\*", "Qty04\*", "Qty05\*", "Qty06\*", "Qty07\*", "Qty08\*", "Qty09\*", "Qty10\*", "Qty11\*", "Qty12\*", "Qty13\*", "Qty14\*" }; pNewOrderData->d\_id = GetIntKeyValue(&ptr, "DID\*", ERR\_NEWORDER\_FORM\_MISSING\_DID, ERR\_NEWORDER\_DISTRICT\_INVALID); pNewOrderData->c\_id = GetIntKeyValue(&ptr, "CID\*", ERR\_NEWORDER\_CUSTOMER\_KEY, ERR\_NEWORDER\_CUSTOMER\_INVALID); for(i=0, items=0; i<MAX\_OL\_NEW\_ORDER\_ITEMS;  $i++$ ) { GetKeyValue(&ptr, szSP[i], szTmp, sizeof(szTmp), ERR\_NEWORDER\_MISSING\_SUPPW\_KEY);  $if ( szTmp[0])$ { if ( !IsNumeric(szTmp) ) throw new CWEBCLNT\_ERR( ERR\_NEWORDER\_SUPPW\_INVALID ); pNewOrderData->OL[items].ol\_supply\_w\_id = (long)atoi(szTmp); if (!fRemoteFlag) { if (!pbLocalWhsTbl[pNewOrderData->OL[items].ol\_supply\_w\_id]) fRemoteFlag=TRUE; }  $ol$ \_i\_id = pNewOrderData->OL[items].ol\_i\_id = GetIntKeyValue(&ptr, szIID[i], ERR\_NEWORDER\_MISSING\_IID\_KEY, ERR\_NEWORDER\_ITEMID\_INVALID); if ( ol\_i\_id > 999999  $||$  ol\_i\_id < 1 ) throw new CWEBCLNT\_ERR( ERR\_NEWORDER\_ITEMID\_RANGE ); ol\_quantity = pNewOrderData->OL[items].ol\_quantity = GetIntKeyValue(&ptr, szQty[i], ERR\_NEWORDER\_MISSING\_QTY\_KEY, ERR\_NEWORDER\_QTY\_INVALID); if ( ol\_quantity  $> 99$  || ol\_quantity  $< 1$ ) throw new CWEBCLNT\_ERR( ERR\_NEWORDER\_QTY\_RANGE ); items++; } else // nothing entered for supply warehouse, so item id and qty must also be blank GetKeyValue(&ptr, szIID[i], szTmp, sizeof(szTmp), ERR\_NEWORDER\_MISSING\_IID\_KEY);  $if ( szTmp[0])$ throw new CWEBCLNT\_ERR( ERR\_NEWORDER\_ITEMID\_WITHOUT\_SUPPW ); GetKeyValue(&ptr, szQty[i], szTmp, sizeof(szTmp), ERR\_NEWORDER\_MISSING\_QTY\_KEY);  $if ( szTmp[0])$ throw new CWEBCLNT\_ERR( ERR\_NEWORDER\_QTY\_WITHOUT\_SUPPW ); } } if ( items  $== 0$  ) throw new CWEBCLNT\_ERR( ERR\_NEWORDER\_NOITEMS\_ENTERED ); pNewOrderData->o\_ol\_cnt = items; if (pfLocalFlag) \*pfLocalFlag = !fRemoteFlag; } /\* FUNCTION: GetPaymentData \* \* PURPOSE: This function extracts and validates the payment form data from an http command string. \* \* ARGUMENTS: LPSTR lpszQueryString client browser http command string PAYMENT\_DATA \*pPaymentData pointer to payment data structure \*/ void GetPaymentData(LPSTR lpszQueryString, PAYMENT\_DATA \*pPaymentData, BOOL \*pfLocalFlag) { char szTmp[26]; char \*ptr = lpszQueryString;<br>BOOL bCustIdBlank: bCustIdBlank: BOOL fRemoteFlag = FALSE; pPaymentData->d\_id = GetIntKeyValue(&ptr, "DID\*", ERR\_PAYMENT\_MISSING\_DID\_KEY, ERR\_PAYMENT\_DISTRICT\_INVALID); GetKeyValue(&ptr, "CID\*", szTmp, sizeof(szTmp), ERR\_PAYMENT\_MISSING\_CID\_KEY); if ( $szTmp[0] == 0$ )

{ bCustIdBlank = TRUE;  $pP$ aymentData->c\_id = 0; } else  $\frac{1}{\sqrt{2}}$  parse customer id and verify that last name was NOT entered bCustIdBlank = FALSE; if ( !IsNumeric(szTmp) ) throw new CWEBCLNT\_ERR( ERR\_PAYMENT\_CUSTOMER\_INVALID ); pPaymentData->c\_id = atoi(szTmp); } pPaymentData->c\_w\_id = GetIntKeyValue(&ptr, "CWI\*", ERR\_PAYMENT\_MISSING\_CWI\_KEY, ERR\_PAYMENT\_CWI\_INVALID); pPaymentData->c\_d\_id = GetIntKeyValue(&ptr, "CDI\*", ERR\_PAYMENT\_MISSING\_CDI\_KEY, ERR\_PAYMENT\_CDI\_INVALID); if (!pbLocalWhsTbl[pPaymentData->c\_w\_id]) fRemoteFlag=TRUE; if ( bCustIdBlank ) { // customer id is blank, so last name must be entered GetKeyValue(&ptr, "CLT\*", szTmp, sizeof(szTmp), ERR\_PAYMENT\_MISSING\_CLT\_KEY); if ( $szTmp[0] == 0$ ) throw new CWEBCLNT\_ERR( ERR\_PAYMENT\_MISSING\_CID\_CLT ); strupr( szTmp ); if ( strlen(szTmp) > LAST\_NAME\_LEN ) throw new CWEBCLNT\_ERR( ERR\_PAYMENT\_LAST\_NAME\_TO\_LONG ); strcpy(pPaymentData->c\_last, szTmp); } else  $\frac{1}{\sqrt{2}}$  parse customer id and verify that last name was NOT entered GetKeyValue(&ptr, "CLT\*", szTmp, sizeof(szTmp), ERR\_PAYMENT\_MISSING\_CLT\_KEY); if ( $szTmp[0]$ != 0) throw new CWEBCLNT\_ERR( ERR\_PAYMENT\_CID\_AND\_CLT ); } GetKeyValue(&ptr, "HAM\*", szTmp, sizeof(szTmp), ERR\_PAYMENT\_MISSING\_HAM\_KEY); if (!IsDecimal(szTmp)) throw new CWEBCLNT\_ERR( ERR\_PAYMENT\_HAM\_INVALID ); pPaymentData->h\_amount = atof(szTmp); if (  $pPaymentData>-h_amount \ge 10000.00$  || pPaymentData->h\_amount < 0 ) throw new CWEBCLNT\_ERR( ERR\_PAYMENT\_HAM\_RANGE ); if (pfLocalFlag) \*pfLocalFlag = !fRemoteFlag; } /\* FUNCTION: GetOrderStatusData \* \* PURPOSE: This function extracts and validates the payment form data from an http command string. \* \*/ void GetOrderStatusData(LPSTR lpszQueryString, ORDER\_STATUS\_DATA \*pOrderStatusData) { char szTmp[26]; char  $*<sub>ptr</sub> = l<sub>psz</sub>QueryString;$ pOrderStatusData->d\_id = GetIntKeyValue(&ptr, "DID\*", ERR\_ORDERSTATUS\_MISSING\_DID\_KEY, ERR\_ORDERSTATUS\_DID\_INVALID); GetKeyValue(&ptr, "CID\*", szTmp, sizeof(szTmp), ERR\_ORDERSTATUS\_MISSING\_CID\_KEY); if (  $szTmp[0] == 0$  ) { // customer id is blank, so last name must be entered pOrderStatusData->c\_id = 0; GetKeyValue(&ptr, "CLT\*", szTmp, sizeof(szTmp), ERR\_ORDERSTATUS\_MISSING\_CLT\_KEY); if ( $szTmp[0] == 0$ ) throw new CWEBCLNT\_ERR( ERR\_ORDERSTATUS\_MISSING\_CID\_CLT ); strupr( szTmp ); if ( strlen(szTmp) > LAST\_NAME\_LEN ) throw new CWEBCLNT\_ERR( ERR\_ORDERSTATUS\_CLT\_RANGE ); strcpy(pOrderStatusData->in\_c\_last, szTmp); strcpy(pOrderStatusData->c\_last, szTmp); } else  ${\prime\prime}$  parse customer id and verify that last name was NOT entered if ( !IsNumeric(szTmp) ) throw new CWEBCLNT\_ERR( ERR\_ORDERSTATUS\_CID\_INVALID ); pOrderStatusData->c\_id = atoi(szTmp); GetKeyValue(&ptr, "CLT\*", szTmp, sizeof(szTmp), ERR\_ORDERSTATUS\_MISSING\_CLT\_KEY); if (  $szTmp[0]$  != 0 ) throw new CWEBCLNT\_ERR( ERR\_ORDERSTATUS\_CID\_AND\_CLT ); } } /\* FUNCTION: BOOL IsNumeric(char \*ptr) \* \* PURPOSE: This function determines if a string is numeric. It fails if any characters other than numeric and null terminator are present. \* \* ARGUMENTS: char \*ptr pointer to string to check. \* \* RETURNS: BOOL FALSE if string is not all numeric \* TRUE if string contains only numeric characters i.e. '0' - '9' \*/ BOOL IsNumeric(char \*ptr) { if ( $*$ ptr == 0) return FALSE;

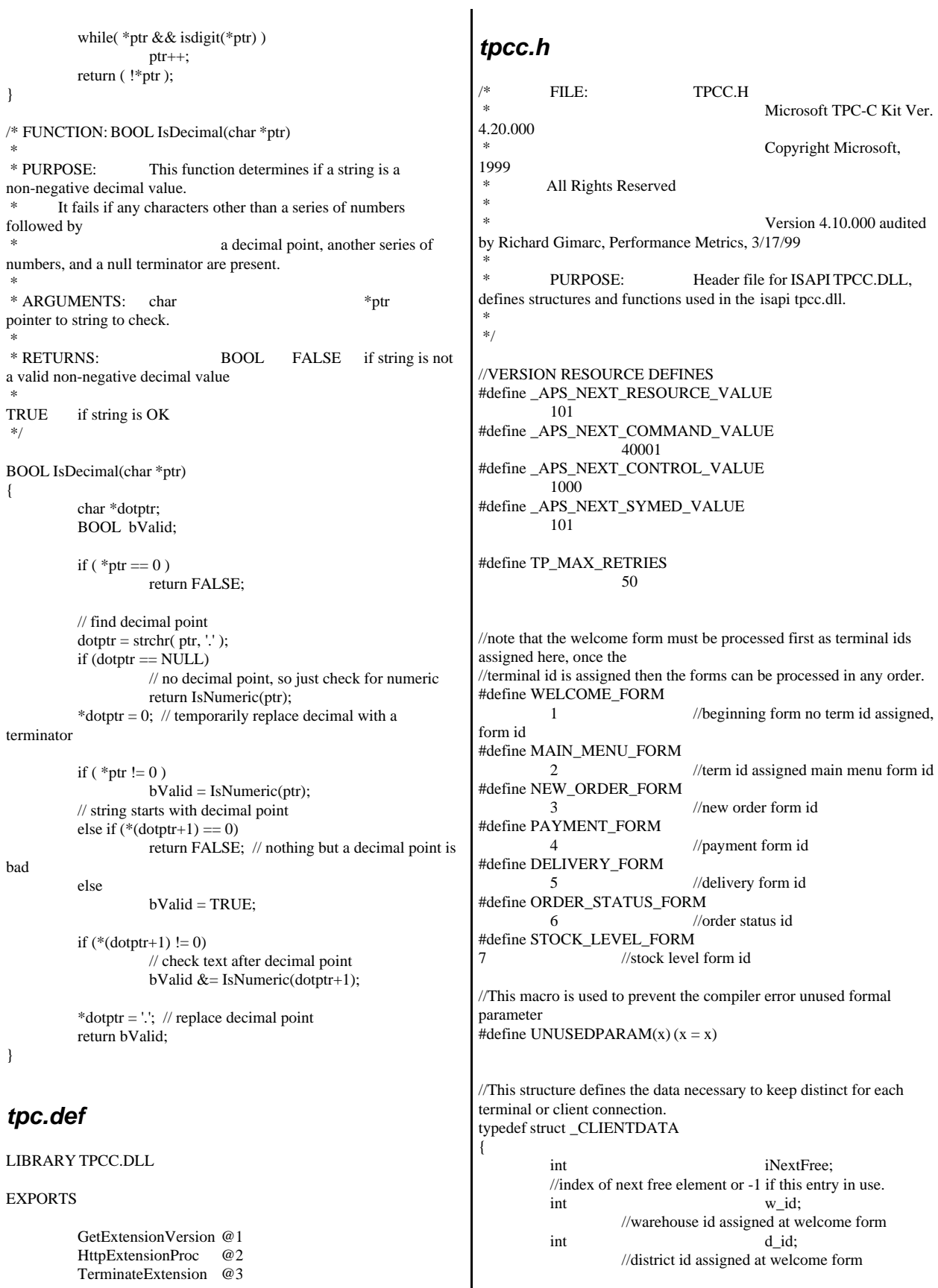

int iSyncId; //syncronization id int iTickCount; //time of last access;

CTPCC\_BASE \*pTxn;

## } CLIENTDATA, \*PCLIENTDATA;

//This structure is used to define the operational interface for terminal id support typedef struct \_TERM { int iNumEntries: //total allocated terminal array entries int iFreeList: //next available terminal array

element or -1 if none int iMasterSyncId;

CLIENTDATA \*pClientData;

} TERM;

typedef TERM \*PTERM;

//pointer to terminal structure type

//pointer to allocated client data

//syncronization id

enum WEBERROR

{

NO\_ERR, ERR\_COMMAND\_UNDEFINED, ERR\_D\_ID\_INVALID, ERR\_DELIVERY\_CARRIER\_ID\_RANGE, ERR\_DELIVERY\_CARRIER\_INVALID, ERR\_DELIVERY\_MISSING\_OCD\_KEY, ERR\_DELIVERY\_THREAD\_FAILED, ERR\_GETPROCADDR\_FAILED, ERR\_HTML\_ILL\_FORMED, ERR\_INVALID\_SYNC\_CONNECTION, ERR\_INVALID\_TERMID, ERR\_LOADDLL\_FAILED, ERR\_MAX\_CONNECTIONS\_EXCEEDED, ERR\_MEM\_ALLOC\_FAILED, ERR\_MISSING\_REGISTRY\_ENTRIES, ERR\_NEWORDER\_CUSTOMER\_INVALID, ERR\_NEWORDER\_CUSTOMER\_KEY, ERR\_NEWORDER\_DISTRICT\_INVALID, ERR\_NEWORDER\_FORM\_MISSING\_DID, ERR\_NEWORDER\_ITEMID\_INVALID, ERR\_NEWORDER\_ITEMID\_RANGE, ERR\_NEWORDER\_ITEMID\_WITHOUT\_SUPPW, ERR\_NEWORDER\_MISSING\_IID\_KEY, ERR\_NEWORDER\_MISSING\_QTY\_KEY, ERR\_NEWORDER\_MISSING\_SUPPW\_KEY,

ERR\_NEWORDER\_NOITEMS\_ENTERED, ERR\_NEWORDER\_QTY\_INVALID, ERR\_NEWORDER\_QTY\_RANGE, ERR\_NEWORDER\_QTY\_WITHOUT\_SUPPW, ERR\_NEWORDER\_SUPPW\_INVALID, ERR\_NO\_SERVER\_SPECIFIED, ERR\_ORDERSTATUS\_CID\_AND\_CLT, ERR\_ORDERSTATUS\_CID\_INVALID, ERR\_ORDERSTATUS\_CLT\_RANGE,

ERR\_ORDERSTATUS\_DID\_INVALID,

ERR\_ORDERSTATUS\_MISSING\_CID\_CLT, ERR\_ORDERSTATUS\_MISSING\_CID\_KEY, ERR\_ORDERSTATUS\_MISSING\_CLT\_KEY, ERR\_ORDERSTATUS\_MISSING\_DID\_KEY, ERR\_PAYMENT\_CDI\_INVALID, ERR\_PAYMENT\_CID\_AND\_CLT, ERR\_PAYMENT\_CUSTOMER\_INVALID, ERR\_PAYMENT\_CWI\_INVALID, ERR\_PAYMENT\_DISTRICT\_INVALID, ERR\_PAYMENT\_HAM\_INVALID, ERR\_PAYMENT\_HAM\_RANGE, ERR\_PAYMENT\_LAST\_NAME\_TO\_LONG, ERR\_PAYMENT\_MISSING\_CDI\_KEY, ERR\_PAYMENT\_MISSING\_CID\_CLT, ERR\_PAYMENT\_MISSING\_CID\_KEY, ERR\_PAYMENT\_MISSING\_CLT, ERR\_PAYMENT\_MISSING\_CLT\_KEY, ERR\_PAYMENT\_MISSING\_CWI\_KEY, ERR\_PAYMENT\_MISSING\_DID\_KEY, ERR\_PAYMENT\_MISSING\_HAM\_KEY,

ERR\_STOCKLEVEL\_MISSING\_THRESHOLD\_KEY,

ERR\_STOCKLEVEL\_THRESHOLD\_INVALID, ERR\_STOCKLEVEL\_THRESHOLD\_RANGE, ERR\_VERSION\_MISMATCH, ERR\_W\_ID\_INVALID };

class CWEBCLNT\_ERR : public CBaseErr

{

};

};

{

};

public:

{

);

CWEBCLNT\_ERR(WEBERROR Err)

 $m$ \_Error = Err; m\_szTextDetail = NULL;  $m_S$ ystemErr = 0; m\_szErrorText = NULL;

CWEBCLNT\_ERR(WEBERROR Err, char \*szTextDetail, DWORD dwSystemErr)

{

m\_Error = Err; m\_szTextDetail = new

char[strlen(szTextDetail)+1];

m\_SystemErr = dwSystemErr; m\_szErrorText = NULL;

strcpy( m\_szTextDetail, szTextDetail

~CWEBCLNT\_ERR()

if (m\_szTextDetail != NULL) delete [] m\_szTextDetail; if (m\_szErrorText != NULL) delete [] m\_szErrorText;

WEBERROR m\_Error; char \*m\_szTextDetail; // char \*m\_szErrorText: DWORD m\_SystemErr;

int ErrorType() {return ERR\_TYPE\_WEBDLL;};

int ErrorNum() {return m\_Error; }; char \*ErrorText(); }; //These constants have already been defined in engstut.h, but since we do //not want to include it in the delisrv executable #define TXN\_EVENT\_START 2 #define TXN\_EVENT\_STOP 4 #define TXN\_EVENT\_WARNING 6 //used to record a warning into the log //function prototypes BOOL APIENTRY DllMain(HANDLE hModule, DWORD ul\_reason\_for\_call, LPVOID lpReserved); void WriteMessageToEventLog(LPTSTR lpszMsg); void ProcessQueryString(EXTENSION\_CONTROL\_BLOCK \*pECB, int \*pCmd, int \*pFormId, int \*pTermId, int \*pSyncId); void WelcomeForm(EXTENSION\_CONTROL\_BLOCK \*pECB, char \*szBuffer); void SubmitCmd(EXTENSION\_CONTROL\_BLOCK \*pECB, char \*szBuffer); void BeginCmd(EXTENSION\_CONTROL\_BLOCK \*pECB, int iFormId, int iTermId); void ProcessCmd(EXTENSION\_CONTROL\_BLOCK \*pECB, int iFormId, int iTermId); void StatsCmd(EXTENSION\_CONTROL\_BLOCK \*pECB, char \*szBuffer); void ErrorMessage(EXTENSION\_CONTROL\_BLOCK \*pECB, int iError, int iErrorType, char \*szMsg, int iTermId); void GetKeyValue(char \*\*pQueryString, char \*pKey, char \*pValue, int iMax, WEBERROR err); int GetIntKeyValue(char \*\*pQueryString, char \*pKey, WEBERROR NoKeyErr, WEBERROR NotIntErr); void TermInit(void); void TermDeleteAll(void); int TermAdd(void); void TermDelete(int id); void ErrorForm(EXTENSION\_CONTROL\_BLOCK \*pECB, int iType, int iErrorNum, int iTermId, int iSyncId, char \*szErrorText, char \*szBuffer ); void MakeMainMenuForm(int iTermId, int iSyncId, char \*szForm); void MakeStockLevelForm(int iTermId, STOCK\_LEVEL\_DATA \*pStockLevelData, BOOL bInput, char \*szForm); void MakeNewOrderForm(int iTermId, NEW\_ORDER\_DATA \*pNewOrderData, BOOL bInput, char \*szForm); void MakePaymentForm(int iTermId, PAYMENT\_DATA \*pPaymentData, BOOL bInput, char \*szForm); void MakeOrderStatusForm(int iTermId, ORDER\_STATUS\_DATA \*pOrderStatusData, BOOL bInput, char \*szForm); void MakeDeliveryForm(int iTermId, DELIVERY\_DATA \*pDeliveryData, BOOL bInput, char \*szForm); void ProcessNewOrderForm(EXTENSION\_CONTROL\_BLOCK \*pECB, int iTermId, char \*szBuffer); void ProcessPaymentForm(EXTENSION\_CONTROL\_BLOCK \*pECB, int iTermId, char \*szBuffer); void ProcessOrderStatusForm(EXTENSION\_CONTROL\_BLOCK \*pECB, int iTermId, char \*szBuffer); void ProcessDeliveryForm(EXTENSION\_CONTROL\_BLOCK \*pECB, int iTermId, char \*szBuffer); void ProcessStockLevelForm(EXTENSION\_CONTROL\_BLOCK \*pECB, int iTermId, char \*szBuffer); void GetNewOrderData(LPSTR lpszQueryString, NEW\_ORDER\_DATA \*pNewOrderData, BOOL \*pfLocalFlag); void GetPaymentData(LPSTR lpszQueryString, PAYMENT\_DATA \*pPaymentData,BOOL \*pfLocalFlag); void GetOrderStatusData(LPSTR lpszQueryString, ORDER\_STATUS\_DATA \*pOrderStatusData); BOOL PostDeliveryInfo(long w\_id, short o\_carrier\_id); BOOL IsNumeric(char \*ptr); BOOL IsDecimal(char \*ptr); void DeliveryWorkerThread(void \*ptr); *tpcc.rc* //Microsoft Developer Studio generated resource script. // #include "resource.h" #define APSTUDIO\_READONLY\_SYMBOLS ///////////////////////////////////////////////////////////////////////////// // // Generated from the TEXTINCLUDE 2 resource. // #include "afxres.h" ///////////////////////////////////////////////////////////////////////////// #undef APSTUDIO\_READONLY\_SYMBOLS ///////////////////////////////////////////////////////////////////////////// // English (U.S.) resources #if !defined(AFX\_RESOURCE\_DLL) || defined(AFX\_TARG\_ENU) #ifdef \_WIN32 LANGUAGE LANG\_ENGLISH, SUBLANG\_ENGLISH\_US #pragma code\_page(1252) #endif //\_WIN32 #ifndef \_MAC ///////////////////////////////////////////////////////////////////////////// // // Version // VS\_VERSION\_INFO VERSIONINFO FILEVERSION 0,4,0,0 PRODUCTVERSION 0,4,0,0 FILEFLAGSMASK0x3fL #ifdef \_DEBUG FILEFLAGS 0x1L #else FILEFLAGS 0x0L #endif FILEOS 0x40004L FILETYPE 0x2L FILESUBTYPE 0x0L BEGIN BLOCK "StringFileInfo" BEGIN BLOCK "040904b0" BEGIN VALUE "Comments", "TPC-C HTML DLL Server (DBLIB)\0" VALUE "CompanyName", "Microsoft\0" VALUE "FileDescription", "TPC-C HTML DLL Server  $(DBLIB)\$ <sup>"</sup> VALUE "FileVersion", "0, 4, 0, 0\0" VALUE "InternalName", "tpcc\0" VALUE "LegalCopyright", "Copyright © 1997\0" VALUE "OriginalFilename", "tpcc.dll\0" VALUE "ProductName", "Microsoft tpcc\0" VALUE "ProductVersion", "0, 4, 0, 0\0" END

 END BLOCK "VarFileInfo" BEGIN VALUE "Translation", 0x409, 1200 END END #endif //! MAC #ifdef APSTUDIO\_INVOKED ///////////////////////////////////////////////////////////////////////////// // // TEXTINCLUDE // 1 TEXTINCLUDE DISCARDABLE BEGIN "resource.h\0" END 2 TEXTINCLUDE DISCARDABLE BEGIN "#include ""afxres.h""\r\n" "\0" END 3 TEXTINCLUDE DISCARDABLE BEGIN "\r\n" "\0" END #endif // APSTUDIO\_INVOKED ///////////////////////////////////////////////////////////////////////////// // // Dialog // IDD\_DIALOG1 DIALOG DISCARDABLE 0, 0, 186, 95 STYLE DS\_MODALFRAME | WS\_POPUP | WS\_CAPTION | WS\_SYSMENU CAPTION "Dialog" FONT 8, "MS Sans Serif" BEGIN DEFPUSHBUTTON "OK",IDOK,129,7,50,14 PUSHBUTTON "Cancel",IDCANCEL,129,24,50,14 END ///////////////////////////////////////////////////////////////////////////// // // DESIGNINFO // #ifdef APSTUDIO\_INVOKED GUIDELINES DESIGNINFO DISCARDABLE BEGIN IDD\_DIALOG1, DIALOG BEGIN LEFTMARGIN, 7 RIGHTMARGIN, 179 TOPMARGIN, 7 BOTTOMMARGIN, 88 END END #endif // APSTUDIO\_INVOKED #endif // English (U.S.) resources ///////////////////////////////////////////////////////////////////////////// #ifndef APSTUDIO\_INVOKED ///////////////////////////////////////////////////////////////////////////// // // Generated from the TEXTINCLUDE 3 resource. // ///////////////////////////////////////////////////////////////////////////// #endif // not APSTUDIO\_INVOKED *tpcc\_com.cpp* FILE: TPCC\_COM.CPP Microsoft TPC-C Kit Ver. 4.20.000 Copyright Microsoft, 1999 All Rights Reserved \* \* not yet audited \* \* PURPOSE: Source file for TPC-C COM+ class implementation. \* Contact: Charles Levine (clevine@microsoft.com) \* \* Change history:  $4.20.000$  - first version \*/ // needed for CoinitializeEx #define \_WIN32\_WINNT 0x0400 #include <windows.h> // need to declare functions for export #define DllDecl \_\_declspec( dllexport ) #include "..\..\common\src\trans.h" //tpckit transaction header contains definations of structures specific to TPC-C #include "..\..\common\src\error.h" #include "..\..\common\src\txn\_base.h" #include "tpcc\_com.h" #include "..\..\tpcc\_com\_ps\src\tpcc\_com\_ps\_i.c" #include "..\..\tpcc\_com\_all\src\tpcc\_com\_all\_i.c" #include "..\..\tpcc\_com\_remote\_ps\src\tpcc\_com\_remote\_ps\_i.c" #include "..\..\tpcc\_com\_remote\src\tpcc\_com\_remote\_i.c" // wrapper routine for class constructor \_\_declspec(dllexport) CTPCC\_COM\* CTPCC\_COM\_new(BOOL bSinglePool) { return new CTPCC\_COM(bSinglePool); } CTPCC\_COM::CTPCC\_COM(BOOL bSinglePool) {

```
HRESULT hr = NULL;
         long lRet = 0;
         ULONG ulTmpSize = 0;
         m_bSinglePool = bSinglePool;
         m_pNewOrder = NULL;<br>m pPayment = NULL;
         m_pPayment
         m_pStockLevel = NULL;
         m_pOrderStatus = NULL;
         m_p_remNewOrder = NULL;
         m_p_remPayment = NULL;
         m_p_remStockLevel = NULL;
         m_p_remOrderStatus = NULL;
/*
         m_pTxn =(COM_DATA*)CoTaskMemAlloc(sizeof(COM_DATA));
         if (!m_pTxn)
                  throw new CCOMERR( E_FAIL );
*/
         ulTmpSize = (ULONG) sizeof(COM_DATA);
         VariantInit(&m_vTxn);
         m_vTxn.vt = VT_SAFEARRAY;
         m_vTxn.parray = SafeArrayCreateVector( 
VT_UI1,
ulTmpSize,
ulTmpSize);
         if (!m_vTxn.parray)
                  throw new CCOMERR( E_FAIL );
         memset((void*)m_vTxn.parray->pvData,0,ulTmpSize);
         m_pTxn = (COM_DATA*)m_vTxn.parray->pvData;
         hr = CoInitializeEx(NULL, COINIT_MULTITHREADED);
         if (FAILED(hr))
         {
                  throw new CCOMERR( hr );
         }
         // create components
         if (m_bSinglePool)
         {
                  hr = CoCreateInstance(CLSID_TPCC, NULL,
CLSCTX_SERVER, IID_ITPCC, (void **)&m_pNewOrder);
                  if (FAILED(hr))
                            throw new CCOMERR(hr);
                  hr = CoCreateInstance(CLSID_TPCCrem,
NULL, CLSCTX_SERVER, IID_ITPCCrem, (void
**)&m_p_remNewOrder);
                  if (FAILED(hr))
                            throw new CCOMERR(hr);
                  // all local txns will use same component
                  m_pPayment = m_pNewOrder;
                  m_pStockLevel = m_pNewOrder;
                  m_pOrderStatus = m_pNewOrder;
                  // all remote txns will use same component
                  m_p_remPayment=m_p_remNewOrder;
                  m_p_remStockLevel = m_p_remNewOrder;
                                                                                 m_p_remOrderStatus = m_p_remNewOrder;
                                                                        }
                                                                        else
                                                                        {
                                                                                 // use different components for each txn
                                                                                 hr = CoCreateInstance(CLSID_NewOrder,
                                                              NULL, CLSCTX_SERVER, IID_ITPCC, (void **)&m_pNewOrder);
                                                                                 if (FAILED(hr))
                                                                                          throw new CCOMERR(hr);
                                                                                 hr = CoCreateInstance(CLSID_Payment, NULL,
                                                              CLSCTX_SERVER, IID_ITPCC, (void **)&m_pPayment);
                                                                                 if (FAILED(hr))
                                                                                          throw new CCOMERR(hr);
                                                                                 hr = CoCreateInstance(CLSID_StockLevel,
                                                              NULL, CLSCTX_SERVER, IID_ITPCC, (void **)&m_pStockLevel);
                                                                                 if (FAILED(hr))
                                                                                          throw new CCOMERR(hr);
                                                                                 hr = CoCreateInstance(CLSID_OrderStatus,
                                                              NULL, CLSCTX_SERVER, IID_ITPCC, (void **)&m_pOrderStatus);
                                                                                 if (FAILED(hr))
                                                                                          throw new CCOMERR(hr);
                                                                        }
                                                                       // call setcomplete to release each component back into pool
                                                                        hr = m_pNewOrder->CallSetComplete();
                                                                        if (FAILED(hr))
                                                                                 throw new CCOMERR(hr);
                                                                        hr = m_p_remNewOrder->CallSetComplete();
                                                                        if (FAILED(hr))
                                                                                 throw new CCOMERR(hr);
                                                                        if (!m_bSinglePool)
                                                                        {
                                                                                 hr = m_pPayment->CallSetComplete();
                                                                                 if (FAILED(hr))
                                                                                          throw new CCOMERR(hr);
                                                                                 hr = m_pStockLevel->CallSetComplete();
                                                                                 if (FAILED(hr))
                                                                                          throw new CCOMERR(hr);
                                                                                 hr = m_pOrderStatus->CallSetComplete();
                                                                                 if (FAILED(hr))
                                                                                          throw new CCOMERR(hr);
                                                                        }
                                                               }
                                                              CTPCC_COM::~CTPCC_COM()
                                                               {
                                                                        if (m_pTxn)
                                                                                 SafeArrayDestroy(m_vTxn.parray);
                                                                        ReleaseInterface(m_pNewOrder);
                                                                       ReleaseInterface(m_p_remNewOrder);
                                                                       if (!m_bSinglePool)
                                                                        {
                                                                                 ReleaseInterface(m_pPayment);
                                                                                 ReleaseInterface(m_pStockLevel);
                                                                                 ReleaseInterface(m_pOrderStatus);
                                                                        }
```
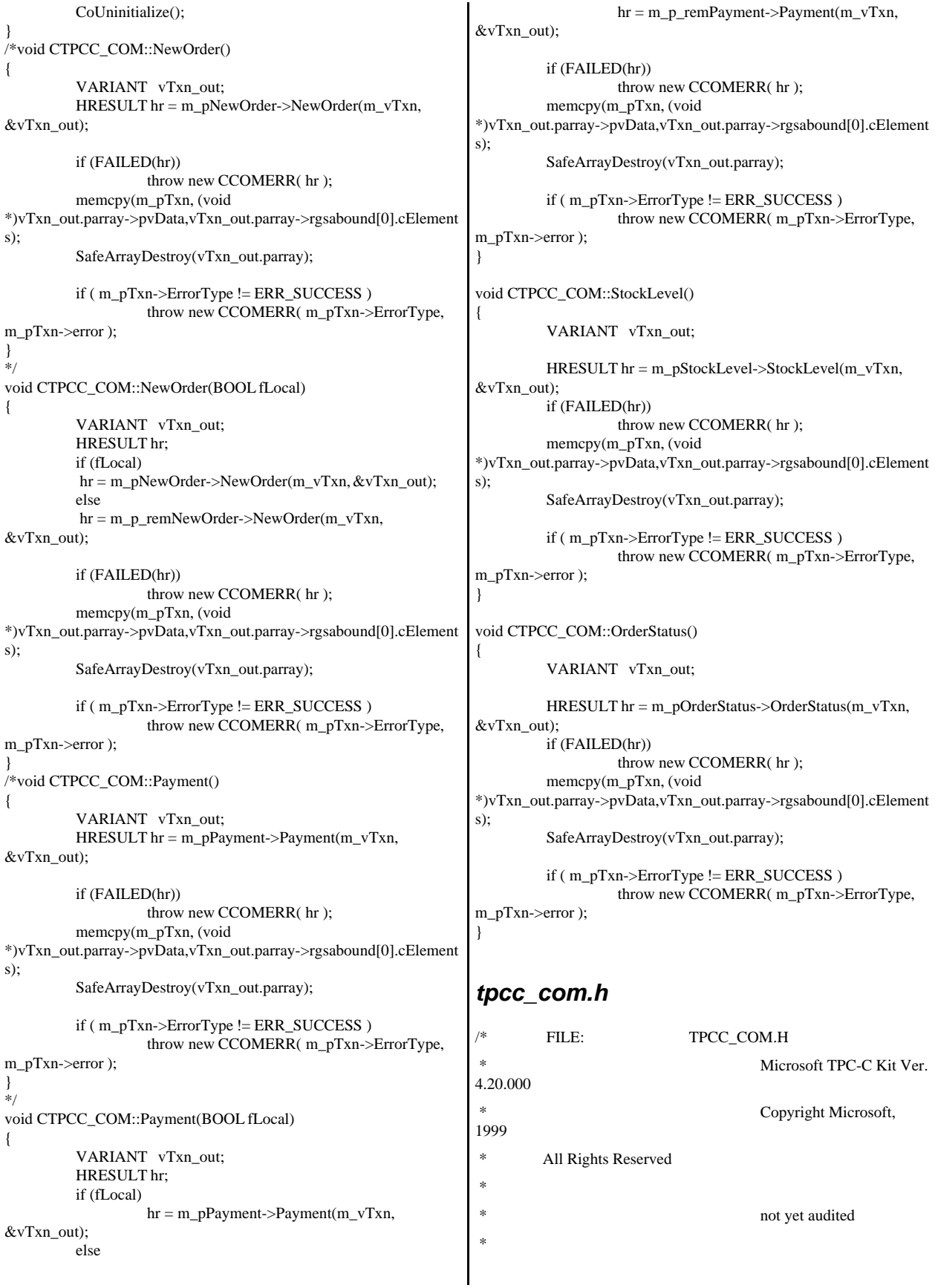

```
 * PURPOSE: Header file for TPC-C COM+ class
implementation.
 *
 * Change history:
 * 4.20.000 - first version
 */
#pragma once
#include <stdio.h>
#include "..\..\tpcc_com_ps\src\tpcc_com_ps.h"
#include "..\..\tpcc_com_remote_ps\src\tpcc_com_remote_ps.h"
// need to declare functions for import, unless define has already been
created
// by the DLL's .cpp module for export.
#ifndef DllDecl
#define DllDecl __declspec( dllimport )
#endif
class CCOMERR : public CBaseErr
{
         private:
                   char m_szErrorText[64];
         public:
                   // use this interface for genuine COM errors
                   CCOMERR( HRESULT hr ) 
                   { 
                            m_hr = h r;
                            m_iErrorType = 0;
                            m_iError = 0;
                   }
                   // use this interface to impersonate a non-COM
error type
                   CCOMERR( int iErrorType, int iError )
                   {
                            m_iErrorType = iErrorType;
                            m_iError = iError;
                            m hr = S OK;
                   }
                   int m hr;
                   int m_iErrorType;
                   int m_iError;
                                                                                  // A CCOMERR class can impersonate another
                                                               class, which happens if the error 
                                                                                  // was not actually a COM Services error, but
                                                               was simply transmitted back via COM.
                                                                                  int ErrorType() 
                                                                                  {
                                                                                            if (m_iErrorType == 0)
                                                                                                     return ERR_TYPE_COM;
                                                                                            else
                                                                                                      return m_iErrorType;
                                                                                  }
                                                                                  int ErrorNum() {return m_hr;}
                                                                                  char *ErrorText()
                                                                                  {
                                                                                            if (m_hr == S_OK)sprintf( m_szErrorText,
                                                               "Error: Class %d, error # %d", m_iErrorType, m_iError );
                                                                                            else 
                                                                                                      sprintf( m_szErrorText,
                                                               "Error: COM HRESULT %x", m_hr );
                                                                                            return m_szErrorText;
                                                                                  }
                                                               };
                                                               class DllDecl CTPCC_COM : public CTPCC_BASE
                                                               {
                                                                         private:
                                                                                  BOOL m_bSinglePool;
                                                                                  // COM Interface pointers
                                                                                  ITPCC* m_pNewOrder;
                                                                                  ITPCC* m_pPayment;
                                                                                  ITPCC*
                                                               m_pStockLevel;
                                                                                  ITPCC*
                                                               m_pOrderStatus;
                                                                                  ITPCCrem*
                                                               m_p_remNewOrder;
                                                                                  ITPCCrem*
                                                               m_p_remPayment;
                                                                                  ITPCCrem*
                                                               m_p_remStockLevel;
                                                                                  ITPCCrem*
                                                               m_p_remOrderStatus;
                                                                                  struct COM_DATA
```
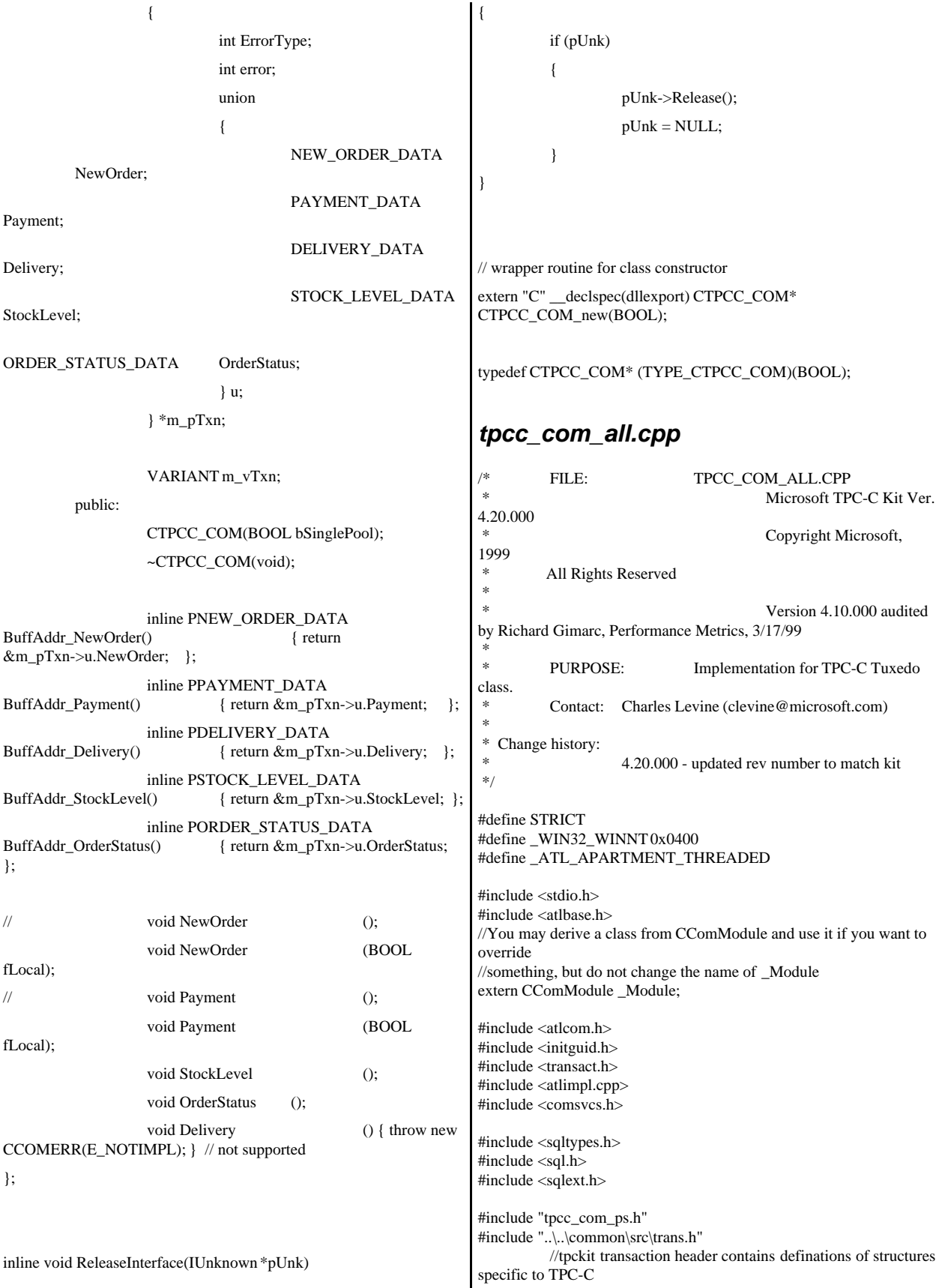

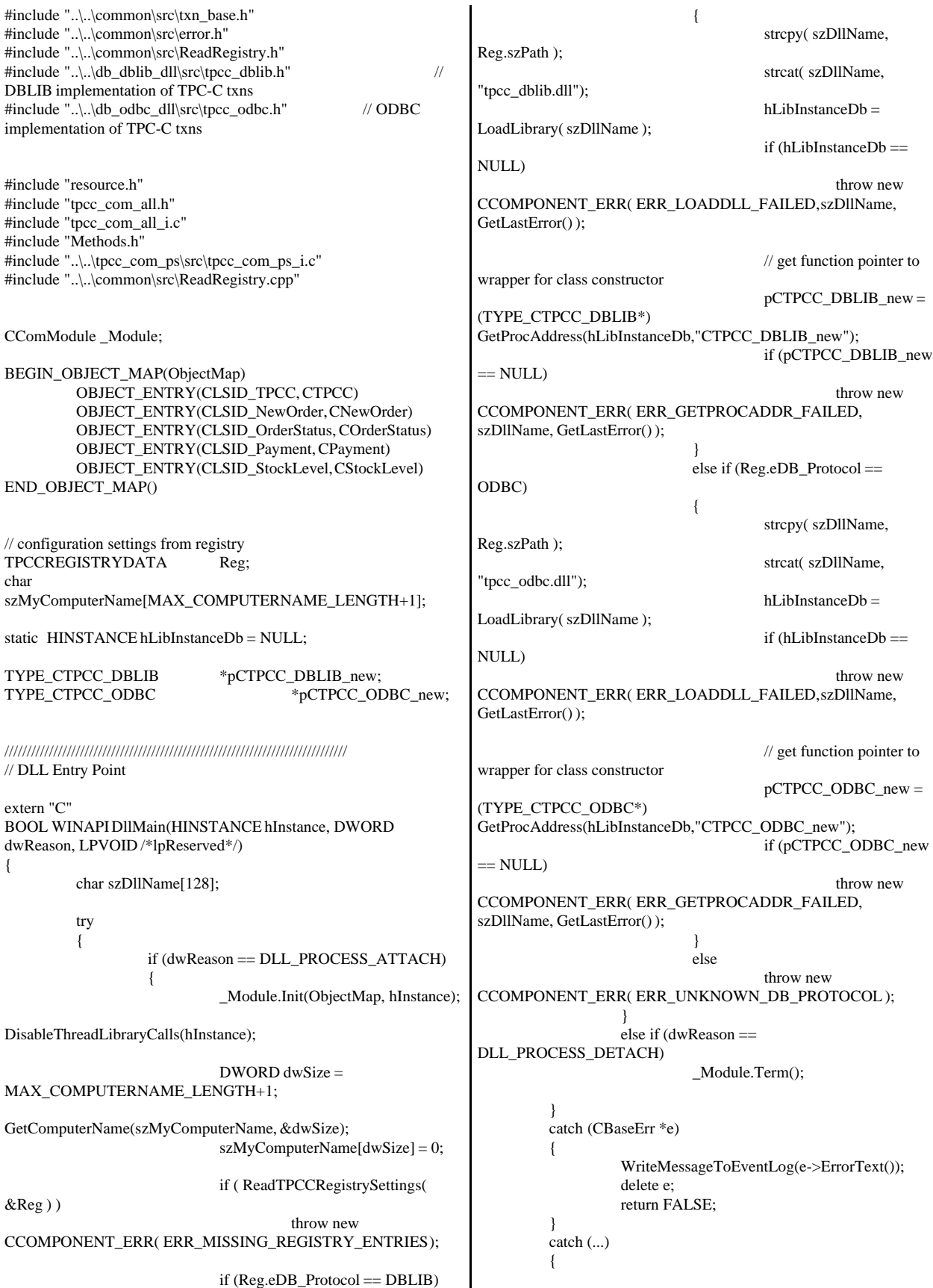

```
WriteMessageToEventLog(TEXT("Unhandled
exception in object DllMain"));
                    return FALSE;
          }
          return TRUE; // OK
}
/////////////////////////////////////////////////////////////////////////////
// Used to determine whether the DLL can be unloaded by OLE
STDAPI DllCanUnloadNow(void)
{
          return ( Module.GetLockCount()==0) ? S_OK : S_FALSE;
}
/////////////////////////////////////////////////////////////////////////////
// Returns a class factory to create an object of the requested type
STDAPI DllGetClassObject(REFCLSID rclsid, REFIID riid, LPVOID*
ppv)
{
          return _Module.GetClassObject(rclsid, riid, ppv);
}
/////////////////////////////////////////////////////////////////////////////
// DllRegisterServer - Adds entries to the system registry
STDAPI DllRegisterServer(void)
{
          // registers object, typelib and all interfaces in typelib
          return _Module.RegisterServer(TRUE);
}
/////////////////////////////////////////////////////////////////////////////
// DllUnregisterServer - Removes entries from the system registry
STDAPI DllUnregisterServer(void)
{
          _Module.UnregisterServer();
          return S_OK;
}
static void WriteMessageToEventLog(LPTSTR lpszMsg)
{
   TCHAR szMsg[256];
   HANDLE hEventSource;
   LPTSTR lpszStrings[2];
   // Use event logging to log the error.
   //
   hEventSource = RegisterEventSource(NULL,
TEXT("tpcc_com_all.dll"));
   _stprintf(szMsg, TEXT("Error in COM+ TPC-C Component: "));
  lpszStrings[0] = szMsg;lpszStrings[1] = lpszMsg; if (hEventSource != NULL) 
          {
     ReportEvent(hEventSource, // handle of event source
        EVENTLOG_ERROR_TYPE, // event type
       0. // event category
        0, // event ID
       NULL, // current user's SID
        2, // strings in lpszStrings
       0, \frac{1}{2} no bytes of raw data
                                                                             (LPCTSTR *)lpszStrings, // array of error strings
                                                                            NULL); // no raw data
                                                                           (VOID) DeregisterEventSource(hEventSource);
                                                                        }
                                                                      }
                                                                     inline void ReleaseInterface(IUnknown *pUnk)
                                                                      {
                                                                                if (pUnk)
                                                                                {
                                                                                          pUnk->Release();
                                                                                          pUnk = NULL;
                                                                                }
                                                                      }
                                                                     /* FUNCTION: CCOMPONENT_ERR::ErrorText
                                                                       *
                                                                       */
                                                                     char* CCOMPONENT_ERR::ErrorText(void)
                                                                     {
                                                                                static SERRORMSG errorMsgs[] =
                                                                                {
                                                                                          { ERR_MISSING_REGISTRY_ENTRIES,
                                                                      "Required entries missing from registry."
                                                                     },
                                                                                          { ERR_LOADDLL_FAILED,
                                                                      "Load of DLL failed. DLL="
                                                                                                     },
                                                                                          { ERR_GETPROCADDR_FAILED,
                                                                      "Could not map proc in DLL. GetProcAddr error. DLL=" },
                                                                                          { ERR_UNKNOWN_DB_PROTOCOL,
                                                                      "Unknown database protocol specified in registry." },
                                                                                          { 0,
                                                                                           ""
                                                                                          }
                                                                                };
                                                                                char szTmp[256];
                                                                                int i = 0;
                                                                                while (TRUE)
                                                                                {
                                                                                          if (errorMsgs[i].szMsg[0] == 0)
                                                                                          {
                                                                                                     strcpy( szTmp, "Unknown error
                                                                     number." );
                                                                                                     break;
                                                                                           }
                                                                                          if (m_Error == errorMsgs[i].iError)
                                                                                          {
                                                                                                     strcpy( szTmp, errorMsgs[i].szMsg );
                                                                                                     break;
                                                                                           }
                                                                                          i++;
                                                                                }
                                                                                if (m_szTextDetail)
                                                                                          strcat( szTmp, m_szTextDetail );
                                                                                if (m_SystemErr)
                                                                                          wsprintf( szTmp+strlen(szTmp), " Error=%d",
                                                                     m_SystemErr );
                                                                                m_szErrorText = new char[strlen(szTmp)+1];
                                                                                strcpy( m_szErrorText, szTmp );
                                                                                return m_szErrorText;
                                                                      }
```

```
CTPCC_Common::CTPCC_Common()
{
         m_pTxn = NULL;
         m_bCanBePooled = TRUE;
}
CTPCC_Common::~CTPCC_Common()
{
         if (m_pTxn)
                  delete m_pTxn;
}
HRESULT CTPCC_Common::CallSetComplete()
{
         IObjectContext* pObjectContext = NULL;
         // get our object context
         HRESULT hr = CoGetObjectContext( IID_IObjectContext,
(void **)&pObjectContext );
         pObjectContext->SetComplete();
         ReleaseInterface(pObjectContext);
         return hr;
}
//
// called by the ctor activator
//
STDMETHODIMP CTPCC_Common::Construct(IDispatch * pUnk)
{
         \prime\prime Code to access construction string, if needed later...
         \frac{1}{\pi} if (!pUnk)
         // return E_UNEXPECTED;
         // IObjectConstructString * pString = NULL;
         // HRESULT hr =
pUnk->QueryInterface(IID_IObjectConstructString, (void
**)&pString);
         // pString->Release();
         try 
         {
                  if (Reg.eDB_Protocol == ODBC)
                            m_pTxn = pCTPCC\_{ODBC\_{new}}Reg.szDbServer, Reg.szDbUser, Reg.szDbPassword,
szMyComputerName, Reg.szDbName );
                  else if (Reg.eDB_Protocol == DBLIB)
                            m_pTxn = pCTPCC_DBLIB_new(Reg.szDbServer, Reg.szDbUser, Reg.szDbPassword,
szMyComputerName, Reg.szDbName );
         }
         catch (CBaseErr *e) 
         {
                   WriteMessageToEventLog(e->ErrorText());
                  delete e;
                  return E_FAIL;
         }
         catch (...) 
          {
                   WriteMessageToEventLog(TEXT("Unhandled
exception in object ::Construct"));
                  return E_FAIL;
         }
         return S_OK;
}
                                                               HRESULT CTPCC_Common::NewOrder(VARIANT txn_in,
                                                               VARIANT* txn_out)
                                                               {
                                                                        PNEW_ORDER_DATA pNewOrder;
                                                                        COM_DATA *pData;
                                                                        try
                                                                        {
                                                                                  pData = (COM_DATA*)txn_in.parray->pvData;
                                                                                  pNewOrder = m_pTxn->BuffAddr_NewOrder();
                                                                                  memcpy(pNewOrder, &pData->u.NewOrder,
                                                               sizeof(NEW_ORDER_DATA));
                                                                                  VariantInit(txn_out);
                                                                                  txn_out->vt = VT_SAFEARRAY; 
                                                                                  txn_out->parray = SafeArrayCreateVector( 
                                                               VT_UI1,
                                                               txn_in.parray->rgsabound->cElements,
                                                               txn_in.parray->rgsabound->cElements);
                                                                                  pData = (COM\_DATA^*)txn_out->parray->pvData;
                                                                                  m_pTxn->NewOrder(TRUE);
                                                                                  memcpy( &pData->u.NewOrder, pNewOrder,
                                                               sizeof(NEW_ORDER_DATA));
                                                                                  pData->retval = ERR_SUCCESS;
                                                                                  pData{\gt}error = 0;return S_OK;
                                                                        }
                                                                        catch (CBaseErr *e)
                                                                         {
                                                                                  // check for lost database connection; if yes,
                                                               component is toast
                                                                                  if ((e->ErrorType() == ERR_TYPE_DBLIB))&& (e->ErrorNum() == 10005)) ||
                                                                                            ((e->ErrorType() ==ERR_TYPE_ODBC) & \& (e->ErrorNum() == 10054)))
                                                                                           m_bCanBePooled = FALSE;
                                                                                  pData\rightarrowretval = e\rightarrowErrorType();
                                                                                  pData->error = e->ErrorNum();
                                                                                  delete e;
                                                                                  return E_FAIL;
                                                                         }
                                                                        catch (...)
                                                                        {
                                                                                  WriteMessageToEventLog(TEXT("Unhandled
                                                               exception."));
                                                                                  pData->retval = ERR_TYPE_LOGIC;
                                                                                  pData{\gt}error = 0;m_bCanBePooled = FALSE;
                                                                                  return E_FAIL;
                                                                        }
                                                               }
                                                               HRESULT CTPCC_Common::Payment(VARIANT txn_in,
                                                               VARIANT* txn_out)
                                                               {
                                                                        PPAYMENT_DATA pPayment;
                                                                        COM_DATA *pData;
                                                                        try
                                                                        {
                                                                                  pData = (COM_DATA*)txn_in.parray->pvData;
```

```
pPayment = m_pTxn->BuffAddr_Payment();
                   memcpy(pPayment, &pData->u.Payment,
sizeof(PAYMENT_DATA));
                   VariantInit(txn_out);
                   txn_out->vt = VT_SAFEARRAY; 
                   txn_out->parray = SafeArrayCreateVector( 
VT_UI1,
txn_in.parray->rgsabound->cElements,
txn_in.parray->rgsabound->cElements);
                   pData = (COM_DATA*)
txn_out->parray->pvData;
                   m_pTxn->Payment(TRUE);
                   memcpy( &pData->u.Payment, pPayment,
sizeof(PAYMENT_DATA));
                   pData->retval = ERR_SUCCESS;
                   pData\text{-}error = 0;return S_OK;
         }
         catch (CBaseErr *e)
         {
                   // check for lost database connection; if yes,
component is toast
                   if ( ((e->ErrorType() == ERR_TYPE_DBLIB)
&& (e->ErrorNum() == 10005)) ||
                             ((e->ErrorType() ==ERR_TYPE_ODBC) & \& (e->ErrorNum() == 10054)))
                             m_bCanBePooled = FALSE;
                   pData->retval = e->ErrorType();
                   pData->error = e->ErrorNum();
                   delete e;
                   return E_FAIL;
         }
         catch (...)
         {
                   WriteMessageToEventLog(TEXT("Unhandled
exception."));
                   pData->retval = ERR_TYPE_LOGIC;
                   pData\text{-}error = 0;
                   m_bCanBePooled = FALSE;
                   return E_FAIL;
         }
}
HRESULT CTPCC_Common::StockLevel(VARIANT txn_in,
VARIANT* txn_out)
{
         PSTOCK_LEVEL_DATA pStockLevel;<br>COM_DATA *pData:
         COM_DATA
         try
         {
                   pData = (COM_DATA*)txn_in.parray->pvData;
                   pStockLevel =
m_pTxn->BuffAddr_StockLevel();
                   memcpy(pStockLevel, &pData->u.StockLevel,
sizeof(STOCK_LEVEL_DATA));
                   VariantInit(txn_out);
                                                                                    txn_out->vt = VT_SAFEARRAY; 
                                                                                    txn_out->parray = SafeArrayCreateVector( 
                                                                VT_UI1,
                                                                txn_in.parray->rgsabound->cElements,
                                                                txn_in.parray->rgsabound->cElements);
                                                                                    pData =
                                                                (COM_DATA*)txn_out->parray->pvData;
                                                                                   m_pTxn->StockLevel();
                                                                                    memcpy( &pData->u.StockLevel, pStockLevel,
                                                                sizeof(STOCK_LEVEL_DATA));
                                                                                    pData->retval = ERR_SUCCESS;
                                                                                    pData{\gt}error = 0;return S_OK;
                                                                          }
                                                                          catch (CBaseErr *e)
                                                                          {
                                                                                    // check for lost database connection; if yes,
                                                                component is toast
                                                                                    if ( ((e->ErrorType() == ERR TYPE DBLIB)
                                                                && (e->ErrorNum() == 10005)) ||
                                                                                              ((e->ErrorType() ==ERR_TYPE_ODBC) & \& (e->ErrorNum() == 10054)))
                                                                                             m_bCanBePooled = FALSE;
                                                                                    pData->retval = e->ErrorType();
                                                                                    pData->error = e->ErrorNum();
                                                                                    delete e;
                                                                                    return E_FAIL;
                                                                          }
                                                                          catch (...)
                                                                          {
                                                                                    WriteMessageToEventLog(TEXT("Unhandled
                                                                exception."));
                                                                                    pData->retval = ERR_TYPE_LOGIC;
                                                                                    pData\text{-}error = 0;m_bCanBePooled = FALSE;
                                                                                    return E_FAIL;
                                                                          }
                                                                }
                                                                HRESULT CTPCC_Common::OrderStatus(VARIANT txn_in,
                                                                VARIANT* txn_out)
                                                                {
                                                                          PORDER_STATUS_DATA pOrderStatus;
                                                                          COM_DATA *pData;
                                                                          try
                                                                          {
                                                                                    pData = (COM_DATA*)txn_in.parray->pvData;
                                                                                    pOrderStatus =
                                                                m_pTxn->BuffAddr_OrderStatus();
                                                                                    memcpy(pOrderStatus, &pData->u.OrderStatus,
                                                                sizeof(ORDER_STATUS_DATA));
                                                                                    VariantInit(txn_out);
                                                                                    txn_out->vt = VT_SAFEARRAY; 
                                                                                    txn_out->parray = SafeArrayCreateVector( 
                                                                VT_UI1,
                                                                txn_in.parray->rgsabound->cElements,
```
```
txn_in.parray->rgsabound->cElements);
                   pData =
(COM_DATA*)txn_out->parray->pvData;
                   m_pTxn->OrderStatus();
                   memcpy( &pData->u.OrderStatus, pOrderStatus,
sizeof(ORDER_STATUS_DATA));
                   pData->retval = ERR_SUCCESS;
                   pData->error = 0;
                   return S_OK;
          }
         catch (CBaseErr *e)
          {
                   // check for lost database connection; if yes,
component is toast
                   if ( ((e->ErrorType() == ERR_TYPE_DBLIB)
&\& (e->ErrorNum() == 10005)) ||
                              ((e->ErrorType() ==ERR_TYPE_ODBC) && (e->ErrorNum() == 10054)) )
                             m_bCanBePooled = FALSE;
                   pData->retval = e->ErrorType();
                   pData->error = e->ErrorNum();
                   delete e;
                   return E_FAIL;
          }
         catch (...)
         {
                   WriteMessageToEventLog(TEXT("Unhandled
exception."));
                   pData->retval = ERR_TYPE_LOGIC;
                   pData\text{-}error = 0;m_bCanBePooled = FALSE;
                   return E_FAIL;
         }
}
tpcc_com_all.def
; tpcc_com_all.def : Declares the module parameters.
LIBRARY "tpcc_com_all.dll"
EXPORTS
         DllCanUnloadNow @1 PRIVATE
         DllGetClassObject @2 PRIVATE
         DllRegisterServer @3 PRIVATE
         DllUnregisterServer @4 PRIVATE
tpcc_com_all.h
/* this ALWAYS GENERATED file contains the definitions for the
interfaces */
/* File created by MIDL compiler version 5.01.0164 */
/* at Fri Jan 19 11:14:55 2001
 */
/* Compiler settings for .\src\tpcc_com_all.idl:
   Oicf (OptLev=i2), W1, Zp8, env=Win32, ms_ext, c_ext
   error checks: allocation ref bounds_check enum stub_data 
*/
//@@MIDL_FILE_HEADING( )
                                                                 /* verify that the <rpcndr.h> version is high enough to compile this
                                                                 file*/
                                                                 #ifndef __REQUIRED_RPCNDR_H_VERSION__
                                                                 #define __REQUIRED_RPCNDR_H_VERSION__ 440
                                                                 #endif
                                                                 #include "rpc.h"
                                                                 #include "rpcndr.h"
                                                                 #ifndef __tpcc_com_all_h__
                                                                 #define __tpcc_com_all_h__
                                                                 #ifdef __cplusplus
                                                                 extern "C"{
                                                                 #endif 
                                                                 /* Forward Declarations */ 
                                                                 #ifndef __TPCC_FWD_DEFINED__
                                                                 #define __TPCC_FWD_DEFINED__
                                                                 #ifdef __cplusplus
                                                                 typedef class TPCC TPCC;
                                                                 #else
                                                                 typedef struct TPCC TPCC;
                                                                 #endif /* __cplusplus */
                                                                 #endif /* __TPCC_FWD_DEFINED__ */
                                                                 #ifndef __NewOrder_FWD_DEFINED__
                                                                 #define __NewOrder_FWD_DEFINED__
                                                                 #ifdef __cplusplus
                                                                 typedef class NewOrder NewOrder;
                                                                 #else
                                                                 typedef struct NewOrder NewOrder;
                                                                 #endif /* __cplusplus */
                                                                 #endif /* __NewOrder_FWD_DEFINED__ */
                                                                 #ifndef __OrderStatus_FWD_DEFINED__
                                                                 #define __OrderStatus_FWD_DEFINED__
                                                                 #ifdef __cplusplus
                                                                 typedef class OrderStatus OrderStatus;
                                                                 #else
                                                                 typedef struct OrderStatus OrderStatus;
                                                                 #endif /* __cplusplus */
                                                                 #endif /* __OrderStatus_FWD_DEFINED__ */
                                                                 #ifndef __Payment_FWD_DEFINED__
                                                                 #define __Payment_FWD_DEFINED__
                                                                 #ifdef __cplusplus
                                                                 typedef class Payment Payment;
                                                                 #else
                                                                 typedef struct Payment Payment;
                                                                 #endif /* __cplusplus */
                                                                 #endif /* __Payment_FWD_DEFINED__ */
```
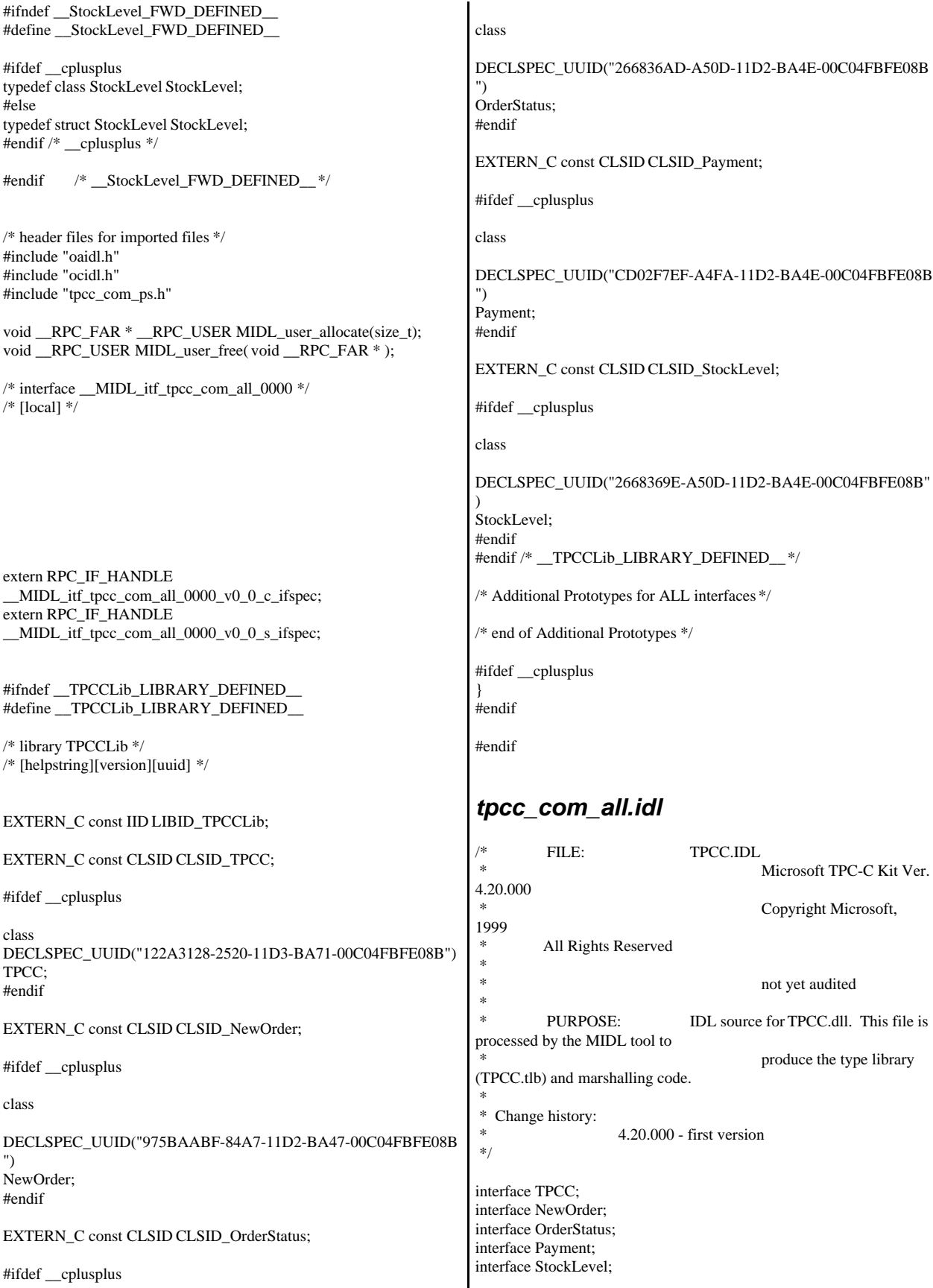

```
import "oaidl.idl";
import "ocidl.idl";
import "..\tpcc_com_ps\src\tpcc_com_ps.idl";
\lceiluuid(122A3117-2520-11D3-BA71-00C04FBFE08B),
          version(1.0),
          helpstring("TPC-C 1.0 Type Library")
]
library TPCCLib
{
          importlib("stdole32.tlb");
          importlib("stdole2.tlb");
          [
uuid(122A3128-2520-11D3-BA71-00C04FBFE08B),
                     helpstring("All Txns Class")
          \mathbf{I}coclass TPCC
          {
                     [default] interface ITPCC;
          };
          \lceiluuid(975BAABF-84A7-11D2-BA47-00C04FBFE08B),
                     helpstring("NewOrder Class")
          ]
          coclass NewOrder
          {
                     [default] interface ITPCC;
          };
          [
uuid(266836AD-A50D-11D2-BA4E-00C04FBFE08B),
                     helpstring("OrderStatus Class")
          ]
          coclass OrderStatus
          {
                     [default] interface ITPCC;
          };
          \sqrt{2}uuid(CD02F7EF-A4FA-11D2-BA4E-00C04FBFE08B),
                     helpstring("Payment Class")
          ]
          coclass Payment
          {
                     [default] interface ITPCC;
          };
          \sqrt{2}uuid(2668369E-A50D-11D2-BA4E-00C04FBFE08B),
                     helpstring("StockLevel Class")
          ]
          coclass StockLevel
          {
                     [default] interface ITPCC;
                                                                      };
                                                                      tpcc_com_all.rc
                                                                      //Microsoft Developer Studio generated resource script.
                                                                      //
                                                                      #include "resource.h"
                                                                      #define APSTUDIO_READONLY_SYMBOLS
                                                                      /////////////////////////////////////////////////////////////////////////////
                                                                      //
                                                                      // Generated from the TEXTINCLUDE 2 resource.
                                                                      //
                                                                      #include "winres.h"
                                                                      /////////////////////////////////////////////////////////////////////////////
                                                                      #undef APSTUDIO_READONLY_SYMBOLS
                                                                      /////////////////////////////////////////////////////////////////////////////
                                                                      // English (U.S.) resources
                                                                      #if !defined(AFX_RESOURCE_DLL) || defined(AFX_TARG_ENU)
                                                                      #ifdef _WIN32
                                                                      LANGUAGE LANG_ENGLISH, SUBLANG_ENGLISH_US
                                                                      #pragma code_page(1252)
                                                                      #endif //_WIN32
                                                                      #ifdef APSTUDIO_INVOKED
                                                                      /////////////////////////////////////////////////////////////////////////////
                                                                      //
                                                                      // TEXTINCLUDE
                                                                      //
                                                                      1 TEXTINCLUDE DISCARDABLE 
                                                                      BEGIN
                                                                         "resource.h\0"
                                                                      END
                                                                      2 TEXTINCLUDE DISCARDABLE 
                                                                      BEGIN
                                                                          "#include ""winres.h""\r\n"
                                                                         "\0"
                                                                      END
                                                                      3 TEXTINCLUDE DISCARDABLE 
                                                                      BEGIN
                                                                         "1 TYPELIB ""tpcc_com_all.tlb""\r\n"
                                                                         "\0"
                                                                      END
                                                                      #endif // APSTUDIO_INVOKED
                                                                      #ifndef _MAC
                                                                      /////////////////////////////////////////////////////////////////////////////
                                                                      //
                                                                     // Version
                                                                      //
                                                                      VS_VERSION_INFO VERSIONINFO
                                                                       FILEVERSION 1,0,0,1
                                                                       PRODUCTVERSION 1,0,0,1
                                                                      FILEFLAGSMASK0x3fL
                                                                      #ifdef _DEBUG
```
};

 FILEFLAGS 0x1L #else FILEFLAGS 0x0L #endif FILEOS 0x4L FILETYPE 0x2L FILESUBTYPE 0x0L BEGIN BLOCK "StringFileInfo" BEGIN BLOCK "040904B0" BEGIN VALUE "CompanyName", "\0" VALUE "FileDescription", "tpcc\_com\_all Module\0" VALUE "FileVersion", "1, 0, 0, 1\0" VALUE "InternalName", "TPCCNEWORDER\0" VALUE "LegalCopyright", "Copyright 1997\0" VALUE "OriginalFilename", "tpcc\_com\_all.DLL\0" VALUE "ProductName", "tpcc\_com\_all Module\0" VALUE "ProductVersion", "1, 0, 0, 1\0" VALUE "OLESelfRegister", "\0" END END BLOCK "VarFileInfo" BEGIN VALUE "Translation", 0x409, 1200 END END #endif // !\_MAC ///////////////////////////////////////////////////////////////////////////// // // REGISTRY // IDR\_TPCC REGISTRY DISCARDABLE "tpcc\_com\_all.rgs" REGISTRY DISCARDABLE "tpcc\_com\_no.rgs" IDR\_ORDERSTATUS REGISTRY DISCARDABLE "tpcc\_com\_os.rgs" REGISTRY DISCARDABLE "tpcc\_com\_pay.rgs" IDR\_STOCKLEVEL REGISTRY DISCARDABLE "tpcc\_com\_sl.rgs" ///////////////////////////////////////////////////////////////////////////// // // String Table // STRINGTABLE DISCARDABLE BEGIN IDS\_PROJNAME "tpcc\_com\_all" END #endif // English (U.S.) resources ///////////////////////////////////////////////////////////////////////////// #ifndef APSTUDIO\_INVOKED ///////////////////////////////////////////////////////////////////////////// // // Generated from the TEXTINCLUDE 3 resource. // 1 TYPELIB "tpcc\_com\_all.tlb" ///////////////////////////////////////////////////////////////////////////// #endif // not APSTUDIO\_INVOKED *tpcc\_com\_all.rgs* **HKCR** { TPCC.AllTxns.1 = s 'All Txns Class' {  $CLSID = s$ '{122A3128-2520-11D3-BA71-00C04FBFE08B}' } TPCC.AllTxns = s 'TPCC Class' { CurVer = s 'TPCC.AllTxns.1' } NoRemove CLSID { ForceRemove {122A3128-2520-11D3-BA71-00C04FBFE08B} = s 'TPCC Class' { ProgID = s 'TPCC.AllTxns.1' VersionIndependentProgID = s 'TPCC.AllTxns' InprocServer32 = s '%MODULE%' { val ThreadingModel = s 'Both' } } } } *tpcc\_com\_all\_i.c* /\* this file contains the actual definitions of \*/ /\* the IIDs and CLSIDs \*/ /\* link this file in with the server and any clients \*/ /\* File created by MIDL compiler version 5.01.0164 \*/ /\* at Fri Jan 19 11:14:55 2001 \*/ /\* Compiler settings for .\src\tpcc\_com\_all.idl: Oicf (OptLev=i2), W1, Zp8, env=Win32, ms\_ext, c\_ext error checks: allocation ref bounds\_check enum stub\_data \*/ //@@MIDL\_FILE\_HEADING( ) #ifdef \_\_cplusplus extern  $\overline{C}$ <sup>1</sup>{ #endif #ifndef \_\_IID\_DEFINED\_\_ #define \_\_IID\_DEFINED\_\_ typedef struct \_IID { unsigned long x; unsigned short s1; unsigned short s2; unsigned char c[8];

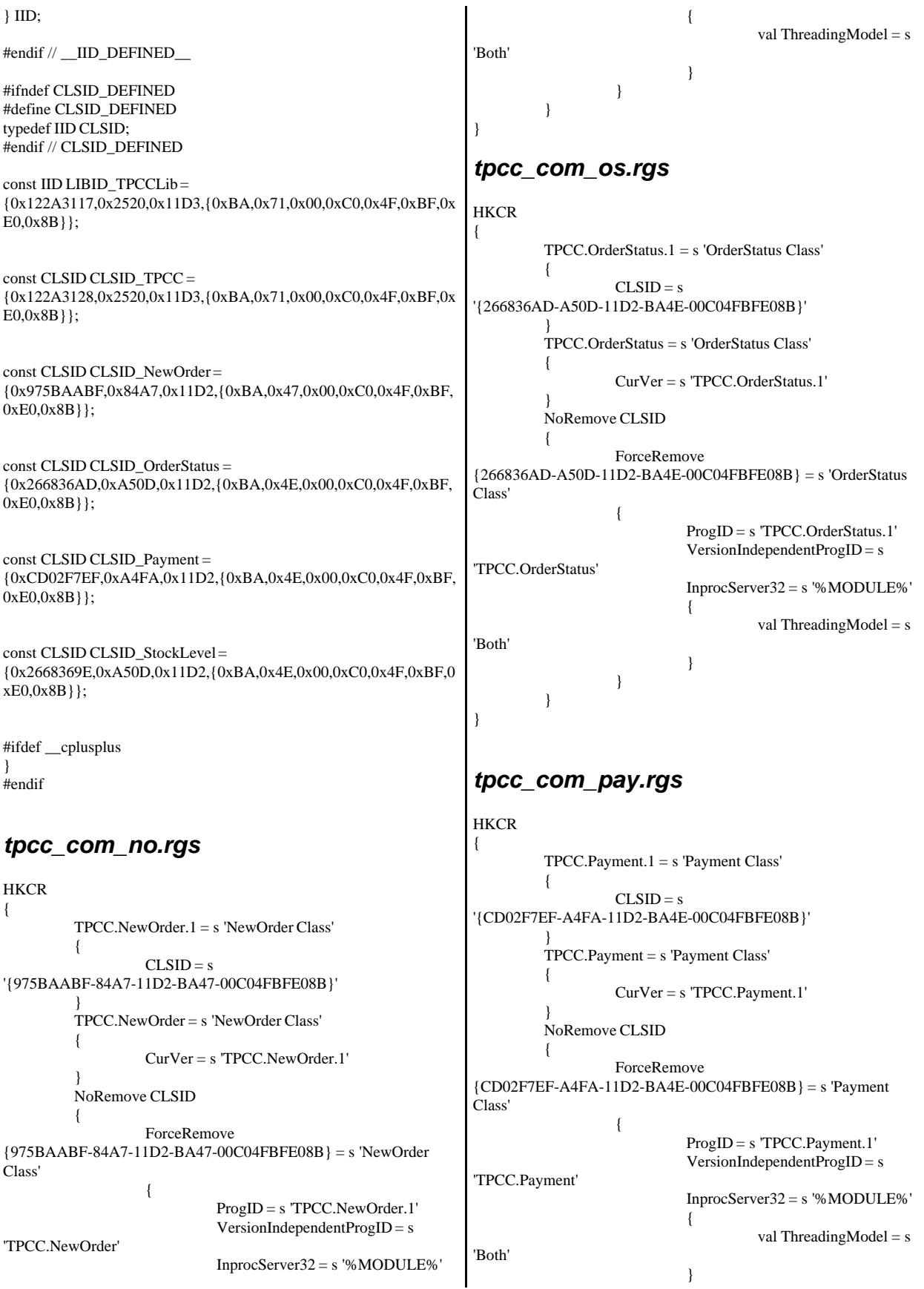

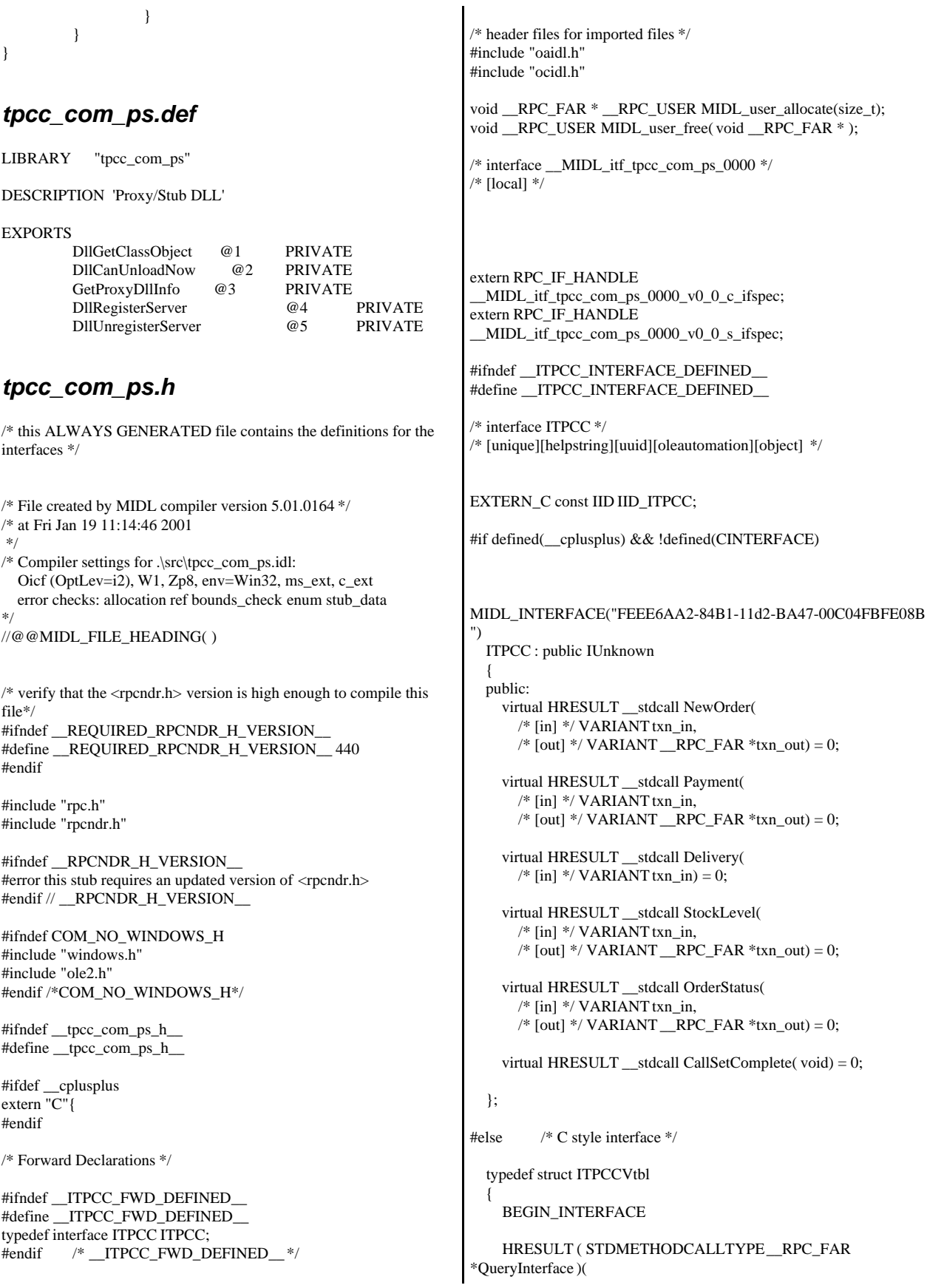

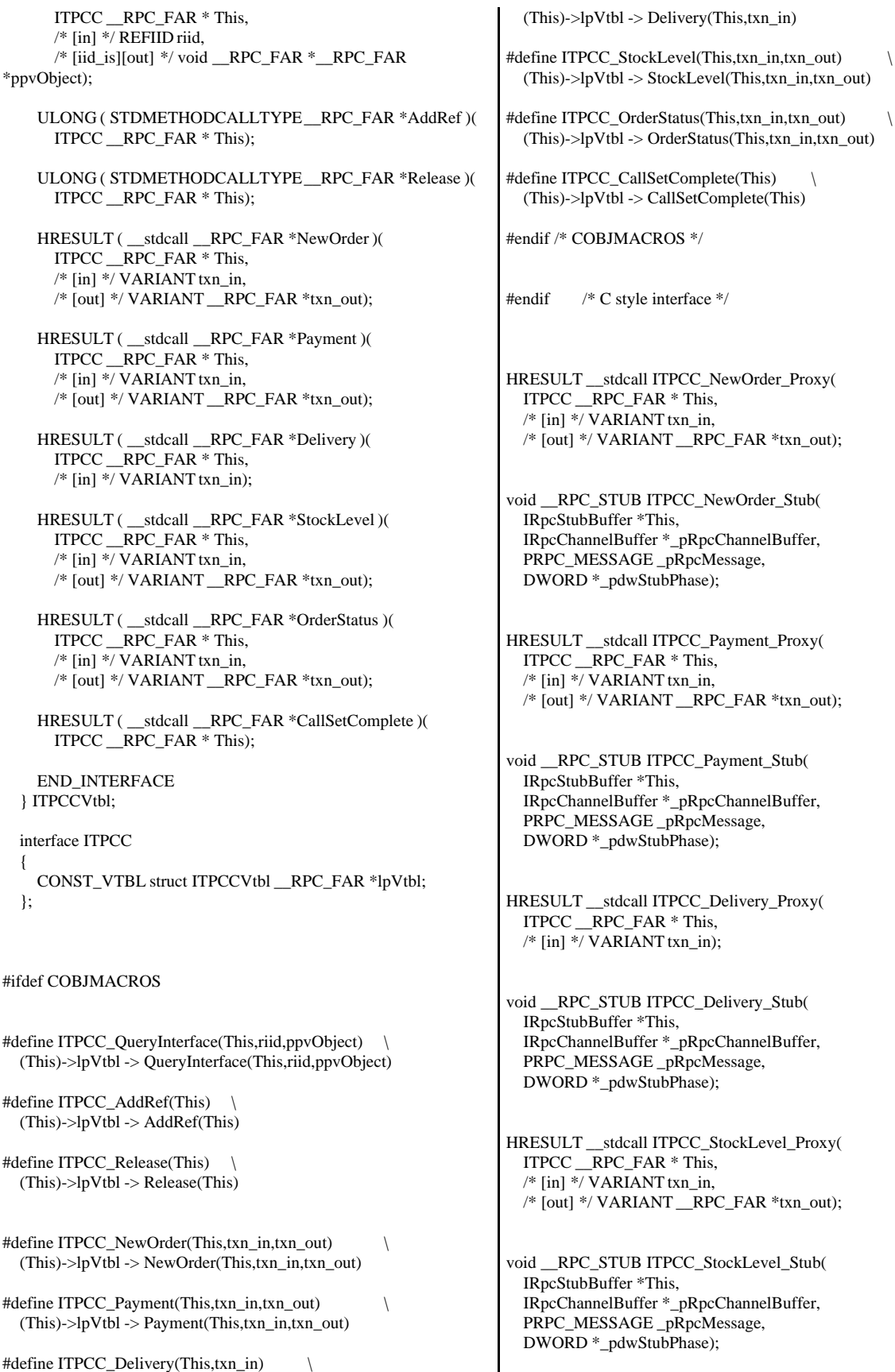

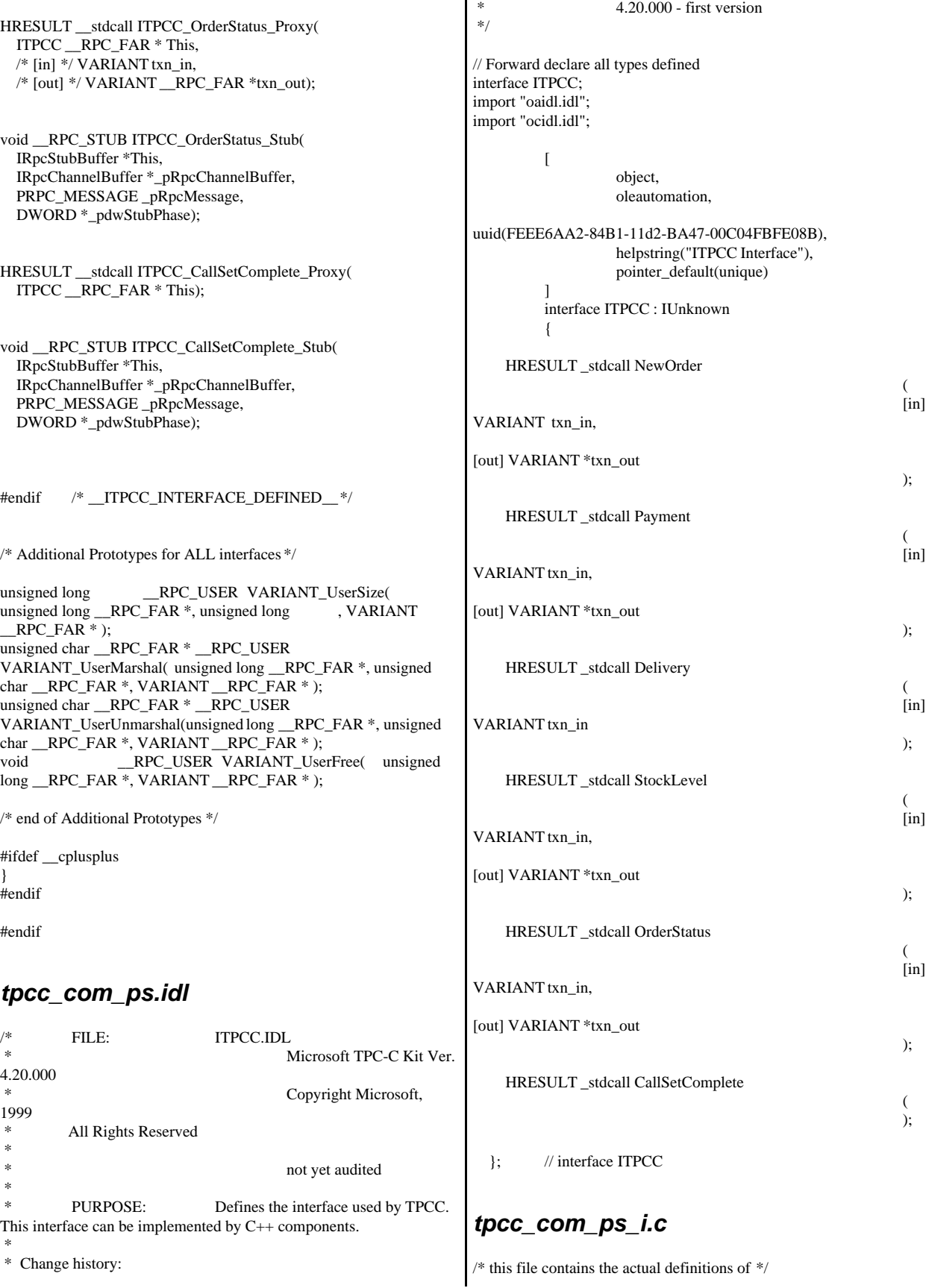

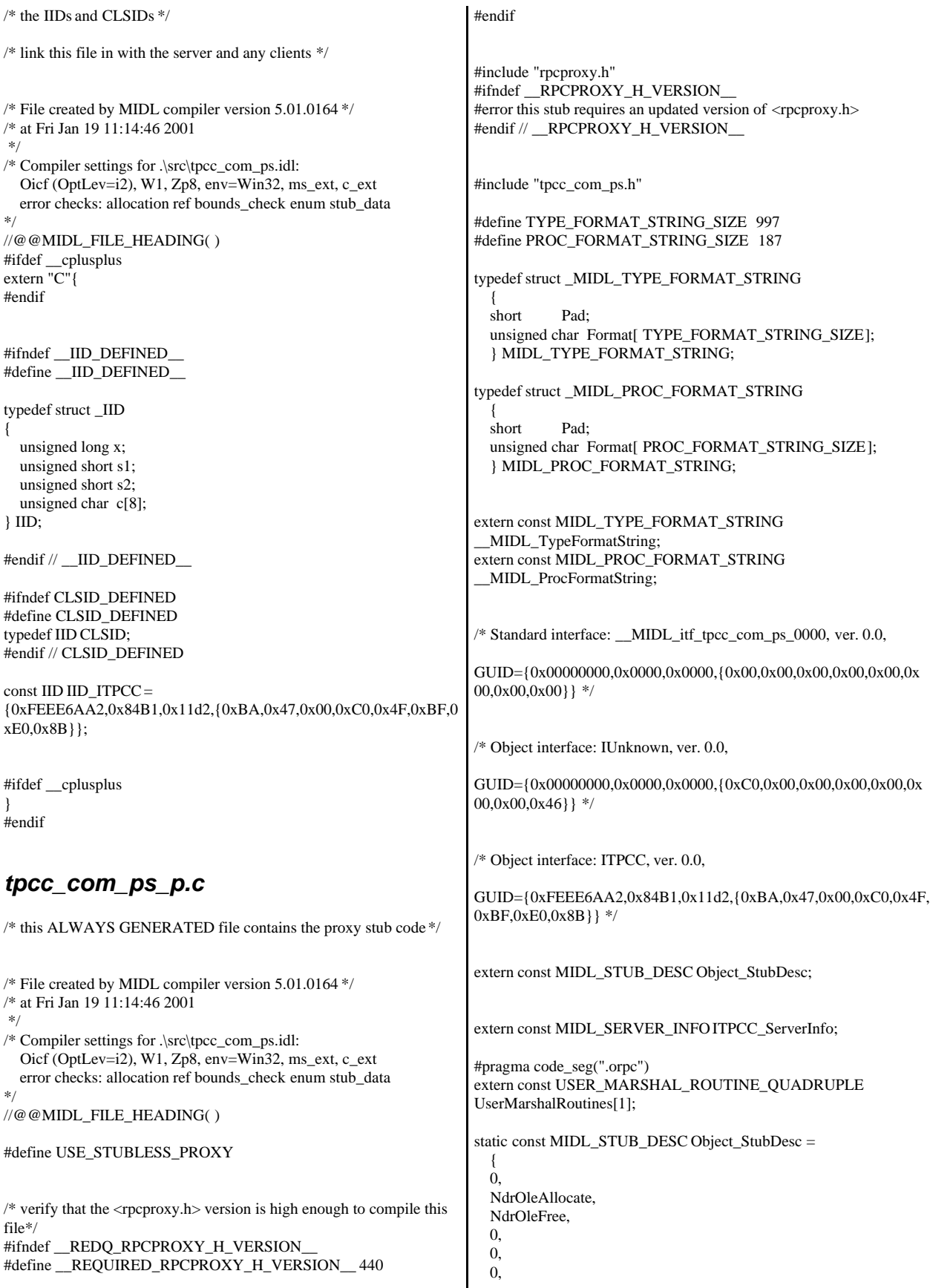

```
 0,
   0,
   __MIDL_TypeFormatString.Format,
   1, /* -error bounds_check flag */
   0x20000, /* Ndr library version */
  \Omega 0x50100a4, /* MIDL Version 5.1.164 */
  \Omega.
   UserMarshalRoutines,
  0, /* notify & notify_flag routine table */
   1, /* Flags */
   0, /* Reserved3 */
   0, /* Reserved4 */
   0 /* Reserved5 */
   };
static const unsigned short ITPCC_FormatStringOffsetTable[] = 
\{\Omega.
   34,
   68,
   96,
   130,
   164
   };
static const MIDL_SERVER_INFO ITPCC_ServerInfo = 
 {
   &Object_StubDesc,
   0,
    __MIDL_ProcFormatString.Format,
   &ITPCC_FormatStringOffsetTable[-3],
  \Omega.
   0,
   0,
  \Omega };
static const MIDL_STUBLESS_PROXY_INFO ITPCC_ProxyInfo =
\{ &Object_StubDesc,
    __MIDL_ProcFormatString.Format,
   &ITPCC_FormatStringOffsetTable[-3],
  \Omega 0,
  \Omega };
CINTERFACE_PROXY_VTABLE(9) _ITPCCProxyVtbl = 
{
   &ITPCC_ProxyInfo,
   &IID_ITPCC,
   IUnknown_QueryInterface_Proxy,
   IUnknown_AddRef_Proxy,
   IUnknown_Release_Proxy ,
   (void *)-1 /* ITPCC::NewOrder */ ,
   (void *)-1 /* ITPCC::Payment */ ,
   (void *)-1 /* ITPCC::Delivery */ ,
  (void *)-1 /* ITPCC::StockLevel */ ,
   (void *)-1 /* ITPCC::OrderStatus */ ,
   (void *)-1 /* ITPCC::CallSetComplete */
};
const CInterfaceStubVtbl ITPCCStubVtbl =
{
   &IID_ITPCC,
   &ITPCC_ServerInfo,
   9,
                                                                             0, /* pure interpreted */
                                                                             CStdStubBuffer_METHODS
                                                                          };
                                                                          #pragma data_seg(".rdata")
                                                                          static const USER_MARSHAL_ROUTINE_QUADRUPLE
                                                                          UserMarshalRoutines[1] = {
                                                                           \left\{\begin{array}{ccc} \end{array}\right\} VARIANT_UserSize
                                                                                   ,VARIANT_UserMarshal
                                                                                   ,VARIANT_UserUnmarshal
                                                                                   ,VARIANT_UserFree
                                                                                   }
                                                                                };
                                                                          #if !defined(__RPC_WIN32__)
                                                                          #error Invalid build platform for this stub.
                                                                          #endif
                                                                          #if !(TARGET IS NT40 OR LATER)
                                                                          #error You need a Windows NT 4.0 or later to run this stub because it
                                                                          uses these features:
                                                                          #error -Oif or -Oicf, [wire_marshal] or [user_marshal] attribute, more
                                                                          than 32 methods in the interface.
                                                                          #error However, your C/C++ compilation flags indicate you intend to
                                                                          run this app on earlier systems.
                                                                          #error This app will die there with the
                                                                          RPC_X_WRONG_STUB_VERSION error.
                                                                          #endif
                                                                          static const MIDL_PROC_FORMAT_STRING
                                                                            __MIDL_ProcFormatString =
                                                                              {
                                                                                0,
                                                                                {
                                                                                     /* Procedure NewOrder */
                                                                                                            0x33 /*
                                                                          FC_AUTO_HANDLE */
                                                                                                            0x6c, \qquad \qquad /* Old Flags:
                                                                          object, Oi2 */
                                                                          \frac{\pi}{2} */ NdrFcLong( 0x0 ), \frac{\pi}{2} + 0 */<br>\frac{\pi}{6} +/ NdrFcShort( 0x3 ), \frac{\pi}{3} +/
                                                                                     NdrFcShort(0x3), /* 3 */#ifndef _ALPHA_
                                                                          #if !defined(_MIPS_) && !defined(_PPC_)
                                                                          \frac{\text{# } 8 \cdot \text{#}}{\text{NdrFcShort}(\text{0x1c})}, \frac{\text{# } 86 \cdot \text{Stack size}}{\text{offset}} = 28 \cdot \text{#}#else
                                                                                                            NdrFcShort(0x20), /* MIPS &
                                                                          PPC Stack size/offset = 32 */
                                                                          #endif
                                                                          #else
                                                                                                            NdrFcShort( 0x28 ), /* Alpha Stack
                                                                          size/offset = 40 */
                                                                          #endif
                                                                          /* 10*/ NdrFcShort( 0x0), /* 0*//* 12 */ NdrFcShort( 0x8 ), /* 8 */<br>/* 14 */ 0x7. /* Oi2
                                                                                                            /* Oi2 Flags: srv must size, clt must
                                                                          size, has return, */
                                                                                                            0x3, /* 3*//* Parameter txn_in */
```
 $/* 16*/$  NdrFcShort(0x8b),  $/*$  Flags: must size, must free, in, by val, \*/ #ifndef \_ALPHA\_ #if !defined(\_MIPS\_) && !defined(\_PPC\_) /\* 18 \*/ NdrFcShort( 0x4 ),  $\frac{\pi}{86}$  Stack size/offset = 4 \*/ #else NdrFcShort( $0x8$ ), /\* MIPS & PPC Stack size/offset = 8 \*/ #endif #else NdrFcShort( 0x8 ), /\* Alpha Stack size/offset =  $8 \frac{\ast}{ }$ #endif /\* 20 \*/ NdrFcShort( 0x3c8 ), /\* Type Offset=968 \*/  $\hspace{0.1mm}/^*$  Parameter txn\_out  $\hspace{0.1mm}^*$  $/* 22 */$  NdrFcShort(0x4113),  $/*$  Flags: must size, must free, out, simple ref, srv alloc size=16 \*/ #ifndef \_ALPHA\_ #if !defined(\_MIPS\_) && !defined(\_PPC\_) /\* 24 \*/ NdrFcShort( 0x14 ), /\* x86 Stack size/offset =  $20$  \*/ #else NdrFcShort( $0x18$ ), /\* MIPS & PPC Stack size/offset = 24 \*/ #endif #else NdrFcShort( 0x18 ), /\* Alpha Stack size/offset =  $24$  \*/ #endif /\* 26 \*/ NdrFcShort( 0x3da ), /\* Type Offset=986 \*/  $/\ast$  Return value  $\ast/$  $/* 28 */$  NdrFcShort(0x70), /\* Flags: out, return, base type, \*/ #ifndef \_ALPHA\_ #if !defined(\_MIPS\_) && !defined(\_PPC\_) /\* 30 \*/ NdrFcShort( 0x18 ), /\* x86 Stack size/offset =  $24$  \*/ #else NdrFcShort( 0x1c ), /\* MIPS & PPC Stack size/offset = 28 \*/ #endif #else NdrFcShort( 0x20 ), /\* Alpha Stack size/offset =  $32$  \*/ #endif /\* 32 \*/ 0x8, /\* FC\_LONG \*/ 0x0,  $/* 0 */$ /\* Procedure Payment \*/ /\* 34 \*/ 0x33, /\* FC\_AUTO\_HANDLE \*/ 0x6c,  $\frac{1}{8}$  Old Flags: object, Oi2 \*/ /\* 36 \*/ NdrFcLong( 0x0 ), /\* 0 \*/  $/* 40*/$  NdrFcShort(0x4),  $/* 4*/$ #ifndef \_ALPHA\_ #if !defined(\_MIPS\_) && !defined(\_PPC\_) /\* 42 \*/ NdrFcShort( 0x1c ), /\* x86 Stack size/offset =  $28$  \*/ #else NdrFcShort( 0x20 ), /\* MIPS & PPC Stack size/offset = 32 \*/ #endif #else NdrFcShort( 0x28 ), /\* Alpha Stack size/offset =  $40$  \*/ #endif  $/* 44*/$  NdrFcShort(0x0),  $/* 0*/$  $/* 46*/$  NdrFcShort(0x8),  $/* 8*/$  $/* 48 */$  0x7,  $/*$  0i2 Flags: srv must size, clt must size, has return, \*/ 0x3,  $/* 3*/$ /\* Parameter txn\_in \*/  $/* 50*/$  NdrFcShort(0x8b),  $/*$  Flags: must size, must free, in, by val,  $*/$ #ifndef \_ALPHA\_ #if !defined(\_MIPS\_) && !defined(\_PPC\_)  $\frac{1}{8}$  52 \*/ NdrFcShort( 0x4 ),  $\frac{1}{8}$  x86 Stack size/offset = 4 \*/ #else NdrFcShort( 0x8 ), /\* MIPS & PPC Stack size/offset = 8 \*/ #endif #else NdrFcShort( 0x8 ), /\* Alpha Stack size/offset =  $8 \frac{\ast}{ }$ #endif<br>/\* 54 \*/ NdrFcShort( 0x3c8 ), /\* Type Offset=968 \*/ /\* Parameter txn\_out \*/  $/* 56*/$  NdrFcShort(0x4113),  $/*$  Flags: must size, must free, out, simple ref, srv alloc size=16 \*/ #ifndef \_ALPHA\_ #if !defined(\_MIPS\_) && !defined(\_PPC\_)  $\frac{\text{# 58 *}}{\text{NdrFcShort(0x14)}}$ ,  $\frac{\text{# x86 Stack size/offset = 20 *}}{\text{# 20}}$ #else NdrFcShort( $0x18$ ), /\* MIPS & PPC Stack size/offset  $= 24$  \*/ #endif #else NdrFcShort( 0x18 ), /\* Alpha Stack size/offset =  $24$  \*/ #endif /\* 60 \*/ NdrFcShort( 0x3da ), /\* Type Offset=986 \*/ /\* Return value \*/  $\frac{1}{8}$  62 \*/ NdrFcShort( 0x70 ),  $\frac{1}{8}$  Flags: out, return, base type, \*/ #ifndef \_ALPHA\_ #if !defined(\_MIPS\_) && !defined(\_PPC\_)  $\frac{\text{# 64} \cdot \text{# 64}}{ \text{NdrFcShort} (\text{0x18}), \quad \text{# x86 Stack size/offset} = 24 \cdot \text{#}$ #else NdrFcShort( 0x1c ), /\* MIPS & PPC Stack size/offset = 28 \*/ #endif #else NdrFcShort( 0x20 ), /\* Alpha Stack size/offset =  $32$  \*/ #endif  $/* 66 */ 0x8,$   $/* FC\_LONG */$ 0x0,  $/* 0 */$ /\* Procedure Delivery \*/ /\* 68 \*/ 0x33, /\* FC\_AUTO\_HANDLE \*/  $0x6c$ ,  $\qquad \qquad$  /\* Old Flags: object, Oi2 \*/  $/* 70*/$  NdrFcLong(0x0),  $/* 0*/$ /\* 74 \*/ NdrFcShort( 0x5 ), /\* 5 \*/ #ifndef \_ALPHA\_ #if !defined(\_MIPS\_) && !defined(\_PPC\_)  $\frac{\text{# 76 *}}{\text{76 *}}$  NdrFcShort( 0x18 ),  $\frac{\text{# x86 Stack size}}{\text{76}} = 24 \frac{\text{#}}{\text{76}}$ #else

NdrFcShort( 0x1c ), /\* MIPS & PPC Stack size/offset = 28 \*/ #endif #else NdrFcShort( 0x20 ), /\* Alpha Stack size/offset =  $32$  \*/ #endif<br> $/* 78*/$ NdrFcShort( $0x0$ ),  $/* 0 */$ /\* 80 \*/ NdrFcShort( 0x8 ),  $\frac{\cancel{8} \times 8 \times}{1}$ <br>/\* 82 \*/ 0x6,  $\frac{\cancel{8} \times 0}{12}$ /\* Oi2 Flags: clt must size, has return, \*/  $0x2$ ,  $/* 2 */$ /\* Parameter txn\_in \*/  $/* 84*/$  NdrFcShort(0x8b),  $/*$  Flags: must size, must free, in, by val, \*/ #ifndef \_ALPHA\_ #if !defined(\_MIPS\_) && !defined(\_PPC\_) /\* 86 \*/ NdrFcShort( 0x4 ), /\* x86 Stack size/offset =  $4$  \*/ #else NdrFcShort( 0x8 ),  $*$  MIPS & PPC Stack size/offset = 8 \*/ #endif #else NdrFcShort( 0x8 ), /\* Alpha Stack size/offset  $= 8$  \*/ #endif /\* 88 \*/ NdrFcShort( 0x3c8 ), /\* Type Offset=968 \*/ /\* Return value \*/  $/* 90$  \*/ NdrFcShort(0x70),  $/*$  Flags: out, return, base type, \*/ #ifndef \_ALPHA\_ #if !defined(\_MIPS\_) && !defined(\_PPC\_) /\* 92 \*/ NdrFcShort( 0x14 ), /\* x86 Stack size/offset =  $20$  \*/ #else NdrFcShort( 0x18 ), /\* MIPS & PPC Stack size/offset  $= 24$  \*/ #endif #else NdrFcShort( 0x18 ), /\* Alpha Stack size/offset =  $24$  \*/ #endif<br>/\* 94 \*/ 0x8,  $/* FC\_LONG */$  $0x0$  /\*  $0 *$ / /\* Procedure StockLevel \*/  $/* 96 */$  0x33,  $/* FC$  AUTO HANDLE  $*/$ 0x6c,  $\sqrt{\phantom{a}}$  Old Flags: object, Oi2 \*/ /\* 98 \*/ NdrFcLong( 0x0 ), /\* 0 \*/ /\* 102 \*/ NdrFcShort( 0x6 ),  $\frac{\pi}{6}$  \*/ #ifndef \_ALPHA\_ #if !defined(\_MIPS\_) && !defined(\_PPC\_)  $/* 104$  \*/ NdrFcShort(0x1c),  $/* x86$  Stack size/offset = 28 \*/ #else NdrFcShort( 0x20 ), /\* MIPS & PPC Stack size/offset = 32 \*/ #endif #else NdrFcShort( 0x28 ), /\* Alpha Stack size/offset  $= 40$  \*/ #endif /\* 106 \*/ NdrFcShort( 0x0 ), /\* 0 \*/ /\* 108 \*/ NdrFcShort( 0x8 ), /\* 8 \*/  $/* 110*/0x7,$   $/* Oi2 Flags: srv must size, clt must$ size, has return, \*/ 0x3,  $/* 3*/$ /\* Parameter txn\_in \*/  $/* 112 */$  NdrFcShort(0x8b),  $/*$  Flags: must size, must free, in, by val, \*/ #ifndef \_ALPHA\_ #if !defined(\_MIPS\_) && !defined(\_PPC\_)  $/* 114 */$  NdrFcShort(0x4),  $/* x86$  Stack size/offset = 4 \*/ #else NdrFcShort( 0x8 ),  $*$  MIPS & PPC Stack size/offset  $= 8$  \*/ #endif #else NdrFcShort( 0x8 ), /\* Alpha Stack size/offset =  $8$  \*/ #endif /\* 116 \*/ NdrFcShort( 0x3c8 ), /\* Type Offset=968 \*/ /\* Parameter txn\_out \*/ /\* 118 \*/ NdrFcShort(0x4113), /\* Flags: must size, must free, out, simple ref, srv alloc size=16 \*/ #ifndef \_ALPHA\_ #if !defined(\_MIPS\_) && !defined(\_PPC\_)  $\frac{\text{# }120 \text{ *}\text{/}}{\text{NdrFcShort}(\text{0x14}), \text{ } \text{/}}$  x86 Stack size/offset = 20  $\text{*}$ / #else NdrFcShort(0x18), /\* MIPS & PPC Stack size/offset = 24 \*/ #endif #else NdrFcShort( 0x18 ), /\* Alpha Stack size/offset =  $24$  \*/ #endif /\* 122 \*/ NdrFcShort( 0x3da ), /\* Type Offset=986 \*/ /\* Return value \*/  $/* 124$  \*/ NdrFcShort(0x70),  $/*$  Flags: out, return, base type, \*/ #ifndef \_ALPHA\_ #if !defined(\_MIPS\_) && !defined(\_PPC\_)  $/* 126 */$  NdrFcShort(0x18),  $/* x86$  Stack size/offset = 24 \*/ #else NdrFcShort( 0x1c ), /\* MIPS & PPC Stack size/offset = 28 \*/ #endif #else NdrFcShort( 0x20 ), /\* Alpha Stack size/offset  $= 32$  \*/ #endif  $/* 128*/0x8,$   $/* FC\_LONG*/$ 0x0,  $/* 0 */$ /\* Procedure OrderStatus \*/ /\* 130 \*/ 0x33, /\* FC\_AUTO\_HANDLE \*/  $0x6c$ ,  $\qquad \qquad$  /\* Old Flags: object, Oi2 \*/ /\* 132 \*/ NdrFcLong( 0x0 ), /\* 0 \*/ /\* 136 \*/ NdrFcShort( 0x7 ), /\* 7 \*/ #ifndef \_ALPHA\_ #if !defined( MIPS ) && !defined( PPC)  $/* 138 */$  NdrFcShort(0x1c),  $/* x86$  Stack size/offset = 28 \*/ #else NdrFcShort( 0x20 ), /\* MIPS & PPC Stack size/offset = 32 \*/

#endif #else NdrFcShort( 0x28 ), /\* Alpha Stack size/offset  $= 40$  \*/ #endif  $/* 140*/$  NdrFcShort( 0x0),  $/* 0*/$ /\* 142 \*/ NdrFcShort( 0x8 ),  $/$ \* 8 \*/<br>/\* 144 \*/ 0x7,  $/$  \* 0i2  $/*$  Oi2 Flags: srv must size, clt must size, has return, \*/  $0x3$ ,  $/* 3*/$ /\* Parameter txn\_in \*/  $/* 146$  \*/ NdrFcShort(0x8b),  $/*$  Flags: must size, must free, in, by val, \*/ #ifndef \_ALPHA\_ #if !defined(\_MIPS\_) && !defined(\_PPC\_) /\* 148 \*/ NdrFcShort( 0x4 ),  $\frac{\pi}{86}$  Stack size/offset = 4 \*/ #else NdrFcShort( 0x8 ),  $*$  MIPS & PPC Stack size/offset  $= 8$  \*/ #endif #else NdrFcShort( 0x8 ), /\* Alpha Stack size/offset =  $8*/$ #endif /\* 150 \*/ NdrFcShort( 0x3c8 ), /\* Type Offset=968 \*/ /\* Parameter txn\_out \*/  $/* 152 */$  NdrFcShort(0x4113),  $/*$  Flags: must size, must free, out, simple ref, srv alloc size=16 \*/ #ifndef \_ALPHA\_ #if !defined(\_MIPS\_) && !defined(\_PPC\_) /\* 154 \*/ NdrFcShort(0x14), /\* x86 Stack size/offset =  $20$  \*/ #else NdrFcShort(0x18), /\* MIPS & PPC Stack size/offset = 24 \*/ #endif #else NdrFcShort( 0x18 ), /\* Alpha Stack size/offset =  $24$  \*/ #endif /\* 156 \*/ NdrFcShort( 0x3da ), /\* Type Offset=986 \*/ /\* Return value \*/ /\* 158 \*/ NdrFcShort( 0x70 ), /\* Flags: out, return, base type, \*/ #ifndef \_ALPHA\_ #if !defined(\_MIPS\_) && !defined(\_PPC\_)  $/* 160$   $*/$  NdrFcShort(0x18),  $/* x86$  Stack size/offset = 24  $*/$ #else NdrFcShort( 0x1c ), /\* MIPS & PPC Stack size/offset = 28 \*/ #endif #else NdrFcShort( 0x20 ), /\* Alpha Stack size/offset =  $32$  \*/ #endif /\* 162 \*/ 0x8, /\* FC\_LONG \*/  $0x0,$  /\*  $0 *$ / /\* Procedure CallSetComplete \*/ /\* 164 \*/ 0x33, /\* FC\_AUTO\_HANDLE \*/ 0x6c,  $\frac{\partial^* \text{Old Flags:}}{\partial x \cdot \frac{1}{\partial y}}$ object, Oi2 \*/ /\* 166 \*/ NdrFcLong( 0x0 ), /\* 0 \*/  $/* 170*/$  NdrFcShort(0x8),  $/* 8*/$ #ifndef \_ALPHA\_ /\* 172 \*/ NdrFcShort( 0x8 ), /\* x86, MIPS, PPC Stack size/offset  $= 8 */$ #else NdrFcShort( 0x10 ), /\* Alpha Stack size/offset =  $16$  \*/ #endif /\* 174 \*/ NdrFcShort( 0x0 ), /\* 0 \*/  $\frac{\pi}{8}$  176 \*/ NdrFcShort( 0x8 ),  $\frac{\pi}{8}$  \*/<br> $\frac{\pi}{178}$  \*/ 0x4,  $\frac{\pi}{18}$  /\* 0i2  $/*$  Oi2 Flags: has return,  $*/$ 0x1,  $/* 1 */$ /\* Return value \*/  $\frac{1}{8}$  180  $\frac{*}{7}$  NdrFcShort(0x70),  $\frac{*}{5}$  Flags: out, return, base type,  $\frac{*}{7}$ #ifndef \_ALPHA\_  $/* 182$   $*/$  NdrFcShort(0x4),  $/* x86$ , MIPS, PPC Stack size/offset  $= 4 */$ #else NdrFcShort( 0x8 ), /\* Alpha Stack size/offset =  $8$  \*/ #endif  $\frac{\pi}{8}$  184 \*/ 0x8,  $\frac{\pi}{8}$  FC\_LONG \*/<br>0x0,  $/$ \* 0 \*/ 0x0 } }; static const MIDL\_TYPE\_FORMAT\_STRING \_\_MIDL\_TypeFormatString = { 0, { NdrFcShort( $0x0$ ),  $*0*/$ /\* 2 \*/ 0x12, 0x0, /\* FC\_UP \*/ /\* 4 \*/ NdrFcShort( 0x3b0 ), /\* Offset= 944 (948) \*/ /\* 6 \*/  $0x2b,$ FC\_NON\_ENCAPSULATED\_UNION \*/  $0x9$ ,  $* FC\_ULONG$ \*/<br>/\* 8 \*/  $0x7$ ,  $\angle$   $\angle$  8  $\angle$  8 0x0,  $/*$  \*/ /\* 10 \*/ NdrFcShort( 0xfff8 ), /\* -8 \*/ /\* 12 \*/ NdrFcShort( 0x2 ), /\* Offset= 2 (14) \*/<br>/\* 14 \*/ NdrFcShort( 0x10 ), /\* 16 \*/  $\frac{\text{44} \times 14 \times 10}{\text{74} \times 16 \times 10}$  NdrFcShort( 0x2b),  $\frac{\text{43} \times 16 \times 10}{\text{74} \times 16 \times 10}$ NdrFcShort( 0x2b), /\* 43 \*/ /\* 18 \*/ NdrFcLong( 0x3 ), /\* 3 \*/ /\* 22 \*/ NdrFcShort( 0x8008 ), /\* Simple arm type: FC\_LONG \*/ /\* 24 \*/ NdrFcLong( 0x11 ), /\* 17 \*/<br>/\* 28 \*/ NdrFcShort( 0x8001 ), NdrFcShort( 0x8001 ),  $\frac{\pi}{8}$  /\* Simple arm type: FC\_BYTE \*/ /\* 30 \*/ NdrFcLong( 0x2 ), /\* 2 \*/<br>/\* 34 \*/ NdrFcShort( 0x8006 ), NdrFcShort( $0x8006$ ),  $\frac{\pi}{3}$  Simple arm type: FC\_SHORT \*/  $/* 36*/$  NdrFcLong(0x4),  $/* 4*/$  $/* 40*/$  NdrFcShort( 0x800a ),  $/*$  Simple arm type: FC\_FLOAT \*/ /\* 42 \*/ NdrFcLong( 0x5 ), /\* 5 \*/<br>/\* 46 \*/ NdrFcShort( 0x800c ). NdrFcShort( $0x800c$ ), /\* Simple arm type: FC\_DOUBLE \*/ /\* 48 \*/ NdrFcLong( 0xb ), /\* 11 \*/  $/* 52*/$  NdrFcShort(0x8006),  $/*$  Simple arm type: FC\_SHORT \*/

 $/* 54*/$  NdrFcLong(0xa),  $/* 10*/$ /\* 58 \*/ NdrFcShort( 0x8008 ), /\* Simple arm type: FC\_LONG \*/ /\* 60 \*/ NdrFcLong( 0x6 ), /\* 6 \*/<br>/\* 64 \*/ NdrFcShort( 0xd6 ), /\* Offs NdrFcShort(0xd6), /\* Offset= 214 (278) \*/  $/* 66*/$  NdrFcLong(0x7),  $/* 7*/$  $/* 70*/$  NdrFcShort(0x800c),  $/*$  Simple arm type: FC\_DOUBLE \*/ /\* 72 \*/ NdrFcLong( 0x8 ), /\* 8 \*/<br>/\* 76 \*/ NdrFcShort( 0xd0 ), /\* Offs /\* 76 \*/ NdrFcShort( 0xd0 ), /\* Offset= 208 (284) \*/<br>/\* 78 \*/ NdrFcLong( 0xd ), /\* 13 \*/ /\* 78 \*/ NdrFcLong( 0xd ), /\* 13 \*/<br>/\* 82 \*/ NdrFcShort( 0xe2 ), /\* Offse NdrFcShort(0xe2),  $/*$  Offset= 226 (308)  $*/$ /\* 84 \*/ NdrFcLong( 0x9 ), /\* 9 \*/ /\* 88 \*/ NdrFcShort( 0xee ), /\* Offset= 238 (326) \*/ /\* 90 \*/ NdrFcLong( 0x2000), /\* 8192 \*/<br>/\* 94 \*/ NdrFcShort( 0xfa), /\* Offset= 250 (344) \* NdrFcShort( 0xfa ),  $\frac{*}{*}$  Offset= 250 (344)  $\frac{*}{*}$ /\* 96 \*/ NdrFcLong( 0x24 ), /\* 36 \*/ /\* 100 \*/ NdrFcShort( 0x308 ), /\* Offset= 776 (876) \*/ /\* 102 \*/ NdrFcLong( 0x4024 ), /\* 16420 \*/ /\* 106 \*/ NdrFcShort( 0x302 ), /\* Offset= 770 (876) \*/ /\* 108 \*/ NdrFcLong( 0x4011 ), /\* 16401 \*/ /\* 112 \*/ NdrFcShort( 0x300 ), /\* Offset= 768 (880) \*/ /\* 114 \*/ NdrFcLong( 0x4002 ), /\* 16386 \*/ /\* 118 \*/ NdrFcShort( 0x2fe ), /\* Offset= 766 (884) \*/<br>
/\* 120 \*/ NdrFcLong( 0x4003 ), /\* 16387 \*/  $/* 120*/$  NdrFcLong( 0x4003), /\* 124 \*/ NdrFcShort( 0x2fc ), /\* Offset= 764 (888) \*/ /\* 126 \*/ NdrFcLong( 0x4004 ), /\* 16388 \*/ /\* 130 \*/ NdrFcShort( 0x2fa ), /\* Offset= 762 (892) \*/ /\* 132 \*/ NdrFcLong( 0x4005 ), /\* 16389 \*/ /\* 136 \*/ NdrFcShort( 0x2f8 ), /\* Offset= 760 (896) \*/ /\* 138 \*/ NdrFcLong( 0x400b ), /\* 16395 \*/ /\* 142 \*/ NdrFcShort( 0x2e6 ), /\* Offset= 742 (884) \*/ /\* 144 \*/ NdrFcLong( 0x400a ), /\* 16394 \*/ /\* 148 \*/ NdrFcShort( 0x2e4 ), /\* Offset= 740 (888) \*/ /\* 150 \*/ NdrFcLong( 0x4006 ), /\* 16390 \*/ /\* 154 \*/ NdrFcShort( 0x2ea ), /\* Offset= 746 (900) \*/ /\* 156 \*/ NdrFcLong( 0x4007 ), /\* 16391 \*/ /\* 160 \*/ NdrFcShort( 0x2e0 ), /\* Offset= 736 (896) \*/ /\* 162 \*/ NdrFcLong( 0x4008 ), /\* 16392 \*/ /\* 166 \*/ NdrFcShort( 0x2e2 ), /\* Offset= 738 (904) \*/ /\* 168 \*/ NdrFcLong( 0x400d ), /\* 16397 \*/ /\* 172 \*/ NdrFcShort( 0x2e0 ), /\* Offset= 736 (908) \*/ /\* 174 \*/ NdrFcLong( 0x4009 ), /\* 16393 \*/ /\* 178 \*/ NdrFcShort( 0x2de ), /\* Offset= 734 (912) \*/ /\* 180 \*/ NdrFcLong( 0x6000 ), /\* 24576 \*/ /\* 184 \*/ NdrFcShort( 0x2dc ), /\* Offset= 732 (916) \*/<br>/\* 186 \*/ NdrFcLong( 0x400c ), /\* 16396 \*/  $/* 186 */$  NdrFcLong(0x400c), /\* 190 \*/ NdrFcShort( 0x2da ), /\* Offset= 730 (920) \*/ /\* 192 \*/ NdrFcLong( 0x10 ), /\* 16 \*/  $/* 196 */$  NdrFcShort( 0x8002 ),  $/*$  Simple arm type: FC\_CHAR \*/ /\* 198 \*/ NdrFcLong( 0x12 ), /\* 18 \*/ /\* 202 \*/ NdrFcShort( 0x8006 ), /\* Simple arm type: FC\_SHORT \*/ /\* 204 \*/ NdrFcLong( 0x13 ), /\* 19 \*/ /\* 208 \*/ NdrFcShort( 0x8008 ), /\* Simple arm type: FC\_LONG \*/ /\* 210 \*/ NdrFcLong( 0x16 ), /\* 22 \*/ /\* 214 \*/ NdrFcShort( 0x8008 ), /\* Simple arm type: FC\_LONG \*/ /\* 216 \*/ NdrFcLong( 0x17 ), /\* 23 \*/ /\* 220 \*/ NdrFcShort( 0x8008 ), /\* Simple arm type: FC\_LONG \*/  $/* 222 */$  NdrFcLong(0xe),  $/* 14 */$ /\* 226 \*/ NdrFcShort( 0x2be ), /\* Offset= 702 (928) \*/ /\* 228 \*/ NdrFcLong( 0x400e ), /\* 16398 \*/ /\* 232 \*/ NdrFcShort( 0x2c4 ), /\* Offset= 708 (940) \*/ /\* 234 \*/ NdrFcLong( 0x4010 ), /\* 16400 \*/ /\* 238 \*/ NdrFcShort( 0x2c2 ), /\* Offset= 706 (944) \*/ /\* 240 \*/ NdrFcLong( 0x4012 ), /\* 16402 \*/ /\* 244 \*/ NdrFcShort( 0x280 ), /\* Offset= 640 (884) \*/ /\* 246 \*/ NdrFcLong( 0x4013 ), /\* 16403 \*/ /\* 250 \*/ NdrFcShort( 0x27e ), /\* Offset= 638 (888) \*/ /\* 252 \*/ NdrFcLong( 0x4016 ), /\* 16406 \*/ /\* 256 \*/ NdrFcShort( 0x278 ), /\* Offset= 632 (888) \*/<br>/\* 258 \*/ NdrFcLong( 0x4017 ) /\* 16407 \*/  $/* 258$  \*/ NdrFcLong( 0x4017), /\* 262 \*/ NdrFcShort( 0x272 ), /\* Offset= 626 (888) \*/  $/* 264*/$  NdrFcLong(0x0),  $/* 0*/$  $/* 268$  \*/ NdrFcShort( 0x0),  $/*$  Offset= 0 (268) \*/ /\* 270 \*/ NdrFcLong( 0x1 ), /\* 1 \*/  $/* 274$  \*/ NdrFcShort( 0x0),  $/*$  Offset= 0 (274) \*/  $\frac{1}{276}$  \*/ NdrFcShort( 0xfffffffff),  $\frac{1}{275}$  \*/ /\* 278 \*/  $0x15,$  /\* FC\_STRUCT \*/ 0x7,  $/* 7 */$  $/* 280$  \*/ NdrFcShort( 0x8), /\* 282 \*/ 0xb, /\* FC\_HYPER \*/ 0x5b,  $/* FC\_END */$ /\* 284 \*/ 0x12, 0x0, /\* FC\_UP \*/ /\* 286 \*/ NdrFcShort( 0xc ), /\* Offset= 12 (298) \*/ /\* 288 \*/  $0x1b,$  /\* FC\_CARRAY \*/ 0x1,  $/$   $/$  1  $<sup>*</sup>/$ </sup>  $/* 290 */$  NdrFcShort( 0x2),<br> $/* 292 */$  0x9,  $\mathrm{/*}$  Corr desc: FC\_ULONG  $\mathrm{^*/}$ 0x0,  $/*$  \*/  $\frac{\pi}{294}$  \*/ NdrFcShort( 0xfffc ),  $\frac{\pi}{4}$  -4 \*/<br> $\frac{\pi}{296}$  \*/ 0x6,  $\frac{\pi}{6}$  $/*$  FC\_SHORT  $*/$ 0x5b,  $/* FC\_END */$ /\* 298 \*/  $0x17,$  /\* FC\_CSTRUCT \*/ 0x3,  $/* 3 */$ <br>/\* 8 \*/  $/* 300*/$  NdrFcShort( $0x8$ ),  $\frac{*302 *}{*}$  NdrFcShort(0xfffffff2),  $\frac{*656}{*} = -14(288) *$ /\* 304 \*/ 0x8, /\* FC\_LONG \*/  $0x8$ ,  $/* FC\_LONG$ \*/  $/* 306*/0x5c,$   $/* FC PAD */$ 0x5b,  $/* FC\_END */$ /\* 308 \*/ 0x2f,  $/$  FC\_IP  $*/$  $0x5a$ ,  $/*$ FC\_CONSTANT\_IID \*/  $/$ \* 310 \*/ NdrFcLong( 0x0 ),  $/$ \* 0 \*/<br> $/$ \* 314 \*/ NdrFcShort( 0x0 ),  $/$ \* 0 \*/  $/$ \* 314 \*/ NdrFcShort( 0x0 ),  $/$ \* 0 \*/<br> $/$ \* 316 \*/ NdrFcShort( 0x0 ),  $/$ \* 0 \*/  $/* 316*/$  NdrFcShort( $0x0$ ),  $/* 318*/0xc0,$   $/* 192*/$ 0x0,  $/* 0 */$  $/* 320*/0x0,$   $/* 0*/$ 0x0,  $/* 0 */$  $/* 322*/0x0,$   $/* 0*/$ 0x0,  $/$  /\* 0 \*/<br>/\* 0 \*/  $/* 324 * / 0x0.$ 0x46,  $/* 70*/$ /\* 326 \*/ 0x2f,  $/* FC\_IP */$ 0x5a, FC\_CONSTANT\_IID\*/ /\* 328 \*/ NdrFcLong( 0x20400 ), /\* 132096 \*/ /\* 332 \*/ NdrFcShort( 0x0 ), /\* 0 \*/ /\* 334 \*/ NdrFcShort( 0x0 ), /\* 0 \*/  $/* 336*/0xc0,$   $/* 192*/$ 

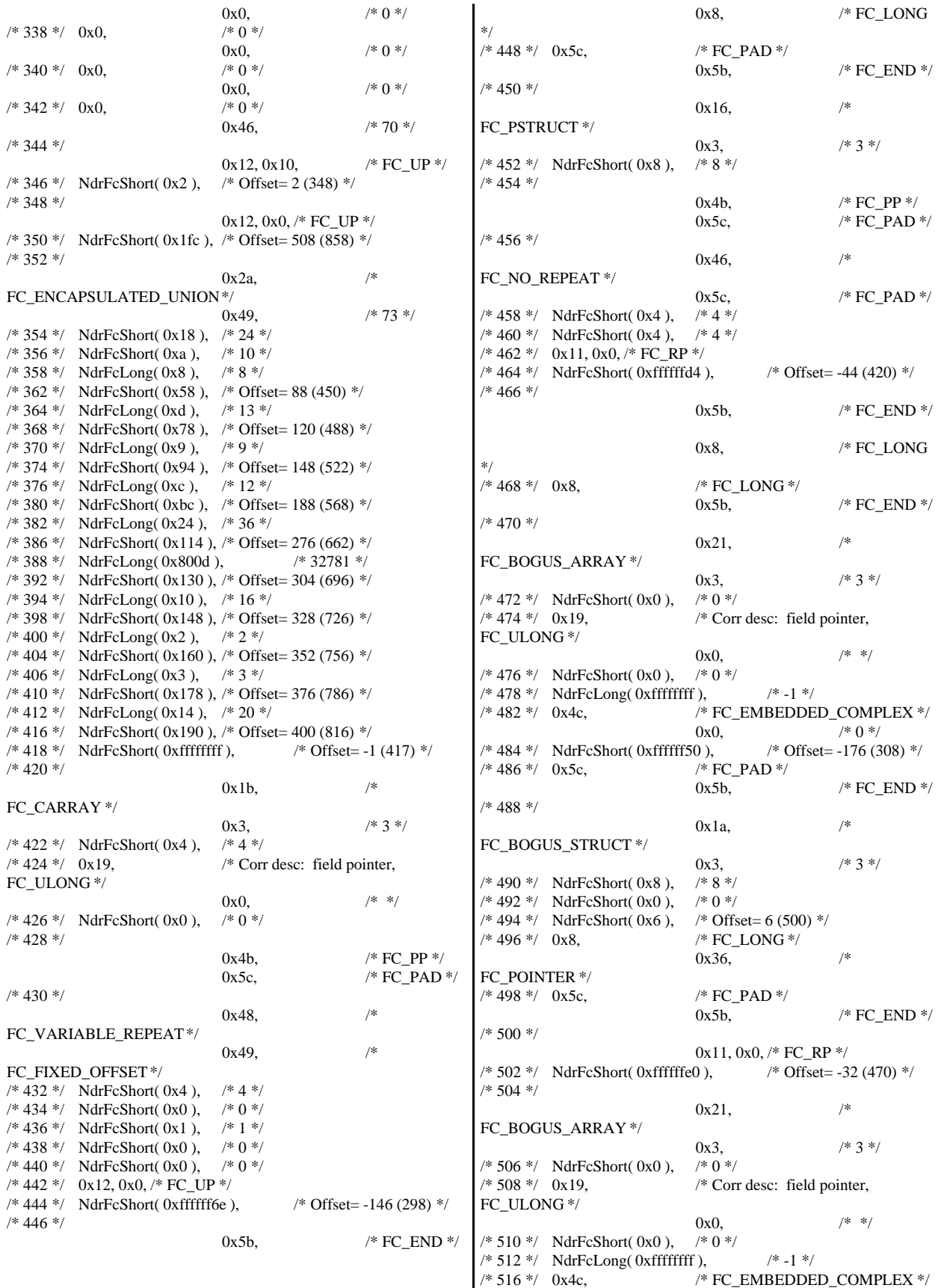

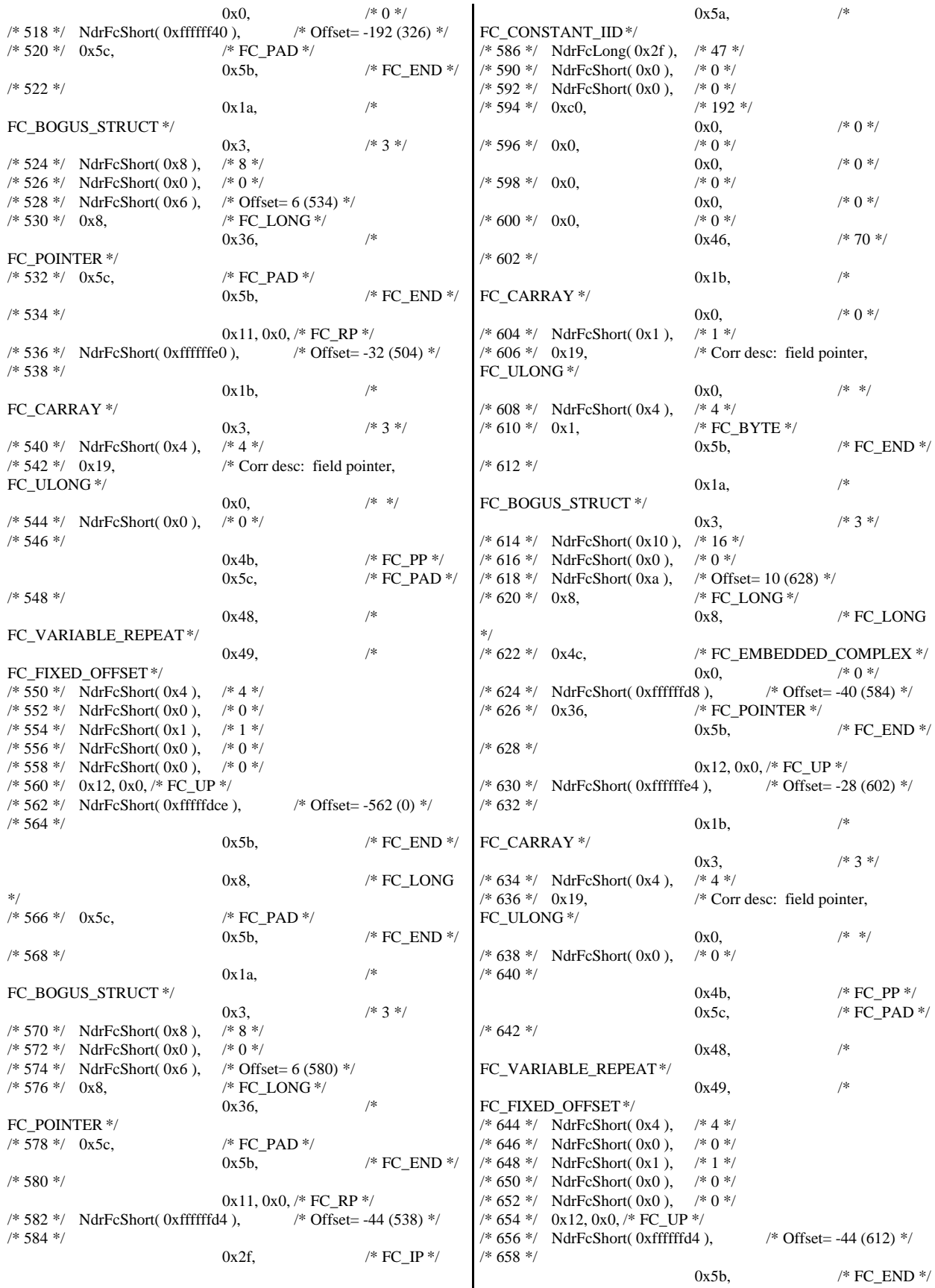

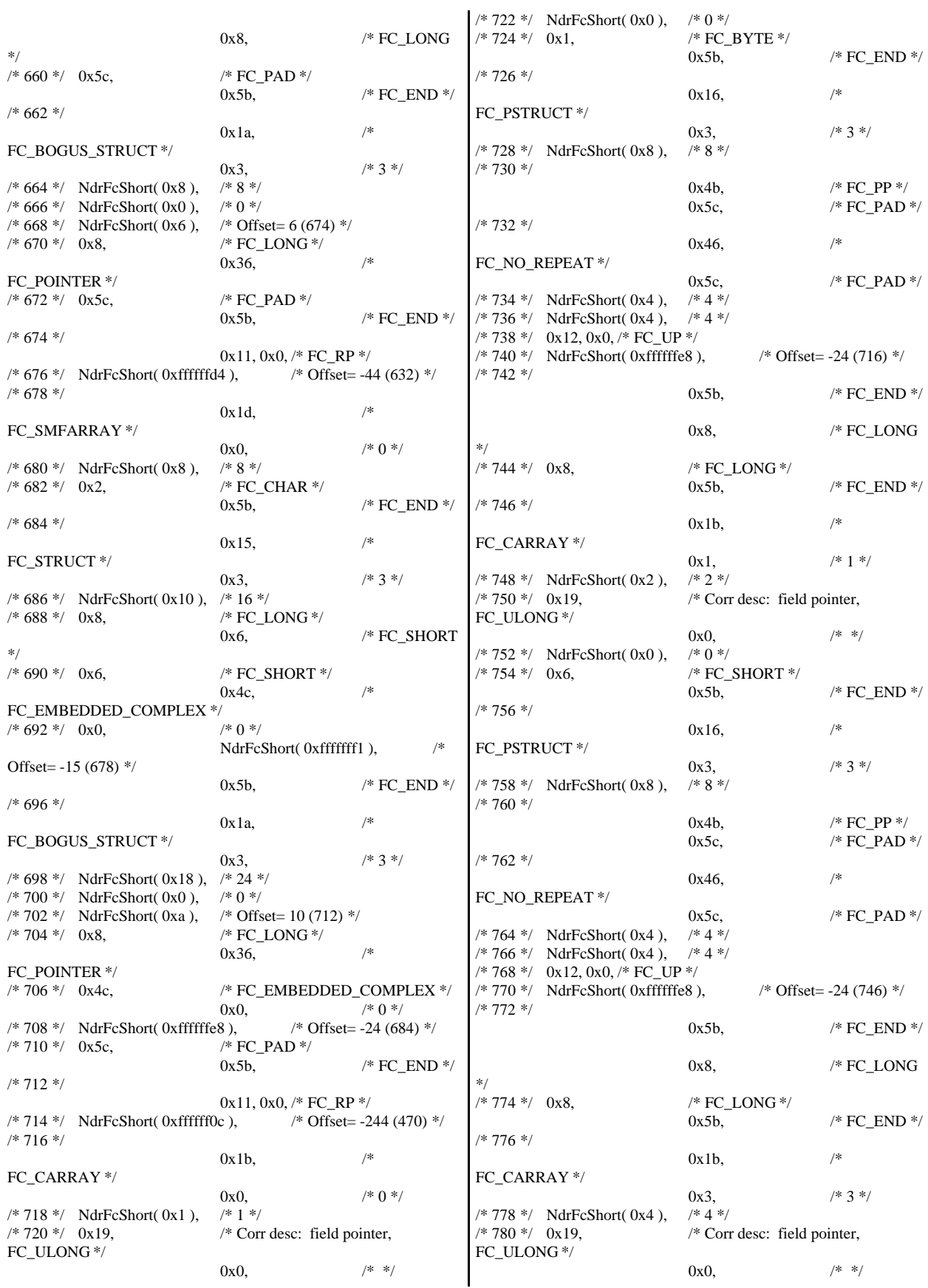

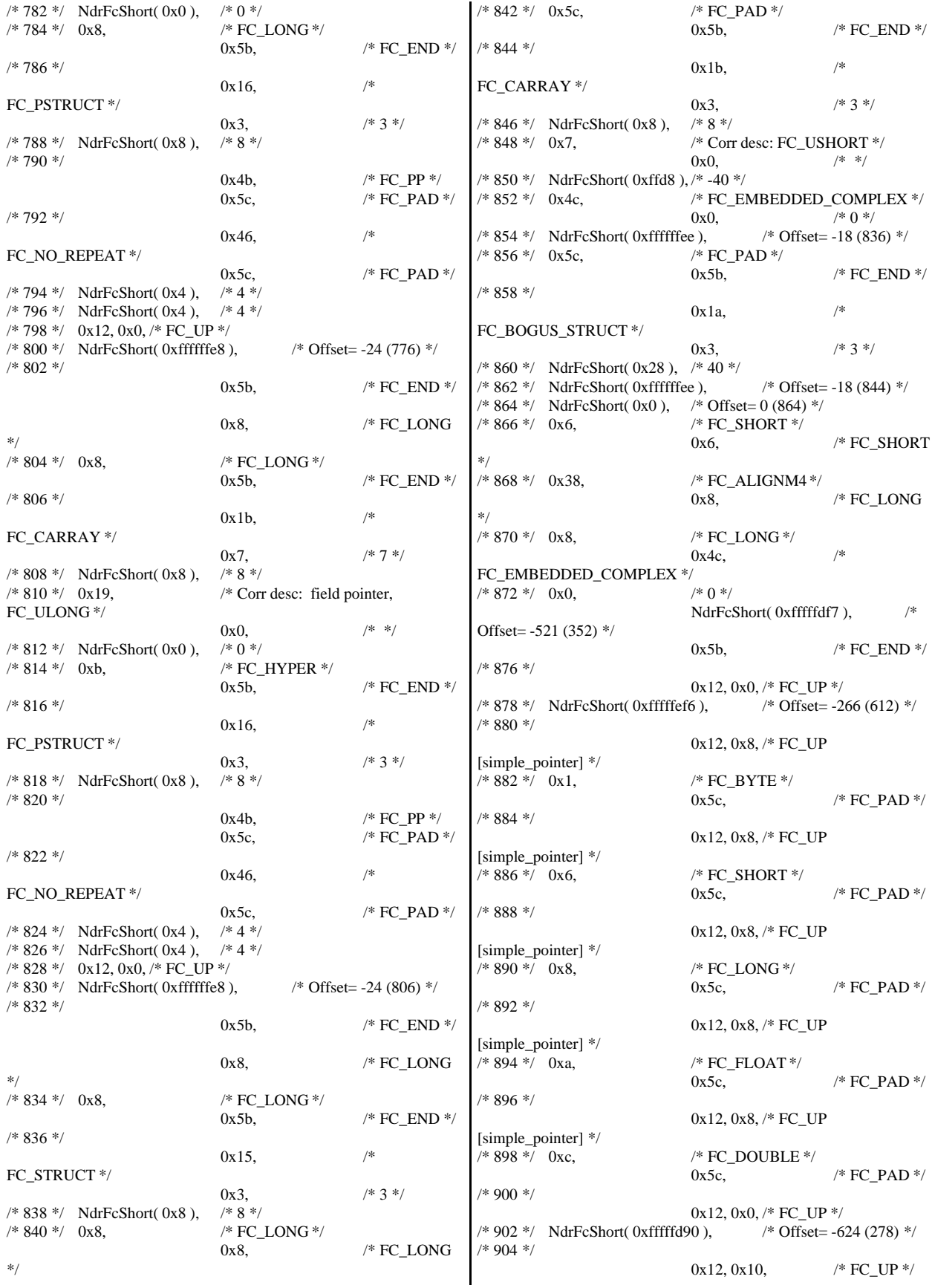

/\* 906 \*/ NdrFcShort( 0xfffffd92 ), /\* Offset= -622 (284) \*/ /\* 908 \*/ 0x12, 0x10,  $/* FC\_UP*/$ /\* 910 \*/ NdrFcShort( 0xfffffda6 ), /\* Offset= -602 (308) \*/ /\* 912 \*/  $0x12, 0x10,$  /\* FC UP \*/ /\* 914 \*/ NdrFcShort( 0xfffffdb4 ), /\* Offset= -588 (326) \*/ /\* 916 \*/ 0x12, 0x10,  $\frac{\text{/* FC\_UP *}}{\text{/}}$ <br>2),  $\frac{\text{/* Offset}}{\text{Offset}}$  -574 (344) \*/  $/* 918 */$  NdrFcShort(0xfffffdc2), /\* 920 \*/ 0x12, 0x10,  $\sqrt{\text{* } }$  FC\_UP  $\sqrt{\text{* } }$ /\* 922 \*/ NdrFcShort( 0x2 ), /\* Offset= 2 (924) \*/ /\* 924 \*/ 0x12, 0x0, /\* FC\_UP \*/ /\* 926 \*/ NdrFcShort( 0xfffffc62 ), /\* Offset= -926 (0) \*/ /\* 928 \*/  $0x15,$  /\* FC\_STRUCT \*/  $0x7$  /\* 7 \*/ /\* 930 \*/ NdrFcShort( 0x10 ), /\* 16 \*/<br>/\* 932 \*/ 0x6, /\* FC S  $/* FC\_SHORT */$  $0x1,$  /\* FC\_BYTE \*/ /\* 934 \*/ 0x1, /\* FC\_BYTE \*/  $0x38,$  /\* FC\_ALIGNM4 \*/ /\* 936 \*/ 0x8, /\* FC\_LONG \*/  $0x39,$  /\* FC\_ALIGNM8 \*/ /\* 938 \*/ 0xb, /\* FC\_HYPER \*/ 0x5b,  $/* FC\_END */$ /\* 940 \*/ 0x12, 0x0, /\* FC\_UP \*/ /\* 942 \*/ NdrFcShort( 0xfffffff2 ), /\* Offset= -14 (928) \*/ /\* 944 \*/ 0x12, 0x8, /\* FC\_UP [simple\_pointer] \*/  $/* 946 */ 0x2.$  \* FC\_CHAR \*/ 0x5c,  $/* FC\_PAD */$ /\* 948 \*/  $0x1a$  /\* FC\_BOGUS\_STRUCT \*/  $0x7$ ,  $/* 7*/$ /\* 950 \*/ NdrFcShort( 0x20 ), /\* 32 \*/ /\* 952 \*/ NdrFcShort( 0x0 ),  $\frac{76}{10}$  \*/<br>/\* 954 \*/ NdrFcShort( 0x0 ),  $\frac{76}{10}$  Offset= 0 (954) \*/ /\* 954 \*/ NdrFcShort( 0x0), /\* 956 \*/ 0x8, /\* FC\_LONG \*/ 0x8,  $/* FC\_LONG$ \*/ /\* 958 \*/ 0x6, /\* FC\_SHORT \*/ 0x6, /\* FC\_SHORT \*/ /\* 960 \*/ 0x6, /\* FC\_SHORT \*/  $0x6$ ,  $\angle$  FC\_SHORT \*/ /\* 962 \*/ 0x4c, /\* FC\_EMBEDDED\_COMPLEX \*/ 0x0,  $/* 0*/2$ <br>2),  $/* 0$  ffset= -958 (6)  $*/$ /\* 964 \*/ NdrFcShort( 0xfffffc42), /\* 966 \*/ 0x5c,  $/$  /\* FC\_PAD \*/<br>0x5b.  $/*$  FC\_END  $*/$ /\* 968 \*/ 0xb4, /\* FC\_USER\_MARSHAL \*/ 0x83,  $/* 131*/$  $/* 970*/$  NdrFcShort( $0x0$ ). /\* 972 \*/ NdrFcShort( 0x10 ), /\* 16 \*/ /\* 974 \*/ NdrFcShort( 0x0 ), /\* 0 \*/ /\* 976 \*/ NdrFcShort( 0xfffffc32 ), /\* Offset= -974 (2) \*/ /\* 978 \*/ 0x11, 0x4, /\* FC\_RP [alloced\_on\_stack] \*/  $*$  980  $*$  NdrFcShort( 0x6),  $*$  Offset= 6 (986)  $*$ /\* 982 \*/ 0x13, 0x0, /\* FC\_OP \*/ /\* 984 \*/ NdrFcShort( 0xffffffdc ), /\* Offset= -36 (948) \*/ /\* 986 \*/ 0xb4, /\* FC\_USER\_MARSHAL \*/ 0x83,  $/* 131 */$ <br>/\* 0 \*/  $/* 988 */$  NdrFcShort( $0x0$ ), /\* 990 \*/ NdrFcShort( 0x10 ), /\* 16 \*/  $/* 992$  \*/ NdrFcShort( 0x0),  $/* 0$  \*/ /\* 994 \*/ NdrFcShort( 0xfffffff4 ), /\* Offset= -12 (982) \*/ 0x0 } }; const CInterfaceProxyVtbl \* \_tpcc\_com\_ps\_ProxyVtblList[] = { ( CInterfaceProxyVtbl \*) &\_ITPCCProxyVtbl, 0 }; const CInterfaceStubVtbl \* \_tpcc\_com\_ps\_StubVtblList[] = { ( CInterfaceStubVtbl \*) &\_ITPCCStubVtbl, 0 }; PCInterfaceName const \_tpcc\_com\_ps\_InterfaceNamesList[] = { "ITPCC", 0 }; #define \_tpcc\_com\_ps\_CHECK\_IID(n) IID\_GENERIC\_CHECK\_IID( \_tpcc\_com\_ps, pIID, n) int \_\_stdcall \_tpcc\_com\_ps\_IID\_Lookup( const IID \* pIID, int \* pIndex ) { if(!\_tpcc\_com\_ps\_CHECK\_IID(0))  $\{$  \cdot \cdot \cdot \cdot \cdot \cdot \cdot \cdot \cdot \cdot \cdot \cdot \cdot \cdot \cdot \cdot \cdot \cdot \cdot \cdot \cdot \cdot \cdot \cdot \cdot \cdot \cdot \cdot \cdot \cdot \cdot \cdot \cdot \cdot \cdot \cdot  $*$ pIndex = 0; return 1; } return 0; } const ExtendedProxyFileInfo tpcc\_com\_ps\_ProxyFileInfo = { (PCInterfaceProxyVtblList \*) & \_tpcc\_com\_ps\_ProxyVtblList, (PCInterfaceStubVtblList \*) & \_tpcc\_com\_ps\_StubVtblList, (const PCInterfaceName \* ) & \_tpcc\_com\_ps\_InterfaceNamesList, 0, // no delegation & \_tpcc\_com\_ps\_IID\_Lookup, 1, 2, 0, /\* table of [async\_uuid] interfaces \*/ 0, /\* Filler1 \*/ 0, /\* Filler2 \*/ 0 /\* Filler3 \*/ };

## *tpcc\_com\_rem.cpp*

```
FILE: TPCC_COM.CPP
                                      Microsoft TPC-C Kit Ver.
4.20.000
                                      Copyright Microsoft,
1999
         All Rights Reserved
 *
                                      not yet audited
 *
         PURPOSE: Source file for TPC-C COM+ class
implementation.
         Contact: Charles Levine (clevine@microsoft.com)
 *
 * Change history:
                   4.20.000 - first version
 */
// needed for CoinitializeEx
#define _WIN32_WINNT 0x0400
#include <windows.h>
// need to declare functions for export
#define DllDecl __declspec( dllexport )
#include "..\..\common\src\trans.h" //tpckit
transaction header contains definations of structures specific to TPC-C
#include "..\..\common\src\error.h"
#include "..\..\common\src\txn_base.h"
#include "tpcc_com_rem.h"
#include "..\..\tpcc_com_remote_ps\src\tpcc_com_remote_ps_i.c"
#include "..\..\tpcc_com_remote\src\tpcc_com_remote_i.c"
// wrapper routine for class constructor
 __declspec(dllexport) CTPCC_COM_REM*
CTPCC_COM_REM_new(BOOL bSinglePool)
{
         return new CTPCC_COM_REM(bSinglePool);
}
CTPCC_COM_REM::CTPCC_COM_REM(BOOL bSinglePool)
{
         HRESULT hr = NULL;
         long lRet = 0;
         ULONG ulTmpSize = 0;
         m_bSinglePool = bSinglePool;
         m_pNewOrder = NULL;
         m_pPayment = NULL;m_pStockLevel = NULL;<br>m pOrderStatus = NULL;
         m_pOrderStatus
/*
         m_pTxn =
(COM_DATA*)CoTaskMemAlloc(sizeof(COM_DATA));
         if (!m_pTxn)
                   throw new CCOMERR( E_FAIL );
*/
         ulTmpSize = (ULONG) sizeof(COM_DATA);
         VariantInit(&m_vTxn);
         m_vTxn.vt = VT_SAFEARRAY;
         m_vTxn.parray = SafeArrayCreateVector( 
                                                                VT_UI1,
                                                                ulTmpSize,
                                                                ulTmpSize);
                                                                         if (!m_vTxn.parray)
                                                                                   throw new CCOMERR( E_FAIL );
                                                                         memset((void*)m_vTxn.parray->pvData,0,ulTmpSize);
                                                                         m_pTxn = (COM_DATA*)m_vTxn.parray->pvData;
                                                                         hr = CoInitializeEx(NULL, COINIT_MULTITHREADED);
                                                                         if (FAILED(hr))
                                                                         {
                                                                                   throw new CCOMERR( hr );
                                                                         }
                                                                         // create components
                                                                         if (m_bSinglePool)
                                                                         {
                                                                                   hr = CoCreateInstance(CLSID_TPCCrem,
                                                                NULL, CLSCTX_SERVER, IID_ITPCCrem, (void
                                                                **)&m_pNewOrder);
                                                                                   if (FAILED(hr))
                                                                                            throw new CCOMERR(hr);
                                                                                   // all txns will use same component
                                                                                   m_pPayment = m_pNewOrder;
                                                                                   m_pStockLevel = m_pNewOrder;
                                                                                   m_pOrderStatus = m_pNewOrder;
                                                                         }
                                                                         else
                                                                         {
                                                                                   // use different components for each txn
                                                                                   hr = CoCreateInstance(CLSID_NewOrder,
                                                                NULL, CLSCTX_SERVER, IID_ITPCCrem, (void
                                                                **)&m_pNewOrder);
                                                                                   if (FAILED(hr))
                                                                                            throw new CCOMERR(hr);
                                                                                   hr = CoCreateInstance(CLSID_Payment, NULL,
                                                                CLSCTX_SERVER, IID_ITPCCrem, (void **)&m_pPayment);
                                                                                   if (FAILED(hr))
                                                                                            throw new CCOMERR(hr);
                                                                                   hr = CoCreateInstance(CLSID_StockLevel,
                                                                NULL, CLSCTX_SERVER, IID_ITPCCrem, (void
                                                                **)&m_pStockLevel);
                                                                                   if (FAILED(hr))
                                                                                            throw new CCOMERR(hr);
                                                                                  hr = CoCreateInstance(CLSID_OrderStatus,
                                                                NULL, CLSCTX_SERVER, IID_ITPCCrem, (void
                                                                **)&m_pOrderStatus);
                                                                                   if (FAILED(hr))
                                                                                            throw new CCOMERR(hr);
                                                                         }
                                                                         // call setcomplete to release each component back into pool
                                                                         hr = m_pNewOrder->CallSetComplete();
                                                                         if (FAILED(hr))
                                                                                  throw new CCOMERR(hr);
                                                                         if (!m_bSinglePool)
                                                                         {
```
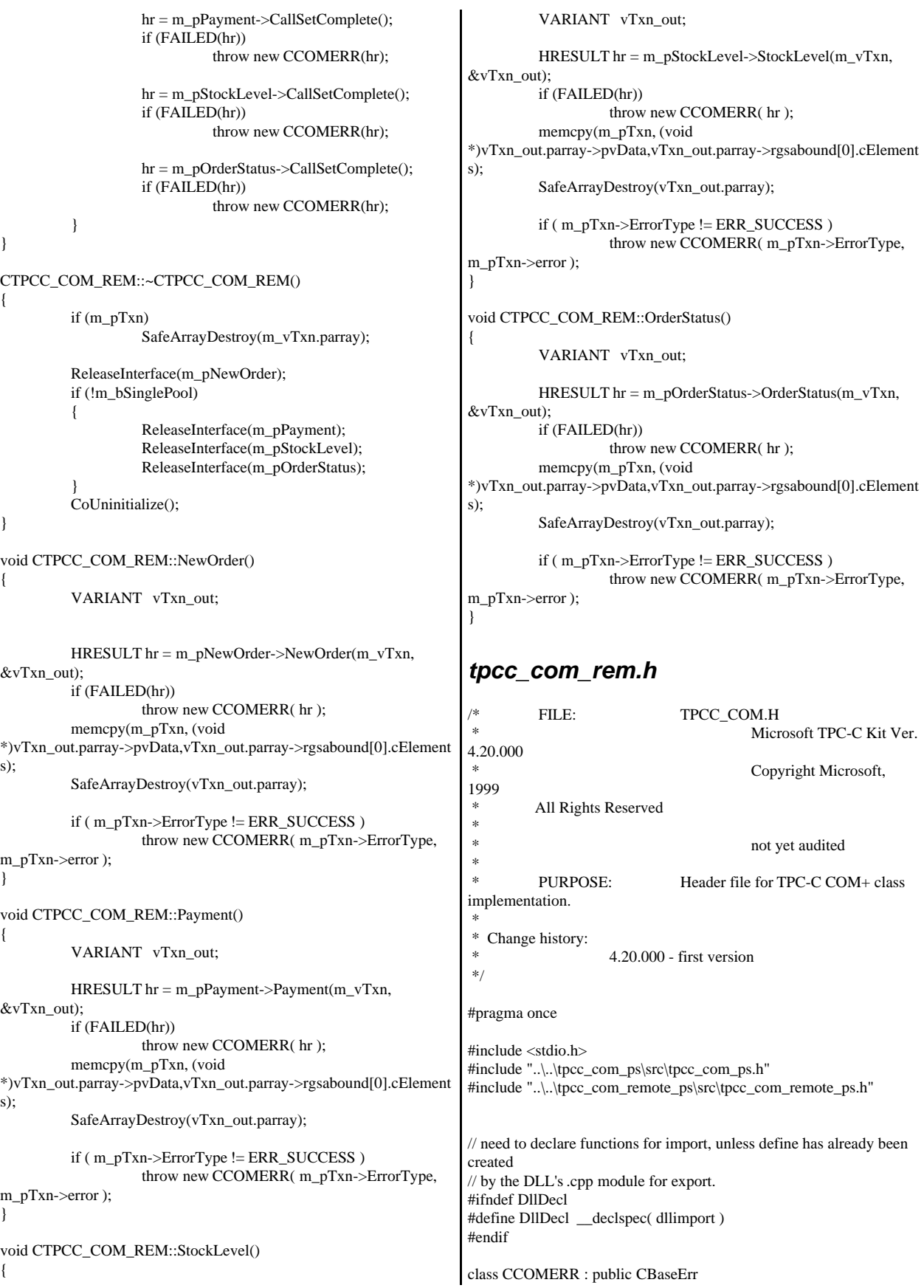

```
{
         private:
                  char m_szErrorText[64];
         public:
                  // use this interface for genuine COM errors
                  CCOMERR( HRESULT hr ) 
                   { 
                            m_hr = hr;
                            m_iErrorType = 0;
                            m_iError = 0;
                   }
                  // use this interface to impersonate a non-COM
error type
                  CCOMERR( int iErrorType, int iError )
                   {
                            m_iErrorType = iErrorType;
                            m_iError = iError;
                            m_h = S_0}
                  int m_hr;
                  int m_iErrorType;
                  int m_iError;
                  // A CCOMERR class can impersonate another
class, which happens if the error 
                   // was not actually a COM Services error, but
was simply transmitted back via COM.
                  int ErrorType() 
                   {
                            if (m_iErrorType == 0)return ERR_TYPE_COM;
                            else
                                     return m_iErrorType;
                   }
                  int ErrorNum() {return m_hr;}
                  char *ErrorText()
                   {
                            if (m_h = S_OK)sprintf( m_szErrorText,
"Error: Class %d, error # %d", m_iErrorType, m_iError );
                            else 
                                     sprintf( m_szErrorText,
"Error: COM HRESULT %x", m_hr );
                            return m_szErrorText;
                   }
};
class DllDecl CTPCC_COM : public CTPCC_BASE
{
         private:
                  BOOL m_bSinglePool;
                  \frac{1}{2} COM Interface pointers
                                               m_pNewOrder;
                  ITPCC* m_pPayment;
                  ITPCC*
m_pStockLevel;
                  ITPCC*
m_pOrderStatus;
                   struct COM_DATA
                   {
                            int ErrorType;
                                                                                          int error;
                                                                                          union
                                                                                          {
                                                                                                   NEW_ORDER_DATA
                                                                       NewOrder;
                                                                                                   PAYMENT_DATA
                                                              Payment;
                                                                                                   DELIVERY_DATA
                                                              Delivery;
                                                                                                   STOCK_LEVEL_DATA
                                                              StockLevel;
                                                              ORDER_STATUS_DATA OrderStatus;
                                                                                          } u;
                                                                                 } *m_pTxn;
                                                                                 VARIANT m_vTxn;
                                                                       public:
                                                                                 CTPCC_COM(BOOL bSinglePool);
                                                                                 ~CTPCC_COM(void);
                                                                                 inline PNEW_ORDER_DATA
                                                              BuffAddr_NewOrder() { return
                                                              &m_pTxn->u.NewOrder; };
                                                                                 inline PPAYMENT_DATA
                                                              BuffAddr_Payment() { return &m_pTxn->u.Payment; };
                                                                                 inline PDELIVERY_DATA
                                                              BuffAddr_Delivery() { return &m_pTxn->u.Delivery; };
                                                                                 inline PSTOCK_LEVEL_DATA
                                                              BuffAddr_StockLevel() { return &m_pTxn->u.StockLevel; };
                                                              inline PORDER_STATUS_DATA<br>BuffAddr_OrderStatus() { return &m_pTxn->u.C
                                                                                          BuffAddr_OrderStatus() { return &m_pTxn->u.OrderStatus;
                                                              };
                                                                                 void NewOrder ();
                                                                                 void Payment ();
                                                                                 void StockLevel ():
                                                                                 void OrderStatus ();<br>void Delivery
                                                                                                             () \{ throw new
                                                              CCOMERR(E_NOTIMPL); } // not supported
                                                              };
                                                              inline void ReleaseInterface(IUnknown *pUnk)
                                                              {
                                                                       if (pUnk)
                                                                       {
                                                                                 pUnk->Release();
                                                                                 pUnk = NULL;
                                                                       }
                                                              }
                                                              // wrapper routine for class constructor
                                                              extern "C" __declspec(dllexport) CTPCC_COM*
                                                              CTPCC_COM_new(BOOL);
                                                              typedef CTPCC_COM* (TYPE_CTPCC_COM)(BOOL);
                                                              class DllDecl CTPCC_COM_REM : public CTPCC_BASE
                                                              {
                                                                       private:
                                                                                 BOOL m_bSinglePool;
                                                                                 // COM Interface pointers
                                                                                 ITPCCrem*
                                                              m_pNewOrder;
```
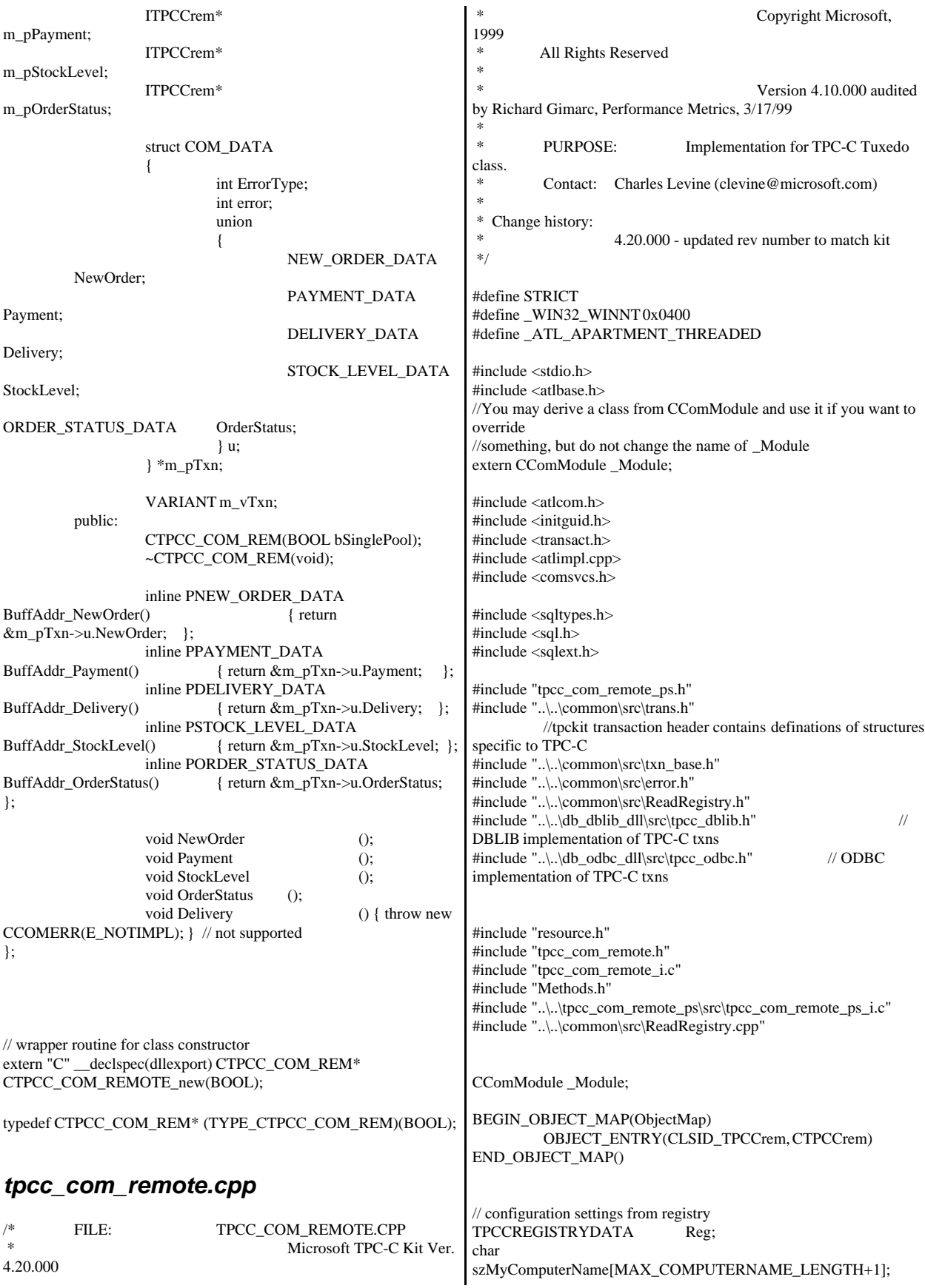

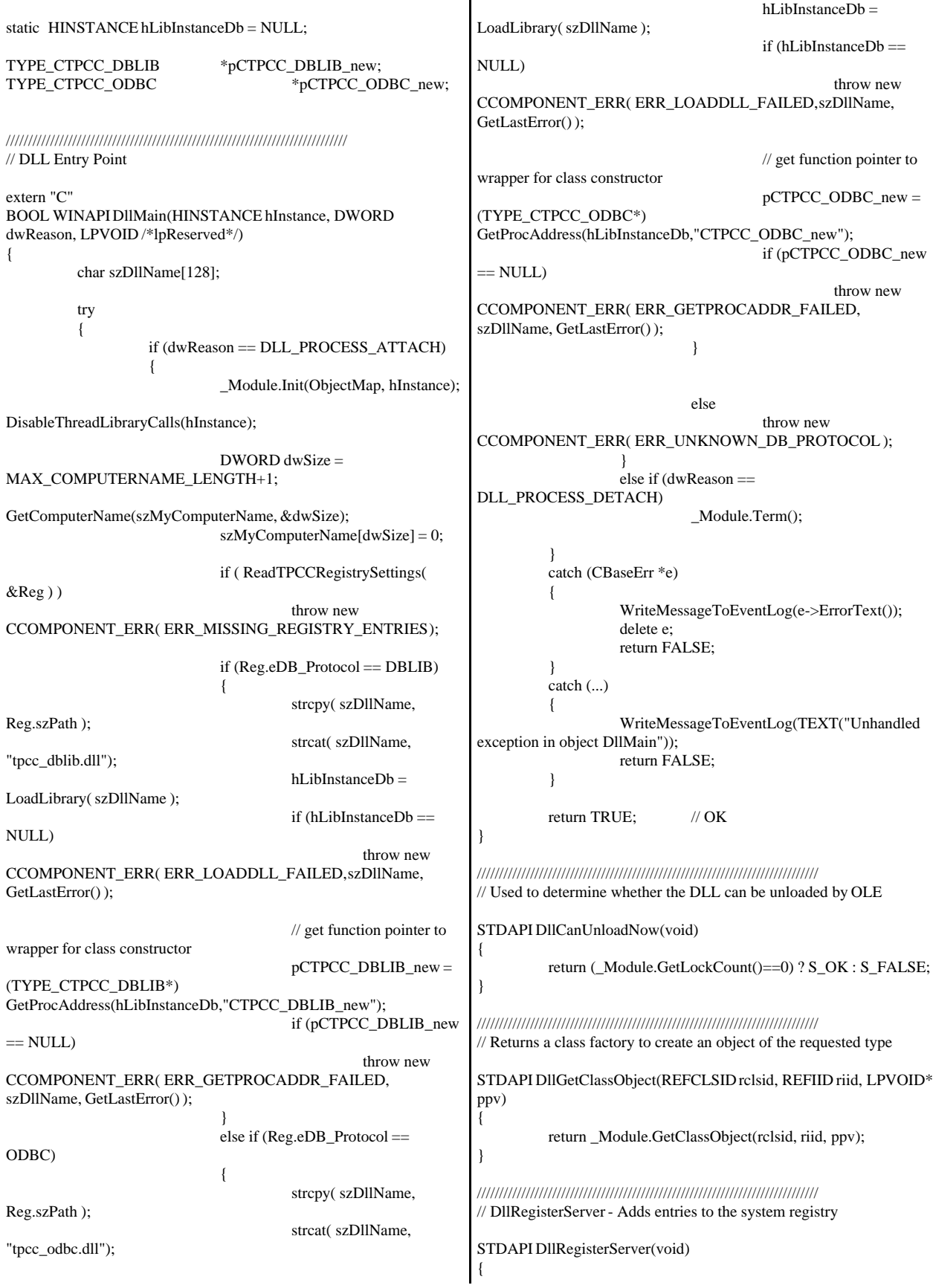

```
// registers object, typelib and all interfaces in typelib
          return _Module.RegisterServer(TRUE);
}
/////////////////////////////////////////////////////////////////////////////
// DllUnregisterServer - Removes entries from the system registry
STDAPI DllUnregisterServer(void)
{
          _Module.UnregisterServer();
          return S_OK;
}
static void WriteMessageToEventLog(LPTSTR lpszMsg)
{
   TCHAR szMsg[256];
   HANDLE hEventSource;
   LPTSTR lpszStrings[2];
   // Use event logging to log the error.
   //
   hEventSource = RegisterEventSource(NULL,
TEXT("tpcc_com_remote.dll"));
   _stprintf(szMsg, TEXT("Error in COM+ TPC-C Component: "));
   lpszStrings[0] = szMsg;
  lpszStrings[1] = lpszMsg; if (hEventSource != NULL) 
          {
     ReportEvent(hEventSource, // handle of event source
       EVENTLOG_ERROR_TYPE, // event type
      0, // event category
      0, \frac{1}{2} // event ID<br>NULL, \frac{1}{2} // current
                       // current user's SID
       2, // strings in lpszStrings
      0, \frac{1}{2} no bytes of raw data
       (LPCTSTR *)lpszStrings, // array of error strings
      NULL); // no raw data
     (VOID) DeregisterEventSource(hEventSource);
   }
}
inline void ReleaseInterface(IUnknown *pUnk)
{
          if (pUnk)
          {
                    pUnk->Release();
                    pUnk = NULL;
          }
}
/* FUNCTION: CCOMPONENT_ERR::ErrorText
 *
 */
char* CCOMPONENT_ERR::ErrorText(void)
{
          static SERRORMSG errorMsgs[] =
          {
                    { ERR_MISSING_REGISTRY_ENTRIES,
"Required entries missing from registry."
},
                    { ERR_LOADDLL_FAILED,
"Load of DLL failed. DLL="
                               },
                                                                                        { ERR_GETPROCADDR_FAILED,
                                                                    "Could not map proc in DLL. GetProcAddr error. DLL=" },
                                                                                        { ERR_UNKNOWN_DB_PROTOCOL,
                                                                    "Unknown database protocol specified in registry." },
                                                                                        { 0,
                                                                                        ""
                                                                                        }
                                                                              };
                                                                              char szTmp[256];
                                                                              int i = 0;
                                                                              while (TRUE)
                                                                              {
                                                                                        if (errorMsgs[i].szMsg[0] == 0)
                                                                                        {
                                                                                                  strcpy( szTmp, "Unknown error
                                                                    number." );
                                                                                                  break;
                                                                                        }
                                                                                        if (m_Error == errorMsgs[i].iError)
                                                                                        {
                                                                                                  strcpy( szTmp, errorMsgs[i].szMsg );
                                                                                                  break;
                                                                                        }
                                                                                        i++;
                                                                              }
                                                                              if (m_szTextDetail)
                                                                                        strcat( szTmp, m_szTextDetail );
                                                                              if (m_SystemErr)
                                                                                        wsprintf( szTmp+strlen(szTmp), " Error=%d",
                                                                    m_SystemErr );
                                                                              m_szErrorText = new char[strlen(szTmp)+1];
                                                                              strcpy( m_szErrorText, szTmp );
                                                                              return m_szErrorText;
                                                                    }
                                                                    CTPCC_Common_Remote::CTPCC_Common_Remote()
                                                                    {
                                                                              m_pTxn = NULL;m_bCanBePooled = TRUE;
                                                                    }
                                                                    CTPCC_Common_Remote::~CTPCC_Common_Remote()
                                                                    {
                                                                              if (m_pTxn)
                                                                                        delete m_pTxn;
                                                                    }
                                                                    HRESULT CTPCC_Common_Remote::CallSetComplete()
                                                                    {
                                                                              IObjectContext* pObjectContext = NULL;
                                                                              // get our object context
                                                                              HRESULT hr = CoGetObjectContext( IID_IObjectContext,
                                                                    (void **)&pObjectContext );
                                                                              pObjectContext->SetComplete();
                                                                              ReleaseInterface(pObjectContext);
                                                                              return hr;
                                                                    }
                                                                    //
                                                                    // called by the ctor activator
                                                                    //
```
STDMETHODIMP CTPCC\_Common\_Remote::Construct(IDispatch \* pUnk) { // Code to access construction string, if needed later...  $\frac{1}{\pi}$  if (!pUnk) // return E\_UNEXPECTED; // IObjectConstructString \* pString = NULL;<br>// HRESULT hr =  $HRESULT$  hr = pUnk->QueryInterface(IID\_IObjectConstructString, (void \*\*)&pString); // pString->Release(); try { if  $(Reg.eDB_{\text{}}Protocol = ODBC)$ m\_pTxn = pCTPCC\_ODBC\_new( Reg.szDbServer, Reg.szDbUser, Reg.szDbPassword, szMyComputerName, Reg.szDbName ); else if (Reg.eDB\_Protocol == DBLIB)  $m_pTxn = pCTPCC_DBLIB_new($ Reg.szDbServer, Reg.szDbUser, Reg.szDbPassword, szMyComputerName, Reg.szDbName ); } catch (CBaseErr \*e) { WriteMessageToEventLog(e->ErrorText()); delete e; return E\_FAIL; } catch (...) { WriteMessageToEventLog(TEXT("Unhandled exception in object ::Construct")); return E\_FAIL; } return S\_OK; } HRESULT CTPCC\_Common\_Remote::NewOrder(VARIANT txn\_in, VARIANT\* txn\_out) { PNEW\_ORDER\_DATA pNewOrder; COM\_DATA \*pData; try { pData = (COM\_DATA\*)txn\_in.parray->pvData; pNewOrder = m\_pTxn->BuffAddr\_NewOrder(); memcpy(pNewOrder, &pData->u.NewOrder, sizeof(NEW\_ORDER\_DATA)); VariantInit(txn\_out); txn\_out->vt = VT\_SAFEARRAY; txn\_out->parray = SafeArrayCreateVector( VT\_UI1, txn\_in.parray->rgsabound->cElements, txn\_in.parray->rgsabound->cElements); pData = (COM\_DATA\*) txn\_out->parray->pvData; m\_pTxn->NewOrder(FALSE); memcpy( &pData->u.NewOrder, pNewOrder, sizeof(NEW\_ORDER\_DATA)); pData->retval = ERR\_SUCCESS;  $pData{\gt}error = 0;$ return S\_OK; } catch (CBaseErr \*e) { // check for lost database connection; if yes, component is toast if ( ((e->ErrorType() == ERR\_TYPE\_DBLIB)  $&\&$  (e->ErrorNum() == 10005)) ||  $((e$ ->ErrorType $() ==$ ERR\_TYPE\_ODBC) && (e->ErrorNum() == 10054)) ) m\_bCanBePooled = FALSE; pData->retval = e->ErrorType(); pData->error = e->ErrorNum(); delete e; return E\_FAIL; } catch (...) { WriteMessageToEventLog(TEXT("Unhandled exception.")); pData->retval = ERR\_TYPE\_LOGIC;  $pData{\gt}error = 0;$ m\_bCanBePooled = FALSE; return E\_FAIL; } } HRESULT CTPCC\_Common\_Remote::Payment(VARIANT txn\_in, VARIANT\* txn\_out) { PPAYMENT\_DATA pPayment; COM\_DATA \*pData; try { pData = (COM\_DATA\*)txn\_in.parray->pvData; pPayment = m\_pTxn->BuffAddr\_Payment(); memcpy(pPayment, &pData->u.Payment, sizeof(PAYMENT\_DATA)); VariantInit(txn\_out); txn\_out->vt = VT\_SAFEARRAY; txn\_out->parray = SafeArrayCreateVector( VT\_UI1, txn\_in.parray->rgsabound->cElements, txn\_in.parray->rgsabound->cElements); pData = (COM\_DATA\*) txn\_out->parray->pvData; m\_pTxn->Payment(FALSE); memcpy( &pData->u.Payment, pPayment, sizeof(PAYMENT\_DATA)); pData->retval = ERR\_SUCCESS;  $pData\text{-}error = 0;$ return S\_OK; } catch (CBaseErr \*e) { // check for lost database connection; if yes, component is toast

```
if ( ((e->ErrorType() == ERR_TYPE_DBLIB)
&& (e->ErrorNum() == 10005)) ||
                             ((e->ErrorType() ==ERR_TYPE_ODBC) & \& (e->ErrorNum() == 10054)))
                             m_bCanBePooled = FALSE;
                   pData->retval = e->ErrorType();
                   pData->error = e->ErrorNum();
                   delete e;
                   return E_FAIL;
         }
         catch (...)
         {
                   WriteMessageToEventLog(TEXT("Unhandled
exception."));
                   pData->retval = ERR_TYPE_LOGIC;
                   pData{\gt}error = 0;m_bCanBePooled = FALSE;
                   return E_FAIL;
         }
}
HRESULT CTPCC_Common_Remote::StockLevel(VARIANT txn_in,
VARIANT* txn_out)
{
         PSTOCK_LEVEL_DATA pStockLevel;
         COM_DATA *pData;
         try
         {
                   pData = (COM_DATA*)txn_in.parray->pvData;
                   pStockLevel =
m_pTxn->BuffAddr_StockLevel();
                   memcpy(pStockLevel, &pData->u.StockLevel,
sizeof(STOCK_LEVEL_DATA));
                   VariantInit(txn_out);
                   txn_out->vt = VT_SAFEARRAY; 
                   txn_out->parray = SafeArrayCreateVector( 
VT_UI1,
txn_in.parray->rgsabound->cElements,
txn_in.parray->rgsabound->cElements);
                   pData =
(COM_DATA*)txn_out->parray->pvData;
                   m_pTxn->StockLevel();
                   memcpy( &pData->u.StockLevel, pStockLevel,
sizeof(STOCK_LEVEL_DATA));
                   pData->retval = ERR_SUCCESS;
                   pData{\gt}error = 0;return S_OK;
         }
         catch (CBaseErr *e)
         {
                   // check for lost database connection; if yes,
component is toast
                   if ( ((e->ErrorType() == ERR_TYPE_DBLIB)
&\& (e->ErrorNum() == 10005)) ||
                             ((e->ErrorType() ==ERR_TYPE_ODBC) && (e->ErrorNum() == 10054)))
                             m_bCanBePooled = FALSE;
                                                                                   pData\rightarrowretval = e\rightarrowErrorType();
                                                                                   pData->error = e->ErrorNum();
                                                                                   delete e;
                                                                                   return E_FAIL;
                                                                          }
                                                                          catch (...)
                                                                          {
                                                                                   WriteMessageToEventLog(TEXT("Unhandled
                                                                exception."));
                                                                                   pData->retval = ERR_TYPE_LOGIC;
                                                                                   pData\text{-}error = 0;m_bCanBePooled = FALSE;
                                                                                   return E_FAIL;
                                                                          }
                                                                }
                                                                HRESULT CTPCC_Common_Remote::OrderStatus(VARIANT
                                                                txn_in, VARIANT* txn_out)
                                                                {
                                                                          PORDER_STATUS_DATA pOrderStatus;
                                                                          COM_DATA *pData;
                                                                          try
                                                                          {
                                                                                   pData = (COM_DATA*)txn_in.parray->pvData;
                                                                                   pOrderStatus =
                                                                m_pTxn->BuffAddr_OrderStatus();
                                                                                   memcpy(pOrderStatus, &pData->u.OrderStatus,
                                                                sizeof(ORDER_STATUS_DATA));
                                                                                   VariantInit(txn_out);
                                                                                   txn_out->vt = VT_SAFEARRAY; 
                                                                                   txn_out->parray = SafeArrayCreateVector( 
                                                                VT_UI1,
                                                                txn_in.parray->rgsabound->cElements,
                                                                txn_in.parray->rgsabound->cElements);
                                                                                   pData =
                                                                (COM_DATA*)txn_out->parray->pvData;
                                                                                   m_pTxn->OrderStatus();
                                                                                   memcpy( &pData->u.OrderStatus, pOrderStatus,
                                                                sizeof(ORDER_STATUS_DATA));
                                                                                   pData->retval = ERR_SUCCESS;
                                                                                   pData\text{-}error = 0;
                                                                                   return S_OK;
                                                                          }
                                                                         catch (CBaseErr *e)
                                                                          {
                                                                                   // check for lost database connection; if yes,
                                                                component is toast
                                                                                   if ( ((e->ErrorType() == ERR_TYPE_DBLIB)
                                                                &\& (e->ErrorNum() == 10005)) ||
                                                                                              ((e->ErrorType() ==ERR_TYPE_ODBC) && (e->ErrorNum() == 10054)) )
                                                                                             m_bCanBePooled = FALSE;
                                                                                   pData->retval = e->ErrorType();
                                                                                   pData\text{-}error = e\text{-}ErrorNum();delete e;
                                                                                   return E_FAIL;
                                                                          }
                                                                          catch (...)
```
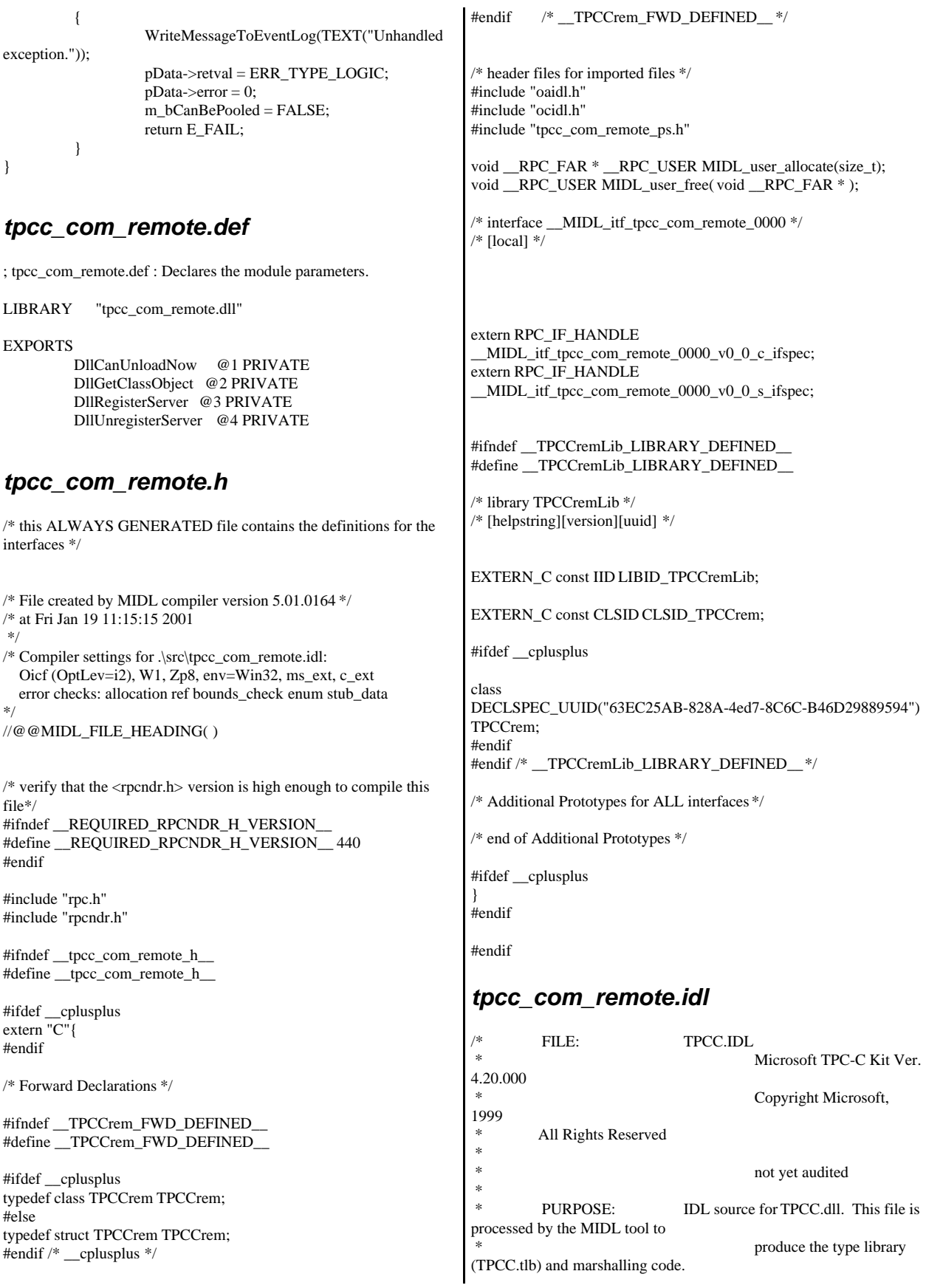

 \* \* Change history: 4.20.000 - first version \*/ interface TPCCrem; import "oaidl.idl"; import "ocidl.idl"; import "..\tpcc\_com\_remote\_ps\src\tpcc\_com\_remote\_ps.idl"; [ uuid(B207575F-7A88-489a-9383-859E2D771537), version(1.0), helpstring("Remote TPC-C 1.0 Type Library") ] library TPCCremLib { importlib("stdole32.tlb"); importlib("stdole2.tlb"); [ uuid(63EC25AB-828A-4ed7-8C6C-B46D29889594), helpstring("Remote All Txns Class") ] coclass TPCCrem { [default] interface ITPCCrem; }; }; *tpcc\_com\_remote.rc* //Microsoft Developer Studio generated resource script. // #include "resource.h" #define APSTUDIO\_READONLY\_SYMBOLS ///////////////////////////////////////////////////////////////////////////// // // Generated from the TEXTINCLUDE 2 resource. // #include "winres.h" ///////////////////////////////////////////////////////////////////////////// #undef APSTUDIO\_READONLY\_SYMBOLS ///////////////////////////////////////////////////////////////////////////// // English (U.S.) resources #if !defined(AFX\_RESOURCE\_DLL) || defined(AFX\_TARG\_ENU) #ifdef \_WIN32 LANGUAGE LANG\_ENGLISH, SUBLANG\_ENGLISH\_US #pragma code\_page(1252) #endif //\_WIN32 #ifdef APSTUDIO\_INVOKED ///////////////////////////////////////////////////////////////////////////// // // TEXTINCLUDE // 1 TEXTINCLUDE DISCARDABLE BEGIN "resource.h\0" END 2 TEXTINCLUDE DISCARDABLE BEGIN "#include ""winres.h""\r\n" "\0" END 3 TEXTINCLUDE DISCARDABLE BEGIN "1 TYPELIB ""tpcc\_com\_remote.tlb""\r\n" "\0" END #endif // APSTUDIO\_INVOKED #ifndef \_MAC ///////////////////////////////////////////////////////////////////////////// // // Version // VS\_VERSION\_INFO VERSIONINFO FILEVERSION 1,0,0,1 PRODUCTVERSION 1,0,0,1 FILEFLAGSMASK0x3fL #ifdef \_DEBUG FILEFLAGS 0x1L #else FILEFLAGS 0x0L #endif FILEOS 0x4L FILETYPE 0x2L FILESUBTYPE 0x0L BEGIN BLOCK "StringFileInfo" BEGIN BLOCK "040904B0" BEGIN VALUE "CompanyName", "\0" VALUE "FileDescription", "tpcc\_com\_remote Module\0" VALUE "FileVersion", "1, 0, 0, 1\0" VALUE "InternalName", "TPCCNEWORDER\0" VALUE "LegalCopyright", "Copyright 1997\0" VALUE "OriginalFilename", "tpcc\_com\_remote.DLL\0" VALUE "ProductName", "tpcc\_com\_remote Module\0" VALUE "ProductVersion", "1, 0, 0, 1\0" VALUE "OLESelfRegister", "\0" END END BLOCK "VarFileInfo" BEGIN VALUE "Translation", 0x409, 1200 END END #endif // !\_MAC ///////////////////////////////////////////////////////////////////////////// //  $\,\!/\!/\!\!/$  REGISTRY //

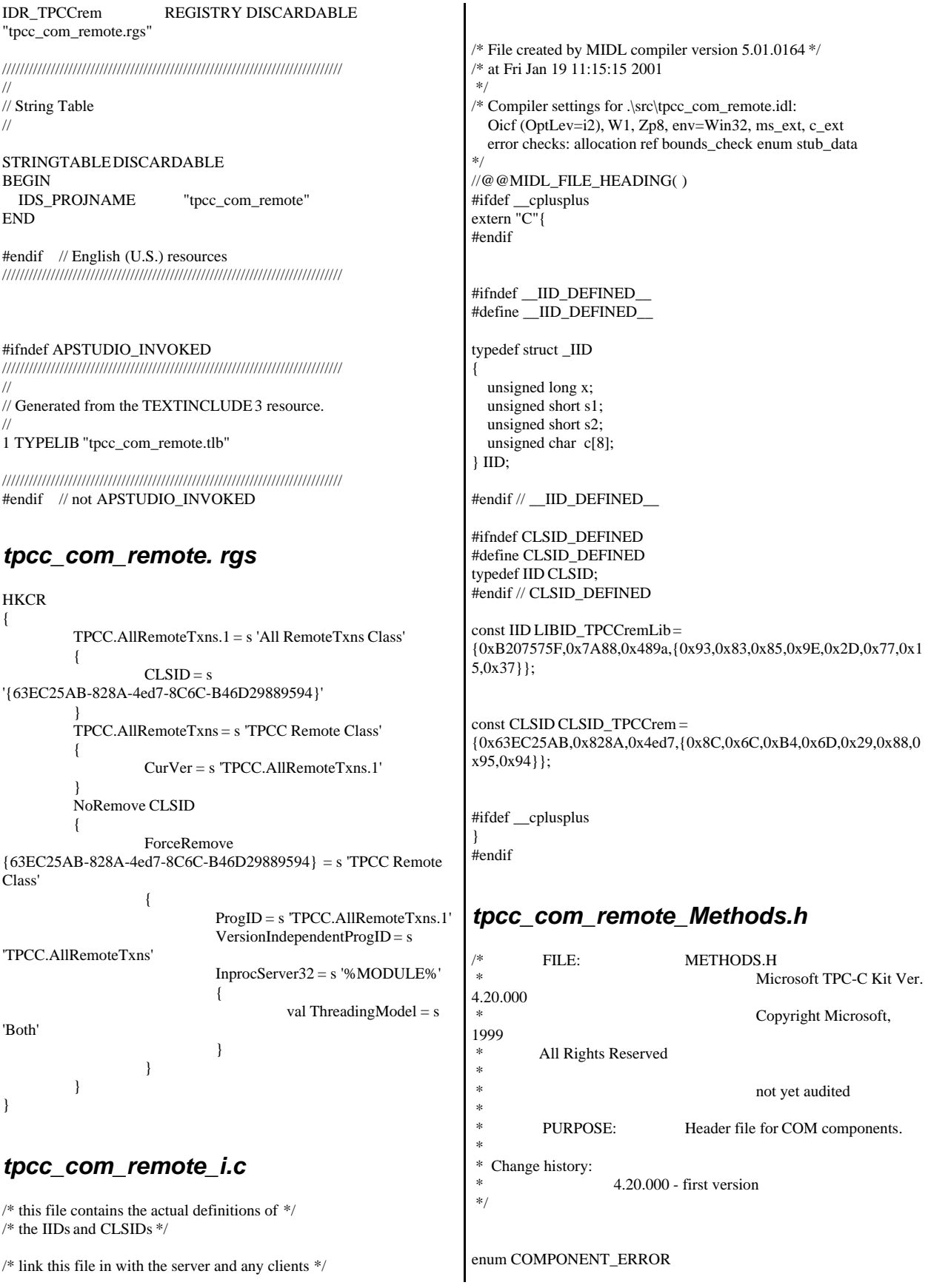

{ ERR\_MISSING\_REGISTRY\_ENTRIES = 1, ERR\_LOADDLL\_FAILED, ERR\_GETPROCADDR\_FAILED, ERR\_UNKNOWN\_DB\_PROTOCOL }; class CCOMPONENT\_ERR : public CBaseErr { public: CCOMPONENT\_ERR(COMPONENT\_ERROR Err) { m  $Error = Err;$ m\_szTextDetail = NULL;  $m_S$ ystemErr = 0; m\_szErrorText = NULL; }; CCOMPONENT\_ERR(COMPONENT\_ERROR Err, char \*szTextDetail, DWORD dwSystemErr) {  $m$ \_Error = Err; m\_szTextDetail = new char[strlen(szTextDetail)+1]; strcpy( m\_szTextDetail, szTextDetail ); m\_SystemErr = dwSystemErr; m\_szErrorText = NULL; }; ~CCOMPONENT\_ERR() { if (m\_szTextDetail != NULL) delete [] m\_szTextDetail; if (m\_szErrorText != NULL) delete [] m\_szErrorText; }; COMPONENT\_ERROR m\_Error; char \*m\_szTextDetail; char \*m\_szErrorText; DWORD m\_SystemErr; int ErrorType() {return ERR\_TYPE\_COMPONENT;}; int ErrorNum() {return m\_Error;}; char \*ErrorText(); }; static void WriteMessageToEventLog(LPTSTR lpszMsg); ///////////////////////////////////////////////////////////////////////////// // CTPCC\_Common class CTPCC\_Common\_Remote : public ITPCCrem, public IObjectControl, public IObjectConstruct, public CComObjectRootEx<CComSingleThreadModel> { public: BEGIN\_COM\_MAP(CTPCC\_Common\_Remote) COM\_INTERFACE\_ENTRY(ITPCCrem) COM\_INTERFACE\_ENTRY(IObjectControl) COM\_INTERFACE\_ENTRY(IObjectConstruct) END\_COM\_MAP() CTPCC\_Common\_Remote(); ~CTPCC\_Common\_Remote(); // ITPCCrem public: HRESULT \_\_stdcall NewOrder( VARIANT txn\_in, VARIANT\* txn\_out); HRESULT \_\_stdcall Payment( VARIANT txn\_in, VARIANT\* txn\_out); HRESULT \_\_stdcall Delivery( VARIANT txn\_in) {return E\_NOTIMPL;} HRESULT \_\_stdcall StockLevel(VARIANT txn\_in, VARIANT\* txn\_out); HRESULT \_\_stdcall OrderStatus( VARIANT txn\_in, VARIANT\* txn\_out); HRESULT \_\_stdcall CallSetComplete(); // IObjectControl STDMETHODIMP\_(BOOL) CanBePooled() { return m\_bCanBePooled; } STDMETHODIMP Activate() { return S\_OK; } // we don't support COM Services transactions (no enlistment) STDMETHODIMP\_(void) Deactivate() { /\* nothing to do \*/ } // IObjectConstruct STDMETHODIMP Construct(IDispatch \* pUnk); // helper methods private: BOOL m bCanBePooled; CTPCC\_BASE \*m\_pTxn; struct COM\_DATA { int retval; int error; union { NEW\_ORDER\_DATA NewOrder; PAYMENT\_DATA Payment; DELIVERY\_DATA Delivery; STOCK\_LEVEL\_DATA StockLevel; ORDER\_STATUS\_DATA OrderStatus; } u; }; }; ///////////////////////////////////////////////////////////////////////////// // CTPCC class CTPCCrem : public CTPCC\_Common\_Remote, public CComCoClass<CTPCCrem, &CLSID\_TPCCrem> { public: DECLARE\_REGISTRY\_RESOURCEID(IDR\_TPCCrem) BEGIN\_COM\_MAP(CTPCCrem)

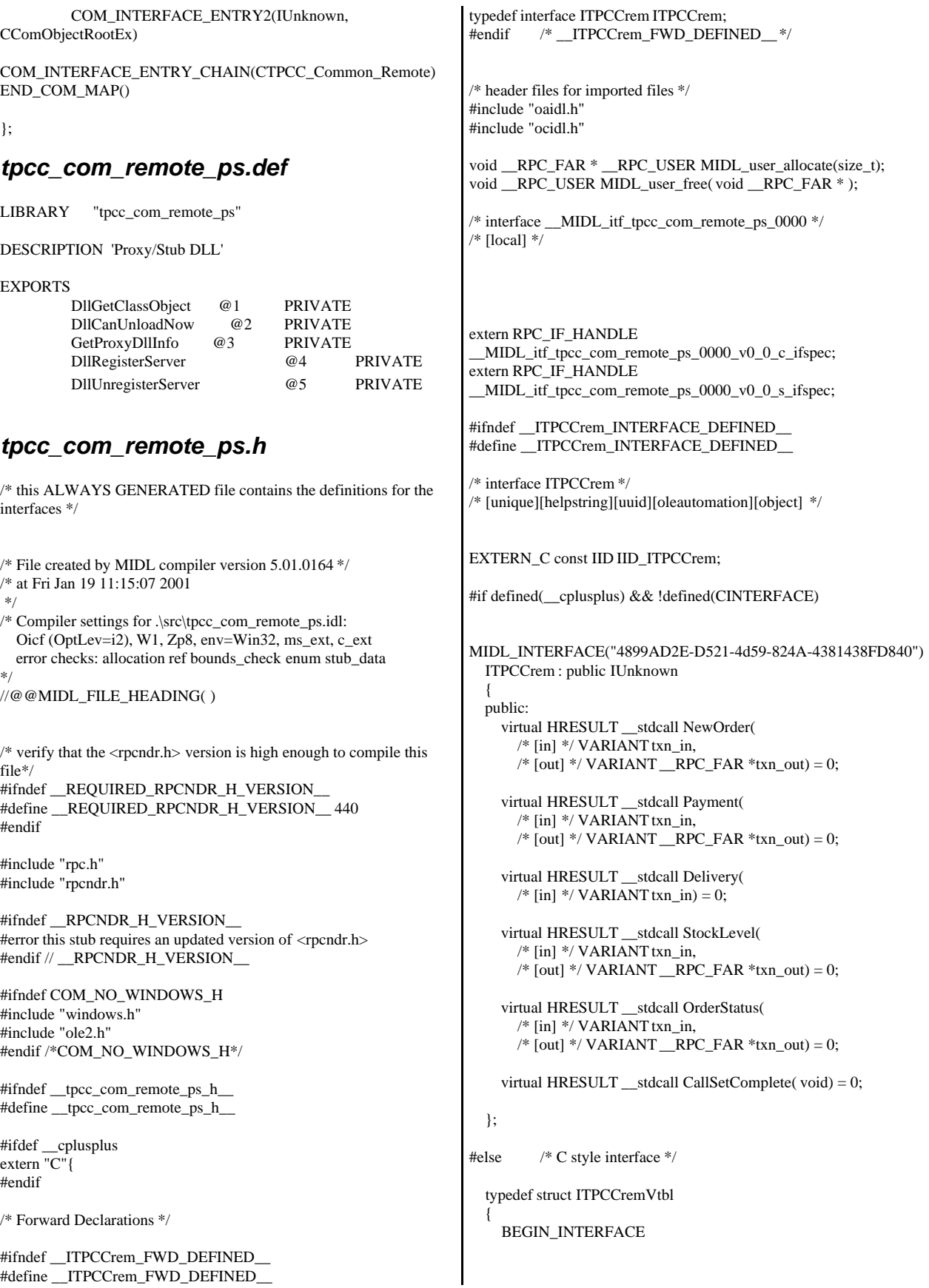

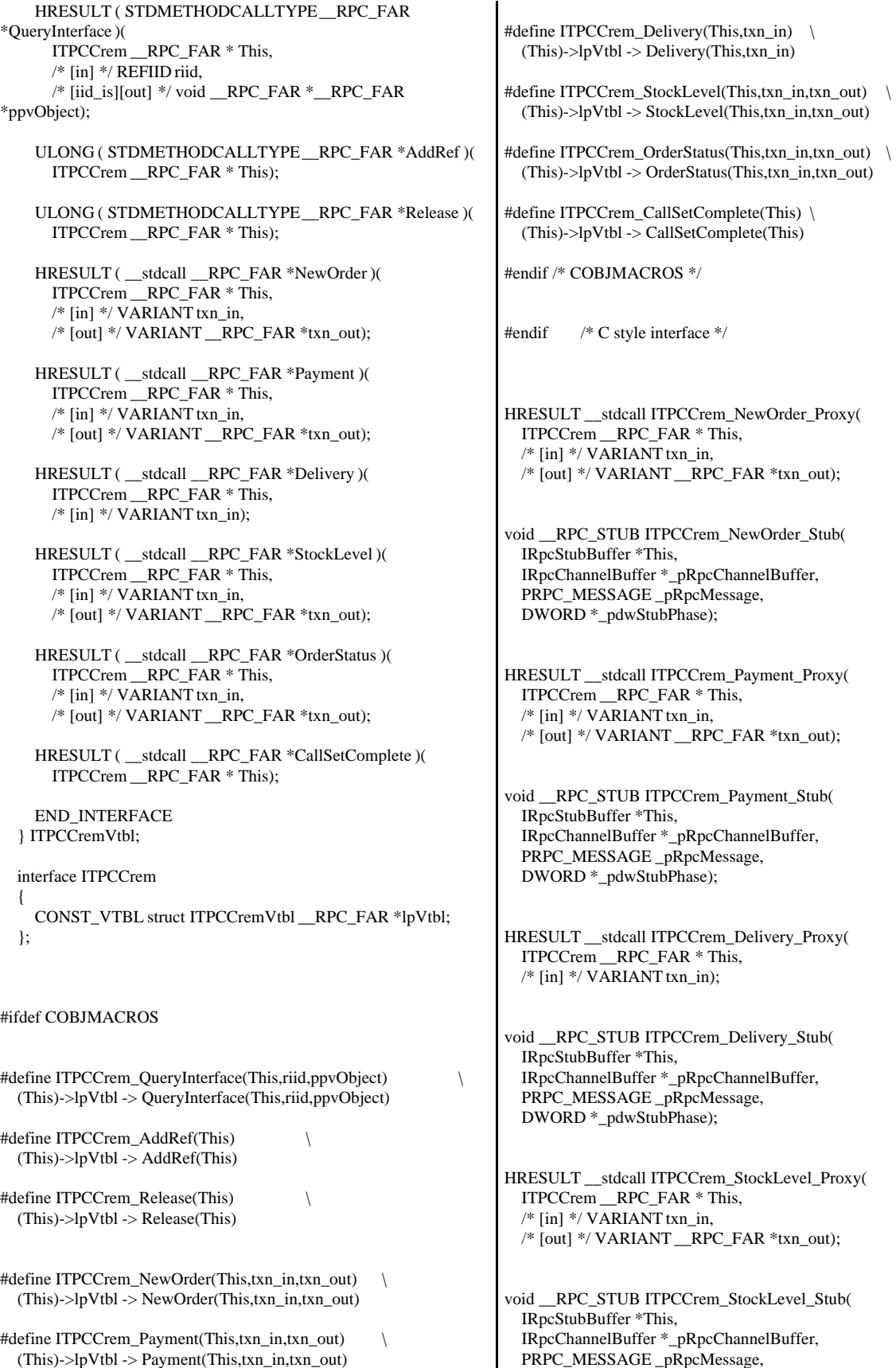

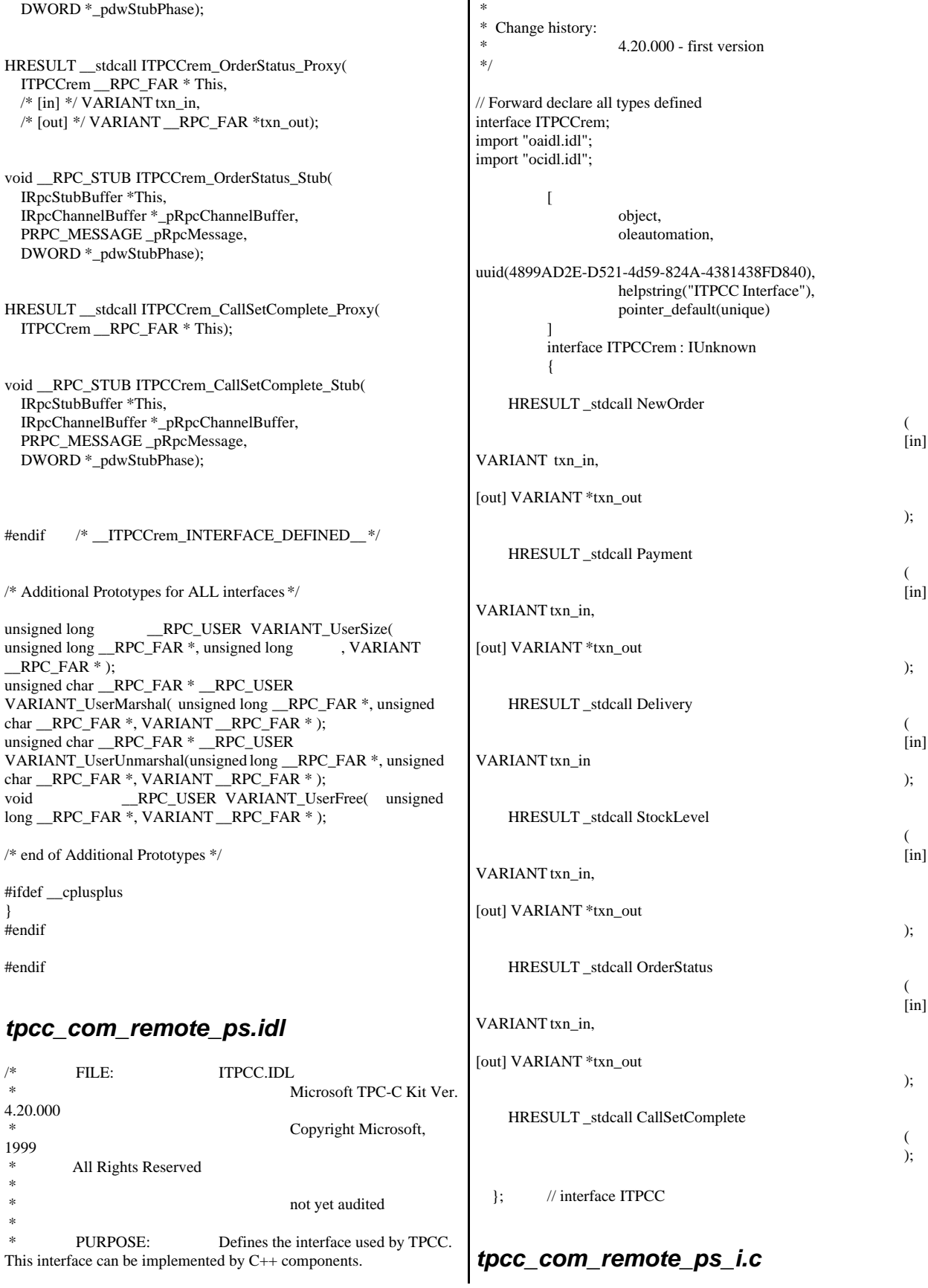

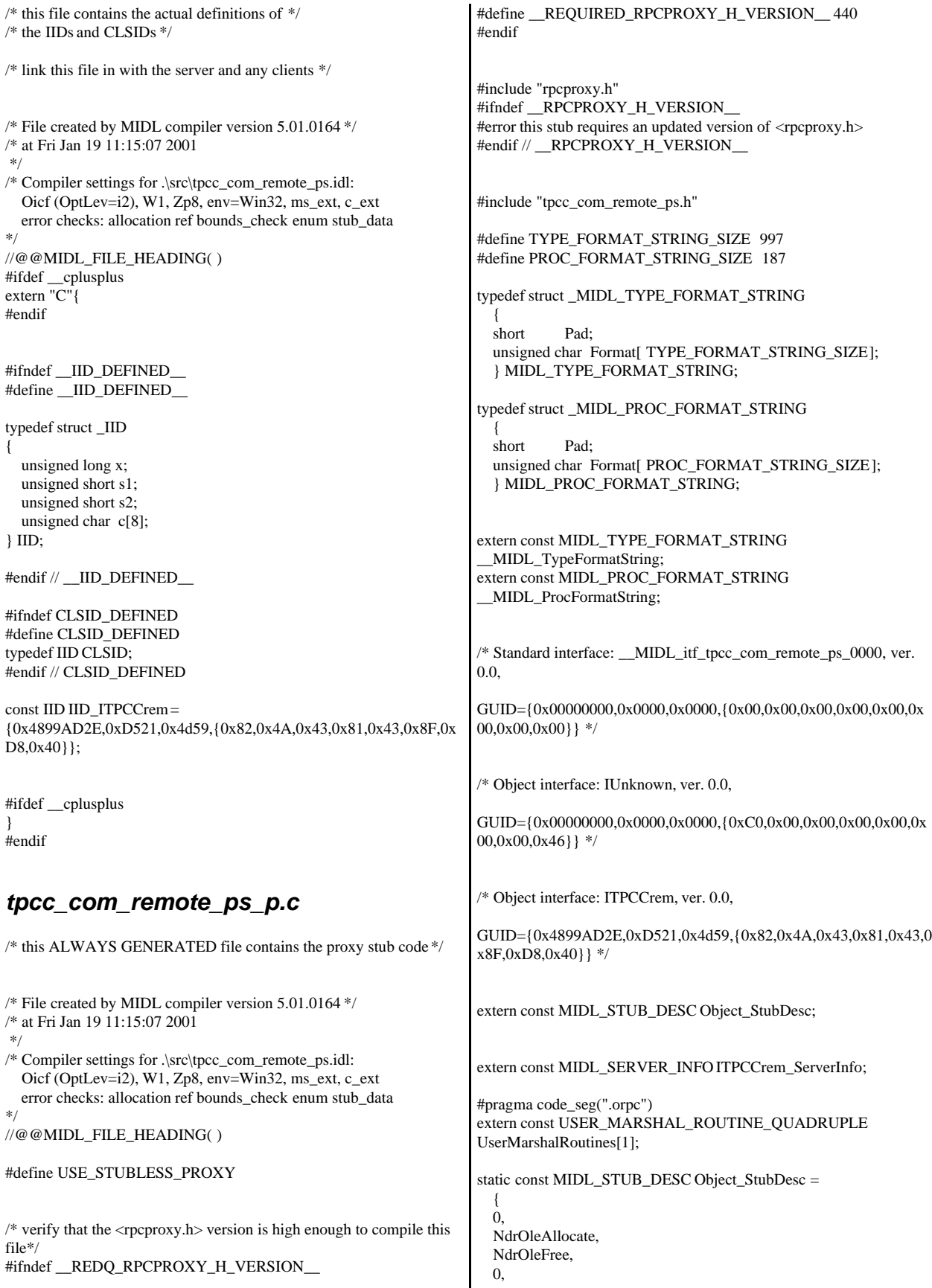

```
 0,
   0,
   0,
   0,
     __MIDL_TypeFormatString.Format,
   1, /* -error bounds_check flag */
   0x20000, /* Ndr library version */
  \Omega 0x50100a4, /* MIDL Version 5.1.164 */
  \Omega.
   UserMarshalRoutines,
   0, /* notify & notify_flag routine table */
   1, /* Flags */
  0, /* Reserved 3*/ 0, /* Reserved4 */
  0 /* Reserved5 */
   };
static const unsigned short ITPCCrem_FormatStringOffsetTable[] = 
   {
   0,
   34,
   68,
   96,
   130,
   164
   };
static const MIDL_SERVER_INFO ITPCCrem_ServerInfo = 
\{ &Object_StubDesc,
   0,
   __MIDL_ProcFormatString.Format,
   &ITPCCrem_FormatStringOffsetTable[-3],
  \Omega.
  \Omega.
   0,
   0
   };
static const MIDL_STUBLESS_PROXY_INFO ITPCCrem_ProxyInfo
=
\{ &Object_StubDesc,
    __MIDL_ProcFormatString.Format,
   &ITPCCrem_FormatStringOffsetTable[-3],
  \Omega.
   0,
   0
   };
CINTERFACE_PROXY_VTABLE(9) _ITPCCremProxyVtbl = 
{
   &ITPCCrem_ProxyInfo,
   &IID_ITPCCrem,
   IUnknown_QueryInterface_Proxy,
   IUnknown_AddRef_Proxy,
   IUnknown_Release_Proxy ,
   (void *)-1 /* ITPCCrem::NewOrder */ ,
   (void *)-1 /* ITPCCrem::Payment */ ,
   (void *)-1 /* ITPCCrem::Delivery */ ,
   (void *)-1 /* ITPCCrem::StockLevel */ ,
   (void *)-1 /* ITPCCrem::OrderStatus */ ,
   (void *)-1 /* ITPCCrem::CallSetComplete */
};
const CInterfaceStubVtbl _ITPCCremStubVtbl =
{
                                                                                &IID_ITPCCrem,
                                                                                &ITPCCrem_ServerInfo,
                                                                                9,
                                                                                0, /* pure interpreted */
                                                                                CStdStubBuffer_METHODS
                                                                             };
                                                                             #pragma data_seg(".rdata")
                                                                             static const USER_MARSHAL_ROUTINE_QUADRUPLE
                                                                             UserMarshalRoutines[1] =\{ \cdot \cdot \cdot \cdot \cdot \cdot \cdot \cdot \cdot \cdot \cdot \cdot \cdot \cdot \cdot \cdot \cdot \cdot \cdot \cdot \cdot \cdot \cdot \cdot \cdot \cdot \cdot \cdot \cdot \cdot \cdot \cdot \cdot \cdot \cdot \cdot 
                                                                             \overline{\mathcal{L}} VARIANT_UserSize
                                                                                     ,VARIANT_UserMarshal
                                                                                      ,VARIANT_UserUnmarshal
                                                                                     ,VARIANT_UserFree
                                                                                      }
                                                                                   };
                                                                             #if !defined(__RPC_WIN32__)
                                                                             #error Invalid build platform for this stub.
                                                                             #endif
                                                                             #if !(TARGET_IS_NT40_OR_LATER)
                                                                             #error You need a Windows NT 4.0 or later to run this stub because it
                                                                             uses these features:
                                                                             #error -Oif or -Oicf, [wire_marshal] or [user_marshal] attribute, more
                                                                             than 32 methods in the interface.
                                                                             #error However, your C/C++ compilation flags indicate you intend to
                                                                             run this app on earlier systems.
                                                                             #error This app will die there with the
                                                                             RPC_X_WRONG_STUB_VERSION error.
                                                                             #endif
                                                                             static const MIDL_PROC_FORMAT_STRING
                                                                               __MIDL_ProcFormatString =
                                                                                {
                                                                                  0,
                                                                                  {
                                                                                        /* Procedure NewOrder */
                                                                                                               0x33,
                                                                             FC_AUTO_HANDLE */
                                                                                                               0x6c, \qquad \qquad /* Old Flags:
                                                                             object, Oi2 */
                                                                             /* 2*/ NdrFcLong(0x0), /* 0*//* 6*/ NdrFcShort(0x3), /* 3*/#ifndef _ALPHA_
                                                                             #if !defined(_MIPS_) && !defined(_PPC_)
                                                                             \frac{\text{# } 8 \text{ *}}{\text{N}} NdrFcShort( 0x1c ), \frac{\text{# } 86 \text{ Stack size}}{\text{N}} size/offset = 28 \frac{\text{#}}{\text{N}}#else
                                                                                                               NdrFcShort( 0x20 ), /* MIPS &
                                                                             PPC Stack size/offset = 32 */
                                                                             #endif
                                                                             #else
                                                                                                               NdrFcShort( 0x28 ), /* Alpha Stack
                                                                             size/offset = 40 */
                                                                            #endif
                                                                             /* 10*/ NdrFcShort( 0x0), /* 0*//* 12 */ NdrFcShort( 0x8 ), /* 8 */
                                                                            /* 14 */ 0x7, /* Oi2 Flags: srv must size, clt must
                                                                             size, has return, */
```
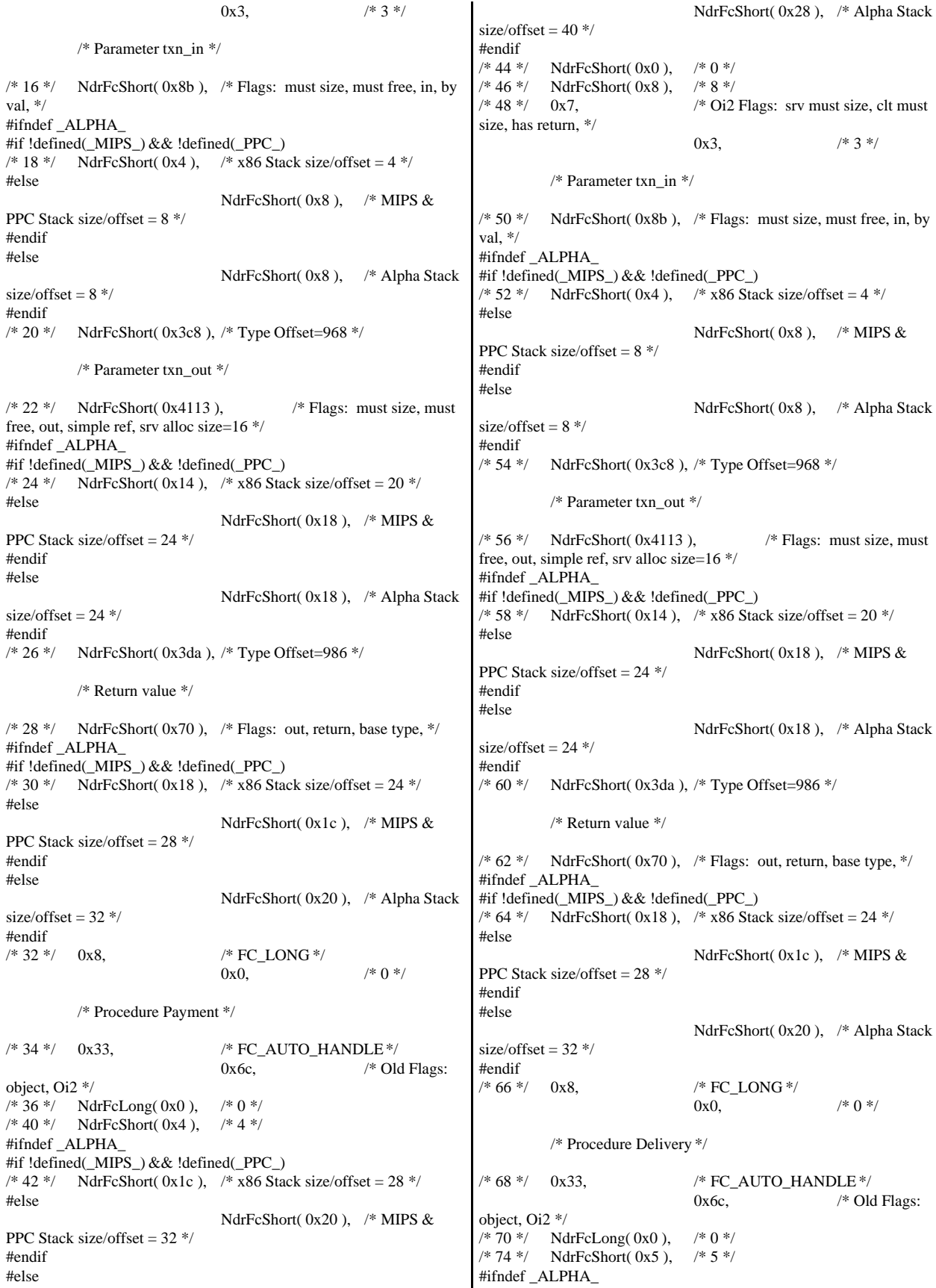

#if !defined(\_MIPS\_) && !defined(\_PPC\_) /\* 76 \*/ NdrFcShort( 0x18 ), /\* x86 Stack size/offset =  $24$  \*/ #else NdrFcShort( 0x1c ), /\* MIPS & PPC Stack size/offset = 28 \*/ #endif #else NdrFcShort( 0x20 ), /\* Alpha Stack size/offset =  $32$  \*/ #endif<br>/\* 78 \*/ NdrFcShort( $0x0$ ),  $/* 0 */$ /\* 80 \*/ NdrFcShort( 0x8 ),  $\frac{\sqrt{8} \times 8}{100}$  $/* 82*/0x6,$   $/* Oi2 Flags:$  clt must size, has return, \*/  $0x2$ ,  $/* 2 */$ /\* Parameter txn\_in \*/  $/* 84*/$  NdrFcShort(0x8b),  $/*$  Flags: must size, must free, in, by val, \*/ #ifndef \_ALPHA\_ #if !defined(\_MIPS\_) && !defined(\_PPC\_) /\* 86 \*/ NdrFcShort( 0x4 ), /\* x86 Stack size/offset =  $4$  \*/ #else NdrFcShort( $0x8$ ), /\* MIPS & PPC Stack size/offset = 8 \*/ #endif #else NdrFcShort( 0x8 ), /\* Alpha Stack size/offset =  $8*/$ #endif /\* 88 \*/ NdrFcShort( 0x3c8 ), /\* Type Offset=968 \*/ /\* Return value \*/  $/* 90$  \*/ NdrFcShort(0x70),  $/*$  Flags: out, return, base type, \*/ #ifndef \_ALPHA\_ #if !defined(\_MIPS\_) && !defined(\_PPC\_) /\* 92 \*/ NdrFcShort( 0x14 ), /\* x86 Stack size/offset =  $20$  \*/ #else NdrFcShort(0x18), /\* MIPS & PPC Stack size/offset = 24 \*/ #endif #else NdrFcShort( 0x18 ), /\* Alpha Stack size/offset =  $24$  \*/ #endif /\* 94 \*/ 0x8, /\* FC\_LONG \*/ 0x0,  $/* 0 */$ /\* Procedure StockLevel \*/ /\* 96 \*/ 0x33, /\* FC\_AUTO\_HANDLE \*/ 0x6c,  $/*$  Old Flags: object, Oi2 \*/ /\* 98 \*/ NdrFcLong( 0x0 ), /\* 0 \*/ /\* 102 \*/ NdrFcShort( 0x6 ), /\* 6 \*/ #ifndef \_ALPHA\_ #if !defined(\_MIPS\_) && !defined(\_PPC\_) /\* 104 \*/ NdrFcShort( 0x1c ), /\* x86 Stack size/offset =  $28$  \*/ #else NdrFcShort( 0x20 ), /\* MIPS & PPC Stack size/offset = 32 \*/ #endif #else NdrFcShort( 0x28 ), /\* Alpha Stack size/offset =  $40$  \*/ #endif  $/* 106*/$  NdrFcShort( 0x0),  $/* 0*/$ /\* 108 \*/ NdrFcShort( 0x8 ), /\* 8 \*/  $\frac{\text{# }110 \text{ *}\text{/}}{0x7}$ ,  $\frac{\text{# }0i2 \text{ Flags:}}{x}$  srv must size, clt must size, has return, \*/ 0x3,  $/* 3*/$ /\* Parameter txn\_in \*/  $/* 112 */$  NdrFcShort(0x8b), /\* Flags: must size, must free, in, by val,  $*$ / #ifndef \_ALPHA\_ #if !defined(\_MIPS\_) && !defined(\_PPC\_)  $/* 114 */$  NdrFcShort(0x4),  $/* x86$  Stack size/offset = 4 \*/ #else NdrFcShort(0x8), /\* MIPS & PPC Stack size/offset = 8 \*/ #endif #else NdrFcShort( 0x8 ), /\* Alpha Stack size/offset =  $8*/$ #endif /\* 116 \*/ NdrFcShort( 0x3c8 ), /\* Type Offset=968 \*/ /\* Parameter txn\_out \*/  $/* 118 */$  NdrFcShort(0x4113),  $/*$  Flags: must size, must free, out, simple ref, srv alloc size=16 \*/ #ifndef \_ALPHA\_ #if !defined(\_MIPS\_) && !defined(\_PPC\_)  $\frac{\text{# }120 \text{ *}\text{/}}{\text{NdrFcShort}(\text{0x14}), \text{ } \text{/}}$  x86 Stack size/offset = 20  $\text{#}$ #else NdrFcShort( $0x18$ ), /\* MIPS & PPC Stack size/offset  $= 24$  \*/ #endif #else NdrFcShort( 0x18 ), /\* Alpha Stack size/offset =  $24$  \*/ #endif /\* 122 \*/ NdrFcShort( 0x3da ), /\* Type Offset=986 \*/ /\* Return value \*/  $\frac{1}{24}$  /\* 124 \*/ NdrFcShort(0x70), /\* Flags: out, return, base type, \*/ #ifndef \_ALPHA\_ #if !defined(\_MIPS\_) && !defined(\_PPC\_)  $\frac{\text{# }126 \text{ *}}{\text{ NdrFcShort} (0x18)}$ ,  $\frac{\text{# }x86 \text{ Stack size}}{\text{ of fset}} = 24 \text{ *}1$ #else NdrFcShort( 0x1c ), /\* MIPS & PPC Stack size/offset = 28 \*/ #endif #else NdrFcShort( 0x20 ), /\* Alpha Stack size/offset =  $32$  \*/ #endif  $/* 128*/0x8,$   $/* FC\_LONG*/$ 0x0,  $/* 0 */$ /\* Procedure OrderStatus \*/ /\* 130 \*/ 0x33, /\* FC\_AUTO\_HANDLE \*/  $0x6c$ ,  $\qquad \qquad$  /\* Old Flags: object, Oi2 \*/ /\* 132 \*/ NdrFcLong( 0x0 ), /\* 0 \*/ /\* 136 \*/ NdrFcShort( 0x7 ), /\* 7 \*/ #ifndef \_ALPHA\_ #if !defined(\_MIPS\_) && !defined(\_PPC\_)  $/* 138 */$  NdrFcShort(0x1c),  $/* x86$  Stack size/offset = 28 \*/ #else

NdrFcShort( 0x20 ), /\* MIPS & PPC Stack size/offset = 32 \*/ #endif #else NdrFcShort( 0x28 ), /\* Alpha Stack size/offset =  $40$  \*/ #endif  $/* 140*/$  NdrFcShort( 0x0),  $/* 0*/$ /\* 142 \*/ NdrFcShort( 0x8 ),  $\frac{\text{# } 8 \text{ *}}{\text{# } 144 \text{ *}}$  0x7,  $\frac{\text{# } 8 \text{ *}}{\text{# } 012}$  $/*$  Oi2 Flags: srv must size, clt must size, has return, \*/  $0x3$  /\* 3 \*/ /\* Parameter txn\_in \*/  $/* 146 */$  NdrFcShort(0x8b), /\* Flags: must size, must free, in, by val.  $*/$ #ifndef \_ALPHA\_ #if !defined(\_MIPS\_) && !defined(\_PPC\_) /\* 148 \*/ NdrFcShort( 0x4 ),  $\frac{\pi}{86}$  Stack size/offset = 4 \*/ #else NdrFcShort( 0x8 ),  $*$  MIPS & PPC Stack size/offset = 8 \*/ #endif #else NdrFcShort( 0x8 ), /\* Alpha Stack size/offset  $= 8$  \*/ #endif /\* 150 \*/ NdrFcShort( 0x3c8 ), /\* Type Offset=968 \*/ /\* Parameter txn\_out \*/  $/* 152*/$  NdrFcShort(0x4113),  $/*$  Flags: must size, must free, out, simple ref, srv alloc size=16 \*/ #ifndef \_ALPHA\_ #if !defined(\_MIPS\_) && !defined(\_PPC\_) /\* 154 \*/ NdrFcShort(0x14), /\* x86 Stack size/offset =  $20$  \*/ #else NdrFcShort(0x18), /\* MIPS & PPC Stack size/offset = 24 \*/ #endif #else NdrFcShort( 0x18 ), /\* Alpha Stack size/offset =  $24$  \*/ #endif /\* 156 \*/ NdrFcShort( 0x3da ), /\* Type Offset=986 \*/ /\* Return value \*/  $/* 158$  \*/ NdrFcShort(0x70), /\* Flags: out, return, base type, \*/ #ifndef \_ALPHA\_ #if !defined(\_MIPS\_) && !defined(\_PPC\_) /\* 160 \*/ NdrFcShort( 0x18 ), /\* x86 Stack size/offset =  $24$  \*/ #else NdrFcShort( 0x1c ), /\* MIPS & PPC Stack size/offset = 28 \*/ #endif #else NdrFcShort( 0x20 ), /\* Alpha Stack size/offset =  $32$  \*/ #endif<br> $/* 162*/ 0x8,$ /\* FC\_LONG \*/ 0x0,  $/* 0 */$ /\* Procedure CallSetComplete \*/ /\* 164 \*/ 0x33, /\* FC\_AUTO\_HANDLE \*/ 0x6c,  $\frac{\partial^* \Theta}{\partial t}$  /\* Old Flags: object, Oi2 \*/  $/* 166 */$  NdrFcLong(0x0),  $/* 0 */$ /\* 170 \*/ NdrFcShort( 0x8 ), /\* 8 \*/ #ifndef \_ALPHA\_ /\* 172 \*/ NdrFcShort( 0x8 ), /\* x86, MIPS, PPC Stack size/offset  $= 8 */$ #else NdrFcShort( 0x10 ), /\* Alpha Stack size/offset =  $16$  \*/ #endif /\* 174 \*/ NdrFcShort( 0x0 ), /\* 0 \*/  $\frac{\pi}{8}$  176 \*/ NdrFcShort( 0x8 ),  $\frac{\pi}{8}$  \*/<br> $\frac{\pi}{178}$  \*/ 0x4,  $\frac{\pi}{18}$  /\* 0i2  $/*$  Oi2 Flags: has return,  $*/$ 0x1,  $/* 1 */$ /\* Return value \*/  $\frac{1}{8}$  180  $\frac{*}{7}$  NdrFcShort(0x70),  $\frac{*}{5}$  Flags: out, return, base type,  $\frac{*}{7}$ #ifndef \_ALPHA\_  $/* 182$   $*/$  NdrFcShort(0x4),  $/* x86$ , MIPS, PPC Stack size/offset  $= 4 */$ #else NdrFcShort( 0x8 ), /\* Alpha Stack size/offset =  $8$  \*/ #endif<br> $/* 184*/0x8,$  $\!*$  FC\_LONG  $*\!/$ 0x0,  $/* 0 */$ 0x0 } }; static const MIDL\_TYPE\_FORMAT\_STRING \_\_MIDL\_TypeFormatString = { 0, { NdrFcShort( $0x0$ ),  $/* 0 */$ /\* 2 \*/ 0x12, 0x0, /\* FC\_UP \*/ /\* 4 \*/ NdrFcShort( 0x3b0 ), /\* Offset= 944 (948) \*/ /\* 6 \*/  $0x2b$  /\* FC\_NON\_ENCAPSULATED\_UNION \*/  $0x9$ ,  $\angle$  FC\_ULONG \*/  $/* 8*/ 0x7,$   $/* Cordesc: FC\_USHORT*/$ 0x0,  $/*$  \*/ /\* 10 \*/ NdrFcShort( 0xfff8 ), /\* -8 \*/<br>/\* 12 \*/ NdrFcShort( 0x2 ), /\* Offse  $\frac{7}{8}$  12 \*/ NdrFcShort( 0x2 ),  $\frac{7}{8}$  Offset= 2 (14) \*/<br> $\frac{14}{8}$  +/ NdrFcShort( 0x10 ),  $\frac{7}{8}$  16 \*/ /\* 14 \*/ NdrFcShort( 0x10 ), /\* 16 \*/<br>/\* 16 \*/ NdrFcShort( 0x2b ), /\* 43 \*/ /\* 16 \*/ NdrFcShort( 0x2b ), /\* 43 \*/<br>/\* 18 \*/ NdrFcLong( 0x3 ), /\* 3 \*/ /\* 18 \*/ NdrFcLong( 0x3 ), /\* 3 \*/<br>/\* 22 \*/ NdrFcShort( 0x8008 ), NdrFcShort( 0x8008 ),  $\frac{\pi}{2}$  /\* Simple arm type: FC\_LONG \*/  $/* 24 */$  NdrFcLong(0x11),  $/* 17 */$ <br> $/* 28 */$  NdrFcShort(0x8001),  $NdrFcShort( 0x8001 ),$  /\* Simple arm type: FC\_BYTE \*/ /\* 30 \*/ NdrFcLong( 0x2 ), /\* 2 \*/<br>/\* 34 \*/ NdrFcShort( 0x8006 ), NdrFcShort( $0x8006$ ),  $/*$  Simple arm type: FC\_SHORT \*/  $/$ \* 36 \*/ NdrFcLong( 0x4 ),  $/$ \* 4 \*/<br> $/$ \* 40 \*/ NdrFcShort( 0x800a ).  $NdrFcShort( 0x800a )$ ,  $\qquad \qquad$  /\* Simple arm type: FC\_FLOAT \*/ /\* 42 \*/ NdrFcLong( 0x5 ), /\* 5 \*/  $/* 46 */$  NdrFcShort(0x800c),  $/*$  Simple arm type: FC\_DOUBLE \*/

 $/* 48*/$  NdrFcLong(0xb),  $/* 11*/$ /\* 52 \*/ NdrFcShort( 0x8006 ), /\* Simple arm type: FC\_SHORT \*/  $/* 54*/$  NdrFcLong(0xa),  $/* 10*/$ <br> $/* 58*/$  NdrFcShort(0x8008) NdrFcShort(0x8008),  $\frac{\pi}{8}$  Simple arm type: FC\_LONG  $*/$  $4 * 60 * / \text{ NdrFclong}( 0x6),$   $4 * 6 * /$ /\* 64 \*/ NdrFcShort( 0xd6 ), /\* Offset= 214 (278) \*/  $/* 66 */$  NdrFcLong(0x7),  $/* 7 */$  $/* 70*/$  NdrFcShort(0x800c),  $/*$  Simple arm type: FC\_DOUBLE \*/ /\* 72 \*/ NdrFcLong( 0x8 ), /\* 8 \*/ /\* 76 \*/ NdrFcShort( 0xd0 ), /\* Offset= 208 (284) \*/<br>/\* 78 \*/ NdrFcLong( 0xd ), /\* 13 \*/ /\* 78 \*/ NdrFcLong( 0xd ), /\* 13 \*/<br>/\* 82 \*/ NdrFcShort( 0xe2 ), /\* Offse /\* 82 \*/ NdrFcShort( 0xe2 ), /\* Offset= 226 (308) \*/<br>/\* 84 \*/ NdrFcLong( 0x9 ), /\* 9 \*/ NdrFcLong(  $0x9$  ),  $\quad$  /\* 9  $\ast$ /\* 88 \*/ NdrFcShort( 0xee ), /\* Offset= 238 (326) \*/  $*90 * / \text{NdrFclong}( 0x2000 ),$   $*8192 * / \text{NdrFcShort}( 0xfa )$  /\* Offset= 250 (344) NdrFcShort( 0xfa ),  $4$  Offset= 250 (344) \*/  $/* 96$  \*/ NdrFcLong(0x24),  $/* 36$  \*/ /\* 100 \*/ NdrFcShort( 0x308 ), /\* Offset= 776 (876) \*/<br>
/\* 102 \*/ NdrFcLong( 0x4024 ) /\* 16420 \*/  $/* 102*/$  NdrFcLong(0x4024), /\* 106 \*/ NdrFcShort( 0x302 ), /\* Offset= 770 (876) \*/ /\* 108 \*/ NdrFcLong( 0x4011 ), /\* 16401 \*/ /\* 112 \*/ NdrFcShort( 0x300 ), /\* Offset= 768 (880) \*/ /\* 114 \*/ NdrFcLong( 0x4002 ), /\* 16386 \*/ /\* 118 \*/ NdrFcShort( 0x2fe ), /\* Offset= 766 (884) \*/ /\* 120 \*/ NdrFcLong( 0x4003 ), /\* 16387 \*/ /\* 124 \*/ NdrFcShort( 0x2fc ), /\* Offset= 764 (888) \*/ /\* 126 \*/ NdrFcLong( 0x4004 ), /\* 16388 \*/ /\* 130 \*/ NdrFcShort( 0x2fa ), /\* Offset= 762 (892) \*/ /\* 132 \*/ NdrFcLong( 0x4005 ), /\* 16389 \*/  $\frac{1}{8}$  136 \*/ NdrFcShort( 0x2f8 ),  $\frac{1}{8}$  Offset= 760 (896) \*/<br> $\frac{1}{8}$  138 \*/ NdrFcLong( 0x400b ),  $\frac{1}{8}$  16395 \*/  $/* 138*/$  NdrFcLong(0x400b), /\* 142 \*/ NdrFcShort( 0x2e6 ), /\* Offset= 742 (884) \*/ /\* 144 \*/ NdrFcLong( 0x400a ), /\* 16394 \*/ /\* 148 \*/ NdrFcShort( 0x2e4 ), /\* Offset= 740 (888) \*/ /\* 150 \*/ NdrFcLong( 0x4006 ), /\* 16390 \*/ /\* 154 \*/ NdrFcShort( 0x2ea ), /\* Offset= 746 (900) \*/ /\* 156 \*/ NdrFcLong( 0x4007 ), /\* 16391 \*/ /\* 160 \*/ NdrFcShort( 0x2e0 ), /\* Offset= 736 (896) \*/ /\* 162 \*/ NdrFcLong( 0x4008 ), /\* 16392 \*/  $\frac{\text{# }166 \text{ *}}{\text{ }168 \text{ *}}$  NdrFcShort( 0x2e2 ),  $\frac{\text{# }168 \text{ *}}{\text{ }16397 \text{ *}}$ <br> $\frac{\text{# }168 \text{ *}}{\text{ }16397 \text{ *}}$  $/* 168 */$  NdrFcLong(0x400d), /\* 172 \*/ NdrFcShort( 0x2e0 ), /\* Offset= 736 (908) \*/ /\* 174 \*/ NdrFcLong( 0x4009 ), /\* 16393 \*/ /\* 178 \*/ NdrFcShort( 0x2de ), /\* Offset= 734 (912) \*/ /\* 180 \*/ NdrFcLong( 0x6000 ), /\* 24576 \*/ /\* 184 \*/ NdrFcShort( 0x2dc ), /\* Offset= 732 (916) \*/ /\* 186 \*/ NdrFcLong( 0x400c ), /\* 16396 \*/ /\* 190 \*/ NdrFcShort( 0x2da ), /\* Offset= 730 (920) \*/ /\* 192 \*/ NdrFcLong( 0x10 ), /\* 16 \*/ /\* 196 \*/ NdrFcShort( 0x8002 ), /\* Simple arm type: FC\_CHAR \*/ /\* 198 \*/ NdrFcLong( 0x12 ), /\* 18 \*/ /\* 202 \*/ NdrFcShort( 0x8006 ), /\* Simple arm type: FC\_SHORT \*/ /\* 204 \*/ NdrFcLong( 0x13 ), /\* 19 \*/ /\* 208 \*/ NdrFcShort( 0x8008 ), /\* Simple arm type: FC\_LONG \*/ /\* 210 \*/ NdrFcLong( 0x16 ), /\* 22 \*/  $/* 214 */$  NdrFcShort(0x8008),  $/*$  Simple arm type: FC\_LONG \*/ /\* 216 \*/ NdrFcLong( 0x17 ), /\* 23 \*/  $/* 220*/$  NdrFcShort(0x8008),  $/*$  Simple arm type: FC\_LONG \*/ /\* 222 \*/ NdrFcLong( 0xe ), /\* 14 \*/ /\* 226 \*/ NdrFcShort( 0x2be ), /\* Offset= 702 (928) \*/ /\* 278 \*/ FC\_STRUCT \*/  $/$ \* 280 \*/ NdrFcShort( 0x8),<br> $/$ \* 282 \*/ 0xb, /\* 284 \*/ /\* 288 \*/ FC\_CARRAY \*/ /\* 298 \*/ FC\_CSTRUCT \*/ \*/ /\* 308 \*/ FC\_CONSTANT\_IID\*/  $/* 316*/$  NdrFcShort( $0x0$ ), /\* 326 \*/ FC\_CONSTANT\_IID \*/ /\* 328 \*/ NdrFcLong( 0x20400 ), /\* 132096 \*/

/\* 228 \*/ NdrFcLong( 0x400e ), /\* 16398 \*/ /\* 232 \*/ NdrFcShort( 0x2c4 ), /\* Offset= 708 (940) \*/ /\* 234 \*/ NdrFcLong( 0x4010 ), /\* 16400 \*/ /\* 238 \*/ NdrFcShort( 0x2c2 ), /\* Offset= 706 (944) \*/ /\* 240 \*/ NdrFcLong( 0x4012 ), /\* 16402 \*/ /\* 244 \*/ NdrFcShort( 0x280 ), /\* Offset= 640 (884) \*/  $/* 246 */$  NdrFcLong(0x4013),  $/* 16403 */$ /\* 250 \*/ NdrFcShort( 0x27e ), /\* Offset= 638 (888) \*/ /\* 252 \*/ NdrFcLong( 0x4016 ), /\* 16406 \*/ /\* 256 \*/ NdrFcShort( 0x278 ), /\* Offset= 632 (888) \*/  $/* 258*/$  NdrFcLong(0x4017),  $/* 16407*/$ /\* 262 \*/ NdrFcShort( 0x272 ), /\* Offset= 626 (888) \*/ /\* 264 \*/ NdrFcLong( 0x0 ), /\* 0 \*/  $/* 268$  \*/ NdrFcShort( 0x0),  $/*$  Offset= 0 (268) \*/ /\* 270 \*/ NdrFcLong( 0x1 ), /\* 1 \*/  $/* 274$  \*/ NdrFcShort( 0x0),  $/*$  Offset= 0 (274) \*/  $/* 276$  \*/ NdrFcShort(0xffffffff),  $/* 0$ ffset= -1 (275) \*/  $0x15$  /\* 0x7,  $/* 7*/$ /\* FC\_HYPER \*/ 0x5b,  $/* FC\_END */$ 0x12, 0x0, /\* FC\_UP \*/ /\* 286 \*/ NdrFcShort( 0xc ), /\* Offset= 12 (298) \*/  $0x1b$ ,  $/*$ 0x1,  $/* 1 */$  $\frac{7*}{290}$  \*/ NdrFcShort( 0x2 ),  $\frac{7*}{2}$  \*/<br> $\frac{7*}{292}$  \*/ 0x9,  $\frac{7*}{292}$ /\* Corr desc: FC\_ULONG \*/  $0x0$  /\* \*/ /\* 294 \*/ NdrFcShort( 0xfffc ), /\* -4 \*/<br>/\* 296 \*/ 0x6, /\* FC\_S /\* 296 \*/ 0x6, /\* FC\_SHORT \*/ 0x5b,  $/* FC\_END */$  $0x17$  /\* 0x3,  $/* 3*/$  $/* 300*/$  NdrFcShort( 0x8),  $/* 8*/$ /\* 302 \*/ NdrFcShort( 0xfffffff2 ), /\* Offset= -14 (288) \*/<br>/\* 304 \*/ 0x8. /\* FC LONG \*/  $/*$  FC\_LONG  $*/$  $0x8$ ,  $/* FC\_LONG$ /\* 306 \*/ 0x5c, /\* FC\_PAD \*/ 0x5b,  $/* FC\_END */$ 0x2f,  $/* FC IP */$  $0x5a$ ,  $/$ \*  $/$ \* 310 \*/ NdrFcLong( 0x0 ),  $/$ \* 0 \*/<br> $/$ \* 314 \*/ NdrFcShort( 0x0 ),  $/$ \* 0 \*/  $/$ \* 314 \*/ NdrFcShort( 0x0 ),  $/$ \* 0 \*/<br> $/$ \* 316 \*/ NdrFcShort( 0x0 ),  $/$ \* 0 \*/  $/* 318*/$  0xc0,  $/* 192*/$ 0x0,  $/* 0 */$   $*0 */$  $\frac{7}{8}$  320 \*/ 0x0,  $\frac{7}{8}$  0  $\frac{1}{2}$  0x0.  $/$ \* 0 \*/  $\frac{7}{8}$  322 \*/ 0x0,  $\frac{7}{8}$  0  $\frac{1}{8}$  0  $\frac{1}{8}$  0  $\frac{1}{8}$  0  $\frac{1}{8}$  0  $\frac{1}{8}$  0  $\frac{1}{8}$  0  $\frac{1}{8}$  $/$ \* 0 \*/  $/* 324*/0x0,$   $/* 0*/$ 0x46,  $/* 70*/$ 0x2f,  $/* FC\_IP */$ 

 $0x5a$ ,  $/$ \*

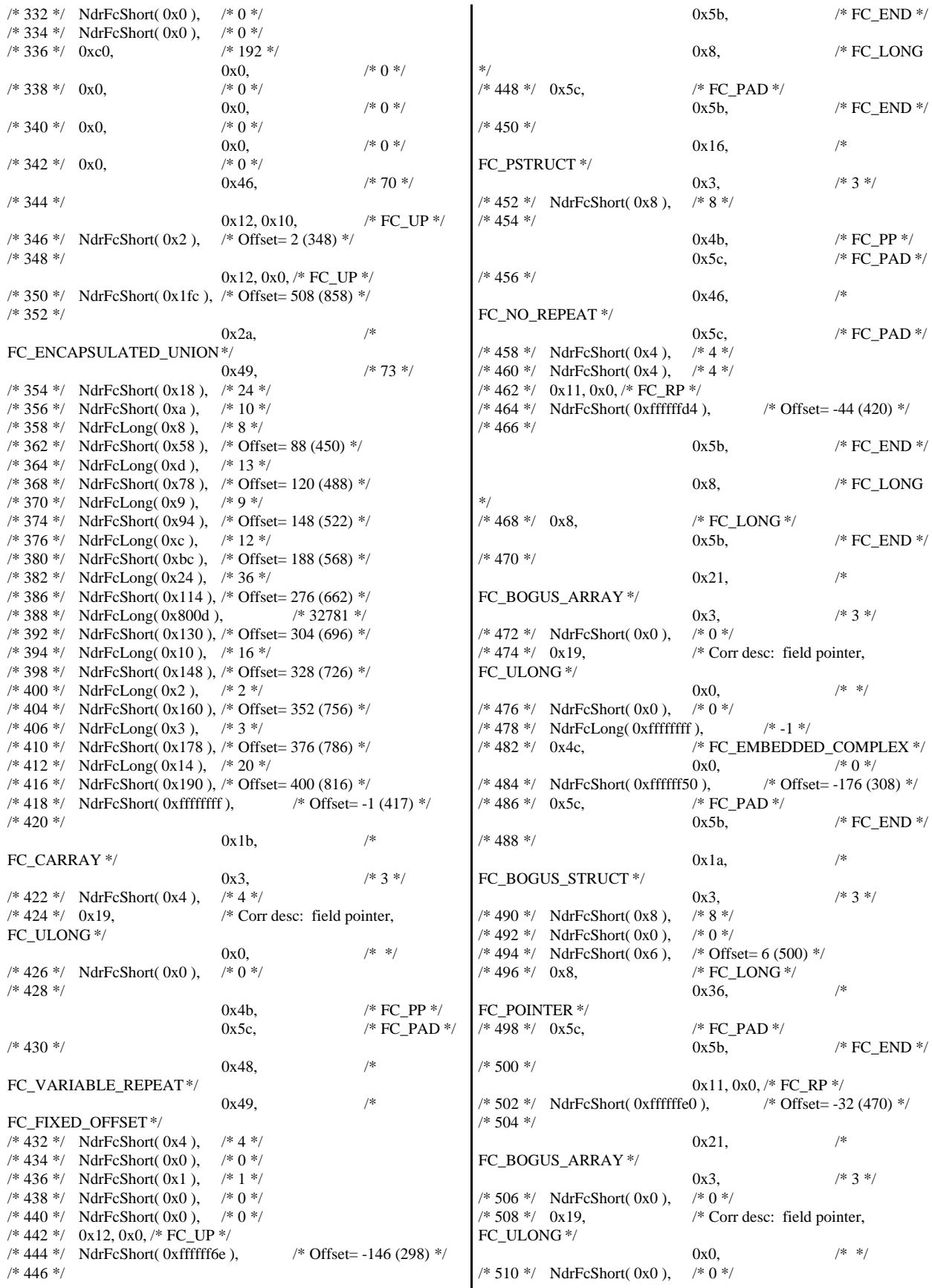

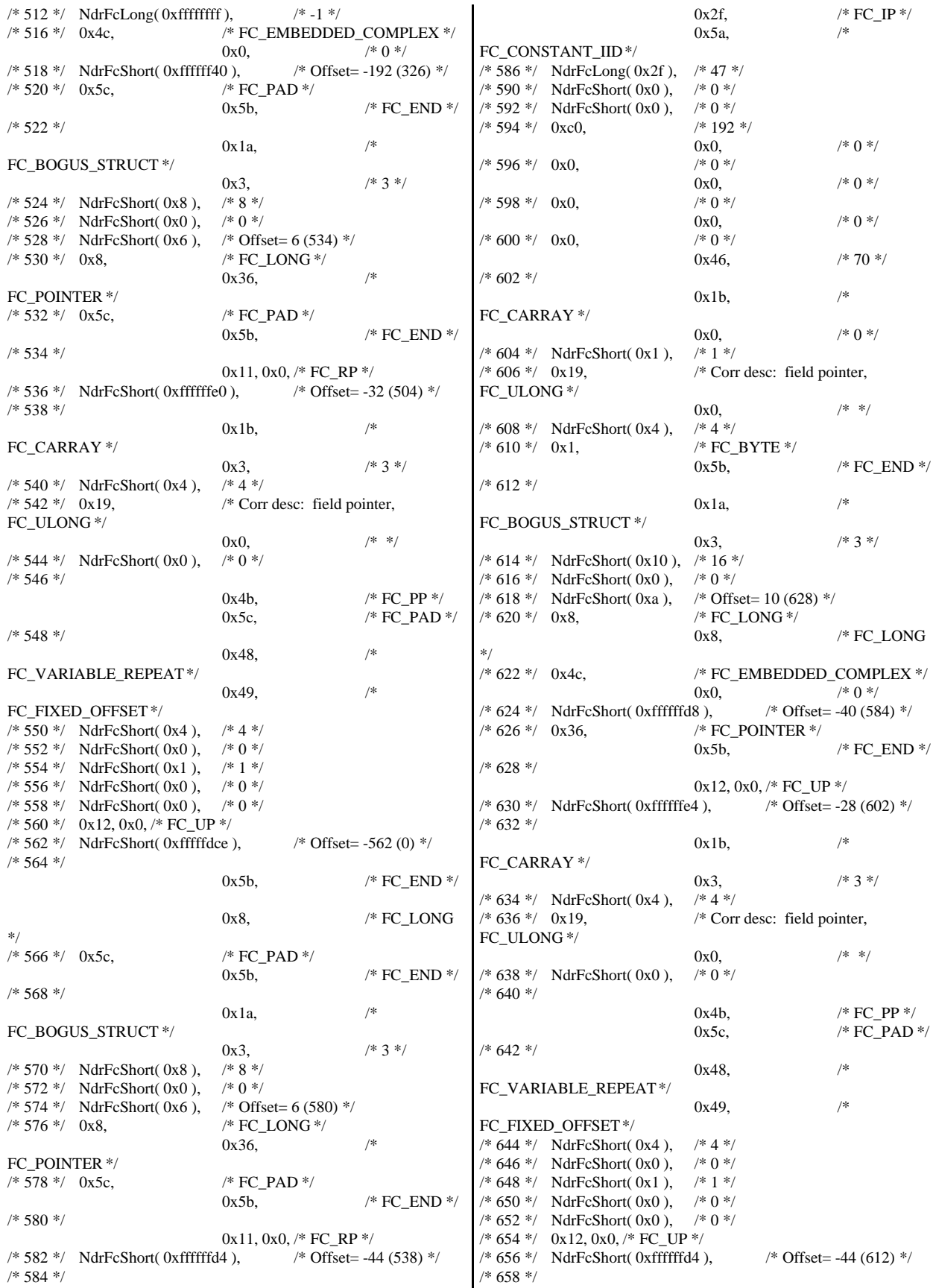

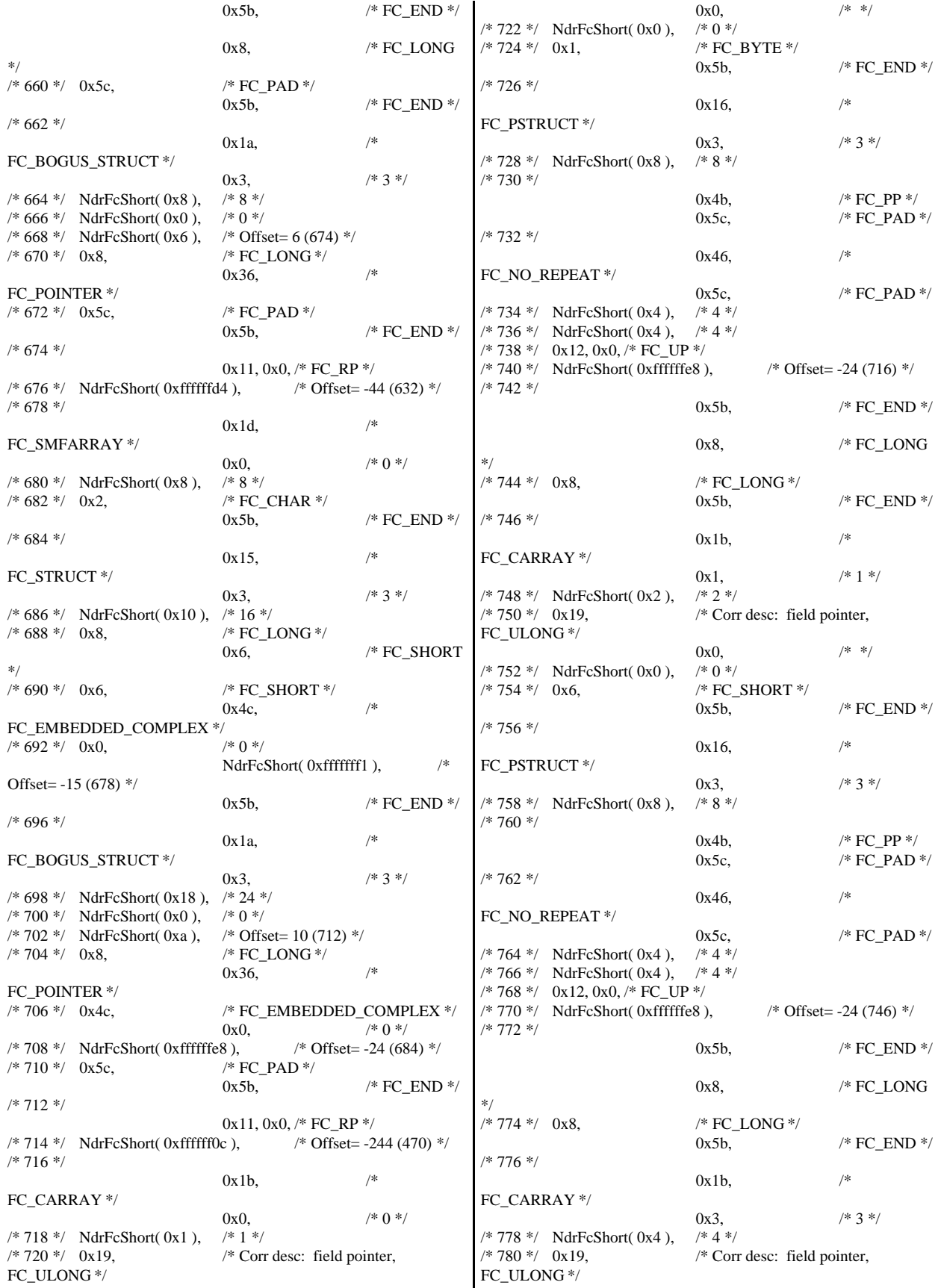

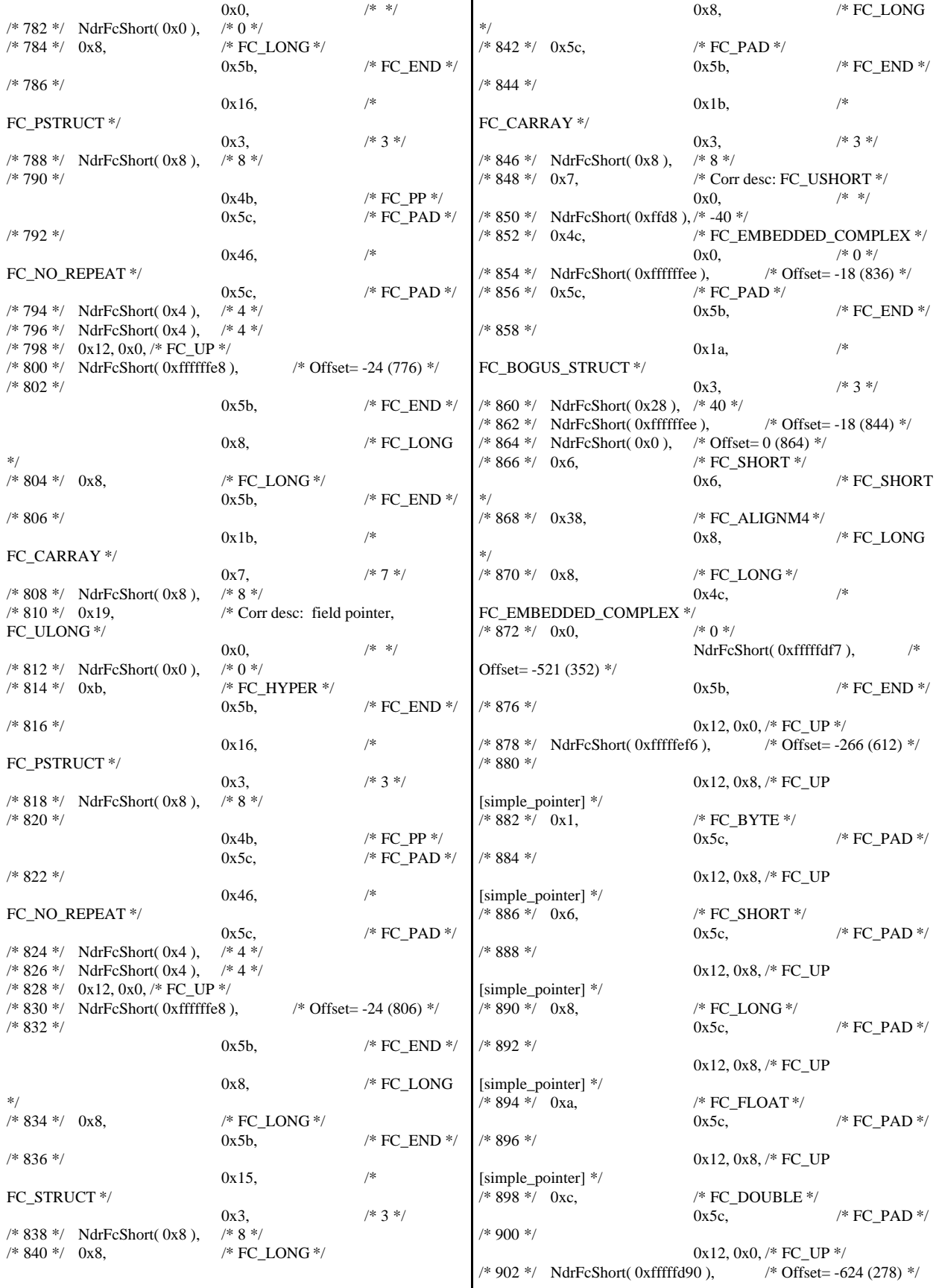

/\* 904 \*/ 0x12, 0x10,  $/* FC\_UP */$ /\* 906 \*/ NdrFcShort( 0xfffffd92 ), /\* Offset= -622 (284) \*/ /\* 908 \*/  $0x12, 0x10,$  /\* FC\_UP \*/ /\* 910 \*/ NdrFcShort( 0xfffffda6 ), /\* Offset= -602 (308) \*/ /\* 912 \*/ 0x12, 0x10,  $/* FC UP */$ /\* 914 \*/ NdrFcShort( 0xfffffdb4 ), /\* Offset= -588 (326) \*/ /\* 916 \*/ 0x12, 0x10,  $\frac{\text{/* FC\_UP} \cdot \text{/}}{\text{/}}$ <br>2),  $\frac{\text{/* Offset}}{ \text{Offset}}$  -574 (344)  $\text{/}$  $/* 918*/$  NdrFcShort(0xfffffdc2), /\* 920 \*/ 0x12, 0x10,  $/* FC UP */$ /\* 922 \*/ NdrFcShort( 0x2 ), /\* Offset= 2 (924) \*/ /\* 924 \*/ 0x12, 0x0, /\* FC\_UP \*/ /\* 926 \*/ NdrFcShort( 0xfffffc62 ), /\* Offset= -926 (0) \*/ /\* 928 \*/  $0x15$  /\* FC\_STRUCT \*/ 0x7,  $/ * 7 * /$  $/* 930*/$  NdrFcShort( 0x10), /\* 932 \*/ 0x6, /\* FC\_SHORT \*/  $0x1$ ,  $/$  FC BYTE \*/<br>/\* 934 \*/ 0x1,  $/*$  FC\_BYTE  $*/$  $0x38$ ,  $/*$ FC\_ALIGNM4  $*/$  /\* 936  $*/$  0x8,  $/*$  FC\_LONG  $*/$  $0x39,$  /\* FC\_ALIGNM8  $*/$  /\* 938  $*/$  0xb,  $/*$  FC\_HYPER  $*/$ 0x5b,  $/* FC\_END */$ /\* 940 \*/ 0x12, 0x0, /\* FC\_UP \*/<br>2),  $\frac{\text{FCL}}{\text{Offset}} = 14 (928)$  \*/  $/* 942*/$  NdrFcShort(0xfffffff2), /\* 944 \*/ 0x12, 0x8, /\* FC\_UP [simple\_pointer] \*/ /\* 946 \*/ 0x2, /\* FC\_CHAR \*/ 0x5c,  $/* FC\_PAD */$ /\* 948 \*/  $0x1a$  /\* FC\_BOGUS\_STRUCT \*/ 0x7,  $/* 7*/$ <br>/\* 32 \*/  $/* 950*/$  NdrFcShort( 0x20 ), /\* 952 \*/ NdrFcShort( 0x0 ),  $\frac{80 \times 10^8}{4}$ <br>/\* 954 \*/ NdrFcShort( 0x0 ),  $\frac{80 \times 10^8}{4}$  Offset= 0 (954) \*/ /\* 954 \*/ NdrFcShort( 0x0),<br>
/\* 956 \*/ 0x8,  $/* FC$  LONG  $*/$ 0x8,  $/* FC\_LONG$ \*/ /\* 958 \*/ 0x6, /\* FC\_SHORT \*/  $0x6$ ,  $\angle$  FC\_SHORT \*/ /\* 960 \*/ 0x6, /\* FC\_SHORT \*/  $0x6$ ,  $/* FC SHORT$ \*/ /\* 962 \*/ 0x4c, /\* FC\_EMBEDDED\_COMPLEX \*/ 0x0,  $/* 0*/$ <br>2),  $/* 0$ ffset= -958 (6)  $*/$  $/* 964$  \*/ NdrFcShort( 0xfffffc42), /\* 966 \*/ 0x5c, /\* FC\_PAD \*/ 0x5b,  $/* FC\_END */$ /\* 968 \*/ 0xb4, /\* FC\_USER\_MARSHAL \*/  $0x83$ ,  $/$ \* 131 \*/ /\* 970 \*/ NdrFcShort( 0x0 ), /\* 0 \*/ /\* 972 \*/ NdrFcShort( 0x10 ), /\* 16 \*/  $/* 974*/$  NdrFcShort(0x0),  $/* 0*/$ /\* 976 \*/ NdrFcShort( 0xfffffc32 ), /\* Offset= -974 (2) \*/ /\* 978 \*/ 0x11, 0x4, /\* FC\_RP [alloced\_on\_stack] \*/ /\* 980 \*/ NdrFcShort( 0x6 ), /\* Offset= 6 (986) \*/ /\* 982 \*/ 0x13, 0x0, /\* FC\_OP \*/<br>  $\frac{\text{c}}{\text{c}}$ , /\* Offset= -36 (948) \*/  $/* 984 */$  NdrFcShort(0xffffffdc), /\* 986 \*/ 0xb4, /\* FC\_USER\_MARSHAL \*/  $0x83$ ,  $/$  131  $*/$  $/* 988*/$  NdrFcShort( 0x0),  $/* 0*/$ /\* 990 \*/ NdrFcShort( 0x10 ), /\* 16 \*/  $/* 992$  \*/ NdrFcShort( 0x0),  $/* 0$  \*/ /\* 994 \*/ NdrFcShort( 0xfffffff4 ), /\* Offset= -12 (982) \*/ 0x0 } }; const CInterfaceProxyVtbl \* \_tpcc\_com\_remote\_ps\_ProxyVtblList[] = { ( CInterfaceProxyVtbl \*) &\_ITPCCremProxyVtbl, 0 }; const CInterfaceStubVtbl \* \_tpcc\_com\_remote\_ps\_StubVtblList[] = { ( CInterfaceStubVtbl \*) &\_ITPCCremStubVtbl, 0 }; PCInterfaceName const \_tpcc\_com\_remote\_ps\_InterfaceNamesList[] = { "ITPCCrem",  $\Omega$ }; #define \_tpcc\_com\_remote\_ps\_CHECK\_IID(n) IID\_GENERIC\_CHECK\_IID( \_tpcc\_com\_remote\_ps, pIID, n) int \_\_stdcall \_tpcc\_com\_remote\_ps\_IID\_Lookup( const IID \* pIID, int \* pIndex ) { if(!\_tpcc\_com\_remote\_ps\_CHECK\_IID(0))  $\left\{\begin{array}{ccc} \end{array}\right\}$  $*$ pIndex = 0; return 1; } return 0; } const ExtendedProxyFileInfo tpcc\_com\_remote\_ps\_ProxyFileInfo = { (PCInterfaceProxyVtblList \*) & \_tpcc\_com\_remote\_ps\_ProxyVtblList, (PCInterfaceStubVtblList \*) & \_tpcc\_com\_remote\_ps\_StubVtblList, (const PCInterfaceName \* ) & \_tpcc\_com\_remote\_ps\_InterfaceNamesList, 0, // no delegation & \_tpcc\_com\_remote\_ps\_IID\_Lookup, 1, 2, 0, /\* table of [async\_uuid] interfaces \*/

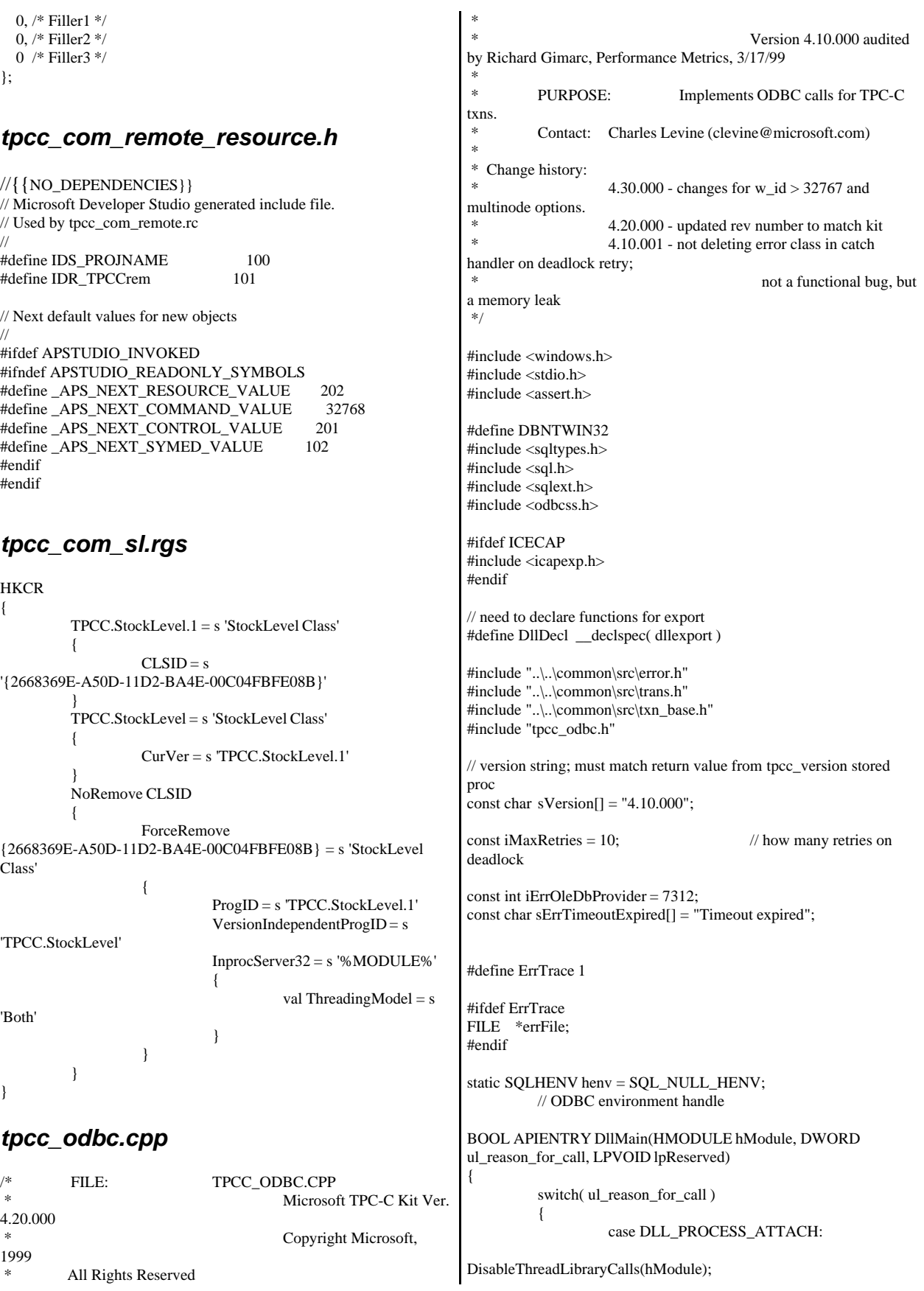

IBM Corporation TPC Benchmark C Full Disclosure Report - March 23, 2001 156

if ( SQLAllocHandleStd(SQL\_HANDLE\_ENV, SQL\_NULL\_HANDLE, &henv) != SQL\_SUCCESS ) return FALSE; #ifdef ErrTrace  $errFile =$ fopen("c:\\odbcerrfile.txt","a"); #endif break; case DLL\_PROCESS\_DETACH:  $if (henv != NULL)$ SQLFreeEnv(henv); break; default:  $\hspace{0.1mm}/\ast$  nothing  $\ast$  /; } return TRUE; } /\* FUNCTION: CTPCC\_ODBC\_ERR::ErrorText \* \*/ char\* CTPCC\_ODBC\_ERR::ErrorText(void) { int i; static SERRORMSG errorMsgs[] = { { ERR\_WRONG\_SP\_VERSION, "Wrong version of stored procs on database server" }, { ERR\_INVALID\_CUST, "Invalid Customer id,name." }, { ERR\_NO\_SUCH\_ORDER, "No orders found for customer." }, { ERR\_RETRIED\_TRANS, "Retries before transaction succeeded." }, { 0, "" } }; static char szNotFound[] = "Unknown error number."; for(i=0; errorMsgs[i].szMsg[0]; i++) { if ( m\_errno == errorMsgs[i].iError ) break; } if ( !errorMsgs[i].szMsg[0] ) return szNotFound; else return errorMsgs[i].szMsg; } // wrapper routine for class constructor \_\_declspec(dllexport) CTPCC\_ODBC\* CTPCC\_ODBC\_new(  $\frac{1}{2}$  name of SOL server LPCSTR szUser, // user name for login LPCSTR szPassword, // password for login LPCSTR szHost, // not used LPCSTR szDatabase ) // name of database to use { return new CTPCC\_ODBC( szServer, szUser, szPassword, szHost, szDatabase ); } CTPCC\_ODBC::CTPCC\_ODBC ( LPCSTR szServer, // name of SQL server LPCSTR szUser, // user name for login LPCSTR szPassword, // password for login LPCSTR szHost, // not used LPCSTR szDatabase // name of database to use ) { RETCODE rc; // initialization m\_hdbc = SQL\_NULL\_HDBC; m\_hstmt =  $SOL$  NULL\_HSTMT; m\_hstmtNewOrder = SQL\_NULL\_HSTMT; m\_hstmtPayment = SQL\_NULL\_HSTMT; m\_hstmtDelivery = SQL\_NULL\_HSTMT; m\_hstmtOrderStatus = SQL\_NULL\_HSTMT; m\_hstmtStockLevel = SQL\_NULL\_HSTMT; m\_descNewOrderCols1 = SQL\_NULL\_HDESC; m\_descNewOrderCols2 = SQL\_NULL\_HDESC; m\_descOrderStatusCols1 = SQL\_NULL\_HDESC; m\_descOrderStatusCols2 = SQL\_NULL\_HDESC; if ( SQLAllocHandle(SQL\_HANDLE\_DBC, henv, &m\_hdbc) != SQL\_SUCCESS ) ThrowError(CODBCERR::eAllocHandle); if ( SQLSetConnectOption(m\_hdbc, SQL\_PACKET\_SIZE, 4096) != SQL\_SUCCESS ) ThrowError(CODBCERR::eConnOption); { char szConnectStr[256]; char szOutStr[1024]; SQLSMALLINT iOutStrLen; sprintf( szConnectStr, "DRIVER=SQL Server;SERVER=%s;UID=%s;PWD=%s;DATABASE=%s", szServer, szUser, szPassword, szDatabase ); rc = SQLDriverConnect(m\_hdbc, NULL, (SQLCHAR\*)szConnectStr, sizeof(szConnectStr), (SQLCHAR\*)szOutStr, sizeof(szOutStr), &iOutStrLen, SQL\_DRIVER\_NOPROMPT ); if (rc  $!=$  SQL\_SUCCESS && rc  $!=$ SQL\_SUCCESS\_WITH\_INFO) ThrowError(CODBCERR::eConnect); }

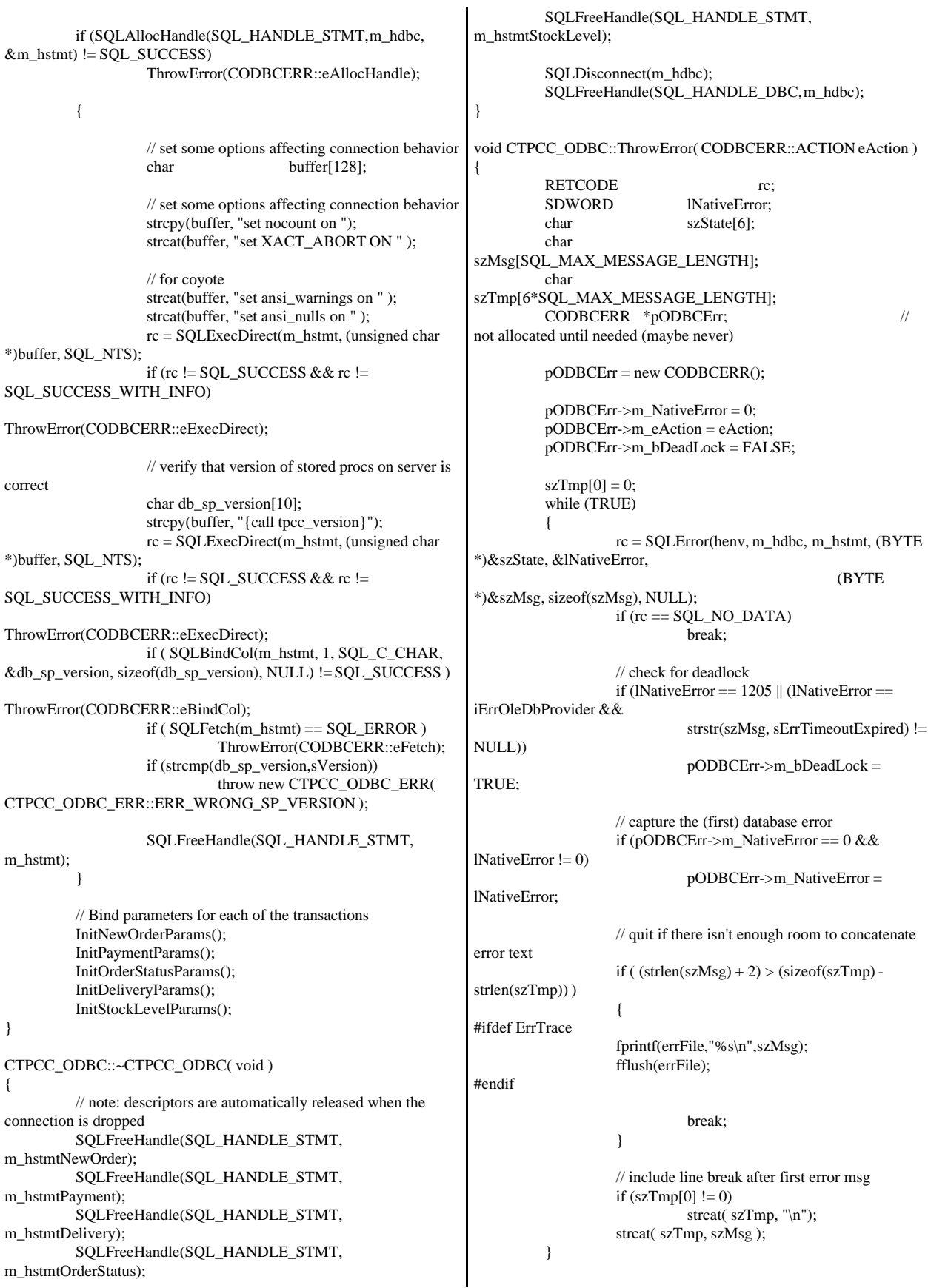

```
if (pODBCErr->m_odbcerrstr != NULL)
         {
                  delete [] pODBCErr->m_odbcerrstr;
                  pODBCErr->m_odbcerrstr = NULL;
         }
         if (strlen(szTmp) > 0)
         {
                  pODBCErr->m_odbcerrstr = new char[
strlen(szTmp)+1 ];
                  strcpy( pODBCErr->m_odbcerrstr, szTmp );
#ifdef ErrTrace
                  fprintf(errFile,"%s\n",szTmp);
                  fflush(errFile);
#endif
         }
         SQLFreeStmt(m_hstmt, SQL_CLOSE);
         throw pODBCErr;
}
void CTPCC_ODBC::InitStockLevelParams()
{
         if ( SQLAllocHandle(SQL_HANDLE_STMT, m_hdbc,
&m_hstmtStockLevel) != SQL_SUCCESS )
                  ThrowError(CODBCERR::eAllocHandle);
         m_hstmt = m_hstmtStockLevel;
         int i = 0:
         if ( SQLBindParameter(m_hstmt, ++i,
SQL_PARAM_INPUT, SQL_C_SLONG, SQL_INTEGER, 0, 0,
&m_txn.StockLevel.w_id, 0, NULL) != SQL_SUCCESS
                  || SQLBindParameter(m_hstmt, ++i,
SQL_PARAM_INPUT, SQL_C_UTINYINT, SQL_TINYINT, 0, 0,
&m_txn.StockLevel.d_id, 0, NULL) != SQL_SUCCESS
                  || SQLBindParameter(m_hstmt, ++i,
SQL_PARAM_INPUT, SQL_C_SSHORT, SQL_SMALLINT, 0, 0,
&m_txn.StockLevel.threshold, 0, NULL) != SQL_SUCCESS
                  )
                  ThrowError(CODBCERR::eBindParam);
         if ( SQLBindCol(m_hstmt, 1, SQL_C_SLONG,
&m_txn.StockLevel.low_stock, 0, NULL) != SQL_SUCCESS )
                  ThrowError(CODBCERR::eBindCol);
}
void CTPCC_ODBC::StockLevel()
{
         RETCODE rc;
         int iTryCount = 0;m_hstmt = m_hstmtStockLevel;
         while (TRUE)
         {
                  try
                  {
                           rc = SQLExecDirectW(m_hstmt,
(SQLWCHAR*)L"{call tpcc_stocklevel(?,?,?)}", SQL_NTS);
                           if (rc != SQL_SUCCESS && rc !=SQL_SUCCESS_WITH_INFO)
ThrowError(CODBCERR::eExecDirect);
                           if ( SQLFetch(m_hstmt) ==
SQL_ERROR )
                                                            ThrowError(CODBCERR::eFetch);
                                                                                       SQLFreeStmt(m_hstmt,
                                                            SQL_CLOSE);
                                                                                       m_txn.StockLevel.exec_status_code
                                                            = eOK;
                                                                                       break;
                                                                               }
                                                                              catch (CODBCERR *e)
                                                                               {
                                                                                       if ((!e->m_bDeadLock) ||
                                                            (++iTryCount > iMaxRetries))
                                                                                                 throw;
                                                                                       // hit deadlock; backoff for
                                                            increasingly longer period
                                                                                        delete e;
                                                                                       Sleep(10 * iTryCount);
                                                                              }
                                                                      }
                                                            // if (iTryCount)
                                                            // throw new
                                                            CTPCC_ODBC_ERR(CTPCC_ODBC_ERR::ERR_RETRIED_TRAN
                                                            S, iTryCount);
                                                            }
                                                            void CTPCC_ODBC::InitNewOrderParams()
                                                            {
                                                                     if ( SQLAllocHandle(SQL_HANDLE_STMT, m_hdbc,
                                                            &m_hstmtNewOrder) != SQL_SUCCESS
                                                                              || SQLAllocHandle(SQL_HANDLE_DESC,
                                                            m_hdbc, &m_descNewOrderCols1) != SQL_SUCCESS
                                                                              || SQLAllocHandle(SQL_HANDLE_DESC,
                                                            m_hdbc, &m_descNewOrderCols2) != SQL_SUCCESS
                                                                               )
                                                                              ThrowError(CODBCERR::eAllocHandle);
                                                                     m_hstmt = m_hstmtNewOrder;
                                                                     if ( SQLSetStmtAttrW( m_hstmt,
                                                            SQL_ATTR_APP_ROW_DESC, m_descNewOrderCols1,
                                                            SQL_IS_POINTER ) != SQL_SUCCESS )
                                                                              ThrowError(CODBCERR::eSetStmtAttr);
                                                                     int i = 0;
                                                                     if ( SQLBindParameter(m_hstmt, ++i,
                                                            SQL_PARAM_INPUT, SQL_C_SLONG, SQL_INTEGER, 0, 0,
                                                            &m_txn.NewOrder.w_id, 0, NULL) != SQL_SUCCESS
                                                                              || SQLBindParameter(m_hstmt, ++i,
                                                            SQL_PARAM_INPUT, SQL_C_UTINYINT, SQL_TINYINT, 0, 0,
                                                            &m_txn.NewOrder.d_id, 0, NULL) != SQL_SUCCESS
                                                                              || SQLBindParameter(m_hstmt, ++i,
                                                            SQL_PARAM_INPUT, SQL_C_SLONG, SQL_INTEGER, 0, 0,
                                                            &m_txn.NewOrder.c_id, 0, NULL) != SQL_SUCCESS
                                                                              || SQLBindParameter(m_hstmt, ++i,
                                                            SQL_PARAM_INPUT, SQL_C_UTINYINT, SQL_TINYINT, 0, 0,
                                                            &m_txn.NewOrder.o_ol_cnt, 0, NULL) != SQL_SUCCESS
                                                                              || SQLBindParameter(m_hstmt, ++i,
                                                            SQL_PARAM_INPUT, SQL_C_UTINYINT, SQL_TINYINT, 0, 0,
                                                            &m_txn.NewOrder.o_all_local, 0, NULL) != SQL_SUCCESS
                                                                               )
                                                                              ThrowError(CODBCERR::eBindParam);
                                                                     for (int j=0; j<MAX_OL_NEW_ORDER_ITEMS; j++)
```
{ if ( SQLBindParameter(m\_hstmt, ++i, SQL\_PARAM\_INPUT, SQL\_C\_SLONG, SQL\_INTEGER, 0, 0, &m\_txn.NewOrder.OL[j].ol\_i\_id, 0, NULL) != SQL\_SUCCESS || SQLBindParameter(m\_hstmt, ++i, SQL\_PARAM\_INPUT, SQL\_C\_SLONG, SQL\_INTEGER, 0, 0, &m\_txn.NewOrder.OL[j].ol\_supply\_w\_id, 0, NULL) != SQL\_SUCCESS || SQLBindParameter(m\_hstmt, ++i, SQL\_PARAM\_INPUT, SQL\_C\_SSHORT, SQL\_SMALLINT, 0, 0, &m\_txn.NewOrder.OL[j].ol\_quantity, 0, NULL) != SQL\_SUCCESS  $\lambda$ ThrowError(CODBCERR::eBindParam); } #ifndef new\_order\_strstr // set the bind offset pointer if ( SQLSetStmtAttrW( m\_hstmt, SQL\_ATTR\_ROW\_BIND\_OFFSET\_PTR, &m\_BindOffset, SQL\_IS\_POINTER ) != SQL\_SUCCESS ) ThrowError(CODBCERR::eSetStmtAttr);  $i = 0;$ if ( SQLBindCol(m\_hstmt, ++i, SQL\_C\_CHAR, &m\_txn.NewOrder.OL[0].ol\_i\_name, sizeof(m\_txn.NewOrder.OL[0].ol\_i\_name), NULL) != SQL\_SUCCESS || SQLBindCol(m\_hstmt, ++i, SQL\_C\_SSHORT, &m\_txn.NewOrder.OL[0].ol\_stock, 0, NULL) != SQL\_SUCCESS || SQLBindCol(m\_hstmt, ++i, SQL\_C\_CHAR, &m\_txn.NewOrder.OL[0].ol\_brand\_generic, sizeof(m\_txn.NewOrder.OL[0].ol\_brand\_generic), NULL) != SQL\_SUCCESS || SQLBindCol(m\_hstmt, ++i, SQL\_C\_DOUBLE, &m\_txn.NewOrder.OL[0].ol\_i\_price, 0, NULL) != SQL\_SUCCESS || SQLBindCol(m\_hstmt, ++i, SQL\_C\_DOUBLE, &m\_txn.NewOrder.OL[0].ol\_amount, 0, NULL) != SQL\_SUCCESS ) ThrowError(CODBCERR::eBindCol); #else // prototype to eliminate patindex in server; shift work to client  $i = 0$ : if ( SQLBindCol(m\_hstmt, ++i, SQL\_C\_CHAR, &m\_ol\_i\_name, sizeof(m\_ol\_i\_name), NULL) != SQL\_SUCCESS || SQLBindCol(m\_hstmt, ++i, SQL\_C\_SSHORT, &m\_ol\_stock, 0, NULL) != SQL\_SUCCESS || SQLBindCol(m\_hstmt, ++i, SQL\_C\_CHAR, &m\_i\_data, sizeof(m\_i\_data), NULL) != SQL\_SUCCESS || SQLBindCol(m\_hstmt, ++i, SQL\_C\_CHAR, &m\_s\_data, sizeof(m\_s\_data), NULL) != SQL\_SUCCESS || SQLBindCol(m\_hstmt, ++i, SQL\_C\_DOUBLE, &m\_ol\_i\_price, 0, NULL) != SQL\_SUCCESS || SQLBindCol(m\_hstmt, ++i, SQL\_C\_DOUBLE, &m\_ol\_amount, 0, NULL) != SQL\_SUCCESS ) ThrowError(CODBCERR::eBindCol); #endif // associate the column bindings for the second result set if ( SQLSetStmtAttrW( m\_hstmt, SQL\_ATTR\_APP\_ROW\_DESC, m\_descNewOrderCols2, SQL\_IS\_POINTER ) != SQL\_SUCCESS ) ThrowError(CODBCERR::eSetStmtAttr);  $i = 0;$ if ( SQLBindCol(m\_hstmt, ++i, SQL\_C\_DOUBLE, &m\_txn.NewOrder.w\_tax, 0, NULL) != SQL\_SUCCESS || SQLBindCol(m\_hstmt, ++i, SQL\_C\_DOUBLE, &m\_txn.NewOrder.d\_tax, 0, NULL) != SQL\_SUCCESS || SQLBindCol(m\_hstmt, ++i, SQL\_C\_SLONG, &m\_txn.NewOrder.o\_id, 0, NULL) != SQL\_SUCCESS || SQLBindCol(m\_hstmt, ++i, SQL\_C\_CHAR, &m\_txn.NewOrder.c\_last, sizeof(m\_txn.NewOrder.c\_last), NULL) != SQL\_SUCCESS || SQLBindCol(m\_hstmt, ++i, SQL\_C\_DOUBLE, &m\_txn.NewOrder.c\_discount, 0, NULL) != SQL\_SUCCESS || SQLBindCol(m\_hstmt, ++i, SQL\_C\_CHAR, &m\_txn.NewOrder.c\_credit, sizeof(m\_txn.NewOrder.c\_credit), NULL) != SQL\_SUCCESS || SQLBindCol(m\_hstmt, ++i, SQL\_C\_TYPE\_TIMESTAMP, &m\_txn.NewOrder.o\_entry\_d, 0, NULL) != SQL\_SUCCESS || SQLBindCol(m\_hstmt, ++i, SQL\_C\_SLONG, &m\_no\_commit\_flag, 0, NULL) != SQL\_SUCCESS ) ThrowError(CODBCERR::eBindCol); } void CTPCC\_ODBC::NewOrder(BOOL fLocalFlag) { int i; RETCODE rc; int  $iTryCount = 0;$  $/10$  1 2 // 012345678901234567890123456789 wchar\_t  $szSq$ Template $[] = L''$ {call tpcc\_neworder(?,?,?,?,?," L"?,?,?,?,?,?,?,?,?,?,?,?,?,?,?,?,?," L"?,?,?,?,?,?,?,?,?,?,?,?,?,?,?,?,?," L"?,?,?,?,?,?,?,?,?,?,?,?,?,?,?)}"; m\_hstmt = m\_hstmtNewOrder; // associate the parameter and column bindings for this transaction if ( SQLSetStmtAttrW( m\_hstmt, SQL\_ATTR\_APP\_ROW\_DESC, m\_descNewOrderCols1, SQL\_IS\_POINTER ) != SQL\_SUCCESS ) ThrowError(CODBCERR::eSetStmtAttr); // clip statement buffer based on number of parameters // fixed part is 29 chars and variable part is 6 chars per line item  $i = 29 + m_{rx}N$ ewOrder.o\_ol\_cnt\*6; wcscpy( &szSqlTemplate[i], L")}" ); // check whether any order lines are for a remote warehouse m\_txn.NewOrder.o\_all\_local = 1; for  $(i = 0; i < m$  txn.NewOrder.o ol cnt;  $i++$ ) { if (m\_txn.NewOrder.OL[i].ol\_supply\_w\_id != m\_txn.NewOrder.w\_id) {

m\_txn.NewOrder.o\_all\_local = 0; // at least one remote warehouse break; } } while (TRUE) { try {  $m_B$ BindOffset = 0; rc = SQLExecDirectW(m\_hstmt, (SQLWCHAR\*)szSqlTemplate, SQL\_NTS); if (rc  $!=$  SQL\_SUCCESS && rc  $!=$ SQL\_SUCCESS\_WITH\_INFO) { #ifdef ErrTrace fprintf(errFile,"NewOrder Error\nw\_id: %d\nd\_id: %d\nc\_id: %d\nError:\n\n", m\_txn.NewOrder.w\_id, m\_txn.NewOrder.d\_id, m\_txn.NewOrder.c\_id); fflush(errFile); #endif ThrowError(CODBCERR::eExecDirect); } // Get order line results m\_txn.NewOrder.total\_amount = 0; for  $(i = 0;$ i<m\_txn.NewOrder.o\_ol\_cnt; i++) { #ifndef new\_order\_strstr // set the bind offset value... m\_BindOffset = i \* sizeof(m\_txn.NewOrder.OL[0]); if ( SQLFetch(m\_hstmt)  $=$  SQL\_ERROR) ThrowError(CODBCERR::eFetch); #else if ( SQLFetch(m\_hstmt)  $==$  SOL ERROR) ThrowError(CODBCERR::eFetch); strcpy( m\_txn.NewOrder.OL[i].ol\_i\_name, m\_ol\_i\_name ); if ( strstr(m\_i\_data, "ORIGINAL") != NULL && strstr(m\_s\_data, "ORIGINAL") != NULL ) m\_txn.NewOrder.OL[i].ol\_brand\_generic[0] = 'B'; else m\_txn.NewOrder.OL[i].ol\_brand\_generic[0] = 'G'; m\_txn.NewOrder.OL[i].ol\_brand\_generic[1] = 0; m\_txn.NewOrder.OL[i].ol\_stock = m\_ol\_stock; m\_txn.NewOrder.OL[i].ol\_i\_price = m\_ol\_i\_price; m\_txn.NewOrder.OL[i].ol\_amount = m\_ol\_amount; #endif // move to the next resultset if ( SQLMoreResults(m\_hstmt) == SQL\_ERROR ) ThrowError(CODBCERR::eMoreResults); m\_txn.NewOrder.total\_amount += m\_txn.NewOrder.OL[i].ol\_amount; } // associate the column bindings for the second result set if ( SQLSetStmtAttrW( m\_hstmt, SQL\_ATTR\_APP\_ROW\_DESC, m\_descNewOrderCols2, SQL\_IS\_POINTER ) != SQL\_SUCCESS ) ThrowError(CODBCERR::eSetStmtAttr); if ( SQLFetch(m\_hstmt) == SQL\_ERROR) ThrowError(CODBCERR::eFetch); SQLFreeStmt(m\_hstmt, SQL\_CLOSE); if (m\_no\_commit\_flag == 1) { m\_txn.NewOrder.total\_amount \*= ((1 + m\_txn.NewOrder.w\_tax + m\_txn.NewOrder.d\_tax) \* (1 - m\_txn.NewOrder.c\_discount)); m\_txn.NewOrder.exec\_status\_code = eOK; } else m\_txn.NewOrder.exec\_status\_code = eInvalidItem; break; } catch (CODBCERR \*e) { if ((!e->m\_bDeadLock) || (++iTryCount > iMaxRetries)) throw; // hit deadlock; backoff for increasingly longer period delete e; Sleep(10 \* iTryCount); } } // if (iTryCount) // throw new

CTPCC\_ODBC\_ERR(CTPCC\_ODBC\_ERR::ERR\_RETRIED\_TRAN S, iTryCount); } void CTPCC\_ODBC::InitPaymentParams() { if ( SQLAllocHandle(SQL\_HANDLE\_STMT, m\_hdbc,  $\&$ m\_hstmtPayment) != SQL\_SUCCESS ) ThrowError(CODBCERR::eAllocHandle); m\_hstmt = m\_hstmtPayment; int  $i = 0$ : if ( SQLBindParameter(m\_hstmt, ++i, SQL\_PARAM\_INPUT, SQL\_C\_SLONG, SQL\_INTEGER, 0, 0, &m\_txn.Payment.w\_id, 0, NULL) != SQL\_SUCCESS || SQLBindParameter(m\_hstmt, ++i, SQL\_PARAM\_INPUT, SQL\_C\_SLONG, SQL\_INTEGER, 0, 0, &m\_txn.Payment.c\_w\_id, 0, NULL) != SQL\_SUCCESS || SQLBindParameter(m\_hstmt, ++i, SQL\_PARAM\_INPUT, SQL\_C\_DOUBLE, SQL\_NUMERIC, 6, 2, &m\_txn.Payment.h\_amount, 0, NULL) != SQL\_SUCCESS || SQLBindParameter(m\_hstmt, ++i, SQL\_PARAM\_INPUT, SQL\_C\_UTINYINT, SQL\_TINYINT, 0, 0, &m\_txn.Payment.d\_id, 0, NULL) != SQL\_SUCCESS || SQLBindParameter(m\_hstmt, ++i, SQL\_PARAM\_INPUT, SQL\_C\_UTINYINT, SQL\_TINYINT, 0, 0, &m\_txn.Payment.c\_d\_id, 0, NULL) != SQL\_SUCCESS || SQLBindParameter(m\_hstmt, ++i, SQL\_PARAM\_INPUT, SQL\_C\_SLONG, SQL\_INTEGER, 0, 0, &m\_txn.Payment.c\_id, 0, NULL) != SQL\_SUCCESS || SQLBindParameter(m\_hstmt, ++i, SQL\_PARAM\_INPUT, SQL\_C\_CHAR, SQL\_CHAR, sizeof(m\_txn.Payment.c\_last), 0, &m\_txn.Payment.c\_last, sizeof(m\_txn.Payment.c\_last), NULL) != SQL\_SUCCESS ) ThrowError(CODBCERR::eBindParam);  $i = 0$ ; if ( SQLBindCol(m\_hstmt, ++i, SQL\_C\_SLONG, &m\_txn.Payment.c\_id, 0, NULL) != SQL\_SUCCESS || SQLBindCol(m\_hstmt, ++i, SQL\_C\_CHAR, &m\_txn.Payment.c\_last, sizeof(m\_txn.Payment.c\_last), NULL) != SQL\_SUCCESS || SQLBindCol(m\_hstmt, ++i, SQL\_C\_TYPE\_TIMESTAMP, &m\_txn.Payment.h\_date, 0, NULL) != SQL\_SUCCESS || SQLBindCol(m\_hstmt, ++i, SQL\_C\_CHAR, &m\_txn.Payment.w\_street\_1, sizeof(m\_txn.Payment.w\_street\_1), NULL) != SQL\_SUCCESS || SQLBindCol(m\_hstmt, ++i, SQL\_C\_CHAR, &m\_txn.Payment.w\_street\_2, sizeof(m\_txn.Payment.w\_street\_2), NULL) != SQL\_SUCCESS || SQLBindCol(m\_hstmt, ++i, SQL\_C\_CHAR, &m\_txn.Payment.w\_city, sizeof(m\_txn.Payment.w\_city), NULL) != SQL\_SUCCESS || SQLBindCol(m\_hstmt, ++i, SQL\_C\_CHAR, &m\_txn.Payment.w\_state, sizeof(m\_txn.Payment.w\_state), NULL) != SQL\_SUCCESS || SQLBindCol(m\_hstmt, ++i, SQL\_C\_CHAR, &m\_txn.Payment.w\_zip, sizeof(m\_txn.Payment.w\_zip), NULL) != SQL\_SUCCESS || SQLBindCol(m\_hstmt, ++i, SQL\_C\_CHAR, &m\_txn.Payment.d\_street\_1, sizeof(m\_txn.Payment.d\_street\_1), NULL) != SQL\_SUCCESS || SQLBindCol(m\_hstmt, ++i, SQL\_C\_CHAR, &m\_txn.Payment.d\_street\_2, sizeof(m\_txn.Payment.d\_street\_2), NULL) != SQL\_SUCCESS || SQLBindCol(m\_hstmt, ++i, SQL\_C\_CHAR, &m\_txn.Payment.d\_city, sizeof(m\_txn.Payment.d\_city), NULL) != SQL\_SUCCESS || SQLBindCol(m\_hstmt, ++i, SQL\_C\_CHAR, &m\_txn.Payment.d\_state, sizeof(m\_txn.Payment.d\_state), NULL) != SQL\_SUCCESS || SQLBindCol(m\_hstmt, ++i, SQL\_C\_CHAR, &m\_txn.Payment.d\_zip, sizeof(m\_txn.Payment.d\_zip), NULL) != SQL\_SUCCESS || SQLBindCol(m\_hstmt, ++i, SQL\_C\_CHAR, &m\_txn.Payment.c\_first, sizeof(m\_txn.Payment.c\_first), NULL) != SQL\_SUCCESS || SQLBindCol(m\_hstmt, ++i, SQL\_C\_CHAR, &m\_txn.Payment.c\_middle, sizeof(m\_txn.Payment.c\_middle), NULL) != SQL\_SUCCESS || SQLBindCol(m\_hstmt, ++i, SQL\_C\_CHAR, &m\_txn.Payment.c\_street\_1, sizeof(m\_txn.Payment.c\_street\_1), NULL) != SQL\_SUCCESS || SQLBindCol(m\_hstmt, ++i, SQL\_C\_CHAR, &m\_txn.Payment.c\_street\_2, sizeof(m\_txn.Payment.c\_street\_2), NULL) != SQL\_SUCCESS || SQLBindCol(m\_hstmt, ++i, SQL\_C\_CHAR, &m\_txn.Payment.c\_city, sizeof(m\_txn.Payment.c\_city), NULL) != SQL\_SUCCESS || SQLBindCol(m\_hstmt, ++i, SQL\_C\_CHAR, &m\_txn.Payment.c\_state, sizeof(m\_txn.Payment.c\_state), NULL) != SQL\_SUCCESS || SQLBindCol(m\_hstmt, ++i, SQL\_C\_CHAR, &m\_txn.Payment.c\_zip, sizeof(m\_txn.Payment.c\_zip), NULL) != SQL\_SUCCESS || SQLBindCol(m\_hstmt, ++i, SQL\_C\_CHAR, &m\_txn.Payment.c\_phone, sizeof(m\_txn.Payment.c\_phone), NULL) != SQL\_SUCCESS || SQLBindCol(m\_hstmt, ++i, SQL\_C\_TYPE\_TIMESTAMP, &m\_txn.Payment.c\_since, 0, NULL) != SQL\_SUCCESS || SQLBindCol(m\_hstmt, ++i, SQL\_C\_CHAR, &m\_txn.Payment.c\_credit, sizeof(m\_txn.Payment.c\_credit), NULL) != SQL\_SUCCESS || SQLBindCol(m\_hstmt, ++i, SQL\_C\_DOUBLE, &m\_txn.Payment.c\_credit\_lim,0, NULL) != SQL\_SUCCESS || SQLBindCol(m\_hstmt, ++i, SQL\_C\_DOUBLE, &m\_txn.Payment.c\_discount, 0, NULL) != SQL\_SUCCESS || SQLBindCol(m\_hstmt, ++i, SQL\_C\_DOUBLE, &m\_txn.Payment.c\_balance,  $0$ , NULL) != SQL\_SUCCESS || SQLBindCol(m\_hstmt, ++i, SQL\_C\_CHAR, &m\_txn.Payment.c\_data, sizeof(m\_txn.Payment.c\_data), NULL) != SQL\_SUCCESS ) ThrowError(CODBCERR::eBindCol); } void CTPCC\_ODBC::Payment(BOOL fLocalFlag) { RETCODE rc; int  $iTryCount = 0;$ m\_hstmt = m\_hstmtPayment; if  $(m_{\text{max}}$ -rayment.c\_id != 0)  $m_{\text{1}}$ txn.Payment.c\_last[0] = 0;

while (TRUE) { try { rc = SQLExecDirectW(m\_hstmt,  $(SQLWCHAR*)L''$ {call tpcc\_payment $(?,?,?,?,?,?,?))''$ ,  $SQL_NTS$ ; if (rc  $!=$  SQL\_SUCCESS && rc  $!=$ SOL SUCCESS WITH INFO) { #ifdef ErrTrace fprintf(errFile,"Payment Error\n w\_id: %d\nc\_w\_id: %d\nc\_id: %d\nc\_last: %s\nd\_id: %d\nc\_d\_id: %d\nError:\n", m\_txn.Payment.w\_id, m\_txn.Payment.c\_w\_id, m\_txn.Payment.c\_id, m\_txn.Payment.c\_last, m\_txn.Payment.d\_id, m\_txn.Payment.c\_d\_id); fflush(errFile); #endif ThrowError(CODBCERR::eExecDirect); } if ( SQLFetch(m\_hstmt) == SQL\_ERROR) ThrowError(CODBCERR::eFetch); SQLFreeStmt(m\_hstmt, SQL\_CLOSE); if (m\_txn.Payment.c\_id == 0) throw new CTPCC\_ODBC\_ERR( CTPCC\_ODBC\_ERR::ERR\_INVALID\_CUST ); else m\_txn.Payment.exec\_status\_code = eOK; break; } catch (CODBCERR \*e) { if ((!e->m\_bDeadLock) || (++iTryCount > iMaxRetries)) throw; // hit deadlock; backoff for increasingly longer period delete e; Sleep(10 \* iTryCount); } } // if (iTryCount) // throw new CTPCC\_ODBC\_ERR(CTPCC\_ODBC\_ERR::ERR\_RETRIED\_TRAN S, iTryCount); } void CTPCC\_ODBC::InitOrderStatusParams() { if ( SQLAllocHandle(SQL\_HANDLE\_STMT, m\_hdbc, &m\_hstmtOrderStatus) != SQL\_SUCCESS || SQLAllocHandle(SQL\_HANDLE\_DESC, m\_hdbc, &m\_descOrderStatusCols1) != SQL\_SUCCESS || SQLAllocHandle(SQL\_HANDLE\_DESC, m\_hdbc, &m\_descOrderStatusCols2) != SQL\_SUCCESS ) ThrowError(CODBCERR::eAllocHandle); m\_hstmt = m\_hstmtOrderStatus; if ( SQLSetStmtAttrW( m\_hstmt, SQL\_ATTR\_APP\_ROW\_DESC, m\_descOrderStatusCols1, SQL\_IS\_POINTER ) != SQL\_SUCCESS ) ThrowError(CODBCERR::eSetStmtAttr); int  $i = 0$ : if ( SQLBindParameter(m\_hstmt, ++i, SQL\_PARAM\_INPUT, SQL\_C\_SLONG, SQL\_INTEGER, 0, 0, &m\_txn.OrderStatus.w\_id, 0, NULL) != SQL\_SUCCESS || SQLBindParameter(m\_hstmt, ++i, SQL\_PARAM\_INPUT, SQL\_C\_UTINYINT, SQL\_TINYINT, 0, 0, &m\_txn.OrderStatus.d\_id, 0, NULL) != SQL\_SUCCESS || SQLBindParameter(m\_hstmt, ++i, SQL\_PARAM\_INPUT, SQL\_C\_SLONG, SQL\_INTEGER, 0, 0, &m\_txn.OrderStatus.c\_id, 0, NULL) != SQL\_SUCCESS || SQLBindParameter(m\_hstmt, ++i, SQL\_PARAM\_INPUT, SQL\_C\_CHAR, SQL\_CHAR, sizeof(m\_txn.OrderStatus.c\_last), 0, &m\_txn.OrderStatus.c\_last, sizeof(m\_txn.OrderStatus.c\_last), NULL) != SQL\_SUCCESS ) ThrowError(CODBCERR::eBindParam); // configure block cursor if ( SQLSetStmtAttrW(m\_hstmt, SQL\_ATTR\_ROW\_BIND\_TYPE, (SQLPOINTER)sizeof(m\_txn.OrderStatus.OL[0]), 0) != SQL\_SUCCESS || SQLSetStmtAttrW(m\_hstmt, SQL\_ATTR\_ROWS\_FETCHED\_PTR, &m\_RowsFetched, 0) != SQL\_SUCCESS ) ThrowError(CODBCERR::eSetStmtAttr);  $i = 0$ ; if ( SQLBindCol(m\_hstmt, ++i, SQL\_C\_SLONG, &m\_txn.OrderStatus.OL[0].ol\_supply\_w\_id, 0, NULL) != SQL\_SUCCESS || SQLBindCol(m\_hstmt, ++i, SQL\_C\_SLONG, &m\_txn.OrderStatus.OL[0].ol\_i\_id, 0, NULL) != SQL\_SUCCESS || SQLBindCol(m\_hstmt, ++i, SQL\_C\_SSHORT, &m\_txn.OrderStatus.OL[0].ol\_quantity, 0, NULL) != SQL\_SUCCESS || SQLBindCol(m\_hstmt, ++i, SQL\_C\_DOUBLE, &m\_txn.OrderStatus.OL[0].ol\_amount, 0, NULL) != SQL\_SUCCESS || SQLBindCol(m\_hstmt, ++i, SQL\_C\_TYPE\_TIMESTAMP, &m\_txn.OrderStatus.OL[0].ol\_delivery\_d, 0, NULL) != SQL\_SUCCESS ) ThrowError(CODBCERR::eBindCol);

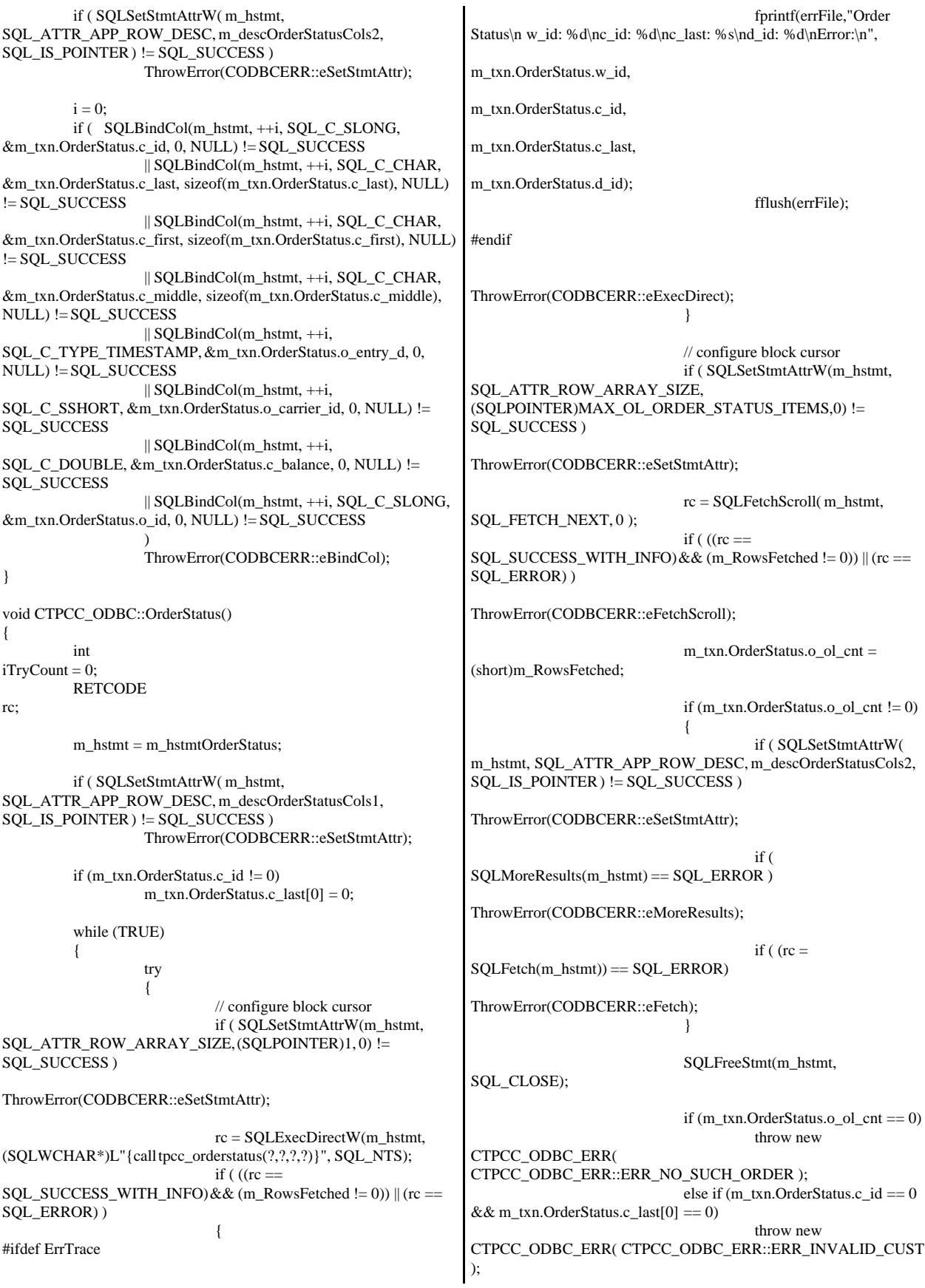

else m\_txn.OrderStatus.exec\_status\_code = eOK; break; } catch (CODBCERR \*e) { if ((!e->m\_bDeadLock) || (++iTryCount > iMaxRetries)) throw; // hit deadlock; backoff for increasingly longer period delete e; Sleep(10 \* iTryCount); } } // if (iTryCount)  $\frac{1}{2}$  throw new CTPCC\_ODBC\_ERR(CTPCC\_ODBC\_ERR::ERR\_RETRIED\_TRAN S, iTryCount); } void CTPCC\_ODBC::InitDeliveryParams() { if ( SQLAllocHandle(SQL\_HANDLE\_STMT, m\_hdbc, &m\_hstmtDelivery) != SQL\_SUCCESS ) ThrowError(CODBCERR::eAllocHandle); m\_hstmt = m\_hstmtDelivery; int  $i = 0$ : if ( SQLBindParameter(m\_hstmt, ++i, SQL\_PARAM\_INPUT, SQL\_C\_SLONG, SQL\_INTEGER, 0, 0, &m\_txn.Delivery.w\_id, 0, NULL) != SQL\_SUCCESS || SQLBindParameter(m\_hstmt, ++i, SQL\_PARAM\_INPUT, SQL\_C\_SSHORT, SQL\_SMALLINT, 0, 0, &m\_txn.Delivery.o\_carrier\_id, 0, NULL) != SQL\_SUCCESS ) ThrowError(CODBCERR::eBindParam); for  $(i=0; i<10; i++)$ { if ( SQLBindCol(m\_hstmt, (UWORD)(i+1), SQL\_C\_SLONG, &m\_txn.Delivery.o\_id[i], 0, NULL) != SQL\_SUCCESS ) ThrowError(CODBCERR::eBindCol); } } void CTPCC\_ODBC::Delivery() { RETCODE rc; int  $iTryCount = 0;$ m\_hstmt = m\_hstmtDelivery; while (TRUE) { try { rc = SQLExecDirectW(m\_hstmt, (SQLWCHAR\*)L"{call tpcc\_delivery(?,?)}", SQL\_NTS); if (rc  $!=$  SQL\_SUCCESS && rc  $!=$ SQL\_SUCCESS\_WITH\_INFO) ThrowError(CODBCERR::eExecDirect);  $if ( SOLFetch(m_hstmt) ==$ SQL\_ERROR ) ThrowError(CODBCERR::eFetch); SQLFreeStmt(m\_hstmt, SQL\_CLOSE); m\_txn.Delivery.exec\_status\_code = eOK; break; } catch (CODBCERR \*e) { if ((!e->m\_bDeadLock) || (++iTryCount > iMaxRetries)) throw; // hit deadlock; backoff for increasingly longer period delete e; Sleep(10 \* iTryCount); } } // if (iTryCount) // throw new CTPCC\_ODBC\_ERR(CTPCC\_ODBC\_ERR::ERR\_RETRIED\_TRAN S, iTryCount); } *tpcc\_odbc.h* FILE: TPCC\_ODBC.H Microsoft TPC-C Kit Ver. 4.20.000 Copyright Microsoft, 1999 All Rights Reserved \* Version 4.10.000 audited by Richard Gimarc, Performance Metrics, 3/17/99 \* \* PURPOSE: Header file for TPC-C txn class implementation. \* \* Change history: 4.20.000 - updated rev number to match kit \*/ #pragma once // need to declare functions for import, unless define has already been created // by the DLL's .cpp module for export. #ifndef DllDecl #define DllDecl \_\_declspec( dllimport ) #endif class CODBCERR : public CBaseErr { public:

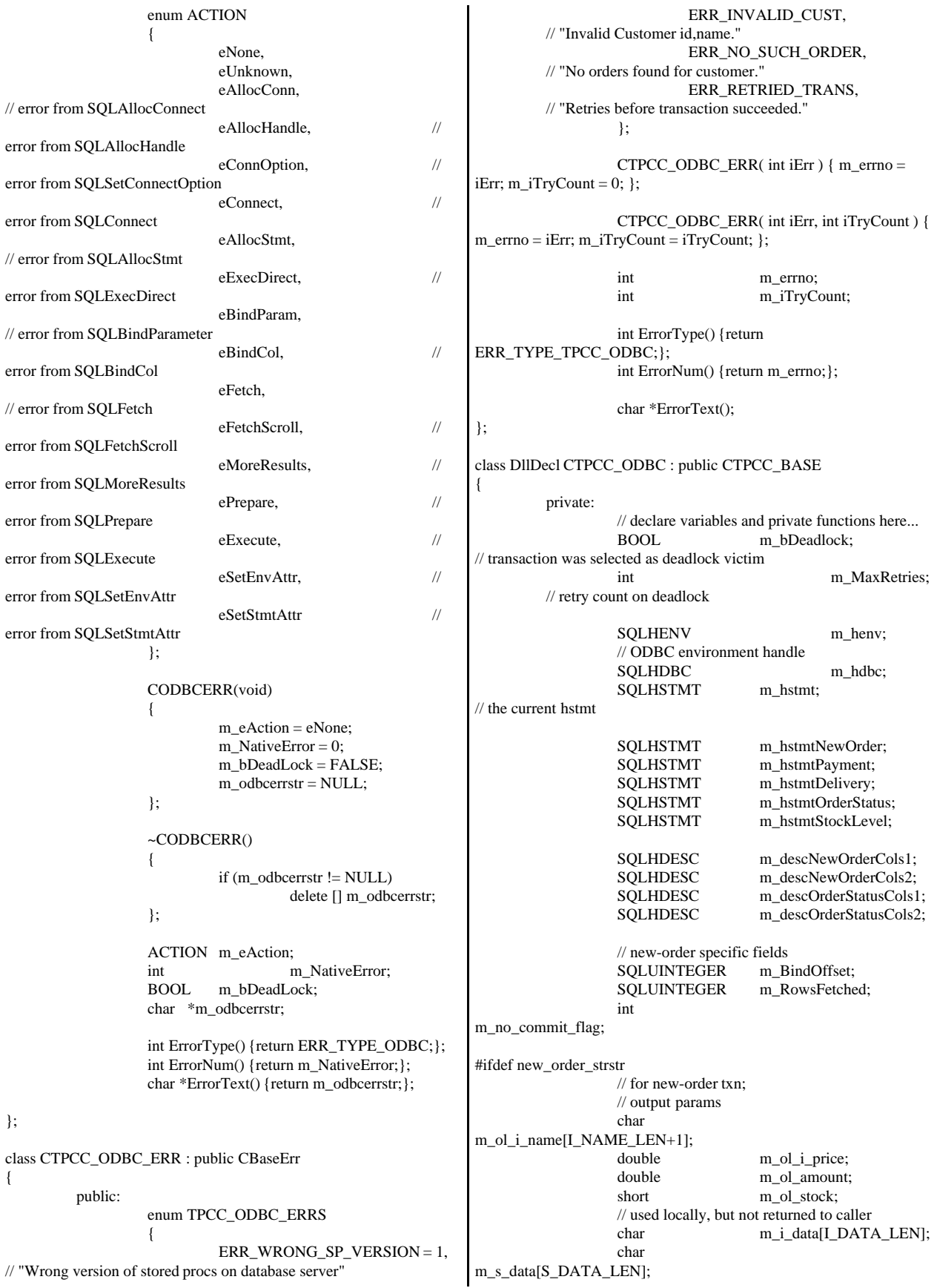

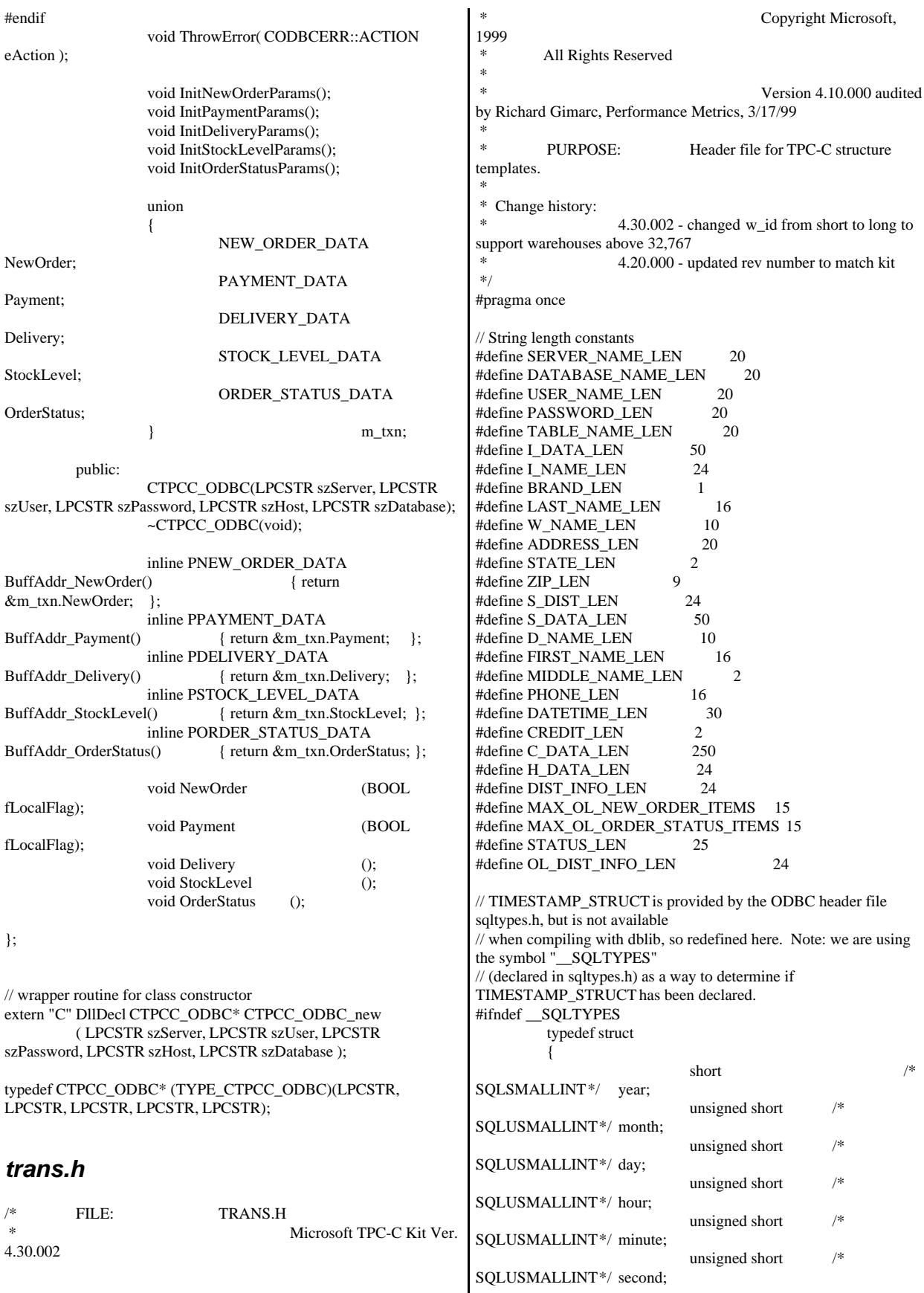

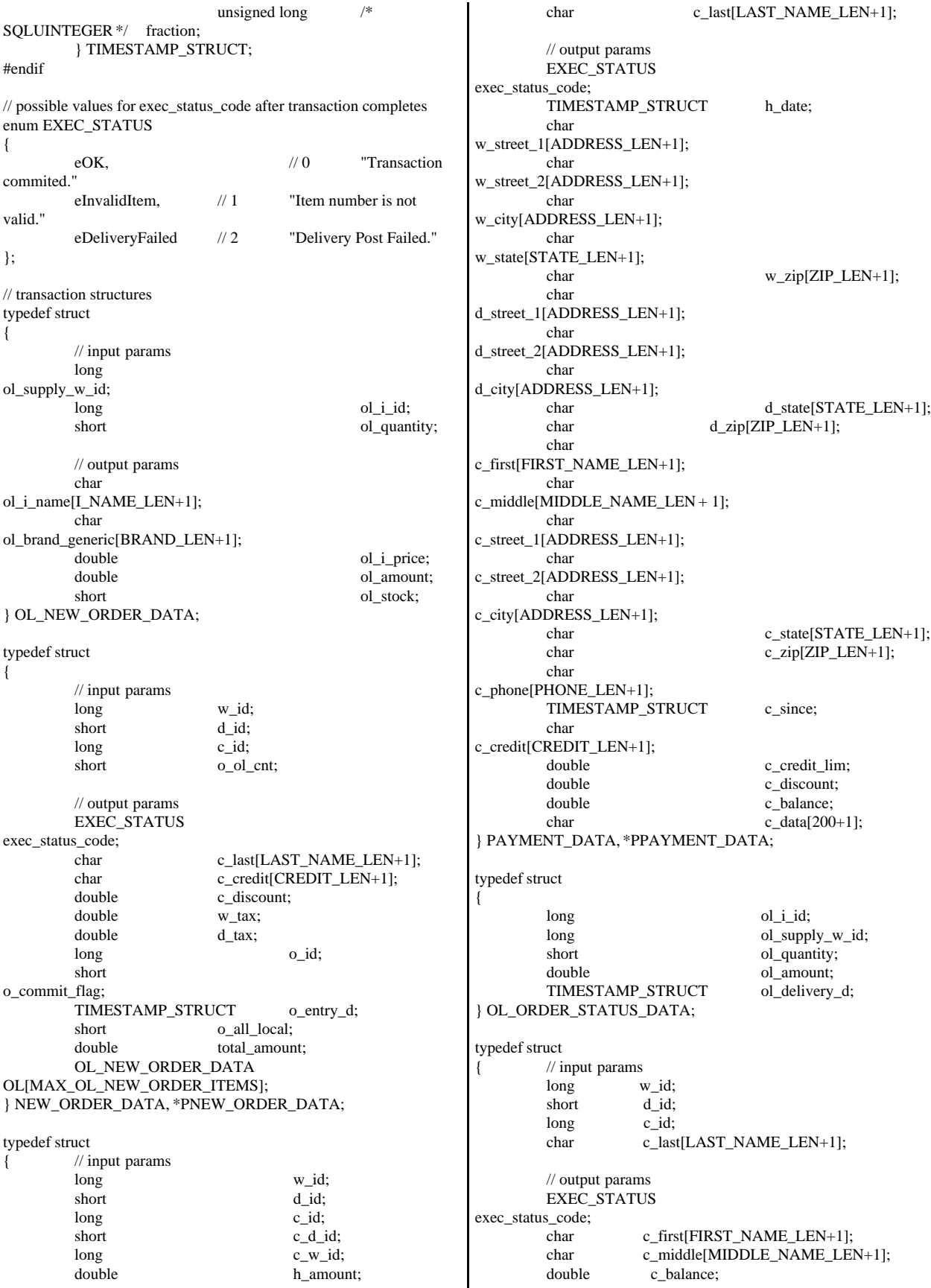

long o id: TIMESTAMP\_STRUCT o\_entry\_d; short o\_carrier\_id; OL\_ORDER\_STATUS\_DATA OL[MAX\_OL\_ORDER\_STATUS\_ITEMS]; short o\_ol\_cnt; } ORDER\_STATUS\_DATA, \*PORDER\_STATUS\_DATA; typedef struct  $//$  input params long w\_id; short o\_carrier\_id; // output params EXEC\_STATUS exec\_status\_code; SYSTEMTIME queue\_time;  $long$  o\_id[10]; // id's of delivered orders for districts 1 to 10 } DELIVERY\_DATA, \*PDELIVERY\_DATA; //This structure is used for posting delivery transactions and for writing them to the delivery server. typedef struct \_DELIVERY\_TRANSACTION { SYSTEMTIME queue; //time delivery transaction queued long w\_id; //delivery warehouse short o\_carrier\_id; //carrier id } DELIVERY\_TRANSACTION; typedef struct  ${\mathcal N}$  input params long w\_id; short d\_id; short threshold; // output params EXEC\_STATUS exec\_status\_code; long low\_stock; } STOCK\_LEVEL\_DATA, \*PSTOCK\_LEVEL\_DATA; *txn\_base.h* /\* FILE: TXN\_BASE.H Microsoft TPC-C Kit Ver. 4.20.000 Copyright Microsoft, 1999 All Rights Reserved \* Version 4.10.000 audited by Richard Gimarc, Performance Metrics, 3/17/99 \* PURPOSE: Header file for TPC-C txn class implementation. \* \* Change history: 4.20.000 - updated rev number to match kit \*/ #pragma once // need to declare functions for import, unless define has already been created // by the DLL's .cpp module for export. #ifndef DllDecl #define DllDecl \_\_declspec( dllimport ) #endif class DllDecl CTPCC\_BASE { public: CTPCC\_BASE(void) {}; virtual ~CTPCC\_BASE(void) {}; virtual PNEW\_ORDER\_DATA  $Buffer\_NewOrder()$  = 0; virtual PPAYMENT\_DATA BuffAddr\_Payment $()$  = 0; virtual PDELIVERY\_DATA BuffAddr\_Delivery()  $= 0;$ virtual PSTOCK\_LEVEL\_DATA  $Buffer\_StockLevel() = 0;$ virtual PORDER\_STATUS\_DATA BuffAddr\_OrderStatus()  $= 0;$ virtual void NewOrder  $() =$ 0; virtual void NewOrder  $($ BOOL fLocal $) = 0$ ; // virtual void Payment  $() = 0;$ virtual void Payment (BOOL fLocal)  $= 0$ : virtual void Delivery  $() = 0;$ virtual void StockLevel  $() =$ 0; virtual void OrderStatus  $() = 0;$ }; *txnlog.h*  $/$ \* FILE: TXNLOG.H Microsoft TPC-C Kit Ver. 4.10.000 not yet audited \* \* PURPOSE: Header file for txn log class Copyright Microsoft, 1999 All Rights Reserved \* \*/ #pragma once typedef struct \_TXN\_NEWORDER { BYTE OL\_Count; //range 0 to 31<br>BYTE OL\_Remote Count: //range 0 t OL\_Remote\_Count; //range 0 to 31 WORD c\_id; int o\_id; } TXN\_NEWORDER; typedef struct \_TXN\_PAYMENT { BYTE CustByName; BYTE IsRemote; } TXN\_PAYMENT;

 typedef struct \_TXN\_ORDERSTATUS { BYTE CustByName; } TXN\_ORDERSTATUS; typedef union \_TXN\_DETAILS { TXN\_NEWORDER NewOrder; TXN\_PAYMENT Payment; TXN\_ORDERSTATUS OrderStatus; } TXN\_DETAILS; // Common header for all records in txn log. The TxnType field is // a switch which identifies the particular variant. #define TXN\_REC\_TYPE\_CONTROL 1 // #define TXN\_REC\_TYPE\_TPCC 2 // replaces TRANSACTION\_TYPE\_TPCC #define TXN\_REC\_TYPE\_TPCC\_DELIV\_DEF 3 typedef struct \_TXN\_RECORD\_HEADER { JULIAN\_TIME TxnStartT0; // start of txn BYTE TxnType; // one of TXN\_REC\_TYPE\_\* BYTE TxnSubType; // depends on TxnType } TXN\_RECORD\_HEADER, \*PTXN\_RECORD\_HEADER; typedef struct \_TXN\_RECORD\_CONTROL { // common header; must exactly match TXN\_RECORD\_HEADER JULIAN\_TIME TxnStartT0; // start of txn BYTE TxnType;  $\frac{1}{2}$  // = TXN\_REC\_TYPE\_CONTROL BYTE TxnSubType; // depends on TxnType // end of common header DWORD Len; // number of bytes after this field } TXN\_RECORD\_CONTROL, \*PTXN\_RECORD\_CONTROL; // TPC-C Txn Record Layout: // //'TxnStartT0' is a Julian timestamp corresponding to the moment the //txn is sent to the SUT, i.e., beginning of response time. Deltas //are in milliseconds. Note that if  $RTDelay > 0$ , then the txn was //delayed by this amount. The delay occurs at the beginning of the //response time. So if RTDelay  $> 0$ , then the txn was actually sent //at TxnStartT0 + RTDelay. // //Graphically: // // time --> // // |--- Menu ---|-- Keying --|-- Response --|--- Think --| // <- DeltaT1 -> <- DeltaT2 -> <- DeltaT4 -> <- DeltaT3 ->  $\frac{1}{2}$   $\sim$   $\sim$ //  $\qquad \qquad \wedge$  TxnStartT0 // //RTDelay is the amount of response time delay included in DeltaT4. //RTDelay is recorded per txn because this value can be changed on //the fly, and so may vary from txn to txn. // //TxnStatus is the txn completion code. It is used to indicate errors. //For example, in the New Order txn, 1% of txns abort. TxnStatus will //reflect this. typedef struct \_TXN\_RECORD\_TPCC { // common header; must exactly match TXN\_RECORD\_HEADER JULIAN\_TIME TxnStartT0; // start of txn BYTE TxnType;  $\frac{1}{2}$ TXN\_REC\_TYPE\_TPCC BYTE TxnSubType; // depends on TxnType // end of common header int DeltaT1; // menu time (ms) int DeltaT2; // keying time (ms) int DeltaT3; // think time (ms) int DeltaT4; // response time (ms) int RTDelay; // response time delay (ms) int TxnError;  $\frac{1}{2}$  // error code providing more detail for TxnStatus int w\_id; // warehouse ID  $BYTE$  d id;  $\qquad$  // assigned district ID for this thread BYTE d\_id\_ThisTxn; // district ID chosen for this particular BYTE TxnStatus; // completion status for txn to indicate errors BYTE reserved; // for word alignment TXN\_DETAILS TxnDetails; // } TXN\_RECORD\_TPCC, \*PTXN\_RECORD\_TPCC; // TPC-C Deferred Delivery Txn Record Layout: // //Incorporating delivery transaction information into the above //structure would increase the size of TXN\_DETAILS from 8 to 42 bytes. //Hence, we store delivery transaction details in a separate structure. // typedef struct \_TXN\_RECORD\_TPCC\_DELIV\_DEF { // common header; must exactly match TXN\_RECORD\_HEADER JULIAN\_TIME TxnStartT0; // start of txn BYTE TxnType;  $\frac{1}{2}$  // = TXN\_REC\_TYPE\_TPCC\_DELIV\_DEF BYTE TxnSubType;  $1/2 = 0$ // end of common header

int DeltaT4; // response time (ms) int DeltaTxnExec; // execution time (ms) int w\_id; // warehouse ID BYTE TxnStatus; // completion status for txn to indicate errors BYTE reserved; // for word alignment short o\_carrier\_id; // carrier id long o\_id[10]; // returned delivery transaction ids } TXN\_RECORD\_TPCC\_DELIV\_DEF, \*PTXN\_RECORD\_TPCC\_DELIV\_DEF; #define TXN\_LOG\_VERSION 2 #define TXN\_DATA\_START 4096 // offset in log file where log records start<br>#define TXN LOG EYE TXN\_LOG\_EYE\_CATCHER "BC" // signature bytes at the start of log file ///////////////////////////////////////////////////////////////////////////// // The transaction log has a header as the first 4K block. // typedef struct \_TXN\_LOG\_HEADER { char EyeCatcher[2]; // signature bytes; should always be "BC" int LogVersion; // set to TXN\_LOG\_VERSION JULIAN\_TIME BeginTxnTS; // timestamp of first (lowest) txn start JULIAN\_TIME EndTxnTS; // timestamp of last (highest) txn completion time int iRecCount; // number of records in log file BOOL bLogSorted; int iFileSize; // file size in bytes // the record map provides a fast way to get close to a particular timestamp in a sorted log file. // struct  $\mathcal{U}$  and  $\mathcal{U}$ // **JULIAN\_TIME** TS; // timestamp of record  $\frac{1}{\pi}$  int iPos; // byte position in file //  $\qquad \qquad \}$ RecMap[RecMapSize]; //#define RecMapSize 200 } TXN\_LOG\_HEADER, \*PTXN\_LOG\_HEADER; #define READ\_BUFFER\_SIZE 64\*1024 #define WRITE\_BUFFER\_SIZE 8\*1024 #define NUM\_READ\_BUFFERS 1 #define NUM\_WRITE\_BUFFERS 2 #define MAX\_NUM\_BUFFERS 2 // flags passed in to the constructor #define TXN\_LOG\_WRITE 0x01 #define TXN\_LOG\_READ 0x02 #define TXN\_LOG\_SORTED 0x04 #define TXN\_LOG\_CRASHOPEN 0x08 // if set, invalid headers will be tolerated; used for recovery #define TXN LOG OS ERROR 1 #define TXN\_LOG\_NOT\_SORTED 2 #define SKIP\_CTRL\_RECS 1 class CTxnLog { private: DWORD iBufferSize; //buffer allocated size DWORD iBytesFreeInBuffer; //total bytes available for use in buffer int iNumBuffers: //buffers in use int iActiveBuffer; //indicates which buffer is active: 0 or 1 int iIoBuffer; //buffer for any pending IO operation // int if it is interesting if it is the set of  $\mathbf{FilePointer}$ ; //position in file. LARGE\_INTEGER lFilePointer; //position in file. int iNextRec; //when reading, ordinal value of next record // A "save point" is remembered each time GetNextRecord is called with a start time specified. // The next time it is called, if start time is after the save point, we start scanning from the // save point. This is particularly useful in FindBestInterval, where the log is scanned repeatedly. JULIAN\_TIME SavePtTime;  $\frac{1}{2}$  int iSavePtFilePointer; LARGE\_INTEGER lSavePtFilePointer; int iSavePtNextRec; JULIAN\_TIME lastTS; //when writing sorted output, used to verify records are sorted BOOL bWrite; //writing log file BOOL bCrashOpen; // tolerate bad headers and consistency checks BOOL bLogSorted; // is log file sorted? applies to both input and output JULIAN\_TIME BeginTxnTS; // timestamp of first (lowest) txn start JULIAN\_TIME EndTxnTS; // timestamp of last (highest) txn completion time int iRecCount; // number of records in log file BYTE \*pCurrent; //ptr to current buffer

**BYTE** \*pBuffer[MAX\_NUM\_BUFFERS]; PTXN\_RECORD\_HEADER \*TxnArray; //transaction record pointer array for sort DWORD dwError;<br>
HANDLE hTxnFile; **HANDLE** //handle to log file HANDLE hMapFile; //map file used when sorting the log HANDLE hIoComplete; //event to signify that there are no pending IOs HANDLE hLogFileIo; //event to signal the IO thread to write the inactive buffer Spinlock Spin; //spin lock to protect the txn log file buffers int Write(BYTE \*ptr, DWORD Size); static void LogFileIO(CTxnLog\*); public: CTxnLog::CTxnLog(LPCTSTR szFileName, DWORD dwOpts); ~CTxnLog(void); int WriteToLog(PTXN\_RECORD\_TPCC pTxnRcrd); int WriteToLog(PTXN\_RECORD\_TPCC\_DELIV\_DEFpTxnRcrd); int WriteToLog(PTXN\_RECORD\_CONTROL pCtrlRec); int WriteToLog(PTXN\_RECORD\_HEADER pCtrlRec); int WriteCtrlRecToLog(BYTE SubType, LPTSTR lpStr, DWORD dwLen); void CloseTransactionLogFile(void); PTXN\_RECORD\_HEADER GetNextRecord(BOOL bSkipCtrlRecs = FALSE); PTXN\_RECORD\_HEADER GetNextRecord(JULIAN\_TIME SeekTimeT0, BOOL bSkipCtrlRecs = FALSE); int Sort(void); PTXN\_RECORD\_HEADER GetSortedRecord(int index); inline BOOL IsSorted(void) { return bLogSorted; }; inline JULIAN\_TIME BeginTS(void) { return BeginTxnTS; }; inline JULIAN\_TIME EndTS(void) { return EndTxnTS; }; inline int RecordCount(void) { return iRecCount; }; }; class CTXNLOG\_ERR : public CBaseErr { public: enum CTXNLOG\_ERRS { ERR\_BAD\_FILE\_FORMAT, // "File format is invalid." ERR\_UNKNOWN\_LOG\_VERSION, // "Log file version is unknown." ERR\_BROKEN\_LOG\_FILE, // "Log file is broken." ERR\_LOG\_NOT\_SORTED, // "Log file is not sorted" ERR\_INVALID\_TIME\_SEQ, // "Internal Error: Record Time Sequence invalid." }; CTXNLOG\_ERR(int iErr) : CBaseErr(iErr) {}; int ErrorType() {return ERR\_TYPE\_TXNLOG;}; char \*ErrorText() { static char \*szMsgs[] = { "File format is invalid.", "Log file version is unknown.", "Log file is broken.", "Log file is not sorted", "Internal Error: Record Time Sequence invalid.", "" }; for(int i = 0; szMsgs[i][0]; i++) {  $if ( m_idMsg == i )$ break; } return(szMsgs[i][0] ? szMsgs[i] : ERR\_UNKNOWN); }; }; **Stored Procedures** *delivery.sql*  -- File: DELIVERY.SQL Microsoft TPC-C Benchmark Kit Ver. 4.10 Copyright Microsoft, 1999 -- Purpose: Creates delivery transaction stored procedure set ANSI\_DEFAULTS on set IMPLICIT\_TRANSACTIONS off go use tpcc go if exists (select name from sysobjects where name = 'tpcc\_delivery' ) drop procedure tpcc\_delivery go create proc tpcc\_delivery  $@w_id$  int, @o\_carrier\_id smallint

as  $\text{ declare } @\text{d}_\text{id}$  tinyint, @o\_id int, @c\_id int, @total numeric(12,2), @oid1 int, @oid2 int, @oid3 int, @oid4 int, @oid5 int, @oid6 int, @oid7 int, @oid8 int, @oid9 int, @oid10 int, @time datetime begin tran d select  $@d_id = 0,$  $@time = getdate()$ while  $(@d_id < 10)$ begin  $select @d_id = @d_id + 1,$  $@$ total = 0.  $@o_id = 0$ select top 1  $@o_id = no_o_id$ from new\_order (serializable updlock) where  $no\_w_id = \mathcal{Q}w_id$  and  $no\_d\_id$  =  $@d\_id$ order by no\_o\_id asc if ( $@$  @rowcount  $\langle 0|$ ) begin -- claim the order for this district delete new\_order where  $no\_w_id = @w_id$  and  $no\_d_id = @d_id$  and  $no\_o_id = @o_id$ -- set carrier\_id on this order (and get customer id) update orders set o\_carrier\_id = @o\_carrier\_id,  $@c_id =$ o\_c\_id where  $o_w_id$  = @w\_id and  $o_d$  id  $=$ @d\_id and  $o_id$  = @o\_id -- set date in all lineitems for this order (and sum amounts) update order line set ol\_delivery\_d = @time,  $@$  total  $=$ @total + ol\_amount where  $ol_w_id$  = @w\_id and  $ol\_d\_id$  = @d\_id and  $ol\_o\_id$  = @o\_id -- accummulate lineitem amounts for this order into customer update customer set  $c_b = c_b$ alance  $+c_b$ @total, c\_delivery\_cnt = c\_delivery\_cnt + 1 where  $c_w$  id  $=$ @w\_id and  $c_d_id$  = @d\_id and  $c_id$  = @c\_id end select  $@oid1 = case @d_id when 1 then @o_id else$ @oid1 end, @oid2 = case @d\_id when 2 then @o\_id else @oid2 end, @oid3 = case @d\_id when 3 then @o\_id else @oid3 end,  $\omega$ oid4 = case  $\omega$ d\_id when 4 then  $\omega$ o\_id else  $\omega$ oid4 end, @oid5 = case @d\_id when 5 then @o\_id else @oid5 end, @oid6 = case @d\_id when 6 then @o\_id else @oid6 end, @oid7 = case @d\_id when 7 then @o\_id else @oid7 end, @oid8 = case @d\_id when 8 then @o\_id else @oid8 end, @oid9 = case @d\_id when 9 then @o\_id else @oid9 end, @oid10 = case @d\_id when 10 then @o\_id else @oid10 end end commit tran d -- return delivery data to client select @oid1, @oid2, @oid3, @oid4, @oid5, @oid6, @oid7, @oid8, @oid9, @oid10 go *neword.sql*  -- File: NEWORD.SQL Microsoft TPC-C Benchmark Kit Ver. 4.30.000 Copyright Microsoft, 1999 -- Purpose: Creates new order transaction stored procedure -- Interface Level: 4.10.000 set ANSI\_DEFAULTS on set IMPLICIT\_TRANSACTIONS off go

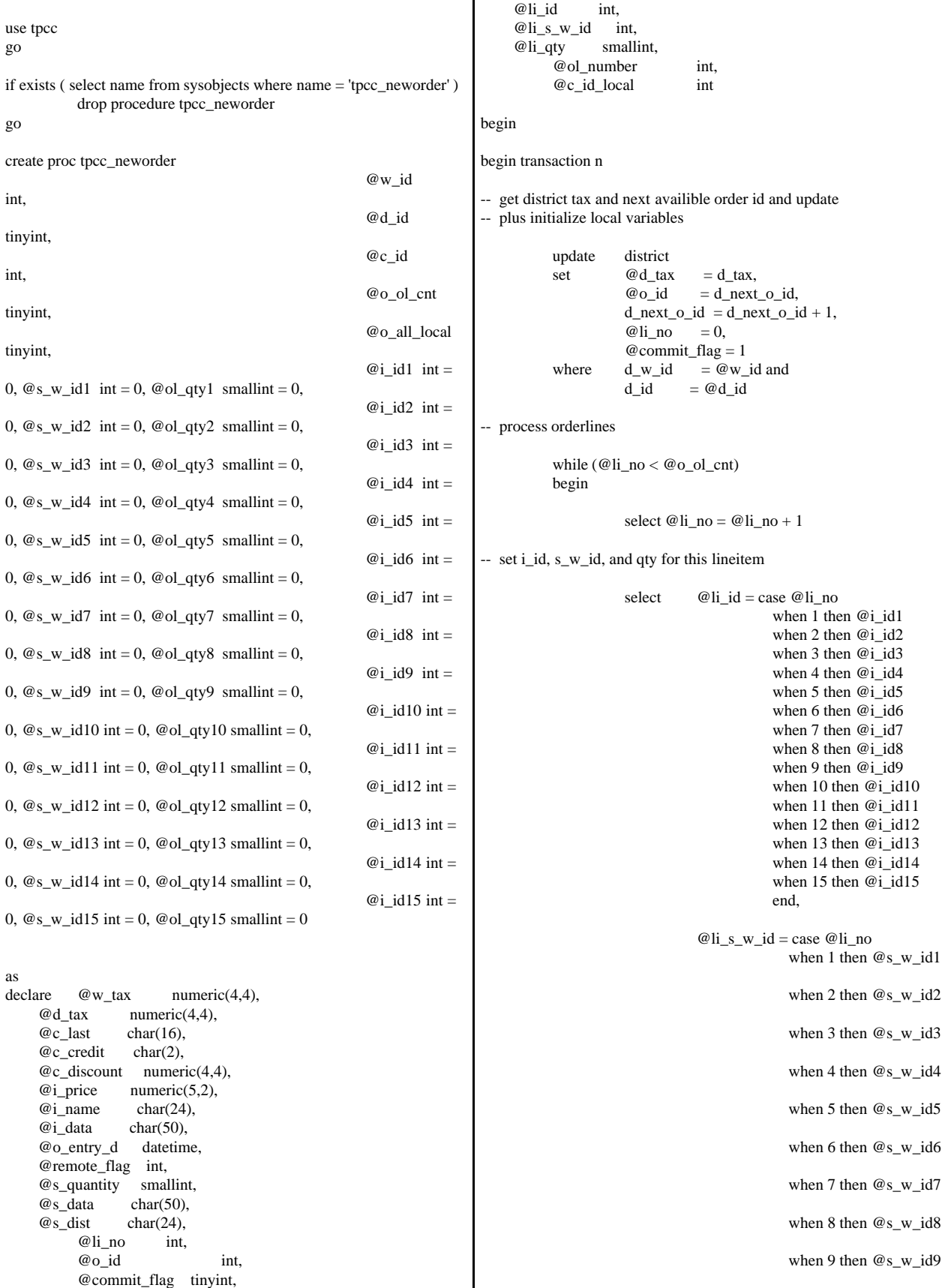

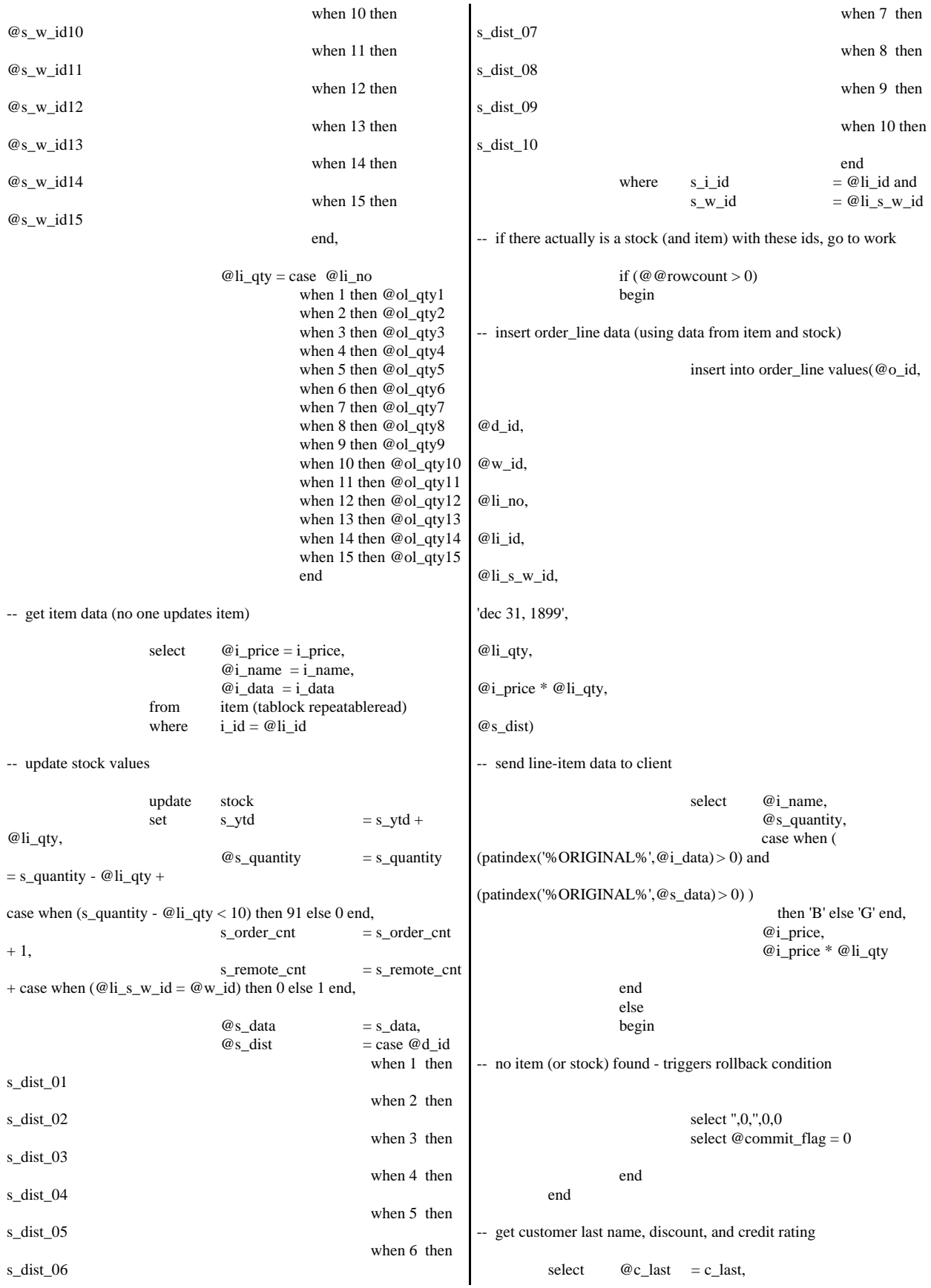

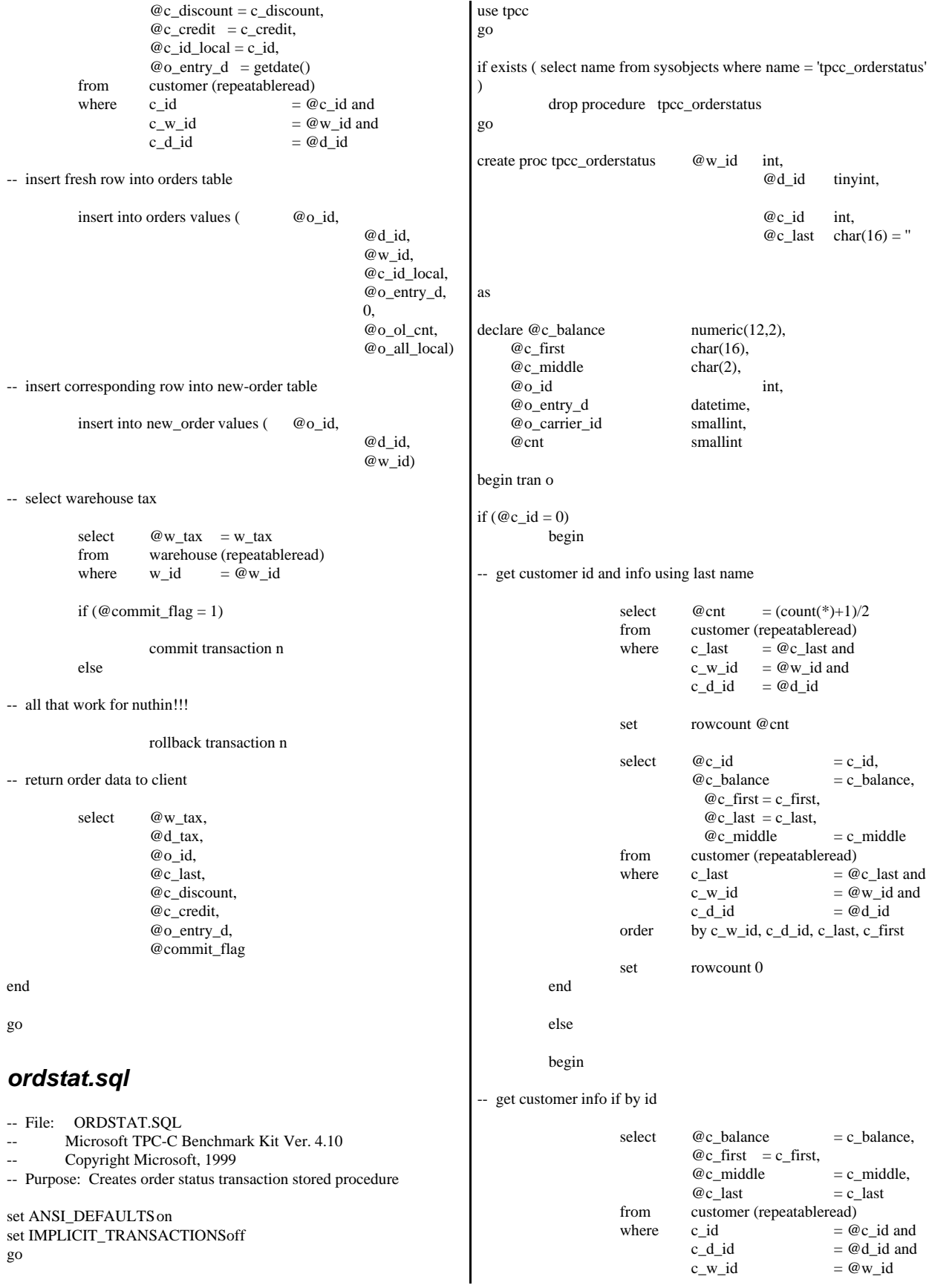

```
select @{\text{cnt}} = @@{\text{rowcount}}end
-- if no such customer
          if (Qent = 0)begin
                    raiserror('Customer not found',18,1)
                    goto custnotfound
          end
-- get order info
          select \qquad @o_id \qquad \qquad = o_id,@o_{\text{entry}}d = o_{\text{entry}}d,@o\_carrier_id = o\_carrier_idfrom orders (serializable)
          where o_c_id = @c_id and<br>o_d_id = @d_id and
                                         = \omega_d id and
                    o_w_id = @w_idorder by o_id asc
-- select order lines for the current order
          select ol_supply_w_id,
                    ol_i_id,
                    ol_quantity,
                    ol_amount,
                    ol_delivery_d
          from order_line (repeatableread)
          where ol\_o\_id = \mathcal{Q}o\_id and
                    ol d id = @d id and
                    ol w id = \mathcal{Q}_w id
custnotfound:
commit tran o
-- return data to client
select @c_id,
          @c_last,
          @c_first,
          @c_middle, 
          @o_entry_d,
          @o_carrier_id,
          @c_balance,
          @o_id
go
payment.sql 
-- File: PAYMENT.SQL
        Microsoft TPC-C Benchmark Kit Ver. 4.10
-- Copyright Microsoft, 1999
-- Purpose: Creates payment transaction stored procedure
set ANSI_DEFAULTS on
set IMPLICIT_TRANSACTIONS off
go
                                                                    use tpcc
                                                                    go
                                                                    if exists (select name from sysobjects where name = 'tpcc_payment' )
                                                                              drop procedure tpcc_payment
                                                                    go
                                                                    create proc tpcc_payment @w_id int,
                                                                                                              @c_w_id int,
                                                                                                             @h_amount 
                                                                    numeric(6,2),
                                                                                                             @d_id tinyint,
                                                                                                             @c_d_id tinyint,
                                                                                                             @c_id int,
                                                                                                                          char(16) = "as
                                                                    declare @w_street_1 char(20),
                                                                         @w_strect_2 char(20),
                                                                         @w_city char(20),<br>
@w_state char(2),
                                                                         @w_state
                                                                          @w_zip char(9),
                                                                           @w_name char(10),
                                                                          @d street 1 char(20),
                                                                           @d_street_2 char(20),
                                                                          @d_city char(20),
                                                                           @d_state char(2),
                                                                          @d_zip char(9),
                                                                          @d_name char(10),
                                                                           @c_first char(16),
                                                                          @c\_middle char(2),<br>@c\_street\_1 char(20),
                                                                          @c_struct_1 @c_street_2 char(20),
                                                                          @c_city char(20),
                                                                          @c_state char(2),
                                                                          @c_zip char(9),<br>@c_phone char(16),
                                                                          @c_phone
                                                                           @c_since datetime,
                                                                           @c_credit char(2),
                                                                           @c_credit_lim numeric(12,2),
                                                                           @c_balance numeric(12,2),
                                                                         @c_d iscount numeric(4,4),<br>
@data char(500).
                                                                          @data char(500),<br>@c_data char(500)
                                                                                       char(500),
                                                                         @datetime datetime,<br>@w_ytd numeric(1)
                                                                                       numeric(12,2), @d_ytd numeric(12,2),
                                                                          @cnt smallint,
                                                                           @val smallint,
                                                                          @screen_data char(200),
                                                                                @d_id_local tinyint,
                                                                               @w_id\_local int,
                                                                                @c_id_local int
                                                                    select @screen_data = ''
                                                                    begin tran p
                                                                     -- get payment date
                                                                              select @datetime = getdate()
                                                                              if (@c id = 0)
                                                                              begin
                                                                     -- get customer id and info using last name
```
select top  $1 \ @c_id = c_id$ from ( select top 50 percent c\_id, c\_first from customer (repeatableread) where  $c_$ last  $= @c_$ last and  $c_w_id = @c_w_id$ and c d id  $= @c$  d id order by c\_first ) top\_fifty order by c\_first desc end -- get customer info and update balances update customer set  $@c_b$ alance  $= c_b$ alance  $= c_b$ alance -@h\_amount,  $c$ \_payment\_cnt =  $c$ \_payment\_cnt + 1,  $c_ytd_p$  =  $c_ytd_p$  payment + @h\_amount,  $@c_$ first = c\_first,  $@c$ <sub>middle</sub>  $= c$ <sub>middle</sub>,  $@c_$  last  $= c_$ last,  $@c\_street\_1$  = c\_street\_1,  $@c_ \text{.street\_2} = c_ \text{.street\_2}$  $@c_city = c_city,$  $@c_{\text{ }state} = c_{\text{ }state}$ ,  $@c_zip = c_zip,$  $@c_{\text{}}$ phone = c\_phone,  $@c_c\nredict = c_c\nredict,$  $@c_c\text{credit}\_\text{lim} = c_c\text{credit}\_\text{lim},$ <br>  $@c_c\text{discount} = c_c\text{discount},$  $= c_d$  discount,  $@c$ \_since =  $c$ \_since,  $\omega$ data  $= c$ \_data,  $@c_id\_local$  =  $c_id$ where  $c_id$  =  $@c_id$  and  $c_w_id$  =  $@c_w_id$  and  $c_d_id$  =  $@c_d_id$ -- if customer has bad credit get some more info if (@c\_credit = 'BC') begin compute new info select  $@c\_data$  = convert(char(5),  $@c\_id$ ) +  $convert(char(4),@c_d_id) +$  $convert(char(5),@c_w_id) +$  convert(char(4),@d\_id) +  $convert(char(5),@w_id)$ +  $convert(char(19),@h\_amount) +$  substring(@data, 1, 458) -- update customer info update customer set  $c\_data = @c\_data$ where  $c_id = @c_id$  and c\_w\_id =  $@c$ \_w\_id and<br>c\_d\_id =  $@c_d$ \_id  $= @c_d$  id select @screen\_data = substring (@c\_data,1,200) end get district data and update year-to-date update district set  $d_ytd = d_ytd + @h_a$ amount,  $@d\_street\_1 = d\_street\_1,$  $@d_street_2 = d_street_2$  $@d_city = d_city,$  $@d_{\text{-state}} = d_{\text{-state}}$ ,  $@d_zip = d_zip,$  $@d_name = d_name,$  $@d_id\_local$  = d\_id where  $d_w_id$  =  $@w_id$  and d\_id  $= @d_id$ get warehouse data and update year-to-date update warehouse set  $w_ytd = w_ytd + @h_a$ mount,  $@{\mathbf w}\_street\_1 \qquad \qquad = {\mathbf w}\_street\_1,$  $@w_strect_2 = w_strect_2$ ,  $\omega w_c$ city = w<sub>city</sub>,  $@w_state = w_state,$  $@w_zip = w_zip,$  $@w_name = w_name,$ <br>  $@w_idlocal = w_id$ @w\_id\_local where  $w_id$  =  $@w_id$ -- create history record insert into history values (  $@c_id\_local$ , @c\_d\_id, @c\_w\_id, @d\_id\_local, @w\_id\_local, @datetime, @h\_amount, @w\_name + '  $' + \textcircled{a}$  name) commit tran p -- return data to client select  $@c_id$ , @c\_last, @datetime, @w\_street\_1, @w\_street\_2, @w\_city, @w\_state, @w\_zip, @d\_street\_1, @d\_street\_2, @d\_city, @d\_state, @d\_zip, @c\_first, @c\_middle, @c\_street\_1, @c\_street\_2,

@c\_city, @c\_state, @c\_zip, @c\_phone, @c\_since, @c\_credit, @c\_credit\_lim, @c\_discount, @c\_balance, @screen\_data

go

## *stocklev.sql*

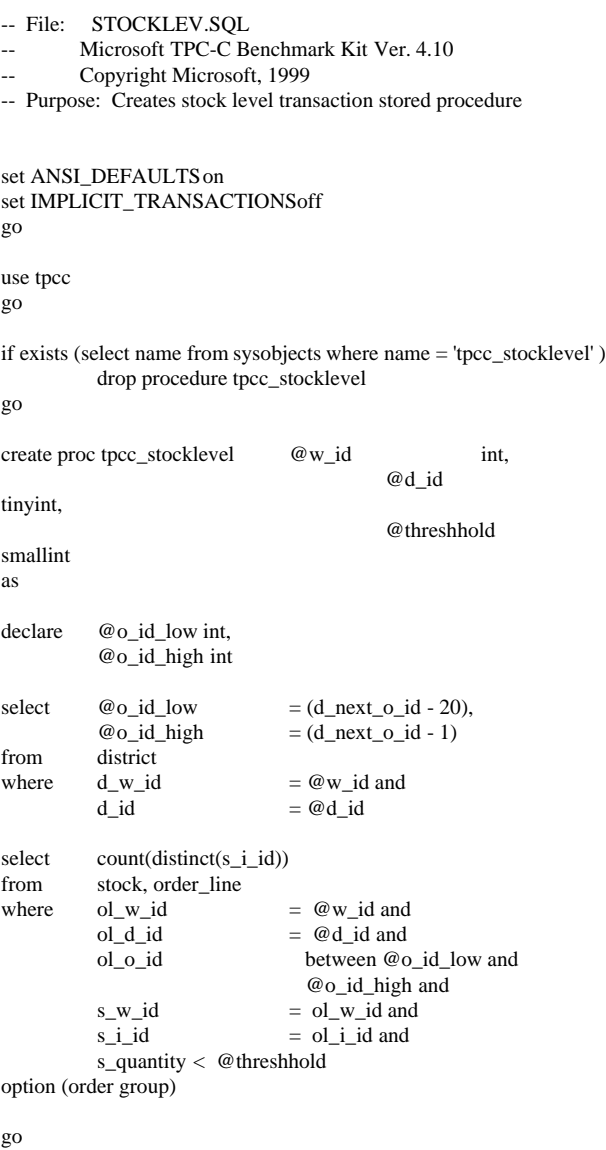

# **Appendix B: Database Design**

go

## **Database Build**

#### *32x1800*

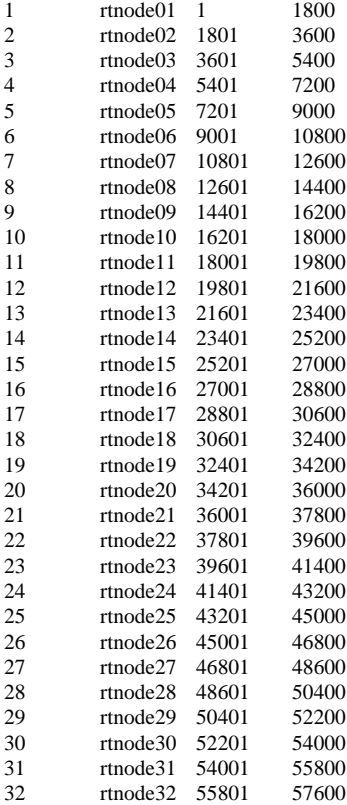

### *add\_constraints\_t1.sql*

--file 1\_to\_1800\add\_constraints\_t.sql set ansi\_warnings on set ansi\_nulls on go use tpcc go -- Drop any existing partitioning constraints - alter table t\_warehouse drop constraint cnst\_w\_id go alter table t\_district drop constraint cnst\_d\_w\_id go alter table t\_customer drop constraint cnst\_c\_w\_id go alter table t\_history drop constraint cnst\_h\_w\_id

alter table t\_stock drop constraint cnst\_s\_w\_id go alter table t\_orders drop constraint cnst\_o\_w\_id go alter table t\_order\_line drop constraint cnst\_ol\_w\_id go alter table t\_new\_order drop constraint cnst\_no\_w\_id go -- Add partitioning constraints between 1 and 1800 - alter table t\_warehouse add constraint cnst\_w\_id check (w\_id <= convert(int,1800)) go alter table t\_district add constraint cnst\_d\_w\_id check (d\_w\_id <= convert(int,1800)) go alter table t\_customer add constraint cnst\_c\_w\_id check (c\_w\_id <= convert(int,1800)) go alter table t\_history add constraint cnst\_h\_w\_id check (h\_w\_id <= convert(int,1800)) go alter table t\_stock add constraint cnst\_s\_w\_id check (s\_w\_id <= convert(int,1800)) go alter table t\_orders add constraint cnst\_o\_w\_id check (o\_w\_id <= convert(int,1800)) go alter table t\_order\_line add constraint cnst\_ol\_w\_id check (ol\_w\_id <= convert(int,1800)) go alter table t\_new\_order add constraint cnst\_no\_w\_id check (no\_w\_id  $\leq$  convert(int,1800)) go *add\_constraints\_t2.sql*

--file 1801\_to\_3600\add\_constraints\_t.sql set ansi\_warnings on set ansi\_nulls on go use tpcc go -- Drop any existing partitioning constraints - alter table t\_warehouse drop constraint cnst\_w\_id go

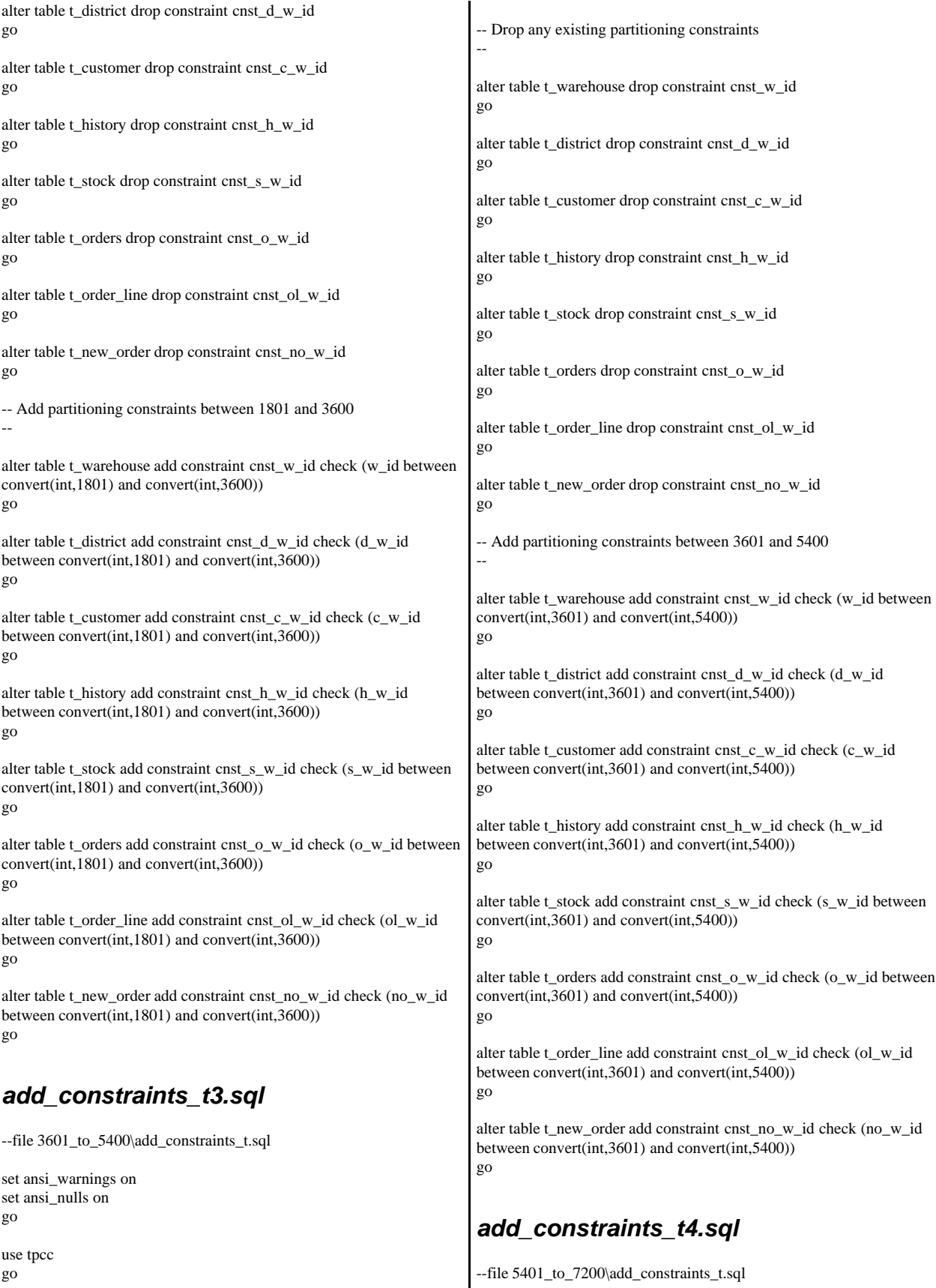

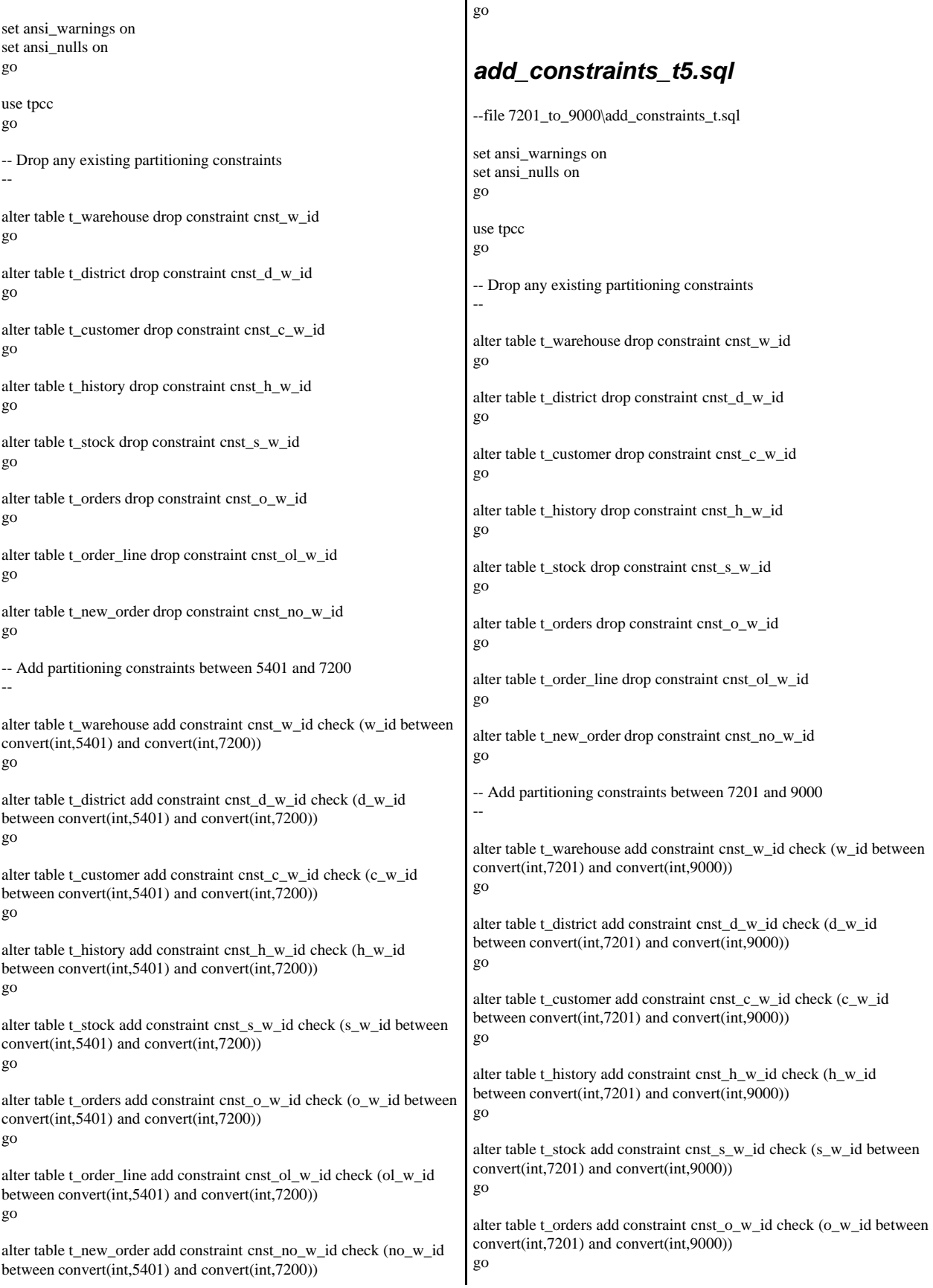
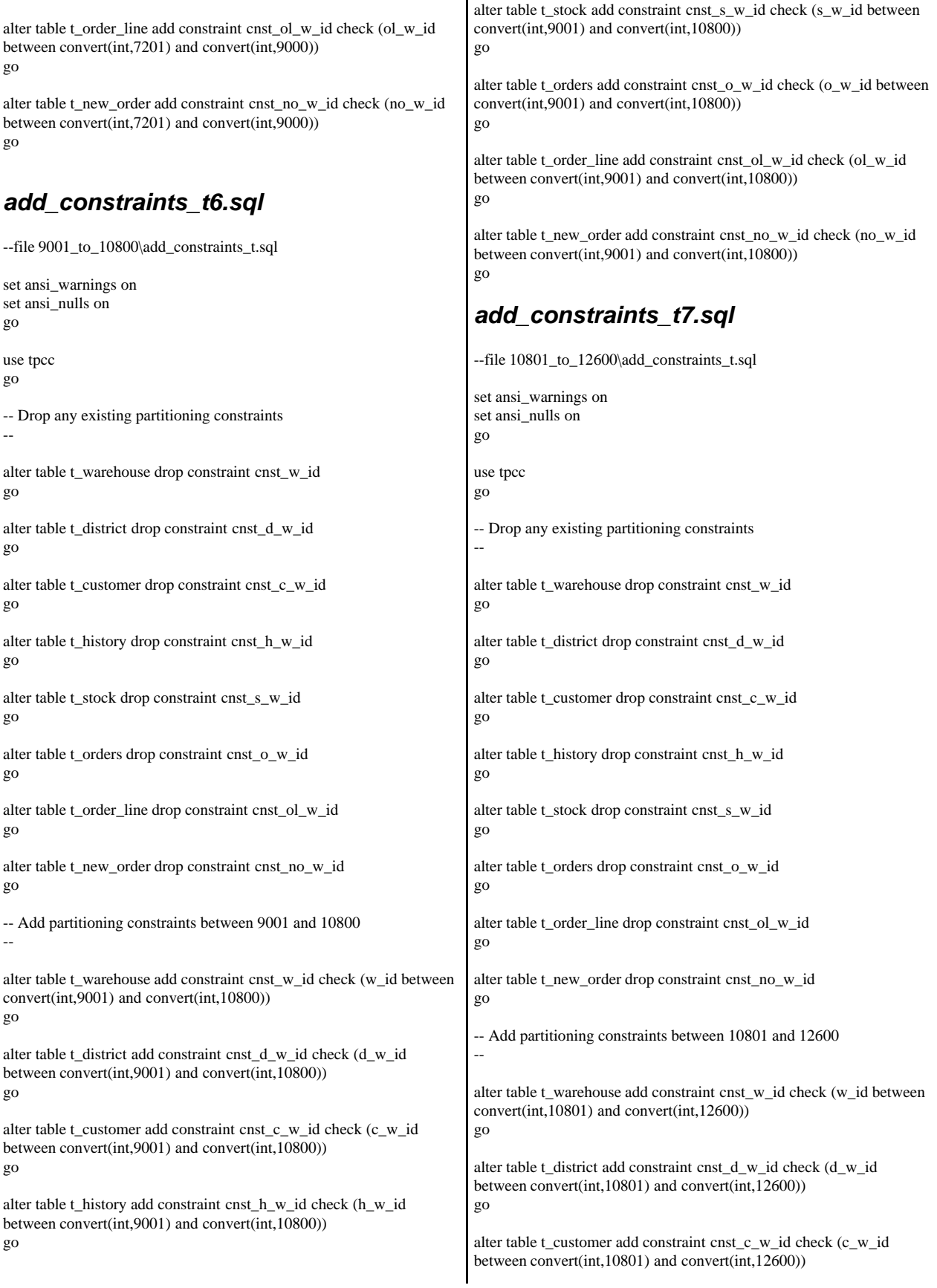

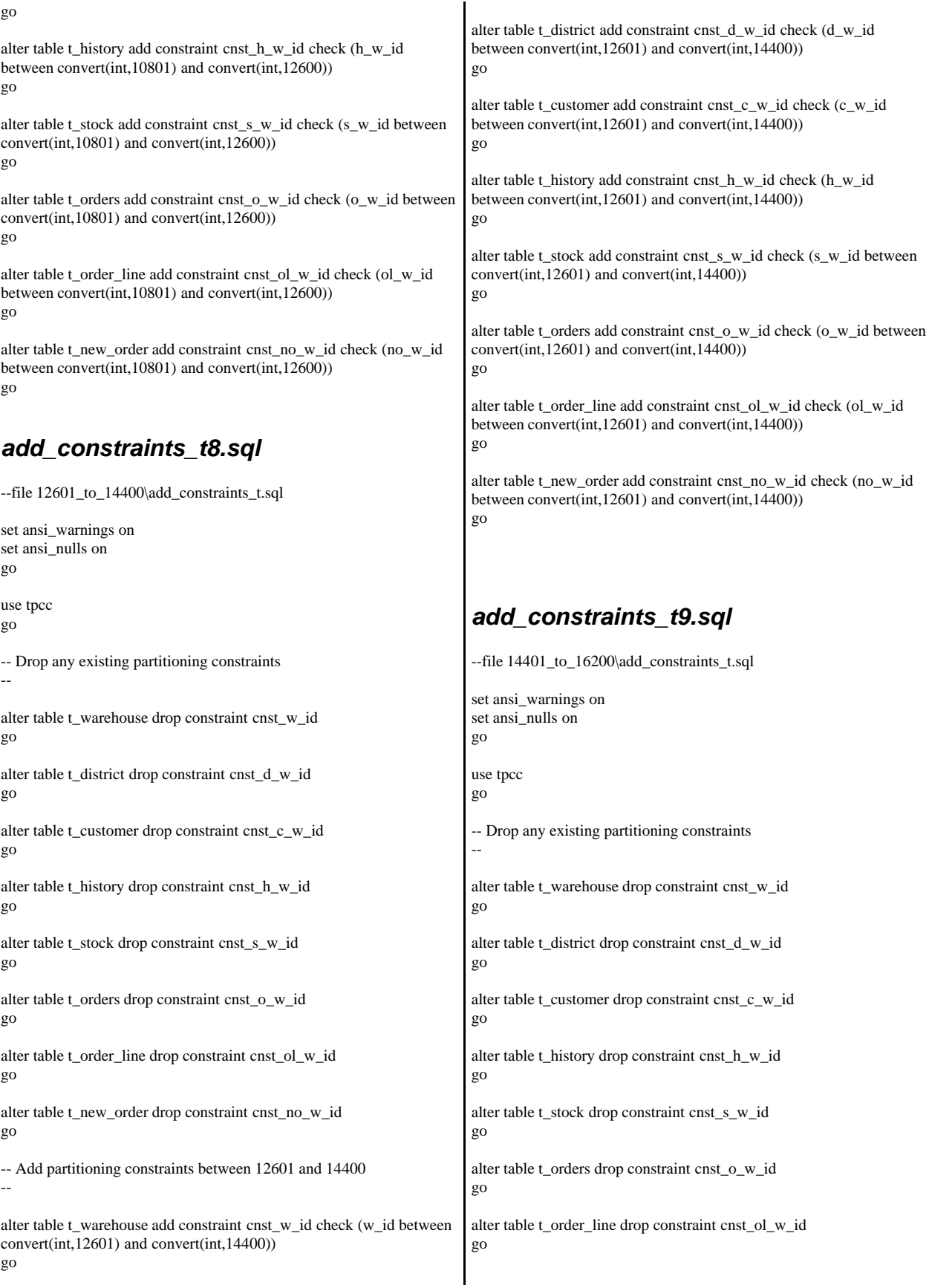

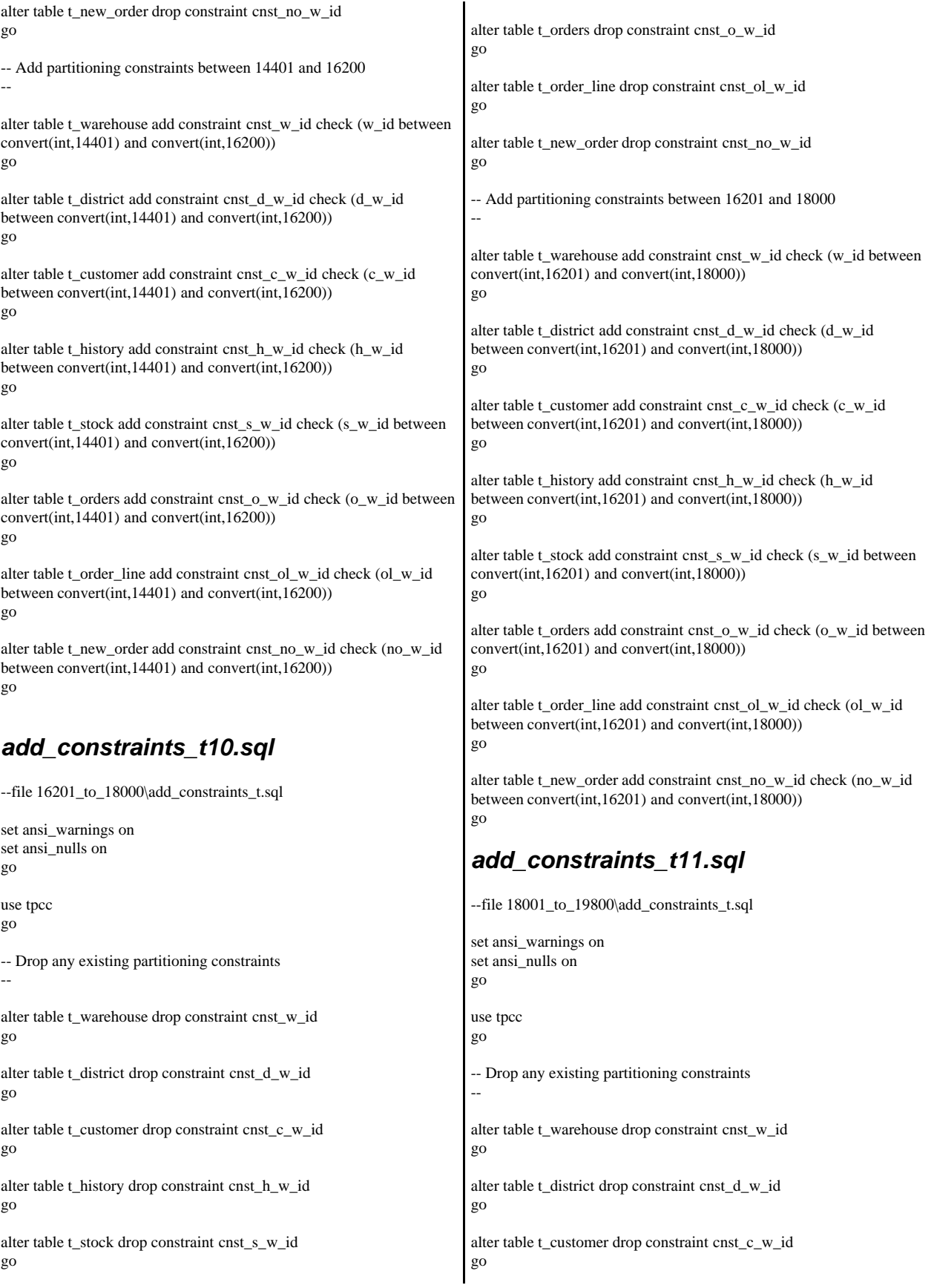

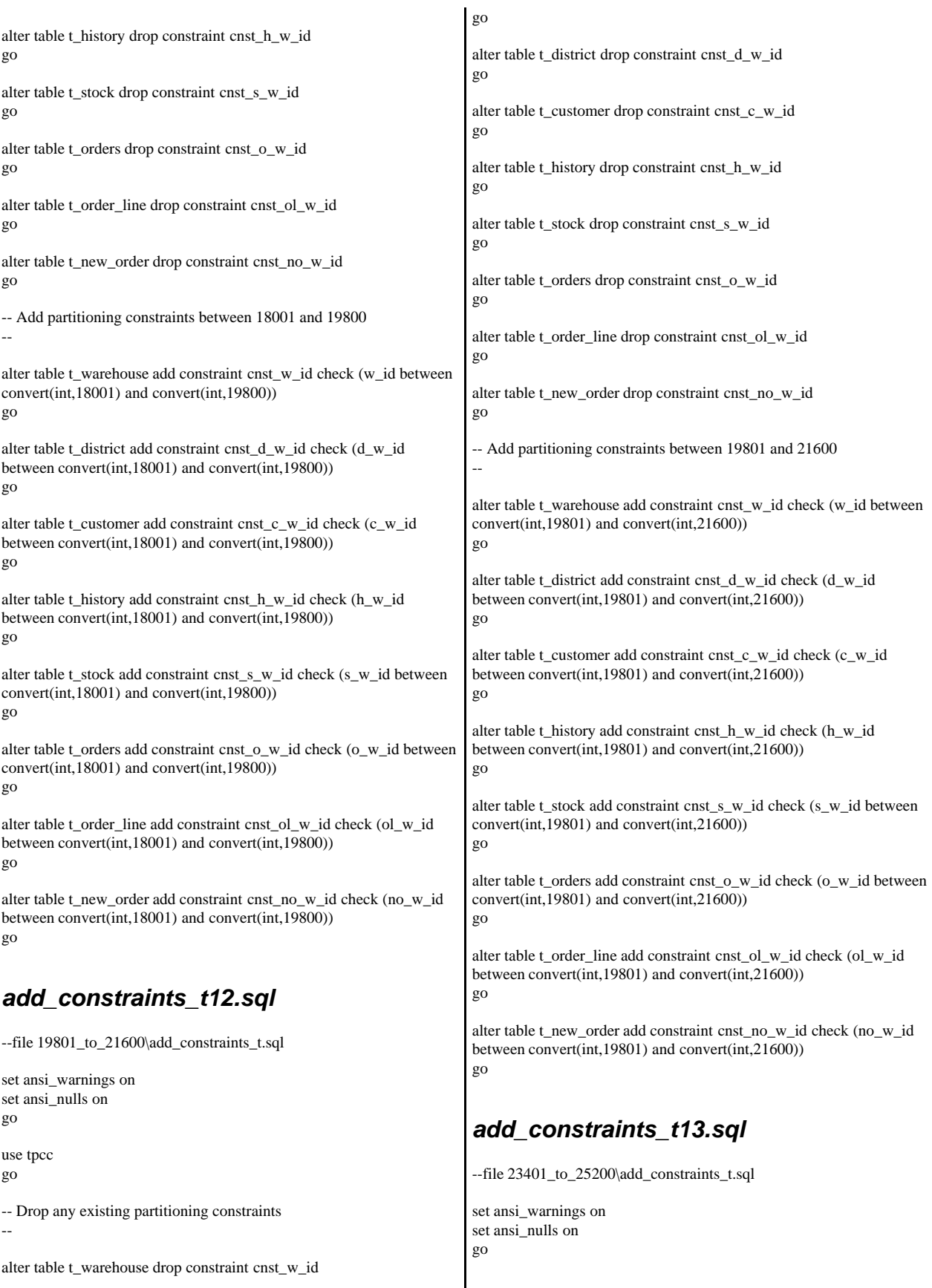

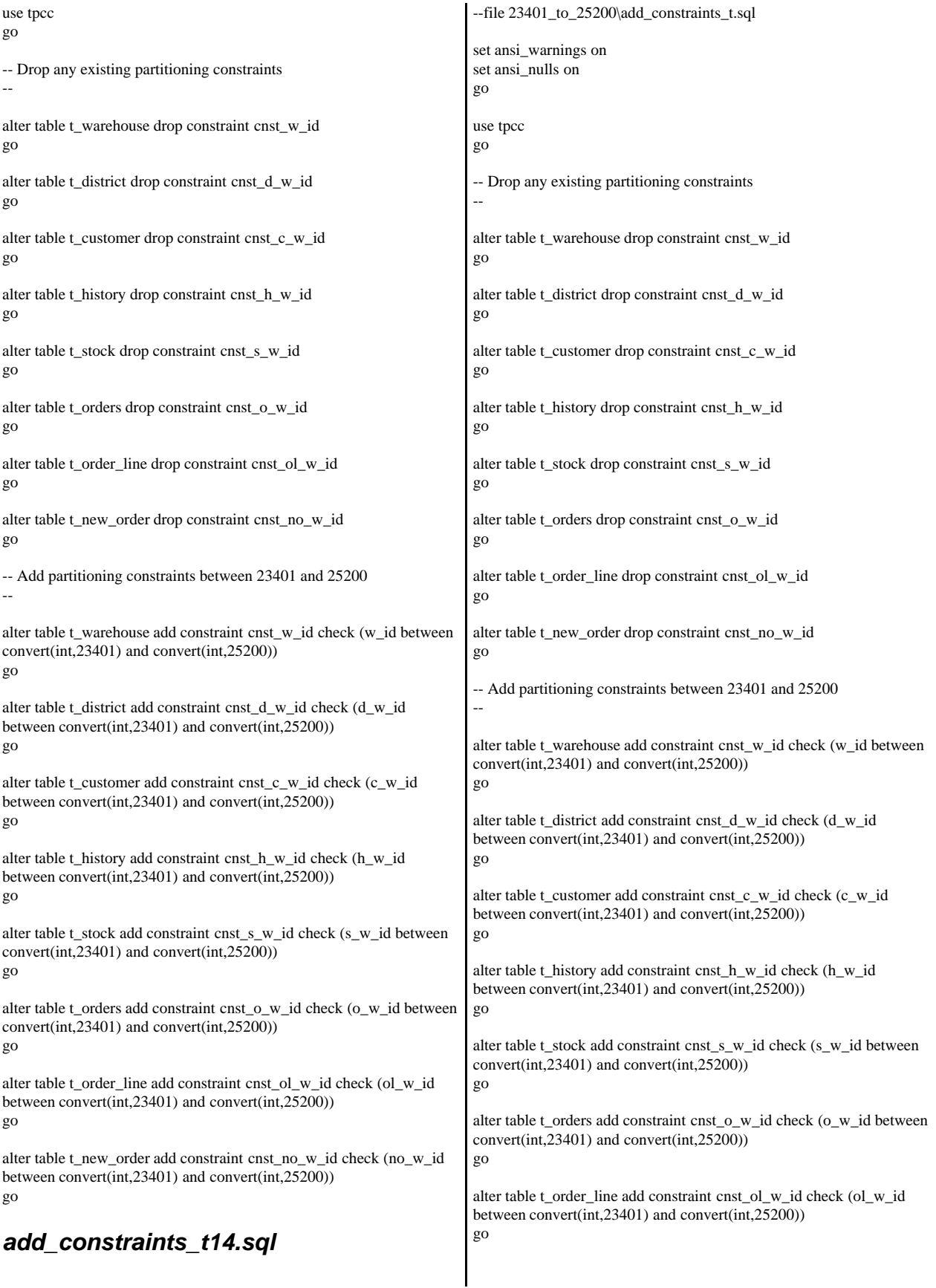

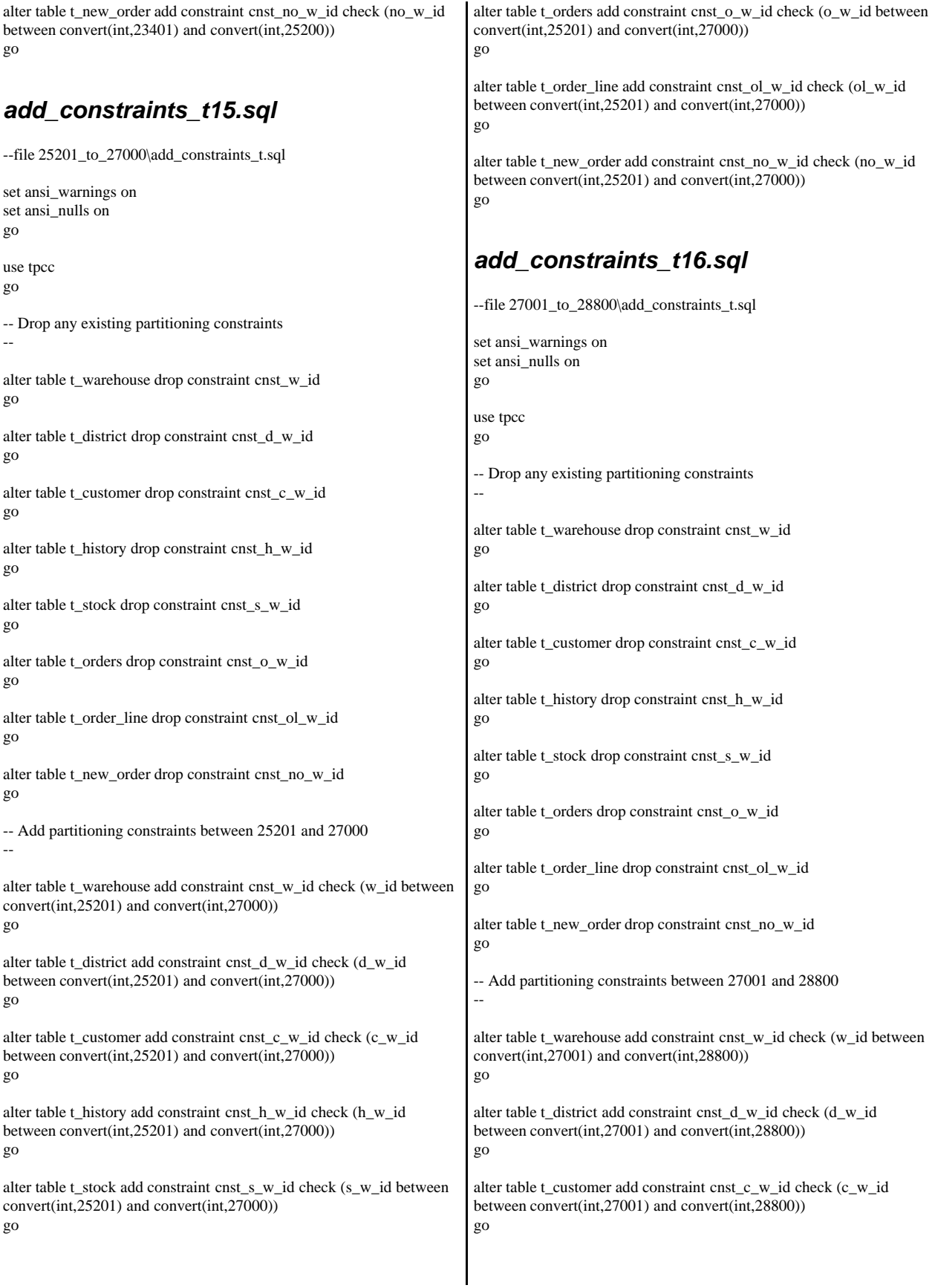

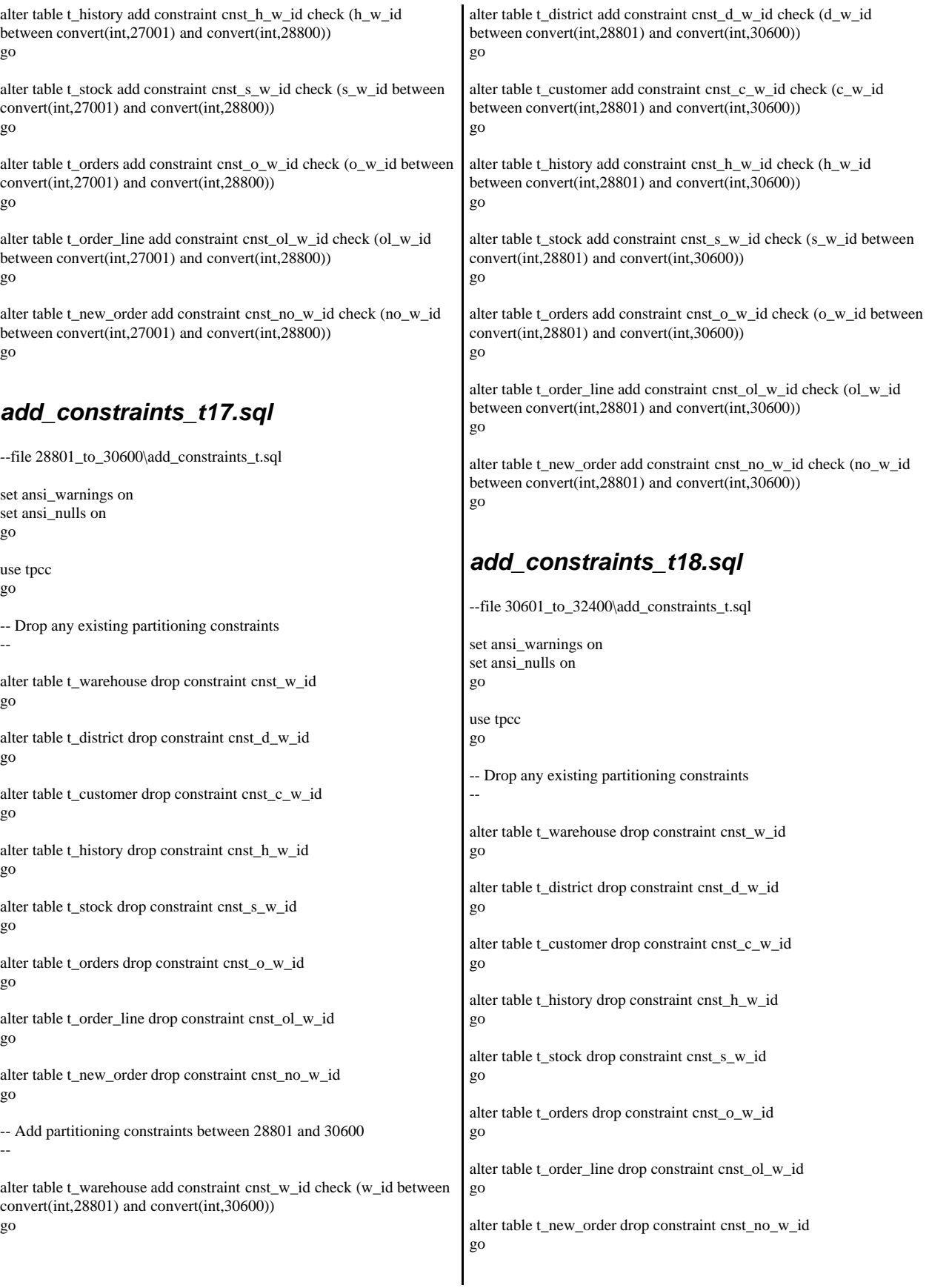

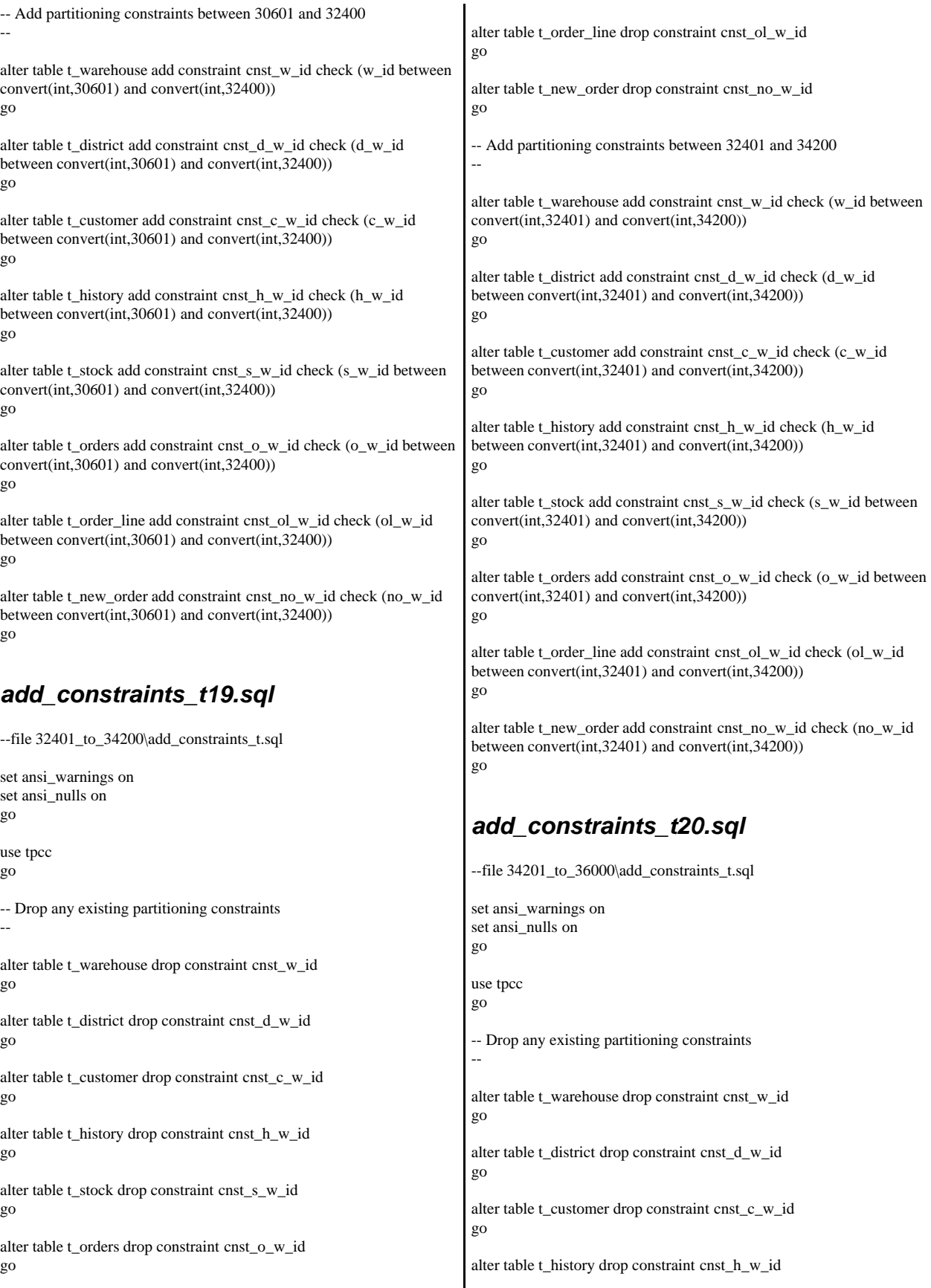

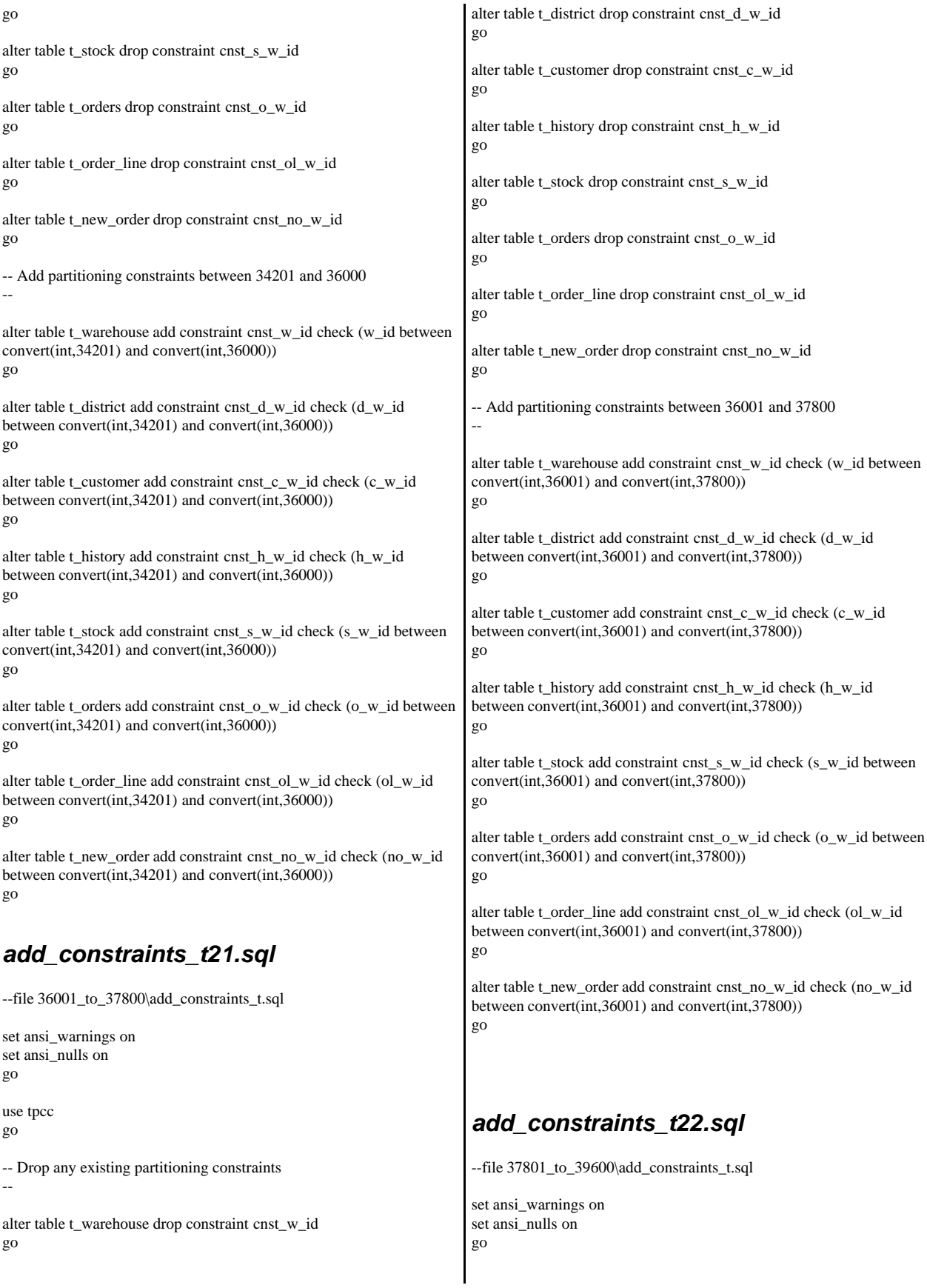

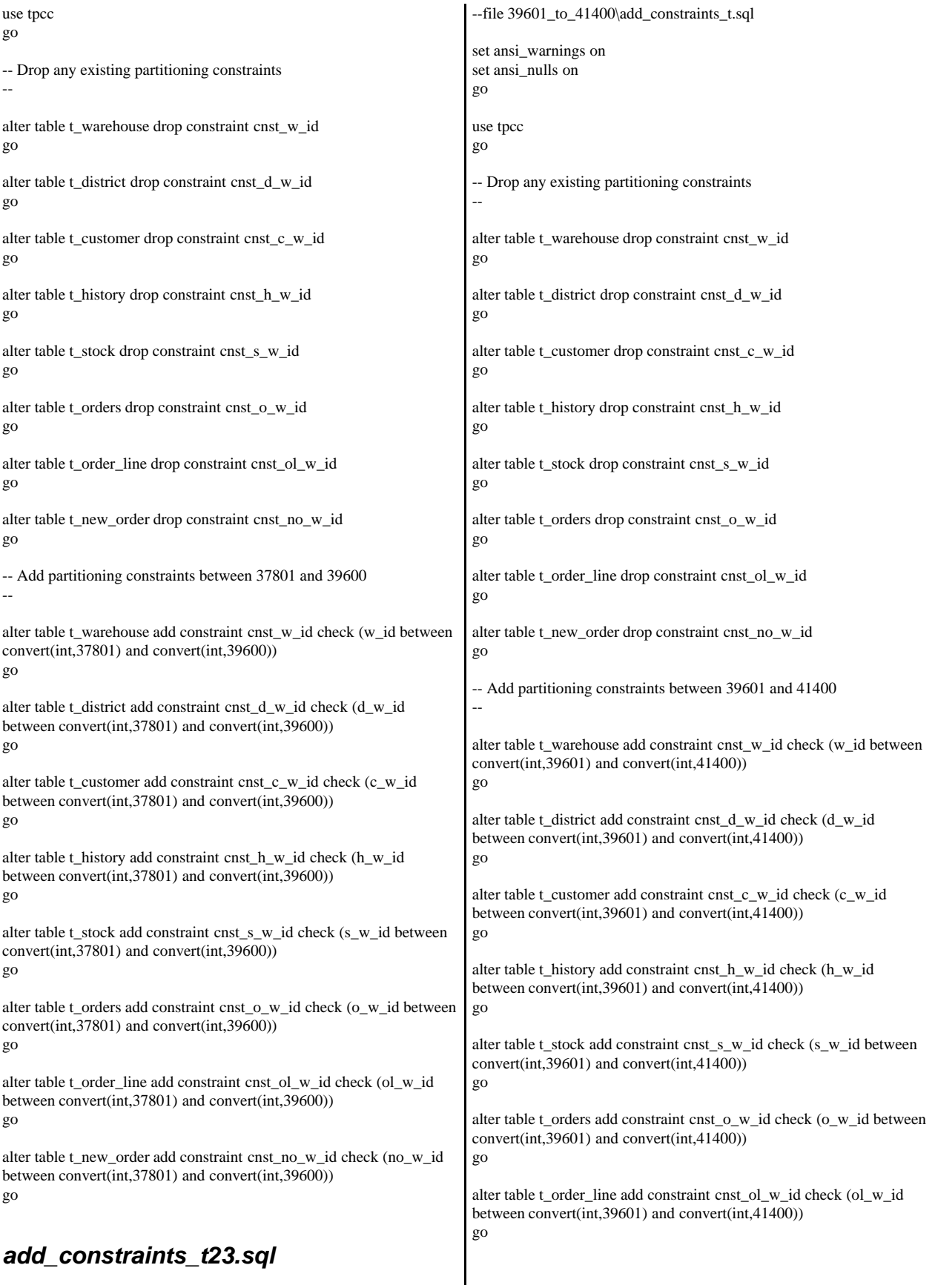

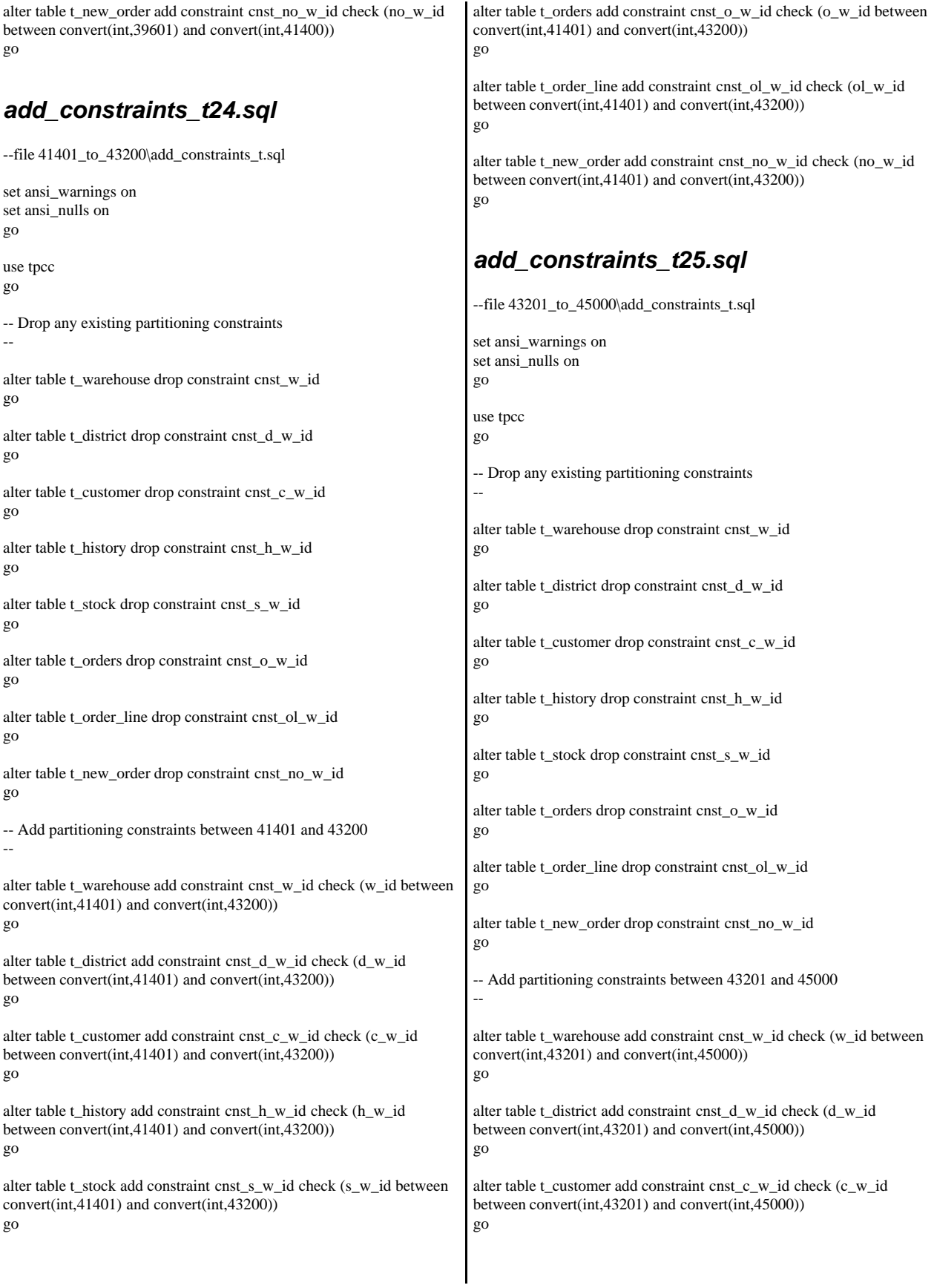

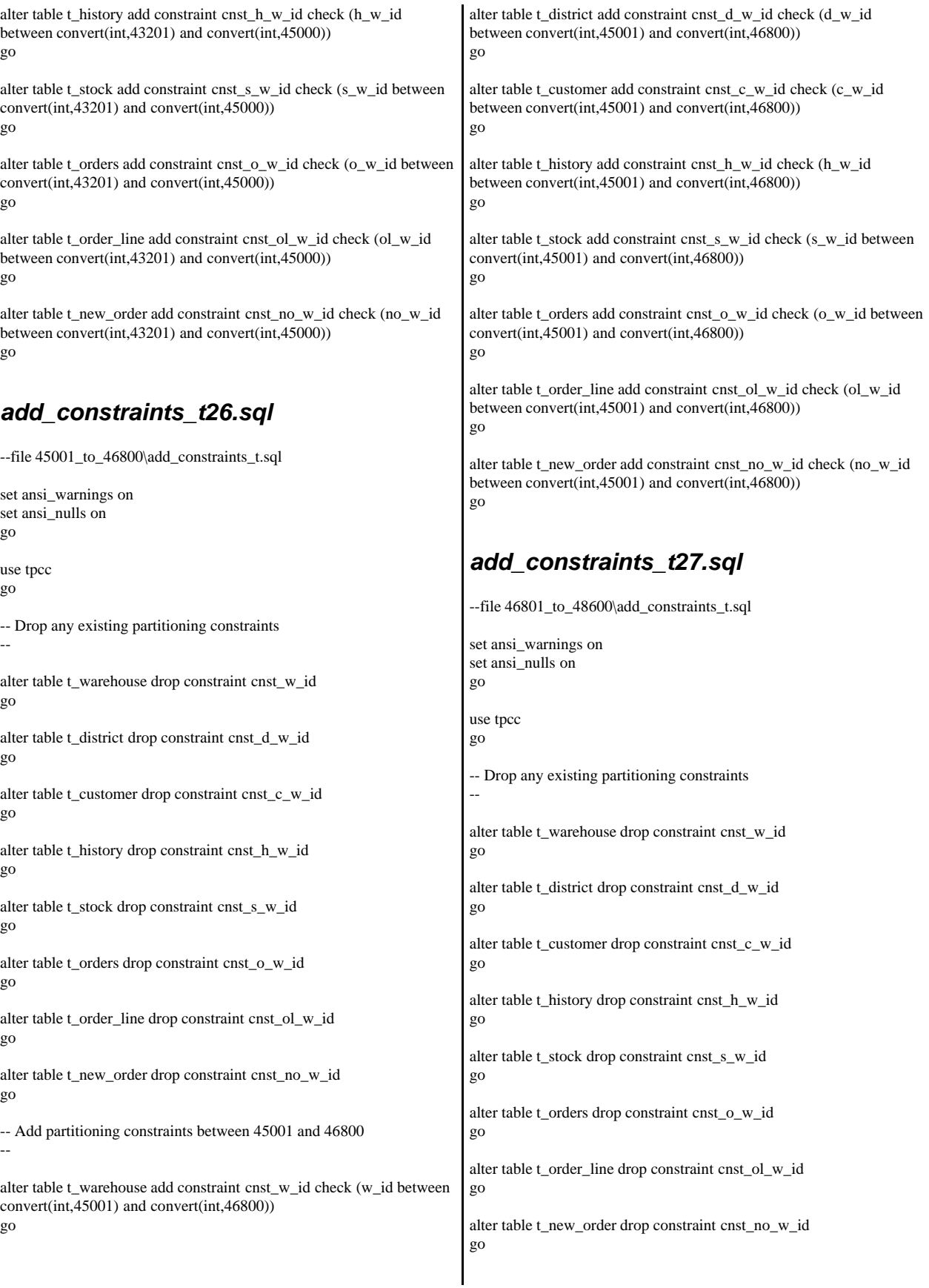

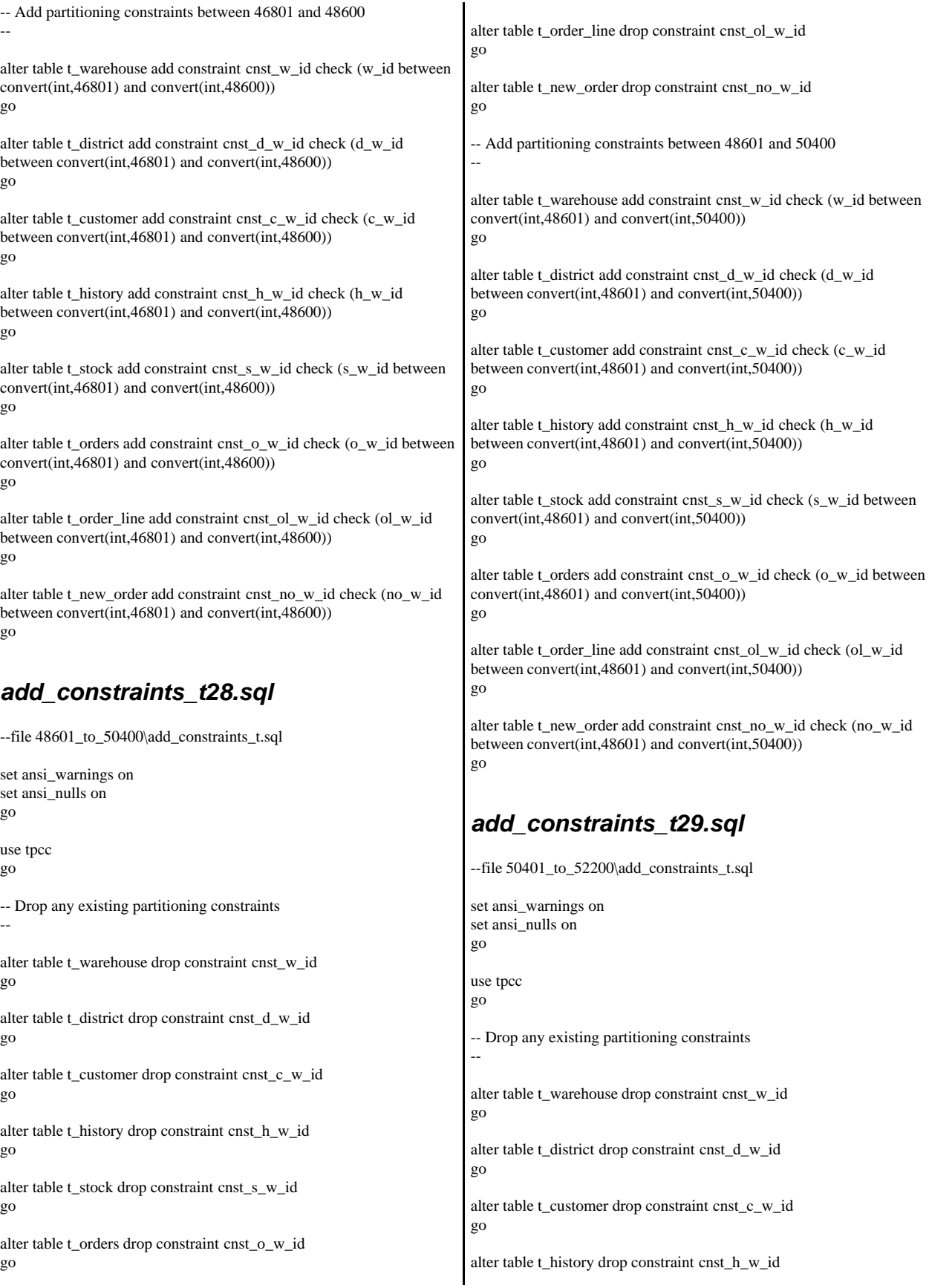

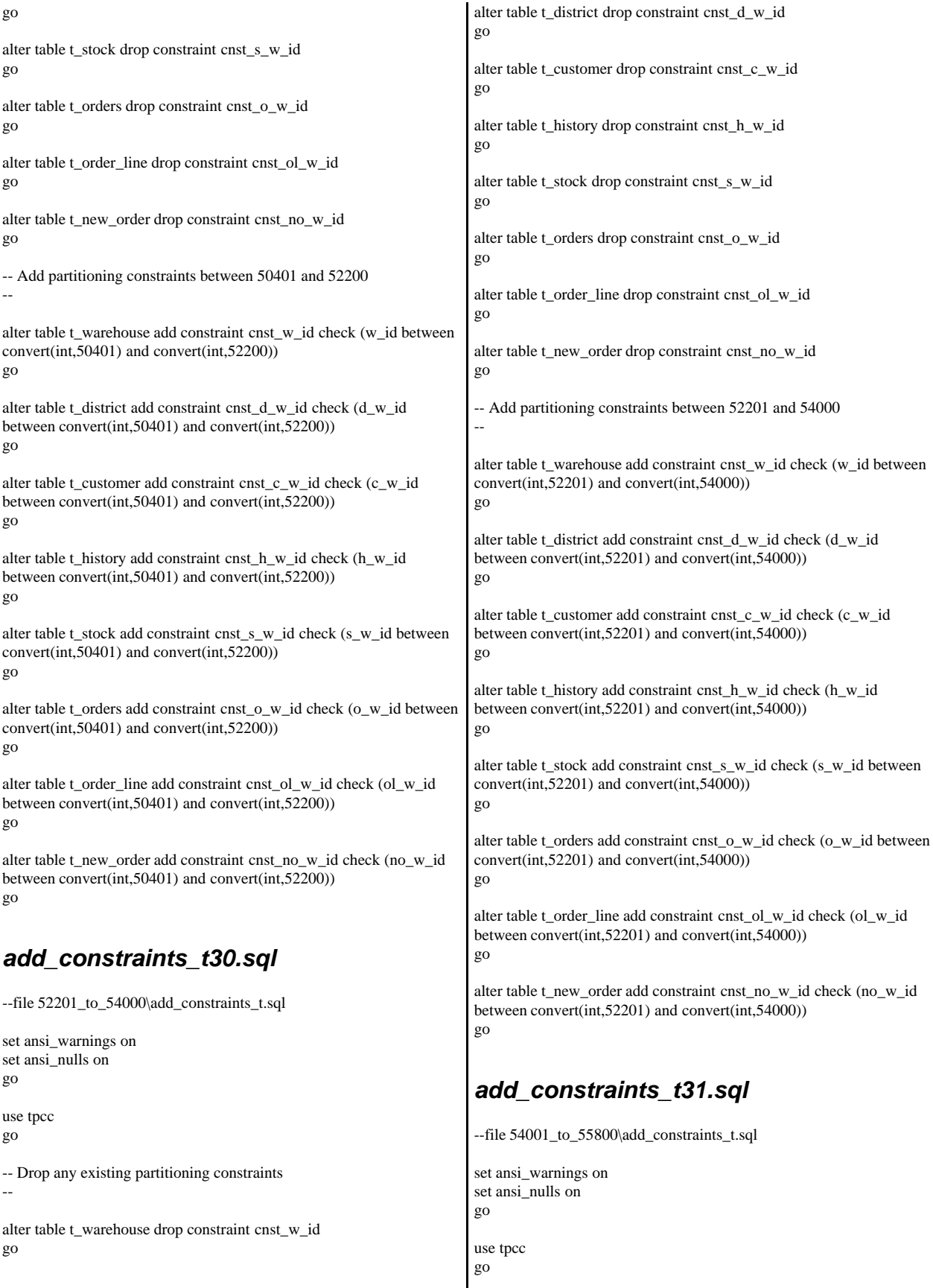

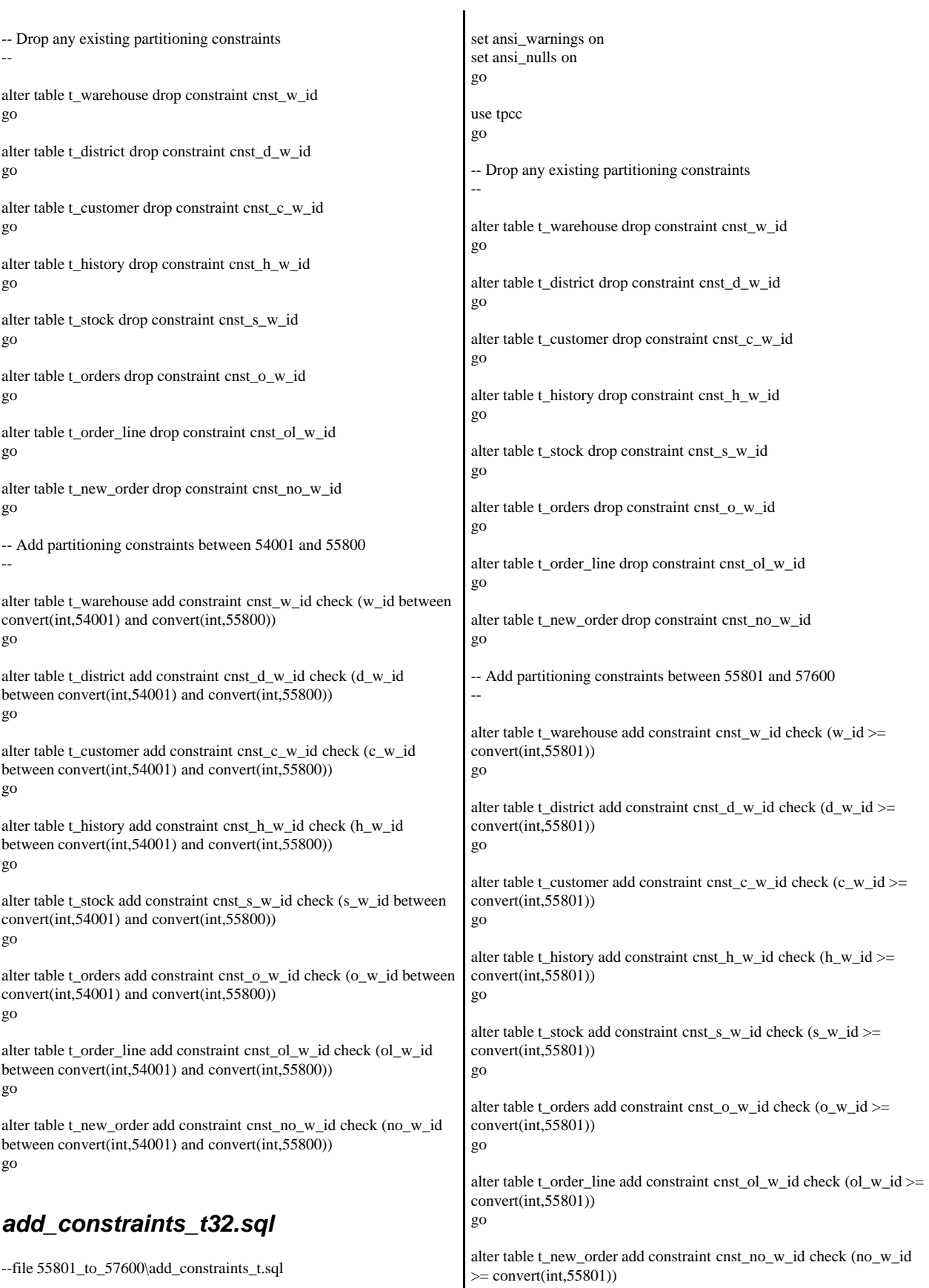

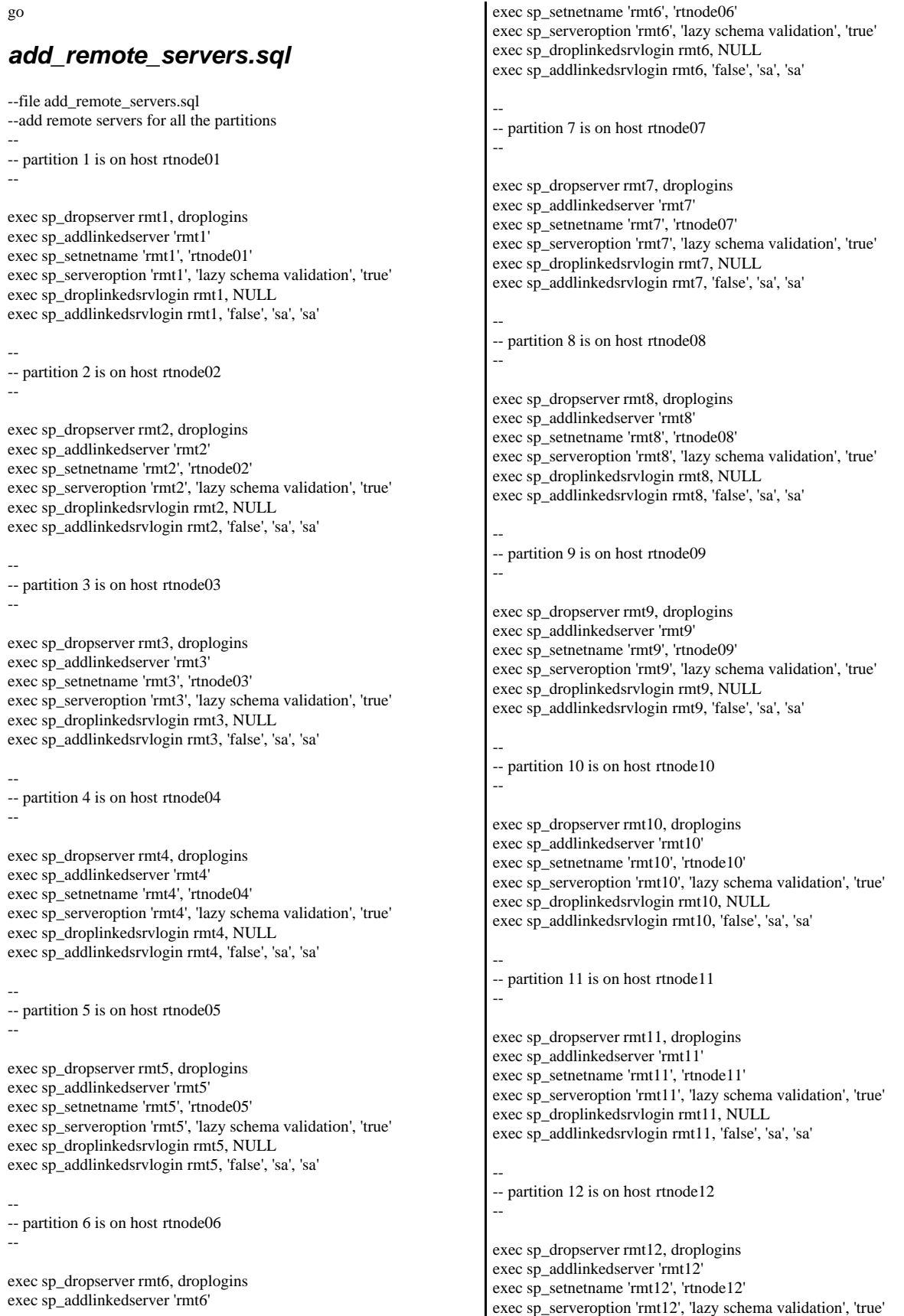

exec sp\_droplinkedsrvlogin rmt12, NULL exec sp\_addlinkedsrvlogin rmt12, 'false', 'sa', 'sa' -- -- partition 13 is on host rtnode13 - exec sp\_dropserver rmt13, droplogins exec sp\_addlinkedserver 'rmt13' exec sp\_setnetname 'rmt13', 'rtnode13' exec sp\_serveroption 'rmt13', 'lazy schema validation', 'true' exec sp\_droplinkedsrvlogin rmt13, NULL exec sp\_addlinkedsrvlogin rmt13, 'false', 'sa', 'sa' -- -- partition 14 is on host rtnode14 - exec sp\_dropserver rmt14, droplogins exec sp\_addlinkedserver 'rmt14' exec sp\_setnetname 'rmt14', 'rtnode14' exec sp\_serveroption 'rmt14', 'lazy schema validation', 'true' exec sp\_droplinkedsrvlogin rmt14, NULL exec sp\_addlinkedsrvlogin rmt14, 'false', 'sa', 'sa' -- -- partition 15 is on host rtnode15 - exec sp\_dropserver rmt15, droplogins exec sp\_addlinkedserver 'rmt15' exec sp\_setnetname 'rmt15', 'rtnode15' exec sp\_serveroption 'rmt15', 'lazy schema validation', 'true' exec sp\_droplinkedsrvlogin rmt15, NULL exec sp\_addlinkedsrvlogin rmt15, 'false', 'sa', 'sa' -- -- partition 16 is on host rtnode16 - exec sp\_dropserver rmt16, droplogins exec sp\_addlinkedserver 'rmt16' exec sp\_setnetname 'rmt16', 'rtnode16' exec sp\_serveroption 'rmt16', 'lazy schema validation', 'true' exec sp\_droplinkedsrvlogin rmt16, NULL exec sp\_addlinkedsrvlogin rmt16, 'false', 'sa', 'sa' -- -- partition 17 is on host rtnode17 - exec sp\_dropserver rmt17, droplogins exec sp\_addlinkedserver 'rmt17' exec sp\_setnetname 'rmt17', 'rtnode17' exec sp\_serveroption 'rmt17', 'lazy schema validation', 'true' exec sp\_droplinkedsrvlogin rmt17, NULL exec sp\_addlinkedsrvlogin rmt17, 'false', 'sa', 'sa' -- -- partition 18 is on host rtnode18 - exec sp\_dropserver rmt18, droplogins exec sp\_addlinkedserver 'rmt18' exec sp\_setnetname 'rmt18', 'rtnode18' exec sp\_serveroption 'rmt18', 'lazy schema validation', 'true' exec sp\_droplinkedsrvlogin rmt18, NULL exec sp\_addlinkedsrvlogin rmt18, 'false', 'sa', 'sa' -- -- partition 19 is on host rtnode19 - exec sp\_dropserver rmt19, droplogins exec sp\_addlinkedserver 'rmt19' exec sp\_setnetname 'rmt19', 'rtnode19' exec sp\_serveroption 'rmt19', 'lazy schema validation', 'true' exec sp\_droplinkedsrvlogin rmt19, NULL exec sp\_addlinkedsrvlogin rmt19, 'false', 'sa', 'sa' -- -- partition 20 is on host rtnode20 - exec sp\_dropserver rmt20, droplogins exec sp\_addlinkedserver 'rmt20' exec sp\_setnetname 'rmt20', 'rtnode20' exec sp\_serveroption 'rmt20', 'lazy schema validation', 'true' exec sp\_droplinkedsrvlogin rmt20, NULL exec sp\_addlinkedsrvlogin rmt20, 'false', 'sa', 'sa' -- -- partition 21 is on host rtnode21 - exec sp\_dropserver rmt21, droplogins exec sp\_addlinkedserver 'rmt21' exec sp\_setnetname 'rmt21', 'rtnode21' exec sp\_serveroption 'rmt21', 'lazy schema validation', 'true' exec sp\_droplinkedsrvlogin rmt21, NULL exec sp\_addlinkedsrvlogin rmt21, 'false', 'sa', 'sa' -- -- partition 22 is on host rtnode22 - exec sp\_dropserver rmt22, droplogins exec sp\_addlinkedserver 'rmt22' exec sp\_setnetname 'rmt22', 'rtnode22' exec sp\_serveroption 'rmt22', 'lazy schema validation', 'true' exec sp\_droplinkedsrvlogin rmt22, NULL exec sp\_addlinkedsrvlogin rmt22, 'false', 'sa', 'sa' -- -- partition 23 is on host rtnode23 - exec sp\_dropserver rmt23, droplogins exec sp\_addlinkedserver 'rmt23' exec sp\_setnetname 'rmt23', 'rtnode23' exec sp\_serveroption 'rmt23', 'lazy schema validation', 'true' exec sp\_droplinkedsrvlogin rmt23, NULL exec sp\_addlinkedsrvlogin rmt23, 'false', 'sa', 'sa' -- -- partition 24 is on host rtnode24 - exec sp\_dropserver rmt24, droplogins exec sp\_addlinkedserver 'rmt24' exec sp\_setnetname 'rmt24', 'rtnode24' exec sp\_serveroption 'rmt24', 'lazy schema validation', 'true' exec sp\_droplinkedsrvlogin rmt24, NULL exec sp\_addlinkedsrvlogin rmt24, 'false', 'sa', 'sa' --

-- partition 25 is on host rtnode25 --

exec sp\_dropserver rmt25, droplogins exec sp\_addlinkedserver 'rmt25' exec sp\_setnetname 'rmt25', 'rtnode25' exec sp\_serveroption 'rmt25', 'lazy schema validation', 'true' exec sp\_droplinkedsrvlogin rmt25, NULL exec sp\_addlinkedsrvlogin rmt25, 'false', 'sa', 'sa'

-- -- partition 26 is on host rtnode26 --

exec sp\_dropserver rmt26, droplogins exec sp\_addlinkedserver 'rmt26' exec sp\_setnetname 'rmt26', 'rtnode26' exec sp\_serveroption 'rmt26', 'lazy schema validation', 'true' exec sp\_droplinkedsrvlogin rmt26, NULL exec sp\_addlinkedsrvlogin rmt26, 'false', 'sa', 'sa'

-- -- partition 27 is on host rtnode27 --

exec sp\_dropserver rmt27, droplogins exec sp\_addlinkedserver 'rmt27' exec sp\_setnetname 'rmt27', 'rtnode27' exec sp\_serveroption 'rmt27', 'lazy schema validation', 'true' exec sp\_droplinkedsrvlogin rmt27, NULL exec sp\_addlinkedsrvlogin rmt27, 'false', 'sa', 'sa'

-- -- partition 28 is on host rtnode28 --

exec sp\_dropserver rmt28, droplogins exec sp\_addlinkedserver 'rmt28' exec sp\_setnetname 'rmt28', 'rtnode28' exec sp\_serveroption 'rmt28', 'lazy schema validation', 'true' exec sp\_droplinkedsrvlogin rmt28, NULL exec sp\_addlinkedsrvlogin rmt28, 'false', 'sa', 'sa'

-- -- partition 29 is on host rtnode29 --

exec sp\_dropserver rmt29, droplogins exec sp\_addlinkedserver 'rmt29' exec sp\_setnetname 'rmt29', 'rtnode29' exec sp\_serveroption 'rmt29', 'lazy schema validation', 'true' exec sp\_droplinkedsrvlogin rmt29, NULL exec sp\_addlinkedsrvlogin rmt29, 'false', 'sa', 'sa'

-- -- partition 30 is on host rtnode30 --

exec sp\_dropserver rmt30, droplogins exec sp\_addlinkedserver 'rmt30' exec sp\_setnetname 'rmt30', 'rtnode30' exec sp\_serveroption 'rmt30', 'lazy schema validation', 'true' exec sp\_droplinkedsrvlogin rmt30, NULL exec sp\_addlinkedsrvlogin rmt30, 'false', 'sa', 'sa'

-- -- partition 31 is on host rtnode31 --

exec sp\_dropserver rmt31, droplogins exec sp\_addlinkedserver 'rmt31' exec sp\_setnetname 'rmt31', 'rtnode31' exec sp\_serveroption 'rmt31', 'lazy schema validation', 'true' exec sp\_droplinkedsrvlogin rmt31, NULL exec sp\_addlinkedsrvlogin rmt31, 'false', 'sa', 'sa'

-- partition 32 is on host rtnode32

exec sp\_dropserver rmt32, droplogins exec sp\_addlinkedserver 'rmt32' exec sp\_setnetname 'rmt32', 'rtnode32' exec sp\_serveroption 'rmt32', 'lazy schema validation', 'true' exec sp\_droplinkedsrvlogin rmt32, NULL exec sp\_addlinkedsrvlogin rmt32, 'false', 'sa', 'sa'

## *add\_views1.sql*

-- file 1\_to\_1800\add\_views.sql

set ansi\_warnings on set ansi\_nulls on go

use tpcc go

--

--

-- drop any existing views if object\_id('warehouse') is not null drop view warehouse if object\_id('district') is not null drop view district if object\_id('customer') is not null drop view customer if object\_id('history') is not null drop view history if object\_id('stock') is not null drop view stock if object\_id('orders') is not null drop view orders if object\_id('order\_line') is not null drop view order\_line if object\_id('new\_order') is not null drop view new\_order if object\_id('item') is not null drop view item go

--add views for partition 1 create view warehouse as select \* from /\*rmt1.tpcc.dbo.\*/t\_warehouse union all select \* from rmt2.tpcc.dbo.t\_warehouse union all select \* from rmt3.tpcc.dbo.t\_warehouse union all select \* from rmt4.tpcc.dbo.t\_warehouse union all select \* from rmt5.tpcc.dbo.t\_warehouse union all select \* from rmt6.tpcc.dbo.t\_warehouse union all select \* from rmt7.tpcc.dbo.t\_warehouse union all select \* from rmt8.tpcc.dbo.t\_warehouse union all select \* from rmt9.tpcc.dbo.t\_warehouse union all select \* from rmt10.tpcc.dbo.t\_warehouse union all select \* from rmt11.tpcc.dbo.t\_warehouse union all

 select \* from rmt12.tpcc.dbo.t\_warehouse union all select \* from rmt13.tpcc.dbo.t\_warehouse union all select \* from rmt14.tpcc.dbo.t\_warehouse union all select \* from rmt15.tpcc.dbo.t\_warehouse union all select \* from rmt16.tpcc.dbo.t\_warehouse union all select \* from rmt17.tpcc.dbo.t\_warehouse union all select \* from rmt18.tpcc.dbo.t\_warehouse union all select \* from rmt19.tpcc.dbo.t\_warehouse union all select \* from rmt20.tpcc.dbo.t\_warehouse union all select \* from rmt21.tpcc.dbo.t\_warehouse union all select \* from rmt22.tpcc.dbo.t\_warehouse union all select \* from rmt23.tpcc.dbo.t\_warehouse union all select \* from rmt24.tpcc.dbo.t\_warehouse union all select \* from rmt25.tpcc.dbo.t\_warehouse union all select \* from rmt26.tpcc.dbo.t\_warehouse union all select \* from rmt27.tpcc.dbo.t\_warehouse union all select \* from rmt28.tpcc.dbo.t\_warehouse union all select \* from rmt29.tpcc.dbo.t\_warehouse union all select \* from rmt30.tpcc.dbo.t\_warehouse union all select \* from rmt31.tpcc.dbo.t\_warehouse union all select \* from rmt32.tpcc.dbo.t\_warehouse go create view district as select \* from /\*rmt1.tpcc.dbo.\*/t\_district union all select \* from rmt2.tpcc.dbo.t\_district union all select \* from rmt3.tpcc.dbo.t\_district union all select \* from rmt4.tpcc.dbo.t\_district union all select \* from rmt5.tpcc.dbo.t\_district union all select \* from rmt6.tpcc.dbo.t\_district union all select \* from rmt7.tpcc.dbo.t\_district union all select \* from rmt8.tpcc.dbo.t\_district union all select \* from rmt9.tpcc.dbo.t\_district union all select \* from rmt10.tpcc.dbo.t\_district union all select \* from rmt11.tpcc.dbo.t\_district union all select \* from rmt12.tpcc.dbo.t\_district union all

 select \* from rmt13.tpcc.dbo.t\_district union all select \* from rmt14.tpcc.dbo.t\_district union all select \* from rmt15.tpcc.dbo.t\_district union all select \* from rmt16.tpcc.dbo.t\_district union all select \* from rmt17.tpcc.dbo.t\_district union all select \* from rmt18.tpcc.dbo.t\_district union all select \* from rmt19.tpcc.dbo.t\_district union all select \* from rmt20.tpcc.dbo.t\_district union all select \* from rmt21.tpcc.dbo.t\_district union all select \* from rmt22.tpcc.dbo.t\_district union all select \* from rmt23.tpcc.dbo.t\_district union all select \* from rmt24.tpcc.dbo.t\_district union all select \* from rmt25.tpcc.dbo.t\_district union all select \* from rmt26.tpcc.dbo.t\_district union all select \* from rmt27.tpcc.dbo.t\_district union all select \* from rmt28.tpcc.dbo.t\_district union all select \* from rmt29.tpcc.dbo.t\_district union all select \* from rmt30.tpcc.dbo.t\_district union all select \* from rmt31.tpcc.dbo.t\_district union all select \* from rmt32.tpcc.dbo.t\_district go create view customer as select \* from /\*rmt1.tpcc.dbo.\*/t\_customer union all select \* from rmt2.tpcc.dbo.t\_customer union all select \* from rmt3.tpcc.dbo.t\_customer union all select \* from rmt4.tpcc.dbo.t\_customer union all select \* from rmt5.tpcc.dbo.t\_customer union all select \* from rmt6.tpcc.dbo.t\_customer union all select \* from rmt7.tpcc.dbo.t\_customer union all select \* from rmt8.tpcc.dbo.t\_customer union all select \* from rmt9.tpcc.dbo.t\_customer union all select \* from rmt10.tpcc.dbo.t\_customer union all select \* from rmt11.tpcc.dbo.t\_customer union all select \* from rmt12.tpcc.dbo.t\_customer union all select \* from rmt13.tpcc.dbo.t\_customer

 select \* from rmt14.tpcc.dbo.t\_customer union all select \* from rmt15.tpcc.dbo.t\_customer union all select \* from rmt16.tpcc.dbo.t\_customer union all select \* from rmt17.tpcc.dbo.t\_customer union all select \* from rmt18.tpcc.dbo.t\_customer union all select \* from rmt19.tpcc.dbo.t\_customer union all select \* from rmt20.tpcc.dbo.t\_customer union all select \* from rmt21.tpcc.dbo.t\_customer union all select \* from rmt22.tpcc.dbo.t\_customer union all select \* from rmt23.tpcc.dbo.t\_customer union all select \* from rmt24.tpcc.dbo.t\_customer union all select \* from rmt25.tpcc.dbo.t\_customer union all select \* from rmt26.tpcc.dbo.t\_customer union all select \* from rmt27.tpcc.dbo.t\_customer union all select \* from rmt28.tpcc.dbo.t\_customer union all select \* from rmt29.tpcc.dbo.t\_customer union all select \* from rmt30.tpcc.dbo.t\_customer union all select \* from rmt31.tpcc.dbo.t\_customer union all select \* from rmt32.tpcc.dbo.t\_customer go create view history as select \* from /\*rmt1.tpcc.dbo.\*/t\_history union all select \* from rmt2.tpcc.dbo.t\_history union all select \* from rmt3.tpcc.dbo.t\_history union all select \* from rmt4.tpcc.dbo.t\_history union all select \* from rmt5.tpcc.dbo.t\_history union all select \* from rmt6.tpcc.dbo.t\_history union all select \* from rmt7.tpcc.dbo.t\_history union all select \* from rmt8.tpcc.dbo.t\_history union all select \* from rmt9.tpcc.dbo.t\_history union all select \* from rmt10.tpcc.dbo.t\_history union all select \* from rmt11.tpcc.dbo.t\_history union all select \* from rmt12.tpcc.dbo.t\_history union all select \* from rmt13.tpcc.dbo.t\_history union all select \* from rmt14.tpcc.dbo.t\_history union all

 select \* from rmt15.tpcc.dbo.t\_history union all select \* from rmt16.tpcc.dbo.t\_history union all select \* from rmt17.tpcc.dbo.t\_history union all select \* from rmt18.tpcc.dbo.t\_history union all select \* from rmt19.tpcc.dbo.t\_history union all select \* from rmt20.tpcc.dbo.t\_history union all select \* from rmt21.tpcc.dbo.t\_history union all select \* from rmt22.tpcc.dbo.t\_history union all select \* from rmt23.tpcc.dbo.t\_history union all select \* from rmt24.tpcc.dbo.t\_history union all select \* from rmt25.tpcc.dbo.t\_history union all select \* from rmt26.tpcc.dbo.t\_history union all select \* from rmt27.tpcc.dbo.t\_history union all select \* from rmt28.tpcc.dbo.t\_history union all select \* from rmt29.tpcc.dbo.t\_history union all select \* from rmt30.tpcc.dbo.t\_history union all select \* from rmt31.tpcc.dbo.t\_history union all select \* from rmt32.tpcc.dbo.t\_history go create view stock as select \* from /\*rmt1.tpcc.dbo.\*/t\_stock union all select \* from rmt2.tpcc.dbo.t\_stock union all select \* from rmt3.tpcc.dbo.t\_stock union all select \* from rmt4.tpcc.dbo.t\_stock union all select \* from rmt5.tpcc.dbo.t\_stock union all select \* from rmt6.tpcc.dbo.t\_stock union all select \* from rmt7.tpcc.dbo.t\_stock union all select \* from rmt8.tpcc.dbo.t\_stock union all select \* from rmt9.tpcc.dbo.t\_stock union all select \* from rmt10.tpcc.dbo.t\_stock union all select \* from rmt11.tpcc.dbo.t\_stock union all select \* from rmt12.tpcc.dbo.t\_stock union all select \* from rmt13.tpcc.dbo.t\_stock union all select \* from rmt14.tpcc.dbo.t\_stock union all select \* from rmt15.tpcc.dbo.t\_stock

 select \* from rmt16.tpcc.dbo.t\_stock union all select \* from rmt17.tpcc.dbo.t\_stock union all select \* from rmt18.tpcc.dbo.t\_stock union all select \* from rmt19.tpcc.dbo.t\_stock union all select \* from rmt20.tpcc.dbo.t\_stock union all select \* from rmt21.tpcc.dbo.t\_stock union all select \* from rmt22.tpcc.dbo.t\_stock union all select \* from rmt23.tpcc.dbo.t\_stock union all select \* from rmt24.tpcc.dbo.t\_stock union all select \* from rmt25.tpcc.dbo.t\_stock union all select \* from rmt26.tpcc.dbo.t\_stock union all select \* from rmt27.tpcc.dbo.t\_stock union all select \* from rmt28.tpcc.dbo.t\_stock union all select \* from rmt29.tpcc.dbo.t\_stock union all select \* from rmt30.tpcc.dbo.t\_stock union all select \* from rmt31.tpcc.dbo.t\_stock union all select \* from rmt32.tpcc.dbo.t\_stock go create view orders as select \* from /\*rmt1.tpcc.dbo.\*/t\_orders union all select \* from rmt2.tpcc.dbo.t\_orders union all select \* from rmt3.tpcc.dbo.t\_orders union all select \* from rmt4.tpcc.dbo.t\_orders union all select \* from rmt5.tpcc.dbo.t\_orders union all select \* from rmt6.tpcc.dbo.t\_orders union all select \* from rmt7.tpcc.dbo.t\_orders union all select \* from rmt8.tpcc.dbo.t\_orders union all select \* from rmt9.tpcc.dbo.t\_orders union all select \* from rmt10.tpcc.dbo.t\_orders union all select \* from rmt11.tpcc.dbo.t\_orders union all select \* from rmt12.tpcc.dbo.t\_orders union all select \* from rmt13.tpcc.dbo.t\_orders union all select \* from rmt14.tpcc.dbo.t\_orders union all select \* from rmt15.tpcc.dbo.t\_orders union all select \* from rmt16.tpcc.dbo.t\_orders union all

 select \* from rmt17.tpcc.dbo.t\_orders union all select \* from rmt18.tpcc.dbo.t\_orders union all select \* from rmt19.tpcc.dbo.t\_orders union all select \* from rmt20.tpcc.dbo.t\_orders union all select \* from rmt21.tpcc.dbo.t\_orders union all select \* from rmt22.tpcc.dbo.t\_orders union all select \* from rmt23.tpcc.dbo.t\_orders union all select \* from rmt24.tpcc.dbo.t\_orders union all select \* from rmt25.tpcc.dbo.t\_orders union all select \* from rmt26.tpcc.dbo.t\_orders union all select \* from rmt27.tpcc.dbo.t\_orders union all select \* from rmt28.tpcc.dbo.t\_orders union all select \* from rmt29.tpcc.dbo.t\_orders union all select \* from rmt30.tpcc.dbo.t\_orders union all select \* from rmt31.tpcc.dbo.t\_orders union all select \* from rmt32.tpcc.dbo.t\_orders go create view order\_line as select \* from /\*rmt1.tpcc.dbo.\*/t\_order\_line union all select \* from rmt2.tpcc.dbo.t\_order\_line union all select \* from rmt3.tpcc.dbo.t\_order\_line union all select \* from rmt4.tpcc.dbo.t\_order\_line union all select \* from rmt5.tpcc.dbo.t\_order\_line union all select \* from rmt6.tpcc.dbo.t\_order\_line union all select \* from rmt7.tpcc.dbo.t\_order\_line union all select \* from rmt8.tpcc.dbo.t\_order\_line union all select \* from rmt9.tpcc.dbo.t\_order\_line union all select \* from rmt10.tpcc.dbo.t\_order\_line union all select \* from rmt11.tpcc.dbo.t\_order\_line union all select \* from rmt12.tpcc.dbo.t\_order\_line union all select \* from rmt13.tpcc.dbo.t\_order\_line union all select \* from rmt14.tpcc.dbo.t\_order\_line union all select \* from rmt15.tpcc.dbo.t\_order\_line union all select \* from rmt16.tpcc.dbo.t\_order\_line union all select \* from rmt17.tpcc.dbo.t\_order\_line union all

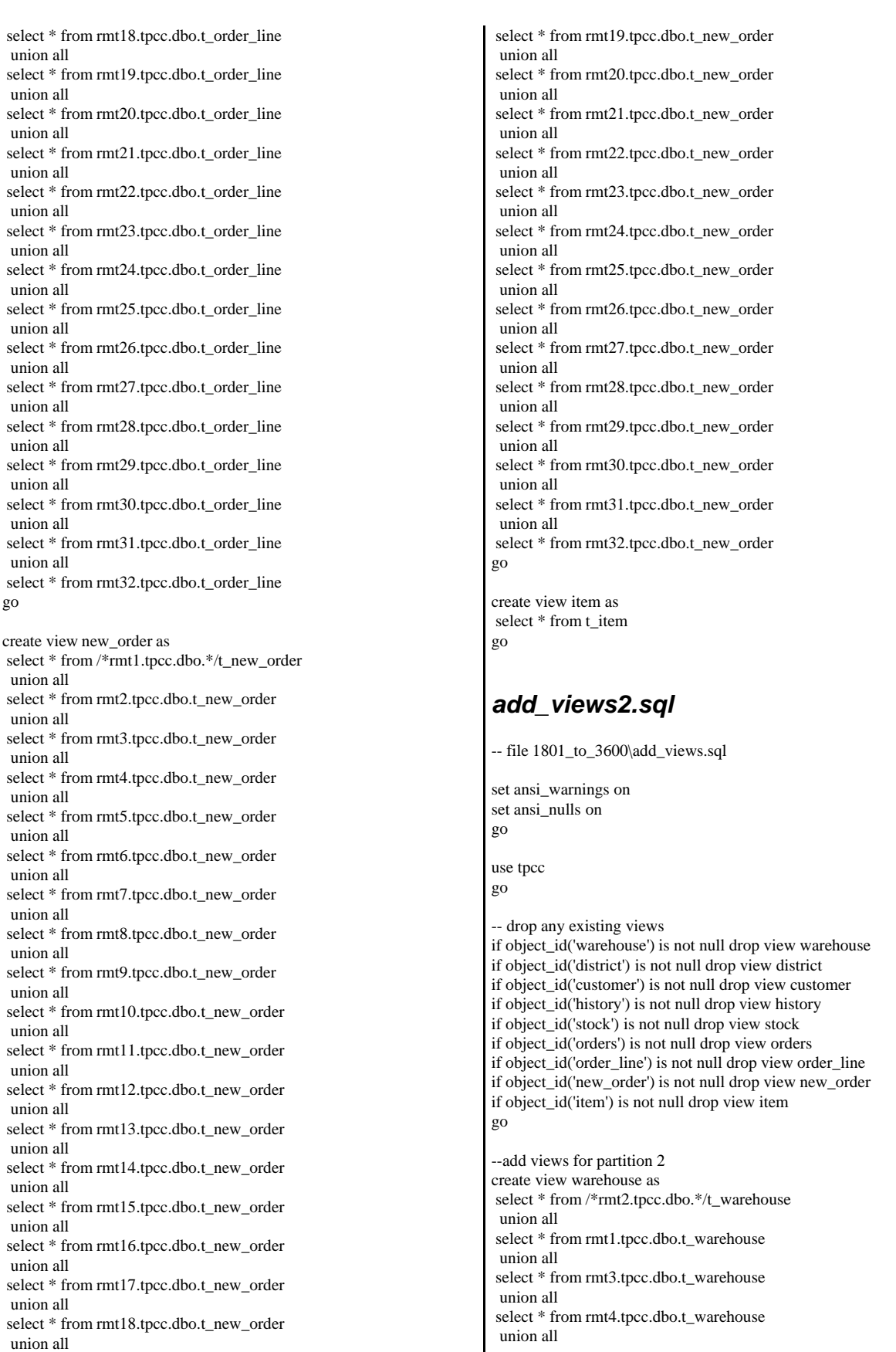

 select \* from rmt5.tpcc.dbo.t\_warehouse union all select \* from rmt6.tpcc.dbo.t\_warehouse union all select \* from rmt7.tpcc.dbo.t\_warehouse union all select \* from rmt8.tpcc.dbo.t\_warehouse union all select \* from rmt9.tpcc.dbo.t\_warehouse union all select \* from rmt10.tpcc.dbo.t\_warehouse union all select \* from rmt11.tpcc.dbo.t\_warehouse union all select \* from rmt12.tpcc.dbo.t\_warehouse union all select \* from rmt13.tpcc.dbo.t\_warehouse union all select \* from rmt14.tpcc.dbo.t\_warehouse union all select \* from rmt15.tpcc.dbo.t\_warehouse union all select \* from rmt16.tpcc.dbo.t\_warehouse union all select \* from rmt17.tpcc.dbo.t\_warehouse union all select \* from rmt18.tpcc.dbo.t\_warehouse union all select \* from rmt19.tpcc.dbo.t\_warehouse union all select \* from rmt20.tpcc.dbo.t\_warehouse union all select \* from rmt21.tpcc.dbo.t\_warehouse union all select \* from rmt22.tpcc.dbo.t\_warehouse union all select \* from rmt23.tpcc.dbo.t\_warehouse union all select \* from rmt24.tpcc.dbo.t\_warehouse union all select \* from rmt25.tpcc.dbo.t\_warehouse union all select \* from rmt26.tpcc.dbo.t\_warehouse union all select \* from rmt27.tpcc.dbo.t\_warehouse union all select \* from rmt28.tpcc.dbo.t\_warehouse union all select \* from rmt29.tpcc.dbo.t\_warehouse union all select \* from rmt30.tpcc.dbo.t\_warehouse union all select \* from rmt31.tpcc.dbo.t\_warehouse union all select \* from rmt32.tpcc.dbo.t\_warehouse go create view district as select \* from /\*rmt2.tpcc.dbo.\*/t\_district union all select \* from rmt1.tpcc.dbo.t\_district union all select \* from rmt3.tpcc.dbo.t\_district union all select \* from rmt4.tpcc.dbo.t\_district union all select \* from rmt5.tpcc.dbo.t\_district union all

 select \* from rmt6.tpcc.dbo.t\_district union all select \* from rmt7.tpcc.dbo.t\_district union all select \* from rmt8.tpcc.dbo.t\_district union all select \* from rmt9.tpcc.dbo.t\_district union all select \* from rmt10.tpcc.dbo.t\_district union all select \* from rmt11.tpcc.dbo.t\_district union all select \* from rmt12.tpcc.dbo.t\_district union all select \* from rmt13.tpcc.dbo.t\_district union all select \* from rmt14.tpcc.dbo.t\_district union all select \* from rmt15.tpcc.dbo.t\_district union all select \* from rmt16.tpcc.dbo.t\_district union all select \* from rmt17.tpcc.dbo.t\_district union all select \* from rmt18.tpcc.dbo.t\_district union all select \* from rmt19.tpcc.dbo.t\_district union all select \* from rmt20.tpcc.dbo.t\_district union all select \* from rmt21.tpcc.dbo.t\_district union all select \* from rmt22.tpcc.dbo.t\_district union all select \* from rmt23.tpcc.dbo.t\_district union all select \* from rmt24.tpcc.dbo.t\_district union all select \* from rmt25.tpcc.dbo.t\_district union all select \* from rmt26.tpcc.dbo.t\_district union all select \* from rmt27.tpcc.dbo.t\_district union all select \* from rmt28.tpcc.dbo.t\_district union all select \* from rmt29.tpcc.dbo.t\_district union all select \* from rmt30.tpcc.dbo.t\_district union all select \* from rmt31.tpcc.dbo.t\_district union all select \* from rmt32.tpcc.dbo.t\_district go create view customer as select \* from /\*rmt2.tpcc.dbo.\*/t\_customer union all select \* from rmt1.tpcc.dbo.t\_customer union all select \* from rmt3.tpcc.dbo.t\_customer union all select \* from rmt4.tpcc.dbo.t\_customer union all select \* from rmt5.tpcc.dbo.t\_customer union all select \* from rmt6.tpcc.dbo.t\_customer union all

 select \* from rmt7.tpcc.dbo.t\_customer union all select \* from rmt8.tpcc.dbo.t\_customer union all select \* from rmt9.tpcc.dbo.t\_customer union all select \* from rmt10.tpcc.dbo.t\_customer union all select \* from rmt11.tpcc.dbo.t\_customer union all select \* from rmt12.tpcc.dbo.t\_customer union all select \* from rmt13.tpcc.dbo.t\_customer union all select \* from rmt14.tpcc.dbo.t\_customer union all select \* from rmt15.tpcc.dbo.t\_customer union all select \* from rmt16.tpcc.dbo.t\_customer union all select \* from rmt17.tpcc.dbo.t\_customer union all select \* from rmt18.tpcc.dbo.t\_customer union all select \* from rmt19.tpcc.dbo.t\_customer union all select \* from rmt20.tpcc.dbo.t\_customer union all select \* from rmt21.tpcc.dbo.t\_customer union all select \* from rmt22.tpcc.dbo.t\_customer union all select \* from rmt23.tpcc.dbo.t\_customer union all select \* from rmt24.tpcc.dbo.t\_customer union all select \* from rmt25.tpcc.dbo.t\_customer union all select \* from rmt26.tpcc.dbo.t\_customer union all select \* from rmt27.tpcc.dbo.t\_customer union all select \* from rmt28.tpcc.dbo.t\_customer union all select \* from rmt29.tpcc.dbo.t\_customer union all select \* from rmt30.tpcc.dbo.t\_customer union all select \* from rmt31.tpcc.dbo.t\_customer union all select \* from rmt32.tpcc.dbo.t\_customer go create view history as select \* from /\*rmt2.tpcc.dbo.\*/t\_history union all select \* from rmt1.tpcc.dbo.t\_history union all select \* from rmt3.tpcc.dbo.t\_history union all select \* from rmt4.tpcc.dbo.t\_history union all select \* from rmt5.tpcc.dbo.t\_history union all select \* from rmt6.tpcc.dbo.t\_history union all select \* from rmt7.tpcc.dbo.t\_history union all

 select \* from rmt8.tpcc.dbo.t\_history union all select \* from rmt9.tpcc.dbo.t\_history union all select \* from rmt10.tpcc.dbo.t\_history union all select \* from rmt11.tpcc.dbo.t\_history union all select \* from rmt12.tpcc.dbo.t\_history union all select \* from rmt13.tpcc.dbo.t\_history union all select \* from rmt14.tpcc.dbo.t\_history union all select \* from rmt15.tpcc.dbo.t\_history union all select \* from rmt16.tpcc.dbo.t\_history union all select \* from rmt17.tpcc.dbo.t\_history union all select \* from rmt18.tpcc.dbo.t\_history union all select \* from rmt19.tpcc.dbo.t\_history union all select \* from rmt20.tpcc.dbo.t\_history union all select \* from rmt21.tpcc.dbo.t\_history union all select \* from rmt22.tpcc.dbo.t\_history union all select \* from rmt23.tpcc.dbo.t\_history union all select \* from rmt24.tpcc.dbo.t\_history union all select \* from rmt25.tpcc.dbo.t\_history union all select \* from rmt26.tpcc.dbo.t\_history union all select \* from rmt27.tpcc.dbo.t\_history union all select \* from rmt28.tpcc.dbo.t\_history union all select \* from rmt29.tpcc.dbo.t\_history union all select \* from rmt30.tpcc.dbo.t\_history union all select \* from rmt31.tpcc.dbo.t\_history union all select \* from rmt32.tpcc.dbo.t\_history go create view stock as select \* from /\*rmt2.tpcc.dbo.\*/t\_stock union all select \* from rmt1.tpcc.dbo.t\_stock union all select \* from rmt3.tpcc.dbo.t\_stock union all select \* from rmt4.tpcc.dbo.t\_stock union all select \* from rmt5.tpcc.dbo.t\_stock union all select \* from rmt6.tpcc.dbo.t\_stock union all select \* from rmt7.tpcc.dbo.t\_stock union all select \* from rmt8.tpcc.dbo.t\_stock

 select \* from rmt9.tpcc.dbo.t\_stock union all select \* from rmt10.tpcc.dbo.t\_stock union all select \* from rmt11.tpcc.dbo.t\_stock union all select \* from rmt12.tpcc.dbo.t\_stock union all select \* from rmt13.tpcc.dbo.t\_stock union all select \* from rmt14.tpcc.dbo.t\_stock union all select \* from rmt15.tpcc.dbo.t\_stock union all select \* from rmt16.tpcc.dbo.t\_stock union all select \* from rmt17.tpcc.dbo.t\_stock union all select \* from rmt18.tpcc.dbo.t\_stock union all select \* from rmt19.tpcc.dbo.t\_stock union all select \* from rmt20.tpcc.dbo.t\_stock union all select \* from rmt21.tpcc.dbo.t\_stock union all select \* from rmt22.tpcc.dbo.t\_stock union all select \* from rmt23.tpcc.dbo.t\_stock union all select \* from rmt24.tpcc.dbo.t\_stock union all select \* from rmt25.tpcc.dbo.t\_stock union all select \* from rmt26.tpcc.dbo.t\_stock union all select \* from rmt27.tpcc.dbo.t\_stock union all select \* from rmt28.tpcc.dbo.t\_stock union all select \* from rmt29.tpcc.dbo.t\_stock union all select \* from rmt30.tpcc.dbo.t\_stock union all select \* from rmt31.tpcc.dbo.t\_stock union all select \* from rmt32.tpcc.dbo.t\_stock go create view orders as select \* from /\*rmt2.tpcc.dbo.\*/t\_orders union all select \* from rmt1.tpcc.dbo.t\_orders union all select \* from rmt3.tpcc.dbo.t\_orders union all select \* from rmt4.tpcc.dbo.t\_orders union all select \* from rmt5.tpcc.dbo.t\_orders union all select \* from rmt6.tpcc.dbo.t\_orders union all select \* from rmt7.tpcc.dbo.t\_orders union all select \* from rmt8.tpcc.dbo.t\_orders union all select \* from rmt9.tpcc.dbo.t\_orders

union all

 select \* from rmt10.tpcc.dbo.t\_orders union all select \* from rmt11.tpcc.dbo.t\_orders union all select \* from rmt12.tpcc.dbo.t\_orders union all select \* from rmt13.tpcc.dbo.t\_orders union all select \* from rmt14.tpcc.dbo.t\_orders union all select \* from rmt15.tpcc.dbo.t\_orders union all select \* from rmt16.tpcc.dbo.t\_orders union all select \* from rmt17.tpcc.dbo.t\_orders union all select \* from rmt18.tpcc.dbo.t\_orders union all select \* from rmt19.tpcc.dbo.t\_orders union all select \* from rmt20.tpcc.dbo.t\_orders union all select \* from rmt21.tpcc.dbo.t\_orders union all select \* from rmt22.tpcc.dbo.t\_orders union all select \* from rmt23.tpcc.dbo.t\_orders union all select \* from rmt24.tpcc.dbo.t\_orders union all select \* from rmt25.tpcc.dbo.t\_orders union all select \* from rmt26.tpcc.dbo.t\_orders union all select \* from rmt27.tpcc.dbo.t\_orders union all select \* from rmt28.tpcc.dbo.t\_orders union all select \* from rmt29.tpcc.dbo.t\_orders union all select \* from rmt30.tpcc.dbo.t\_orders union all select \* from rmt31.tpcc.dbo.t\_orders union all select \* from rmt32.tpcc.dbo.t\_orders go create view order\_line as select \* from /\*rmt2.tpcc.dbo.\*/t\_order\_line union all select \* from rmt1.tpcc.dbo.t\_order\_line union all select \* from rmt3.tpcc.dbo.t\_order\_line union all select \* from rmt4.tpcc.dbo.t\_order\_line union all select \* from rmt5.tpcc.dbo.t\_order\_line union all select \* from rmt6.tpcc.dbo.t\_order\_line union all select \* from rmt7.tpcc.dbo.t\_order\_line union all select \* from rmt8.tpcc.dbo.t\_order\_line union all select \* from rmt9.tpcc.dbo.t\_order\_line union all select \* from rmt10.tpcc.dbo.t\_order\_line

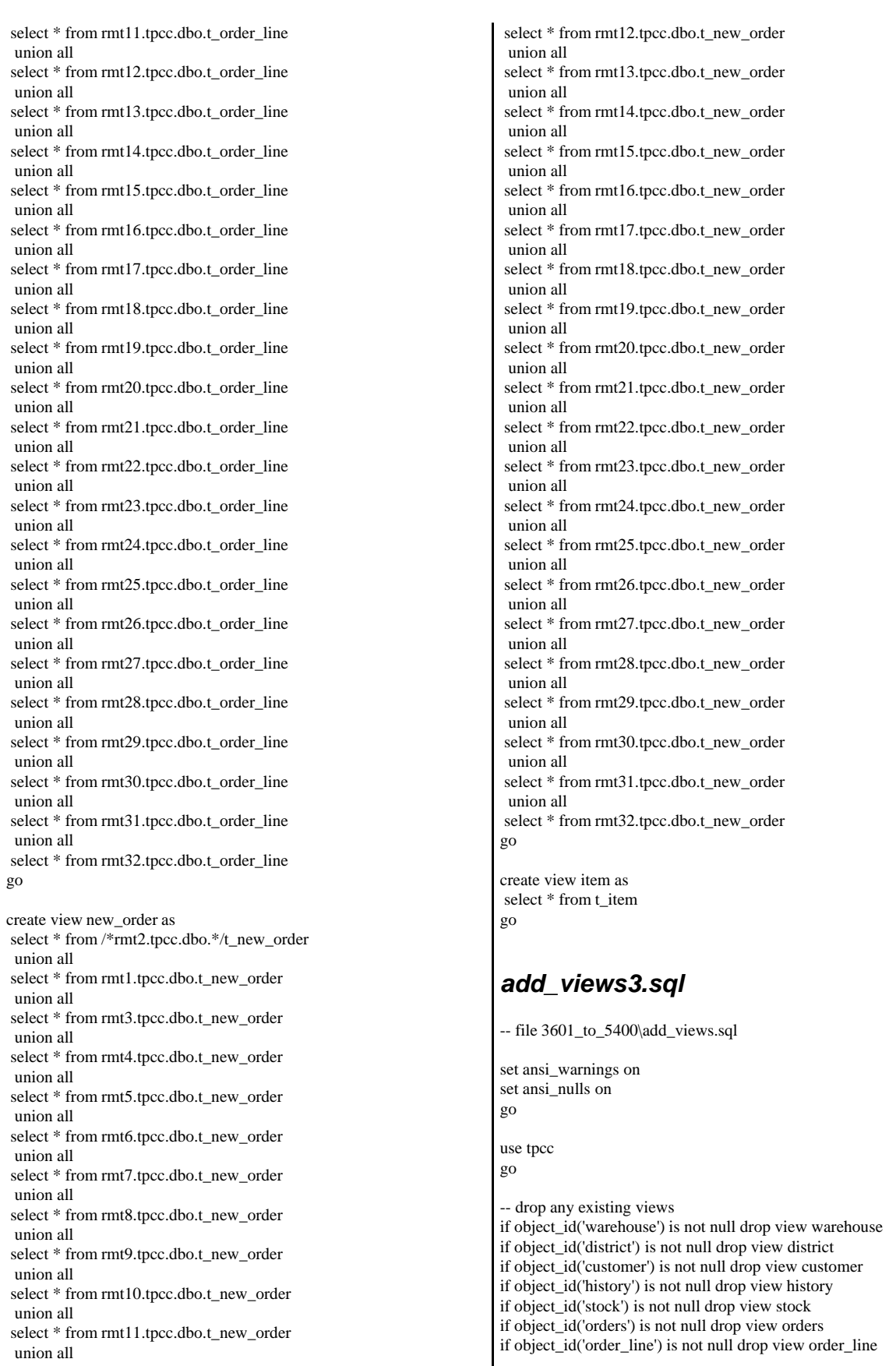

if object\_id('new\_order') is not null drop view new\_order if object\_id('item') is not null drop view item go

--add views for partition 3 create view warehouse as select \* from /\*rmt3.tpcc.dbo.\*/t\_warehouse union all select \* from rmt1.tpcc.dbo.t\_warehouse union all select \* from rmt2.tpcc.dbo.t\_warehouse union all select \* from rmt4.tpcc.dbo.t\_warehouse union all select \* from rmt5.tpcc.dbo.t\_warehouse union all select \* from rmt6.tpcc.dbo.t\_warehouse union all select \* from rmt7.tpcc.dbo.t\_warehouse union all select \* from rmt8.tpcc.dbo.t\_warehouse union all select \* from rmt9.tpcc.dbo.t\_warehouse union all select \* from rmt10.tpcc.dbo.t\_warehouse union all select \* from rmt11.tpcc.dbo.t\_warehouse union all select \* from rmt12.tpcc.dbo.t\_warehouse union all select \* from rmt13.tpcc.dbo.t\_warehouse union all select \* from rmt14.tpcc.dbo.t\_warehouse union all select \* from rmt15.tpcc.dbo.t\_warehouse union all select \* from rmt16.tpcc.dbo.t\_warehouse union all select \* from rmt17.tpcc.dbo.t\_warehouse union all select \* from rmt18.tpcc.dbo.t\_warehouse union all select \* from rmt19.tpcc.dbo.t\_warehouse union all select \* from rmt20.tpcc.dbo.t\_warehouse union all select \* from rmt21.tpcc.dbo.t\_warehouse union all select \* from rmt22.tpcc.dbo.t\_warehouse union all select \* from rmt23.tpcc.dbo.t\_warehouse union all select \* from rmt24.tpcc.dbo.t\_warehouse union all select \* from rmt25.tpcc.dbo.t\_warehouse union all select \* from rmt26.tpcc.dbo.t\_warehouse union all select \* from rmt27.tpcc.dbo.t\_warehouse union all select \* from rmt28.tpcc.dbo.t\_warehouse union all select \* from rmt29.tpcc.dbo.t\_warehouse union all select \* from rmt30.tpcc.dbo.t\_warehouse union all select \* from rmt31.tpcc.dbo.t\_warehouse union all

 select \* from rmt32.tpcc.dbo.t\_warehouse go create view district as select \* from /\*rmt3.tpcc.dbo.\*/t\_district union all select \* from rmt1.tpcc.dbo.t\_district union all select \* from rmt2.tpcc.dbo.t\_district union all select \* from rmt4.tpcc.dbo.t\_district union all select \* from rmt5.tpcc.dbo.t\_district union all select \* from rmt6.tpcc.dbo.t\_district union all select \* from rmt7.tpcc.dbo.t\_district union all select \* from rmt8.tpcc.dbo.t\_district union all select \* from rmt9.tpcc.dbo.t\_district union all select \* from rmt10.tpcc.dbo.t\_district union all select \* from rmt11.tpcc.dbo.t\_district union all select \* from rmt12.tpcc.dbo.t\_district union all select \* from rmt13.tpcc.dbo.t\_district union all select \* from rmt14.tpcc.dbo.t\_district union all select \* from rmt15.tpcc.dbo.t\_district union all select \* from rmt16.tpcc.dbo.t\_district union all select \* from rmt17.tpcc.dbo.t\_district union all select \* from rmt18.tpcc.dbo.t\_district union all select \* from rmt19.tpcc.dbo.t\_district union all select \* from rmt20.tpcc.dbo.t\_district union all select \* from rmt21.tpcc.dbo.t\_district union all select \* from rmt22.tpcc.dbo.t\_district union all select \* from rmt23.tpcc.dbo.t\_district union all select \* from rmt24.tpcc.dbo.t\_district union all select \* from rmt25.tpcc.dbo.t\_district union all select \* from rmt26.tpcc.dbo.t\_district union all select \* from rmt27.tpcc.dbo.t\_district union all select \* from rmt28.tpcc.dbo.t\_district union all select \* from rmt29.tpcc.dbo.t\_district union all select \* from rmt30.tpcc.dbo.t\_district union all select \* from rmt31.tpcc.dbo.t\_district

union all

go

select \* from rmt32.tpcc.dbo.t\_district

create view customer as select \* from /\*rmt3.tpcc.dbo.\*/t\_customer union all select \* from rmt1.tpcc.dbo.t\_customer union all select \* from rmt2.tpcc.dbo.t\_customer union all select \* from rmt4.tpcc.dbo.t\_customer union all select \* from rmt5.tpcc.dbo.t\_customer union all select \* from rmt6.tpcc.dbo.t\_customer union all select \* from rmt7.tpcc.dbo.t\_customer union all select \* from rmt8.tpcc.dbo.t\_customer union all select \* from rmt9.tpcc.dbo.t\_customer union all select \* from rmt10.tpcc.dbo.t\_customer union all select \* from rmt11.tpcc.dbo.t\_customer union all select \* from rmt12.tpcc.dbo.t\_customer union all select \* from rmt13.tpcc.dbo.t\_customer union all select \* from rmt14.tpcc.dbo.t\_customer union all select \* from rmt15.tpcc.dbo.t\_customer union all select \* from rmt16.tpcc.dbo.t\_customer union all select \* from rmt17.tpcc.dbo.t\_customer union all select \* from rmt18.tpcc.dbo.t\_customer union all select \* from rmt19.tpcc.dbo.t\_customer union all select \* from rmt20.tpcc.dbo.t\_customer union all select \* from rmt21.tpcc.dbo.t\_customer union all select \* from rmt22.tpcc.dbo.t\_customer union all select \* from rmt23.tpcc.dbo.t\_customer union all select \* from rmt24.tpcc.dbo.t\_customer union all select \* from rmt25.tpcc.dbo.t\_customer union all select \* from rmt26.tpcc.dbo.t\_customer union all select \* from rmt27.tpcc.dbo.t\_customer union all select \* from rmt28.tpcc.dbo.t\_customer union all select \* from rmt29.tpcc.dbo.t\_customer union all select \* from rmt30.tpcc.dbo.t\_customer union all select \* from rmt31.tpcc.dbo.t\_customer union all select \* from rmt32.tpcc.dbo.t\_customer go

create view history as

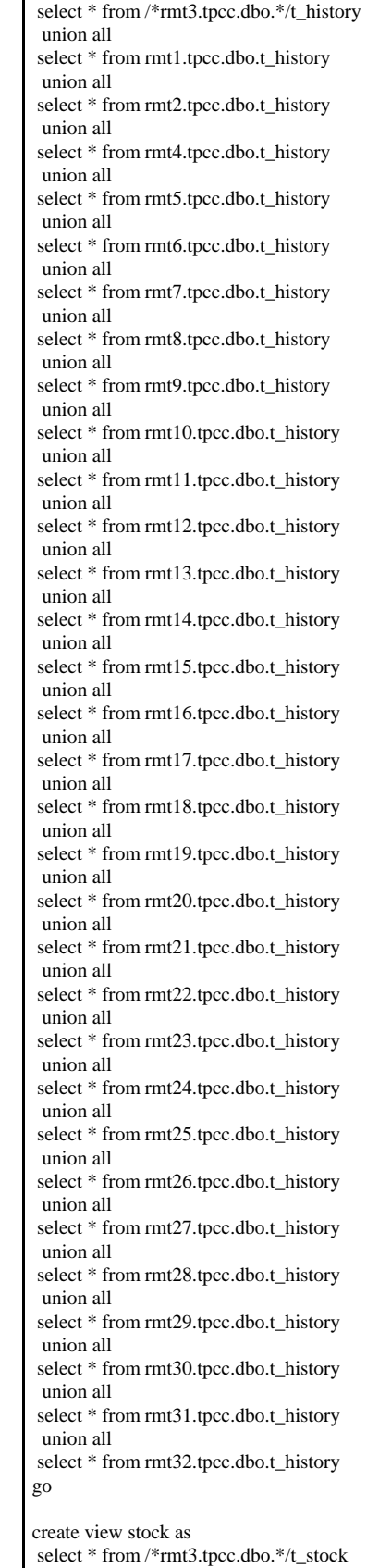

 select \* from rmt1.tpcc.dbo.t\_stock union all select \* from rmt2.tpcc.dbo.t\_stock union all select \* from rmt4.tpcc.dbo.t\_stock union all select \* from rmt5.tpcc.dbo.t\_stock union all select \* from rmt6.tpcc.dbo.t\_stock union all select \* from rmt7.tpcc.dbo.t\_stock union all select \* from rmt8.tpcc.dbo.t\_stock union all select \* from rmt9.tpcc.dbo.t\_stock union all select \* from rmt10.tpcc.dbo.t\_stock union all select \* from rmt11.tpcc.dbo.t\_stock union all select \* from rmt12.tpcc.dbo.t\_stock union all select \* from rmt13.tpcc.dbo.t\_stock union all select \* from rmt14.tpcc.dbo.t\_stock union all select \* from rmt15.tpcc.dbo.t\_stock union all select \* from rmt16.tpcc.dbo.t\_stock union all select \* from rmt17.tpcc.dbo.t\_stock union all select \* from rmt18.tpcc.dbo.t\_stock union all select \* from rmt19.tpcc.dbo.t\_stock union all select \* from rmt20.tpcc.dbo.t\_stock union all select \* from rmt21.tpcc.dbo.t\_stock union all select \* from rmt22.tpcc.dbo.t\_stock union all select \* from rmt23.tpcc.dbo.t\_stock union all select \* from rmt24.tpcc.dbo.t\_stock union all select \* from rmt25.tpcc.dbo.t\_stock union all select \* from rmt26.tpcc.dbo.t\_stock union all select \* from rmt27.tpcc.dbo.t\_stock union all select \* from rmt28.tpcc.dbo.t\_stock union all select \* from rmt29.tpcc.dbo.t\_stock union all select \* from rmt30.tpcc.dbo.t\_stock union all select \* from rmt31.tpcc.dbo.t\_stock union all select \* from rmt32.tpcc.dbo.t\_stock go create view orders as select \* from /\*rmt3.tpcc.dbo.\*/t\_orders union all select \* from rmt1.tpcc.dbo.t\_orders

union all

 select \* from rmt2.tpcc.dbo.t\_orders union all select \* from rmt4.tpcc.dbo.t\_orders union all select \* from rmt5.tpcc.dbo.t\_orders union all select \* from rmt6.tpcc.dbo.t\_orders union all select \* from rmt7.tpcc.dbo.t\_orders union all select \* from rmt8.tpcc.dbo.t\_orders union all select \* from rmt9.tpcc.dbo.t\_orders union all select \* from rmt10.tpcc.dbo.t\_orders union all select \* from rmt11.tpcc.dbo.t\_orders union all select \* from rmt12.tpcc.dbo.t\_orders union all select \* from rmt13.tpcc.dbo.t\_orders union all select \* from rmt14.tpcc.dbo.t\_orders union all select \* from rmt15.tpcc.dbo.t\_orders union all select \* from rmt16.tpcc.dbo.t\_orders union all select \* from rmt17.tpcc.dbo.t\_orders union all select \* from rmt18.tpcc.dbo.t\_orders union all select \* from rmt19.tpcc.dbo.t\_orders union all select \* from rmt20.tpcc.dbo.t\_orders union all select \* from rmt21.tpcc.dbo.t\_orders union all select \* from rmt22.tpcc.dbo.t\_orders union all select \* from rmt23.tpcc.dbo.t\_orders union all select \* from rmt24.tpcc.dbo.t\_orders union all select \* from rmt25.tpcc.dbo.t\_orders union all select \* from rmt26.tpcc.dbo.t\_orders union all select \* from rmt27.tpcc.dbo.t\_orders union all select \* from rmt28.tpcc.dbo.t\_orders union all select \* from rmt29.tpcc.dbo.t\_orders union all select \* from rmt30.tpcc.dbo.t\_orders union all select \* from rmt31.tpcc.dbo.t\_orders union all select \* from rmt32.tpcc.dbo.t\_orders go create view order\_line as

 select \* from /\*rmt3.tpcc.dbo.\*/t\_order\_line union all select \* from rmt1.tpcc.dbo.t\_order\_line union all select \* from rmt2.tpcc.dbo.t\_order\_line union all

 select \* from rmt4.tpcc.dbo.t\_order\_line union all select \* from rmt5.tpcc.dbo.t\_order\_line union all select \* from rmt6.tpcc.dbo.t\_order\_line union all select \* from rmt7.tpcc.dbo.t\_order\_line union all select \* from rmt8.tpcc.dbo.t\_order\_line union all select \* from rmt9.tpcc.dbo.t\_order\_line union all select \* from rmt10.tpcc.dbo.t\_order\_line union all select \* from rmt11.tpcc.dbo.t\_order\_line union all select \* from rmt12.tpcc.dbo.t\_order\_line union all select \* from rmt13.tpcc.dbo.t\_order\_line union all select \* from rmt14.tpcc.dbo.t\_order\_line union all select \* from rmt15.tpcc.dbo.t\_order\_line union all select \* from rmt16.tpcc.dbo.t\_order\_line union all select \* from rmt17.tpcc.dbo.t\_order\_line union all select \* from rmt18.tpcc.dbo.t\_order\_line union all select \* from rmt19.tpcc.dbo.t\_order\_line union all select \* from rmt20.tpcc.dbo.t\_order\_line union all select \* from rmt21.tpcc.dbo.t\_order\_line union all select \* from rmt22.tpcc.dbo.t\_order\_line union all select \* from rmt23.tpcc.dbo.t\_order\_line union all select \* from rmt24.tpcc.dbo.t\_order\_line union all select \* from rmt25.tpcc.dbo.t\_order\_line union all select \* from rmt26.tpcc.dbo.t\_order\_line union all select \* from rmt27.tpcc.dbo.t\_order\_line union all select \* from rmt28.tpcc.dbo.t\_order\_line union all select \* from rmt29.tpcc.dbo.t\_order\_line union all select \* from rmt30.tpcc.dbo.t\_order\_line union all select \* from rmt31.tpcc.dbo.t\_order\_line union all select \* from rmt32.tpcc.dbo.t\_order\_line go create view new\_order as select \* from /\*rmt3.tpcc.dbo.\*/t\_new\_order union all select \* from rmt1.tpcc.dbo.t\_new\_order union all select \* from rmt2.tpcc.dbo.t\_new\_order union all select \* from rmt4.tpcc.dbo.t\_new\_order union all select \* from rmt5.tpcc.dbo.t\_new\_order union all select \* from rmt6.tpcc.dbo.t\_new\_order union all select \* from rmt7.tpcc.dbo.t\_new\_order union all select \* from rmt8.tpcc.dbo.t\_new\_order union all select \* from rmt9.tpcc.dbo.t\_new\_order union all select \* from rmt10.tpcc.dbo.t\_new\_order union all select \* from rmt11.tpcc.dbo.t\_new\_order union all select \* from rmt12.tpcc.dbo.t\_new\_order union all select \* from rmt13.tpcc.dbo.t\_new\_order union all select \* from rmt14.tpcc.dbo.t\_new\_order union all select \* from rmt15.tpcc.dbo.t\_new\_order union all select \* from rmt16.tpcc.dbo.t\_new\_order union all select \* from rmt17.tpcc.dbo.t\_new\_order union all select \* from rmt18.tpcc.dbo.t\_new\_order union all select \* from rmt19.tpcc.dbo.t\_new\_order union all select \* from rmt20.tpcc.dbo.t\_new\_order union all select \* from rmt21.tpcc.dbo.t\_new\_order union all select \* from rmt22.tpcc.dbo.t\_new\_order union all select \* from rmt23.tpcc.dbo.t\_new\_order union all select \* from rmt24.tpcc.dbo.t\_new\_order union all select \* from rmt25.tpcc.dbo.t\_new\_order union all select \* from rmt26.tpcc.dbo.t\_new\_order union all select \* from rmt27.tpcc.dbo.t\_new\_order union all select \* from rmt28.tpcc.dbo.t\_new\_order union all select \* from rmt29.tpcc.dbo.t\_new\_order union all select \* from rmt30.tpcc.dbo.t\_new\_order union all select \* from rmt31.tpcc.dbo.t\_new\_order union all select \* from rmt32.tpcc.dbo.t\_new\_order go create view item as select \* from t\_item go *add\_views4.sql* -- file 5401\_to\_7200\add\_views.sql set ansi\_warnings on

set ansi\_nulls on go

use tpcc go

-- drop any existing views if object id('warehouse') is not null drop view warehouse if object\_id('district') is not null drop view district if object\_id('customer') is not null drop view customer if object\_id('history') is not null drop view history if object\_id('stock') is not null drop view stock if object\_id('orders') is not null drop view orders if object\_id('order\_line') is not null drop view order\_line if object\_id('new\_order') is not null drop view new\_order if object\_id('item') is not null drop view item go --add views for partition 4

create view warehouse as select \* from /\*rmt4.tpcc.dbo.\*/t\_warehouse union all select \* from rmt1.tpcc.dbo.t\_warehouse union all select \* from rmt2.tpcc.dbo.t\_warehouse union all select \* from rmt3.tpcc.dbo.t\_warehouse union all select \* from rmt5.tpcc.dbo.t\_warehouse union all select \* from rmt6.tpcc.dbo.t\_warehouse union all select \* from rmt7.tpcc.dbo.t\_warehouse union all select \* from rmt8.tpcc.dbo.t\_warehouse union all select \* from rmt9.tpcc.dbo.t\_warehouse union all select \* from rmt10.tpcc.dbo.t\_warehouse union all select \* from rmt11.tpcc.dbo.t\_warehouse union all select \* from rmt12.tpcc.dbo.t\_warehouse union all select \* from rmt13.tpcc.dbo.t\_warehouse union all select \* from rmt14.tpcc.dbo.t\_warehouse union all select \* from rmt15.tpcc.dbo.t\_warehouse union all select \* from rmt16.tpcc.dbo.t\_warehouse union all select \* from rmt17.tpcc.dbo.t\_warehouse union all select \* from rmt18.tpcc.dbo.t\_warehouse union all select \* from rmt19.tpcc.dbo.t\_warehouse union all select \* from rmt20.tpcc.dbo.t\_warehouse union all select \* from rmt21.tpcc.dbo.t\_warehouse union all select \* from rmt22.tpcc.dbo.t\_warehouse union all select \* from rmt23.tpcc.dbo.t\_warehouse union all select \* from rmt24.tpcc.dbo.t\_warehouse union all

 select \* from rmt25.tpcc.dbo.t\_warehouse union all select \* from rmt26.tpcc.dbo.t\_warehouse union all select \* from rmt27.tpcc.dbo.t\_warehouse union all select \* from rmt28.tpcc.dbo.t\_warehouse union all select \* from rmt29.tpcc.dbo.t\_warehouse union all select \* from rmt30.tpcc.dbo.t\_warehouse union all select \* from rmt31.tpcc.dbo.t\_warehouse union all select \* from rmt32.tpcc.dbo.t\_warehouse go create view district as select \* from /\*rmt4.tpcc.dbo.\*/t\_district union all select \* from rmt1.tpcc.dbo.t\_district union all select \* from rmt2.tpcc.dbo.t\_district union all select \* from rmt3.tpcc.dbo.t\_district union all select \* from rmt5.tpcc.dbo.t\_district union all select \* from rmt6.tpcc.dbo.t\_district union all select \* from rmt7.tpcc.dbo.t\_district union all select \* from rmt8.tpcc.dbo.t\_district union all select \* from rmt9.tpcc.dbo.t\_district union all select \* from rmt10.tpcc.dbo.t\_district union all select \* from rmt11.tpcc.dbo.t\_district union all select \* from rmt12.tpcc.dbo.t\_district union all select \* from rmt13.tpcc.dbo.t\_district union all select \* from rmt14.tpcc.dbo.t\_district union all select \* from rmt15.tpcc.dbo.t\_district union all select \* from rmt16.tpcc.dbo.t\_district union all select \* from rmt17.tpcc.dbo.t\_district union all select \* from rmt18.tpcc.dbo.t\_district union all select \* from rmt19.tpcc.dbo.t\_district union all select \* from rmt20.tpcc.dbo.t\_district union all select \* from rmt21.tpcc.dbo.t\_district union all select \* from rmt22.tpcc.dbo.t\_district union all select \* from rmt23.tpcc.dbo.t\_district union all select \* from rmt24.tpcc.dbo.t\_district union all

 select \* from rmt25.tpcc.dbo.t\_district union all

 select \* from rmt26.tpcc.dbo.t\_district union all select \* from rmt27.tpcc.dbo.t\_district union all select \* from rmt28.tpcc.dbo.t\_district union all select \* from rmt29.tpcc.dbo.t\_district union all select \* from rmt30.tpcc.dbo.t\_district union all select \* from rmt31.tpcc.dbo.t\_district union all select \* from rmt32.tpcc.dbo.t\_district go create view customer as select \* from /\*rmt4.tpcc.dbo.\*/t\_customer union all select \* from rmt1.tpcc.dbo.t\_customer union all select \* from rmt2.tpcc.dbo.t\_customer union all select \* from rmt3.tpcc.dbo.t\_customer union all select \* from rmt5.tpcc.dbo.t\_customer union all select \* from rmt6.tpcc.dbo.t\_customer union all select \* from rmt7.tpcc.dbo.t\_customer union all select \* from rmt8.tpcc.dbo.t\_customer union all select \* from rmt9.tpcc.dbo.t\_customer union all select \* from rmt10.tpcc.dbo.t\_customer union all select \* from rmt11.tpcc.dbo.t\_customer union all select \* from rmt12.tpcc.dbo.t\_customer union all select \* from rmt13.tpcc.dbo.t\_customer union all select \* from rmt14.tpcc.dbo.t\_customer union all select \* from rmt15.tpcc.dbo.t\_customer union all select \* from rmt16.tpcc.dbo.t\_customer union all select \* from rmt17.tpcc.dbo.t\_customer union all select \* from rmt18.tpcc.dbo.t\_customer union all select \* from rmt19.tpcc.dbo.t\_customer union all select \* from rmt20.tpcc.dbo.t\_customer union all select \* from rmt21.tpcc.dbo.t\_customer union all select \* from rmt22.tpcc.dbo.t\_customer union all select \* from rmt23.tpcc.dbo.t\_customer union all select \* from rmt24.tpcc.dbo.t\_customer union all select \* from rmt25.tpcc.dbo.t\_customer union all select \* from rmt26.tpcc.dbo.t\_customer union all

 select \* from rmt27.tpcc.dbo.t\_customer union all select \* from rmt28.tpcc.dbo.t\_customer union all select \* from rmt29.tpcc.dbo.t\_customer union all select \* from rmt30.tpcc.dbo.t\_customer union all select \* from rmt31.tpcc.dbo.t\_customer union all select \* from rmt32.tpcc.dbo.t\_customer go create view history as select \* from /\*rmt4.tpcc.dbo.\*/t\_history union all select \* from rmt1.tpcc.dbo.t\_history union all select \* from rmt2.tpcc.dbo.t\_history union all select \* from rmt3.tpcc.dbo.t\_history union all select \* from rmt5.tpcc.dbo.t\_history union all select \* from rmt6.tpcc.dbo.t\_history union all select \* from rmt7.tpcc.dbo.t\_history union all select \* from rmt8.tpcc.dbo.t\_history union all select \* from rmt9.tpcc.dbo.t\_history union all select \* from rmt10.tpcc.dbo.t\_history union all select \* from rmt11.tpcc.dbo.t\_history union all select \* from rmt12.tpcc.dbo.t\_history union all select \* from rmt13.tpcc.dbo.t\_history union all select \* from rmt14.tpcc.dbo.t\_history union all select \* from rmt15.tpcc.dbo.t\_history union all select \* from rmt16.tpcc.dbo.t\_history union all select \* from rmt17.tpcc.dbo.t\_history union all select \* from rmt18.tpcc.dbo.t\_history union all select \* from rmt19.tpcc.dbo.t\_history union all select \* from rmt20.tpcc.dbo.t\_history union all select \* from rmt21.tpcc.dbo.t\_history union all select \* from rmt22.tpcc.dbo.t\_history union all select \* from rmt23.tpcc.dbo.t\_history union all select \* from rmt24.tpcc.dbo.t\_history union all select \* from rmt25.tpcc.dbo.t\_history union all select \* from rmt26.tpcc.dbo.t\_history union all select \* from rmt27.tpcc.dbo.t\_history

 select \* from rmt28.tpcc.dbo.t\_history union all select \* from rmt29.tpcc.dbo.t\_history union all select \* from rmt30.tpcc.dbo.t\_history union all select \* from rmt31.tpcc.dbo.t\_history union all select \* from rmt32.tpcc.dbo.t\_history go create view stock as select \* from /\*rmt4.tpcc.dbo.\*/t\_stock union all select \* from rmt1.tpcc.dbo.t\_stock union all select \* from rmt2.tpcc.dbo.t\_stock union all select \* from rmt3.tpcc.dbo.t\_stock union all select \* from rmt5.tpcc.dbo.t\_stock union all select \* from rmt6.tpcc.dbo.t\_stock union all select \* from rmt7.tpcc.dbo.t\_stock union all select \* from rmt8.tpcc.dbo.t\_stock union all select \* from rmt9.tpcc.dbo.t\_stock union all select \* from rmt10.tpcc.dbo.t\_stock union all select \* from rmt11.tpcc.dbo.t\_stock union all select \* from rmt12.tpcc.dbo.t\_stock union all select \* from rmt13.tpcc.dbo.t\_stock union all select \* from rmt14.tpcc.dbo.t\_stock union all select \* from rmt15.tpcc.dbo.t\_stock union all select \* from rmt16.tpcc.dbo.t\_stock union all select \* from rmt17.tpcc.dbo.t\_stock union all select \* from rmt18.tpcc.dbo.t\_stock union all select \* from rmt19.tpcc.dbo.t\_stock union all select \* from rmt20.tpcc.dbo.t\_stock union all select \* from rmt21.tpcc.dbo.t\_stock union all select \* from rmt22.tpcc.dbo.t\_stock union all select \* from rmt23.tpcc.dbo.t\_stock union all select \* from rmt24.tpcc.dbo.t\_stock union all select \* from rmt25.tpcc.dbo.t\_stock union all select \* from rmt26.tpcc.dbo.t\_stock union all select \* from rmt27.tpcc.dbo.t\_stock union all select \* from rmt28.tpcc.dbo.t\_stock union all

 select \* from rmt29.tpcc.dbo.t\_stock union all select \* from rmt30.tpcc.dbo.t\_stock union all select \* from rmt31.tpcc.dbo.t\_stock union all select \* from rmt32.tpcc.dbo.t\_stock go create view orders as select \* from /\*rmt4.tpcc.dbo.\*/t\_orders union all select \* from rmt1.tpcc.dbo.t\_orders union all select \* from rmt2.tpcc.dbo.t\_orders union all select \* from rmt3.tpcc.dbo.t\_orders union all select \* from rmt5.tpcc.dbo.t\_orders union all select \* from rmt6.tpcc.dbo.t\_orders union all select \* from rmt7.tpcc.dbo.t\_orders union all select \* from rmt8.tpcc.dbo.t\_orders union all select \* from rmt9.tpcc.dbo.t\_orders union all select \* from rmt10.tpcc.dbo.t\_orders union all select \* from rmt11.tpcc.dbo.t\_orders union all select \* from rmt12.tpcc.dbo.t\_orders union all select \* from rmt13.tpcc.dbo.t\_orders union all select \* from rmt14.tpcc.dbo.t\_orders union all select \* from rmt15.tpcc.dbo.t\_orders union all select \* from rmt16.tpcc.dbo.t\_orders union all select \* from rmt17.tpcc.dbo.t\_orders union all select \* from rmt18.tpcc.dbo.t\_orders union all select \* from rmt19.tpcc.dbo.t\_orders union all select \* from rmt20.tpcc.dbo.t\_orders union all select \* from rmt21.tpcc.dbo.t\_orders union all select \* from rmt22.tpcc.dbo.t\_orders union all select \* from rmt23.tpcc.dbo.t\_orders union all select \* from rmt24.tpcc.dbo.t\_orders union all select \* from rmt25.tpcc.dbo.t\_orders union all select \* from rmt26.tpcc.dbo.t\_orders union all select \* from rmt27.tpcc.dbo.t\_orders union all select \* from rmt28.tpcc.dbo.t\_orders union all select \* from rmt29.tpcc.dbo.t\_orders

 select \* from rmt30.tpcc.dbo.t\_orders union all select \* from rmt31.tpcc.dbo.t\_orders union all select \* from rmt32.tpcc.dbo.t\_orders go create view order\_line as select \* from /\*rmt4.tpcc.dbo.\*/t\_order\_line union all select \* from rmt1.tpcc.dbo.t\_order\_line union all select \* from rmt2.tpcc.dbo.t\_order\_line union all select \* from rmt3.tpcc.dbo.t\_order\_line union all select \* from rmt5.tpcc.dbo.t\_order\_line union all select \* from rmt6.tpcc.dbo.t\_order\_line union all select \* from rmt7.tpcc.dbo.t\_order\_line union all select \* from rmt8.tpcc.dbo.t\_order\_line union all select \* from rmt9.tpcc.dbo.t\_order\_line union all select \* from rmt10.tpcc.dbo.t\_order\_line union all select \* from rmt11.tpcc.dbo.t\_order\_line union all select \* from rmt12.tpcc.dbo.t\_order\_line union all select \* from rmt13.tpcc.dbo.t\_order\_line union all select \* from rmt14.tpcc.dbo.t\_order\_line union all select \* from rmt15.tpcc.dbo.t\_order\_line union all select \* from rmt16.tpcc.dbo.t\_order\_line union all select \* from rmt17.tpcc.dbo.t\_order\_line union all select \* from rmt18.tpcc.dbo.t\_order\_line union all select \* from rmt19.tpcc.dbo.t\_order\_line union all select \* from rmt20.tpcc.dbo.t\_order\_line union all select \* from rmt21.tpcc.dbo.t\_order\_line union all select \* from rmt22.tpcc.dbo.t\_order\_line union all select \* from rmt23.tpcc.dbo.t\_order\_line union all select \* from rmt24.tpcc.dbo.t\_order\_line union all select \* from rmt25.tpcc.dbo.t\_order\_line union all select \* from rmt26.tpcc.dbo.t\_order\_line union all select \* from rmt27.tpcc.dbo.t\_order\_line union all select \* from rmt28.tpcc.dbo.t\_order\_line union all select \* from rmt29.tpcc.dbo.t\_order\_line union all select \* from rmt30.tpcc.dbo.t\_order\_line union all

 select \* from rmt31.tpcc.dbo.t\_order\_line union all select \* from rmt32.tpcc.dbo.t\_order\_line go create view new\_order as select \* from /\*rmt4.tpcc.dbo.\*/t\_new\_order union all select \* from rmt1.tpcc.dbo.t\_new\_order union all select \* from rmt2.tpcc.dbo.t\_new\_order union all select \* from rmt3.tpcc.dbo.t\_new\_order union all select \* from rmt5.tpcc.dbo.t\_new\_order union all select \* from rmt6.tpcc.dbo.t\_new\_order union all select \* from rmt7.tpcc.dbo.t\_new\_order union all select \* from rmt8.tpcc.dbo.t\_new\_order union all select \* from rmt9.tpcc.dbo.t\_new\_order union all select \* from rmt10.tpcc.dbo.t\_new\_order union all select \* from rmt11.tpcc.dbo.t\_new\_order union all select \* from rmt12.tpcc.dbo.t\_new\_order union all select \* from rmt13.tpcc.dbo.t\_new\_order union all select \* from rmt14.tpcc.dbo.t\_new\_order union all select \* from rmt15.tpcc.dbo.t\_new\_order union all select \* from rmt16.tpcc.dbo.t\_new\_order union all select \* from rmt17.tpcc.dbo.t\_new\_order union all select \* from rmt18.tpcc.dbo.t\_new\_order union all select \* from rmt19.tpcc.dbo.t\_new\_order union all select \* from rmt20.tpcc.dbo.t\_new\_order union all select \* from rmt21.tpcc.dbo.t\_new\_order union all select \* from rmt22.tpcc.dbo.t\_new\_order union all select \* from rmt23.tpcc.dbo.t\_new\_order union all select \* from rmt24.tpcc.dbo.t\_new\_order union all select \* from rmt25.tpcc.dbo.t\_new\_order union all select \* from rmt26.tpcc.dbo.t\_new\_order union all select \* from rmt27.tpcc.dbo.t\_new\_order union all select \* from rmt28.tpcc.dbo.t\_new\_order union all select \* from rmt29.tpcc.dbo.t\_new\_order union all select \* from rmt30.tpcc.dbo.t\_new\_order union all select \* from rmt31.tpcc.dbo.t\_new\_order

 select \* from rmt32.tpcc.dbo.t\_new\_order go

create view item as select \* from t\_item go

## *add\_views5.sql*

-- file 7201\_to\_9000\add\_views.sql

set ansi\_warnings on set ansi\_nulls on go

use tpcc go

-- drop any existing views if object\_id('warehouse') is not null drop view warehouse if object\_id('district') is not null drop view district if object\_id('customer') is not null drop view customer if object\_id('history') is not null drop view history if object\_id('stock') is not null drop view stock if object\_id('orders') is not null drop view orders if object\_id('order\_line') is not null drop view order\_line if object\_id('new\_order') is not null drop view new\_order if object\_id('item') is not null drop view item go

--add views for partition 5 create view warehouse as select \* from /\*rmt5.tpcc.dbo.\*/t\_warehouse union all select \* from rmt1.tpcc.dbo.t\_warehouse union all select \* from rmt2.tpcc.dbo.t\_warehouse union all select \* from rmt3.tpcc.dbo.t\_warehouse union all select \* from rmt4.tpcc.dbo.t\_warehouse union all select \* from rmt6.tpcc.dbo.t\_warehouse union all select \* from rmt7.tpcc.dbo.t\_warehouse union all select \* from rmt8.tpcc.dbo.t\_warehouse union all select \* from rmt9.tpcc.dbo.t\_warehouse union all select \* from rmt10.tpcc.dbo.t\_warehouse union all select \* from rmt11.tpcc.dbo.t\_warehouse union all select \* from rmt12.tpcc.dbo.t\_warehouse union all select \* from rmt13.tpcc.dbo.t\_warehouse union all select \* from rmt14.tpcc.dbo.t\_warehouse union all select \* from rmt15.tpcc.dbo.t\_warehouse union all select \* from rmt16.tpcc.dbo.t\_warehouse union all select \* from rmt17.tpcc.dbo.t\_warehouse union all

 select \* from rmt18.tpcc.dbo.t\_warehouse union all select \* from rmt19.tpcc.dbo.t\_warehouse union all select \* from rmt20.tpcc.dbo.t\_warehouse union all select \* from rmt21.tpcc.dbo.t\_warehouse union all select \* from rmt22.tpcc.dbo.t\_warehouse union all select \* from rmt23.tpcc.dbo.t\_warehouse union all select \* from rmt24.tpcc.dbo.t\_warehouse union all select \* from rmt25.tpcc.dbo.t\_warehouse union all select \* from rmt26.tpcc.dbo.t\_warehouse union all select \* from rmt27.tpcc.dbo.t\_warehouse union all select \* from rmt28.tpcc.dbo.t\_warehouse union all select \* from rmt29.tpcc.dbo.t\_warehouse union all select \* from rmt30.tpcc.dbo.t\_warehouse union all select \* from rmt31.tpcc.dbo.t\_warehouse union all select \* from rmt32.tpcc.dbo.t\_warehouse go create view district as

 select \* from /\*rmt5.tpcc.dbo.\*/t\_district union all select \* from rmt1.tpcc.dbo.t\_district union all select \* from rmt2.tpcc.dbo.t\_district union all select \* from rmt3.tpcc.dbo.t\_district union all select \* from rmt4.tpcc.dbo.t\_district union all select \* from rmt6.tpcc.dbo.t\_district union all select \* from rmt7.tpcc.dbo.t\_district union all select \* from rmt8.tpcc.dbo.t\_district union all select \* from rmt9.tpcc.dbo.t\_district union all select \* from rmt10.tpcc.dbo.t\_district union all select \* from rmt11.tpcc.dbo.t\_district union all select \* from rmt12.tpcc.dbo.t\_district union all select \* from rmt13.tpcc.dbo.t\_district union all select \* from rmt14.tpcc.dbo.t\_district union all select \* from rmt15.tpcc.dbo.t\_district union all select \* from rmt16.tpcc.dbo.t\_district union all select \* from rmt17.tpcc.dbo.t\_district union all select \* from rmt18.tpcc.dbo.t\_district

 select \* from rmt19.tpcc.dbo.t\_district union all select \* from rmt20.tpcc.dbo.t\_district union all select \* from rmt21.tpcc.dbo.t\_district union all select \* from rmt22.tpcc.dbo.t\_district union all select \* from rmt23.tpcc.dbo.t\_district union all select \* from rmt24.tpcc.dbo.t\_district union all select \* from rmt25.tpcc.dbo.t\_district union all select \* from rmt26.tpcc.dbo.t\_district union all select \* from rmt27.tpcc.dbo.t\_district union all select \* from rmt28.tpcc.dbo.t\_district union all select \* from rmt29.tpcc.dbo.t\_district union all select \* from rmt30.tpcc.dbo.t\_district union all select \* from rmt31.tpcc.dbo.t\_district union all select \* from rmt32.tpcc.dbo.t\_district go create view customer as select \* from /\*rmt5.tpcc.dbo.\*/t\_customer union all select \* from rmt1.tpcc.dbo.t\_customer union all select \* from rmt2.tpcc.dbo.t\_customer union all select \* from rmt3.tpcc.dbo.t\_customer union all select \* from rmt4.tpcc.dbo.t\_customer union all select \* from rmt6.tpcc.dbo.t\_customer union all select \* from rmt7.tpcc.dbo.t\_customer union all select \* from rmt8.tpcc.dbo.t\_customer union all select \* from rmt9.tpcc.dbo.t\_customer union all select \* from rmt10.tpcc.dbo.t\_customer union all select \* from rmt11.tpcc.dbo.t\_customer union all select \* from rmt12.tpcc.dbo.t\_customer union all select \* from rmt13.tpcc.dbo.t\_customer union all select \* from rmt14.tpcc.dbo.t\_customer union all select \* from rmt15.tpcc.dbo.t\_customer union all select \* from rmt16.tpcc.dbo.t\_customer union all select \* from rmt17.tpcc.dbo.t\_customer union all select \* from rmt18.tpcc.dbo.t\_customer union all select \* from rmt19.tpcc.dbo.t\_customer union all

 select \* from rmt20.tpcc.dbo.t\_customer union all select \* from rmt21.tpcc.dbo.t\_customer union all select \* from rmt22.tpcc.dbo.t\_customer union all select \* from rmt23.tpcc.dbo.t\_customer union all select \* from rmt24.tpcc.dbo.t\_customer union all select \* from rmt25.tpcc.dbo.t\_customer union all select \* from rmt26.tpcc.dbo.t\_customer union all select \* from rmt27.tpcc.dbo.t\_customer union all select \* from rmt28.tpcc.dbo.t\_customer union all select \* from rmt29.tpcc.dbo.t\_customer union all select \* from rmt30.tpcc.dbo.t\_customer union all select \* from rmt31.tpcc.dbo.t\_customer union all select \* from rmt32.tpcc.dbo.t\_customer go create view history as select \* from /\*rmt5.tpcc.dbo.\*/t\_history union all select \* from rmt1.tpcc.dbo.t\_history union all select \* from rmt2.tpcc.dbo.t\_history union all select \* from rmt3.tpcc.dbo.t\_history union all select \* from rmt4.tpcc.dbo.t\_history union all select \* from rmt6.tpcc.dbo.t\_history union all select \* from rmt7.tpcc.dbo.t\_history union all select \* from rmt8.tpcc.dbo.t\_history union all select \* from rmt9.tpcc.dbo.t\_history union all select \* from rmt10.tpcc.dbo.t\_history union all select \* from rmt11.tpcc.dbo.t\_history union all select \* from rmt12.tpcc.dbo.t\_history union all select \* from rmt13.tpcc.dbo.t\_history union all select \* from rmt14.tpcc.dbo.t\_history union all select \* from rmt15.tpcc.dbo.t\_history union all select \* from rmt16.tpcc.dbo.t\_history union all select \* from rmt17.tpcc.dbo.t\_history union all select \* from rmt18.tpcc.dbo.t\_history union all select \* from rmt19.tpcc.dbo.t\_history union all select \* from rmt20.tpcc.dbo.t\_history
select \* from rmt21.tpcc.dbo.t\_history union all select \* from rmt22.tpcc.dbo.t\_history union all select \* from rmt23.tpcc.dbo.t\_history union all select \* from rmt24.tpcc.dbo.t\_history union all select \* from rmt25.tpcc.dbo.t\_history union all select \* from rmt26.tpcc.dbo.t\_history union all select \* from rmt27.tpcc.dbo.t\_history union all select \* from rmt28.tpcc.dbo.t\_history union all select \* from rmt29.tpcc.dbo.t\_history union all select \* from rmt30.tpcc.dbo.t\_history union all select \* from rmt31.tpcc.dbo.t\_history union all select \* from rmt32.tpcc.dbo.t\_history go create view stock as select \* from /\*rmt5.tpcc.dbo.\*/t\_stock union all select \* from rmt1.tpcc.dbo.t\_stock union all select \* from rmt2.tpcc.dbo.t\_stock union all select \* from rmt3.tpcc.dbo.t\_stock union all select \* from rmt4.tpcc.dbo.t\_stock union all select \* from rmt6.tpcc.dbo.t\_stock union all select \* from rmt7.tpcc.dbo.t\_stock union all select \* from rmt8.tpcc.dbo.t\_stock union all select \* from rmt9.tpcc.dbo.t\_stock union all select \* from rmt10.tpcc.dbo.t\_stock union all select \* from rmt11.tpcc.dbo.t\_stock union all select \* from rmt12.tpcc.dbo.t\_stock union all select \* from rmt13.tpcc.dbo.t\_stock union all select \* from rmt14.tpcc.dbo.t\_stock union all select \* from rmt15.tpcc.dbo.t\_stock union all select \* from rmt16.tpcc.dbo.t\_stock union all select \* from rmt17.tpcc.dbo.t\_stock union all select \* from rmt18.tpcc.dbo.t\_stock union all select \* from rmt19.tpcc.dbo.t\_stock union all select \* from rmt20.tpcc.dbo.t\_stock union all select \* from rmt21.tpcc.dbo.t\_stock union all

 select \* from rmt22.tpcc.dbo.t\_stock union all select \* from rmt23.tpcc.dbo.t\_stock union all select \* from rmt24.tpcc.dbo.t\_stock union all select \* from rmt25.tpcc.dbo.t\_stock union all select \* from rmt26.tpcc.dbo.t\_stock union all select \* from rmt27.tpcc.dbo.t\_stock union all select \* from rmt28.tpcc.dbo.t\_stock union all select \* from rmt29.tpcc.dbo.t\_stock union all select \* from rmt30.tpcc.dbo.t\_stock union all select \* from rmt31.tpcc.dbo.t\_stock union all select \* from rmt32.tpcc.dbo.t\_stock go create view orders as select \* from /\*rmt5.tpcc.dbo.\*/t\_orders union all select \* from rmt1.tpcc.dbo.t\_orders union all select \* from rmt2.tpcc.dbo.t\_orders union all select \* from rmt3.tpcc.dbo.t\_orders union all select \* from rmt4.tpcc.dbo.t\_orders union all select \* from rmt6.tpcc.dbo.t\_orders union all select \* from rmt7.tpcc.dbo.t\_orders union all select \* from rmt8.tpcc.dbo.t\_orders union all select \* from rmt9.tpcc.dbo.t\_orders union all select \* from rmt10.tpcc.dbo.t\_orders union all select \* from rmt11.tpcc.dbo.t\_orders union all select \* from rmt12.tpcc.dbo.t\_orders union all select \* from rmt13.tpcc.dbo.t\_orders union all select \* from rmt14.tpcc.dbo.t\_orders union all select \* from rmt15.tpcc.dbo.t\_orders union all select \* from rmt16.tpcc.dbo.t\_orders union all select \* from rmt17.tpcc.dbo.t\_orders union all select \* from rmt18.tpcc.dbo.t\_orders union all select \* from rmt19.tpcc.dbo.t\_orders union all select \* from rmt20.tpcc.dbo.t\_orders union all select \* from rmt21.tpcc.dbo.t\_orders union all select \* from rmt22.tpcc.dbo.t\_orders

 select \* from rmt23.tpcc.dbo.t\_orders union all select \* from rmt24.tpcc.dbo.t\_orders union all select \* from rmt25.tpcc.dbo.t\_orders union all select \* from rmt26.tpcc.dbo.t\_orders union all select \* from rmt27.tpcc.dbo.t\_orders union all select \* from rmt28.tpcc.dbo.t\_orders union all select \* from rmt29.tpcc.dbo.t\_orders union all select \* from rmt30.tpcc.dbo.t\_orders union all select \* from rmt31.tpcc.dbo.t\_orders union all select \* from rmt32.tpcc.dbo.t\_orders go create view order\_line as select \* from /\*rmt5.tpcc.dbo.\*/t\_order\_line union all select \* from rmt1.tpcc.dbo.t\_order\_line union all select \* from rmt2.tpcc.dbo.t\_order\_line union all select \* from rmt3.tpcc.dbo.t\_order\_line union all select \* from rmt4.tpcc.dbo.t\_order\_line union all select \* from rmt6.tpcc.dbo.t\_order\_line union all select \* from rmt7.tpcc.dbo.t\_order\_line union all select \* from rmt8.tpcc.dbo.t\_order\_line union all select \* from rmt9.tpcc.dbo.t\_order\_line union all select \* from rmt10.tpcc.dbo.t\_order\_line union all select \* from rmt11.tpcc.dbo.t\_order\_line union all select \* from rmt12.tpcc.dbo.t\_order\_line union all select \* from rmt13.tpcc.dbo.t\_order\_line union all select \* from rmt14.tpcc.dbo.t\_order\_line union all select \* from rmt15.tpcc.dbo.t\_order\_line union all select \* from rmt16.tpcc.dbo.t\_order\_line union all select \* from rmt17.tpcc.dbo.t\_order\_line union all select \* from rmt18.tpcc.dbo.t\_order\_line union all select \* from rmt19.tpcc.dbo.t\_order\_line union all select \* from rmt20.tpcc.dbo.t\_order\_line union all select \* from rmt21.tpcc.dbo.t\_order\_line union all select \* from rmt22.tpcc.dbo.t\_order\_line union all select \* from rmt23.tpcc.dbo.t\_order\_line union all

 select \* from rmt24.tpcc.dbo.t\_order\_line union all select \* from rmt25.tpcc.dbo.t\_order\_line union all select \* from rmt26.tpcc.dbo.t\_order\_line union all select \* from rmt27.tpcc.dbo.t\_order\_line union all select \* from rmt28.tpcc.dbo.t\_order\_line union all select \* from rmt29.tpcc.dbo.t\_order\_line union all select \* from rmt30.tpcc.dbo.t\_order\_line union all select \* from rmt31.tpcc.dbo.t\_order\_line union all select \* from rmt32.tpcc.dbo.t\_order\_line go create view new\_order as select \* from /\*rmt5.tpcc.dbo.\*/t\_new\_order union all select \* from rmt1.tpcc.dbo.t\_new\_order union all select \* from rmt2.tpcc.dbo.t\_new\_order union all select \* from rmt3.tpcc.dbo.t\_new\_order union all select \* from rmt4.tpcc.dbo.t\_new\_order union all select \* from rmt6.tpcc.dbo.t\_new\_order union all select \* from rmt7.tpcc.dbo.t\_new\_order union all select \* from rmt8.tpcc.dbo.t\_new\_order union all select \* from rmt9.tpcc.dbo.t\_new\_order union all select \* from rmt10.tpcc.dbo.t\_new\_order union all select \* from rmt11.tpcc.dbo.t\_new\_order union all select \* from rmt12.tpcc.dbo.t\_new\_order union all select \* from rmt13.tpcc.dbo.t\_new\_order union all select \* from rmt14.tpcc.dbo.t\_new\_order union all select \* from rmt15.tpcc.dbo.t\_new\_order union all select \* from rmt16.tpcc.dbo.t\_new\_order union all select \* from rmt17.tpcc.dbo.t\_new\_order union all select \* from rmt18.tpcc.dbo.t\_new\_order union all select \* from rmt19.tpcc.dbo.t\_new\_order union all select \* from rmt20.tpcc.dbo.t\_new\_order union all select \* from rmt21.tpcc.dbo.t\_new\_order union all select \* from rmt22.tpcc.dbo.t\_new\_order union all select \* from rmt23.tpcc.dbo.t\_new\_order union all select \* from rmt24.tpcc.dbo.t\_new\_order union all

 select \* from rmt25.tpcc.dbo.t\_new\_order union all select \* from rmt26.tpcc.dbo.t\_new\_order union all select \* from rmt27.tpcc.dbo.t\_new\_order union all select \* from rmt28.tpcc.dbo.t\_new\_order union all select \* from rmt29.tpcc.dbo.t\_new\_order union all select \* from rmt30.tpcc.dbo.t\_new\_order union all select \* from rmt31.tpcc.dbo.t\_new\_order union all select \* from rmt32.tpcc.dbo.t\_new\_order go create view item as

 select \* from t\_item go

## *add\_views6.sql*

-- file 9001\_to\_10800\add\_views.sql set ansi\_warnings on set ansi\_nulls on go use tpcc go -- drop any existing views if object\_id('warehouse') is not null drop view warehouse if object\_id('district') is not null drop view district if object\_id('customer') is not null drop view customer if object\_id('history') is not null drop view history if object\_id('stock') is not null drop view stock if object\_id('orders') is not null drop view orders if object\_id('order\_line') is not null drop view order\_line if object\_id('new\_order') is not null drop view new\_order if object\_id('item') is not null drop view item go --add views for partition 6 create view warehouse as select \* from /\*rmt6.tpcc.dbo.\*/t\_warehouse union all select \* from rmt1.tpcc.dbo.t\_warehouse union all select \* from rmt2.tpcc.dbo.t\_warehouse union all select \* from rmt3.tpcc.dbo.t\_warehouse union all select \* from rmt4.tpcc.dbo.t\_warehouse

 union all select \* from rmt5.tpcc.dbo.t\_warehouse union all select \* from rmt7.tpcc.dbo.t\_warehouse union all select \* from rmt8.tpcc.dbo.t\_warehouse union all select \* from rmt9.tpcc.dbo.t\_warehouse union all

 select \* from rmt10.tpcc.dbo.t\_warehouse union all

 select \* from rmt11.tpcc.dbo.t\_warehouse union all select \* from rmt12.tpcc.dbo.t\_warehouse union all select \* from rmt13.tpcc.dbo.t\_warehouse union all select \* from rmt14.tpcc.dbo.t\_warehouse union all select \* from rmt15.tpcc.dbo.t\_warehouse union all select \* from rmt16.tpcc.dbo.t\_warehouse union all select \* from rmt17.tpcc.dbo.t\_warehouse union all select \* from rmt18.tpcc.dbo.t\_warehouse union all select \* from rmt19.tpcc.dbo.t\_warehouse union all select \* from rmt20.tpcc.dbo.t\_warehouse union all select \* from rmt21.tpcc.dbo.t\_warehouse union all select \* from rmt22.tpcc.dbo.t\_warehouse union all select \* from rmt23.tpcc.dbo.t\_warehouse union all select \* from rmt24.tpcc.dbo.t\_warehouse union all select \* from rmt25.tpcc.dbo.t\_warehouse union all select \* from rmt26.tpcc.dbo.t\_warehouse union all select \* from rmt27.tpcc.dbo.t\_warehouse union all select \* from rmt28.tpcc.dbo.t\_warehouse union all select \* from rmt29.tpcc.dbo.t\_warehouse union all select \* from rmt30.tpcc.dbo.t\_warehouse union all select \* from rmt31.tpcc.dbo.t\_warehouse union all select \* from rmt32.tpcc.dbo.t\_warehouse go create view district as select \* from /\*rmt6.tpcc.dbo.\*/t\_district union all select \* from rmt1.tpcc.dbo.t\_district union all select \* from rmt2.tpcc.dbo.t\_district union all select \* from rmt3.tpcc.dbo.t\_district union all select \* from rmt4.tpcc.dbo.t\_district

union all

union all

union all

union all

union all

select \* from rmt5.tpcc.dbo.t\_district

select \* from rmt7.tpcc.dbo.t\_district

select \* from rmt8.tpcc.dbo.t\_district

select \* from rmt9.tpcc.dbo.t\_district

select \* from rmt10.tpcc.dbo.t\_district

 select \* from rmt12.tpcc.dbo.t\_district union all select \* from rmt13.tpcc.dbo.t\_district union all select \* from rmt14.tpcc.dbo.t\_district union all select \* from rmt15.tpcc.dbo.t\_district union all select \* from rmt16.tpcc.dbo.t\_district union all select \* from rmt17.tpcc.dbo.t\_district union all select \* from rmt18.tpcc.dbo.t\_district union all select \* from rmt19.tpcc.dbo.t\_district union all select \* from rmt20.tpcc.dbo.t\_district union all select \* from rmt21.tpcc.dbo.t\_district union all select \* from rmt22.tpcc.dbo.t\_district union all select \* from rmt23.tpcc.dbo.t\_district union all select \* from rmt24.tpcc.dbo.t\_district union all select \* from rmt25.tpcc.dbo.t\_district union all select \* from rmt26.tpcc.dbo.t\_district union all select \* from rmt27.tpcc.dbo.t\_district union all select \* from rmt28.tpcc.dbo.t\_district union all select \* from rmt29.tpcc.dbo.t\_district union all select \* from rmt30.tpcc.dbo.t\_district union all select \* from rmt31.tpcc.dbo.t\_district union all select \* from rmt32.tpcc.dbo.t\_district go create view customer as select \* from /\*rmt6.tpcc.dbo.\*/t\_customer union all select \* from rmt1.tpcc.dbo.t\_customer union all select \* from rmt2.tpcc.dbo.t\_customer union all select \* from rmt3.tpcc.dbo.t\_customer union all select \* from rmt4.tpcc.dbo.t\_customer union all select \* from rmt5.tpcc.dbo.t\_customer union all select \* from rmt7.tpcc.dbo.t\_customer union all select \* from rmt8.tpcc.dbo.t\_customer union all select \* from rmt9.tpcc.dbo.t\_customer union all select \* from rmt10.tpcc.dbo.t\_customer union all select \* from rmt11.tpcc.dbo.t\_customer union all select \* from rmt12.tpcc.dbo.t\_customer union all

 select \* from rmt13.tpcc.dbo.t\_customer union all select \* from rmt14.tpcc.dbo.t\_customer union all select \* from rmt15.tpcc.dbo.t\_customer union all select \* from rmt16.tpcc.dbo.t\_customer union all select \* from rmt17.tpcc.dbo.t\_customer union all select \* from rmt18.tpcc.dbo.t\_customer union all select \* from rmt19.tpcc.dbo.t\_customer union all select \* from rmt20.tpcc.dbo.t\_customer union all select \* from rmt21.tpcc.dbo.t\_customer union all select \* from rmt22.tpcc.dbo.t\_customer union all select \* from rmt23.tpcc.dbo.t\_customer union all select \* from rmt24.tpcc.dbo.t\_customer union all select \* from rmt25.tpcc.dbo.t\_customer union all select \* from rmt26.tpcc.dbo.t\_customer union all select \* from rmt27.tpcc.dbo.t\_customer union all select \* from rmt28.tpcc.dbo.t\_customer union all select \* from rmt29.tpcc.dbo.t\_customer union all select \* from rmt30.tpcc.dbo.t\_customer union all select \* from rmt31.tpcc.dbo.t\_customer union all select \* from rmt32.tpcc.dbo.t\_customer go create view history as select \* from /\*rmt6.tpcc.dbo.\*/t\_history union all select \* from rmt1.tpcc.dbo.t\_history union all select \* from rmt2.tpcc.dbo.t\_history union all select \* from rmt3.tpcc.dbo.t\_history union all select \* from rmt4.tpcc.dbo.t\_history union all select \* from rmt5.tpcc.dbo.t\_history union all select \* from rmt7.tpcc.dbo.t\_history union all select \* from rmt8.tpcc.dbo.t\_history union all select \* from rmt9.tpcc.dbo.t\_history union all select \* from rmt10.tpcc.dbo.t\_history union all select \* from rmt11.tpcc.dbo.t\_history union all select \* from rmt12.tpcc.dbo.t\_history union all select \* from rmt13.tpcc.dbo.t\_history

 select \* from rmt14.tpcc.dbo.t\_history union all select \* from rmt15.tpcc.dbo.t\_history union all select \* from rmt16.tpcc.dbo.t\_history union all select \* from rmt17.tpcc.dbo.t\_history union all select \* from rmt18.tpcc.dbo.t\_history union all select \* from rmt19.tpcc.dbo.t\_history union all select \* from rmt20.tpcc.dbo.t\_history union all select \* from rmt21.tpcc.dbo.t\_history union all select \* from rmt22.tpcc.dbo.t\_history union all select \* from rmt23.tpcc.dbo.t\_history union all select \* from rmt24.tpcc.dbo.t\_history union all select \* from rmt25.tpcc.dbo.t\_history union all select \* from rmt26.tpcc.dbo.t\_history union all select \* from rmt27.tpcc.dbo.t\_history union all select \* from rmt28.tpcc.dbo.t\_history union all select \* from rmt29.tpcc.dbo.t\_history union all select \* from rmt30.tpcc.dbo.t\_history union all select \* from rmt31.tpcc.dbo.t\_history union all select \* from rmt32.tpcc.dbo.t\_history go create view stock as select \* from /\*rmt6.tpcc.dbo.\*/t\_stock union all select \* from rmt1.tpcc.dbo.t\_stock union all select \* from rmt2.tpcc.dbo.t\_stock union all select \* from rmt3.tpcc.dbo.t\_stock union all select \* from rmt4.tpcc.dbo.t\_stock union all select \* from rmt5.tpcc.dbo.t\_stock union all select \* from rmt7.tpcc.dbo.t\_stock union all select \* from rmt8.tpcc.dbo.t\_stock union all select \* from rmt9.tpcc.dbo.t\_stock union all select \* from rmt10.tpcc.dbo.t\_stock union all select \* from rmt11.tpcc.dbo.t\_stock union all select \* from rmt12.tpcc.dbo.t\_stock union all select \* from rmt13.tpcc.dbo.t\_stock union all select \* from rmt14.tpcc.dbo.t\_stock union all

 select \* from rmt15.tpcc.dbo.t\_stock union all select \* from rmt16.tpcc.dbo.t\_stock union all select \* from rmt17.tpcc.dbo.t\_stock union all select \* from rmt18.tpcc.dbo.t\_stock union all select \* from rmt19.tpcc.dbo.t\_stock union all select \* from rmt20.tpcc.dbo.t\_stock union all select \* from rmt21.tpcc.dbo.t\_stock union all select \* from rmt22.tpcc.dbo.t\_stock union all select \* from rmt23.tpcc.dbo.t\_stock union all select \* from rmt24.tpcc.dbo.t\_stock union all select \* from rmt25.tpcc.dbo.t\_stock union all select \* from rmt26.tpcc.dbo.t\_stock union all select \* from rmt27.tpcc.dbo.t\_stock union all select \* from rmt28.tpcc.dbo.t\_stock union all select \* from rmt29.tpcc.dbo.t\_stock union all select \* from rmt30.tpcc.dbo.t\_stock union all select \* from rmt31.tpcc.dbo.t\_stock union all select \* from rmt32.tpcc.dbo.t\_stock go create view orders as select \* from /\*rmt6.tpcc.dbo.\*/t\_orders union all select \* from rmt1.tpcc.dbo.t\_orders union all select \* from rmt2.tpcc.dbo.t\_orders union all select \* from rmt3.tpcc.dbo.t\_orders union all select \* from rmt4.tpcc.dbo.t\_orders union all select \* from rmt5.tpcc.dbo.t\_orders union all select \* from rmt7.tpcc.dbo.t\_orders union all select \* from rmt8.tpcc.dbo.t\_orders union all select \* from rmt9.tpcc.dbo.t\_orders union all select \* from rmt10.tpcc.dbo.t\_orders union all select \* from rmt11.tpcc.dbo.t\_orders union all select \* from rmt12.tpcc.dbo.t\_orders union all select \* from rmt13.tpcc.dbo.t\_orders union all select \* from rmt14.tpcc.dbo.t\_orders union all select \* from rmt15.tpcc.dbo.t\_orders

 select \* from rmt16.tpcc.dbo.t\_orders union all select \* from rmt17.tpcc.dbo.t\_orders union all select \* from rmt18.tpcc.dbo.t\_orders union all select \* from rmt19.tpcc.dbo.t\_orders union all select \* from rmt20.tpcc.dbo.t\_orders union all select \* from rmt21.tpcc.dbo.t\_orders union all select \* from rmt22.tpcc.dbo.t\_orders union all select \* from rmt23.tpcc.dbo.t\_orders union all select \* from rmt24.tpcc.dbo.t\_orders union all select \* from rmt25.tpcc.dbo.t\_orders union all select \* from rmt26.tpcc.dbo.t\_orders union all select \* from rmt27.tpcc.dbo.t\_orders union all select \* from rmt28.tpcc.dbo.t\_orders union all select \* from rmt29.tpcc.dbo.t\_orders union all select \* from rmt30.tpcc.dbo.t\_orders union all select \* from rmt31.tpcc.dbo.t\_orders union all select \* from rmt32.tpcc.dbo.t\_orders go create view order\_line as select \* from /\*rmt6.tpcc.dbo.\*/t\_order\_line union all select \* from rmt1.tpcc.dbo.t\_order\_line union all select \* from rmt2.tpcc.dbo.t\_order\_line union all select \* from rmt3.tpcc.dbo.t\_order\_line union all select \* from rmt4.tpcc.dbo.t\_order\_line union all select \* from rmt5.tpcc.dbo.t\_order\_line union all select \* from rmt7.tpcc.dbo.t\_order\_line union all select \* from rmt8.tpcc.dbo.t\_order\_line union all select \* from rmt9.tpcc.dbo.t\_order\_line union all select \* from rmt10.tpcc.dbo.t\_order\_line union all select \* from rmt11.tpcc.dbo.t\_order\_line union all select \* from rmt12.tpcc.dbo.t\_order\_line union all select \* from rmt13.tpcc.dbo.t\_order\_line union all select \* from rmt14.tpcc.dbo.t\_order\_line union all select \* from rmt15.tpcc.dbo.t\_order\_line union all select \* from rmt16.tpcc.dbo.t\_order\_line union all

 select \* from rmt17.tpcc.dbo.t\_order\_line union all select \* from rmt18.tpcc.dbo.t\_order\_line union all select \* from rmt19.tpcc.dbo.t\_order\_line union all select \* from rmt20.tpcc.dbo.t\_order\_line union all select \* from rmt21.tpcc.dbo.t\_order\_line union all select \* from rmt22.tpcc.dbo.t\_order\_line union all select \* from rmt23.tpcc.dbo.t\_order\_line union all select \* from rmt24.tpcc.dbo.t\_order\_line union all select \* from rmt25.tpcc.dbo.t\_order\_line union all select \* from rmt26.tpcc.dbo.t\_order\_line union all select \* from rmt27.tpcc.dbo.t\_order\_line union all select \* from rmt28.tpcc.dbo.t\_order\_line union all select \* from rmt29.tpcc.dbo.t\_order\_line union all select \* from rmt30.tpcc.dbo.t\_order\_line union all select \* from rmt31.tpcc.dbo.t\_order\_line union all select \* from rmt32.tpcc.dbo.t\_order\_line go create view new\_order as select \* from /\*rmt6.tpcc.dbo.\*/t\_new\_order union all select \* from rmt1.tpcc.dbo.t\_new\_order union all select \* from rmt2.tpcc.dbo.t\_new\_order union all select \* from rmt3.tpcc.dbo.t\_new\_order union all select \* from rmt4.tpcc.dbo.t\_new\_order union all select \* from rmt5.tpcc.dbo.t\_new\_order union all select \* from rmt7.tpcc.dbo.t\_new\_order union all select \* from rmt8.tpcc.dbo.t\_new\_order union all select \* from rmt9.tpcc.dbo.t\_new\_order union all select \* from rmt10.tpcc.dbo.t\_new\_order union all select \* from rmt11.tpcc.dbo.t\_new\_order union all select \* from rmt12.tpcc.dbo.t\_new\_order union all select \* from rmt13.tpcc.dbo.t\_new\_order union all select \* from rmt14.tpcc.dbo.t\_new\_order union all select \* from rmt15.tpcc.dbo.t\_new\_order union all select \* from rmt16.tpcc.dbo.t\_new\_order union all select \* from rmt17.tpcc.dbo.t\_new\_order

 select \* from rmt18.tpcc.dbo.t\_new\_order union all select \* from rmt19.tpcc.dbo.t\_new\_order union all select \* from rmt20.tpcc.dbo.t\_new\_order union all select \* from rmt21.tpcc.dbo.t\_new\_order union all select \* from rmt22.tpcc.dbo.t\_new\_order union all select \* from rmt23.tpcc.dbo.t\_new\_order union all select \* from rmt24.tpcc.dbo.t\_new\_order union all select \* from rmt25.tpcc.dbo.t\_new\_order union all select \* from rmt26.tpcc.dbo.t\_new\_order union all select \* from rmt27.tpcc.dbo.t\_new\_order union all select \* from rmt28.tpcc.dbo.t\_new\_order union all select \* from rmt29.tpcc.dbo.t\_new\_order union all select \* from rmt30.tpcc.dbo.t\_new\_order union all select \* from rmt31.tpcc.dbo.t\_new\_order union all select \* from rmt32.tpcc.dbo.t\_new\_order go

create view item as select \* from t\_item go

## *add\_views7.sql*

-- file 10801\_to\_12600\add\_views.sql set ansi\_warnings on set ansi\_nulls on go use tpcc go -- drop any existing views if object\_id('warehouse') is not null drop view warehouse if object\_id('district') is not null drop view district if object\_id('customer') is not null drop view customer if object\_id('history') is not null drop view history if object\_id('stock') is not null drop view stock if object\_id('orders') is not null drop view orders if object\_id('order\_line') is not null drop view order\_line if object\_id('new\_order') is not null drop view new\_order if object\_id('item') is not null drop view item go --add views for partition 7 create view warehouse as select \* from /\*rmt7.tpcc.dbo.\*/t\_warehouse union all select \* from rmt1.tpcc.dbo.t\_warehouse union all select \* from rmt2.tpcc.dbo.t\_warehouse union all

select \* from rmt3.tpcc.dbo.t\_warehouse

union all

 select \* from rmt4.tpcc.dbo.t\_warehouse union all select \* from rmt5.tpcc.dbo.t\_warehouse union all select \* from rmt6.tpcc.dbo.t\_warehouse union all select \* from rmt8.tpcc.dbo.t\_warehouse union all select \* from rmt9.tpcc.dbo.t\_warehouse union all select \* from rmt10.tpcc.dbo.t\_warehouse union all select \* from rmt11.tpcc.dbo.t\_warehouse union all select \* from rmt12.tpcc.dbo.t\_warehouse union all select \* from rmt13.tpcc.dbo.t\_warehouse union all select \* from rmt14.tpcc.dbo.t\_warehouse union all select \* from rmt15.tpcc.dbo.t\_warehouse union all select \* from rmt16.tpcc.dbo.t\_warehouse union all select \* from rmt17.tpcc.dbo.t\_warehouse union all select \* from rmt18.tpcc.dbo.t\_warehouse union all select \* from rmt19.tpcc.dbo.t\_warehouse union all select \* from rmt20.tpcc.dbo.t\_warehouse union all select \* from rmt21.tpcc.dbo.t\_warehouse union all select \* from rmt22.tpcc.dbo.t\_warehouse union all select \* from rmt23.tpcc.dbo.t\_warehouse union all select \* from rmt24.tpcc.dbo.t\_warehouse union all select \* from rmt25.tpcc.dbo.t\_warehouse union all select \* from rmt26.tpcc.dbo.t\_warehouse union all select \* from rmt27.tpcc.dbo.t\_warehouse union all select \* from rmt28.tpcc.dbo.t\_warehouse union all select \* from rmt29.tpcc.dbo.t\_warehouse union all select \* from rmt30.tpcc.dbo.t\_warehouse union all select \* from rmt31.tpcc.dbo.t\_warehouse union all select \* from rmt32.tpcc.dbo.t\_warehouse go create view district as select \* from /\*rmt7.tpcc.dbo.\*/t\_district union all select \* from rmt1.tpcc.dbo.t\_district union all select \* from rmt2.tpcc.dbo.t\_district union all select \* from rmt3.tpcc.dbo.t\_district union all select \* from rmt4.tpcc.dbo.t\_district

 select \* from rmt5.tpcc.dbo.t\_district union all select \* from rmt6.tpcc.dbo.t\_district union all select \* from rmt8.tpcc.dbo.t\_district union all select \* from rmt9.tpcc.dbo.t\_district union all select \* from rmt10.tpcc.dbo.t\_district union all select \* from rmt11.tpcc.dbo.t\_district union all select \* from rmt12.tpcc.dbo.t\_district union all select \* from rmt13.tpcc.dbo.t\_district union all select \* from rmt14.tpcc.dbo.t\_district union all select \* from rmt15.tpcc.dbo.t\_district union all select \* from rmt16.tpcc.dbo.t\_district union all select \* from rmt17.tpcc.dbo.t\_district union all select \* from rmt18.tpcc.dbo.t\_district union all select \* from rmt19.tpcc.dbo.t\_district union all select \* from rmt20.tpcc.dbo.t\_district union all select \* from rmt21.tpcc.dbo.t\_district union all select \* from rmt22.tpcc.dbo.t\_district union all select \* from rmt23.tpcc.dbo.t\_district union all select \* from rmt24.tpcc.dbo.t\_district union all select \* from rmt25.tpcc.dbo.t\_district union all select \* from rmt26.tpcc.dbo.t\_district union all select \* from rmt27.tpcc.dbo.t\_district union all select \* from rmt28.tpcc.dbo.t\_district union all select \* from rmt29.tpcc.dbo.t\_district union all select \* from rmt30.tpcc.dbo.t\_district union all select \* from rmt31.tpcc.dbo.t\_district union all select \* from rmt32.tpcc.dbo.t\_district go create view customer as select \* from /\*rmt7.tpcc.dbo.\*/t\_customer union all select \* from rmt1.tpcc.dbo.t\_customer union all select \* from rmt2.tpcc.dbo.t\_customer union all select \* from rmt3.tpcc.dbo.t\_customer union all select \* from rmt4.tpcc.dbo.t\_customer union all select \* from rmt5.tpcc.dbo.t\_customer union all

 select \* from rmt6.tpcc.dbo.t\_customer union all select \* from rmt8.tpcc.dbo.t\_customer union all select \* from rmt9.tpcc.dbo.t\_customer union all select \* from rmt10.tpcc.dbo.t\_customer union all select \* from rmt11.tpcc.dbo.t\_customer union all select \* from rmt12.tpcc.dbo.t\_customer union all select \* from rmt13.tpcc.dbo.t\_customer union all select \* from rmt14.tpcc.dbo.t\_customer union all select \* from rmt15.tpcc.dbo.t\_customer union all select \* from rmt16.tpcc.dbo.t\_customer union all select \* from rmt17.tpcc.dbo.t\_customer union all select \* from rmt18.tpcc.dbo.t\_customer union all select \* from rmt19.tpcc.dbo.t\_customer union all select \* from rmt20.tpcc.dbo.t\_customer union all select \* from rmt21.tpcc.dbo.t\_customer union all select \* from rmt22.tpcc.dbo.t\_customer union all select \* from rmt23.tpcc.dbo.t\_customer union all select \* from rmt24.tpcc.dbo.t\_customer union all select \* from rmt25.tpcc.dbo.t\_customer union all select \* from rmt26.tpcc.dbo.t\_customer union all select \* from rmt27.tpcc.dbo.t\_customer union all select \* from rmt28.tpcc.dbo.t\_customer union all select \* from rmt29.tpcc.dbo.t\_customer union all select \* from rmt30.tpcc.dbo.t\_customer union all select \* from rmt31.tpcc.dbo.t\_customer union all select \* from rmt32.tpcc.dbo.t\_customer go create view history as select \* from /\*rmt7.tpcc.dbo.\*/t\_history union all select \* from rmt1.tpcc.dbo.t\_history union all select \* from rmt2.tpcc.dbo.t\_history union all select \* from rmt3.tpcc.dbo.t\_history union all select \* from rmt4.tpcc.dbo.t\_history union all select \* from rmt5.tpcc.dbo.t\_history union all select \* from rmt6.tpcc.dbo.t\_history union all

 select \* from rmt8.tpcc.dbo.t\_history union all select \* from rmt9.tpcc.dbo.t\_history union all select \* from rmt10.tpcc.dbo.t\_history union all select \* from rmt11.tpcc.dbo.t\_history union all select \* from rmt12.tpcc.dbo.t\_history union all select \* from rmt13.tpcc.dbo.t\_history union all select \* from rmt14.tpcc.dbo.t\_history union all select \* from rmt15.tpcc.dbo.t\_history union all select \* from rmt16.tpcc.dbo.t\_history union all select \* from rmt17.tpcc.dbo.t\_history union all select \* from rmt18.tpcc.dbo.t\_history union all select \* from rmt19.tpcc.dbo.t\_history union all select \* from rmt20.tpcc.dbo.t\_history union all select \* from rmt21.tpcc.dbo.t\_history union all select \* from rmt22.tpcc.dbo.t\_history union all select \* from rmt23.tpcc.dbo.t\_history union all select \* from rmt24.tpcc.dbo.t\_history union all select \* from rmt25.tpcc.dbo.t\_history union all select \* from rmt26.tpcc.dbo.t\_history union all select \* from rmt27.tpcc.dbo.t\_history union all select \* from rmt28.tpcc.dbo.t\_history union all select \* from rmt29.tpcc.dbo.t\_history union all select \* from rmt30.tpcc.dbo.t\_history union all select \* from rmt31.tpcc.dbo.t\_history union all select \* from rmt32.tpcc.dbo.t\_history go create view stock as select \* from /\*rmt7.tpcc.dbo.\*/t\_stock union all select \* from rmt1.tpcc.dbo.t\_stock union all select \* from rmt2.tpcc.dbo.t\_stock union all select \* from rmt3.tpcc.dbo.t\_stock union all select \* from rmt4.tpcc.dbo.t\_stock union all select \* from rmt5.tpcc.dbo.t\_stock union all select \* from rmt6.tpcc.dbo.t\_stock union all select \* from rmt8.tpcc.dbo.t\_stock

union all

 select \* from rmt9.tpcc.dbo.t\_stock union all select \* from rmt10.tpcc.dbo.t\_stock union all select \* from rmt11.tpcc.dbo.t\_stock union all select \* from rmt12.tpcc.dbo.t\_stock union all select \* from rmt13.tpcc.dbo.t\_stock union all select \* from rmt14.tpcc.dbo.t\_stock union all select \* from rmt15.tpcc.dbo.t\_stock union all select \* from rmt16.tpcc.dbo.t\_stock union all select \* from rmt17.tpcc.dbo.t\_stock union all select \* from rmt18.tpcc.dbo.t\_stock union all select \* from rmt19.tpcc.dbo.t\_stock union all select \* from rmt20.tpcc.dbo.t\_stock union all select \* from rmt21.tpcc.dbo.t\_stock union all select \* from rmt22.tpcc.dbo.t\_stock union all select \* from rmt23.tpcc.dbo.t\_stock union all select \* from rmt24.tpcc.dbo.t\_stock union all select \* from rmt25.tpcc.dbo.t\_stock union all select \* from rmt26.tpcc.dbo.t\_stock union all select \* from rmt27.tpcc.dbo.t\_stock union all select \* from rmt28.tpcc.dbo.t\_stock union all select \* from rmt29.tpcc.dbo.t\_stock union all select \* from rmt30.tpcc.dbo.t\_stock union all select \* from rmt31.tpcc.dbo.t\_stock union all select \* from rmt32.tpcc.dbo.t\_stock go create view orders as select \* from /\*rmt7.tpcc.dbo.\*/t\_orders union all select \* from rmt1.tpcc.dbo.t\_orders union all select \* from rmt2.tpcc.dbo.t\_orders union all select \* from rmt3.tpcc.dbo.t\_orders union all select \* from rmt4.tpcc.dbo.t\_orders union all select \* from rmt5.tpcc.dbo.t\_orders union all select \* from rmt6.tpcc.dbo.t\_orders union all select \* from rmt8.tpcc.dbo.t\_orders union all select \* from rmt9.tpcc.dbo.t\_orders union all

 select \* from rmt10.tpcc.dbo.t\_orders union all select \* from rmt11.tpcc.dbo.t\_orders union all select \* from rmt12.tpcc.dbo.t\_orders union all select \* from rmt13.tpcc.dbo.t\_orders union all select \* from rmt14.tpcc.dbo.t\_orders union all select \* from rmt15.tpcc.dbo.t\_orders union all select \* from rmt16.tpcc.dbo.t\_orders union all select \* from rmt17.tpcc.dbo.t\_orders union all select \* from rmt18.tpcc.dbo.t\_orders union all select \* from rmt19.tpcc.dbo.t\_orders union all select \* from rmt20.tpcc.dbo.t\_orders union all select \* from rmt21.tpcc.dbo.t\_orders union all select \* from rmt22.tpcc.dbo.t\_orders union all select \* from rmt23.tpcc.dbo.t\_orders union all select \* from rmt24.tpcc.dbo.t\_orders union all select \* from rmt25.tpcc.dbo.t\_orders union all select \* from rmt26.tpcc.dbo.t\_orders union all select \* from rmt27.tpcc.dbo.t\_orders union all select \* from rmt28.tpcc.dbo.t\_orders union all select \* from rmt29.tpcc.dbo.t\_orders union all select \* from rmt30.tpcc.dbo.t\_orders union all select \* from rmt31.tpcc.dbo.t\_orders union all select \* from rmt32.tpcc.dbo.t\_orders go create view order\_line as select \* from /\*rmt7.tpcc.dbo.\*/t\_order\_line union all select \* from rmt1.tpcc.dbo.t\_order\_line union all select \* from rmt2.tpcc.dbo.t\_order\_line union all select \* from rmt3.tpcc.dbo.t\_order\_line union all select \* from rmt4.tpcc.dbo.t\_order\_line union all select \* from rmt5.tpcc.dbo.t\_order\_line union all select \* from rmt6.tpcc.dbo.t\_order\_line union all select \* from rmt8.tpcc.dbo.t\_order\_line union all select \* from rmt9.tpcc.dbo.t\_order\_line union all select \* from rmt10.tpcc.dbo.t\_order\_line union all

 select \* from rmt11.tpcc.dbo.t\_order\_line union all select \* from rmt12.tpcc.dbo.t\_order\_line union all select \* from rmt13.tpcc.dbo.t\_order\_line union all select \* from rmt14.tpcc.dbo.t\_order\_line union all select \* from rmt15.tpcc.dbo.t\_order\_line union all select \* from rmt16.tpcc.dbo.t\_order\_line union all select \* from rmt17.tpcc.dbo.t\_order\_line union all select \* from rmt18.tpcc.dbo.t\_order\_line union all select \* from rmt19.tpcc.dbo.t\_order\_line union all select \* from rmt20.tpcc.dbo.t\_order\_line union all select \* from rmt21.tpcc.dbo.t\_order\_line union all select \* from rmt22.tpcc.dbo.t\_order\_line union all select \* from rmt23.tpcc.dbo.t\_order\_line union all select \* from rmt24.tpcc.dbo.t\_order\_line union all select \* from rmt25.tpcc.dbo.t\_order\_line union all select \* from rmt26.tpcc.dbo.t\_order\_line union all select \* from rmt27.tpcc.dbo.t\_order\_line union all select \* from rmt28.tpcc.dbo.t\_order\_line union all select \* from rmt29.tpcc.dbo.t\_order\_line union all select \* from rmt30.tpcc.dbo.t\_order\_line union all select \* from rmt31.tpcc.dbo.t\_order\_line union all select \* from rmt32.tpcc.dbo.t\_order\_line go create view new\_order as select \* from /\*rmt7.tpcc.dbo.\*/t\_new\_order union all select \* from rmt1.tpcc.dbo.t\_new\_order union all select \* from rmt2.tpcc.dbo.t\_new\_order union all select \* from rmt3.tpcc.dbo.t\_new\_order union all select \* from rmt4.tpcc.dbo.t\_new\_order union all select \* from rmt5.tpcc.dbo.t\_new\_order union all select \* from rmt6.tpcc.dbo.t\_new\_order union all select \* from rmt8.tpcc.dbo.t\_new\_order union all select \* from rmt9.tpcc.dbo.t\_new\_order union all select \* from rmt10.tpcc.dbo.t\_new\_order union all select \* from rmt11.tpcc.dbo.t\_new\_order

 select \* from rmt12.tpcc.dbo.t\_new\_order union all select \* from rmt13.tpcc.dbo.t\_new\_order union all select \* from rmt14.tpcc.dbo.t\_new\_order union all select \* from rmt15.tpcc.dbo.t\_new\_order union all select \* from rmt16.tpcc.dbo.t\_new\_order union all select \* from rmt17.tpcc.dbo.t\_new\_order union all select \* from rmt18.tpcc.dbo.t\_new\_order union all select \* from rmt19.tpcc.dbo.t\_new\_order union all select \* from rmt20.tpcc.dbo.t\_new\_order union all select \* from rmt21.tpcc.dbo.t\_new\_order union all select \* from rmt22.tpcc.dbo.t\_new\_order union all select \* from rmt23.tpcc.dbo.t\_new\_order union all select \* from rmt24.tpcc.dbo.t\_new\_order union all select \* from rmt25.tpcc.dbo.t\_new\_order union all select \* from rmt26.tpcc.dbo.t\_new\_order union all select \* from rmt27.tpcc.dbo.t\_new\_order union all select \* from rmt28.tpcc.dbo.t\_new\_order union all select \* from rmt29.tpcc.dbo.t\_new\_order union all select \* from rmt30.tpcc.dbo.t\_new\_order union all select \* from rmt31.tpcc.dbo.t\_new\_order union all select \* from rmt32.tpcc.dbo.t\_new\_order go create view item as select \* from t\_item go

## *add\_views8.sql*

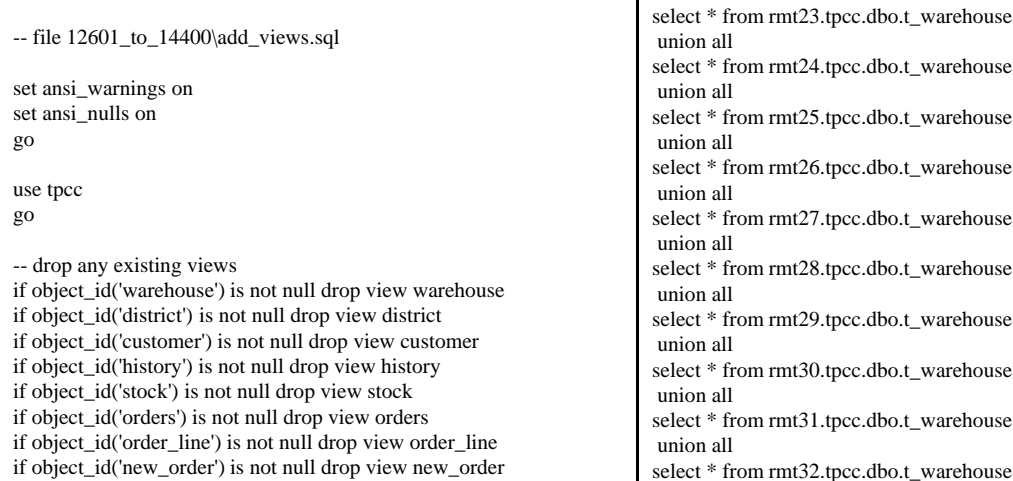

if object\_id('item') is not null drop view item go --add views for partition 8 create view warehouse as select \* from /\*rmt8.tpcc.dbo.\*/t\_warehouse union all select \* from rmt1.tpcc.dbo.t\_warehouse union all select \* from rmt2.tpcc.dbo.t\_warehouse union all select \* from rmt3.tpcc.dbo.t\_warehouse union all select \* from rmt4.tpcc.dbo.t\_warehouse union all select \* from rmt5.tpcc.dbo.t\_warehouse union all select \* from rmt6.tpcc.dbo.t\_warehouse union all select \* from rmt7.tpcc.dbo.t\_warehouse union all select \* from rmt9.tpcc.dbo.t\_warehouse union all select \* from rmt10.tpcc.dbo.t\_warehouse union all select \* from rmt11.tpcc.dbo.t\_warehouse union all select \* from rmt12.tpcc.dbo.t\_warehouse union all select \* from rmt13.tpcc.dbo.t\_warehouse union all select \* from rmt14.tpcc.dbo.t\_warehouse union all select \* from rmt15.tpcc.dbo.t\_warehouse union all select \* from rmt16.tpcc.dbo.t\_warehouse union all select \* from rmt17.tpcc.dbo.t\_warehouse union all select \* from rmt18.tpcc.dbo.t\_warehouse union all select \* from rmt19.tpcc.dbo.t\_warehouse union all select \* from rmt20.tpcc.dbo.t\_warehouse union all select \* from rmt21.tpcc.dbo.t\_warehouse union all select \* from rmt22.tpcc.dbo.t\_warehouse union all warehouse warehouse warehouse warehouse warehouse warehouse warehouse warehouse warehouse

go

create view district as select \* from /\*rmt8.tpcc.dbo.\*/t\_district union all select \* from rmt1.tpcc.dbo.t\_district union all select \* from rmt2.tpcc.dbo.t\_district union all select \* from rmt3.tpcc.dbo.t\_district union all select \* from rmt4.tpcc.dbo.t\_district union all select \* from rmt5.tpcc.dbo.t\_district union all select \* from rmt6.tpcc.dbo.t\_district union all select \* from rmt7.tpcc.dbo.t\_district union all select \* from rmt9.tpcc.dbo.t\_district union all select \* from rmt10.tpcc.dbo.t\_district union all select \* from rmt11.tpcc.dbo.t\_district union all select \* from rmt12.tpcc.dbo.t\_district union all select \* from rmt13.tpcc.dbo.t\_district union all select \* from rmt14.tpcc.dbo.t\_district union all select \* from rmt15.tpcc.dbo.t\_district union all select \* from rmt16.tpcc.dbo.t\_district union all select \* from rmt17.tpcc.dbo.t\_district union all select \* from rmt18.tpcc.dbo.t\_district union all select \* from rmt19.tpcc.dbo.t\_district union all select \* from rmt20.tpcc.dbo.t\_district union all select \* from rmt21.tpcc.dbo.t\_district union all select \* from rmt22.tpcc.dbo.t\_district union all select \* from rmt23.tpcc.dbo.t\_district union all select \* from rmt24.tpcc.dbo.t\_district union all select \* from rmt25.tpcc.dbo.t\_district union all select \* from rmt26.tpcc.dbo.t\_district union all select \* from rmt27.tpcc.dbo.t\_district union all select \* from rmt28.tpcc.dbo.t\_district union all select \* from rmt29.tpcc.dbo.t\_district union all select \* from rmt30.tpcc.dbo.t\_district union all select \* from rmt31.tpcc.dbo.t\_district union all select \* from rmt32.tpcc.dbo.t\_district go

create view customer as select \* from /\*rmt8.tpcc.dbo.\*/t\_customer union all select \* from rmt1.tpcc.dbo.t\_customer union all select \* from rmt2.tpcc.dbo.t\_customer union all select \* from rmt3.tpcc.dbo.t\_customer union all select \* from rmt4.tpcc.dbo.t\_customer union all select \* from rmt5.tpcc.dbo.t\_customer union all select \* from rmt6.tpcc.dbo.t\_customer union all select \* from rmt7.tpcc.dbo.t\_customer union all select \* from rmt9.tpcc.dbo.t\_customer union all select \* from rmt10.tpcc.dbo.t\_customer union all select \* from rmt11.tpcc.dbo.t\_customer union all select \* from rmt12.tpcc.dbo.t\_customer union all select \* from rmt13.tpcc.dbo.t\_customer union all select \* from rmt14.tpcc.dbo.t\_customer union all select \* from rmt15.tpcc.dbo.t\_customer union all select \* from rmt16.tpcc.dbo.t\_customer union all select \* from rmt17.tpcc.dbo.t\_customer union all select \* from rmt18.tpcc.dbo.t\_customer union all select \* from rmt19.tpcc.dbo.t\_customer union all select \* from rmt20.tpcc.dbo.t\_customer union all select \* from rmt21.tpcc.dbo.t\_customer union all select \* from rmt22.tpcc.dbo.t\_customer union all select \* from rmt23.tpcc.dbo.t\_customer union all select \* from rmt24.tpcc.dbo.t\_customer union all select \* from rmt25.tpcc.dbo.t\_customer union all select \* from rmt26.tpcc.dbo.t\_customer union all select \* from rmt27.tpcc.dbo.t\_customer union all select \* from rmt28.tpcc.dbo.t\_customer union all select \* from rmt29.tpcc.dbo.t\_customer union all select \* from rmt30.tpcc.dbo.t\_customer union all select \* from rmt31.tpcc.dbo.t\_customer union all select \* from rmt32.tpcc.dbo.t\_customer go create view history as

 union all select \* from rmt1.tpcc.dbo.t\_history union all select \* from rmt2.tpcc.dbo.t\_history union all select \* from rmt3.tpcc.dbo.t\_history union all select \* from rmt4.tpcc.dbo.t\_history union all select \* from rmt5.tpcc.dbo.t\_history union all select \* from rmt6.tpcc.dbo.t\_history union all select \* from rmt7.tpcc.dbo.t\_history union all select \* from rmt9.tpcc.dbo.t\_history union all select \* from rmt10.tpcc.dbo.t\_history union all select \* from rmt11.tpcc.dbo.t\_history union all select \* from rmt12.tpcc.dbo.t\_history union all select \* from rmt13.tpcc.dbo.t\_history union all select \* from rmt14.tpcc.dbo.t\_history union all select \* from rmt15.tpcc.dbo.t\_history union all select \* from rmt16.tpcc.dbo.t\_history union all select \* from rmt17.tpcc.dbo.t\_history union all select \* from rmt18.tpcc.dbo.t\_history union all select \* from rmt19.tpcc.dbo.t\_history union all select \* from rmt20.tpcc.dbo.t\_history union all select \* from rmt21.tpcc.dbo.t\_history union all select \* from rmt22.tpcc.dbo.t\_history union all select \* from rmt23.tpcc.dbo.t\_history union all select \* from rmt24.tpcc.dbo.t\_history union all select \* from rmt25.tpcc.dbo.t\_history union all select \* from rmt26.tpcc.dbo.t\_history union all select \* from rmt27.tpcc.dbo.t\_history union all select \* from rmt28.tpcc.dbo.t\_history union all select \* from rmt29.tpcc.dbo.t\_history union all select \* from rmt30.tpcc.dbo.t\_history union all select \* from rmt31.tpcc.dbo.t\_history union all select \* from rmt32.tpcc.dbo.t\_history go create view stock as select \* from /\*rmt8.tpcc.dbo.\*/t\_stock union all

select \* from rmt1.tpcc.dbo.t\_stock

 union all select \* from rmt2.tpcc.dbo.t\_stock union all select \* from rmt3.tpcc.dbo.t\_stock union all select \* from rmt4.tpcc.dbo.t\_stock union all select \* from rmt5.tpcc.dbo.t\_stock union all select \* from rmt6.tpcc.dbo.t\_stock union all select \* from rmt7.tpcc.dbo.t\_stock union all select \* from rmt9.tpcc.dbo.t\_stock union all select \* from rmt10.tpcc.dbo.t\_stock union all select \* from rmt11.tpcc.dbo.t\_stock union all select \* from rmt12.tpcc.dbo.t\_stock union all select \* from rmt13.tpcc.dbo.t\_stock union all select \* from rmt14.tpcc.dbo.t\_stock union all select \* from rmt15.tpcc.dbo.t\_stock union all select \* from rmt16.tpcc.dbo.t\_stock union all select \* from rmt17.tpcc.dbo.t\_stock union all select \* from rmt18.tpcc.dbo.t\_stock union all select \* from rmt19.tpcc.dbo.t\_stock union all select \* from rmt20.tpcc.dbo.t\_stock union all select \* from rmt21.tpcc.dbo.t\_stock union all select \* from rmt22.tpcc.dbo.t\_stock union all select \* from rmt23.tpcc.dbo.t\_stock union all select \* from rmt24.tpcc.dbo.t\_stock union all select \* from rmt25.tpcc.dbo.t\_stock union all select \* from rmt26.tpcc.dbo.t\_stock union all select \* from rmt27.tpcc.dbo.t\_stock union all select \* from rmt28.tpcc.dbo.t\_stock union all select \* from rmt29.tpcc.dbo.t\_stock union all select \* from rmt30.tpcc.dbo.t\_stock union all select \* from rmt31.tpcc.dbo.t\_stock union all select \* from rmt32.tpcc.dbo.t\_stock go create view orders as select \* from /\*rmt8.tpcc.dbo.\*/t\_orders union all select \* from rmt1.tpcc.dbo.t\_orders union all

select \* from rmt2.tpcc.dbo.t\_orders

 union all select \* from rmt3.tpcc.dbo.t\_orders union all select \* from rmt4.tpcc.dbo.t\_orders union all select \* from rmt5.tpcc.dbo.t\_orders union all select \* from rmt6.tpcc.dbo.t\_orders union all select \* from rmt7.tpcc.dbo.t\_orders union all select \* from rmt9.tpcc.dbo.t\_orders union all select \* from rmt10.tpcc.dbo.t\_orders union all select \* from rmt11.tpcc.dbo.t\_orders union all select \* from rmt12.tpcc.dbo.t\_orders union all select \* from rmt13.tpcc.dbo.t\_orders union all select \* from rmt14.tpcc.dbo.t\_orders union all select \* from rmt15.tpcc.dbo.t\_orders union all select \* from rmt16.tpcc.dbo.t\_orders union all select \* from rmt17.tpcc.dbo.t\_orders union all select \* from rmt18.tpcc.dbo.t\_orders union all select \* from rmt19.tpcc.dbo.t\_orders union all select \* from rmt20.tpcc.dbo.t\_orders union all select \* from rmt21.tpcc.dbo.t\_orders union all select \* from rmt22.tpcc.dbo.t\_orders union all select \* from rmt23.tpcc.dbo.t\_orders union all select \* from rmt24.tpcc.dbo.t\_orders union all select \* from rmt25.tpcc.dbo.t\_orders union all select \* from rmt26.tpcc.dbo.t\_orders union all select \* from rmt27.tpcc.dbo.t\_orders union all select \* from rmt28.tpcc.dbo.t\_orders union all select \* from rmt29.tpcc.dbo.t\_orders union all select \* from rmt30.tpcc.dbo.t\_orders union all select \* from rmt31.tpcc.dbo.t\_orders union all select \* from rmt32.tpcc.dbo.t\_orders go create view order\_line as select \* from /\*rmt8.tpcc.dbo.\*/t\_order\_line union all select \* from rmt1.tpcc.dbo.t\_order\_line union all select \* from rmt2.tpcc.dbo.t\_order\_line union all

select \* from rmt3.tpcc.dbo.t\_order\_line

 union all select \* from rmt4.tpcc.dbo.t\_order\_line union all select \* from rmt5.tpcc.dbo.t\_order\_line union all select \* from rmt6.tpcc.dbo.t\_order\_line union all select \* from rmt7.tpcc.dbo.t\_order\_line union all select \* from rmt9.tpcc.dbo.t\_order\_line union all select \* from rmt10.tpcc.dbo.t\_order\_line union all select \* from rmt11.tpcc.dbo.t\_order\_line union all select \* from rmt12.tpcc.dbo.t\_order\_line union all select \* from rmt13.tpcc.dbo.t\_order\_line union all select \* from rmt14.tpcc.dbo.t\_order\_line union all select \* from rmt15.tpcc.dbo.t\_order\_line union all select \* from rmt16.tpcc.dbo.t\_order\_line union all select \* from rmt17.tpcc.dbo.t\_order\_line union all select \* from rmt18.tpcc.dbo.t\_order\_line union all select \* from rmt19.tpcc.dbo.t\_order\_line union all select \* from rmt20.tpcc.dbo.t\_order\_line union all select \* from rmt21.tpcc.dbo.t\_order\_line union all select \* from rmt22.tpcc.dbo.t\_order\_line union all select \* from rmt23.tpcc.dbo.t\_order\_line union all select \* from rmt24.tpcc.dbo.t\_order\_line union all select \* from rmt25.tpcc.dbo.t\_order\_line union all select \* from rmt26.tpcc.dbo.t\_order\_line union all select \* from rmt27.tpcc.dbo.t\_order\_line union all select \* from rmt28.tpcc.dbo.t\_order\_line union all select \* from rmt29.tpcc.dbo.t\_order\_line union all select \* from rmt30.tpcc.dbo.t\_order\_line union all select \* from rmt31.tpcc.dbo.t\_order\_line union all select \* from rmt32.tpcc.dbo.t\_order\_line go create view new\_order as select \* from /\*rmt8.tpcc.dbo.\*/t\_new\_order union all select \* from rmt1.tpcc.dbo.t\_new\_order union all select \* from rmt2.tpcc.dbo.t\_new\_order union all select \* from rmt3.tpcc.dbo.t\_new\_order union all select \* from rmt4.tpcc.dbo.t\_new\_order

 union all select \* from rmt5.tpcc.dbo.t\_new\_order union all select \* from rmt6.tpcc.dbo.t\_new\_order union all select \* from rmt7.tpcc.dbo.t\_new\_order union all select \* from rmt9.tpcc.dbo.t\_new\_order union all select \* from rmt10.tpcc.dbo.t\_new\_order union all select \* from rmt11.tpcc.dbo.t\_new\_order union all select \* from rmt12.tpcc.dbo.t\_new\_order union all select \* from rmt13.tpcc.dbo.t\_new\_order union all select \* from rmt14.tpcc.dbo.t\_new\_order union all select \* from rmt15.tpcc.dbo.t\_new\_order union all select \* from rmt16.tpcc.dbo.t\_new\_order union all select \* from rmt17.tpcc.dbo.t\_new\_order union all select \* from rmt18.tpcc.dbo.t\_new\_order union all select \* from rmt19.tpcc.dbo.t\_new\_order union all select \* from rmt20.tpcc.dbo.t\_new\_order union all select \* from rmt21.tpcc.dbo.t\_new\_order union all select \* from rmt22.tpcc.dbo.t\_new\_order union all select \* from rmt23.tpcc.dbo.t\_new\_order union all select \* from rmt24.tpcc.dbo.t\_new\_order union all select \* from rmt25.tpcc.dbo.t\_new\_order union all select \* from rmt26.tpcc.dbo.t\_new\_order union all select \* from rmt27.tpcc.dbo.t\_new\_order union all select \* from rmt28.tpcc.dbo.t\_new\_order union all select \* from rmt29.tpcc.dbo.t\_new\_order union all select \* from rmt30.tpcc.dbo.t\_new\_order union all select \* from rmt31.tpcc.dbo.t\_new\_order union all select \* from rmt32.tpcc.dbo.t\_new\_order go create view item as select \* from t\_item go *add\_views9.sql* -- file 14401\_to\_16200\add\_views.sql set ansi\_warnings on set ansi\_nulls on go use tpcc go -- drop any existing views if object\_id('warehouse') is not null drop view warehouse if object\_id('district') is not null drop view district if object\_id('customer') is not null drop view customer if object\_id('history') is not null drop view history if object\_id('stock') is not null drop view stock if object\_id('orders') is not null drop view orders if object\_id('order\_line') is not null drop view order\_line if object\_id('new\_order') is not null drop view new\_order if object\_id('item') is not null drop view item go --add views for partition 9 create view warehouse as select \* from /\*rmt9.tpcc.dbo.\*/t\_warehouse union all select \* from rmt1.tpcc.dbo.t\_warehouse union all select \* from rmt2.tpcc.dbo.t\_warehouse union all select \* from rmt3.tpcc.dbo.t\_warehouse union all select \* from rmt4.tpcc.dbo.t\_warehouse union all select \* from rmt5.tpcc.dbo.t\_warehouse union all select \* from rmt6.tpcc.dbo.t\_warehouse union all select \* from rmt7.tpcc.dbo.t\_warehouse union all select \* from rmt8.tpcc.dbo.t\_warehouse union all select \* from rmt10.tpcc.dbo.t\_warehouse union all select \* from rmt11.tpcc.dbo.t\_warehouse union all select \* from rmt12.tpcc.dbo.t\_warehouse union all select \* from rmt13.tpcc.dbo.t\_warehouse union all select \* from rmt14.tpcc.dbo.t\_warehouse union all select \* from rmt15.tpcc.dbo.t\_warehouse union all select \* from rmt16.tpcc.dbo.t\_warehouse union all select \* from rmt17.tpcc.dbo.t\_warehouse union all select \* from rmt18.tpcc.dbo.t\_warehouse union all select \* from rmt19.tpcc.dbo.t\_warehouse union all select \* from rmt20.tpcc.dbo.t\_warehouse union all select \* from rmt21.tpcc.dbo.t\_warehouse union all select \* from rmt22.tpcc.dbo.t\_warehouse union all select \* from rmt23.tpcc.dbo.t\_warehouse union all select \* from rmt24.tpcc.dbo.t\_warehouse union all select \* from rmt25.tpcc.dbo.t\_warehouse

 union all select \* from rmt26.tpcc.dbo.t\_warehouse union all select \* from rmt27.tpcc.dbo.t\_warehouse union all select \* from rmt28.tpcc.dbo.t\_warehouse union all select \* from rmt29.tpcc.dbo.t\_warehouse union all select \* from rmt30.tpcc.dbo.t\_warehouse union all select \* from rmt31.tpcc.dbo.t\_warehouse union all select \* from rmt32.tpcc.dbo.t\_warehouse go create view district as

 select \* from /\*rmt9.tpcc.dbo.\*/t\_district union all select \* from rmt1.tpcc.dbo.t\_district union all select \* from rmt2.tpcc.dbo.t\_district union all select \* from rmt3.tpcc.dbo.t\_district union all select \* from rmt4.tpcc.dbo.t\_district union all select \* from rmt5.tpcc.dbo.t\_district union all select \* from rmt6.tpcc.dbo.t\_district union all select \* from rmt7.tpcc.dbo.t\_district union all select \* from rmt8.tpcc.dbo.t\_district union all select \* from rmt10.tpcc.dbo.t\_district union all select \* from rmt11.tpcc.dbo.t\_district union all select \* from rmt12.tpcc.dbo.t\_district union all select \* from rmt13.tpcc.dbo.t\_district union all select \* from rmt14.tpcc.dbo.t\_district union all select \* from rmt15.tpcc.dbo.t\_district union all select \* from rmt16.tpcc.dbo.t\_district union all select \* from rmt17.tpcc.dbo.t\_district union all select \* from rmt18.tpcc.dbo.t\_district union all select \* from rmt19.tpcc.dbo.t\_district union all select \* from rmt20.tpcc.dbo.t\_district union all select \* from rmt21.tpcc.dbo.t\_district union all select \* from rmt22.tpcc.dbo.t\_district union all select \* from rmt23.tpcc.dbo.t\_district union all select \* from rmt24.tpcc.dbo.t\_district union all select \* from rmt25.tpcc.dbo.t\_district union all

select \* from rmt26.tpcc.dbo.t\_district

 union all select \* from rmt27.tpcc.dbo.t\_district union all select \* from rmt28.tpcc.dbo.t\_district union all select \* from rmt29.tpcc.dbo.t\_district union all select \* from rmt30.tpcc.dbo.t\_district union all select \* from rmt31.tpcc.dbo.t\_district union all select \* from rmt32.tpcc.dbo.t\_district go create view customer as select \* from /\*rmt9.tpcc.dbo.\*/t\_customer union all select \* from rmt1.tpcc.dbo.t\_customer union all select \* from rmt2.tpcc.dbo.t\_customer union all select \* from rmt3.tpcc.dbo.t\_customer union all select \* from rmt4.tpcc.dbo.t\_customer union all select \* from rmt5.tpcc.dbo.t\_customer union all select \* from rmt6.tpcc.dbo.t\_customer union all select \* from rmt7.tpcc.dbo.t\_customer union all select \* from rmt8.tpcc.dbo.t\_customer union all select \* from rmt10.tpcc.dbo.t\_customer union all select \* from rmt11.tpcc.dbo.t\_customer union all select \* from rmt12.tpcc.dbo.t\_customer union all select \* from rmt13.tpcc.dbo.t\_customer union all select \* from rmt14.tpcc.dbo.t\_customer union all select \* from rmt15.tpcc.dbo.t\_customer union all select \* from rmt16.tpcc.dbo.t\_customer union all select \* from rmt17.tpcc.dbo.t\_customer union all select \* from rmt18.tpcc.dbo.t\_customer union all select \* from rmt19.tpcc.dbo.t\_customer union all select \* from rmt20.tpcc.dbo.t\_customer union all select \* from rmt21.tpcc.dbo.t\_customer union all select \* from rmt22.tpcc.dbo.t\_customer union all select \* from rmt23.tpcc.dbo.t\_customer union all select \* from rmt24.tpcc.dbo.t\_customer union all select \* from rmt25.tpcc.dbo.t\_customer union all

select \* from rmt26.tpcc.dbo.t\_customer

select \* from rmt27.tpcc.dbo.t\_customer

 union all select \* from rmt28.tpcc.dbo.t\_customer union all select \* from rmt29.tpcc.dbo.t\_customer union all select \* from rmt30.tpcc.dbo.t\_customer union all select \* from rmt31.tpcc.dbo.t\_customer union all select \* from rmt32.tpcc.dbo.t\_customer go

create view history as select \* from /\*rmt9.tpcc.dbo.\*/t\_history union all select \* from rmt1.tpcc.dbo.t\_history union all select \* from rmt2.tpcc.dbo.t\_history union all select \* from rmt3.tpcc.dbo.t\_history union all select \* from rmt4.tpcc.dbo.t\_history union all select \* from rmt5.tpcc.dbo.t\_history union all select \* from rmt6.tpcc.dbo.t\_history union all select \* from rmt7.tpcc.dbo.t\_history union all select \* from rmt8.tpcc.dbo.t\_history union all select \* from rmt10.tpcc.dbo.t\_history union all select \* from rmt11.tpcc.dbo.t\_history union all select \* from rmt12.tpcc.dbo.t\_history union all select \* from rmt13.tpcc.dbo.t\_history union all select \* from rmt14.tpcc.dbo.t\_history union all select \* from rmt15.tpcc.dbo.t\_history union all select \* from rmt16.tpcc.dbo.t\_history union all select \* from rmt17.tpcc.dbo.t\_history union all select \* from rmt18.tpcc.dbo.t\_history union all select \* from rmt19.tpcc.dbo.t\_history union all select \* from rmt20.tpcc.dbo.t\_history union all select \* from rmt21.tpcc.dbo.t\_history union all select \* from rmt22.tpcc.dbo.t\_history union all select \* from rmt23.tpcc.dbo.t\_history union all select \* from rmt24.tpcc.dbo.t\_history union all select \* from rmt25.tpcc.dbo.t\_history

 union all select \* from rmt26.tpcc.dbo.t\_history union all select \* from rmt27.tpcc.dbo.t\_history union all

select \* from rmt28.tpcc.dbo.t\_history

 union all select \* from rmt29.tpcc.dbo.t\_history union all select \* from rmt30.tpcc.dbo.t\_history union all select \* from rmt31.tpcc.dbo.t\_history union all select \* from rmt32.tpcc.dbo.t\_history go create view stock as select \* from /\*rmt9.tpcc.dbo.\*/t\_stock union all select \* from rmt1.tpcc.dbo.t\_stock union all select \* from rmt2.tpcc.dbo.t\_stock union all select \* from rmt3.tpcc.dbo.t\_stock union all select \* from rmt4.tpcc.dbo.t\_stock union all select \* from rmt5.tpcc.dbo.t\_stock union all select \* from rmt6.tpcc.dbo.t\_stock union all select \* from rmt7.tpcc.dbo.t\_stock union all select \* from rmt8.tpcc.dbo.t\_stock union all select \* from rmt10.tpcc.dbo.t\_stock union all select \* from rmt11.tpcc.dbo.t\_stock union all select \* from rmt12.tpcc.dbo.t\_stock union all select \* from rmt13.tpcc.dbo.t\_stock union all select \* from rmt14.tpcc.dbo.t\_stock union all select \* from rmt15.tpcc.dbo.t\_stock union all select \* from rmt16.tpcc.dbo.t\_stock union all select \* from rmt17.tpcc.dbo.t\_stock union all select \* from rmt18.tpcc.dbo.t\_stock union all select \* from rmt19.tpcc.dbo.t\_stock union all select \* from rmt20.tpcc.dbo.t\_stock union all select \* from rmt21.tpcc.dbo.t\_stock union all select \* from rmt22.tpcc.dbo.t\_stock union all select \* from rmt23.tpcc.dbo.t\_stock union all select \* from rmt24.tpcc.dbo.t\_stock union all

select \* from rmt25.tpcc.dbo.t\_stock

select \* from rmt26.tpcc.dbo.t\_stock

select \* from rmt27.tpcc.dbo.t\_stock

select \* from rmt28.tpcc.dbo.t\_stock

select \* from rmt29.tpcc.dbo.t\_stock

union all

union all

union all

 union all select \* from rmt30.tpcc.dbo.t\_stock union all select \* from rmt31.tpcc.dbo.t\_stock union all select \* from rmt32.tpcc.dbo.t\_stock go create view orders as select \* from /\*rmt9.tpcc.dbo.\*/t\_orders union all select \* from rmt1.tpcc.dbo.t\_orders union all select \* from rmt2.tpcc.dbo.t\_orders union all select \* from rmt3.tpcc.dbo.t\_orders union all select \* from rmt4.tpcc.dbo.t\_orders union all select \* from rmt5.tpcc.dbo.t\_orders union all select \* from rmt6.tpcc.dbo.t\_orders union all select \* from rmt7.tpcc.dbo.t\_orders union all select \* from rmt8.tpcc.dbo.t\_orders union all select \* from rmt10.tpcc.dbo.t\_orders union all select \* from rmt11.tpcc.dbo.t\_orders union all select \* from rmt12.tpcc.dbo.t\_orders union all select \* from rmt13.tpcc.dbo.t\_orders union all select \* from rmt14.tpcc.dbo.t\_orders union all select \* from rmt15.tpcc.dbo.t\_orders union all select \* from rmt16.tpcc.dbo.t\_orders union all select \* from rmt17.tpcc.dbo.t\_orders union all select \* from rmt18.tpcc.dbo.t\_orders union all select \* from rmt19.tpcc.dbo.t\_orders union all select \* from rmt20.tpcc.dbo.t\_orders union all select \* from rmt21.tpcc.dbo.t\_orders union all select \* from rmt22.tpcc.dbo.t\_orders union all select \* from rmt23.tpcc.dbo.t\_orders union all select \* from rmt24.tpcc.dbo.t\_orders union all select \* from rmt25.tpcc.dbo.t\_orders union all select \* from rmt26.tpcc.dbo.t\_orders union all select \* from rmt27.tpcc.dbo.t\_orders union all select \* from rmt28.tpcc.dbo.t\_orders union all select \* from rmt29.tpcc.dbo.t\_orders union all

select \* from rmt30.tpcc.dbo.t\_orders

 union all select \* from rmt31.tpcc.dbo.t\_orders union all select \* from rmt32.tpcc.dbo.t\_orders go create view order\_line as select \* from /\*rmt9.tpcc.dbo.\*/t\_order\_line union all select \* from rmt1.tpcc.dbo.t\_order\_line union all select \* from rmt2.tpcc.dbo.t\_order\_line union all select \* from rmt3.tpcc.dbo.t\_order\_line union all select \* from rmt4.tpcc.dbo.t\_order\_line union all select \* from rmt5.tpcc.dbo.t\_order\_line union all select \* from rmt6.tpcc.dbo.t\_order\_line union all select \* from rmt7.tpcc.dbo.t\_order\_line union all select \* from rmt8.tpcc.dbo.t\_order\_line union all select \* from rmt10.tpcc.dbo.t\_order\_line union all select \* from rmt11.tpcc.dbo.t\_order\_line union all select \* from rmt12.tpcc.dbo.t\_order\_line union all select \* from rmt13.tpcc.dbo.t\_order\_line union all select \* from rmt14.tpcc.dbo.t\_order\_line union all select \* from rmt15.tpcc.dbo.t\_order\_line union all select \* from rmt16.tpcc.dbo.t\_order\_line union all select \* from rmt17.tpcc.dbo.t\_order\_line union all select \* from rmt18.tpcc.dbo.t\_order\_line union all select \* from rmt19.tpcc.dbo.t\_order\_line union all select \* from rmt20.tpcc.dbo.t\_order\_line union all select \* from rmt21.tpcc.dbo.t\_order\_line union all select \* from rmt22.tpcc.dbo.t\_order\_line union all select \* from rmt23.tpcc.dbo.t\_order\_line union all select \* from rmt24.tpcc.dbo.t\_order\_line union all select \* from rmt25.tpcc.dbo.t\_order\_line union all select \* from rmt26.tpcc.dbo.t\_order\_line union all select \* from rmt27.tpcc.dbo.t\_order\_line union all select \* from rmt28.tpcc.dbo.t\_order\_line union all select \* from rmt29.tpcc.dbo.t\_order\_line union all select \* from rmt30.tpcc.dbo.t\_order\_line

union all

select \* from rmt31.tpcc.dbo.t\_order\_line

 union all select \* from rmt32.tpcc.dbo.t\_order\_line go create view new\_order as select \* from /\*rmt9.tpcc.dbo.\*/t\_new\_order union all select \* from rmt1.tpcc.dbo.t\_new\_order union all select \* from rmt2.tpcc.dbo.t\_new\_order union all select \* from rmt3.tpcc.dbo.t\_new\_order union all select \* from rmt4.tpcc.dbo.t\_new\_order union all select \* from rmt5.tpcc.dbo.t\_new\_order union all select \* from rmt6.tpcc.dbo.t\_new\_order union all select \* from rmt7.tpcc.dbo.t\_new\_order union all select \* from rmt8.tpcc.dbo.t\_new\_order union all select \* from rmt10.tpcc.dbo.t\_new\_order union all select \* from rmt11.tpcc.dbo.t\_new\_order union all select \* from rmt12.tpcc.dbo.t\_new\_order union all select \* from rmt13.tpcc.dbo.t\_new\_order union all select \* from rmt14.tpcc.dbo.t\_new\_order union all select \* from rmt15.tpcc.dbo.t\_new\_order union all select \* from rmt16.tpcc.dbo.t\_new\_order union all select \* from rmt17.tpcc.dbo.t\_new\_order union all select \* from rmt18.tpcc.dbo.t\_new\_order union all select \* from rmt19.tpcc.dbo.t\_new\_order union all select \* from rmt20.tpcc.dbo.t\_new\_order union all select \* from rmt21.tpcc.dbo.t\_new\_order union all select \* from rmt22.tpcc.dbo.t\_new\_order union all select \* from rmt23.tpcc.dbo.t\_new\_order union all select \* from rmt24.tpcc.dbo.t\_new\_order union all select \* from rmt25.tpcc.dbo.t\_new\_order union all select \* from rmt26.tpcc.dbo.t\_new\_order union all select \* from rmt27.tpcc.dbo.t\_new\_order union all select \* from rmt28.tpcc.dbo.t\_new\_order union all select \* from rmt29.tpcc.dbo.t\_new\_order union all select \* from rmt30.tpcc.dbo.t\_new\_order union all select \* from rmt31.tpcc.dbo.t\_new\_order union all select \* from rmt32.tpcc.dbo.t\_new\_order go create view item as select \* from t\_item go *add\_views10.sql* -- file 16201\_to\_18000\add\_views.sql set ansi\_warnings on set ansi\_nulls on go use tpcc go -- drop any existing views if object\_id('warehouse') is not null drop view warehouse if object\_id('district') is not null drop view district if object\_id('customer') is not null drop view customer if object\_id('history') is not null drop view history if object\_id('stock') is not null drop view stock if object\_id('orders') is not null drop view orders if object\_id('order\_line') is not null drop view order\_line if object\_id('new\_order') is not null drop view new\_order if object\_id('item') is not null drop view item go --add views for partition 10 create view warehouse as select \* from /\*rmt10.tpcc.dbo.\*/t\_warehouse union all select \* from rmt1.tpcc.dbo.t\_warehouse union all select \* from rmt2.tpcc.dbo.t\_warehouse union all select \* from rmt3.tpcc.dbo.t\_warehouse union all select \* from rmt4.tpcc.dbo.t\_warehouse union all select \* from rmt5.tpcc.dbo.t\_warehouse union all select \* from rmt6.tpcc.dbo.t\_warehouse union all select \* from rmt7.tpcc.dbo.t\_warehouse union all select \* from rmt8.tpcc.dbo.t\_warehouse union all select \* from rmt9.tpcc.dbo.t\_warehouse union all select \* from rmt11.tpcc.dbo.t\_warehouse union all select \* from rmt12.tpcc.dbo.t\_warehouse union all select \* from rmt13.tpcc.dbo.t\_warehouse union all select \* from rmt14.tpcc.dbo.t\_warehouse union all select \* from rmt15.tpcc.dbo.t\_warehouse union all select \* from rmt16.tpcc.dbo.t\_warehouse union all select \* from rmt17.tpcc.dbo.t\_warehouse union all select \* from rmt18.tpcc.dbo.t\_warehouse

 union all select \* from rmt19.tpcc.dbo.t\_warehouse union all select \* from rmt20.tpcc.dbo.t\_warehouse union all select \* from rmt21.tpcc.dbo.t\_warehouse union all select \* from rmt22.tpcc.dbo.t\_warehouse union all select \* from rmt23.tpcc.dbo.t\_warehouse union all select \* from rmt24.tpcc.dbo.t\_warehouse union all select \* from rmt25.tpcc.dbo.t\_warehouse union all select \* from rmt26.tpcc.dbo.t\_warehouse union all select \* from rmt27.tpcc.dbo.t\_warehouse union all select \* from rmt28.tpcc.dbo.t\_warehouse union all select \* from rmt29.tpcc.dbo.t\_warehouse union all select \* from rmt30.tpcc.dbo.t\_warehouse union all select \* from rmt31.tpcc.dbo.t\_warehouse union all select \* from rmt32.tpcc.dbo.t\_warehouse go create view district as select \* from /\*rmt10.tpcc.dbo.\*/t\_district union all select \* from rmt1.tpcc.dbo.t\_district union all select \* from rmt2.tpcc.dbo.t\_district union all select \* from rmt3.tpcc.dbo.t\_district union all select \* from rmt4.tpcc.dbo.t\_district union all select \* from rmt5.tpcc.dbo.t\_district union all select \* from rmt6.tpcc.dbo.t\_district union all select \* from rmt7.tpcc.dbo.t\_district union all select \* from rmt8.tpcc.dbo.t\_district union all

select \* from rmt9.tpcc.dbo.t\_district union all select \* from rmt11.tpcc.dbo.t\_district union all select \* from rmt12.tpcc.dbo.t\_district union all select \* from rmt13.tpcc.dbo.t\_district union all select \* from rmt14.tpcc.dbo.t\_district union all select \* from rmt15.tpcc.dbo.t\_district

 union all select \* from rmt16.tpcc.dbo.t\_district union all select \* from rmt17.tpcc.dbo.t\_district union all select \* from rmt18.tpcc.dbo.t\_district

select \* from rmt19.tpcc.dbo.t\_district

union all

 union all select \* from rmt20.tpcc.dbo.t\_district union all select \* from rmt21.tpcc.dbo.t\_district union all select \* from rmt22.tpcc.dbo.t\_district union all select \* from rmt23.tpcc.dbo.t\_district union all select \* from rmt24.tpcc.dbo.t\_district union all select \* from rmt25.tpcc.dbo.t\_district union all select \* from rmt26.tpcc.dbo.t\_district union all select \* from rmt27.tpcc.dbo.t\_district union all select \* from rmt28.tpcc.dbo.t\_district union all select \* from rmt29.tpcc.dbo.t\_district union all select \* from rmt30.tpcc.dbo.t\_district union all select \* from rmt31.tpcc.dbo.t\_district union all select \* from rmt32.tpcc.dbo.t\_district go create view customer as select \* from /\*rmt10.tpcc.dbo.\*/t\_customer union all select \* from rmt1.tpcc.dbo.t\_customer union all select \* from rmt2.tpcc.dbo.t\_customer union all select \* from rmt3.tpcc.dbo.t\_customer union all select \* from rmt4.tpcc.dbo.t\_customer union all select \* from rmt5.tpcc.dbo.t\_customer union all select \* from rmt6.tpcc.dbo.t\_customer union all select \* from rmt7.tpcc.dbo.t\_customer union all select \* from rmt8.tpcc.dbo.t\_customer union all select \* from rmt9.tpcc.dbo.t\_customer union all select \* from rmt11.tpcc.dbo.t\_customer union all select \* from rmt12.tpcc.dbo.t\_customer union all select \* from rmt13.tpcc.dbo.t\_customer union all select \* from rmt14.tpcc.dbo.t\_customer union all select \* from rmt15.tpcc.dbo.t\_customer union all select \* from rmt16.tpcc.dbo.t\_customer union all select \* from rmt17.tpcc.dbo.t\_customer union all

select \* from rmt18.tpcc.dbo.t\_customer

select \* from rmt19.tpcc.dbo.t\_customer

select \* from rmt20.tpcc.dbo.t\_customer

union all

 union all select \* from rmt21.tpcc.dbo.t\_customer union all select \* from rmt22.tpcc.dbo.t\_customer union all select \* from rmt23.tpcc.dbo.t\_customer union all select \* from rmt24.tpcc.dbo.t\_customer union all select \* from rmt25.tpcc.dbo.t\_customer union all select \* from rmt26.tpcc.dbo.t\_customer union all select \* from rmt27.tpcc.dbo.t\_customer union all select \* from rmt28.tpcc.dbo.t\_customer union all select \* from rmt29.tpcc.dbo.t\_customer union all select \* from rmt30.tpcc.dbo.t\_customer union all select \* from rmt31.tpcc.dbo.t\_customer union all select \* from rmt32.tpcc.dbo.t\_customer go create view history as select \* from /\*rmt10.tpcc.dbo.\*/t\_history union all select \* from rmt1.tpcc.dbo.t\_history union all select \* from rmt2.tpcc.dbo.t\_history union all select \* from rmt3.tpcc.dbo.t\_history union all select \* from rmt4.tpcc.dbo.t\_history union all select \* from rmt5.tpcc.dbo.t\_history union all select \* from rmt6.tpcc.dbo.t\_history union all select \* from rmt7.tpcc.dbo.t\_history union all select \* from rmt8.tpcc.dbo.t\_history union all select \* from rmt9.tpcc.dbo.t\_history union all select \* from rmt11.tpcc.dbo.t\_history union all select \* from rmt12.tpcc.dbo.t\_history union all select \* from rmt13.tpcc.dbo.t\_history union all select \* from rmt14.tpcc.dbo.t\_history union all select \* from rmt15.tpcc.dbo.t\_history union all select \* from rmt16.tpcc.dbo.t\_history union all select \* from rmt17.tpcc.dbo.t\_history union all select \* from rmt18.tpcc.dbo.t\_history union all select \* from rmt19.tpcc.dbo.t\_history union all select \* from rmt20.tpcc.dbo.t\_history union all select \* from rmt21.tpcc.dbo.t\_history

 union all select \* from rmt22.tpcc.dbo.t\_history union all select \* from rmt23.tpcc.dbo.t\_history union all select \* from rmt24.tpcc.dbo.t\_history union all select \* from rmt25.tpcc.dbo.t\_history union all select \* from rmt26.tpcc.dbo.t\_history union all select \* from rmt27.tpcc.dbo.t\_history union all select \* from rmt28.tpcc.dbo.t\_history union all select \* from rmt29.tpcc.dbo.t\_history union all select \* from rmt30.tpcc.dbo.t\_history union all select \* from rmt31.tpcc.dbo.t\_history union all select \* from rmt32.tpcc.dbo.t\_history go create view stock as select \* from /\*rmt10.tpcc.dbo.\*/t\_stock union all select \* from rmt1.tpcc.dbo.t\_stock union all select \* from rmt2.tpcc.dbo.t\_stock union all select \* from rmt3.tpcc.dbo.t\_stock union all select \* from rmt4.tpcc.dbo.t\_stock union all select \* from rmt5.tpcc.dbo.t\_stock union all select \* from rmt6.tpcc.dbo.t\_stock union all select \* from rmt7.tpcc.dbo.t\_stock union all select \* from rmt8.tpcc.dbo.t\_stock union all select \* from rmt9.tpcc.dbo.t\_stock union all select \* from rmt11.tpcc.dbo.t\_stock union all select \* from rmt12.tpcc.dbo.t\_stock union all select \* from rmt13.tpcc.dbo.t\_stock union all select \* from rmt14.tpcc.dbo.t\_stock union all select \* from rmt15.tpcc.dbo.t\_stock union all select \* from rmt16.tpcc.dbo.t\_stock union all select \* from rmt17.tpcc.dbo.t\_stock union all select \* from rmt18.tpcc.dbo.t\_stock union all select \* from rmt19.tpcc.dbo.t\_stock union all select \* from rmt20.tpcc.dbo.t\_stock union all select \* from rmt21.tpcc.dbo.t\_stock union all

select \* from rmt22.tpcc.dbo.t\_stock

 union all select \* from rmt23.tpcc.dbo.t\_stock union all select \* from rmt24.tpcc.dbo.t\_stock union all select \* from rmt25.tpcc.dbo.t\_stock union all select \* from rmt26.tpcc.dbo.t\_stock union all select \* from rmt27.tpcc.dbo.t\_stock union all select \* from rmt28.tpcc.dbo.t\_stock union all select \* from rmt29.tpcc.dbo.t\_stock union all select \* from rmt30.tpcc.dbo.t\_stock union all select \* from rmt31.tpcc.dbo.t\_stock union all select \* from rmt32.tpcc.dbo.t\_stock go create view orders as select \* from /\*rmt10.tpcc.dbo.\*/t\_orders union all select \* from rmt1.tpcc.dbo.t\_orders union all select \* from rmt2.tpcc.dbo.t\_orders union all select \* from rmt3.tpcc.dbo.t\_orders union all select \* from rmt4.tpcc.dbo.t\_orders union all select \* from rmt5.tpcc.dbo.t\_orders union all select \* from rmt6.tpcc.dbo.t\_orders union all select \* from rmt7.tpcc.dbo.t\_orders union all select \* from rmt8.tpcc.dbo.t\_orders union all select \* from rmt9.tpcc.dbo.t\_orders union all select \* from rmt11.tpcc.dbo.t\_orders union all select \* from rmt12.tpcc.dbo.t\_orders union all select \* from rmt13.tpcc.dbo.t\_orders union all select \* from rmt14.tpcc.dbo.t\_orders union all select \* from rmt15.tpcc.dbo.t\_orders union all select \* from rmt16.tpcc.dbo.t\_orders union all select \* from rmt17.tpcc.dbo.t\_orders union all select \* from rmt18.tpcc.dbo.t\_orders union all select \* from rmt19.tpcc.dbo.t\_orders union all select \* from rmt20.tpcc.dbo.t\_orders union all select \* from rmt21.tpcc.dbo.t\_orders union all select \* from rmt22.tpcc.dbo.t\_orders union all

select \* from rmt23.tpcc.dbo.t\_orders

 union all select \* from rmt24.tpcc.dbo.t\_orders union all select \* from rmt25.tpcc.dbo.t\_orders union all select \* from rmt26.tpcc.dbo.t\_orders union all select \* from rmt27.tpcc.dbo.t\_orders union all select \* from rmt28.tpcc.dbo.t\_orders union all select \* from rmt29.tpcc.dbo.t\_orders union all select \* from rmt30.tpcc.dbo.t\_orders union all select \* from rmt31.tpcc.dbo.t\_orders union all select \* from rmt32.tpcc.dbo.t\_orders go create view order\_line as select \* from /\*rmt10.tpcc.dbo.\*/t\_order\_line union all select \* from rmt1.tpcc.dbo.t\_order\_line union all select \* from rmt2.tpcc.dbo.t\_order\_line union all select \* from rmt3.tpcc.dbo.t\_order\_line union all select \* from rmt4.tpcc.dbo.t\_order\_line union all select \* from rmt5.tpcc.dbo.t\_order\_line union all select \* from rmt6.tpcc.dbo.t\_order\_line union all select \* from rmt7.tpcc.dbo.t\_order\_line union all select \* from rmt8.tpcc.dbo.t\_order\_line union all select \* from rmt9.tpcc.dbo.t\_order\_line union all select \* from rmt11.tpcc.dbo.t\_order\_line union all select \* from rmt12.tpcc.dbo.t\_order\_line union all select \* from rmt13.tpcc.dbo.t\_order\_line union all select \* from rmt14.tpcc.dbo.t\_order\_line union all select \* from rmt15.tpcc.dbo.t\_order\_line union all select \* from rmt16.tpcc.dbo.t\_order\_line union all select \* from rmt17.tpcc.dbo.t\_order\_line union all select \* from rmt18.tpcc.dbo.t\_order\_line union all select \* from rmt19.tpcc.dbo.t\_order\_line union all select \* from rmt20.tpcc.dbo.t\_order\_line union all select \* from rmt21.tpcc.dbo.t\_order\_line union all select \* from rmt22.tpcc.dbo.t\_order\_line union all select \* from rmt23.tpcc.dbo.t\_order\_line union all

select \* from rmt24.tpcc.dbo.t\_order\_line

 union all select \* from rmt25.tpcc.dbo.t\_order\_line union all select \* from rmt26.tpcc.dbo.t\_order\_line union all select \* from rmt27.tpcc.dbo.t\_order\_line union all select \* from rmt28.tpcc.dbo.t\_order\_line union all select \* from rmt29.tpcc.dbo.t\_order\_line union all select \* from rmt30.tpcc.dbo.t\_order\_line union all select \* from rmt31.tpcc.dbo.t\_order\_line union all select \* from rmt32.tpcc.dbo.t\_order\_line go create view new\_order as select \* from /\*rmt10.tpcc.dbo.\*/t\_new\_order union all select \* from rmt1.tpcc.dbo.t\_new\_order union all select \* from rmt2.tpcc.dbo.t\_new\_order union all select \* from rmt3.tpcc.dbo.t\_new\_order union all select \* from rmt4.tpcc.dbo.t\_new\_order union all select \* from rmt5.tpcc.dbo.t\_new\_order union all select \* from rmt6.tpcc.dbo.t\_new\_order union all select \* from rmt7.tpcc.dbo.t\_new\_order union all select \* from rmt8.tpcc.dbo.t\_new\_order union all select \* from rmt9.tpcc.dbo.t\_new\_order union all select \* from rmt11.tpcc.dbo.t\_new\_order union all select \* from rmt12.tpcc.dbo.t\_new\_order union all select \* from rmt13.tpcc.dbo.t\_new\_order union all select \* from rmt14.tpcc.dbo.t\_new\_order union all select \* from rmt15.tpcc.dbo.t\_new\_order union all select \* from rmt16.tpcc.dbo.t\_new\_order union all select \* from rmt17.tpcc.dbo.t\_new\_order union all select \* from rmt18.tpcc.dbo.t\_new\_order union all select \* from rmt19.tpcc.dbo.t\_new\_order union all select \* from rmt20.tpcc.dbo.t\_new\_order union all select \* from rmt21.tpcc.dbo.t\_new\_order union all select \* from rmt22.tpcc.dbo.t\_new\_order union all select \* from rmt23.tpcc.dbo.t\_new\_order union all select \* from rmt24.tpcc.dbo.t\_new\_order union all select \* from rmt25.tpcc.dbo.t\_new\_order union all select \* from rmt26.tpcc.dbo.t\_new\_order union all select \* from rmt27.tpcc.dbo.t\_new\_order union all select \* from rmt28.tpcc.dbo.t\_new\_order union all select \* from rmt29.tpcc.dbo.t\_new\_order union all select \* from rmt30.tpcc.dbo.t\_new\_order union all select \* from rmt31.tpcc.dbo.t\_new\_order union all select \* from rmt32.tpcc.dbo.t\_new\_order go create view item as select \* from t\_item go *add\_views11.sql* -- file 18001\_to\_19800\add\_views.sql set ansi\_warnings on set ansi\_nulls on go use tpcc go -- drop any existing views if object\_id('warehouse') is not null drop view warehouse if object\_id('district') is not null drop view district if object\_id('customer') is not null drop view customer if object\_id('history') is not null drop view history if object\_id('stock') is not null drop view stock if object\_id('orders') is not null drop view orders if object\_id('order\_line') is not null drop view order\_line if object\_id('new\_order') is not null drop view new\_order if object\_id('item') is not null drop view item go --add views for partition 11 create view warehouse as select \* from /\*rmt11.tpcc.dbo.\*/t\_warehouse union all select \* from rmt1.tpcc.dbo.t\_warehouse union all select \* from rmt2.tpcc.dbo.t\_warehouse union all select \* from rmt3.tpcc.dbo.t\_warehouse union all select \* from rmt4.tpcc.dbo.t\_warehouse union all select \* from rmt5.tpcc.dbo.t\_warehouse union all select \* from rmt6.tpcc.dbo.t\_warehouse union all select \* from rmt7.tpcc.dbo.t\_warehouse union all select \* from rmt8.tpcc.dbo.t\_warehouse union all select \* from rmt9.tpcc.dbo.t\_warehouse union all select \* from rmt10.tpcc.dbo.t\_warehouse

 union all select \* from rmt12.tpcc.dbo.t\_warehouse union all select \* from rmt13.tpcc.dbo.t\_warehouse union all select \* from rmt14.tpcc.dbo.t\_warehouse union all select \* from rmt15.tpcc.dbo.t\_warehouse union all select \* from rmt16.tpcc.dbo.t\_warehouse union all select \* from rmt17.tpcc.dbo.t\_warehouse union all select \* from rmt18.tpcc.dbo.t\_warehouse union all select \* from rmt19.tpcc.dbo.t\_warehouse union all select \* from rmt20.tpcc.dbo.t\_warehouse union all select \* from rmt21.tpcc.dbo.t\_warehouse union all select \* from rmt22.tpcc.dbo.t\_warehouse union all select \* from rmt23.tpcc.dbo.t\_warehouse union all select \* from rmt24.tpcc.dbo.t\_warehouse union all select \* from rmt25.tpcc.dbo.t\_warehouse union all select \* from rmt26.tpcc.dbo.t\_warehouse union all select \* from rmt27.tpcc.dbo.t\_warehouse union all select \* from rmt28.tpcc.dbo.t\_warehouse union all select \* from rmt29.tpcc.dbo.t\_warehouse union all select \* from rmt30.tpcc.dbo.t\_warehouse union all select \* from rmt31.tpcc.dbo.t\_warehouse union all select \* from rmt32.tpcc.dbo.t\_warehouse go create view district as select \* from /\*rmt11.tpcc.dbo.\*/t\_district union all select \* from rmt1.tpcc.dbo.t\_district union all select \* from rmt2.tpcc.dbo.t\_district union all select \* from rmt3.tpcc.dbo.t\_district union all select \* from rmt4.tpcc.dbo.t\_district union all select \* from rmt5.tpcc.dbo.t\_district union all select \* from rmt6.tpcc.dbo.t\_district union all select \* from rmt7.tpcc.dbo.t\_district union all select \* from rmt8.tpcc.dbo.t\_district union all select \* from rmt9.tpcc.dbo.t\_district union all select \* from rmt10.tpcc.dbo.t\_district

union all

select \* from rmt12.tpcc.dbo.t\_district

 union all select \* from rmt22.tpcc.dbo.t\_district union all select \* from rmt23.tpcc.dbo.t\_district union all select \* from rmt24.tpcc.dbo.t\_district union all select \* from rmt25.tpcc.dbo.t\_district union all select \* from rmt26.tpcc.dbo.t\_district union all select \* from rmt27.tpcc.dbo.t\_district union all select \* from rmt28.tpcc.dbo.t\_district union all select \* from rmt29.tpcc.dbo.t\_district union all select \* from rmt30.tpcc.dbo.t\_district union all select \* from rmt31.tpcc.dbo.t\_district union all select \* from rmt32.tpcc.dbo.t\_district go create view customer as select \* from /\*rmt11.tpcc.dbo.\*/t\_customer union all select \* from rmt1.tpcc.dbo.t\_customer union all select \* from rmt2.tpcc.dbo.t\_customer union all select \* from rmt3.tpcc.dbo.t\_customer union all select \* from rmt4.tpcc.dbo.t\_customer union all select \* from rmt5.tpcc.dbo.t\_customer union all select \* from rmt6.tpcc.dbo.t\_customer union all select \* from rmt7.tpcc.dbo.t\_customer union all select \* from rmt8.tpcc.dbo.t\_customer union all select \* from rmt9.tpcc.dbo.t\_customer union all select \* from rmt10.tpcc.dbo.t\_customer union all select \* from rmt12.tpcc.dbo.t\_customer union all select \* from rmt13.tpcc.dbo.t\_customer

union all

union all

union all

union all

union all

union all

union all

union all

union all

select \* from rmt13.tpcc.dbo.t\_district

select \* from rmt14.tpcc.dbo.t\_district

select \* from rmt15.tpcc.dbo.t\_district

select \* from rmt16.tpcc.dbo.t\_district

select \* from rmt17.tpcc.dbo.t\_district

select \* from rmt18.tpcc.dbo.t\_district

select \* from rmt19.tpcc.dbo.t\_district

select \* from rmt20.tpcc.dbo.t\_district

select \* from rmt21.tpcc.dbo.t\_district

 union all select \* from rmt14.tpcc.dbo.t\_customer union all select \* from rmt15.tpcc.dbo.t\_customer union all select \* from rmt16.tpcc.dbo.t\_customer union all select \* from rmt17.tpcc.dbo.t\_customer union all select \* from rmt18.tpcc.dbo.t\_customer union all select \* from rmt19.tpcc.dbo.t\_customer union all select \* from rmt20.tpcc.dbo.t\_customer union all select \* from rmt21.tpcc.dbo.t\_customer union all select \* from rmt22.tpcc.dbo.t\_customer union all select \* from rmt23.tpcc.dbo.t\_customer union all select \* from rmt24.tpcc.dbo.t\_customer union all select \* from rmt25.tpcc.dbo.t\_customer union all select \* from rmt26.tpcc.dbo.t\_customer union all select \* from rmt27.tpcc.dbo.t\_customer union all select \* from rmt28.tpcc.dbo.t\_customer union all select \* from rmt29.tpcc.dbo.t\_customer union all select \* from rmt30.tpcc.dbo.t\_customer union all select \* from rmt31.tpcc.dbo.t\_customer union all select \* from rmt32.tpcc.dbo.t\_customer go create view history as select \* from /\*rmt11.tpcc.dbo.\*/t\_history union all select \* from rmt1.tpcc.dbo.t\_history union all select \* from rmt2.tpcc.dbo.t\_history union all select \* from rmt3.tpcc.dbo.t\_history union all select \* from rmt4.tpcc.dbo.t\_history union all select \* from rmt5.tpcc.dbo.t\_history union all select \* from rmt6.tpcc.dbo.t\_history union all select \* from rmt7.tpcc.dbo.t\_history union all select \* from rmt8.tpcc.dbo.t\_history union all select \* from rmt9.tpcc.dbo.t\_history union all select \* from rmt10.tpcc.dbo.t\_history union all select \* from rmt12.tpcc.dbo.t\_history union all select \* from rmt13.tpcc.dbo.t\_history union all select \* from rmt14.tpcc.dbo.t\_history

 union all select \* from rmt15.tpcc.dbo.t\_history union all select \* from rmt16.tpcc.dbo.t\_history union all select \* from rmt17.tpcc.dbo.t\_history union all select \* from rmt18.tpcc.dbo.t\_history union all select \* from rmt19.tpcc.dbo.t\_history union all select \* from rmt20.tpcc.dbo.t\_history union all select \* from rmt21.tpcc.dbo.t\_history union all select \* from rmt22.tpcc.dbo.t\_history union all select \* from rmt23.tpcc.dbo.t\_history union all select \* from rmt24.tpcc.dbo.t\_history union all select \* from rmt25.tpcc.dbo.t\_history union all select \* from rmt26.tpcc.dbo.t\_history union all select \* from rmt27.tpcc.dbo.t\_history union all select \* from rmt28.tpcc.dbo.t\_history union all select \* from rmt29.tpcc.dbo.t\_history union all select \* from rmt30.tpcc.dbo.t\_history union all select \* from rmt31.tpcc.dbo.t\_history union all select \* from rmt32.tpcc.dbo.t\_history go create view stock as select \* from /\*rmt11.tpcc.dbo.\*/t\_stock union all select \* from rmt1.tpcc.dbo.t\_stock union all select \* from rmt2.tpcc.dbo.t\_stock union all select \* from rmt3.tpcc.dbo.t\_stock union all select \* from rmt4.tpcc.dbo.t\_stock union all select \* from rmt5.tpcc.dbo.t\_stock union all select \* from rmt6.tpcc.dbo.t\_stock union all select \* from rmt7.tpcc.dbo.t\_stock union all select \* from rmt8.tpcc.dbo.t\_stock union all select \* from rmt9.tpcc.dbo.t\_stock union all select \* from rmt10.tpcc.dbo.t\_stock union all select \* from rmt12.tpcc.dbo.t\_stock union all select \* from rmt13.tpcc.dbo.t\_stock union all select \* from rmt14.tpcc.dbo.t\_stock union all select \* from rmt15.tpcc.dbo.t\_stock

 union all select \* from rmt16.tpcc.dbo.t\_stock union all select \* from rmt17.tpcc.dbo.t\_stock union all select \* from rmt18.tpcc.dbo.t\_stock union all select \* from rmt19.tpcc.dbo.t\_stock union all select \* from rmt20.tpcc.dbo.t\_stock union all select \* from rmt21.tpcc.dbo.t\_stock union all select \* from rmt22.tpcc.dbo.t\_stock union all select \* from rmt23.tpcc.dbo.t\_stock union all select \* from rmt24.tpcc.dbo.t\_stock union all select \* from rmt25.tpcc.dbo.t\_stock union all select \* from rmt26.tpcc.dbo.t\_stock union all select \* from rmt27.tpcc.dbo.t\_stock union all select \* from rmt28.tpcc.dbo.t\_stock union all select \* from rmt29.tpcc.dbo.t\_stock union all select \* from rmt30.tpcc.dbo.t\_stock union all select \* from rmt31.tpcc.dbo.t\_stock union all select \* from rmt32.tpcc.dbo.t\_stock go create view orders as select \* from /\*rmt11.tpcc.dbo.\*/t\_orders union all select \* from rmt1.tpcc.dbo.t\_orders union all select \* from rmt2.tpcc.dbo.t\_orders union all select \* from rmt3.tpcc.dbo.t\_orders union all select \* from rmt4.tpcc.dbo.t\_orders union all select \* from rmt5.tpcc.dbo.t\_orders union all select \* from rmt6.tpcc.dbo.t\_orders union all select \* from rmt7.tpcc.dbo.t\_orders union all select \* from rmt8.tpcc.dbo.t\_orders union all select \* from rmt9.tpcc.dbo.t\_orders union all select \* from rmt10.tpcc.dbo.t\_orders union all select \* from rmt12.tpcc.dbo.t\_orders union all select \* from rmt13.tpcc.dbo.t\_orders union all select \* from rmt14.tpcc.dbo.t\_orders union all select \* from rmt15.tpcc.dbo.t\_orders union all select \* from rmt16.tpcc.dbo.t\_orders

 union all select \* from rmt17.tpcc.dbo.t\_orders union all select \* from rmt18.tpcc.dbo.t\_orders union all select \* from rmt19.tpcc.dbo.t\_orders union all select \* from rmt20.tpcc.dbo.t\_orders union all select \* from rmt21.tpcc.dbo.t\_orders union all select \* from rmt22.tpcc.dbo.t\_orders union all select \* from rmt23.tpcc.dbo.t\_orders union all select \* from rmt24.tpcc.dbo.t\_orders union all select \* from rmt25.tpcc.dbo.t\_orders union all select \* from rmt26.tpcc.dbo.t\_orders union all select \* from rmt27.tpcc.dbo.t\_orders union all select \* from rmt28.tpcc.dbo.t\_orders union all select \* from rmt29.tpcc.dbo.t\_orders union all select \* from rmt30.tpcc.dbo.t\_orders union all select \* from rmt31.tpcc.dbo.t\_orders union all select \* from rmt32.tpcc.dbo.t\_orders go create view order\_line as select \* from /\*rmt11.tpcc.dbo.\*/t\_order\_line union all select \* from rmt1.tpcc.dbo.t\_order\_line union all select \* from rmt2.tpcc.dbo.t\_order\_line union all select \* from rmt3.tpcc.dbo.t\_order\_line union all select \* from rmt4.tpcc.dbo.t\_order\_line union all select \* from rmt5.tpcc.dbo.t\_order\_line union all select \* from rmt6.tpcc.dbo.t\_order\_line union all select \* from rmt7.tpcc.dbo.t\_order\_line union all select \* from rmt8.tpcc.dbo.t\_order\_line union all select \* from rmt9.tpcc.dbo.t\_order\_line union all select \* from rmt10.tpcc.dbo.t\_order\_line union all select \* from rmt12.tpcc.dbo.t\_order\_line union all select \* from rmt13.tpcc.dbo.t\_order\_line union all select \* from rmt14.tpcc.dbo.t\_order\_line union all select \* from rmt15.tpcc.dbo.t\_order\_line union all select \* from rmt16.tpcc.dbo.t\_order\_line union all

select \* from rmt17.tpcc.dbo.t\_order\_line

 union all select \* from rmt18.tpcc.dbo.t\_order\_line union all select \* from rmt19.tpcc.dbo.t\_order\_line union all select \* from rmt20.tpcc.dbo.t\_order\_line union all select \* from rmt21.tpcc.dbo.t\_order\_line union all select \* from rmt22.tpcc.dbo.t\_order\_line union all select \* from rmt23.tpcc.dbo.t\_order\_line union all select \* from rmt24.tpcc.dbo.t\_order\_line union all select \* from rmt25.tpcc.dbo.t\_order\_line union all select \* from rmt26.tpcc.dbo.t\_order\_line union all select \* from rmt27.tpcc.dbo.t\_order\_line union all select \* from rmt28.tpcc.dbo.t\_order\_line union all select \* from rmt29.tpcc.dbo.t\_order\_line union all select \* from rmt30.tpcc.dbo.t\_order\_line union all select \* from rmt31.tpcc.dbo.t\_order\_line union all select \* from rmt32.tpcc.dbo.t\_order\_line go create view new\_order as select \* from /\*rmt11.tpcc.dbo.\*/t\_new\_order union all select \* from rmt1.tpcc.dbo.t\_new\_order union all select \* from rmt2.tpcc.dbo.t\_new\_order union all select \* from rmt3.tpcc.dbo.t\_new\_order union all select \* from rmt4.tpcc.dbo.t\_new\_order union all select \* from rmt5.tpcc.dbo.t\_new\_order union all select \* from rmt6.tpcc.dbo.t\_new\_order union all select \* from rmt7.tpcc.dbo.t\_new\_order union all select \* from rmt8.tpcc.dbo.t\_new\_order union all select \* from rmt9.tpcc.dbo.t\_new\_order union all select \* from rmt10.tpcc.dbo.t\_new\_order union all select \* from rmt12.tpcc.dbo.t\_new\_order union all select \* from rmt13.tpcc.dbo.t\_new\_order union all select \* from rmt14.tpcc.dbo.t\_new\_order union all select \* from rmt15.tpcc.dbo.t\_new\_order union all select \* from rmt16.tpcc.dbo.t\_new\_order union all select \* from rmt17.tpcc.dbo.t\_new\_order union all select \* from rmt18.tpcc.dbo.t\_new\_order union all select \* from rmt19.tpcc.dbo.t\_new\_order union all select \* from rmt20.tpcc.dbo.t\_new\_order union all select \* from rmt21.tpcc.dbo.t\_new\_order union all select \* from rmt22.tpcc.dbo.t\_new\_order union all select \* from rmt23.tpcc.dbo.t\_new\_order union all select \* from rmt24.tpcc.dbo.t\_new\_order union all select \* from rmt25.tpcc.dbo.t\_new\_order union all select \* from rmt26.tpcc.dbo.t\_new\_order union all select \* from rmt27.tpcc.dbo.t\_new\_order union all select \* from rmt28.tpcc.dbo.t\_new\_order union all select \* from rmt29.tpcc.dbo.t\_new\_order union all select \* from rmt30.tpcc.dbo.t\_new\_order union all select \* from rmt31.tpcc.dbo.t\_new\_order union all select \* from rmt32.tpcc.dbo.t\_new\_order go create view item as select \* from t\_item go *add\_views12.sql*  $-$  file 19801 to 21600\add views.sql set ansi\_warnings on set ansi\_nulls on go use tpcc go -- drop any existing views if object\_id('warehouse') is not null drop view warehouse if object\_id('district') is not null drop view district if object\_id('customer') is not null drop view customer if object\_id('history') is not null drop view history if object\_id('stock') is not null drop view stock if object\_id('orders') is not null drop view orders if object\_id('order\_line') is not null drop view order\_line if object\_id('new\_order') is not null drop view new\_order if object\_id('item') is not null drop view item go --add views for partition 12 create view warehouse as select \* from /\*rmt12.tpcc.dbo.\*/t\_warehouse union all select \* from rmt1.tpcc.dbo.t\_warehouse union all select \* from rmt2.tpcc.dbo.t\_warehouse union all select \* from rmt3.tpcc.dbo.t\_warehouse

 union all select \* from rmt4.tpcc.dbo.t\_warehouse union all select \* from rmt5.tpcc.dbo.t\_warehouse union all select \* from rmt6.tpcc.dbo.t\_warehouse union all select \* from rmt7.tpcc.dbo.t\_warehouse union all select \* from rmt8.tpcc.dbo.t\_warehouse union all select \* from rmt9.tpcc.dbo.t\_warehouse union all select \* from rmt10.tpcc.dbo.t\_warehouse union all select \* from rmt11.tpcc.dbo.t\_warehouse union all select \* from rmt13.tpcc.dbo.t\_warehouse union all select \* from rmt14.tpcc.dbo.t\_warehouse union all select \* from rmt15.tpcc.dbo.t\_warehouse union all select \* from rmt16.tpcc.dbo.t\_warehouse union all select \* from rmt17.tpcc.dbo.t\_warehouse union all select \* from rmt18.tpcc.dbo.t\_warehouse union all select \* from rmt19.tpcc.dbo.t\_warehouse union all select \* from rmt20.tpcc.dbo.t\_warehouse union all select \* from rmt21.tpcc.dbo.t\_warehouse union all select \* from rmt22.tpcc.dbo.t\_warehouse union all select \* from rmt23.tpcc.dbo.t\_warehouse union all select \* from rmt24.tpcc.dbo.t\_warehouse union all select \* from rmt25.tpcc.dbo.t\_warehouse union all select \* from rmt26.tpcc.dbo.t\_warehouse union all select \* from rmt27.tpcc.dbo.t\_warehouse union all select \* from rmt28.tpcc.dbo.t\_warehouse union all select \* from rmt29.tpcc.dbo.t\_warehouse union all select \* from rmt30.tpcc.dbo.t\_warehouse union all select \* from rmt31.tpcc.dbo.t\_warehouse union all select \* from rmt32.tpcc.dbo.t\_warehouse go create view district as select \* from /\*rmt12.tpcc.dbo.\*/t\_district union all select \* from rmt1.tpcc.dbo.t\_district union all select \* from rmt2.tpcc.dbo.t\_district union all select \* from rmt3.tpcc.dbo.t\_district union all select \* from rmt4.tpcc.dbo.t\_district

 union all select \* from rmt5.tpcc.dbo.t\_district union all select \* from rmt6.tpcc.dbo.t\_district union all select \* from rmt7.tpcc.dbo.t\_district union all select \* from rmt8.tpcc.dbo.t\_district union all select \* from rmt9.tpcc.dbo.t\_district union all select \* from rmt10.tpcc.dbo.t\_district union all select \* from rmt11.tpcc.dbo.t\_district union all select \* from rmt13.tpcc.dbo.t\_district union all select \* from rmt14.tpcc.dbo.t\_district union all select \* from rmt15.tpcc.dbo.t\_district union all select \* from rmt16.tpcc.dbo.t\_district union all select \* from rmt17.tpcc.dbo.t\_district union all select \* from rmt18.tpcc.dbo.t\_district union all select \* from rmt19.tpcc.dbo.t\_district union all select \* from rmt20.tpcc.dbo.t\_district union all select \* from rmt21.tpcc.dbo.t\_district union all select \* from rmt22.tpcc.dbo.t\_district union all select \* from rmt23.tpcc.dbo.t\_district union all select \* from rmt24.tpcc.dbo.t\_district union all select \* from rmt25.tpcc.dbo.t\_district union all select \* from rmt26.tpcc.dbo.t\_district union all select \* from rmt27.tpcc.dbo.t\_district union all select \* from rmt28.tpcc.dbo.t\_district union all select \* from rmt29.tpcc.dbo.t\_district union all select \* from rmt30.tpcc.dbo.t\_district union all select \* from rmt31.tpcc.dbo.t\_district union all select \* from rmt32.tpcc.dbo.t\_district go create view customer as select \* from /\*rmt12.tpcc.dbo.\*/t\_customer union all select \* from rmt1.tpcc.dbo.t\_customer union all select \* from rmt2.tpcc.dbo.t\_customer union all select \* from rmt3.tpcc.dbo.t\_customer union all select \* from rmt4.tpcc.dbo.t\_customer union all

select \* from rmt5.tpcc.dbo.t\_customer

 union all select \* from rmt6.tpcc.dbo.t\_customer union all select \* from rmt7.tpcc.dbo.t\_customer union all select \* from rmt8.tpcc.dbo.t\_customer union all select \* from rmt9.tpcc.dbo.t\_customer union all select \* from rmt10.tpcc.dbo.t\_customer union all select \* from rmt11.tpcc.dbo.t\_customer union all select \* from rmt13.tpcc.dbo.t\_customer union all select \* from rmt14.tpcc.dbo.t\_customer union all select \* from rmt15.tpcc.dbo.t\_customer union all select \* from rmt16.tpcc.dbo.t\_customer union all select \* from rmt17.tpcc.dbo.t\_customer union all select \* from rmt18.tpcc.dbo.t\_customer union all select \* from rmt19.tpcc.dbo.t\_customer union all select \* from rmt20.tpcc.dbo.t\_customer union all select \* from rmt21.tpcc.dbo.t\_customer union all select \* from rmt22.tpcc.dbo.t\_customer union all select \* from rmt23.tpcc.dbo.t\_customer union all select \* from rmt24.tpcc.dbo.t\_customer union all select \* from rmt25.tpcc.dbo.t\_customer union all select \* from rmt26.tpcc.dbo.t\_customer union all select \* from rmt27.tpcc.dbo.t\_customer union all select \* from rmt28.tpcc.dbo.t\_customer union all select \* from rmt29.tpcc.dbo.t\_customer union all select \* from rmt30.tpcc.dbo.t\_customer union all select \* from rmt31.tpcc.dbo.t\_customer union all select \* from rmt32.tpcc.dbo.t\_customer go create view history as select \* from /\*rmt12.tpcc.dbo.\*/t\_history union all select \* from rmt1.tpcc.dbo.t\_history union all select \* from rmt2.tpcc.dbo.t\_history union all select \* from rmt3.tpcc.dbo.t\_history union all select \* from rmt4.tpcc.dbo.t\_history union all select \* from rmt5.tpcc.dbo.t\_history union all select \* from rmt6.tpcc.dbo.t\_history

 union all select \* from rmt7.tpcc.dbo.t\_history union all select \* from rmt8.tpcc.dbo.t\_history union all select \* from rmt9.tpcc.dbo.t\_history union all select \* from rmt10.tpcc.dbo.t\_history union all select \* from rmt11.tpcc.dbo.t\_history union all select \* from rmt13.tpcc.dbo.t\_history union all select \* from rmt14.tpcc.dbo.t\_history union all select \* from rmt15.tpcc.dbo.t\_history union all select \* from rmt16.tpcc.dbo.t\_history union all select \* from rmt17.tpcc.dbo.t\_history union all select \* from rmt18.tpcc.dbo.t\_history union all select \* from rmt19.tpcc.dbo.t\_history union all select \* from rmt20.tpcc.dbo.t\_history union all select \* from rmt21.tpcc.dbo.t\_history union all select \* from rmt22.tpcc.dbo.t\_history union all select \* from rmt23.tpcc.dbo.t\_history union all select \* from rmt24.tpcc.dbo.t\_history union all select \* from rmt25.tpcc.dbo.t\_history union all select \* from rmt26.tpcc.dbo.t\_history union all select \* from rmt27.tpcc.dbo.t\_history union all select \* from rmt28.tpcc.dbo.t\_history union all select \* from rmt29.tpcc.dbo.t\_history union all select \* from rmt30.tpcc.dbo.t\_history union all select \* from rmt31.tpcc.dbo.t\_history union all select \* from rmt32.tpcc.dbo.t\_history go create view stock as select \* from /\*rmt12.tpcc.dbo.\*/t\_stock union all select \* from rmt1.tpcc.dbo.t\_stock union all select \* from rmt2.tpcc.dbo.t\_stock union all select \* from rmt3.tpcc.dbo.t\_stock union all select \* from rmt4.tpcc.dbo.t\_stock union all select \* from rmt5.tpcc.dbo.t\_stock union all select \* from rmt6.tpcc.dbo.t\_stock union all select \* from rmt7.tpcc.dbo.t\_stock

 union all select \* from rmt8.tpcc.dbo.t\_stock union all select \* from rmt9.tpcc.dbo.t\_stock union all select \* from rmt10.tpcc.dbo.t\_stock union all select \* from rmt11.tpcc.dbo.t\_stock union all select \* from rmt13.tpcc.dbo.t\_stock union all select \* from rmt14.tpcc.dbo.t\_stock union all select \* from rmt15.tpcc.dbo.t\_stock union all select \* from rmt16.tpcc.dbo.t\_stock union all select \* from rmt17.tpcc.dbo.t\_stock union all select \* from rmt18.tpcc.dbo.t\_stock union all select \* from rmt19.tpcc.dbo.t\_stock union all select \* from rmt20.tpcc.dbo.t\_stock union all select \* from rmt21.tpcc.dbo.t\_stock union all select \* from rmt22.tpcc.dbo.t\_stock union all select \* from rmt23.tpcc.dbo.t\_stock union all select \* from rmt24.tpcc.dbo.t\_stock union all select \* from rmt25.tpcc.dbo.t\_stock union all select \* from rmt26.tpcc.dbo.t\_stock union all select \* from rmt27.tpcc.dbo.t\_stock union all select \* from rmt28.tpcc.dbo.t\_stock union all select \* from rmt29.tpcc.dbo.t\_stock union all select \* from rmt30.tpcc.dbo.t\_stock union all select \* from rmt31.tpcc.dbo.t\_stock union all select \* from rmt32.tpcc.dbo.t\_stock go create view orders as select \* from /\*rmt12.tpcc.dbo.\*/t\_orders union all select \* from rmt1.tpcc.dbo.t\_orders union all select \* from rmt2.tpcc.dbo.t\_orders union all select \* from rmt3.tpcc.dbo.t\_orders union all select \* from rmt4.tpcc.dbo.t\_orders union all select \* from rmt5.tpcc.dbo.t\_orders union all select \* from rmt6.tpcc.dbo.t\_orders union all select \* from rmt7.tpcc.dbo.t\_orders

union all

select \* from rmt8.tpcc.dbo.t\_orders

 union all select \* from rmt9.tpcc.dbo.t\_orders union all select \* from rmt10.tpcc.dbo.t\_orders union all select \* from rmt11.tpcc.dbo.t\_orders union all select \* from rmt13.tpcc.dbo.t\_orders union all select \* from rmt14.tpcc.dbo.t\_orders union all select \* from rmt15.tpcc.dbo.t\_orders union all select \* from rmt16.tpcc.dbo.t\_orders union all select \* from rmt17.tpcc.dbo.t\_orders union all select \* from rmt18.tpcc.dbo.t\_orders union all select \* from rmt19.tpcc.dbo.t\_orders union all select \* from rmt20.tpcc.dbo.t\_orders union all select \* from rmt21.tpcc.dbo.t\_orders union all select \* from rmt22.tpcc.dbo.t\_orders union all select \* from rmt23.tpcc.dbo.t\_orders union all select \* from rmt24.tpcc.dbo.t\_orders union all select \* from rmt25.tpcc.dbo.t\_orders union all select \* from rmt26.tpcc.dbo.t\_orders union all select \* from rmt27.tpcc.dbo.t\_orders union all select \* from rmt28.tpcc.dbo.t\_orders union all select \* from rmt29.tpcc.dbo.t\_orders union all select \* from rmt30.tpcc.dbo.t\_orders union all select \* from rmt31.tpcc.dbo.t\_orders union all select \* from rmt32.tpcc.dbo.t\_orders go create view order\_line as select \* from /\*rmt12.tpcc.dbo.\*/t\_order\_line union all select \* from rmt1.tpcc.dbo.t\_order\_line union all select \* from rmt2.tpcc.dbo.t\_order\_line union all select \* from rmt3.tpcc.dbo.t\_order\_line union all select \* from rmt4.tpcc.dbo.t\_order\_line union all select \* from rmt5.tpcc.dbo.t\_order\_line union all select \* from rmt6.tpcc.dbo.t\_order\_line union all select \* from rmt7.tpcc.dbo.t\_order\_line union all select \* from rmt8.tpcc.dbo.t\_order\_line union all

select \* from rmt9.tpcc.dbo.t\_order\_line

 union all select \* from rmt10.tpcc.dbo.t\_order\_line union all select \* from rmt11.tpcc.dbo.t\_order\_line union all select \* from rmt13.tpcc.dbo.t\_order\_line union all select \* from rmt14.tpcc.dbo.t\_order\_line union all select \* from rmt15.tpcc.dbo.t\_order\_line union all select \* from rmt16.tpcc.dbo.t\_order\_line union all select \* from rmt17.tpcc.dbo.t\_order\_line union all select \* from rmt18.tpcc.dbo.t\_order\_line union all select \* from rmt19.tpcc.dbo.t\_order\_line union all select \* from rmt20.tpcc.dbo.t\_order\_line union all select \* from rmt21.tpcc.dbo.t\_order\_line union all select \* from rmt22.tpcc.dbo.t\_order\_line union all select \* from rmt23.tpcc.dbo.t\_order\_line union all select \* from rmt24.tpcc.dbo.t\_order\_line union all select \* from rmt25.tpcc.dbo.t\_order\_line union all select \* from rmt26.tpcc.dbo.t\_order\_line union all select \* from rmt27.tpcc.dbo.t\_order\_line union all select \* from rmt28.tpcc.dbo.t\_order\_line union all select \* from rmt29.tpcc.dbo.t\_order\_line union all select \* from rmt30.tpcc.dbo.t\_order\_line union all select \* from rmt31.tpcc.dbo.t\_order\_line union all select \* from rmt32.tpcc.dbo.t\_order\_line go create view new\_order as select \* from /\*rmt12.tpcc.dbo.\*/t\_new\_order union all select \* from rmt1.tpcc.dbo.t\_new\_order union all select \* from rmt2.tpcc.dbo.t\_new\_order union all select \* from rmt3.tpcc.dbo.t\_new\_order union all select \* from rmt4.tpcc.dbo.t\_new\_order union all select \* from rmt5.tpcc.dbo.t\_new\_order union all select \* from rmt6.tpcc.dbo.t\_new\_order union all select \* from rmt7.tpcc.dbo.t\_new\_order union all select \* from rmt8.tpcc.dbo.t\_new\_order union all select \* from rmt9.tpcc.dbo.t\_new\_order union all select \* from rmt10.tpcc.dbo.t\_new\_order union all select \* from rmt11.tpcc.dbo.t\_new\_order union all select \* from rmt13.tpcc.dbo.t\_new\_order union all select \* from rmt14.tpcc.dbo.t\_new\_order union all select \* from rmt15.tpcc.dbo.t\_new\_order union all select \* from rmt16.tpcc.dbo.t\_new\_order union all select \* from rmt17.tpcc.dbo.t\_new\_order union all select \* from rmt18.tpcc.dbo.t\_new\_order union all select \* from rmt19.tpcc.dbo.t\_new\_order union all select \* from rmt20.tpcc.dbo.t\_new\_order union all select \* from rmt21.tpcc.dbo.t\_new\_order union all select \* from rmt22.tpcc.dbo.t\_new\_order union all select \* from rmt23.tpcc.dbo.t\_new\_order union all select \* from rmt24.tpcc.dbo.t\_new\_order union all select \* from rmt25.tpcc.dbo.t\_new\_order union all select \* from rmt26.tpcc.dbo.t\_new\_order union all select \* from rmt27.tpcc.dbo.t\_new\_order union all select \* from rmt28.tpcc.dbo.t\_new\_order union all select \* from rmt29.tpcc.dbo.t\_new\_order union all select \* from rmt30.tpcc.dbo.t\_new\_order union all select \* from rmt31.tpcc.dbo.t\_new\_order union all select \* from rmt32.tpcc.dbo.t\_new\_order go create view item as select \* from t\_item go *add\_views13.sql* -- file 21601\_to\_23400\add\_views.sql set ansi\_warnings on set ansi\_nulls on go use tpcc go -- drop any existing views if object\_id('warehouse') is not null drop view warehouse if object\_id('district') is not null drop view district if object\_id('customer') is not null drop view customer if object\_id('history') is not null drop view history if object\_id('stock') is not null drop view stock if object\_id('orders') is not null drop view orders if object\_id('order\_line') is not null drop view order\_line

if object\_id('item') is not null drop view item go --add views for partition 13 create view warehouse as select \* from /\*rmt13.tpcc.dbo.\*/t\_warehouse union all select \* from rmt1.tpcc.dbo.t\_warehouse union all select \* from rmt2.tpcc.dbo.t\_warehouse union all select \* from rmt3.tpcc.dbo.t\_warehouse union all select \* from rmt4.tpcc.dbo.t\_warehouse union all select \* from rmt5.tpcc.dbo.t\_warehouse union all select \* from rmt6.tpcc.dbo.t\_warehouse union all select \* from rmt7.tpcc.dbo.t\_warehouse union all select \* from rmt8.tpcc.dbo.t\_warehouse union all select \* from rmt9.tpcc.dbo.t\_warehouse union all select \* from rmt10.tpcc.dbo.t\_warehouse union all select \* from rmt11.tpcc.dbo.t\_warehouse union all select \* from rmt12.tpcc.dbo.t\_warehouse union all select \* from rmt14.tpcc.dbo.t\_warehouse union all select \* from rmt15.tpcc.dbo.t\_warehouse union all select \* from rmt16.tpcc.dbo.t\_warehouse union all select \* from rmt17.tpcc.dbo.t\_warehouse union all select \* from rmt18.tpcc.dbo.t\_warehouse union all select \* from rmt19.tpcc.dbo.t\_warehouse union all select \* from rmt20.tpcc.dbo.t\_warehouse union all select \* from rmt21.tpcc.dbo.t\_warehouse union all select \* from rmt22.tpcc.dbo.t\_warehouse union all select \* from rmt23.tpcc.dbo.t\_warehouse union all select \* from rmt24.tpcc.dbo.t\_warehouse union all select \* from rmt25.tpcc.dbo.t\_warehouse union all select \* from rmt26.tpcc.dbo.t\_warehouse union all select \* from rmt27.tpcc.dbo.t\_warehouse union all select \* from rmt28.tpcc.dbo.t\_warehouse union all select \* from rmt29.tpcc.dbo.t\_warehouse union all select \* from rmt30.tpcc.dbo.t\_warehouse union all select \* from rmt31.tpcc.dbo.t\_warehouse union all

if object\_id('new\_order') is not null drop view new\_order

 select \* from rmt32.tpcc.dbo.t\_warehouse go create view district as select \* from /\*rmt13.tpcc.dbo.\*/t\_district union all select \* from rmt1.tpcc.dbo.t\_district union all select \* from rmt2.tpcc.dbo.t\_district union all select \* from rmt3.tpcc.dbo.t\_district union all select \* from rmt4.tpcc.dbo.t\_district union all select \* from rmt5.tpcc.dbo.t\_district union all select \* from rmt6.tpcc.dbo.t\_district union all select \* from rmt7.tpcc.dbo.t\_district union all select \* from rmt8.tpcc.dbo.t\_district union all select \* from rmt9.tpcc.dbo.t\_district union all select \* from rmt10.tpcc.dbo.t\_district union all select \* from rmt11.tpcc.dbo.t\_district union all select \* from rmt12.tpcc.dbo.t\_district union all select \* from rmt14.tpcc.dbo.t\_district union all select \* from rmt15.tpcc.dbo.t\_district union all select \* from rmt16.tpcc.dbo.t\_district union all select \* from rmt17.tpcc.dbo.t\_district union all select \* from rmt18.tpcc.dbo.t\_district union all select \* from rmt19.tpcc.dbo.t\_district union all select \* from rmt20.tpcc.dbo.t\_district union all select \* from rmt21.tpcc.dbo.t\_district union all select \* from rmt22.tpcc.dbo.t\_district union all select \* from rmt23.tpcc.dbo.t\_district union all select \* from rmt24.tpcc.dbo.t\_district union all select \* from rmt25.tpcc.dbo.t\_district union all select \* from rmt26.tpcc.dbo.t\_district union all select \* from rmt27.tpcc.dbo.t\_district union all select \* from rmt28.tpcc.dbo.t\_district union all select \* from rmt29.tpcc.dbo.t\_district union all select \* from rmt30.tpcc.dbo.t\_district union all select \* from rmt31.tpcc.dbo.t\_district union all

select \* from rmt32.tpcc.dbo.t\_district

go

create view customer as select \* from /\*rmt13.tpcc.dbo.\*/t\_customer union all select \* from rmt1.tpcc.dbo.t\_customer union all select \* from rmt2.tpcc.dbo.t\_customer union all select \* from rmt3.tpcc.dbo.t\_customer union all select \* from rmt4.tpcc.dbo.t\_customer union all select \* from rmt5.tpcc.dbo.t\_customer union all select \* from rmt6.tpcc.dbo.t\_customer union all select \* from rmt7.tpcc.dbo.t\_customer union all select \* from rmt8.tpcc.dbo.t\_customer union all select \* from rmt9.tpcc.dbo.t\_customer union all select \* from rmt10.tpcc.dbo.t\_customer union all select \* from rmt11.tpcc.dbo.t\_customer union all select \* from rmt12.tpcc.dbo.t\_customer union all select \* from rmt14.tpcc.dbo.t\_customer union all select \* from rmt15.tpcc.dbo.t\_customer union all select \* from rmt16.tpcc.dbo.t\_customer union all select \* from rmt17.tpcc.dbo.t\_customer union all select \* from rmt18.tpcc.dbo.t\_customer union all select \* from rmt19.tpcc.dbo.t\_customer union all select \* from rmt20.tpcc.dbo.t\_customer union all select \* from rmt21.tpcc.dbo.t\_customer union all select \* from rmt22.tpcc.dbo.t\_customer union all select \* from rmt23.tpcc.dbo.t\_customer union all select \* from rmt24.tpcc.dbo.t\_customer union all select \* from rmt25.tpcc.dbo.t\_customer union all select \* from rmt26.tpcc.dbo.t\_customer union all select \* from rmt27.tpcc.dbo.t\_customer union all select \* from rmt28.tpcc.dbo.t\_customer union all select \* from rmt29.tpcc.dbo.t\_customer union all select \* from rmt30.tpcc.dbo.t\_customer union all select \* from rmt31.tpcc.dbo.t\_customer union all select \* from rmt32.tpcc.dbo.t\_customer go

create view history as

 union all select \* from rmt1.tpcc.dbo.t\_history union all select \* from rmt2.tpcc.dbo.t\_history union all select \* from rmt3.tpcc.dbo.t\_history union all select \* from rmt4.tpcc.dbo.t\_history union all select \* from rmt5.tpcc.dbo.t\_history union all select \* from rmt6.tpcc.dbo.t\_history union all select \* from rmt7.tpcc.dbo.t\_history union all select \* from rmt8.tpcc.dbo.t\_history union all select \* from rmt9.tpcc.dbo.t\_history union all select \* from rmt10.tpcc.dbo.t\_history union all select \* from rmt11.tpcc.dbo.t\_history union all select \* from rmt12.tpcc.dbo.t\_history union all select \* from rmt14.tpcc.dbo.t\_history union all select \* from rmt15.tpcc.dbo.t\_history union all select \* from rmt16.tpcc.dbo.t\_history union all select \* from rmt17.tpcc.dbo.t\_history union all select \* from rmt18.tpcc.dbo.t\_history union all select \* from rmt19.tpcc.dbo.t\_history union all select \* from rmt20.tpcc.dbo.t\_history union all select \* from rmt21.tpcc.dbo.t\_history union all select \* from rmt22.tpcc.dbo.t\_history union all select \* from rmt23.tpcc.dbo.t\_history union all select \* from rmt24.tpcc.dbo.t\_history union all select \* from rmt25.tpcc.dbo.t\_history union all select \* from rmt26.tpcc.dbo.t\_history union all select \* from rmt27.tpcc.dbo.t\_history union all select \* from rmt28.tpcc.dbo.t\_history union all select \* from rmt29.tpcc.dbo.t\_history union all select \* from rmt30.tpcc.dbo.t\_history union all

select \* from rmt31.tpcc.dbo.t\_history

select \* from rmt32.tpcc.dbo.t\_history

select \* from /\*rmt13.tpcc.dbo.\*/t\_stock

union all

union all

create view stock as

go

select \* from /\*rmt13.tpcc.dbo.\*/t\_history

IBM Corporation TPC Benchmark C Full Disclosure Report - March 23, 2001 252

 select \* from rmt1.tpcc.dbo.t\_stock union all select \* from rmt2.tpcc.dbo.t\_stock union all select \* from rmt3.tpcc.dbo.t\_stock union all select \* from rmt4.tpcc.dbo.t\_stock union all select \* from rmt5.tpcc.dbo.t\_stock union all select \* from rmt6.tpcc.dbo.t\_stock union all select \* from rmt7.tpcc.dbo.t\_stock union all select \* from rmt8.tpcc.dbo.t\_stock union all select \* from rmt9.tpcc.dbo.t\_stock union all select \* from rmt10.tpcc.dbo.t\_stock union all select \* from rmt11.tpcc.dbo.t\_stock union all select \* from rmt12.tpcc.dbo.t\_stock union all select \* from rmt14.tpcc.dbo.t\_stock union all select \* from rmt15.tpcc.dbo.t\_stock union all select \* from rmt16.tpcc.dbo.t\_stock union all select \* from rmt17.tpcc.dbo.t\_stock union all select \* from rmt18.tpcc.dbo.t\_stock union all select \* from rmt19.tpcc.dbo.t\_stock union all select \* from rmt20.tpcc.dbo.t\_stock union all select \* from rmt21.tpcc.dbo.t\_stock union all select \* from rmt22.tpcc.dbo.t\_stock union all select \* from rmt23.tpcc.dbo.t\_stock union all select \* from rmt24.tpcc.dbo.t\_stock union all select \* from rmt25.tpcc.dbo.t\_stock union all select \* from rmt26.tpcc.dbo.t\_stock union all select \* from rmt27.tpcc.dbo.t\_stock union all select \* from rmt28.tpcc.dbo.t\_stock union all select \* from rmt29.tpcc.dbo.t\_stock union all select \* from rmt30.tpcc.dbo.t\_stock union all select \* from rmt31.tpcc.dbo.t\_stock union all select \* from rmt32.tpcc.dbo.t\_stock go create view orders as select \* from /\*rmt13.tpcc.dbo.\*/t\_orders union all select \* from rmt1.tpcc.dbo.t\_orders

union all

 select \* from rmt2.tpcc.dbo.t\_orders union all select \* from rmt3.tpcc.dbo.t\_orders union all select \* from rmt4.tpcc.dbo.t\_orders union all select \* from rmt5.tpcc.dbo.t\_orders union all select \* from rmt6.tpcc.dbo.t\_orders union all select \* from rmt7.tpcc.dbo.t\_orders union all select \* from rmt8.tpcc.dbo.t\_orders union all select \* from rmt9.tpcc.dbo.t\_orders union all select \* from rmt10.tpcc.dbo.t\_orders union all select \* from rmt11.tpcc.dbo.t\_orders union all select \* from rmt12.tpcc.dbo.t\_orders union all select \* from rmt14.tpcc.dbo.t\_orders union all select \* from rmt15.tpcc.dbo.t\_orders union all select \* from rmt16.tpcc.dbo.t\_orders union all select \* from rmt17.tpcc.dbo.t\_orders union all select \* from rmt18.tpcc.dbo.t\_orders union all select \* from rmt19.tpcc.dbo.t\_orders union all select \* from rmt20.tpcc.dbo.t\_orders union all select \* from rmt21.tpcc.dbo.t\_orders union all select \* from rmt22.tpcc.dbo.t\_orders union all select \* from rmt23.tpcc.dbo.t\_orders union all select \* from rmt24.tpcc.dbo.t\_orders union all select \* from rmt25.tpcc.dbo.t\_orders union all select \* from rmt26.tpcc.dbo.t\_orders union all select \* from rmt27.tpcc.dbo.t\_orders union all select \* from rmt28.tpcc.dbo.t\_orders union all select \* from rmt29.tpcc.dbo.t\_orders union all select \* from rmt30.tpcc.dbo.t\_orders union all select \* from rmt31.tpcc.dbo.t\_orders union all select \* from rmt32.tpcc.dbo.t\_orders go

create view order\_line as select \* from /\*rmt13.tpcc.dbo.\*/t\_order\_line union all select \* from rmt1.tpcc.dbo.t\_order\_line union all select \* from rmt2.tpcc.dbo.t\_order\_line union all

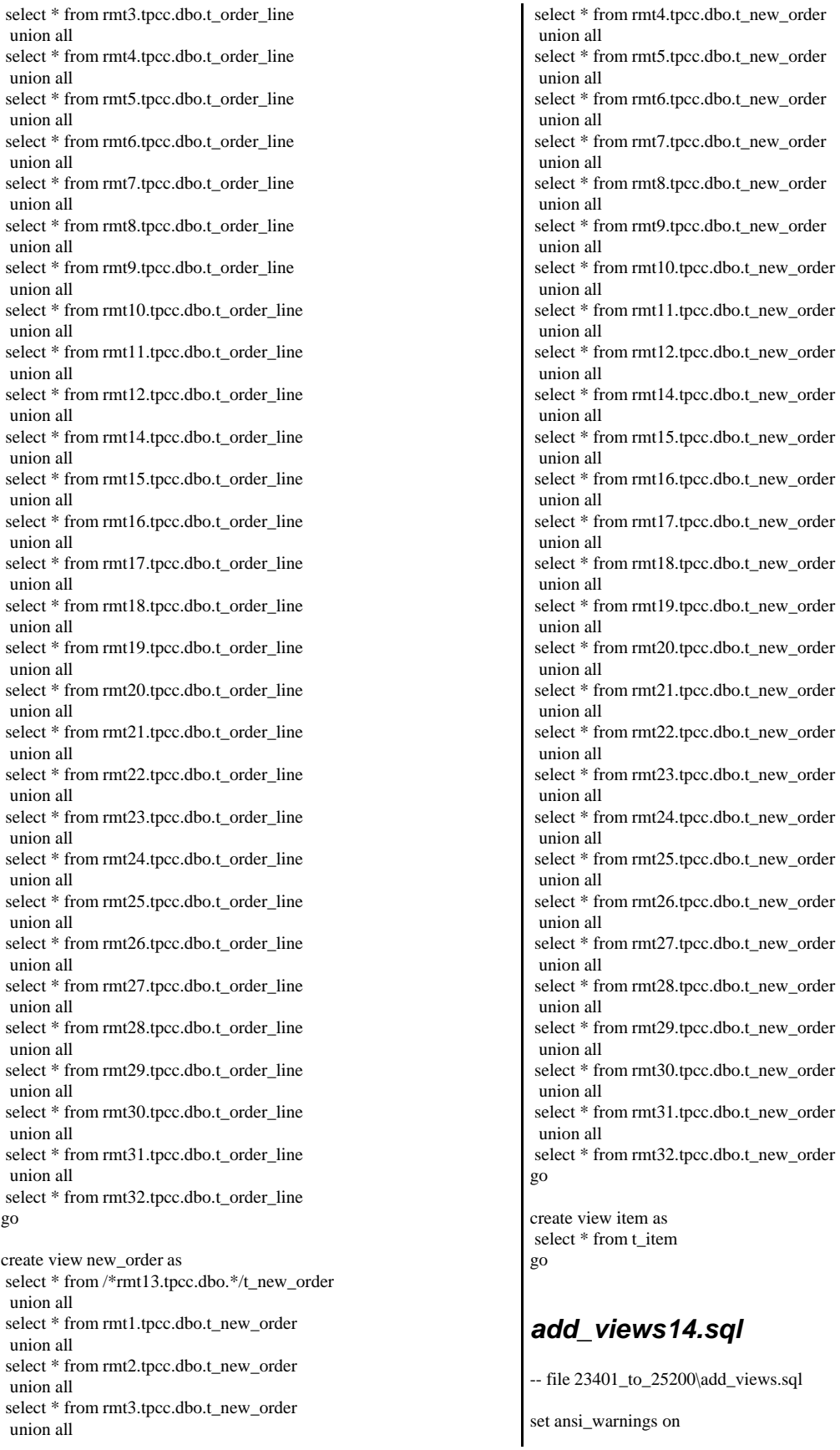

set ansi\_nulls on go

use tpcc go

-- drop any existing views if object id('warehouse') is not null drop view warehouse if object\_id('district') is not null drop view district if object\_id('customer') is not null drop view customer if object\_id('history') is not null drop view history if object\_id('stock') is not null drop view stock if object\_id('orders') is not null drop view orders if object\_id('order\_line') is not null drop view order\_line if object\_id('new\_order') is not null drop view new\_order if object\_id('item') is not null drop view item go --add views for partition 14

create view warehouse as select \* from /\*rmt14.tpcc.dbo.\*/t\_warehouse union all select \* from rmt1.tpcc.dbo.t\_warehouse union all select \* from rmt2.tpcc.dbo.t\_warehouse union all select \* from rmt3.tpcc.dbo.t\_warehouse union all select \* from rmt4.tpcc.dbo.t\_warehouse union all select \* from rmt5.tpcc.dbo.t\_warehouse union all select \* from rmt6.tpcc.dbo.t\_warehouse union all select \* from rmt7.tpcc.dbo.t\_warehouse union all select \* from rmt8.tpcc.dbo.t\_warehouse union all select \* from rmt9.tpcc.dbo.t\_warehouse union all select \* from rmt10.tpcc.dbo.t\_warehouse union all select \* from rmt11.tpcc.dbo.t\_warehouse union all select \* from rmt12.tpcc.dbo.t\_warehouse union all select \* from rmt13.tpcc.dbo.t\_warehouse union all select \* from rmt15.tpcc.dbo.t\_warehouse union all select \* from rmt16.tpcc.dbo.t\_warehouse union all select \* from rmt17.tpcc.dbo.t\_warehouse union all select \* from rmt18.tpcc.dbo.t\_warehouse union all select \* from rmt19.tpcc.dbo.t\_warehouse union all select \* from rmt20.tpcc.dbo.t\_warehouse union all select \* from rmt21.tpcc.dbo.t\_warehouse union all select \* from rmt22.tpcc.dbo.t\_warehouse union all select \* from rmt23.tpcc.dbo.t\_warehouse union all select \* from rmt24.tpcc.dbo.t\_warehouse union all

 select \* from rmt25.tpcc.dbo.t\_warehouse union all select \* from rmt26.tpcc.dbo.t\_warehouse union all select \* from rmt27.tpcc.dbo.t\_warehouse union all select \* from rmt28.tpcc.dbo.t\_warehouse union all select \* from rmt29.tpcc.dbo.t\_warehouse union all select \* from rmt30.tpcc.dbo.t\_warehouse union all select \* from rmt31.tpcc.dbo.t\_warehouse union all select \* from rmt32.tpcc.dbo.t\_warehouse go create view district as select \* from /\*rmt14.tpcc.dbo.\*/t\_district union all select \* from rmt1.tpcc.dbo.t\_district union all select \* from rmt2.tpcc.dbo.t\_district union all select \* from rmt3.tpcc.dbo.t\_district union all select \* from rmt4.tpcc.dbo.t\_district union all select \* from rmt5.tpcc.dbo.t\_district union all select \* from rmt6.tpcc.dbo.t\_district union all select \* from rmt7.tpcc.dbo.t\_district union all select \* from rmt8.tpcc.dbo.t\_district union all select \* from rmt9.tpcc.dbo.t\_district union all select \* from rmt10.tpcc.dbo.t\_district union all select \* from rmt11.tpcc.dbo.t\_district union all select \* from rmt12.tpcc.dbo.t\_district union all select \* from rmt13.tpcc.dbo.t\_district union all select \* from rmt15.tpcc.dbo.t\_district union all select \* from rmt16.tpcc.dbo.t\_district union all select \* from rmt17.tpcc.dbo.t\_district union all select \* from rmt18.tpcc.dbo.t\_district union all select \* from rmt19.tpcc.dbo.t\_district union all select \* from rmt20.tpcc.dbo.t\_district union all select \* from rmt21.tpcc.dbo.t\_district union all select \* from rmt22.tpcc.dbo.t\_district union all select \* from rmt23.tpcc.dbo.t\_district union all select \* from rmt24.tpcc.dbo.t\_district union all

select \* from rmt25.tpcc.dbo.t\_district
select \* from rmt26.tpcc.dbo.t\_district union all select \* from rmt27.tpcc.dbo.t\_district union all select \* from rmt28.tpcc.dbo.t\_district union all select \* from rmt29.tpcc.dbo.t\_district union all select \* from rmt30.tpcc.dbo.t\_district union all select \* from rmt31.tpcc.dbo.t\_district union all select \* from rmt32.tpcc.dbo.t\_district go create view customer as select \* from /\*rmt14.tpcc.dbo.\*/t\_customer union all select \* from rmt1.tpcc.dbo.t\_customer union all select \* from rmt2.tpcc.dbo.t\_customer union all select \* from rmt3.tpcc.dbo.t\_customer union all select \* from rmt4.tpcc.dbo.t\_customer union all select \* from rmt5.tpcc.dbo.t\_customer union all select \* from rmt6.tpcc.dbo.t\_customer union all select \* from rmt7.tpcc.dbo.t\_customer union all select \* from rmt8.tpcc.dbo.t\_customer union all select \* from rmt9.tpcc.dbo.t\_customer union all select \* from rmt10.tpcc.dbo.t\_customer union all select \* from rmt11.tpcc.dbo.t\_customer union all select \* from rmt12.tpcc.dbo.t\_customer union all select \* from rmt13.tpcc.dbo.t\_customer union all select \* from rmt15.tpcc.dbo.t\_customer union all select \* from rmt16.tpcc.dbo.t\_customer union all select \* from rmt17.tpcc.dbo.t\_customer union all select \* from rmt18.tpcc.dbo.t\_customer union all select \* from rmt19.tpcc.dbo.t\_customer union all select \* from rmt20.tpcc.dbo.t\_customer union all select \* from rmt21.tpcc.dbo.t\_customer union all select \* from rmt22.tpcc.dbo.t\_customer union all select \* from rmt23.tpcc.dbo.t\_customer union all select \* from rmt24.tpcc.dbo.t\_customer union all select \* from rmt25.tpcc.dbo.t\_customer union all select \* from rmt26.tpcc.dbo.t\_customer union all

 select \* from rmt27.tpcc.dbo.t\_customer union all select \* from rmt28.tpcc.dbo.t\_customer union all select \* from rmt29.tpcc.dbo.t\_customer union all select \* from rmt30.tpcc.dbo.t\_customer union all select \* from rmt31.tpcc.dbo.t\_customer union all select \* from rmt32.tpcc.dbo.t\_customer go create view history as select \* from /\*rmt14.tpcc.dbo.\*/t\_history union all select \* from rmt1.tpcc.dbo.t\_history union all select \* from rmt2.tpcc.dbo.t\_history union all select \* from rmt3.tpcc.dbo.t\_history union all select \* from rmt4.tpcc.dbo.t\_history union all select \* from rmt5.tpcc.dbo.t\_history union all select \* from rmt6.tpcc.dbo.t\_history union all select \* from rmt7.tpcc.dbo.t\_history union all select \* from rmt8.tpcc.dbo.t\_history union all select \* from rmt9.tpcc.dbo.t\_history union all select \* from rmt10.tpcc.dbo.t\_history union all select \* from rmt11.tpcc.dbo.t\_history union all select \* from rmt12.tpcc.dbo.t\_history union all select \* from rmt13.tpcc.dbo.t\_history union all select \* from rmt15.tpcc.dbo.t\_history union all select \* from rmt16.tpcc.dbo.t\_history union all select \* from rmt17.tpcc.dbo.t\_history union all select \* from rmt18.tpcc.dbo.t\_history union all select \* from rmt19.tpcc.dbo.t\_history union all select \* from rmt20.tpcc.dbo.t\_history union all select \* from rmt21.tpcc.dbo.t\_history union all select \* from rmt22.tpcc.dbo.t\_history union all select \* from rmt23.tpcc.dbo.t\_history union all select \* from rmt24.tpcc.dbo.t\_history union all select \* from rmt25.tpcc.dbo.t\_history union all select \* from rmt26.tpcc.dbo.t\_history union all select \* from rmt27.tpcc.dbo.t\_history

 select \* from rmt28.tpcc.dbo.t\_history union all select \* from rmt29.tpcc.dbo.t\_history union all select \* from rmt30.tpcc.dbo.t\_history union all select \* from rmt31.tpcc.dbo.t\_history union all select \* from rmt32.tpcc.dbo.t\_history go create view stock as select \* from /\*rmt14.tpcc.dbo.\*/t\_stock union all select \* from rmt1.tpcc.dbo.t\_stock union all select \* from rmt2.tpcc.dbo.t\_stock union all select \* from rmt3.tpcc.dbo.t\_stock union all select \* from rmt4.tpcc.dbo.t\_stock union all select \* from rmt5.tpcc.dbo.t\_stock union all select \* from rmt6.tpcc.dbo.t\_stock union all select \* from rmt7.tpcc.dbo.t\_stock union all select \* from rmt8.tpcc.dbo.t\_stock union all select \* from rmt9.tpcc.dbo.t\_stock union all select \* from rmt10.tpcc.dbo.t\_stock union all select \* from rmt11.tpcc.dbo.t\_stock union all select \* from rmt12.tpcc.dbo.t\_stock union all select \* from rmt13.tpcc.dbo.t\_stock union all select \* from rmt15.tpcc.dbo.t\_stock union all select \* from rmt16.tpcc.dbo.t\_stock union all select \* from rmt17.tpcc.dbo.t\_stock union all select \* from rmt18.tpcc.dbo.t\_stock union all select \* from rmt19.tpcc.dbo.t\_stock union all select \* from rmt20.tpcc.dbo.t\_stock union all select \* from rmt21.tpcc.dbo.t\_stock union all select \* from rmt22.tpcc.dbo.t\_stock union all select \* from rmt23.tpcc.dbo.t\_stock union all select \* from rmt24.tpcc.dbo.t\_stock union all select \* from rmt25.tpcc.dbo.t\_stock union all select \* from rmt26.tpcc.dbo.t\_stock union all select \* from rmt27.tpcc.dbo.t\_stock union all select \* from rmt28.tpcc.dbo.t\_stock union all

 select \* from rmt29.tpcc.dbo.t\_stock union all select \* from rmt30.tpcc.dbo.t\_stock union all select \* from rmt31.tpcc.dbo.t\_stock union all select \* from rmt32.tpcc.dbo.t\_stock go create view orders as select \* from /\*rmt14.tpcc.dbo.\*/t\_orders union all select \* from rmt1.tpcc.dbo.t\_orders union all select \* from rmt2.tpcc.dbo.t\_orders union all select \* from rmt3.tpcc.dbo.t\_orders union all select \* from rmt4.tpcc.dbo.t\_orders union all select \* from rmt5.tpcc.dbo.t\_orders union all select \* from rmt6.tpcc.dbo.t\_orders union all select \* from rmt7.tpcc.dbo.t\_orders union all select \* from rmt8.tpcc.dbo.t\_orders union all select \* from rmt9.tpcc.dbo.t\_orders union all select \* from rmt10.tpcc.dbo.t\_orders union all select \* from rmt11.tpcc.dbo.t\_orders union all select \* from rmt12.tpcc.dbo.t\_orders union all select \* from rmt13.tpcc.dbo.t\_orders union all select \* from rmt15.tpcc.dbo.t\_orders union all select \* from rmt16.tpcc.dbo.t\_orders union all select \* from rmt17.tpcc.dbo.t\_orders union all select \* from rmt18.tpcc.dbo.t\_orders union all select \* from rmt19.tpcc.dbo.t\_orders union all select \* from rmt20.tpcc.dbo.t\_orders union all select \* from rmt21.tpcc.dbo.t\_orders union all select \* from rmt22.tpcc.dbo.t\_orders union all select \* from rmt23.tpcc.dbo.t\_orders union all select \* from rmt24.tpcc.dbo.t\_orders union all select \* from rmt25.tpcc.dbo.t\_orders union all select \* from rmt26.tpcc.dbo.t\_orders union all select \* from rmt27.tpcc.dbo.t\_orders union all select \* from rmt28.tpcc.dbo.t\_orders union all select \* from rmt29.tpcc.dbo.t\_orders

 select \* from rmt30.tpcc.dbo.t\_orders union all select \* from rmt31.tpcc.dbo.t\_orders union all select \* from rmt32.tpcc.dbo.t\_orders go create view order\_line as select \* from /\*rmt14.tpcc.dbo.\*/t\_order\_line union all select \* from rmt1.tpcc.dbo.t\_order\_line union all select \* from rmt2.tpcc.dbo.t\_order\_line union all select \* from rmt3.tpcc.dbo.t\_order\_line union all select \* from rmt4.tpcc.dbo.t\_order\_line union all select \* from rmt5.tpcc.dbo.t\_order\_line union all select \* from rmt6.tpcc.dbo.t\_order\_line union all select \* from rmt7.tpcc.dbo.t\_order\_line union all select \* from rmt8.tpcc.dbo.t\_order\_line union all select \* from rmt9.tpcc.dbo.t\_order\_line union all select \* from rmt10.tpcc.dbo.t\_order\_line union all select \* from rmt11.tpcc.dbo.t\_order\_line union all select \* from rmt12.tpcc.dbo.t\_order\_line union all select \* from rmt13.tpcc.dbo.t\_order\_line union all select \* from rmt15.tpcc.dbo.t\_order\_line union all select \* from rmt16.tpcc.dbo.t\_order\_line union all select \* from rmt17.tpcc.dbo.t\_order\_line union all select \* from rmt18.tpcc.dbo.t\_order\_line union all select \* from rmt19.tpcc.dbo.t\_order\_line union all select \* from rmt20.tpcc.dbo.t\_order\_line union all select \* from rmt21.tpcc.dbo.t\_order\_line union all select \* from rmt22.tpcc.dbo.t\_order\_line union all select \* from rmt23.tpcc.dbo.t\_order\_line union all select \* from rmt24.tpcc.dbo.t\_order\_line union all select \* from rmt25.tpcc.dbo.t\_order\_line union all select \* from rmt26.tpcc.dbo.t\_order\_line union all select \* from rmt27.tpcc.dbo.t\_order\_line union all select \* from rmt28.tpcc.dbo.t\_order\_line union all select \* from rmt29.tpcc.dbo.t\_order\_line union all select \* from rmt30.tpcc.dbo.t\_order\_line union all

 select \* from rmt31.tpcc.dbo.t\_order\_line union all select \* from rmt32.tpcc.dbo.t\_order\_line go create view new\_order as select \* from /\*rmt14.tpcc.dbo.\*/t\_new\_order union all select \* from rmt1.tpcc.dbo.t\_new\_order union all select \* from rmt2.tpcc.dbo.t\_new\_order union all select \* from rmt3.tpcc.dbo.t\_new\_order union all select \* from rmt4.tpcc.dbo.t\_new\_order union all select \* from rmt5.tpcc.dbo.t\_new\_order union all select \* from rmt6.tpcc.dbo.t\_new\_order union all select \* from rmt7.tpcc.dbo.t\_new\_order union all select \* from rmt8.tpcc.dbo.t\_new\_order union all select \* from rmt9.tpcc.dbo.t\_new\_order union all select \* from rmt10.tpcc.dbo.t\_new\_order union all select \* from rmt11.tpcc.dbo.t\_new\_order union all select \* from rmt12.tpcc.dbo.t\_new\_order union all select \* from rmt13.tpcc.dbo.t\_new\_order union all select \* from rmt15.tpcc.dbo.t\_new\_order union all select \* from rmt16.tpcc.dbo.t\_new\_order union all select \* from rmt17.tpcc.dbo.t\_new\_order union all select \* from rmt18.tpcc.dbo.t\_new\_order union all select \* from rmt19.tpcc.dbo.t\_new\_order union all select \* from rmt20.tpcc.dbo.t\_new\_order union all select \* from rmt21.tpcc.dbo.t\_new\_order union all select \* from rmt22.tpcc.dbo.t\_new\_order union all select \* from rmt23.tpcc.dbo.t\_new\_order union all select \* from rmt24.tpcc.dbo.t\_new\_order union all select \* from rmt25.tpcc.dbo.t\_new\_order union all select \* from rmt26.tpcc.dbo.t\_new\_order union all select \* from rmt27.tpcc.dbo.t\_new\_order union all select \* from rmt28.tpcc.dbo.t\_new\_order union all select \* from rmt29.tpcc.dbo.t\_new\_order union all select \* from rmt30.tpcc.dbo.t\_new\_order union all select \* from rmt31.tpcc.dbo.t\_new\_order

 select \* from rmt32.tpcc.dbo.t\_new\_order go

create view item as select \* from t\_item go

## *add\_views15.sql*

-- file 25201\_to\_27000\add\_views.sql

set ansi\_warnings on set ansi\_nulls on go

use tpcc go

-- drop any existing views if object\_id('warehouse') is not null drop view warehouse if object\_id('district') is not null drop view district if object\_id('customer') is not null drop view customer if object\_id('history') is not null drop view history if object\_id('stock') is not null drop view stock if object\_id('orders') is not null drop view orders if object\_id('order\_line') is not null drop view order\_line if object\_id('new\_order') is not null drop view new\_order if object\_id('item') is not null drop view item go

--add views for partition 15 create view warehouse as select \* from /\*rmt15.tpcc.dbo.\*/t\_warehouse union all select \* from rmt1.tpcc.dbo.t\_warehouse union all select \* from rmt2.tpcc.dbo.t\_warehouse union all select \* from rmt3.tpcc.dbo.t\_warehouse union all select \* from rmt4.tpcc.dbo.t\_warehouse union all select \* from rmt5.tpcc.dbo.t\_warehouse union all select \* from rmt6.tpcc.dbo.t\_warehouse union all select \* from rmt7.tpcc.dbo.t\_warehouse union all select \* from rmt8.tpcc.dbo.t\_warehouse union all select \* from rmt9.tpcc.dbo.t\_warehouse union all select \* from rmt10.tpcc.dbo.t\_warehouse union all select \* from rmt11.tpcc.dbo.t\_warehouse union all select \* from rmt12.tpcc.dbo.t\_warehouse union all select \* from rmt13.tpcc.dbo.t\_warehouse union all select \* from rmt14.tpcc.dbo.t\_warehouse union all select \* from rmt16.tpcc.dbo.t\_warehouse union all select \* from rmt17.tpcc.dbo.t\_warehouse union all

 select \* from rmt18.tpcc.dbo.t\_warehouse union all select \* from rmt19.tpcc.dbo.t\_warehouse union all select \* from rmt20.tpcc.dbo.t\_warehouse union all select \* from rmt21.tpcc.dbo.t\_warehouse union all select \* from rmt22.tpcc.dbo.t\_warehouse union all select \* from rmt23.tpcc.dbo.t\_warehouse union all select \* from rmt24.tpcc.dbo.t\_warehouse union all select \* from rmt25.tpcc.dbo.t\_warehouse union all select \* from rmt26.tpcc.dbo.t\_warehouse union all select \* from rmt27.tpcc.dbo.t\_warehouse union all select \* from rmt28.tpcc.dbo.t\_warehouse union all select \* from rmt29.tpcc.dbo.t\_warehouse union all select \* from rmt30.tpcc.dbo.t\_warehouse union all select \* from rmt31.tpcc.dbo.t\_warehouse union all select \* from rmt32.tpcc.dbo.t\_warehouse go create view district as select \* from /\*rmt15.tpcc.dbo.\*/t\_district union all select \* from rmt1.tpcc.dbo.t\_district union all select \* from rmt2.tpcc.dbo.t\_district union all

 select \* from rmt3.tpcc.dbo.t\_district union all select \* from rmt4.tpcc.dbo.t\_district union all select \* from rmt5.tpcc.dbo.t\_district union all select \* from rmt6.tpcc.dbo.t\_district union all select \* from rmt7.tpcc.dbo.t\_district union all select \* from rmt8.tpcc.dbo.t\_district union all select \* from rmt9.tpcc.dbo.t\_district union all select \* from rmt10.tpcc.dbo.t\_district union all select \* from rmt11.tpcc.dbo.t\_district union all select \* from rmt12.tpcc.dbo.t\_district union all select \* from rmt13.tpcc.dbo.t\_district union all select \* from rmt14.tpcc.dbo.t\_district union all select \* from rmt16.tpcc.dbo.t\_district union all

 select \* from rmt17.tpcc.dbo.t\_district union all select \* from rmt18.tpcc.dbo.t\_district union all

 select \* from rmt19.tpcc.dbo.t\_district union all select \* from rmt20.tpcc.dbo.t\_district union all select \* from rmt21.tpcc.dbo.t\_district union all select \* from rmt22.tpcc.dbo.t\_district union all select \* from rmt23.tpcc.dbo.t\_district union all select \* from rmt24.tpcc.dbo.t\_district union all select \* from rmt25.tpcc.dbo.t\_district union all select \* from rmt26.tpcc.dbo.t\_district union all select \* from rmt27.tpcc.dbo.t\_district union all select \* from rmt28.tpcc.dbo.t\_district union all select \* from rmt29.tpcc.dbo.t\_district union all select \* from rmt30.tpcc.dbo.t\_district union all select \* from rmt31.tpcc.dbo.t\_district union all select \* from rmt32.tpcc.dbo.t\_district go create view customer as select \* from /\*rmt15.tpcc.dbo.\*/t\_customer union all select \* from rmt1.tpcc.dbo.t\_customer union all select \* from rmt2.tpcc.dbo.t\_customer union all select \* from rmt3.tpcc.dbo.t\_customer union all select \* from rmt4.tpcc.dbo.t\_customer union all select \* from rmt5.tpcc.dbo.t\_customer union all select \* from rmt6.tpcc.dbo.t\_customer union all select \* from rmt7.tpcc.dbo.t\_customer union all select \* from rmt8.tpcc.dbo.t\_customer union all select \* from rmt9.tpcc.dbo.t\_customer union all select \* from rmt10.tpcc.dbo.t\_customer union all select \* from rmt11.tpcc.dbo.t\_customer union all select \* from rmt12.tpcc.dbo.t\_customer union all select \* from rmt13.tpcc.dbo.t\_customer union all select \* from rmt14.tpcc.dbo.t\_customer union all select \* from rmt16.tpcc.dbo.t\_customer union all select \* from rmt17.tpcc.dbo.t\_customer union all select \* from rmt18.tpcc.dbo.t\_customer union all select \* from rmt19.tpcc.dbo.t\_customer union all

 select \* from rmt20.tpcc.dbo.t\_customer union all select \* from rmt21.tpcc.dbo.t\_customer union all select \* from rmt22.tpcc.dbo.t\_customer union all select \* from rmt23.tpcc.dbo.t\_customer union all select \* from rmt24.tpcc.dbo.t\_customer union all select \* from rmt25.tpcc.dbo.t\_customer union all select \* from rmt26.tpcc.dbo.t\_customer union all select \* from rmt27.tpcc.dbo.t\_customer union all select \* from rmt28.tpcc.dbo.t\_customer union all select \* from rmt29.tpcc.dbo.t\_customer union all select \* from rmt30.tpcc.dbo.t\_customer union all select \* from rmt31.tpcc.dbo.t\_customer union all select \* from rmt32.tpcc.dbo.t\_customer go create view history as select \* from /\*rmt15.tpcc.dbo.\*/t\_history union all select \* from rmt1.tpcc.dbo.t\_history union all select \* from rmt2.tpcc.dbo.t\_history union all select \* from rmt3.tpcc.dbo.t\_history union all select \* from rmt4.tpcc.dbo.t\_history union all select \* from rmt5.tpcc.dbo.t\_history union all select \* from rmt6.tpcc.dbo.t\_history union all select \* from rmt7.tpcc.dbo.t\_history union all select \* from rmt8.tpcc.dbo.t\_history union all select \* from rmt9.tpcc.dbo.t\_history union all select \* from rmt10.tpcc.dbo.t\_history union all select \* from rmt11.tpcc.dbo.t\_history union all select \* from rmt12.tpcc.dbo.t\_history union all select \* from rmt13.tpcc.dbo.t\_history union all select \* from rmt14.tpcc.dbo.t\_history union all select \* from rmt16.tpcc.dbo.t\_history union all select \* from rmt17.tpcc.dbo.t\_history union all select \* from rmt18.tpcc.dbo.t\_history union all select \* from rmt19.tpcc.dbo.t\_history union all select \* from rmt20.tpcc.dbo.t\_history

 select \* from rmt21.tpcc.dbo.t\_history union all select \* from rmt22.tpcc.dbo.t\_history union all select \* from rmt23.tpcc.dbo.t\_history union all select \* from rmt24.tpcc.dbo.t\_history union all select \* from rmt25.tpcc.dbo.t\_history union all select \* from rmt26.tpcc.dbo.t\_history union all select \* from rmt27.tpcc.dbo.t\_history union all select \* from rmt28.tpcc.dbo.t\_history union all select \* from rmt29.tpcc.dbo.t\_history union all select \* from rmt30.tpcc.dbo.t\_history union all select \* from rmt31.tpcc.dbo.t\_history union all select \* from rmt32.tpcc.dbo.t\_history go create view stock as select \* from /\*rmt15.tpcc.dbo.\*/t\_stock union all select \* from rmt1.tpcc.dbo.t\_stock union all select \* from rmt2.tpcc.dbo.t\_stock union all select \* from rmt3.tpcc.dbo.t\_stock union all select \* from rmt4.tpcc.dbo.t\_stock union all select \* from rmt5.tpcc.dbo.t\_stock union all select \* from rmt6.tpcc.dbo.t\_stock union all select \* from rmt7.tpcc.dbo.t\_stock union all select \* from rmt8.tpcc.dbo.t\_stock union all select \* from rmt9.tpcc.dbo.t\_stock union all select \* from rmt10.tpcc.dbo.t\_stock union all select \* from rmt11.tpcc.dbo.t\_stock union all select \* from rmt12.tpcc.dbo.t\_stock union all select \* from rmt13.tpcc.dbo.t\_stock union all select \* from rmt14.tpcc.dbo.t\_stock union all select \* from rmt16.tpcc.dbo.t\_stock union all select \* from rmt17.tpcc.dbo.t\_stock union all select \* from rmt18.tpcc.dbo.t\_stock union all select \* from rmt19.tpcc.dbo.t\_stock union all select \* from rmt20.tpcc.dbo.t\_stock union all select \* from rmt21.tpcc.dbo.t\_stock union all

 select \* from rmt22.tpcc.dbo.t\_stock union all select \* from rmt23.tpcc.dbo.t\_stock union all select \* from rmt24.tpcc.dbo.t\_stock union all select \* from rmt25.tpcc.dbo.t\_stock union all select \* from rmt26.tpcc.dbo.t\_stock union all select \* from rmt27.tpcc.dbo.t\_stock union all select \* from rmt28.tpcc.dbo.t\_stock union all select \* from rmt29.tpcc.dbo.t\_stock union all select \* from rmt30.tpcc.dbo.t\_stock union all select \* from rmt31.tpcc.dbo.t\_stock union all select \* from rmt32.tpcc.dbo.t\_stock go create view orders as select \* from /\*rmt15.tpcc.dbo.\*/t\_orders union all select \* from rmt1.tpcc.dbo.t\_orders union all select \* from rmt2.tpcc.dbo.t\_orders union all select \* from rmt3.tpcc.dbo.t\_orders union all select \* from rmt4.tpcc.dbo.t\_orders union all select \* from rmt5.tpcc.dbo.t\_orders union all select \* from rmt6.tpcc.dbo.t\_orders union all select \* from rmt7.tpcc.dbo.t\_orders union all select \* from rmt8.tpcc.dbo.t\_orders union all select \* from rmt9.tpcc.dbo.t\_orders union all select \* from rmt10.tpcc.dbo.t\_orders union all select \* from rmt11.tpcc.dbo.t\_orders union all select \* from rmt12.tpcc.dbo.t\_orders union all select \* from rmt13.tpcc.dbo.t\_orders union all select \* from rmt14.tpcc.dbo.t\_orders union all select \* from rmt16.tpcc.dbo.t\_orders union all select \* from rmt17.tpcc.dbo.t\_orders union all select \* from rmt18.tpcc.dbo.t\_orders union all select \* from rmt19.tpcc.dbo.t\_orders union all select \* from rmt20.tpcc.dbo.t\_orders union all select \* from rmt21.tpcc.dbo.t\_orders union all select \* from rmt22.tpcc.dbo.t\_orders

 select \* from rmt23.tpcc.dbo.t\_orders union all select \* from rmt24.tpcc.dbo.t\_orders union all select \* from rmt25.tpcc.dbo.t\_orders union all select \* from rmt26.tpcc.dbo.t\_orders union all select \* from rmt27.tpcc.dbo.t\_orders union all select \* from rmt28.tpcc.dbo.t\_orders union all select \* from rmt29.tpcc.dbo.t\_orders union all select \* from rmt30.tpcc.dbo.t\_orders union all select \* from rmt31.tpcc.dbo.t\_orders union all select \* from rmt32.tpcc.dbo.t\_orders go create view order\_line as select \* from /\*rmt15.tpcc.dbo.\*/t\_order\_line union all select \* from rmt1.tpcc.dbo.t\_order\_line union all select \* from rmt2.tpcc.dbo.t\_order\_line union all select \* from rmt3.tpcc.dbo.t\_order\_line union all select \* from rmt4.tpcc.dbo.t\_order\_line union all select \* from rmt5.tpcc.dbo.t\_order\_line union all select \* from rmt6.tpcc.dbo.t\_order\_line union all select \* from rmt7.tpcc.dbo.t\_order\_line union all select \* from rmt8.tpcc.dbo.t\_order\_line union all select \* from rmt9.tpcc.dbo.t\_order\_line union all select \* from rmt10.tpcc.dbo.t\_order\_line union all select \* from rmt11.tpcc.dbo.t\_order\_line union all select \* from rmt12.tpcc.dbo.t\_order\_line union all select \* from rmt13.tpcc.dbo.t\_order\_line union all select \* from rmt14.tpcc.dbo.t\_order\_line union all select \* from rmt16.tpcc.dbo.t\_order\_line union all select \* from rmt17.tpcc.dbo.t\_order\_line union all select \* from rmt18.tpcc.dbo.t\_order\_line union all select \* from rmt19.tpcc.dbo.t\_order\_line union all select \* from rmt20.tpcc.dbo.t\_order\_line union all select \* from rmt21.tpcc.dbo.t\_order\_line union all select \* from rmt22.tpcc.dbo.t\_order\_line union all select \* from rmt23.tpcc.dbo.t\_order\_line union all

 select \* from rmt24.tpcc.dbo.t\_order\_line union all select \* from rmt25.tpcc.dbo.t\_order\_line union all select \* from rmt26.tpcc.dbo.t\_order\_line union all select \* from rmt27.tpcc.dbo.t\_order\_line union all select \* from rmt28.tpcc.dbo.t\_order\_line union all select \* from rmt29.tpcc.dbo.t\_order\_line union all select \* from rmt30.tpcc.dbo.t\_order\_line union all select \* from rmt31.tpcc.dbo.t\_order\_line union all select \* from rmt32.tpcc.dbo.t\_order\_line go create view new\_order as select \* from /\*rmt15.tpcc.dbo.\*/t\_new\_order union all select \* from rmt1.tpcc.dbo.t\_new\_order union all select \* from rmt2.tpcc.dbo.t\_new\_order union all select \* from rmt3.tpcc.dbo.t\_new\_order union all select \* from rmt4.tpcc.dbo.t\_new\_order union all select \* from rmt5.tpcc.dbo.t\_new\_order union all select \* from rmt6.tpcc.dbo.t\_new\_order union all select \* from rmt7.tpcc.dbo.t\_new\_order union all select \* from rmt8.tpcc.dbo.t\_new\_order union all select \* from rmt9.tpcc.dbo.t\_new\_order union all select \* from rmt10.tpcc.dbo.t\_new\_order union all select \* from rmt11.tpcc.dbo.t\_new\_order union all select \* from rmt12.tpcc.dbo.t\_new\_order union all select \* from rmt13.tpcc.dbo.t\_new\_order union all select \* from rmt14.tpcc.dbo.t\_new\_order union all select \* from rmt16.tpcc.dbo.t\_new\_order union all select \* from rmt17.tpcc.dbo.t\_new\_order union all select \* from rmt18.tpcc.dbo.t\_new\_order union all select \* from rmt19.tpcc.dbo.t\_new\_order union all select \* from rmt20.tpcc.dbo.t\_new\_order union all select \* from rmt21.tpcc.dbo.t\_new\_order union all select \* from rmt22.tpcc.dbo.t\_new\_order union all select \* from rmt23.tpcc.dbo.t\_new\_order union all select \* from rmt24.tpcc.dbo.t\_new\_order union all

 select \* from rmt25.tpcc.dbo.t\_new\_order union all select \* from rmt26.tpcc.dbo.t\_new\_order union all select \* from rmt27.tpcc.dbo.t\_new\_order union all select \* from rmt28.tpcc.dbo.t\_new\_order union all select \* from rmt29.tpcc.dbo.t\_new\_order union all select \* from rmt30.tpcc.dbo.t\_new\_order union all select \* from rmt31.tpcc.dbo.t\_new\_order union all select \* from rmt32.tpcc.dbo.t\_new\_order go create view item as

 select \* from t\_item go

## *add\_views16.sql*

-- file 27001\_to\_28800\add\_views.sql set ansi\_warnings on set ansi\_nulls on go use tpcc go -- drop any existing views if object\_id('warehouse') is not null drop view warehouse if object\_id('district') is not null drop view district if object\_id('customer') is not null drop view customer if object\_id('history') is not null drop view history if object\_id('stock') is not null drop view stock if object\_id('orders') is not null drop view orders if object\_id('order\_line') is not null drop view order\_line if object\_id('new\_order') is not null drop view new\_order if object\_id('item') is not null drop view item go --add views for partition 16 create view warehouse as select \* from /\*rmt16.tpcc.dbo.\*/t\_warehouse union all select \* from rmt1.tpcc.dbo.t\_warehouse union all select \* from rmt2.tpcc.dbo.t\_warehouse union all select \* from rmt3.tpcc.dbo.t\_warehouse union all select \* from rmt4.tpcc.dbo.t\_warehouse union all select \* from rmt5.tpcc.dbo.t\_warehouse union all select \* from rmt6.tpcc.dbo.t\_warehouse union all select \* from rmt7.tpcc.dbo.t\_warehouse union all select \* from rmt8.tpcc.dbo.t\_warehouse union all

select \* from rmt9.tpcc.dbo.t\_warehouse

union all

 select \* from rmt10.tpcc.dbo.t\_warehouse union all select \* from rmt11.tpcc.dbo.t\_warehouse union all select \* from rmt12.tpcc.dbo.t\_warehouse union all select \* from rmt13.tpcc.dbo.t\_warehouse union all select \* from rmt14.tpcc.dbo.t\_warehouse union all select \* from rmt15.tpcc.dbo.t\_warehouse union all select \* from rmt17.tpcc.dbo.t\_warehouse union all select \* from rmt18.tpcc.dbo.t\_warehouse union all select \* from rmt19.tpcc.dbo.t\_warehouse union all select \* from rmt20.tpcc.dbo.t\_warehouse union all select \* from rmt21.tpcc.dbo.t\_warehouse union all select \* from rmt22.tpcc.dbo.t\_warehouse union all select \* from rmt23.tpcc.dbo.t\_warehouse union all select \* from rmt24.tpcc.dbo.t\_warehouse union all select \* from rmt25.tpcc.dbo.t\_warehouse union all select \* from rmt26.tpcc.dbo.t\_warehouse union all select \* from rmt27.tpcc.dbo.t\_warehouse union all select \* from rmt28.tpcc.dbo.t\_warehouse union all select \* from rmt29.tpcc.dbo.t\_warehouse union all select \* from rmt30.tpcc.dbo.t\_warehouse union all select \* from rmt31.tpcc.dbo.t\_warehouse union all select \* from rmt32.tpcc.dbo.t\_warehouse go create view district as select \* from /\*rmt16.tpcc.dbo.\*/t\_district union all select \* from rmt1.tpcc.dbo.t\_district union all select \* from rmt2.tpcc.dbo.t\_district union all select \* from rmt3.tpcc.dbo.t\_district union all select \* from rmt4.tpcc.dbo.t\_district union all select \* from rmt5.tpcc.dbo.t\_district union all select \* from rmt6.tpcc.dbo.t\_district union all select \* from rmt7.tpcc.dbo.t\_district union all select \* from rmt8.tpcc.dbo.t\_district union all select \* from rmt9.tpcc.dbo.t\_district union all

select \* from rmt10.tpcc.dbo.t\_district

 select \* from rmt11.tpcc.dbo.t\_district union all select \* from rmt12.tpcc.dbo.t\_district union all select \* from rmt13.tpcc.dbo.t\_district union all select \* from rmt14.tpcc.dbo.t\_district union all select \* from rmt15.tpcc.dbo.t\_district union all select \* from rmt17.tpcc.dbo.t\_district union all select \* from rmt18.tpcc.dbo.t\_district union all select \* from rmt19.tpcc.dbo.t\_district union all select \* from rmt20.tpcc.dbo.t\_district union all select \* from rmt21.tpcc.dbo.t\_district union all select \* from rmt22.tpcc.dbo.t\_district union all select \* from rmt23.tpcc.dbo.t\_district union all select \* from rmt24.tpcc.dbo.t\_district union all select \* from rmt25.tpcc.dbo.t\_district union all select \* from rmt26.tpcc.dbo.t\_district union all select \* from rmt27.tpcc.dbo.t\_district union all select \* from rmt28.tpcc.dbo.t\_district union all select \* from rmt29.tpcc.dbo.t\_district union all select \* from rmt30.tpcc.dbo.t\_district union all select \* from rmt31.tpcc.dbo.t\_district union all select \* from rmt32.tpcc.dbo.t\_district go create view customer as select \* from /\*rmt16.tpcc.dbo.\*/t\_customer union all select \* from rmt1.tpcc.dbo.t\_customer union all select \* from rmt2.tpcc.dbo.t\_customer union all select \* from rmt3.tpcc.dbo.t\_customer union all select \* from rmt4.tpcc.dbo.t\_customer union all select \* from rmt5.tpcc.dbo.t\_customer union all select \* from rmt6.tpcc.dbo.t\_customer union all select \* from rmt7.tpcc.dbo.t\_customer union all select \* from rmt8.tpcc.dbo.t\_customer union all select \* from rmt9.tpcc.dbo.t\_customer union all select \* from rmt10.tpcc.dbo.t\_customer union all select \* from rmt11.tpcc.dbo.t\_customer union all

 select \* from rmt12.tpcc.dbo.t\_customer union all select \* from rmt13.tpcc.dbo.t\_customer union all select \* from rmt14.tpcc.dbo.t\_customer union all select \* from rmt15.tpcc.dbo.t\_customer union all select \* from rmt17.tpcc.dbo.t\_customer union all select \* from rmt18.tpcc.dbo.t\_customer union all select \* from rmt19.tpcc.dbo.t\_customer union all select \* from rmt20.tpcc.dbo.t\_customer union all select \* from rmt21.tpcc.dbo.t\_customer union all select \* from rmt22.tpcc.dbo.t\_customer union all select \* from rmt23.tpcc.dbo.t\_customer union all select \* from rmt24.tpcc.dbo.t\_customer union all select \* from rmt25.tpcc.dbo.t\_customer union all select \* from rmt26.tpcc.dbo.t\_customer union all select \* from rmt27.tpcc.dbo.t\_customer union all select \* from rmt28.tpcc.dbo.t\_customer union all select \* from rmt29.tpcc.dbo.t\_customer union all select \* from rmt30.tpcc.dbo.t\_customer union all select \* from rmt31.tpcc.dbo.t\_customer union all select \* from rmt32.tpcc.dbo.t\_customer go create view history as select \* from /\*rmt16.tpcc.dbo.\*/t\_history union all select \* from rmt1.tpcc.dbo.t\_history union all select \* from rmt2.tpcc.dbo.t\_history union all select \* from rmt3.tpcc.dbo.t\_history union all select \* from rmt4.tpcc.dbo.t\_history union all select \* from rmt5.tpcc.dbo.t\_history union all select \* from rmt6.tpcc.dbo.t\_history union all select \* from rmt7.tpcc.dbo.t\_history union all select \* from rmt8.tpcc.dbo.t\_history union all select \* from rmt9.tpcc.dbo.t\_history union all select \* from rmt10.tpcc.dbo.t\_history union all select \* from rmt11.tpcc.dbo.t\_history union all select \* from rmt12.tpcc.dbo.t\_history

 select \* from rmt13.tpcc.dbo.t\_history union all select \* from rmt14.tpcc.dbo.t\_history union all select \* from rmt15.tpcc.dbo.t\_history union all select \* from rmt17.tpcc.dbo.t\_history union all select \* from rmt18.tpcc.dbo.t\_history union all select \* from rmt19.tpcc.dbo.t\_history union all select \* from rmt20.tpcc.dbo.t\_history union all select \* from rmt21.tpcc.dbo.t\_history union all select \* from rmt22.tpcc.dbo.t\_history union all select \* from rmt23.tpcc.dbo.t\_history union all select \* from rmt24.tpcc.dbo.t\_history union all select \* from rmt25.tpcc.dbo.t\_history union all select \* from rmt26.tpcc.dbo.t\_history union all select \* from rmt27.tpcc.dbo.t\_history union all select \* from rmt28.tpcc.dbo.t\_history union all select \* from rmt29.tpcc.dbo.t\_history union all select \* from rmt30.tpcc.dbo.t\_history union all select \* from rmt31.tpcc.dbo.t\_history union all select \* from rmt32.tpcc.dbo.t\_history go create view stock as select \* from /\*rmt16.tpcc.dbo.\*/t\_stock union all select \* from rmt1.tpcc.dbo.t\_stock union all select \* from rmt2.tpcc.dbo.t\_stock union all select \* from rmt3.tpcc.dbo.t\_stock union all select \* from rmt4.tpcc.dbo.t\_stock union all select \* from rmt5.tpcc.dbo.t\_stock union all select \* from rmt6.tpcc.dbo.t\_stock union all select \* from rmt7.tpcc.dbo.t\_stock union all select \* from rmt8.tpcc.dbo.t\_stock union all select \* from rmt9.tpcc.dbo.t\_stock union all select \* from rmt10.tpcc.dbo.t\_stock union all select \* from rmt11.tpcc.dbo.t\_stock union all select \* from rmt12.tpcc.dbo.t\_stock union all select \* from rmt13.tpcc.dbo.t\_stock union all

 select \* from rmt14.tpcc.dbo.t\_stock union all select \* from rmt15.tpcc.dbo.t\_stock union all select \* from rmt17.tpcc.dbo.t\_stock union all select \* from rmt18.tpcc.dbo.t\_stock union all select \* from rmt19.tpcc.dbo.t\_stock union all select \* from rmt20.tpcc.dbo.t\_stock union all select \* from rmt21.tpcc.dbo.t\_stock union all select \* from rmt22.tpcc.dbo.t\_stock union all select \* from rmt23.tpcc.dbo.t\_stock union all select \* from rmt24.tpcc.dbo.t\_stock union all select \* from rmt25.tpcc.dbo.t\_stock union all select \* from rmt26.tpcc.dbo.t\_stock union all select \* from rmt27.tpcc.dbo.t\_stock union all select \* from rmt28.tpcc.dbo.t\_stock union all select \* from rmt29.tpcc.dbo.t\_stock union all select \* from rmt30.tpcc.dbo.t\_stock union all select \* from rmt31.tpcc.dbo.t\_stock union all select \* from rmt32.tpcc.dbo.t\_stock go create view orders as select \* from /\*rmt16.tpcc.dbo.\*/t\_orders union all select \* from rmt1.tpcc.dbo.t\_orders union all select \* from rmt2.tpcc.dbo.t\_orders union all select \* from rmt3.tpcc.dbo.t\_orders union all select \* from rmt4.tpcc.dbo.t\_orders union all select \* from rmt5.tpcc.dbo.t\_orders union all select \* from rmt6.tpcc.dbo.t\_orders union all select \* from rmt7.tpcc.dbo.t\_orders union all select \* from rmt8.tpcc.dbo.t\_orders union all select \* from rmt9.tpcc.dbo.t\_orders union all select \* from rmt10.tpcc.dbo.t\_orders union all select \* from rmt11.tpcc.dbo.t\_orders union all select \* from rmt12.tpcc.dbo.t\_orders union all select \* from rmt13.tpcc.dbo.t\_orders union all select \* from rmt14.tpcc.dbo.t\_orders union all

 select \* from rmt15.tpcc.dbo.t\_orders union all select \* from rmt17.tpcc.dbo.t\_orders union all select \* from rmt18.tpcc.dbo.t\_orders union all select \* from rmt19.tpcc.dbo.t\_orders union all select \* from rmt20.tpcc.dbo.t\_orders union all select \* from rmt21.tpcc.dbo.t\_orders union all select \* from rmt22.tpcc.dbo.t\_orders union all select \* from rmt23.tpcc.dbo.t\_orders union all select \* from rmt24.tpcc.dbo.t\_orders union all select \* from rmt25.tpcc.dbo.t\_orders union all select \* from rmt26.tpcc.dbo.t\_orders union all select \* from rmt27.tpcc.dbo.t\_orders union all select \* from rmt28.tpcc.dbo.t\_orders union all select \* from rmt29.tpcc.dbo.t\_orders union all select \* from rmt30.tpcc.dbo.t\_orders union all select \* from rmt31.tpcc.dbo.t\_orders union all select \* from rmt32.tpcc.dbo.t\_orders go create view order\_line as select \* from /\*rmt16.tpcc.dbo.\*/t\_order\_line union all select \* from rmt1.tpcc.dbo.t\_order\_line union all select \* from rmt2.tpcc.dbo.t\_order\_line union all select \* from rmt3.tpcc.dbo.t\_order\_line union all select \* from rmt4.tpcc.dbo.t\_order\_line union all select \* from rmt5.tpcc.dbo.t\_order\_line union all select \* from rmt6.tpcc.dbo.t\_order\_line union all select \* from rmt7.tpcc.dbo.t\_order\_line union all select \* from rmt8.tpcc.dbo.t\_order\_line union all select \* from rmt9.tpcc.dbo.t\_order\_line union all select \* from rmt10.tpcc.dbo.t\_order\_line union all select \* from rmt11.tpcc.dbo.t\_order\_line union all select \* from rmt12.tpcc.dbo.t\_order\_line union all select \* from rmt13.tpcc.dbo.t\_order\_line union all select \* from rmt14.tpcc.dbo.t\_order\_line union all select \* from rmt15.tpcc.dbo.t\_order\_line union all

 select \* from rmt17.tpcc.dbo.t\_order\_line union all select \* from rmt18.tpcc.dbo.t\_order\_line union all select \* from rmt19.tpcc.dbo.t\_order\_line union all select \* from rmt20.tpcc.dbo.t\_order\_line union all select \* from rmt21.tpcc.dbo.t\_order\_line union all select \* from rmt22.tpcc.dbo.t\_order\_line union all select \* from rmt23.tpcc.dbo.t\_order\_line union all select \* from rmt24.tpcc.dbo.t\_order\_line union all select \* from rmt25.tpcc.dbo.t\_order\_line union all select \* from rmt26.tpcc.dbo.t\_order\_line union all select \* from rmt27.tpcc.dbo.t\_order\_line union all select \* from rmt28.tpcc.dbo.t\_order\_line union all select \* from rmt29.tpcc.dbo.t\_order\_line union all select \* from rmt30.tpcc.dbo.t\_order\_line union all select \* from rmt31.tpcc.dbo.t\_order\_line union all select \* from rmt32.tpcc.dbo.t\_order\_line go create view new\_order as select \* from /\*rmt16.tpcc.dbo.\*/t\_new\_order union all select \* from rmt1.tpcc.dbo.t\_new\_order union all select \* from rmt2.tpcc.dbo.t\_new\_order union all select \* from rmt3.tpcc.dbo.t\_new\_order union all select \* from rmt4.tpcc.dbo.t\_new\_order union all select \* from rmt5.tpcc.dbo.t\_new\_order union all select \* from rmt6.tpcc.dbo.t\_new\_order union all select \* from rmt7.tpcc.dbo.t\_new\_order union all select \* from rmt8.tpcc.dbo.t\_new\_order union all select \* from rmt9.tpcc.dbo.t\_new\_order union all select \* from rmt10.tpcc.dbo.t\_new\_order union all select \* from rmt11.tpcc.dbo.t\_new\_order union all select \* from rmt12.tpcc.dbo.t\_new\_order union all select \* from rmt13.tpcc.dbo.t\_new\_order union all select \* from rmt14.tpcc.dbo.t\_new\_order union all select \* from rmt15.tpcc.dbo.t\_new\_order union all select \* from rmt17.tpcc.dbo.t\_new\_order

 select \* from rmt18.tpcc.dbo.t\_new\_order union all select \* from rmt19.tpcc.dbo.t\_new\_order union all select \* from rmt20.tpcc.dbo.t\_new\_order union all select \* from rmt21.tpcc.dbo.t\_new\_order union all select \* from rmt22.tpcc.dbo.t\_new\_order union all select \* from rmt23.tpcc.dbo.t\_new\_order union all select \* from rmt24.tpcc.dbo.t\_new\_order union all select \* from rmt25.tpcc.dbo.t\_new\_order union all select \* from rmt26.tpcc.dbo.t\_new\_order union all select \* from rmt27.tpcc.dbo.t\_new\_order union all select \* from rmt28.tpcc.dbo.t\_new\_order union all select \* from rmt29.tpcc.dbo.t\_new\_order union all select \* from rmt30.tpcc.dbo.t\_new\_order union all select \* from rmt31.tpcc.dbo.t\_new\_order union all select \* from rmt32.tpcc.dbo.t\_new\_order go create view item as

 select \* from t\_item go

union all

# *add\_views17.sql*

-- file 28801\_to\_30600\add\_views.sql set ansi\_warnings on set ansi\_nulls on go use tpcc go -- drop any existing views if object\_id('warehouse') is not null drop view warehouse if object\_id('district') is not null drop view district if object\_id('customer') is not null drop view customer if object\_id('history') is not null drop view history if object\_id('stock') is not null drop view stock if object\_id('orders') is not null drop view orders if object\_id('order\_line') is not null drop view order\_line if object\_id('new\_order') is not null drop view new\_order if object\_id('item') is not null drop view item go --add views for partition 17 create view warehouse as select \* from /\*rmt17.tpcc.dbo.\*/t\_warehouse union all select \* from rmt1.tpcc.dbo.t\_warehouse union all select \* from rmt2.tpcc.dbo.t\_warehouse

 select \* from rmt3.tpcc.dbo.t\_warehouse union all select \* from rmt4.tpcc.dbo.t\_warehouse union all select \* from rmt5.tpcc.dbo.t\_warehouse union all select \* from rmt6.tpcc.dbo.t\_warehouse union all select \* from rmt7.tpcc.dbo.t\_warehouse union all select \* from rmt8.tpcc.dbo.t\_warehouse union all select \* from rmt9.tpcc.dbo.t\_warehouse union all select \* from rmt10.tpcc.dbo.t\_warehouse union all select \* from rmt11.tpcc.dbo.t\_warehouse union all select \* from rmt12.tpcc.dbo.t\_warehouse union all select \* from rmt13.tpcc.dbo.t\_warehouse union all select \* from rmt14.tpcc.dbo.t\_warehouse union all select \* from rmt15.tpcc.dbo.t\_warehouse union all select \* from rmt16.tpcc.dbo.t\_warehouse union all select \* from rmt18.tpcc.dbo.t\_warehouse union all select \* from rmt19.tpcc.dbo.t\_warehouse union all select \* from rmt20.tpcc.dbo.t\_warehouse union all select \* from rmt21.tpcc.dbo.t\_warehouse union all select \* from rmt22.tpcc.dbo.t\_warehouse union all select \* from rmt23.tpcc.dbo.t\_warehouse union all select \* from rmt24.tpcc.dbo.t\_warehouse union all select \* from rmt25.tpcc.dbo.t\_warehouse union all select \* from rmt26.tpcc.dbo.t\_warehouse union all select \* from rmt27.tpcc.dbo.t\_warehouse union all select \* from rmt28.tpcc.dbo.t\_warehouse union all select \* from rmt29.tpcc.dbo.t\_warehouse union all select \* from rmt30.tpcc.dbo.t\_warehouse union all select \* from rmt31.tpcc.dbo.t\_warehouse union all select \* from rmt32.tpcc.dbo.t\_warehouse go create view district as select \* from /\*rmt17.tpcc.dbo.\*/t\_district union all select \* from rmt1.tpcc.dbo.t\_district union all select \* from rmt2.tpcc.dbo.t\_district union all select \* from rmt3.tpcc.dbo.t\_district

 select \* from rmt4.tpcc.dbo.t\_district union all select \* from rmt5.tpcc.dbo.t\_district union all select \* from rmt6.tpcc.dbo.t\_district union all select \* from rmt7.tpcc.dbo.t\_district union all select \* from rmt8.tpcc.dbo.t\_district union all select \* from rmt9.tpcc.dbo.t\_district union all select \* from rmt10.tpcc.dbo.t\_district union all select \* from rmt11.tpcc.dbo.t\_district union all select \* from rmt12.tpcc.dbo.t\_district union all select \* from rmt13.tpcc.dbo.t\_district union all select \* from rmt14.tpcc.dbo.t\_district union all select \* from rmt15.tpcc.dbo.t\_district union all select \* from rmt16.tpcc.dbo.t\_district union all select \* from rmt18.tpcc.dbo.t\_district union all select \* from rmt19.tpcc.dbo.t\_district union all select \* from rmt20.tpcc.dbo.t\_district union all select \* from rmt21.tpcc.dbo.t\_district union all select \* from rmt22.tpcc.dbo.t\_district union all select \* from rmt23.tpcc.dbo.t\_district union all select \* from rmt24.tpcc.dbo.t\_district union all select \* from rmt25.tpcc.dbo.t\_district union all select \* from rmt26.tpcc.dbo.t\_district union all select \* from rmt27.tpcc.dbo.t\_district union all select \* from rmt28.tpcc.dbo.t\_district union all select \* from rmt29.tpcc.dbo.t\_district union all select \* from rmt30.tpcc.dbo.t\_district union all select \* from rmt31.tpcc.dbo.t\_district union all select \* from rmt32.tpcc.dbo.t\_district go create view customer as select \* from /\*rmt17.tpcc.dbo.\*/t\_customer union all select \* from rmt1.tpcc.dbo.t\_customer union all select \* from rmt2.tpcc.dbo.t\_customer union all select \* from rmt3.tpcc.dbo.t\_customer union all select \* from rmt4.tpcc.dbo.t\_customer union all

 select \* from rmt5.tpcc.dbo.t\_customer union all select \* from rmt6.tpcc.dbo.t\_customer union all select \* from rmt7.tpcc.dbo.t\_customer union all select \* from rmt8.tpcc.dbo.t\_customer union all select \* from rmt9.tpcc.dbo.t\_customer union all select \* from rmt10.tpcc.dbo.t\_customer union all select \* from rmt11.tpcc.dbo.t\_customer union all select \* from rmt12.tpcc.dbo.t\_customer union all select \* from rmt13.tpcc.dbo.t\_customer union all select \* from rmt14.tpcc.dbo.t\_customer union all select \* from rmt15.tpcc.dbo.t\_customer union all select \* from rmt16.tpcc.dbo.t\_customer union all select \* from rmt18.tpcc.dbo.t\_customer union all select \* from rmt19.tpcc.dbo.t\_customer union all select \* from rmt20.tpcc.dbo.t\_customer union all select \* from rmt21.tpcc.dbo.t\_customer union all select \* from rmt22.tpcc.dbo.t\_customer union all select \* from rmt23.tpcc.dbo.t\_customer union all select \* from rmt24.tpcc.dbo.t\_customer union all select \* from rmt25.tpcc.dbo.t\_customer union all select \* from rmt26.tpcc.dbo.t\_customer union all select \* from rmt27.tpcc.dbo.t\_customer union all select \* from rmt28.tpcc.dbo.t\_customer union all select \* from rmt29.tpcc.dbo.t\_customer union all select \* from rmt30.tpcc.dbo.t\_customer union all select \* from rmt31.tpcc.dbo.t\_customer union all select \* from rmt32.tpcc.dbo.t\_customer go create view history as select \* from /\*rmt17.tpcc.dbo.\*/t\_history union all select \* from rmt1.tpcc.dbo.t\_history union all select \* from rmt2.tpcc.dbo.t\_history union all select \* from rmt3.tpcc.dbo.t\_history union all select \* from rmt4.tpcc.dbo.t\_history union all select \* from rmt5.tpcc.dbo.t\_history union all

 select \* from rmt6.tpcc.dbo.t\_history union all select \* from rmt7.tpcc.dbo.t\_history union all select \* from rmt8.tpcc.dbo.t\_history union all select \* from rmt9.tpcc.dbo.t\_history union all select \* from rmt10.tpcc.dbo.t\_history union all select \* from rmt11.tpcc.dbo.t\_history union all select \* from rmt12.tpcc.dbo.t\_history union all select \* from rmt13.tpcc.dbo.t\_history union all select \* from rmt14.tpcc.dbo.t\_history union all select \* from rmt15.tpcc.dbo.t\_history union all select \* from rmt16.tpcc.dbo.t\_history union all select \* from rmt18.tpcc.dbo.t\_history union all select \* from rmt19.tpcc.dbo.t\_history union all select \* from rmt20.tpcc.dbo.t\_history union all select \* from rmt21.tpcc.dbo.t\_history union all select \* from rmt22.tpcc.dbo.t\_history union all select \* from rmt23.tpcc.dbo.t\_history union all select \* from rmt24.tpcc.dbo.t\_history union all select \* from rmt25.tpcc.dbo.t\_history union all select \* from rmt26.tpcc.dbo.t\_history union all select \* from rmt27.tpcc.dbo.t\_history union all select \* from rmt28.tpcc.dbo.t\_history union all select \* from rmt29.tpcc.dbo.t\_history union all select \* from rmt30.tpcc.dbo.t\_history union all select \* from rmt31.tpcc.dbo.t\_history union all select \* from rmt32.tpcc.dbo.t\_history go create view stock as select \* from /\*rmt17.tpcc.dbo.\*/t\_stock union all select \* from rmt1.tpcc.dbo.t\_stock union all select \* from rmt2.tpcc.dbo.t\_stock union all select \* from rmt3.tpcc.dbo.t\_stock union all select \* from rmt4.tpcc.dbo.t\_stock union all select \* from rmt5.tpcc.dbo.t\_stock union all select \* from rmt6.tpcc.dbo.t\_stock union all

 select \* from rmt7.tpcc.dbo.t\_stock union all select \* from rmt8.tpcc.dbo.t\_stock union all select \* from rmt9.tpcc.dbo.t\_stock union all select \* from rmt10.tpcc.dbo.t\_stock union all select \* from rmt11.tpcc.dbo.t\_stock union all select \* from rmt12.tpcc.dbo.t\_stock union all select \* from rmt13.tpcc.dbo.t\_stock union all select \* from rmt14.tpcc.dbo.t\_stock union all select \* from rmt15.tpcc.dbo.t\_stock union all select \* from rmt16.tpcc.dbo.t\_stock union all select \* from rmt18.tpcc.dbo.t\_stock union all select \* from rmt19.tpcc.dbo.t\_stock union all select \* from rmt20.tpcc.dbo.t\_stock union all select \* from rmt21.tpcc.dbo.t\_stock union all select \* from rmt22.tpcc.dbo.t\_stock union all select \* from rmt23.tpcc.dbo.t\_stock union all select \* from rmt24.tpcc.dbo.t\_stock union all select \* from rmt25.tpcc.dbo.t\_stock union all select \* from rmt26.tpcc.dbo.t\_stock union all select \* from rmt27.tpcc.dbo.t\_stock union all select \* from rmt28.tpcc.dbo.t\_stock union all select \* from rmt29.tpcc.dbo.t\_stock union all select \* from rmt30.tpcc.dbo.t\_stock union all select \* from rmt31.tpcc.dbo.t\_stock union all select \* from rmt32.tpcc.dbo.t\_stock go create view orders as select \* from /\*rmt17.tpcc.dbo.\*/t\_orders union all select \* from rmt1.tpcc.dbo.t\_orders union all select \* from rmt2.tpcc.dbo.t\_orders union all select \* from rmt3.tpcc.dbo.t\_orders union all select \* from rmt4.tpcc.dbo.t\_orders union all select \* from rmt5.tpcc.dbo.t\_orders union all select \* from rmt6.tpcc.dbo.t\_orders union all select \* from rmt7.tpcc.dbo.t\_orders

 select \* from rmt8.tpcc.dbo.t\_orders union all select \* from rmt9.tpcc.dbo.t\_orders union all select \* from rmt10.tpcc.dbo.t\_orders union all select \* from rmt11.tpcc.dbo.t\_orders union all select \* from rmt12.tpcc.dbo.t\_orders union all select \* from rmt13.tpcc.dbo.t\_orders union all select \* from rmt14.tpcc.dbo.t\_orders union all select \* from rmt15.tpcc.dbo.t\_orders union all select \* from rmt16.tpcc.dbo.t\_orders union all select \* from rmt18.tpcc.dbo.t\_orders union all select \* from rmt19.tpcc.dbo.t\_orders union all select \* from rmt20.tpcc.dbo.t\_orders union all select \* from rmt21.tpcc.dbo.t\_orders union all select \* from rmt22.tpcc.dbo.t\_orders union all select \* from rmt23.tpcc.dbo.t\_orders union all select \* from rmt24.tpcc.dbo.t\_orders union all select \* from rmt25.tpcc.dbo.t\_orders union all select \* from rmt26.tpcc.dbo.t\_orders union all select \* from rmt27.tpcc.dbo.t\_orders union all select \* from rmt28.tpcc.dbo.t\_orders union all select \* from rmt29.tpcc.dbo.t\_orders union all select \* from rmt30.tpcc.dbo.t\_orders union all select \* from rmt31.tpcc.dbo.t\_orders union all select \* from rmt32.tpcc.dbo.t\_orders go create view order\_line as select \* from /\*rmt17.tpcc.dbo.\*/t\_order\_line union all select \* from rmt1.tpcc.dbo.t\_order\_line union all select \* from rmt2.tpcc.dbo.t\_order\_line union all select \* from rmt3.tpcc.dbo.t\_order\_line union all select \* from rmt4.tpcc.dbo.t\_order\_line union all select \* from rmt5.tpcc.dbo.t\_order\_line union all select \* from rmt6.tpcc.dbo.t\_order\_line union all select \* from rmt7.tpcc.dbo.t\_order\_line union all select \* from rmt8.tpcc.dbo.t\_order\_line

union all

 select \* from rmt9.tpcc.dbo.t\_order\_line union all select \* from rmt10.tpcc.dbo.t\_order\_line union all select \* from rmt11.tpcc.dbo.t\_order\_line union all select \* from rmt12.tpcc.dbo.t\_order\_line union all select \* from rmt13.tpcc.dbo.t\_order\_line union all select \* from rmt14.tpcc.dbo.t\_order\_line union all select \* from rmt15.tpcc.dbo.t\_order\_line union all select \* from rmt16.tpcc.dbo.t\_order\_line union all select \* from rmt18.tpcc.dbo.t\_order\_line union all select \* from rmt19.tpcc.dbo.t\_order\_line union all select \* from rmt20.tpcc.dbo.t\_order\_line union all select \* from rmt21.tpcc.dbo.t\_order\_line union all select \* from rmt22.tpcc.dbo.t\_order\_line union all select \* from rmt23.tpcc.dbo.t\_order\_line union all select \* from rmt24.tpcc.dbo.t\_order\_line union all select \* from rmt25.tpcc.dbo.t\_order\_line union all select \* from rmt26.tpcc.dbo.t\_order\_line union all select \* from rmt27.tpcc.dbo.t\_order\_line union all select \* from rmt28.tpcc.dbo.t\_order\_line union all select \* from rmt29.tpcc.dbo.t\_order\_line union all select \* from rmt30.tpcc.dbo.t\_order\_line union all select \* from rmt31.tpcc.dbo.t\_order\_line union all select \* from rmt32.tpcc.dbo.t\_order\_line go create view new\_order as select \* from /\*rmt17.tpcc.dbo.\*/t\_new\_order union all select \* from rmt1.tpcc.dbo.t\_new\_order union all select \* from rmt2.tpcc.dbo.t\_new\_order union all select \* from rmt3.tpcc.dbo.t\_new\_order union all select \* from rmt4.tpcc.dbo.t\_new\_order union all select \* from rmt5.tpcc.dbo.t\_new\_order union all select \* from rmt6.tpcc.dbo.t\_new\_order union all select \* from rmt7.tpcc.dbo.t\_new\_order union all select \* from rmt8.tpcc.dbo.t\_new\_order union all select \* from rmt9.tpcc.dbo.t\_new\_order union all

 select \* from rmt10.tpcc.dbo.t\_new\_order union all select \* from rmt11.tpcc.dbo.t\_new\_order union all select \* from rmt12.tpcc.dbo.t\_new\_order union all select \* from rmt13.tpcc.dbo.t\_new\_order union all select \* from rmt14.tpcc.dbo.t\_new\_order union all select \* from rmt15.tpcc.dbo.t\_new\_order union all select \* from rmt16.tpcc.dbo.t\_new\_order union all select \* from rmt18.tpcc.dbo.t\_new\_order union all select \* from rmt19.tpcc.dbo.t\_new\_order union all select \* from rmt20.tpcc.dbo.t\_new\_order union all select \* from rmt21.tpcc.dbo.t\_new\_order union all select \* from rmt22.tpcc.dbo.t\_new\_order union all select \* from rmt23.tpcc.dbo.t\_new\_order union all select \* from rmt24.tpcc.dbo.t\_new\_order union all select \* from rmt25.tpcc.dbo.t\_new\_order union all select \* from rmt26.tpcc.dbo.t\_new\_order union all select \* from rmt27.tpcc.dbo.t\_new\_order union all select \* from rmt28.tpcc.dbo.t\_new\_order union all select \* from rmt29.tpcc.dbo.t\_new\_order union all select \* from rmt30.tpcc.dbo.t\_new\_order union all select \* from rmt31.tpcc.dbo.t\_new\_order union all select \* from rmt32.tpcc.dbo.t\_new\_order go create view item as select \* from t\_item go

# *add\_views18.sql*

-- file 30601\_to\_32400\add\_views.sql set ansi\_warnings on set ansi\_nulls on go use tpcc go -- drop any existing views if object\_id('warehouse') is not null drop view warehouse if object\_id('district') is not null drop view district if object\_id('customer') is not null drop view customer if object\_id('history') is not null drop view history if object\_id('stock') is not null drop view stock union all union all union all union all union all union all union all union all

if object\_id('orders') is not null drop view orders if object\_id('order\_line') is not null drop view order\_line if object\_id('new\_order') is not null drop view new\_order if object\_id('item') is not null drop view item go

--add views for partition 18 create view warehouse as select \* from /\*rmt18.tpcc.dbo.\*/t\_warehouse union all select \* from rmt1.tpcc.dbo.t\_warehouse union all select \* from rmt2.tpcc.dbo.t\_warehouse union all select \* from rmt3.tpcc.dbo.t\_warehouse union all select \* from rmt4.tpcc.dbo.t\_warehouse union all select \* from rmt5.tpcc.dbo.t\_warehouse union all select \* from rmt6.tpcc.dbo.t\_warehouse union all select \* from rmt7.tpcc.dbo.t\_warehouse union all select \* from rmt8.tpcc.dbo.t\_warehouse union all select \* from rmt9.tpcc.dbo.t\_warehouse union all select \* from rmt10.tpcc.dbo.t\_warehouse union all select \* from rmt11.tpcc.dbo.t\_warehouse union all select \* from rmt12.tpcc.dbo.t\_warehouse union all select \* from rmt13.tpcc.dbo.t\_warehouse union all select \* from rmt14.tpcc.dbo.t\_warehouse union all select \* from rmt15.tpcc.dbo.t\_warehouse union all select \* from rmt16.tpcc.dbo.t\_warehouse union all select \* from rmt17.tpcc.dbo.t\_warehouse union all select \* from rmt19.tpcc.dbo.t\_warehouse union all select \* from rmt20.tpcc.dbo.t\_warehouse union all select \* from rmt21.tpcc.dbo.t\_warehouse union all select \* from rmt22.tpcc.dbo.t\_warehouse union all select \* from rmt23.tpcc.dbo.t\_warehouse select \* from rmt24.tpcc.dbo.t\_warehouse select \* from rmt25.tpcc.dbo.t\_warehouse select \* from rmt26.tpcc.dbo.t\_warehouse select \* from rmt27.tpcc.dbo.t\_warehouse select \* from rmt28.tpcc.dbo.t\_warehouse select \* from rmt29.tpcc.dbo.t\_warehouse select \* from rmt30.tpcc.dbo.t\_warehouse

 select \* from rmt31.tpcc.dbo.t\_warehouse union all select \* from rmt32.tpcc.dbo.t\_warehouse go create view district as select \* from /\*rmt18.tpcc.dbo.\*/t\_district union all select \* from rmt1.tpcc.dbo.t\_district union all select \* from rmt2.tpcc.dbo.t\_district union all select \* from rmt3.tpcc.dbo.t\_district union all select \* from rmt4.tpcc.dbo.t\_district union all select \* from rmt5.tpcc.dbo.t\_district union all select \* from rmt6.tpcc.dbo.t\_district union all select \* from rmt7.tpcc.dbo.t\_district union all select \* from rmt8.tpcc.dbo.t\_district union all select \* from rmt9.tpcc.dbo.t\_district union all select \* from rmt10.tpcc.dbo.t\_district union all select \* from rmt11.tpcc.dbo.t\_district union all select \* from rmt12.tpcc.dbo.t\_district union all select \* from rmt13.tpcc.dbo.t\_district union all select \* from rmt14.tpcc.dbo.t\_district union all select \* from rmt15.tpcc.dbo.t\_district union all select \* from rmt16.tpcc.dbo.t\_district union all select \* from rmt17.tpcc.dbo.t\_district union all select \* from rmt19.tpcc.dbo.t\_district union all select \* from rmt20.tpcc.dbo.t\_district union all select \* from rmt21.tpcc.dbo.t\_district union all select \* from rmt22.tpcc.dbo.t\_district union all select \* from rmt23.tpcc.dbo.t\_district union all select \* from rmt24.tpcc.dbo.t\_district union all select \* from rmt25.tpcc.dbo.t\_district union all select \* from rmt26.tpcc.dbo.t\_district union all select \* from rmt27.tpcc.dbo.t\_district union all select \* from rmt28.tpcc.dbo.t\_district union all select \* from rmt29.tpcc.dbo.t\_district union all select \* from rmt30.tpcc.dbo.t\_district union all select \* from rmt31.tpcc.dbo.t\_district

union all

 select \* from rmt32.tpcc.dbo.t\_district go create view customer as select \* from /\*rmt18.tpcc.dbo.\*/t\_customer union all select \* from rmt1.tpcc.dbo.t\_customer union all select \* from rmt2.tpcc.dbo.t\_customer union all select \* from rmt3.tpcc.dbo.t\_customer union all select \* from rmt4.tpcc.dbo.t\_customer union all select \* from rmt5.tpcc.dbo.t\_customer union all select \* from rmt6.tpcc.dbo.t\_customer union all select \* from rmt7.tpcc.dbo.t\_customer union all select \* from rmt8.tpcc.dbo.t\_customer union all select \* from rmt9.tpcc.dbo.t\_customer union all select \* from rmt10.tpcc.dbo.t\_customer union all select \* from rmt11.tpcc.dbo.t\_customer union all select \* from rmt12.tpcc.dbo.t\_customer union all select \* from rmt13.tpcc.dbo.t\_customer union all select \* from rmt14.tpcc.dbo.t\_customer union all select \* from rmt15.tpcc.dbo.t\_customer union all select \* from rmt16.tpcc.dbo.t\_customer union all select \* from rmt17.tpcc.dbo.t\_customer union all select \* from rmt19.tpcc.dbo.t\_customer union all select \* from rmt20.tpcc.dbo.t\_customer union all select \* from rmt21.tpcc.dbo.t\_customer union all select \* from rmt22.tpcc.dbo.t\_customer union all select \* from rmt23.tpcc.dbo.t\_customer union all select \* from rmt24.tpcc.dbo.t\_customer union all select \* from rmt25.tpcc.dbo.t\_customer union all select \* from rmt26.tpcc.dbo.t\_customer union all select \* from rmt27.tpcc.dbo.t\_customer union all select \* from rmt28.tpcc.dbo.t\_customer union all select \* from rmt29.tpcc.dbo.t\_customer union all select \* from rmt30.tpcc.dbo.t\_customer union all select \* from rmt31.tpcc.dbo.t\_customer union all

select \* from rmt32.tpcc.dbo.t\_customer

go

create view history as select \* from /\*rmt18.tpcc.dbo.\*/t\_history union all select \* from rmt1.tpcc.dbo.t\_history union all select \* from rmt2.tpcc.dbo.t\_history union all select \* from rmt3.tpcc.dbo.t\_history union all select \* from rmt4.tpcc.dbo.t\_history union all select \* from rmt5.tpcc.dbo.t\_history union all select \* from rmt6.tpcc.dbo.t\_history union all select \* from rmt7.tpcc.dbo.t\_history union all select \* from rmt8.tpcc.dbo.t\_history union all select \* from rmt9.tpcc.dbo.t\_history union all select \* from rmt10.tpcc.dbo.t\_history union all select \* from rmt11.tpcc.dbo.t\_history union all select \* from rmt12.tpcc.dbo.t\_history union all select \* from rmt13.tpcc.dbo.t\_history union all select \* from rmt14.tpcc.dbo.t\_history union all select \* from rmt15.tpcc.dbo.t\_history union all select \* from rmt16.tpcc.dbo.t\_history union all select \* from rmt17.tpcc.dbo.t\_history union all select \* from rmt19.tpcc.dbo.t\_history union all select \* from rmt20.tpcc.dbo.t\_history union all select \* from rmt21.tpcc.dbo.t\_history union all select \* from rmt22.tpcc.dbo.t\_history union all select \* from rmt23.tpcc.dbo.t\_history union all select \* from rmt24.tpcc.dbo.t\_history union all select \* from rmt25.tpcc.dbo.t\_history union all select \* from rmt26.tpcc.dbo.t\_history union all select \* from rmt27.tpcc.dbo.t\_history union all select \* from rmt28.tpcc.dbo.t\_history union all select \* from rmt29.tpcc.dbo.t\_history union all select \* from rmt30.tpcc.dbo.t\_history union all select \* from rmt31.tpcc.dbo.t\_history union all select \* from rmt32.tpcc.dbo.t\_history go

create view stock as

IBM Corporation TPC Benchmark C Full Disclosure Report - March 23, 2001 273

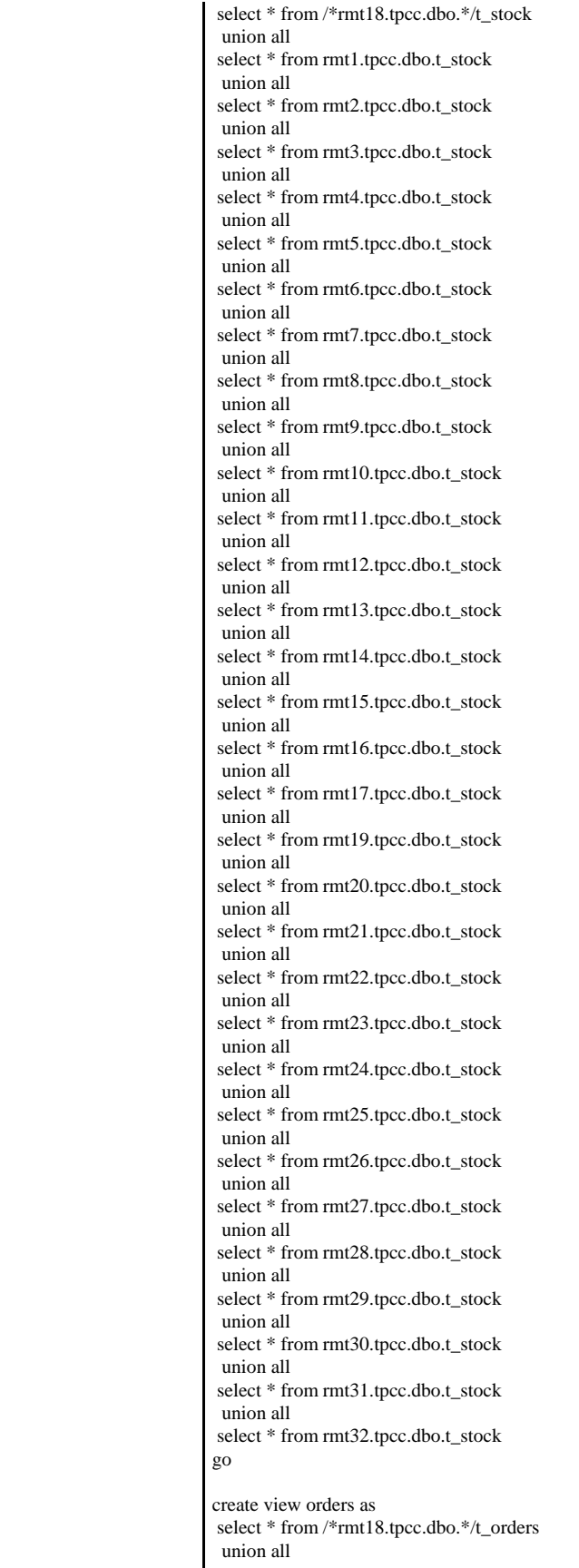

 select \* from rmt1.tpcc.dbo.t\_orders union all select \* from rmt2.tpcc.dbo.t\_orders union all select \* from rmt3.tpcc.dbo.t\_orders union all select \* from rmt4.tpcc.dbo.t\_orders union all select \* from rmt5.tpcc.dbo.t\_orders union all select \* from rmt6.tpcc.dbo.t\_orders union all select \* from rmt7.tpcc.dbo.t\_orders union all select \* from rmt8.tpcc.dbo.t\_orders union all select \* from rmt9.tpcc.dbo.t\_orders union all select \* from rmt10.tpcc.dbo.t\_orders union all select \* from rmt11.tpcc.dbo.t\_orders union all select \* from rmt12.tpcc.dbo.t\_orders union all select \* from rmt13.tpcc.dbo.t\_orders union all select \* from rmt14.tpcc.dbo.t\_orders union all select \* from rmt15.tpcc.dbo.t\_orders union all select \* from rmt16.tpcc.dbo.t\_orders union all select \* from rmt17.tpcc.dbo.t\_orders union all select \* from rmt19.tpcc.dbo.t\_orders union all select \* from rmt20.tpcc.dbo.t\_orders union all select \* from rmt21.tpcc.dbo.t\_orders union all select \* from rmt22.tpcc.dbo.t\_orders union all select \* from rmt23.tpcc.dbo.t\_orders union all select \* from rmt24.tpcc.dbo.t\_orders union all select \* from rmt25.tpcc.dbo.t\_orders union all select \* from rmt26.tpcc.dbo.t\_orders union all select \* from rmt27.tpcc.dbo.t\_orders union all select \* from rmt28.tpcc.dbo.t\_orders union all select \* from rmt29.tpcc.dbo.t\_orders union all select \* from rmt30.tpcc.dbo.t\_orders union all select \* from rmt31.tpcc.dbo.t\_orders union all select \* from rmt32.tpcc.dbo.t\_orders go create view order\_line as select \* from /\*rmt18.tpcc.dbo.\*/t\_order\_line union all select \* from rmt1.tpcc.dbo.t\_order\_line

union all

 select \* from rmt2.tpcc.dbo.t\_order\_line union all select \* from rmt3.tpcc.dbo.t\_order\_line union all select \* from rmt4.tpcc.dbo.t\_order\_line union all select \* from rmt5.tpcc.dbo.t\_order\_line union all select \* from rmt6.tpcc.dbo.t\_order\_line union all select \* from rmt7.tpcc.dbo.t\_order\_line union all select \* from rmt8.tpcc.dbo.t\_order\_line union all select \* from rmt9.tpcc.dbo.t\_order\_line union all select \* from rmt10.tpcc.dbo.t\_order\_line union all select \* from rmt11.tpcc.dbo.t\_order\_line union all select \* from rmt12.tpcc.dbo.t\_order\_line union all select \* from rmt13.tpcc.dbo.t\_order\_line union all select \* from rmt14.tpcc.dbo.t\_order\_line union all select \* from rmt15.tpcc.dbo.t\_order\_line union all select \* from rmt16.tpcc.dbo.t\_order\_line union all select \* from rmt17.tpcc.dbo.t\_order\_line union all select \* from rmt19.tpcc.dbo.t\_order\_line union all select \* from rmt20.tpcc.dbo.t\_order\_line union all select \* from rmt21.tpcc.dbo.t\_order\_line union all select \* from rmt22.tpcc.dbo.t\_order\_line union all select \* from rmt23.tpcc.dbo.t\_order\_line union all select \* from rmt24.tpcc.dbo.t\_order\_line union all select \* from rmt25.tpcc.dbo.t\_order\_line union all select \* from rmt26.tpcc.dbo.t\_order\_line union all select \* from rmt27.tpcc.dbo.t\_order\_line union all select \* from rmt28.tpcc.dbo.t\_order\_line union all select \* from rmt29.tpcc.dbo.t\_order\_line union all select \* from rmt30.tpcc.dbo.t\_order\_line union all select \* from rmt31.tpcc.dbo.t\_order\_line union all select \* from rmt32.tpcc.dbo.t\_order\_line go create view new\_order as select \* from /\*rmt18.tpcc.dbo.\*/t\_new\_order union all select \* from rmt1.tpcc.dbo.t\_new\_order union all select \* from rmt2.tpcc.dbo.t\_new\_order

 select \* from rmt3.tpcc.dbo.t\_new\_order union all select \* from rmt4.tpcc.dbo.t\_new\_order union all select \* from rmt5.tpcc.dbo.t\_new\_order union all select \* from rmt6.tpcc.dbo.t\_new\_order union all select \* from rmt7.tpcc.dbo.t\_new\_order union all select \* from rmt8.tpcc.dbo.t\_new\_order union all select \* from rmt9.tpcc.dbo.t\_new\_order union all select \* from rmt10.tpcc.dbo.t\_new\_order union all select \* from rmt11.tpcc.dbo.t\_new\_order union all select \* from rmt12.tpcc.dbo.t\_new\_order union all select \* from rmt13.tpcc.dbo.t\_new\_order union all select \* from rmt14.tpcc.dbo.t\_new\_order union all select \* from rmt15.tpcc.dbo.t\_new\_order union all select \* from rmt16.tpcc.dbo.t\_new\_order union all select \* from rmt17.tpcc.dbo.t\_new\_order union all select \* from rmt19.tpcc.dbo.t\_new\_order union all select \* from rmt20.tpcc.dbo.t\_new\_order union all select \* from rmt21.tpcc.dbo.t\_new\_order union all select \* from rmt22.tpcc.dbo.t\_new\_order union all select \* from rmt23.tpcc.dbo.t\_new\_order union all select \* from rmt24.tpcc.dbo.t\_new\_order union all select \* from rmt25.tpcc.dbo.t\_new\_order union all select \* from rmt26.tpcc.dbo.t\_new\_order union all select \* from rmt27.tpcc.dbo.t\_new\_order union all select \* from rmt28.tpcc.dbo.t\_new\_order union all select \* from rmt29.tpcc.dbo.t\_new\_order union all select \* from rmt30.tpcc.dbo.t\_new\_order union all select \* from rmt31.tpcc.dbo.t\_new\_order union all select \* from rmt32.tpcc.dbo.t\_new\_order go create view item as select \* from t\_item go

### *add\_views19.sql*

-- file 32401\_to\_34200\add\_views.sql

set ansi\_warnings on set ansi\_nulls on go use tpcc go -- drop any existing views if object\_id('warehouse') is not null drop view warehouse if object\_id('district') is not null drop view district if object\_id('customer') is not null drop view customer if object\_id('history') is not null drop view history if object\_id('stock') is not null drop view stock if object\_id('orders') is not null drop view orders if object\_id('order\_line') is not null drop view order\_line if object\_id('new\_order') is not null drop view new\_order if object\_id('item') is not null drop view item go --add views for partition 19 create view warehouse as select \* from /\*rmt19.tpcc.dbo.\*/t\_warehouse union all select \* from rmt1.tpcc.dbo.t\_warehouse union all select \* from rmt2.tpcc.dbo.t\_warehouse union all select \* from rmt3.tpcc.dbo.t\_warehouse union all select \* from rmt4.tpcc.dbo.t\_warehouse union all select \* from rmt5.tpcc.dbo.t\_warehouse union all select \* from rmt6.tpcc.dbo.t\_warehouse union all select \* from rmt7.tpcc.dbo.t\_warehouse union all select \* from rmt8.tpcc.dbo.t\_warehouse union all select \* from rmt9.tpcc.dbo.t\_warehouse union all select \* from rmt10.tpcc.dbo.t\_warehouse union all select \* from rmt11.tpcc.dbo.t\_warehouse union all select \* from rmt12.tpcc.dbo.t\_warehouse union all select \* from rmt13.tpcc.dbo.t\_warehouse union all

 select \* from rmt14.tpcc.dbo.t\_warehouse union all select \* from rmt15.tpcc.dbo.t\_warehouse union all select \* from rmt16.tpcc.dbo.t\_warehouse union all select \* from rmt17.tpcc.dbo.t\_warehouse union all select \* from rmt18.tpcc.dbo.t\_warehouse union all select \* from rmt20.tpcc.dbo.t\_warehouse union all select \* from rmt21.tpcc.dbo.t\_warehouse union all select \* from rmt22.tpcc.dbo.t\_warehouse

 union all select \* from rmt23.tpcc.dbo.t\_warehouse union all

 select \* from rmt24.tpcc.dbo.t\_warehouse union all select \* from rmt25.tpcc.dbo.t\_warehouse union all select \* from rmt26.tpcc.dbo.t\_warehouse union all select \* from rmt27.tpcc.dbo.t\_warehouse union all select \* from rmt28.tpcc.dbo.t\_warehouse union all select \* from rmt29.tpcc.dbo.t\_warehouse union all select \* from rmt30.tpcc.dbo.t\_warehouse union all select \* from rmt31.tpcc.dbo.t\_warehouse union all select \* from rmt32.tpcc.dbo.t\_warehouse go create view district as select \* from /\*rmt19.tpcc.dbo.\*/t\_district union all select \* from rmt1.tpcc.dbo.t\_district union all select \* from rmt2.tpcc.dbo.t\_district union all select \* from rmt3.tpcc.dbo.t\_district union all select \* from rmt4.tpcc.dbo.t\_district union all select \* from rmt5.tpcc.dbo.t\_district union all select \* from rmt6.tpcc.dbo.t\_district union all select \* from rmt7.tpcc.dbo.t\_district union all select \* from rmt8.tpcc.dbo.t\_district union all select \* from rmt9.tpcc.dbo.t\_district union all select \* from rmt10.tpcc.dbo.t\_district union all select \* from rmt11.tpcc.dbo.t\_district union all select \* from rmt12.tpcc.dbo.t\_district union all select \* from rmt13.tpcc.dbo.t\_district union all select \* from rmt14.tpcc.dbo.t\_district union all select \* from rmt15.tpcc.dbo.t\_district union all select \* from rmt16.tpcc.dbo.t\_district union all select \* from rmt17.tpcc.dbo.t\_district union all select \* from rmt18.tpcc.dbo.t\_district union all select \* from rmt20.tpcc.dbo.t\_district union all select \* from rmt21.tpcc.dbo.t\_district union all select \* from rmt22.tpcc.dbo.t\_district union all select \* from rmt23.tpcc.dbo.t\_district union all select \* from rmt24.tpcc.dbo.t\_district union all

 select \* from rmt25.tpcc.dbo.t\_district union all select \* from rmt26.tpcc.dbo.t\_district union all select \* from rmt27.tpcc.dbo.t\_district union all select \* from rmt28.tpcc.dbo.t\_district union all select \* from rmt29.tpcc.dbo.t\_district union all select \* from rmt30.tpcc.dbo.t\_district union all select \* from rmt31.tpcc.dbo.t\_district union all select \* from rmt32.tpcc.dbo.t\_district go create view customer as select \* from /\*rmt19.tpcc.dbo.\*/t\_customer union all select \* from rmt1.tpcc.dbo.t\_customer union all select \* from rmt2.tpcc.dbo.t\_customer union all select \* from rmt3.tpcc.dbo.t\_customer union all select \* from rmt4.tpcc.dbo.t\_customer union all select \* from rmt5.tpcc.dbo.t\_customer union all select \* from rmt6.tpcc.dbo.t\_customer union all select \* from rmt7.tpcc.dbo.t\_customer union all select \* from rmt8.tpcc.dbo.t\_customer union all select \* from rmt9.tpcc.dbo.t\_customer union all select \* from rmt10.tpcc.dbo.t\_customer union all select \* from rmt11.tpcc.dbo.t\_customer union all select \* from rmt12.tpcc.dbo.t\_customer union all select \* from rmt13.tpcc.dbo.t\_customer union all select \* from rmt14.tpcc.dbo.t\_customer union all select \* from rmt15.tpcc.dbo.t\_customer union all select \* from rmt16.tpcc.dbo.t\_customer union all select \* from rmt17.tpcc.dbo.t\_customer union all select \* from rmt18.tpcc.dbo.t\_customer union all select \* from rmt20.tpcc.dbo.t\_customer union all select \* from rmt21.tpcc.dbo.t\_customer union all select \* from rmt22.tpcc.dbo.t\_customer union all select \* from rmt23.tpcc.dbo.t\_customer

 select \* from rmt26.tpcc.dbo.t\_customer union all select \* from rmt27.tpcc.dbo.t\_customer union all select \* from rmt28.tpcc.dbo.t\_customer union all select \* from rmt29.tpcc.dbo.t\_customer union all select \* from rmt30.tpcc.dbo.t\_customer union all select \* from rmt31.tpcc.dbo.t\_customer union all select \* from rmt32.tpcc.dbo.t\_customer go create view history as select \* from /\*rmt19.tpcc.dbo.\*/t\_history union all select \* from rmt1.tpcc.dbo.t\_history union all select \* from rmt2.tpcc.dbo.t\_history union all select \* from rmt3.tpcc.dbo.t\_history union all select \* from rmt4.tpcc.dbo.t\_history union all select \* from rmt5.tpcc.dbo.t\_history union all select \* from rmt6.tpcc.dbo.t\_history union all select \* from rmt7.tpcc.dbo.t\_history union all select \* from rmt8.tpcc.dbo.t\_history union all select \* from rmt9.tpcc.dbo.t\_history union all select \* from rmt10.tpcc.dbo.t\_history union all select \* from rmt11.tpcc.dbo.t\_history union all select \* from rmt12.tpcc.dbo.t\_history union all select \* from rmt13.tpcc.dbo.t\_history union all select \* from rmt14.tpcc.dbo.t\_history union all select \* from rmt15.tpcc.dbo.t\_history union all select \* from rmt16.tpcc.dbo.t\_history union all select \* from rmt17.tpcc.dbo.t\_history union all select \* from rmt18.tpcc.dbo.t\_history union all select \* from rmt20.tpcc.dbo.t\_history union all select \* from rmt21.tpcc.dbo.t\_history union all select \* from rmt22.tpcc.dbo.t\_history union all select \* from rmt23.tpcc.dbo.t\_history union all select \* from rmt24.tpcc.dbo.t\_history union all select \* from rmt25.tpcc.dbo.t\_history union all select \* from rmt26.tpcc.dbo.t\_history union all

 select \* from rmt27.tpcc.dbo.t\_history union all select \* from rmt28.tpcc.dbo.t\_history union all select \* from rmt29.tpcc.dbo.t\_history union all select \* from rmt30.tpcc.dbo.t\_history union all select \* from rmt31.tpcc.dbo.t\_history union all select \* from rmt32.tpcc.dbo.t\_history go create view stock as select \* from /\*rmt19.tpcc.dbo.\*/t\_stock union all select \* from rmt1.tpcc.dbo.t\_stock union all select \* from rmt2.tpcc.dbo.t\_stock union all select \* from rmt3.tpcc.dbo.t\_stock union all select \* from rmt4.tpcc.dbo.t\_stock union all select \* from rmt5.tpcc.dbo.t\_stock union all select \* from rmt6.tpcc.dbo.t\_stock union all select \* from rmt7.tpcc.dbo.t\_stock union all select \* from rmt8.tpcc.dbo.t\_stock union all select \* from rmt9.tpcc.dbo.t\_stock union all select \* from rmt10.tpcc.dbo.t\_stock union all select \* from rmt11.tpcc.dbo.t\_stock union all select \* from rmt12.tpcc.dbo.t\_stock union all select \* from rmt13.tpcc.dbo.t\_stock union all select \* from rmt14.tpcc.dbo.t\_stock union all select \* from rmt15.tpcc.dbo.t\_stock union all select \* from rmt16.tpcc.dbo.t\_stock union all select \* from rmt17.tpcc.dbo.t\_stock union all select \* from rmt18.tpcc.dbo.t\_stock union all select \* from rmt20.tpcc.dbo.t\_stock union all select \* from rmt21.tpcc.dbo.t\_stock union all select \* from rmt22.tpcc.dbo.t\_stock union all select \* from rmt23.tpcc.dbo.t\_stock union all select \* from rmt24.tpcc.dbo.t\_stock union all select \* from rmt25.tpcc.dbo.t\_stock union all select \* from rmt26.tpcc.dbo.t\_stock union all select \* from rmt27.tpcc.dbo.t\_stock

 select \* from rmt28.tpcc.dbo.t\_stock union all select \* from rmt29.tpcc.dbo.t\_stock union all select \* from rmt30.tpcc.dbo.t\_stock union all select \* from rmt31.tpcc.dbo.t\_stock union all select \* from rmt32.tpcc.dbo.t\_stock go create view orders as select \* from /\*rmt19.tpcc.dbo.\*/t\_orders union all select \* from rmt1.tpcc.dbo.t\_orders union all select \* from rmt2.tpcc.dbo.t\_orders union all select \* from rmt3.tpcc.dbo.t\_orders union all select \* from rmt4.tpcc.dbo.t\_orders union all select \* from rmt5.tpcc.dbo.t\_orders union all select \* from rmt6.tpcc.dbo.t\_orders union all select \* from rmt7.tpcc.dbo.t\_orders union all select \* from rmt8.tpcc.dbo.t\_orders union all select \* from rmt9.tpcc.dbo.t\_orders union all select \* from rmt10.tpcc.dbo.t\_orders union all select \* from rmt11.tpcc.dbo.t\_orders union all select \* from rmt12.tpcc.dbo.t\_orders union all select \* from rmt13.tpcc.dbo.t\_orders union all select \* from rmt14.tpcc.dbo.t\_orders union all select \* from rmt15.tpcc.dbo.t\_orders union all select \* from rmt16.tpcc.dbo.t\_orders union all select \* from rmt17.tpcc.dbo.t\_orders union all select \* from rmt18.tpcc.dbo.t\_orders union all select \* from rmt20.tpcc.dbo.t\_orders union all select \* from rmt21.tpcc.dbo.t\_orders union all select \* from rmt22.tpcc.dbo.t\_orders union all select \* from rmt23.tpcc.dbo.t\_orders union all select \* from rmt24.tpcc.dbo.t\_orders union all select \* from rmt25.tpcc.dbo.t\_orders union all select \* from rmt26.tpcc.dbo.t\_orders union all select \* from rmt27.tpcc.dbo.t\_orders union all select \* from rmt28.tpcc.dbo.t\_orders union all

 select \* from rmt29.tpcc.dbo.t\_orders union all select \* from rmt30.tpcc.dbo.t\_orders union all select \* from rmt31.tpcc.dbo.t\_orders union all select \* from rmt32.tpcc.dbo.t\_orders go create view order\_line as select \* from /\*rmt19.tpcc.dbo.\*/t\_order\_line union all select \* from rmt1.tpcc.dbo.t\_order\_line union all select \* from rmt2.tpcc.dbo.t\_order\_line union all select \* from rmt3.tpcc.dbo.t\_order\_line union all select \* from rmt4.tpcc.dbo.t\_order\_line union all select \* from rmt5.tpcc.dbo.t\_order\_line union all select \* from rmt6.tpcc.dbo.t\_order\_line union all select \* from rmt7.tpcc.dbo.t\_order\_line union all select \* from rmt8.tpcc.dbo.t\_order\_line union all select \* from rmt9.tpcc.dbo.t\_order\_line union all select \* from rmt10.tpcc.dbo.t\_order\_line union all select \* from rmt11.tpcc.dbo.t\_order\_line union all select \* from rmt12.tpcc.dbo.t\_order\_line union all select \* from rmt13.tpcc.dbo.t\_order\_line union all select \* from rmt14.tpcc.dbo.t\_order\_line union all select \* from rmt15.tpcc.dbo.t\_order\_line union all select \* from rmt16.tpcc.dbo.t\_order\_line union all select \* from rmt17.tpcc.dbo.t\_order\_line union all select \* from rmt18.tpcc.dbo.t\_order\_line union all select \* from rmt20.tpcc.dbo.t\_order\_line union all select \* from rmt21.tpcc.dbo.t\_order\_line union all select \* from rmt22.tpcc.dbo.t\_order\_line union all select \* from rmt23.tpcc.dbo.t\_order\_line union all select \* from rmt24.tpcc.dbo.t\_order\_line union all select \* from rmt25.tpcc.dbo.t\_order\_line union all select \* from rmt26.tpcc.dbo.t\_order\_line union all select \* from rmt27.tpcc.dbo.t\_order\_line union all select \* from rmt28.tpcc.dbo.t\_order\_line union all select \* from rmt29.tpcc.dbo.t\_order\_line

 select \* from rmt30.tpcc.dbo.t\_order\_line union all select \* from rmt31.tpcc.dbo.t\_order\_line union all select \* from rmt32.tpcc.dbo.t\_order\_line go create view new\_order as select \* from /\*rmt19.tpcc.dbo.\*/t\_new\_order union all select \* from rmt1.tpcc.dbo.t\_new\_order union all select \* from rmt2.tpcc.dbo.t\_new\_order union all select \* from rmt3.tpcc.dbo.t\_new\_order union all select \* from rmt4.tpcc.dbo.t\_new\_order union all select \* from rmt5.tpcc.dbo.t\_new\_order union all select \* from rmt6.tpcc.dbo.t\_new\_order union all select \* from rmt7.tpcc.dbo.t\_new\_order union all select \* from rmt8.tpcc.dbo.t\_new\_order union all select \* from rmt9.tpcc.dbo.t\_new\_order union all select \* from rmt10.tpcc.dbo.t\_new\_order union all select \* from rmt11.tpcc.dbo.t\_new\_order union all select \* from rmt12.tpcc.dbo.t\_new\_order union all select \* from rmt13.tpcc.dbo.t\_new\_order union all select \* from rmt14.tpcc.dbo.t\_new\_order union all select \* from rmt15.tpcc.dbo.t\_new\_order union all select \* from rmt16.tpcc.dbo.t\_new\_order union all select \* from rmt17.tpcc.dbo.t\_new\_order union all select \* from rmt18.tpcc.dbo.t\_new\_order union all select \* from rmt20.tpcc.dbo.t\_new\_order union all select \* from rmt21.tpcc.dbo.t\_new\_order union all select \* from rmt22.tpcc.dbo.t\_new\_order union all select \* from rmt23.tpcc.dbo.t\_new\_order union all select \* from rmt24.tpcc.dbo.t\_new\_order union all select \* from rmt25.tpcc.dbo.t\_new\_order union all select \* from rmt26.tpcc.dbo.t\_new\_order union all select \* from rmt27.tpcc.dbo.t\_new\_order union all select \* from rmt28.tpcc.dbo.t\_new\_order union all select \* from rmt29.tpcc.dbo.t\_new\_order union all select \* from rmt30.tpcc.dbo.t\_new\_order union all

 select \* from rmt31.tpcc.dbo.t\_new\_order union all select \* from rmt32.tpcc.dbo.t\_new\_order go

create view item as select \* from t\_item go

### *add\_views20.sql*

 $-$  file 34201 to 36000\add views.sql

set ansi\_warnings on set ansi nulls on go

use tpcc

go

-- drop any existing views if object\_id('warehouse') is not null drop view warehouse if object\_id('district') is not null drop view district if object\_id('customer') is not null drop view customer if object\_id('history') is not null drop view history if object\_id('stock') is not null drop view stock if object\_id('orders') is not null drop view orders if object\_id('order\_line') is not null drop view order\_line if object\_id('new\_order') is not null drop view new\_order if object\_id('item') is not null drop view item go

--add views for partition 20 create view warehouse as select \* from /\*rmt20.tpcc.dbo.\*/t\_warehouse union all select \* from rmt1.tpcc.dbo.t\_warehouse union all select \* from rmt2.tpcc.dbo.t\_warehouse union all select \* from rmt3.tpcc.dbo.t\_warehouse union all select \* from rmt4.tpcc.dbo.t\_warehouse union all select \* from rmt5.tpcc.dbo.t\_warehouse union all select \* from rmt6.tpcc.dbo.t\_warehouse union all select \* from rmt7.tpcc.dbo.t\_warehouse union all select \* from rmt8.tpcc.dbo.t\_warehouse union all select \* from rmt9.tpcc.dbo.t\_warehouse union all select \* from rmt10.tpcc.dbo.t\_warehouse union all select \* from rmt11.tpcc.dbo.t\_warehouse union all select \* from rmt12.tpcc.dbo.t\_warehouse union all select \* from rmt13.tpcc.dbo.t\_warehouse union all select \* from rmt14.tpcc.dbo.t\_warehouse union all select \* from rmt15.tpcc.dbo.t\_warehouse union all

 select \* from rmt16.tpcc.dbo.t\_warehouse union all select \* from rmt17.tpcc.dbo.t\_warehouse union all select \* from rmt18.tpcc.dbo.t\_warehouse union all select \* from rmt19.tpcc.dbo.t\_warehouse union all select \* from rmt21.tpcc.dbo.t\_warehouse union all select \* from rmt22.tpcc.dbo.t\_warehouse union all select \* from rmt23.tpcc.dbo.t\_warehouse union all select \* from rmt24.tpcc.dbo.t\_warehouse union all select \* from rmt25.tpcc.dbo.t\_warehouse union all select \* from rmt26.tpcc.dbo.t\_warehouse union all select \* from rmt27.tpcc.dbo.t\_warehouse union all select \* from rmt28.tpcc.dbo.t\_warehouse union all select \* from rmt29.tpcc.dbo.t\_warehouse union all select \* from rmt30.tpcc.dbo.t\_warehouse union all select \* from rmt31.tpcc.dbo.t\_warehouse union all select \* from rmt32.tpcc.dbo.t\_warehouse go create view district as select \* from /\*rmt20.tpcc.dbo.\*/t\_district union all select \* from rmt1.tpcc.dbo.t\_district union all select \* from rmt2.tpcc.dbo.t\_district union all select \* from rmt3.tpcc.dbo.t\_district union all select \* from rmt4.tpcc.dbo.t\_district union all select \* from rmt5.tpcc.dbo.t\_district union all select \* from rmt6.tpcc.dbo.t\_district union all select \* from rmt7.tpcc.dbo.t\_district union all select \* from rmt8.tpcc.dbo.t\_district union all select \* from rmt9.tpcc.dbo.t\_district union all select \* from rmt10.tpcc.dbo.t\_district union all select \* from rmt11.tpcc.dbo.t\_district union all select \* from rmt12.tpcc.dbo.t\_district

 union all select \* from rmt13.tpcc.dbo.t\_district union all select \* from rmt14.tpcc.dbo.t\_district union all

 select \* from rmt15.tpcc.dbo.t\_district union all select \* from rmt16.tpcc.dbo.t\_district union all

 select \* from rmt17.tpcc.dbo.t\_district union all select \* from rmt18.tpcc.dbo.t\_district union all select \* from rmt19.tpcc.dbo.t\_district union all select \* from rmt21.tpcc.dbo.t\_district union all select \* from rmt22.tpcc.dbo.t\_district union all select \* from rmt23.tpcc.dbo.t\_district union all select \* from rmt24.tpcc.dbo.t\_district union all select \* from rmt25.tpcc.dbo.t\_district union all select \* from rmt26.tpcc.dbo.t\_district union all select \* from rmt27.tpcc.dbo.t\_district union all select \* from rmt28.tpcc.dbo.t\_district union all select \* from rmt29.tpcc.dbo.t\_district union all select \* from rmt30.tpcc.dbo.t\_district union all select \* from rmt31.tpcc.dbo.t\_district union all select \* from rmt32.tpcc.dbo.t\_district go create view customer as select \* from /\*rmt20.tpcc.dbo.\*/t\_customer union all select \* from rmt1.tpcc.dbo.t\_customer union all select \* from rmt2.tpcc.dbo.t\_customer union all select \* from rmt3.tpcc.dbo.t\_customer union all select \* from rmt4.tpcc.dbo.t\_customer union all select \* from rmt5.tpcc.dbo.t\_customer union all select \* from rmt6.tpcc.dbo.t\_customer

#### union all select \* from rmt7.tpcc.dbo.t\_customer union all select \* from rmt8.tpcc.dbo.t\_customer union all select \* from rmt9.tpcc.dbo.t\_customer union all select \* from rmt10.tpcc.dbo.t\_customer union all select \* from rmt11.tpcc.dbo.t\_customer union all select \* from rmt12.tpcc.dbo.t\_customer union all select \* from rmt13.tpcc.dbo.t\_customer union all select \* from rmt14.tpcc.dbo.t\_customer

 union all select \* from rmt15.tpcc.dbo.t\_customer union all select \* from rmt16.tpcc.dbo.t\_customer union all select \* from rmt17.tpcc.dbo.t\_customer union all

 select \* from rmt18.tpcc.dbo.t\_customer union all select \* from rmt19.tpcc.dbo.t\_customer union all select \* from rmt21.tpcc.dbo.t\_customer union all select \* from rmt22.tpcc.dbo.t\_customer union all select \* from rmt23.tpcc.dbo.t\_customer union all select \* from rmt24.tpcc.dbo.t\_customer union all select \* from rmt25.tpcc.dbo.t\_customer union all select \* from rmt26.tpcc.dbo.t\_customer union all select \* from rmt27.tpcc.dbo.t\_customer union all select \* from rmt28.tpcc.dbo.t\_customer union all select \* from rmt29.tpcc.dbo.t\_customer union all select \* from rmt30.tpcc.dbo.t\_customer union all select \* from rmt31.tpcc.dbo.t\_customer union all select \* from rmt32.tpcc.dbo.t\_customer go create view history as select \* from /\*rmt20.tpcc.dbo.\*/t\_history union all select \* from rmt1.tpcc.dbo.t\_history union all select \* from rmt2.tpcc.dbo.t\_history union all select \* from rmt3.tpcc.dbo.t\_history union all select \* from rmt4.tpcc.dbo.t\_history union all select \* from rmt5.tpcc.dbo.t\_history union all select \* from rmt6.tpcc.dbo.t\_history union all select \* from rmt7.tpcc.dbo.t\_history union all select \* from rmt8.tpcc.dbo.t\_history union all select \* from rmt9.tpcc.dbo.t\_history union all select \* from rmt10.tpcc.dbo.t\_history union all select \* from rmt11.tpcc.dbo.t\_history union all select \* from rmt12.tpcc.dbo.t\_history union all select \* from rmt13.tpcc.dbo.t\_history union all select \* from rmt14.tpcc.dbo.t\_history union all select \* from rmt15.tpcc.dbo.t\_history union all select \* from rmt16.tpcc.dbo.t\_history union all select \* from rmt17.tpcc.dbo.t\_history union all select \* from rmt18.tpcc.dbo.t\_history union all

 select \* from rmt19.tpcc.dbo.t\_history union all select \* from rmt21.tpcc.dbo.t\_history union all select \* from rmt22.tpcc.dbo.t\_history union all select \* from rmt23.tpcc.dbo.t\_history union all select \* from rmt24.tpcc.dbo.t\_history union all select \* from rmt25.tpcc.dbo.t\_history union all select \* from rmt26.tpcc.dbo.t\_history union all select \* from rmt27.tpcc.dbo.t\_history union all select \* from rmt28.tpcc.dbo.t\_history union all select \* from rmt29.tpcc.dbo.t\_history union all select \* from rmt30.tpcc.dbo.t\_history union all select \* from rmt31.tpcc.dbo.t\_history union all select \* from rmt32.tpcc.dbo.t\_history go create view stock as select \* from /\*rmt20.tpcc.dbo.\*/t\_stock union all select \* from rmt1.tpcc.dbo.t\_stock union all select \* from rmt2.tpcc.dbo.t\_stock union all select \* from rmt3.tpcc.dbo.t\_stock union all select \* from rmt4.tpcc.dbo.t\_stock union all select \* from rmt5.tpcc.dbo.t\_stock union all select \* from rmt6.tpcc.dbo.t\_stock union all select \* from rmt7.tpcc.dbo.t\_stock union all select \* from rmt8.tpcc.dbo.t\_stock union all select \* from rmt9.tpcc.dbo.t\_stock union all select \* from rmt10.tpcc.dbo.t\_stock union all select \* from rmt11.tpcc.dbo.t\_stock union all select \* from rmt12.tpcc.dbo.t\_stock union all select \* from rmt13.tpcc.dbo.t\_stock union all select \* from rmt14.tpcc.dbo.t\_stock union all select \* from rmt15.tpcc.dbo.t\_stock union all select \* from rmt16.tpcc.dbo.t\_stock union all select \* from rmt17.tpcc.dbo.t\_stock union all select \* from rmt18.tpcc.dbo.t\_stock union all select \* from rmt19.tpcc.dbo.t\_stock

 select \* from rmt21.tpcc.dbo.t\_stock union all select \* from rmt22.tpcc.dbo.t\_stock union all select \* from rmt23.tpcc.dbo.t\_stock union all select \* from rmt24.tpcc.dbo.t\_stock union all select \* from rmt25.tpcc.dbo.t\_stock union all select \* from rmt26.tpcc.dbo.t\_stock union all select \* from rmt27.tpcc.dbo.t\_stock union all select \* from rmt28.tpcc.dbo.t\_stock union all select \* from rmt29.tpcc.dbo.t\_stock union all select \* from rmt30.tpcc.dbo.t\_stock union all select \* from rmt31.tpcc.dbo.t\_stock union all select \* from rmt32.tpcc.dbo.t\_stock go create view orders as select \* from /\*rmt20.tpcc.dbo.\*/t\_orders union all select \* from rmt1.tpcc.dbo.t\_orders union all select \* from rmt2.tpcc.dbo.t\_orders union all select \* from rmt3.tpcc.dbo.t\_orders union all select \* from rmt4.tpcc.dbo.t\_orders union all select \* from rmt5.tpcc.dbo.t\_orders union all select \* from rmt6.tpcc.dbo.t\_orders union all select \* from rmt7.tpcc.dbo.t\_orders union all select \* from rmt8.tpcc.dbo.t\_orders union all select \* from rmt9.tpcc.dbo.t\_orders union all select \* from rmt10.tpcc.dbo.t\_orders union all select \* from rmt11.tpcc.dbo.t\_orders union all select \* from rmt12.tpcc.dbo.t\_orders union all select \* from rmt13.tpcc.dbo.t\_orders union all select \* from rmt14.tpcc.dbo.t\_orders union all select \* from rmt15.tpcc.dbo.t\_orders union all select \* from rmt16.tpcc.dbo.t\_orders union all select \* from rmt17.tpcc.dbo.t\_orders union all select \* from rmt18.tpcc.dbo.t\_orders union all select \* from rmt19.tpcc.dbo.t\_orders union all select \* from rmt21.tpcc.dbo.t\_orders union all

 select \* from rmt22.tpcc.dbo.t\_orders union all select \* from rmt23.tpcc.dbo.t\_orders union all select \* from rmt24.tpcc.dbo.t\_orders union all select \* from rmt25.tpcc.dbo.t\_orders union all select \* from rmt26.tpcc.dbo.t\_orders union all select \* from rmt27.tpcc.dbo.t\_orders union all select \* from rmt28.tpcc.dbo.t\_orders union all select \* from rmt29.tpcc.dbo.t\_orders union all select \* from rmt30.tpcc.dbo.t\_orders union all select \* from rmt31.tpcc.dbo.t\_orders union all select \* from rmt32.tpcc.dbo.t\_orders go create view order\_line as select \* from /\*rmt20.tpcc.dbo.\*/t\_order\_line union all select \* from rmt1.tpcc.dbo.t\_order\_line union all select \* from rmt2.tpcc.dbo.t\_order\_line union all select \* from rmt3.tpcc.dbo.t\_order\_line union all select \* from rmt4.tpcc.dbo.t\_order\_line union all select \* from rmt5.tpcc.dbo.t\_order\_line union all select \* from rmt6.tpcc.dbo.t\_order\_line union all select \* from rmt7.tpcc.dbo.t\_order\_line union all select \* from rmt8.tpcc.dbo.t\_order\_line union all select \* from rmt9.tpcc.dbo.t\_order\_line union all select \* from rmt10.tpcc.dbo.t\_order\_line union all select \* from rmt11.tpcc.dbo.t\_order\_line union all select \* from rmt12.tpcc.dbo.t\_order\_line union all select \* from rmt13.tpcc.dbo.t\_order\_line union all select \* from rmt14.tpcc.dbo.t\_order\_line union all select \* from rmt15.tpcc.dbo.t\_order\_line union all select \* from rmt16.tpcc.dbo.t\_order\_line union all select \* from rmt17.tpcc.dbo.t\_order\_line union all select \* from rmt18.tpcc.dbo.t\_order\_line union all select \* from rmt19.tpcc.dbo.t\_order\_line union all select \* from rmt21.tpcc.dbo.t\_order\_line union all select \* from rmt22.tpcc.dbo.t\_order\_line

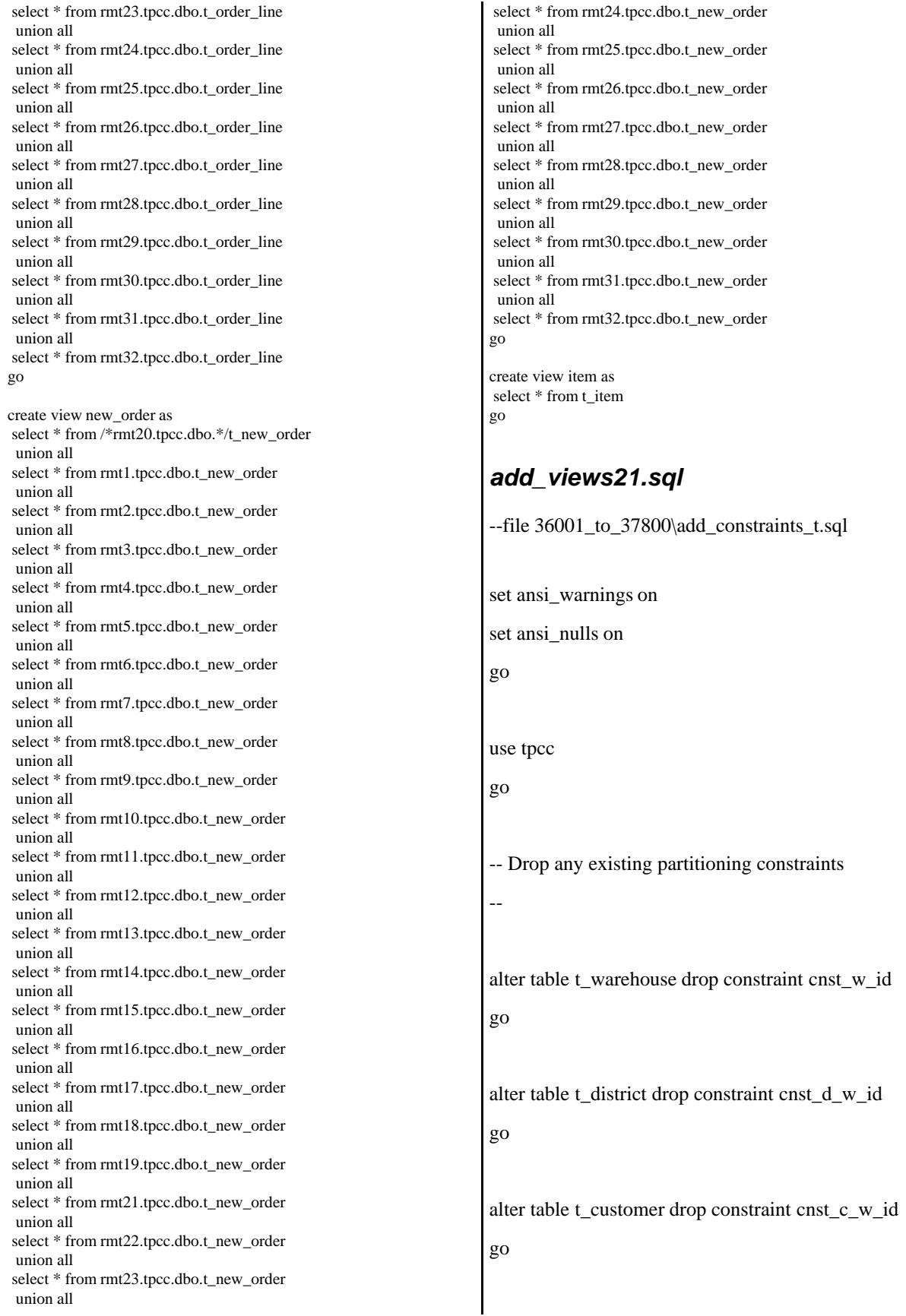

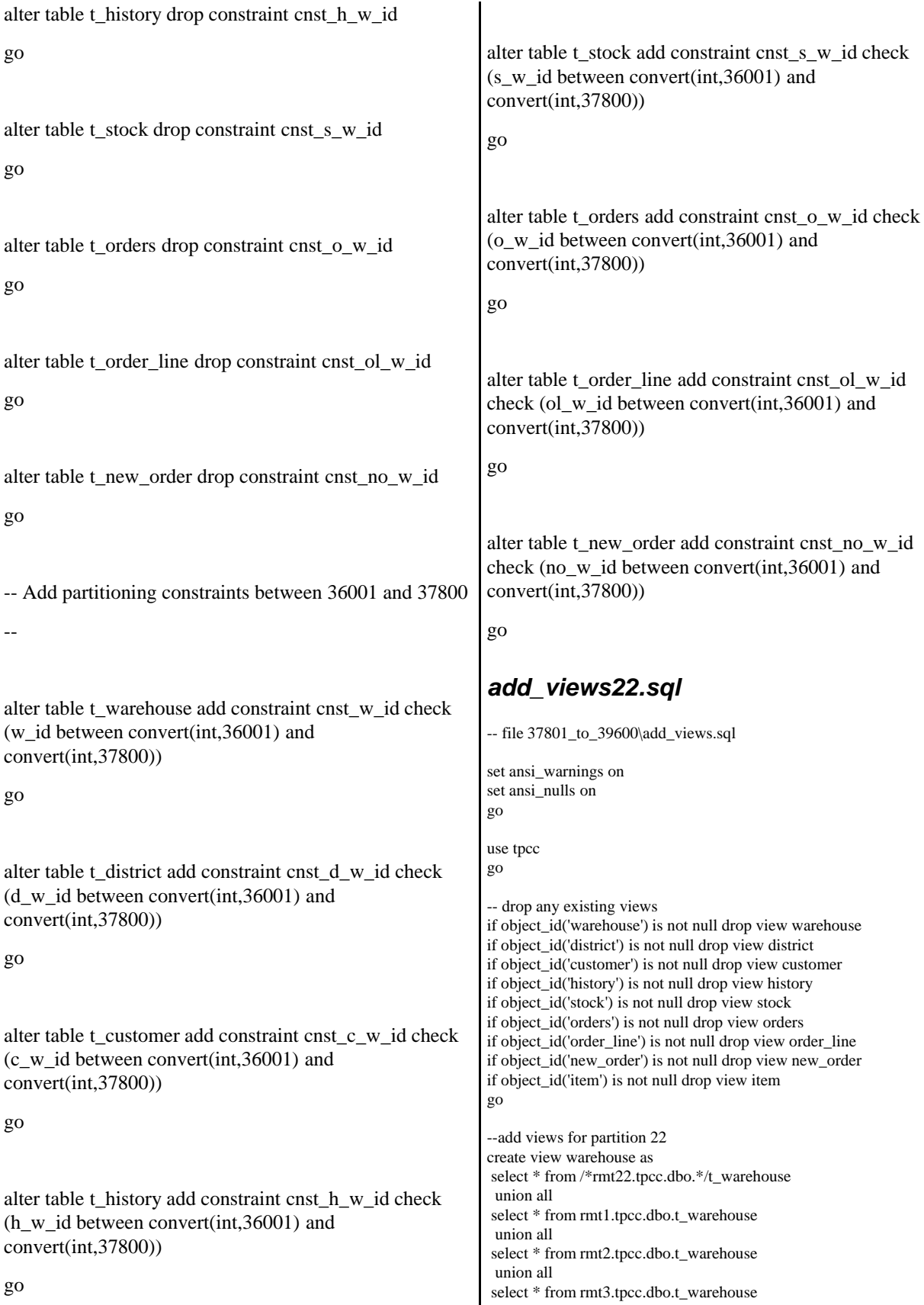

 union all select \* from rmt4.tpcc.dbo.t\_warehouse union all select \* from rmt5.tpcc.dbo.t\_warehouse union all select \* from rmt6.tpcc.dbo.t\_warehouse union all select \* from rmt7.tpcc.dbo.t\_warehouse union all select \* from rmt8.tpcc.dbo.t\_warehouse union all select \* from rmt9.tpcc.dbo.t\_warehouse union all select \* from rmt10.tpcc.dbo.t\_warehouse union all select \* from rmt11.tpcc.dbo.t\_warehouse union all select \* from rmt12.tpcc.dbo.t\_warehouse union all select \* from rmt13.tpcc.dbo.t\_warehouse union all select \* from rmt14.tpcc.dbo.t\_warehouse union all select \* from rmt15.tpcc.dbo.t\_warehouse union all select \* from rmt16.tpcc.dbo.t\_warehouse union all select \* from rmt17.tpcc.dbo.t\_warehouse union all select \* from rmt18.tpcc.dbo.t\_warehouse union all select \* from rmt19.tpcc.dbo.t\_warehouse union all select \* from rmt20.tpcc.dbo.t\_warehouse union all select \* from rmt21.tpcc.dbo.t\_warehouse union all select \* from rmt23.tpcc.dbo.t\_warehouse union all select \* from rmt24.tpcc.dbo.t\_warehouse union all select \* from rmt25.tpcc.dbo.t\_warehouse union all select \* from rmt26.tpcc.dbo.t\_warehouse union all select \* from rmt27.tpcc.dbo.t\_warehouse union all select \* from rmt28.tpcc.dbo.t\_warehouse union all select \* from rmt29.tpcc.dbo.t\_warehouse union all select \* from rmt30.tpcc.dbo.t\_warehouse union all select \* from rmt31.tpcc.dbo.t\_warehouse union all select \* from rmt32.tpcc.dbo.t\_warehouse go create view district as select \* from /\*rmt22.tpcc.dbo.\*/t\_district union all select \* from rmt1.tpcc.dbo.t\_district union all select \* from rmt2.tpcc.dbo.t\_district union all select \* from rmt3.tpcc.dbo.t\_district union all select \* from rmt4.tpcc.dbo.t\_district

 union all select \* from rmt5.tpcc.dbo.t\_district union all select \* from rmt6.tpcc.dbo.t\_district union all select \* from rmt7.tpcc.dbo.t\_district union all select \* from rmt8.tpcc.dbo.t\_district union all select \* from rmt9.tpcc.dbo.t\_district union all select \* from rmt10.tpcc.dbo.t\_district union all select \* from rmt11.tpcc.dbo.t\_district union all select \* from rmt12.tpcc.dbo.t\_district union all select \* from rmt13.tpcc.dbo.t\_district union all select \* from rmt14.tpcc.dbo.t\_district union all select \* from rmt15.tpcc.dbo.t\_district union all select \* from rmt16.tpcc.dbo.t\_district union all select \* from rmt17.tpcc.dbo.t\_district union all select \* from rmt18.tpcc.dbo.t\_district union all select \* from rmt19.tpcc.dbo.t\_district union all select \* from rmt20.tpcc.dbo.t\_district union all select \* from rmt21.tpcc.dbo.t\_district union all select \* from rmt23.tpcc.dbo.t\_district union all select \* from rmt24.tpcc.dbo.t\_district union all select \* from rmt25.tpcc.dbo.t\_district union all select \* from rmt26.tpcc.dbo.t\_district union all select \* from rmt27.tpcc.dbo.t\_district union all select \* from rmt28.tpcc.dbo.t\_district union all select \* from rmt29.tpcc.dbo.t\_district union all select \* from rmt30.tpcc.dbo.t\_district union all select \* from rmt31.tpcc.dbo.t\_district union all select \* from rmt32.tpcc.dbo.t\_district create view customer as select \* from /\*rmt22.tpcc.dbo.\*/t\_customer union all select \* from rmt1.tpcc.dbo.t\_customer union all select \* from rmt2.tpcc.dbo.t\_customer union all select \* from rmt3.tpcc.dbo.t\_customer

go

union all

union all

select \* from rmt4.tpcc.dbo.t\_customer

select \* from rmt5.tpcc.dbo.t\_customer

 union all select \* from rmt6.tpcc.dbo.t\_customer union all select \* from rmt7.tpcc.dbo.t\_customer union all select \* from rmt8.tpcc.dbo.t\_customer union all select \* from rmt9.tpcc.dbo.t\_customer union all select \* from rmt10.tpcc.dbo.t\_customer union all select \* from rmt11.tpcc.dbo.t\_customer union all select \* from rmt12.tpcc.dbo.t\_customer union all select \* from rmt13.tpcc.dbo.t\_customer union all select \* from rmt14.tpcc.dbo.t\_customer union all select \* from rmt15.tpcc.dbo.t\_customer union all select \* from rmt16.tpcc.dbo.t\_customer union all select \* from rmt17.tpcc.dbo.t\_customer union all select \* from rmt18.tpcc.dbo.t\_customer union all select \* from rmt19.tpcc.dbo.t\_customer union all select \* from rmt20.tpcc.dbo.t\_customer union all select \* from rmt21.tpcc.dbo.t\_customer union all select \* from rmt23.tpcc.dbo.t\_customer union all select \* from rmt24.tpcc.dbo.t\_customer union all select \* from rmt25.tpcc.dbo.t\_customer union all select \* from rmt26.tpcc.dbo.t\_customer union all select \* from rmt27.tpcc.dbo.t\_customer union all select \* from rmt28.tpcc.dbo.t\_customer union all select \* from rmt29.tpcc.dbo.t\_customer union all select \* from rmt30.tpcc.dbo.t\_customer union all select \* from rmt31.tpcc.dbo.t\_customer union all select \* from rmt32.tpcc.dbo.t\_customer go create view history as select \* from /\*rmt22.tpcc.dbo.\*/t\_history union all select \* from rmt1.tpcc.dbo.t\_history union all select \* from rmt2.tpcc.dbo.t\_history union all select \* from rmt3.tpcc.dbo.t\_history union all select \* from rmt4.tpcc.dbo.t\_history union all select \* from rmt5.tpcc.dbo.t\_history union all select \* from rmt6.tpcc.dbo.t\_history

 union all select \* from rmt7.tpcc.dbo.t\_history union all select \* from rmt8.tpcc.dbo.t\_history union all select \* from rmt9.tpcc.dbo.t\_history union all select \* from rmt10.tpcc.dbo.t\_history union all select \* from rmt11.tpcc.dbo.t\_history union all select \* from rmt12.tpcc.dbo.t\_history union all select \* from rmt13.tpcc.dbo.t\_history union all select \* from rmt14.tpcc.dbo.t\_history union all select \* from rmt15.tpcc.dbo.t\_history union all select \* from rmt16.tpcc.dbo.t\_history union all select \* from rmt17.tpcc.dbo.t\_history union all select \* from rmt18.tpcc.dbo.t\_history union all select \* from rmt19.tpcc.dbo.t\_history union all select \* from rmt20.tpcc.dbo.t\_history union all select \* from rmt21.tpcc.dbo.t\_history union all select \* from rmt23.tpcc.dbo.t\_history union all select \* from rmt24.tpcc.dbo.t\_history union all select \* from rmt25.tpcc.dbo.t\_history union all select \* from rmt26.tpcc.dbo.t\_history union all select \* from rmt27.tpcc.dbo.t\_history union all select \* from rmt28.tpcc.dbo.t\_history union all select \* from rmt29.tpcc.dbo.t\_history union all select \* from rmt30.tpcc.dbo.t\_history union all select \* from rmt31.tpcc.dbo.t\_history union all select \* from rmt32.tpcc.dbo.t\_history go create view stock as select \* from /\*rmt22.tpcc.dbo.\*/t\_stock union all select \* from rmt1.tpcc.dbo.t\_stock union all select \* from rmt2.tpcc.dbo.t\_stock union all select \* from rmt3.tpcc.dbo.t\_stock union all select \* from rmt4.tpcc.dbo.t\_stock union all select \* from rmt5.tpcc.dbo.t\_stock union all select \* from rmt6.tpcc.dbo.t\_stock union all

select \* from rmt7.tpcc.dbo.t\_stock

 union all select \* from rmt8.tpcc.dbo.t\_stock union all select \* from rmt9.tpcc.dbo.t\_stock union all select \* from rmt10.tpcc.dbo.t\_stock union all select \* from rmt11.tpcc.dbo.t\_stock union all select \* from rmt12.tpcc.dbo.t\_stock union all select \* from rmt13.tpcc.dbo.t\_stock union all select \* from rmt14.tpcc.dbo.t\_stock union all select \* from rmt15.tpcc.dbo.t\_stock union all select \* from rmt16.tpcc.dbo.t\_stock union all select \* from rmt17.tpcc.dbo.t\_stock union all select \* from rmt18.tpcc.dbo.t\_stock union all select \* from rmt19.tpcc.dbo.t\_stock union all select \* from rmt20.tpcc.dbo.t\_stock union all select \* from rmt21.tpcc.dbo.t\_stock union all select \* from rmt23.tpcc.dbo.t\_stock union all select \* from rmt24.tpcc.dbo.t\_stock union all select \* from rmt25.tpcc.dbo.t\_stock union all select \* from rmt26.tpcc.dbo.t\_stock union all select \* from rmt27.tpcc.dbo.t\_stock union all select \* from rmt28.tpcc.dbo.t\_stock union all select \* from rmt29.tpcc.dbo.t\_stock union all select \* from rmt30.tpcc.dbo.t\_stock union all select \* from rmt31.tpcc.dbo.t\_stock union all select \* from rmt32.tpcc.dbo.t\_stock go create view orders as select \* from /\*rmt22.tpcc.dbo.\*/t\_orders union all select \* from rmt1.tpcc.dbo.t\_orders union all select \* from rmt2.tpcc.dbo.t\_orders union all select \* from rmt3.tpcc.dbo.t\_orders union all select \* from rmt4.tpcc.dbo.t\_orders union all select \* from rmt5.tpcc.dbo.t\_orders union all select \* from rmt6.tpcc.dbo.t\_orders union all select \* from rmt7.tpcc.dbo.t\_orders

union all

select \* from rmt8.tpcc.dbo.t\_orders

 union all select \* from rmt9.tpcc.dbo.t\_orders union all select \* from rmt10.tpcc.dbo.t\_orders union all select \* from rmt11.tpcc.dbo.t\_orders union all select \* from rmt12.tpcc.dbo.t\_orders union all select \* from rmt13.tpcc.dbo.t\_orders union all select \* from rmt14.tpcc.dbo.t\_orders union all select \* from rmt15.tpcc.dbo.t\_orders union all select \* from rmt16.tpcc.dbo.t\_orders union all select \* from rmt17.tpcc.dbo.t\_orders union all select \* from rmt18.tpcc.dbo.t\_orders union all select \* from rmt19.tpcc.dbo.t\_orders union all select \* from rmt20.tpcc.dbo.t\_orders union all select \* from rmt21.tpcc.dbo.t\_orders union all select \* from rmt23.tpcc.dbo.t\_orders union all select \* from rmt24.tpcc.dbo.t\_orders union all select \* from rmt25.tpcc.dbo.t\_orders union all select \* from rmt26.tpcc.dbo.t\_orders union all select \* from rmt27.tpcc.dbo.t\_orders union all select \* from rmt28.tpcc.dbo.t\_orders union all select \* from rmt29.tpcc.dbo.t\_orders union all select \* from rmt30.tpcc.dbo.t\_orders union all select \* from rmt31.tpcc.dbo.t\_orders union all select \* from rmt32.tpcc.dbo.t\_orders go create view order\_line as select \* from /\*rmt22.tpcc.dbo.\*/t\_order\_line union all select \* from rmt1.tpcc.dbo.t\_order\_line union all select \* from rmt2.tpcc.dbo.t\_order\_line union all select \* from rmt3.tpcc.dbo.t\_order\_line union all select \* from rmt4.tpcc.dbo.t\_order\_line union all select \* from rmt5.tpcc.dbo.t\_order\_line union all select \* from rmt6.tpcc.dbo.t\_order\_line union all select \* from rmt7.tpcc.dbo.t\_order\_line union all select \* from rmt8.tpcc.dbo.t\_order\_line union all

select \* from rmt9.tpcc.dbo.t\_order\_line

 union all select \* from rmt10.tpcc.dbo.t\_order\_line union all select \* from rmt11.tpcc.dbo.t\_order\_line union all select \* from rmt12.tpcc.dbo.t\_order\_line union all select \* from rmt13.tpcc.dbo.t\_order\_line union all select \* from rmt14.tpcc.dbo.t\_order\_line union all select \* from rmt15.tpcc.dbo.t\_order\_line union all select \* from rmt16.tpcc.dbo.t\_order\_line union all select \* from rmt17.tpcc.dbo.t\_order\_line union all select \* from rmt18.tpcc.dbo.t\_order\_line union all select \* from rmt19.tpcc.dbo.t\_order\_line union all select \* from rmt20.tpcc.dbo.t\_order\_line union all select \* from rmt21.tpcc.dbo.t\_order\_line union all select \* from rmt23.tpcc.dbo.t\_order\_line union all select \* from rmt24.tpcc.dbo.t\_order\_line union all select \* from rmt25.tpcc.dbo.t\_order\_line union all select \* from rmt26.tpcc.dbo.t\_order\_line union all select \* from rmt27.tpcc.dbo.t\_order\_line union all select \* from rmt28.tpcc.dbo.t\_order\_line union all select \* from rmt29.tpcc.dbo.t\_order\_line union all select \* from rmt30.tpcc.dbo.t\_order\_line union all select \* from rmt31.tpcc.dbo.t\_order\_line union all select \* from rmt32.tpcc.dbo.t\_order\_line go create view new\_order as select \* from /\*rmt22.tpcc.dbo.\*/t\_new\_order union all select \* from rmt1.tpcc.dbo.t\_new\_order union all select \* from rmt2.tpcc.dbo.t\_new\_order union all select \* from rmt3.tpcc.dbo.t\_new\_order union all select \* from rmt4.tpcc.dbo.t\_new\_order union all select \* from rmt5.tpcc.dbo.t\_new\_order union all select \* from rmt6.tpcc.dbo.t\_new\_order union all select \* from rmt7.tpcc.dbo.t\_new\_order union all select \* from rmt8.tpcc.dbo.t\_new\_order union all select \* from rmt9.tpcc.dbo.t\_new\_order union all select \* from rmt10.tpcc.dbo.t\_new\_order union all select \* from rmt11.tpcc.dbo.t\_new\_order union all select \* from rmt12.tpcc.dbo.t\_new\_order union all select \* from rmt13.tpcc.dbo.t\_new\_order union all select \* from rmt14.tpcc.dbo.t\_new\_order union all select \* from rmt15.tpcc.dbo.t\_new\_order union all select \* from rmt16.tpcc.dbo.t\_new\_order union all select \* from rmt17.tpcc.dbo.t\_new\_order union all select \* from rmt18.tpcc.dbo.t\_new\_order union all select \* from rmt19.tpcc.dbo.t\_new\_order union all select \* from rmt20.tpcc.dbo.t\_new\_order union all select \* from rmt21.tpcc.dbo.t\_new\_order union all select \* from rmt23.tpcc.dbo.t\_new\_order union all select \* from rmt24.tpcc.dbo.t\_new\_order union all select \* from rmt25.tpcc.dbo.t\_new\_order union all select \* from rmt26.tpcc.dbo.t\_new\_order union all select \* from rmt27.tpcc.dbo.t\_new\_order union all select \* from rmt28.tpcc.dbo.t\_new\_order union all select \* from rmt29.tpcc.dbo.t\_new\_order union all select \* from rmt30.tpcc.dbo.t\_new\_order union all select \* from rmt31.tpcc.dbo.t\_new\_order union all select \* from rmt32.tpcc.dbo.t\_new\_order go create view item as select \* from t\_item go *add\_views23.sql* -- file 39601\_to\_41400\add\_views.sql set ansi\_warnings on set ansi\_nulls on go use tpcc go -- drop any existing views if object\_id('warehouse') is not null drop view warehouse if object\_id('district') is not null drop view district if object\_id('customer') is not null drop view customer if object\_id('history') is not null drop view history if object\_id('stock') is not null drop view stock if object\_id('orders') is not null drop view orders

if object\_id('order\_line') is not null drop view order\_line if object\_id('new\_order') is not null drop view new\_order if object\_id('item') is not null drop view item go

--add views for partition 23 create view warehouse as select \* from /\*rmt23.tpcc.dbo.\*/t\_warehouse union all select \* from rmt1.tpcc.dbo.t\_warehouse union all select \* from rmt2.tpcc.dbo.t\_warehouse union all select \* from rmt3.tpcc.dbo.t\_warehouse union all select \* from rmt4.tpcc.dbo.t\_warehouse union all select \* from rmt5.tpcc.dbo.t\_warehouse union all select \* from rmt6.tpcc.dbo.t\_warehouse union all select \* from rmt7.tpcc.dbo.t\_warehouse union all select \* from rmt8.tpcc.dbo.t\_warehouse union all select \* from rmt9.tpcc.dbo.t\_warehouse union all select \* from rmt10.tpcc.dbo.t\_warehouse union all select \* from rmt11.tpcc.dbo.t\_warehouse union all select \* from rmt12.tpcc.dbo.t\_warehouse union all select \* from rmt13.tpcc.dbo.t\_warehouse union all select \* from rmt14.tpcc.dbo.t\_warehouse union all select \* from rmt15.tpcc.dbo.t\_warehouse union all select \* from rmt16.tpcc.dbo.t\_warehouse union all select \* from rmt17.tpcc.dbo.t\_warehouse union all select \* from rmt18.tpcc.dbo.t\_warehouse union all select \* from rmt19.tpcc.dbo.t\_warehouse union all select \* from rmt20.tpcc.dbo.t\_warehouse union all select \* from rmt21.tpcc.dbo.t\_warehouse union all select \* from rmt22.tpcc.dbo.t\_warehouse union all select \* from rmt24.tpcc.dbo.t\_warehouse union all select \* from rmt25.tpcc.dbo.t\_warehouse union all select \* from rmt26.tpcc.dbo.t\_warehouse union all select \* from rmt27.tpcc.dbo.t\_warehouse union all select \* from rmt28.tpcc.dbo.t\_warehouse union all select \* from rmt29.tpcc.dbo.t\_warehouse union all select \* from rmt30.tpcc.dbo.t\_warehouse union all select \* from rmt31.tpcc.dbo.t\_warehouse

 union all select \* from rmt32.tpcc.dbo.t\_warehouse go create view district as select \* from /\*rmt23.tpcc.dbo.\*/t\_district union all select \* from rmt1.tpcc.dbo.t\_district union all select \* from rmt2.tpcc.dbo.t\_district union all select \* from rmt3.tpcc.dbo.t\_district union all select \* from rmt4.tpcc.dbo.t\_district union all select \* from rmt5.tpcc.dbo.t\_district union all select \* from rmt6.tpcc.dbo.t\_district union all select \* from rmt7.tpcc.dbo.t\_district union all select \* from rmt8.tpcc.dbo.t\_district union all select \* from rmt9.tpcc.dbo.t\_district union all select \* from rmt10.tpcc.dbo.t\_district union all select \* from rmt11.tpcc.dbo.t\_district union all select \* from rmt12.tpcc.dbo.t\_district union all select \* from rmt13.tpcc.dbo.t\_district union all select \* from rmt14.tpcc.dbo.t\_district union all select \* from rmt15.tpcc.dbo.t\_district union all select \* from rmt16.tpcc.dbo.t\_district union all select \* from rmt17.tpcc.dbo.t\_district union all select \* from rmt18.tpcc.dbo.t\_district union all select \* from rmt19.tpcc.dbo.t\_district union all select \* from rmt20.tpcc.dbo.t\_district union all select \* from rmt21.tpcc.dbo.t\_district union all select \* from rmt22.tpcc.dbo.t\_district union all select \* from rmt24.tpcc.dbo.t\_district union all select \* from rmt25.tpcc.dbo.t\_district union all select \* from rmt26.tpcc.dbo.t\_district union all select \* from rmt27.tpcc.dbo.t\_district union all select \* from rmt28.tpcc.dbo.t\_district union all select \* from rmt29.tpcc.dbo.t\_district union all select \* from rmt30.tpcc.dbo.t\_district union all

select \* from rmt31.tpcc.dbo.t\_district

select \* from rmt32.tpcc.dbo.t\_district

go

create view customer as select \* from /\*rmt23.tpcc.dbo.\*/t\_customer union all select \* from rmt1.tpcc.dbo.t\_customer union all select \* from rmt2.tpcc.dbo.t\_customer union all select \* from rmt3.tpcc.dbo.t\_customer union all select \* from rmt4.tpcc.dbo.t\_customer union all select \* from rmt5.tpcc.dbo.t\_customer union all select \* from rmt6.tpcc.dbo.t\_customer union all select \* from rmt7.tpcc.dbo.t\_customer union all select \* from rmt8.tpcc.dbo.t\_customer union all select \* from rmt9.tpcc.dbo.t\_customer union all select \* from rmt10.tpcc.dbo.t\_customer union all select \* from rmt11.tpcc.dbo.t\_customer union all select \* from rmt12.tpcc.dbo.t\_customer union all select \* from rmt13.tpcc.dbo.t\_customer union all select \* from rmt14.tpcc.dbo.t\_customer union all select \* from rmt15.tpcc.dbo.t\_customer union all select \* from rmt16.tpcc.dbo.t\_customer union all select \* from rmt17.tpcc.dbo.t\_customer union all select \* from rmt18.tpcc.dbo.t\_customer union all select \* from rmt19.tpcc.dbo.t\_customer union all select \* from rmt20.tpcc.dbo.t\_customer union all select \* from rmt21.tpcc.dbo.t\_customer union all select \* from rmt22.tpcc.dbo.t\_customer union all select \* from rmt24.tpcc.dbo.t\_customer union all select \* from rmt25.tpcc.dbo.t\_customer union all select \* from rmt26.tpcc.dbo.t\_customer union all select \* from rmt27.tpcc.dbo.t\_customer union all select \* from rmt28.tpcc.dbo.t\_customer union all select \* from rmt29.tpcc.dbo.t\_customer union all select \* from rmt30.tpcc.dbo.t\_customer union all select \* from rmt31.tpcc.dbo.t\_customer union all select \* from rmt32.tpcc.dbo.t\_customer go

create view history as select \* from /\*rmt23.tpcc.dbo.\*/t\_history union all select \* from rmt1.tpcc.dbo.t\_history union all select \* from rmt2.tpcc.dbo.t\_history union all select \* from rmt3.tpcc.dbo.t\_history union all select \* from rmt4.tpcc.dbo.t\_history union all select \* from rmt5.tpcc.dbo.t\_history union all select \* from rmt6.tpcc.dbo.t\_history union all select \* from rmt7.tpcc.dbo.t\_history union all select \* from rmt8.tpcc.dbo.t\_history union all select \* from rmt9.tpcc.dbo.t\_history union all select \* from rmt10.tpcc.dbo.t\_history union all select \* from rmt11.tpcc.dbo.t\_history union all select \* from rmt12.tpcc.dbo.t\_history union all select \* from rmt13.tpcc.dbo.t\_history union all select \* from rmt14.tpcc.dbo.t\_history union all select \* from rmt15.tpcc.dbo.t\_history union all select \* from rmt16.tpcc.dbo.t\_history union all select \* from rmt17.tpcc.dbo.t\_history union all select \* from rmt18.tpcc.dbo.t\_history union all select \* from rmt19.tpcc.dbo.t\_history union all select \* from rmt20.tpcc.dbo.t\_history union all select \* from rmt21.tpcc.dbo.t\_history union all select \* from rmt22.tpcc.dbo.t\_history union all select \* from rmt24.tpcc.dbo.t\_history union all select \* from rmt25.tpcc.dbo.t\_history union all select \* from rmt26.tpcc.dbo.t\_history union all select \* from rmt27.tpcc.dbo.t\_history union all select \* from rmt28.tpcc.dbo.t\_history union all select \* from rmt29.tpcc.dbo.t\_history union all select \* from rmt30.tpcc.dbo.t\_history union all select \* from rmt31.tpcc.dbo.t\_history union all select \* from rmt32.tpcc.dbo.t\_history go create view stock as

select \* from /\*rmt23.tpcc.dbo.\*/t\_stock

 union all select \* from rmt1.tpcc.dbo.t\_stock union all select \* from rmt2.tpcc.dbo.t\_stock union all select \* from rmt3.tpcc.dbo.t\_stock union all select \* from rmt4.tpcc.dbo.t\_stock union all select \* from rmt5.tpcc.dbo.t\_stock union all select \* from rmt6.tpcc.dbo.t\_stock union all select \* from rmt7.tpcc.dbo.t\_stock union all select \* from rmt8.tpcc.dbo.t\_stock union all select \* from rmt9.tpcc.dbo.t\_stock union all select \* from rmt10.tpcc.dbo.t\_stock union all select \* from rmt11.tpcc.dbo.t\_stock union all select \* from rmt12.tpcc.dbo.t\_stock union all select \* from rmt13.tpcc.dbo.t\_stock union all select \* from rmt14.tpcc.dbo.t\_stock union all select \* from rmt15.tpcc.dbo.t\_stock union all select \* from rmt16.tpcc.dbo.t\_stock union all select \* from rmt17.tpcc.dbo.t\_stock union all select \* from rmt18.tpcc.dbo.t\_stock union all select \* from rmt19.tpcc.dbo.t\_stock union all select \* from rmt20.tpcc.dbo.t\_stock union all select \* from rmt21.tpcc.dbo.t\_stock union all select \* from rmt22.tpcc.dbo.t\_stock union all select \* from rmt24.tpcc.dbo.t\_stock union all select \* from rmt25.tpcc.dbo.t\_stock union all select \* from rmt26.tpcc.dbo.t\_stock union all select \* from rmt27.tpcc.dbo.t\_stock union all select \* from rmt28.tpcc.dbo.t\_stock union all select \* from rmt29.tpcc.dbo.t\_stock union all select \* from rmt30.tpcc.dbo.t\_stock union all select \* from rmt31.tpcc.dbo.t\_stock union all select \* from rmt32.tpcc.dbo.t\_stock go create view orders as select \* from /\*rmt23.tpcc.dbo.\*/t\_orders

 union all select \* from rmt1.tpcc.dbo.t\_orders

 union all select \* from rmt2.tpcc.dbo.t\_orders union all select \* from rmt3.tpcc.dbo.t\_orders union all select \* from rmt4.tpcc.dbo.t\_orders union all select \* from rmt5.tpcc.dbo.t\_orders union all select \* from rmt6.tpcc.dbo.t\_orders union all select \* from rmt7.tpcc.dbo.t\_orders union all select \* from rmt8.tpcc.dbo.t\_orders union all select \* from rmt9.tpcc.dbo.t\_orders union all select \* from rmt10.tpcc.dbo.t\_orders union all select \* from rmt11.tpcc.dbo.t\_orders union all select \* from rmt12.tpcc.dbo.t\_orders union all select \* from rmt13.tpcc.dbo.t\_orders union all select \* from rmt14.tpcc.dbo.t\_orders union all select \* from rmt15.tpcc.dbo.t\_orders union all select \* from rmt16.tpcc.dbo.t\_orders union all select \* from rmt17.tpcc.dbo.t\_orders union all select \* from rmt18.tpcc.dbo.t\_orders union all select \* from rmt19.tpcc.dbo.t\_orders union all select \* from rmt20.tpcc.dbo.t\_orders union all select \* from rmt21.tpcc.dbo.t\_orders union all select \* from rmt22.tpcc.dbo.t\_orders union all select \* from rmt24.tpcc.dbo.t\_orders union all select \* from rmt25.tpcc.dbo.t\_orders union all select \* from rmt26.tpcc.dbo.t\_orders union all select \* from rmt27.tpcc.dbo.t\_orders union all select \* from rmt28.tpcc.dbo.t\_orders union all select \* from rmt29.tpcc.dbo.t\_orders union all select \* from rmt30.tpcc.dbo.t\_orders union all select \* from rmt31.tpcc.dbo.t\_orders union all select \* from rmt32.tpcc.dbo.t\_orders go

create view order\_line as select \* from /\*rmt23.tpcc.dbo.\*/t\_order\_line union all select \* from rmt1.tpcc.dbo.t\_order\_line union all select \* from rmt2.tpcc.dbo.t\_order\_line
union all select \* from rmt3.tpcc.dbo.t\_order\_line union all select \* from rmt4.tpcc.dbo.t\_order\_line union all select \* from rmt5.tpcc.dbo.t\_order\_line union all select \* from rmt6.tpcc.dbo.t\_order\_line union all select \* from rmt7.tpcc.dbo.t\_order\_line union all select \* from rmt8.tpcc.dbo.t\_order\_line union all select \* from rmt9.tpcc.dbo.t\_order\_line union all select \* from rmt10.tpcc.dbo.t\_order\_line union all select \* from rmt11.tpcc.dbo.t\_order\_line union all select \* from rmt12.tpcc.dbo.t\_order\_line union all select \* from rmt13.tpcc.dbo.t\_order\_line union all select \* from rmt14.tpcc.dbo.t\_order\_line union all select \* from rmt15.tpcc.dbo.t\_order\_line union all select \* from rmt16.tpcc.dbo.t\_order\_line union all select \* from rmt17.tpcc.dbo.t\_order\_line union all select \* from rmt18.tpcc.dbo.t\_order\_line union all select \* from rmt19.tpcc.dbo.t\_order\_line union all select \* from rmt20.tpcc.dbo.t\_order\_line union all select \* from rmt21.tpcc.dbo.t\_order\_line union all select \* from rmt22.tpcc.dbo.t\_order\_line union all select \* from rmt24.tpcc.dbo.t\_order\_line union all select \* from rmt25.tpcc.dbo.t\_order\_line union all select \* from rmt26.tpcc.dbo.t\_order\_line union all select \* from rmt27.tpcc.dbo.t\_order\_line union all select \* from rmt28.tpcc.dbo.t\_order\_line union all select \* from rmt29.tpcc.dbo.t\_order\_line union all select \* from rmt30.tpcc.dbo.t\_order\_line union all select \* from rmt31.tpcc.dbo.t\_order\_line union all select \* from rmt32.tpcc.dbo.t\_order\_line go create view new\_order as select \* from /\*rmt23.tpcc.dbo.\*/t\_new\_order union all select \* from rmt1.tpcc.dbo.t\_new\_order union all select \* from rmt2.tpcc.dbo.t\_new\_order union all select \* from rmt3.tpcc.dbo.t\_new\_order union all select \* from rmt4.tpcc.dbo.t\_new\_order union all select \* from rmt5.tpcc.dbo.t\_new\_order union all select \* from rmt6.tpcc.dbo.t\_new\_order union all select \* from rmt7.tpcc.dbo.t\_new\_order union all select \* from rmt8.tpcc.dbo.t\_new\_order union all select \* from rmt9.tpcc.dbo.t\_new\_order union all select \* from rmt10.tpcc.dbo.t\_new\_order union all select \* from rmt11.tpcc.dbo.t\_new\_order union all select \* from rmt12.tpcc.dbo.t\_new\_order union all select \* from rmt13.tpcc.dbo.t\_new\_order union all select \* from rmt14.tpcc.dbo.t\_new\_order union all select \* from rmt15.tpcc.dbo.t\_new\_order union all select \* from rmt16.tpcc.dbo.t\_new\_order union all select \* from rmt17.tpcc.dbo.t\_new\_order union all select \* from rmt18.tpcc.dbo.t\_new\_order union all select \* from rmt19.tpcc.dbo.t\_new\_order union all select \* from rmt20.tpcc.dbo.t\_new\_order union all select \* from rmt21.tpcc.dbo.t\_new\_order union all select \* from rmt22.tpcc.dbo.t\_new\_order union all select \* from rmt24.tpcc.dbo.t\_new\_order union all select \* from rmt25.tpcc.dbo.t\_new\_order union all select \* from rmt26.tpcc.dbo.t\_new\_order union all select \* from rmt27.tpcc.dbo.t\_new\_order union all select \* from rmt28.tpcc.dbo.t\_new\_order union all select \* from rmt29.tpcc.dbo.t\_new\_order union all select \* from rmt30.tpcc.dbo.t\_new\_order union all select \* from rmt31.tpcc.dbo.t\_new\_order union all select \* from rmt32.tpcc.dbo.t\_new\_order go create view item as select \* from t\_item go *add\_views24.sql*

-- file 41401\_to\_43200\add\_views.sql

set ansi\_warnings on set ansi\_nulls on go

use tpcc go

-- drop any existing views if object\_id('warehouse') is not null drop view warehouse if object\_id('district') is not null drop view district if object\_id('customer') is not null drop view customer if object\_id('history') is not null drop view history if object\_id('stock') is not null drop view stock if object\_id('orders') is not null drop view orders if object\_id('order\_line') is not null drop view order\_line if object\_id('new\_order') is not null drop view new\_order if object\_id('item') is not null drop view item go

--add views for partition 24 create view warehouse as select \* from /\*rmt24.tpcc.dbo.\*/t\_warehouse union all select \* from rmt1.tpcc.dbo.t\_warehouse union all select \* from rmt2.tpcc.dbo.t\_warehouse union all select \* from rmt3.tpcc.dbo.t\_warehouse union all select \* from rmt4.tpcc.dbo.t\_warehouse union all select \* from rmt5.tpcc.dbo.t\_warehouse union all select \* from rmt6.tpcc.dbo.t\_warehouse union all select \* from rmt7.tpcc.dbo.t\_warehouse union all select \* from rmt8.tpcc.dbo.t\_warehouse union all select \* from rmt9.tpcc.dbo.t\_warehouse union all select \* from rmt10.tpcc.dbo.t\_warehouse union all select \* from rmt11.tpcc.dbo.t\_warehouse union all select \* from rmt12.tpcc.dbo.t\_warehouse union all select \* from rmt13.tpcc.dbo.t\_warehouse union all select \* from rmt14.tpcc.dbo.t\_warehouse union all select \* from rmt15.tpcc.dbo.t\_warehouse union all select \* from rmt16.tpcc.dbo.t\_warehouse union all select \* from rmt17.tpcc.dbo.t\_warehouse union all select \* from rmt18.tpcc.dbo.t\_warehouse union all select \* from rmt19.tpcc.dbo.t\_warehouse union all select \* from rmt20.tpcc.dbo.t\_warehouse union all select \* from rmt21.tpcc.dbo.t\_warehouse union all select \* from rmt22.tpcc.dbo.t\_warehouse

 union all select \* from rmt23.tpcc.dbo.t\_warehouse union all select \* from rmt25.tpcc.dbo.t\_warehouse union all select \* from rmt26.tpcc.dbo.t\_warehouse union all select \* from rmt27.tpcc.dbo.t\_warehouse union all select \* from rmt28.tpcc.dbo.t\_warehouse union all select \* from rmt29.tpcc.dbo.t\_warehouse union all select \* from rmt30.tpcc.dbo.t\_warehouse union all select \* from rmt31.tpcc.dbo.t\_warehouse union all select \* from rmt32.tpcc.dbo.t\_warehouse go create view district as select \* from /\*rmt24.tpcc.dbo.\*/t\_district union all select \* from rmt1.tpcc.dbo.t\_district union all select \* from rmt2.tpcc.dbo.t\_district union all select \* from rmt3.tpcc.dbo.t\_district union all select \* from rmt4.tpcc.dbo.t\_district union all select \* from rmt5.tpcc.dbo.t\_district union all select \* from rmt6.tpcc.dbo.t\_district union all select \* from rmt7.tpcc.dbo.t\_district union all select \* from rmt8.tpcc.dbo.t\_district union all select \* from rmt9.tpcc.dbo.t\_district union all select \* from rmt10.tpcc.dbo.t\_district union all select \* from rmt11.tpcc.dbo.t\_district union all select \* from rmt12.tpcc.dbo.t\_district union all select \* from rmt13.tpcc.dbo.t\_district union all select \* from rmt14.tpcc.dbo.t\_district union all select \* from rmt15.tpcc.dbo.t\_district union all select \* from rmt16.tpcc.dbo.t\_district union all select \* from rmt17.tpcc.dbo.t\_district union all select \* from rmt18.tpcc.dbo.t\_district union all select \* from rmt19.tpcc.dbo.t\_district union all select \* from rmt20.tpcc.dbo.t\_district

IBM Corporation TPC Benchmark C Full Disclosure Report - March 23, 2001 293

union all

union all

union all

select \* from rmt21.tpcc.dbo.t\_district

select \* from rmt22.tpcc.dbo.t\_district

select \* from rmt23.tpcc.dbo.t\_district

 union all select \* from rmt25.tpcc.dbo.t\_district union all select \* from rmt26.tpcc.dbo.t\_district union all select \* from rmt27.tpcc.dbo.t\_district union all select \* from rmt28.tpcc.dbo.t\_district union all select \* from rmt29.tpcc.dbo.t\_district union all select \* from rmt30.tpcc.dbo.t\_district union all select \* from rmt31.tpcc.dbo.t\_district union all select \* from rmt32.tpcc.dbo.t\_district go create view customer as select \* from /\*rmt24.tpcc.dbo.\*/t\_customer union all select \* from rmt1.tpcc.dbo.t\_customer union all select \* from rmt2.tpcc.dbo.t\_customer union all select \* from rmt3.tpcc.dbo.t\_customer union all select \* from rmt4.tpcc.dbo.t\_customer union all select \* from rmt5.tpcc.dbo.t\_customer union all select \* from rmt6.tpcc.dbo.t\_customer union all select \* from rmt7.tpcc.dbo.t\_customer union all select \* from rmt8.tpcc.dbo.t\_customer union all select \* from rmt9.tpcc.dbo.t\_customer union all select \* from rmt10.tpcc.dbo.t\_customer union all select \* from rmt11.tpcc.dbo.t\_customer union all select \* from rmt12.tpcc.dbo.t\_customer union all select \* from rmt13.tpcc.dbo.t\_customer union all select \* from rmt14.tpcc.dbo.t\_customer union all select \* from rmt15.tpcc.dbo.t\_customer union all select \* from rmt16.tpcc.dbo.t\_customer union all select \* from rmt17.tpcc.dbo.t\_customer union all select \* from rmt18.tpcc.dbo.t\_customer union all select \* from rmt19.tpcc.dbo.t\_customer union all select \* from rmt20.tpcc.dbo.t\_customer union all select \* from rmt21.tpcc.dbo.t\_customer union all select \* from rmt22.tpcc.dbo.t\_customer union all select \* from rmt23.tpcc.dbo.t\_customer union all select \* from rmt25.tpcc.dbo.t\_customer

 union all select \* from rmt26.tpcc.dbo.t\_customer union all select \* from rmt27.tpcc.dbo.t\_customer union all select \* from rmt28.tpcc.dbo.t\_customer union all select \* from rmt29.tpcc.dbo.t\_customer union all select \* from rmt30.tpcc.dbo.t\_customer union all select \* from rmt31.tpcc.dbo.t\_customer union all select \* from rmt32.tpcc.dbo.t\_customer go create view history as select \* from /\*rmt24.tpcc.dbo.\*/t\_history union all select \* from rmt1.tpcc.dbo.t\_history union all select \* from rmt2.tpcc.dbo.t\_history union all select \* from rmt3.tpcc.dbo.t\_history union all select \* from rmt4.tpcc.dbo.t\_history union all select \* from rmt5.tpcc.dbo.t\_history union all select \* from rmt6.tpcc.dbo.t\_history union all select \* from rmt7.tpcc.dbo.t\_history union all select \* from rmt8.tpcc.dbo.t\_history union all select \* from rmt9.tpcc.dbo.t\_history union all select \* from rmt10.tpcc.dbo.t\_history union all select \* from rmt11.tpcc.dbo.t\_history union all select \* from rmt12.tpcc.dbo.t\_history union all select \* from rmt13.tpcc.dbo.t\_history union all select \* from rmt14.tpcc.dbo.t\_history union all select \* from rmt15.tpcc.dbo.t\_history union all select \* from rmt16.tpcc.dbo.t\_history union all select \* from rmt17.tpcc.dbo.t\_history union all select \* from rmt18.tpcc.dbo.t\_history union all select \* from rmt19.tpcc.dbo.t\_history union all select \* from rmt20.tpcc.dbo.t\_history union all select \* from rmt21.tpcc.dbo.t\_history union all select \* from rmt22.tpcc.dbo.t\_history union all select \* from rmt23.tpcc.dbo.t\_history union all select \* from rmt25.tpcc.dbo.t\_history

union all

select \* from rmt26.tpcc.dbo.t\_history

 union all select \* from rmt27.tpcc.dbo.t\_history union all select \* from rmt28.tpcc.dbo.t\_history union all select \* from rmt29.tpcc.dbo.t\_history union all select \* from rmt30.tpcc.dbo.t\_history union all select \* from rmt31.tpcc.dbo.t\_history union all select \* from rmt32.tpcc.dbo.t\_history go create view stock as select \* from /\*rmt24.tpcc.dbo.\*/t\_stock union all select \* from rmt1.tpcc.dbo.t\_stock union all select \* from rmt2.tpcc.dbo.t\_stock union all select \* from rmt3.tpcc.dbo.t\_stock union all select \* from rmt4.tpcc.dbo.t\_stock union all select \* from rmt5.tpcc.dbo.t\_stock union all select \* from rmt6.tpcc.dbo.t\_stock union all select \* from rmt7.tpcc.dbo.t\_stock union all select \* from rmt8.tpcc.dbo.t\_stock union all select \* from rmt9.tpcc.dbo.t\_stock union all select \* from rmt10.tpcc.dbo.t\_stock union all select \* from rmt11.tpcc.dbo.t\_stock union all select \* from rmt12.tpcc.dbo.t\_stock union all select \* from rmt13.tpcc.dbo.t\_stock union all select \* from rmt14.tpcc.dbo.t\_stock union all select \* from rmt15.tpcc.dbo.t\_stock union all select \* from rmt16.tpcc.dbo.t\_stock union all select \* from rmt17.tpcc.dbo.t\_stock union all select \* from rmt18.tpcc.dbo.t\_stock union all select \* from rmt19.tpcc.dbo.t\_stock union all select \* from rmt20.tpcc.dbo.t\_stock union all select \* from rmt21.tpcc.dbo.t\_stock union all select \* from rmt22.tpcc.dbo.t\_stock union all select \* from rmt23.tpcc.dbo.t\_stock union all select \* from rmt25.tpcc.dbo.t\_stock union all select \* from rmt26.tpcc.dbo.t\_stock union all select \* from rmt27.tpcc.dbo.t\_stock

 union all select \* from rmt28.tpcc.dbo.t\_stock union all select \* from rmt29.tpcc.dbo.t\_stock union all select \* from rmt30.tpcc.dbo.t\_stock union all select \* from rmt31.tpcc.dbo.t\_stock union all select \* from rmt32.tpcc.dbo.t\_stock go create view orders as select \* from /\*rmt24.tpcc.dbo.\*/t\_orders union all select \* from rmt1.tpcc.dbo.t\_orders union all select \* from rmt2.tpcc.dbo.t\_orders union all select \* from rmt3.tpcc.dbo.t\_orders union all select \* from rmt4.tpcc.dbo.t\_orders union all select \* from rmt5.tpcc.dbo.t\_orders union all select \* from rmt6.tpcc.dbo.t\_orders union all select \* from rmt7.tpcc.dbo.t\_orders union all select \* from rmt8.tpcc.dbo.t\_orders union all select \* from rmt9.tpcc.dbo.t\_orders union all select \* from rmt10.tpcc.dbo.t\_orders union all select \* from rmt11.tpcc.dbo.t\_orders union all select \* from rmt12.tpcc.dbo.t\_orders union all select \* from rmt13.tpcc.dbo.t\_orders union all select \* from rmt14.tpcc.dbo.t\_orders union all select \* from rmt15.tpcc.dbo.t\_orders union all select \* from rmt16.tpcc.dbo.t\_orders union all select \* from rmt17.tpcc.dbo.t\_orders union all select \* from rmt18.tpcc.dbo.t\_orders union all select \* from rmt19.tpcc.dbo.t\_orders union all select \* from rmt20.tpcc.dbo.t\_orders union all select \* from rmt21.tpcc.dbo.t\_orders union all select \* from rmt22.tpcc.dbo.t\_orders union all select \* from rmt23.tpcc.dbo.t\_orders union all select \* from rmt25.tpcc.dbo.t\_orders union all select \* from rmt26.tpcc.dbo.t\_orders union all select \* from rmt27.tpcc.dbo.t\_orders

union all

select \* from rmt28.tpcc.dbo.t\_orders

 union all select \* from rmt29.tpcc.dbo.t\_orders union all select \* from rmt30.tpcc.dbo.t\_orders union all select \* from rmt31.tpcc.dbo.t\_orders union all select \* from rmt32.tpcc.dbo.t\_orders go create view order\_line as select \* from /\*rmt24.tpcc.dbo.\*/t\_order\_line union all select \* from rmt1.tpcc.dbo.t\_order\_line union all select \* from rmt2.tpcc.dbo.t\_order\_line union all select \* from rmt3.tpcc.dbo.t\_order\_line union all select \* from rmt4.tpcc.dbo.t\_order\_line union all select \* from rmt5.tpcc.dbo.t\_order\_line union all select \* from rmt6.tpcc.dbo.t\_order\_line union all select \* from rmt7.tpcc.dbo.t\_order\_line union all select \* from rmt8.tpcc.dbo.t\_order\_line union all select \* from rmt9.tpcc.dbo.t\_order\_line union all select \* from rmt10.tpcc.dbo.t\_order\_line union all select \* from rmt11.tpcc.dbo.t\_order\_line union all select \* from rmt12.tpcc.dbo.t\_order\_line union all select \* from rmt13.tpcc.dbo.t\_order\_line union all select \* from rmt14.tpcc.dbo.t\_order\_line union all select \* from rmt15.tpcc.dbo.t\_order\_line union all select \* from rmt16.tpcc.dbo.t\_order\_line union all select \* from rmt17.tpcc.dbo.t\_order\_line union all select \* from rmt18.tpcc.dbo.t\_order\_line union all select \* from rmt19.tpcc.dbo.t\_order\_line union all select \* from rmt20.tpcc.dbo.t\_order\_line union all select \* from rmt21.tpcc.dbo.t\_order\_line union all select \* from rmt22.tpcc.dbo.t\_order\_line union all select \* from rmt23.tpcc.dbo.t\_order\_line union all select \* from rmt25.tpcc.dbo.t\_order\_line union all select \* from rmt26.tpcc.dbo.t\_order\_line union all select \* from rmt27.tpcc.dbo.t\_order\_line union all select \* from rmt28.tpcc.dbo.t\_order\_line union all select \* from rmt29.tpcc.dbo.t\_order\_line

 union all select \* from rmt30.tpcc.dbo.t\_order\_line union all select \* from rmt31.tpcc.dbo.t\_order\_line union all select \* from rmt32.tpcc.dbo.t\_order\_line go create view new\_order as select \* from /\*rmt24.tpcc.dbo.\*/t\_new\_order union all select \* from rmt1.tpcc.dbo.t\_new\_order union all select \* from rmt2.tpcc.dbo.t\_new\_order union all select \* from rmt3.tpcc.dbo.t\_new\_order union all select \* from rmt4.tpcc.dbo.t\_new\_order union all select \* from rmt5.tpcc.dbo.t\_new\_order union all select \* from rmt6.tpcc.dbo.t\_new\_order union all select \* from rmt7.tpcc.dbo.t\_new\_order union all select \* from rmt8.tpcc.dbo.t\_new\_order union all select \* from rmt9.tpcc.dbo.t\_new\_order union all select \* from rmt10.tpcc.dbo.t\_new\_order union all select \* from rmt11.tpcc.dbo.t\_new\_order union all select \* from rmt12.tpcc.dbo.t\_new\_order union all select \* from rmt13.tpcc.dbo.t\_new\_order union all select \* from rmt14.tpcc.dbo.t\_new\_order union all select \* from rmt15.tpcc.dbo.t\_new\_order union all select \* from rmt16.tpcc.dbo.t\_new\_order union all select \* from rmt17.tpcc.dbo.t\_new\_order union all select \* from rmt18.tpcc.dbo.t\_new\_order union all select \* from rmt19.tpcc.dbo.t\_new\_order union all select \* from rmt20.tpcc.dbo.t\_new\_order union all select \* from rmt21.tpcc.dbo.t\_new\_order union all select \* from rmt22.tpcc.dbo.t\_new\_order union all select \* from rmt23.tpcc.dbo.t\_new\_order union all select \* from rmt25.tpcc.dbo.t\_new\_order union all select \* from rmt26.tpcc.dbo.t\_new\_order union all select \* from rmt27.tpcc.dbo.t\_new\_order union all select \* from rmt28.tpcc.dbo.t\_new\_order union all select \* from rmt29.tpcc.dbo.t\_new\_order union all

select \* from rmt30.tpcc.dbo.t\_new\_order

 union all select \* from rmt31.tpcc.dbo.t\_new\_order union all select \* from rmt32.tpcc.dbo.t\_new\_order go

create view item as select \* from t\_item go

## *add\_views25.sql*

-- file 43201\_to\_45000\add\_views.sql

set ansi\_warnings on set ansi\_nulls on go

use tpcc go

-- drop any existing views if object\_id('warehouse') is not null drop view warehouse if object\_id('district') is not null drop view district if object\_id('customer') is not null drop view customer if object\_id('history') is not null drop view history if object\_id('stock') is not null drop view stock if object\_id('orders') is not null drop view orders if object\_id('order\_line') is not null drop view order\_line if object\_id('new\_order') is not null drop view new\_order if object\_id('item') is not null drop view item go

--add views for partition 25 create view warehouse as select \* from /\*rmt25.tpcc.dbo.\*/t\_warehouse union all select \* from rmt1.tpcc.dbo.t\_warehouse union all select \* from rmt2.tpcc.dbo.t\_warehouse union all select \* from rmt3.tpcc.dbo.t\_warehouse union all select \* from rmt4.tpcc.dbo.t\_warehouse union all select \* from rmt5.tpcc.dbo.t\_warehouse union all select \* from rmt6.tpcc.dbo.t\_warehouse union all select \* from rmt7.tpcc.dbo.t\_warehouse union all select \* from rmt8.tpcc.dbo.t\_warehouse union all select \* from rmt9.tpcc.dbo.t\_warehouse union all select \* from rmt10.tpcc.dbo.t\_warehouse union all select \* from rmt11.tpcc.dbo.t\_warehouse union all select \* from rmt12.tpcc.dbo.t\_warehouse union all select \* from rmt13.tpcc.dbo.t\_warehouse union all select \* from rmt14.tpcc.dbo.t\_warehouse union all select \* from rmt15.tpcc.dbo.t\_warehouse

 union all select \* from rmt16.tpcc.dbo.t\_warehouse union all select \* from rmt17.tpcc.dbo.t\_warehouse union all select \* from rmt18.tpcc.dbo.t\_warehouse union all select \* from rmt19.tpcc.dbo.t\_warehouse union all select \* from rmt20.tpcc.dbo.t\_warehouse union all select \* from rmt21.tpcc.dbo.t\_warehouse union all select \* from rmt22.tpcc.dbo.t\_warehouse union all select \* from rmt23.tpcc.dbo.t\_warehouse union all select \* from rmt24.tpcc.dbo.t\_warehouse union all select \* from rmt26.tpcc.dbo.t\_warehouse union all select \* from rmt27.tpcc.dbo.t\_warehouse union all select \* from rmt28.tpcc.dbo.t\_warehouse union all select \* from rmt29.tpcc.dbo.t\_warehouse union all select \* from rmt30.tpcc.dbo.t\_warehouse union all select \* from rmt31.tpcc.dbo.t\_warehouse union all select \* from rmt32.tpcc.dbo.t\_warehouse go create view district as select \* from /\*rmt25.tpcc.dbo.\*/t\_district union all select \* from rmt1.tpcc.dbo.t\_district union all select \* from rmt2.tpcc.dbo.t\_district union all select \* from rmt3.tpcc.dbo.t\_district union all select \* from rmt4.tpcc.dbo.t\_district union all select \* from rmt5.tpcc.dbo.t\_district union all select \* from rmt6.tpcc.dbo.t\_district union all select \* from rmt7.tpcc.dbo.t\_district union all select \* from rmt8.tpcc.dbo.t\_district union all select \* from rmt9.tpcc.dbo.t\_district union all select \* from rmt10.tpcc.dbo.t\_district union all select \* from rmt11.tpcc.dbo.t\_district union all select \* from rmt12.tpcc.dbo.t\_district union all

 select \* from rmt13.tpcc.dbo.t\_district union all select \* from rmt14.tpcc.dbo.t\_district union all select \* from rmt15.tpcc.dbo.t\_district union all

select \* from rmt16.tpcc.dbo.t\_district

 union all select \* from rmt17.tpcc.dbo.t\_district union all select \* from rmt18.tpcc.dbo.t\_district union all select \* from rmt19.tpcc.dbo.t\_district union all select \* from rmt20.tpcc.dbo.t\_district union all select \* from rmt21.tpcc.dbo.t\_district union all select \* from rmt22.tpcc.dbo.t\_district union all select \* from rmt23.tpcc.dbo.t\_district union all select \* from rmt24.tpcc.dbo.t\_district union all select \* from rmt26.tpcc.dbo.t\_district union all select \* from rmt27.tpcc.dbo.t\_district union all select \* from rmt28.tpcc.dbo.t\_district union all select \* from rmt29.tpcc.dbo.t\_district union all select \* from rmt30.tpcc.dbo.t\_district union all select \* from rmt31.tpcc.dbo.t\_district union all select \* from rmt32.tpcc.dbo.t\_district go create view customer as select \* from /\*rmt25.tpcc.dbo.\*/t\_customer union all select \* from rmt1.tpcc.dbo.t\_customer union all select \* from rmt2.tpcc.dbo.t\_customer union all select \* from rmt3.tpcc.dbo.t\_customer union all select \* from rmt4.tpcc.dbo.t\_customer union all select \* from rmt5.tpcc.dbo.t\_customer union all select \* from rmt6.tpcc.dbo.t\_customer union all select \* from rmt7.tpcc.dbo.t\_customer union all select \* from rmt8.tpcc.dbo.t\_customer union all select \* from rmt9.tpcc.dbo.t\_customer union all select \* from rmt10.tpcc.dbo.t\_customer union all select \* from rmt11.tpcc.dbo.t\_customer union all select \* from rmt12.tpcc.dbo.t\_customer union all select \* from rmt13.tpcc.dbo.t\_customer union all select \* from rmt14.tpcc.dbo.t\_customer union all select \* from rmt15.tpcc.dbo.t\_customer union all select \* from rmt16.tpcc.dbo.t\_customer union all select \* from rmt17.tpcc.dbo.t\_customer

 union all select \* from rmt18.tpcc.dbo.t\_customer union all select \* from rmt19.tpcc.dbo.t\_customer union all select \* from rmt20.tpcc.dbo.t\_customer union all select \* from rmt21.tpcc.dbo.t\_customer union all select \* from rmt22.tpcc.dbo.t\_customer union all select \* from rmt23.tpcc.dbo.t\_customer union all select \* from rmt24.tpcc.dbo.t\_customer union all select \* from rmt26.tpcc.dbo.t\_customer union all select \* from rmt27.tpcc.dbo.t\_customer union all select \* from rmt28.tpcc.dbo.t\_customer union all select \* from rmt29.tpcc.dbo.t\_customer union all select \* from rmt30.tpcc.dbo.t\_customer union all select \* from rmt31.tpcc.dbo.t\_customer union all select \* from rmt32.tpcc.dbo.t\_customer go create view history as select \* from /\*rmt25.tpcc.dbo.\*/t\_history union all select \* from rmt1.tpcc.dbo.t\_history union all select \* from rmt2.tpcc.dbo.t\_history union all select \* from rmt3.tpcc.dbo.t\_history union all select \* from rmt4.tpcc.dbo.t\_history union all select \* from rmt5.tpcc.dbo.t\_history union all select \* from rmt6.tpcc.dbo.t\_history union all select \* from rmt7.tpcc.dbo.t\_history union all select \* from rmt8.tpcc.dbo.t\_history union all select \* from rmt9.tpcc.dbo.t\_history union all select \* from rmt10.tpcc.dbo.t\_history union all select \* from rmt11.tpcc.dbo.t\_history union all select \* from rmt12.tpcc.dbo.t\_history union all select \* from rmt13.tpcc.dbo.t\_history union all select \* from rmt14.tpcc.dbo.t\_history union all select \* from rmt15.tpcc.dbo.t\_history union all select \* from rmt16.tpcc.dbo.t\_history union all select \* from rmt17.tpcc.dbo.t\_history

union all

select \* from rmt18.tpcc.dbo.t\_history

 union all select \* from rmt19.tpcc.dbo.t\_history union all select \* from rmt20.tpcc.dbo.t\_history union all select \* from rmt21.tpcc.dbo.t\_history union all select \* from rmt22.tpcc.dbo.t\_history union all select \* from rmt23.tpcc.dbo.t\_history union all select \* from rmt24.tpcc.dbo.t\_history union all select \* from rmt26.tpcc.dbo.t\_history union all select \* from rmt27.tpcc.dbo.t\_history union all select \* from rmt28.tpcc.dbo.t\_history union all select \* from rmt29.tpcc.dbo.t\_history union all select \* from rmt30.tpcc.dbo.t\_history union all select \* from rmt31.tpcc.dbo.t\_history union all select \* from rmt32.tpcc.dbo.t\_history go create view stock as select \* from /\*rmt25.tpcc.dbo.\*/t\_stock union all select \* from rmt1.tpcc.dbo.t\_stock union all select \* from rmt2.tpcc.dbo.t\_stock union all select \* from rmt3.tpcc.dbo.t\_stock union all select \* from rmt4.tpcc.dbo.t\_stock union all select \* from rmt5.tpcc.dbo.t\_stock union all select \* from rmt6.tpcc.dbo.t\_stock union all select \* from rmt7.tpcc.dbo.t\_stock union all select \* from rmt8.tpcc.dbo.t\_stock union all select \* from rmt9.tpcc.dbo.t\_stock union all select \* from rmt10.tpcc.dbo.t\_stock union all select \* from rmt11.tpcc.dbo.t\_stock union all select \* from rmt12.tpcc.dbo.t\_stock union all select \* from rmt13.tpcc.dbo.t\_stock union all select \* from rmt14.tpcc.dbo.t\_stock union all select \* from rmt15.tpcc.dbo.t\_stock union all select \* from rmt16.tpcc.dbo.t\_stock union all select \* from rmt17.tpcc.dbo.t\_stock union all select \* from rmt18.tpcc.dbo.t\_stock union all select \* from rmt19.tpcc.dbo.t\_stock

 union all select \* from rmt20.tpcc.dbo.t\_stock union all select \* from rmt21.tpcc.dbo.t\_stock union all select \* from rmt22.tpcc.dbo.t\_stock union all select \* from rmt23.tpcc.dbo.t\_stock union all select \* from rmt24.tpcc.dbo.t\_stock union all select \* from rmt26.tpcc.dbo.t\_stock union all select \* from rmt27.tpcc.dbo.t\_stock union all select \* from rmt28.tpcc.dbo.t\_stock union all select \* from rmt29.tpcc.dbo.t\_stock union all select \* from rmt30.tpcc.dbo.t\_stock union all select \* from rmt31.tpcc.dbo.t\_stock union all select \* from rmt32.tpcc.dbo.t\_stock go create view orders as select \* from /\*rmt25.tpcc.dbo.\*/t\_orders union all select \* from rmt1.tpcc.dbo.t\_orders union all select \* from rmt2.tpcc.dbo.t\_orders union all select \* from rmt3.tpcc.dbo.t\_orders union all select \* from rmt4.tpcc.dbo.t\_orders union all select \* from rmt5.tpcc.dbo.t\_orders union all select \* from rmt6.tpcc.dbo.t\_orders union all select \* from rmt7.tpcc.dbo.t\_orders union all select \* from rmt8.tpcc.dbo.t\_orders union all select \* from rmt9.tpcc.dbo.t\_orders union all select \* from rmt10.tpcc.dbo.t\_orders union all select \* from rmt11.tpcc.dbo.t\_orders union all select \* from rmt12.tpcc.dbo.t\_orders union all select \* from rmt13.tpcc.dbo.t\_orders union all select \* from rmt14.tpcc.dbo.t\_orders union all select \* from rmt15.tpcc.dbo.t\_orders union all select \* from rmt16.tpcc.dbo.t\_orders union all select \* from rmt17.tpcc.dbo.t\_orders union all select \* from rmt18.tpcc.dbo.t\_orders union all select \* from rmt19.tpcc.dbo.t\_orders union all

select \* from rmt20.tpcc.dbo.t\_orders

 union all select \* from rmt21.tpcc.dbo.t\_orders union all select \* from rmt22.tpcc.dbo.t\_orders union all select \* from rmt23.tpcc.dbo.t\_orders union all select \* from rmt24.tpcc.dbo.t\_orders union all select \* from rmt26.tpcc.dbo.t\_orders union all select \* from rmt27.tpcc.dbo.t\_orders union all select \* from rmt28.tpcc.dbo.t\_orders union all select \* from rmt29.tpcc.dbo.t\_orders union all select \* from rmt30.tpcc.dbo.t\_orders union all select \* from rmt31.tpcc.dbo.t\_orders union all select \* from rmt32.tpcc.dbo.t\_orders go create view order\_line as select \* from /\*rmt25.tpcc.dbo.\*/t\_order\_line union all select \* from rmt1.tpcc.dbo.t\_order\_line union all select \* from rmt2.tpcc.dbo.t\_order\_line union all select \* from rmt3.tpcc.dbo.t\_order\_line union all select \* from rmt4.tpcc.dbo.t\_order\_line union all select \* from rmt5.tpcc.dbo.t\_order\_line union all select \* from rmt6.tpcc.dbo.t\_order\_line union all select \* from rmt7.tpcc.dbo.t\_order\_line union all select \* from rmt8.tpcc.dbo.t\_order\_line union all select \* from rmt9.tpcc.dbo.t\_order\_line union all select \* from rmt10.tpcc.dbo.t\_order\_line union all select \* from rmt11.tpcc.dbo.t\_order\_line union all select \* from rmt12.tpcc.dbo.t\_order\_line union all select \* from rmt13.tpcc.dbo.t\_order\_line union all select \* from rmt14.tpcc.dbo.t\_order\_line union all select \* from rmt15.tpcc.dbo.t\_order\_line union all select \* from rmt16.tpcc.dbo.t\_order\_line union all select \* from rmt17.tpcc.dbo.t\_order\_line union all select \* from rmt18.tpcc.dbo.t\_order\_line union all select \* from rmt19.tpcc.dbo.t\_order\_line union all select \* from rmt20.tpcc.dbo.t\_order\_line union all select \* from rmt21.tpcc.dbo.t\_order\_line

 union all select \* from rmt22.tpcc.dbo.t\_order\_line union all select \* from rmt23.tpcc.dbo.t\_order\_line union all select \* from rmt24.tpcc.dbo.t\_order\_line union all select \* from rmt26.tpcc.dbo.t\_order\_line union all select \* from rmt27.tpcc.dbo.t\_order\_line union all select \* from rmt28.tpcc.dbo.t\_order\_line union all select \* from rmt29.tpcc.dbo.t\_order\_line union all select \* from rmt30.tpcc.dbo.t\_order\_line union all select \* from rmt31.tpcc.dbo.t\_order\_line union all select \* from rmt32.tpcc.dbo.t\_order\_line go create view new\_order as select \* from /\*rmt25.tpcc.dbo.\*/t\_new\_order union all select \* from rmt1.tpcc.dbo.t\_new\_order union all select \* from rmt2.tpcc.dbo.t\_new\_order union all select \* from rmt3.tpcc.dbo.t\_new\_order union all select \* from rmt4.tpcc.dbo.t\_new\_order union all select \* from rmt5.tpcc.dbo.t\_new\_order union all select \* from rmt6.tpcc.dbo.t\_new\_order union all select \* from rmt7.tpcc.dbo.t\_new\_order union all select \* from rmt8.tpcc.dbo.t\_new\_order union all select \* from rmt9.tpcc.dbo.t\_new\_order union all select \* from rmt10.tpcc.dbo.t\_new\_order union all select \* from rmt11.tpcc.dbo.t\_new\_order union all select \* from rmt12.tpcc.dbo.t\_new\_order union all select \* from rmt13.tpcc.dbo.t\_new\_order union all select \* from rmt14.tpcc.dbo.t\_new\_order union all select \* from rmt15.tpcc.dbo.t\_new\_order union all select \* from rmt16.tpcc.dbo.t\_new\_order union all select \* from rmt17.tpcc.dbo.t\_new\_order union all select \* from rmt18.tpcc.dbo.t\_new\_order union all select \* from rmt19.tpcc.dbo.t\_new\_order union all select \* from rmt20.tpcc.dbo.t\_new\_order union all select \* from rmt21.tpcc.dbo.t\_new\_order union all

select \* from rmt22.tpcc.dbo.t\_new\_order

 union all select \* from rmt23.tpcc.dbo.t\_new\_order union all select \* from rmt24.tpcc.dbo.t\_new\_order union all select \* from rmt26.tpcc.dbo.t\_new\_order union all select \* from rmt27.tpcc.dbo.t\_new\_order union all select \* from rmt28.tpcc.dbo.t\_new\_order union all select \* from rmt29.tpcc.dbo.t\_new\_order union all select \* from rmt30.tpcc.dbo.t\_new\_order union all select \* from rmt31.tpcc.dbo.t\_new\_order union all select \* from rmt32.tpcc.dbo.t\_new\_order go

create view item as select \* from t\_item go

## *add\_views26.sql*

-- file 45001\_to\_46800\add\_views.sql set ansi\_warnings on set ansi\_nulls on go use tpcc go -- drop any existing views if object id('warehouse') is not null drop view warehouse if object\_id('district') is not null drop view district if object\_id('customer') is not null drop view customer if object\_id('history') is not null drop view history if object\_id('stock') is not null drop view stock if object\_id('orders') is not null drop view orders if object\_id('order\_line') is not null drop view order\_line if object\_id('new\_order') is not null drop view new\_order if object\_id('item') is not null drop view item go --add views for partition 26 create view warehouse as select \* from /\*rmt26.tpcc.dbo.\*/t\_warehouse union all select \* from rmt1.tpcc.dbo.t\_warehouse union all select \* from rmt2.tpcc.dbo.t\_warehouse union all select \* from rmt3.tpcc.dbo.t\_warehouse union all select \* from rmt4.tpcc.dbo.t\_warehouse union all

 select \* from rmt5.tpcc.dbo.t\_warehouse union all select \* from rmt6.tpcc.dbo.t\_warehouse union all select \* from rmt7.tpcc.dbo.t\_warehouse union all

select \* from rmt8.tpcc.dbo.t\_warehouse

 union all select \* from rmt9.tpcc.dbo.t\_warehouse union all select \* from rmt10.tpcc.dbo.t\_warehouse union all select \* from rmt11.tpcc.dbo.t\_warehouse union all select \* from rmt12.tpcc.dbo.t\_warehouse union all select \* from rmt13.tpcc.dbo.t\_warehouse union all select \* from rmt14.tpcc.dbo.t\_warehouse union all select \* from rmt15.tpcc.dbo.t\_warehouse union all select \* from rmt16.tpcc.dbo.t\_warehouse union all select \* from rmt17.tpcc.dbo.t\_warehouse union all select \* from rmt18.tpcc.dbo.t\_warehouse union all select \* from rmt19.tpcc.dbo.t\_warehouse union all select \* from rmt20.tpcc.dbo.t\_warehouse union all select \* from rmt21.tpcc.dbo.t\_warehouse union all select \* from rmt22.tpcc.dbo.t\_warehouse union all select \* from rmt23.tpcc.dbo.t\_warehouse union all select \* from rmt24.tpcc.dbo.t\_warehouse union all select \* from rmt25.tpcc.dbo.t\_warehouse union all select \* from rmt27.tpcc.dbo.t\_warehouse union all select \* from rmt28.tpcc.dbo.t\_warehouse union all select \* from rmt29.tpcc.dbo.t\_warehouse union all select \* from rmt30.tpcc.dbo.t\_warehouse union all select \* from rmt31.tpcc.dbo.t\_warehouse union all select \* from rmt32.tpcc.dbo.t\_warehouse go create view district as select \* from /\*rmt26.tpcc.dbo.\*/t\_district union all select \* from rmt1.tpcc.dbo.t\_district union all select \* from rmt2.tpcc.dbo.t\_district union all select \* from rmt3.tpcc.dbo.t\_district union all select \* from rmt4.tpcc.dbo.t\_district union all select \* from rmt5.tpcc.dbo.t\_district union all

 select \* from rmt6.tpcc.dbo.t\_district union all select \* from rmt7.tpcc.dbo.t\_district union all select \* from rmt8.tpcc.dbo.t\_district union all select \* from rmt9.tpcc.dbo.t\_district

 union all select \* from rmt10.tpcc.dbo.t\_district union all select \* from rmt11.tpcc.dbo.t\_district union all select \* from rmt12.tpcc.dbo.t\_district union all select \* from rmt13.tpcc.dbo.t\_district union all select \* from rmt14.tpcc.dbo.t\_district union all select \* from rmt15.tpcc.dbo.t\_district union all select \* from rmt16.tpcc.dbo.t\_district union all select \* from rmt17.tpcc.dbo.t\_district union all select \* from rmt18.tpcc.dbo.t\_district union all select \* from rmt19.tpcc.dbo.t\_district union all select \* from rmt20.tpcc.dbo.t\_district union all select \* from rmt21.tpcc.dbo.t\_district union all select \* from rmt22.tpcc.dbo.t\_district union all select \* from rmt23.tpcc.dbo.t\_district union all select \* from rmt24.tpcc.dbo.t\_district union all select \* from rmt25.tpcc.dbo.t\_district union all select \* from rmt27.tpcc.dbo.t\_district union all select \* from rmt28.tpcc.dbo.t\_district union all select \* from rmt29.tpcc.dbo.t\_district union all select \* from rmt30.tpcc.dbo.t\_district union all select \* from rmt31.tpcc.dbo.t\_district union all select \* from rmt32.tpcc.dbo.t\_district go create view customer as select \* from /\*rmt26.tpcc.dbo.\*/t\_customer union all select \* from rmt1.tpcc.dbo.t\_customer union all select \* from rmt2.tpcc.dbo.t\_customer union all select \* from rmt3.tpcc.dbo.t\_customer union all select \* from rmt4.tpcc.dbo.t\_customer union all select \* from rmt5.tpcc.dbo.t\_customer union all select \* from rmt6.tpcc.dbo.t\_customer union all select \* from rmt7.tpcc.dbo.t\_customer union all select \* from rmt8.tpcc.dbo.t\_customer union all select \* from rmt9.tpcc.dbo.t\_customer union all select \* from rmt10.tpcc.dbo.t\_customer

 union all select \* from rmt11.tpcc.dbo.t\_customer union all select \* from rmt12.tpcc.dbo.t\_customer union all select \* from rmt13.tpcc.dbo.t\_customer union all select \* from rmt14.tpcc.dbo.t\_customer union all select \* from rmt15.tpcc.dbo.t\_customer union all select \* from rmt16.tpcc.dbo.t\_customer union all select \* from rmt17.tpcc.dbo.t\_customer union all select \* from rmt18.tpcc.dbo.t\_customer union all select \* from rmt19.tpcc.dbo.t\_customer union all select \* from rmt20.tpcc.dbo.t\_customer union all select \* from rmt21.tpcc.dbo.t\_customer union all select \* from rmt22.tpcc.dbo.t\_customer union all select \* from rmt23.tpcc.dbo.t\_customer union all select \* from rmt24.tpcc.dbo.t\_customer union all select \* from rmt25.tpcc.dbo.t\_customer union all select \* from rmt27.tpcc.dbo.t\_customer union all select \* from rmt28.tpcc.dbo.t\_customer union all select \* from rmt29.tpcc.dbo.t\_customer union all select \* from rmt30.tpcc.dbo.t\_customer union all select \* from rmt31.tpcc.dbo.t\_customer union all select \* from rmt32.tpcc.dbo.t\_customer go create view history as select \* from /\*rmt26.tpcc.dbo.\*/t\_history union all select \* from rmt1.tpcc.dbo.t\_history union all select \* from rmt2.tpcc.dbo.t\_history union all select \* from rmt3.tpcc.dbo.t\_history union all select \* from rmt4.tpcc.dbo.t\_history union all select \* from rmt5.tpcc.dbo.t\_history union all select \* from rmt6.tpcc.dbo.t\_history union all select \* from rmt7.tpcc.dbo.t\_history union all select \* from rmt8.tpcc.dbo.t\_history union all select \* from rmt9.tpcc.dbo.t\_history union all select \* from rmt10.tpcc.dbo.t\_history union all

select \* from rmt11.tpcc.dbo.t\_history

 union all select \* from rmt12.tpcc.dbo.t\_history union all select \* from rmt13.tpcc.dbo.t\_history union all select \* from rmt14.tpcc.dbo.t\_history union all select \* from rmt15.tpcc.dbo.t\_history union all select \* from rmt16.tpcc.dbo.t\_history union all select \* from rmt17.tpcc.dbo.t\_history union all select \* from rmt18.tpcc.dbo.t\_history union all select \* from rmt19.tpcc.dbo.t\_history union all select \* from rmt20.tpcc.dbo.t\_history union all select \* from rmt21.tpcc.dbo.t\_history union all select \* from rmt22.tpcc.dbo.t\_history union all select \* from rmt23.tpcc.dbo.t\_history union all select \* from rmt24.tpcc.dbo.t\_history union all select \* from rmt25.tpcc.dbo.t\_history union all select \* from rmt27.tpcc.dbo.t\_history union all select \* from rmt28.tpcc.dbo.t\_history union all select \* from rmt29.tpcc.dbo.t\_history union all select \* from rmt30.tpcc.dbo.t\_history union all select \* from rmt31.tpcc.dbo.t\_history union all select \* from rmt32.tpcc.dbo.t\_history go create view stock as select \* from /\*rmt26.tpcc.dbo.\*/t\_stock union all select \* from rmt1.tpcc.dbo.t\_stock union all select \* from rmt2.tpcc.dbo.t\_stock union all select \* from rmt3.tpcc.dbo.t\_stock union all select \* from rmt4.tpcc.dbo.t\_stock union all select \* from rmt5.tpcc.dbo.t\_stock union all select \* from rmt6.tpcc.dbo.t\_stock union all select \* from rmt7.tpcc.dbo.t\_stock union all select \* from rmt8.tpcc.dbo.t\_stock union all select \* from rmt9.tpcc.dbo.t\_stock union all select \* from rmt10.tpcc.dbo.t\_stock union all select \* from rmt11.tpcc.dbo.t\_stock union all select \* from rmt12.tpcc.dbo.t\_stock

 union all select \* from rmt13.tpcc.dbo.t\_stock union all select \* from rmt14.tpcc.dbo.t\_stock union all select \* from rmt15.tpcc.dbo.t\_stock union all select \* from rmt16.tpcc.dbo.t\_stock union all select \* from rmt17.tpcc.dbo.t\_stock union all select \* from rmt18.tpcc.dbo.t\_stock union all select \* from rmt19.tpcc.dbo.t\_stock union all select \* from rmt20.tpcc.dbo.t\_stock union all select \* from rmt21.tpcc.dbo.t\_stock union all select \* from rmt22.tpcc.dbo.t\_stock union all select \* from rmt23.tpcc.dbo.t\_stock union all select \* from rmt24.tpcc.dbo.t\_stock union all select \* from rmt25.tpcc.dbo.t\_stock union all select \* from rmt27.tpcc.dbo.t\_stock union all select \* from rmt28.tpcc.dbo.t\_stock union all select \* from rmt29.tpcc.dbo.t\_stock union all select \* from rmt30.tpcc.dbo.t\_stock union all select \* from rmt31.tpcc.dbo.t\_stock union all select \* from rmt32.tpcc.dbo.t\_stock go create view orders as select \* from /\*rmt26.tpcc.dbo.\*/t\_orders union all select \* from rmt1.tpcc.dbo.t\_orders union all select \* from rmt2.tpcc.dbo.t\_orders union all select \* from rmt3.tpcc.dbo.t\_orders union all select \* from rmt4.tpcc.dbo.t\_orders union all select \* from rmt5.tpcc.dbo.t\_orders union all select \* from rmt6.tpcc.dbo.t\_orders union all select \* from rmt7.tpcc.dbo.t\_orders union all select \* from rmt8.tpcc.dbo.t\_orders union all select \* from rmt9.tpcc.dbo.t\_orders union all select \* from rmt10.tpcc.dbo.t\_orders union all select \* from rmt11.tpcc.dbo.t\_orders union all select \* from rmt12.tpcc.dbo.t\_orders union all

select \* from rmt13.tpcc.dbo.t\_orders

 union all select \* from rmt14.tpcc.dbo.t\_orders union all select \* from rmt15.tpcc.dbo.t\_orders union all select \* from rmt16.tpcc.dbo.t\_orders union all select \* from rmt17.tpcc.dbo.t\_orders union all select \* from rmt18.tpcc.dbo.t\_orders union all select \* from rmt19.tpcc.dbo.t\_orders union all select \* from rmt20.tpcc.dbo.t\_orders union all select \* from rmt21.tpcc.dbo.t\_orders union all select \* from rmt22.tpcc.dbo.t\_orders union all select \* from rmt23.tpcc.dbo.t\_orders union all select \* from rmt24.tpcc.dbo.t\_orders union all select \* from rmt25.tpcc.dbo.t\_orders union all select \* from rmt27.tpcc.dbo.t\_orders union all select \* from rmt28.tpcc.dbo.t\_orders union all select \* from rmt29.tpcc.dbo.t\_orders union all select \* from rmt30.tpcc.dbo.t\_orders union all select \* from rmt31.tpcc.dbo.t\_orders union all select \* from rmt32.tpcc.dbo.t\_orders go create view order\_line as select \* from /\*rmt26.tpcc.dbo.\*/t\_order\_line union all select \* from rmt1.tpcc.dbo.t\_order\_line union all select \* from rmt2.tpcc.dbo.t\_order\_line union all select \* from rmt3.tpcc.dbo.t\_order\_line union all select \* from rmt4.tpcc.dbo.t\_order\_line union all select \* from rmt5.tpcc.dbo.t\_order\_line union all select \* from rmt6.tpcc.dbo.t\_order\_line union all select \* from rmt7.tpcc.dbo.t\_order\_line union all select \* from rmt8.tpcc.dbo.t\_order\_line union all select \* from rmt9.tpcc.dbo.t\_order\_line union all select \* from rmt10.tpcc.dbo.t\_order\_line union all select \* from rmt11.tpcc.dbo.t\_order\_line union all select \* from rmt12.tpcc.dbo.t\_order\_line union all select \* from rmt13.tpcc.dbo.t\_order\_line union all select \* from rmt14.tpcc.dbo.t\_order\_line

 union all select \* from rmt15.tpcc.dbo.t\_order\_line union all select \* from rmt16.tpcc.dbo.t\_order\_line union all select \* from rmt17.tpcc.dbo.t\_order\_line union all select \* from rmt18.tpcc.dbo.t\_order\_line union all select \* from rmt19.tpcc.dbo.t\_order\_line union all select \* from rmt20.tpcc.dbo.t\_order\_line union all select \* from rmt21.tpcc.dbo.t\_order\_line union all select \* from rmt22.tpcc.dbo.t\_order\_line union all select \* from rmt23.tpcc.dbo.t\_order\_line union all select \* from rmt24.tpcc.dbo.t\_order\_line union all select \* from rmt25.tpcc.dbo.t\_order\_line union all select \* from rmt27.tpcc.dbo.t\_order\_line union all select \* from rmt28.tpcc.dbo.t\_order\_line union all select \* from rmt29.tpcc.dbo.t\_order\_line union all select \* from rmt30.tpcc.dbo.t\_order\_line union all select \* from rmt31.tpcc.dbo.t\_order\_line union all select \* from rmt32.tpcc.dbo.t\_order\_line go create view new\_order as select \* from /\*rmt26.tpcc.dbo.\*/t\_new\_order union all select \* from rmt1.tpcc.dbo.t\_new\_order union all select \* from rmt2.tpcc.dbo.t\_new\_order union all select \* from rmt3.tpcc.dbo.t\_new\_order union all select \* from rmt4.tpcc.dbo.t\_new\_order union all select \* from rmt5.tpcc.dbo.t\_new\_order union all select \* from rmt6.tpcc.dbo.t\_new\_order union all select \* from rmt7.tpcc.dbo.t\_new\_order union all select \* from rmt8.tpcc.dbo.t\_new\_order union all select \* from rmt9.tpcc.dbo.t\_new\_order union all select \* from rmt10.tpcc.dbo.t\_new\_order union all select \* from rmt11.tpcc.dbo.t\_new\_order union all select \* from rmt12.tpcc.dbo.t\_new\_order union all select \* from rmt13.tpcc.dbo.t\_new\_order union all select \* from rmt14.tpcc.dbo.t\_new\_order union all

select \* from rmt15.tpcc.dbo.t\_new\_order

 union all select \* from rmt16.tpcc.dbo.t\_new\_order union all select \* from rmt17.tpcc.dbo.t\_new\_order union all select \* from rmt18.tpcc.dbo.t\_new\_order union all select \* from rmt19.tpcc.dbo.t\_new\_order union all select \* from rmt20.tpcc.dbo.t\_new\_order union all select \* from rmt21.tpcc.dbo.t\_new\_order union all select \* from rmt22.tpcc.dbo.t\_new\_order union all select \* from rmt23.tpcc.dbo.t\_new\_order union all select \* from rmt24.tpcc.dbo.t\_new\_order union all select \* from rmt25.tpcc.dbo.t\_new\_order union all select \* from rmt27.tpcc.dbo.t\_new\_order union all select \* from rmt28.tpcc.dbo.t\_new\_order union all select \* from rmt29.tpcc.dbo.t\_new\_order union all select \* from rmt30.tpcc.dbo.t\_new\_order union all select \* from rmt31.tpcc.dbo.t\_new\_order union all select \* from rmt32.tpcc.dbo.t\_new\_order go

 select \* from t\_item go

## *add\_views27.sql*

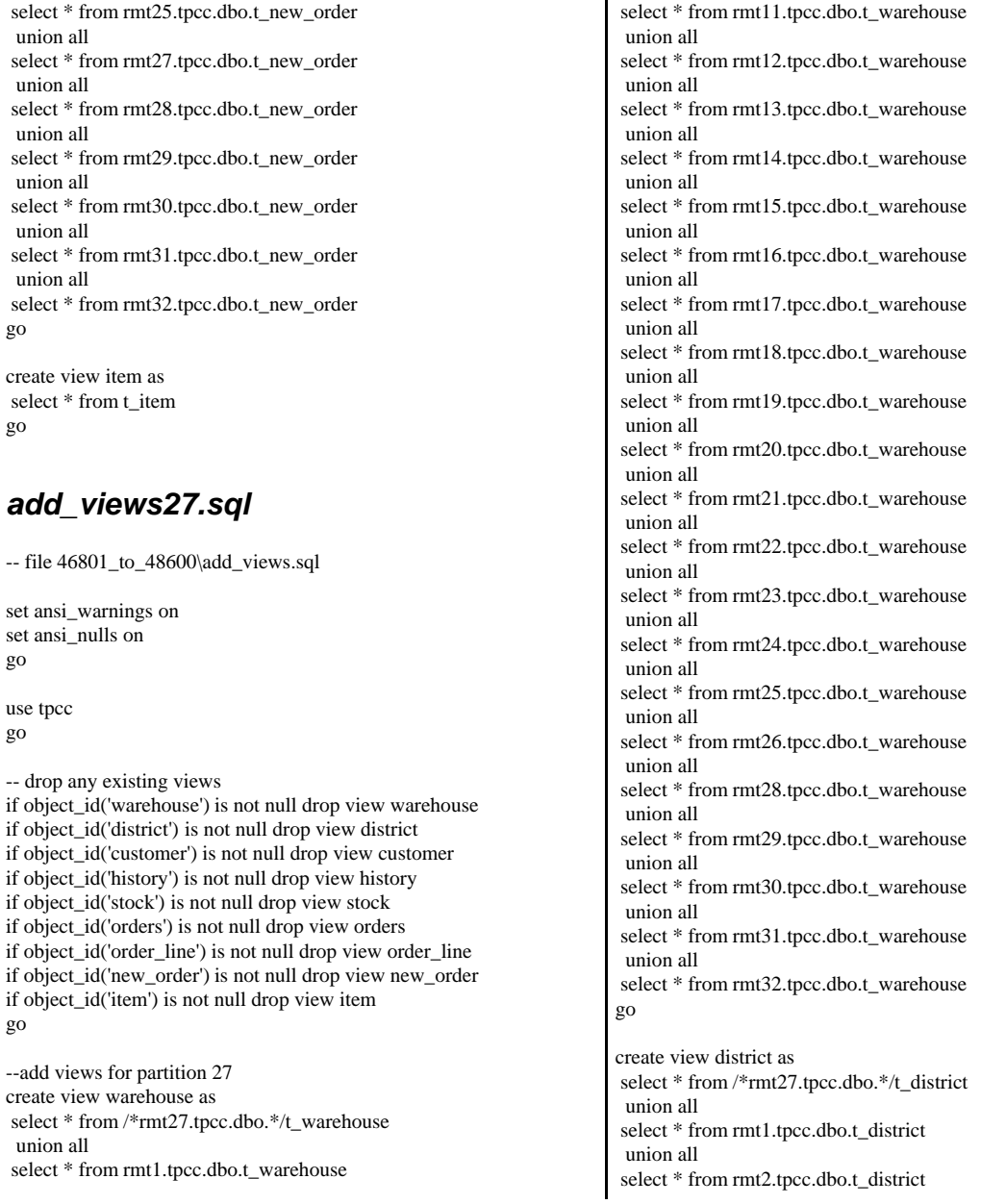

union all

union all

union all

union all

union all

union all

union all

union all

union all

union all

select \* from rmt2.tpcc.dbo.t\_warehouse

select \* from rmt3.tpcc.dbo.t\_warehouse

select \* from rmt4.tpcc.dbo.t\_warehouse

select \* from rmt5.tpcc.dbo.t\_warehouse

select \* from rmt6.tpcc.dbo.t\_warehouse

select \* from rmt7.tpcc.dbo.t\_warehouse

select \* from rmt8.tpcc.dbo.t\_warehouse

select \* from rmt9.tpcc.dbo.t\_warehouse

select \* from rmt10.tpcc.dbo.t\_warehouse

 union all select \* from rmt3.tpcc.dbo.t\_district union all select \* from rmt4.tpcc.dbo.t\_district union all select \* from rmt5.tpcc.dbo.t\_district union all select \* from rmt6.tpcc.dbo.t\_district union all select \* from rmt7.tpcc.dbo.t\_district union all select \* from rmt8.tpcc.dbo.t\_district union all select \* from rmt9.tpcc.dbo.t\_district union all select \* from rmt10.tpcc.dbo.t\_district union all select \* from rmt11.tpcc.dbo.t\_district union all select \* from rmt12.tpcc.dbo.t\_district union all select \* from rmt13.tpcc.dbo.t\_district union all select \* from rmt14.tpcc.dbo.t\_district union all select \* from rmt15.tpcc.dbo.t\_district union all select \* from rmt16.tpcc.dbo.t\_district union all select \* from rmt17.tpcc.dbo.t\_district union all select \* from rmt18.tpcc.dbo.t\_district union all select \* from rmt19.tpcc.dbo.t\_district union all select \* from rmt20.tpcc.dbo.t\_district union all select \* from rmt21.tpcc.dbo.t\_district union all select \* from rmt22.tpcc.dbo.t\_district union all select \* from rmt23.tpcc.dbo.t\_district union all select \* from rmt24.tpcc.dbo.t\_district union all select \* from rmt25.tpcc.dbo.t\_district union all select \* from rmt26.tpcc.dbo.t\_district union all select \* from rmt28.tpcc.dbo.t\_district union all select \* from rmt29.tpcc.dbo.t\_district union all select \* from rmt30.tpcc.dbo.t\_district union all select \* from rmt31.tpcc.dbo.t\_district union all select \* from rmt32.tpcc.dbo.t\_district go create view customer as select \* from /\*rmt27.tpcc.dbo.\*/t\_customer union all select \* from rmt1.tpcc.dbo.t\_customer union all select \* from rmt2.tpcc.dbo.t\_customer union all

select \* from rmt3.tpcc.dbo.t\_customer

 union all select \* from rmt4.tpcc.dbo.t\_customer union all select \* from rmt5.tpcc.dbo.t\_customer union all select \* from rmt6.tpcc.dbo.t\_customer union all select \* from rmt7.tpcc.dbo.t\_customer union all select \* from rmt8.tpcc.dbo.t\_customer union all select \* from rmt9.tpcc.dbo.t\_customer union all select \* from rmt10.tpcc.dbo.t\_customer union all select \* from rmt11.tpcc.dbo.t\_customer union all select \* from rmt12.tpcc.dbo.t\_customer union all select \* from rmt13.tpcc.dbo.t\_customer union all select \* from rmt14.tpcc.dbo.t\_customer union all select \* from rmt15.tpcc.dbo.t\_customer union all select \* from rmt16.tpcc.dbo.t\_customer union all select \* from rmt17.tpcc.dbo.t\_customer union all select \* from rmt18.tpcc.dbo.t\_customer union all select \* from rmt19.tpcc.dbo.t\_customer union all select \* from rmt20.tpcc.dbo.t\_customer union all select \* from rmt21.tpcc.dbo.t\_customer union all select \* from rmt22.tpcc.dbo.t\_customer union all select \* from rmt23.tpcc.dbo.t\_customer union all select \* from rmt24.tpcc.dbo.t\_customer union all select \* from rmt25.tpcc.dbo.t\_customer union all select \* from rmt26.tpcc.dbo.t\_customer union all select \* from rmt28.tpcc.dbo.t\_customer union all select \* from rmt29.tpcc.dbo.t\_customer union all select \* from rmt30.tpcc.dbo.t\_customer union all select \* from rmt31.tpcc.dbo.t\_customer union all select \* from rmt32.tpcc.dbo.t\_customer go create view history as select \* from /\*rmt27.tpcc.dbo.\*/t\_history union all select \* from rmt1.tpcc.dbo.t\_history union all select \* from rmt2.tpcc.dbo.t\_history union all select \* from rmt3.tpcc.dbo.t\_history

union all

select \* from rmt4.tpcc.dbo.t\_history

 union all select \* from rmt5.tpcc.dbo.t\_history union all select \* from rmt6.tpcc.dbo.t\_history union all select \* from rmt7.tpcc.dbo.t\_history union all select \* from rmt8.tpcc.dbo.t\_history union all select \* from rmt9.tpcc.dbo.t\_history union all select \* from rmt10.tpcc.dbo.t\_history union all select \* from rmt11.tpcc.dbo.t\_history union all select \* from rmt12.tpcc.dbo.t\_history union all select \* from rmt13.tpcc.dbo.t\_history union all select \* from rmt14.tpcc.dbo.t\_history union all select \* from rmt15.tpcc.dbo.t\_history union all select \* from rmt16.tpcc.dbo.t\_history union all select \* from rmt17.tpcc.dbo.t\_history union all select \* from rmt18.tpcc.dbo.t\_history union all select \* from rmt19.tpcc.dbo.t\_history union all select \* from rmt20.tpcc.dbo.t\_history union all select \* from rmt21.tpcc.dbo.t\_history union all select \* from rmt22.tpcc.dbo.t\_history union all select \* from rmt23.tpcc.dbo.t\_history union all select \* from rmt24.tpcc.dbo.t\_history union all select \* from rmt25.tpcc.dbo.t\_history union all select \* from rmt26.tpcc.dbo.t\_history union all select \* from rmt28.tpcc.dbo.t\_history union all select \* from rmt29.tpcc.dbo.t\_history union all select \* from rmt30.tpcc.dbo.t\_history union all select \* from rmt31.tpcc.dbo.t\_history union all select \* from rmt32.tpcc.dbo.t\_history go create view stock as select \* from /\*rmt27.tpcc.dbo.\*/t\_stock union all select \* from rmt1.tpcc.dbo.t\_stock union all select \* from rmt2.tpcc.dbo.t\_stock union all select \* from rmt3.tpcc.dbo.t\_stock union all select \* from rmt4.tpcc.dbo.t\_stock union all

select \* from rmt5.tpcc.dbo.t\_stock

 union all select \* from rmt6.tpcc.dbo.t\_stock union all select \* from rmt7.tpcc.dbo.t\_stock union all select \* from rmt8.tpcc.dbo.t\_stock union all select \* from rmt9.tpcc.dbo.t\_stock union all select \* from rmt10.tpcc.dbo.t\_stock union all select \* from rmt11.tpcc.dbo.t\_stock union all select \* from rmt12.tpcc.dbo.t\_stock union all select \* from rmt13.tpcc.dbo.t\_stock union all select \* from rmt14.tpcc.dbo.t\_stock union all select \* from rmt15.tpcc.dbo.t\_stock union all select \* from rmt16.tpcc.dbo.t\_stock union all select \* from rmt17.tpcc.dbo.t\_stock union all select \* from rmt18.tpcc.dbo.t\_stock union all select \* from rmt19.tpcc.dbo.t\_stock union all select \* from rmt20.tpcc.dbo.t\_stock union all select \* from rmt21.tpcc.dbo.t\_stock union all select \* from rmt22.tpcc.dbo.t\_stock union all select \* from rmt23.tpcc.dbo.t\_stock union all select \* from rmt24.tpcc.dbo.t\_stock union all select \* from rmt25.tpcc.dbo.t\_stock union all select \* from rmt26.tpcc.dbo.t\_stock union all select \* from rmt28.tpcc.dbo.t\_stock union all select \* from rmt29.tpcc.dbo.t\_stock union all select \* from rmt30.tpcc.dbo.t\_stock union all select \* from rmt31.tpcc.dbo.t\_stock union all select \* from rmt32.tpcc.dbo.t\_stock go create view orders as select \* from /\*rmt27.tpcc.dbo.\*/t\_orders union all select \* from rmt1.tpcc.dbo.t\_orders union all select \* from rmt2.tpcc.dbo.t\_orders union all select \* from rmt3.tpcc.dbo.t\_orders union all select \* from rmt4.tpcc.dbo.t\_orders union all select \* from rmt5.tpcc.dbo.t\_orders

union all

select \* from rmt6.tpcc.dbo.t\_orders

 union all select \* from rmt7.tpcc.dbo.t\_orders union all select \* from rmt8.tpcc.dbo.t\_orders union all select \* from rmt9.tpcc.dbo.t\_orders union all select \* from rmt10.tpcc.dbo.t\_orders union all select \* from rmt11.tpcc.dbo.t\_orders union all select \* from rmt12.tpcc.dbo.t\_orders union all select \* from rmt13.tpcc.dbo.t\_orders union all select \* from rmt14.tpcc.dbo.t\_orders union all select \* from rmt15.tpcc.dbo.t\_orders union all select \* from rmt16.tpcc.dbo.t\_orders union all select \* from rmt17.tpcc.dbo.t\_orders union all select \* from rmt18.tpcc.dbo.t\_orders union all select \* from rmt19.tpcc.dbo.t\_orders union all select \* from rmt20.tpcc.dbo.t\_orders union all select \* from rmt21.tpcc.dbo.t\_orders union all select \* from rmt22.tpcc.dbo.t\_orders union all select \* from rmt23.tpcc.dbo.t\_orders union all select \* from rmt24.tpcc.dbo.t\_orders union all select \* from rmt25.tpcc.dbo.t\_orders union all select \* from rmt26.tpcc.dbo.t\_orders union all select \* from rmt28.tpcc.dbo.t\_orders union all select \* from rmt29.tpcc.dbo.t\_orders union all select \* from rmt30.tpcc.dbo.t\_orders union all select \* from rmt31.tpcc.dbo.t\_orders union all select \* from rmt32.tpcc.dbo.t\_orders go create view order\_line as select \* from /\*rmt27.tpcc.dbo.\*/t\_order\_line union all select \* from rmt1.tpcc.dbo.t\_order\_line union all select \* from rmt2.tpcc.dbo.t\_order\_line union all select \* from rmt3.tpcc.dbo.t\_order\_line union all select \* from rmt4.tpcc.dbo.t\_order\_line union all select \* from rmt5.tpcc.dbo.t\_order\_line union all select \* from rmt6.tpcc.dbo.t\_order\_line union all go union all

select \* from rmt7.tpcc.dbo.t\_order\_line

 union all select \* from rmt8.tpcc.dbo.t\_order\_line union all select \* from rmt9.tpcc.dbo.t\_order\_line union all select \* from rmt10.tpcc.dbo.t\_order\_line union all select \* from rmt11.tpcc.dbo.t\_order\_line union all select \* from rmt12.tpcc.dbo.t\_order\_line union all select \* from rmt13.tpcc.dbo.t\_order\_line union all select \* from rmt14.tpcc.dbo.t\_order\_line union all select \* from rmt15.tpcc.dbo.t\_order\_line union all select \* from rmt16.tpcc.dbo.t\_order\_line union all select \* from rmt17.tpcc.dbo.t\_order\_line union all select \* from rmt18.tpcc.dbo.t\_order\_line union all select \* from rmt19.tpcc.dbo.t\_order\_line union all select \* from rmt20.tpcc.dbo.t\_order\_line union all select \* from rmt21.tpcc.dbo.t\_order\_line union all select \* from rmt22.tpcc.dbo.t\_order\_line union all select \* from rmt23.tpcc.dbo.t\_order\_line union all select \* from rmt24.tpcc.dbo.t\_order\_line union all select \* from rmt25.tpcc.dbo.t\_order\_line union all select \* from rmt26.tpcc.dbo.t\_order\_line union all select \* from rmt28.tpcc.dbo.t\_order\_line union all select \* from rmt29.tpcc.dbo.t\_order\_line union all select \* from rmt30.tpcc.dbo.t\_order\_line union all select \* from rmt31.tpcc.dbo.t\_order\_line union all select \* from rmt32.tpcc.dbo.t\_order\_line create view new\_order as select \* from /\*rmt27.tpcc.dbo.\*/t\_new\_order union all select \* from rmt1.tpcc.dbo.t\_new\_order union all select \* from rmt2.tpcc.dbo.t\_new\_order union all select \* from rmt3.tpcc.dbo.t\_new\_order union all select \* from rmt4.tpcc.dbo.t\_new\_order union all select \* from rmt5.tpcc.dbo.t\_new\_order union all select \* from rmt6.tpcc.dbo.t\_new\_order union all select \* from rmt7.tpcc.dbo.t\_new\_order

select \* from rmt8.tpcc.dbo.t\_new\_order

 union all select \* from rmt9.tpcc.dbo.t\_new\_order union all select \* from rmt10.tpcc.dbo.t\_new\_order union all select \* from rmt11.tpcc.dbo.t\_new\_order union all select \* from rmt12.tpcc.dbo.t\_new\_order union all select \* from rmt13.tpcc.dbo.t\_new\_order union all select \* from rmt14.tpcc.dbo.t\_new\_order union all select \* from rmt15.tpcc.dbo.t\_new\_order union all select \* from rmt16.tpcc.dbo.t\_new\_order union all select \* from rmt17.tpcc.dbo.t\_new\_order union all select \* from rmt18.tpcc.dbo.t\_new\_order union all select \* from rmt19.tpcc.dbo.t\_new\_order union all select \* from rmt20.tpcc.dbo.t\_new\_order union all select \* from rmt21.tpcc.dbo.t\_new\_order union all select \* from rmt22.tpcc.dbo.t\_new\_order union all select \* from rmt23.tpcc.dbo.t\_new\_order union all select \* from rmt24.tpcc.dbo.t\_new\_order union all select \* from rmt25.tpcc.dbo.t\_new\_order union all select \* from rmt26.tpcc.dbo.t\_new\_order union all select \* from rmt28.tpcc.dbo.t\_new\_order union all select \* from rmt29.tpcc.dbo.t\_new\_order union all select \* from rmt30.tpcc.dbo.t\_new\_order union all select \* from rmt31.tpcc.dbo.t\_new\_order union all select \* from rmt32.tpcc.dbo.t\_new\_order go create view item as select \* from t\_item go *add\_views28.sql* -- file 48601\_to\_50400\add\_views.sql set ansi\_warnings on set ansi\_nulls on go use tpcc go -- drop any existing views if object\_id('warehouse') is not null drop view warehouse if object\_id('district') is not null drop view district if object\_id('customer') is not null drop view customer if object\_id('history') is not null drop view history if object\_id('stock') is not null drop view stock if object\_id('orders') is not null drop view orders if object\_id('order\_line') is not null drop view order\_line if object\_id('new\_order') is not null drop view new\_order if object\_id('item') is not null drop view item go --add views for partition 28 create view warehouse as select \* from /\*rmt28.tpcc.dbo.\*/t\_warehouse union all select \* from rmt1.tpcc.dbo.t\_warehouse union all select \* from rmt2.tpcc.dbo.t\_warehouse union all select \* from rmt3.tpcc.dbo.t\_warehouse union all select \* from rmt4.tpcc.dbo.t\_warehouse union all select \* from rmt5.tpcc.dbo.t\_warehouse union all select \* from rmt6.tpcc.dbo.t\_warehouse union all select \* from rmt7.tpcc.dbo.t\_warehouse union all select \* from rmt8.tpcc.dbo.t\_warehouse union all select \* from rmt9.tpcc.dbo.t\_warehouse union all select \* from rmt10.tpcc.dbo.t\_warehouse union all select \* from rmt11.tpcc.dbo.t\_warehouse union all select \* from rmt12.tpcc.dbo.t\_warehouse union all select \* from rmt13.tpcc.dbo.t\_warehouse union all select \* from rmt14.tpcc.dbo.t\_warehouse union all select \* from rmt15.tpcc.dbo.t\_warehouse union all select \* from rmt16.tpcc.dbo.t\_warehouse union all select \* from rmt17.tpcc.dbo.t\_warehouse union all select \* from rmt18.tpcc.dbo.t\_warehouse union all select \* from rmt19.tpcc.dbo.t\_warehouse union all select \* from rmt20.tpcc.dbo.t\_warehouse union all select \* from rmt21.tpcc.dbo.t\_warehouse union all select \* from rmt22.tpcc.dbo.t\_warehouse union all select \* from rmt23.tpcc.dbo.t\_warehouse union all select \* from rmt24.tpcc.dbo.t\_warehouse union all select \* from rmt25.tpcc.dbo.t\_warehouse union all select \* from rmt26.tpcc.dbo.t\_warehouse union all select \* from rmt27.tpcc.dbo.t\_warehouse union all select \* from rmt29.tpcc.dbo.t\_warehouse

 union all select \* from rmt30.tpcc.dbo.t\_warehouse union all select \* from rmt31.tpcc.dbo.t\_warehouse union all select \* from rmt32.tpcc.dbo.t\_warehouse go create view district as select \* from /\*rmt28.tpcc.dbo.\*/t\_district union all select \* from rmt1.tpcc.dbo.t\_district union all select \* from rmt2.tpcc.dbo.t\_district union all select \* from rmt3.tpcc.dbo.t\_district union all select \* from rmt4.tpcc.dbo.t\_district union all select \* from rmt5.tpcc.dbo.t\_district union all select \* from rmt6.tpcc.dbo.t\_district union all select \* from rmt7.tpcc.dbo.t\_district union all select \* from rmt8.tpcc.dbo.t\_district union all select \* from rmt9.tpcc.dbo.t\_district union all select \* from rmt10.tpcc.dbo.t\_district union all select \* from rmt11.tpcc.dbo.t\_district union all select \* from rmt12.tpcc.dbo.t\_district union all select \* from rmt13.tpcc.dbo.t\_district union all select \* from rmt14.tpcc.dbo.t\_district union all select \* from rmt15.tpcc.dbo.t\_district union all select \* from rmt16.tpcc.dbo.t\_district union all select \* from rmt17.tpcc.dbo.t\_district union all select \* from rmt18.tpcc.dbo.t\_district union all select \* from rmt19.tpcc.dbo.t\_district union all select \* from rmt20.tpcc.dbo.t\_district union all select \* from rmt21.tpcc.dbo.t\_district union all select \* from rmt22.tpcc.dbo.t\_district union all select \* from rmt23.tpcc.dbo.t\_district union all select \* from rmt24.tpcc.dbo.t\_district union all select \* from rmt25.tpcc.dbo.t\_district union all select \* from rmt26.tpcc.dbo.t\_district union all select \* from rmt27.tpcc.dbo.t\_district union all select \* from rmt29.tpcc.dbo.t\_district union all select \* from rmt30.tpcc.dbo.t\_district

 union all select \* from rmt31.tpcc.dbo.t\_district union all select \* from rmt32.tpcc.dbo.t\_district go create view customer as select \* from /\*rmt28.tpcc.dbo.\*/t\_customer union all select \* from rmt1.tpcc.dbo.t\_customer union all select \* from rmt2.tpcc.dbo.t\_customer union all select \* from rmt3.tpcc.dbo.t\_customer union all select \* from rmt4.tpcc.dbo.t\_customer union all select \* from rmt5.tpcc.dbo.t\_customer union all select \* from rmt6.tpcc.dbo.t\_customer union all select \* from rmt7.tpcc.dbo.t\_customer union all select \* from rmt8.tpcc.dbo.t\_customer union all select \* from rmt9.tpcc.dbo.t\_customer union all select \* from rmt10.tpcc.dbo.t\_customer union all select \* from rmt11.tpcc.dbo.t\_customer union all select \* from rmt12.tpcc.dbo.t\_customer union all select \* from rmt13.tpcc.dbo.t\_customer union all select \* from rmt14.tpcc.dbo.t\_customer union all select \* from rmt15.tpcc.dbo.t\_customer union all select \* from rmt16.tpcc.dbo.t\_customer union all select \* from rmt17.tpcc.dbo.t\_customer union all select \* from rmt18.tpcc.dbo.t\_customer union all select \* from rmt19.tpcc.dbo.t\_customer union all select \* from rmt20.tpcc.dbo.t\_customer union all select \* from rmt21.tpcc.dbo.t\_customer union all select \* from rmt22.tpcc.dbo.t\_customer union all select \* from rmt23.tpcc.dbo.t\_customer union all select \* from rmt24.tpcc.dbo.t\_customer union all select \* from rmt25.tpcc.dbo.t\_customer union all select \* from rmt26.tpcc.dbo.t\_customer union all select \* from rmt27.tpcc.dbo.t\_customer union all select \* from rmt29.tpcc.dbo.t\_customer union all select \* from rmt30.tpcc.dbo.t\_customer union all

select \* from rmt31.tpcc.dbo.t\_customer

 union all select \* from rmt32.tpcc.dbo.t\_customer go create view history as select \* from /\*rmt28.tpcc.dbo.\*/t\_history union all select \* from rmt1.tpcc.dbo.t\_history union all select \* from rmt2.tpcc.dbo.t\_history union all select \* from rmt3.tpcc.dbo.t\_history union all select \* from rmt4.tpcc.dbo.t\_history union all select \* from rmt5.tpcc.dbo.t\_history union all select \* from rmt6.tpcc.dbo.t\_history union all select \* from rmt7.tpcc.dbo.t\_history union all select \* from rmt8.tpcc.dbo.t\_history union all select \* from rmt9.tpcc.dbo.t\_history union all select \* from rmt10.tpcc.dbo.t\_history union all select \* from rmt11.tpcc.dbo.t\_history union all select \* from rmt12.tpcc.dbo.t\_history union all select \* from rmt13.tpcc.dbo.t\_history union all select \* from rmt14.tpcc.dbo.t\_history union all select \* from rmt15.tpcc.dbo.t\_history union all select \* from rmt16.tpcc.dbo.t\_history union all select \* from rmt17.tpcc.dbo.t\_history union all select \* from rmt18.tpcc.dbo.t\_history union all select \* from rmt19.tpcc.dbo.t\_history union all select \* from rmt20.tpcc.dbo.t\_history union all select \* from rmt21.tpcc.dbo.t\_history union all select \* from rmt22.tpcc.dbo.t\_history union all select \* from rmt23.tpcc.dbo.t\_history union all select \* from rmt24.tpcc.dbo.t\_history union all select \* from rmt25.tpcc.dbo.t\_history union all select \* from rmt26.tpcc.dbo.t\_history union all select \* from rmt27.tpcc.dbo.t\_history union all select \* from rmt29.tpcc.dbo.t\_history union all select \* from rmt30.tpcc.dbo.t\_history union all select \* from rmt31.tpcc.dbo.t\_history

union all

select \* from rmt32.tpcc.dbo.t\_history

## go

create view stock as select \* from /\*rmt28.tpcc.dbo.\*/t\_stock union all select \* from rmt1.tpcc.dbo.t\_stock union all select \* from rmt2.tpcc.dbo.t\_stock union all select \* from rmt3.tpcc.dbo.t\_stock union all select \* from rmt4.tpcc.dbo.t\_stock union all select \* from rmt5.tpcc.dbo.t\_stock union all select \* from rmt6.tpcc.dbo.t\_stock union all select \* from rmt7.tpcc.dbo.t\_stock union all select \* from rmt8.tpcc.dbo.t\_stock union all select \* from rmt9.tpcc.dbo.t\_stock union all select \* from rmt10.tpcc.dbo.t\_stock union all select \* from rmt11.tpcc.dbo.t\_stock union all select \* from rmt12.tpcc.dbo.t\_stock union all select \* from rmt13.tpcc.dbo.t\_stock union all select \* from rmt14.tpcc.dbo.t\_stock union all select \* from rmt15.tpcc.dbo.t\_stock union all select \* from rmt16.tpcc.dbo.t\_stock union all select \* from rmt17.tpcc.dbo.t\_stock union all select \* from rmt18.tpcc.dbo.t\_stock union all select \* from rmt19.tpcc.dbo.t\_stock union all select \* from rmt20.tpcc.dbo.t\_stock union all select \* from rmt21.tpcc.dbo.t\_stock union all select \* from rmt22.tpcc.dbo.t\_stock union all select \* from rmt23.tpcc.dbo.t\_stock union all select \* from rmt24.tpcc.dbo.t\_stock union all select \* from rmt25.tpcc.dbo.t\_stock union all select \* from rmt26.tpcc.dbo.t\_stock union all select \* from rmt27.tpcc.dbo.t\_stock union all select \* from rmt29.tpcc.dbo.t\_stock union all select \* from rmt30.tpcc.dbo.t\_stock union all select \* from rmt31.tpcc.dbo.t\_stock union all select \* from rmt32.tpcc.dbo.t\_stock go

create view orders as select \* from /\*rmt28.tpcc.dbo.\*/t\_orders union all select \* from rmt1.tpcc.dbo.t\_orders union all select \* from rmt2.tpcc.dbo.t\_orders union all select \* from rmt3.tpcc.dbo.t\_orders union all select \* from rmt4.tpcc.dbo.t\_orders union all select \* from rmt5.tpcc.dbo.t\_orders union all select \* from rmt6.tpcc.dbo.t\_orders union all select \* from rmt7.tpcc.dbo.t\_orders union all select \* from rmt8.tpcc.dbo.t\_orders union all select \* from rmt9.tpcc.dbo.t\_orders union all select \* from rmt10.tpcc.dbo.t\_orders union all select \* from rmt11.tpcc.dbo.t\_orders union all select \* from rmt12.tpcc.dbo.t\_orders union all select \* from rmt13.tpcc.dbo.t\_orders union all select \* from rmt14.tpcc.dbo.t\_orders union all select \* from rmt15.tpcc.dbo.t\_orders union all select \* from rmt16.tpcc.dbo.t\_orders union all select \* from rmt17.tpcc.dbo.t\_orders union all select \* from rmt18.tpcc.dbo.t\_orders union all select \* from rmt19.tpcc.dbo.t\_orders union all select \* from rmt20.tpcc.dbo.t\_orders union all select \* from rmt21.tpcc.dbo.t\_orders union all select \* from rmt22.tpcc.dbo.t\_orders union all select \* from rmt23.tpcc.dbo.t\_orders union all select \* from rmt24.tpcc.dbo.t\_orders union all select \* from rmt25.tpcc.dbo.t\_orders union all select \* from rmt26.tpcc.dbo.t\_orders union all select \* from rmt27.tpcc.dbo.t\_orders union all select \* from rmt29.tpcc.dbo.t\_orders union all select \* from rmt30.tpcc.dbo.t\_orders union all select \* from rmt31.tpcc.dbo.t\_orders union all select \* from rmt32.tpcc.dbo.t\_orders go create view order\_line as

select \* from /\*rmt28.tpcc.dbo.\*/t\_order\_line

 select \* from rmt1.tpcc.dbo.t\_order\_line union all select \* from rmt2.tpcc.dbo.t\_order\_line union all select \* from rmt3.tpcc.dbo.t\_order\_line union all select \* from rmt4.tpcc.dbo.t\_order\_line union all select \* from rmt5.tpcc.dbo.t\_order\_line union all select \* from rmt6.tpcc.dbo.t\_order\_line union all select \* from rmt7.tpcc.dbo.t\_order\_line union all select \* from rmt8.tpcc.dbo.t\_order\_line union all select \* from rmt9.tpcc.dbo.t\_order\_line union all select \* from rmt10.tpcc.dbo.t\_order\_line union all select \* from rmt11.tpcc.dbo.t\_order\_line union all select \* from rmt12.tpcc.dbo.t\_order\_line union all select \* from rmt13.tpcc.dbo.t\_order\_line union all select \* from rmt14.tpcc.dbo.t\_order\_line union all select \* from rmt15.tpcc.dbo.t\_order\_line union all select \* from rmt16.tpcc.dbo.t\_order\_line union all select \* from rmt17.tpcc.dbo.t\_order\_line union all select \* from rmt18.tpcc.dbo.t\_order\_line union all select \* from rmt19.tpcc.dbo.t\_order\_line union all select \* from rmt20.tpcc.dbo.t\_order\_line union all select \* from rmt21.tpcc.dbo.t\_order\_line union all select \* from rmt22.tpcc.dbo.t\_order\_line union all select \* from rmt23.tpcc.dbo.t\_order\_line union all select \* from rmt24.tpcc.dbo.t\_order\_line union all select \* from rmt25.tpcc.dbo.t\_order\_line union all select \* from rmt26.tpcc.dbo.t\_order\_line union all select \* from rmt27.tpcc.dbo.t\_order\_line union all select \* from rmt29.tpcc.dbo.t\_order\_line union all select \* from rmt30.tpcc.dbo.t\_order\_line union all select \* from rmt31.tpcc.dbo.t\_order\_line union all select \* from rmt32.tpcc.dbo.t\_order\_line go create view new\_order as select \* from /\*rmt28.tpcc.dbo.\*/t\_new\_order union all select \* from rmt1.tpcc.dbo.t\_new\_order

union all

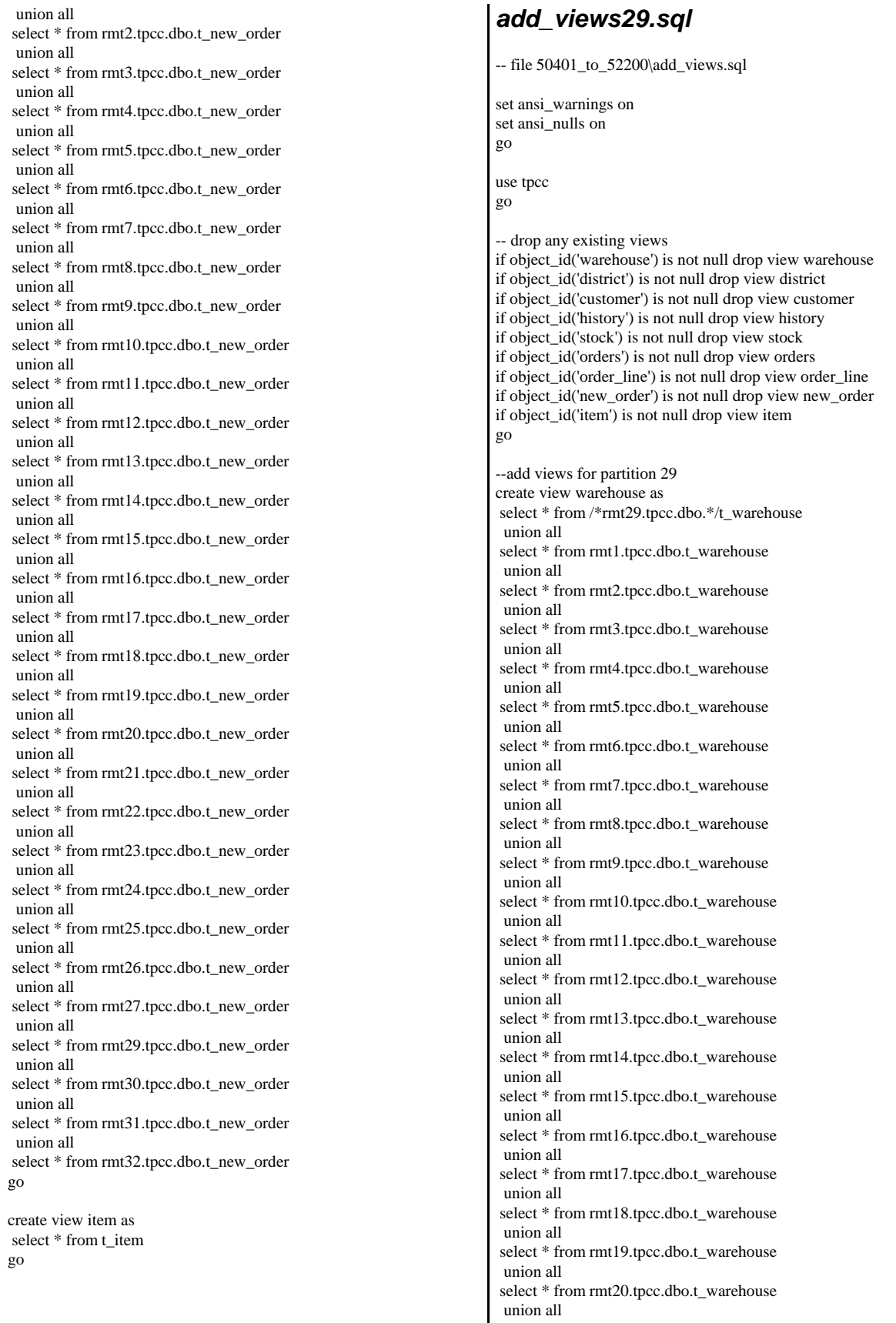

 select \* from rmt21.tpcc.dbo.t\_warehouse union all select \* from rmt22.tpcc.dbo.t\_warehouse union all select \* from rmt23.tpcc.dbo.t\_warehouse union all select \* from rmt24.tpcc.dbo.t\_warehouse union all select \* from rmt25.tpcc.dbo.t\_warehouse union all select \* from rmt26.tpcc.dbo.t\_warehouse union all select \* from rmt27.tpcc.dbo.t\_warehouse union all select \* from rmt28.tpcc.dbo.t\_warehouse union all select \* from rmt30.tpcc.dbo.t\_warehouse union all select \* from rmt31.tpcc.dbo.t\_warehouse union all select \* from rmt32.tpcc.dbo.t\_warehouse go create view district as select \* from /\*rmt29.tpcc.dbo.\*/t\_district union all select \* from rmt1.tpcc.dbo.t\_district union all select \* from rmt2.tpcc.dbo.t\_district union all select \* from rmt3.tpcc.dbo.t\_district union all select \* from rmt4.tpcc.dbo.t\_district union all select \* from rmt5.tpcc.dbo.t\_district union all select \* from rmt6.tpcc.dbo.t\_district union all select \* from rmt7.tpcc.dbo.t\_district union all select \* from rmt8.tpcc.dbo.t\_district union all select \* from rmt9.tpcc.dbo.t\_district union all select \* from rmt10.tpcc.dbo.t\_district union all select \* from rmt11.tpcc.dbo.t\_district union all select \* from rmt12.tpcc.dbo.t\_district union all select \* from rmt13.tpcc.dbo.t\_district union all select \* from rmt14.tpcc.dbo.t\_district union all select \* from rmt15.tpcc.dbo.t\_district union all select \* from rmt16.tpcc.dbo.t\_district union all select \* from rmt17.tpcc.dbo.t\_district union all select \* from rmt18.tpcc.dbo.t\_district union all select \* from rmt19.tpcc.dbo.t\_district union all select \* from rmt20.tpcc.dbo.t\_district union all select \* from rmt21.tpcc.dbo.t\_district union all

 select \* from rmt22.tpcc.dbo.t\_district union all select \* from rmt23.tpcc.dbo.t\_district union all select \* from rmt24.tpcc.dbo.t\_district union all select \* from rmt25.tpcc.dbo.t\_district union all select \* from rmt26.tpcc.dbo.t\_district union all select \* from rmt27.tpcc.dbo.t\_district union all select \* from rmt28.tpcc.dbo.t\_district union all select \* from rmt30.tpcc.dbo.t\_district union all select \* from rmt31.tpcc.dbo.t\_district union all select \* from rmt32.tpcc.dbo.t\_district go create view customer as select \* from /\*rmt29.tpcc.dbo.\*/t\_customer union all select \* from rmt1.tpcc.dbo.t\_customer union all select \* from rmt2.tpcc.dbo.t\_customer union all select \* from rmt3.tpcc.dbo.t\_customer union all select \* from rmt4.tpcc.dbo.t\_customer union all select \* from rmt5.tpcc.dbo.t\_customer union all select \* from rmt6.tpcc.dbo.t\_customer union all select \* from rmt7.tpcc.dbo.t\_customer union all select \* from rmt8.tpcc.dbo.t\_customer union all select \* from rmt9.tpcc.dbo.t\_customer union all select \* from rmt10.tpcc.dbo.t\_customer union all select \* from rmt11.tpcc.dbo.t\_customer union all select \* from rmt12.tpcc.dbo.t\_customer union all select \* from rmt13.tpcc.dbo.t\_customer union all select \* from rmt14.tpcc.dbo.t\_customer union all select \* from rmt15.tpcc.dbo.t\_customer union all select \* from rmt16.tpcc.dbo.t\_customer union all select \* from rmt17.tpcc.dbo.t\_customer union all select \* from rmt18.tpcc.dbo.t\_customer union all select \* from rmt19.tpcc.dbo.t\_customer union all select \* from rmt20.tpcc.dbo.t\_customer union all select \* from rmt21.tpcc.dbo.t\_customer union all select \* from rmt22.tpcc.dbo.t\_customer

union all

 select \* from rmt23.tpcc.dbo.t\_customer union all select \* from rmt24.tpcc.dbo.t\_customer union all select \* from rmt25.tpcc.dbo.t\_customer union all select \* from rmt26.tpcc.dbo.t\_customer union all select \* from rmt27.tpcc.dbo.t\_customer union all select \* from rmt28.tpcc.dbo.t\_customer union all select \* from rmt30.tpcc.dbo.t\_customer union all select \* from rmt31.tpcc.dbo.t\_customer union all select \* from rmt32.tpcc.dbo.t\_customer go create view history as select \* from /\*rmt29.tpcc.dbo.\*/t\_history union all select \* from rmt1.tpcc.dbo.t\_history union all select \* from rmt2.tpcc.dbo.t\_history union all select \* from rmt3.tpcc.dbo.t\_history union all select \* from rmt4.tpcc.dbo.t\_history union all select \* from rmt5.tpcc.dbo.t\_history union all select \* from rmt6.tpcc.dbo.t\_history union all select \* from rmt7.tpcc.dbo.t\_history union all select \* from rmt8.tpcc.dbo.t\_history union all select \* from rmt9.tpcc.dbo.t\_history union all select \* from rmt10.tpcc.dbo.t\_history union all select \* from rmt11.tpcc.dbo.t\_history union all select \* from rmt12.tpcc.dbo.t\_history union all select \* from rmt13.tpcc.dbo.t\_history union all select \* from rmt14.tpcc.dbo.t\_history union all select \* from rmt15.tpcc.dbo.t\_history union all select \* from rmt16.tpcc.dbo.t\_history union all select \* from rmt17.tpcc.dbo.t\_history union all select \* from rmt18.tpcc.dbo.t\_history union all select \* from rmt19.tpcc.dbo.t\_history union all select \* from rmt20.tpcc.dbo.t\_history union all select \* from rmt21.tpcc.dbo.t\_history union all select \* from rmt22.tpcc.dbo.t\_history union all select \* from rmt23.tpcc.dbo.t\_history union all

 select \* from rmt24.tpcc.dbo.t\_history union all select \* from rmt25.tpcc.dbo.t\_history union all select \* from rmt26.tpcc.dbo.t\_history union all select \* from rmt27.tpcc.dbo.t\_history union all select \* from rmt28.tpcc.dbo.t\_history union all select \* from rmt30.tpcc.dbo.t\_history union all select \* from rmt31.tpcc.dbo.t\_history union all select \* from rmt32.tpcc.dbo.t\_history go create view stock as select \* from /\*rmt29.tpcc.dbo.\*/t\_stock union all select \* from rmt1.tpcc.dbo.t\_stock union all select \* from rmt2.tpcc.dbo.t\_stock union all select \* from rmt3.tpcc.dbo.t\_stock union all select \* from rmt4.tpcc.dbo.t\_stock union all select \* from rmt5.tpcc.dbo.t\_stock union all select \* from rmt6.tpcc.dbo.t\_stock union all select \* from rmt7.tpcc.dbo.t\_stock union all select \* from rmt8.tpcc.dbo.t\_stock union all select \* from rmt9.tpcc.dbo.t\_stock union all select \* from rmt10.tpcc.dbo.t\_stock union all select \* from rmt11.tpcc.dbo.t\_stock union all select \* from rmt12.tpcc.dbo.t\_stock union all select \* from rmt13.tpcc.dbo.t\_stock union all select \* from rmt14.tpcc.dbo.t\_stock union all select \* from rmt15.tpcc.dbo.t\_stock union all select \* from rmt16.tpcc.dbo.t\_stock union all select \* from rmt17.tpcc.dbo.t\_stock union all select \* from rmt18.tpcc.dbo.t\_stock union all select \* from rmt19.tpcc.dbo.t\_stock union all select \* from rmt20.tpcc.dbo.t\_stock union all select \* from rmt21.tpcc.dbo.t\_stock union all select \* from rmt22.tpcc.dbo.t\_stock union all select \* from rmt23.tpcc.dbo.t\_stock union all select \* from rmt24.tpcc.dbo.t\_stock union all

 select \* from rmt25.tpcc.dbo.t\_stock union all select \* from rmt26.tpcc.dbo.t\_stock union all select \* from rmt27.tpcc.dbo.t\_stock union all select \* from rmt28.tpcc.dbo.t\_stock union all select \* from rmt30.tpcc.dbo.t\_stock union all select \* from rmt31.tpcc.dbo.t\_stock union all select \* from rmt32.tpcc.dbo.t\_stock go create view orders as select \* from /\*rmt29.tpcc.dbo.\*/t\_orders union all select \* from rmt1.tpcc.dbo.t\_orders union all select \* from rmt2.tpcc.dbo.t\_orders union all select \* from rmt3.tpcc.dbo.t\_orders union all select \* from rmt4.tpcc.dbo.t\_orders union all select \* from rmt5.tpcc.dbo.t\_orders union all select \* from rmt6.tpcc.dbo.t\_orders union all select \* from rmt7.tpcc.dbo.t\_orders union all select \* from rmt8.tpcc.dbo.t\_orders union all select \* from rmt9.tpcc.dbo.t\_orders union all select \* from rmt10.tpcc.dbo.t\_orders union all select \* from rmt11.tpcc.dbo.t\_orders union all select \* from rmt12.tpcc.dbo.t\_orders union all select \* from rmt13.tpcc.dbo.t\_orders union all select \* from rmt14.tpcc.dbo.t\_orders union all select \* from rmt15.tpcc.dbo.t\_orders union all select \* from rmt16.tpcc.dbo.t\_orders union all select \* from rmt17.tpcc.dbo.t\_orders union all select \* from rmt18.tpcc.dbo.t\_orders union all select \* from rmt19.tpcc.dbo.t\_orders union all select \* from rmt20.tpcc.dbo.t\_orders union all select \* from rmt21.tpcc.dbo.t\_orders union all select \* from rmt22.tpcc.dbo.t\_orders union all select \* from rmt23.tpcc.dbo.t\_orders union all select \* from rmt24.tpcc.dbo.t\_orders union all select \* from rmt25.tpcc.dbo.t\_orders union all

 select \* from rmt26.tpcc.dbo.t\_orders union all select \* from rmt27.tpcc.dbo.t\_orders union all select \* from rmt28.tpcc.dbo.t\_orders union all select \* from rmt30.tpcc.dbo.t\_orders union all select \* from rmt31.tpcc.dbo.t\_orders union all select \* from rmt32.tpcc.dbo.t\_orders go create view order\_line as select \* from /\*rmt29.tpcc.dbo.\*/t\_order\_line union all select \* from rmt1.tpcc.dbo.t\_order\_line union all select \* from rmt2.tpcc.dbo.t\_order\_line union all select \* from rmt3.tpcc.dbo.t\_order\_line union all select \* from rmt4.tpcc.dbo.t\_order\_line union all select \* from rmt5.tpcc.dbo.t\_order\_line union all select \* from rmt6.tpcc.dbo.t\_order\_line union all select \* from rmt7.tpcc.dbo.t\_order\_line union all select \* from rmt8.tpcc.dbo.t\_order\_line union all select \* from rmt9.tpcc.dbo.t\_order\_line union all select \* from rmt10.tpcc.dbo.t\_order\_line union all select \* from rmt11.tpcc.dbo.t\_order\_line union all select \* from rmt12.tpcc.dbo.t\_order\_line union all select \* from rmt13.tpcc.dbo.t\_order\_line union all select \* from rmt14.tpcc.dbo.t\_order\_line union all select \* from rmt15.tpcc.dbo.t\_order\_line union all select \* from rmt16.tpcc.dbo.t\_order\_line union all select \* from rmt17.tpcc.dbo.t\_order\_line union all select \* from rmt18.tpcc.dbo.t\_order\_line union all select \* from rmt19.tpcc.dbo.t\_order\_line union all select \* from rmt20.tpcc.dbo.t\_order\_line union all select \* from rmt21.tpcc.dbo.t\_order\_line union all select \* from rmt22.tpcc.dbo.t\_order\_line union all select \* from rmt23.tpcc.dbo.t\_order\_line union all select \* from rmt24.tpcc.dbo.t\_order\_line union all select \* from rmt25.tpcc.dbo.t\_order\_line union all select \* from rmt26.tpcc.dbo.t\_order\_line

union all

 select \* from rmt27.tpcc.dbo.t\_order\_line union all select \* from rmt28.tpcc.dbo.t\_order\_line union all select \* from rmt30.tpcc.dbo.t\_order\_line union all select \* from rmt31.tpcc.dbo.t\_order\_line union all select \* from rmt32.tpcc.dbo.t\_order\_line go create view new\_order as select \* from /\*rmt29.tpcc.dbo.\*/t\_new\_order union all select \* from rmt1.tpcc.dbo.t\_new\_order union all select \* from rmt2.tpcc.dbo.t\_new\_order union all select \* from rmt3.tpcc.dbo.t\_new\_order union all select \* from rmt4.tpcc.dbo.t\_new\_order union all select \* from rmt5.tpcc.dbo.t\_new\_order union all select \* from rmt6.tpcc.dbo.t\_new\_order union all select \* from rmt7.tpcc.dbo.t\_new\_order union all select \* from rmt8.tpcc.dbo.t\_new\_order union all select \* from rmt9.tpcc.dbo.t\_new\_order union all select \* from rmt10.tpcc.dbo.t\_new\_order union all select \* from rmt11.tpcc.dbo.t\_new\_order union all select \* from rmt12.tpcc.dbo.t\_new\_order union all select \* from rmt13.tpcc.dbo.t\_new\_order union all select \* from rmt14.tpcc.dbo.t\_new\_order union all select \* from rmt15.tpcc.dbo.t\_new\_order union all select \* from rmt16.tpcc.dbo.t\_new\_order union all select \* from rmt17.tpcc.dbo.t\_new\_order union all select \* from rmt18.tpcc.dbo.t\_new\_order union all select \* from rmt19.tpcc.dbo.t\_new\_order union all select \* from rmt20.tpcc.dbo.t\_new\_order union all select \* from rmt21.tpcc.dbo.t\_new\_order union all select \* from rmt22.tpcc.dbo.t\_new\_order union all select \* from rmt23.tpcc.dbo.t\_new\_order union all select \* from rmt24.tpcc.dbo.t\_new\_order union all select \* from rmt25.tpcc.dbo.t\_new\_order union all select \* from rmt26.tpcc.dbo.t\_new\_order union all select \* from rmt27.tpcc.dbo.t\_new\_order union all select \* from rmt28.tpcc.dbo.t\_new\_order union all select \* from rmt30.tpcc.dbo.t\_new\_order union all select \* from rmt31.tpcc.dbo.t\_new\_order union all select \* from rmt32.tpcc.dbo.t\_new\_order go create view item as select \* from t\_item go *add\_views30.sql* -- file 52201\_to\_54000\add\_views.sql set ansi\_warnings on set ansi\_nulls on go use tpcc go -- drop any existing views if object\_id('warehouse') is not null drop view warehouse if object\_id('district') is not null drop view district if object\_id('customer') is not null drop view customer if object\_id('history') is not null drop view history if object\_id('stock') is not null drop view stock if object\_id('orders') is not null drop view orders if object\_id('order\_line') is not null drop view order\_line if object id('new order') is not null drop view new order if object\_id('item') is not null drop view item go --add views for partition 30 create view warehouse as select \* from /\*rmt30.tpcc.dbo.\*/t\_warehouse union all select \* from rmt1.tpcc.dbo.t\_warehouse union all select \* from rmt2.tpcc.dbo.t\_warehouse union all select \* from rmt3.tpcc.dbo.t\_warehouse union all select \* from rmt4.tpcc.dbo.t\_warehouse union all select \* from rmt5.tpcc.dbo.t\_warehouse union all select \* from rmt6.tpcc.dbo.t\_warehouse union all select \* from rmt7.tpcc.dbo.t\_warehouse union all select \* from rmt8.tpcc.dbo.t\_warehouse union all select \* from rmt9.tpcc.dbo.t\_warehouse union all select \* from rmt10.tpcc.dbo.t\_warehouse union all select \* from rmt11.tpcc.dbo.t\_warehouse union all select \* from rmt12.tpcc.dbo.t\_warehouse union all select \* from rmt13.tpcc.dbo.t\_warehouse union all select \* from rmt14.tpcc.dbo.t\_warehouse

 union all select \* from rmt15.tpcc.dbo.t\_warehouse union all select \* from rmt16.tpcc.dbo.t\_warehouse union all select \* from rmt17.tpcc.dbo.t\_warehouse union all select \* from rmt18.tpcc.dbo.t\_warehouse union all select \* from rmt19.tpcc.dbo.t\_warehouse union all select \* from rmt20.tpcc.dbo.t\_warehouse union all select \* from rmt21.tpcc.dbo.t\_warehouse union all select \* from rmt22.tpcc.dbo.t\_warehouse union all select \* from rmt23.tpcc.dbo.t\_warehouse union all select \* from rmt24.tpcc.dbo.t\_warehouse union all select \* from rmt25.tpcc.dbo.t\_warehouse union all select \* from rmt26.tpcc.dbo.t\_warehouse union all select \* from rmt27.tpcc.dbo.t\_warehouse union all select \* from rmt28.tpcc.dbo.t\_warehouse union all select \* from rmt29.tpcc.dbo.t\_warehouse union all select \* from rmt31.tpcc.dbo.t\_warehouse union all select \* from rmt32.tpcc.dbo.t\_warehouse go create view district as select \* from /\*rmt30.tpcc.dbo.\*/t\_district union all select \* from rmt1.tpcc.dbo.t\_district union all select \* from rmt2.tpcc.dbo.t\_district union all select \* from rmt3.tpcc.dbo.t\_district union all select \* from rmt4.tpcc.dbo.t\_district union all select \* from rmt5.tpcc.dbo.t\_district union all select \* from rmt6.tpcc.dbo.t\_district union all select \* from rmt7.tpcc.dbo.t\_district union all select \* from rmt8.tpcc.dbo.t\_district union all select \* from rmt9.tpcc.dbo.t\_district union all select \* from rmt10.tpcc.dbo.t\_district union all select \* from rmt11.tpcc.dbo.t\_district union all select \* from rmt12.tpcc.dbo.t\_district union all select \* from rmt13.tpcc.dbo.t\_district union all select \* from rmt14.tpcc.dbo.t\_district union all

select \* from rmt15.tpcc.dbo.t\_district

 union all select \* from rmt16.tpcc.dbo.t\_district union all select \* from rmt17.tpcc.dbo.t\_district union all select \* from rmt18.tpcc.dbo.t\_district union all select \* from rmt19.tpcc.dbo.t\_district union all select \* from rmt20.tpcc.dbo.t\_district union all select \* from rmt21.tpcc.dbo.t\_district union all select \* from rmt22.tpcc.dbo.t\_district union all select \* from rmt23.tpcc.dbo.t\_district union all select \* from rmt24.tpcc.dbo.t\_district union all select \* from rmt25.tpcc.dbo.t\_district union all select \* from rmt26.tpcc.dbo.t\_district union all select \* from rmt27.tpcc.dbo.t\_district union all select \* from rmt28.tpcc.dbo.t\_district union all select \* from rmt29.tpcc.dbo.t\_district union all select \* from rmt31.tpcc.dbo.t\_district union all select \* from rmt32.tpcc.dbo.t\_district go create view customer as select \* from /\*rmt30.tpcc.dbo.\*/t\_customer union all select \* from rmt1.tpcc.dbo.t\_customer union all select \* from rmt2.tpcc.dbo.t\_customer union all select \* from rmt3.tpcc.dbo.t\_customer union all select \* from rmt4.tpcc.dbo.t\_customer union all select \* from rmt5.tpcc.dbo.t\_customer union all select \* from rmt6.tpcc.dbo.t\_customer union all select \* from rmt7.tpcc.dbo.t\_customer union all select \* from rmt8.tpcc.dbo.t\_customer union all select \* from rmt9.tpcc.dbo.t\_customer union all select \* from rmt10.tpcc.dbo.t\_customer union all select \* from rmt11.tpcc.dbo.t\_customer union all select \* from rmt12.tpcc.dbo.t\_customer union all select \* from rmt13.tpcc.dbo.t\_customer union all select \* from rmt14.tpcc.dbo.t\_customer union all select \* from rmt15.tpcc.dbo.t\_customer union all

select \* from rmt16.tpcc.dbo.t\_customer

 union all select \* from rmt17.tpcc.dbo.t\_customer union all select \* from rmt18.tpcc.dbo.t\_customer union all select \* from rmt19.tpcc.dbo.t\_customer union all select \* from rmt20.tpcc.dbo.t\_customer union all select \* from rmt21.tpcc.dbo.t\_customer union all select \* from rmt22.tpcc.dbo.t\_customer union all select \* from rmt23.tpcc.dbo.t\_customer union all select \* from rmt24.tpcc.dbo.t\_customer union all select \* from rmt25.tpcc.dbo.t\_customer union all select \* from rmt26.tpcc.dbo.t\_customer union all select \* from rmt27.tpcc.dbo.t\_customer union all select \* from rmt28.tpcc.dbo.t\_customer union all select \* from rmt29.tpcc.dbo.t\_customer union all select \* from rmt31.tpcc.dbo.t\_customer union all select \* from rmt32.tpcc.dbo.t\_customer go create view history as select \* from /\*rmt30.tpcc.dbo.\*/t\_history union all select \* from rmt1.tpcc.dbo.t\_history union all select \* from rmt2.tpcc.dbo.t\_history union all select \* from rmt3.tpcc.dbo.t\_history union all select \* from rmt4.tpcc.dbo.t\_history union all select \* from rmt5.tpcc.dbo.t\_history union all select \* from rmt6.tpcc.dbo.t\_history union all select \* from rmt7.tpcc.dbo.t\_history union all select \* from rmt8.tpcc.dbo.t\_history union all select \* from rmt9.tpcc.dbo.t\_history union all select \* from rmt10.tpcc.dbo.t\_history union all select \* from rmt11.tpcc.dbo.t\_history union all select \* from rmt12.tpcc.dbo.t\_history union all select \* from rmt13.tpcc.dbo.t\_history union all select \* from rmt14.tpcc.dbo.t\_history union all select \* from rmt15.tpcc.dbo.t\_history union all select \* from rmt16.tpcc.dbo.t\_history union all

select \* from rmt17.tpcc.dbo.t\_history

 union all select \* from rmt18.tpcc.dbo.t\_history union all select \* from rmt19.tpcc.dbo.t\_history union all select \* from rmt20.tpcc.dbo.t\_history union all select \* from rmt21.tpcc.dbo.t\_history union all select \* from rmt22.tpcc.dbo.t\_history union all select \* from rmt23.tpcc.dbo.t\_history union all select \* from rmt24.tpcc.dbo.t\_history union all select \* from rmt25.tpcc.dbo.t\_history union all select \* from rmt26.tpcc.dbo.t\_history union all select \* from rmt27.tpcc.dbo.t\_history union all select \* from rmt28.tpcc.dbo.t\_history union all select \* from rmt29.tpcc.dbo.t\_history union all select \* from rmt31.tpcc.dbo.t\_history union all select \* from rmt32.tpcc.dbo.t\_history go create view stock as select \* from /\*rmt30.tpcc.dbo.\*/t\_stock union all select \* from rmt1.tpcc.dbo.t\_stock union all select \* from rmt2.tpcc.dbo.t\_stock union all select \* from rmt3.tpcc.dbo.t\_stock union all select \* from rmt4.tpcc.dbo.t\_stock union all select \* from rmt5.tpcc.dbo.t\_stock union all select \* from rmt6.tpcc.dbo.t\_stock union all select \* from rmt7.tpcc.dbo.t\_stock union all select \* from rmt8.tpcc.dbo.t\_stock union all select \* from rmt9.tpcc.dbo.t\_stock union all select \* from rmt10.tpcc.dbo.t\_stock union all select \* from rmt11.tpcc.dbo.t\_stock union all select \* from rmt12.tpcc.dbo.t\_stock union all select \* from rmt13.tpcc.dbo.t\_stock union all select \* from rmt14.tpcc.dbo.t\_stock union all select \* from rmt15.tpcc.dbo.t\_stock union all select \* from rmt16.tpcc.dbo.t\_stock union all select \* from rmt17.tpcc.dbo.t\_stock union all

select \* from rmt18.tpcc.dbo.t\_stock

 union all select \* from rmt19.tpcc.dbo.t\_stock union all select \* from rmt20.tpcc.dbo.t\_stock union all select \* from rmt21.tpcc.dbo.t\_stock union all select \* from rmt22.tpcc.dbo.t\_stock union all select \* from rmt23.tpcc.dbo.t\_stock union all select \* from rmt24.tpcc.dbo.t\_stock union all select \* from rmt25.tpcc.dbo.t\_stock union all select \* from rmt26.tpcc.dbo.t\_stock union all select \* from rmt27.tpcc.dbo.t\_stock union all select \* from rmt28.tpcc.dbo.t\_stock union all select \* from rmt29.tpcc.dbo.t\_stock union all select \* from rmt31.tpcc.dbo.t\_stock union all select \* from rmt32.tpcc.dbo.t\_stock go create view orders as select \* from /\*rmt30.tpcc.dbo.\*/t\_orders union all select \* from rmt1.tpcc.dbo.t\_orders union all select \* from rmt2.tpcc.dbo.t\_orders union all select \* from rmt3.tpcc.dbo.t\_orders union all select \* from rmt4.tpcc.dbo.t\_orders union all select \* from rmt5.tpcc.dbo.t\_orders union all select \* from rmt6.tpcc.dbo.t\_orders union all select \* from rmt7.tpcc.dbo.t\_orders union all select \* from rmt8.tpcc.dbo.t\_orders union all select \* from rmt9.tpcc.dbo.t\_orders union all select \* from rmt10.tpcc.dbo.t\_orders union all select \* from rmt11.tpcc.dbo.t\_orders union all select \* from rmt12.tpcc.dbo.t\_orders union all select \* from rmt13.tpcc.dbo.t\_orders union all select \* from rmt14.tpcc.dbo.t\_orders union all select \* from rmt15.tpcc.dbo.t\_orders union all select \* from rmt16.tpcc.dbo.t\_orders union all select \* from rmt17.tpcc.dbo.t\_orders union all select \* from rmt18.tpcc.dbo.t\_orders union all select \* from rmt19.tpcc.dbo.t\_orders

IBM Corporation TPC Benchmark C Full Disclosure Report - March 23, 2001 320

union all

union all

union all

union all

union all

union all

union all

union all

union all

union all

union all

union all

union all

union all

union all

union all

union all

union all

union all

union all

union all

union all

union all

union all

union all

union all

union all

union all

union all

union all

union all

go

select \* from rmt20.tpcc.dbo.t\_orders

select \* from rmt21.tpcc.dbo.t\_orders

select \* from rmt22.tpcc.dbo.t\_orders

select \* from rmt23.tpcc.dbo.t\_orders

select \* from rmt24.tpcc.dbo.t\_orders

select \* from rmt25.tpcc.dbo.t\_orders

select \* from rmt26.tpcc.dbo.t\_orders

select \* from rmt27.tpcc.dbo.t\_orders

select \* from rmt28.tpcc.dbo.t\_orders

select \* from rmt29.tpcc.dbo.t\_orders

select \* from rmt31.tpcc.dbo.t\_orders

select \* from rmt32.tpcc.dbo.t\_orders

select \* from /\*rmt30.tpcc.dbo.\*/t\_order\_line

select \* from rmt1.tpcc.dbo.t\_order\_line

select \* from rmt2.tpcc.dbo.t\_order\_line

select \* from rmt3.tpcc.dbo.t\_order\_line

select \* from rmt4.tpcc.dbo.t\_order\_line

select \* from rmt5.tpcc.dbo.t\_order\_line

select \* from rmt6.tpcc.dbo.t\_order\_line

select \* from rmt7.tpcc.dbo.t\_order\_line

select \* from rmt8.tpcc.dbo.t\_order\_line

select \* from rmt9.tpcc.dbo.t\_order\_line

select \* from rmt10.tpcc.dbo.t\_order\_line

select \* from rmt11.tpcc.dbo.t\_order\_line

select \* from rmt12.tpcc.dbo.t\_order\_line

select \* from rmt13.tpcc.dbo.t\_order\_line

select \* from rmt14.tpcc.dbo.t\_order\_line

select \* from rmt15.tpcc.dbo.t\_order\_line

select \* from rmt16.tpcc.dbo.t\_order\_line

select \* from rmt17.tpcc.dbo.t\_order\_line

select \* from rmt18.tpcc.dbo.t\_order\_line

create view order\_line as

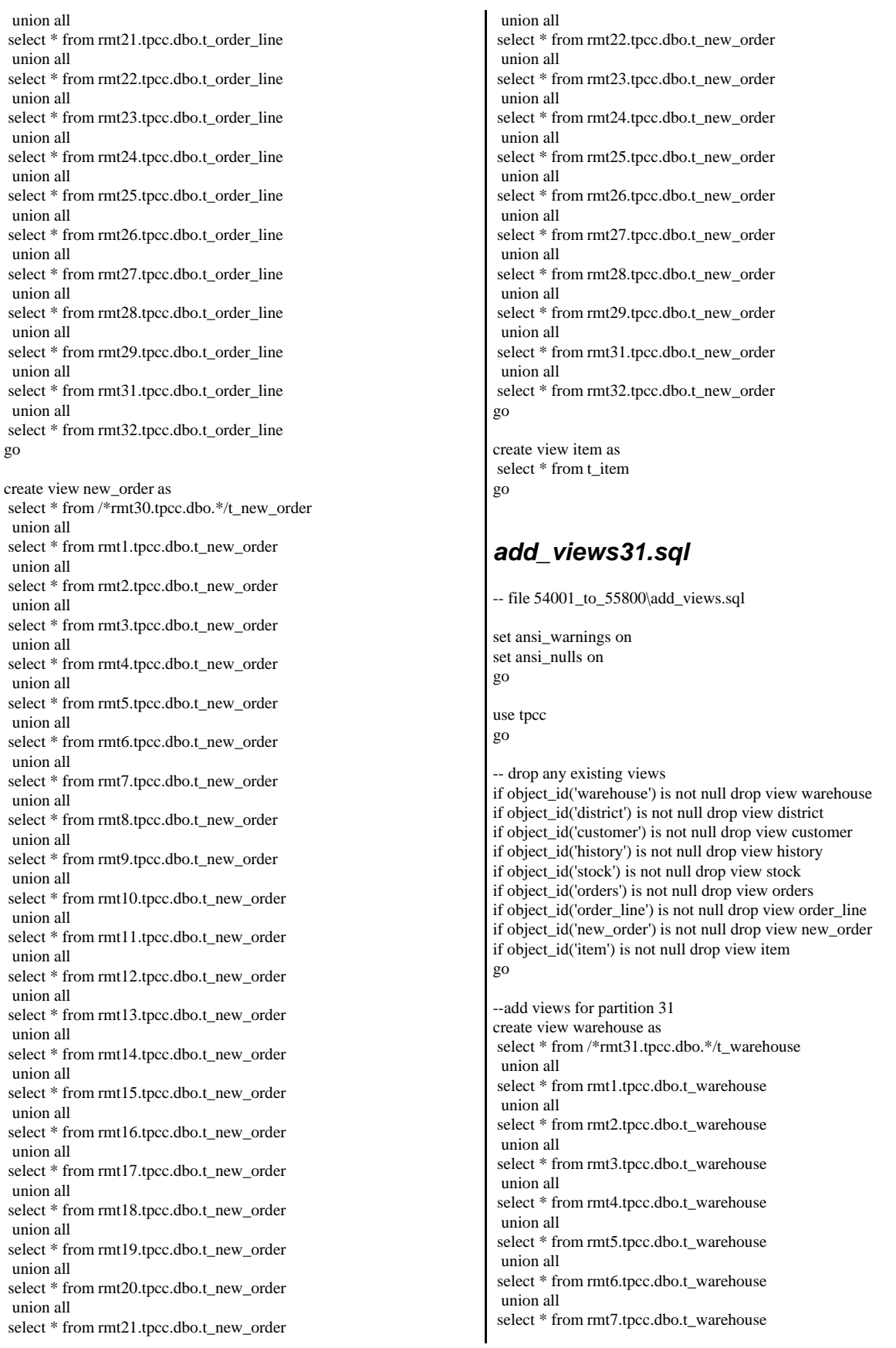

 union all select \* from rmt8.tpcc.dbo.t\_warehouse union all select \* from rmt9.tpcc.dbo.t\_warehouse union all select \* from rmt10.tpcc.dbo.t\_warehouse union all select \* from rmt11.tpcc.dbo.t\_warehouse union all select \* from rmt12.tpcc.dbo.t\_warehouse union all select \* from rmt13.tpcc.dbo.t\_warehouse union all select \* from rmt14.tpcc.dbo.t\_warehouse union all select \* from rmt15.tpcc.dbo.t\_warehouse union all select \* from rmt16.tpcc.dbo.t\_warehouse union all select \* from rmt17.tpcc.dbo.t\_warehouse union all select \* from rmt18.tpcc.dbo.t\_warehouse union all select \* from rmt19.tpcc.dbo.t\_warehouse union all select \* from rmt20.tpcc.dbo.t\_warehouse union all select \* from rmt21.tpcc.dbo.t\_warehouse union all select \* from rmt22.tpcc.dbo.t\_warehouse union all select \* from rmt23.tpcc.dbo.t\_warehouse union all select \* from rmt24.tpcc.dbo.t\_warehouse union all select \* from rmt25.tpcc.dbo.t\_warehouse union all select \* from rmt26.tpcc.dbo.t\_warehouse union all select \* from rmt27.tpcc.dbo.t\_warehouse union all select \* from rmt28.tpcc.dbo.t\_warehouse union all select \* from rmt29.tpcc.dbo.t\_warehouse union all select \* from rmt30.tpcc.dbo.t\_warehouse union all select \* from rmt32.tpcc.dbo.t\_warehouse go create view district as select \* from /\*rmt31.tpcc.dbo.\*/t\_district union all select \* from rmt1.tpcc.dbo.t\_district union all select \* from rmt2.tpcc.dbo.t\_district union all select \* from rmt3.tpcc.dbo.t\_district union all select \* from rmt4.tpcc.dbo.t\_district union all select \* from rmt5.tpcc.dbo.t\_district union all select \* from rmt6.tpcc.dbo.t\_district union all

select \* from rmt7.tpcc.dbo.t\_district

select \* from rmt8.tpcc.dbo.t\_district

union all

 union all select \* from rmt9.tpcc.dbo.t\_district union all select \* from rmt10.tpcc.dbo.t\_district union all select \* from rmt11.tpcc.dbo.t\_district union all select \* from rmt12.tpcc.dbo.t\_district union all select \* from rmt13.tpcc.dbo.t\_district union all select \* from rmt14.tpcc.dbo.t\_district union all select \* from rmt15.tpcc.dbo.t\_district union all select \* from rmt16.tpcc.dbo.t\_district union all select \* from rmt17.tpcc.dbo.t\_district union all select \* from rmt18.tpcc.dbo.t\_district union all select \* from rmt19.tpcc.dbo.t\_district union all select \* from rmt20.tpcc.dbo.t\_district union all select \* from rmt21.tpcc.dbo.t\_district union all select \* from rmt22.tpcc.dbo.t\_district union all select \* from rmt23.tpcc.dbo.t\_district union all select \* from rmt24.tpcc.dbo.t\_district union all select \* from rmt25.tpcc.dbo.t\_district union all select \* from rmt26.tpcc.dbo.t\_district union all select \* from rmt27.tpcc.dbo.t\_district union all select \* from rmt28.tpcc.dbo.t\_district union all select \* from rmt29.tpcc.dbo.t\_district union all select \* from rmt30.tpcc.dbo.t\_district union all select \* from rmt32.tpcc.dbo.t\_district go create view customer as select \* from /\*rmt31.tpcc.dbo.\*/t\_customer union all select \* from rmt1.tpcc.dbo.t\_customer union all select \* from rmt2.tpcc.dbo.t\_customer union all select \* from rmt3.tpcc.dbo.t\_customer union all select \* from rmt4.tpcc.dbo.t\_customer union all select \* from rmt5.tpcc.dbo.t\_customer union all select \* from rmt6.tpcc.dbo.t\_customer union all select \* from rmt7.tpcc.dbo.t\_customer union all

select \* from rmt8.tpcc.dbo.t\_customer

select \* from rmt9.tpcc.dbo.t\_customer

union all

 union all select \* from rmt10.tpcc.dbo.t\_customer union all select \* from rmt11.tpcc.dbo.t\_customer union all select \* from rmt12.tpcc.dbo.t\_customer union all select \* from rmt13.tpcc.dbo.t\_customer union all select \* from rmt14.tpcc.dbo.t\_customer union all select \* from rmt15.tpcc.dbo.t\_customer union all select \* from rmt16.tpcc.dbo.t\_customer union all select \* from rmt17.tpcc.dbo.t\_customer union all select \* from rmt18.tpcc.dbo.t\_customer union all select \* from rmt19.tpcc.dbo.t\_customer union all select \* from rmt20.tpcc.dbo.t\_customer union all select \* from rmt21.tpcc.dbo.t\_customer union all select \* from rmt22.tpcc.dbo.t\_customer union all select \* from rmt23.tpcc.dbo.t\_customer union all select \* from rmt24.tpcc.dbo.t\_customer union all select \* from rmt25.tpcc.dbo.t\_customer union all select \* from rmt26.tpcc.dbo.t\_customer union all select \* from rmt27.tpcc.dbo.t\_customer union all select \* from rmt28.tpcc.dbo.t\_customer union all select \* from rmt29.tpcc.dbo.t\_customer union all select \* from rmt30.tpcc.dbo.t\_customer union all select \* from rmt32.tpcc.dbo.t\_customer go create view history as select \* from /\*rmt31.tpcc.dbo.\*/t\_history union all select \* from rmt1.tpcc.dbo.t\_history union all select \* from rmt2.tpcc.dbo.t\_history union all select \* from rmt3.tpcc.dbo.t\_history union all select \* from rmt4.tpcc.dbo.t\_history union all select \* from rmt5.tpcc.dbo.t\_history union all select \* from rmt6.tpcc.dbo.t\_history union all select \* from rmt7.tpcc.dbo.t\_history union all select \* from rmt8.tpcc.dbo.t\_history union all select \* from rmt9.tpcc.dbo.t\_history union all

select \* from rmt10.tpcc.dbo.t\_history

 union all select \* from rmt11.tpcc.dbo.t\_history union all select \* from rmt12.tpcc.dbo.t\_history union all select \* from rmt13.tpcc.dbo.t\_history union all select \* from rmt14.tpcc.dbo.t\_history union all select \* from rmt15.tpcc.dbo.t\_history union all select \* from rmt16.tpcc.dbo.t\_history union all select \* from rmt17.tpcc.dbo.t\_history union all select \* from rmt18.tpcc.dbo.t\_history union all select \* from rmt19.tpcc.dbo.t\_history union all select \* from rmt20.tpcc.dbo.t\_history union all select \* from rmt21.tpcc.dbo.t\_history union all select \* from rmt22.tpcc.dbo.t\_history union all select \* from rmt23.tpcc.dbo.t\_history union all select \* from rmt24.tpcc.dbo.t\_history union all select \* from rmt25.tpcc.dbo.t\_history union all select \* from rmt26.tpcc.dbo.t\_history union all select \* from rmt27.tpcc.dbo.t\_history union all select \* from rmt28.tpcc.dbo.t\_history union all select \* from rmt29.tpcc.dbo.t\_history union all select \* from rmt30.tpcc.dbo.t\_history union all select \* from rmt32.tpcc.dbo.t\_history go create view stock as select \* from /\*rmt31.tpcc.dbo.\*/t\_stock union all select \* from rmt1.tpcc.dbo.t\_stock union all select \* from rmt2.tpcc.dbo.t\_stock union all select \* from rmt3.tpcc.dbo.t\_stock union all select \* from rmt4.tpcc.dbo.t\_stock union all select \* from rmt5.tpcc.dbo.t\_stock union all select \* from rmt6.tpcc.dbo.t\_stock union all select \* from rmt7.tpcc.dbo.t\_stock union all select \* from rmt8.tpcc.dbo.t\_stock union all select \* from rmt9.tpcc.dbo.t\_stock union all select \* from rmt10.tpcc.dbo.t\_stock union all select \* from rmt11.tpcc.dbo.t\_stock

 union all select \* from rmt12.tpcc.dbo.t\_stock union all select \* from rmt13.tpcc.dbo.t\_stock union all select \* from rmt14.tpcc.dbo.t\_stock union all select \* from rmt15.tpcc.dbo.t\_stock union all select \* from rmt16.tpcc.dbo.t\_stock union all select \* from rmt17.tpcc.dbo.t\_stock union all select \* from rmt18.tpcc.dbo.t\_stock union all select \* from rmt19.tpcc.dbo.t\_stock union all select \* from rmt20.tpcc.dbo.t\_stock union all select \* from rmt21.tpcc.dbo.t\_stock union all select \* from rmt22.tpcc.dbo.t\_stock union all select \* from rmt23.tpcc.dbo.t\_stock union all select \* from rmt24.tpcc.dbo.t\_stock union all select \* from rmt25.tpcc.dbo.t\_stock union all select \* from rmt26.tpcc.dbo.t\_stock union all select \* from rmt27.tpcc.dbo.t\_stock union all select \* from rmt28.tpcc.dbo.t\_stock union all select \* from rmt29.tpcc.dbo.t\_stock union all select \* from rmt30.tpcc.dbo.t\_stock union all select \* from rmt32.tpcc.dbo.t\_stock go create view orders as select \* from /\*rmt31.tpcc.dbo.\*/t\_orders union all select \* from rmt1.tpcc.dbo.t\_orders union all select \* from rmt2.tpcc.dbo.t\_orders union all select \* from rmt3.tpcc.dbo.t\_orders union all select \* from rmt4.tpcc.dbo.t\_orders union all select \* from rmt5.tpcc.dbo.t\_orders union all select \* from rmt6.tpcc.dbo.t\_orders union all select \* from rmt7.tpcc.dbo.t\_orders union all select \* from rmt8.tpcc.dbo.t\_orders union all select \* from rmt9.tpcc.dbo.t\_orders union all select \* from rmt10.tpcc.dbo.t\_orders union all select \* from rmt11.tpcc.dbo.t\_orders union all select \* from rmt12.tpcc.dbo.t\_orders

 union all select \* from rmt13.tpcc.dbo.t\_orders union all select \* from rmt14.tpcc.dbo.t\_orders union all select \* from rmt15.tpcc.dbo.t\_orders union all select \* from rmt16.tpcc.dbo.t\_orders union all select \* from rmt17.tpcc.dbo.t\_orders union all select \* from rmt18.tpcc.dbo.t\_orders union all select \* from rmt19.tpcc.dbo.t\_orders union all select \* from rmt20.tpcc.dbo.t\_orders union all select \* from rmt21.tpcc.dbo.t\_orders union all select \* from rmt22.tpcc.dbo.t\_orders union all select \* from rmt23.tpcc.dbo.t\_orders union all select \* from rmt24.tpcc.dbo.t\_orders union all select \* from rmt25.tpcc.dbo.t\_orders union all select \* from rmt26.tpcc.dbo.t\_orders union all select \* from rmt27.tpcc.dbo.t\_orders union all select \* from rmt28.tpcc.dbo.t\_orders union all select \* from rmt29.tpcc.dbo.t\_orders union all select \* from rmt30.tpcc.dbo.t\_orders union all select \* from rmt32.tpcc.dbo.t\_orders go create view order\_line as select \* from /\*rmt31.tpcc.dbo.\*/t\_order\_line union all select \* from rmt1.tpcc.dbo.t\_order\_line union all select \* from rmt2.tpcc.dbo.t\_order\_line union all select \* from rmt3.tpcc.dbo.t\_order\_line union all select \* from rmt4.tpcc.dbo.t\_order\_line union all select \* from rmt5.tpcc.dbo.t\_order\_line union all select \* from rmt6.tpcc.dbo.t\_order\_line union all select \* from rmt7.tpcc.dbo.t\_order\_line union all select \* from rmt8.tpcc.dbo.t\_order\_line union all select \* from rmt9.tpcc.dbo.t\_order\_line union all select \* from rmt10.tpcc.dbo.t\_order\_line union all select \* from rmt11.tpcc.dbo.t\_order\_line union all select \* from rmt12.tpcc.dbo.t\_order\_line union all select \* from rmt13.tpcc.dbo.t\_order\_line

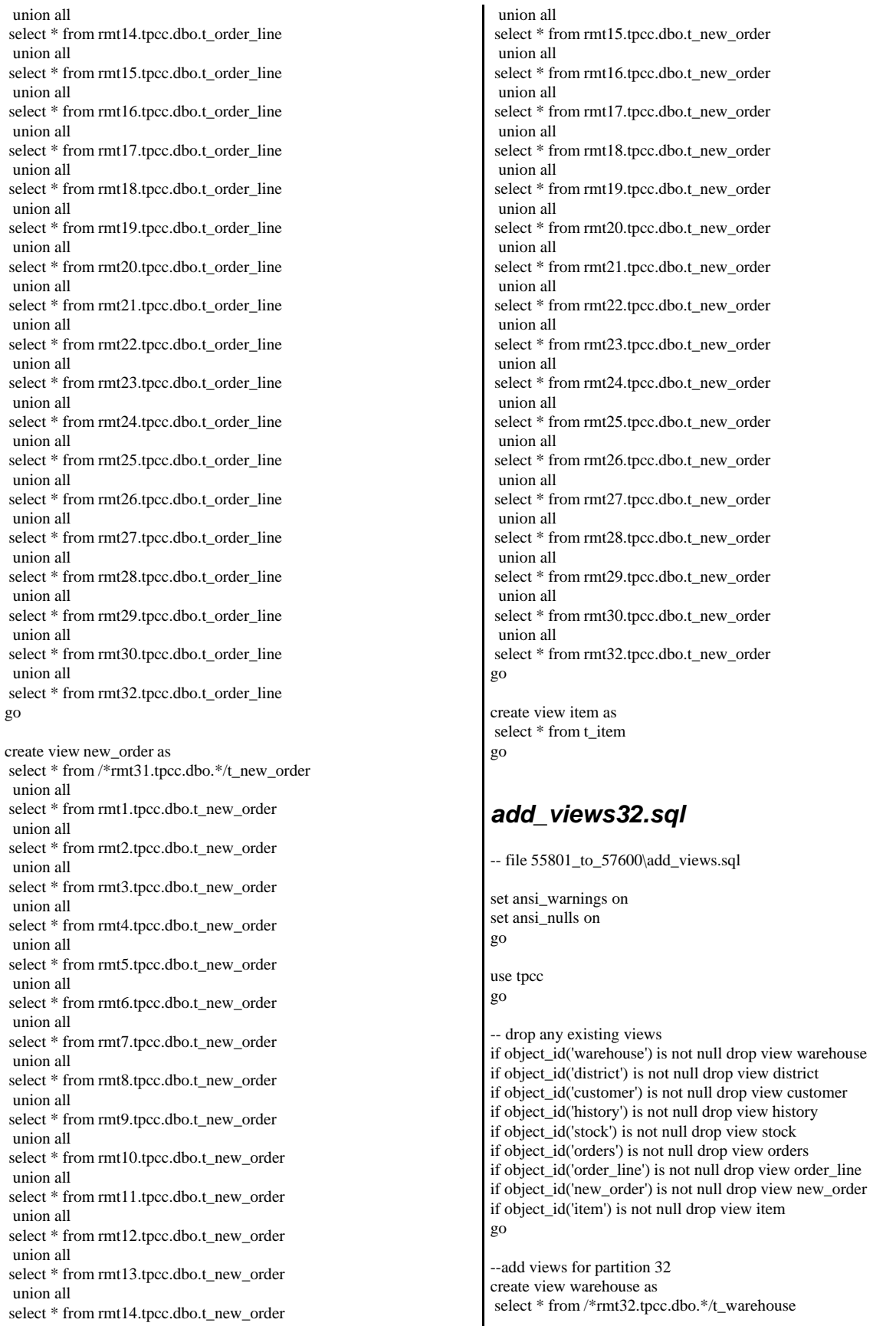

 union all select \* from rmt1.tpcc.dbo.t\_warehouse union all select \* from rmt2.tpcc.dbo.t\_warehouse union all select \* from rmt3.tpcc.dbo.t\_warehouse union all select \* from rmt4.tpcc.dbo.t\_warehouse union all select \* from rmt5.tpcc.dbo.t\_warehouse union all select \* from rmt6.tpcc.dbo.t\_warehouse union all select \* from rmt7.tpcc.dbo.t\_warehouse union all select \* from rmt8.tpcc.dbo.t\_warehouse union all select \* from rmt9.tpcc.dbo.t\_warehouse union all select \* from rmt10.tpcc.dbo.t\_warehouse union all select \* from rmt11.tpcc.dbo.t\_warehouse union all select \* from rmt12.tpcc.dbo.t\_warehouse union all select \* from rmt13.tpcc.dbo.t\_warehouse union all select \* from rmt14.tpcc.dbo.t\_warehouse union all select \* from rmt15.tpcc.dbo.t\_warehouse union all select \* from rmt16.tpcc.dbo.t\_warehouse union all select \* from rmt17.tpcc.dbo.t\_warehouse union all select \* from rmt18.tpcc.dbo.t\_warehouse union all select \* from rmt19.tpcc.dbo.t\_warehouse union all select \* from rmt20.tpcc.dbo.t\_warehouse union all select \* from rmt21.tpcc.dbo.t\_warehouse union all select \* from rmt22.tpcc.dbo.t\_warehouse union all select \* from rmt23.tpcc.dbo.t\_warehouse union all select \* from rmt24.tpcc.dbo.t\_warehouse union all select \* from rmt25.tpcc.dbo.t\_warehouse union all select \* from rmt26.tpcc.dbo.t\_warehouse union all select \* from rmt27.tpcc.dbo.t\_warehouse union all select \* from rmt28.tpcc.dbo.t\_warehouse union all select \* from rmt29.tpcc.dbo.t\_warehouse union all select \* from rmt30.tpcc.dbo.t\_warehouse union all select \* from rmt31.tpcc.dbo.t\_warehouse go create view district as select \* from /\*rmt32.tpcc.dbo.\*/t\_district union all select \* from rmt1.tpcc.dbo.t\_district

 union all select \* from rmt2.tpcc.dbo.t\_district union all select \* from rmt3.tpcc.dbo.t\_district union all select \* from rmt4.tpcc.dbo.t\_district union all select \* from rmt5.tpcc.dbo.t\_district union all select \* from rmt6.tpcc.dbo.t\_district union all select \* from rmt7.tpcc.dbo.t\_district union all select \* from rmt8.tpcc.dbo.t\_district union all select \* from rmt9.tpcc.dbo.t\_district union all select \* from rmt10.tpcc.dbo.t\_district union all select \* from rmt11.tpcc.dbo.t\_district union all select \* from rmt12.tpcc.dbo.t\_district union all select \* from rmt13.tpcc.dbo.t\_district union all select \* from rmt14.tpcc.dbo.t\_district union all select \* from rmt15.tpcc.dbo.t\_district union all select \* from rmt16.tpcc.dbo.t\_district union all select \* from rmt17.tpcc.dbo.t\_district union all select \* from rmt18.tpcc.dbo.t\_district union all select \* from rmt19.tpcc.dbo.t\_district union all select \* from rmt20.tpcc.dbo.t\_district union all select \* from rmt21.tpcc.dbo.t\_district union all select \* from rmt22.tpcc.dbo.t\_district union all select \* from rmt23.tpcc.dbo.t\_district union all select \* from rmt24.tpcc.dbo.t\_district union all select \* from rmt25.tpcc.dbo.t\_district union all select \* from rmt26.tpcc.dbo.t\_district union all select \* from rmt27.tpcc.dbo.t\_district union all select \* from rmt28.tpcc.dbo.t\_district union all select \* from rmt29.tpcc.dbo.t\_district union all select \* from rmt30.tpcc.dbo.t\_district union all select \* from rmt31.tpcc.dbo.t\_district go create view customer as select \* from /\*rmt32.tpcc.dbo.\*/t\_customer union all select \* from rmt1.tpcc.dbo.t\_customer

union all

select \* from rmt2.tpcc.dbo.t\_customer

 union all select \* from rmt3.tpcc.dbo.t\_customer union all select \* from rmt4.tpcc.dbo.t\_customer union all select \* from rmt5.tpcc.dbo.t\_customer union all select \* from rmt6.tpcc.dbo.t\_customer union all select \* from rmt7.tpcc.dbo.t\_customer union all select \* from rmt8.tpcc.dbo.t\_customer union all select \* from rmt9.tpcc.dbo.t\_customer union all select \* from rmt10.tpcc.dbo.t\_customer union all select \* from rmt11.tpcc.dbo.t\_customer union all select \* from rmt12.tpcc.dbo.t\_customer union all select \* from rmt13.tpcc.dbo.t\_customer union all select \* from rmt14.tpcc.dbo.t\_customer union all select \* from rmt15.tpcc.dbo.t\_customer union all select \* from rmt16.tpcc.dbo.t\_customer union all select \* from rmt17.tpcc.dbo.t\_customer union all select \* from rmt18.tpcc.dbo.t\_customer union all select \* from rmt19.tpcc.dbo.t\_customer union all select \* from rmt20.tpcc.dbo.t\_customer union all select \* from rmt21.tpcc.dbo.t\_customer union all select \* from rmt22.tpcc.dbo.t\_customer union all select \* from rmt23.tpcc.dbo.t\_customer union all select \* from rmt24.tpcc.dbo.t\_customer union all select \* from rmt25.tpcc.dbo.t\_customer union all select \* from rmt26.tpcc.dbo.t\_customer union all select \* from rmt27.tpcc.dbo.t\_customer union all select \* from rmt28.tpcc.dbo.t\_customer union all select \* from rmt29.tpcc.dbo.t\_customer union all select \* from rmt30.tpcc.dbo.t\_customer union all select \* from rmt31.tpcc.dbo.t\_customer go create view history as select \* from /\*rmt32.tpcc.dbo.\*/t\_history union all select \* from rmt1.tpcc.dbo.t\_history union all select \* from rmt2.tpcc.dbo.t\_history union all

select \* from rmt3.tpcc.dbo.t\_history

 union all select \* from rmt4.tpcc.dbo.t\_history union all select \* from rmt5.tpcc.dbo.t\_history union all select \* from rmt6.tpcc.dbo.t\_history union all select \* from rmt7.tpcc.dbo.t\_history union all select \* from rmt8.tpcc.dbo.t\_history union all select \* from rmt9.tpcc.dbo.t\_history union all select \* from rmt10.tpcc.dbo.t\_history union all select \* from rmt11.tpcc.dbo.t\_history union all select \* from rmt12.tpcc.dbo.t\_history union all select \* from rmt13.tpcc.dbo.t\_history union all select \* from rmt14.tpcc.dbo.t\_history union all select \* from rmt15.tpcc.dbo.t\_history union all select \* from rmt16.tpcc.dbo.t\_history union all select \* from rmt17.tpcc.dbo.t\_history union all select \* from rmt18.tpcc.dbo.t\_history union all select \* from rmt19.tpcc.dbo.t\_history union all select \* from rmt20.tpcc.dbo.t\_history union all select \* from rmt21.tpcc.dbo.t\_history union all select \* from rmt22.tpcc.dbo.t\_history union all select \* from rmt23.tpcc.dbo.t\_history union all select \* from rmt24.tpcc.dbo.t\_history union all select \* from rmt25.tpcc.dbo.t\_history union all select \* from rmt26.tpcc.dbo.t\_history union all select \* from rmt27.tpcc.dbo.t\_history union all select \* from rmt28.tpcc.dbo.t\_history union all select \* from rmt29.tpcc.dbo.t\_history union all select \* from rmt30.tpcc.dbo.t\_history union all select \* from rmt31.tpcc.dbo.t\_history go create view stock as select \* from /\*rmt32.tpcc.dbo.\*/t\_stock union all select \* from rmt1.tpcc.dbo.t\_stock union all select \* from rmt2.tpcc.dbo.t\_stock union all select \* from rmt3.tpcc.dbo.t\_stock union all

select \* from rmt4.tpcc.dbo.t\_stock
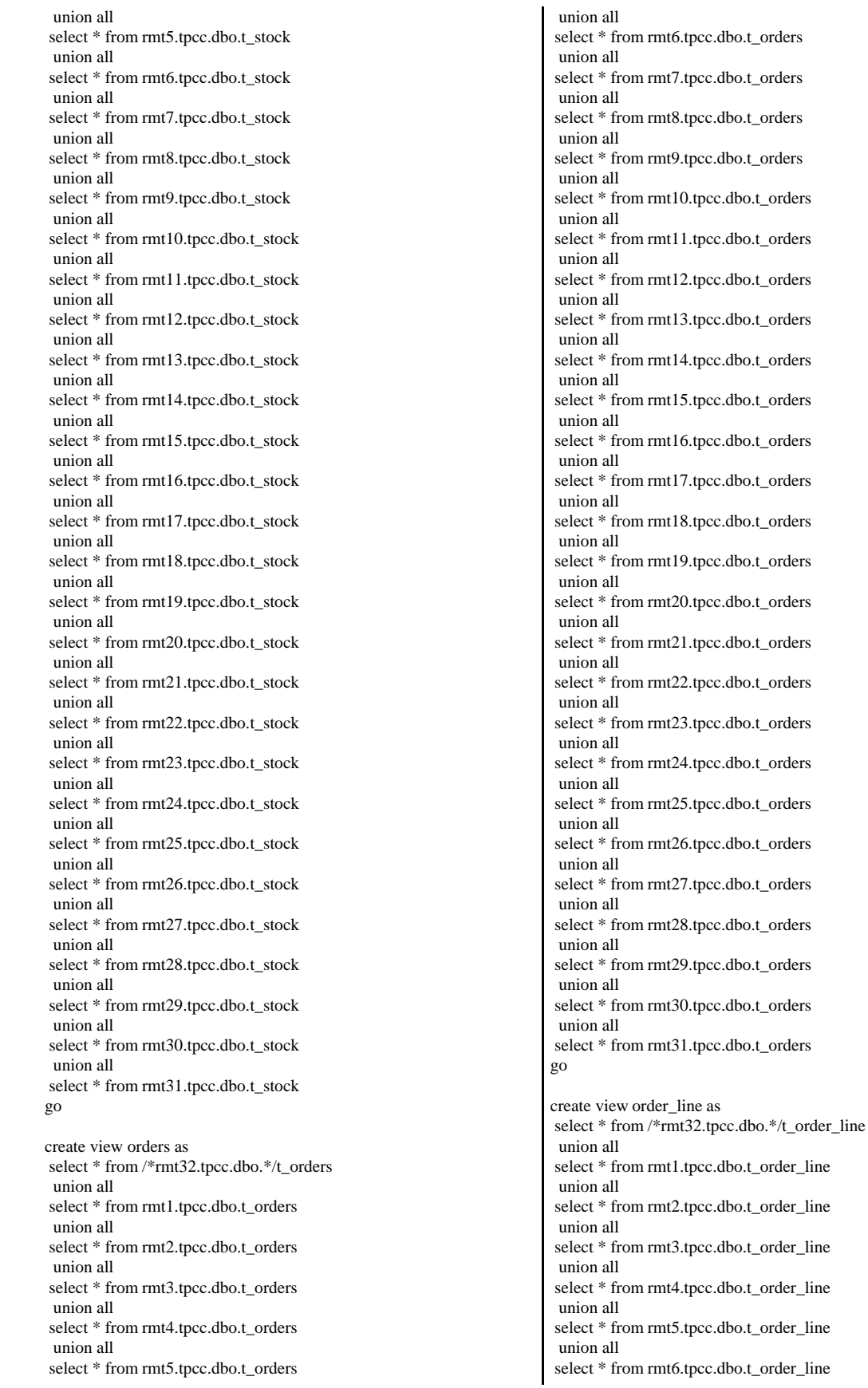

IBM Corporation TPC Benchmark C Full Disclosure Report - March 23, 2001 328

 union all select \* from rmt7.tpcc.dbo.t\_order\_line union all select \* from rmt8.tpcc.dbo.t\_order\_line union all select \* from rmt9.tpcc.dbo.t\_order\_line union all select \* from rmt10.tpcc.dbo.t\_order\_line union all select \* from rmt11.tpcc.dbo.t\_order\_line union all select \* from rmt12.tpcc.dbo.t\_order\_line union all select \* from rmt13.tpcc.dbo.t\_order\_line union all select \* from rmt14.tpcc.dbo.t\_order\_line union all select \* from rmt15.tpcc.dbo.t\_order\_line union all select \* from rmt16.tpcc.dbo.t\_order\_line union all select \* from rmt17.tpcc.dbo.t\_order\_line union all select \* from rmt18.tpcc.dbo.t\_order\_line union all select \* from rmt19.tpcc.dbo.t\_order\_line union all select \* from rmt20.tpcc.dbo.t\_order\_line union all select \* from rmt21.tpcc.dbo.t\_order\_line union all select \* from rmt22.tpcc.dbo.t\_order\_line union all select \* from rmt23.tpcc.dbo.t\_order\_line union all select \* from rmt24.tpcc.dbo.t\_order\_line union all select \* from rmt25.tpcc.dbo.t\_order\_line union all select \* from rmt26.tpcc.dbo.t\_order\_line union all select \* from rmt27.tpcc.dbo.t\_order\_line union all select \* from rmt28.tpcc.dbo.t\_order\_line union all select \* from rmt29.tpcc.dbo.t\_order\_line union all select \* from rmt30.tpcc.dbo.t\_order\_line union all select \* from rmt31.tpcc.dbo.t\_order\_line go create view new\_order as select \* from /\*rmt32.tpcc.dbo.\*/t\_new\_order union all select \* from rmt1.tpcc.dbo.t\_new\_order union all select \* from rmt2.tpcc.dbo.t\_new\_order union all select \* from rmt3.tpcc.dbo.t\_new\_order union all select \* from rmt4.tpcc.dbo.t\_new\_order union all select \* from rmt5.tpcc.dbo.t\_new\_order union all select \* from rmt6.tpcc.dbo.t\_new\_order union all select \* from rmt7.tpcc.dbo.t\_new\_order union all select \* from rmt8.tpcc.dbo.t\_new\_order union all select \* from rmt9.tpcc.dbo.t\_new\_order union all select \* from rmt10.tpcc.dbo.t\_new\_order union all select \* from rmt11.tpcc.dbo.t\_new\_order union all select \* from rmt12.tpcc.dbo.t\_new\_order union all union all union all union all union all union all union all union all union all union all union all union all union all union all union all union all union all union all union all go go set ANSI\_DEFAULTS on go use tpcc go

 select \* from rmt13.tpcc.dbo.t\_new\_order select \* from rmt14.tpcc.dbo.t\_new\_order select \* from rmt15.tpcc.dbo.t\_new\_order select \* from rmt16.tpcc.dbo.t\_new\_order select \* from rmt17.tpcc.dbo.t\_new\_order select \* from rmt18.tpcc.dbo.t\_new\_order select \* from rmt19.tpcc.dbo.t\_new\_order select \* from rmt20.tpcc.dbo.t\_new\_order select \* from rmt21.tpcc.dbo.t\_new\_order select \* from rmt22.tpcc.dbo.t\_new\_order select \* from rmt23.tpcc.dbo.t\_new\_order select \* from rmt24.tpcc.dbo.t\_new\_order select \* from rmt25.tpcc.dbo.t\_new\_order select \* from rmt26.tpcc.dbo.t\_new\_order select \* from rmt27.tpcc.dbo.t\_new\_order select \* from rmt28.tpcc.dbo.t\_new\_order select \* from rmt29.tpcc.dbo.t\_new\_order select \* from rmt30.tpcc.dbo.t\_new\_order select \* from rmt31.tpcc.dbo.t\_new\_order create view item as select \* from t\_item *item\_iot1.sql* -- file 1\_to\_1800\item\_iot.sql --add item instead-of-trigger for partition 1

set IMPLICIT\_TRANSACTIONS off

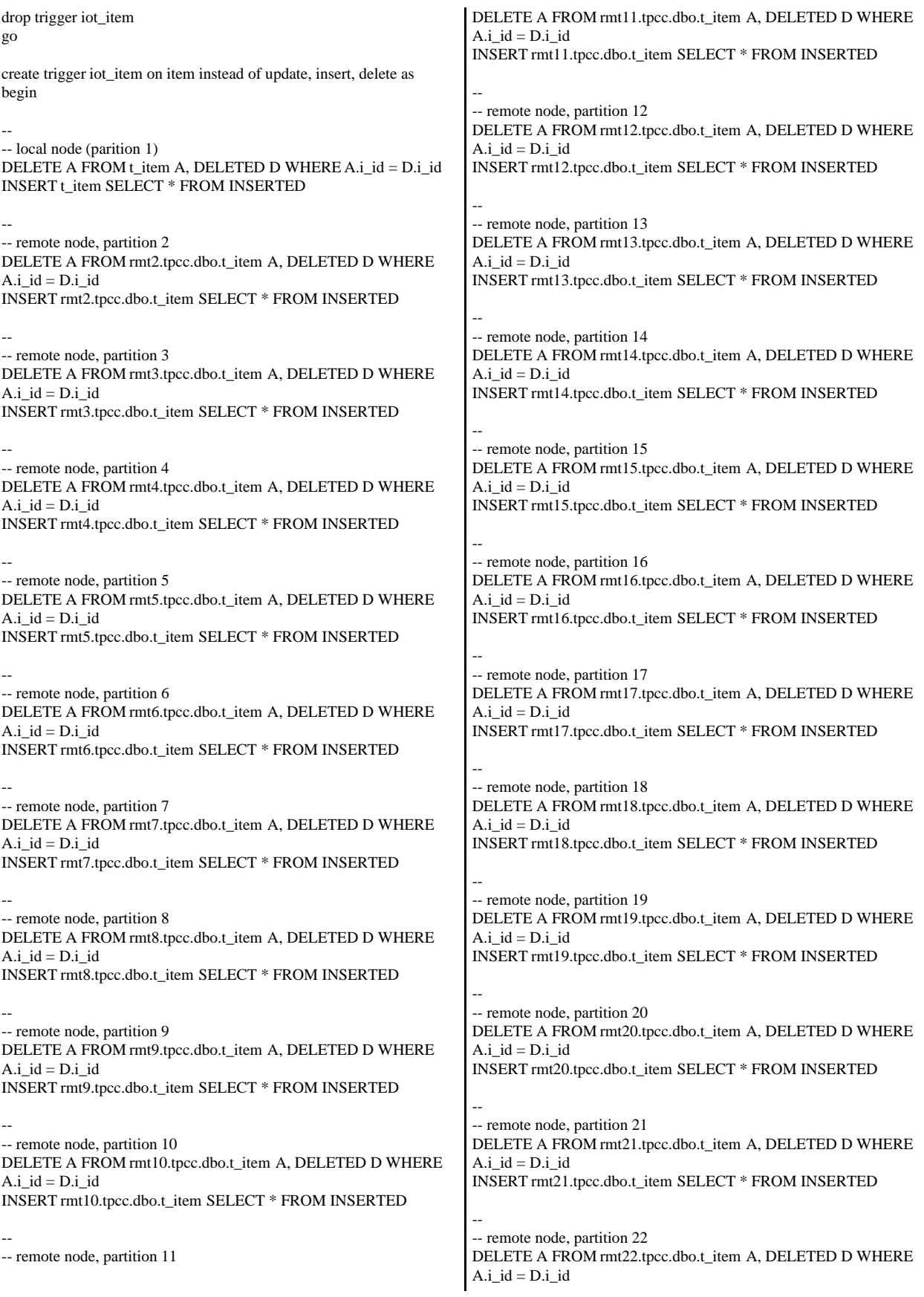

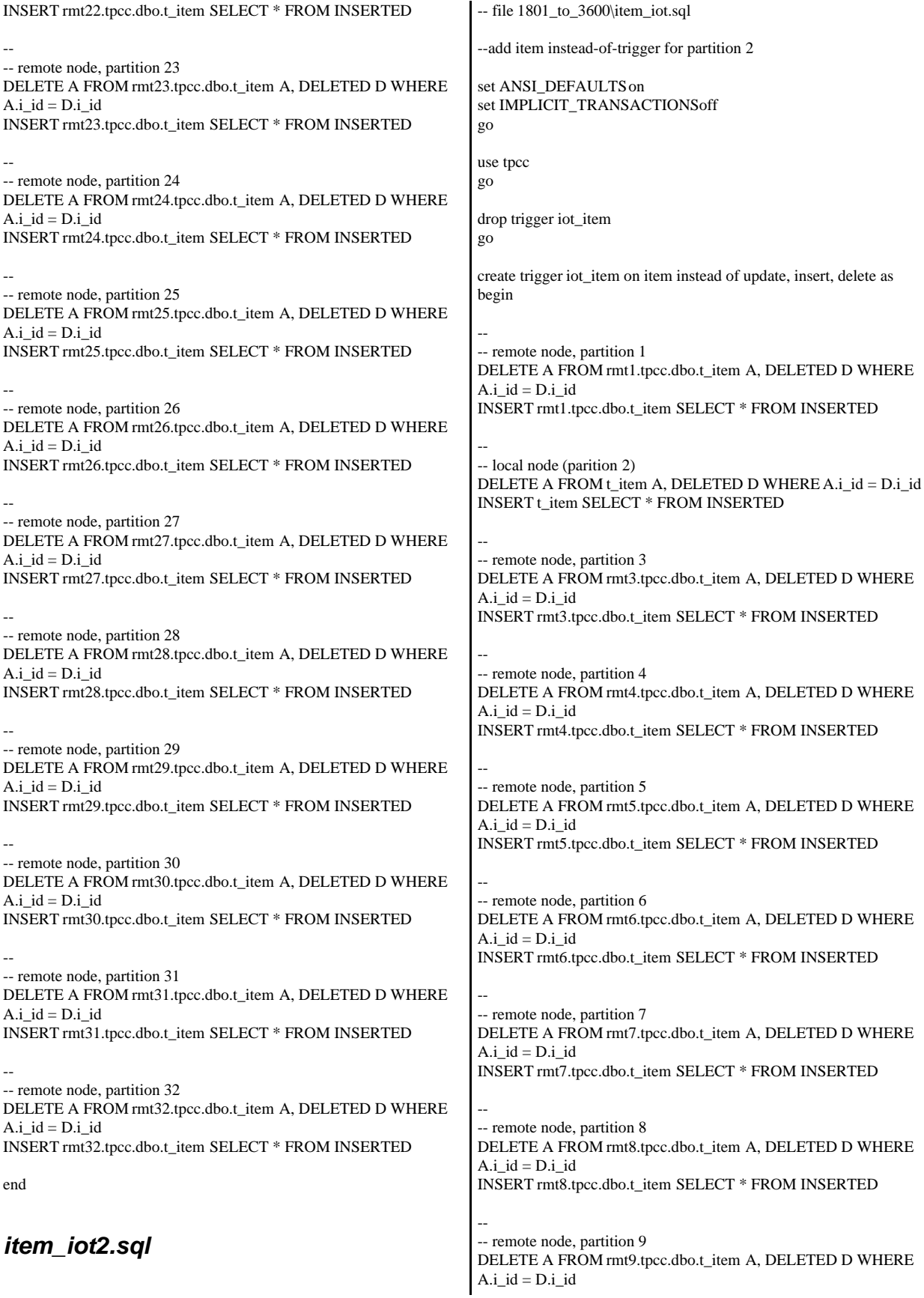

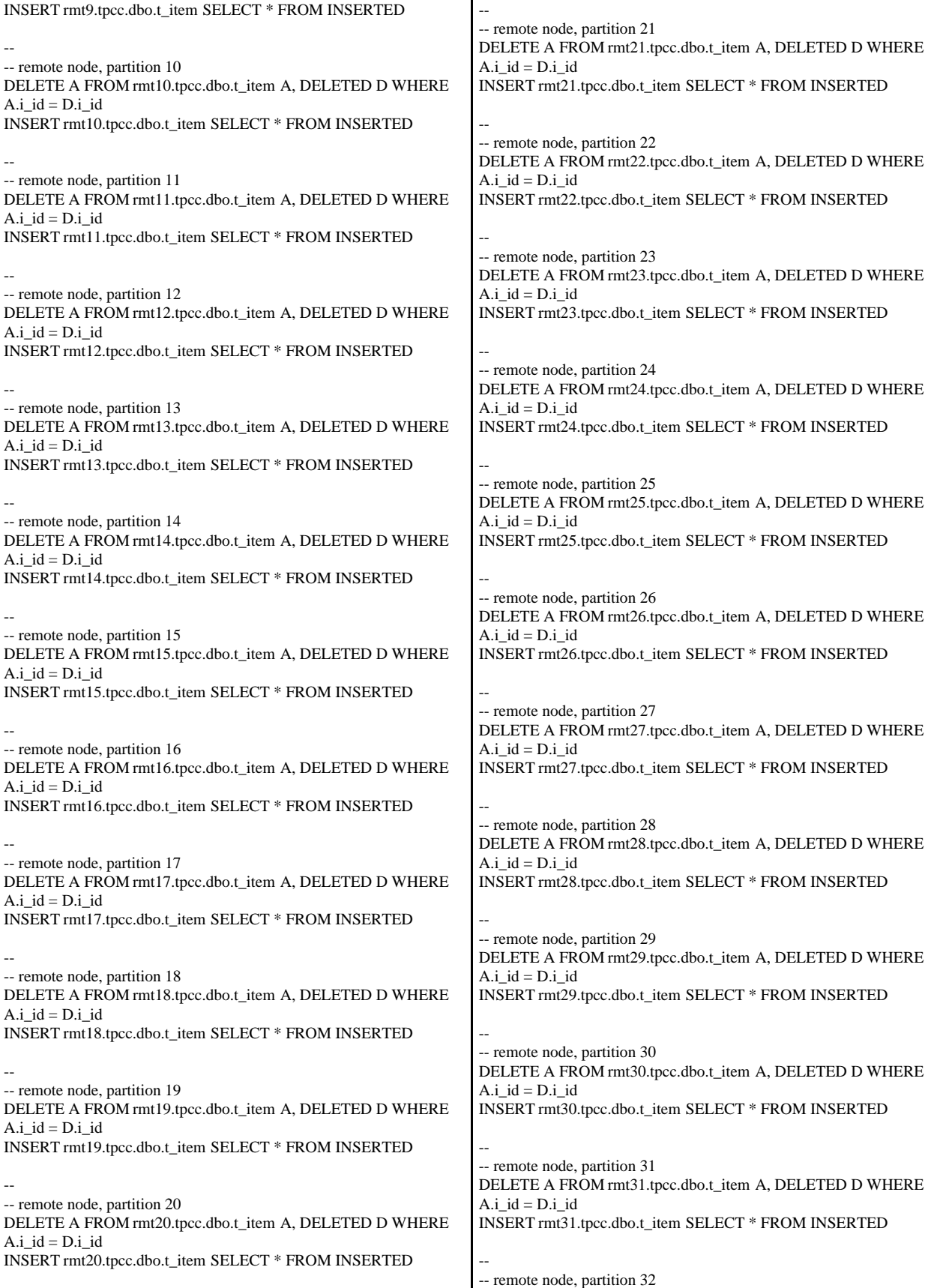

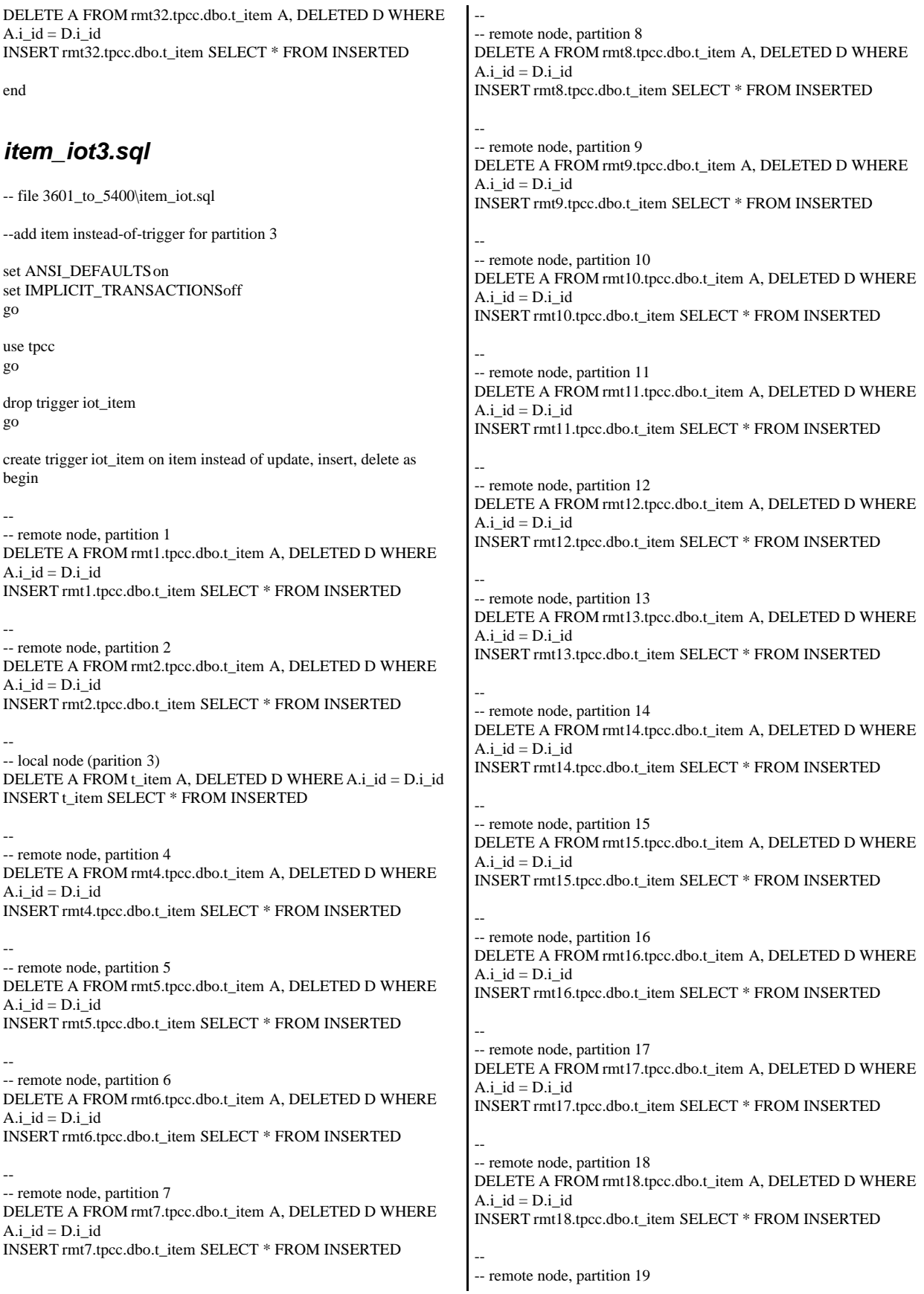

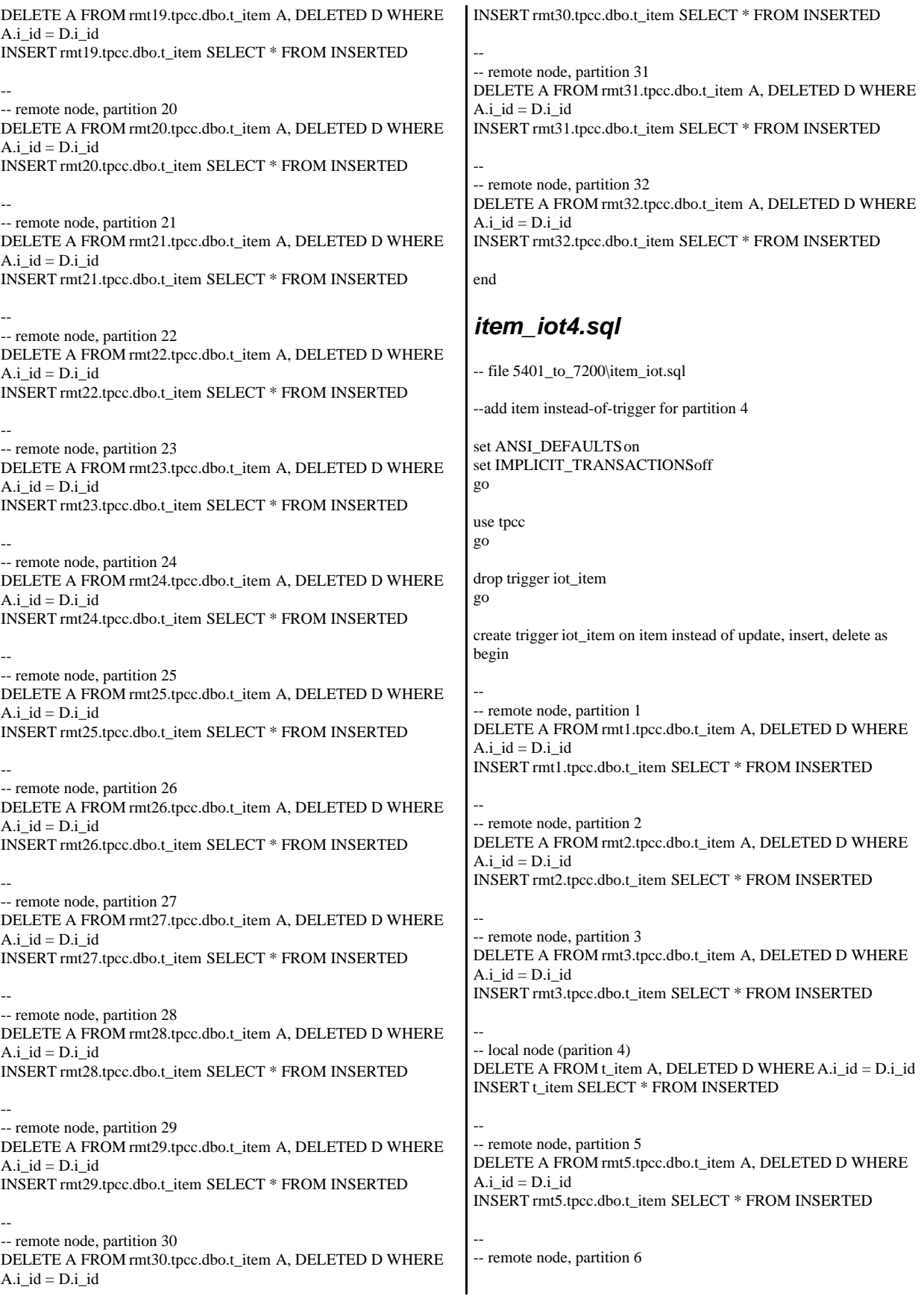

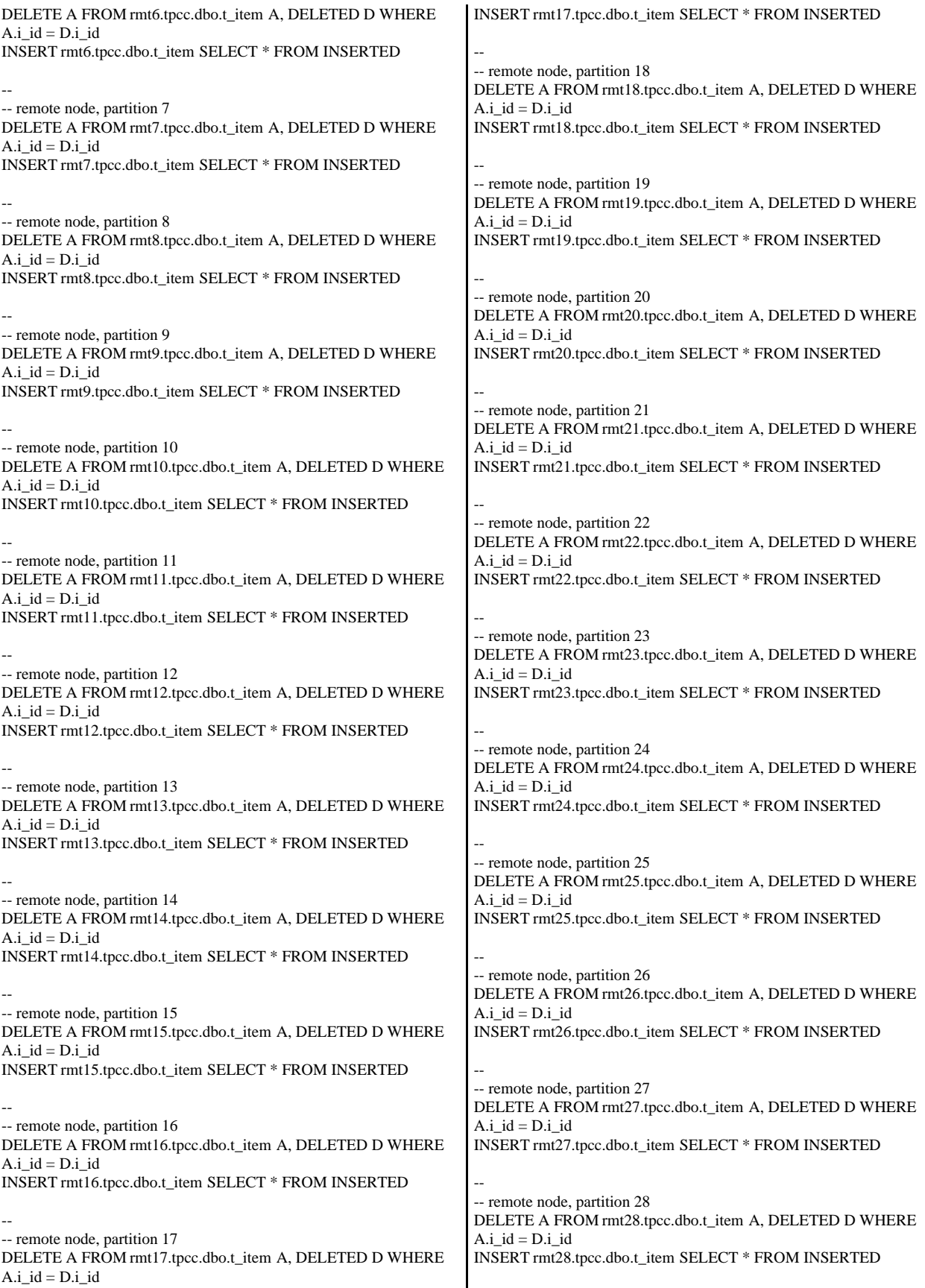

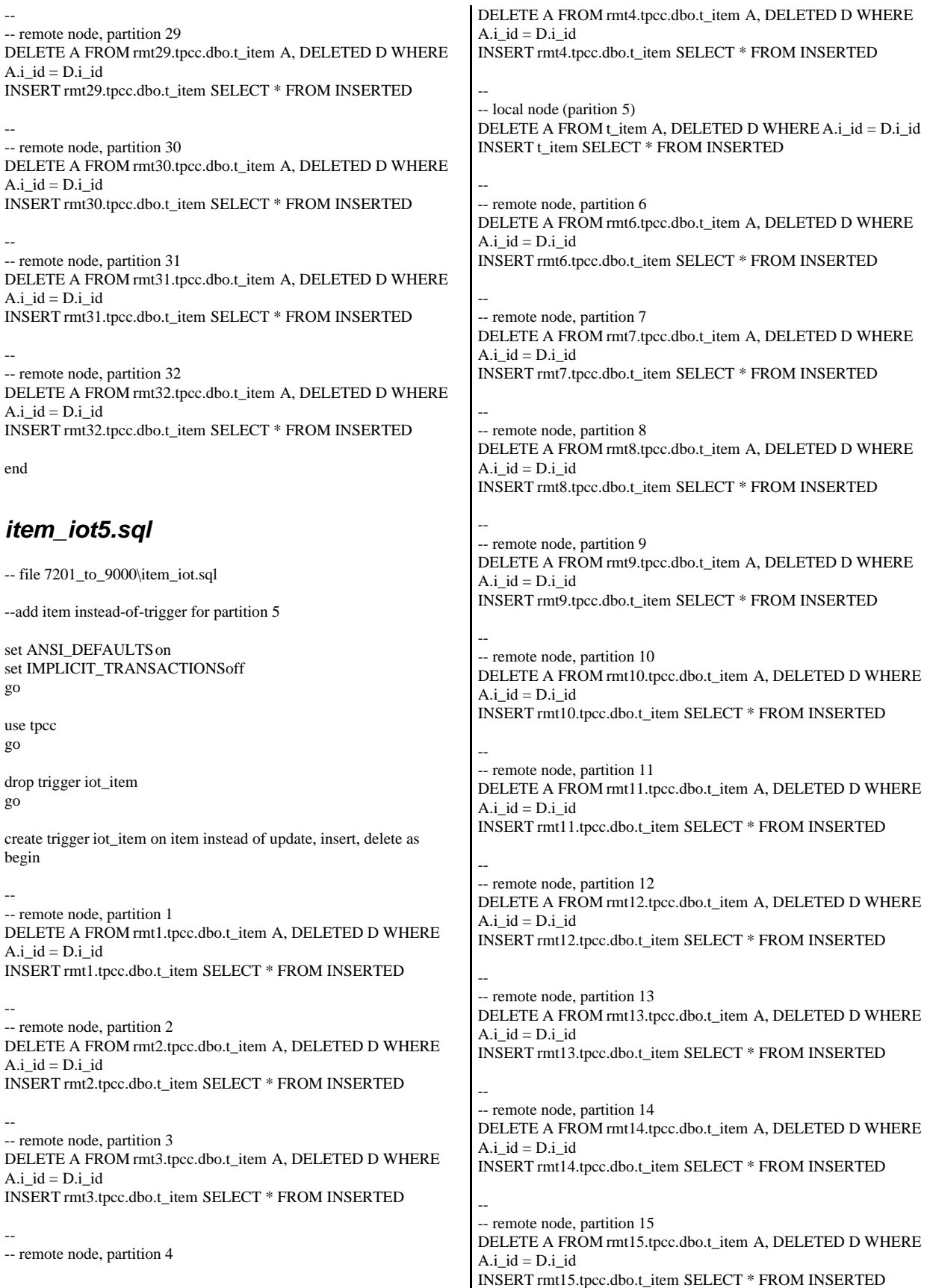

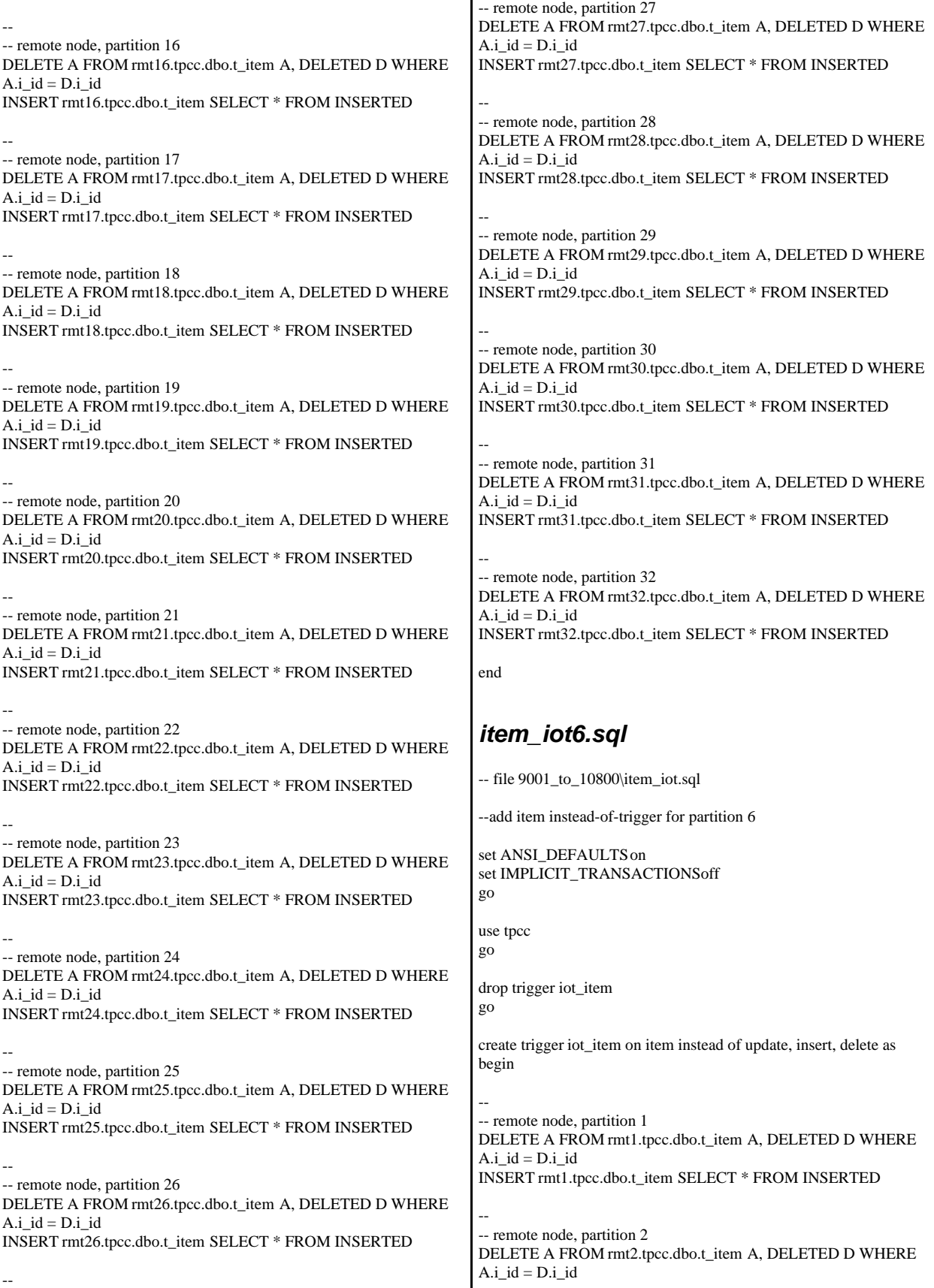

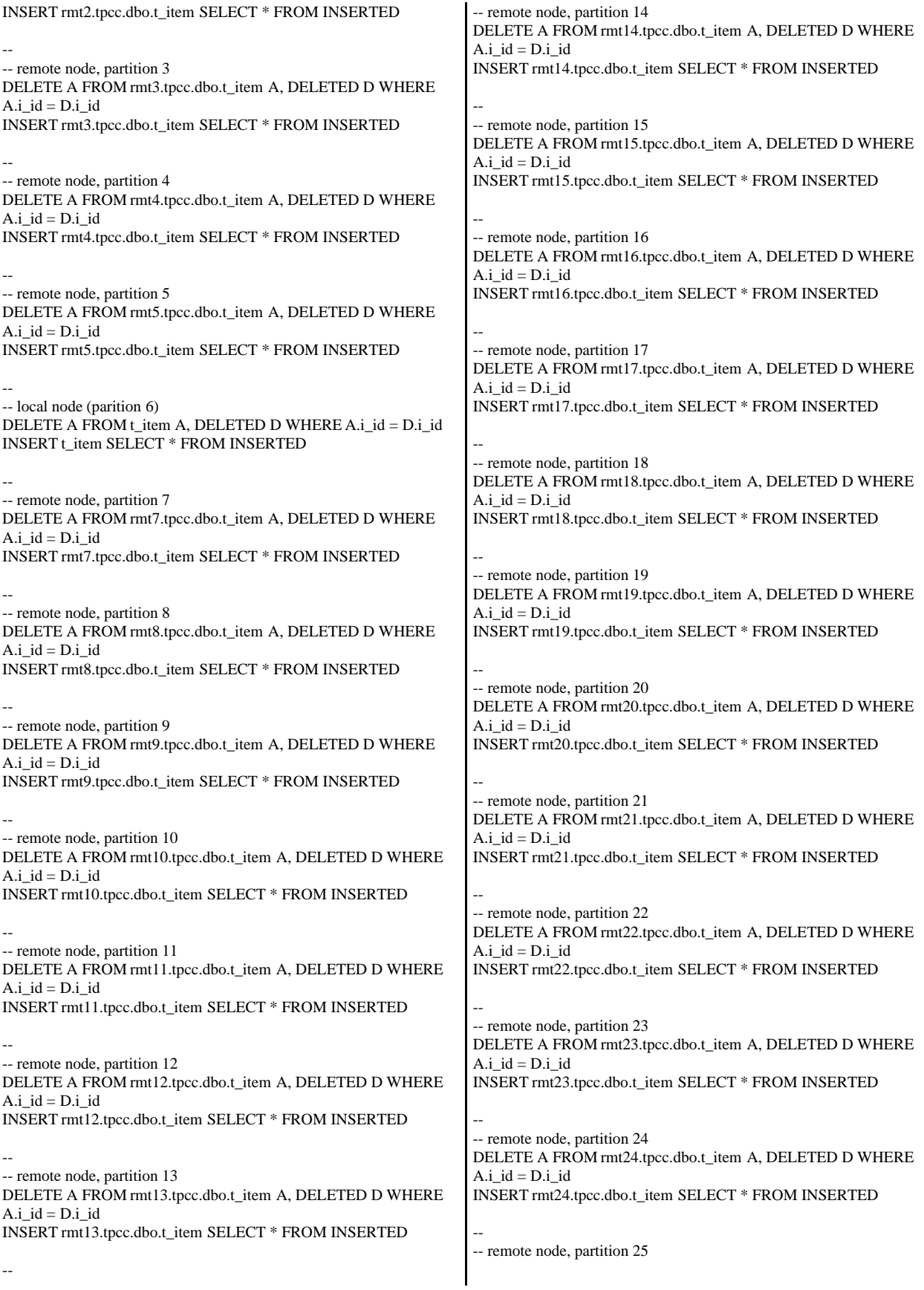

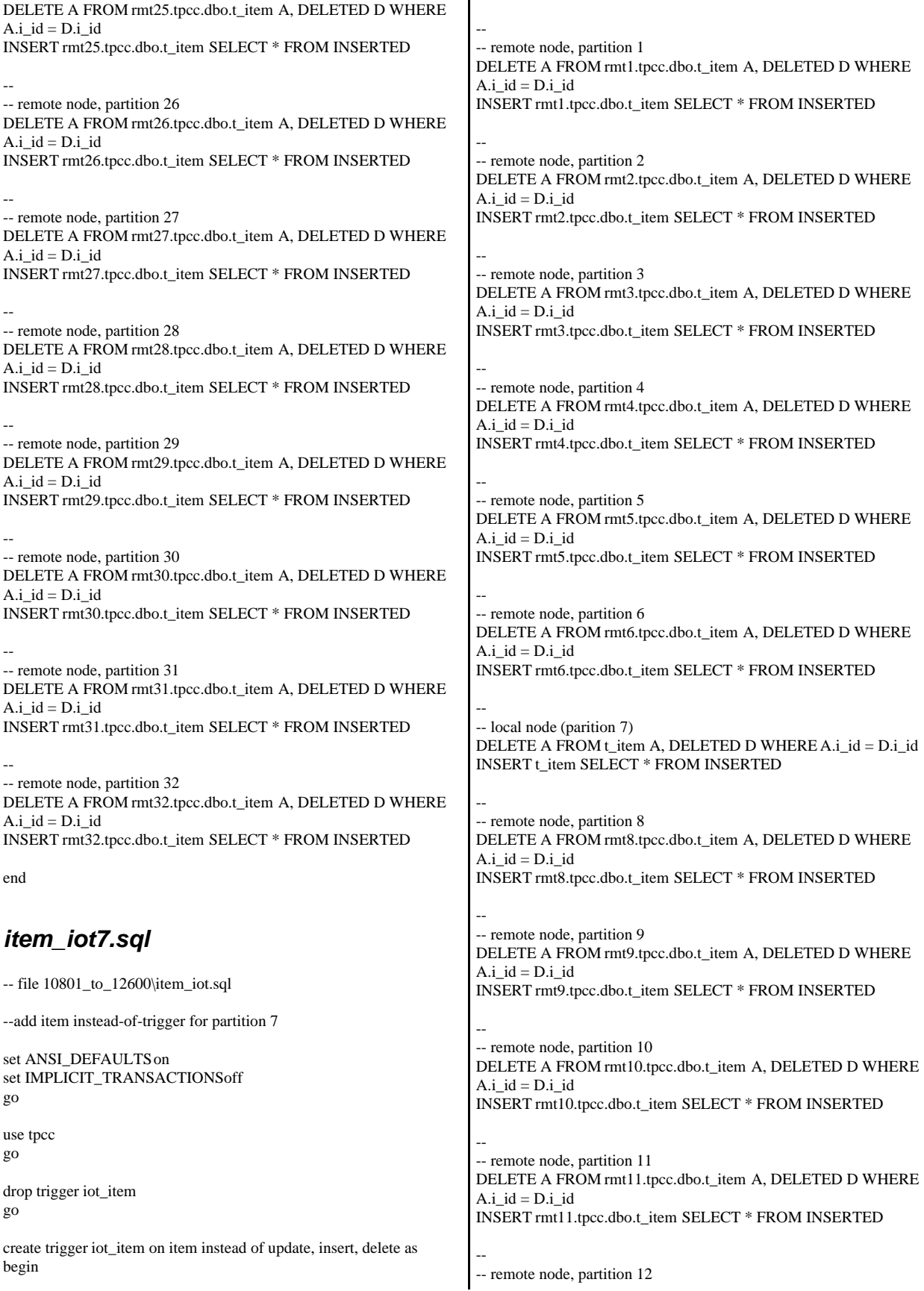

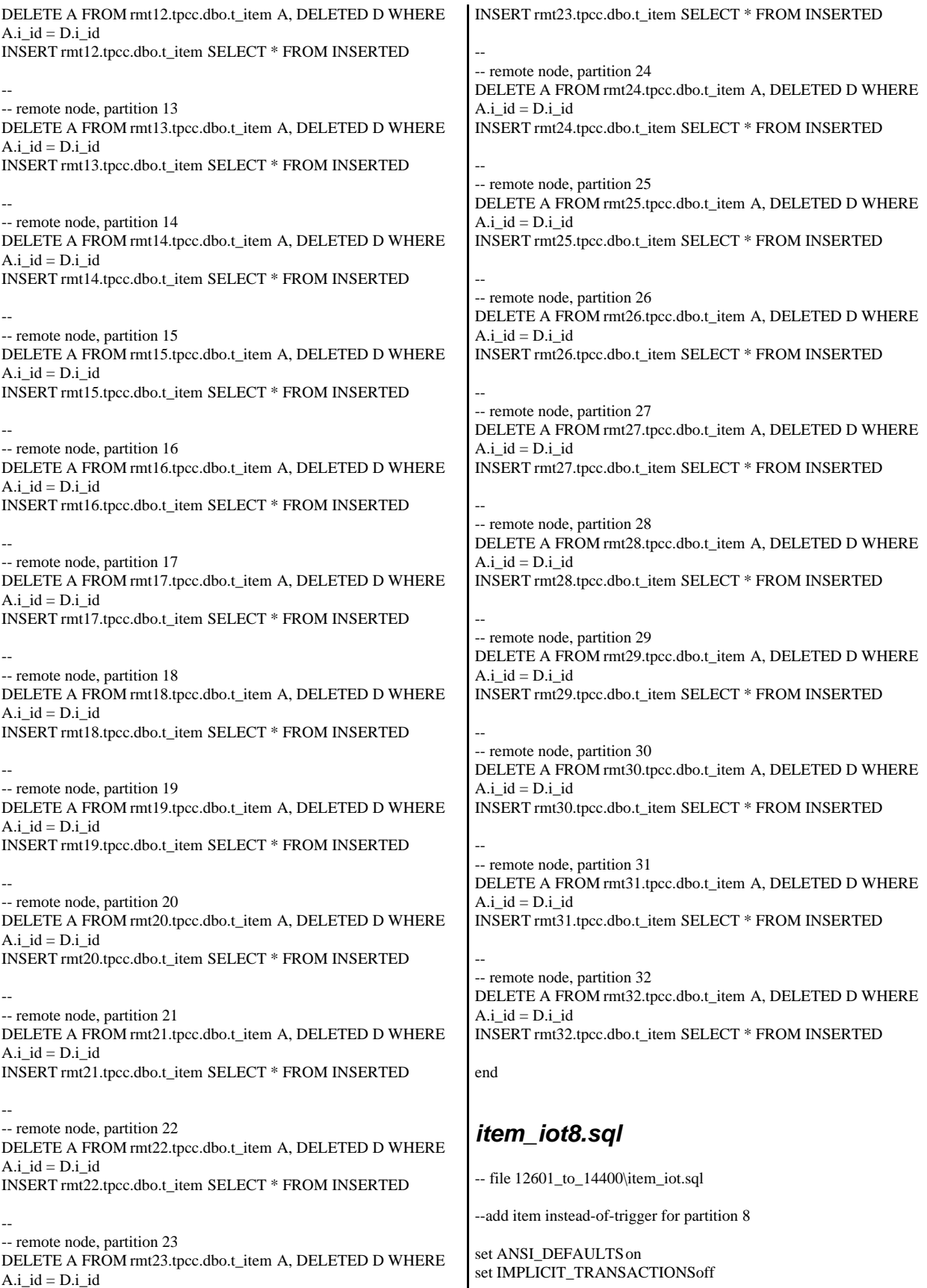

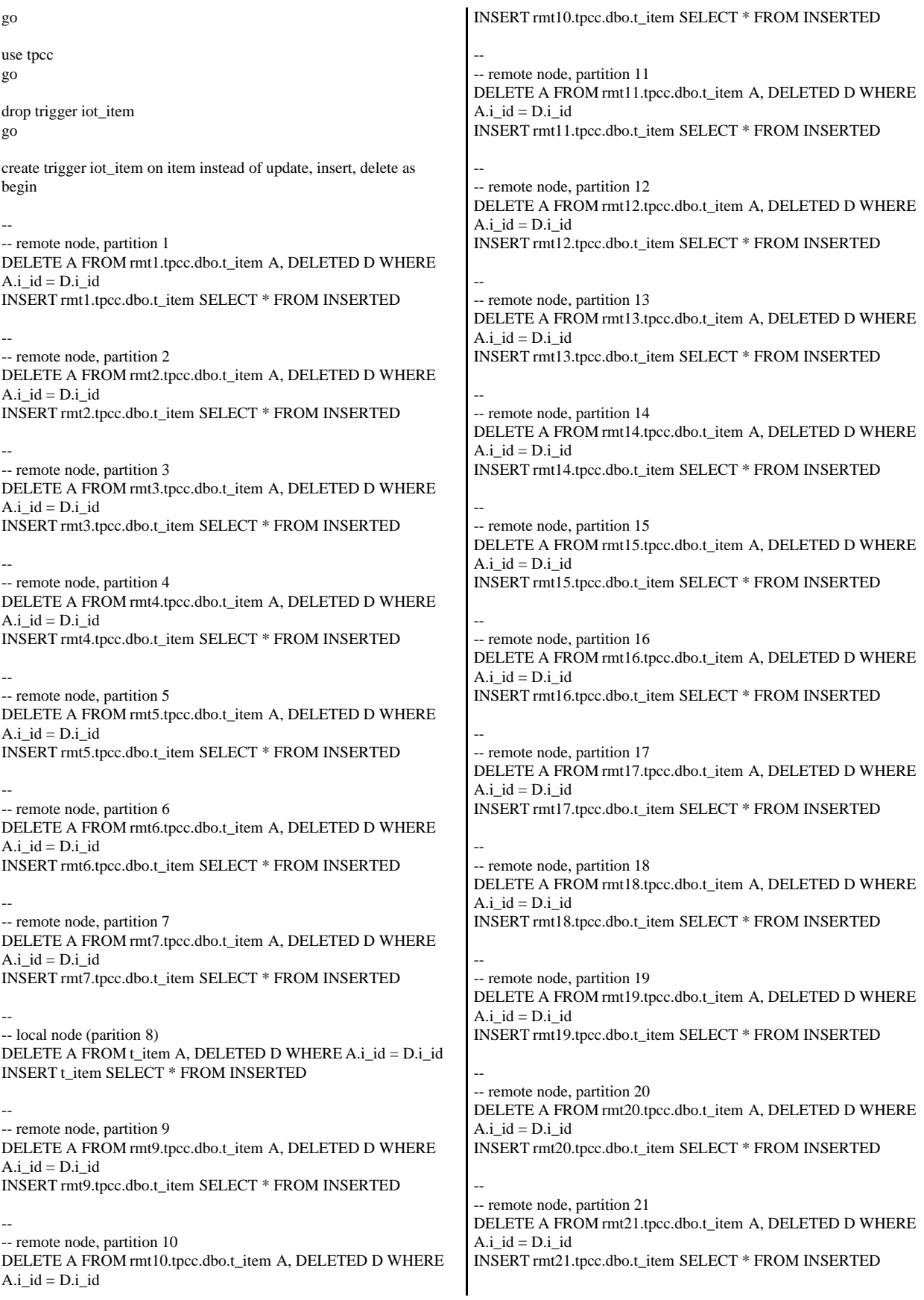

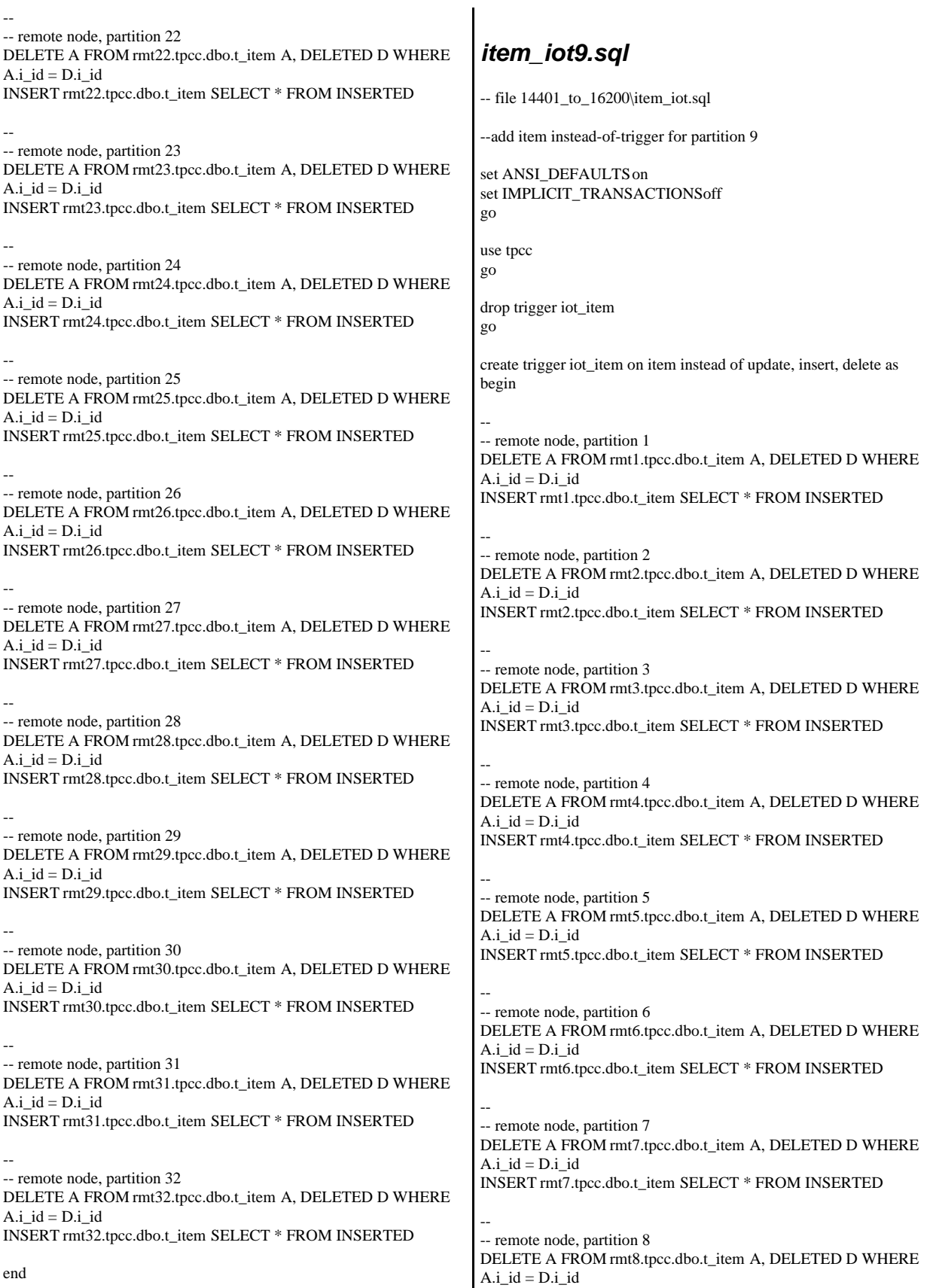

INSERT rmt8.tpcc.dbo.t\_item SELECT \* FROM INSERTED

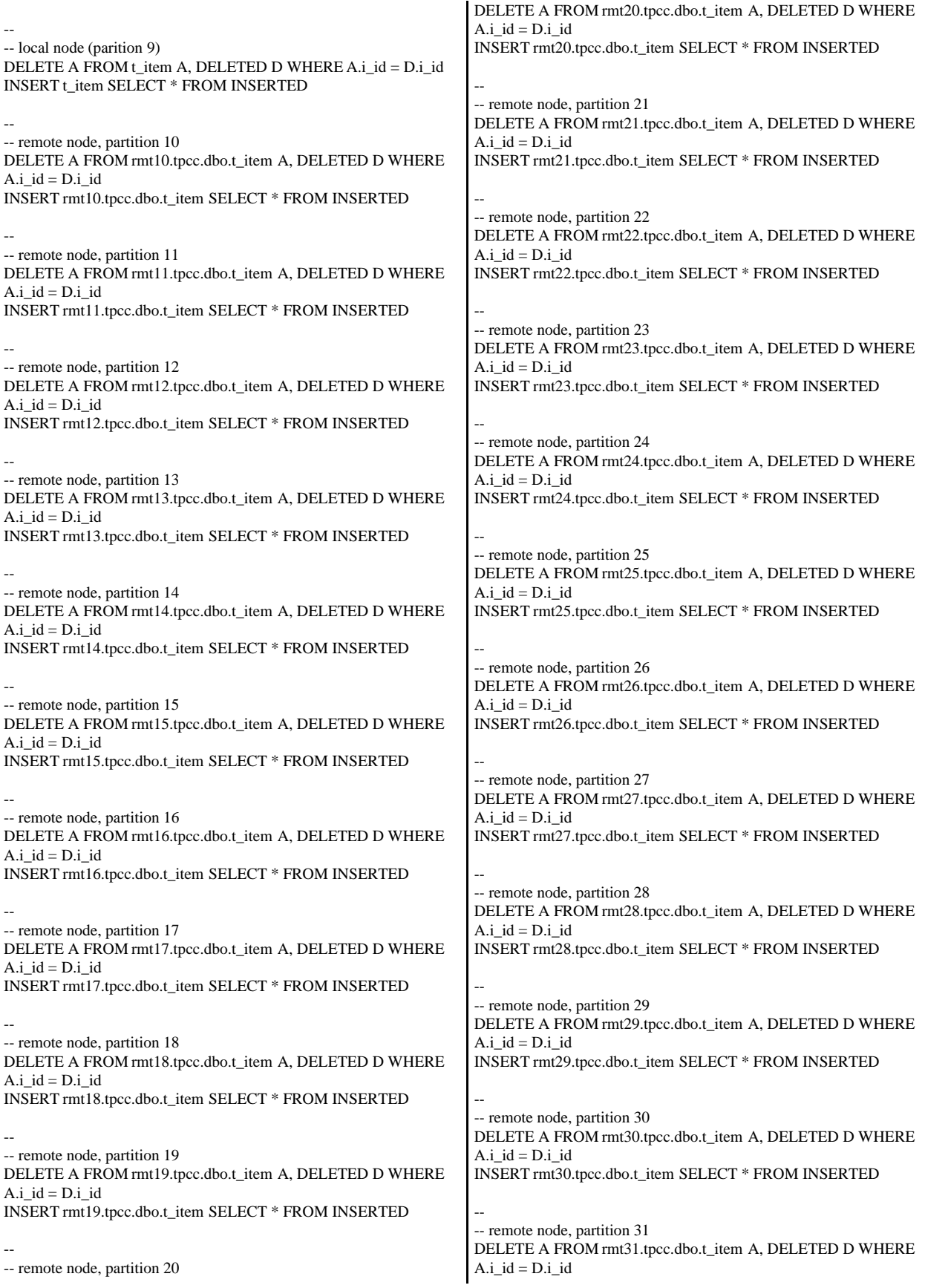

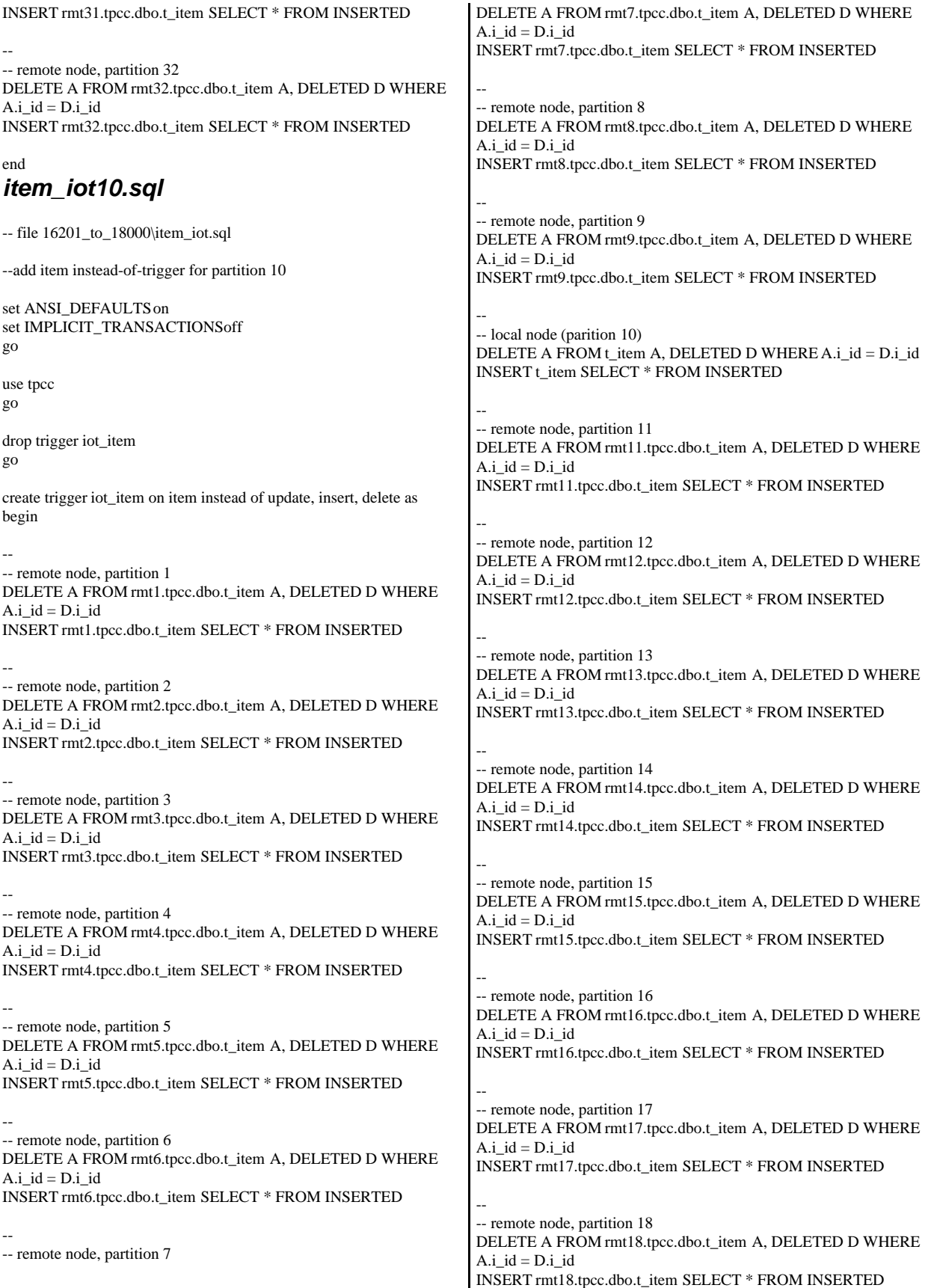

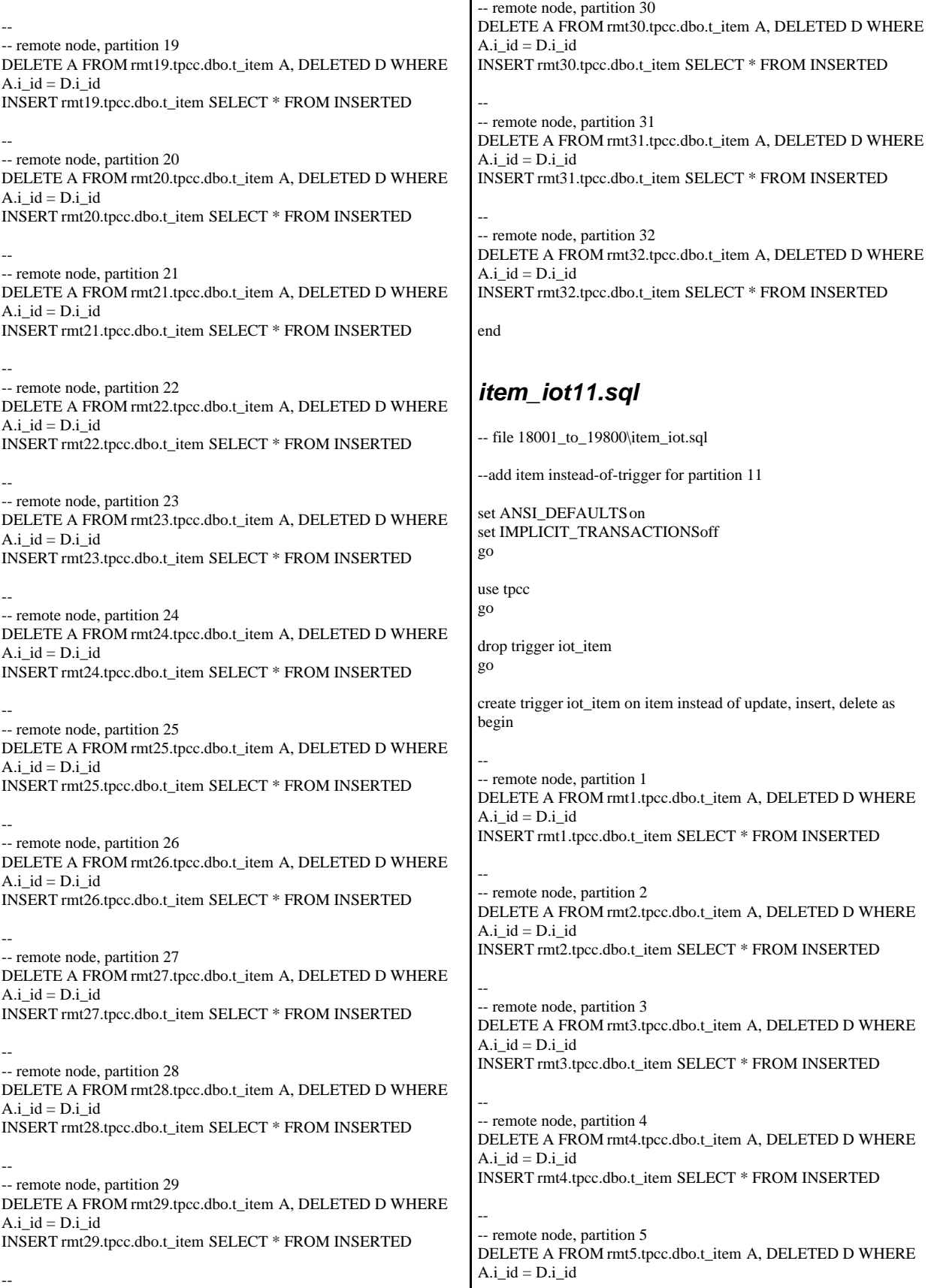

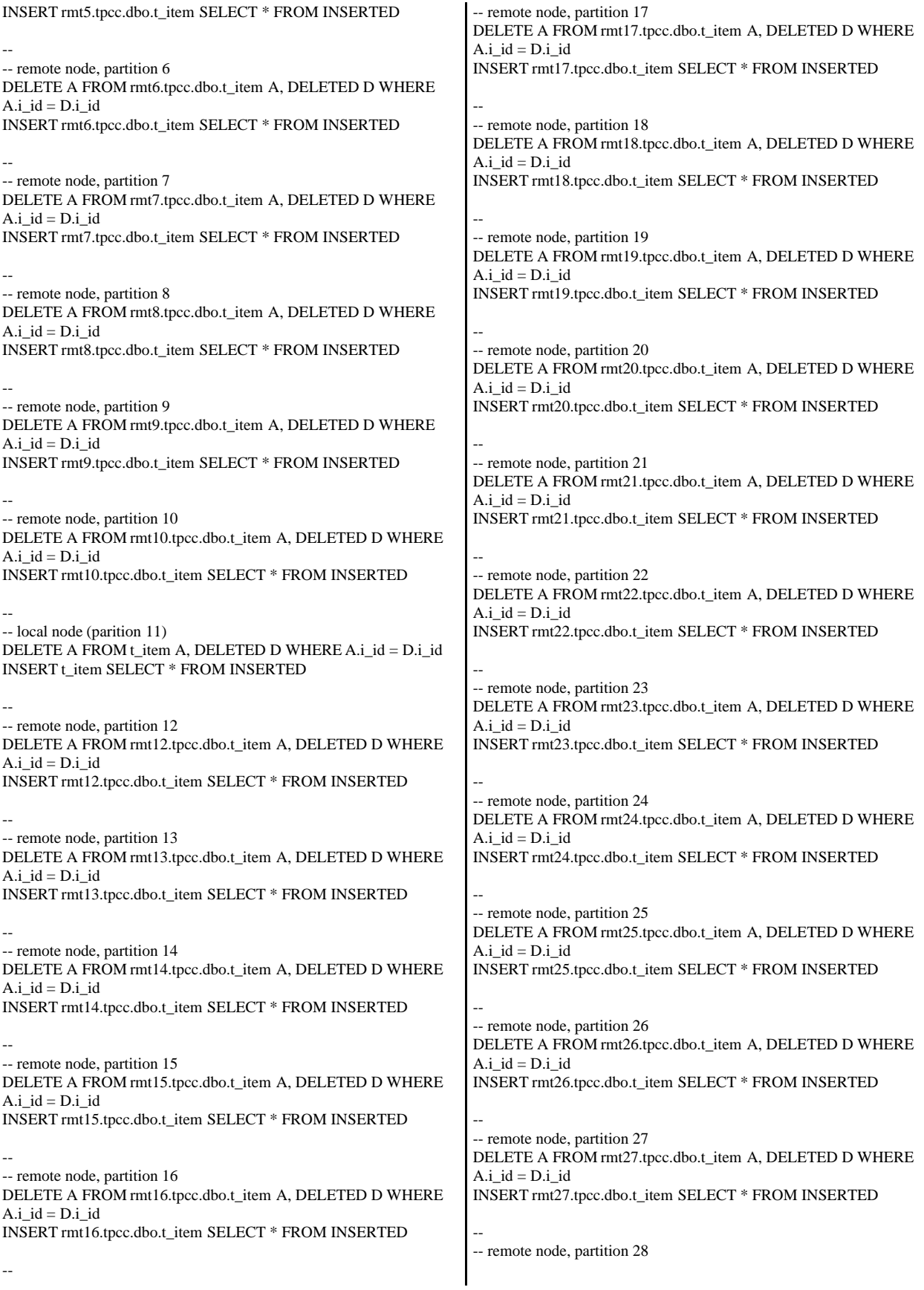

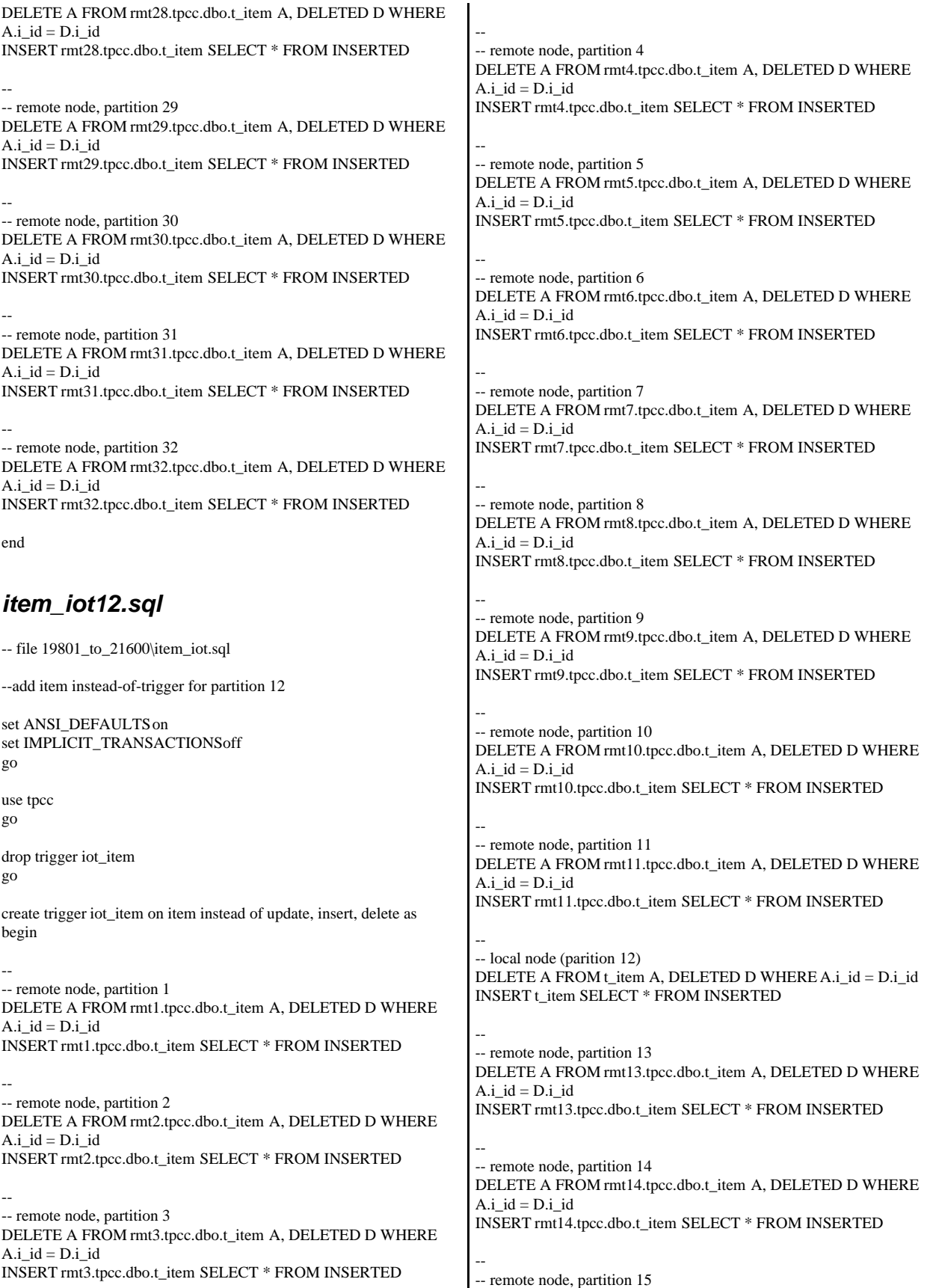

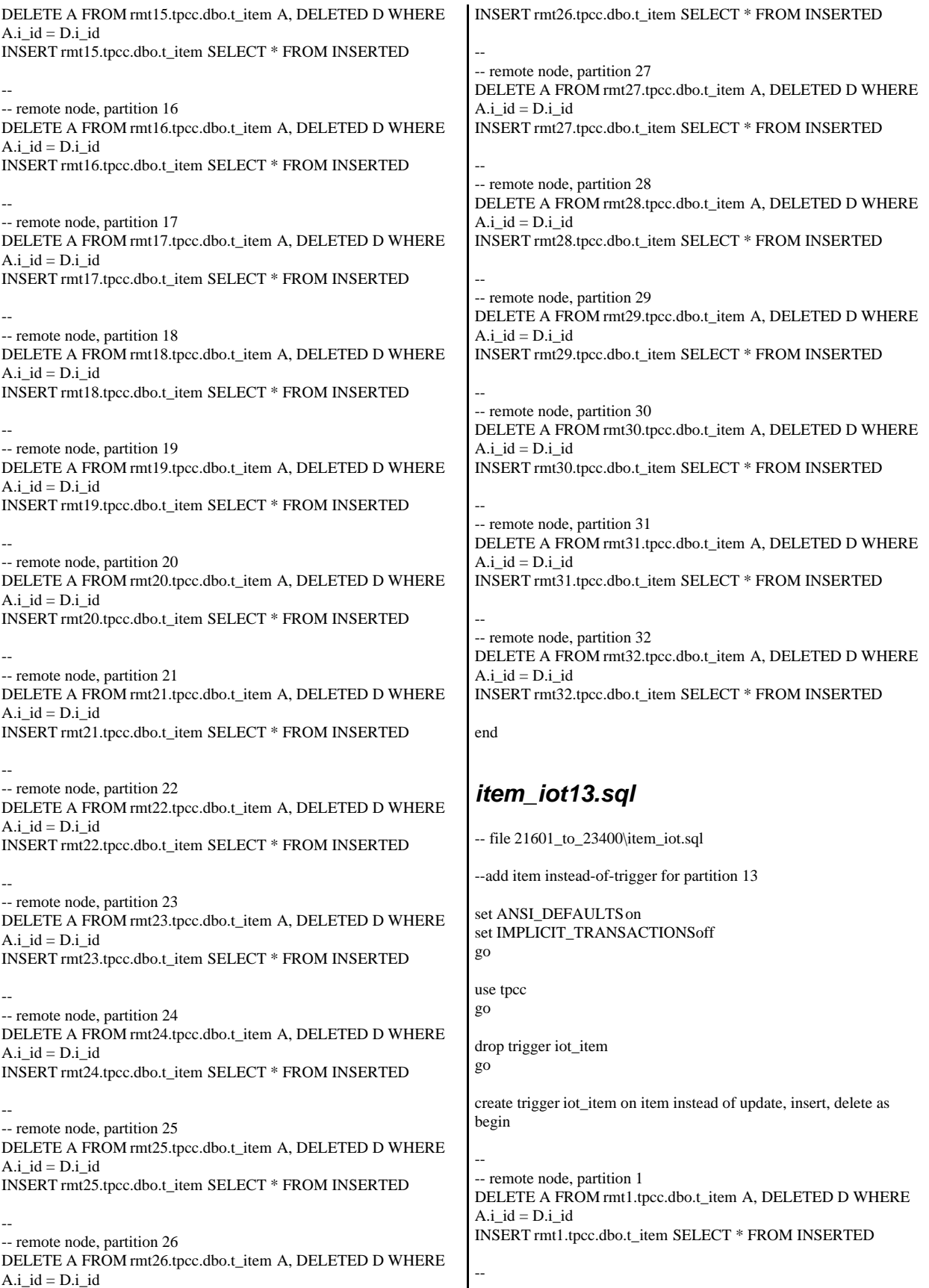

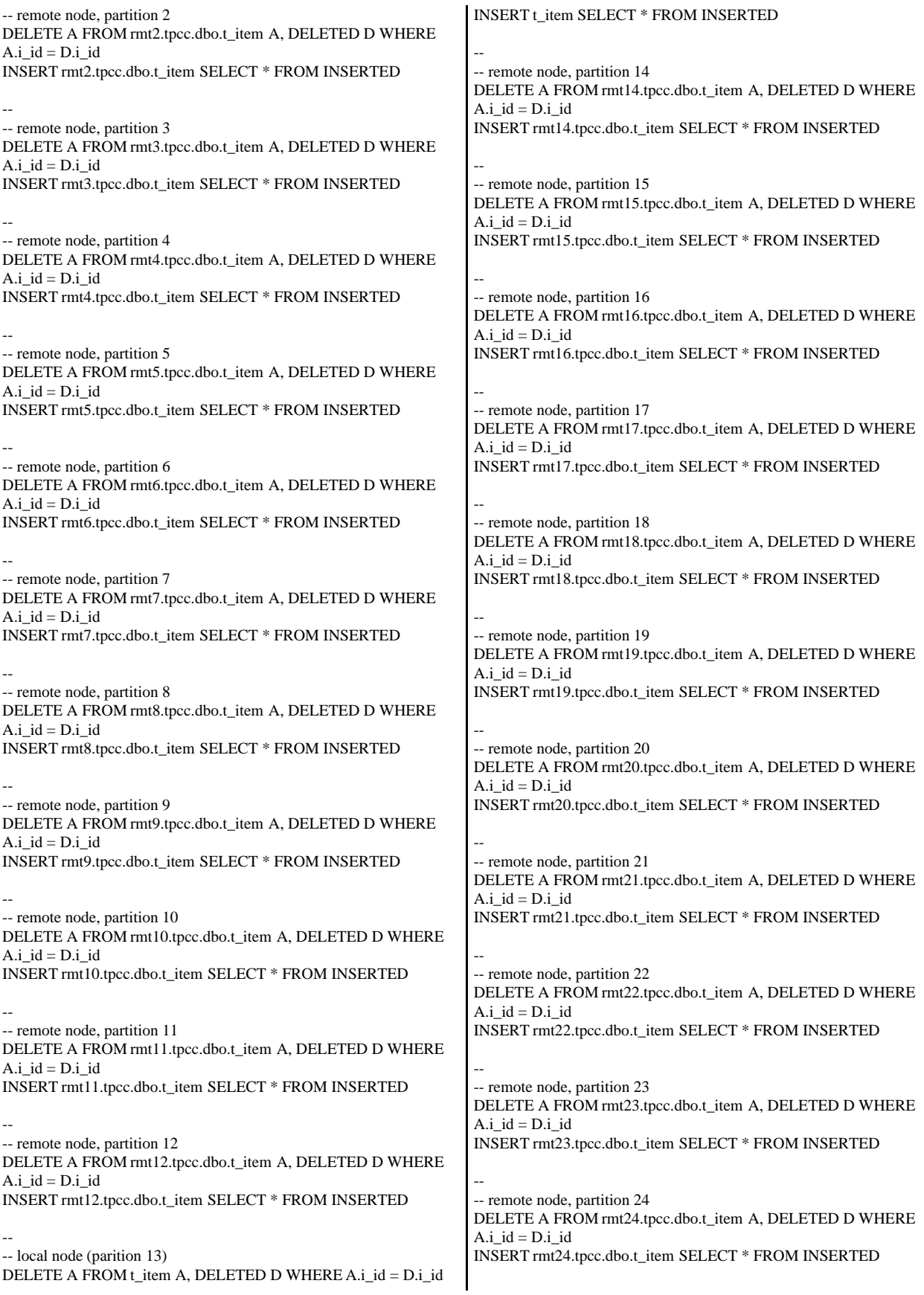

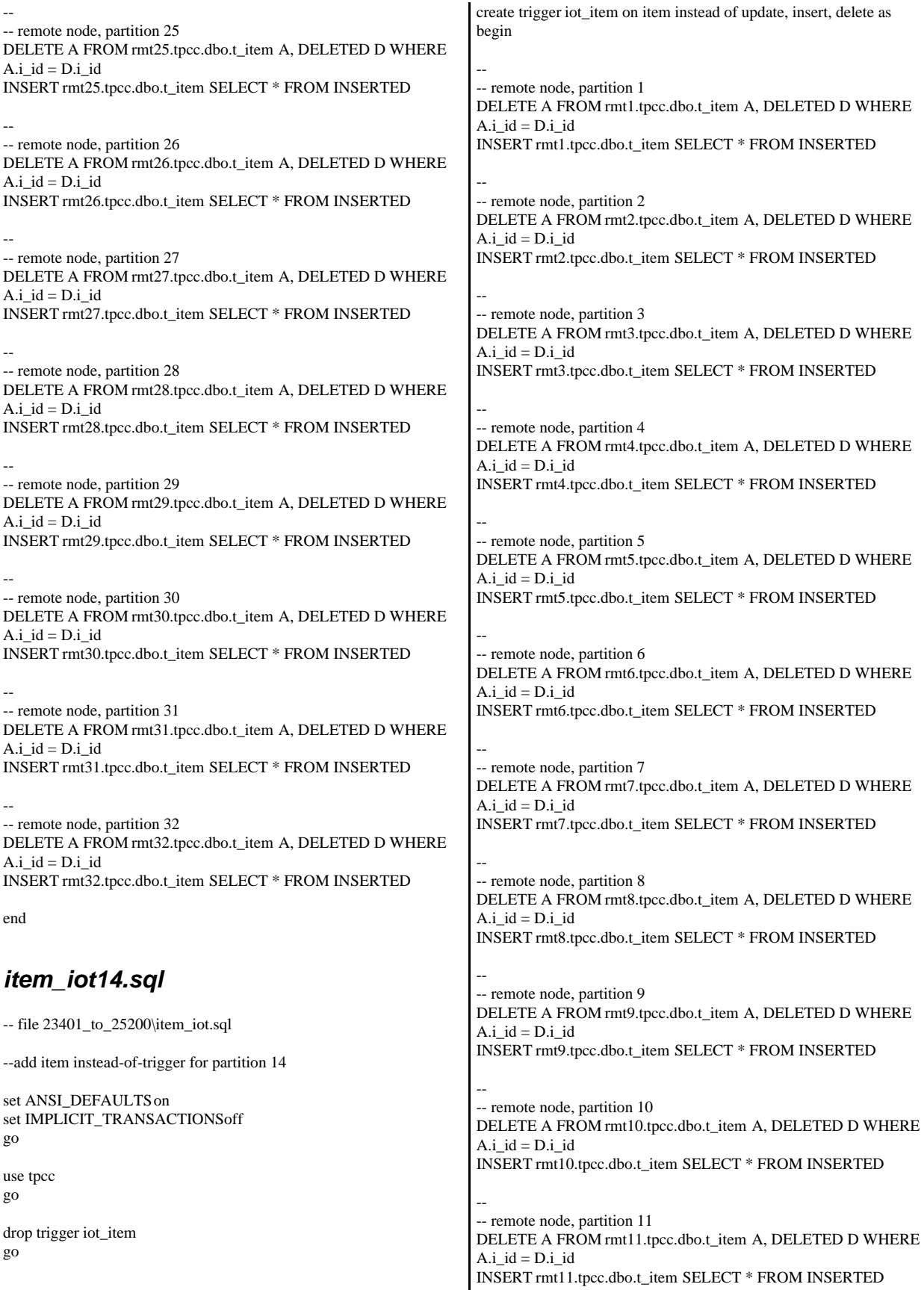

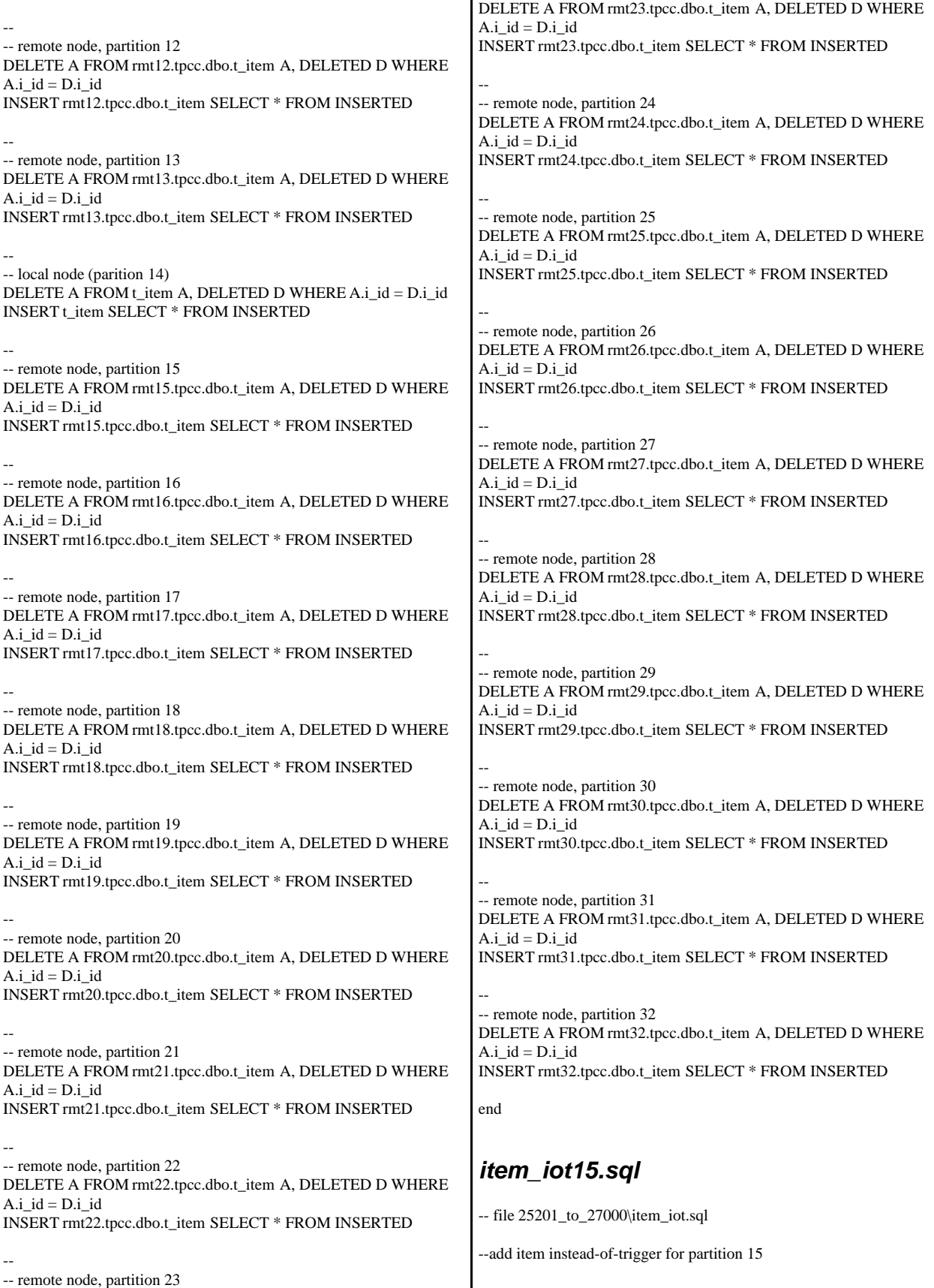

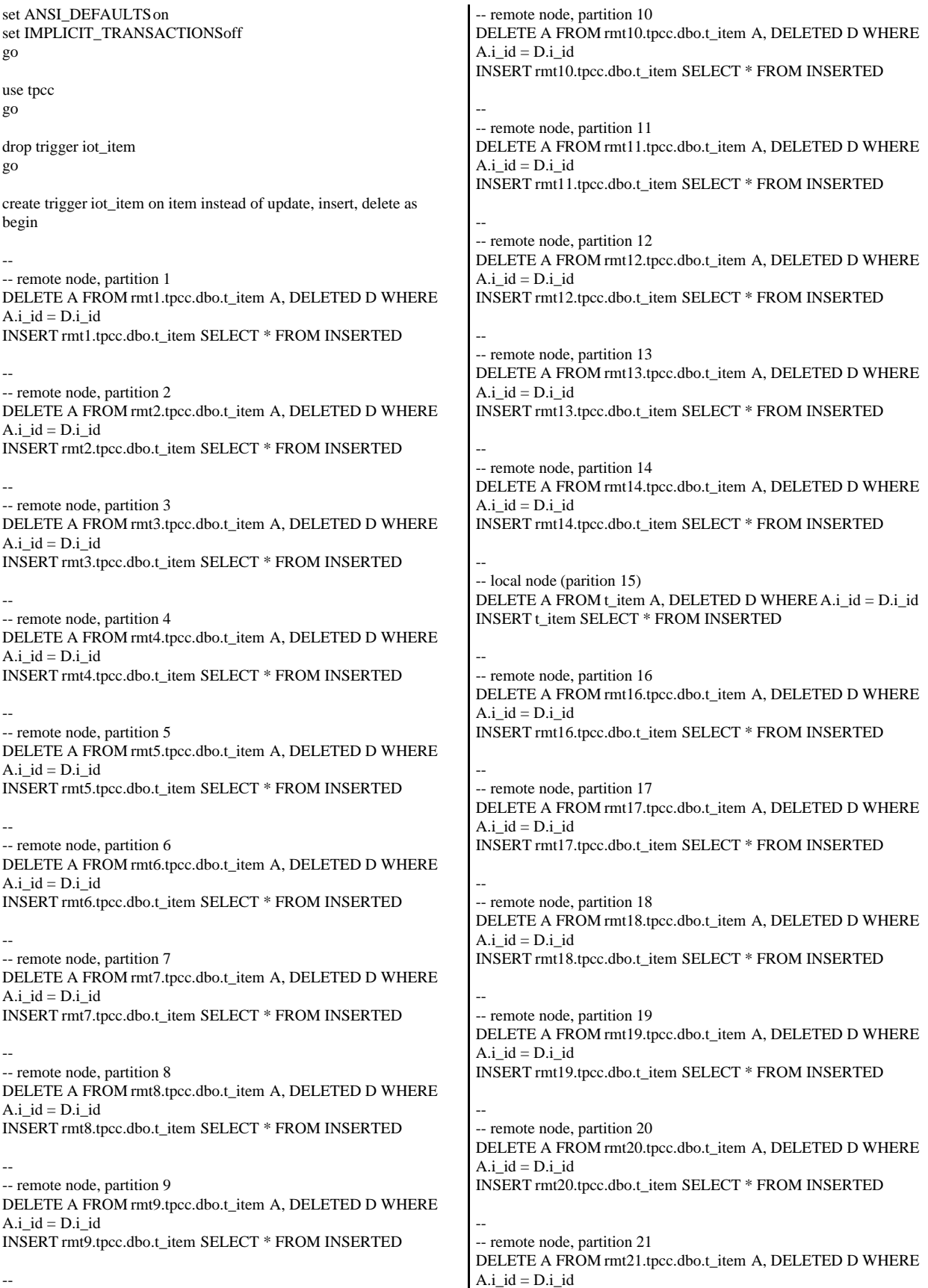

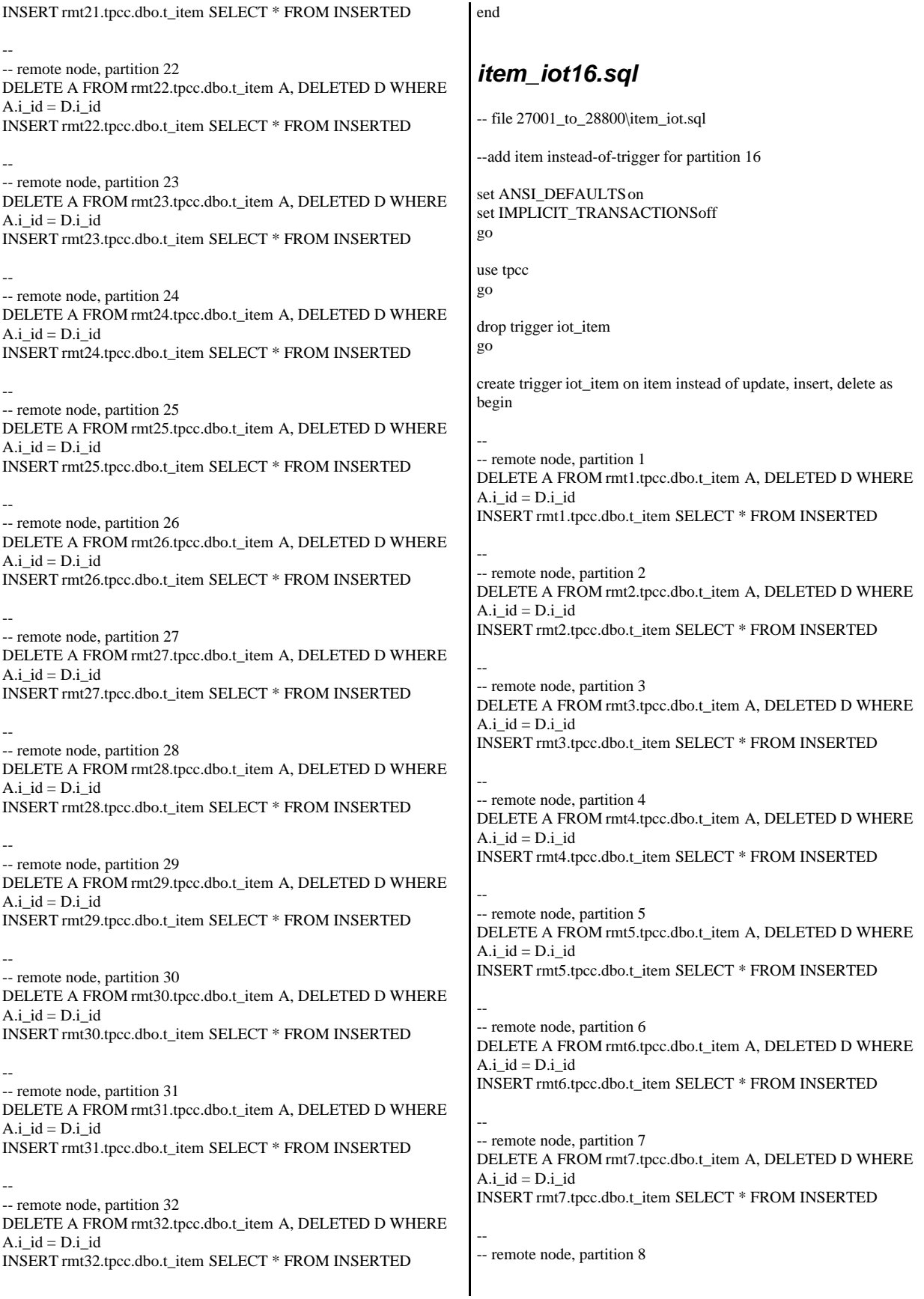

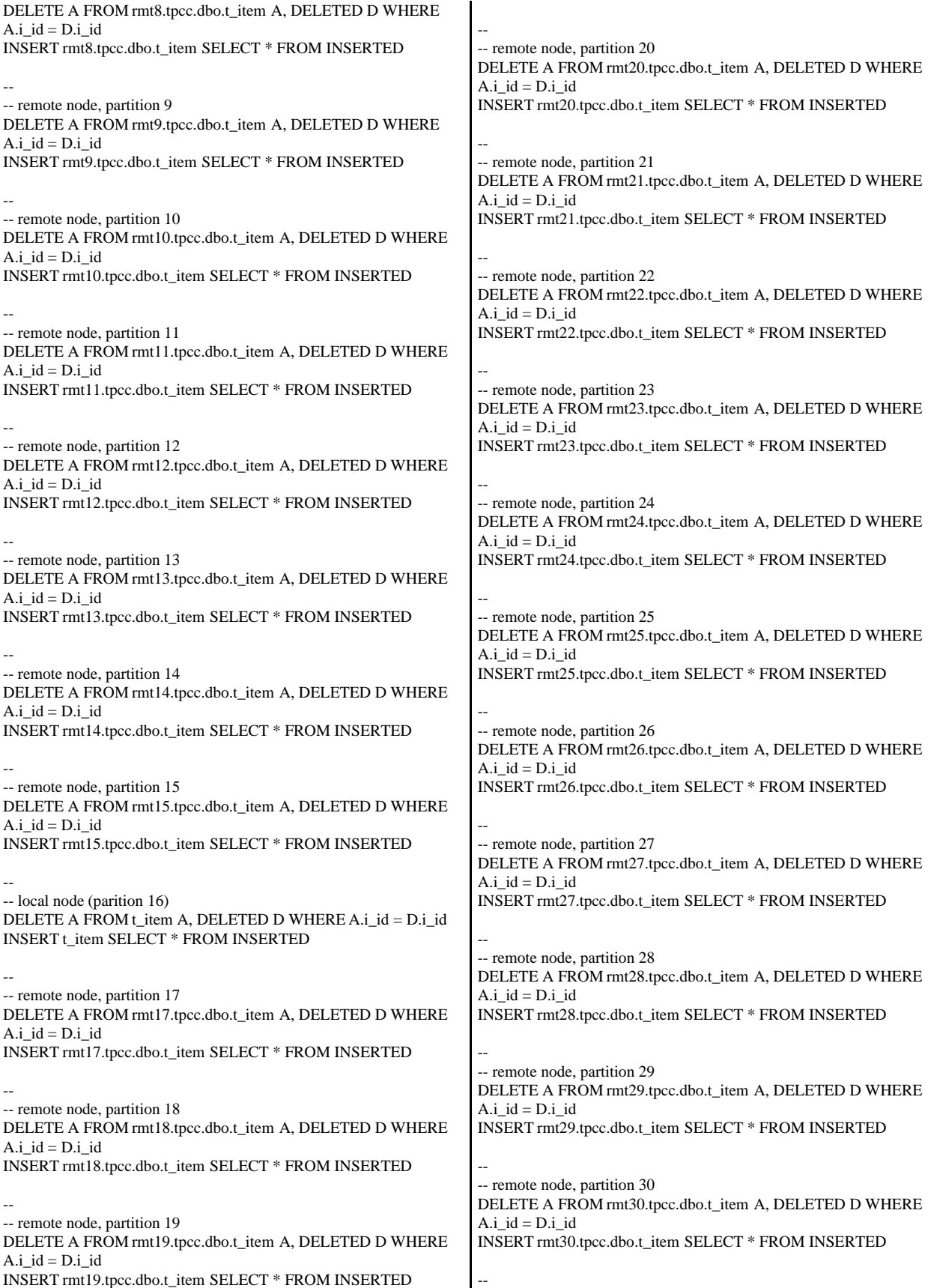

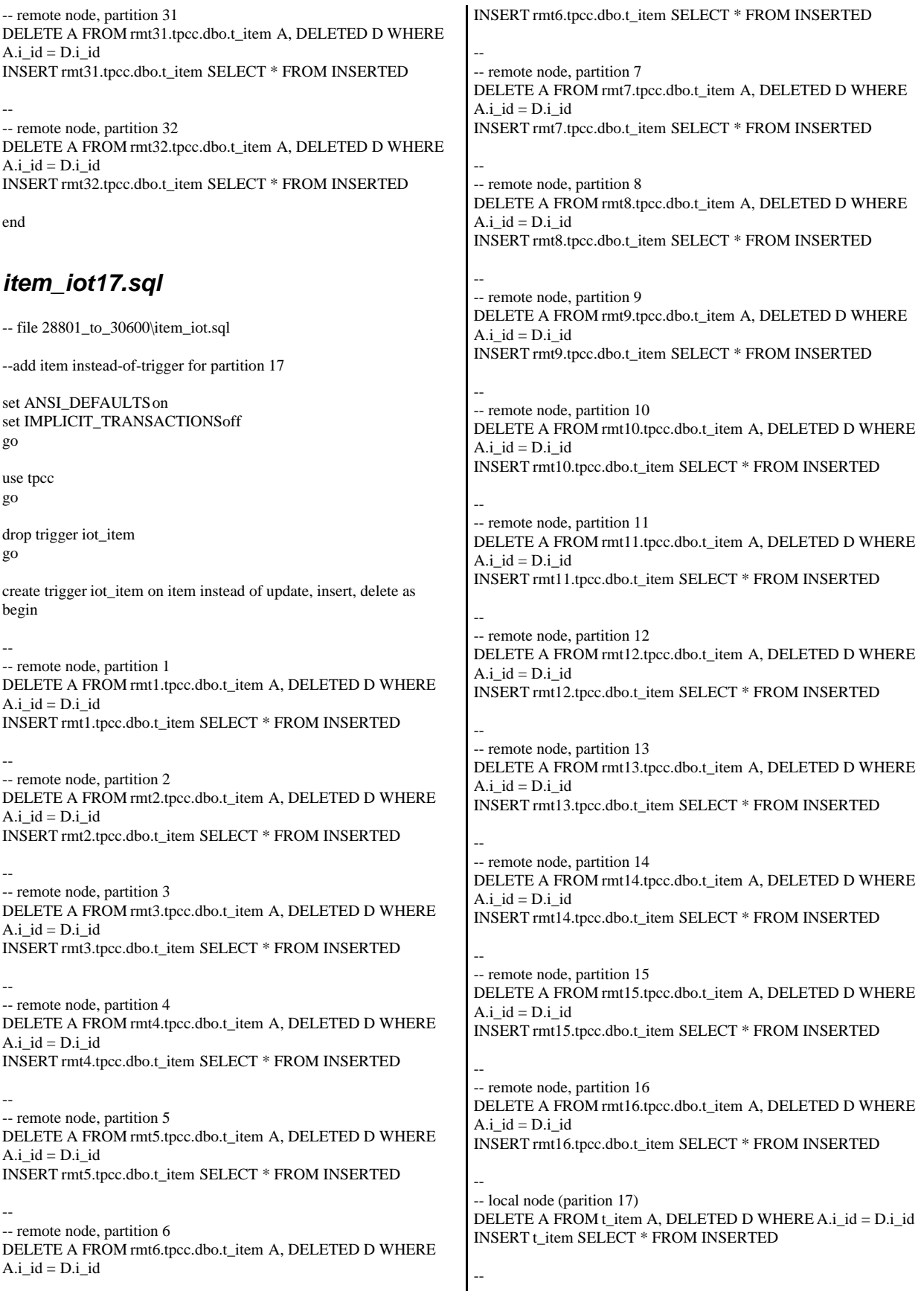

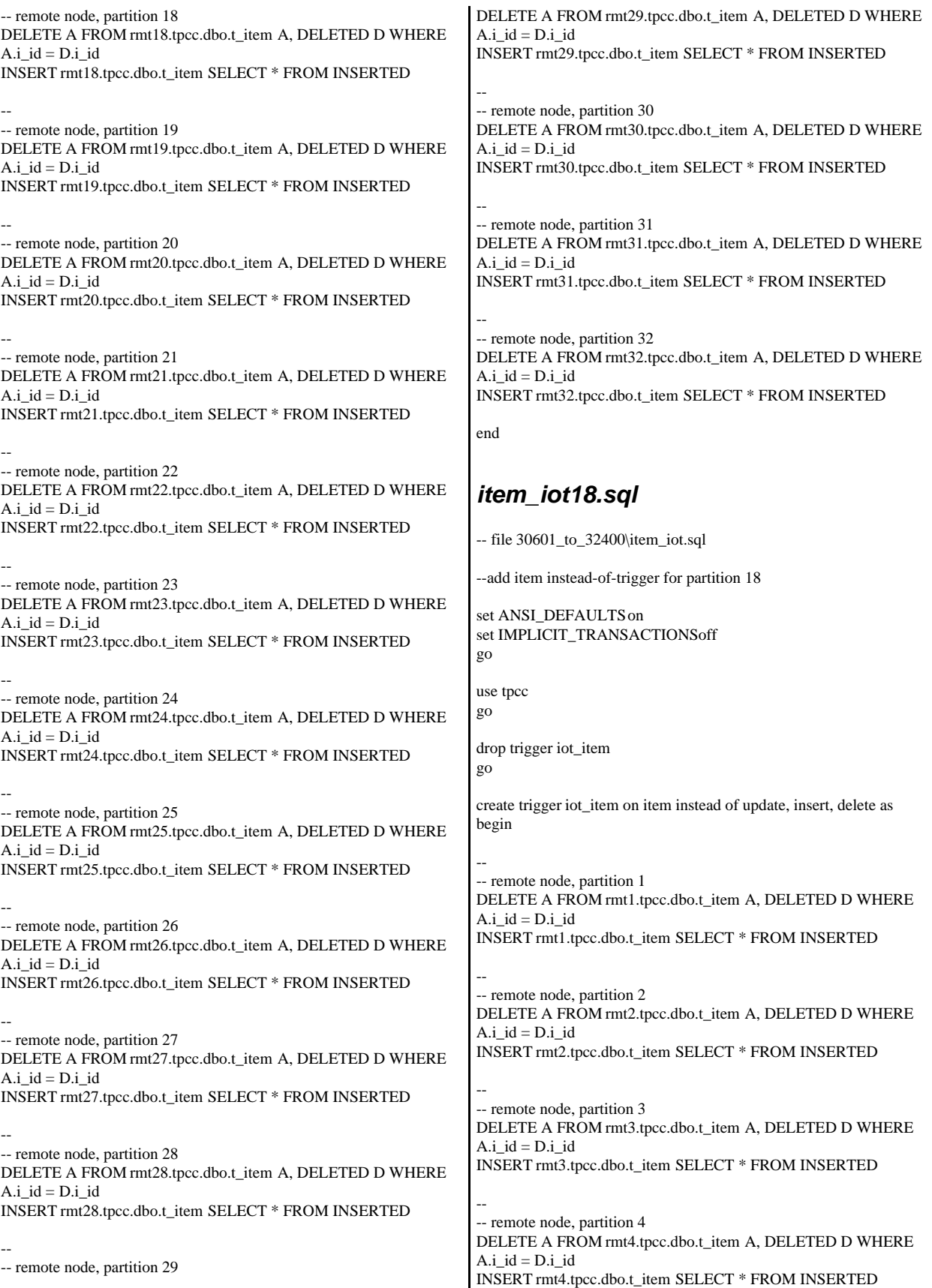

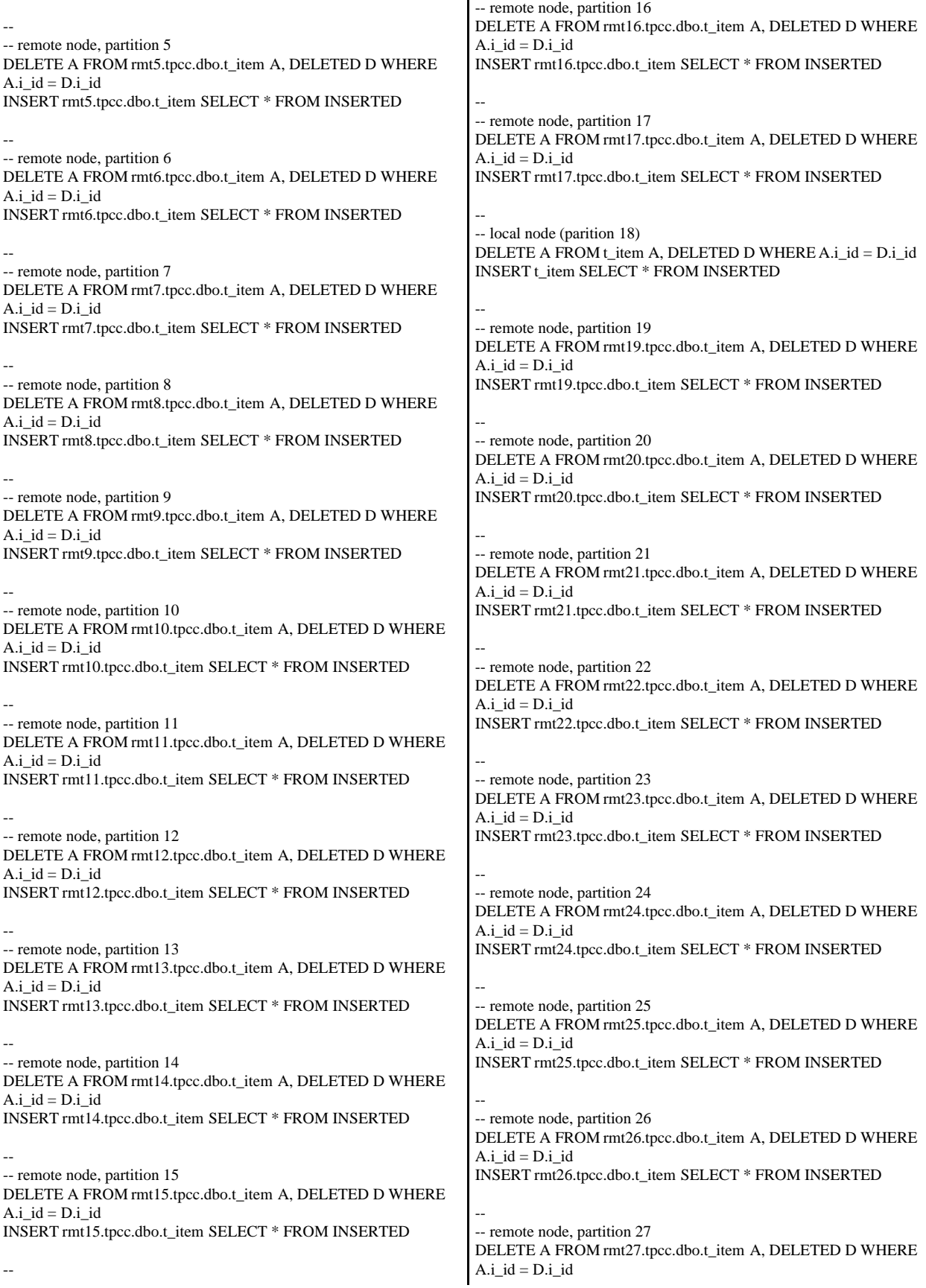

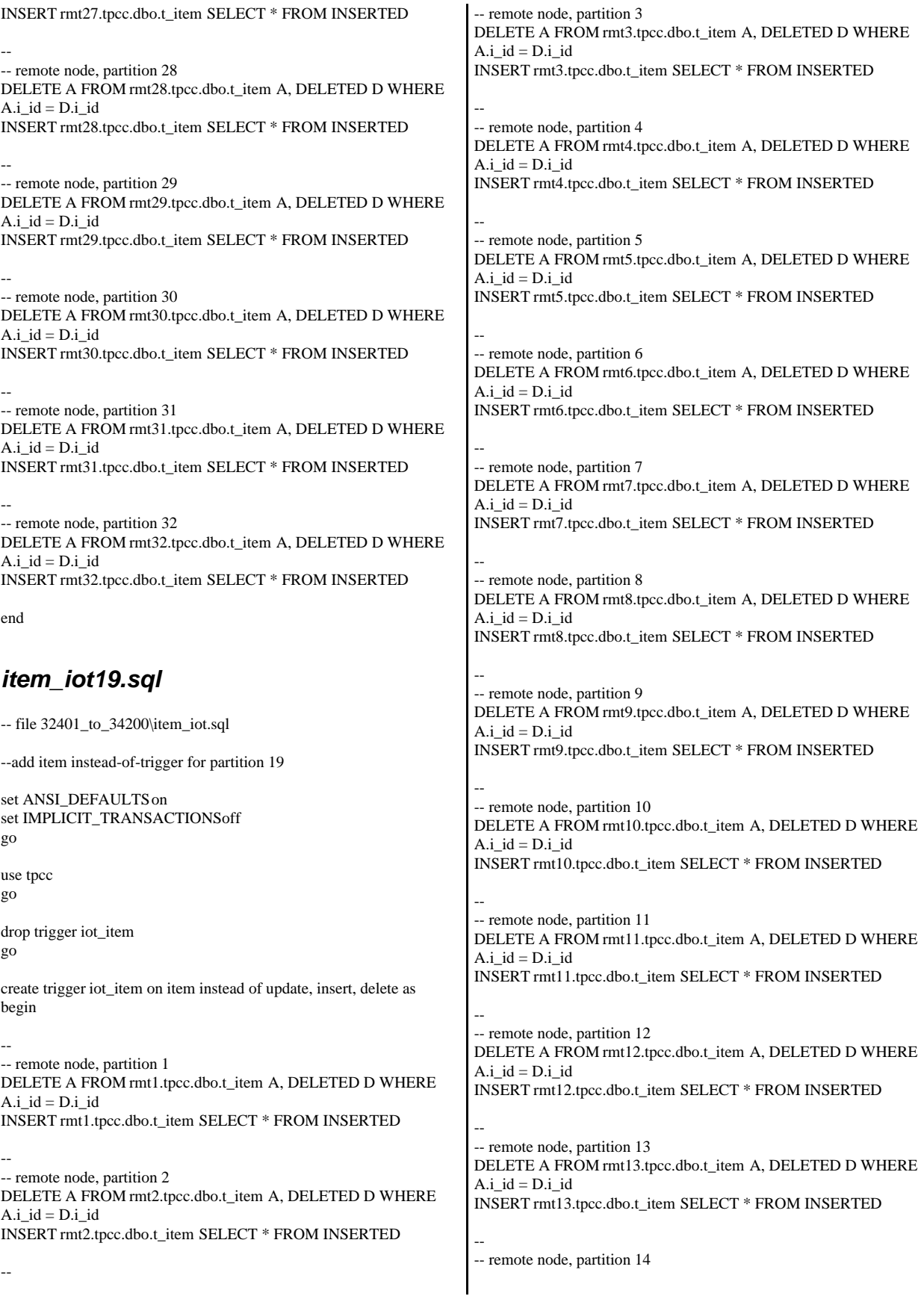

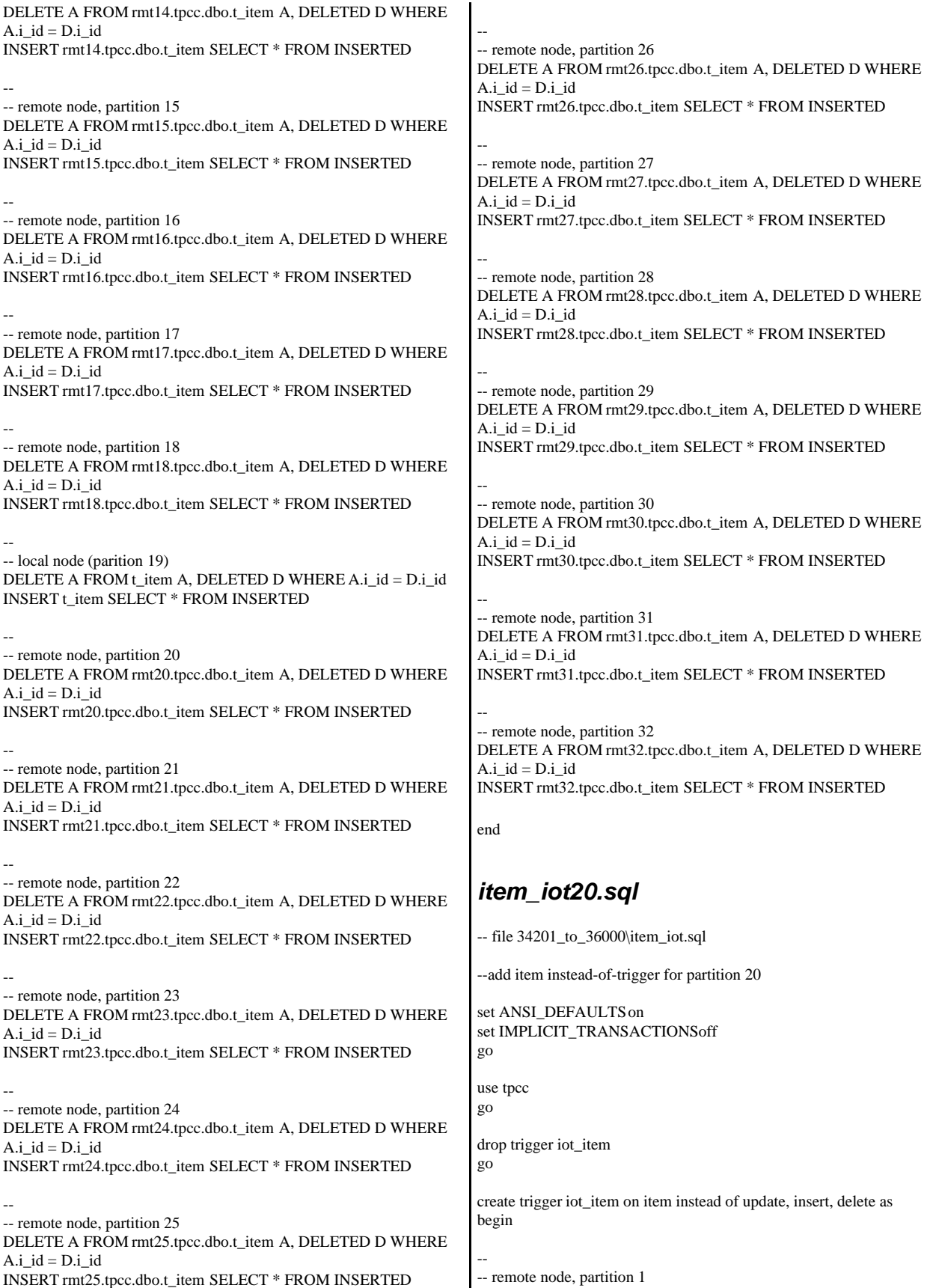

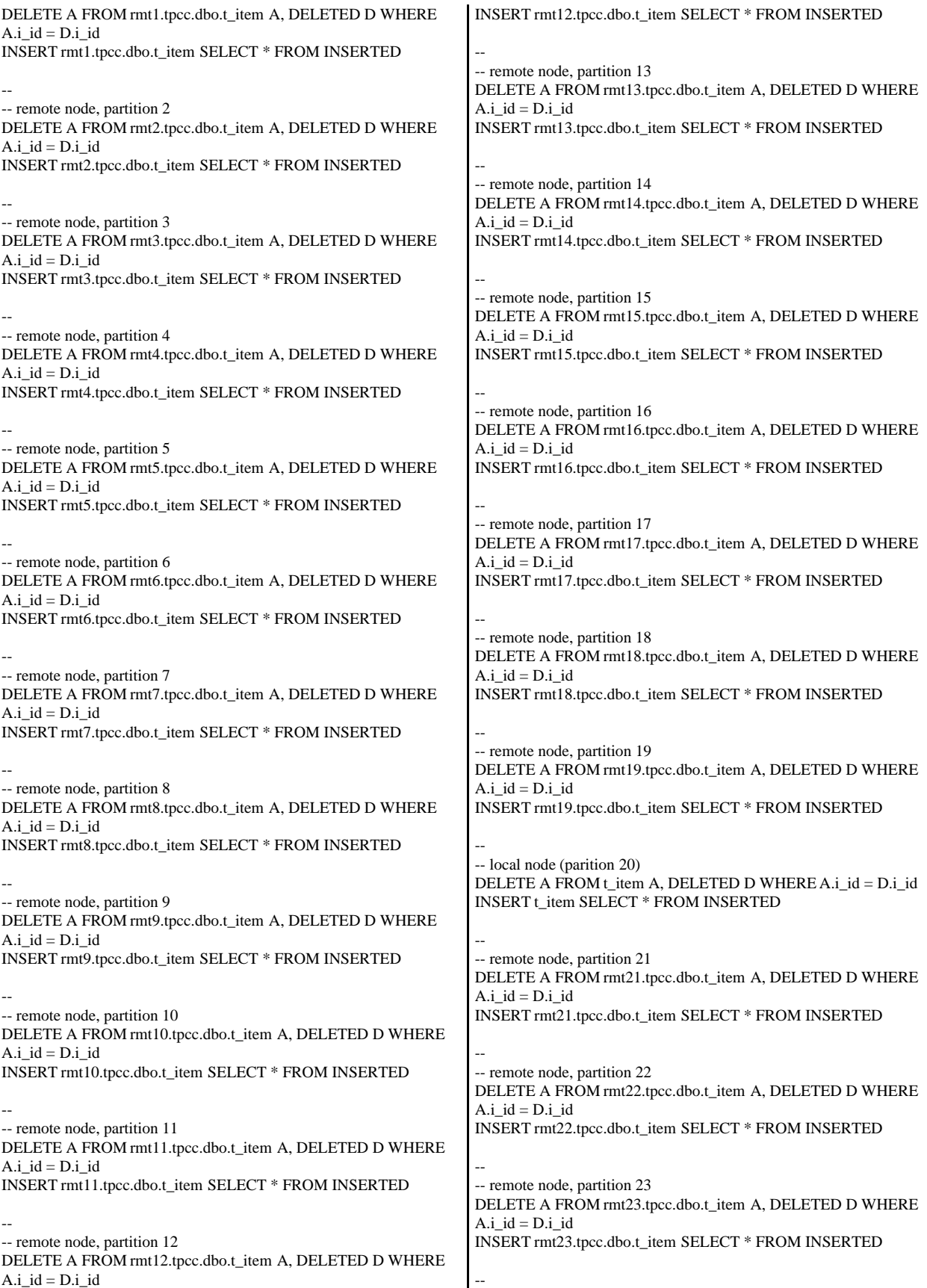

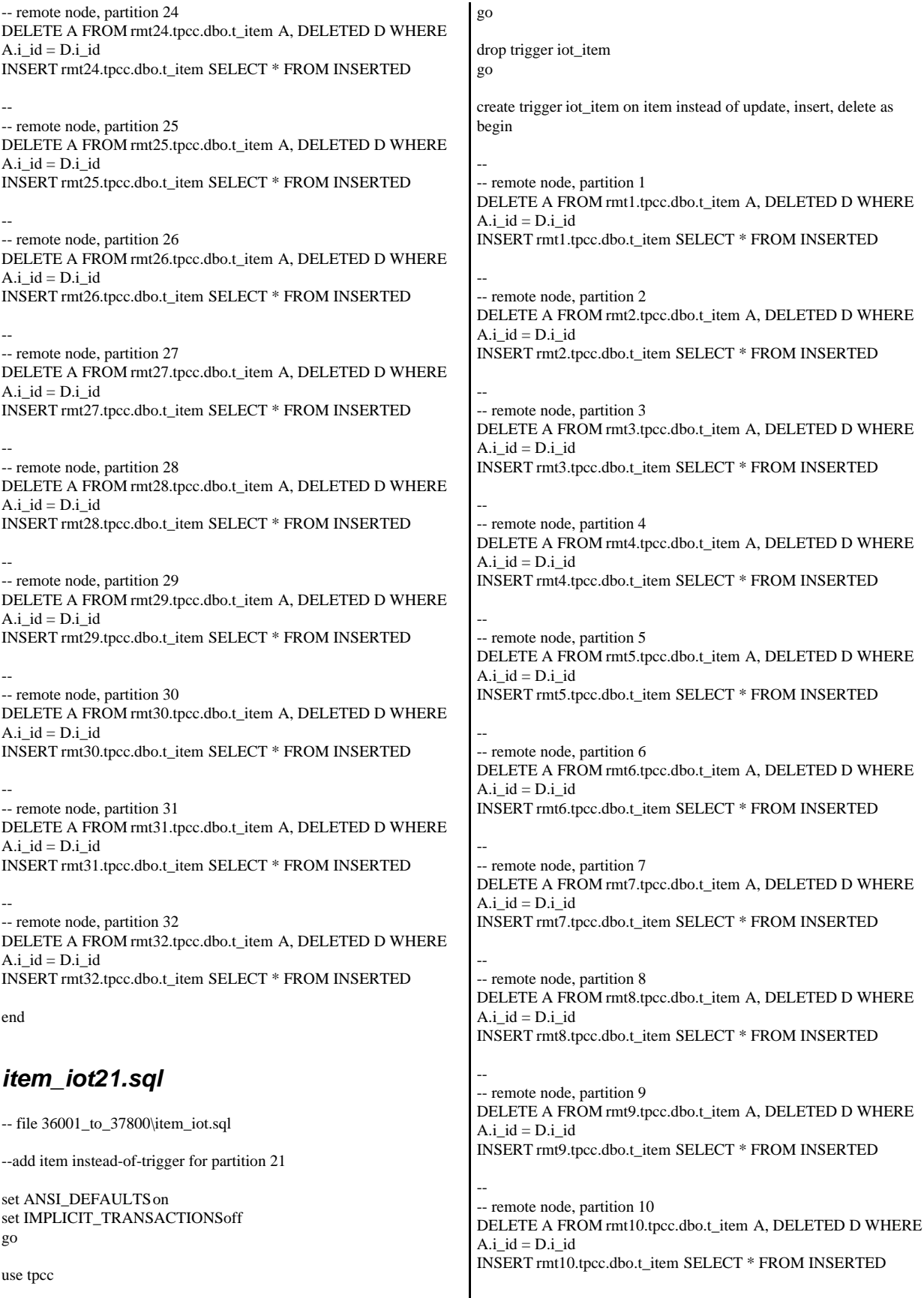

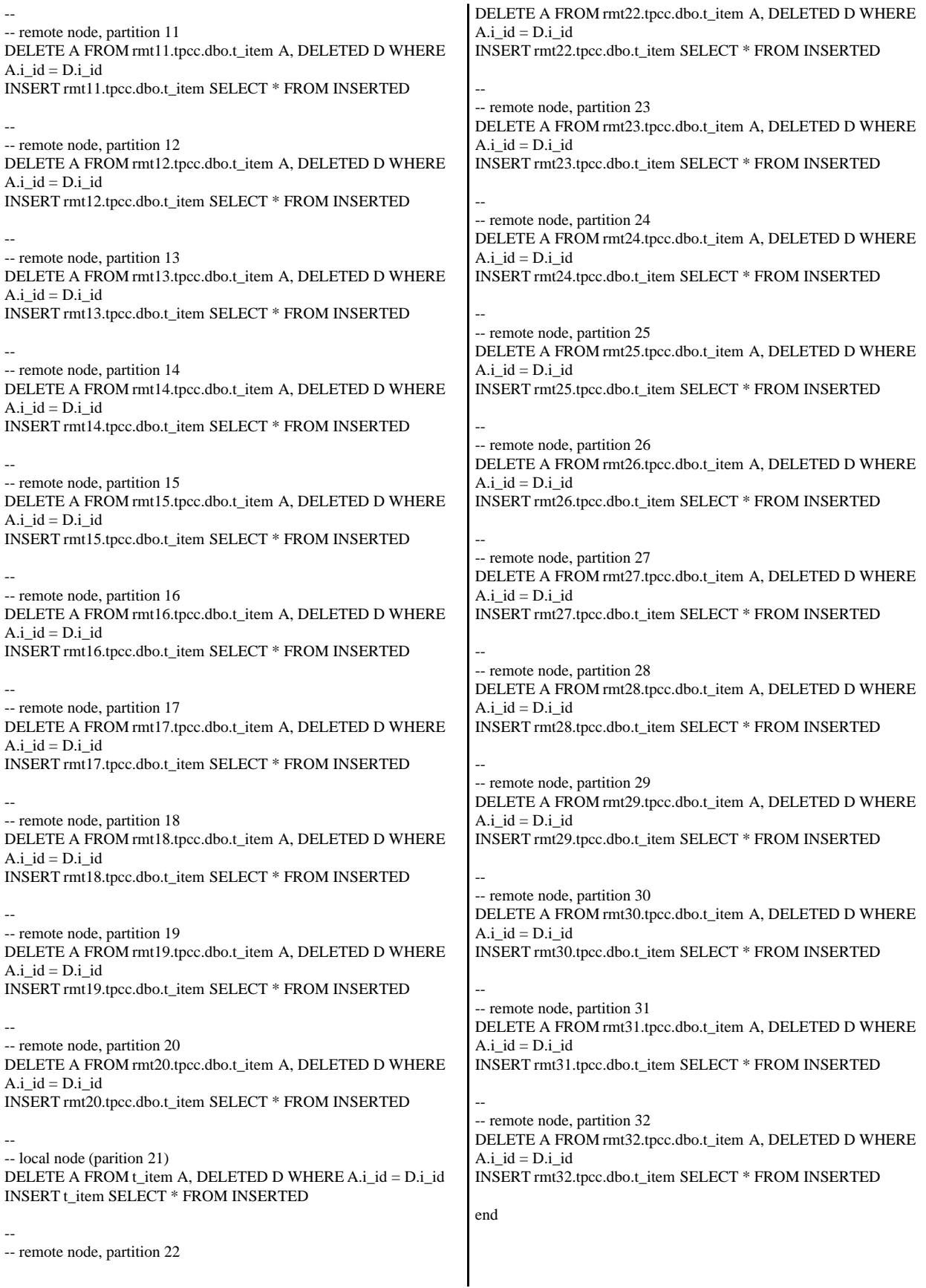

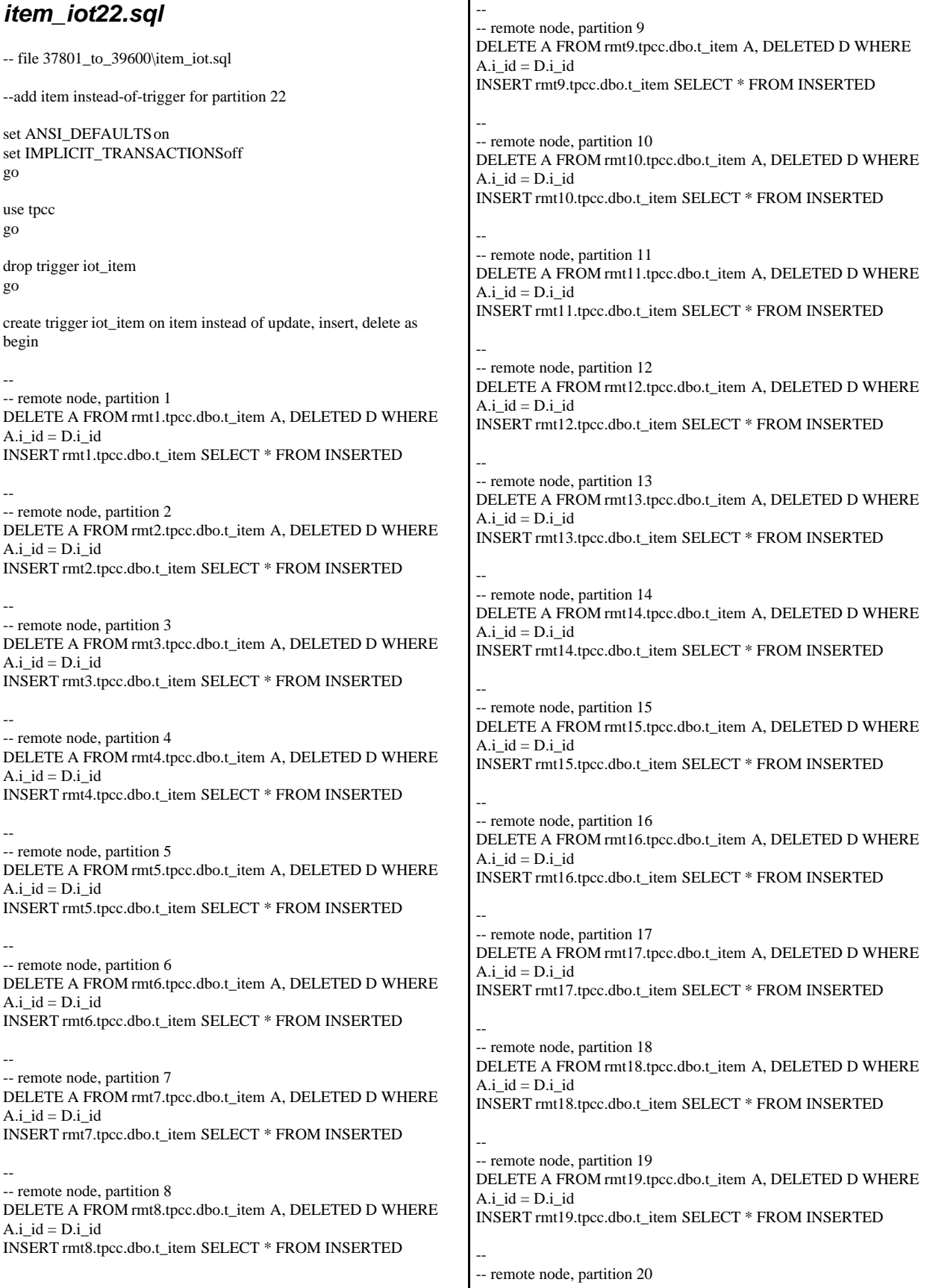
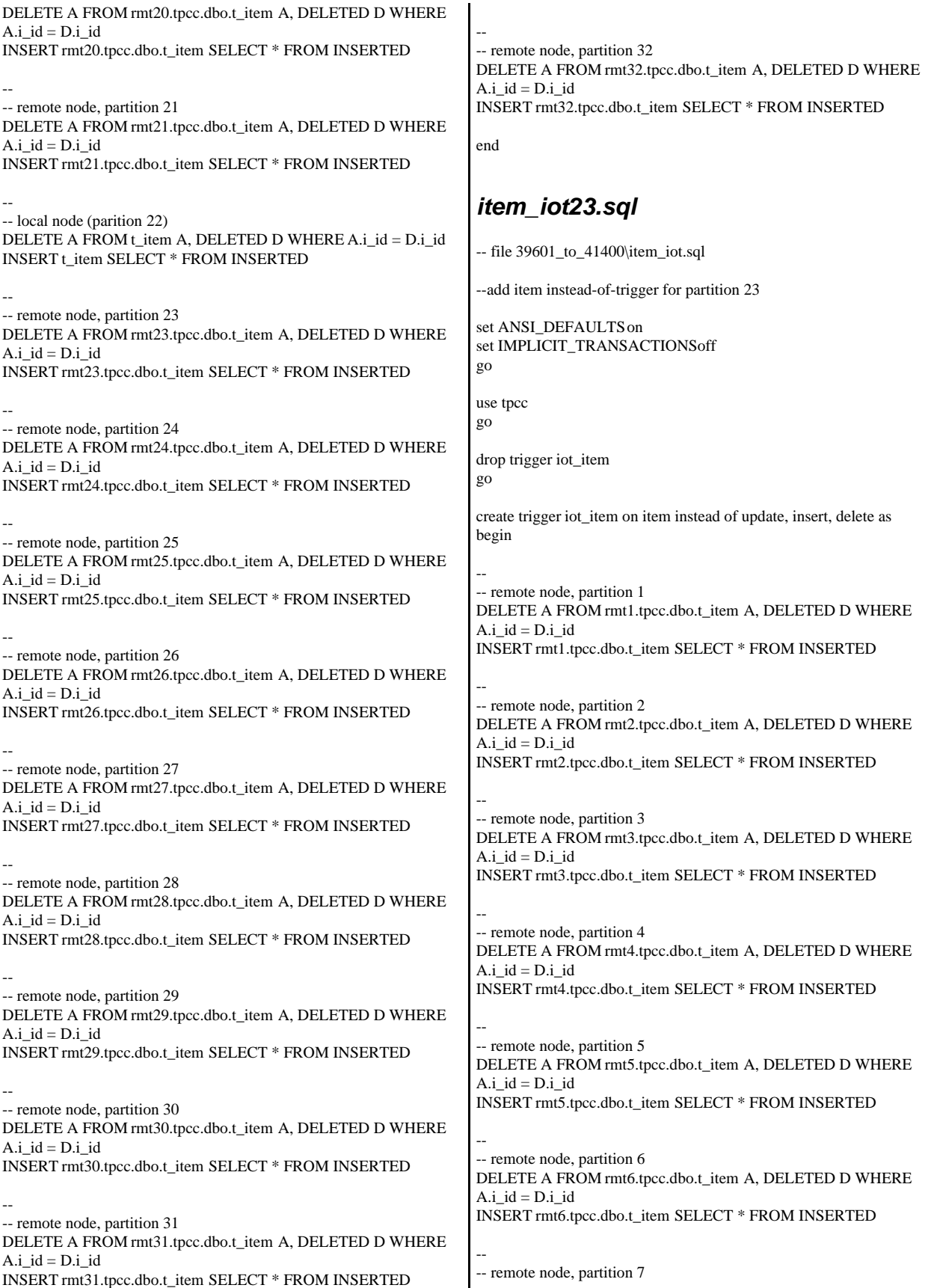

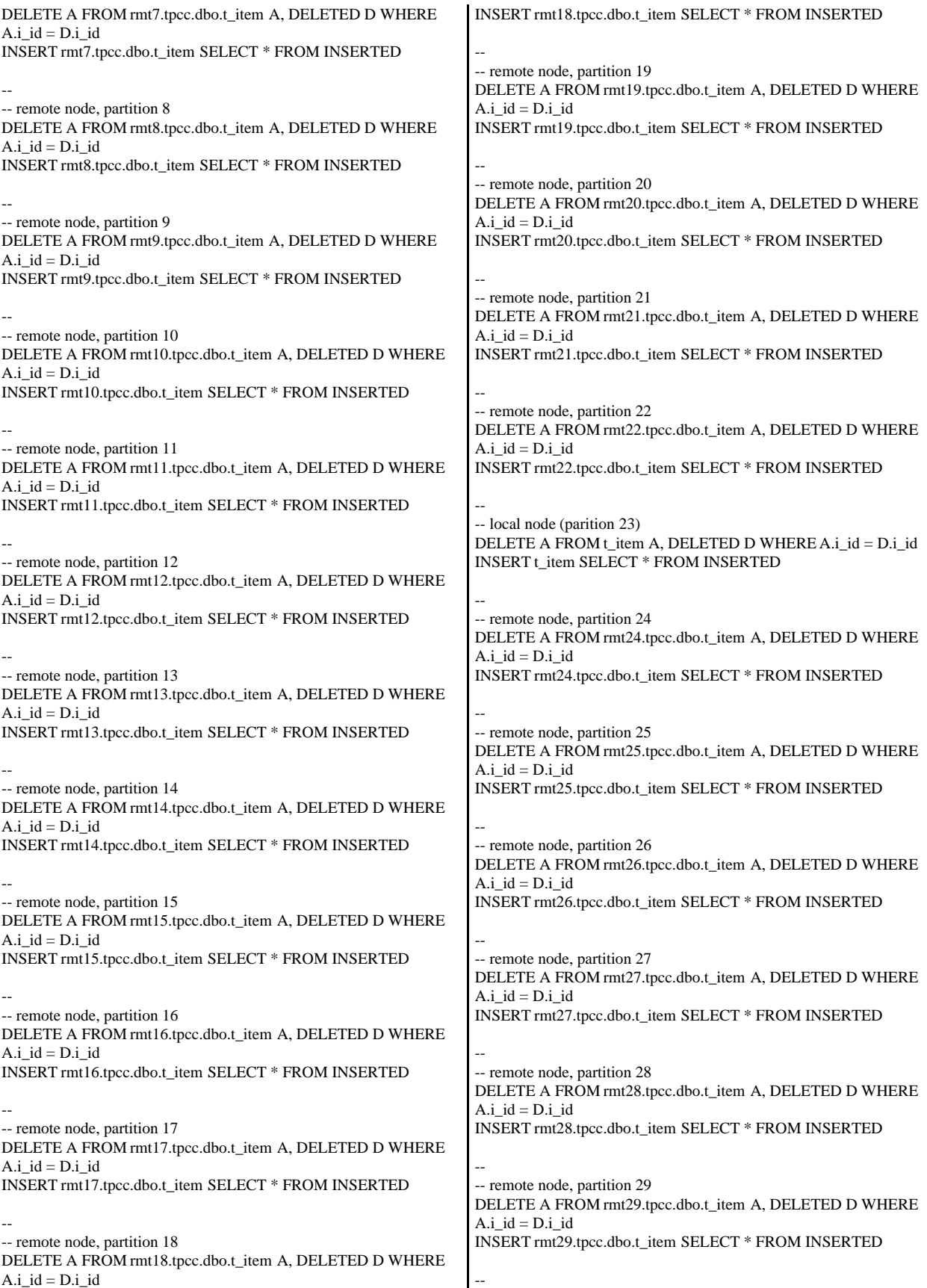

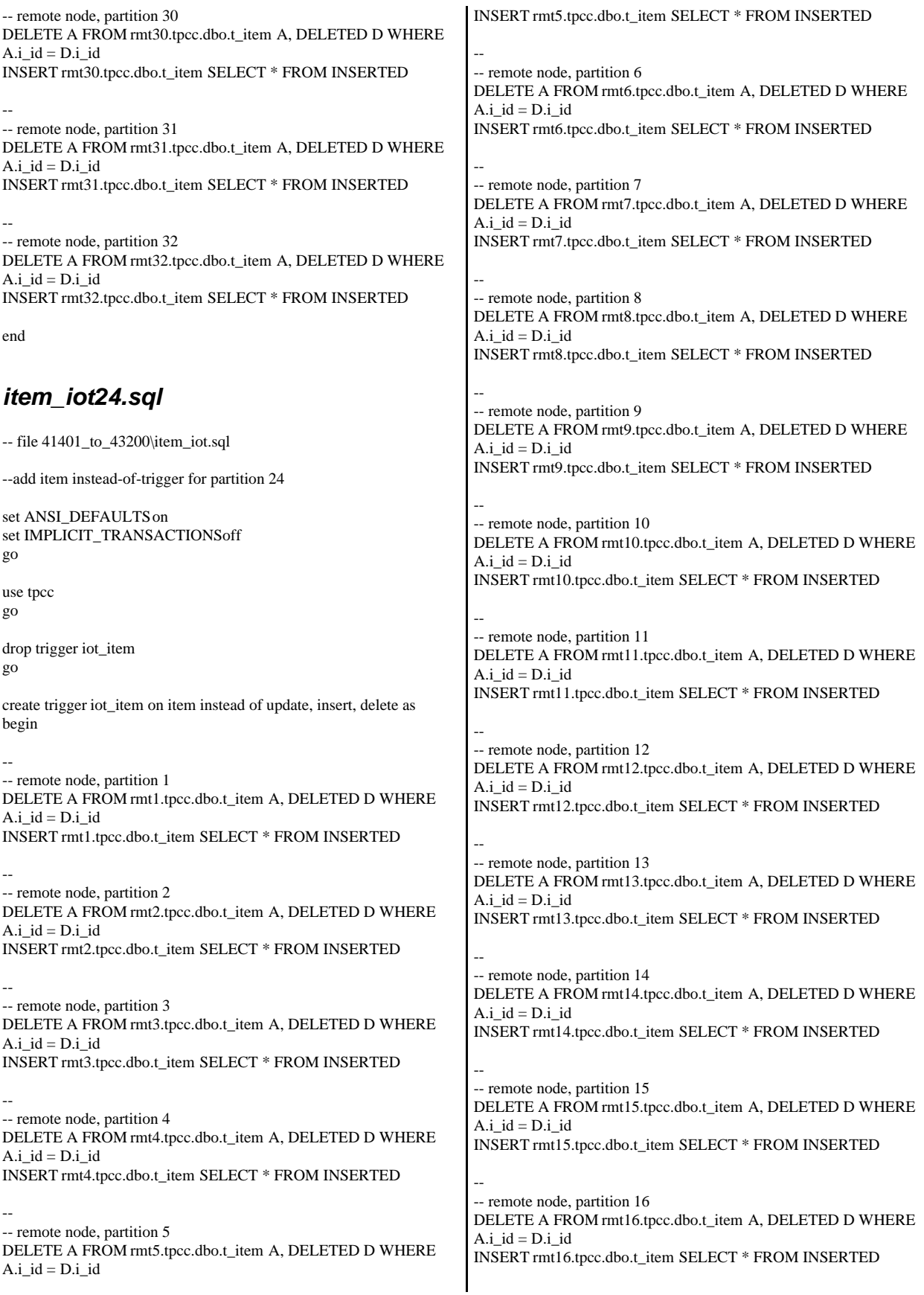

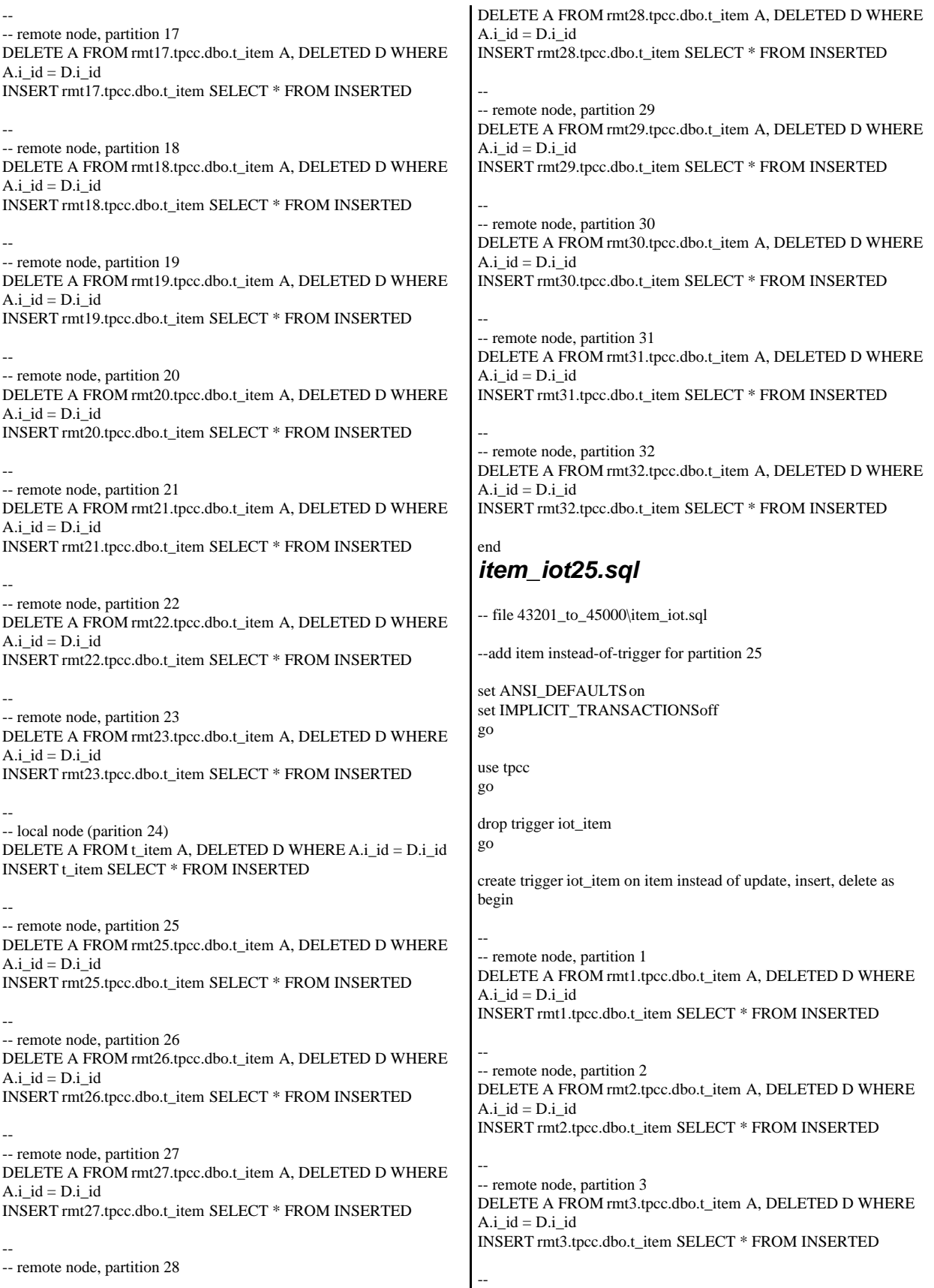

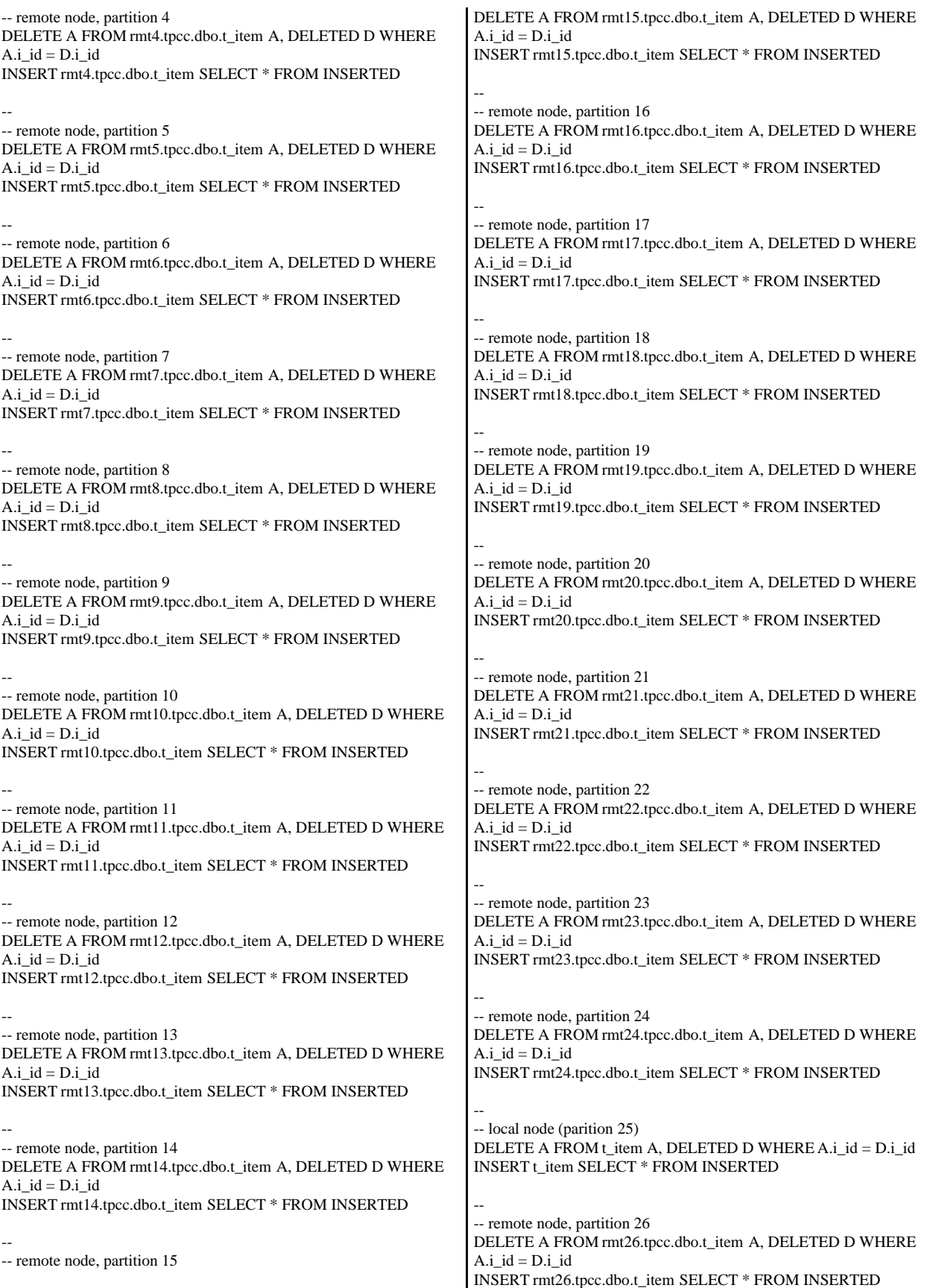

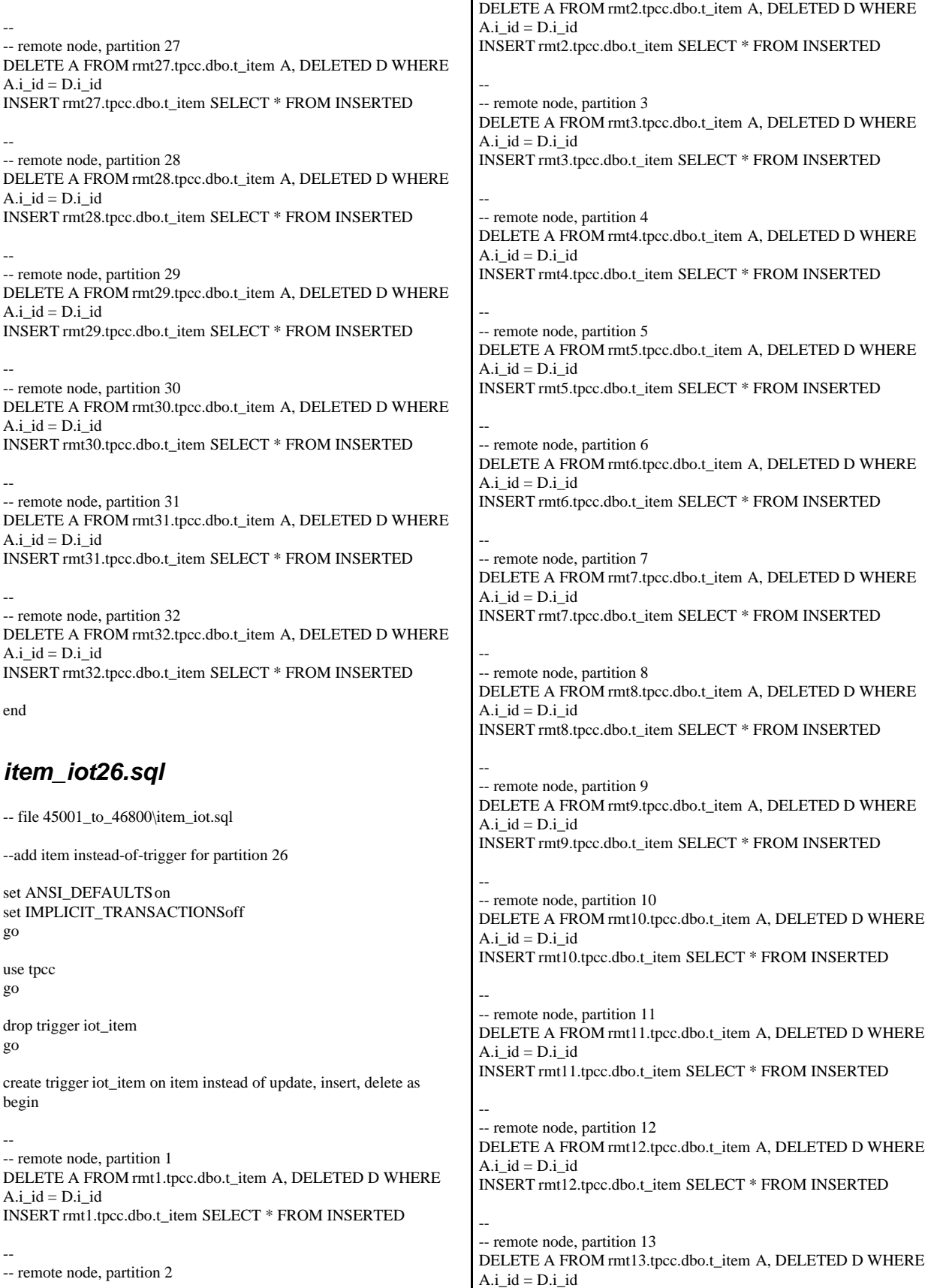

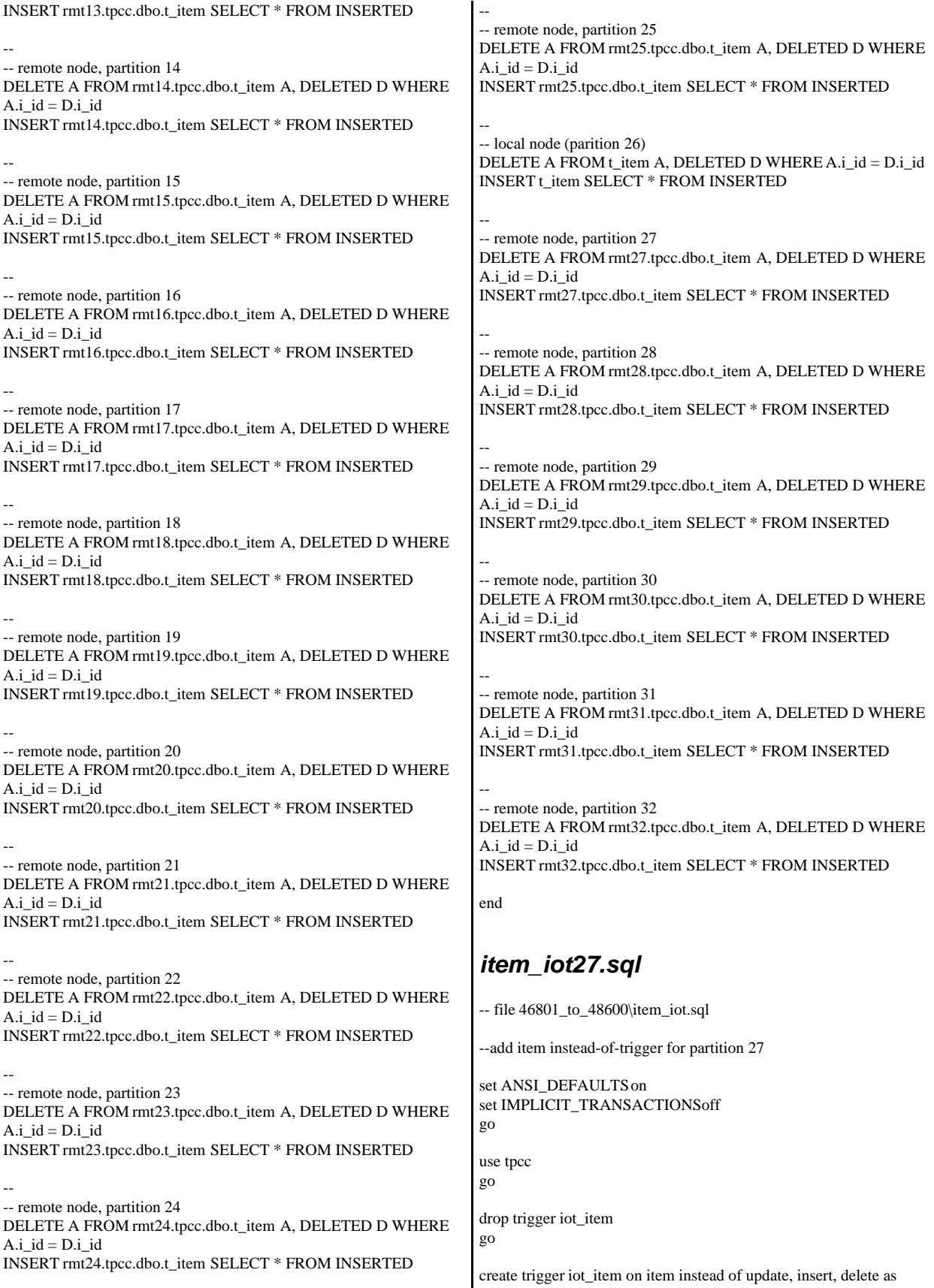

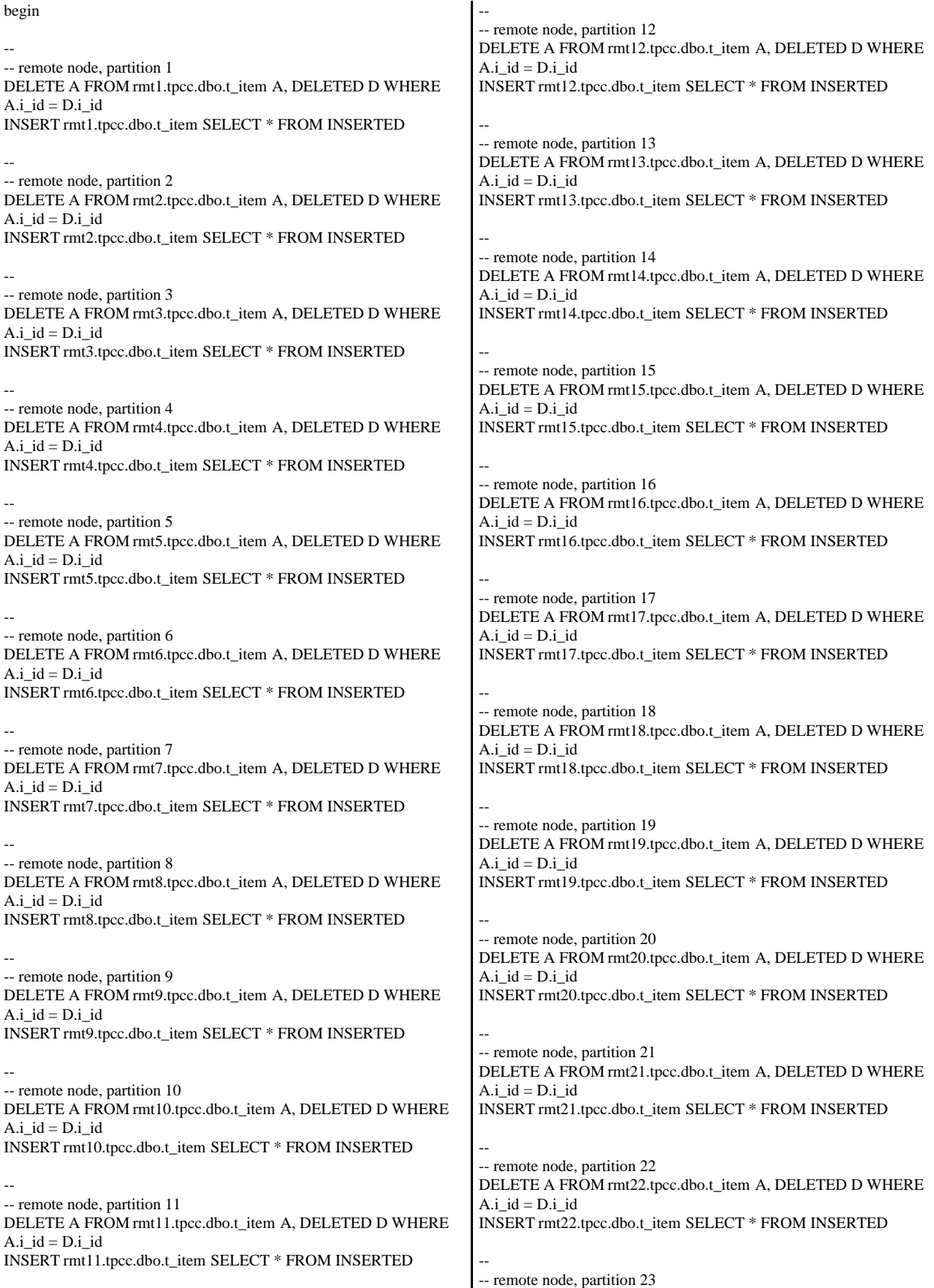

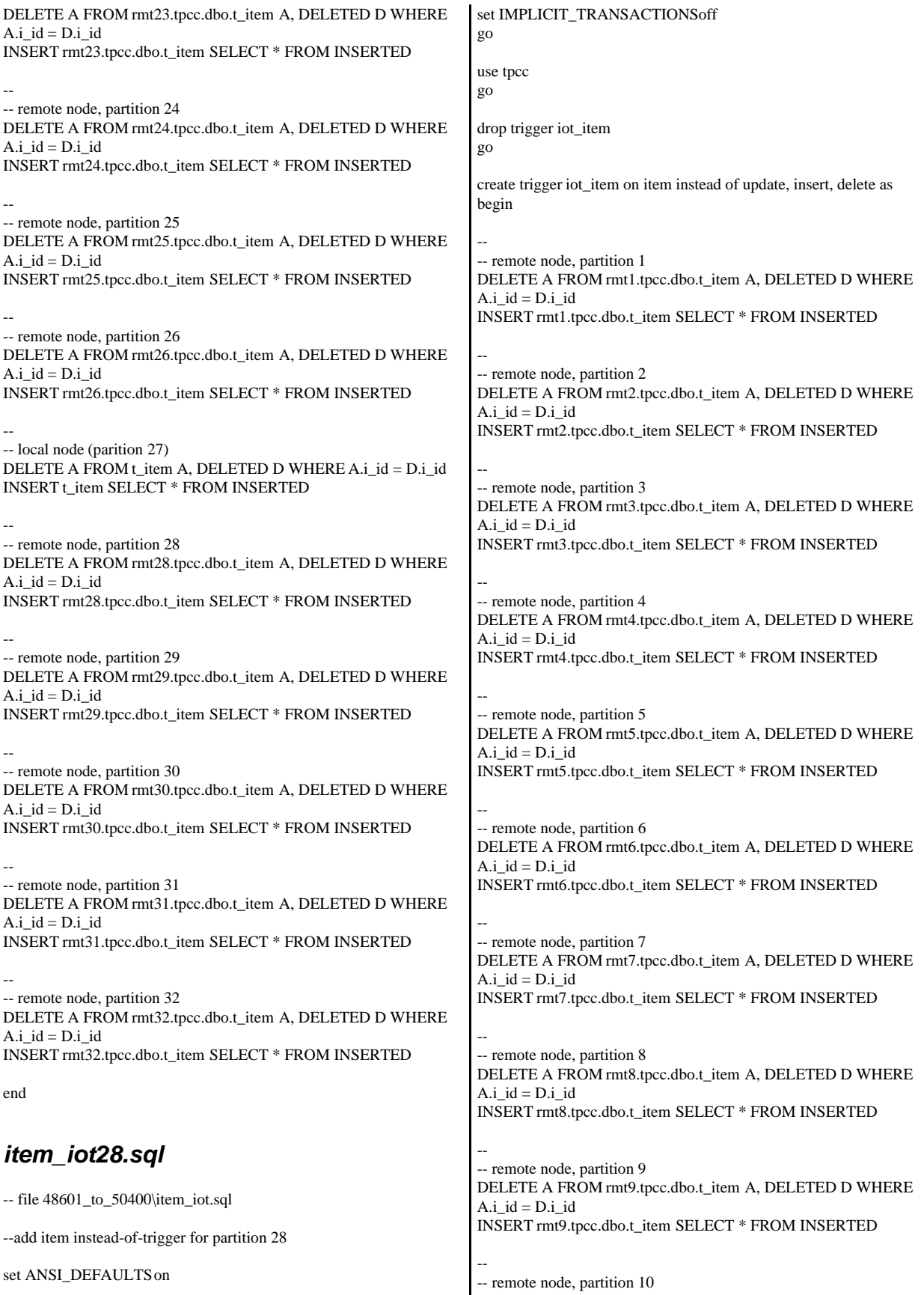

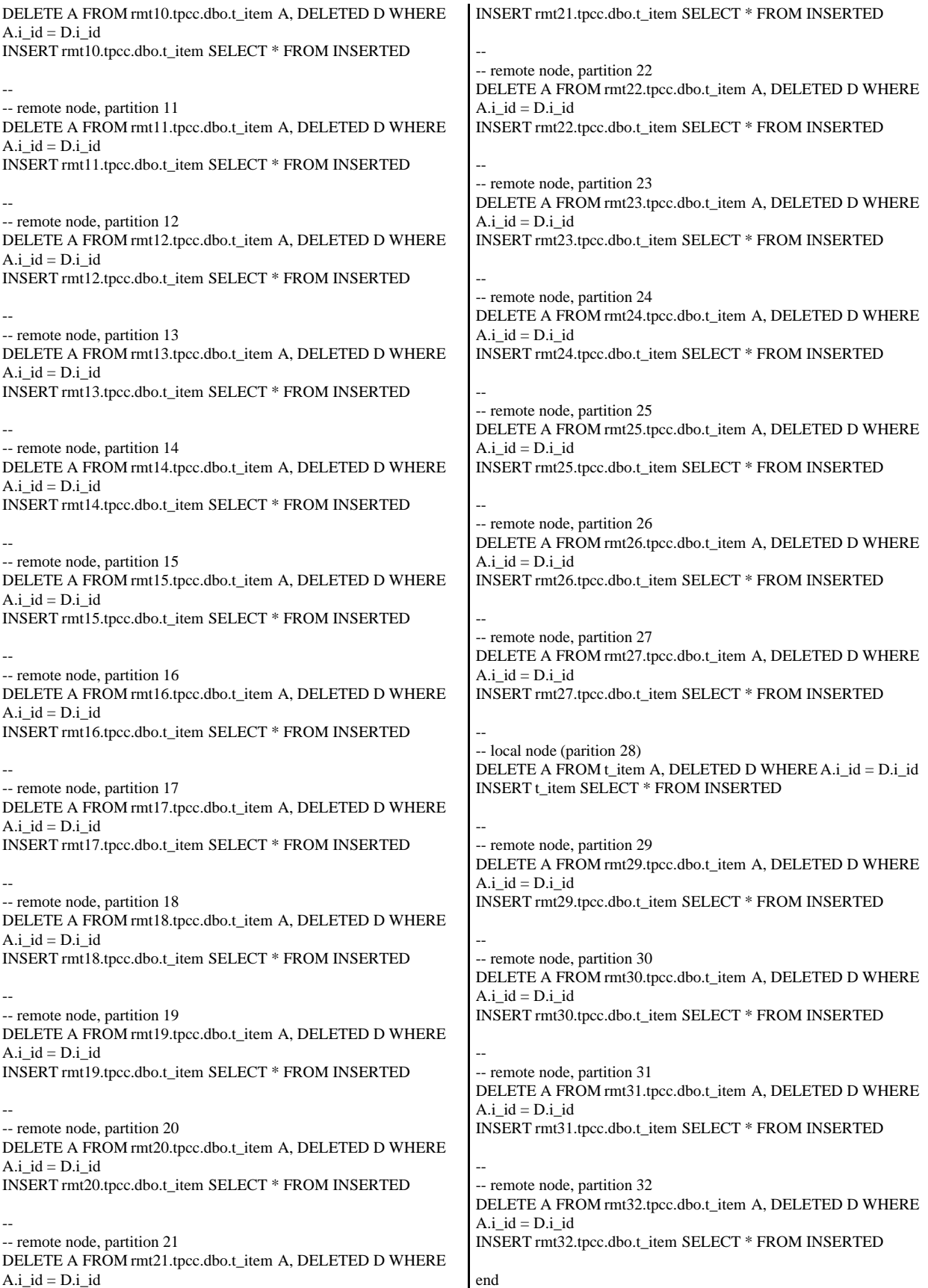

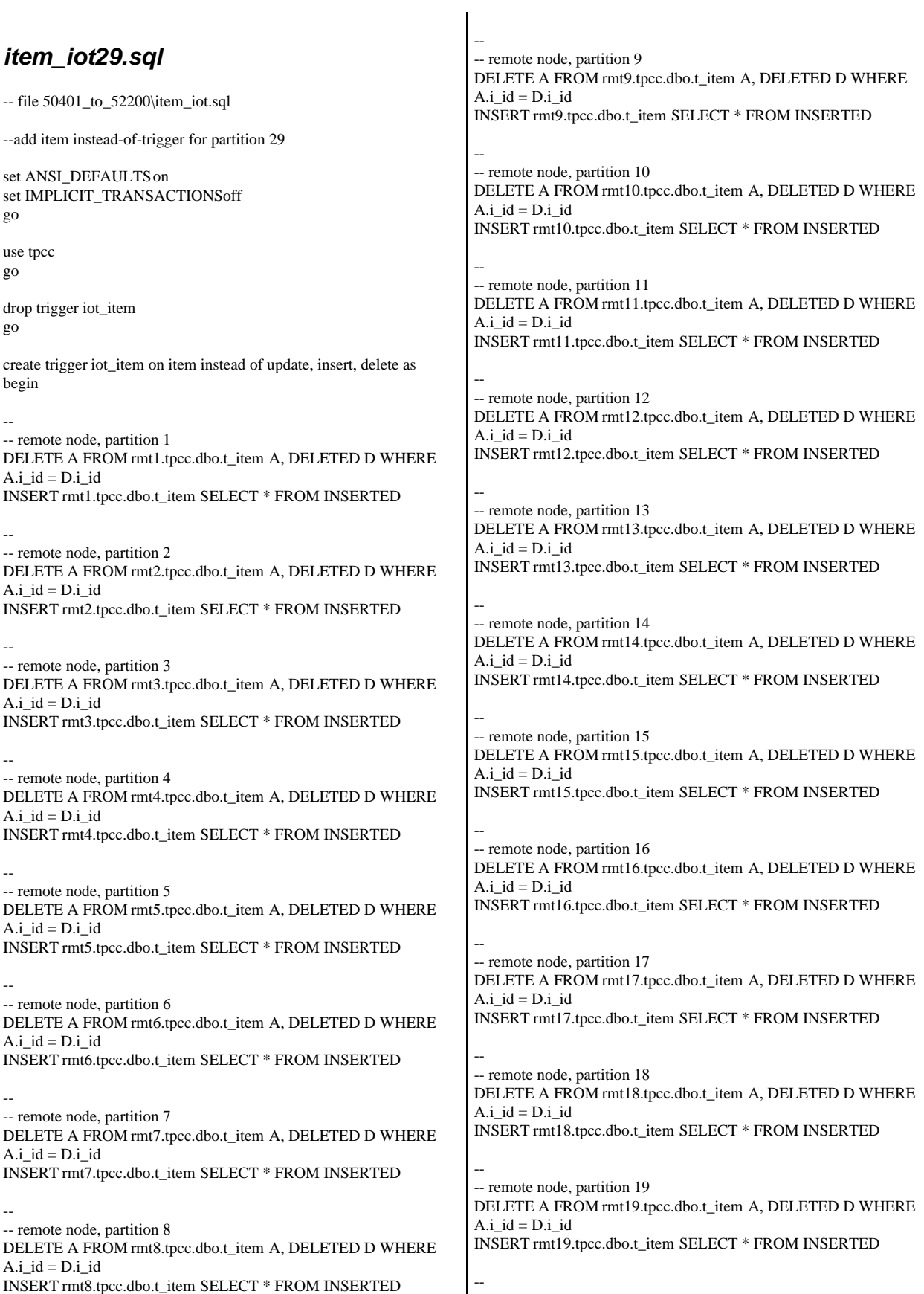

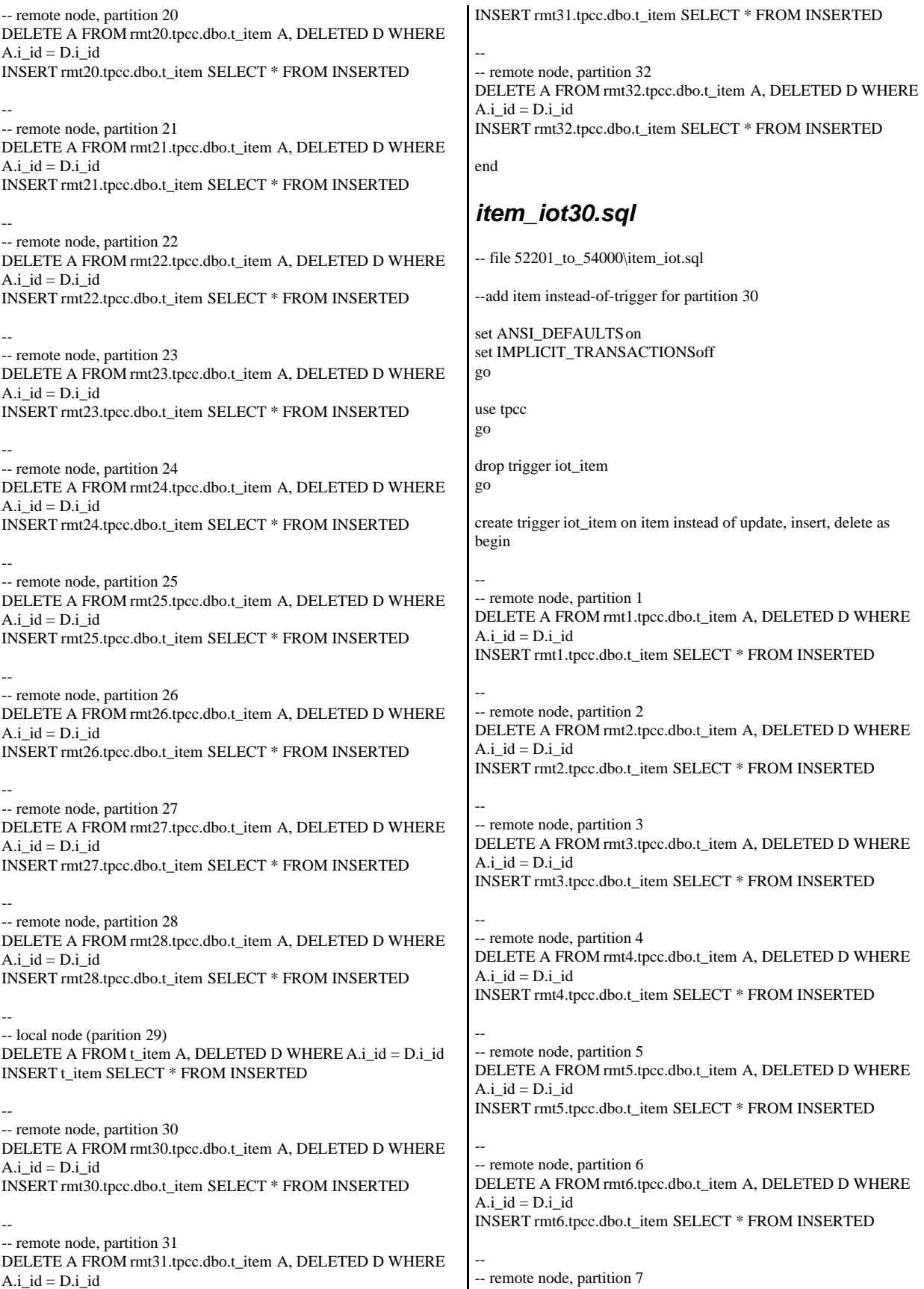

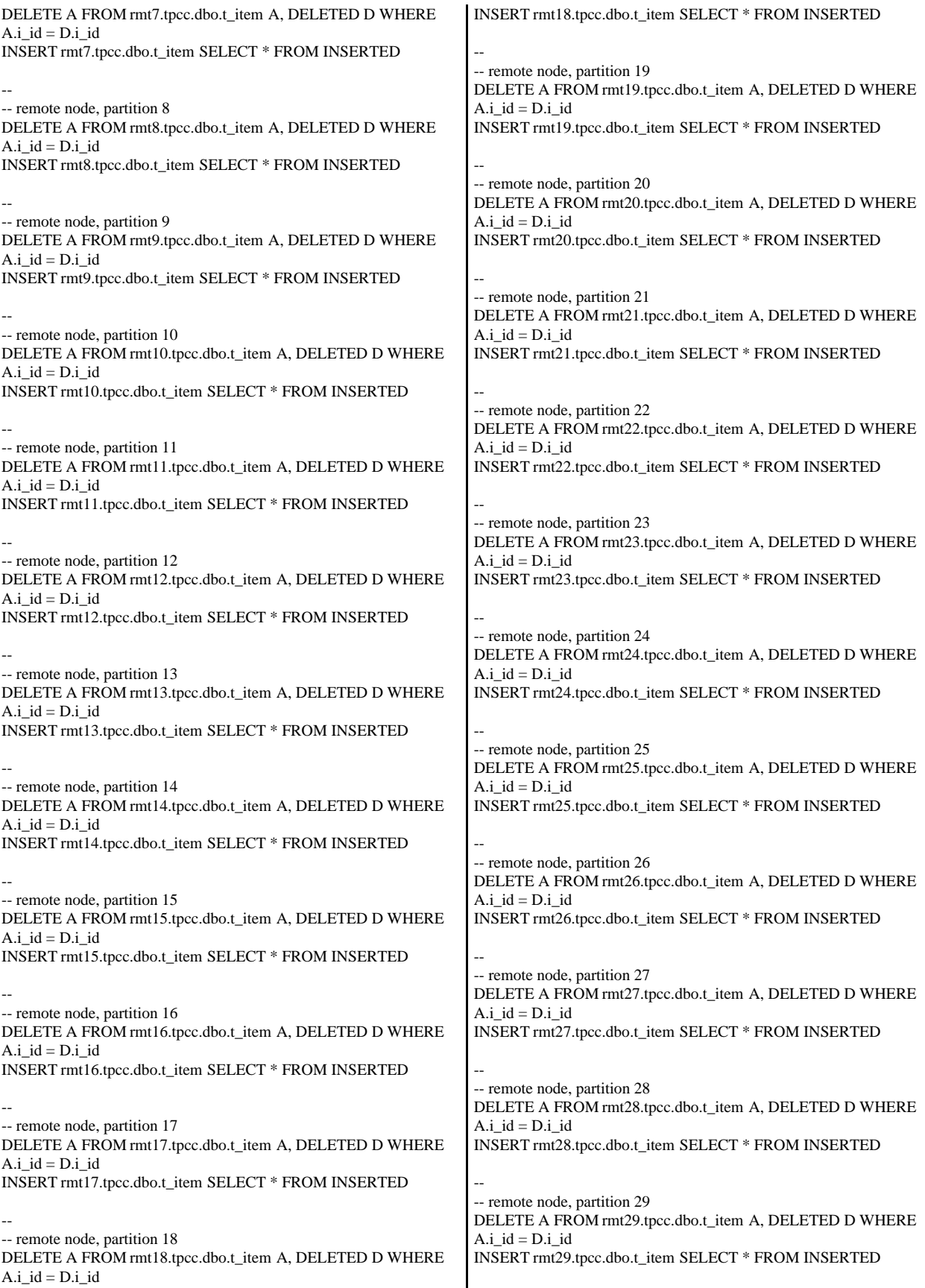

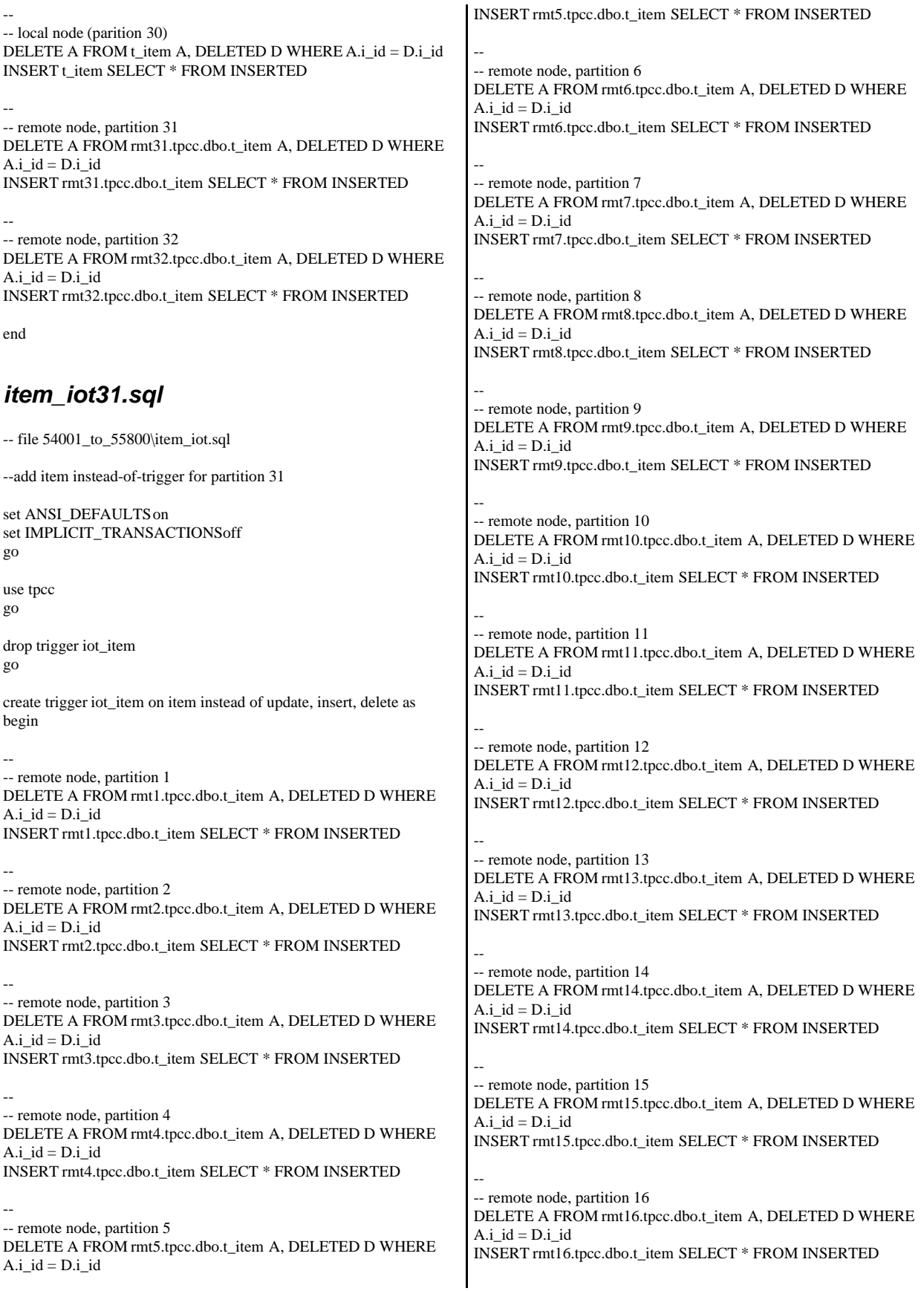

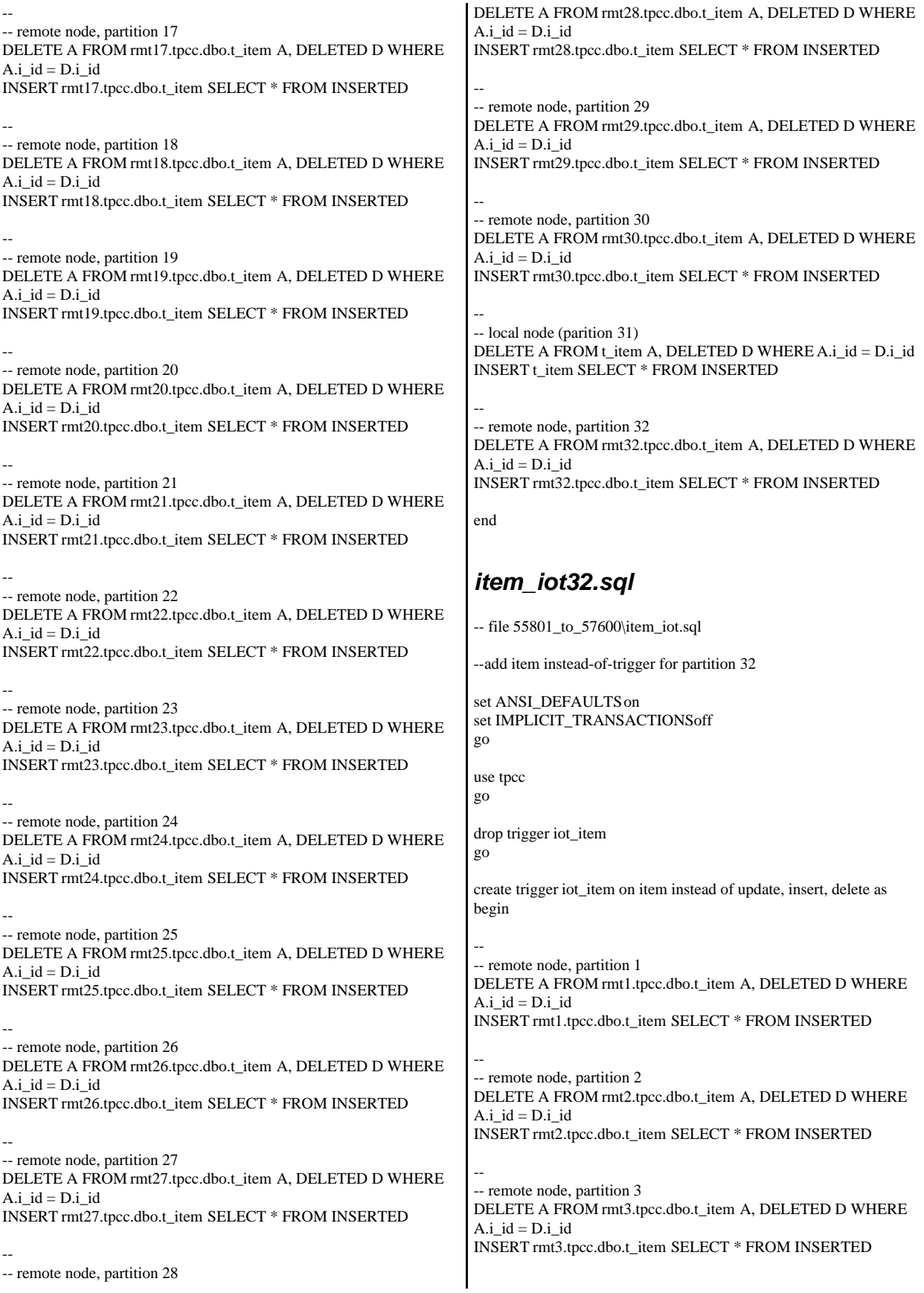

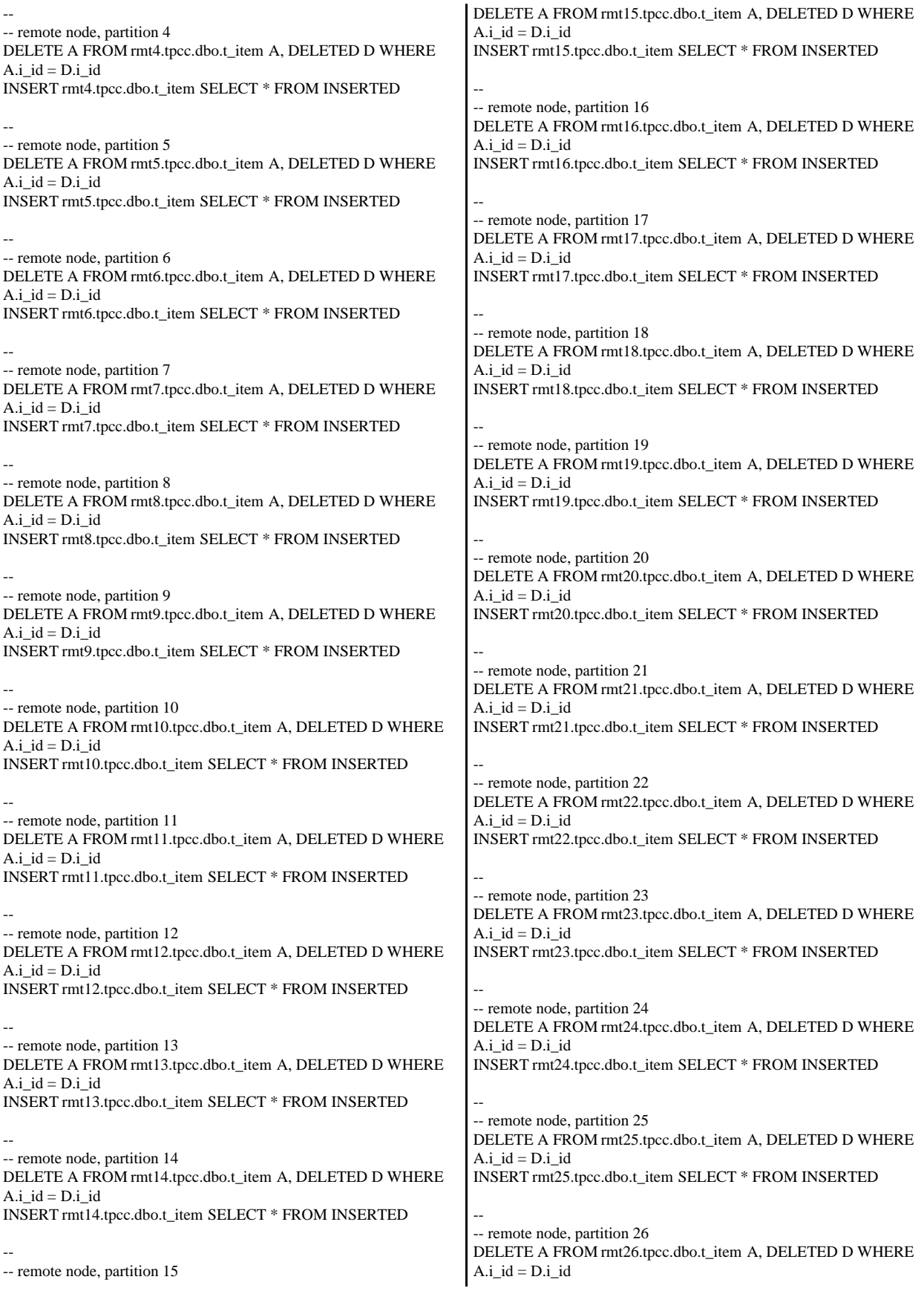

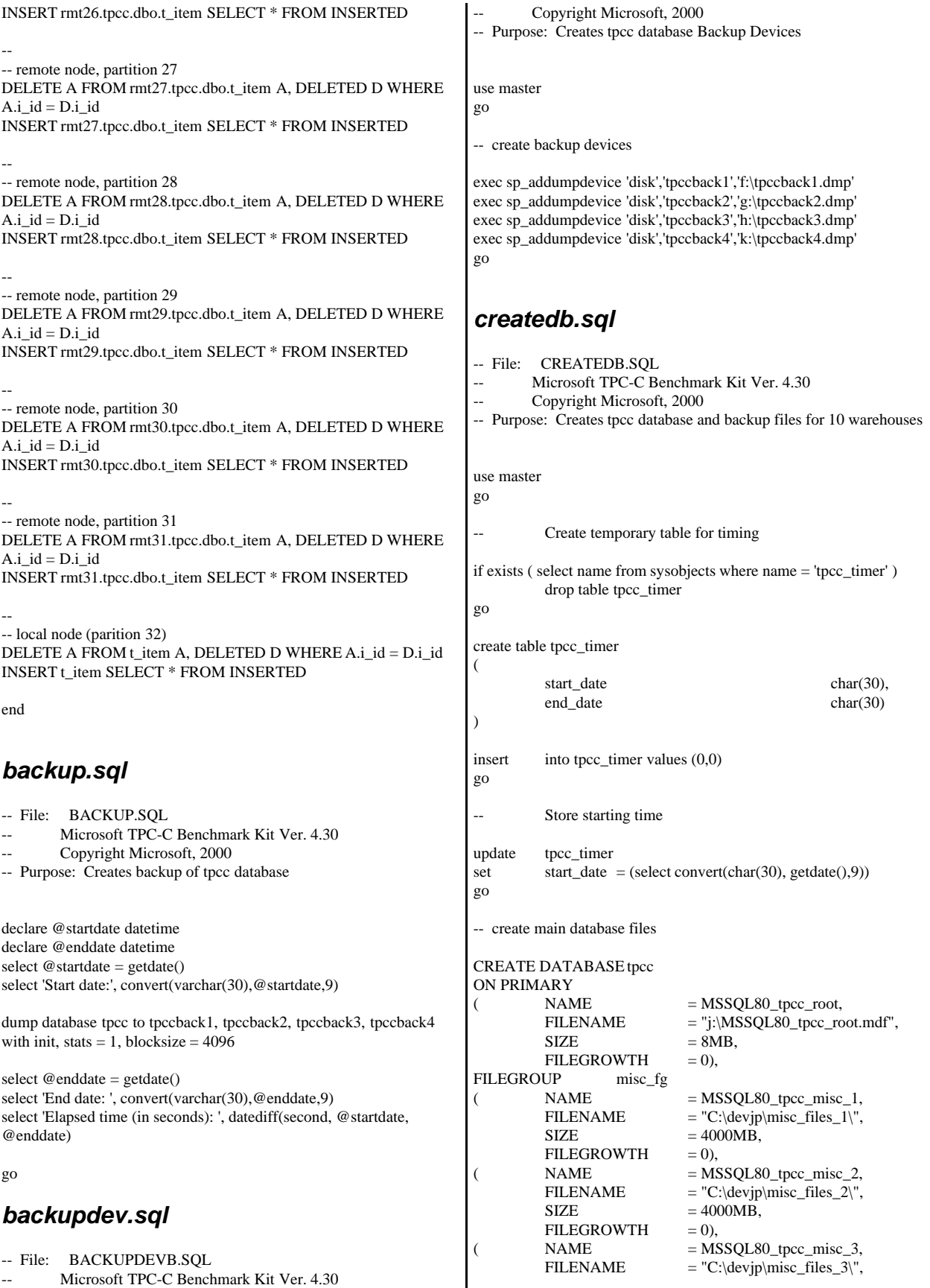

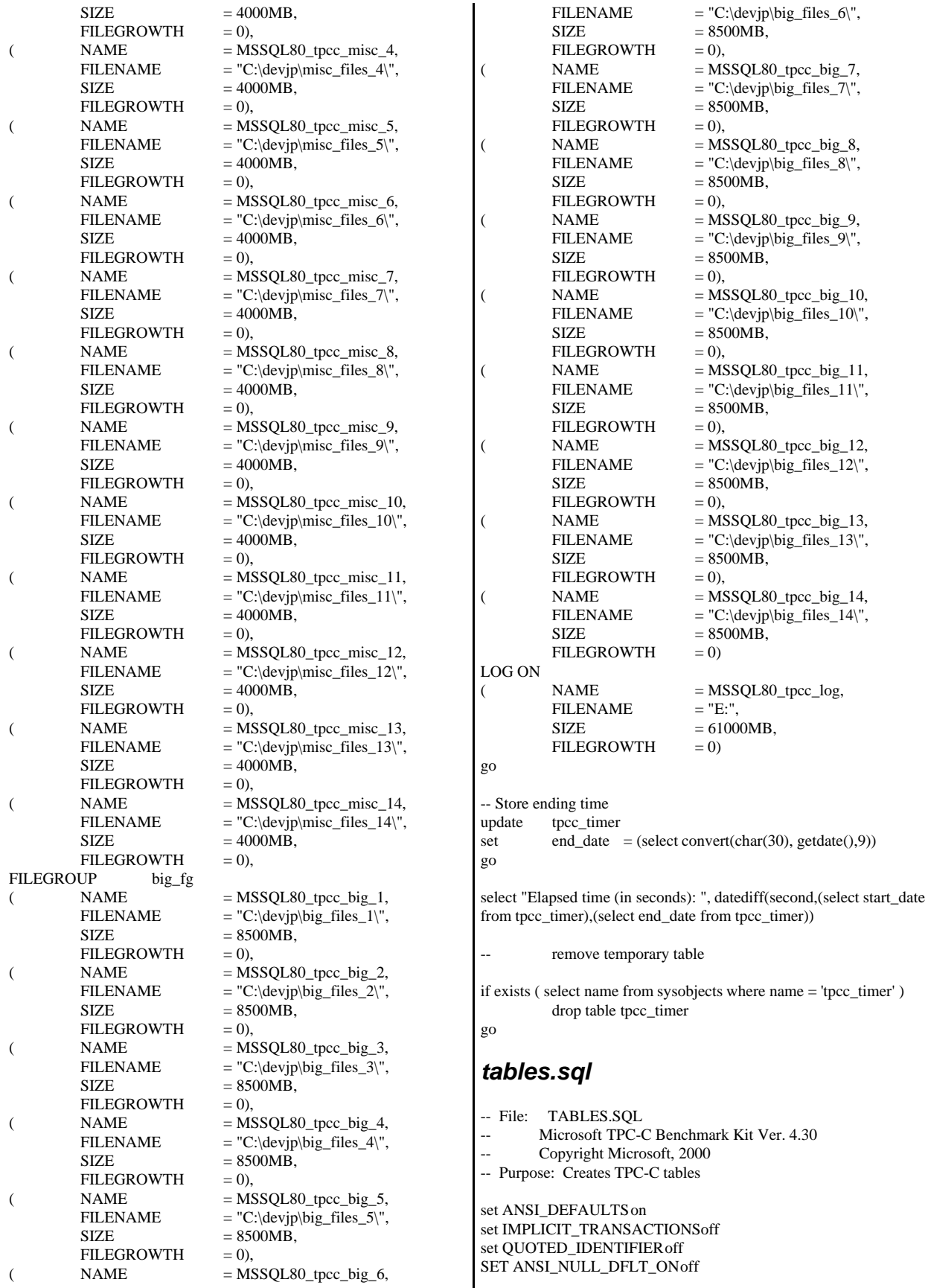

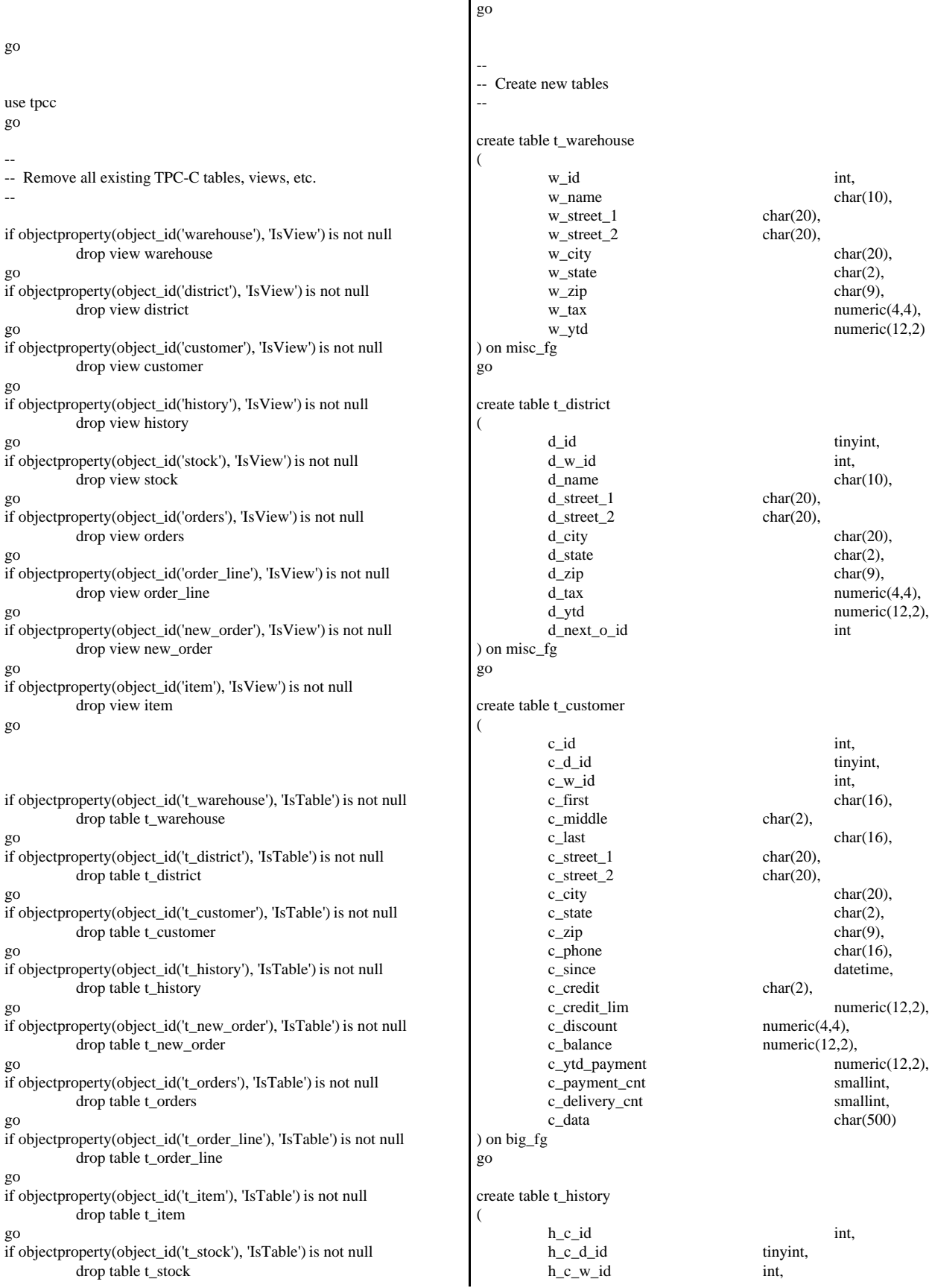

IBM Corporation TPC Benchmark C Full Disclosure Report - March 23, 2001 382

h\_d\_id tinyint, h\_w\_id int, h\_date datetime, h\_amount numeric(6,2), h\_data char(24), constraint history\_c1PK primary key clustered (h\_w\_id, h\_d\_id, h\_c\_id, h\_date) ) on misc\_fg go create table t\_new\_order ( no\_o\_id int, no\_d\_id tinyint, no\_w\_id int ) on misc\_fg go create table t\_orders ( o\_id int, o\_d\_id tinyint, o\_w\_id int, o\_c\_id int,<br>o entry d datetime, o entry d o\_carrier\_id tinyint, o\_ol\_cnt tinyint, o\_all\_local tinyint ) on misc\_fg go create table t\_order\_line ( ol\_o\_id int, ol\_d\_id tinyint, ol\_w\_id int, ol\_number tinyint, ol\_i\_id int, ol\_supply\_w\_id int, ol\_delivery\_d datetime, ol\_quantity smallint, ol\_amount numeric $(6,2)$ , ol\_dist\_info char(24) ) on misc\_fg go create table t\_item ( i\_id int, i im id int, i\_name char(24), i\_price numeric(5,2), i\_data char(50) ) on misc\_fg go create table t\_stock ( s\_i\_id int, s\_w\_id int,<br>s quantity smallint, s\_quantity  $s\_dist\_01$  char(24),  $\text{shar}(24),$ <br>s dist 03 char(24), s dist 03 s\_dist\_04 char(24), s\_dist\_05 char(24),  $s\_dist\_06$  char(24),  $s\_dist_07$  char(24), s\_dist\_08 char(24),  $s\_dist_09$  char(24),<br>s\_dist\_10 char(24),  $s\_dist\_10$ s\_ytd int, s\_order\_cnt smallint, s\_remote\_cnt smallint, s\_data char(50) ) on big\_fg go *dbopt1.sql* -- File: DBOPT1.SQL -- Microsoft TPC-C Benchmark Kit Ver. 4.30 Copyright Microsoft, 2000 -- Purpose: Sets database options for data load use master go exec sp\_dboption tpcc,'select into/bulkcopy',true exec sp\_dboption tpcc,'trunc. log on chkpt.',true exec sp\_dboption tpcc,'torn page detection',false go use tpcc go checkpoint go *dbopt2.sql* -- File: DBOPT2\_SHILOH.SQL Microsoft TPC-C Benchmark Kit Ver. 4.30 Copyright Microsoft, 2000 -- Purpose: Resets database options after data load use master go sp\_dboption tpcc,'select ',false go sp\_dboption tpcc,'trunc. ',false go use tpcc go checkpoint go sp\_configure allow,1 go reconfigure with override go /\* \*/ /\* Set option values for user-defined indexes \*/ /\* \*/

sp\_indexoption 't\_customer', 'DisAllowPageLocks', TRUE go sp\_indexoption 't\_district', 'DisAllowPageLocks',TRUE go sp\_indexoption 't\_warehouse', 'DisAllowPageLocks', TRUE go<br>sp\_indexoption 't\_stock', 'DisAllowPageLocks',TRUE go sp\_indexoption 't\_order\_line', 'DisAllowRowLocks', **TRUE** go sp\_indexoption 't\_orders', 'DisAllowRowLocks',TRUE go sp\_indexoption 't\_new\_order', 'DisAllowRowLocks', TRUE go<br>sp\_indexoption 't\_item', 'DisAllowRowLocks',TRUE go sp\_indexoption 't\_item', 'DisAllowPageLocks',TRUE go Print ' ' Print '\*\*\*\*\*\*\*\*\*\*\*\*\*\*\*\*\*\*' Print 'Pre-specified Locking Hierarchy:' Print 'Lockflag =  $0 \implies$  No pre-specified hierarchy' Print ' Lockflag = 1 ==> Lock at Page-level then Table-level' Print 'Lockflag =  $2 \implies$  Lock at Row-level then Table-level' Print ' Lockflag =  $3 = >$  Lock at Table-level' Print ' ' select name,lockflags from sysindexes where object\_id("t\_warehouse")  $= id$  or  $object_id("t_district")$  = id or object\_id("t\_customer") = id or  $object_id("t_stock")$  = id or  $object_id("t-order's")$  = id or object\_id("t\_order\_line") = id or  $object_id("t\_history")$  = id or object\_id("t\_new\_order") = id or object\_id("t\_item") = id order by lockflags asc go sp\_configure allow,0 go reconfigure with override go exec sp\_dboption tpcc, 'auto update statistics', FALSE exec sp\_dboption tpcc, 'auto create statistics', FALSE go exec sp\_tableoption "t\_district", "pintable",true exec sp\_tableoption "t\_warehouse", "pintable",true<br>exec sp\_tableoption "t\_new\_order", "pintable",true exec sp\_tableoption "t\_new\_order", exec sp\_tableoption "t\_item", "pintable",true go *idxcuscl.sql* -- File: IDXCUSCL.SQL Microsoft TPC-C Benchmark Kit Ver. 4.30 Copyright Microsoft, 2000 -- Purpose: Creates clustered index on customer table set ANSI\_DEFAULTS on set IMPLICIT\_TRANSACTIONS off set QUOTED\_IDENTIFIER off go use tpcc go declare @startdate datetime declare @enddate datetime select  $@$  startdate = getdate() select "Start date:", convert(varchar(30),@startdate,9) if exists (select o.name from sysconstraints c, sysobjects o where c.id = object\_id('t\_customer') and c.constid = o.id and o.name = 'customer\_c1PK' ) alter table t\_customer drop constraint customer\_c1PK alter table t\_customer add constraint customer\_c1PK primary key clustered (c\_w\_id, c\_d\_id, c\_id) on big\_fg select @enddate = getdate() select "End date: ", convert(varchar(30),@enddate,9) select "Elapsed time (in seconds): ", datediff(second, @startdate, @enddate) go *idxcusnc.sql* -- File: IDXCUSNC.SQL Microsoft TPC-C Benchmark Kit Ver. 4.30 Copyright Microsoft, 2000 -- Purpose: Creates non-clustered index on customer table set ANSI\_DEFAULTS on set IMPLICIT\_TRANSACTIONS off set QUOTED\_IDENTIFIER off go use tpcc go declare @startdate datetime declare @enddate datetime select @startdate = getdate() select "Start date:", convert(varchar(30),@startdate,9) if exists ( select name from sysindexes where name = 'customer\_nc1' ) drop index t\_customer.customer\_nc1 create unique nonclustered index customer\_nc1 on t\_customer(c\_w\_id, c\_d\_id, c\_last, c\_first, c\_id) on big\_fg select @enddate = getdate() select "End date: ", convert(varchar(30),@enddate,9) select "Elapsed time (in seconds): ", datediff(second, @startdate, @enddate) go

## *idxdiscl.sql*

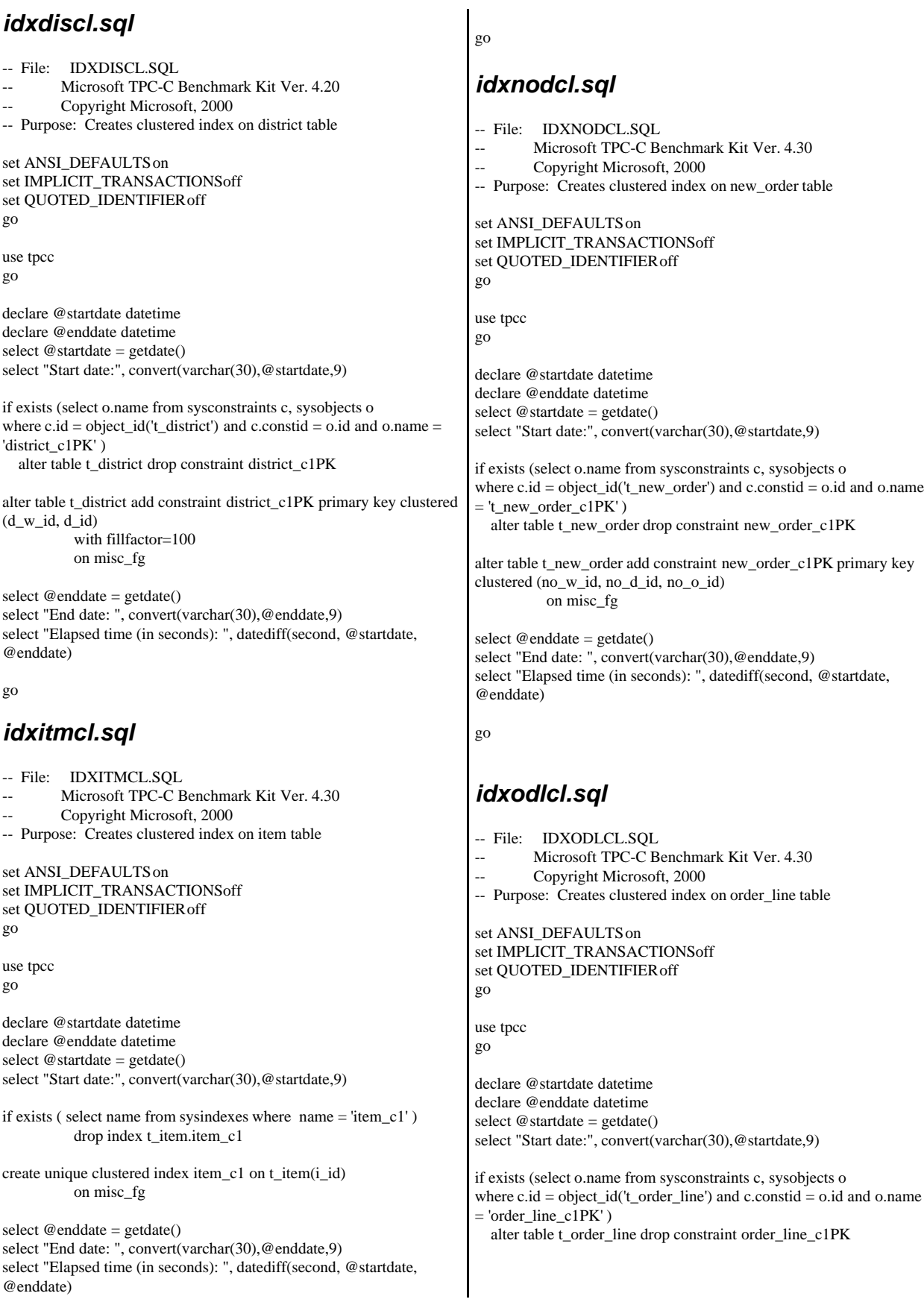

alter table t\_order\_line add constraint order\_line\_c1PK primary key clustered (ol\_w\_id, ol\_d\_id, ol\_o\_id, ol\_number) on misc\_fg select @enddate = getdate() select "End date: ", convert(varchar(30),@enddate,9) select "Elapsed time (in seconds): ", datediff(second, @startdate, @enddate) go *idxordcl.sql* -- File: IDXORDCL.SQL Microsoft TPC-C Benchmark Kit Ver. 4.30 Copyright Microsoft, 2000 -- Purpose: Creates clustered index on orders table set ANSI\_DEFAULTS on set IMPLICIT\_TRANSACTIONS off set QUOTED\_IDENTIFIER off go use tpcc go declare @startdate datetime declare @enddate datetime select  $@$  startdate = getdate() select "Start date:", convert(varchar(30), @startdate,9) if exists (select o.name from sysconstraints c, sysobjects o where  $c.id = object_id('t-orders')$  and  $c.config = o.id$  and  $o.name =$ 'orders\_c1PK' ) alter table t\_orders drop constraint orders\_c1PK alter table t\_orders add constraint orders\_c1PK primary key clustered (o\_w\_id, o\_d\_id, o\_id) on misc\_fg select  $@$  enddate = getdate() select "End date: ", convert(varchar(30),@enddate,9) select "Elapsed time (in seconds): ", datediff(second, @startdate, @enddate) go *idxordnc.sql* -- File: IDXORDNC.SQL Microsoft TPC-C Benchmark Kit Ver. 4.30 Copyright Microsoft, 2000 -- Purpose: Creates non-clustered index on orders table set ANSI\_DEFAULTS on set IMPLICIT\_TRANSACTIONS off set QUOTED\_IDENTIFIER off go use tpcc go declare @startdate datetime declare @enddate datetime select @startdate = getdate() select "Start date:", convert(varchar(30),@startdate,9) if exists ( select name from sysindexes where name = 'orders\_nc1' ) drop index t\_orders.orders\_nc1 create index orders\_nc1 on t\_orders(o\_w\_id, o\_d\_id, o\_c\_id, o\_id) on misc\_fg select  $@$  enddate = getdate() select "End date: ", convert(varchar(30),@enddate,9) select "Elapsed time (in seconds): ", datediff(second, @startdate, @enddate) go *idxstkcl.sql* -- File: IDXSTKCL.SQL Microsoft TPC-C Benchmark Kit Ver. 4.30 Copyright Microsoft, 2000 -- Purpose: Creates clustered index on stock table set ANSI\_DEFAULTS on set IMPLICIT\_TRANSACTIONS off set QUOTED\_IDENTIFIER off go use tpcc go declare @startdate datetime declare @enddate datetime select  $@$  startdate = getdate() select "Start date:", convert(varchar(30),@startdate,9) if exists (select o.name from sysconstraints c, sysobjects o where  $c.id = object_id('t_stock')$  and  $c.config = o.id$  and  $o.name =$ 'stock\_c1PK' ) alter table t\_stock drop constraint stock\_c1PK alter table t\_stock add constraint stock\_c1PK primary key clustered  $(s_i_id, s_w_id)$ on big\_fg select @enddate = getdate() select "End date: ", convert(varchar(30),@enddate,9) select "Elapsed time (in seconds): ", datediff(second, @startdate, @enddate) go *idxwarcl.sql* -- File: IDXWARCL.SQL Microsoft TPC-C Benchmark Kit Ver. 4.30 Copyright Microsoft, 2000 -- Purpose: Creates clustered index on warehouse table set ANSI\_DEFAULTS on set IMPLICIT\_TRANSACTIONS off set QUOTED\_IDENTIFIER off go use tpcc go declare @startdate datetime

```
declare @enddate datetime
select @ startdate = getdate()
select "Start date:", convert(varchar(30), @startdate, 9)
if exists (select o.name from sysconstraints c, sysobjects o 
where c.id = object_id('t_warehouse') and c.config = o.id and o.name= 'warehouse_c1PK' )
   alter table t_warehouse drop constraint warehouse_c1PK
alter table t_warehouse add constraint warehouse_c1PK primary key
clustered (w_id)
         with fillfactor=100
         on misc_fg
select @enddate = getdate()
select "End date: ", convert(varchar(30),@enddate,9)
select "Elapsed time (in seconds): ", datediff(second, @startdate,
@enddate)
go
version.sql
-- File: VERSION.SQL
       Microsoft TPC-C Benchmark Kit Ver. 4.10
       Copyright Microsoft, 1999
-- Purpose: Returns version level of TPC-C stored procs
-- Note: Always update the return value of this proc for
       any interface changes or 'must have' bug fixes.
set ANSI_DEFAULTS on
set IMPLICIT_TRANSACTIONS off
go
use tpcc
go
if exists ( select name from sysobjects where name = 'tpcc_version' )
         drop procedure tpcc_version
go
create proc tpcc_version
as
declare @version char(8)
begin
         select @version = '4.10.000'
         select @version as 'Version'
end
go 
Load Source Code
getargs.c
// File: GETARGS.C
// Microsoft TPC-C Kit Ver.
4.30
                                      Copyright Microsoft,
1996, 1997, 1998, 1999, 2000
// Purpose: Source file for command line processing 
                                                                // Includes
                                                                #include "tpcc.h"
                                                                //=================================================
                                                                 ======================
                                                                //
                                                                // Function name: GetArgsLoader
                                                                //
                                                                //=================================================
                                                                 ======================
                                                                void GetArgsLoader(int argc, char **argv, TPCCLDR_ARGS *pargs)
                                                                 {
                                                                   int i;
                                                                   char *ptr;
                                                                #ifdef DEBUG
                                                                   printf("[%ld]DBG: Entering GetArgsLoader()\n", (int)
                                                                GetCurrentThreadId());
                                                                #endif
                                                                   /* init args struct with some useful values */
                                                                  pargs->server = SERVER;<br>pargs->user = USER;
                                                                  pargs->user
                                                                  \begin{tabular}{ll} \bf \textit{pargs->password} & = PASSWORD; \\ \textit{pargs->database} & = DATABASE; \end{tabular}pargs->database
                                                                  pargs\rightarrow batch = BATCH;
                                                                  pargs->num_warehouses = UNDEF;<br>pargs->tables all = TRUE;<br>= TRUE;
                                                                          pargs->tables_all
                                                                          pargs->table_item = FALSE;
                                                                          pargs->table_warehouse = FALSE;<br>pargs->table_customer = FALSE;
                                                                          pargs->table_customer
                                                                          pargs->table_orders = FALSE;
                                                                          pargs->loader_res_file = 
                                                                LOADER_RES_FILE;
                                                                          pargs->pack_size = DEFLDPACKSIZE;
                                                                          pargs\rightarrow starting\_warehouse =DEF_STARTING_WAREHOUSE;
                                                                          pargs->build_index = 
                                                                BUILD_INDEX;
                                                                          pargs->index_order = 
                                                                INDEX_ORDER;
                                                                          pargs->index_script_path = 
                                                                INDEX_SCRIPT_PATH;
                                                                          pargs->scale_down = 
                                                                SCALE_DOWN;
                                                                   /* check for zero command line args */
                                                                  if (\text{argc} == 1)
                                                                                    GetArgsLoaderUsage();
                                                                  for (i = 1; i < argc; ++i) {
                                                                                    if (\arg v[i][0] != '-' && \arg v[i][0] != '/')
                                                                                    {
                                                                                     printf("\nUnrecognized command");
                                                                                     GetArgsLoaderUsage();
                                                                                    exit(1);}
                                                                                    ptr = argv[i];switch (ptr[1])
                                                                                    {
                                                                                     case 'h': /* Fall throught */
                                                                                     case 'H':
                                                                                                       GetArgsLoaderUsage();
```
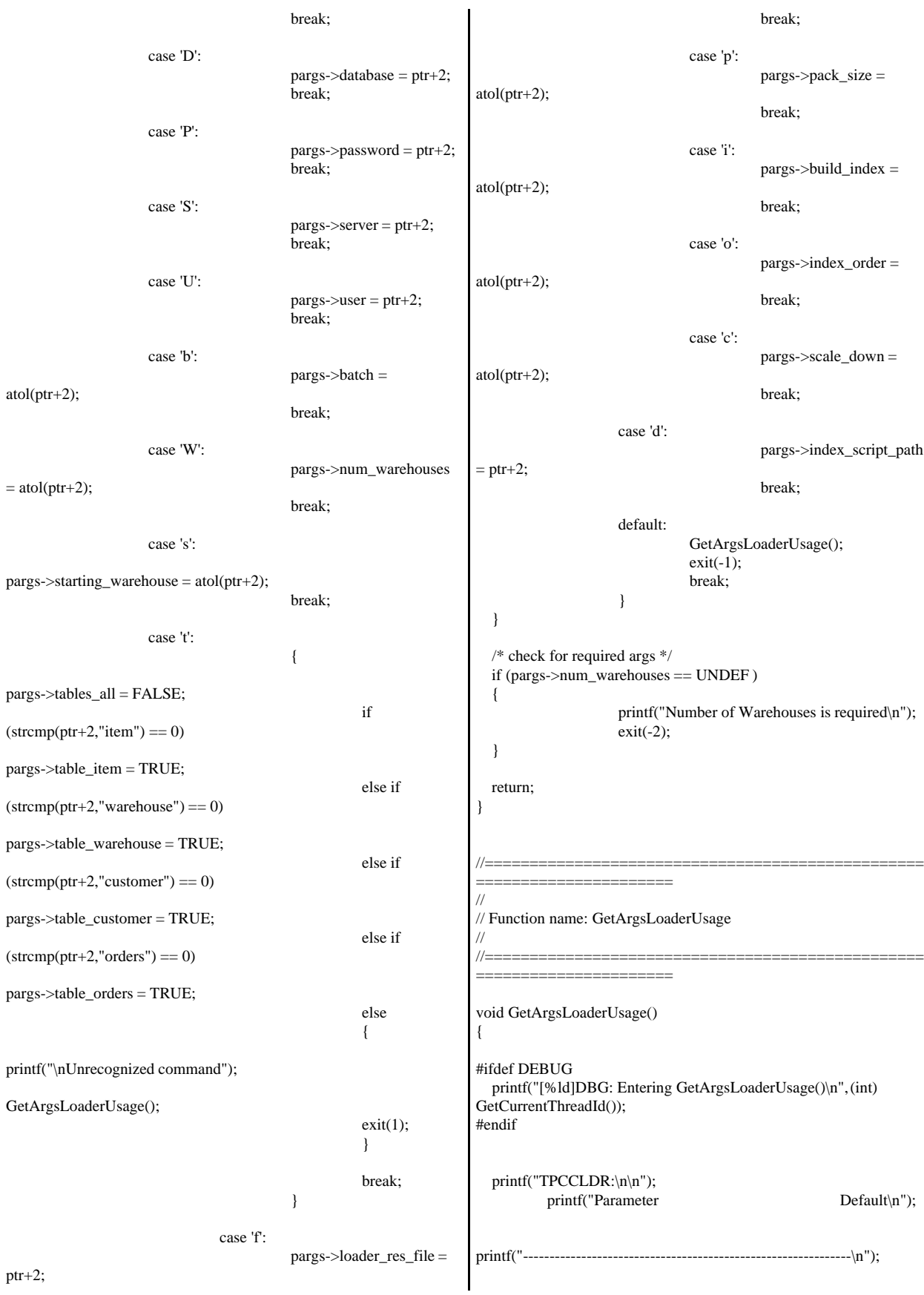

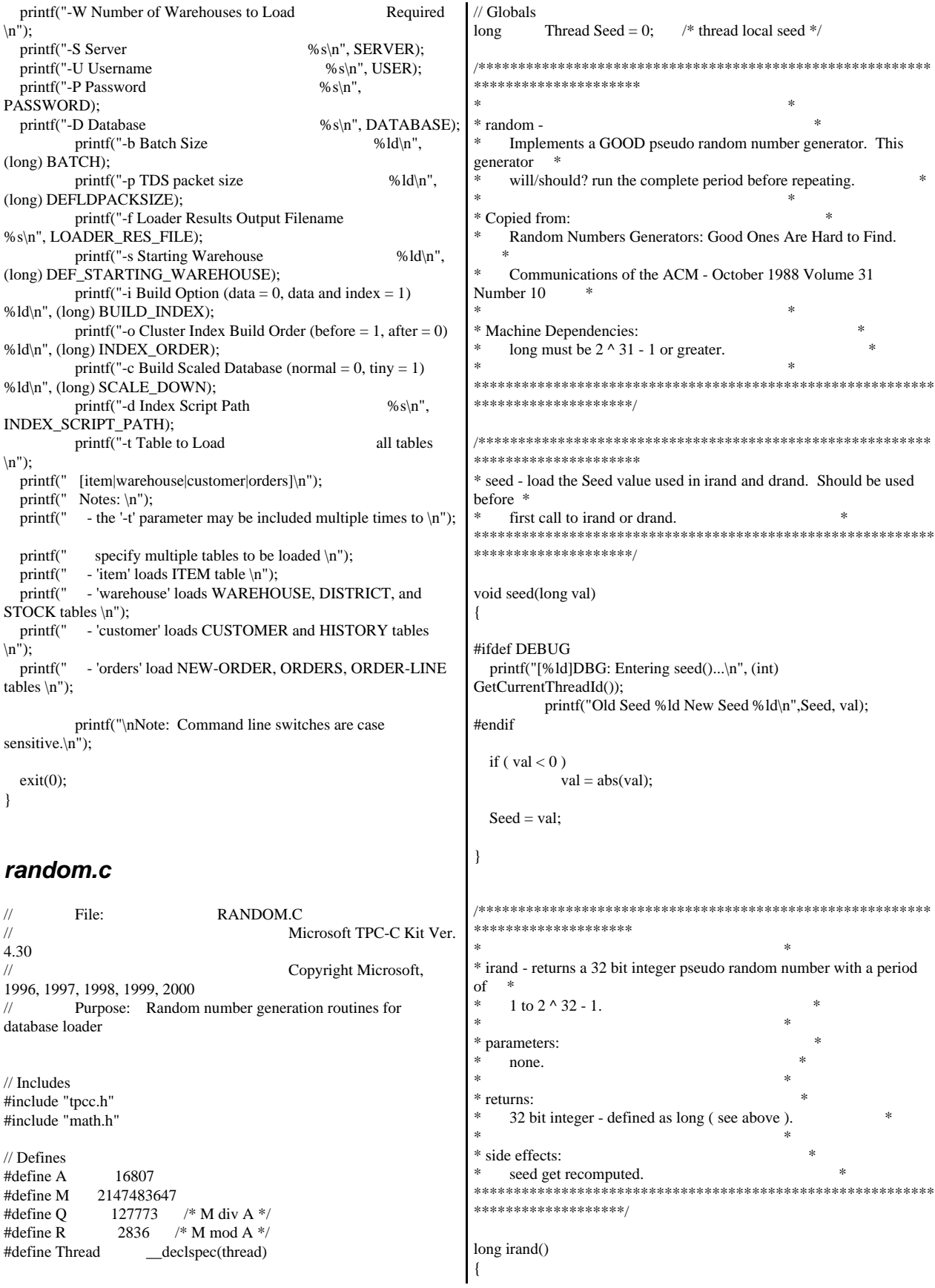

 register long s; /\* copy of seed \*/ register long test; /\* test flag \*/ register long hi;  $/*$  tmp value for speed  $*/$  register long lo; /\* tmp value for speed \*/ #ifdef DEBUG printf("[%ld]DBG: Entering irand()...\n", (int) GetCurrentThreadId()); #endif  $s =$  Seed;  $hi = s / Q;$  $lo = s \, % Q;$ test =  $A * I_0 - R * h$ ; if ( test  $> 0$  )  $Seed = test$ : else  $Seed = test + M;$  return( Seed ); } /\*\*\*\*\*\*\*\*\*\*\*\*\*\*\*\*\*\*\*\*\*\*\*\*\*\*\*\*\*\*\*\*\*\*\*\*\*\*\*\*\*\*\*\*\*\*\*\*\*\*\*\*\*\*\*\*\* \*\*\*\*\*\*\*\*\*\*\*\*\*\*\*\*\*\*\*\*  $*$   $*$ \* drand - returns a double pseudo random number between 0.0 and 1.0. \* See irand.  $*$ \*\*\*\*\*\*\*\*\*\*\*\*\*\*\*\*\*\*\*\*\*\*\*\*\*\*\*\*\*\*\*\*\*\*\*\*\*\*\*\*\*\*\*\*\*\*\*\*\*\*\*\*\*\*\*\*\*\* \*\*\*\*\*\*\*\*\*\*\*\*\*\*\*\*\*\*\*/ double drand() { #ifdef DEBUG printf("[%ld]DBG: Entering drand()...\n", (int) GetCurrentThreadId()); #endif return( (double)irand() / 2147483647.0); } //================================================= ======================= // Function : RandomNumber // // Description: //================================================= ====================== long RandomNumber(long lower, long upper) { long rand\_num; #ifdef DEBUG printf("[%ld]DBG: Entering RandomNumber()...\n", (int) GetCurrentThreadId()); #endif if ( upper == lower )  $\frac{*}{*}$  pgd 08-13-96 perf enhancement  $*$ return lower; upper++; if ( upper <= lower ) rand\_num = upper; else rand\_num =  $lower + irand() % (upper - lower);$ /\* pgd 08-13-96 perf enhancement \*/ #ifdef DEBUG printf("[%ld]DBG: RandomNumber between %ld & %ld ==> %ld\n", (int) GetCurrentThreadId(), lower, upper, rand\_num); #endif return rand\_num; } #if 0 //Orginal code pgd 08/13/96 long RandomNumber(long lower, long upper) { long rand\_num; #ifdef DEBUG printf("[%ld]DBG: Entering RandomNumber()...\n", (int) GetCurrentThreadId()); #endif upper++; if  $((upper < = lower))$ rand\_num = upper; else rand\_num = lower + irand() % ((upper > lower) ? upper - lower : upper); #ifdef DEBUG printf("[%ld]DBG: RandomNumber between %ld & %ld ==> % $ld\$ n", (int) GetCurrentThreadId(), lower, upper, rand\_num); #endif return rand\_num; } #endif //================================================= ===================== // Function : NURand // // Description: //================================================= ====================== long NURand(int iConst, long x, long y, long C) { long rand\_num; #ifdef DEBUG printf("[%ld]DBG: Entering NURand()...\n", (int) GetCurrentThreadId());

#endif rand\_num =  $(((RandomNumber(0,iConst) | RandomNumber(x,y)) +$ C) %  $(y-x+1)+x$ ; #ifdef DEBUG printf("[%ld]DBG: NURand: num = %d\n", (int) GetCurrentThreadId(), rand\_num); #endif return rand\_num; } *strings.c*  // File: STRINGS.C // Microsoft TPC-C Kit Ver. 4.30 // Copyright Microsoft, 1996, 1997, 1998, 1999, 2000 // Purpose: Source file for database loader string functions // Includes #include "tpcc.h" #include <string.h> #include <ctype.h> //================================================= ====================== // // Function name: MakeAddress // //================================================= ====================== void MakeAddress(char \*street\_1, char \*street\_2, char \*city, char \*state, char \*zip) { #ifdef DEBUG printf("[%ld]DBG: Entering MakeAddress()\n", (int) GetCurrentThreadId()); #endif MakeAlphaString (10, 20, ADDRESS\_LEN, street\_1); MakeAlphaString (10, 20, ADDRESS\_LEN, street\_2); MakeAlphaString (10, 20, ADDRESS\_LEN, city); MakeAlphaString ( 2, 2, STATE\_LEN, state); MakeZipNumberString( 9, 9, ZIP\_LEN, zip); #ifdef DEBUG printf("[%ld]DBG: MakeAddress: street\_1: %s, street\_2: %s, city: %s, state: %s, zip: %s\n", (int) GetCurrentThreadId(), street\_1, street\_2, city, state, zip); #endif return; } //================================================= ====================== // // Function name: LastName // //================================================= ====================== void LastName(int num, char \*name) { static char  $*n[] =$  { "BAR" , "OUGHT", "ABLE" , "PRI" , "PRES", "ESE" , "ANTI" , "CALLY", "ATION", "EING" }; #ifdef DEBUG printf("[%ld]DBG: Entering LastName()\n", (int) GetCurrentThreadId()); #endif if  $((num >= 0) & (num < 1000))$  { strcpy(name,  $n[(num/100)\%10]$ ); strcat(name, n[(num/10)%10]); strcat(name, n[(num/1)%10]); if (strlen(name) < LAST\_NAME\_LEN) { PaddString(LAST\_NAME\_LEN, name); } } else { printf("\nError in LastName()... num <%ld> out of range (0,999)\n", num);  $exit(-1)$ : } #ifdef DEBUG printf("[%ld]DBG: LastName: num = [%d] ==> [%d][%d][%d]\n", (int) GetCurrentThreadId(), num, num/100, (num/10)%10, num%10); printf("[%ld]DBG: LastName: String = %s\n", (int) GetCurrentThreadId(), name); #endif return; } //================================================= ====================== // // Function name: MakeAlphaString // //================================================= ====================== //philipdu 08/13/96 Changed MakeAlphaString to use A-Z, a-z, and 0-9 in //accordance with spec see below: //The spec says:

```
//4.3.2.2 The notation random a-string [x \dots y]//(respectively, n-string [x .. y]) represents a string of random
alphanumeric
//(respectively, numeric) characters of a random length of minimum x,
maximum y,
//and mean (y+x)/2. Alphanumerics are A..Z, a..z, and 0..9. The only
other
//requirement is that the character set used "must be able to represent a
minimum
//of 128 different characters". We are using 8-bit chars, so this is a non
issue.
//It is completely unreasonable to stuff non-printing chars into the text
fields.
//-CLevine 08/13/96
int MakeAlphaString( int x, int y, int z, char *str)
{
          int len;
          int i;
  char cc = 'a';static char chArray[] ="0123456789ABCDEFGHIJKLMNOPQRSTUVWXYZabcdefghijklm
nopqrstuvwxyz";
          static int chArrayMax = 61;
#ifdef DEBUG
   printf("[%ld]DBG: Entering MakeAlphaString()\n", (int)
GetCurrentThreadId());
#endif
          len= RandomNumber(x, y);
          for (i=0; i<len; i++)
          {
                     cc = chArray[RandomNumber(0, chArrayMax)];str[i] = cc; }
          if ( len < z )
                     memset(str+len, ' ', z - len);
          str[z] = 0:
   return len;
}
//=================================================
======================
//
// Function name: MakeOriginalAlphaString
//
//=================================================
===========================
int MakeOriginalAlphaString(int x,
int y,
int z,
char *str,
                                int and the state of the state of the state of the state of the state of the state of the state of the state o
percent)
{
  int len:
   int val;
  int start;
#ifdef DEBUG
                                                                          printf("[%ld]DBG: Entering MakeOriginalAlphaString()\n", (int)
                                                                       GetCurrentThreadId());
                                                                       #endif
                                                                          // verify prercentage is valid
                                                                         if ((percent < 0) \parallel (percent > 100))
                                                                           {
                                                                                             printf("MakeOrigianlAlphaString: Invalid
                                                                       percentage: %d\n", percent);
                                                                                             exit(-1);
                                                                           }
                                                                          // verify string is at least 8 chars in length
                                                                         if ((x + y) \le 8) {
                                                                                             printf("MakeOriginalAlphaString: string length
                                                                       must be >= 8\langle n'' \rangle;
                                                                                             exit(-1); }
                                                                          // Make Alpha String
                                                                          len = MakeAlphaString(x,y, z, str);
                                                                           val = RandomNumber(1,100);
                                                                         if (val \leq percent)
                                                                           {
                                                                                             start = RandomNumber(0, len - 8);
                                                                                             strncpy(str + start, "ORIGINAL", 8);
                                                                           }
                                                                       #ifdef DEBUG
                                                                         printf("[%ld]DBG: MakeOriginalAlphaString: : %s\n",
                                                                                                       (int) GetCurrentThreadId(), str);
                                                                       #endif
                                                                          return strlen(str);
                                                                        }
                                                                                                                  //=================================================
                                                                       ======================
                                                                       //
                                                                       // Function name: MakeNumberString
                                                                       //
                                                                        //=================================================
                                                                        ======================
                                                                       int MakeNumberString(int x, int y, int z, char *str)
                                                                       {
                                                                                  char tmp[16];
                                                                                  //MakeNumberString is always called
                                                                       MakeZipNumberString(16, 16, 16, string)
                                                                                  memset(str, '0', 16);
                                                                                  itoa(RandomNumber(0, 99999999), tmp, 10);
                                                                                  memcpy(str, tmp, strlen(tmp));
                                                                                  itoa(RandomNumber(0, 99999999), tmp, 10);
                                                                                  memcpy(str+8, tmp, strlen(tmp));
                                                                                  str[16] = 0; return 16;
                                                                        }
```
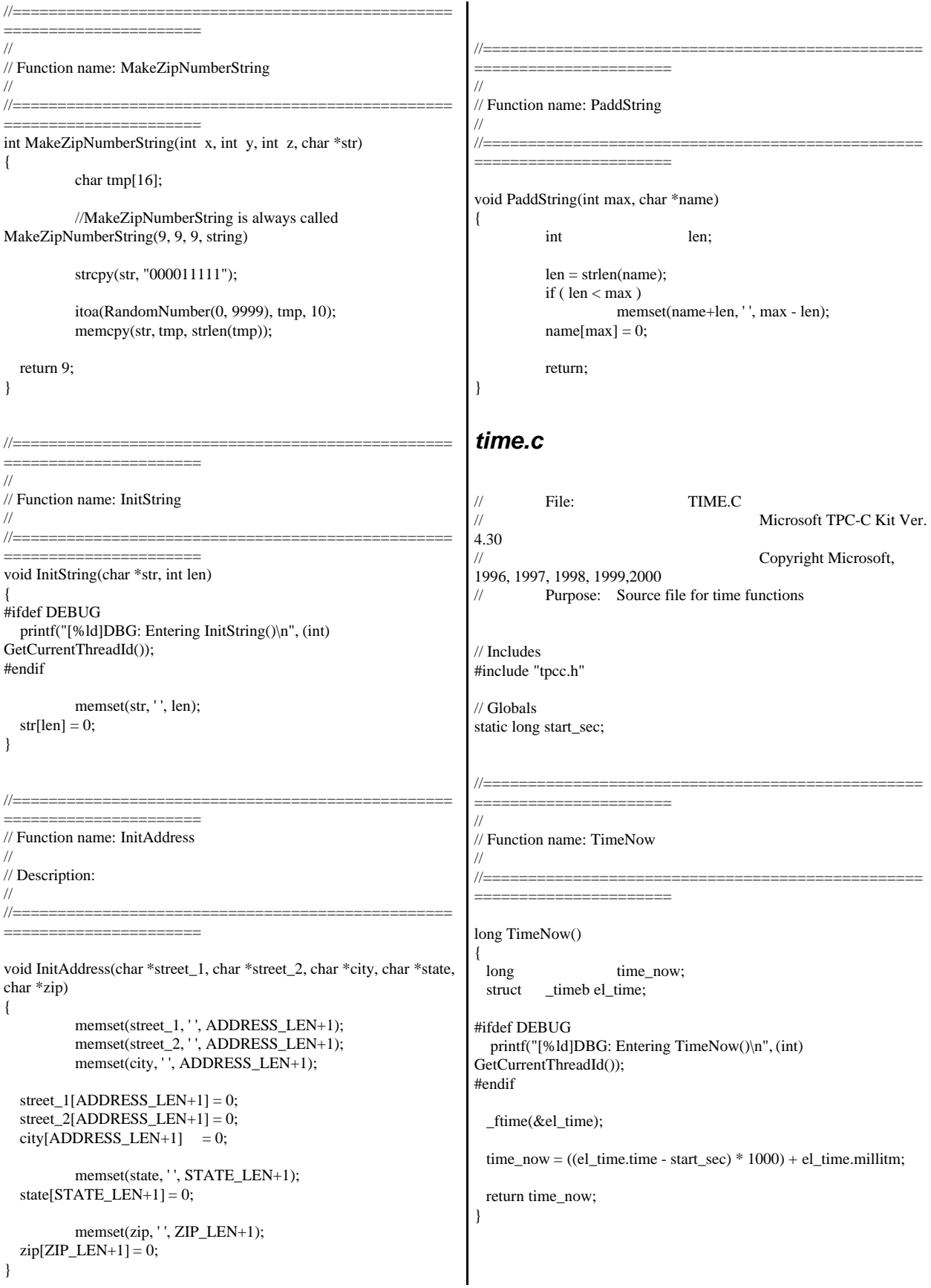

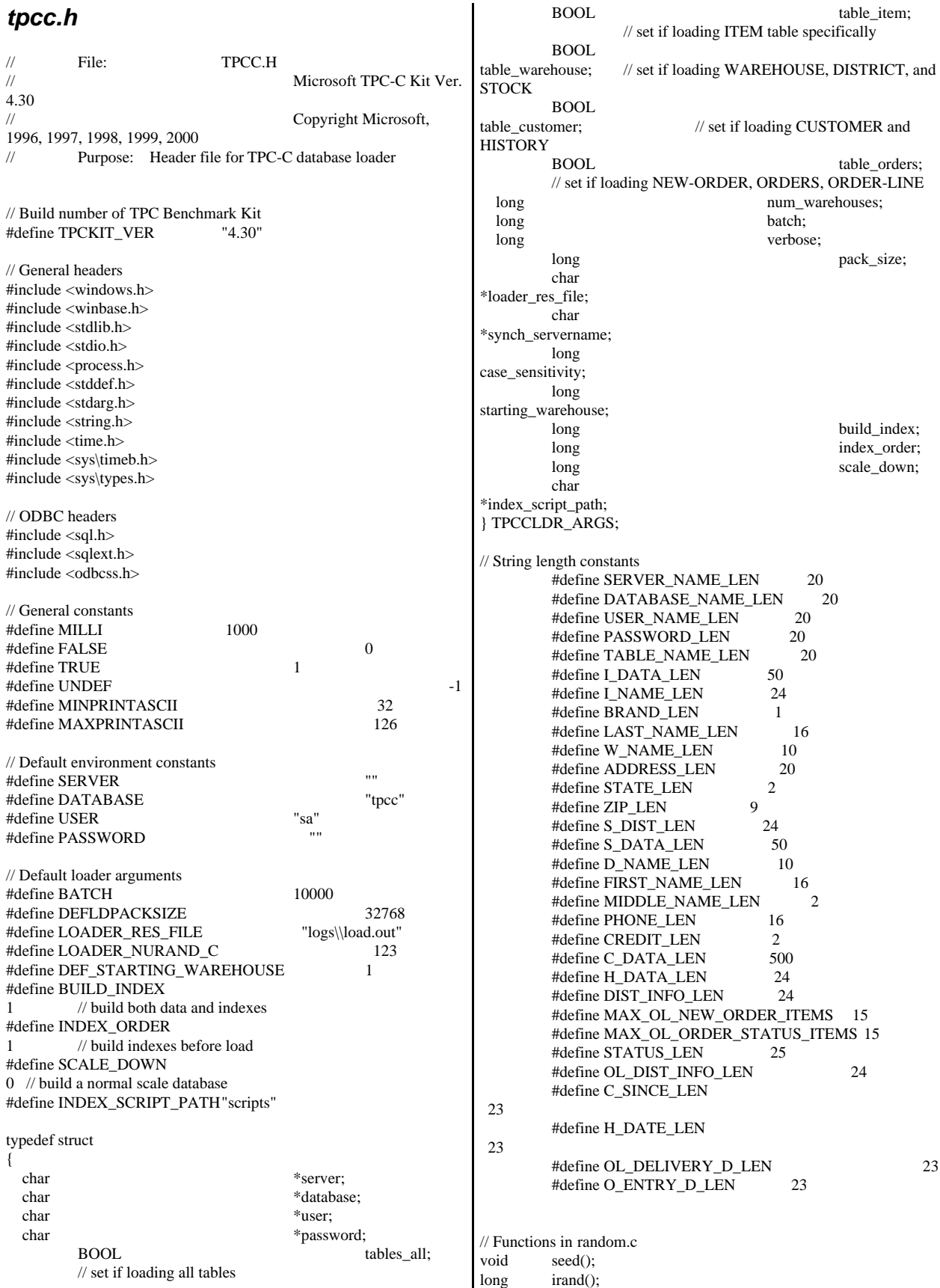

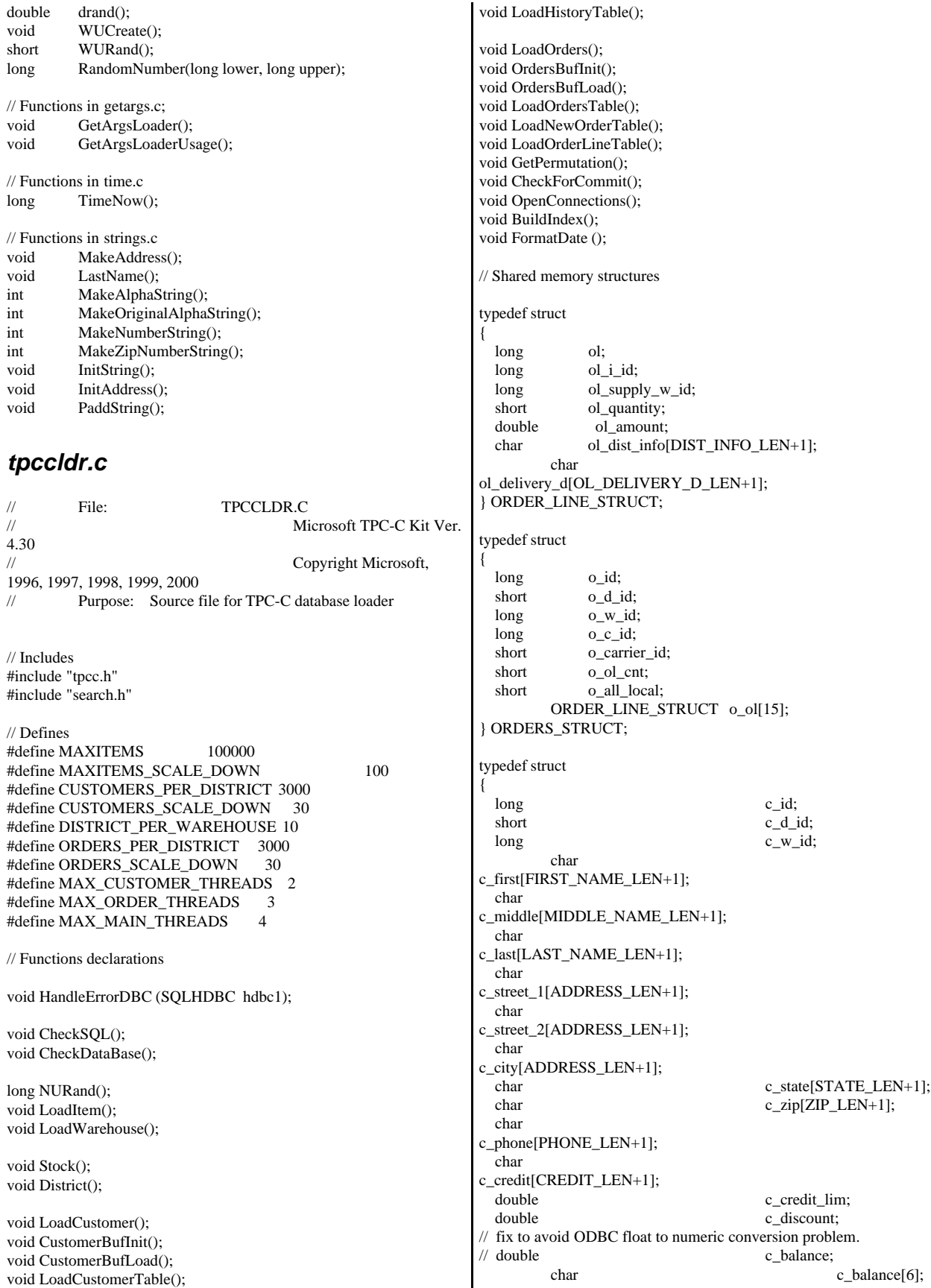

double c\_ytd\_payment; short c\_payment\_cnt; short c\_delivery\_cnt; char c\_data[C\_DATA\_LEN+1]; h amount; char h\_data[H\_DATA\_LEN+1]; } CUSTOMER\_STRUCT; typedef struct { char c\_last[LAST\_NAME\_LEN+1]; char c\_first[FIRST\_NAME\_LEN+1]; long c\_id; } CUSTOMER\_SORT\_STRUCT; typedef struct { long time\_start; } LOADER\_TIME\_STRUCT; // Global variables char szLastError[300]; HENV henv; HDBC v\_hdbc; // for SQL Server version verification  $HDBC$  i hdbc1;  $\frac{1}{2}$ for ITEM table<br>HDBC w h  $w_h$ dbc1; // for WAREHOUSE, DISTRICT, STOCK HDBC c\_hdbc1; // for CUSTOMER  $HDBC$  c\_hdbc2;  $\frac{1}{2}$ for HISTORY HDBC o\_hdbc1; // for ORDERS  $HDBC$  o\_hdbc2;  $\frac{1}{2}$ for NEW-ORDER HDBC o\_hdbc3; // for ORDER-LINE HSTMT v\_hstmt; // for SQL Server version verification HSTMT i\_hstmt1; HSTMT w\_hstmt1; HSTMT c\_hstmt1, c\_hstmt2; HSTMT o\_hstmt1, o\_hstmt2, o\_hstmt3; ORDERS\_STRUCT orders\_buf[ORDERS\_PER\_DISTRICT]; CUSTOMER\_STRUCT customer\_buf[CUSTOMERS\_PER\_DISTRICT]; long orders\_rows\_loaded; long new\_order\_rows\_loaded; long order\_line\_rows\_loaded; long history\_rows\_loaded; long customer\_rows\_loaded; long stock\_rows\_loaded; long district\_rows\_loaded; long item\_rows\_loaded; long warehouse\_rows\_loaded; long main\_time\_start;<br>long main\_time\_end; main\_time\_end; long max\_items; long customers\_per\_district; long orders\_per\_district; long first\_new\_order; long last\_new\_order; TPCCLDR\_ARGS \*aptr, args; // support for log directory determined by environment #define LOGBASE\_MAXLEN 128 int UseAltLogDir = 0; char LogBase[LOGBASE\_MAXLEN]; char LogFile[2\*LOGBASE\_MAXLEN]; #define LOGFILE\_CREATE(name) \ strcpy(LogFile, LogBase); \ strcat(LogFile, name); //================================================= ====================== // // Function name: main // //================================================= ====================== int main(int argc, char \*\*argv) { DWORD dwThreadID[MAX\_MAIN\_THREADS];<br>HANDLE hThreadIMAX\_MAIN\_THREADS]: HANDLE hThread[MAX\_MAIN\_THREADS];<br>FILE \*fLoader: FILE \*fLoader; char buffer[255]; int i; for (i=0; i<MAX\_MAIN\_THREADS; i++) hThread[i] = NULL; printf("\n\*\*\*\*\*\*\*\*\*\*\*\*\*\*\*\*\*\*\*\*\*\*\*\*\*\*\*\*\*\*\*\*\*\*\*\*\*\*\*\*\*\*\*\*\*\*\*\*\*\* \*");  $print('\\n*$  \*"); printf("\n\* Microsoft SQL Server \*");<br>printf("\n\* \* \*"); printf(" $\ln$ \* printf("\n\* TPC-C BENCHMARK KIT: Database loader \*"); printf(" $\mathbf{h}^*$  Version %s \*" TPCKIT\_VER);  $print('\\n*$  \*"); printf("\n\*\*\*\*\*\*\*\*\*\*\*\*\*\*\*\*\*\*\*\*\*\*\*\*\*\*\*\*\*\*\*\*\*\*\*\*\*\*\*\*\*\*\*\*\*\*\*\*\*\*  $*\n\ln^n$ ; // process command line arguments  $\text{aptr} = \&\text{args};$  GetArgsLoader(argc, argv, aptr); // process environment variables if ( GetEnvironmentVariable("LOGBASE", LogBase, LOGBASE\_MAXLEN)) {

```
UseAltLogDir = 1;
                     strcat(LogBase, "\\logs");
                     printf("Will use %s for log files\n", LogBase);
           }
          else
                     strcpy(LogBase, "logs");
          // verify database and tables exist before attempting to load
          CheckDataBase();
          printf("Build interface is ODBC.\n");
          if (aptr->build index == 0)
                     printf("Data load only - no index creation.\n");
          else
                     printf("Data load and index creation.\n");
          if (aptr->index_order == 0)
                     printf("Clustered indexes will be created after
bulk load.\n");
          else
                     printf("Clustered indexes will be created before
bulk load.\n");
          // set database scale values
          if (aptr->scale_down == 1)
          {
                     printf("*** Scaled Down Database ***\n");
                     max_items = MAXITEMS_SCALE_DOWN;
                     customers_per_district =
CUSTOMERS_SCALE_DOWN;
                     orders_per_district =
ORDERS_SCALE_DOWN;
                     first_new-order = 0;last_new_order = 30;
           }
          else
           {
                     max_items = MAXITEMS;
                     customers_per_district =
CUSTOMERS_PER_DISTRICT;
                     orders_per_district =
ORDERS_PER_DISTRICT;
                     first_new_order = 2100;
                     last_new_order = 3000;
           }
          // open connections to SQL Server
          OpenConnections();
          // open file for loader results
   fLoader = fopen(aptr->loader_res_file, "w");
   if (fLoader == NULL)
          {
                     printf("Error, loader result file open failed.");
                     exit(-1);}
   // start loading data
   sprintf(buffer,"TPC-C load started for %ld
warehouses.\n",aptr->num_warehouses);
          printf("%s",buffer);
                                                                                  fprintf(fLoader,"%s",buffer);
                                                                                  main_time_start = (TimeNow() / MILLI);
                                                                                  // start parallel load threads
                                                                                  if (aptr->tables_all || aptr->table_item)
                                                                                  {
                                                                                             fprintf(fLoader, "\nStarting loader threads for:
                                                                       item\n");
                                                                                             hThread[0] = CreateThread(NULL,
                                                                                    0,
                                                                                    (LPTHREAD_START_ROUTINE) LoadItem,
                                                                                    NULL, 
                                                                                    0,
                                                                                    &dwThreadID[0]); 
                                                                                             if (hThread[0] == NULL){
                                                                                                       printf("Error, failed in creating
                                                                       creating thread = 0.\langle n'' \rangle;
                                                                                                       exit(-1);}
                                                                                  }
                                                                                  if (aptr->tables_all || aptr->table_warehouse)
                                                                                  {
                                                                                             fprintf(fLoader, "Starting loader threads for:
                                                                       warehouse\n");
                                                                                             hThread[1] = CreateThread(NULL,
                                                                                    0,
                                                                                    (LPTHREAD_START_ROUTINE) LoadWarehouse,
                                                                                    NULL, 
                                                                                    0,
                                                                                    &dwThreadID[1]); 
                                                                                             if (hThread[1] == NULL){
                                                                                                       printf("Error, failed in creating
                                                                       creating thread = 1.\n\cdot n;
                                                                                                       exit(-1);} 
                                                                                  }
                                                                                  if (aptr->tables_all || aptr->table_customer)
                                                                                  {
                                                                                             fprintf(fLoader, "Starting loader threads for:
                                                                       customer\n");
                                                                                             hThread[2] = CreateThread(NULL,
                                                                                    0,
                                                                                    (LPTHREAD_START_ROUTINE) LoadCustomer,
```

```
 NULL, 
           0,
           &dwThreadID[2]); 
                   if (hThread[2] == NULL){
                             printf("Error, failed in creating
creating main thread = 2.\n\cdot");
                             exit(-1);} 
         }
         if (aptr->tables_all || aptr->table_orders)
         {
                   fprintf(fLoader, "Starting loader threads for:
orders\n");
                   hThread[3] = CreateThread(NULL,
           0,
           (LPTHREAD_START_ROUTINE) LoadOrders,
           NULL, 
           0,
           &dwThreadID[3]); 
                   if (hThread[3] == NULL){
                             printf("Error, failed in creating
creating main thread = 3.\n\in;
                             exit(-1);} 
         }
         // Wait for threads to finish...
         for (i=0; i<MAX_MAIN_THREADS; i++)
         {
                   if (hThread[i] != NULL)
                   {
                             WaitForSingleObject( hThread[i],
INFINITE ); 
                             CloseHandle(hThread[i]);
                             hThread[i] = NULL;
                   }
         }
         main_time\_end = (TimeNow() / MILLI); sprintf(buffer,"\nTPC-C load completed successfully in %ld
minutes.\n",
                             (main_time_end -
main_time_start)/60); 
         printf("%s",buffer);
         fprintf(fLoader, "%s", buffer);
         fclose(fLoader);
         SQLFreeEnv(henv);
  exit(0);return 0;
                                                                }
                                                                //=================================================
                                                                ======================
                                                                //
                                                                // Function name: LoadItem
                                                                //
                                                                //=================================================
                                                                ======================
                                                                void LoadItem()
                                                                {
                                                                 long i_id;
                                                                         long i_im_id;
                                                                  char i_name[I_NAME_LEN+1];
                                                                  double i_price;
                                                                  char i\_data[I\_DATA\_LEN+1];char name[20];
                                                                         long time_start;
                                                                         RETCODE rc;
                                                                         DBINT rcint;
                                                                         char bcphint[128];
                                                                         // Seed with unique number
                                                                         seed(1);printf("Loading item table...\n");
                                                                         // if build index before load
                                                                         if ((aptr->build_index == 1) && (aptr->index_order == 1))
                                                                                   BuildIndex("idxitmcl");
                                                                         InitString(i_name, I_NAME_LEN+1);
                                                                         InitString(i_data, I_DATA_LEN+1);
                                                                         sprintf(name, "%s..%s", aptr->database, "t_item");
                                                                         LOGFILE_CREATE("\\item.err")
                                                                         rc = bcp_init(i_hdbc1, name, NULL, LogFile, DB_IN);
                                                                         if (rc != SUCCEED)
                                                                                   HandleErrorDBC(i_hdbc1);
                                                                         if ((aptr->build_index == 1) && (aptr->index_order == 1))
                                                                         {
                                                                                   sprintf(bcphint, "tablock, order (i_id),
                                                                ROWS_PER_BATCH = 100000, CHECK_CONSTRAINTS");
                                                                                   rc = bcp\_control(i\_hdbc1, BCPHINTS, (void*)bcphint); 
                                                                                   if (rc != SUCCEED)
                                                                                             HandleErrorDBC(i_hdbc1);
                                                                         }
                                                                         rc = bcp\_bind(i\_hdbc1, (BYTE*) & i_id, 0,SQL_VARLEN_DATA, NULL, 0, SQLINT4, 1);
                                                                         if (rc != SUCCEED)
                                                                                   HandleErrorDBC(i_hdbc1);
                                                                         rc = bcp\_bind(i\_hdbc1, (BYTE*) & i\_im\_id, 0,SQL_VARLEN_DATA, NULL, 0, SQLINT4, 2);
                                                                         if (rc != SUCCEED)
                                                                                   HandleErrorDBC(i_hdbc1);
                                                                         rc = bcp_bind(i_hdbc1, (BYTE *) i_name, 0,
                                                                I_NAME_LEN, NULL, 0, 0, 3);
                                                                         if (re := SUCCEED)
```
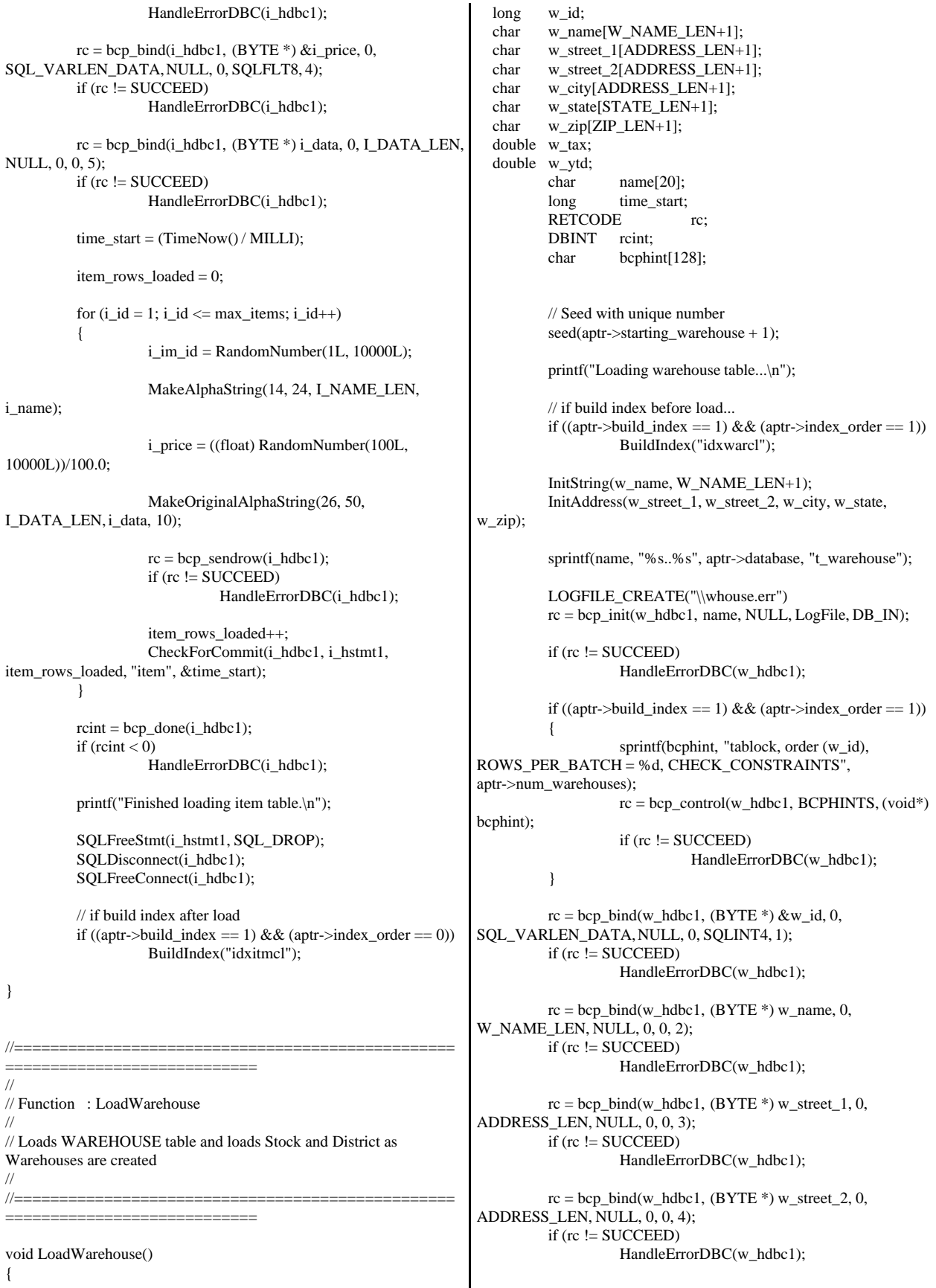
$rc = bcp\_bind(w\_hdbc1, (BYTE*) w\_city, 0,$ ADDRESS\_LEN, NULL, 0, 0, 5); if (rc != SUCCEED) HandleErrorDBC(w\_hdbc1);  $rc = bcp\_bind(w\_hdbc1, (BYTE*) w\_state, 0,$ STATE\_LEN, NULL, 0, 0, 6); if (rc != SUCCEED) HandleErrorDBC(w\_hdbc1);  $rc = bcp\_bind(w\_hdbc1, (BYTE^*) w\_zip, 0, ZIP\_LEN,$ NULL, 0, 0, 7); if (rc != SUCCEED) HandleErrorDBC(w\_hdbc1);  $rc = bcp\_bind(w\_hdbc1, (BYTE*) \& w\_tax, 0,$ SQL\_VARLEN\_DATA, NULL, 0, SQLFLT8, 8); if (rc != SUCCEED) HandleErrorDBC(w\_hdbc1);  $rc = bcp\_bind(w\_hdbc1, (BYTE*) & w\_ytd, 0,$ SQL\_VARLEN\_DATA, NULL, 0, SQLFLT8, 9); if (rc != SUCCEED) HandleErrorDBC(w\_hdbc1); time\_start = (TimeNow() / MILLI); warehouse\_rows\_loaded =  $0$ ; for (w\_id = (long)aptr->starting\_warehouse; w\_id <= aptr->num\_warehouses; w\_id++) { MakeAlphaString(6,10, W\_NAME\_LEN, w\_name); MakeAddress(w\_street\_1, w\_street\_2, w\_city, w\_state, w\_zip); w\_tax =  $((float)$ RandomNumber(0L,2000L))/10000.00; w\_ytd = 300000.00;  $rc = bcp\_sendrow(w\_hdbc1);$ if  $(re := SUCCEED)$ HandleErrorDBC(w\_hdbc1); warehouse\_rows\_loaded++; CheckForCommit(w\_hdbc1, i\_hstmt1, warehouse\_rows\_loaded, "warehouse", &time\_start); }  $rcint = bcp\_done(w\_hdbc1);$ if (rcint  $< 0$ ) HandleErrorDBC(w\_hdbc1); printf("Finished loading warehouse table.\n");  $\!\!/\!/$  if build index after load... if ((aptr->build\_index == 1) && (aptr->index\_order == 0)) BuildIndex("idxwarcl"); stock\_rows\_loaded = 0; district\_rows\_loaded = 0; District(); Stock(); } //================================================= ====================== // // Function : District // //================================================= ====================== void District() { short d id; long d\_w\_id; char d\_name[D\_NAME\_LEN+1]; char d\_street\_1[ADDRESS\_LEN+1]; char d\_street\_2[ADDRESS\_LEN+1]; char d\_city[ADDRESS\_LEN+1]; char d\_state[STATE\_LEN+1]; char d\_zip[ZIP\_LEN+1]; double d\_tax; double d\_ytd; char name[20]; long d\_next\_o\_id; long time\_start; int w\_id; RETCODE rc: DBINT rcint; char bcphint[128]; // Seed with unique number seed(aptr->starting\_warehouse + 2); printf("Loading district table...\n"); // build index before load if ((aptr->build\_index == 1) && (aptr->index\_order == 1)) BuildIndex("idxdiscl"); InitString(d\_name, D\_NAME\_LEN+1); InitAddress(d\_street\_1, d\_street\_2, d\_city, d\_state, d\_zip); sprintf(name, "%s..%s", aptr->database, "t\_district"); LOGFILE\_CREATE("\\district.err")  $rc = bcp\_init(w_{hdbc1}, name, NULL, LogFile, DB_{IN});$ if (rc != SUCCEED) HandleErrorDBC(w\_hdbc1); if ((aptr->build\_index == 1) && (aptr->index\_order == 1)) { sprintf(bcphint, "tablock, order (d\_w\_id, d\_id), ROWS\_PER\_BATCH = %u, CHECK\_CONSTRAINTS", (aptr->num\_warehouses \* 10)); rc = bcp\_control(w\_hdbc1, BCPHINTS, (void\*) bcphint); if (rc != SUCCEED) HandleErrorDBC(w\_hdbc1); }  $rc = bcp\_bind(w\_hdbc1, (BYTE*) \& d_id, 0,$ SQL\_VARLEN\_DATA, NULL, 0, SQLINT2, 1); if (rc != SUCCEED) HandleErrorDBC(w\_hdbc1);

 $rc = bcp\_bind(w\_hdbc1, (BYTE*) \& d_w_id, 0,$ SQL\_VARLEN\_DATA, NULL, 0, SQLINT4, 2); if (rc != SUCCEED) HandleErrorDBC(w\_hdbc1);  $rc = bcp\_bind(w\_hdbc1, (BYTE^*)$  d\_name, 0, D\_NAME\_LEN, NULL, 0, 0, 3);  $if$  (rc  $!=$  SUCCEED) HandleErrorDBC(w\_hdbc1);  $rc = bcp\_bind(w\_hdbc1, (BYTE*) d\_street\_1, 0,$ ADDRESS\_LEN, NULL, 0, 0, 4); if  $(rc != SUCCEED)$ HandleErrorDBC(w\_hdbc1);  $rc = bcp\_bind(w\_hdbc1, (BYTE*) d\_street\_2, 0,$ ADDRESS\_LEN, NULL, 0, 0, 5); if (rc != SUCCEED) HandleErrorDBC(w\_hdbc1);  $rc = bcp\_bind(w\_hdbc1, (BYTE*) d\_city, 0,$ ADDRESS\_LEN, NULL, 0, 0, 6); if (rc != SUCCEED) HandleErrorDBC(w\_hdbc1);  $rc = bcp\_bind(w\_hdbc1, (BYTE*) d\_state, 0,$ STATE\_LEN, NULL, 0, 0, 7); if (rc != SUCCEED) HandleErrorDBC(w\_hdbc1);  $rc = bcp\_bind(w\_hdbc1, (BYTE*) d\_zip, 0, ZIP\_LEN,$ NULL, 0, 0, 8); if (rc != SUCCEED) HandleErrorDBC(w\_hdbc1);  $rc = bcp\_bind(w\_hdbc1, (BYTE*) \& d\_tax, 0,$ SQL\_VARLEN\_DATA, NULL, 0, SQLFLT8, 9); if (rc != SUCCEED) HandleErrorDBC(w\_hdbc1);  $rc = bcp\_bind(w\_hdbc1, (BYTE*) \& d\_ytd, 0,$ SQL\_VARLEN\_DATA, NULL, 0, SQLFLT8, 10); if (rc != SUCCEED) HandleErrorDBC(w\_hdbc1);  $rc = bcp\_bind(w\_hdbc1, (BYTE*) \& d\_next\_o_id, 0,$ SQL\_VARLEN\_DATA, NULL, 0, SQLINT4, 11); if (rc != SUCCEED) HandleErrorDBC(w\_hdbc1);  $d_ytd = 30000.0;$ d\_next\_o\_id = orders\_per\_district+1; time\_start = (TimeNow() / MILLI); for (w\_id = aptr->starting\_warehouse; w\_id <= aptr->num\_warehouses; w\_id++) {  $d_w_id = w_id;$ for  $(d_id = 1; d_id \leq$ DISTRICT\_PER\_WAREHOUSE; d\_id++) { MakeAlphaString(6,10,D\_NAME\_LEN, d\_name); MakeAddress(d\_street\_1, d\_street\_2, d\_city, d\_state, d\_zip);  $d_{\text{max}} = ((float)$ RandomNumber(0L,2000L))/10000.00;  $rc = bcp\_sendrow(w_{hdbc1});$ if  $(re := SUCCEED)$ HandleErrorDBC(w\_hdbc1); district\_rows\_loaded++; CheckForCommit(w\_hdbc1, w\_hstmt1, district\_rows\_loaded, "district", &time\_start); } }  $rcint = bcp\_done(w_{hdbc1});$ if (rcint  $<$  0) HandleErrorDBC(w\_hdbc1); printf("Finished loading district table.\n");  $\!\!/\!/$  if build index after load... if ((aptr->build\_index == 1) && (aptr->index\_order == 0)) BuildIndex("idxdiscl"); return; } //================================================= ====================== // // Function : Stock // //================================================= ====================== void Stock() { long s\_i\_id; long s\_w\_id; short s\_quantity; char s\_dist\_01[S\_DIST\_LEN+1]; char  $s\_dist_02[S_DIST_LEN+1];$ <br>char  $s$  dist 03[S DIST LEN+1]; s\_dist\_03[S\_DIST\_LEN+1]; char s\_dist\_04[S\_DIST\_LEN+1]; char s\_dist\_05[S\_DIST\_LEN+1]; char s dist 06[S\_DIST\_LEN+1]; char s\_dist\_07[S\_DIST\_LEN+1]; char s\_dist\_08[S\_DIST\_LEN+1]; char s\_dist\_09[S\_DIST\_LEN+1]; char s\_dist\_10[S\_DIST\_LEN+1];<br>long s\_ytd; s\_ytd; short s\_order\_cnt; short s\_remote\_cnt; char s\_data[S\_DATA\_LEN+1]; short len; char name[20]; long time\_start; RETCODE rc; DBINT rcint; char bcphint[128]; // Seed with unique number seed(aptr->starting\_warehouse + 3);

// if build index before load... if ((aptr->build\_index == 1) && (aptr->index\_order == 1)) BuildIndex("idxstkcl"); sprintf(name, "%s..%s", aptr->database, "t\_stock"); LOGFILE\_CREATE("\\stock.err")  $rc = bcp\_init(w_{hold}c1, name, NULL, LogFile, DB_IN);$ if (rc != SUCCEED) HandleErrorDBC(w\_hdbc1); if ((aptr->build\_index == 1) && (aptr->index\_order == 1)) { sprintf(bcphint, "tablock, order (s\_i\_id, s\_w\_id), ROWS\_PER\_BATCH = %u, CHECK\_CONSTRAINTS", (aptr->num\_warehouses \* 100000));  $rc = bcp\_control(w\_hdbc1, BCPHINTS, (void*)$ bcphint); if (rc != SUCCEED) HandleErrorDBC(w\_hdbc1); }  $rc = bcp\_bind(w\_hdbc1, (BYTE*) \& s\_i_id, 0,$ SQL\_VARLEN\_DATA, NULL, 0, SQLINT4, 1); if  $(re := SUCCEED)$ HandleErrorDBC(w\_hdbc1); bcp\_bind(w\_hdbc1,  $(BYTE^*)$  &s\_w\_id, 0, SQL\_VARLEN\_DATA, NULL, 0, SQLINT4, 2); if (rc != SUCCEED) HandleErrorDBC(w\_hdbc1);  $rc = bcp\_bind(w\_hdbc1, (BYTE*) \& s\_quantity, 0,$ SQL\_VARLEN\_DATA, NULL, 0, SQLINT2, 3); if (rc != SUCCEED) HandleErrorDBC(w\_hdbc1);  $rc = bcp\_bind(w\_hdbc1, (BYTE*) s\_dist\_01, 0,$ S\_DIST\_LEN, NULL, 0, 0, 4); if (rc != SUCCEED) HandleErrorDBC(w\_hdbc1);  $rc = bcp\_bind(w\_hdbc1, (BYTE*) s\_dist_02, 0,$ S\_DIST\_LEN, NULL, 0, 0, 5); if (rc != SUCCEED) HandleErrorDBC(w\_hdbc1);  $rc = bcp\_bind(w\_hdbc1, (BYTE*) s\_dist_03, 0,$ S\_DIST\_LEN, NULL, 0, 0, 6); if ( $rc$  != SUCCEED) HandleErrorDBC(w\_hdbc1);  $rc = bcp\_bind(w\_hdbc1, (BYTE*) s\_dist_04, 0,$ S\_DIST\_LEN, NULL, 0, 0, 7); if (rc != SUCCEED) HandleErrorDBC(w\_hdbc1);  $rc = bcp\_bind(w\_hdbc1, (BYTE*) s\_dist\_05, 0,$ S\_DIST\_LEN, NULL, 0, 0, 8); if (rc != SUCCEED) HandleErrorDBC(w\_hdbc1);  $rc = bcp\_bind(w\_hdbc1, (BYTE*) s\_dist\_06, 0,$ S\_DIST\_LEN, NULL, 0, 0, 9); if (rc != SUCCEED) HandleErrorDBC(w\_hdbc1);  $rc = bcp\_bind(w\_hdbc1, (BYTE*) s\_dist_07, 0,$ S\_DIST\_LEN, NULL, 0, 0, 10); if (rc != SUCCEED) HandleErrorDBC(w\_hdbc1);  $rc = bcp\_bind(w\_hdbc1, (BYTE^*) s\_dist_08, 0,$ S\_DIST\_LEN, NULL, 0, 0, 11);  $if (rc != SUCCEED)$ HandleErrorDBC(w\_hdbc1);  $rc = bcp\_bind(w\_hdbc1, (BYTE*) s\_dist_09, 0,$ S\_DIST\_LEN, NULL, 0, 0, 12); if  $(re != SUCCEED)$ HandleErrorDBC(w\_hdbc1);  $rc = bcp\_bind(w\_hdbc1, (BYTE*) s\_dist\_10, 0,$ S\_DIST\_LEN, NULL, 0, 0, 13); if (rc != SUCCEED) HandleErrorDBC(w\_hdbc1);  $rc = bcp\_bind(w\_hdbc1, (BYTE*) \& s\_ytd, 0,$ SQL\_VARLEN\_DATA, NULL, 0, SQLINT4, 14); if (rc != SUCCEED) HandleErrorDBC(w\_hdbc1);  $rc = bcp\_bind(w\_hdbc1, (BYTE*) & s\_order\_cnt, 0,$ SQL\_VARLEN\_DATA, NULL, 0, SQLINT2, 15); if (rc != SUCCEED) HandleErrorDBC(w\_hdbc1);  $rc = bcp\_bind(w\_hdbc1, (BYTE*) \& s\_remote\_cnt, 0,$ SQL\_VARLEN\_DATA, NULL, 0, SQLINT2, 16); if (rc != SUCCEED) HandleErrorDBC(w\_hdbc1);  $rc = bcp\_bind(w\_hdbc1, (BYTE*) s\_data, 0,$ S\_DATA\_LEN, NULL, 0, 0, 17); if (rc != SUCCEED) HandleErrorDBC(w\_hdbc1);  $s_ytd = s_order_cnt = s_renote_cnt = 0;$  $time\_start = (TimeNow() / MILLI);$ printf("...Loading stock table\n"); for  $(s_i_id=1; s_i_id \leq max_i$  items;  $s_i_id++)$ { for (s\_w\_id = (long)aptr->starting\_warehouse; s\_w\_id <= aptr->num\_warehouses; s\_w\_id++) {  $s$ \_quantity  $=$ (short)RandomNumber(10L,100L);  $len =$ MakeAlphaString(24,24,S\_DIST\_LEN, s\_dist\_01); len = MakeAlphaString(24,24,S\_DIST\_LEN, s\_dist\_02);  $len =$ MakeAlphaString(24,24,S\_DIST\_LEN, s\_dist\_03);  $len =$ MakeAlphaString(24,24,S\_DIST\_LEN, s\_dist\_04);  $len =$ MakeAlphaString(24,24,S\_DIST\_LEN, s\_dist\_05); len = MakeAlphaString(24,24,S\_DIST\_LEN, s\_dist\_06);

 $len =$ MakeAlphaString(24,24,S\_DIST\_LEN, s\_dist\_07);  $len =$ MakeAlphaString(24,24,S\_DIST\_LEN, s\_dist\_08); len = MakeAlphaString(24,24,S\_DIST\_LEN, s\_dist\_09); len = MakeAlphaString(24,24,S\_DIST\_LEN, s\_dist\_10);  $len =$ MakeOriginalAlphaString(26,50, S\_DATA\_LEN, s\_data,10); rc = bcp\_sendrow(w\_hdbc1); if rc != SUCCEED) HandleErrorDBC(w\_hdbc1); stock\_rows\_loaded++; CheckForCommit(w\_hdbc1, w\_hstmt1, stock\_rows\_loaded, "stock", &time\_start); } }  $rcint = bcp \text{ done}(w \text{ hdbc1});$ if (rcint  $<$  0) HandleErrorDBC(w\_hdbc1); printf("Finished loading stock table.\n"); SQLFreeStmt(w\_hstmt1, SQL\_DROP); SQLDisconnect(w\_hdbc1); SQLFreeConnect(w\_hdbc1); // if build index after load... if  $((\text{aptr} > \text{build}_\text{index} == 1) \& (\text{aptr} > \text{index}_\text{order} == 0))$ BuildIndex("idxstkcl"); return; } //================================================= ====================== // // Function : LoadCustomer // //================================================= ====================== void LoadCustomer() { LOADER\_TIME\_STRUCT customer\_time\_start; LOADER\_TIME\_STRUCT history\_time\_start; long w\_id; short d\_id; DWORD dwThreadID[MAX\_CUSTOMER\_THREADS]; HANDLE hThread[MAX\_CUSTOMER\_THREADS]; char name[20]; RETCODE rc; DBINT rcint; char bcphint[128]; char cmd[256]; // SQLRETURN rc\_1; // SQLSMALLINT recnum, MsgLen; // SQLCHAR SqlState[6], Msg[SQL\_MAX\_MESSAGE\_LENGTH]; // SQLINTEGER NativeError; // Seed with unique number seed(aptr->starting\_warehouse + 4); printf("Loading customer and history tables...\n"); // if build index before load... if ((aptr->build\_index == 1) && (aptr->index\_order == 1)) BuildIndex("idxcuscl"); // Initialize bulk copy sprintf(name, "%s..%s", aptr->database, "t\_customer"); LOGFILE\_CREATE("\\customer.err")  $rc = bcp$  init(c\_hdbc1, name, NULL, LogFile, DB\_IN); if (rc != SUCCEED) HandleErrorDBC(c\_hdbc1); if ((aptr->build\_index == 1) && (aptr->index\_order == 1)) { sprintf(bcphint, "tablock, order (c\_w\_id, c\_d\_id, c\_id), ROWS\_PER\_BATCH = %u, CHECK\_CONSTRAINTS", (aptr->num\_warehouses \* 30000));  $rc = bcp\_control(c\_hdbc1, BCPHINTS, (void*)$ bcphint); if (rc != SUCCEED) HandleErrorDBC(c\_hdbc1); } sprintf(name, "%s..%s", aptr->database, "t\_history"); LOGFILE\_CREATE("\\history.err")  $rc = bcp\_init(c\_hdbc2, name, NULL, LogFile, DB_IN);$  $if (rc != SUCCEED)$ HandleErrorDBC(c\_hdbc2); sprintf(bcphint, "tablock, order (h\_w\_id, h\_d\_id, h\_c\_id, h\_date), ROWS\_PER\_BATCH = %u, CHECK\_CONSTRAINTS", (aptr->num\_warehouses \* 30000));  $rc = bcp$  control(c hdbc2, BCPHINTS, (void\*) bcphint); if (rc != SUCCEED) HandleErrorDBC(c\_hdbc2);  $\text{customer\_rows\_loaded} = 0;$ history\_rows\_loaded = 0; CustomerBufInit(); customer\_time\_start.time\_start = (TimeNow() / MILLI); history\_time\_start.time\_start = (TimeNow() / MILLI); for  $(w_id = (long)$ aptr->starting\_warehouse;  $w_id \leq$ aptr->num\_warehouses; w\_id++) { for  $(d_id = 1; d_id \leq$ DISTRICT\_PER\_WAREHOUSE; d\_id++) {

```
CustomerBufLoad(d_id, w_id); 
                                // Start parallel loading threads here...
                                // Start customer table thread
                                printf("...Loading customer table for:
d_id = %d, w_id = %d\n\pi", d_id, w_id);hThread[0] = CreateThread(NULL,
                       0,
                       (LPTHREAD_START_ROUTINE)
LoadCustomerTable, 
                       &customer_time_start, 
                       0,
                       &dwThreadID[0]); 
                                if (hThread[0] == NULL)
                                {
                                           printf("Error, failed in
creating creating thread = 0.\langle n''\rangle;
                                           exit(-1);} 
                                // Start History table thread
                                printf("...Loading history table for:
d_id = %d, w_id = %d\n\pi", d_id, w_id);hThread[1] = CreateThread(NULL,
                       0,
                       (LPTHREAD_START_ROUTINE)
LoadHistoryTable,
                       &history_time_start, 
                       0,
                       &dwThreadID[1]); 
                                if (hThread[1] == NULL)
                                {
                                           printf("Error, failed in
creating creating thread = 1.\n\ln");
                                           exit(-1);} 
                                WaitForSingleObject( hThread[0],
INFINITE ); 
                                WaitForSingleObject( hThread[1],
INFINITE ); 
                                if (CloseHandle(hThread[0]) ==FALSE)
                                {
                                          printf("Error, failed in
closing customer thread handle with errno: %d\n", GetLastError());
                                }
                                                                                                       if (CloseHandle(hThread[1]) ==FALSE)
                                                                                                        {
                                                                                                                  printf("Error, failed in
                                                                       closing history thread handle with errno: %d\n", GetLastError());
                                                                                                       }
                                                                                             }
                                                                                  }
                                                                                  // flush the bulk connection
                                                                                  rcint = bcp\_done(c\_hdbc1);if (rcint < 0)
                                                                                             HandleErrorDBC(c_hdbc1);
                                                                                  rcint = bcp\_done(c_hdbc2);if (rcint < 0)
                                                                                             HandleErrorDBC(c_hdbc2);
                                                                                 printf("Finished loading customer table.\n");
                                                                                  \!\!/\!/ if build index after load...
                                                                                  if ((aptr->build_index == 1) && (aptr->index_order == 0))
                                                                                             BuildIndex("idxcuscl");
                                                                                 // build non-clustered index
                                                                                  if (\text{aptr}->build_index == 1)
                                                                                            BuildIndex("idxcusnc");
                                                                                  // Output the NURAND used for the loader into C_FIRST
                                                                       for C_ID = 1,
                                                                                  // C_wID = 1, and C_pID = 1sprintf(cmd, "isql -S%s -U%s -P%s -d%s -e -Q\"update
                                                                       t_customer set c_first = C_LOAD = %d' where c_id = 1 and c_w_id =
                                                                       1 and c_d_id = 1" > %s\\nurand_load.log",
                                                                                                                  aptr->server,
                                                                                                                  aptr->user,
                                                                                                                  aptr->password,
                                                                                                                  aptr->database,
                                                                                                                  LOADER_NURAND_C,
                                                                                                                  LogBase);
                                                                                  system(cmd);
                                                                                  SQLFreeStmt(c_hstmt1, SQL_DROP);
                                                                                  SQLDisconnect(c_hdbc1);
                                                                                  SQLFreeConnect(c_hdbc1); 
                                                                                  SQLFreeStmt(c_hstmt2, SQL_DROP);
                                                                                  SQLDisconnect(c_hdbc2);
                                                                                  SQLFreeConnect(c_hdbc2); 
                                                                          return;
                                                                       }
                                                                                                               //=================================================
                                                                       ======================
                                                                       //
                                                                       // Function : CustomerBufInit
                                                                       //
                                                                       //=================================================
                                                                       ======================
```
void CustomerBufInit()

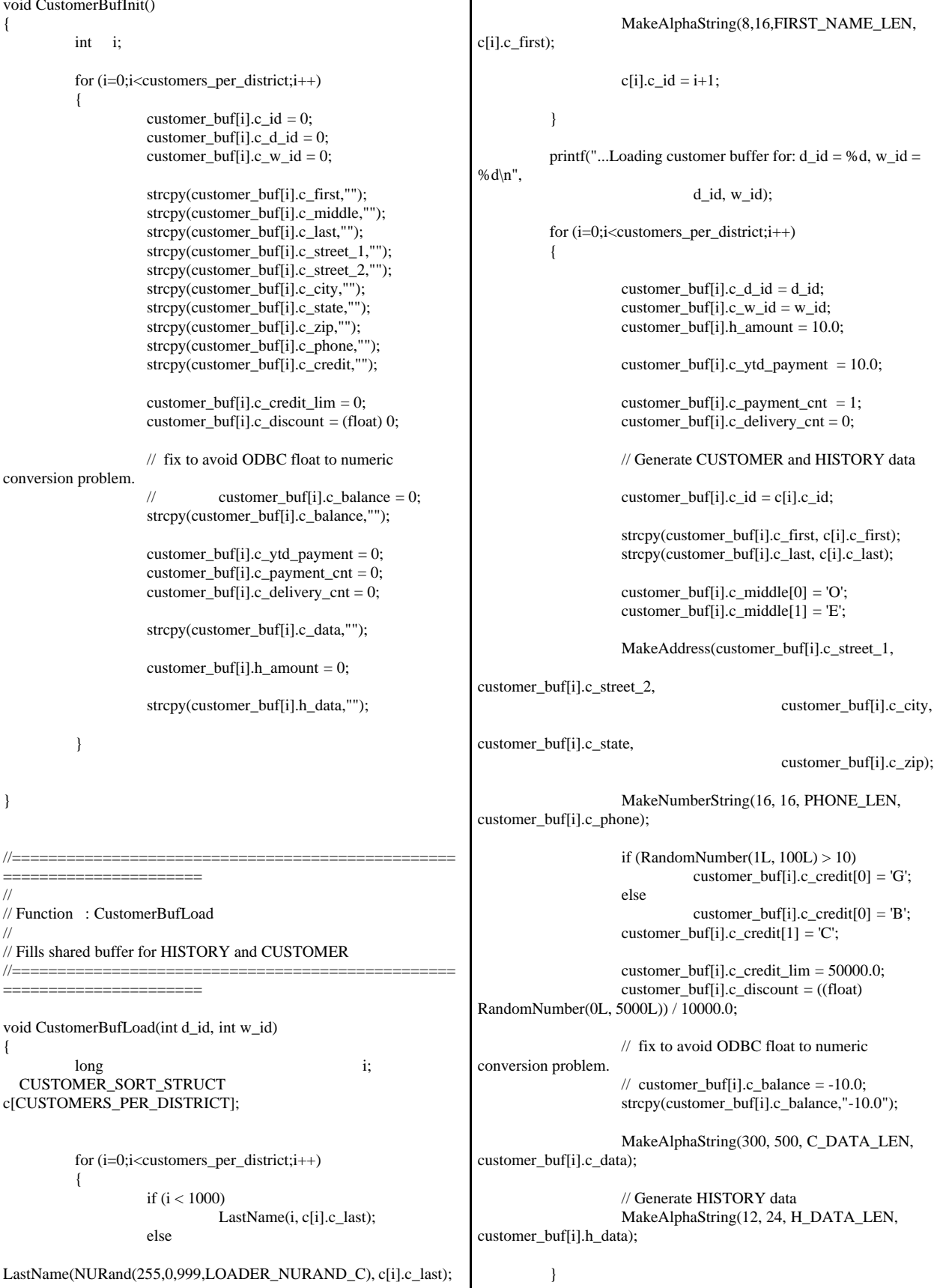

} //================================================= ====================== // // Function : LoadCustomerTable // //================================================= ====================== void LoadCustomerTable(LOADER\_TIME\_STRUCT \*customer\_time\_start) { int i; long c\_id; short c\_d\_id; long c\_w\_id; char c\_first[FIRST\_NAME\_LEN+1]; char c\_middle[MIDDLE\_NAME\_LEN+1]; char c\_last[LAST\_NAME\_LEN+1]; char c\_street\_1[ADDRESS\_LEN+1]; char c\_street\_2[ADDRESS\_LEN+1]; char c\_city[ADDRESS\_LEN+1]; char c\_state[STATE\_LEN+1]; char c\_zip[ZIP\_LEN+1]; char c\_phone[PHONE\_LEN+1]; char c\_credit[CREDIT\_LEN+1]; double c\_credit\_lim; double c\_discount; // fix to avoid ODBC float to numeric conversion problem.  $//$  double  $c$  balance: char c\_balance[6]; double c\_ytd\_payment; short c\_payment\_cnt; short c\_delivery\_cnt; char c\_data[C\_DATA\_LEN+1]; char c\_since[C\_SINCE\_LEN+1]; RETCODE rc;  $rc = bcp\_bind(c\_hdbc1, (BYTE*) &c\_id, 0,$ SQL\_VARLEN\_DATA, NULL, 0, SQLINT4, 1); if (rc != SUCCEED) HandleErrorDBC(c\_hdbc1);  $rc = bcp\_bind(c\_hdbc1, (BYTE*) & c\_d_id, 0,$ SQL\_VARLEN\_DATA, NULL, 0, SQLINT2, 2); if (rc != SUCCEED) HandleErrorDBC(c\_hdbc1);  $rc = bcp\_bind(c\_hdbc1, (BYTE*) &c\_w_id, 0,$ SQL\_VARLEN\_DATA, NULL, 0, SQLINT4, 3); if (rc != SUCCEED) HandleErrorDBC(c\_hdbc1);  $rc = bcp\_bind(c\_hdbc1, (BYTE*) c\_first, 0, FIRST\_NAME\_LEN,$ NULL, 0, 0, 4); if (rc != SUCCEED) HandleErrorDBC(c\_hdbc1);  $rc = bcp\_bind(c\_hdbc1, (BYTE*) c\_middle, 0,$ MIDDLE\_NAME\_LEN, NULL,  $0, 0, 5$ ); if (rc != SUCCEED) HandleErrorDBC(c\_hdbc1); rc = bcp\_bind(c\_hdbc1, (BYTE \*) c\_last, 0, LAST\_NAME\_LEN, NULL, 0, 0, 6); if (rc != SUCCEED) HandleErrorDBC(c\_hdbc1);  $rc = bcp\_bind(c\_hdbc1, (BYTE*) c\_street\_1, 0, ADDRESS\_LEN,$ NULL, 0, 0, 7); if (rc != SUCCEED) HandleErrorDBC(c\_hdbc1);  $rc = bcp\_bind(c\_hdbc1, (BYTE*) c\_street\_2, 0, ADDRESS\_LEN,$ NULL,0,0, 8); if ( $rc$  != SUCCEED) HandleErrorDBC(c\_hdbc1);  $rc = bcp\_bind(c\_hdbc1, (BYTE*) c\_city, 0, ADDRESS\_LEN,$ NULL, 0, 0, 9); if (rc != SUCCEED) HandleErrorDBC(c\_hdbc1); rc = bcp\_bind(c\_hdbc1, (BYTE \*) c\_state, 0, STATE\_LEN, NULL, 0, 0, 10); if (rc != SUCCEED) HandleErrorDBC(c\_hdbc1);  $rc = bcp\_bind(c\_hdbc1, (BYTE*) c\_zip, 0, ZIP\_LEN, NULL, 0, 0,$ 11); if ( $rc$  != SUCCEED) HandleErrorDBC(c\_hdbc1);  $rc = bcp\_bind(c\_hdbc1, (BYTE*) c\_phone, 0, PHONE\_LEN,$ NULL, 0, 0, 12); if (rc != SUCCEED) HandleErrorDBC(c\_hdbc1);  $rc = bcp\_bind(c\_hdbc1, (BYTE*) &c\_since, 0,$ C\_SINCE\_LEN, NULL, 0, SQLCHARACTER, 13); if (rc != SUCCEED) HandleErrorDBC(c\_hdbc1);  $rc = bcp\_bind(c\_hdbc1, (BYTE*) c\_credit, 0, CREDIT\_LEN,$ NULL, 0, 0, 14); if (rc != SUCCEED) HandleErrorDBC(c\_hdbc1);  $rc = bcp\_bind(c\_hdbc1, (BYTE*) &c\_credit\_lim, 0,$ SQL\_VARLEN\_DATA, NULL, 0, SQLFLT8, 15); if (rc != SUCCEED) HandleErrorDBC(c\_hdbc1);  $rc = bcp\_bind(c\_hdbc1, (BYTE*) &c\_discount, 0,$ SQL\_VARLEN\_DATA, NULL, 0, SQLFLT8, 16); if rc != SUCCEED) HandleErrorDBC(c\_hdbc1); // fix to avoid ODBC float to numeric conversion problem. //  $rc = bcp\_bind(c\_hdbc1, (BYTE*) & c\_balance, 0,$ SQL\_VARLEN\_DATA, NULL, 0, SQLFLT8, 17);  $//$  if (rc  $!=$  SUCCEED) // HandleErrorDBC(c\_hdbc1);  $rc = bcp\_bind(c\_hdbc1, (BYTE*) c\_balance, 0, 5, NULL, 0,$ SQLCHARACTER, 17); if (rc != SUCCEED) HandleErrorDBC(c\_hdbc1);

 $rc = bcp\_bind(c\_hdbc1, (BYTE*) & c\_ytd\_payment, 0,$ SQL\_VARLEN\_DATA, NULL, 0, SQLFLT8, 18); if (rc != SUCCEED) HandleErrorDBC(c\_hdbc1);  $rc = bcp\_bind(c\_hdbc1, (BYTE*) & c\_payment\_cnt, 0,$ SQL\_VARLEN\_DATA, NULL, 0, SQLINT2, 19); if (rc != SUCCEED) HandleErrorDBC(c\_hdbc1);  $rc = bcp\_bind(c\_hdbc1, (BYTE*) & c\_delivery\_cnt, 0,$ SQL\_VARLEN\_DATA, NULL, 0, SQLINT2, 20); if (rc != SUCCEED) HandleErrorDBC(c\_hdbc1); rc = bcp\_bind(c\_hdbc1, (BYTE \*) c\_data, 0, 500, NULL, 0, 0, 21); if  $(re := SUCCEED)$ HandleErrorDBC(c\_hdbc1); for  $(i = 0; i <$  customers\_per\_district;  $i++)$  $\{$  $c_id = customer_buff[i].c_id;$ c\_d\_id = customer\_buf[i].c\_d\_id;  $c_w_id = customer_buff[i].c_w_id;$ strcpy(c\_first, customer\_buf[i].c\_first); strcpy(c\_middle, customer\_buf[i].c\_middle); strcpy(c\_last, customer\_buf[i].c\_last); strcpy(c\_street\_1, customer\_buf[i].c\_street\_1); strcpy(c\_street\_2, customer\_buf[i].c\_street\_2); strcpy(c\_city, customer\_buf[i].c\_city); strcpy(c\_state, customer\_buf[i].c\_state); strcpy(c\_zip, customer\_buf[i].c\_zip); strcpy(c\_phone, customer\_buf[i].c\_phone); strcpy(c\_credit, customer\_buf[i].c\_credit); FormatDate(&c\_since); c\_credit\_lim = customer\_buf[i].c\_credit\_lim; c\_discount = customer\_buf[i].c\_discount; // fix to avoid ODBC float to numeric conversion problem.  $\frac{1}{2}$  c\_balance = customer\_buf[i].c\_balance; strcpy(c\_balance, customer\_buf[i].c\_balance); c\_ytd\_payment = customer\_buf[i].c\_ytd\_payment; c payment  $cnt =$ customer\_buf[i].c\_payment\_cnt; c\_delivery\_cnt = customer\_buf[i].c\_delivery\_cnt; strcpy(c\_data, customer\_buf[i].c\_data); // Send data to server  $rc = bcp\_sendrow(c\_hdbc1);$ if (rc != SUCCEED) HandleErrorDBC(c\_hdbc1); customer\_rows\_loaded++; CheckForCommit(c\_hdbc1, c\_hstmt1, customer rows loaded, "customer", &customer\_time\_start->time\_start); } } //================================================= ====================== // // Function : LoadHistoryTable // //================================================= ====================== void LoadHistoryTable(LOADER\_TIME\_STRUCT \*history\_time\_start) { int i; long c\_id; short c\_d\_id; long c\_w\_id; double h\_amount; char h\_data[H\_DATA\_LEN+1]; char h\_date[H\_DATE\_LEN+1]; RETCODE rc;  $rc = bcp\_bind(c\_hdbc2, (BYTE*) & c_id, 0,$ SQL\_VARLEN\_DATA, NULL, 0, SQLINT4, 1); if (rc != SUCCEED) HandleErrorDBC(c\_hdbc2);  $rc = bcp\_bind(c\_hdbc2, (BYTE*) & c\_d_id, 0,$ SQL\_VARLEN\_DATA, NULL, 0, SQLINT2, 2); if (rc != SUCCEED) HandleErrorDBC(c\_hdbc2);  $rc = bcp\_bind(c\_hdbc2, (BYTE*) & c\_w_id, 0,$ SQL\_VARLEN\_DATA, NULL, 0, SQLINT4, 3); if (rc != SUCCEED) HandleErrorDBC(c\_hdbc2);  $rc = bcp\_bind(c\_hdbc2, (BYTE*) & c\_d_id, 0,$ SQL\_VARLEN\_DATA, NULL, 0, SQLINT2, 4); if (rc != SUCCEED) HandleErrorDBC(c\_hdbc2);  $rc = bcp\_bind(c\_hdbc2, (BYTE*) &c\_w_id, 0,$ SQL\_VARLEN\_DATA, NULL, 0, SQLINT4, 5); if (rc != SUCCEED) HandleErrorDBC(c\_hdbc2);  $rc = bcp\_bind(c\_hdbc2, (BYTE*) \&h\_date, 0,$ H\_DATE\_LEN, NULL, 0, SQLCHARACTER, 6);  $if (rc != SUCCEED)$ HandleErrorDBC(c\_hdbc2);  $rc = bcp\_bind(c\_hdbc2, (BYTE*) \&h\_amount, 0,$ SQL\_VARLEN\_DATA, NULL, 0, SQLFLT8, 7); if (rc != SUCCEED) HandleErrorDBC(c\_hdbc2); rc = bcp\_bind(c\_hdbc2, (BYTE \*) h\_data, 0, H\_DATA\_LEN, NULL, 0, 0, 8);  $if (rc != SUCCEED)$ HandleErrorDBC(c\_hdbc2); for  $(i = 0; i <$  customers\_per\_district;  $i++)$  {  $c_id = customer_buff[i].c_id;$  $c_d_id = customer_buff[i].c_d_id;$  $c_w_id = customer_buff[i].c_w_id;$ h\_amount = customer\_buf[i].h\_amount;

```
strcpy(h_data, customer_buf[i].h_data);
                   FormatDate(&h_date);
                   // send to server 
                   rc = bcp\_sendrow(c\_hdbc2);if (rc != SUCCEED)
                             HandleErrorDBC(c_hdbc2);
                   history_rows_loaded++;
                   CheckForCommit(c_hdbc2, c_hstmt2,
history_rows_loaded, "history", &history_time_start->time_start);
   }
}
//=================================================
                ===========-===============
//
// Function : LoadOrders
//
//=================================================
==========================
void LoadOrders()
{ 
         LOADER_TIME_STRUCT orders_time_start;
         LOADER_TIME_STRUCT new_order_time_start;
         LOADER_TIME_STRUCT order_line_time_start;
          long w id:
  short d_id;
         DWORD 
dwThreadID[MAX_ORDER_THREADS];
         HANDLE 
hThread[MAX_ORDER_THREADS];
         char name[20];
         RETCODE
rc;
         char
bcphint[128];
         // seed with unique number
          seed(aptr->starting_warehouse + 5);
         printf("Loading orders...\n"); 
         // if build index before load...
         if ((aptr->build_index == 1) && (aptr->index_order == 1))
          {
                             BuildIndex("idxordcl");
                             BuildIndex("idxnodcl");
                             BuildIndex("idxodlcl");
          }
         \prime\prime initialize bulk copy
          sprintf(name, "%s..%s", aptr->database, "t_orders");
         LOGFILE_CREATE("\\orders.err")
         rc = bcp_init(o_hdbc1, name, NULL, LogFile, DB_IN);
         if (rc != SUCCEED)
                   HandleErrorDBC(o_hdbc1);
         if ((aptr->build_index == 1) && (aptr->index_order == 1))
          {
                    sprintf(bcphint, "tablock, order (o_w_id, o_d_id,
o_id), ROWS_PER_BATCH = %u, CHECK_CONSTRAINTS",
(aptr->num_warehouses * 30000));
                                                                                     rc = bcp_control(o_hdbc1, BCPHINTS, (void*)
                                                                 bcphint); 
                                                                                     if (re := SUCCEED)HandleErrorDBC(o_hdbc1);
                                                                           }
                                                                           sprintf(name, "%s..%s", aptr->database, "t_new_order");
                                                                           LOGFILE_CREATE("\\neword.err")
                                                                           rc = bcp_init(o_hdbc2, name, NULL, LogFile, DB_IN); 
                                                                           if (rc != SUCCEED)
                                                                                     HandleErrorDBC(o_hdbc2);
                                                                           if ((aptr->build_index == 1) && (aptr->index_order == 1))
                                                                           {
                                                                                     sprintf(bcphint, "tablock, order (no_w_id,
                                                                 no_d_id, no_o_id), ROWS_PER_BATCH = %u,
                                                                 CHECK_CONSTRAINTS", (aptr->num_warehouses * 9000));
                                                                                     rc = bcp_control(o_hdbc2, BCPHINTS, (void*)
                                                                 bcphint); 
                                                                                     if (rc != SUCCEED)
                                                                                               HandleErrorDBC(o_hdbc2);
                                                                           }
                                                                           sprintf(name, "%s..%s", aptr->database, "t_order_line");
                                                                           LOGFILE_CREATE("\\ordline.err")
                                                                           rc = bcp\_init(o\_hdbc3, name, NULL, LogFile, DB_IN);if (rc != SUCCEED)
                                                                                     HandleErrorDBC(o_hdbc3);
                                                                   if ((aptr->build_index == 1) && (aptr->index_order == 1))
                                                                           {
                                                                                     sprintf(bcphint, "tablock, order (ol_w_id,
                                                                 ol_d_id, ol_o_id, ol_number ROWS_PER_BATCH = %u,
                                                                 CHECK_CONSTRAINTS", (aptr->num_warehouses * 300000));
                                                                                     rc = bcp\_control(o\_hdbc3, BCPHINTS, (void*)bcphint); 
                                                                                     if (rc != SUCCEED)HandleErrorDBC(o_hdbc3);
                                                                           }
                                                                           orders_rows_loaded = 0;
                                                                           new_order_rows_loaded = 0;
                                                                           order_line_rows_loaded = 0;
                                                                           OrdersBufInit();
                                                                           orders_time_start.time_start = (TimeNow() / MILLI);
                                                                           new order time_start.time_start = (TimeNow() / MILLI);
                                                                           order_line_time_start.time_start = (TimeNow() / MILLI); 
                                                                           for (w_id = (long)aptr->starting_warehouse; w_id \leqaptr->num_warehouses; w_id++)
                                                                           {
                                                                                     for (d_id = 1; d_id \leqDISTRICT_PER_WAREHOUSE; d_id++)
                                                                                     {
                                                                                               OrdersBufLoad(d_id, w_id); 
                                                                                               // start parallel loading threads here...
                                                                                               // start Orders table thread
                                                                                               printf("...Loading Order Table for:
                                                                 d_id = %d, w_id = %d\n\pi", d_id, w_id);
```
hThread[0] = CreateThread(NULL, 0, (LPTHREAD\_START\_ROUTINE) LoadOrdersTable, &orders\_time\_start, 0, &dwThreadID[0]); if  $(hThread[0] == NULL)$ { printf("Error, failed in creating creating thread =  $0.\n\ln$ ");  $exit(-1);$ } // start NewOrder table thread printf("...Loading New-Order Table for:  $d_id = %d, w_id = %d\n\pi", d_id, w_id);$ hThread[1] = CreateThread(NULL, 0, (LPTHREAD\_START\_ROUTINE) LoadNewOrderTable, &new\_order\_time\_start, 0, &dwThreadID[1]); if  $(hThread[1] == NULL)$ { printf("Error, failed in creating creating thread =  $1.\n\ln$ ");  $exit(-1);$ } // start Order-Line table thread printf("...Loading Order-Line Table for:  $d_id = %d, w_id = %d\n\pi", d_id, w_id);$ hThread[2] = CreateThread(NULL, 0, (LPTHREAD\_START\_ROUTINE) LoadOrderLineTable, &order\_line\_time\_start, 0, &dwThreadID[2]); if  $(hThread[2] == NULL)$ { printf("Error, failed in creating creating thread =  $2.\n\cdot$ ");  $exit(-1);$ } WaitForSingleObject( hThread[0], INFINITE ); WaitForSingleObject( hThread[1], INFINITE ); WaitForSingleObject( hThread[2], INFINITE ); if (CloseHandle(hThread[0]) == FALSE) { printf("Error, failed in closing Orders thread handle with errno: %d\n", GetLastError()); } if (CloseHandle(hThread[1]) == FALSE) { printf("Error, failed in closing NewOrder thread handle with errno: %d\n", GetLastError()); } if (CloseHandle(hThread[2]) == FALSE) { printf("Error, failed in closing OrderLine thread handle with errno: %d\n", GetLastError()); } } } printf("Finished loading orders.\n"); return; } //================================================= ====================== // // Function : OrdersBufInit // // Clears shared buffer for ORDERS, NEWORDER, and ORDERLINE // //================================================= ====================== void OrdersBufInit() { int i; int j; for (i=0;i<orders\_per\_district;i++) { orders\_buf[i].o\_id = 0;  $orders_buff[i].o_d_id = 0;$ orders\_buf[i].o\_w\_id = 0; orders\_buf[i].o\_c\_id = 0; orders\_buf[i].o\_carrier\_id = 0; orders\_buf[i].o\_ol\_cnt = 0; orders\_buf[i].o\_all\_local = 0; for  $(j=0;j<=14;j++)$ { orders\_buf[i].o\_ol[j].ol = 0;

orders\_buf[i].o\_ol[j].ol\_i\_id = 0; orders\_buf[i].o\_ol[j].ol\_supply\_w\_id = 0; orders\_buf[i].o\_ol[j].ol\_quantity = 0;  $orders_buff[i].o_o[i].o]_amount = 0;$ strcpy(orders\_buf[i].o\_ol[j].ol\_dist\_info,""); } } } //================================================= ====================== // // Function : OrdersBufLoad // // Fills shared buffer for ORDERS, NEWORDER, and ORDERLINE // //================================================= ====================== void OrdersBufLoad(int d\_id, int w\_id) { int cust[ORDERS\_PER\_DISTRICT+1]; long o\_id; short ol; printf("...Loading Order Buffer for:  $d_id = %d$ ,  $w_id =$ %d\n",  $d_id, w_id);$ GetPermutation(cust, orders\_per\_district); for (o\_id=0;o\_id<orders\_per\_district;o\_id++) { // Generate ORDER and NEW-ORDER data orders\_buf[o\_id].o\_d\_id = d\_id; orders\_buf $\lceil$ o\_id $\rceil$ .o\_w\_id = w\_id; orders\_buf[o\_id].o\_id =  $o$ \_id+1; orders\_buf[o\_id].o\_c\_id = cust[o\_id+1]; orders\_buf[o\_id].o\_ol\_cnt = (short)RandomNumber(5L, 15L); if (o\_id < first\_new\_order) { orders\_buf[o\_id].o\_carrier\_id = (short)RandomNumber(1L, 10L); orders\_buf[o\_id].o\_all\_local = 1; } else { orders\_buf[o\_id].o\_carrier\_id = 0; orders\_buf[o\_id].o\_all\_local = 1; } for (ol=0; ol<orders\_buf[o\_id].o\_ol\_cnt; ol++) {  $orders_buff[<sub>o_id</sub>].<sub>o_o</sub>0[<sub>o</sub>].<sub>o</sub>] = <sub>o</sub>1+1;$ orders\_buf[o\_id].o\_ol[ol].ol\_i\_id = RandomNumber(1L, max\_items); orders\_buf[o\_id].o\_ol[ol].ol\_supply\_w\_id = w\_id; orders\_buf[o\_id].o\_ol[ol].ol\_quantity  $= 5$ : MakeAlphaString(24, 24, OL\_DIST\_INFO\_LEN, &orders\_buf[o\_id].o\_ol[ol].ol\_dist\_info); // Generate ORDER-LINE data if (o\_id < first\_new\_order) { orders\_buf[o\_id].o\_ol[ol].ol\_amount = 0; // Added to insure ol\_delivery\_d set properly during load FormatDate(&orders\_buf[o\_id].o\_ol[ol].ol\_delivery\_d); } else { orders\_buf[o\_id].o\_ol[ol].ol\_amount = RandomNumber(1,999999)/100.0; // Added to insure ol\_delivery\_d set properly during load // odbc datetime format strcpy(orders\_buf[o\_id].o\_ol[ol].ol\_delivery\_d,"1899-12-31 00:00:00.000"); } } } } //================================================= ====================== // // Function : LoadOrdersTable // //================================================= ====================== void LoadOrdersTable(LOADER\_TIME\_STRUCT \*orders\_time\_start) { int i; long o\_id; short  $o_d_id$ ; long o\_w\_id; long o\_c\_id; short o\_carrier\_id; short o\_ol\_cnt; short o\_all\_local; char o\_entry\_d[O\_ENTRY\_D\_LEN+1]; RETCODE rc; DBINT rcint: // bind ORDER data  $rc = bcp\_bind(o\_hdbc1, (BYTE*) & o_id, 0,$ SQL\_VARLEN\_DATA, NULL, 0, SQLINT4, 1); if (rc != SUCCEED) HandleErrorDBC(o\_hdbc1);

 $rc = bcp\_bind(o\_hdbc1, (BYTE*) \& o\_d_id, 0,$ SQL\_VARLEN\_DATA, NULL, 0, SQLINT2, 2); if (rc != SUCCEED) HandleErrorDBC(o\_hdbc1);  $rc = bcp\_bind(o\_hdbc1, (BYTE*) \& o\_w_id, 0,$ SQL\_VARLEN\_DATA, NULL, 0, SQLINT4, 3); if (rc != SUCCEED) HandleErrorDBC(o\_hdbc1);  $rc = bcp\_bind(o\_hdbc1, (BYTE*) & o_c_id, 0,$ SQL\_VARLEN\_DATA, NULL, 0, SQLINT4, 4); if (rc != SUCCEED) HandleErrorDBC(o\_hdbc1);  $rc = bcp\_bind(o\_hdbc1, (BYTE*) & o\_entry_d, 0,$ O\_ENTRY\_D\_LEN, NULL, 0, SQLCHARACTER, 5); if (rc != SUCCEED) HandleErrorDBC(o\_hdbc1);  $rc = bcp\_bind(o\_hdbc1, (BYTE*) \& o\_carrier_id, 0,$ SQL\_VARLEN\_DATA, NULL, 0, SQLINT2, 6); if (rc != SUCCEED) HandleErrorDBC(o\_hdbc1);  $rc = bcp\_bind(o\_hdbc1, (BYTE*) & o\_ol\_cnt, 0,$ SQL\_VARLEN\_DATA, NULL, 0, SQLINT2, 7); if (rc != SUCCEED) HandleErrorDBC(o\_hdbc1);  $rc = bcp\_bind(o\_hdbc1, (BYTE*) & o\_all\_local, 0,$ SQL\_VARLEN\_DATA, NULL, 0, SQLINT2, 8); if (rc != SUCCEED) HandleErrorDBC(o\_hdbc1); for  $(i = 0; i <$  orders\_per\_district;  $i++)$  {  $o_id$  = orders\_buf[i]. $o_id$ ;  $o_d_id = \text{orders_buff}[i].o_d_id;$  $o_w_id = orders_buff[i].o_w_id;$  $o_c_id = orders_buff[i].o_c_id;$ o\_carrier\_id = orders\_buf[i].o\_carrier\_id;  $o$ \_ol\_cnt = orders\_buf[i]. $o$ \_ol\_cnt; o\_all\_local = orders\_buf[i].o\_all\_local; FormatDate(&o\_entry\_d); // send data to server rc = bcp\_sendrow(o\_hdbc1); if (rc != SUCCEED) HandleErrorDBC(o\_hdbc1); orders\_rows\_loaded++; CheckForCommit(o\_hdbc1, o\_hstmt1, orders\_rows\_loaded, "orders", &orders\_time\_start->time\_start); }  $\frac{1}{\pi}$  rcint = bcp\_batch(o\_hdbc1); // if (rcint  $<$  0) // HandleErrorDBC(o\_hdbc1); if  $((o_w_id == aptr > num_warehouse) & & (o_d_id ==$ 10)) {  $rcint = bcp\_done(o\_hdbc1);$ if (rcint  $<$  0) HandleErrorDBC(o\_hdbc1); SQLFreeStmt(o\_hstmt1, SQL\_DROP); SQLDisconnect(o\_hdbc1); SQLFreeConnect(o\_hdbc1); // if build index after load... if ((aptr->build\_index == 1)  $&&$  $(\text{aptr}-\text{index\_order} == 0))$ BuildIndex("idxordcl"); // build non-clustered index if  $(\text{aptr}$ ->build\_index == 1) BuildIndex("idxordnc"); } } //================================================= ====================== // // Function : LoadNewOrderTable // //================================================= ====================== void LoadNewOrderTable(LOADER\_TIME\_STRUCT \*new\_order\_time\_start) { int i; long o\_id; short o\_d\_id; long o\_w\_id; RETCODE rc; DBINT rcint: // Bind NEW-ORDER data  $rc = bcp\_bind(o\_hdbc2, (BYTE*) & o\_id, 0,$ SQL\_VARLEN\_DATA, NULL, 0, SQLINT4, 1); if (rc != SUCCEED) HandleErrorDBC(o\_hdbc2);  $rc = bcp\_bind(o\_hdbc2, (BYTE*) \& o\_d_id, 0,$ SQL\_VARLEN\_DATA, NULL, 0, SQLINT2, 2); if (rc != SUCCEED) HandleErrorDBC(o\_hdbc2);  $rc = bcp\_bind(o\_hdbc2, (BYTE*) & o\_w_id, 0,$ SQL\_VARLEN\_DATA, NULL, 0, SQLINT4, 3); if (rc != SUCCEED) HandleErrorDBC(o\_hdbc2); for  $(i = first_new-order; i < last_new-order; i++)$ {  $o_id = orders_buff[i].o_id;$  $o_d_id = orders_buff[i].o_d_id;$  $o_w_id = orders_buff[i].o_w_id;$ rc = bcp\_sendrow(o\_hdbc2); if (rc != SUCCEED) HandleErrorDBC(o\_hdbc2); new\_order\_rows\_loaded++; CheckForCommit(o\_hdbc2, o\_hstmt2, new\_order\_rows\_loaded, "new\_order", &new\_order\_time\_start->time\_start); }

```
\frac{1}{\pi} rcint = bcp_batch(o_hdbc2);
         // if (rcint < 0)
         // HandleErrorDBC(o_hdbc2);
         if ((o_w_id == aptr > num_warehouse) \& (o_d_id ==10))
          {
                   rcint = bcp_done(o_hdbc2);
                   if (rcint < 0)
                             HandleErrorDBC(o_hdbc2);
                   SQLFreeStmt(o_hstmt2, SQL_DROP);
                   SQLDisconnect(o_hdbc2);
                   SQLFreeConnect(o_hdbc2); 
                   // if build index after load...
                   if ((aptr->build_index == 1) &&
(\text{aptr}-\text{index\_order} == 0))BuildIndex("idxnodcl");
          }
} 
//=================================================
======================
//
// Function : LoadOrderLineTable
//
//======================
     ======================
void LoadOrderLineTable(LOADER_TIME_STRUCT
*order_line_time_start)
{
         int i,j;
   long o_id;
         short o_d_id;
         long o_w_id;
   long ol;
         long ol_i_id;
   long ol_supply_w_id;
   short ol_quantity;
   double ol_amount;
  char ol_dist_info[DIST_INFO_LEN+1];
          char
ol_delivery_d[OL_DELIVERY_D_LEN+1];
         RETCODE rc;
         DBINT rcint:
         // bind ORDER-LINE data
  rc = bcp\_bind(o\_hdbc3, (BYTE*) & o\_id, 0,SQL_VARLEN_DATA, NULL, 0, SQLINT4, 1);
         if (rc != SUCCEED)
                   HandleErrorDBC(o_hdbc3);
  rc = bcp\_bind(o\_hdbc3, (BYTE*) & o\_d_id, 0,SQL_VARLEN_DATA, NULL, 0, SQLINT2, 2);
         if rc != SUCCEED)
                   HandleErrorDBC(o_hdbc3);
  rc = bcp\_bind(o\_hdbc3, (BYTE*) & o\_w\_id, 0,SQL_VARLEN_DATA, NULL, 0, SQLINT4, 3);
         if (rc != SUCCEED)
                   HandleErrorDBC(o_hdbc3);
                                                                    rc = bcp_bind(o_hdbc3, (BYTE *) &ol, 0, SQL_VARLEN_DATA,
                                                                 NULL, 0, SQLINT4, 4);
                                                                           if (rc != SUCCEED)
                                                                                     HandleErrorDBC(o_hdbc3);
                                                                   rc = bcp\_bind(o\_hdbc3, (BYTE*) \& o\_i_id, 0,SQL_VARLEN_DATA, NULL, 0, SQLINT4, 5);
                                                                           if (rc != SUCCEED)
                                                                                     HandleErrorDBC(o_hdbc3);
                                                                   rc = bcp\_bind(o\_hdbc3, (BYTE*) \& oL\_supply\_w\_id, 0,SQL_VARLEN_DATA, NULL, 0, SQLINT4, 6);
                                                                           if (rc != SUCCEED)HandleErrorDBC(o_hdbc3);
                                                                           rc = bcp\_bind(o\_hdbc3, (BYTE*) \& o\_delivery_d, 0,OL_DELIVERY_D_LEN, NULL, 0, SQLCHARACTER, 7); 
                                                                           if (rc != SUCCEED)
                                                                                     HandleErrorDBC(o_hdbc3);
                                                                   rc = bcp\_bind(o\_hdbc3, (BYTE*) \& oL_quantity, 0,SQL_VARLEN_DATA, NULL, 0, SQLINT2, 8);
                                                                           if (rc != SUCCEED)
                                                                                     HandleErrorDBC(o_hdbc3);
                                                                   rc = bcp\_bind(o\_hdbc3, (BYTE*) \& ol\_amount, 0,SQL_VARLEN_DATA, NULL, 0, SQLFLT8, 9);
                                                                           if (rc != SUCCEED)
                                                                                     HandleErrorDBC(o_hdbc3);
                                                                   rc = bcp\_bind(o\_hdbc3, (BYTE*) ol\_dist\_info, 0,DIST_INFO_LEN, NULL, 0, 0, 10);
                                                                           if (rc != SUCCEED)
                                                                                     HandleErrorDBC(o_hdbc3);
                                                                           for (i = 0; i < orders_per_district; i++) {
                                                                                     o_id = orders_buff[i].o_id;o_d_id = \text{orders_buff}[i].o_d_id;o_w_id = orders_buff[i].o_w_id;for (j=0; j < orders_buf[i].o_ol_cnt; j++){ 
                                                                                              ol = orders_buff[i].o_o[l[j].ol;ol\_i\_id =
                                                                 orders_buf[i].o_ol[j].ol_i_id;
                                                                                              ol_supply_w_id =
                                                                 orders_buf[i].o_ol[j].ol_supply_w_id;
                                                                                               ol_quantity =
                                                                 orders_buf[i].o_ol[j].ol_quantity;
                                                                                              ol_amount =
                                                                 orders_buf[i].o_ol[j].ol_amount;
                                                                 strcpy(ol_delivery_d,orders_buf[i].o_ol[j].ol_delivery_d);
                                                                 strcpy(ol_dist_info,orders_buf[i].o_ol[j].ol_dist_info);
                                                                                              rc = bcp\_sendrow(o\_hdbc3);if (rc != SUCCEED)HandleErrorDBC(o_hdbc3);
                                                                                              order_line_rows_loaded++;
                                                                                              CheckForCommit(o_hdbc3,
                                                                 o_hstmt3, order_line_rows_loaded, "order_line",
                                                                 &order_line_time_start->time_start);
                                                                                     }
```

```
}
         \frac{\partial}{\partial t} rcint = bcp_batch(o_hdbc3);
         // if (r\text{cint} < 0)// HandleErrorDBC(o_hdbc3);
         if ((o_w_id == aptr > num_warehouse) & & (o_d_id ==10))
         {
                   rcint = bcp\_done(o\_hdbc3);if (rcint < 0)
                             HandleErrorDBC(o_hdbc3);
                   SQLFreeStmt(o_hstmt3, SQL_DROP);
                   SQLDisconnect(o_hdbc3);
                   SQLFreeConnect(o_hdbc3); 
                   // if build index after load...
                   if ((aptr->build_index == 1) & \&(\text{aptr}-\text{index\_order} == 0))BuildIndex("idxodlcl");
          }
}
//=================================================
         ======================
//
// Function : GetPermutation
//
//=================================================
======================
void GetPermutation(int perm[], int n)
{
         int i, r, t;
          for (i=1;i<=n;i++)perm[i] = i;for (i=1;i<=n;i++){
                   r = RandomNumber(i, n);t = perm[i];perm[i] = perm[r];perm[r] = t;}
}
//=================================================
======================
//
// Function : CheckForCommit
//
//=================================================
======================
void CheckForCommit(HDBC hdbc,
                                                 HSTMT hstmt,
                                        long rows_loaded,
                                                 char
*table_name,
                                       long *time_start)
                                                                 {
                                                                   long time_end, time_diff;
                                                                          // DBINT rcint;
                                                                    if ( !(rows_loaded % aptr->batch) )
                                                                 \{\frac{1}{\pi} rcint = bcp_batch(hdbc);
                                                                                    // if (rcint < 0)
                                                                                    // HandleErrorDBC(hdbc);
                                                                                    time\_end = (TimeNow() / MILLI);time_diff = time_end - *time_start;
                                                                                    printf("-> Loaded %ld rows into %s in %ld sec -
                                                                 Total = %d (%.2f rps)\ln",
                                                                                               aptr->batch,
                                                                                               table_name,
                                                                                                        time_diff,
                                                                                               rows_loaded,
                                                                                                        (float) aptr->batch /
                                                                 (time_diff ? time_diff : 1L));
                                                                                    *time_start = time_end;
                                                                    }
                                                                   return;
                                                                 }
                                                                 //=================================================
                                                                 ======================
                                                                 //
                                                                 // Function : OpenConnections
                                                                 //
                                                                 //=================================================
                                                                 ======================
                                                                 void OpenConnections()
                                                                 { 
                                                                          RETCODE rc:
                                                                          char szDriverString[300];
                                                                          char szDriverStringOut[1024];<br>SOLSMALLINT cbDriverStringOut;
                                                                                                        cbDriverStringOut;
                                                                          SQLAllocHandle(SQL_HANDLE_ENV,
                                                                 SQL_NULL_HANDLE, &henv );
                                                                          SQLSetEnvAttr(henv, SQL_ATTR_ODBC_VERSION,
                                                                 (void*)SQL_OV_ODBC3, 0 );
                                                                          SQLAllocHandle(SQL_HANDLE_DBC, henv , &i_hdbc1);
                                                                          SQLAllocHandle(SQL_HANDLE_DBC, henv ,
                                                                 &w_hdbc1);
                                                                          SQLAllocHandle(SQL_HANDLE_DBC, henv ,
                                                                 &c_hdbc1);
                                                                          SQLAllocHandle(SQL_HANDLE_DBC, henv ,
                                                                 &c_hdbc2);
                                                                          SQLAllocHandle(SQL_HANDLE_DBC, henv ,
                                                                 &o_hdbc1);
                                                                          SQLAllocHandle(SQL_HANDLE_DBC, henv ,
                                                                 &o_hdbc2);
                                                                          SQLAllocHandle(SQL_HANDLE_DBC, henv ,
                                                                 &o_hdbc3);
```

```
SQLSetConnectAttr(i_hdbc1, SQL_COPT_SS_BCP, (void
*)SQL_BCP_ON, SQL_IS_INTEGER );
         SQLSetConnectAttr(w_hdbc1, SQL_COPT_SS_BCP, (void
*)SQL_BCP_ON, SQL_IS_INTEGER );
         SQLSetConnectAttr(c_hdbc1, SQL_COPT_SS_BCP, (void
*)SQL_BCP_ON, SQL_IS_INTEGER );
         SQLSetConnectAttr(c_hdbc2, SQL_COPT_SS_BCP, (void
*)SQL_BCP_ON, SQL_IS_INTEGER );
         SQLSetConnectAttr(o_hdbc1, SQL_COPT_SS_BCP, (void
*)SQL_BCP_ON, SQL_IS_INTEGER );
         SQLSetConnectAttr(o_hdbc2, SQL_COPT_SS_BCP, (void
*)SQL_BCP_ON, SQL_IS_INTEGER );
         SQLSetConnectAttr(o_hdbc3, SQL_COPT_SS_BCP, (void
*)SQL_BCP_ON, SQL_IS_INTEGER );
         // Open connections to SQL Server 
         // Connection 1
         sprintf( szDriverString , "DRIVER={SQL
Server};SERVER=%s;UID=%s;PWD=%s;DATABASE=%s" , 
aptr->server,
aptr->user,
aptr->password,
aptr->database );
         rc = SQLSetConnectOption (i_hdbc1,
SQL_PACKET_SIZE, aptr->pack_size);
         if (rc != SUCCEED)
                  HandleErrorDBC(i_hdbc1);
         rc = SQLDriverConnect ( i_hdbc1, 
                                                   NULL, 
(SQLCHAR*)&szDriverString[0] , 
SQL_NTS, 
(SQLCHAR*)&szDriverStringOut[0],
sizeof(szDriverStringOut),
&cbDriverStringOut,
SOL_DRIVER_NOPROMPT);
         if (rc != SUCCEED)
                  HandleErrorDBC(i_hdbc1);
         // Connection 2
         sprintf( szDriverString , "DRIVER={SQL
Server};SERVER=%s;UID=%s;PWD=%s;DATABASE=%s" , 
aptr->server,
aptr->user,
aptr->password,
aptr->database );
         rc = SQLSetConnectOption (w_hdbc1,
SQL_PACKET_SIZE, aptr->pack_size);
                                                                        if (rc != SUCCEED)
                                                                                  HandleErrorDBC(w_hdbc1);
                                                                        rc = SQLDriverConnect ( w_hdbc1, 
                                                               NULL, 
                                                               (SQLCHAR*)&szDriverString[0] , 
                                                               SQL_NTS, 
                                                               (SQLCHAR*)&szDriverStringOut[0],
                                                               sizeof(szDriverStringOut),
                                                               &cbDriverStringOut,
                                                               SQL_DRIVER_NOPROMPT );
                                                                        if (rc != SUCCEED)
                                                                                  HandleErrorDBC(w_hdbc1);
                                                                        // Connection 3
                                                                        sprintf( szDriverString , "DRIVER={SQL
                                                               Server};SERVER=%s;UID=%s;PWD=%s;DATABASE=%s" , 
                                                               aptr->server,
                                                               aptr->user,
                                                               aptr->password,
                                                               aptr->database );
                                                                        rc = SQLSetConnectOption (c_hdbc1,
                                                               SQL_PACKET_SIZE, aptr->pack_size);
                                                                        if (rc := SUCCEED)HandleErrorDBC(c_hdbc1);
                                                                        rc = SQLDriverConnect ( c_hdbc1, 
                                                               NULL, 
                                                               (SQLCHAR*)&szDriverString[0] , 
                                                               SQL_NTS, 
                                                               (SQLCHAR*)&szDriverStringOut[0],
                                                               sizeof(szDriverStringOut),
                                                               &cbDriverStringOut,
                                                               SQL_DRIVER_NOPROMPT );
                                                                        if (re != SUCCEED)HandleErrorDBC(c_hdbc1);
                                                                        // Connection 4
                                                                        sprintf( szDriverString , "DRIVER={SQL
                                                               Server};SERVER=%s;UID=%s;PWD=%s;DATABASE=%s" , 
                                                               aptr->server,
                                                               aptr->user,
                                                               aptr->password,
```

```
aptr->database );
         rc = SQLSetConnectOption (c_hdbc2,
SQL_PACKET_SIZE, aptr->pack_size);
         if (rc != SUCCEED)
                   HandleErrorDBC(c_hdbc2);
         rc = SQLDriverConnect ( c_hdbc2, 
NULL, 
(SQLCHAR*)&szDriverString[0] , 
SQL_NTS, 
(SQLCHAR*)&szDriverStringOut[0],
sizeof(szDriverStringOut),
&cbDriverStringOut,
SQL_DRIVER_NOPROMPT );
         if (rc != SUCCEED)HandleErrorDBC(c_hdbc2);
         // Connection 5
         sprintf( szDriverString , "DRIVER={SQL
Server};SERVER=%s;UID=%s;PWD=%s;DATABASE=%s" , 
aptr->server,
aptr->user,
aptr->password,
aptr->database );
         rc = SQLSetConnectOption (o_hdbc1,
SQL_PACKET_SIZE, aptr->pack_size);
         if (rc != SUCCEED)
                   HandleErrorDBC(o_hdbc1);
         rc = SQLDriverConnect ( o_hdbc1, 
NULL, 
(SQLCHAR*)&szDriverString[0] , 
SQL_NTS, 
(SQLCHAR*)&szDriverStringOut[0],
sizeof(szDriverStringOut),
&cbDriverStringOut,
SQL_DRIVER_NOPROMPT );
         if (rc != SUCCEED)HandleErrorDBC(o_hdbc1);
         // Connection 6
         sprintf( szDriverString , "DRIVER={SQL
Server};SERVER=%s;UID=%s;PWD=%s;DATABASE=%s" , 
aptr->server,
                                                                aptr->user,
                                                                aptr->password,
                                                                aptr->database );
                                                                         rc = SQLSetConnectOption (o_hdbc2,
                                                                SQL_PACKET_SIZE, aptr->pack_size);
                                                                         if (rc := SUCCEED)HandleErrorDBC(o_hdbc2);
                                                                          rc = SQLDriverConnect ( o_hdbc2, 
                                                                NULL, 
                                                                (SQLCHAR*)&szDriverString[0] , 
                                                                SQL_NTS, 
                                                                (SQLCHAR*)&szDriverStringOut[0],
                                                                sizeof(szDriverStringOut),
                                                                &cbDriverStringOut,
                                                                SQL_DRIVER_NOPROMPT );
                                                                         if (rc != SUCCEED)
                                                                                   HandleErrorDBC(o_hdbc2);
                                                                         // Connection 7
                                                                          sprintf( szDriverString , "DRIVER={SQL
                                                                Server};SERVER=%s;UID=%s;PWD=%s;DATABASE=%s" , 
                                                                aptr->server,
                                                                aptr->user,
                                                                aptr->password,
                                                                aptr->database );
                                                                         rc = SQLSetConnectOption (o_hdbc3,
                                                                SQL_PACKET_SIZE, aptr->pack_size);
                                                                         if (rc != SUCCEED)
                                                                                   HandleErrorDBC(o_hdbc3);
                                                                          rc = SQLDriverConnect ( o_hdbc3, 
                                                                NULL, 
                                                                (SQLCHAR*)&szDriverString[0] , 
                                                                SQL_NTS, 
                                                                (SQLCHAR*)&szDriverStringOut[0],
                                                                sizeof(szDriverStringOut),
                                                                &cbDriverStringOut,
                                                                SQL_DRIVER_NOPROMPT );
                                                                         if (re := SUCCEED)HandleErrorDBC(o_hdbc3);
                                                                }
```
//================================================= ====================== // // Function name: BuildIndex // //================================================= ====================== void BuildIndex(char \*index\_script) { char cmd[256]; printf("Starting index creation: %s\n",index\_script); sprintf(cmd, "isql -S%s -U%s -P%s -e -i%s\\%s.sql > %s\\%s.log", aptr->server, aptr->user, aptr->password, aptr->index\_script\_path, index\_script, LogBase, index\_script); system(cmd); printf("Finished index creation: %s\n",index\_script); } void HandleErrorDBC (SQLHDBC hdbc1) { SQLCHAR SqlState[6], Msg[SQL\_MAX\_MESSAGE\_LENGTH]; SQLINTEGER NativeError; SQLSMALLINTi, MsgLen; SQLRETURN rc2; char timebuf[128]; char datebuf[128]; FILE \*fp1;  $i = 1$ : while (( $rc2 = SQLGetDiagRec(SQL_HANDLE_DBC)$ , hdbc1, i, SqlState , &NativeError, Msg, sizeof(Msg) ,  $\&MsgLen$  ))  $!=$  SQL\_NO\_DATA ) { sprintf( szLastError, "%s", Msg); \_strtime(timebuf); \_strdate(datebuf); printf( "[%s : %s] %s\n" , datebuf, timebuf, szLastError); LOGFILE\_CREATE("\\tpccldr.err")  $fp1 = fopen(LogFile," w")$ ; if  $(fp1 == NULL)$ printf("ERROR: Unable to open errorlog file.\n"); else { fprintf(fp1, "[%s : %s] %s\n", datebuf, timebuf, szLastError); fclose(fp1); } i++; } } void HandleErrorSTMT (HSTMT hstmt1) { SQLCHAR SqlState[6], Msg[SQL\_MAX\_MESSAGE\_LENGTH]; SQLINTEGER NativeError; SQLSMALLINT i, MsgLen; SQLRETURN rc2; char timebuf[128]; char datebuf[128]; FILE \*fp1;  $i = 1;$ while (( $rc2 = SQLGetDiagRec(SQL_HANDLE_STMT)$ , hstmt1, i, SqlState , &NativeError, Msg, sizeof(Msg) ,  $&MsgLen$  ))  $!=$   $SQL$ <sub>NO\_</sub>DATA  $)$ { sprintf( szLastError, "%s", Msg); \_strtime(timebuf); \_strdate(datebuf); printf( "[%s : %s] %s\n" , datebuf, timebuf, szLastError); LOGFILE\_CREATE("\\tpccldr.err")  $fp1 = fopen(LogFile," w")$ ;  $if (fp1 == NULL)$ printf("ERROR: Unable to open errorlog file.\n"); else { fprintf(fp1, "[%s : %s] %s\n" , datebuf, timebuf, szLastError); fclose(fp1); } i++; } } void FormatDate ( char\* szTimeCOutput ) { struct tm when; time\_t now; time( &now ); when  $=$  \*localtime(  $&now$  ); mktime( &when ); // odbc datetime format strftime( szTimeCOutput , 30 , "%Y-%m-%d %H:%M:%S.000", &when ); return;

} //================================================= ====================== // // Function : CheckDataBase // //================================================= ====================== void CheckDataBase() { RETCODE rc; char szDriverString[300]; char szDriverStringOut[1024]; char TablesBitMap[9] = {"000000000"}; int i, ExitFlag; SQLSMALLINT cbDriverStringOut;<br>SQLCHAR TabNam TabName[10]; SQLINTEGER TabNameInd, TabCount, TabCountInd; Exit $Flag = 0;$ SQLAllocHandle(SQL\_HANDLE\_ENV, SQL\_NULL\_HANDLE, &henv ); SQLSetEnvAttr(henv, SQL\_ATTR\_ODBC\_VERSION, (void\*)SQL\_OV\_ODBC3, 0 ); SQLAllocHandle(SQL\_HANDLE\_DBC, henv, &v\_hdbc); SQLSetConnectAttr(v\_hdbc, SQL\_COPT\_SS\_BCP, (void \*)SQL\_BCP\_ON, SQL\_IS\_INTEGER ); // Open connection to SQL Server sprintf( szDriverString , "DRIVER={SQL Server};SERVER=%s;UID=%s;PWD=%s;DATABASE=%s" , aptr->server, aptr->user, aptr->password, aptr->database ); rc = SQLSetConnectAttr( v\_hdbc, SQL\_ATTR\_PACKET\_SIZE, (SQLPOINTER)aptr->pack\_size, SQL\_IS\_UINTEGER ); if  $(re := SQL_SUCCESS)$ HandleErrorDBC(v\_hdbc); rc = SQLDriverConnect ( v\_hdbc, NULL, (SQLCHAR\*)&szDriverString[0] , SQL\_NTS, (SQLCHAR\*)&szDriverStringOut[0], sizeof(szDriverStringOut), &cbDriverStringOut, SQL\_DRIVER\_NOPROMPT ); // if the rc is SQL\_ERROR, the the TPCC database probably does not exist if rc =  $SQL$  ERROR) { printf("The database TPCC does not appear to exist! $\ln$ "); printf("\nCheck %s\\ directory for database creation errors.\n", LogBase); // cleanup database connections and handles SQLFreeHandle(SQL\_HANDLE\_STMT, v\_hstmt); SQLDisconnect(v\_hdbc); SQLFreeHandle(SQL\_HANDLE\_DBC, v\_hdbc); // since there is not a database, exit back to SETUP.CMD  $exit(1);$ } if ( SQLAllocHandle(SQL\_HANDLE\_STMT, v\_hdbc ,  $&v_h$ stmt) != SQL\_SUCCESS ) HandleErrorDBC(v\_hdbc); if ( SQLBindCol(v\_hstmt, 1, SQL\_C\_ULONG, &TabCount, 0, &TabCountInd) != SQL\_SUCCESS ) HandleErrorSTMT(v\_hstmt); // count the number of user tables from sysobjects  $rc = SQLExecDirect(v_hstmt, "select count(*) from$ sysobjects where  $style = \U1$ .  $SQL_NTS$ ; if ((rc  $!=$  SQL\_SUCCESS) && (rc  $!=$ SQL\_SUCCESS\_WITH\_INFO)) HandleErrorSTMT(v\_hstmt); if ( SQLFetch(v\_hstmt) != SQL\_SUCCESS ) HandleErrorSTMT(v\_hstmt); // if the number of tables is less than 9, select all the user tables in TPCC if (TabCount  $!= 9$ ) { SQLFreeHandle(SQL\_HANDLE\_STMT, v\_hstmt); SQLAllocHandle(SQL\_HANDLE\_STMT, v\_hdbc , &v\_hstmt); if ( SQLBindCol(v\_hstmt, 1, SQL\_C\_CHAR, &TabName, sizeof(TabName), &TabNameInd) != SQL\_SUCCESS ) HandleErrorSTMT(v\_hstmt); // select the list of user tables into a result set rc = SQLExecDirect(v\_hstmt, "select \* from sysobjects where xtype = \'U\'", SQL\_NTS); if ((rc  $!=$  SOL\_SUCCESS) && (rc  $!=$ SQL\_SUCCESS\_WITH\_INFO)) HandleErrorSTMT(v\_hstmt);

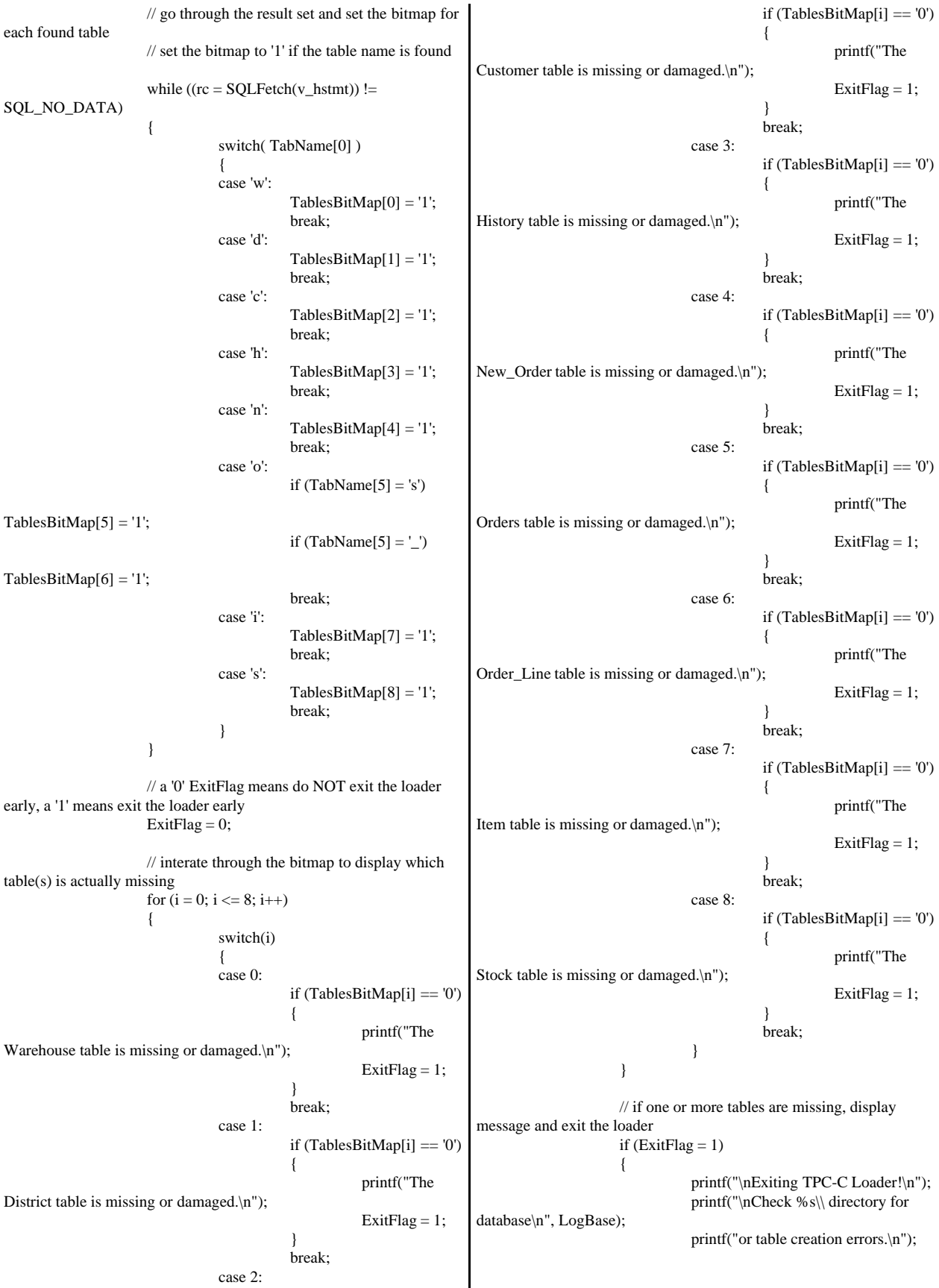

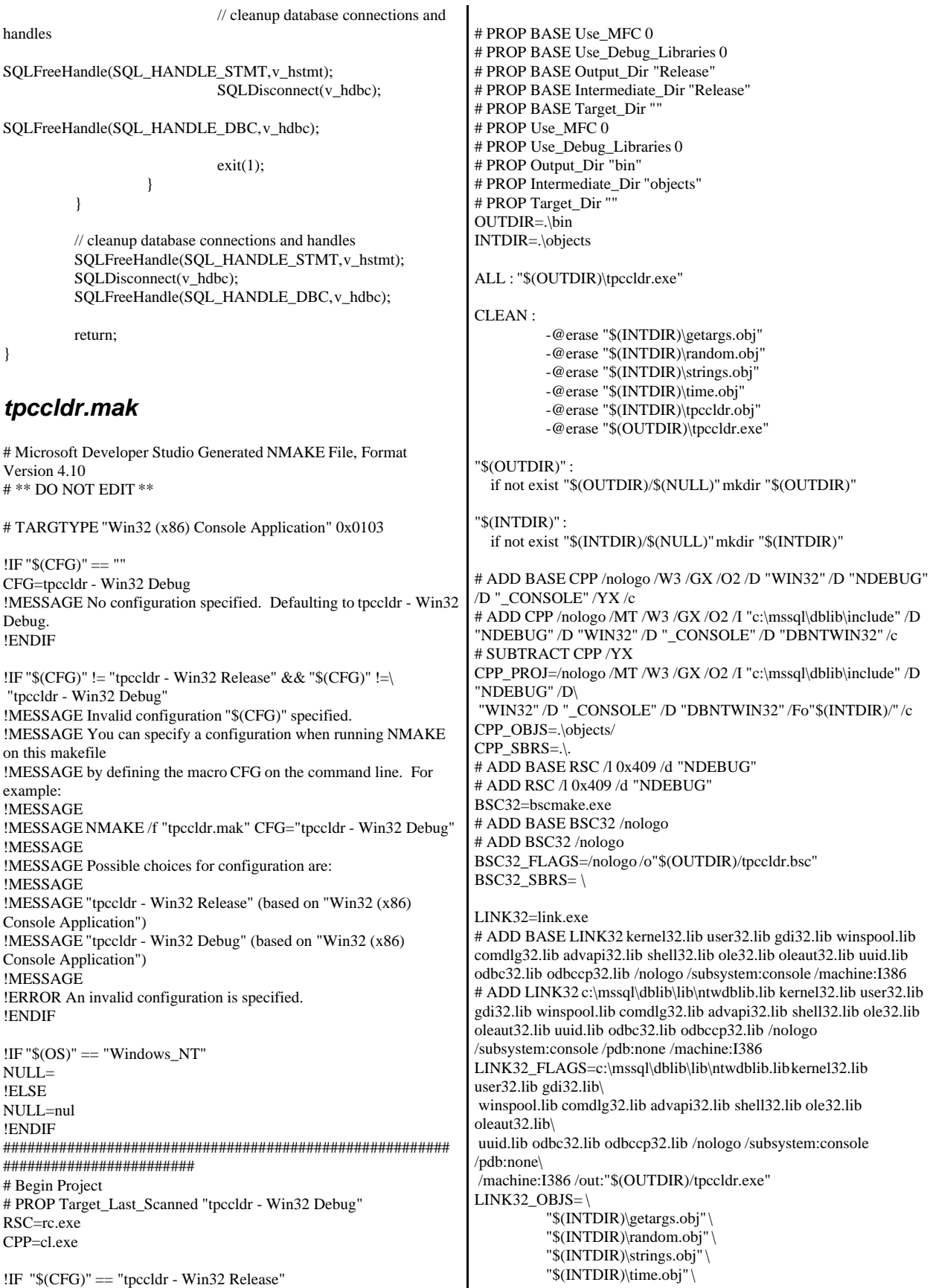

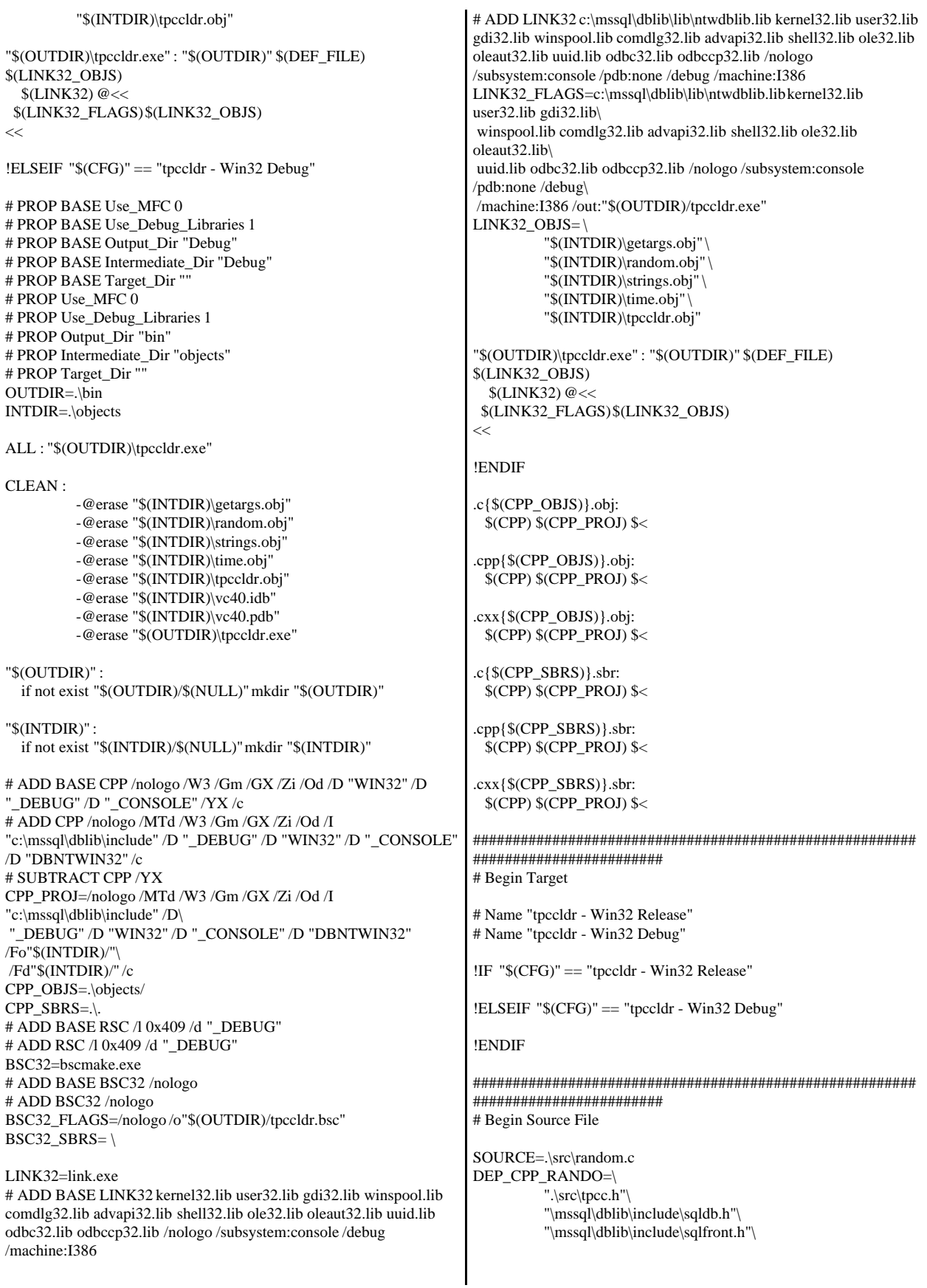

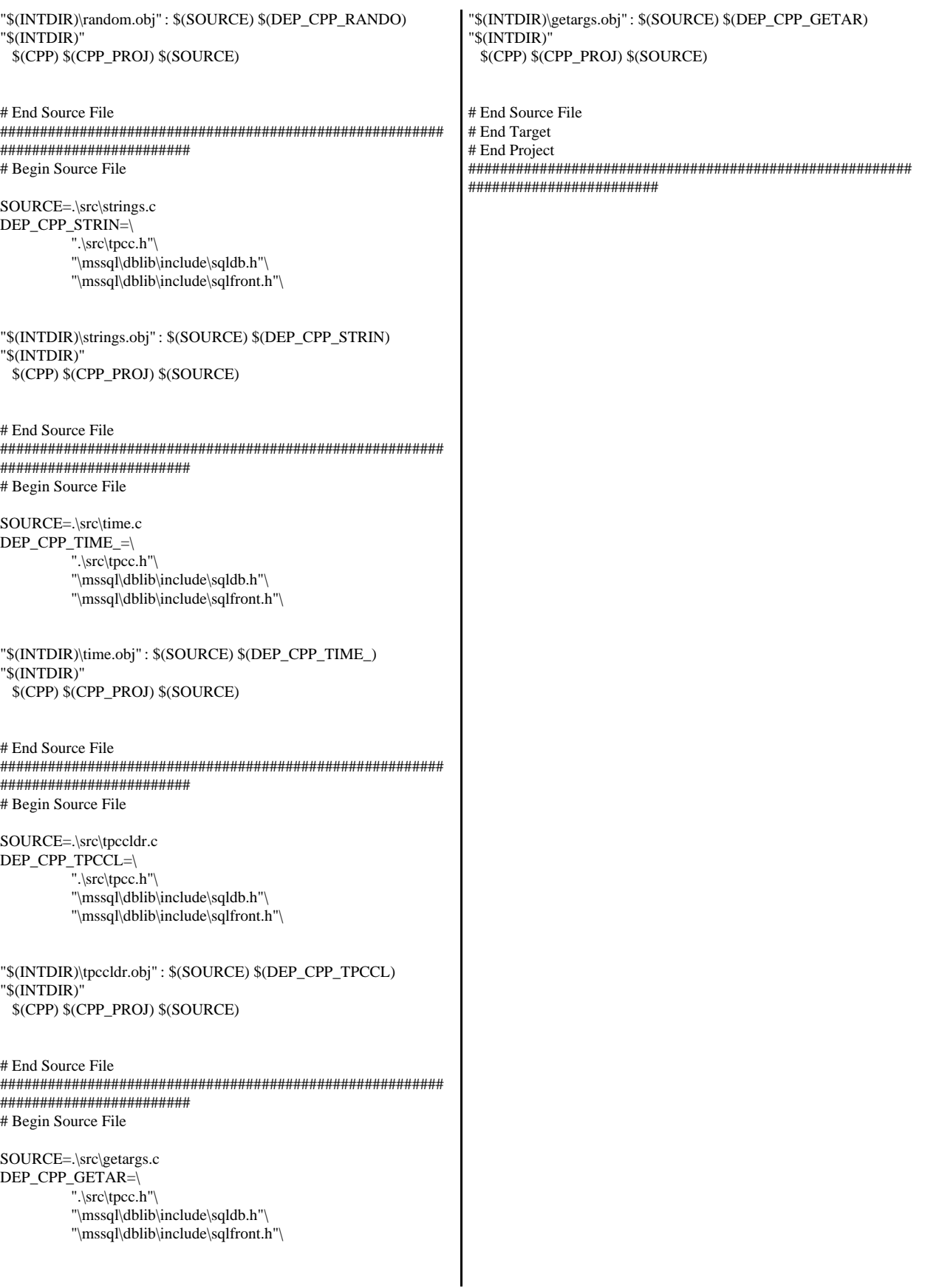

# **Appendix C: Tunable Parameters**

### **Database Startup Parameters**

Microsoft SQL Server 2000 Startup Parameters

c:\Program Files\Microsoft SQL Server\MSSQL\Binn\sqlservr.exe -c -x -t3502 -g1024

Where:

-c Start SQL Server independent of the Service Control Manager -x Disable the keeping of CPU time and cache hit ratio statistics -t3502 Writes a message to the SQL Server Errorlog showing the beginning and ending time of each checkpoint -g1024 Specifies the amount of memory that is set aside for allocations not from the buffer pool

------------------------------------------------------------------------------

## **Database Information**

 $1> 2> 3> 4> 5> 6> 7> 8> 9> 10> 11>$ -- File: VERSION.SQL -- Microsoft TPC-C Benchmark Kit Ver. 4.30 Copyright Microsoft, 2000 -- Purpose: Returns SQL Server version string print ' ' select convert(char(30), getdate(),21) print ' ' ------------------------------ 2001-03-05 18:21:24.117 print ' ' (1 row affected)

(1 row affected)

1> 2> 3> 4> 5> Server Name:

print 'Server Name:' select @@servername print ' '

#### -------------------------------------------------- RTNODE01

(1 row affected)

1> 2> 3> 4> 5> Server Version:

print 'Server Version:' select @@version print ' '

----------------------------------------------------------------------- ----------------------------------------------------------------------- --------- Microsoft SQL Server 2000 - 8.00.208 (Intel X86) Sep 27 2000 14:06:38 Cop yright (c) 1988-2000 Microsoft Corporation Enterprise Edition on Windo ws NT 5.0 (Build 2195: Service Pack 1) (1 row affected)  $1 > 2$  $1 > 2 > 3 > 4 > 5 > 6 > 7 > 8 > 9 > 10 >$ -- File: CONFIG.SQL Microsoft TPC-C Benchmark Kit Ver. 4.30 Copyright Microsoft, 2000 -- Purpose: Collects SQL Server configuration parameters print ' ' select convert(char(30), getdate(),21) ------------------------------ 2001-03-05 18:21:24.583 1> 2> 3> DBCC execution completed. If DBCC printed error messages, contact your system administrator. Configuration option 'show advanced options' changed from 1 to 1. Run the RECONFIGURE statement to install. sp\_configure 'show advanced',1 1> 2> reconfigure with override 1> 2> sp\_configure name minimum maximum config\_value run\_value ----------------------------------- ----------- ----------- ------------ ---------- affinity mask 0 2147483647 255 255 allow updates  $\begin{array}{cccc} 0 & 1 & 0 & 0 \\ 0 & 1 & 1 & 1 \\ 0 & 1 & 0 & 0 \end{array}$ <br>awe enabled awe enabled 0 1 1 1 1

 $c2$  audit mode  $0 \t 1 \t 0 \t 0$ cost threshold for parallelism  $0$  32767 5 5<br>cursor threshold -1 2147483647 -1 -1 cursor threshold -1 2147483647 -1 -1<br>default full-text language 0 2147483647 1033

default language 0 9999 0 0 0 default language  $\begin{array}{cccc} 0 & 9999 & 0 \\ 6 & 100 & 0 & 0 \end{array}$ index create memory (KB) 704 2147483647 0

lightweight pooling 0 1 0 0 locks 5000 2147483647 0 0<br>max degree of parallelism 0 32 0 0<br>max server memory (MD)

max server memory (MB) 4 2147483647 2147483647

default full-text language 0 2147483647 1033

 ------------------------------------------------------------------------------ ----------------------------------------------------------------------- 2147483647 max text repl size (B) 0 2147483647 65536 65536 max worker threads 32 32767 750 750<br>media retention 0 365 0 0 media retention 0 min memory per query (KB) 512 2147483647 1024 1024 min server memory (MB) 0 2147483647 0 0

max degree of parallelism

1033

0

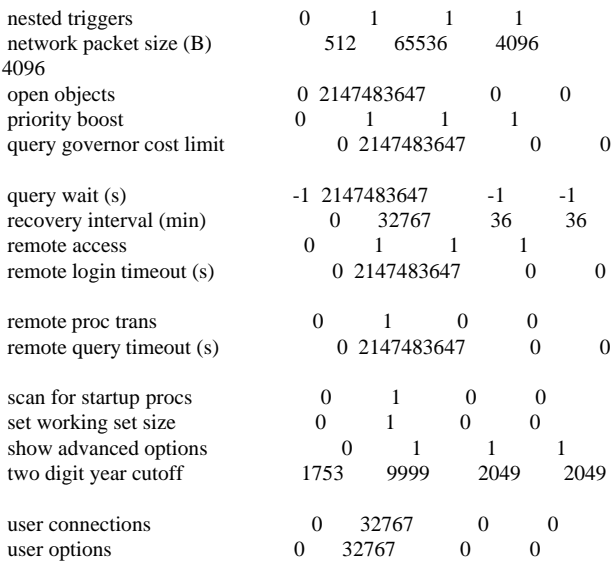

 $1>$ 

### **Software Update**

Software Update

SQL Server QFE 208 was applied to all 32 server nodes and is available. Windows 2000 SP1 was applied to all 32 server nodes and is available.

### **Microsoft Windows 2000 Datacenter Configuration**

### *boot.ini*

[boot loader] timeout=5 default=multi(0)disk(0)rdisk(0)partition(1)\WINNT [operating systems] multi(0)disk(0)rdisk(0)partition(1)\WINNT="Microsoft Windows 2000 Datacenter Server /3GB /PAE" /fastdetect /3GB /PAE multi(0)disk(0)rdisk(0)partition(1)\WINNT="Microsoft Windows 2000 Datacenter Server" /fastdetect

## *Enabling AWE*

The following procedure was used on each node to enable SQL Server access to AWE memory: 1) Ran gpedit.msc to open the Group Policy Editor window. 2) Selected Computer Configuration -> Windows Settings -> Security Settings -> Local Policies -> User Rights Assignment. 3) Double-clocked on Lock Pages in Memory in the right hand pane of the editor. 4) Clicked Add. 5) Selected the Administrators group. 6) Click OK to set the local security policy setting.

7) Click OK to return to the Group Policy Editor.

8) Close the editor. Reboot the node.

## *Enabling VIA*

The following procedure was used on each node to enable VIA support for SQL Server: 1) Open the SQL Client Network Utility. 2) Enable VIA as a protocol. 3) Select the Alias page. Press the Add button. 4) Check the VIA radio button. 5) Create a server alias. 6) Close the SQL Client Network Utility. 7) Open the SQL Server Network Utility. 8) Add VIA to the list of enabled protocols. 9) Close the SQL Server Network Utility.

## *Specifying Remote DTC*

On each node a remote DTC coordinator was specified. - Nodes 1-11 specified DTCSERV1 as the remote DTC coordinator. - Nodes 12-22 specified DTCSERV2 as the remote DTC coordinator.

- Nodes 23-32 specified DTCSERV3 as the remote DTC coordinator.

### *System Information Report for Software Configuration*

This software configuration inventory was obtained from 1 of 32 nodes. All 32 nodes are identically configured.

System Information report written at: 03/05/2001 06:23:34 PM [System Summary]

Item Value

```
OS Name Microsoft Windows 2000 Datacenter Server
Version 5.0.2195 Service Pack 1 Build 2195
OS Manufacturer Microsoft Corporation
System Name RTNODE01
System Manufacturer IBM
System Model IBM Server -[8681]-
System Type X86-based PC
Processor x86 Family 6 Model 10 Stepping 4 GenuineIntel ~900 Mhz
Processor x86 Family 6 Model 10 Stepping 4 GenuineIntel ~900 Mhz
Processor x86 Family 6 Model 10 Stepping 4 GenuineIntel ~900 Mhz
Processor x86 Family 6 Model 10 Stepping 4 GenuineIntel ~900 Mhz
Processor x86 Family 6 Model 10 Stepping 4 GenuineIntel ~900 Mhz
Processor x86 Family 6 Model 10 Stepping 4 GenuineIntel ~900 Mhz
Processor x86 Family 6 Model 10 Stepping 4 GenuineIntel ~900 Mhz
Processor x86 Family 6 Model 10 Stepping 4 GenuineIntel ~900 Mhz
BIOS Version IBM BIOS Ver 6.0
Windows Directory C:\WINNT
System Directory C:\WINNT\System32
Boot Device \Device\Harddisk0\Partition1
Locale United States<br>User Name R.
                   RTNODE01\tpcc
Time ZoneEastern Standard Time
Total Physical Memory 16,514,360 KB<br>Available Physical Memory 16,280,660 KB
Available Physical Memory
Total Virtual Memory34,983,416 KB
Available Virtual Memory
Page File Space 18,469,056 KB
Page File C:\pagefile.sys
```
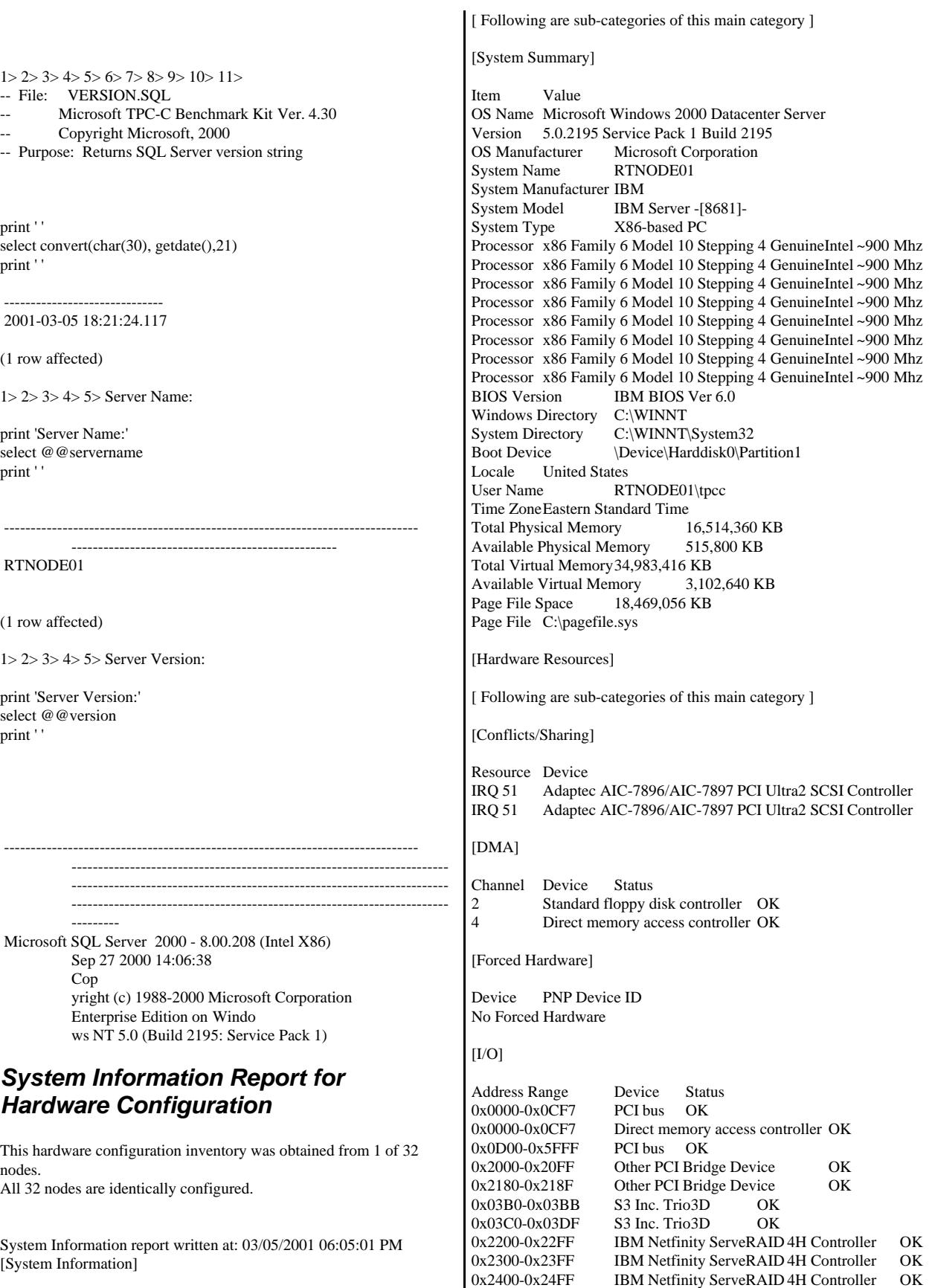

0x2500-0x25FF Adaptec AIC-7896/AIC-7897 PCI Ultra2 SCSI Controller OK 0x2600-0x26FF Adaptec AIC-7896/AIC-7897 PCI Ultra2 SCSI Controller OK 0x0A79-0x0A79 ISAPNP Read Data Port OK 0x0279-0x0279 ISAPNP Read Data Port OK 0x02F4-0x02F7 ISAPNP Read Data Port OK<br>0x002E-0x002F Motherboard resources OK Motherboard resources 0x0438-0x0439 Motherboard resources OK 0x0430-0x0437 Motherboard resources OK 0x0060-0x0060 Standard 101/102-Key or Microsoft Natural PS/2 Keyboard OK<br>0x0064-0x0064 Star Standard 101/102-Key or N PS/2 Keyboard OK 0x03F0-0x03F5 Standard floppy disk control  $0x03F7-0x03F7$  Standard floppy disk control 0x0378-0x037F Printer Port (LPT1) OK  $0x03F8-0x03FF$  Communications Port (CO)  $0x02F8-0x02FF$  Communications Port (CO) 0x0020-0x0021 Advanced programmable in OK<br>0x00A0-0x00A1 Advanced programmable in OK 0x0080-0x008F Direct memory access cont<br>0x00C0-0x00DF Direct memory access cont Direct memory access cont 0x0040-0x0043 System timer OK 0x0070-0x0073 System CMOS/real time cl 0x0061-0x0061 System speaker OK 0x00F0-0x00FF Numeric data processor  $0x04D0-0x04D1$  Motherboard resources 0x00E8-0x00EF Motherboard resources  $0x5FF0-0x5FFF$  Intel(r) 82371AB/EB PCI B Controller OK 0x01F0-0x01F7 Primary IDE Channel OK 0x03F6-0x03F6 Primary IDE Channel OK 0x5FC0-0x5FDF Intel 82371AB/EB PCI to Controller OK 0x6000-0xAFFF PCI bus OK 0x6000-0xAFFF IBM Netfinity ServeRAID  $0x6100-0x61$  FF IBM Netfinity ServeRAID 0x6200-0x62FF IBM Netfinity ServeRAID 0x6300-0x63FF IBM Netfinity ServeRAID 0xB000-0xCFFF PCI bus OK<br>0xB000-0xCFFF IBM 10/100 Et IBM 10/100 EtherJet PCI M **OK**  $0xB040-0xB07F$  IBM  $10/100$  EtherJet PCI M<br>#2 OK  $OK$ 0xD000-0xFFFF PCI bus OK 0xD000-0xFFFF IBM Netfinity ServeRAID [IRQs] IRQ Number Device 9 Microsoft ACPI-Compliant System [Memory]

5 Other PCI Bridge Device

12 PS/2 Compatible Mouse 6 Standard floppy disk controller 4 Communications Port (COM1) 3 Communications Port (COM2) 8 System CMOS/real time clock 13 Numeric data processor 14 Primary IDE Channel

49 Intel 82371AB/EB PCI to USB Universal Host Controller 16 IBM Netfinity ServeRAID 4H Controller 17 IBM Netfinity ServeRAID 4H Controller 18 IBM Netfinity ServeRAID 4H Controller 19 IBM Netfinity ServeRAID 4H Controller 23 IBM 10/100 EtherJet PCI Management Adapter 24 IBM 10/100 EtherJet PCI Management Adapter #2<br>21 IBM Netfinity ServeRAID 4H Controller 21 IBM Netfinity ServeRAID 4H Controller 22 cLAN Host Adapter

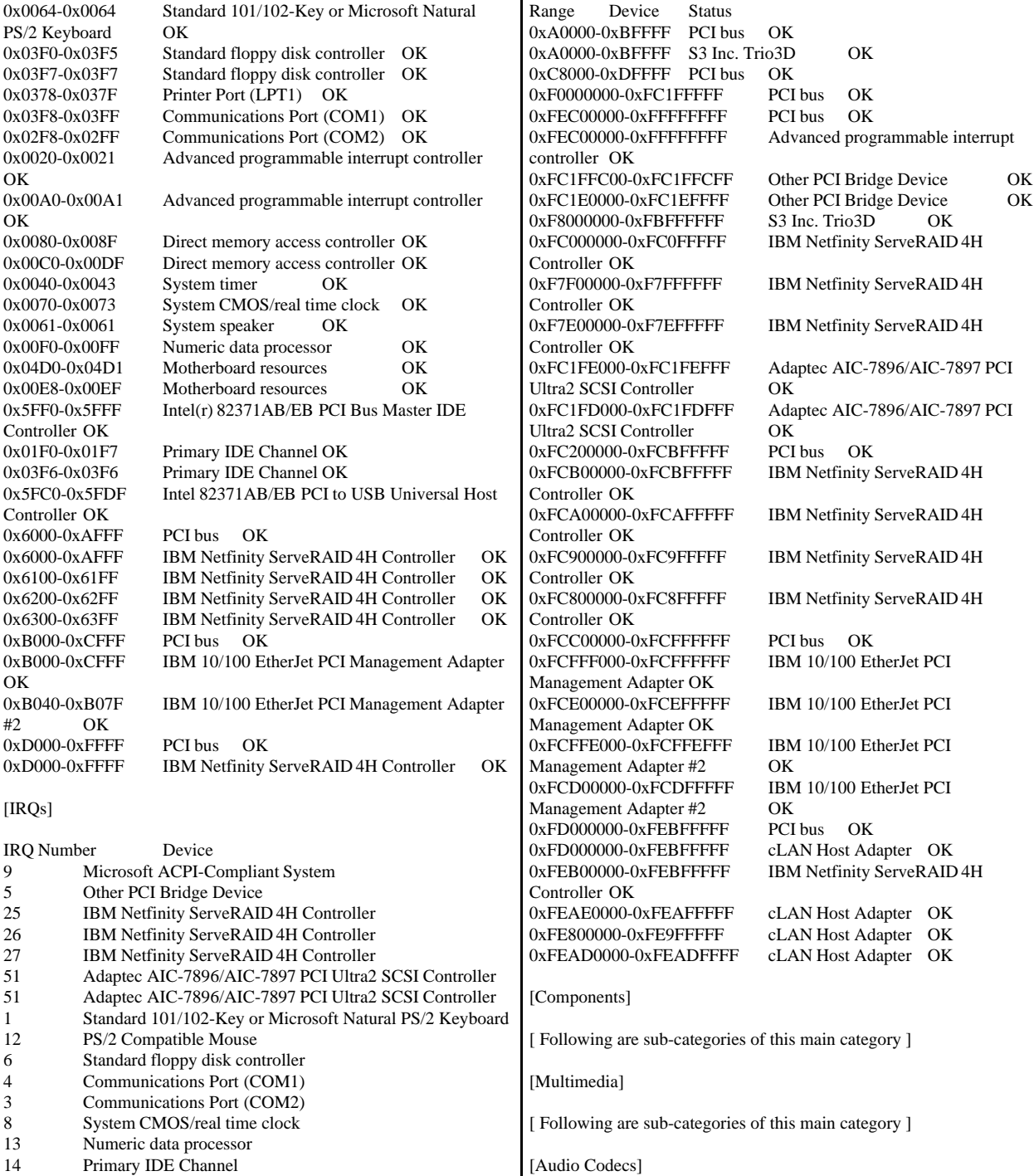

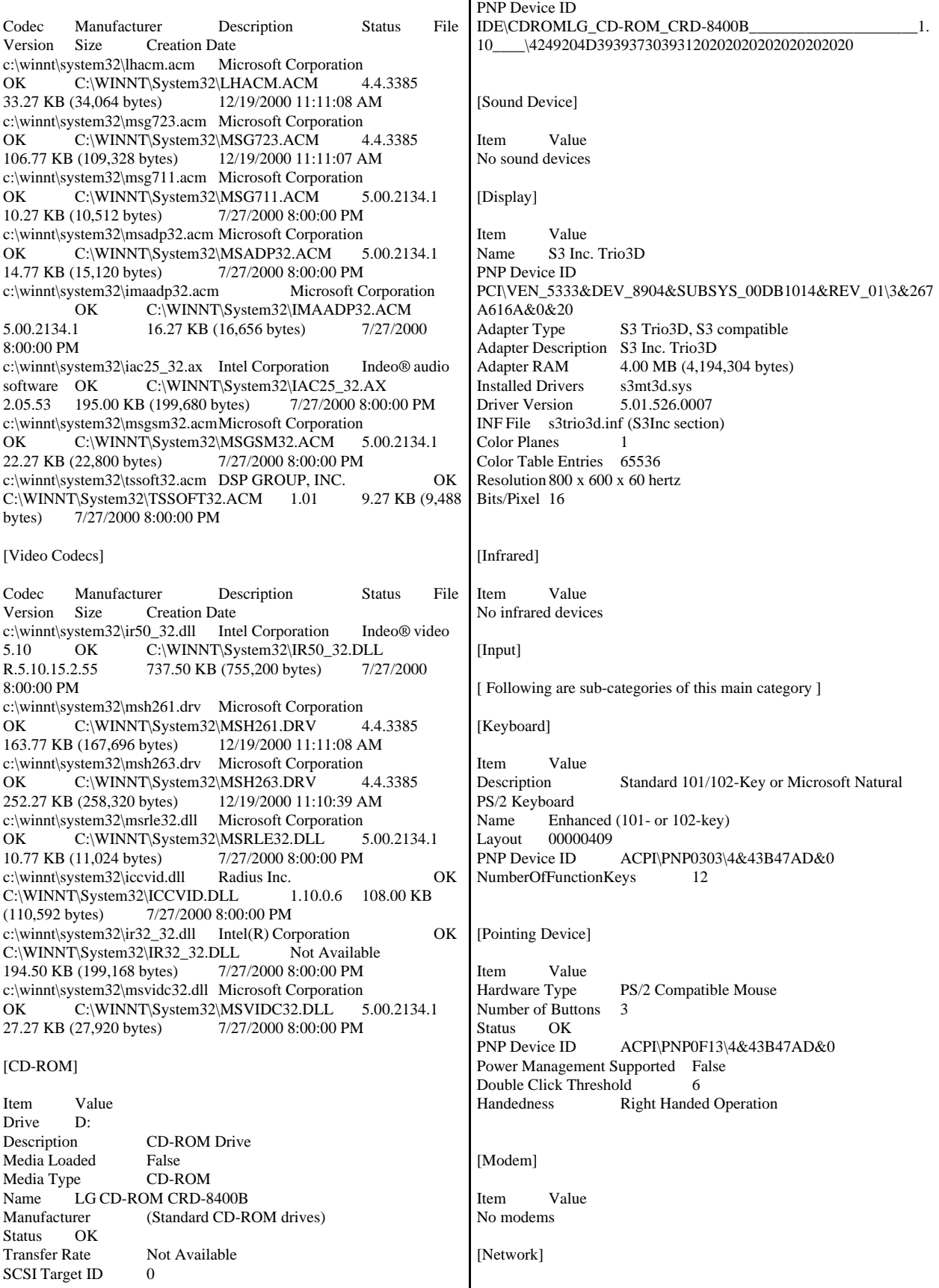

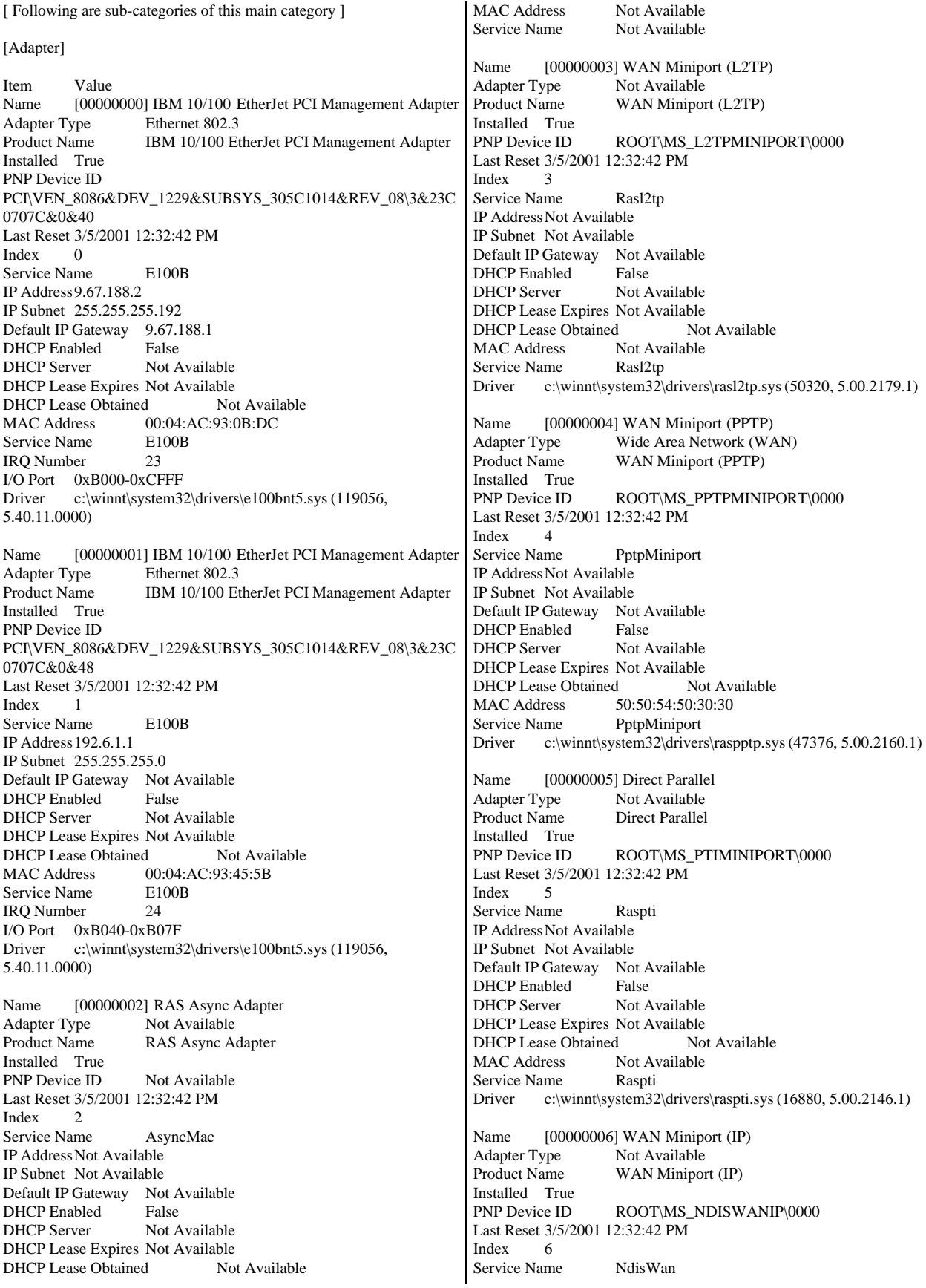

IP AddressNot Available IP Subnet Not Available Default IP Gateway Not Available DHCP Enabled False DHCP Server Not Available DHCP Lease Expires Not Available DHCP Lease Obtained Not Available<br>MAC Address Not Available Not Available Service Name NdisWan Driver c:\winnt\system32\drivers\ndiswan.sys (89808, 5.00.2184.1) Name [00000007] cLAN Host Adapter Adapter Type Ethernet 802.3 Product Name cLAN Host Adapter Installed True PNP Device ID PCI\VEN\_135B&DEV\_0001&SUBSYS\_00000000&REV\_00\3&146 CA173&0&38 Last Reset 3/5/2001 12:32:42 PM Index 7 Service Name GNINDIS IP Address192.168.100.1 IP Subnet 255.255.255.0 Default IP Gateway Not Available DHCP Enabled False<br>DHCP Server Not A Not Available DHCP Lease Expires Not Available DHCP Lease Obtained Not Available<br>MAC Address 00:90:FA:00:0D:28 00:90:FA:00:0D:28 Service Name GNINDIS IRQ Number 22<br>Driver c:\winnt\syste c:\winnt\system32\drivers\gnindis.sys (22598, 4.1.1) [Protocol] Item Value Name MSAFD Tcpip [TCP/IP] ConnectionlessService False GuaranteesDelivery True GuaranteesSequencing True MaximumAddressSize 16 bytes MaximumMessageSize 0 bytes MessageOriented False MinimumAddressSize 16 bytes<br>PseudoStreamOriented False PseudoStreamOriented SupportsBroadcastingFalse SupportsConnectData False SupportsDisconnectData False SupportsEncryption False SupportsExpeditedData True SupportsGracefulClosing True SupportsGuaranteedBandwidth False SupportsMulticasting False Name MSAFD Tcpip [UDP/IP] ConnectionlessService True GuaranteesDelivery False GuaranteesSequencing False MaximumAddressSize 16 bytes SupportsEncryption False SupportsExpeditedData False SupportsGracefulClosing False SupportsGuaranteedBandwidth False SupportsMulticasting True Name RSVP UDP Service Provider<br>Connectionless Service True ConnectionlessService GuaranteesDelivery False GuaranteesSequencing<br>
MaximumAddressSize 16 bytes MaximumAddressSize MaximumMessageSize 65467 bytes MessageOriented True MinimumAddressSize 16 bytes PseudoStreamOriented False SupportsBroadcastingTrue SupportsConnectData False SupportsDisconnectData False SupportsEncryption True SupportsExpeditedData False SupportsGracefulClosing False SupportsGuaranteedBandwidth False SupportsMulticasting True Name RSVP TCP Service Provider ConnectionlessService False GuaranteesDelivery True GuaranteesSequencing True MaximumAddressSize 16 bytes<br>MaximumMessageSize 0 bytes MaximumMessageSize MessageOriented False MinimumAddressSize 16 bytes<br>PseudoStreamOriented False PseudoStreamOriented SupportsBroadcastingFalse SupportsConnectData False SupportsDisconnectData False SupportsEncryption True SupportsExpeditedData True SupportsGracefulClosing True SupportsGuaranteedBandwidth False SupportsMulticasting False Name MSAFD NetBIOS [\Device\NetBT\_Tcpip\_{5DF00DF2-07BB-418E-A0CA-F65C6DE9B 4AE}] SEQPACKET 4 ConnectionlessService False GuaranteesDelivery True GuaranteesSequencing True MaximumAddressSize 20 bytes MaximumMessageSize 64000 bytes MessageOriented True MinimumAddressSize 20 bytes PseudoStreamOriented False SupportsBroadcastingFalse SupportsConnectData False SupportsDisconnectData False SupportsEncryption False SupportsExpeditedData False SupportsGracefulClosing False SupportsGuaranteedBandwidth False

SupportsMulticasting False Name MSAFD NetBIOS

4AE}] DATAGRAM 4

ConnectionlessService True

[\Device\NetBT\_Tcpip\_{5DF00DF2-07BB-418E-A0CA-F65C6DE9B

MaximumMessageSize 65467 bytes

MinimumAddressSize 16 bytes PseudoStreamOriented False

SupportsDisconnectData False

MessageOriented True

SupportsBroadcastingTrue SupportsConnectData False

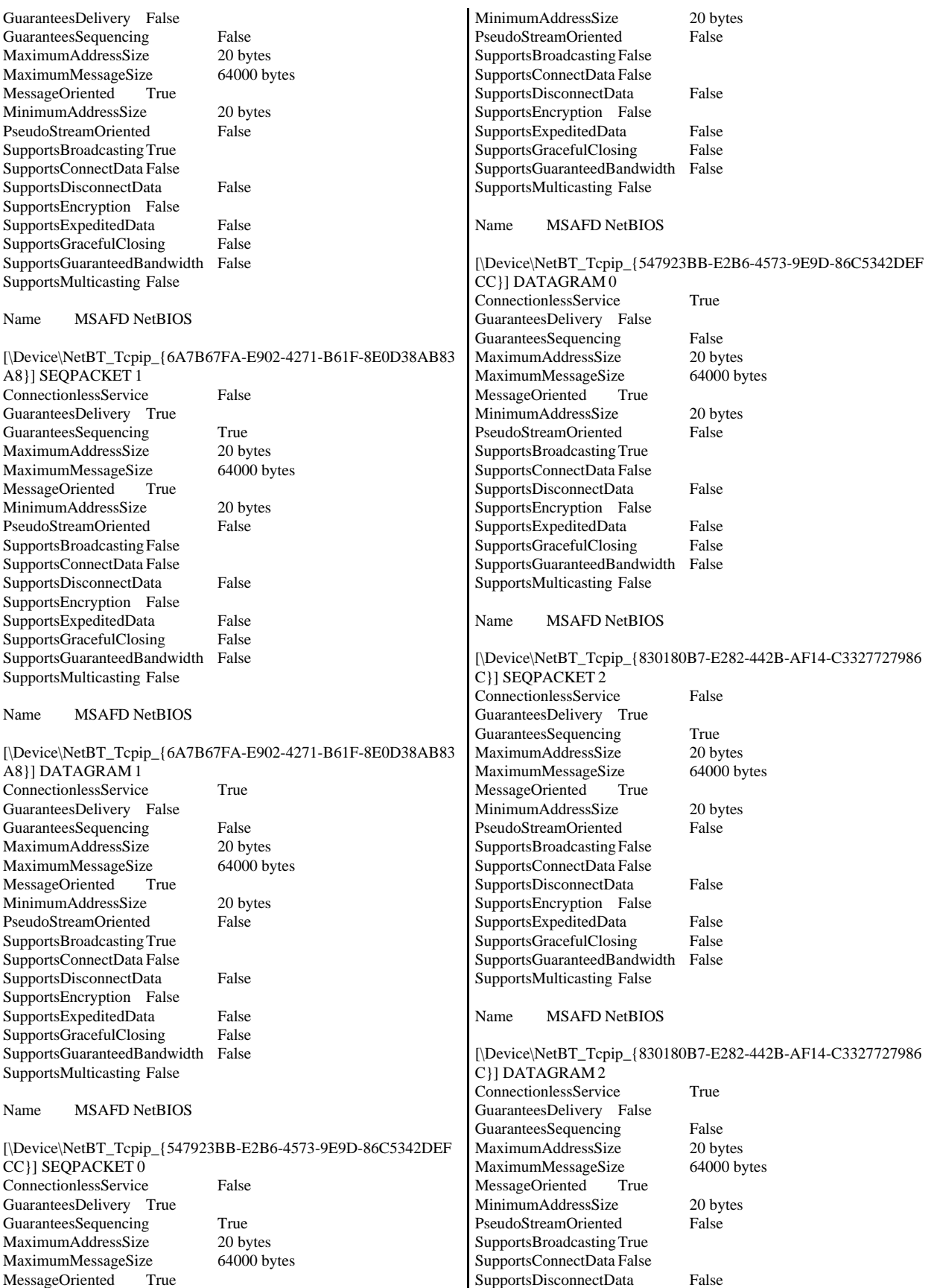

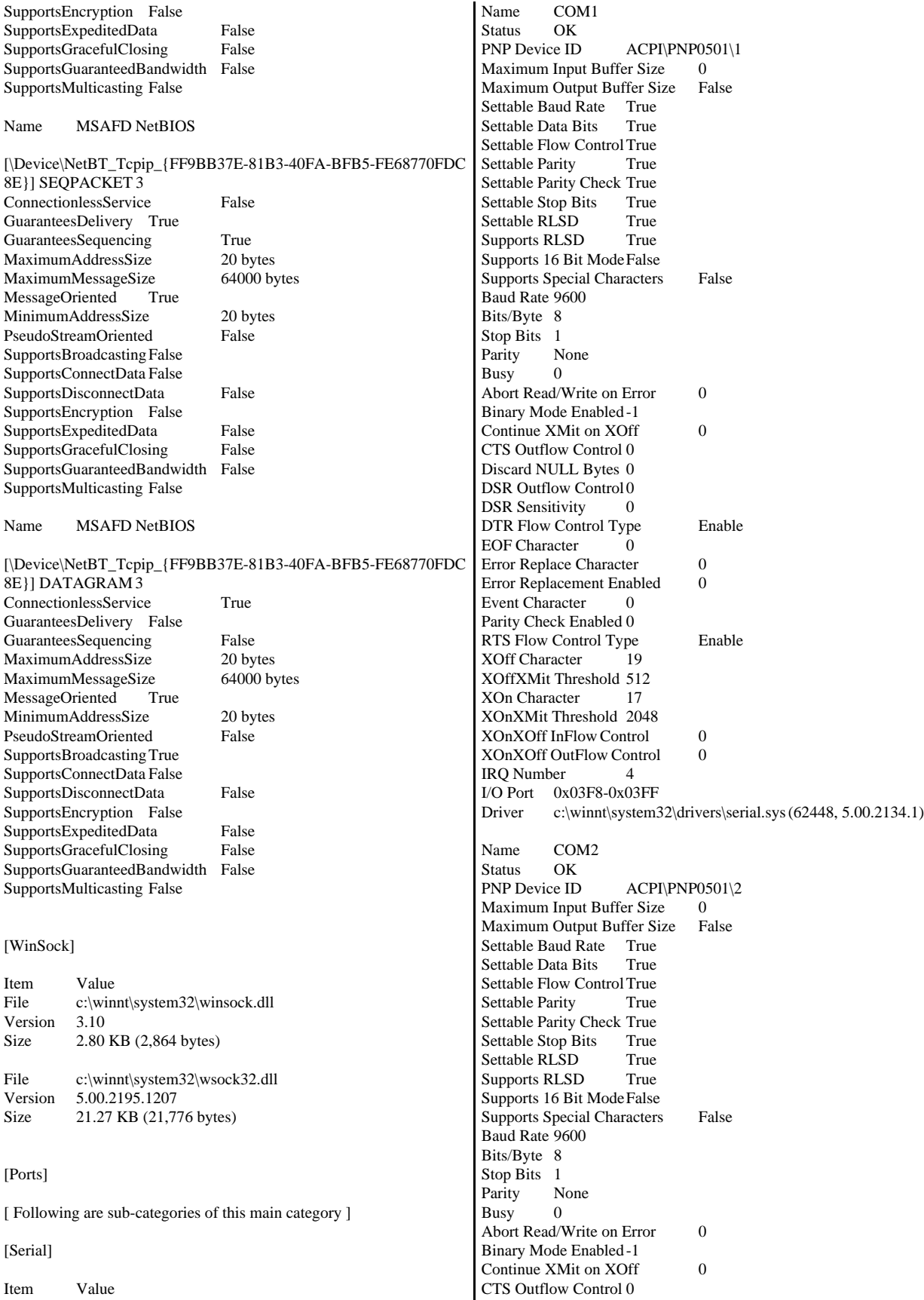

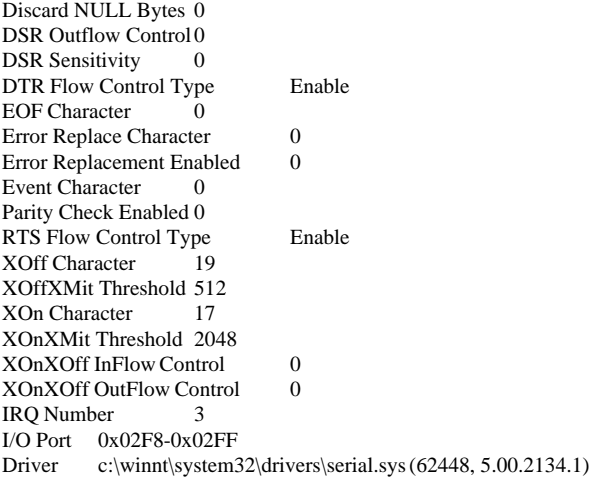

#### [Parallel]

Item Value Name LPT1 PNP Device ID ACPI\PNP0400\1

#### [Storage]

[ Following are sub-categories of this main category ]

[Drives]

Item Value Drive A: Description 3 1/2 Inch Floppy Drive

Drive C: Description Local Fixed Disk Compressed False File System NTFS Size 8.47 GB (9,097,424,896 bytes) Free Space5.58 GB (5,990,879,232 bytes) Volume Name Volume Serial Number 9CD19247 Partition Disk #0, Partition #0 Partition Size 8.47 GB (9,097,428,992 bytes) Starting Offset 16384 bytes<br>Drive Description Disk drive Drive Description Drive Manufacturer (Standard disk drives) IBM ServeRAID Failover Virtual Disk Device Drive BytesPerSector 512 Drive MediaLoaded True Fixed hard disk media Drive Partitions 1 Drive SCSIBus 0 Drive SCSILogicalUnit 0 Drive SCSIPort 3 Drive SCSITargetId 0 Drive SectorsPerTrack 32 Drive Size 9099542528 bytes Drive TotalCylinders 4339 Drive TotalSectors 17772544 Drive TotalTracks 555392 Drive TracksPerCylinder 128 Drive E:

Description Local Fixed Disk Compressed Not Available File System Not Available Size Not Available Free SpaceNot Available Volume Name Not Available Volume Serial Number Not Available Drive F: Description Local Fixed Disk Compressed False<br>File System NTFS File System Size 90.05 GB (96,694,558,720 bytes) Free Space56.16 GB (60,303,040,512 bytes) Volume Name backup1 Volume Serial Number E4F6BD1C Partition Disk #2, Partition #0 Partition Size 130.08 GB (139,669,919,744 bytes)<br>Starting Offset 2097152 bytes Starting Offset Drive Description Disk drive Drive Manufacturer (Standard disk drives) IBM ServeRAID Failover Virtual Disk Device Drive BytesPerSector 512 Drive MediaLoaded True Drive MediaType Fixed hard disk media Drive Partitions 3 Drive SCSIBus 0 Drive SCSILogicalUnit 0 Drive SCSIPort 4 Drive SCSITargetId 0 Drive SectorsPerTrack 12 Drive Size 136492941312 bytes Drive TotalCylinders 213612 Drive TotalSectors 266587776 Drive TotalTracks 22215648 Drive TracksPerCylinder 104 Drive G:<br>Description Local Fixed Disk Compressed False File System NTFS Size 90.05 GB (96,694,558,720 bytes) Free Space56.16 GB (60,303,040,512 bytes) Volume Name backup2 Volume Serial Number CC0DBDFC Partition Disk #4, Partition #0<br>Partition Size 130.08 GI 130.08 GB (139,669,919,744 bytes) Starting Offset 2097152 bytes Drive Description Disk drive Drive Manufacturer (Standard disk drives) Drive Model IBM ServeRAID Failover Virtual Disk Device Drive BytesPerSector 512 Drive MediaLoaded True Drive MediaType Fixed hard disk media Drive Partitions 3 Drive SCSIBus 0 Drive SCSILogicalUnit 0 Drive SCSIPort 5 Drive SCSITargetId 0 Drive SectorsPerTrack 12 Drive Size 136492941312 bytes Drive TotalCylinders 213612 Drive TotalSectors 266587776<br>Drive TotalTracks 22215648 Drive TotalTracks Drive TracksPerCylinder 104 Drive H: Description Local Fixed Disk

Compressed False File System NTFS Size 90.05 GB (96,694,558,720 bytes) Free Space56.16 GB (60,303,106,048 bytes) Volume Name backup3 Volume Serial Number D01B3CAB Partition Disk #6, Partition #0<br>Partition Size 130.08 GI 130.08 GB (139,669,919,744 bytes) Starting Offset 2097152 bytes Drive Description Disk drive Drive Manufacturer (Standard disk drives) IBM ServeRAID Failover Virtual Disk Device Drive BytesPerSector 512 Drive MediaLoaded True Drive MediaType Fixed hard disk media Drive Partitions 3 Drive SCSIBus 0 Drive SCSILogicalUnit 0 Drive SCSIPort 6 Drive SCSITargetId 0 Drive SectorsPerTrack 12 Drive Size 136492941312 bytes Drive TotalCylinders 213612 Drive TotalSectors 266587776 Drive TotalTracks 22215648 Drive TracksPerCylinder 104 Drive I: Description Local Fixed Disk Not Available File System Not Available Size Not Available Free SpaceNot Available Volume Name Not Available Volume Serial Number Not Available Drive J:<br>Description Local Fixed Disk Compressed False<br>File System NTFS File System Size 90.05 GB (96,694,558,720 bytes) Free Space89.92 GB (96,550,621,184 bytes)<br>Volume Name MDFfiles Volume Name Volume Serial Number D43717C8 Partition Disk #10, Partition #0 Partition Size 130.08 GB (139,669,919,744 bytes)<br>Starting Offset 2097152 bytes Starting Offset Drive Description Disk drive Drive Manufacturer (Standard disk drives) IBM ServeRAID Failover Virtual Disk Device Drive BytesPerSector 512 Drive MediaLoaded True Drive MediaType Fixed hard disk media Drive Partitions 3 Drive SCSIBus 0 Drive SCSILogicalUnit 0 Drive SCSIPort 8 Drive SCSITargetId 0 Drive SectorsPerTrack 63 Drive Size 136490296320 bytes Drive TotalCylinders 16594 Drive TotalSectors 266582610 Drive TotalTracks 4231470 Drive TracksPerCylinder 255 Drive K: Description Local Fixed Disk Compressed False

File System NTFS Size 90.05 GB (96,694,558,720 bytes) Free Space56.16 GB (60,303,106,048 bytes) Volume Name backup4 Volume Serial Number 1027E264 Partition Disk #8, Partition #0<br>Partition Size 130.08 GI 130.08 GB (139,669,919,744 bytes)<br>2097152 bytes Starting Offset Drive Description Disk drive Drive Manufacturer (Standard disk drives)<br>Drive Model IBM ServeRAID Failo IBM ServeRAID Failover Virtual Disk Device Drive BytesPerSector 512 Drive MediaLoaded True Drive MediaType Fixed hard disk media Drive Partitions 3 Drive SCSIBus 0 Drive SCSILogicalUnit 0 Drive SCSIPort Drive SCSITargetId 0 Drive SectorsPerTrack 63 Drive Size 136490296320 bytes Drive TotalCylinders 16594 Drive TotalSectors 266582610 Drive TotalTracks 4231470 Drive TracksPerCylinder 255 Drive L: Description Local Fixed Disk Compressed Not Available<br>
File System Not Available Not Available Size Not Available Free SpaceNot Available<br>Volume Name Not Available Volume Name Volume Serial Number Not Available Drive M:<br>Description Description Local Fixed Disk<br>Compressed Not Available Compressed Not Available<br>File System Not Available Not Available Size Not Available Free SpaceNot Available Volume Name Not Available Volume Serial Number Not Available Drive N: Description Local Fixed Disk<br>Compressed Not Available Not Available File System Not Available Size Not Available Free SpaceNot Available Volume Name Not Available<br>Volume Serial Number Not Available Volume Serial Number Drive O: Description Local Fixed Disk Compressed Not Available File System Not Available Size Not Available Free SpaceNot Available Volume Name Not Available<br>Volume Serial Number Not Available Volume Serial Number Drive P:<br>Description Local Fixed Disk Compressed Not Available<br>
File System Not Available File System Size Not Available Free SpaceNot Available

Volume Name Not Available Volume Serial Number Not Available Drive O: Description Local Fixed Disk Compressed Not Available<br>File System Not Available File System<br>Size No Not Available Free SpaceNot Available Volume Name Not Available<br>Volume Serial Number Not Available Volume Serial Number Drive R: Description Local Fixed Disk Not Available<br>Not Available File System Size Not Available Free SpaceNot Available<br>Volume Name Not Available Volume Serial Number Not Available Drive S:<br>Description Local Fixed Disk Compressed Not Available<br>File System Not Available Not Available Size Not Available Free SpaceNot Available Volume Name Not Available Volume Serial Number Not Available Drive T:<br>Description Description Local Fixed Disk<br>Compressed Not Available Not Available<br>Not Available File System Size Not Available Free SpaceNot Available<br>Volume Name Not Not Available<br>
Not Available Volume Serial Number Drive U: Description Local Fixed Disk Compressed Not Available File System Not Available<br>Size Not Available Not Available Free SpaceNot Available Volume Name Not Available<br>Volume Serial Number Not Available Volume Serial Number Drive V:<br>Description Local Fixed Disk<br>Not Available Compressed<br>File System Not Available Size Not Available Free SpaceNot Available Volume Name Not Available<br>Volume Serial Number Not Available Volume Serial Number  $[SCSI]$ Item Value Name IBM Netfinity ServeRAID 4H Controller Caption IBM Netfinity ServeRAID 4H Controller ipsraidn Status OK PNP Device ID

A616A&0&50

PCI\VEN\_1014&DEV\_002E&SUBSYS\_022E1014&REV\_10\3&267 Device ID PCI\VEN\_1014&DEV\_002E&SUBSYS\_022E1014&REV\_10\3&267 A616A&0&50 Device Map Not Available Index Not Available Max Number Controlled Not Available IRQ Number 25 I/O Port 0x2200-0x22FF Driver c:\winnt\system32\drivers\ipsraidn.sys (102807, 4.70.08) Name IBM Netfinity ServeRAID 4H Controller Caption IBM Netfinity ServeRAID 4H Controller Driver ipsraidn Status OK PNP Device ID PCI\VEN\_1014&DEV\_002E&SUBSYS\_022E1014&REV\_10\3&267 A616A&0&58 Device ID PCI\VEN\_1014&DEV\_002E&SUBSYS\_022E1014&REV\_10\3&267 A616A&0&58 Device Map Not Available<br>Index Not Available Not Available Max Number Controlled Not Available IRQ Number 26 I/O Port 0x2300-0x23FF Driver c:\winnt\system32\drivers\ipsraidn.sys (102807, 4.70.08) Name IBM Netfinity ServeRAID 4H Controller Caption IBM Netfinity ServeRAID 4H Controller ipsraidn Status OK PNP Device ID PCI\VEN\_1014&DEV\_002E&SUBSYS\_022E1014&REV\_10\3&267 A616A&0&60 Device ID PCI\VEN\_1014&DEV\_002E&SUBSYS\_022E1014&REV\_10\3&267 A616A&0&60<br>Device Map Not Available Index Not Available Max Number Controlled Not Available IRQ Number 27 I/O Port 0x2400-0x24FF Driver c:\winnt\system32\drivers\ipsraidn.sys (102807, 4.70.08) Name Adaptec AIC-7896/AIC-7897 PCI Ultra2 SCSI Controller Caption Adaptec AIC-7896/AIC-7897 PCI Ultra2 SCSI Controller<br>Driver aic78u2 aic78u2 Status OK PNP Device ID PCI\VEN\_9005&DEV\_005F&SUBSYS\_080F9005&REV\_00\3&267 A616A&0&70 Device ID PCI\VEN\_9005&DEV\_005F&SUBSYS\_080F9005&REV\_00\3&267 A616A&0&70 Device Map Not Available Index Not Available Max Number Controlled Not Available IRQ Number 51 I/O Port 0x2500-0x25FF Driver c:\winnt\system32\drivers\aic78u2.sys (65168, v3.00a) Name Adaptec AIC-7896/AIC-7897 PCI Ultra2 SCSI Controller Caption Adaptec AIC-7896/AIC-7897 PCI Ultra2 SCSI Controller<br>Driver aic78u2 Driver Status OK PNP Device ID PCI\VEN\_9005&DEV\_005F&SUBSYS\_080F9005&REV\_00\3&267 A616A&0&71

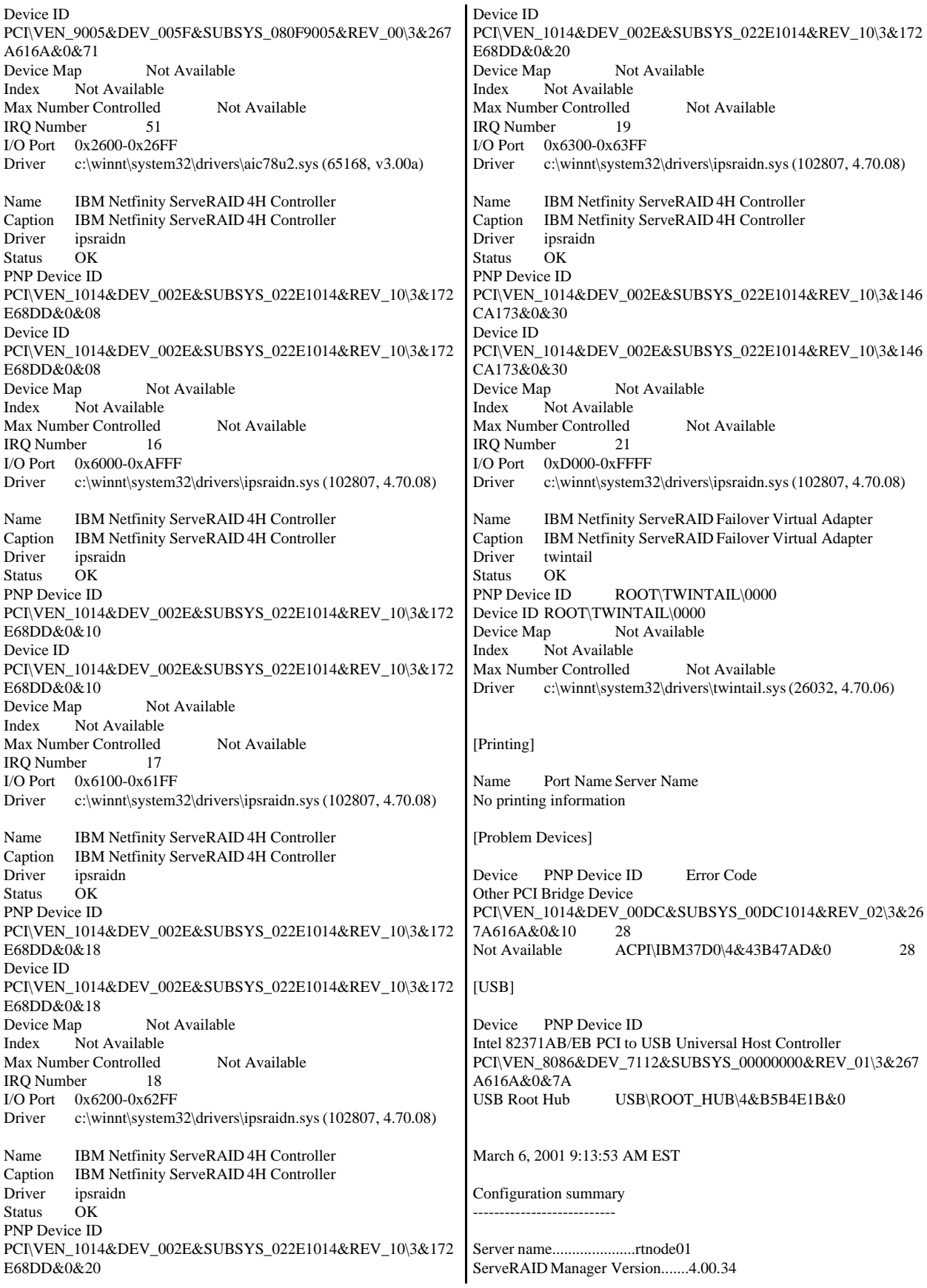

Number of controllers...........8 Operating system................Windows NT Device driver version...........4.70.08

#### Information for controller 1

------------------------------------------------------- Controller type.................ServeRAID-4H BIOS version....................4.70.06 Firmware version................joe.05 Physical slot...................10 Battery-backup cache............Installed Read-ahead cache mode...........Adaptive Stripe-unit size................64K Rebuild rate....................High Hot-swap rebuild................Enabled Data scrubbing..................Enabled Auto-synchronization............Enabled Clustering......................Disabled Unattended mode.................Disabled Number of arrays................2 Number of logical drives........2 Number of hot-spare drives......0 Number of ready drives..........0

#### Array A

-------------------- Array identifier................A Array size in MB................17356 Free space in MB................0 Number of logical drives........1 Number of physical drives.......2

Logical drives in array A

-------------------------------- Logical drive...................1 Array letter....................A State...........................Okay RAID level......................1 Data space in MB................8678 Parity space in MB..............8678 Date created....................12/15/00 Write-cache mode................Write through Merge group number..............207 Merge group state...............Non-shared

Physical drives in array A --------------------------------

Type............................Hard disk drive Channel.........................1 SCSI ID.........................0 Size in MB......................8678 State...........................Online Array letter....................A Vendor..........................IBM-PSG Product or model number.........DMVS09D Serial number...................F80328F4 Firmware level..................0180 PFA error.......................No Write-cache mode................Write through

Type............................Hard disk drive Channel.........................2 SCSI ID.........................0 Size in MB......................8678 State...........................Online Array letter....................A Vendor..........................IBM-PSG

Product or model number.........DMVS09D Serial number...................F802FA17 Firmware level..................0180 PFA error.......................No Write-cache mode................Write through

Spanned array 1

-------------------- Array identifier................1 Array size in MB................138856 Free space in MB................0 Number of logical drives........1 Number of physical drives.......8

Arrays in spanned array 1

-------------------- Array identifier................B Array size in MB................34714 Number of physical drives.......2

Array identifier................C Array size in MB................34714 Number of physical drives.......2

Array identifier................D Array size in MB................34714 Number of physical drives.......2

Array identifier................E Array size in MB................34714 Number of physical drives.......2

Physical drives in array B -------------------------------- Type............................Hard disk drive Channel.........................1 SCSI ID.........................1 Size in MB......................17357 State...........................Online Array letter....................B Vendor..........................IBM-PSG Product or model number.........ST318203 Serial number...................LR723266 Firmware level..................B227 PFA error.......................No Write-cache mode................Write through Type............................Hard disk drive Channel.........................2 SCSI ID.........................1 Size in MB......................17357 State...........................Online Array letter....................B Vendor..........................IBM-PSG Product or model number.........ST318203 Serial number...................LR713507 Firmware level..................B227 PFA error.......................No Write-cache mode................Write through Physical drives in array C -------------------------------- Type............................Hard disk drive

Channel.........................1 SCSI ID.........................2 Size in MB......................17357
State...........................Online Array letter....................C Vendor..........................IBM-PSG Product or model number.........ST318203 Serial number...................LR730891 Firmware level..................B227 PFA error.......................No Write-cache mode................Write through

Type............................Hard disk drive Channel.........................2 SCSI ID.........................2 Size in MB......................17357 State...........................Online Array letter....................C Vendor..........................IBM-PSG Product or model number.........ST318203 Serial number...................LR706759 Firmware level..................B227 PFA error.......................No Write-cache mode................Write through

### Physical drives in array D --------------------------------

Type............................Hard disk drive Channel.........................1 SCSI ID.........................3 Size in MB......................17357 State...........................Online Array letter....................D Vendor..........................IBM-PSG Product or model number.........ST318203 Serial number...................LR730712 Firmware level..................B227 PFA error.......................No Write-cache mode................Write through

Type............................Hard disk drive Channel.........................2 SCSI ID.........................3 Size in MB......................17357 State...........................Online Array letter....................D Vendor..........................IBM-PSG Product or model number.........ST318203 Serial number...................LR730752 Firmware level..................B227 PFA error.......................No Write-cache mode................Write through

### Physical drives in array E --------------------------------

Type............................Hard disk drive Channel.........................1 SCSI ID.........................4 Size in MB......................17357 State...........................Online Array letter....................E Vendor..........................IBM-PSG Product or model number.........ST318203 Serial number...................LR673074 Firmware level..................B227 PFA error.......................No Write-cache mode................Write through

Type............................Hard disk drive

Channel.........................2 SCSI ID.........................4 Size in MB......................17357 State...........................Online Array letter....................E Vendor..........................IBM-PSG Product or model number.........ST318203 Serial number...................LR696290 Firmware level..................B227 PFA error.......................No Write-cache mode................Write through

#### Logical drives in spanned array 1 --------------------------------

Logical drive...................2 Spanned array number ...........1 State...........................Okay RAID level......................10 Data space in MB................69428 Parity space in MB..............69428 Date created....................2/6/01 Write-cache mode................Write through Merge group number..............207 Merge group state...............Non-shared

## SCSI channel 1

------------------- Type............................Hard disk drive Channel.........................1 SCSI ID.........................0 Size in MB......................8678 State...........................Online Array letter....................A Vendor..........................IBM-PSG Product or model number.........DMVS09D Serial number...................F80328F4 Firmware level..................0180 PFA error.......................No Write-cache mode................Write through Type............................Hard disk drive Channel.........................1 SCSI ID.........................1 Size in MB......................17357 State...........................Online Array letter....................B Vendor..........................IBM-PSG Product or model number.........ST318203 Serial number...................LR723266 Firmware level..................B227 PFA error.......................No Write-cache mode................Write through Type............................Hard disk drive Channel.........................1 SCSI ID.........................2 Size in MB......................17357 State...........................Online Array letter....................C Vendor..........................IBM-PSG Product or model number.........ST318203 Serial number...................LR730891 Firmware level..................B227 PFA error.......................No Write-cache mode................Write through

Type............................Hard disk drive Channel.........................1 SCSI ID.........................3 Size in MB......................17357 State...........................Online Array letter....................D Vendor..........................IBM-PSG Product or model number.........ST318203 Serial number...................LR730712 Firmware level..................B227 PFA error.......................No Write-cache mode................Write through Type............................Hard disk drive Channel.........................1 SCSI ID.........................4 Size in MB......................17357 State...........................Online Array letter....................E Vendor..........................IBM-PSG Product or model number.........ST318203 Serial number...................LR673074 Firmware level..................B227 PFA error.......................No Write-cache mode................Write through Type............................Enclosure Channel.........................1 SCSI ID.........................15 Enclosure status................Okay Fan 1 status....................Okay Fan 2 status....................Okay Power supply 1 status...........Okay Power supply 2 status...........Okay Temperature status..............Normal Vendor..........................IBM Product or model number.........EXP200 Serial number...................94614613 Firmware level..................1020 Enclosure ID....................0 FRU type........................MIDPLANE FRU vendor......................IBM FRU date of manufacture.........12/1999 FRU part number.................37L0061 FRU serial number...............23A1539 FRU type........................ESM\_CARD FRU vendor......................IBM FRU date of manufacture.........11/1999 FRU part number.................37L0063 FRU serial number...............1T94614613 SCSI channel 2 ------------------- Type............................Hard disk drive Channel.........................2 SCSI ID.........................0 Size in MB......................8678 State...........................Online Array letter....................A Vendor..........................IBM-PSG Product or model number.........DMVS09D Serial number...................F802FA17 Firmware level..................0180 PFA error.......................No Write-cache mode................Write through

Type............................Hard disk drive

Channel.........................2 SCSI ID.........................1 Size in MB......................17357 State...........................Online Array letter....................B Vendor..........................IBM-PSG Product or model number.........ST318203 Serial number...................LR713507 Firmware level..................B227 PFA error.......................No Write-cache mode................Write through Type............................Hard disk drive Channel.........................2 SCSI ID.........................2 Size in MB......................17357 State...........................Online Array letter....................C Vendor..........................IBM-PSG Product or model number.........ST318203 Serial number...................LR706759 Firmware level..................B227 PFA error.......................No Write-cache mode................Write through Type............................Hard disk drive Channel.........................2 SCSI ID.........................3 Size in MB......................17357 State...........................Online Array letter....................D Vendor..........................IBM-PSG Product or model number.........ST318203 Serial number...................LR730752 Firmware level..................B227 PFA error.......................No Write-cache mode................Write through Type............................Hard disk drive Channel.........................2 SCSI ID.........................4 Size in MB......................17357 State...........................Online Array letter....................E Vendor..........................IBM-PSG Product or model number.........ST318203 Serial number...................LR696290 Firmware level..................B227 PFA error.......................No Write-cache mode................Write through Type............................Enclosure Channel.........................2 SCSI ID.........................15 Enclosure status................Okay Fan 1 status....................Okay Fan 2 status....................Okay Power supply 1 status...........Okay Power supply 2 status...........Okay Temperature status..............Normal Vendor..........................IBM Product or model number.........EXP200 Serial number...................94614613 Firmware level..................1020 Enclosure ID....................0 FRU type........................MIDPLANE FRU vendor......................IBM FRU date of manufacture.........12/1999

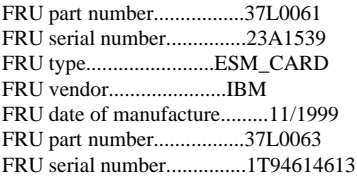

### SCSI channel 3 -------------------

SCSI channel 4

End of the configuration information for controller 1 -------------------------------------------------------

Information for controller 2

-------------------------------------------------------

Controller type.................ServeRAID-4H BIOS version....................4.70.06 Firmware version................joe.05 Physical slot...................11 Battery-backup cache............Installed Read-ahead cache mode...........Adaptive Stripe-unit size................64K Rebuild rate....................High Hot-swap rebuild................Enabled Data scrubbing..................Enabled Auto-synchronization............Enabled Clustering......................Disabled Unattended mode.................Disabled Number of arrays................2 Number of logical drives........2 Number of hot-spare drives......0 Number of ready drives..........0

### Array A

-------------------- Array identifier................A Array size in MB................260355 Free space in MB................15 Number of logical drives........1 Number of physical drives.......15

Logical drives in array A

-------------------------------- Logical drive...................1 Array letter....................A State...........................Okay RAID level......................1E Data space in MB................130170 Parity space in MB..............130170 Date created....................12/15/00 Write-cache mode................Write back Merge group number..............207 Merge group state...............Non-shared

### Physical drives in array A --------------------------------

Type............................Hard disk drive Channel.........................1 SCSI ID.........................0 Size in MB......................17357 State...........................Online Array letter....................A Vendor..........................IBM-PSG Product or model number.........ST318203 Serial number...................LR778524 Firmware level..................B227 PFA error.......................No Write-cache mode................Write through Type............................Hard disk drive Channel.........................1 SCSI ID.........................1 Size in MB......................17357 State...........................Online Array letter....................A Vendor..........................IBM-PSG Product or model number.........ST318203 Serial number...................LR730150 Firmware level..................B227 PFA error.......................No Write-cache mode................Write through Type............................Hard disk drive Channel.........................1 SCSI ID.........................2 Size in MB......................17357 State...........................Online Array letter....................A Vendor..........................IBM-PSG Product or model number.........ST318203 Serial number...................LR726573 Firmware level..................B227 PFA error.......................No Write-cache mode................Write through Type............................Hard disk drive Channel.........................1 SCSI ID.........................3 Size in MB......................17357 State...........................Online Array letter....................A Vendor..........................IBM-PSG Product or model number.........ST318203 Serial number...................LR706689 Firmware level..................B227 PFA error.......................No Write-cache mode................Write through Type............................Hard disk drive Channel.........................1 SCSI ID.........................4 Size in MB......................17357 State...........................Online Array letter....................A Vendor..........................IBM-PSG Product or model number.........ST318203 Serial number...................LR721549 Firmware level..................B227 PFA error.......................No Write-cache mode................Write through Type............................Hard disk drive Channel.........................2 SCSI ID.........................0 Size in MB......................17357 State...........................Online Array letter....................A Vendor..........................IBM-PSG Product or model number.........ST318203 Serial number...................LR521045 Firmware level..................B227

PFA error.......................No

Write-cache mode................Write through Type............................Hard disk drive Channel.........................2 SCSI ID.........................1 Size in MB......................17357 State...........................Online Array letter....................A Vendor..........................IBM-PSG Product or model number.........ST318203 Serial number...................LR701790 Firmware level..................B227 PFA error.......................No Write-cache mode................Write through Type............................Hard disk drive Channel.........................2 SCSI ID.........................2 Size in MB......................17357 State...........................Online Array letter....................A Vendor..........................IBM-PSG Product or model number.........ST318203 Serial number...................LR691402 Firmware level..................B227 PFA error.......................No Write-cache mode................Write through Type............................Hard disk drive Channel.........................2 SCSI ID.........................3 Size in MB......................17357 State...........................Online Array letter....................A Vendor..........................IBM-PSG Product or model number.........ST318203 Serial number...................LR678806 Firmware level..................B227 PFA error.......................No Write-cache mode................Write through Type............................Hard disk drive Channel.........................2 SCSI ID.........................4 Size in MB......................17357 State...........................Online Array letter....................A Vendor..........................IBM-PSG Product or model number.........ST318203 Serial number...................LR578394 Firmware level..................B227 PFA error.......................No Write-cache mode................Write through Type............................Hard disk drive Channel.........................3 SCSI ID.........................0 Size in MB......................17357 State...........................Online Array letter....................A Vendor..........................IBM-PSG Product or model number.........ST318203 Serial number...................LR696506 Firmware level..................B227 PFA error.......................No Write-cache mode................Write through Type............................Hard disk drive

Channel.........................3 SCSI ID.........................1 Size in MB......................17357 State...........................Online Array letter....................A Vendor..........................IBM-PSG Product or model number.........ST318203 Serial number...................LR600148 Firmware level..................B227 PFA error.......................No Write-cache mode................Write through Type............................Hard disk drive Channel.........................3 SCSI ID.........................2 Size in MB......................17357 State...........................Online Array letter....................A Vendor..........................IBM-PSG Product or model number.........ST318203 Serial number...................LR703988 Firmware level..................B227 PFA error.......................No Write-cache mode................Write through Type............................Hard disk drive Channel.........................3 SCSI ID.........................3 Size in MB......................17357 State...........................Online Array letter....................A Vendor..........................IBM-PSG Product or model number.........ST318203 Serial number...................LR684116 Firmware level..................B227 PFA error.......................No Write-cache mode................Write through Type............................Hard disk drive Channel.........................3 SCSI ID.........................4 Size in MB......................17357 State...........................Online Array letter....................A Vendor..........................IBM-PSG Product or model number.........ST318203 Serial number...................LR704041 Firmware level..................B227 PFA error.......................No Write-cache mode................Write through Array B -------------------- Array identifier................B Array size in MB................260355 Free space in MB................15 Number of logical drives........1 Number of physical drives.......15 Logical drives in array B -------------------------------- Logical drive...................2 Array letter....................B State...........................Okay RAID level......................1E Data space in MB................130170 Parity space in MB..............130170 Date created....................12/15/00

Write-cache mode................Write back Merge group number..............207 Merge group state...............Non-shared Physical drives in array B -------------------------------- Type............................Hard disk drive Channel.........................1 SCSI ID.........................8 Size in MB......................17357 State...........................Online Array letter....................B Vendor..........................IBM-PSG Product or model number.........ST318203 Serial number...................LR706137 Firmware level..................B227 PFA error.......................No Write-cache mode................Write through Type............................Hard disk drive Channel.........................1 SCSI ID.........................9 Size in MB......................17357 State...........................Online Array letter....................B Vendor..........................IBM-PSG Product or model number.........ST318203 Serial number...................LR726570 Firmware level..................B227 PFA error.......................No Write-cache mode................Write through Type............................Hard disk drive Channel.........................1 SCSI ID.........................10 Size in MB......................17357 State...........................Online Array letter....................B Vendor..........................IBM-PSG Product or model number.........ST318203 Serial number...................LR704053 Firmware level..................B227 PFA error.......................No Write-cache mode................Write through Type............................Hard disk drive Channel.........................1 SCSI ID.........................11 Size in MB......................17357 State...........................Online Array letter....................B Vendor..........................IBM-PSG Product or model number.........ST318203 Serial number...................LR725119 Firmware level..................B227 PFA error.......................No Write-cache mode................Write through Type............................Hard disk drive Channel.........................1 SCSI ID.........................12 Size in MB......................17357 State...........................Online Array letter....................B Vendor..........................IBM-PSG Product or model number.........ST318203

Serial number...................LR594070

Firmware level..................B227 PFA error.......................No Write-cache mode................Write through Type............................Hard disk drive Channel.........................2 SCSI ID.........................8 Size in MB......................17357 State...........................Online Array letter....................B Vendor..........................IBM-PSG Product or model number.........ST318203 Serial number...................LR678317 Firmware level..................B227 PFA error.......................No Write-cache mode................Write through Type............................Hard disk drive Channel.........................2 SCSI ID.........................9 Size in MB......................17357 State...........................Online Array letter....................B Vendor..........................IBM-PSG Product or model number.........ST318203 Serial number...................LR580451 Firmware level..................B227 PFA error.......................No Write-cache mode................Write through Type............................Hard disk drive Channel.........................2 SCSI ID.........................10 Size in MB......................17357 State...........................Online Array letter....................B Vendor..........................IBM-PSG Product or model number.........ST318203 Serial number...................LR702657 Firmware level..................B227 PFA error.......................No Write-cache mode................Write through Type............................Hard disk drive Channel.........................2 SCSI ID.........................11 Size in MB......................17357 State...........................Online Array letter....................B Vendor..........................IBM-PSG Product or model number.........ST318203 Serial number...................LR594592 Firmware level..................B227 PFA error.......................No Write-cache mode................Write through Type............................Hard disk drive Channel.........................2 SCSI ID.........................12 Size in MB......................17357 State...........................Online Array letter....................B Vendor..........................IBM-PSG Product or model number.........ST318203 Serial number...................LR593150 Firmware level..................B227 PFA error.......................No Write-cache mode................Write through Type............................Hard disk drive Channel.........................3 SCSI ID.........................8 Size in MB......................17357 State...........................Online Array letter....................B Vendor..........................IBM-PSG Product or model number.........ST318203 Serial number...................LR704531 Firmware level..................B227 PFA error.......................No Write-cache mode................Write through Type............................Hard disk drive Channel.........................3 SCSI ID.........................9 Size in MB......................17357 State...........................Online Array letter....................B Vendor..........................IBM-PSG Product or model number.........ST318203 Serial number...................LR695280 Firmware level..................B227 PFA error.......................No Write-cache mode................Write through Type............................Hard disk drive Channel.........................3 SCSI ID.........................10 Size in MB......................17357 State...........................Online Array letter....................B Vendor..........................IBM-PSG Product or model number.........ST318203 Serial number...................LR699182 Firmware level..................B227 PFA error.......................No Write-cache mode................Write through Type............................Hard disk drive Channel.........................3 SCSI ID.........................11 Size in MB......................17357 State...........................Online Array letter....................B Vendor..........................IBM-PSG Product or model number.........ST318203 Serial number...................LR696050 Firmware level..................B227 PFA error.......................No Write-cache mode................Write through Type............................Hard disk drive Channel.........................3 SCSI ID.........................12 Size in MB......................17357 State...........................Online Array letter....................B Vendor..........................IBM-PSG Product or model number.........ST318203 Serial number...................LR595598 Firmware level..................B227 PFA error.......................No Write-cache mode................Write through

# SCSI channel 1 ------------------- Type............................Hard disk drive Channel.........................1 SCSI ID.........................0 Size in MB......................17357 State...........................Online Array letter....................A Vendor..........................IBM-PSG Product or model number.........ST318203 Serial number...................LR778524 Firmware level..................B227 PFA error.......................No Write-cache mode................Write through Type............................Hard disk drive Channel.........................1 SCSI ID.........................1 Size in MB......................17357 State...........................Online Array letter....................A Vendor..........................IBM-PSG Product or model number.........ST318203 Serial number...................LR730150 Firmware level..................B227 PFA error.......................No Write-cache mode................Write through Type............................Hard disk drive Channel.........................1 SCSI ID.........................2 Size in MB......................17357 State...........................Online Array letter....................A Vendor..........................IBM-PSG Product or model number.........ST318203 Serial number...................LR726573 Firmware level..................B227 PFA error.......................No Write-cache mode................Write through Type............................Hard disk drive Channel.........................1 SCSI ID.........................3 Size in MB......................17357 State...........................Online Array letter....................A Vendor..........................IBM-PSG Product or model number.........ST318203 Serial number...................LR706689 Firmware level..................B227 PFA error.......................No Write-cache mode................Write through Type............................Hard disk drive Channel.........................1 SCSI ID.........................4 Size in MB......................17357 State...........................Online Array letter....................A Vendor..........................IBM-PSG Product or model number.........ST318203 Serial number...................LR721549 Firmware level..................B227 PFA error.......................No Write-cache mode................Write through

Type............................Hard disk drive

Channel.........................1 SCSI ID.........................8 Size in MB......................17357 State...........................Online Array letter....................B Vendor..........................IBM-PSG Product or model number.........ST318203 Serial number...................LR706137 Firmware level..................B227 PFA error.......................No Write-cache mode................Write through Type............................Hard disk drive Channel.........................1 SCSI ID.........................9 Size in MB......................17357 State...........................Online Array letter....................B Vendor..........................IBM-PSG Product or model number.........ST318203 Serial number...................LR726570 Firmware level..................B227 PFA error.......................No Write-cache mode................Write through Type............................Hard disk drive Channel.........................1 SCSI ID.........................10 Size in MB......................17357 State...........................Online Array letter....................B Vendor..........................IBM-PSG Product or model number.........ST318203 Serial number...................LR704053 Firmware level..................B227 PFA error.......................No Write-cache mode................Write through Type............................Hard disk drive Channel.........................1 SCSI ID.........................11 Size in MB......................17357 State...........................Online Array letter....................B Vendor..........................IBM-PSG Product or model number.........ST318203 Serial number...................LR725119 Firmware level..................B227 PFA error.......................No Write-cache mode................Write through Type............................Hard disk drive Channel.........................1 SCSI ID.........................12 Size in MB......................17357 State...........................Online Array letter....................B Vendor..........................IBM-PSG Product or model number.........ST318203 Serial number...................LR594070 Firmware level..................B227 PFA error.......................No Write-cache mode................Write through Type............................Enclosure Channel.........................1 SCSI ID.........................15

Enclosure status................Okay

Fan 1 status....................Okay Fan 2 status....................Okay Power supply 1 status...........Okay Power supply 2 status...........Okay Temperature status..............Normal Vendor..........................IBM Product or model number.........EXP200 Serial number...................94212241 Firmware level..................1020 Enclosure ID....................0 FRU type........................MIDPLANE FRU vendor......................IBM FRU date of manufacture.........12/1999 FRU part number.................37L0061 FRU serial number...............23A1456 FRU type........................ESM\_CARD FRU vendor......................IBM FRU date of manufacture.........11/1999 FRU part number.................37L0063 FRU serial number...............1T94212241 SCSI channel 2 ------------------- Type............................Hard disk drive Channel.........................2 SCSI ID.........................0 Size in MB......................17357 State...........................Online Array letter....................A Vendor..........................IBM-PSG Product or model number.........ST318203 Serial number...................LR521045 Firmware level..................B227 PFA error.......................No Write-cache mode................Write through Type............................Hard disk drive Channel.........................2 SCSI ID.........................1 Size in MB......................17357 State...........................Online Array letter....................A Vendor..........................IBM-PSG Product or model number.........ST318203 Serial number...................LR701790 Firmware level..................B227 PFA error.......................No Write-cache mode................Write through Type............................Hard disk drive Channel.........................2 SCSI ID.........................2 Size in MB......................17357 State...........................Online Array letter....................A Vendor..........................IBM-PSG Product or model number.........ST318203 Serial number...................LR691402 Firmware level..................B227 PFA error.......................No Write-cache mode................Write through Type............................Hard disk drive Channel.........................2 SCSI ID.........................3 Size in MB......................17357 State...........................Online Array letter....................A

Vendor..........................IBM-PSG Product or model number.........ST318203 Serial number...................LR678806 Firmware level..................B227 PFA error.......................No Write-cache mode................Write through Type............................Hard disk drive Channel.........................2 SCSI ID.........................4 Size in MB......................17357 State...........................Online Array letter....................A Vendor..........................IBM-PSG Product or model number.........ST318203 Serial number...................LR578394 Firmware level..................B227 PFA error.......................No Write-cache mode................Write through Type............................Hard disk drive Channel.........................2 SCSI ID.........................8 Size in MB......................17357 State...........................Online Array letter....................B Vendor..........................IBM-PSG Product or model number.........ST318203 Serial number...................LR678317 Firmware level..................B227 PFA error.......................No Write-cache mode................Write through Type............................Hard disk drive Channel.........................2 SCSI ID.........................9 Size in MB......................17357 State...........................Online Array letter....................B Vendor..........................IBM-PSG Product or model number.........ST318203 Serial number...................LR580451 Firmware level..................B227 PFA error.......................No Write-cache mode................Write through Type............................Hard disk drive Channel.........................2 SCSI ID.........................10 Size in MB......................17357 State...........................Online Array letter....................B Vendor..........................IBM-PSG Product or model number.........ST318203 Serial number...................LR702657 Firmware level..................B227 PFA error.......................No Write-cache mode................Write through Type............................Hard disk drive Channel.........................2 SCSI ID.........................11 Size in MB......................17357 State...........................Online Array letter....................B Vendor..........................IBM-PSG Product or model number.........ST318203 Serial number...................LR594592

Firmware level..................B227 PFA error.......................No Write-cache mode................Write through Type............................Hard disk drive Channel.........................2 SCSI ID.........................12 Size in MB......................17357 State...........................Online Array letter....................B Vendor..........................IBM-PSG Product or model number.........ST318203 Serial number...................LR593150 Firmware level..................B227 PFA error.......................No Write-cache mode................Write through Type............................Enclosure Channel.........................2 SCSI ID.........................15 Enclosure status................Okay Fan 1 status....................Okay Fan 2 status....................Okay Power supply 1 status...........Okay Power supply 2 status...........Okay Temperature status..............Normal Vendor..........................IBM Product or model number.........EXP200 Serial number...................94920493 Firmware level..................1020 Enclosure ID....................0 FRU type........................MIDPLANE FRU vendor......................IBM FRU date of manufacture.........12/1999 FRU part number.................37L0061 FRU serial number...............23A1727 FRU type........................ESM\_CARD FRU vendor......................IBM FRU date of manufacture.........12/1999 FRU part number.................37L0063 FRU serial number...............1T94920493 SCSI channel 3 ------------------- Type............................Hard disk drive Channel.........................3 SCSI ID.........................0 Size in MB......................17357 State...........................Online Array letter....................A Vendor..........................IBM-PSG Product or model number.........ST318203 Serial number...................LR696506 Firmware level..................B227 PFA error.......................No Write-cache mode................Write through Type............................Hard disk drive Channel.........................3 SCSI ID.........................1 Size in MB......................17357 State...........................Online Array letter....................A Vendor..........................IBM-PSG Product or model number.........ST318203 Serial number...................LR600148 Firmware level..................B227 PFA error.......................No

Write-cache mode................Write through Type............................Hard disk drive Channel.........................3 SCSI ID.........................2 Size in MB......................17357 State...........................Online Array letter....................A Vendor..........................IBM-PSG Product or model number.........ST318203 Serial number...................LR703988 Firmware level..................B227 PFA error.......................No Write-cache mode................Write through Type............................Hard disk drive Channel.........................3 SCSI ID.........................3 Size in MB......................17357 State...........................Online Array letter....................A Vendor..........................IBM-PSG Product or model number.........ST318203 Serial number...................LR684116 Firmware level..................B227 PFA error.......................No Write-cache mode................Write through Type............................Hard disk drive Channel.........................3 SCSI ID.........................4 Size in MB......................17357 State...........................Online Array letter....................A Vendor..........................IBM-PSG Product or model number.........ST318203 Serial number...................LR704041 Firmware level..................B227 PFA error.......................No Write-cache mode................Write through Type............................Hard disk drive Channel.........................3 SCSI ID.........................8 Size in MB......................17357 State...........................Online Array letter....................B Vendor..........................IBM-PSG Product or model number.........ST318203 Serial number...................LR704531 Firmware level..................B227 PFA error.......................No Write-cache mode................Write through Type............................Hard disk drive Channel.........................3 SCSI ID.........................9 Size in MB......................17357 State...........................Online Array letter....................B Vendor..........................IBM-PSG Product or model number.........ST318203 Serial number...................LR695280 Firmware level..................B227 PFA error.......................No Write-cache mode................Write through Type............................Hard disk drive

Channel.........................3 SCSI ID.........................10 Size in MB......................17357 State...........................Online Array letter....................B Vendor..........................IBM-PSG Product or model number.........ST318203 Serial number...................LR699182 Firmware level..................B227 PFA error.......................No Write-cache mode................Write through Type............................Hard disk drive Channel.........................3 SCSI ID.........................11 Size in MB......................17357 State...........................Online Array letter....................B Vendor..........................IBM-PSG Product or model number.........ST318203 Serial number...................LR696050 Firmware level..................B227 PFA error.......................No Write-cache mode................Write through Type............................Hard disk drive Channel.........................3 SCSI ID.........................12 Size in MB......................17357 State...........................Online Array letter....................B Vendor..........................IBM-PSG Product or model number.........ST318203 Serial number...................LR595598 Firmware level..................B227 PFA error.......................No Write-cache mode................Write through Type............................Enclosure Channel.........................3 SCSI ID.........................15 Enclosure status................Okay Fan 1 status....................Okay Fan 2 status....................Okay Power supply 1 status...........Okay Power supply 2 status...........Okay Temperature status..............Normal Vendor..........................IBM Product or model number.........EXP200 Serial number...................94212431 Firmware level..................1020 Enclosure ID....................0 FRU type........................MIDPLANE FRU vendor......................IBM FRU date of manufacture.........12/1999 FRU part number.................37L0061 FRU serial number...............23A1677 FRU type........................ESM\_CARD FRU vendor......................IBM FRU date of manufacture.........11/1999 FRU part number.................37L0063 FRU serial number...............1T94212431 SCSI channel 4 ------------------- End of the configuration information for controller 2 -------------------------------------------------------

# Information for controller 3

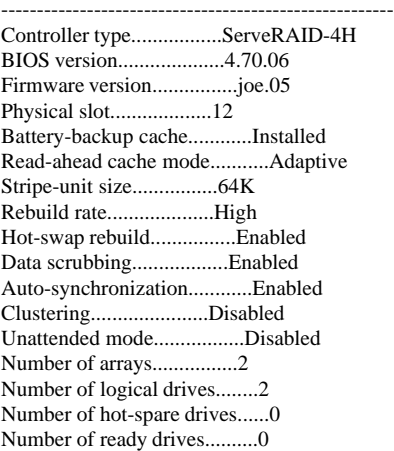

## Array A

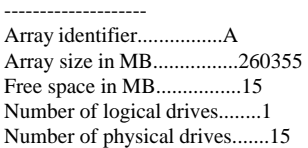

## Logical drives in array A

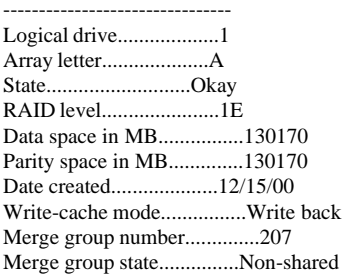

## Physical drives in array A

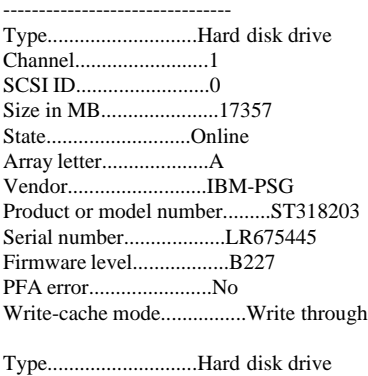

Channel.........................1 SCSI ID.........................1 Size in MB......................17357 State...........................Online Array letter....................A Vendor..........................IBM-PSG Product or model number.........ST318203 Serial number...................LR593068 Firmware level..................B227

PFA error.......................No Write-cache mode................Write through Type............................Hard disk drive Channel.........................1 SCSI ID.........................2 Size in MB......................17357 State...........................Online Array letter....................A Vendor..........................IBM-PSG Product or model number.........ST318203 Serial number...................LR713614 Firmware level..................B227 PFA error.......................No Write-cache mode................Write through Type............................Hard disk drive Channel.........................1 SCSI ID.........................3 Size in MB......................17357 State...........................Online Array letter....................A Vendor..........................IBM-PSG Product or model number.........ST318203 Serial number...................LR696104 Firmware level..................B227 PFA error.......................No Write-cache mode................Write through Type............................Hard disk drive Channel.........................1 SCSI ID.........................4 Size in MB......................17357 State...........................Online Array letter....................A Vendor..........................IBM-PSG Product or model number.........ST318203 Serial number...................LR593296 Firmware level..................B227 PFA error.......................No Write-cache mode................Write through Type............................Hard disk drive Channel.........................2 SCSI ID.........................0 Size in MB......................17357 State...........................Online Array letter....................A Vendor..........................IBM-PSG Product or model number.........ST318203 Serial number...................LR769309 Firmware level..................B227 PFA error.......................No Write-cache mode................Write through Type............................Hard disk drive Channel.........................2 SCSI ID.........................1 Size in MB......................17357 State...........................Online Array letter....................A Vendor..........................IBM-PSG Product or model number.........ST318203 Serial number...................LR678323 Firmware level..................B227 PFA error.......................No

Write-cache mode................Write through

Type............................Hard disk drive Channel.........................2 SCSI ID.........................2 Size in MB......................17357 State...........................Online Array letter....................A Vendor..........................IBM-PSG Product or model number.........ST318203 Serial number...................LR696041 Firmware level..................B227 PFA error.......................No Write-cache mode................Write through Type............................Hard disk drive Channel.........................2 SCSI ID.........................3 Size in MB......................17357 State...........................Online Array letter....................A Vendor..........................IBM-PSG Product or model number.........ST318203 Serial number...................LR593147 Firmware level..................B227 PFA error.......................No Write-cache mode................Write through Type............................Hard disk drive Channel.........................2 SCSI ID.........................4 Size in MB......................17357 State...........................Online Array letter....................A Vendor..........................IBM-PSG Product or model number.........ST318203 Serial number...................LR701200 Firmware level..................B227 PFA error.......................No Write-cache mode................Write through Type............................Hard disk drive Channel.........................3 SCSI ID.........................0 Size in MB......................17357 State...........................Online Array letter....................A Vendor..........................IBM-PSG Product or model number.........ST318203 Serial number...................LR599285 Firmware level..................B227 PFA error.......................No Write-cache mode................Write through Type............................Hard disk drive Channel.........................3 SCSI ID.........................1 Size in MB......................17357 State...........................Online Array letter....................A Vendor..........................IBM-PSG Product or model number.........ST318203 Serial number...................LR598945 Firmware level..................B227 PFA error.......................No Write-cache mode................Write through Type............................Hard disk drive Channel.........................3 SCSI ID.........................2

Size in MB......................17357 State...........................Online Array letter....................A Vendor..........................IBM-PSG Product or model number.........ST318203 Serial number...................LR593176 Firmware level..................B227 PFA error.......................No Write-cache mode................Write through Type............................Hard disk drive Channel.........................3 SCSI ID.........................3 Size in MB......................17357 State...........................Online Array letter....................A Vendor..........................IBM-PSG Product or model number.........ST318203 Serial number...................LR723640 Firmware level..................B227 PFA error.......................No Write-cache mode................Write through Type............................Hard disk drive Channel.........................3 SCSI ID.........................4 Size in MB......................17357 State...........................Online Array letter....................A Vendor..........................IBM-PSG Product or model number.........ST318203 Serial number...................LR701825 Firmware level..................B227 PFA error.......................No Write-cache mode................Write through Array B -------------------- Array identifier................B Array size in MB................260355 Free space in MB................15 Number of logical drives........1 Number of physical drives.......15 Logical drives in array B -------------------------------- Logical drive...................2 Array letter....................B State...........................Okay RAID level......................1E Data space in MB................130170 Parity space in MB..............130170 Date created....................12/15/00 Write-cache mode................Write back Merge group number..............207 Merge group state...............Non-shared Physical drives in array B -------------------------------- Type............................Hard disk drive Channel.........................1 SCSI ID.........................8 Size in MB......................17357 State...........................Online Array letter....................B Vendor..........................IBM-PSG Product or model number.........ST318203

Serial number...................LR678322 Firmware level..................B227 PFA error.......................No Write-cache mode................Write through

Type............................Hard disk drive Channel.........................1 SCSI ID.........................9 Size in MB......................17357 State...........................Online Array letter....................B Vendor..........................IBM-PSG Product or model number.........ST318203 Serial number...................LR589165 Firmware level..................B227 PFA error.......................No Write-cache mode................Write through

Type............................Hard disk drive Channel.........................1 SCSI ID.........................10 Size in MB......................17357 State...........................Online Array letter....................B Vendor..........................IBM-PSG Product or model number.........ST318203 Serial number...................LR684663 Firmware level..................B227 PFA error.......................No Write-cache mode................Write through

Type............................Hard disk drive Channel.........................1 SCSI ID.........................11 Size in MB......................17357 State...........................Online Array letter....................B Vendor..........................IBM-PSG Product or model number.........ST318203 Serial number...................LR591188 Firmware level..................B227 PFA error.......................No Write-cache mode................Write through

Type............................Hard disk drive Channel.........................1 SCSI ID.........................12 Size in MB......................17357 State...........................Online Array letter....................B Vendor..........................IBM-PSG Product or model number.........ST318203 Serial number...................LR699117 Firmware level..................B227 PFA error.......................No Write-cache mode................Write through

Type............................Hard disk drive Channel.........................2 SCSI ID.........................8 Size in MB......................17357 State...........................Online Array letter....................B Vendor..........................IBM-PSG Product or model number.........ST318203 Serial number...................LR720965 Firmware level..................B227 PFA error.......................No

Write-cache mode................Write through Type............................Hard disk drive Channel.........................2 SCSI ID.........................9 Size in MB......................17357 State...........................Online Array letter....................B Vendor..........................IBM-PSG Product or model number.........ST318203 Serial number...................LR702864 Firmware level..................B227 PFA error.......................No Write-cache mode................Write through Type............................Hard disk drive Channel.........................2 SCSI ID.........................10 Size in MB......................17357 State...........................Online Array letter....................B Vendor..........................IBM-PSG Product or model number.........ST318203 Serial number...................LR634241 Firmware level..................B227 PFA error.......................No Write-cache mode................Write through Type............................Hard disk drive Channel.........................2 SCSI ID.........................11 Size in MB......................17357 State...........................Online Array letter....................B Vendor..........................IBM-PSG Product or model number.........ST318203 Serial number...................LR701684 Firmware level..................B227 PFA error.......................No Write-cache mode................Write through Type............................Hard disk drive Channel.........................2 SCSI ID.........................12 Size in MB......................17357 State...........................Online Array letter....................B Vendor..........................IBM-PSG Product or model number.........ST318203 Serial number...................LR580323 Firmware level..................B227 PFA error.......................No Write-cache mode................Write through Type............................Hard disk drive Channel.........................3 SCSI ID.........................8 Size in MB......................17357 State...........................Online Array letter....................B Vendor..........................IBM-PSG Product or model number.........ST318203 Serial number...................LR695979 Firmware level..................B227 PFA error.......................No Write-cache mode................Write through Type............................Hard disk drive

Channel.........................3 SCSI ID.........................9 Size in MB......................17357 State...........................Online Array letter....................B Vendor..........................IBM-PSG Product or model number.........ST318203 Serial number...................LR592822 Firmware level..................B227 PFA error.......................No Write-cache mode................Write through Type............................Hard disk drive Channel.........................3 SCSI ID.........................10 Size in MB......................17357 State...........................Online Array letter....................B Vendor..........................IBM-PSG Product or model number.........ST318203 Serial number...................LR678320 Firmware level..................B227 PFA error.......................No Write-cache mode................Write through Type............................Hard disk drive Channel.........................3 SCSI ID.........................11 Size in MB......................17357 State...........................Online Array letter....................B Vendor..........................IBM-PSG Product or model number.........ST318203 Serial number...................LR704848 Firmware level..................B227 PFA error.......................No Write-cache mode................Write through Type............................Hard disk drive Channel.........................3 SCSI ID.........................12 Size in MB......................17357 State...........................Online Array letter....................B Vendor..........................IBM-PSG Product or model number.........ST318203 Serial number...................LR579799 Firmware level..................B227 PFA error.......................No Write-cache mode................Write through SCSI channel 1 ------------------- Type............................Hard disk drive Channel.........................1 SCSI ID.........................0 Size in MB......................17357 State...........................Online Array letter....................A Vendor..........................IBM-PSG Product or model number.........ST318203 Serial number...................LR675445 Firmware level..................B227 PFA error.......................No Write-cache mode................Write through

Type............................Hard disk drive Channel.........................1 SCSI ID.........................1 Size in MB......................17357 State...........................Online Array letter....................A Vendor..........................IBM-PSG Product or model number.........ST318203 Serial number...................LR593068 Firmware level..................B227 PFA error.......................No Write-cache mode................Write through Type............................Hard disk drive Channel.........................1 SCSI ID.........................2 Size in MB......................17357 State...........................Online Array letter....................A Vendor..........................IBM-PSG Product or model number.........ST318203 Serial number...................LR713614 Firmware level..................B227 PFA error.......................No Write-cache mode................Write through Type............................Hard disk drive Channel.........................1 SCSI ID.........................3 Size in MB......................17357 State...........................Online Array letter....................A Vendor..........................IBM-PSG Product or model number.........ST318203 Serial number...................LR696104 Firmware level..................B227 PFA error.......................No Write-cache mode................Write through Type............................Hard disk drive Channel.........................1 SCSI ID.........................4 Size in MB......................17357 State...........................Online Array letter....................A Vendor..........................IBM-PSG Product or model number.........ST318203 Serial number...................LR593296 Firmware level..................B227 PFA error.......................No Write-cache mode................Write through Type............................Hard disk drive Channel.........................1 SCSI ID.........................8 Size in MB......................17357 State...........................Online Array letter....................B Vendor..........................IBM-PSG Product or model number.........ST318203 Serial number...................LR678322 Firmware level..................B227 PFA error.......................No Write-cache mode................Write through Type............................Hard disk drive Channel.........................1 SCSI ID.........................9

Size in MB......................17357 State...........................Online Array letter....................B Vendor..........................IBM-PSG Product or model number.........ST318203 Serial number...................LR589165 Firmware level..................B227 PFA error.......................No Write-cache mode................Write through

Type............................Hard disk drive Channel.........................1 SCSI ID.........................10 Size in MB......................17357 State...........................Online Array letter....................B Vendor..........................IBM-PSG Product or model number.........ST318203 Serial number...................LR684663 Firmware level..................B227 PFA error.......................No Write-cache mode................Write through

Type............................Hard disk drive Channel.........................1 SCSI ID.........................11 Size in MB......................17357 State...........................Online Array letter....................B Vendor..........................IBM-PSG Product or model number.........ST318203 Serial number...................LR591188 Firmware level..................B227 PFA error.......................No Write-cache mode................Write through

Type............................Hard disk drive Channel.........................1 SCSI ID.........................12 Size in MB......................17357 State...........................Online Array letter....................B Vendor..........................IBM-PSG Product or model number.........ST318203 Serial number...................LR699117 Firmware level..................B227 PFA error.......................No Write-cache mode................Write through

Type............................Enclosure Channel.........................1 SCSI ID.........................15 Enclosure status................Okay Fan 1 status....................Okay Fan 2 status....................Okay Power supply 1 status...........Okay Power supply 2 status...........Okay Temperature status..............Normal Vendor..........................IBM Product or model number.........EXP200 Serial number...................94614620 Firmware level..................1020 Enclosure ID....................0 FRU type........................MIDPLANE FRU vendor......................IBM FRU date of manufacture.........12/1999 FRU part number.................37L0061 FRU serial number...............23A1681

FRU type........................ESM\_CARD FRU vendor......................IBM FRU date of manufacture.........11/1999 FRU part number.................37L0063 FRU serial number...............1T94614620 SCSI channel 2 ------------------- Type............................Hard disk drive Channel.........................2 SCSI ID.........................0 Size in MB......................17357 State...........................Online Array letter....................A Vendor..........................IBM-PSG Product or model number.........ST318203 Serial number...................LR769309 Firmware level..................B227 PFA error.......................No Write-cache mode................Write through Type............................Hard disk drive Channel.........................2 SCSI ID.........................1 Size in MB......................17357 State...........................Online Array letter....................A Vendor..........................IBM-PSG Product or model number.........ST318203 Serial number...................LR678323 Firmware level..................B227 PFA error.......................No Write-cache mode................Write through Type............................Hard disk drive Channel.........................2 SCSI ID.........................2 Size in MB......................17357 State...........................Online Array letter....................A Vendor..........................IBM-PSG Product or model number.........ST318203 Serial number...................LR696041 Firmware level..................B227 PFA error.......................No Write-cache mode................Write through Type............................Hard disk drive Channel.........................2 SCSI ID.........................3 Size in MB......................17357 State...........................Online Array letter....................A Vendor..........................IBM-PSG Product or model number.........ST318203 Serial number...................LR593147 Firmware level..................B227 PFA error.......................No Write-cache mode................Write through Type............................Hard disk drive Channel.........................2 SCSI ID.........................4 Size in MB......................17357 State...........................Online Array letter....................A Vendor..........................IBM-PSG Product or model number.........ST318203

Serial number...................LR701200 Firmware level..................B227 PFA error.......................No Write-cache mode................Write through

Type............................Hard disk drive Channel.........................2 SCSI ID.........................8 Size in MB......................17357 State...........................Online Array letter....................B Vendor..........................IBM-PSG Product or model number.........ST318203 Serial number...................LR720965 Firmware level..................B227 PFA error.......................No Write-cache mode................Write through

Type............................Hard disk drive Channel.........................2 SCSI ID.........................9 Size in MB......................17357 State...........................Online Array letter....................B Vendor..........................IBM-PSG Product or model number.........ST318203 Serial number...................LR702864 Firmware level..................B227 PFA error.......................No Write-cache mode................Write through

Type............................Hard disk drive Channel.........................2 SCSI ID.........................10 Size in MB......................17357 State...........................Online Array letter....................B Vendor..........................IBM-PSG Product or model number.........ST318203 Serial number...................LR634241 Firmware level..................B227 PFA error.......................No Write-cache mode................Write through

Type............................Hard disk drive Channel.........................2 SCSI ID.........................11 Size in MB......................17357 State...........................Online Array letter....................B Vendor..........................IBM-PSG Product or model number.........ST318203 Serial number...................LR701684 Firmware level..................B227 PFA error.......................No Write-cache mode................Write through

Type............................Hard disk drive Channel.........................2 SCSI ID.........................12 Size in MB......................17357 State...........................Online Array letter....................B Vendor..........................IBM-PSG Product or model number.........ST318203 Serial number...................LR580323 Firmware level..................B227 PFA error.......................No

Write-cache mode................Write through Type............................Enclosure Channel.........................2 SCSI ID.........................15 Enclosure status................Okay Fan 1 status....................Okay Fan 2 status....................Okay Power supply 1 status...........Okay Power supply 2 status...........Okay Temperature status..............Normal Vendor..........................IBM Product or model number.........EXP200 Serial number...................94614501 Firmware level..................1020 Enclosure ID....................0 FRU type........................MIDPLANE FRU vendor......................IBM FRU date of manufacture.........12/1999 FRU part number.................37L0061 FRU serial number...............23A1432 FRU type........................ESM\_CARD FRU vendor......................IBM FRU date of manufacture.........11/1999 FRU part number.................37L0063 FRU serial number...............1T94614501 SCSI channel 3 -------------------

Type............................Hard disk drive Channel.........................3 SCSI ID.........................0 Size in MB......................17357 State...........................Online Array letter....................A Vendor..........................IBM-PSG Product or model number.........ST318203 Serial number...................LR599285 Firmware level..................B227 PFA error.......................No Write-cache mode................Write through Type............................Hard disk drive Channel.........................3 SCSI ID.........................1 Size in MB......................17357 State...........................Online Array letter....................A Vendor..........................IBM-PSG Product or model number.........ST318203 Serial number...................LR598945 Firmware level..................B227 PFA error.......................No Write-cache mode................Write through Type............................Hard disk drive Channel.........................3 SCSI ID.........................2 Size in MB......................17357 State...........................Online Array letter....................A Vendor..........................IBM-PSG Product or model number.........ST318203 Serial number...................LR593176 Firmware level..................B227

PFA error.......................No

Write-cache mode................Write through

IBM Corporation TPC Benchmark C Full Disclosure Report - March 23, 2001 451

Type............................Hard disk drive Channel.........................3 SCSI ID.........................3 Size in MB......................17357 State...........................Online Array letter....................A Vendor..........................IBM-PSG Product or model number.........ST318203 Serial number...................LR723640 Firmware level..................B227 PFA error.......................No Write-cache mode................Write through Type............................Hard disk drive Channel.........................3 SCSI ID.........................4 Size in MB......................17357 State...........................Online Array letter....................A Vendor..........................IBM-PSG Product or model number.........ST318203 Serial number...................LR701825 Firmware level..................B227 PFA error.......................No Write-cache mode................Write through Type............................Hard disk drive Channel.........................3 SCSI ID.........................8 Size in MB......................17357 State...........................Online Array letter....................B Vendor..........................IBM-PSG Product or model number.........ST318203 Serial number...................LR695979 Firmware level..................B227 PFA error.......................No Write-cache mode................Write through Type............................Hard disk drive Channel.........................3 SCSI ID.........................9 Size in MB......................17357 State...........................Online Array letter....................B Vendor..........................IBM-PSG Product or model number.........ST318203 Serial number...................LR592822 Firmware level..................B227 PFA error.......................No Write-cache mode................Write through Type............................Hard disk drive Channel.........................3 SCSI ID.........................10 Size in MB......................17357 State...........................Online Array letter....................B Vendor..........................IBM-PSG Product or model number.........ST318203 Serial number...................LR678320 Firmware level..................B227 PFA error.......................No Write-cache mode................Write through Type............................Hard disk drive Channel.........................3 SCSI ID.........................11

Size in MB......................17357 State...........................Online Array letter....................B Vendor..........................IBM-PSG Product or model number.........ST318203 Serial number...................LR704848 Firmware level..................B227 PFA error.......................No Write-cache mode................Write through Type............................Hard disk drive Channel.........................3 SCSI ID.........................12 Size in MB......................17357 State...........................Online Array letter....................B Vendor..........................IBM-PSG Product or model number.........ST318203 Serial number...................LR579799 Firmware level..................B227 PFA error.......................No Write-cache mode................Write through Type............................Enclosure Channel.........................3 SCSI ID.........................15 Enclosure status................Okay Fan 1 status....................Okay Fan 2 status....................Okay Power supply 1 status...........Okay Power supply 2 status...........Okay Temperature status..............Normal Vendor..........................IBM Product or model number.........EXP200 Serial number...................94212081 Firmware level..................1020 Enclosure ID....................0 FRU type........................MIDPLANE FRU vendor......................IBM FRU date of manufacture.........12/1999 FRU part number.................37L0061 FRU serial number...............23A1459 FRU type........................ESM\_CARD FRU vendor......................IBM FRU date of manufacture.........11/1999 FRU part number.................37L0063 FRU serial number...............1T94212081 SCSI channel 4 ------------------- End of the configuration information for controller 3 ------------------------------------------------------- Information for controller 4 ------------------------------------------------------- Controller type.................ServeRAID-4H BIOS version....................4.70.06 Firmware version................joe.05 Physical slot...................1 Battery-backup cache............Installed Read-ahead cache mode...........Adaptive Stripe-unit size................64K Rebuild rate....................High Hot-swap rebuild................Enabled Data scrubbing..................Enabled Auto-synchronization............Enabled Clustering......................Disabled

Unattended mode.................Disabled Number of arrays................2 Number of logical drives........2 Number of hot-spare drives......0 Number of ready drives..........0

## Array A

-------------------- Array identifier................A Array size in MB................260355 Free space in MB................15 Number of logical drives........1 Number of physical drives.......15

Logical drives in array A

-------------------------------- Logical drive...................1 Array letter....................A State...........................Okay RAID level......................1E Data space in MB................130170 Parity space in MB..............130170 Date created....................12/15/00 Write-cache mode................Write back Merge group number..............207 Merge group state...............Non-shared

Physical drives in array A

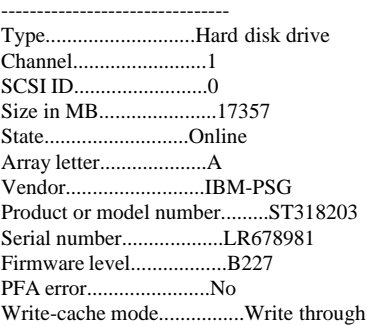

Type............................Hard disk drive Channel.........................1 SCSI ID.........................1 Size in MB......................17357 State...........................Online Array letter....................A Vendor..........................IBM-PSG Product or model number.........ST318203 Serial number...................LR684664 Firmware level..................B227 PFA error.......................No Write-cache mode................Write through

Type............................Hard disk drive Channel.........................1 SCSI ID.........................2 Size in MB......................17357 State...........................Online Array letter....................A Vendor..........................IBM-PSG Product or model number.........ST318203 Serial number...................LR762032 Firmware level..................B227 PFA error.......................No Write-cache mode................Write through Type............................Hard disk drive Channel.........................1 SCSI ID.........................3 Size in MB......................17357 State...........................Online Array letter....................A Vendor..........................IBM-PSG Product or model number.........ST318203 Serial number...................LR701600 Firmware level..................B227 PFA error.......................No Write-cache mode................Write through Type............................Hard disk drive Channel.........................1 SCSI ID.........................4 Size in MB......................17357 State...........................Online Array letter....................A Vendor..........................IBM-PSG Product or model number.........ST318203 Serial number...................LR695906 Firmware level..................B227 PFA error.......................No Write-cache mode................Write through Type............................Hard disk drive Channel.........................2 SCSI ID.........................0 Size in MB......................17357 State...........................Online Array letter....................A Vendor..........................IBM-PSG Product or model number.........ST318203 Serial number...................LR678475 Firmware level..................B227 PFA error.......................No Write-cache mode................Write through Type............................Hard disk drive Channel.........................2 SCSI ID.........................1 Size in MB......................17357 State...........................Online Array letter....................A Vendor..........................IBM-PSG Product or model number.........ST318203 Serial number...................LR594735 Firmware level..................B227 PFA error.......................No Write-cache mode................Write through Type............................Hard disk drive Channel.........................2 SCSI ID.........................2 Size in MB......................17357 State...........................Online Array letter....................A Vendor..........................IBM-PSG Product or model number.........ST318203 Serial number...................LR583115 Firmware level..................B227 PFA error.......................No Write-cache mode................Write through

Type............................Hard disk drive

Channel.........................2

SCSI ID.........................3 Size in MB......................17357 State...........................Online Array letter....................A Vendor..........................IBM-PSG Product or model number.........ST318203 Serial number...................LR690440 Firmware level..................B227 PFA error.......................No Write-cache mode................Write through

Type............................Hard disk drive Channel.........................2 SCSI ID.........................4 Size in MB......................17357 State...........................Online Array letter....................A Vendor..........................IBM-PSG Product or model number.........ST318203 Serial number...................LR766827 Firmware level..................B227 PFA error.......................No Write-cache mode................Write through

Type............................Hard disk drive Channel.........................3 SCSI ID.........................0 Size in MB......................17357 State...........................Online Array letter....................A Vendor..........................IBM-PSG Product or model number.........ST318203 Serial number...................LR768736 Firmware level..................B227 PFA error.......................No Write-cache mode................Write through

Type............................Hard disk drive Channel.........................3 SCSI ID.........................1 Size in MB......................17357 State...........................Online Array letter....................A Vendor..........................IBM-PSG Product or model number.........ST318203 Serial number...................LR766292 Firmware level..................B227 PFA error.......................No Write-cache mode................Write through

Type............................Hard disk drive Channel.........................3 SCSI ID.........................2 Size in MB......................17357 State...........................Online Array letter....................A Vendor..........................IBM-PSG Product or model number.........ST318203 Serial number...................LR592503 Firmware level..................B227 PFA error.......................No Write-cache mode................Write through

Type............................Hard disk drive Channel.........................3 SCSI ID.........................3 Size in MB......................17357 State...........................Online

Array letter....................A Vendor..........................IBM-PSG Product or model number.........ST318203 Serial number...................LR580478 Firmware level..................B227 PFA error.......................No Write-cache mode................Write through Type............................Hard disk drive Channel.........................3 SCSI ID.........................4 Size in MB......................17357 State...........................Online Array letter....................A Vendor..........................IBM-PSG Product or model number.........ST318203 Serial number...................LR769210 Firmware level..................B227 PFA error.......................No Write-cache mode................Write through

## Array B

-------------------- Array identifier................B Array size in MB................260355 Free space in MB................15 Number of logical drives........1 Number of physical drives.......15

# Logical drives in array B

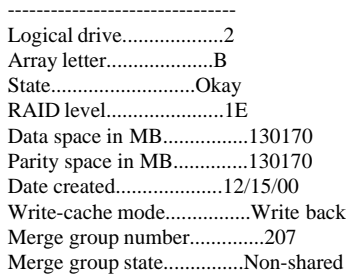

### Physical drives in array B --------------------------------

Type............................Hard disk drive Channel.........................1 SCSI ID.........................8 Size in MB......................17357 State...........................Online Array letter....................B Vendor..........................IBM-PSG Product or model number.........ST318203 Serial number...................LR594825 Firmware level..................B227 PFA error.......................No Write-cache mode................Write through Type............................Hard disk drive Channel.........................1 SCSI ID.........................9 Size in MB......................17357 State...........................Online Array letter....................B Vendor..........................IBM-PSG Product or model number.........ST318203 Serial number...................LR594725 Firmware level..................B227

PFA error.......................No Write-cache mode................Write through Type............................Hard disk drive Channel.........................1 SCSI ID.........................10 Size in MB......................17357 State...........................Online Array letter....................B Vendor..........................IBM-PSG Product or model number.........ST318203 Serial number...................LR695657 Firmware level..................B227 PFA error.......................No Write-cache mode................Write through Type............................Hard disk drive Channel.........................1 SCSI ID.........................11 Size in MB......................17357 State...........................Online Array letter....................B Vendor..........................IBM-PSG Product or model number.........ST318203 Serial number...................LR569421 Firmware level..................B227 PFA error.......................No Write-cache mode................Write through Type............................Hard disk drive Channel.........................1 SCSI ID.........................12 Size in MB......................17357 State...........................Online Array letter....................B Vendor..........................IBM-PSG Product or model number.........ST318203 Serial number...................LR565533 Firmware level..................B227 PFA error.......................No Write-cache mode................Write through Type............................Hard disk drive Channel.........................2 SCSI ID.........................8 Size in MB......................17357 State...........................Online Array letter....................B Vendor..........................IBM-PSG Product or model number.........ST318203 Serial number...................LR680266 Firmware level..................B227 PFA error.......................No Write-cache mode................Write through Type............................Hard disk drive Channel.........................2 SCSI ID.........................9 Size in MB......................17357 State...........................Online Array letter....................B Vendor..........................IBM-PSG Product or model number.........ST318203 Serial number...................LR700040 Firmware level..................B227 PFA error.......................No Write-cache mode................Write through

Type............................Hard disk drive Channel.........................2 SCSI ID.........................10 Size in MB......................17357 State...........................Online Array letter....................B Vendor..........................IBM-PSG Product or model number.........ST318203 Serial number...................LR702450 Firmware level..................B227 PFA error.......................No Write-cache mode................Write through Type............................Hard disk drive Channel.........................2 SCSI ID.........................11 Size in MB......................17357 State...........................Online Array letter....................B Vendor..........................IBM-PSG Product or model number.........ST318203 Serial number...................LR678467 Firmware level..................B227 PFA error.......................No Write-cache mode................Write through Type............................Hard disk drive Channel.........................2 SCSI ID.........................12 Size in MB......................17357 State...........................Online Array letter....................B Vendor..........................IBM-PSG Product or model number.........ST318203 Serial number...................LR577997 Firmware level..................B227 PFA error.......................No Write-cache mode................Write through Type............................Hard disk drive Channel.........................3 SCSI ID.........................8 Size in MB......................17357 State...........................Online Array letter....................B Vendor..........................IBM-PSG Product or model number.........ST318203 Serial number...................LR759724 Firmware level..................B227 PFA error.......................No Write-cache mode................Write through Type............................Hard disk drive Channel.........................3 SCSI ID.........................9 Size in MB......................17357 State...........................Online Array letter....................B Vendor..........................IBM-PSG Product or model number.........ST318203 Serial number...................LR600239 Firmware level..................B227 PFA error.......................No Write-cache mode................Write through Type............................Hard disk drive Channel.........................3 SCSI ID.........................10

Size in MB......................17357 State...........................Online Array letter....................B Vendor..........................IBM-PSG Product or model number.........ST318203 Serial number...................LR769370 Firmware level..................B227 PFA error.......................No Write-cache mode................Write through

Type............................Hard disk drive Channel.........................3 SCSI ID.........................11 Size in MB......................17357 State...........................Online Array letter....................B Vendor..........................IBM-PSG Product or model number.........ST318203 Serial number...................LR569903 Firmware level..................B227 PFA error.......................No Write-cache mode................Write through

Type............................Hard disk drive Channel.........................3 SCSI ID.........................12 Size in MB......................17357 State...........................Online Array letter....................B Vendor..........................IBM-PSG Product or model number.........ST318203 Serial number...................LR759631 Firmware level..................B227 PFA error.......................No Write-cache mode................Write through

SCSI channel 1

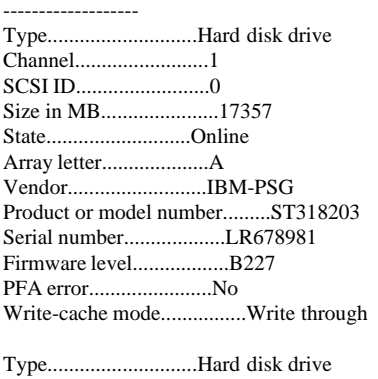

Channel.........................1 SCSI ID.........................1 Size in MB......................17357 State...........................Online Array letter....................A Vendor..........................IBM-PSG Product or model number.........ST318203 Serial number...................LR684664 Firmware level..................B227 PFA error.......................No Write-cache mode................Write through

Type............................Hard disk drive Channel.........................1

SCSI ID.........................2 Size in MB......................17357 State...........................Online Array letter....................A Vendor..........................IBM-PSG Product or model number.........ST318203 Serial number...................LR762032 Firmware level..................B227 PFA error.......................No Write-cache mode................Write through Type............................Hard disk drive Channel.........................1 SCSI ID.........................3 Size in MB......................17357 State...........................Online Array letter....................A Vendor..........................IBM-PSG Product or model number.........ST318203 Serial number...................LR701600 Firmware level..................B227 PFA error.......................No Write-cache mode................Write through Type............................Hard disk drive Channel.........................1 SCSI ID.........................4 Size in MB......................17357 State...........................Online Array letter....................A Vendor..........................IBM-PSG Product or model number.........ST318203 Serial number...................LR695906 Firmware level..................B227 PFA error.......................No Write-cache mode................Write through Type............................Hard disk drive Channel.........................1 SCSI ID.........................8 Size in MB......................17357 State...........................Online Array letter....................B Vendor..........................IBM-PSG Product or model number.........ST318203 Serial number...................LR594825 Firmware level..................B227 PFA error.......................No Write-cache mode................Write through Type............................Hard disk drive Channel.........................1 SCSI ID.........................9 Size in MB......................17357 State...........................Online Array letter....................B Vendor..........................IBM-PSG Product or model number.........ST318203 Serial number...................LR594725 Firmware level..................B227 PFA error.......................No Write-cache mode................Write through Type............................Hard disk drive Channel.........................1 SCSI ID.........................10 Size in MB......................17357 State...........................Online

Array letter....................B Vendor..........................IBM-PSG Product or model number.........ST318203 Serial number...................LR695657 Firmware level..................B227 PFA error.......................No Write-cache mode................Write through Type............................Hard disk drive Channel.........................1 SCSI ID.........................11 Size in MB......................17357 State...........................Online Array letter....................B Vendor..........................IBM-PSG Product or model number.........ST318203 Serial number...................LR569421 Firmware level..................B227 PFA error.......................No Write-cache mode................Write through Type............................Hard disk drive Channel.........................1 SCSI ID.........................12 Size in MB......................17357 State...........................Online Array letter....................B Vendor..........................IBM-PSG Product or model number.........ST318203 Serial number...................LR565533 Firmware level..................B227 PFA error.......................No Write-cache mode................Write through Type............................Enclosure Channel.........................1 SCSI ID.........................15 Enclosure status................Okay Fan 1 status....................Okay Fan 2 status....................Okay Power supply 1 status...........Okay Power supply 2 status...........Okay Temperature status..............Normal Vendor..........................IBM Product or model number.........EXP200 Serial number...................94718893 Firmware level..................1020 Enclosure ID....................0 FRU type........................MIDPLANE FRU vendor......................IBM FRU date of manufacture.........12/1999 FRU part number.................37L0061 FRU serial number...............23A1732 FRU type........................ESM\_CARD FRU vendor......................IBM FRU date of manufacture.........12/1999 FRU part number.................37L0063 FRU serial number...............1T94718893 SCSI channel 2 ------------------- Type............................Hard disk drive Channel.........................2 SCSI ID.........................0 Size in MB......................17357 State...........................Online Array letter....................A

Vendor..........................IBM-PSG

Product or model number.........ST318203 Serial number...................LR678475 Firmware level..................B227 PFA error.......................No Write-cache mode................Write through Type............................Hard disk drive Channel.........................2 SCSI ID.........................1 Size in MB......................17357 State...........................Online Array letter....................A Vendor..........................IBM-PSG Product or model number.........ST318203 Serial number...................LR594735 Firmware level..................B227 PFA error.......................No Write-cache mode................Write through Type............................Hard disk drive Channel.........................2 SCSI ID.........................2 Size in MB......................17357 State...........................Online Array letter....................A Vendor..........................IBM-PSG Product or model number.........ST318203 Serial number...................LR583115 Firmware level..................B227 PFA error.......................No Write-cache mode................Write through Type............................Hard disk drive Channel.........................2 SCSI ID.........................3 Size in MB......................17357 State...........................Online Array letter....................A Vendor..........................IBM-PSG Product or model number.........ST318203 Serial number...................LR690440 Firmware level..................B227 PFA error.......................No Write-cache mode................Write through Type............................Hard disk drive Channel.........................2 SCSI ID.........................4 Size in MB......................17357 State...........................Online Array letter....................A Vendor..........................IBM-PSG Product or model number.........ST318203 Serial number...................LR766827 Firmware level..................B227 PFA error.......................No Write-cache mode................Write through Type............................Hard disk drive Channel.........................2 SCSI ID.........................8 Size in MB......................17357 State...........................Online Array letter....................B Vendor..........................IBM-PSG Product or model number.........ST318203 Serial number...................LR680266 Firmware level..................B227

PFA error.......................No Write-cache mode................Write through Type............................Hard disk drive Channel.........................2 SCSI ID.........................9 Size in MB......................17357 State...........................Online Array letter....................B Vendor..........................IBM-PSG Product or model number.........ST318203 Serial number...................LR700040 Firmware level..................B227 PFA error.......................No Write-cache mode................Write through Type............................Hard disk drive Channel.........................2 SCSI ID.........................10 Size in MB......................17357 State...........................Online Array letter....................B Vendor..........................IBM-PSG Product or model number.........ST318203 Serial number...................LR702450 Firmware level..................B227 PFA error.......................No Write-cache mode................Write through Type............................Hard disk drive Channel.........................2 SCSI ID.........................11 Size in MB......................17357 State...........................Online Array letter....................B Vendor..........................IBM-PSG Product or model number.........ST318203 Serial number...................LR678467 Firmware level..................B227 PFA error.......................No Write-cache mode................Write through Type............................Hard disk drive Channel.........................2 SCSI ID.........................12 Size in MB......................17357 State...........................Online Array letter....................B Vendor..........................IBM-PSG Product or model number.........ST318203 Serial number...................LR577997 Firmware level..................B227 PFA error.......................No Write-cache mode................Write through Type............................Enclosure Channel.........................2 SCSI ID.........................15 Enclosure status................Okay Fan 1 status....................Okay Fan 2 status....................Okay Power supply 1 status...........Okay Power supply 2 status...........Okay Temperature status..............Normal Vendor..........................IBM Product or model number.........EXP200 Serial number...................94920476 Firmware level..................1020

Enclosure ID....................0 FRU type........................MIDPLANE FRU vendor......................IBM FRU date of manufacture.........12/1999 FRU part number.................37L0061 FRU serial number...............23A1742 FRU type........................ESM\_CARD FRU vendor......................IBM FRU date of manufacture.........12/1999 FRU part number.................37L0063 FRU serial number...............1T94920476 SCSI channel 3 ------------------- Type............................Hard disk drive Channel.........................3 SCSI ID.........................0 Size in MB......................17357 State...........................Online Array letter....................A Vendor..........................IBM-PSG Product or model number.........ST318203 Serial number...................LR768736 Firmware level..................B227 PFA error.......................No Write-cache mode................Write through Type............................Hard disk drive Channel.........................3 SCSI ID.........................1 Size in MB......................17357 State...........................Online Array letter....................A Vendor..........................IBM-PSG Product or model number.........ST318203 Serial number...................LR766292 Firmware level..................B227 PFA error.......................No Write-cache mode................Write through Type............................Hard disk drive Channel.........................3 SCSI ID.........................2 Size in MB......................17357 State...........................Online Array letter....................A Vendor..........................IBM-PSG Product or model number.........ST318203 Serial number...................LR592503 Firmware level..................B227 PFA error.......................No Write-cache mode................Write through Type............................Hard disk drive Channel.........................3 SCSI ID.........................3 Size in MB......................17357 State...........................Online Array letter....................A Vendor..........................IBM-PSG Product or model number.........ST318203 Serial number...................LR580478 Firmware level..................B227 PFA error.......................No Write-cache mode................Write through Type............................Hard disk drive

Channel.........................3

SCSI ID.........................4 Size in MB......................17357 State...........................Online Array letter....................A Vendor..........................IBM-PSG Product or model number.........ST318203 Serial number...................LR769210 Firmware level..................B227 PFA error.......................No Write-cache mode................Write through Type............................Hard disk drive Channel.........................3 SCSI ID.........................8 Size in MB......................17357 State...........................Online Array letter....................B Vendor..........................IBM-PSG Product or model number.........ST318203 Serial number...................LR759724 Firmware level..................B227 PFA error.......................No Write-cache mode................Write through Type............................Hard disk drive Channel.........................3 SCSI ID.........................9 Size in MB......................17357 State...........................Online Array letter....................B Vendor..........................IBM-PSG Product or model number.........ST318203 Serial number...................LR600239 Firmware level..................B227 PFA error.......................No Write-cache mode................Write through Type............................Hard disk drive Channel.........................3 SCSI ID.........................10 Size in MB......................17357 State...........................Online Array letter....................B Vendor..........................IBM-PSG Product or model number.........ST318203 Serial number...................LR769370 Firmware level..................B227 PFA error.......................No Write-cache mode................Write through Type............................Hard disk drive Channel.........................3 SCSI ID.........................11 Size in MB......................17357 State...........................Online Array letter....................B Vendor..........................IBM-PSG Product or model number.........ST318203 Serial number...................LR569903 Firmware level..................B227 PFA error.......................No Write-cache mode................Write through Type............................Hard disk drive Channel.........................3 SCSI ID.........................12 Size in MB......................17357

State...........................Online

Array letter....................B Vendor..........................IBM-PSG Product or model number.........ST318203 Serial number...................LR759631 Firmware level..................B227 PFA error.......................No Write-cache mode................Write through Type............................Enclosure Channel.........................3 SCSI ID.........................15 Enclosure status................Okay Fan 1 status....................Okay Fan 2 status....................Okay Power supply 1 status...........Okay Power supply 2 status...........Okay Temperature status..............Normal Vendor..........................IBM Product or model number.........EXP200 Serial number...................94614611 Firmware level..................1020 Enclosure ID....................0 FRU type........................MIDPLANE FRU vendor......................IBM FRU date of manufacture.........12/1999 FRU part number.................37L0061 FRU serial number...............23A1680 FRU type........................ESM\_CARD FRU vendor......................IBM FRU date of manufacture.........11/1999 FRU part number.................37L0063 FRU serial number...............1T94614611 SCSI channel 4 ------------------- End of the configuration information for controller 4 ------------------------------------------------------- Information for controller 5 ------------------------------------------------------- Controller type.................ServeRAID-4H BIOS version....................4.70.06 Firmware version................joe.05 Physical slot...................2 Battery-backup cache............Installed Read-ahead cache mode...........Adaptive Stripe-unit size................64K Rebuild rate....................High Hot-swap rebuild................Enabled Data scrubbing..................Enabled Auto-synchronization............Enabled Clustering......................Disabled Unattended mode.................Disabled Number of arrays................2 Number of logical drives........2 Number of hot-spare drives......0 Number of ready drives..........0 Array A -------------------- Array identifier................A Array size in MB................260355 Free space in MB................15 Number of logical drives........1 Number of physical drives.......15

Logical drives in array A

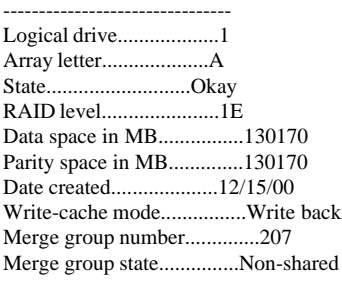

Physical drives in array A -------------------------------- Type............................Hard disk drive Channel.........................1 SCSI ID.........................0 Size in MB......................17357 State...........................Online Array letter....................A Vendor..........................IBM-PSG Product or model number.........ST318203 Serial number...................LR752492 Firmware level..................B227 PFA error.......................No Write-cache mode................Write through Type............................Hard disk drive Channel.........................1 SCSI ID.........................1 Size in MB......................17357 State...........................Online Array letter....................A Vendor..........................IBM-PSG

Product or model number.........ST318203 Serial number...................LR735401 Firmware level..................B227 PFA error.......................No Write-cache mode................Write through

Type............................Hard disk drive Channel.........................1 SCSI ID.........................2 Size in MB......................17357 State...........................Online Array letter....................A Vendor..........................IBM-PSG Product or model number.........ST318203 Serial number...................LR766197 Firmware level..................B227 PFA error.......................No Write-cache mode................Write through

Type............................Hard disk drive Channel.........................1 SCSI ID.........................3 Size in MB......................17357 State...........................Online Array letter....................A Vendor..........................IBM-PSG Product or model number.........ST318203 Serial number...................LR769105 Firmware level..................B227 PFA error.......................No Write-cache mode................Write through

Type............................Hard disk drive

Channel.........................1 SCSI ID.........................4 Size in MB......................17357 State...........................Online Array letter....................A Vendor..........................IBM-PSG Product or model number.........ST318203 Serial number...................LR593911 Firmware level..................B227 PFA error.......................No Write-cache mode................Write through Type............................Hard disk drive Channel.........................2 SCSI ID.........................0 Size in MB......................17357 State...........................Online Array letter....................A Vendor..........................IBM-PSG Product or model number.........ST318203 Serial number...................LR595624 Firmware level..................B227 PFA error.......................No Write-cache mode................Write through Type............................Hard disk drive Channel.........................2 SCSI ID.........................1 Size in MB......................17357 State...........................Online Array letter....................A Vendor..........................IBM-PSG Product or model number.........ST318203 Serial number...................LR594556 Firmware level..................B227 PFA error.......................No Write-cache mode................Write through Type............................Hard disk drive Channel.........................2 SCSI ID.........................2 Size in MB......................17357 State...........................Online Array letter....................A Vendor..........................IBM-PSG Product or model number.........ST318203 Serial number...................LR758784 Firmware level..................B227 PFA error.......................No Write-cache mode................Write through Type............................Hard disk drive Channel.........................2 SCSI ID.........................3 Size in MB......................17357 State...........................Online Array letter....................A Vendor..........................IBM-PSG Product or model number.........ST318203 Serial number...................LR695895 Firmware level..................B227 PFA error.......................No Write-cache mode................Write through Type............................Hard disk drive Channel.........................2 SCSI ID.........................4

Size in MB......................17357

State...........................Online Array letter....................A Vendor..........................IBM-PSG Product or model number.........ST318203 Serial number...................LR593565 Firmware level..................B227 PFA error.......................No Write-cache mode................Write through

Type............................Hard disk drive Channel.........................3 SCSI ID.........................0 Size in MB......................17357 State...........................Online Array letter....................A Vendor..........................IBM-PSG Product or model number.........ST318203 Serial number...................LR762480 Firmware level..................B227 PFA error.......................No Write-cache mode................Write through

Type............................Hard disk drive Channel.........................3 SCSI ID.........................1 Size in MB......................17357 State...........................Online Array letter....................A Vendor..........................IBM-PSG Product or model number.........ST318203 Serial number...................LR768077 Firmware level..................B227 PFA error.......................No Write-cache mode................Write through

Type............................Hard disk drive Channel.........................3 SCSI ID.........................2 Size in MB......................17357 State...........................Online Array letter....................A Vendor..........................IBM-PSG Product or model number.........ST318203 Serial number...................LR589133 Firmware level..................B227 PFA error.......................No Write-cache mode................Write through

Type............................Hard disk drive Channel.........................3 SCSI ID.........................3 Size in MB......................17357 State...........................Online Array letter....................A Vendor..........................IBM-PSG Product or model number.........ST318203 Serial number...................LR594818 Firmware level..................B227 PFA error.......................No Write-cache mode................Write through

Type............................Hard disk drive Channel.........................3 SCSI ID.........................4 Size in MB......................17357 State...........................Online Array letter....................A Vendor..........................IBM-PSG

Product or model number.........ST318203 Serial number...................LR583612 Firmware level..................B227 PFA error.......................No Write-cache mode................Write through

## Array B

-------------------- Array identifier................B Array size in MB................260355 Free space in MB................15 Number of logical drives........1 Number of physical drives.......15

# Logical drives in array B

-------------------------------- Logical drive...................2 Array letter....................B State...........................Okay RAID level......................1E Data space in MB................130170 Parity space in MB..............130170 Date created....................12/15/00 Write-cache mode................Write back Merge group number..............207 Merge group state...............Non-shared

## Physical drives in array B

-------------------------------- Type............................Hard disk drive Channel.........................1 SCSI ID.........................8 Size in MB......................17357 State...........................Online Array letter....................B Vendor..........................IBM-PSG Product or model number.........ST318203 Serial number...................LR768674 Firmware level..................B227 PFA error.......................No Write-cache mode................Write through Type............................Hard disk drive Channel.........................1 SCSI ID.........................9 Size in MB......................17357 State...........................Online Array letter....................B Vendor..........................IBM-PSG Product or model number.........ST318203 Serial number...................LR582934 Firmware level..................B227 PFA error.......................No Write-cache mode................Write through Type............................Hard disk drive Channel.........................1 SCSI ID.........................10 Size in MB......................17357 State...........................Online Array letter....................B Vendor..........................IBM-PSG Product or model number.........ST318203 Serial number...................LR575390 Firmware level..................B227 PFA error.......................No Write-cache mode................Write through Type............................Hard disk drive Channel.........................1 SCSI ID.........................11 Size in MB......................17357 State...........................Online Array letter....................B Vendor..........................IBM-PSG Product or model number.........ST318203 Serial number...................LR593918 Firmware level..................B227 PFA error.......................No Write-cache mode................Write through Type............................Hard disk drive Channel.........................1 SCSI ID.........................12 Size in MB......................17357 State...........................Online Array letter....................B Vendor..........................IBM-PSG Product or model number.........ST318203 Serial number...................LR766008 Firmware level..................B227 PFA error.......................No Write-cache mode................Write through Type............................Hard disk drive Channel.........................2 SCSI ID.........................8 Size in MB......................17357 State...........................Online Array letter....................B Vendor..........................IBM-PSG Product or model number.........ST318203 Serial number...................LR696877 Firmware level..................B227 PFA error.......................No Write-cache mode................Write through Type............................Hard disk drive Channel.........................2 SCSI ID.........................9 Size in MB......................17357 State...........................Online Array letter....................B Vendor..........................IBM-PSG Product or model number.........ST318203 Serial number...................LR769609 Firmware level..................B227 PFA error.......................No Write-cache mode................Write through Type............................Hard disk drive Channel.........................2 SCSI ID.........................10 Size in MB......................17357 State...........................Online Array letter....................B Vendor..........................IBM-PSG Product or model number.........ST318203 Serial number...................LR587676 Firmware level..................B227 PFA error.......................No Write-cache mode................Write through Type............................Hard disk drive

Channel.........................2

SCSI ID.........................11 Size in MB......................17357 State...........................Online Array letter....................B Vendor..........................IBM-PSG Product or model number.........ST318203 Serial number...................LR589070 Firmware level..................B227 PFA error.......................No Write-cache mode................Write through Type............................Hard disk drive Channel.........................2 SCSI ID.........................12 Size in MB......................17357 State...........................Online Array letter....................B Vendor..........................IBM-PSG Product or model number.........ST318203 Serial number...................LR577283 Firmware level..................B227 PFA error.......................No Write-cache mode................Write through Type............................Hard disk drive Channel.........................3 SCSI ID.........................8 Size in MB......................17357 State...........................Online Array letter....................B Vendor..........................IBM-PSG Product or model number.........ST318203 Serial number...................LR588710 Firmware level..................B227 PFA error.......................No Write-cache mode................Write through Type............................Hard disk drive Channel.........................3 SCSI ID.........................9 Size in MB......................17357 State...........................Online Array letter....................B Vendor..........................IBM-PSG Product or model number.........ST318203 Serial number...................LR594204 Firmware level..................B227 PFA error.......................No Write-cache mode................Write through Type............................Hard disk drive Channel.........................3 SCSI ID.........................10 Size in MB......................17357 State...........................Online Array letter....................B Vendor..........................IBM-PSG Product or model number.........ST318203 Serial number...................LR595595 Firmware level..................B227 PFA error.......................No Write-cache mode................Write through Type............................Hard disk drive Channel.........................3 SCSI ID.........................11 Size in MB......................17357

State...........................Online

Array letter....................B Vendor..........................IBM-PSG Product or model number.........ST318203 Serial number...................LR599412 Firmware level..................B227 PFA error.......................No Write-cache mode................Write through

Type............................Hard disk drive Channel.........................3 SCSI ID.........................12 Size in MB......................17357 State...........................Online Array letter....................B Vendor..........................IBM-PSG Product or model number.........ST318203 Serial number...................LR767125 Firmware level..................B227 PFA error.......................No Write-cache mode................Write through

### SCSI channel 1 -------------------

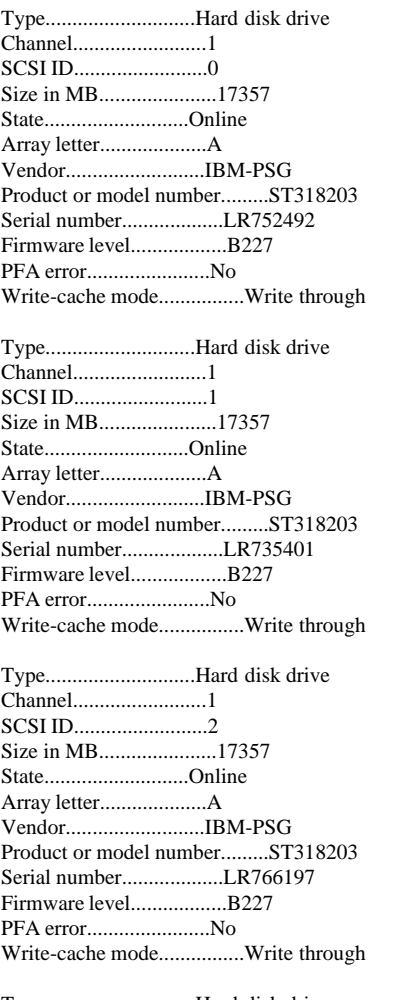

Type............................Hard disk drive Channel.........................1 SCSI ID.........................3 Size in MB......................17357

State...........................Online Array letter....................A Vendor..........................IBM-PSG Product or model number.........ST318203 Serial number...................LR769105 Firmware level..................B227 PFA error.......................No Write-cache mode................Write through Type............................Hard disk drive Channel.........................1 SCSI ID.........................4 Size in MB......................17357 State...........................Online Array letter....................A Vendor..........................IBM-PSG Product or model number.........ST318203 Serial number...................LR593911 Firmware level..................B227 PFA error.......................No Write-cache mode................Write through Type............................Hard disk drive Channel.........................1 SCSI ID.........................8 Size in MB......................17357 State...........................Online Array letter....................B Vendor..........................IBM-PSG Product or model number.........ST318203 Serial number...................LR768674 Firmware level..................B227 PFA error.......................No Write-cache mode................Write through Type............................Hard disk drive Channel.........................1 SCSI ID.........................9 Size in MB......................17357 State...........................Online Array letter....................B Vendor..........................IBM-PSG Product or model number.........ST318203 Serial number...................LR582934 Firmware level..................B227 PFA error.......................No Write-cache mode................Write through Type............................Hard disk drive Channel.........................1 SCSI ID.........................10 Size in MB......................17357 State...........................Online Array letter....................B Vendor..........................IBM-PSG Product or model number.........ST318203 Serial number...................LR575390 Firmware level..................B227 PFA error.......................No Write-cache mode................Write through Type............................Hard disk drive Channel.........................1 SCSI ID.........................11 Size in MB......................17357 State...........................Online Array letter....................B

Vendor..........................IBM-PSG

Product or model number.........ST318203 Serial number...................LR593918 Firmware level..................B227 PFA error.......................No Write-cache mode................Write through Type............................Hard disk drive Channel.........................1 SCSI ID.........................12 Size in MB......................17357 State...........................Online Array letter....................B Vendor..........................IBM-PSG Product or model number.........ST318203 Serial number...................LR766008 Firmware level..................B227 PFA error.......................No Write-cache mode................Write through Type............................Enclosure Channel.........................1 SCSI ID.........................15 Enclosure status................Okay Fan 1 status....................Okay Fan 2 status....................Okay Power supply 1 status...........Okay Power supply 2 status...........Okay Temperature status..............Normal Vendor..........................IBM Product or model number.........EXP200 Serial number...................94007895 Firmware level..................1020 Enclosure ID....................0 FRU type........................MIDPLANE FRU vendor......................IBM FRU date of manufacture.........12/1999 FRU part number.................37L0061 FRU serial number...............23A1489 FRU type........................ESM\_CARD FRU vendor......................IBM FRU date of manufacture.........11/1999 FRU part number.................37L0063 FRU serial number...............1T94007895 SCSI channel 2 ------------------- Type............................Hard disk drive Channel.........................2 SCSI ID.........................0 Size in MB......................17357 State...........................Online Array letter....................A Vendor..........................IBM-PSG Product or model number.........ST318203 Serial number...................LR595624 Firmware level..................B227 PFA error.......................No Write-cache mode................Write through Type............................Hard disk drive Channel.........................2 SCSI ID.........................1 Size in MB......................17357 State...........................Online Array letter....................A Vendor..........................IBM-PSG Product or model number.........ST318203

Serial number...................LR594556

Firmware level..................B227 PFA error.......................No Write-cache mode................Write through Type............................Hard disk drive Channel.........................2 SCSI ID.........................2 Size in MB......................17357 State...........................Online Array letter....................A Vendor..........................IBM-PSG Product or model number.........ST318203 Serial number...................LR758784 Firmware level..................B227 PFA error.......................No Write-cache mode................Write through Type............................Hard disk drive Channel.........................2 SCSI ID.........................3 Size in MB......................17357 State...........................Online Array letter....................A Vendor..........................IBM-PSG Product or model number.........ST318203 Serial number...................LR695895 Firmware level..................B227 PFA error.......................No Write-cache mode................Write through Type............................Hard disk drive Channel.........................2 SCSI ID.........................4 Size in MB......................17357 State...........................Online Array letter....................A Vendor..........................IBM-PSG Product or model number.........ST318203 Serial number...................LR593565 Firmware level..................B227 PFA error.......................No Write-cache mode................Write through Type............................Hard disk drive Channel.........................2 SCSI ID.........................8 Size in MB......................17357 State...........................Online Array letter....................B Vendor..........................IBM-PSG Product or model number.........ST318203 Serial number...................LR696877 Firmware level..................B227 PFA error.......................No Write-cache mode................Write through Type............................Hard disk drive Channel.........................2 SCSI ID.........................9 Size in MB......................17357 State...........................Online Array letter....................B Vendor..........................IBM-PSG Product or model number.........ST318203 Serial number...................LR769609 Firmware level..................B227 PFA error.......................No Write-cache mode................Write through Type............................Hard disk drive Channel.........................2 SCSI ID.........................10 Size in MB......................17357 State...........................Online Array letter....................B Vendor..........................IBM-PSG Product or model number.........ST318203 Serial number...................LR587676 Firmware level..................B227 PFA error.......................No Write-cache mode................Write through Type............................Hard disk drive Channel.........................2 SCSI ID.........................11 Size in MB......................17357 State...........................Online Array letter....................B Vendor..........................IBM-PSG Product or model number.........ST318203 Serial number...................LR589070 Firmware level..................B227 PFA error.......................No Write-cache mode................Write through Type............................Hard disk drive Channel.........................2 SCSI ID.........................12 Size in MB......................17357 State...........................Online Array letter....................B Vendor..........................IBM-PSG Product or model number.........ST318203 Serial number...................LR577283 Firmware level..................B227 PFA error.......................No Write-cache mode................Write through Type............................Enclosure Channel.........................2 SCSI ID.........................15 Enclosure status................Okay Fan 1 status....................Okay Fan 2 status....................Okay Power supply 1 status...........Okay Power supply 2 status...........Okay Temperature status..............Normal Vendor..........................IBM Product or model number.........EXP200 Serial number...................94614622 Firmware level..................1020 Enclosure ID....................0 FRU type........................MIDPLANE FRU vendor......................IBM FRU date of manufacture.........12/1999 FRU part number.................37L0061 FRU serial number...............23A1685 FRU type........................ESM\_CARD FRU vendor......................IBM FRU date of manufacture.........11/1999 FRU part number.................37L0063 FRU serial number...............1T94614622 SCSI channel 3

-------------------

Type............................Hard disk drive

Channel.........................3 SCSI ID.........................0 Size in MB......................17357 State...........................Online Array letter....................A Vendor..........................IBM-PSG Product or model number.........ST318203 Serial number...................LR762480 Firmware level..................B227 PFA error.......................No Write-cache mode................Write through Type............................Hard disk drive Channel.........................3 SCSI ID.........................1 Size in MB......................17357 State...........................Online Array letter....................A Vendor..........................IBM-PSG Product or model number.........ST318203 Serial number...................LR768077 Firmware level..................B227 PFA error.......................No Write-cache mode................Write through Type............................Hard disk drive Channel.........................3 SCSI ID.........................2 Size in MB......................17357 State...........................Online Array letter....................A Vendor..........................IBM-PSG Product or model number.........ST318203 Serial number...................LR589133 Firmware level..................B227 PFA error.......................No Write-cache mode................Write through Type............................Hard disk drive Channel.........................3 SCSI ID.........................3 Size in MB......................17357 State...........................Online Array letter....................A Vendor..........................IBM-PSG Product or model number.........ST318203 Serial number...................LR594818 Firmware level..................B227 PFA error.......................No Write-cache mode................Write through Type............................Hard disk drive Channel.........................3 SCSI ID.........................4 Size in MB......................17357 State...........................Online Array letter....................A Vendor..........................IBM-PSG Product or model number.........ST318203 Serial number...................LR583612 Firmware level..................B227 PFA error.......................No Write-cache mode................Write through Type............................Hard disk drive Channel.........................3 SCSI ID.........................8 Size in MB......................17357

State...........................Online Array letter....................B Vendor..........................IBM-PSG Product or model number.........ST318203 Serial number...................LR588710 Firmware level..................B227 PFA error.......................No Write-cache mode................Write through

Type............................Hard disk drive Channel.........................3 SCSI ID.........................9 Size in MB......................17357 State...........................Online Array letter....................B Vendor..........................IBM-PSG Product or model number.........ST318203 Serial number...................LR594204 Firmware level..................B227 PFA error.......................No Write-cache mode................Write through

Type............................Hard disk drive Channel.........................3 SCSI ID.........................10 Size in MB......................17357 State...........................Online Array letter....................B Vendor..........................IBM-PSG Product or model number.........ST318203 Serial number...................LR595595 Firmware level..................B227 PFA error.......................No Write-cache mode................Write through

Type............................Hard disk drive Channel.........................3 SCSI ID.........................11 Size in MB......................17357 State...........................Online Array letter....................B Vendor..........................IBM-PSG Product or model number.........ST318203 Serial number...................LR599412 Firmware level..................B227 PFA error.......................No Write-cache mode................Write through

Type............................Hard disk drive Channel.........................3 SCSI ID.........................12 Size in MB......................17357 State...........................Online Array letter....................B Vendor..........................IBM-PSG Product or model number.........ST318203 Serial number...................LR767125 Firmware level..................B227 PFA error.......................No Write-cache mode................Write through

Type............................Enclosure Channel.........................3 SCSI ID.........................15 Enclosure status................Okay Fan 1 status....................Okay Fan 2 status....................Okay Power supply 1 status...........Okay Power supply 2 status...........Okay Temperature status..............Normal Vendor..........................IBM Product or model number.........EXP200 Serial number...................94212079 Firmware level..................1020 Enclosure ID....................0 FRU type........................MIDPLANE FRU vendor......................IBM FRU date of manufacture.........12/1999 FRU part number.................37L0061 FRU serial number...............23A1449 FRU type........................ESM\_CARD FRU vendor......................IBM FRU date of manufacture.........11/1999 FRU part number.................37L0063 FRU serial number...............1T94212079

SCSI channel 4

-------------------

End of the configuration information for controller 5

-------------------------------------------------------

-------------------------------------------------------

## Information for controller 6

Controller type.................ServeRAID-4H BIOS version....................4.70.06 Firmware version................joe.05 Physical slot...................3 Battery-backup cache............Installed Read-ahead cache mode...........Adaptive Stripe-unit size................64K Rebuild rate....................High Hot-swap rebuild................Enabled Data scrubbing..................Disabled Auto-synchronization............Enabled Clustering......................Disabled Unattended mode.................Disabled Number of arrays................2 Number of logical drives........2 Number of hot-spare drives......0 Number of ready drives..........0

### Array A --------------------

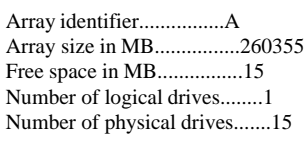

Logical drives in array A

-------------------------------- Logical drive...................1 Array letter....................A State...........................Okay RAID level......................1E Data space in MB................130170 Parity space in MB..............130170 Date created....................12/15/00 Write-cache mode................Write back Merge group number..............207 Merge group state...............Non-shared

Physical drives in array A

--------------------------------

Type............................Hard disk drive Channel.........................1 SCSI ID.........................0 Size in MB......................17357 State...........................Online Array letter....................A Vendor..........................IBM-PSG Product or model number.........ST318203 Serial number...................LR600262 Firmware level..................B227 PFA error.......................No Write-cache mode................Write through Type............................Hard disk drive Channel.........................1 SCSI ID.........................1 Size in MB......................17357 State...........................Online Array letter....................A Vendor..........................IBM-PSG Product or model number.........ST318203 Serial number...................LR594703 Firmware level..................B227 PFA error.......................No Write-cache mode................Write through Type............................Hard disk drive Channel.........................1 SCSI ID.........................2 Size in MB......................17357 State...........................Online Array letter....................A Vendor..........................IBM-PSG Product or model number.........ST318203 Serial number...................LR506279 Firmware level..................B227 PFA error.......................No Write-cache mode................Write through Type............................Hard disk drive Channel.........................1 SCSI ID.........................3 Size in MB......................17357 State...........................Online Array letter....................A Vendor..........................IBM-PSG Product or model number.........ST318203 Serial number...................LR599069 Firmware level..................B227 PFA error.......................No Write-cache mode................Write through Type............................Hard disk drive Channel.........................1 SCSI ID.........................4 Size in MB......................17357 State...........................Online Array letter....................A Vendor..........................IBM-PSG Product or model number.........ST318203 Serial number...................LR762137 Firmware level..................B227 PFA error.......................No Write-cache mode................Write through Type............................Hard disk drive Channel.........................2 SCSI ID.........................0

Size in MB......................17357 State...........................Online Array letter....................A Vendor..........................IBM-PSG Product or model number.........ST318203 Serial number...................LR744249 Firmware level..................B227 PFA error.......................No Write-cache mode................Write through Type............................Hard disk drive Channel.........................2 SCSI ID.........................1 Size in MB......................17357 State...........................Online Array letter....................A Vendor..........................IBM-PSG Product or model number.........ST318203 Serial number...................LR589274 Firmware level..................B227 PFA error.......................No Write-cache mode................Write through Type............................Hard disk drive Channel.........................2 SCSI ID.........................2 Size in MB......................17357 State...........................Online Array letter....................A Vendor..........................IBM-PSG Product or model number.........ST318203 Serial number...................LR768592 Firmware level..................B227 PFA error.......................No Write-cache mode................Write through Type............................Hard disk drive Channel.........................2 SCSI ID.........................3 Size in MB......................17357 State...........................Online Array letter....................A Vendor..........................IBM-PSG Product or model number.........ST318203 Serial number...................LR769499 Firmware level..................B227 PFA error.......................No Write-cache mode................Write through Type............................Hard disk drive Channel.........................2 SCSI ID.........................4 Size in MB......................17357 State...........................Online Array letter....................A Vendor..........................IBM-PSG Product or model number.........ST318203 Serial number...................LR699015 Firmware level..................B227 PFA error.......................No Write-cache mode................Write through Type............................Hard disk drive Channel.........................3 SCSI ID.........................0 Size in MB......................17357 State...........................Online Array letter....................A

Vendor..........................IBM-PSG Product or model number.........ST318203 Serial number...................LR759217 Firmware level..................B227 PFA error.......................No Write-cache mode................Write through Type............................Hard disk drive Channel.........................3 SCSI ID.........................1 Size in MB......................17357 State...........................Online Array letter....................A Vendor..........................IBM-PSG Product or model number.........ST318203 Serial number...................LR594175 Firmware level..................B227 PFA error.......................No Write-cache mode................Write through Type............................Hard disk drive Channel.........................3 SCSI ID.........................2 Size in MB......................17357 State...........................Online Array letter....................A Vendor..........................IBM-PSG Product or model number.........ST318203 Serial number...................LR571155 Firmware level..................B227 PFA error.......................No Write-cache mode................Write through Type............................Hard disk drive Channel.........................3 SCSI ID.........................3 Size in MB......................17357 State...........................Online Array letter....................A Vendor..........................IBM-PSG Product or model number.........ST318203 Serial number...................LR599685 Firmware level..................B227 PFA error.......................No Write-cache mode................Write through Type............................Hard disk drive Channel.........................3 SCSI ID.........................4 Size in MB......................17357 State...........................Online Array letter....................A Vendor..........................IBM-PSG Product or model number.........ST318203 Serial number...................LR580028 Firmware level..................B227 PFA error.......................No Write-cache mode................Write through Array B -------------------- Array identifier................B Array size in MB................260355

Free space in MB................15 Number of logical drives........1 Number of physical drives.......15

Logical drives in array B

-------------------------------- Logical drive...................2 Array letter....................B State...........................Okay RAID level......................1E Data space in MB................130170 Parity space in MB..............130170 Date created....................12/15/00 Write-cache mode................Write back Merge group number..............207 Merge group state...............Non-shared

## Physical drives in array B

-------------------------------- Type............................Hard disk drive Channel.........................1 SCSI ID.........................8 Size in MB......................17357 State...........................Online Array letter....................B Vendor..........................IBM-PSG Product or model number.........ST318203 Serial number...................LR767323 Firmware level..................B227 PFA error.......................No Write-cache mode................Write through Type............................Hard disk drive Channel.........................1 SCSI ID.........................9 Size in MB......................17357 State...........................Online Array letter....................B Vendor..........................IBM-PSG Product or model number.........ST318203 Serial number...................LR766899 Firmware level..................B227 PFA error.......................No Write-cache mode................Write through Type............................Hard disk drive Channel.........................1 SCSI ID.........................10 Size in MB......................17357 State...........................Online Array letter....................B Vendor..........................IBM-PSG Product or model number.........ST318203 Serial number...................LR768940 Firmware level..................B227 PFA error.......................No Write-cache mode................Write through Type............................Hard disk drive Channel.........................1 SCSI ID.........................11 Size in MB......................17357 State...........................Online Array letter....................B Vendor..........................IBM-PSG Product or model number.........ST318203 Serial number...................LR600159 Firmware level..................B227 PFA error.......................No Write-cache mode................Write through

Type............................Hard disk drive

Channel.........................1 SCSI ID.........................12 Size in MB......................17357 State...........................Online Array letter....................B Vendor..........................IBM-PSG Product or model number.........ST318203 Serial number...................LR744866 Firmware level..................B227 PFA error.......................No Write-cache mode................Write through Type............................Hard disk drive Channel.........................2 SCSI ID.........................8 Size in MB......................17357 State...........................Online Array letter....................B Vendor..........................IBM-PSG Product or model number.........ST318203 Serial number...................LR594862 Firmware level..................B227 PFA error.......................No Write-cache mode................Write through Type............................Hard disk drive Channel.........................2 SCSI ID.........................9 Size in MB......................17357 State...........................Online Array letter....................B Vendor..........................IBM-PSG Product or model number.........ST318203 Serial number...................LR587620 Firmware level..................B227 PFA error.......................No Write-cache mode................Write through Type............................Hard disk drive Channel.........................2 SCSI ID.........................10 Size in MB......................17357 State...........................Online Array letter....................B Vendor..........................IBM-PSG Product or model number.........ST318203 Serial number...................LR594627 Firmware level..................B227 PFA error.......................No Write-cache mode................Write through Type............................Hard disk drive Channel.........................2 SCSI ID.........................11 Size in MB......................17357 State...........................Online Array letter....................B Vendor..........................IBM-PSG Product or model number.........ST318203 Serial number...................LR768975 Firmware level..................B227 PFA error.......................No Write-cache mode................Write through Type............................Hard disk drive Channel.........................2 SCSI ID.........................12

Size in MB......................17357

State...........................Online Array letter....................B Vendor..........................IBM-PSG Product or model number.........ST318203 Serial number...................LR584280 Firmware level..................B227 PFA error.......................No Write-cache mode................Write through Type............................Hard disk drive Channel.........................3 SCSI ID.........................8 Size in MB......................17357 State...........................Online Array letter....................B Vendor..........................IBM-PSG Product or model number.........ST318203 Serial number...................LR600143 Firmware level..................B227 PFA error.......................No Write-cache mode................Write through Type............................Hard disk drive Channel.........................3 SCSI ID.........................9 Size in MB......................17357 State...........................Online Array letter....................B Vendor..........................IBM-PSG Product or model number.........ST318203 Serial number...................LR725164 Firmware level..................B227 PFA error.......................No Write-cache mode................Write through Type............................Hard disk drive Channel.........................3 SCSI ID.........................10 Size in MB......................17357 State...........................Online Array letter....................B Vendor..........................IBM-PSG Product or model number.........ST318203 Serial number...................LR595709 Firmware level..................B227 PFA error.......................No Write-cache mode................Write through Type............................Hard disk drive Channel.........................3 SCSI ID.........................11 Size in MB......................17357 State...........................Online Array letter....................B Vendor..........................IBM-PSG Product or model number.........ST318203 Serial number...................LR768623 Firmware level..................B227 PFA error.......................No Write-cache mode................Write through Type............................Hard disk drive Channel.........................3 SCSI ID.........................12 Size in MB......................17357 State...........................Online Array letter....................B Vendor..........................IBM-PSG

Product or model number.........ST318203 Serial number...................LR769438 Firmware level..................B227 PFA error.......................No Write-cache mode................Write through

### SCSI channel 1 -------------------

Type............................Hard disk drive Channel.........................1 SCSI ID.........................0 Size in MB......................17357 State...........................Online Array letter....................A Vendor..........................IBM-PSG Product or model number.........ST318203 Serial number...................LR600262 Firmware level..................B227 PFA error.......................No Write-cache mode................Write through

Type............................Hard disk drive Channel.........................1 SCSI ID.........................1 Size in MB......................17357 State...........................Online Array letter....................A Vendor..........................IBM-PSG Product or model number.........ST318203 Serial number...................LR594703 Firmware level..................B227 PFA error.......................No Write-cache mode................Write through

Type............................Hard disk drive Channel.........................1 SCSI ID.........................2 Size in MB......................17357 State...........................Online Array letter....................A Vendor..........................IBM-PSG Product or model number.........ST318203 Serial number...................LR506279 Firmware level..................B227 PFA error.......................No Write-cache mode................Write through

Type............................Hard disk drive Channel.........................1 SCSI ID.........................3 Size in MB......................17357 State...........................Online Array letter....................A Vendor..........................IBM-PSG Product or model number.........ST318203 Serial number...................LR599069 Firmware level..................B227 PFA error.......................No Write-cache mode................Write through

Type............................Hard disk drive Channel.........................1 SCSI ID.........................4 Size in MB......................17357 State...........................Online Array letter....................A

Vendor..........................IBM-PSG Product or model number.........ST318203 Serial number...................LR762137 Firmware level..................B227 PFA error.......................No Write-cache mode................Write through Type............................Hard disk drive Channel.........................1 SCSI ID.........................8 Size in MB......................17357 State...........................Online Array letter....................B Vendor..........................IBM-PSG Product or model number.........ST318203 Serial number...................LR767323 Firmware level..................B227 PFA error.......................No Write-cache mode................Write through Type............................Hard disk drive Channel.........................1 SCSI ID.........................9 Size in MB......................17357 State...........................Online Array letter....................B Vendor..........................IBM-PSG Product or model number.........ST318203 Serial number...................LR766899 Firmware level..................B227 PFA error.......................No Write-cache mode................Write through Type............................Hard disk drive Channel.........................1 SCSI ID.........................10 Size in MB......................17357 State...........................Online Array letter....................B Vendor..........................IBM-PSG Product or model number.........ST318203 Serial number...................LR768940 Firmware level..................B227 PFA error.......................No Write-cache mode................Write through Type............................Hard disk drive Channel.........................1 SCSI ID.........................11 Size in MB......................17357 State...........................Online Array letter....................B Vendor..........................IBM-PSG Product or model number.........ST318203 Serial number...................LR600159 Firmware level..................B227 PFA error.......................No Write-cache mode................Write through Type............................Hard disk drive Channel.........................1 SCSI ID.........................12 Size in MB......................17357 State...........................Online Array letter....................B Vendor..........................IBM-PSG Product or model number.........ST318203 Serial number...................LR744866

Firmware level..................B227 PFA error.......................No Write-cache mode................Write through

Type............................Enclosure Channel.........................1 SCSI ID.........................15 Enclosure status................Okay Fan 1 status....................Okay Fan 2 status....................Okay Power supply 1 status...........Okay Power supply 2 status...........Okay Temperature status..............Normal Vendor..........................IBM Product or model number.........EXP200 Serial number...................94211249 Firmware level..................1020 Enclosure ID....................0 FRU type........................MIDPLANE FRU vendor......................IBM FRU date of manufacture.........12/1999 FRU part number.................37L0061 FRU serial number...............23A1450 FRU type........................ESM\_CARD FRU vendor......................IBM FRU date of manufacture.........11/1999 FRU part number.................37L0063 FRU serial number...............1T94211249

# SCSI channel 2

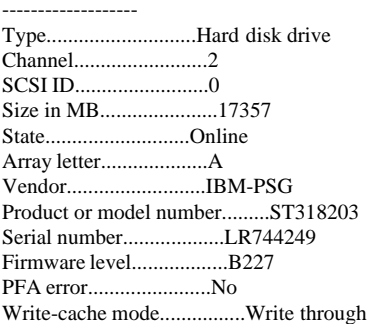

Type............................Hard disk drive Channel.........................2 SCSI ID.........................1 Size in MB......................17357 State...........................Online Array letter....................A Vendor..........................IBM-PSG Product or model number.........ST318203 Serial number...................LR589274 Firmware level..................B227 PFA error.......................No Write-cache mode................Write through

Type............................Hard disk drive Channel.........................2 SCSI ID.........................2 Size in MB......................17357 State...........................Online Array letter....................A Vendor..........................IBM-PSG Product or model number.........ST318203 Serial number...................LR768592 Firmware level..................B227 PFA error.......................No

Write-cache mode................Write through Type............................Hard disk drive Channel.........................2 SCSI ID.........................3 Size in MB......................17357 State...........................Online Array letter....................A Vendor..........................IBM-PSG Product or model number.........ST318203 Serial number...................LR769499 Firmware level..................B227 PFA error.......................No Write-cache mode................Write through Type............................Hard disk drive Channel.........................2 SCSI ID.........................4 Size in MB......................17357 State...........................Online Array letter....................A Vendor..........................IBM-PSG Product or model number.........ST318203 Serial number...................LR699015 Firmware level..................B227 PFA error.......................No Write-cache mode................Write through Type............................Hard disk drive Channel.........................2 SCSI ID.........................8 Size in MB......................17357 State...........................Online Array letter....................B Vendor..........................IBM-PSG Product or model number.........ST318203 Serial number...................LR594862 Firmware level..................B227 PFA error.......................No Write-cache mode................Write through Type............................Hard disk drive Channel.........................2 SCSI ID.........................9 Size in MB......................17357 State...........................Online Array letter....................B Vendor..........................IBM-PSG Product or model number.........ST318203 Serial number...................LR587620 Firmware level..................B227 PFA error.......................No Write-cache mode................Write through Type............................Hard disk drive Channel.........................2 SCSI ID.........................10 Size in MB......................17357 State...........................Online Array letter....................B Vendor..........................IBM-PSG Product or model number.........ST318203 Serial number...................LR594627 Firmware level..................B227 PFA error.......................No Write-cache mode................Write through Type............................Hard disk drive

IBM Corporation TPC Benchmark C Full Disclosure Report - March 23, 2001 471

Channel.........................2 SCSI ID.........................11 Size in MB......................17357 State...........................Online Array letter....................B Vendor..........................IBM-PSG Product or model number.........ST318203 Serial number...................LR768975 Firmware level..................B227 PFA error.......................No Write-cache mode................Write through Type............................Hard disk drive Channel.........................2 SCSI ID.........................12 Size in MB......................17357 State...........................Online Array letter....................B Vendor..........................IBM-PSG Product or model number.........ST318203 Serial number...................LR584280 Firmware level..................B227 PFA error.......................No Write-cache mode................Write through Type............................Enclosure Channel.........................2 SCSI ID.........................15 Enclosure status................Okay Fan 1 status....................Okay Fan 2 status....................Okay Power supply 1 status...........Okay Power supply 2 status...........Okay Temperature status..............Normal Vendor..........................IBM Product or model number.........EXP200 Serial number...................94212350 Firmware level..................1020 Enclosure ID....................0 FRU type........................MIDPLANE FRU vendor......................IBM FRU date of manufacture.........12/1999 FRU part number.................37L0061 FRU serial number...............23A1544 FRU type........................ESM\_CARD FRU vendor......................IBM FRU date of manufacture.........11/1999 FRU part number.................37L0063 FRU serial number...............1T94212350 SCSI channel 3 ------------------- Type............................Hard disk drive Channel.........................3 SCSI ID.........................0 Size in MB......................17357 State...........................Online Array letter....................A Vendor..........................IBM-PSG Product or model number.........ST318203 Serial number...................LR759217 Firmware level..................B227 PFA error.......................No Write-cache mode................Write through Type............................Hard disk drive Channel.........................3

SCSI ID.........................1

Size in MB......................17357 State...........................Online Array letter....................A Vendor..........................IBM-PSG Product or model number.........ST318203 Serial number...................LR594175 Firmware level..................B227 PFA error.......................No Write-cache mode................Write through Type............................Hard disk drive Channel.........................3 SCSI ID.........................2 Size in MB......................17357 State...........................Online Array letter....................A Vendor..........................IBM-PSG Product or model number.........ST318203 Serial number...................LR571155 Firmware level..................B227 PFA error.......................No Write-cache mode................Write through Type............................Hard disk drive Channel.........................3 SCSI ID.........................3 Size in MB......................17357 State...........................Online Array letter....................A Vendor..........................IBM-PSG Product or model number.........ST318203 Serial number...................LR599685 Firmware level..................B227 PFA error.......................No Write-cache mode................Write through Type............................Hard disk drive Channel.........................3 SCSI ID.........................4 Size in MB......................17357 State...........................Online Array letter....................A Vendor..........................IBM-PSG Product or model number.........ST318203 Serial number...................LR580028 Firmware level..................B227 PFA error.......................No Write-cache mode................Write through Type............................Hard disk drive Channel.........................3 SCSI ID.........................8 Size in MB......................17357 State...........................Online Array letter....................B Vendor..........................IBM-PSG Product or model number.........ST318203 Serial number...................LR600143 Firmware level..................B227 PFA error.......................No Write-cache mode................Write through Type............................Hard disk drive Channel.........................3 SCSI ID.........................9 Size in MB......................17357 State...........................Online Array letter....................B
Vendor..........................IBM-PSG Product or model number.........ST318203 Serial number...................LR725164 Firmware level..................B227 PFA error.......................No Write-cache mode................Write through Type............................Hard disk drive Channel.........................3 SCSI ID.........................10 Size in MB......................17357 State...........................Online Array letter....................B Vendor..........................IBM-PSG Product or model number.........ST318203 Serial number...................LR595709 Firmware level..................B227 PFA error.......................No Write-cache mode................Write through Type............................Hard disk drive Channel.........................3 SCSI ID.........................11 Size in MB......................17357 State...........................Online Array letter....................B Vendor..........................IBM-PSG Product or model number.........ST318203 Serial number...................LR768623 Firmware level..................B227 PFA error.......................No Write-cache mode................Write through Type............................Hard disk drive Channel.........................3 SCSI ID.........................12 Size in MB......................17357 State...........................Online Array letter....................B Vendor..........................IBM-PSG Product or model number.........ST318203 Serial number...................LR769438 Firmware level..................B227 PFA error.......................No Write-cache mode................Write through Type............................Enclosure Channel.........................3 SCSI ID.........................15 Enclosure status................Okay Fan 1 status....................Okay Fan 2 status....................Okay Power supply 1 status...........Okay Power supply 2 status...........Okay Temperature status..............Normal Vendor..........................IBM Product or model number.........EXP200 Serial number...................94614442 Firmware level..................1020 Enclosure ID....................0 FRU type........................MIDPLANE FRU vendor......................IBM FRU date of manufacture.........12/1999 FRU part number.................37L0061 FRU serial number...............23A1584 FRU type........................ESM\_CARD FRU vendor......................IBM FRU date of manufacture.........11/1999 ------------------- Array A --------------------

FRU part number.................37L0063 FRU serial number...............1T94614442

SCSI channel 4

End of the configuration information for controller 6 -------------------------------------------------------

Information for controller 7

------------------------------------------------------- Controller type.................ServeRAID-4H BIOS version....................4.70.06 Firmware version................joe.05 Physical slot...................4 Battery-backup cache............Installed Read-ahead cache mode...........Adaptive Stripe-unit size................64K Rebuild rate....................High Hot-swap rebuild................Enabled Data scrubbing..................Enabled Auto-synchronization............Enabled Clustering......................Disabled Unattended mode.................Disabled Number of arrays................2 Number of logical drives........2 Number of hot-spare drives......0 Number of ready drives..........0

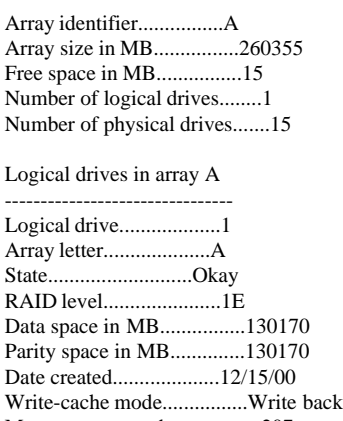

Merge group number..............207 Merge group state...............Non-shared

Physical drives in array A -------------------------------- Type............................Hard disk drive Channel.........................1 SCSI ID.........................0 Size in MB......................17357 State...........................Online Array letter....................A Vendor..........................IBM-PSG Product or model number.........ST318203 Serial number...................LR580600 Firmware level..................B227 PFA error.......................No Write-cache mode................Write through Type............................Hard disk drive Channel.........................1

SCSI ID.........................1 Size in MB......................17357 State...........................Online Array letter....................A Vendor..........................IBM-PSG Product or model number.........ST318203 Serial number...................LR594822 Firmware level..................B227 PFA error.......................No Write-cache mode................Write through Type............................Hard disk drive Channel.........................1 SCSI ID.........................2 Size in MB......................17357 State...........................Online Array letter....................A Vendor..........................IBM-PSG Product or model number.........ST318203 Serial number...................LR583952 Firmware level..................B227 PFA error.......................No Write-cache mode................Write through Type............................Hard disk drive Channel.........................1 SCSI ID.........................3 Size in MB......................17357 State...........................Online Array letter....................A Vendor..........................IBM-PSG Product or model number.........ST318203 Serial number...................LR594908 Firmware level..................B227 PFA error.......................No Write-cache mode................Write through Type............................Hard disk drive Channel.........................1 SCSI ID.........................4 Size in MB......................17357 State...........................Online Array letter....................A Vendor..........................IBM-PSG Product or model number.........ST318203 Serial number...................LR594648 Firmware level..................B227 PFA error.......................No Write-cache mode................Write through Type............................Hard disk drive Channel.........................2 SCSI ID.........................0 Size in MB......................17357 State...........................Online Array letter....................A Vendor..........................IBM-PSG Product or model number.........ST318203 Serial number...................LR766426 Firmware level..................B227 PFA error.......................No Write-cache mode................Write through Type............................Hard disk drive Channel.........................2 SCSI ID.........................1 Size in MB......................17357

State...........................Online

Array letter....................A Vendor..........................IBM-PSG Product or model number.........ST318203 Serial number...................LR766901 Firmware level..................B227 PFA error.......................No Write-cache mode................Write through Type............................Hard disk drive Channel.........................2 SCSI ID.........................2 Size in MB......................17357 State...........................Online Array letter....................A Vendor..........................IBM-PSG Product or model number.........ST318203 Serial number...................LR758476 Firmware level..................B227 PFA error.......................No Write-cache mode................Write through Type............................Hard disk drive Channel.........................2 SCSI ID.........................3 Size in MB......................17357 State...........................Online Array letter....................A Vendor..........................IBM-PSG Product or model number.........ST318203 Serial number...................LR759800 Firmware level..................B227 PFA error.......................No Write-cache mode................Write through Type............................Hard disk drive Channel.........................2 SCSI ID.........................4 Size in MB......................17357 State...........................Online Array letter....................A Vendor..........................IBM-PSG Product or model number.........ST318203 Serial number...................LR712141 Firmware level..................B227 PFA error.......................No Write-cache mode................Write through Type............................Hard disk drive Channel.........................3 SCSI ID.........................0 Size in MB......................17357 State...........................Online Array letter....................A Vendor..........................IBM-PSG Product or model number.........ST318203 Serial number...................LR740227 Firmware level..................B227 PFA error.......................No Write-cache mode................Write through Type............................Hard disk drive Channel.........................3 SCSI ID.........................1 Size in MB......................17357 State...........................Online Array letter....................A Vendor..........................IBM-PSG Product or model number.........ST318203

Serial number...................LR737959 Firmware level..................B227 PFA error.......................No Write-cache mode................Write through

Type............................Hard disk drive Channel.........................3 SCSI ID.........................2 Size in MB......................17357 State...........................Online Array letter....................A Vendor..........................IBM-PSG Product or model number.........ST318203 Serial number...................LR758352 Firmware level..................B227 PFA error.......................No Write-cache mode................Write through

Type............................Hard disk drive Channel.........................3 SCSI ID.........................3 Size in MB......................17357 State...........................Online Array letter....................A Vendor..........................IBM-PSG Product or model number.........ST318203 Serial number...................LR757814 Firmware level..................B227 PFA error.......................No Write-cache mode................Write through

Type............................Hard disk drive Channel.........................3 SCSI ID.........................4 Size in MB......................17357 State...........................Online Array letter....................A Vendor..........................IBM-PSG Product or model number.........ST318203 Serial number...................LR580760 Firmware level..................B227 PFA error.......................No Write-cache mode................Write through

## Array B

--------------------

Array identifier................B Array size in MB................260355 Free space in MB................15 Number of logical drives........1 Number of physical drives.......15

Logical drives in array B

-------------------------------- Logical drive...................2 Array letter....................B State...........................Okay RAID level......................1E Data space in MB................130170 Parity space in MB..............130170 Date created....................12/15/00 Write-cache mode................Write back Merge group number..............207 Merge group state...............Non-shared

Physical drives in array B -------------------------------- Type............................Hard disk drive Channel.........................1 SCSI ID.........................8 Size in MB......................17357 State...........................Online Array letter....................B Vendor..........................IBM-PSG Product or model number.........ST318203 Serial number...................LR595123 Firmware level..................B227 PFA error.......................No Write-cache mode................Write through Type............................Hard disk drive Channel.........................1 SCSI ID.........................9 Size in MB......................17357 State...........................Online Array letter....................B Vendor..........................IBM-PSG Product or model number.........ST318203 Serial number...................LR751181 Firmware level..................B227 PFA error.......................No Write-cache mode................Write through Type............................Hard disk drive Channel.........................1 SCSI ID.........................10 Size in MB......................17357 State...........................Online Array letter....................B Vendor..........................IBM-PSG Product or model number.........ST318203 Serial number...................LR589222 Firmware level..................B227 PFA error.......................No Write-cache mode................Write through Type............................Hard disk drive Channel.........................1 SCSI ID.........................11 Size in MB......................17357 State...........................Online Array letter....................B Vendor..........................IBM-PSG Product or model number.........ST318203 Serial number...................LR589121 Firmware level..................B227 PFA error.......................No Write-cache mode................Write through Type............................Hard disk drive Channel.........................1 SCSI ID.........................12 Size in MB......................17357 State...........................Online Array letter....................B Vendor..........................IBM-PSG Product or model number.........ST318203 Serial number...................LR595013 Firmware level..................B227 PFA error.......................No Write-cache mode................Write through Type............................Hard disk drive

Channel.........................2 SCSI ID.........................8

Size in MB......................17357 State...........................Online Array letter....................B Vendor..........................IBM-PSG Product or model number.........ST318203 Serial number...................LR733219 Firmware level..................B227 PFA error.......................No Write-cache mode................Write through

Type............................Hard disk drive Channel.........................2 SCSI ID.........................9 Size in MB......................17357 State...........................Online Array letter....................B Vendor..........................IBM-PSG Product or model number.........ST318203 Serial number...................LR595279 Firmware level..................B227 PFA error.......................No Write-cache mode................Write through

Type............................Hard disk drive Channel.........................2 SCSI ID.........................10 Size in MB......................17357 State...........................Online Array letter....................B Vendor..........................IBM-PSG Product or model number.........ST318203 Serial number...................LR768887 Firmware level..................B227 PFA error.......................No Write-cache mode................Write through

Type............................Hard disk drive Channel.........................2 SCSI ID.........................11 Size in MB......................17357 State...........................Online Array letter....................B Vendor..........................IBM-PSG Product or model number.........ST318203 Serial number...................LR697502 Firmware level..................B227 PFA error.......................No Write-cache mode................Write through

Type............................Hard disk drive Channel.........................2 SCSI ID.........................12 Size in MB......................17357 State...........................Online Array letter....................B Vendor..........................IBM-PSG Product or model number.........ST318203 Serial number...................LR768743 Firmware level..................B227 PFA error.......................No Write-cache mode................Write through

Type............................Hard disk drive Channel.........................3 SCSI ID.........................8 Size in MB......................17357 State...........................Online Array letter....................B

Vendor..........................IBM-PSG Product or model number.........ST318203 Serial number...................LR766557 Firmware level..................B227 PFA error.......................No Write-cache mode................Write through Type............................Hard disk drive Channel.........................3 SCSI ID.........................9 Size in MB......................17357 State...........................Online Array letter....................B Vendor..........................IBM-PSG Product or model number.........ST318203 Serial number...................LR592895 Firmware level..................B227 PFA error.......................No Write-cache mode................Write through Type............................Hard disk drive Channel.........................3 SCSI ID.........................10 Size in MB......................17357 State...........................Online Array letter....................B Vendor..........................IBM-PSG Product or model number.........ST318203 Serial number...................LR758670 Firmware level..................B227 PFA error.......................No Write-cache mode................Write through Type............................Hard disk drive Channel.........................3 SCSI ID.........................11 Size in MB......................17357 State...........................Online Array letter....................B Vendor..........................IBM-PSG Product or model number.........ST318203 Serial number...................LR580392 Firmware level..................B227 PFA error.......................No Write-cache mode................Write through Type............................Hard disk drive Channel.........................3 SCSI ID.........................12 Size in MB......................17357 State...........................Online Array letter....................B Vendor..........................IBM-PSG Product or model number.........ST318203 Serial number...................LR762087 Firmware level..................B227 PFA error.......................No Write-cache mode................Write through SCSI channel 1 Type............................Hard disk drive Channel.........................1 SCSI ID.........................0

Size in MB......................17357 State...........................Online

Array letter....................A Vendor..........................IBM-PSG Product or model number.........ST318203 Serial number...................LR580600 Firmware level..................B227 PFA error.......................No Write-cache mode................Write through Type............................Hard disk drive Channel.........................1 SCSI ID.........................1 Size in MB......................17357 State...........................Online Array letter....................A Vendor..........................IBM-PSG Product or model number.........ST318203 Serial number...................LR594822 Firmware level..................B227 PFA error.......................No Write-cache mode................Write through Type............................Hard disk drive Channel.........................1 SCSI ID.........................2 Size in MB......................17357 State...........................Online Array letter....................A Vendor..........................IBM-PSG Product or model number.........ST318203 Serial number...................LR583952 Firmware level..................B227 PFA error.......................No Write-cache mode................Write through Type............................Hard disk drive Channel.........................1 SCSI ID.........................3 Size in MB......................17357 State...........................Online Array letter....................A Vendor..........................IBM-PSG Product or model number.........ST318203 Serial number...................LR594908 Firmware level..................B227 PFA error.......................No Write-cache mode................Write through Type............................Hard disk drive Channel.........................1 SCSI ID.........................4 Size in MB......................17357 State...........................Online Array letter....................A Vendor..........................IBM-PSG Product or model number.........ST318203 Serial number...................LR594648 Firmware level..................B227 PFA error.......................No Write-cache mode................Write through Type............................Hard disk drive Channel.........................1 SCSI ID.........................8 Size in MB......................17357 State...........................Online Array letter....................B Vendor..........................IBM-PSG

Product or model number.........ST318203

Serial number...................LR595123 Firmware level..................B227 PFA error.......................No Write-cache mode................Write through Type............................Hard disk drive Channel.........................1 SCSI ID.........................9 Size in MB......................17357 State...........................Online Array letter....................B Vendor..........................IBM-PSG Product or model number.........ST318203 Serial number...................LR751181 Firmware level..................B227 PFA error.......................No Write-cache mode................Write through Type............................Hard disk drive Channel.........................1 SCSI ID.........................10 Size in MB......................17357 State...........................Online Array letter....................B Vendor..........................IBM-PSG Product or model number.........ST318203 Serial number...................LR589222 Firmware level..................B227 PFA error.......................No Write-cache mode................Write through Type............................Hard disk drive Channel.........................1 SCSI ID.........................11 Size in MB......................17357 State...........................Online Array letter....................B Vendor..........................IBM-PSG Product or model number.........ST318203 Serial number...................LR589121 Firmware level..................B227 PFA error.......................No Write-cache mode................Write through Type............................Hard disk drive Channel.........................1 SCSI ID.........................12 Size in MB......................17357 State...........................Online Array letter....................B Vendor..........................IBM-PSG Product or model number.........ST318203 Serial number...................LR595013 Firmware level..................B227 PFA error.......................No Write-cache mode................Write through Type............................Enclosure Channel.........................1 SCSI ID.........................15 Enclosure status................Okay Fan 1 status....................Okay Fan 2 status....................Okay Power supply 1 status...........Okay Power supply 2 status...........Okay Temperature status..............Normal Vendor..........................IBM Product or model number.........EXP200

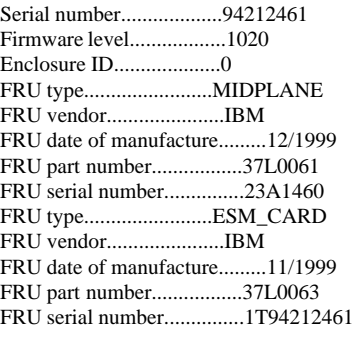

# SCSI channel 2

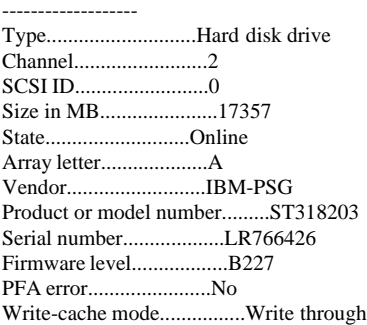

Type............................Hard disk drive Channel.........................2 SCSI ID.........................1 Size in MB......................17357 State...........................Online Array letter....................A Vendor..........................IBM-PSG Product or model number.........ST318203 Serial number...................LR766901 Firmware level..................B227 PFA error.......................No Write-cache mode................Write through

Type............................Hard disk drive Channel.........................2 SCSI ID.........................2 Size in MB......................17357 State...........................Online Array letter....................A Vendor..........................IBM-PSG Product or model number.........ST318203 Serial number...................LR758476 Firmware level..................B227 PFA error.......................No Write-cache mode................Write through

Type............................Hard disk drive Channel.........................2 SCSI ID.........................3 Size in MB......................17357 State...........................Online Array letter....................A Vendor..........................IBM-PSG Product or model number.........ST318203 Serial number...................LR759800 Firmware level..................B227 PFA error.......................No Write-cache mode................Write through Type............................Hard disk drive Channel.........................2 SCSI ID.........................4 Size in MB......................17357 State...........................Online Array letter....................A Vendor..........................IBM-PSG Product or model number.........ST318203 Serial number...................LR712141 Firmware level..................B227 PFA error.......................No Write-cache mode................Write through Type............................Hard disk drive Channel.........................2 SCSI ID.........................8 Size in MB......................17357 State...........................Online Array letter....................B Vendor..........................IBM-PSG Product or model number.........ST318203 Serial number...................LR733219 Firmware level..................B227 PFA error.......................No Write-cache mode................Write through Type............................Hard disk drive Channel.........................2 SCSI ID.........................9 Size in MB......................17357 State...........................Online Array letter....................B Vendor..........................IBM-PSG Product or model number.........ST318203 Serial number...................LR595279 Firmware level..................B227 PFA error.......................No Write-cache mode................Write through Type............................Hard disk drive Channel.........................2 SCSI ID.........................10 Size in MB......................17357 State...........................Online Array letter....................B Vendor..........................IBM-PSG Product or model number.........ST318203 Serial number...................LR768887 Firmware level..................B227 PFA error.......................No Write-cache mode................Write through Type............................Hard disk drive Channel.........................2 SCSI ID.........................11 Size in MB......................17357 State...........................Online Array letter....................B Vendor..........................IBM-PSG Product or model number.........ST318203 Serial number...................LR697502 Firmware level..................B227 PFA error.......................No Write-cache mode................Write through Type............................Hard disk drive Channel.........................2

SCSI ID.........................12

Size in MB......................17357 State...........................Online Array letter....................B Vendor..........................IBM-PSG Product or model number.........ST318203 Serial number...................LR768743 Firmware level..................B227 PFA error.......................No Write-cache mode................Write through

Type............................Enclosure Channel.........................2 SCSI ID.........................15 Enclosure status................Okay Fan 1 status....................Okay Fan 2 status....................Okay Power supply 1 status...........Okay Power supply 2 status...........Okay Temperature status..............Normal Vendor..........................IBM Product or model number.........EXP200 Serial number...................94614667 Firmware level..................1020 Enclosure ID....................0 FRU type........................MIDPLANE FRU vendor......................IBM FRU date of manufacture.........12/1999 FRU part number.................37L0061 FRU serial number...............23A1629 FRU type........................ESM\_CARD FRU vendor......................IBM FRU date of manufacture.........11/1999 FRU part number.................37L0063 FRU serial number...............1T94614667

SCSI channel 3

------------------- Type............................Hard disk drive Channel.........................3 SCSI ID.........................0 Size in MB......................17357 State...........................Online Array letter....................A Vendor..........................IBM-PSG Product or model number.........ST318203 Serial number...................LR740227 Firmware level..................B227 PFA error.......................No Write-cache mode................Write through

Type............................Hard disk drive Channel.........................3 SCSI ID.........................1 Size in MB......................17357 State...........................Online Array letter....................A Vendor..........................IBM-PSG Product or model number.........ST318203 Serial number...................LR737959 Firmware level..................B227 PFA error.......................No Write-cache mode................Write through

Type............................Hard disk drive Channel.........................3 SCSI ID.........................2 Size in MB......................17357 State...........................Online

Array letter....................A Vendor..........................IBM-PSG Product or model number.........ST318203 Serial number...................LR758352 Firmware level..................B227 PFA error.......................No Write-cache mode................Write through Type............................Hard disk drive Channel.........................3 SCSI ID.........................3 Size in MB......................17357 State...........................Online Array letter....................A Vendor..........................IBM-PSG Product or model number.........ST318203 Serial number...................LR757814 Firmware level..................B227 PFA error.......................No Write-cache mode................Write through Type............................Hard disk drive Channel.........................3 SCSI ID.........................4 Size in MB......................17357 State...........................Online Array letter....................A Vendor..........................IBM-PSG Product or model number.........ST318203 Serial number...................LR580760 Firmware level..................B227 PFA error.......................No Write-cache mode................Write through Type............................Hard disk drive Channel.........................3 SCSI ID.........................8 Size in MB......................17357 State...........................Online Array letter....................B Vendor..........................IBM-PSG Product or model number.........ST318203 Serial number...................LR766557 Firmware level..................B227 PFA error.......................No Write-cache mode................Write through Type............................Hard disk drive Channel.........................3 SCSI ID.........................9 Size in MB......................17357 State...........................Online Array letter....................B Vendor..........................IBM-PSG Product or model number.........ST318203 Serial number...................LR592895 Firmware level..................B227 PFA error.......................No Write-cache mode................Write through Type............................Hard disk drive Channel.........................3 SCSI ID.........................10 Size in MB......................17357 State...........................Online Array letter....................B Vendor..........................IBM-PSG Product or model number.........ST318203

Serial number...................LR758670 Firmware level..................B227 PFA error.......................No Write-cache mode................Write through

Type............................Hard disk drive Channel.........................3 SCSI ID.........................11 Size in MB......................17357 State...........................Online Array letter....................B Vendor..........................IBM-PSG Product or model number.........ST318203 Serial number...................LR580392 Firmware level..................B227 PFA error.......................No Write-cache mode................Write through

Type............................Hard disk drive Channel.........................3 SCSI ID.........................12 Size in MB......................17357 State...........................Online Array letter....................B Vendor..........................IBM-PSG Product or model number.........ST318203 Serial number...................LR762087 Firmware level..................B227 PFA error.......................No Write-cache mode................Write through

Type............................Enclosure Channel.........................3 SCSI ID.........................15 Enclosure status................Okay Fan 1 status....................Okay Fan 2 status....................Okay Power supply 1 status...........Okay Power supply 2 status...........Okay Temperature status..............Normal Vendor..........................IBM Product or model number.........EXP200 Serial number...................94614602 Firmware level..................1020 Enclosure ID....................0 FRU type........................MIDPLANE FRU vendor......................IBM FRU date of manufacture.........12/1999 FRU part number.................37L0061 FRU serial number...............23A1656 FRU type........................ESM\_CARD FRU vendor......................IBM FRU date of manufacture.........11/1999 FRU part number.................37L0063 FRU serial number...............1T94614602

SCSI channel 4 -------------------

End of the configuration information for controller 7

-------------------------------------------------------

-------------------------------------------------------

Information for controller 8

Controller type.................ServeRAID-4H BIOS version....................4.70.06 Firmware version................joe.05 Physical slot...................6

Battery-backup cache............Installed Read-ahead cache mode...........Adaptive Stripe-unit size................64K Rebuild rate....................High Hot-swap rebuild................Enabled Data scrubbing..................Enabled Auto-synchronization............Enabled Clustering......................Disabled Unattended mode.................Disabled Number of arrays................2 Number of logical drives........2 Number of hot-spare drives......0 Number of ready drives..........0

### Array A

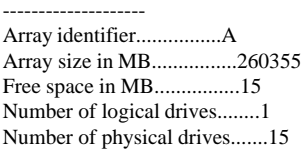

#### Logical drives in array A --------------------------------

Logical drive...................1 Array letter....................A State...........................Okay RAID level......................1E Data space in MB................130170 Parity space in MB..............130170 Date created....................12/15/00 Write-cache mode................Write back Merge group number..............207 Merge group state...............Non-shared

## Physical drives in array A

-------------------------------- Type............................Hard disk drive Channel.........................1 SCSI ID.........................0 Size in MB......................17357 State...........................Online Array letter....................A Vendor..........................IBM-PSG Product or model number.........ST318203 Serial number...................LR587168 Firmware level..................B227 PFA error.......................No Write-cache mode................Write through Type............................Hard disk drive Channel.........................1 SCSI ID.........................1 Size in MB......................17357 State...........................Online Array letter....................A Vendor..........................IBM-PSG Product or model number.........ST318203 Serial number...................LR579779 Firmware level..................B227 PFA error.......................No Write-cache mode................Write through Type............................Hard disk drive Channel.........................1 SCSI ID.........................2 Size in MB......................17357

State...........................Online Array letter....................A Vendor..........................IBM-PSG Product or model number.........ST318203 Serial number...................LR595622 Firmware level..................B227 PFA error.......................No Write-cache mode................Write through

Type............................Hard disk drive Channel.........................1 SCSI ID.........................3 Size in MB......................17357 State...........................Online Array letter....................A Vendor..........................IBM-PSG Product or model number.........ST318203 Serial number...................LR570897 Firmware level..................B227 PFA error.......................No Write-cache mode................Write through

Type............................Hard disk drive Channel.........................1 SCSI ID.........................4 Size in MB......................17357 State...........................Online Array letter....................A Vendor..........................IBM-PSG Product or model number.........ST318203 Serial number...................LR746936 Firmware level..................B227 PFA error.......................No Write-cache mode................Write through

Type............................Hard disk drive Channel.........................2 SCSI ID.........................0 Size in MB......................17357 State...........................Online Array letter....................A Vendor..........................IBM-PSG Product or model number.........ST318203 Serial number...................LR571167 Firmware level..................B227 PFA error.......................No Write-cache mode................Write through

Type............................Hard disk drive Channel.........................2 SCSI ID.........................1 Size in MB......................17357 State...........................Online Array letter....................A Vendor..........................IBM-PSG Product or model number.........ST318203 Serial number...................LR580340 Firmware level..................B227 PFA error.......................No Write-cache mode................Write through

Type............................Hard disk drive Channel.........................2 SCSI ID.........................2 Size in MB......................17357 State...........................Online Array letter....................A Vendor..........................IBM-PSG

Product or model number.........ST318203 Serial number...................LR599315 Firmware level..................B227 PFA error.......................No Write-cache mode................Write through Type............................Hard disk drive Channel.........................2 SCSI ID.........................3 Size in MB......................17357 State...........................Online Array letter....................A Vendor..........................IBM-PSG Product or model number.........ST318203 Serial number...................LR580491 Firmware level..................B227 PFA error.......................No Write-cache mode................Write through Type............................Hard disk drive Channel.........................2 SCSI ID.........................4 Size in MB......................17357 State...........................Online Array letter....................A Vendor..........................IBM-PSG Product or model number.........ST318203 Serial number...................LR594712 Firmware level..................B227 PFA error.......................No Write-cache mode................Write through Type............................Hard disk drive Channel.........................3 SCSI ID.........................0 Size in MB......................17357 State...........................Online Array letter....................A Vendor..........................IBM-PSG Product or model number.........ST318203 Serial number...................LR595608 Firmware level..................B227 PFA error.......................No Write-cache mode................Write through Type............................Hard disk drive Channel.........................3 SCSI ID.........................1 Size in MB......................17357 State...........................Online Array letter....................A Vendor..........................IBM-PSG Product or model number.........ST318203 Serial number...................LR716832 Firmware level..................B227 PFA error.......................No Write-cache mode................Write through Type............................Hard disk drive Channel.........................3 SCSI ID.........................2 Size in MB......................17357 State...........................Online Array letter....................A Vendor..........................IBM-PSG Product or model number.........ST318203 Serial number...................LR580765

Firmware level..................B227

PFA error.......................No Write-cache mode................Write through

Type............................Hard disk drive Channel.........................3 SCSI ID.........................3 Size in MB......................17357 State...........................Online Array letter....................A Vendor..........................IBM-PSG Product or model number.........ST318203 Serial number...................LR578474 Firmware level..................B227 PFA error.......................No Write-cache mode................Write through

Type............................Hard disk drive Channel.........................3 SCSI ID.........................4 Size in MB......................17357 State...........................Online Array letter....................A Vendor..........................IBM-PSG Product or model number.........ST318203 Serial number...................LR595125 Firmware level..................B227 PFA error.......................No Write-cache mode................Write through

#### Array B

-------------------- Array identifier................B Array size in MB................260355 Free space in MB................15 Number of logical drives........1 Number of physical drives.......15

Logical drives in array B

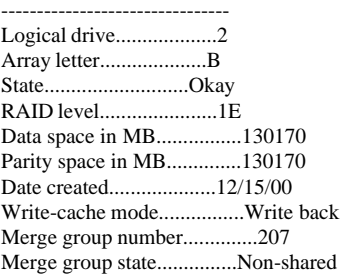

#### Physical drives in array B

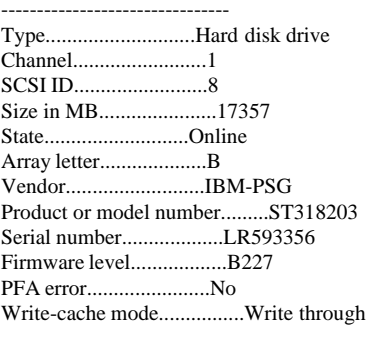

Type............................Hard disk drive Channel.........................1

SCSI ID.........................9 Size in MB......................17357 State...........................Online Array letter....................B Vendor..........................IBM-PSG Product or model number.........ST318203 Serial number...................LR766289 Firmware level..................B227 PFA error.......................No Write-cache mode................Write through Type............................Hard disk drive Channel.........................1 SCSI ID.........................10 Size in MB......................17357 State...........................Online Array letter....................B Vendor..........................IBM-PSG Product or model number.........ST318203 Serial number...................LR600773 Firmware level..................B227 PFA error.......................No Write-cache mode................Write through Type............................Hard disk drive Channel.........................1 SCSI ID.........................11 Size in MB......................17357 State...........................Online Array letter....................B Vendor..........................IBM-PSG Product or model number.........ST318203 Serial number...................LR762502 Firmware level..................B227 PFA error.......................No Write-cache mode................Write through Type............................Hard disk drive Channel.........................1 SCSI ID.........................12 Size in MB......................17357 State...........................Online Array letter....................B Vendor..........................IBM-PSG Product or model number.........ST318203 Serial number...................LR580538 Firmware level..................B227 PFA error.......................No Write-cache mode................Write through Type............................Hard disk drive Channel.........................2 SCSI ID.........................8 Size in MB......................17357 State...........................Online Array letter....................B Vendor..........................IBM-PSG Product or model number.........ST318203 Serial number...................LR569956 Firmware level..................B227 PFA error.......................No Write-cache mode................Write through Type............................Hard disk drive Channel.........................2 SCSI ID.........................9 Size in MB......................17357

State...........................Online

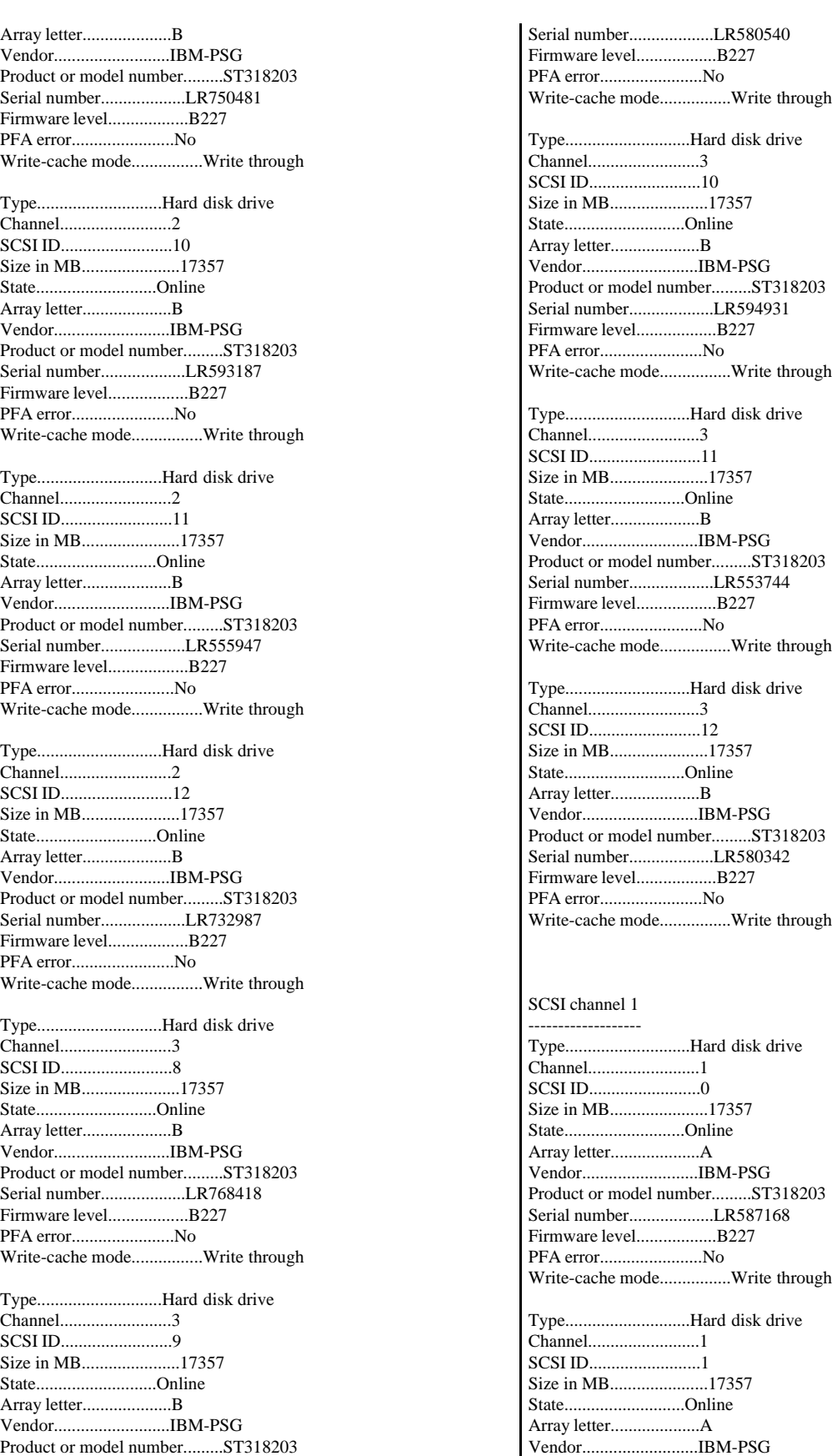

Product or model number.........ST318203 Serial number...................LR579779 Firmware level..................B227 PFA error.......................No Write-cache mode................Write through Type............................Hard disk drive Channel.........................1 SCSI ID.........................2 Size in MB......................17357 State...........................Online Array letter....................A Vendor..........................IBM-PSG Product or model number.........ST318203 Serial number...................LR595622 Firmware level..................B227 PFA error.......................No Write-cache mode................Write through Type............................Hard disk drive Channel.........................1 SCSI ID.........................3 Size in MB......................17357 State...........................Online Array letter....................A Vendor..........................IBM-PSG Product or model number.........ST318203 Serial number...................LR570897 Firmware level..................B227 PFA error.......................No Write-cache mode................Write through Type............................Hard disk drive Channel.........................1 SCSI ID.........................4 Size in MB......................17357 State...........................Online Array letter....................A Vendor..........................IBM-PSG Product or model number.........ST318203 Serial number...................LR746936 Firmware level..................B227 PFA error.......................No Write-cache mode................Write through Type............................Hard disk drive Channel.........................1 SCSI ID.........................8 Size in MB......................17357 State...........................Online Array letter....................B Vendor..........................IBM-PSG Product or model number.........ST318203 Serial number...................LR593356 Firmware level..................B227 PFA error.......................No Write-cache mode................Write through Type............................Hard disk drive Channel.........................1 SCSI ID.........................9 Size in MB......................17357 State...........................Online Array letter....................B Vendor..........................IBM-PSG Product or model number.........ST318203 Serial number...................LR766289 Firmware level..................B227

PFA error.......................No Write-cache mode................Write through Type............................Hard disk drive Channel.........................1 SCSI ID.........................10 Size in MB......................17357 State...........................Online Array letter....................B Vendor..........................IBM-PSG Product or model number.........ST318203 Serial number...................LR600773 Firmware level..................B227 PFA error.......................No Write-cache mode................Write through Type............................Hard disk drive Channel.........................1 SCSI ID.........................11 Size in MB......................17357 State...........................Online Array letter....................B Vendor..........................IBM-PSG Product or model number.........ST318203 Serial number...................LR762502 Firmware level..................B227 PFA error.......................No Write-cache mode................Write through Type............................Hard disk drive Channel.........................1 SCSI ID.........................12 Size in MB......................17357 State...........................Online Array letter....................B Vendor..........................IBM-PSG Product or model number.........ST318203 Serial number...................LR580538 Firmware level..................B227 PFA error.......................No Write-cache mode................Write through Type............................Enclosure Channel.........................1 SCSI ID.........................15 Enclosure status................Okay Fan 1 status....................Okay Fan 2 status....................Okay Power supply 1 status...........Okay Power supply 2 status...........Okay Temperature status..............Normal Vendor..........................IBM Product or model number.........EXP200 Serial number...................94008076 Firmware level..................1020 Enclosure ID....................0 FRU type........................MIDPLANE FRU vendor......................IBM FRU date of manufacture.........12/1999 FRU part number.................37L0061 FRU serial number...............23A1605 FRU type........................ESM\_CARD FRU vendor......................IBM FRU date of manufacture.........10/1999 FRU part number.................37L0063 FRU serial number...............1T94008076 SCSI channel 2

------------------- Type............................Hard disk drive Channel.........................2 SCSI ID.........................0 Size in MB......................17357 State...........................Online Array letter....................A Vendor..........................IBM-PSG Product or model number.........ST318203 Serial number...................LR571167 Firmware level..................B227 PFA error.......................No Write-cache mode................Write through Type............................Hard disk drive Channel.........................2 SCSI ID.........................1 Size in MB......................17357 State...........................Online Array letter....................A Vendor..........................IBM-PSG Product or model number.........ST318203 Serial number...................LR580340 Firmware level..................B227 PFA error.......................No Write-cache mode................Write through Type............................Hard disk drive Channel.........................2 SCSI ID.........................2 Size in MB......................17357 State...........................Online Array letter....................A Vendor..........................IBM-PSG Product or model number.........ST318203 Serial number...................LR599315 Firmware level..................B227 PFA error.......................No Write-cache mode................Write through Type............................Hard disk drive Channel.........................2 SCSI ID.........................3 Size in MB......................17357 State...........................Online Array letter....................A Vendor..........................IBM-PSG Product or model number.........ST318203 Serial number...................LR580491 Firmware level..................B227 PFA error.......................No Write-cache mode................Write through Type............................Hard disk drive Channel.........................2 SCSI ID.........................4 Size in MB......................17357 State...........................Online Array letter....................A Vendor..........................IBM-PSG Product or model number.........ST318203 Serial number...................LR594712 Firmware level..................B227 PFA error.......................No Write-cache mode................Write through Type............................Hard disk drive Channel.........................2

SCSI ID.........................8 Size in MB......................17357 State...........................Online Array letter....................B Vendor..........................IBM-PSG Product or model number.........ST318203 Serial number...................LR569956 Firmware level..................B227 PFA error.......................No Write-cache mode................Write through Type............................Hard disk drive Channel.........................2 SCSI ID.........................9 Size in MB......................17357 State...........................Online Array letter....................B Vendor..........................IBM-PSG Product or model number.........ST318203 Serial number...................LR750481 Firmware level..................B227 PFA error.......................No Write-cache mode................Write through Type............................Hard disk drive Channel.........................2 SCSI ID.........................10 Size in MB......................17357 State...........................Online Array letter....................B Vendor..........................IBM-PSG Product or model number.........ST318203 Serial number...................LR593187 Firmware level..................B227 PFA error.......................No Write-cache mode................Write through Type............................Hard disk drive Channel.........................2 SCSI ID.........................11 Size in MB......................17357 State...........................Online Array letter....................B Vendor..........................IBM-PSG Product or model number.........ST318203 Serial number...................LR555947 Firmware level..................B227 PFA error.......................No Write-cache mode................Write through Type............................Hard disk drive Channel.........................2 SCSI ID.........................12 Size in MB......................17357 State...........................Online Array letter....................B Vendor..........................IBM-PSG Product or model number.........ST318203 Serial number...................LR732987 Firmware level..................B227 PFA error.......................No Write-cache mode................Write through Type............................Enclosure Channel.........................2 SCSI ID.........................15 Enclosure status................Okay Fan 1 status....................Okay

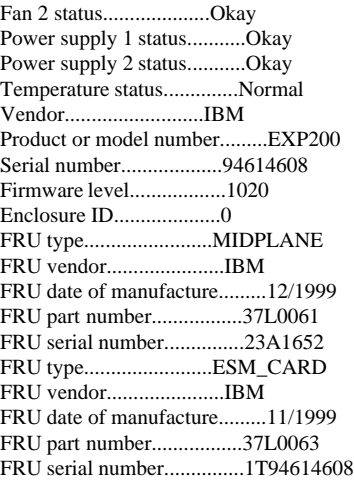

SCSI channel 3 -------------------

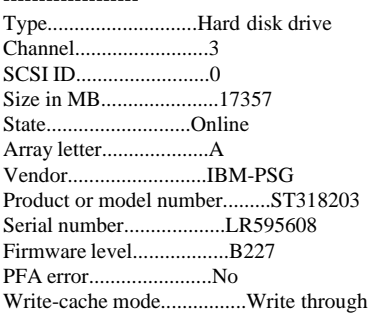

Type............................Hard disk drive Channel.........................3 SCSI ID.........................1 Size in MB......................17357 State...........................Online Array letter....................A Vendor..........................IBM-PSG Product or model number.........ST318203 Serial number...................LR716832 Firmware level..................B227 PFA error.......................No Write-cache mode................Write through

Type............................Hard disk drive Channel.........................3 SCSI ID.........................2 Size in MB......................17357 State...........................Online Array letter....................A Vendor..........................IBM-PSG Product or model number.........ST318203 Serial number...................LR580765 Firmware level..................B227 PFA error.......................No Write-cache mode................Write through

Type............................Hard disk drive Channel.........................3 SCSI ID.........................3 Size in MB......................17357 State...........................Online Array letter....................A Vendor..........................IBM-PSG

Product or model number.........ST318203 Serial number...................LR578474 Firmware level..................B227 PFA error.......................No Write-cache mode................Write through Type............................Hard disk drive Channel.........................3 SCSI ID.........................4 Size in MB......................17357 State...........................Online Array letter....................A Vendor..........................IBM-PSG Product or model number.........ST318203 Serial number...................LR595125 Firmware level..................B227 PFA error.......................No Write-cache mode................Write through Type............................Hard disk drive Channel.........................3 SCSI ID.........................8 Size in MB......................17357 State...........................Online Array letter....................B Vendor..........................IBM-PSG Product or model number.........ST318203 Serial number...................LR768418 Firmware level..................B227 PFA error.......................No Write-cache mode................Write through Type............................Hard disk drive Channel.........................3 SCSI ID.........................9 Size in MB......................17357 State...........................Online Array letter....................B Vendor..........................IBM-PSG Product or model number.........ST318203 Serial number...................LR580540 Firmware level..................B227 PFA error.......................No Write-cache mode................Write through Type............................Hard disk drive Channel.........................3 SCSI ID.........................10 Size in MB......................17357 State...........................Online Array letter....................B Vendor..........................IBM-PSG Product or model number.........ST318203 Serial number...................LR594931 Firmware level..................B227 PFA error.......................No Write-cache mode................Write through Type............................Hard disk drive Channel.........................3 SCSI ID.........................11 Size in MB......................17357 State...........................Online Array letter....................B Vendor..........................IBM-PSG Product or model number.........ST318203 Serial number...................LR553744 Firmware level..................B227

IBM Corporation TPC Benchmark C Full Disclosure Report - March 23, 2001 486

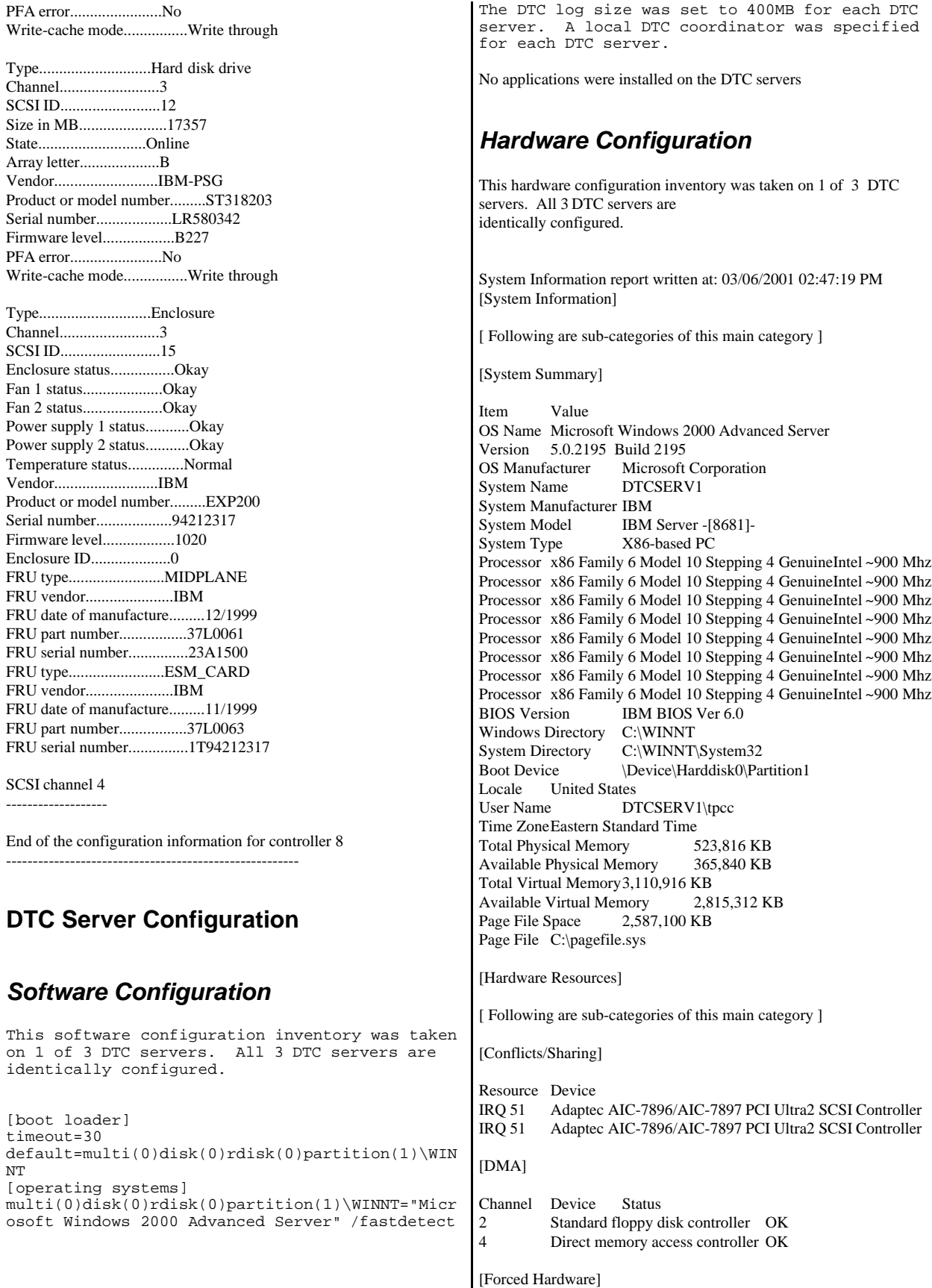

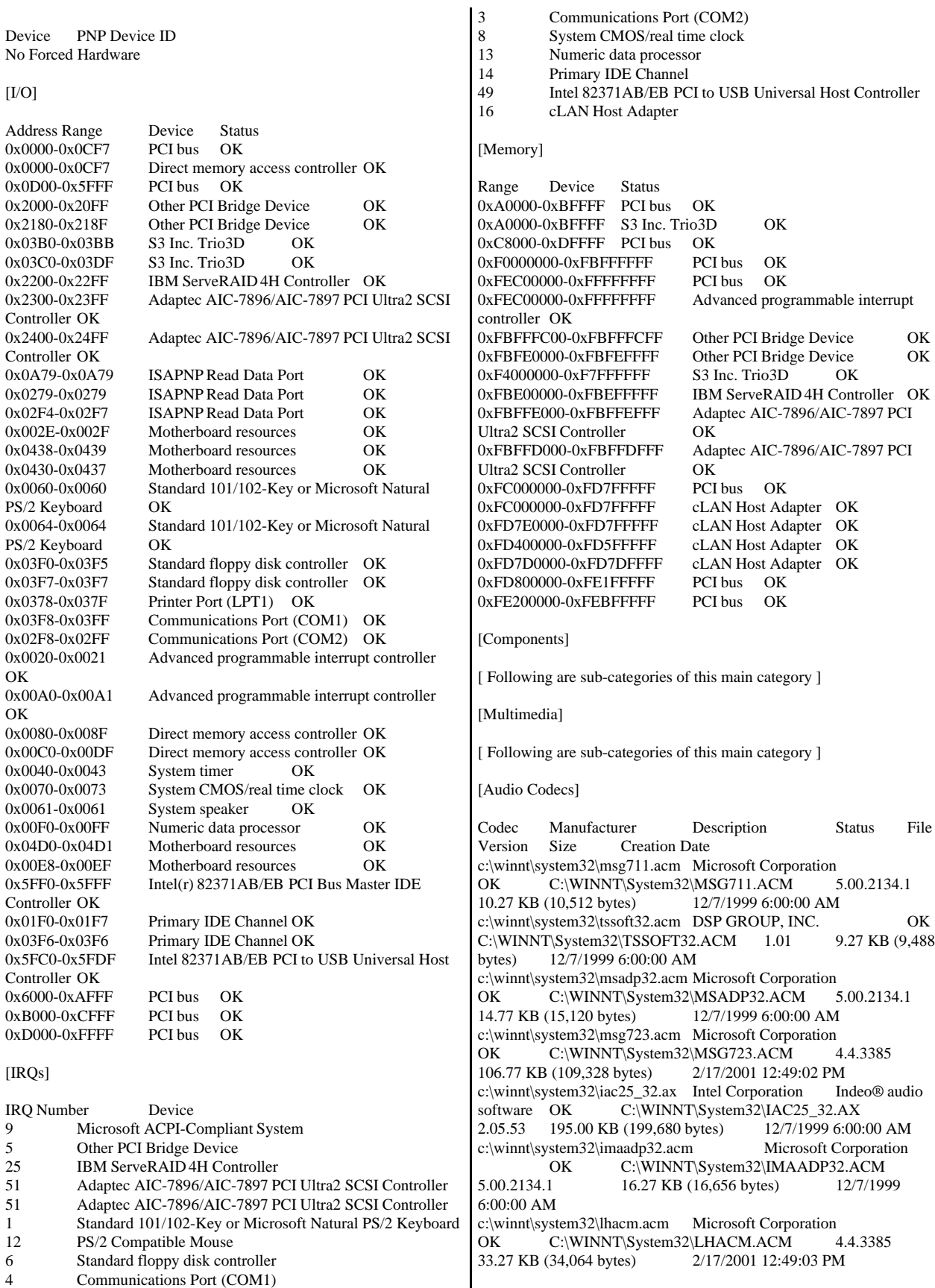

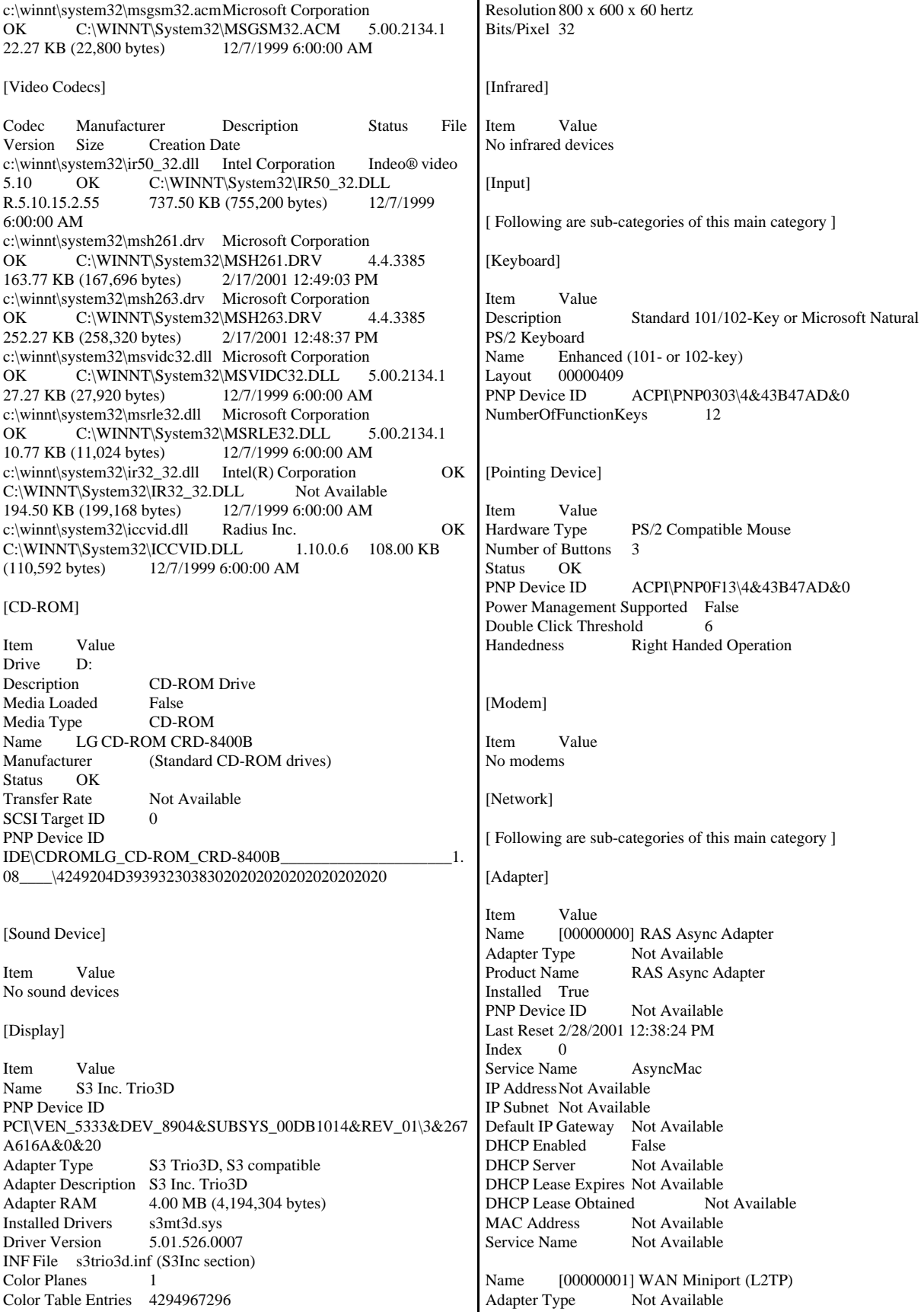

Product Name WAN Miniport (L2TP) Installed True PNP Device ID ROOT\MS\_L2TPMINIPORT\0000 Last Reset 2/28/2001 12:38:24 PM Index 1 Service Name Rasl2tp IP AddressNot Available IP Subnet Not Available Default IP Gateway Not Available DHCP Enabled False<br>DHCP Server Not Available DHCP Server DHCP Lease Expires Not Available DHCP Lease Obtained Not Available MAC Address Not Available Service Name Rasl2tp Driver c:\winnt\system32\drivers\rasl2tp.sys (50800, 5.00.2179.1) Name [00000002] WAN Miniport (PPTP)<br>Adapter Type Wide Area Network (W/ Wide Area Network (WAN) Product Name WAN Miniport (PPTP) Installed True<br>PNP Device ID ROOT\MS\_PPTPMINIPORT\0000 Last Reset 2/28/2001 12:38:24 PM Index 2 Service Name PptpMiniport IP AddressNot Available IP Subnet Not Available Default IP Gateway Not Available DHCP Enabled False DHCP Server Not Available DHCP Lease Expires Not Available DHCP Lease Obtained Not Available<br>MAC Address 50:50:54:50:30:30 50:50:54:50:30:30 Service Name PptpMiniport Driver c:\winnt\system32\drivers\raspptp.sys (47856, 5.00.2160.1) Name [00000003] Direct Parallel<br>Adapter Type Not Available Adapter Type<br>Product Name **Direct Parallel** Installed True PNP Device ID ROOT\MS\_PTIMINIPORT\0000 Last Reset 2/28/2001 12:38:24 PM Index 3 Service Name Raspti IP AddressNot Available IP Subnet Not Available Default IP Gateway Not Available DHCP Enabled False DHCP Server Not Available DHCP Lease Expires Not Available DHCP Lease Obtained Not Available<br>MAC Address Not Available MAC Address Service Name Raspti Driver c:\winnt\system32\drivers\raspti.sys (16880, 5.00.2146.1) Name [00000004] WAN Miniport (IP) Adapter Type Not Available Product Name WAN Miniport (IP) Installed True PNP Device ID ROOT\MS\_NDISWANIP\0000 Last Reset 2/28/2001 12:38:24 PM **Index** Service Name NdisWan IP Address Not Available IP Subnet Not Available Default IP Gateway Not Available DHCP Enabled False DHCP Server Not Available

DHCP Lease Expires Not Available DHCP Lease Obtained Not Available MAC Address Not Available Service Name NdisWan Driver c:\winnt\system32\drivers\ndiswan.sys (90768, 5.00.2184.1) Name [00000005] cLAN Host Adapter Adapter Type Ethernet 802.3 Product Name cLAN Host Adapter Installed True PNP Device ID PCI\VEN\_135B&DEV\_0001&SUBSYS\_00000000&REV\_00\3&172 E68DD&0&08 Last Reset 2/28/2001 12:38:24 PM Index 5 Service Name GNINDIS IP Address192.168.100.101 IP Subnet 255.255.255.0 Default IP Gateway Not Available DHCP Enabled False<br>DHCP Server Not Available DHCP Server DHCP Lease Expires Not Available DHCP Lease Obtained Not Available<br>MAC Address 00:90:FA:00:11:44 00:90:FA:00:11:44 Service Name GNINDIS IRQ Number 16 Driver c:\winnt\system32\drivers\gnindis.sys (22598, 4.1.1)

#### [Protocol]

Item Value Name MSAFD Tcpip [TCP/IP] ConnectionlessService False GuaranteesDelivery True GuaranteesSequencing True MaximumAddressSize 16 bytes MaximumMessageSize 0 bytes MessageOriented False MinimumAddressSize 16 bytes PseudoStreamOriented False SupportsBroadcastingFalse SupportsConnectData False SupportsDisconnectData False SupportsEncryption False SupportsExpeditedData True SupportsGracefulClosing True SupportsGuaranteedBandwidth False SupportsMulticasting False Name MSAFD Tcpip [UDP/IP] ConnectionlessService True GuaranteesDelivery False GuaranteesSequencing False MaximumAddressSize 16 bytes MaximumMessageSize 65467 bytes MessageOriented True MinimumAddressSize 16 bytes PseudoStreamOriented False SupportsBroadcastingTrue SupportsConnectData False SupportsDisconnectData False SupportsEncryption False SupportsExpeditedData False<br>SupportsGracefulClosing False SupportsGracefulClosing SupportsGuaranteedBandwidth False SupportsMulticasting True

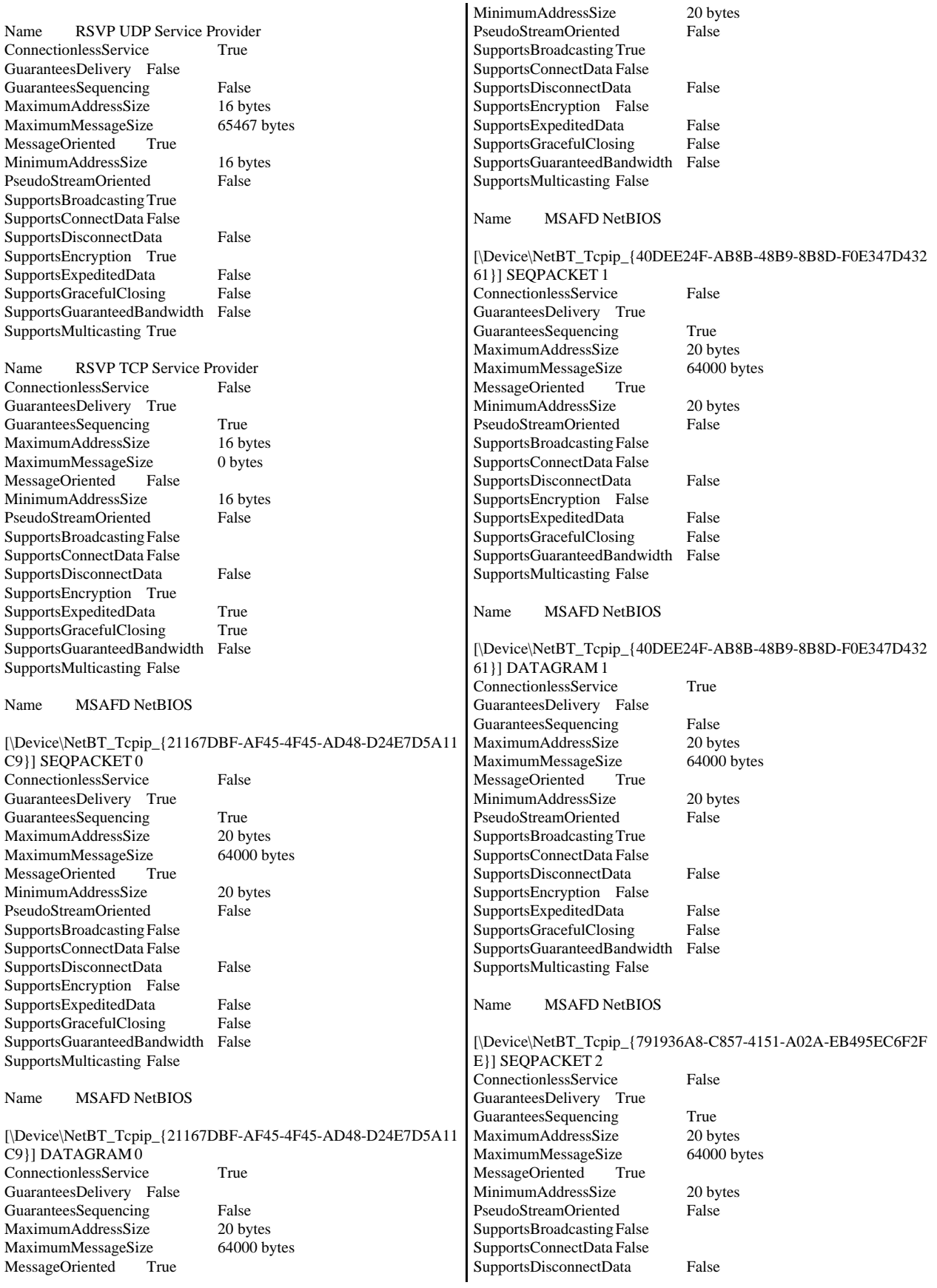

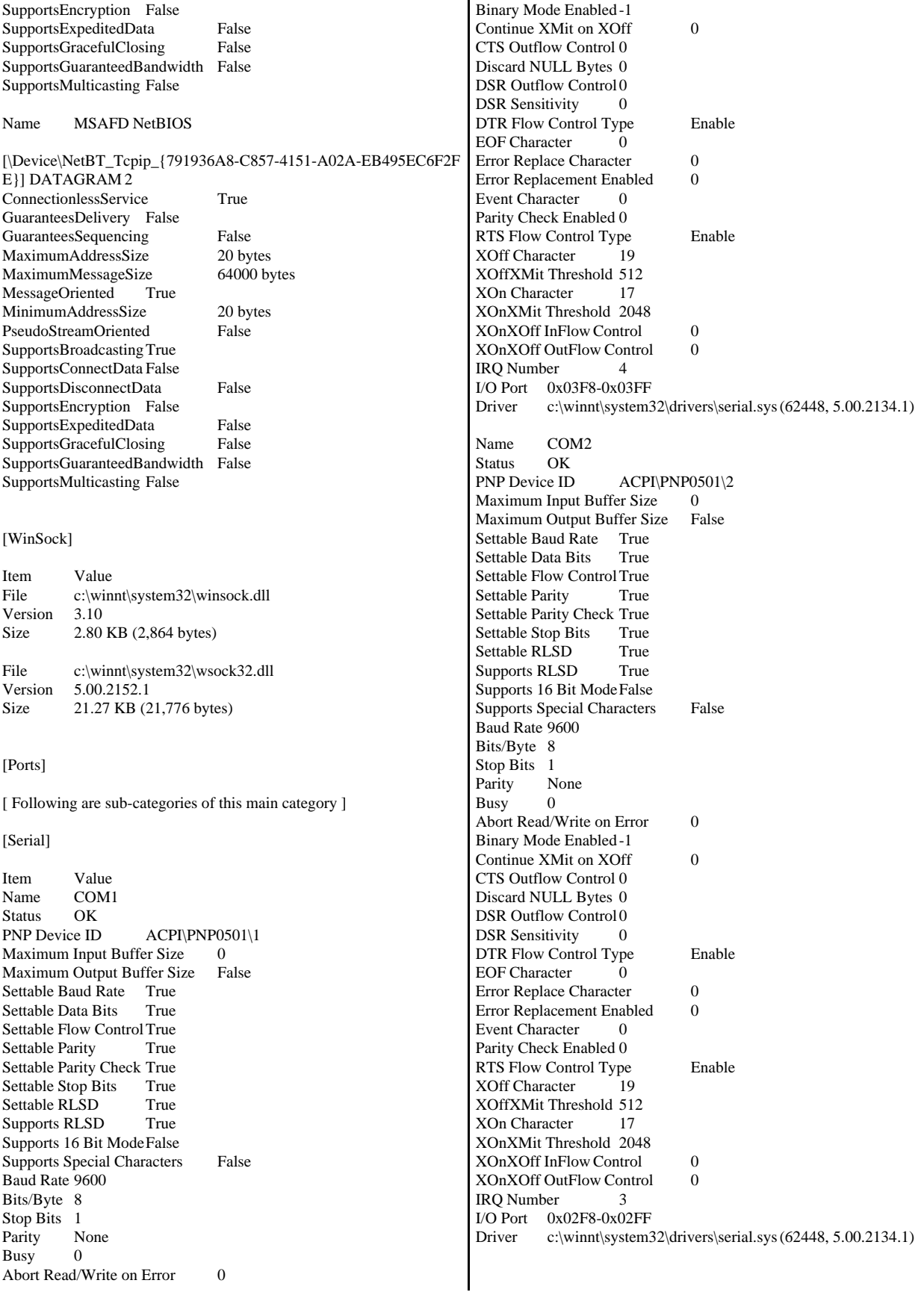

[Parallel] Item Value Name LPT1 PNP Device ID  $\qquad \qquad \text{ACPI}\$ PNP0400\1 [Storage] [ Following are sub-categories of this main category ] [Drives] Item Value Drive A: Description 3 1/2 Inch Floppy Drive Drive C: Description Local Fixed Disk Compressed False File System NTFS Size 8.46 GB (9,088,901,120 bytes) Free Space5.77 GB (6,195,757,056 bytes) Volume Name Volume Serial Number 38BCB48F Partition Disk #0, Partition #0 Partition Size 8.46 GB (9,088,902,144 bytes) Starting Offset 32256 bytes Drive Description Disk drive Drive Manufacturer (Standard disk drives) Drive Model **IBM-PSG ST39103LC** !# SCSI Disk Device Drive BytesPerSector 512 Drive MediaLoaded True Drive MediaType Fixed hard disk media Drive Partitions 1 Drive SCSIBus 0 Drive SCSILogicalUnit 0 Drive SCSIPort 2 Drive SCSITargetId 0 Drive SectorsPerTrack 63 Drive Size 9097159680 bytes Drive TotalCylinders 1106 Drive TotalSectors 17767890<br>Drive TotalTracks 282030 Drive TotalTracks Drive TracksPerCylinder 255 Drive E: Description Local Fixed Disk Compressed False<br>File System NTFS File System Size 21.18 GB (22,742,863,872 bytes) Free Space20.73 GB (22,255,153,152 bytes) Volume Name New Volume Volume Serial Number 087CBD58 Partition Disk #1, Partition #0 Partition Size 21.18 GB (22,742,866,944 bytes) Starting Offset 32256 bytes Drive Description Disk drive Drive Manufacturer (Standard disk drives) Drive Model IBM ServeRAID Failover Virtual Disk Device Drive BytesPerSector 512 Drive MediaLoaded True Drive MediaType Fixed hard disk media Drive Partitions 1 Drive SCSIBus 0 Drive SCSILogicalUnit 0 Drive SCSIPort 3 Drive SCSITargetId 0 Drive SectorsPerTrack 63 Drive Size 22742899200 bytes Drive TotalCylinders 2765 Drive TotalSectors 44419725 Drive TotalTracks 705075 Drive TracksPerCylinder 255 [SCSI] Item Value Name IBM ServeRAID 4H Controller Caption IBM ServeRAID 4H Controller Driver ipsraidn Status OK PNP Device ID PCI\VEN\_1014&DEV\_002E&SUBSYS\_022E1014&REV\_10\3&267 A616A&0&50 Device ID PCI\VEN\_1014&DEV\_002E&SUBSYS\_022E1014&REV\_10\3&267 A616A&0&50 Device Map Not Available Index Not Available Max Number Controlled Not Available<br>IRO Number 25 **IRO** Number I/O Port 0x2200-0x22FF Driver c:\winnt\system32\drivers\ipsraidn.sys (102807, 4.70.08) Name Adaptec AIC-7896/AIC-7897 PCI Ultra2 SCSI Controller<br>Caption Adaptec AIC-7896/AIC-7897 PCI Ultra2 SCSI Controller Adaptec AIC-7896/AIC-7897 PCI Ultra2 SCSI Controller Driver aic78u2 Status OK PNP Device ID PCI\VEN\_9005&DEV\_005F&SUBSYS\_080F9005&REV\_00\3&267 A616A&0&70 Device ID PCI\VEN\_9005&DEV\_005F&SUBSYS\_080F9005&REV\_00\3&267 A616A&0&70 Device Map Not Available Index Not Available Max Number Controlled Not Available IRQ Number 51 I/O Port 0x2300-0x23FF Driver c:\winnt\system32\drivers\aic78u2.sys (65168, v3.00a) Name Adaptec AIC-7896/AIC-7897 PCI Ultra2 SCSI Controller<br>Caption Adaptec AIC-7896/AIC-7897 PCI Ultra2 SCSI Controller Adaptec AIC-7896/AIC-7897 PCI Ultra2 SCSI Controller Driver aic78u2 Status OK PNP Device ID PCI\VEN\_9005&DEV\_005F&SUBSYS\_080F9005&REV\_00\3&267 A616A&0&71 Device ID PCI\VEN\_9005&DEV\_005F&SUBSYS\_080F9005&REV\_00\3&267 A616A&0&71 Device Map Not Available Index Not Available Max Number Controlled Not Available IRQ Number 51 I/O Port 0x2400-0x24FF Driver c:\winnt\system32\drivers\aic78u2.sys (65168, v3.00a) Name IBM ServeRAID Failover Virtual Adapter Caption IBM ServeRAID Failover Virtual Adapter Driver twintail Status OK PNP Device ID ROOT\TWINTAIL\0000 Device ID ROOT\TWINTAIL\0000

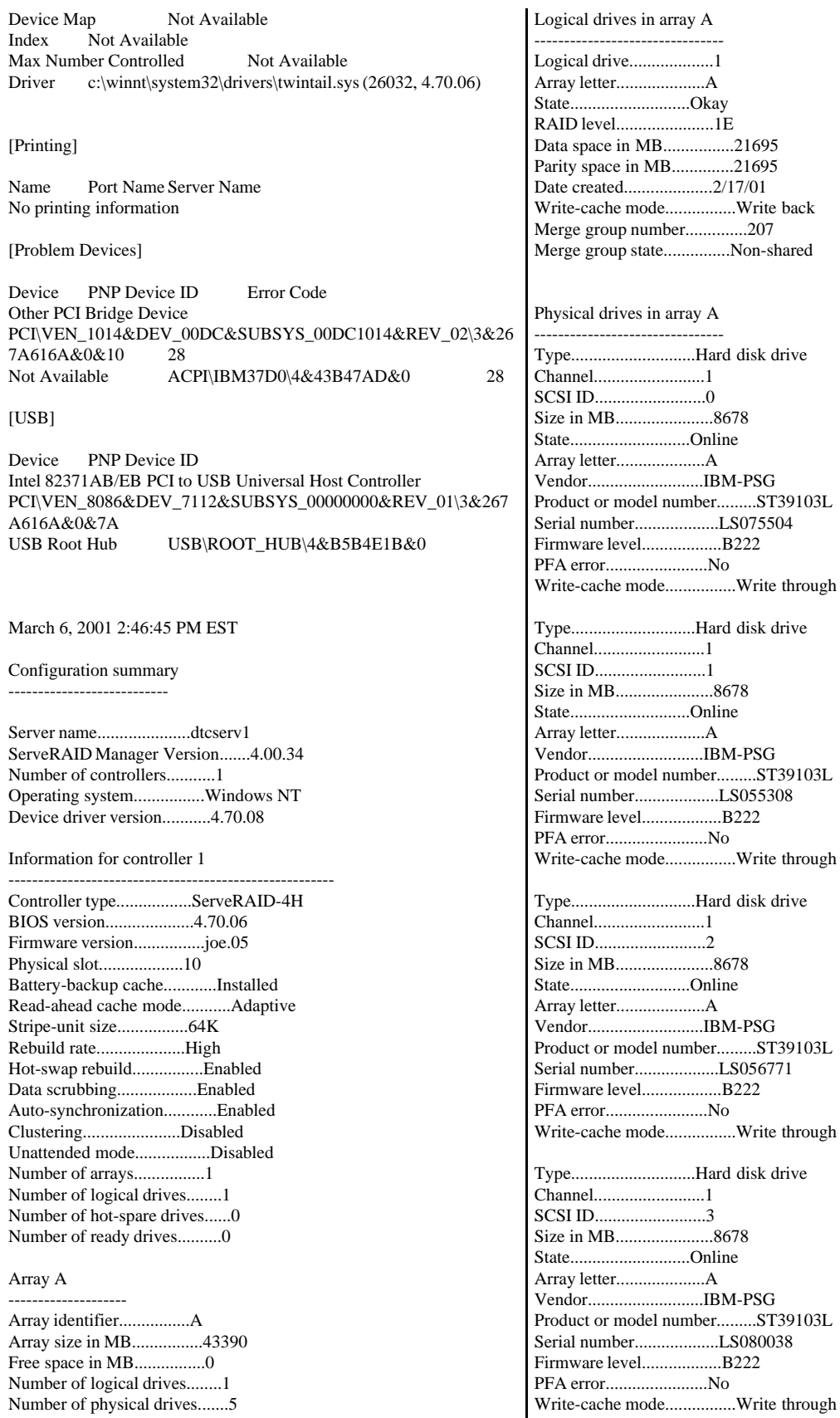

Type............................Hard disk drive Channel.........................1 SCSI ID.........................4 Size in MB......................8678 State...........................Online Array letter....................A Vendor..........................IBM-PSG Product or model number.........ST39103L Serial number...................LS066905 Firmware level..................B222 PFA error.......................No Write-cache mode................Write through

SCSI channel 1 -------------------

Type............................Hard disk drive Channel.........................1 SCSI ID.........................0 Size in MB......................8678 State...........................Online Array letter....................A Vendor..........................IBM-PSG Product or model number.........ST39103L Serial number...................LS075504 Firmware level..................B222 PFA error.......................No Write-cache mode................Write through

Type............................Hard disk drive Channel.........................1 SCSI ID.........................1 Size in MB......................8678 State...........................Online Array letter....................A Vendor..........................IBM-PSG Product or model number.........ST39103L Serial number...................LS055308 Firmware level..................B222 PFA error.......................No Write-cache mode................Write through

Type............................Hard disk drive Channel.........................1 SCSI ID.........................2 Size in MB......................8678 State...........................Online Array letter....................A Vendor..........................IBM-PSG Product or model number.........ST39103L Serial number...................LS056771 Firmware level..................B222 PFA error.......................No Write-cache mode................Write through

Type............................Hard disk drive Channel.........................1 SCSI ID.........................3 Size in MB......................8678 State...........................Online Array letter....................A Vendor..........................IBM-PSG Product or model number.........ST39103L Serial number...................LS080038 Firmware level..................B222 PFA error.......................No Write-cache mode................Write through Type............................Hard disk drive Channel.........................1 SCSI ID.........................4 Size in MB......................8678 State...........................Online Array letter....................A Vendor..........................IBM-PSG Product or model number.........ST39103L Serial number...................LS066905 Firmware level..................B222 PFA error.......................No Write-cache mode................Write through

Type............................Enclosure Channel.........................1 SCSI ID.........................15 Enclosure status................Okay Fan 1 status....................Okay Fan 2 status....................Okay Power supply 1 status...........Okay Power supply 2 status...........Okay Temperature status..............Normal Vendor..........................IBM Product or model number.........EXP200 Serial number...................91961134 Firmware level..................1020 Enclosure ID....................0 FRU type........................MIDPLANE FRU vendor......................IBM FRU date of manufacture.........12/1999 FRU part number.................37L0061 FRU serial number...............23A1929 FRU type........................ESM\_CARD FRU vendor......................IBM FRU date of manufacture.........12/1999 FRU part number.................37L0063 FRU serial number...............1T91961134

SCSI channel 2

------------------- SCSI channel 3

------------------- SCSI channel 4 -------------------

End of the configuration information for controller 1

-------------------------------------------------------

# **Client Configuration**

# *Transaction Monitor: COM+ Settings on Clients*

SYTPTUNE.TXT

Transaction Monitor: COM+ Settings on Clients

TPCC COM+ Component settings

TPCC.AllRemoteTxns.1 Activation Enable Object pooling Minimum pool size 7

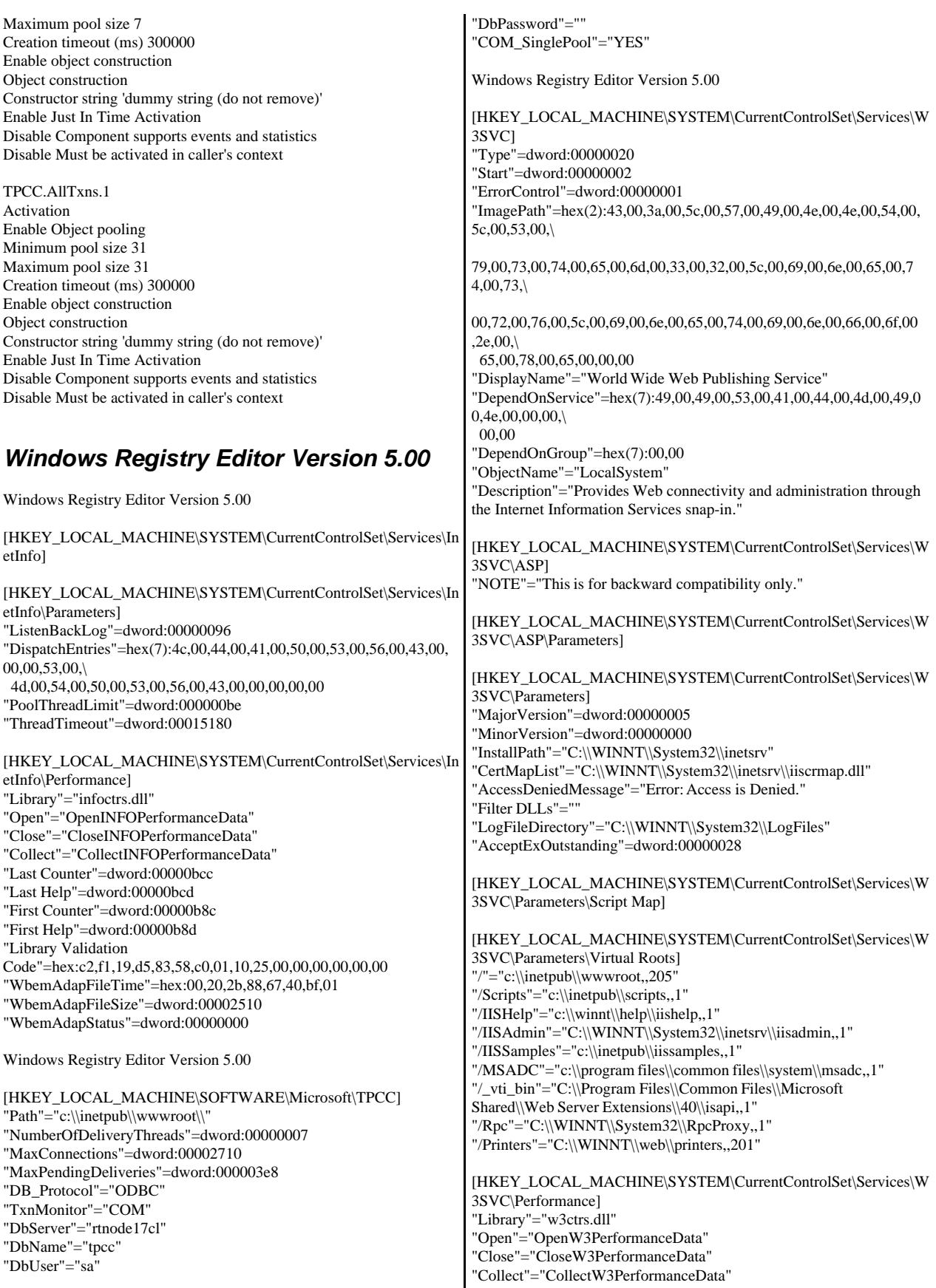

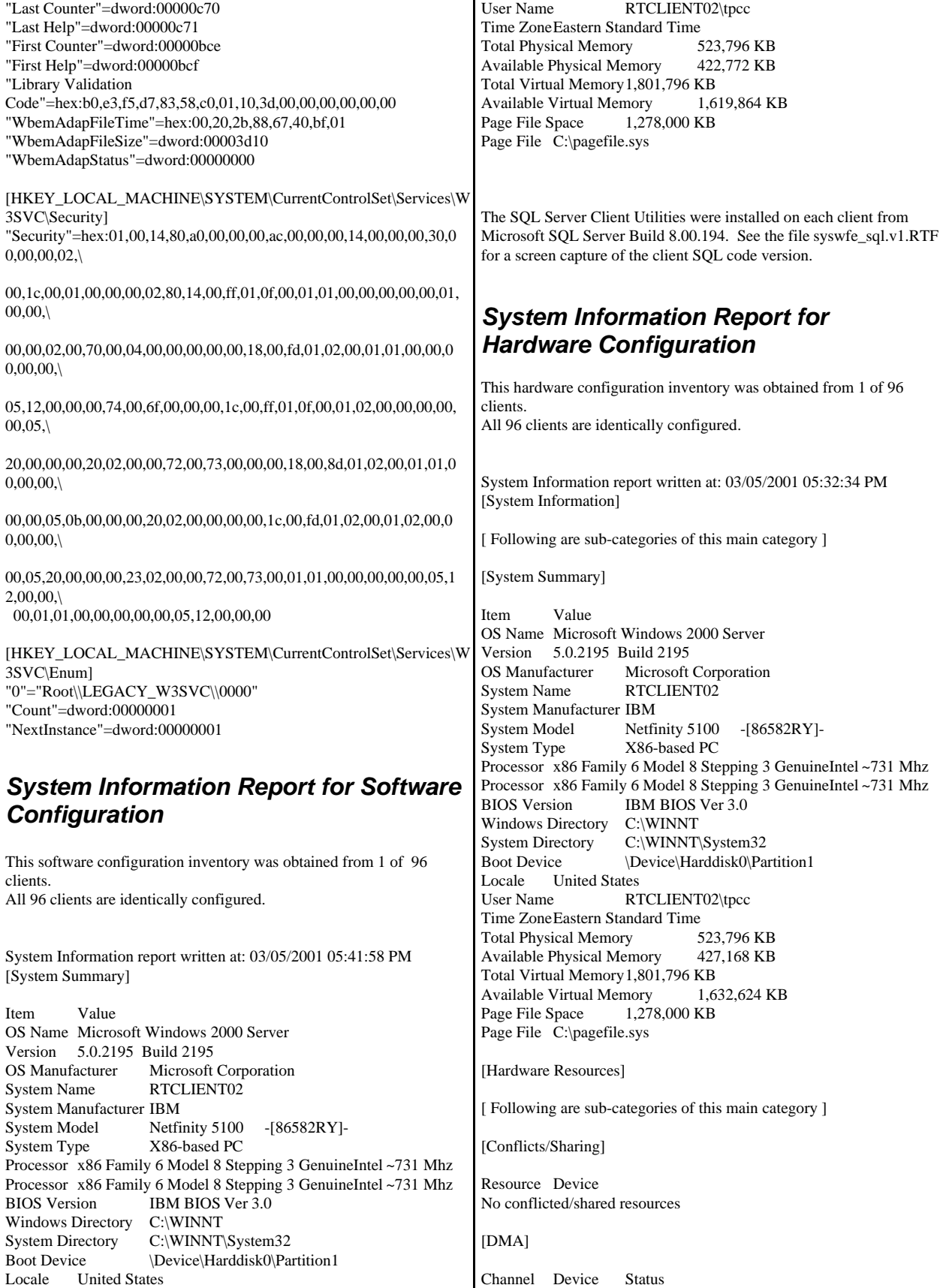

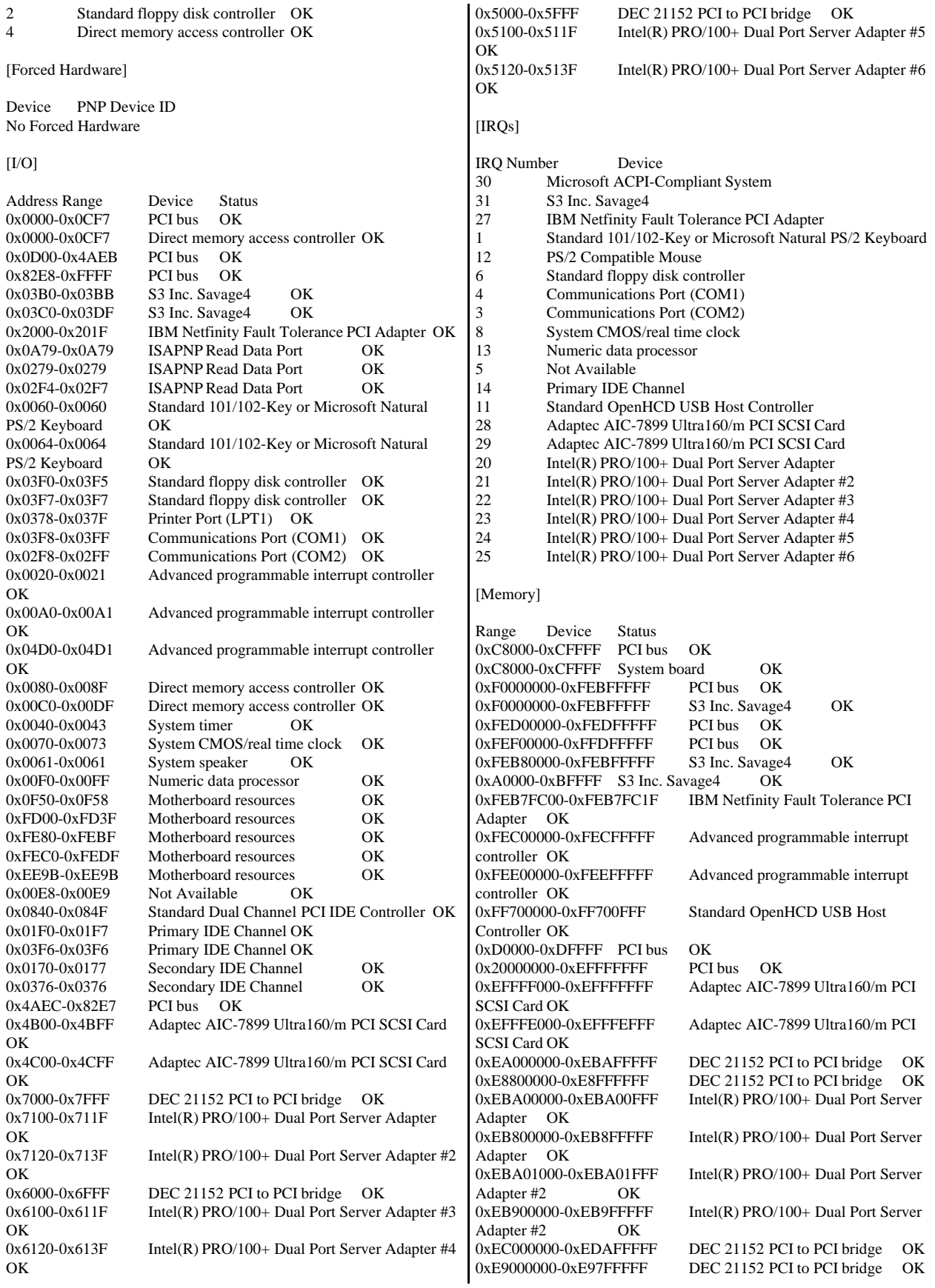

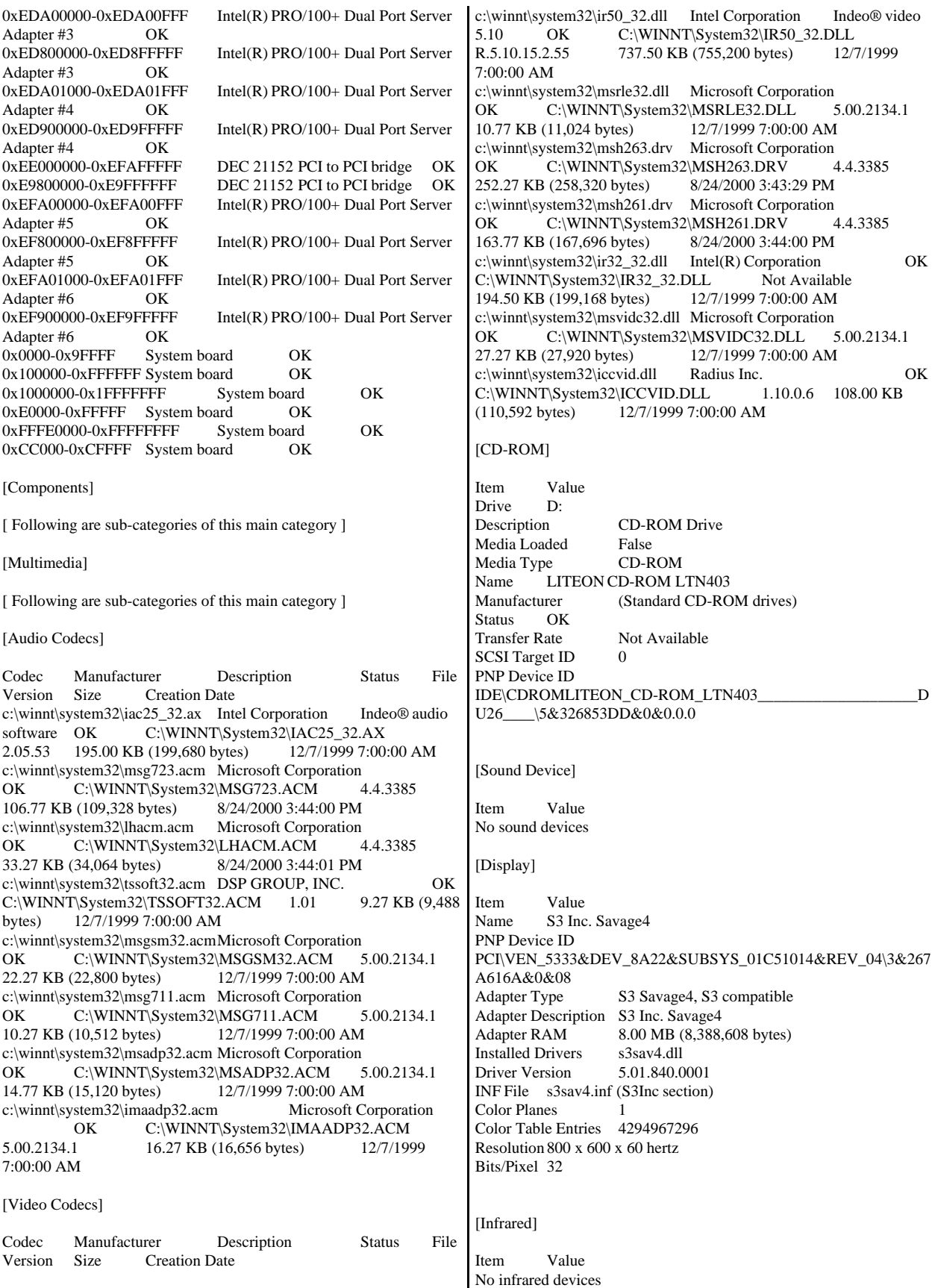

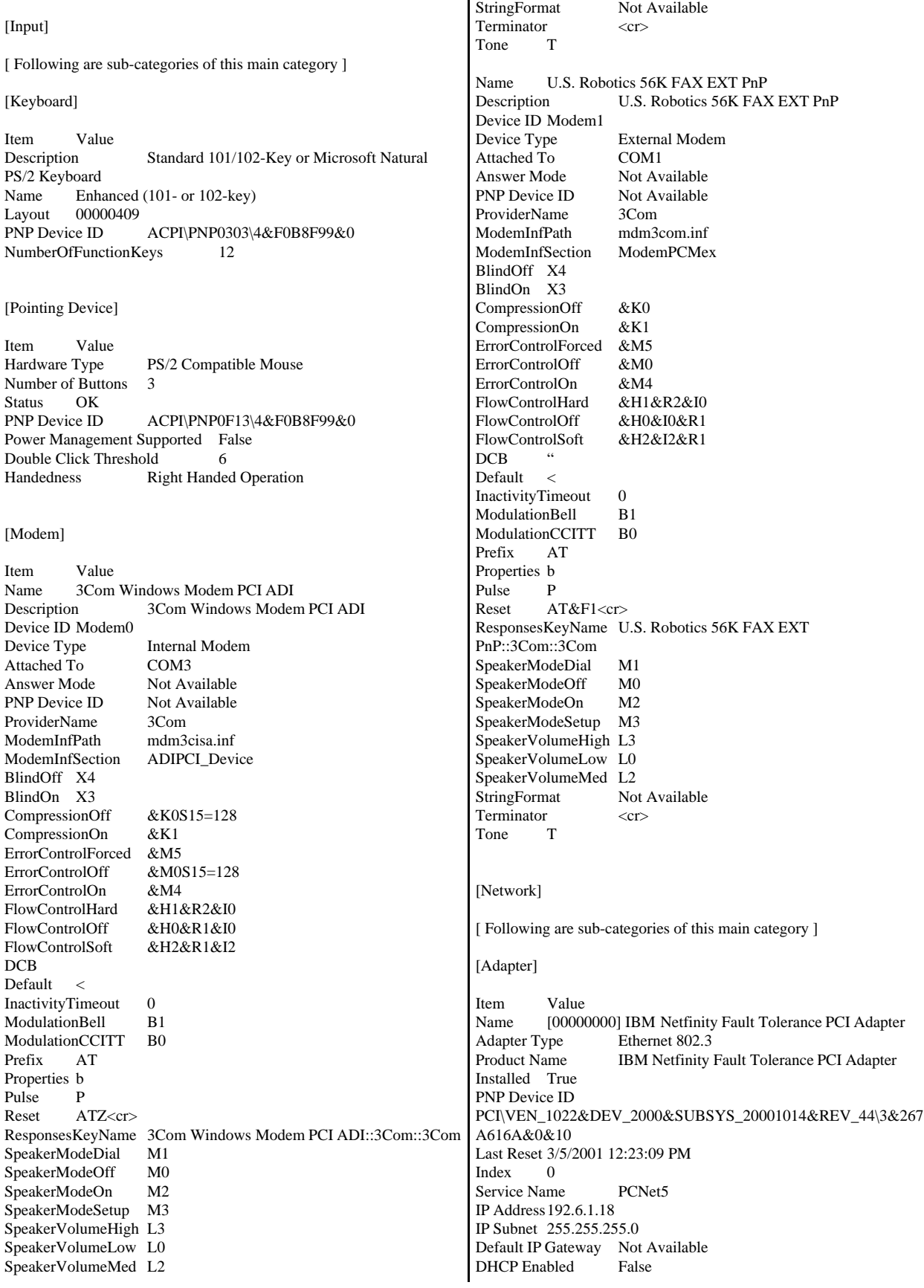

DHCP Server Not Available DHCP Lease Expires Not Available DHCP Lease Obtained Not Available MAC Address 00:06:29:D5:77:83 Service Name PCnet IRQ Number 27  $I/O$  Port  $0x2000-0x201F$ <br>Driver  $c:\wedge\swarrow\swarrow\swarrow\swarrow$  $c:\wint\$ system32\drivers\pentin5m(sys (33811, 4.23.00) Name [00000001] Intel(R) PRO/100+ Dual Port Server Adapter<br>Adapter Type Ethernet 802.3 Adapter Type Product Name Intel(R) PRO/100+ Dual Port Server Adapter Installed True PNP Device ID PCI\VEN\_8086&DEV\_1229&SUBSYS\_10F08086&REV\_05\4&15F 5026D&0&2028 Last Reset 3/5/2001 12:23:09 PM Index 1 Service Name E100B IP Address192.1.7.1 IP Subnet 255.255.255.0 Default IP Gateway Not Available DHCP Enabled False DHCP Server Not Available DHCP Lease Expires Not Available DHCP Lease Obtained Not Available<br>MAC Address 00:90:27:EE:96:3E 00:90:27:EE:96:3E Service Name E100B IRQ Number 20 I/O Port 0x7100-0x711F Driver c:\winnt\system32\drivers\e100bnt5.sys (80144, 4.01.67.0000) Name [00000002] Intel(R) PRO/100+ Dual Port Server Adapter Adapter Type Ethernet 802.3 Product Name Intel(R) PRO/100+ Dual Port Server Adapter Installed True PNP Device ID PCI\VEN\_8086&DEV\_1229&SUBSYS\_10F08086&REV\_05\4&15F 5026D&0&2828 Last Reset 3/5/2001 12:23:09 PM Index 2 Service Name E100B IP Address192.1.8.1 IP Subnet 255.255.255.0 Default IP Gateway Not Available DHCP Enabled DHCP Server Not Available DHCP Lease Expires Not Available<br>DHCP Lease Obtained Not Available DHCP Lease Obtained MAC Address 00:90:27:EE:96:3F<br>Service Name E100B Service Name IRQ Number 21 I/O Port 0x7120-0x713F Driver c:\winnt\system32\drivers\e100bnt5.sys (80144, 4.01.67.0000) Name [00000003] Intel(R) PRO/100+ Dual Port Server Adapter Adapter Type Ethernet 802.3<br>Product Name Intel(R) PRO/1 Intel(R) PRO/100+ Dual Port Server Adapter Installed True PNP Device ID PCI\VEN\_8086&DEV\_1229&SUBSYS\_10F08086&REV\_05\4&328 6C9C3&0&2030 Last Reset 3/5/2001 12:23:09 PM Index 3 Service Name E100B IP Address192.1.9.1 IP Subnet 255.255.255.0 Default IP Gateway Not Available DHCP Enabled False DHCP Server Not Available DHCP Lease Expires Not Available DHCP Lease Obtained Not Available MAC Address 00:90:27:EE:9B:B0<br>Service Name E100B Service Name IRQ Number 22 I/O Port 0x6100-0x611F Driver c:\winnt\system32\drivers\e100bnt5.sys (80144, 4.01.67.0000) Name [00000004] Intel(R) PRO/100+ Dual Port Server Adapter Adapter Type Ethernet 802.3 Product Name Intel(R) PRO/100+ Dual Port Server Adapter Installed True PNP Device ID PCI\VEN\_8086&DEV\_1229&SUBSYS\_10F08086&REV\_05\4&328 6C9C3&0&2830 Last Reset 3/5/2001 12:23:09 PM Index 4 Service Name E100B IP Address192.1.10.1 IP Subnet 255.255.255.0 Default IP Gateway Not Available DHCP Enabled False DHCP Server Not Available DHCP Lease Expires Not Available DHCP Lease Obtained Not Available MAC Address 00:90:27:EE:9B:B1<br>Service Name E100B Service Name IRQ Number 23 I/O Port 0x6120-0x613F Driver c:\winnt\system32\drivers\e100bnt5.sys (80144, 4.01.67.0000) Name [00000005] Intel(R) PRO/100+ Dual Port Server Adapter Adapter Type Ethernet 802.3 Product Name Intel(R) PRO/100+ Dual Port Server Adapter Installed True PNP Device ID PCI\VEN\_8086&DEV\_1229&SUBSYS\_10F08086&REV\_05\4&27A BF15E&0&2038 Last Reset 3/5/2001 12:23:09 PM Index 5 Service Name E100B IP Address192.1.11.1 IP Subnet 255.255.255.0 Default IP Gateway Not Available DHCP Enabled False<br>DHCP Server Not Available DHCP Server DHCP Lease Expires Not Available DHCP Lease Obtained Not Available MAC Address 00:90:27:FC:39:18 Service Name E100B IRQ Number 24 I/O Port 0x5100-0x511F Driver c:\winnt\system32\drivers\e100bnt5.sys (80144, 4.01.67.0000) Name [00000006] Intel(R) PRO/100+ Dual Port Server Adapter Adapter Type<br>
Product Name<br>
Intel(R) PRO/1  $Intel(R) PRO/100+ Dual Port Server Adapter$ Installed True PNP Device ID PCI\VEN\_8086&DEV\_1229&SUBSYS\_10F08086&REV\_05\4&27A BF15E&0&2838

Last Reset 3/5/2001 12:23:09 PM Index 6 Service Name E100B IP Address192.1.12.1 IP Subnet 255.255.255.0 Default IP Gateway Not Available DHCP Enabled False<br>DHCP Server Not Available DHCP Server DHCP Lease Expires Not Available DHCP Lease Obtained Not Available<br>MAC Address 00:90:27:FC:39:19 00:90:27:FC:39:19<br>E100B Service Name IRQ Number 25 I/O Port 0x5120-0x513F Driver c:\winnt\system32\drivers\e100bnt5.sys (80144, 4.01.67.0000) Name [00000007] RAS Async Adapter<br>Adapter Type Not Available Adapter Type Product Name RAS Async Adapter Installed True PNP Device ID Not Available Last Reset 3/5/2001 12:23:09 PM Index 7 Service Name AsyncMac IP AddressNot Available IP Subnet Not Available Default IP Gateway Not Available DHCP Enabled False DHCP Server Not Available DHCP Lease Expires Not Available DHCP Lease Obtained Not Available<br>MAC Address Not Available MAC Address Not Available<br>Service Name Not Available Not Available Name [00000008] WAN Miniport (L2TP)<br>Adapter Type Not Available Adapter Type Not Available<br>Product Name WAN Minipor WAN Miniport (L2TP) Installed True PNP Device ID ROOT\MS\_L2TPMINIPORT\0000 Last Reset 3/5/2001 12:23:09 PM Index 8 Service Name Rasl2tp IP AddressNot Available IP Subnet Not Available Default IP Gateway Not Available DHCP Enabled DHCP Server Not Available DHCP Lease Expires Not Available<br>DHCP Lease Obtained Not Available DHCP Lease Obtained MAC Address Not Available<br>Service Name Rasl2tp Service Name Driver c:\winnt\system32\drivers\rasl2tp.sys (50800, 5.00.2179.1) Name [00000009] WAN Miniport (PPTP)<br>Adapter Type Wide Area Network (WA Wide Area Network (WAN) Product Name WAN Miniport (PPTP) Installed True<br>PNP Device ID ROOT\MS\_PPTPMINIPORT\0000 Last Reset 3/5/2001 12:23:09 PM Index 9 Service Name PptpMiniport IP AddressNot Available IP Subnet Not Available Default IP Gateway Not Available DHCP Enabled False DHCP Server Not Available DHCP Lease Expires Not Available

DHCP Lease Obtained Not Available MAC Address  $50:50:54:50:30:30$ Service Name PptpMiniport Driver c:\winnt\system32\drivers\raspptp.sys (47856, 5.00.2160.1) Name [00000010] Direct Parallel Adapter Type Not Available<br>Product Name Direct Parallel Product Name Installed True<br>PNP Device ID ROOT\MS\_PTIMINIPORT\0000 Last Reset 3/5/2001 12:23:09 PM<br>Index 10 **Index** Service Name Raspti IP AddressNot Available IP Subnet Not Available Default IP Gateway Not Available DHCP Enabled False<br>DHCP Server Not A Not Available DHCP Lease Expires Not Available DHCP Lease Obtained Not Available MAC Address Not Available<br>Service Name Raspti Service Name Driver c:\winnt\system32\drivers\raspti.sys (16880, 5.00.2146.1) Name [00000011] WAN Miniport (IP) Adapter Type Not Available<br>Product Name WAN Minipor WAN Miniport (IP) Installed True<br> **PNP** Device ID ROOT\MS\_NDISWANIP\0000 Last Reset 3/5/2001 12:23:09 PM<br>Index 11 Index Service Name NdisWan IP AddressNot Available IP Subnet Not Available Default IP Gateway Not Available DHCP Enabled False<br>DHCP Server Not A Not Available DHCP Lease Expires Not Available<br>DHCP Lease Obtained Not Available DHCP Lease Obtained MAC Address Not Available Service Name NdisWan Driver c:\winnt\system32\drivers\ndiswan.sys (90768, 5.00.2184.1) Name [00000012] Intel(R) PRO/100+ Dual Port Server Adapter Adapter Type Not Available<br>Product Name Intel(R) PRO/ Intel(R) PRO/100+ Dual Port Server Adapter Installed True PNP Device ID Not Available Last Reset 3/5/2001 12:23:09 PM Index 12 Service Name E100B IP AddressNot Available IP Subnet Not Available Default IP Gateway Not Available DHCP Enabled True DHCP Server Not Available DHCP Lease Expires Not Available<br>DHCP Lease Obtained Not Available DHCP Lease Obtained MAC Address Not Available<br>Service Name Not Available Service Name Name [00000013] Intel(R) PRO/100+ Dual Port Server Adapter<br>Adapter Type Not Available Adapter Type Product Name Intel(R) PRO/100+ Dual Port Server Adapter Installed True PNP Device ID Not Available Last Reset 3/5/2001 12:23:09 PM

Index 13 Service Name E100B IP Address192.6.1.18 IP Subnet 255.255.255.0 Default IP Gateway Not Available DHCP Enabled True DHCP Server DHCP Lease Expires Not Available DHCP Lease Obtained Not Available MAC Address 00:06:29:D5:77:83 Service Name Not Available

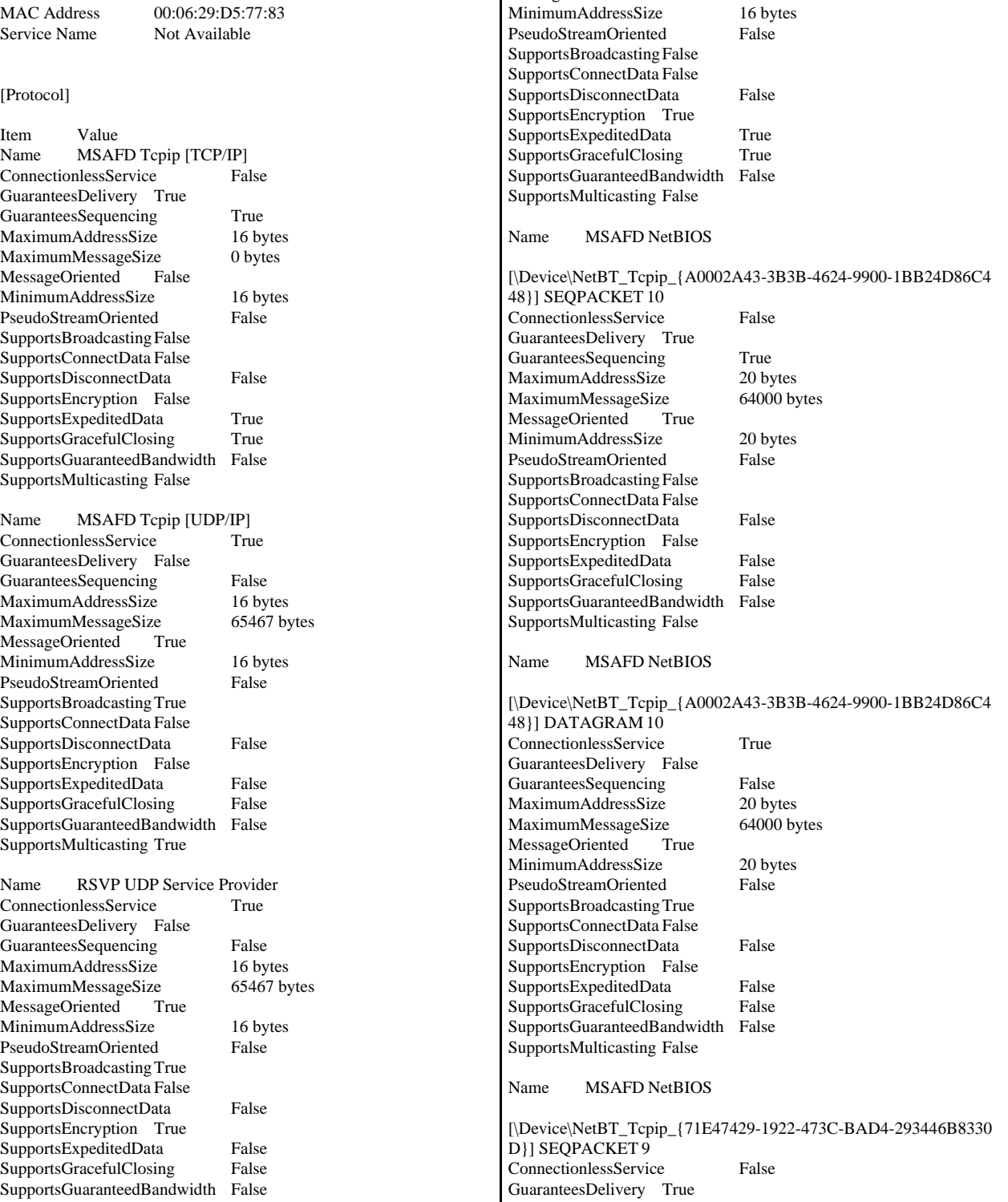

SupportsMulticasting True

GuaranteesDelivery True

MaximumMessageSize MessageOriented False

RSVP TCP Service Provider

ConnectionlessService False

GuaranteesSequencing True<br>MaximumAddressSize 16 bytes MaximumAddressSize 16 bytes<br>MaximumMessageSize 0 bytes

Name

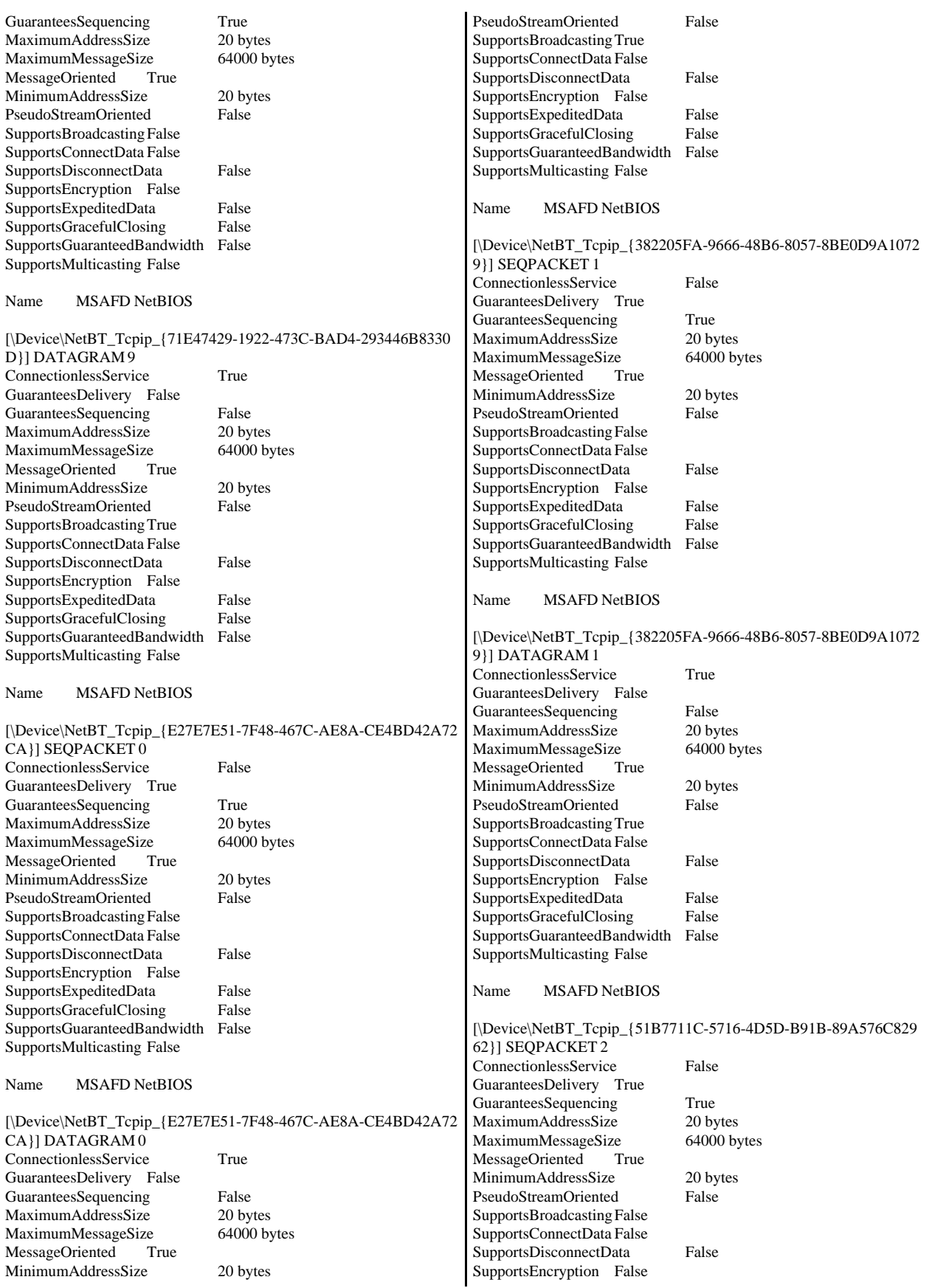

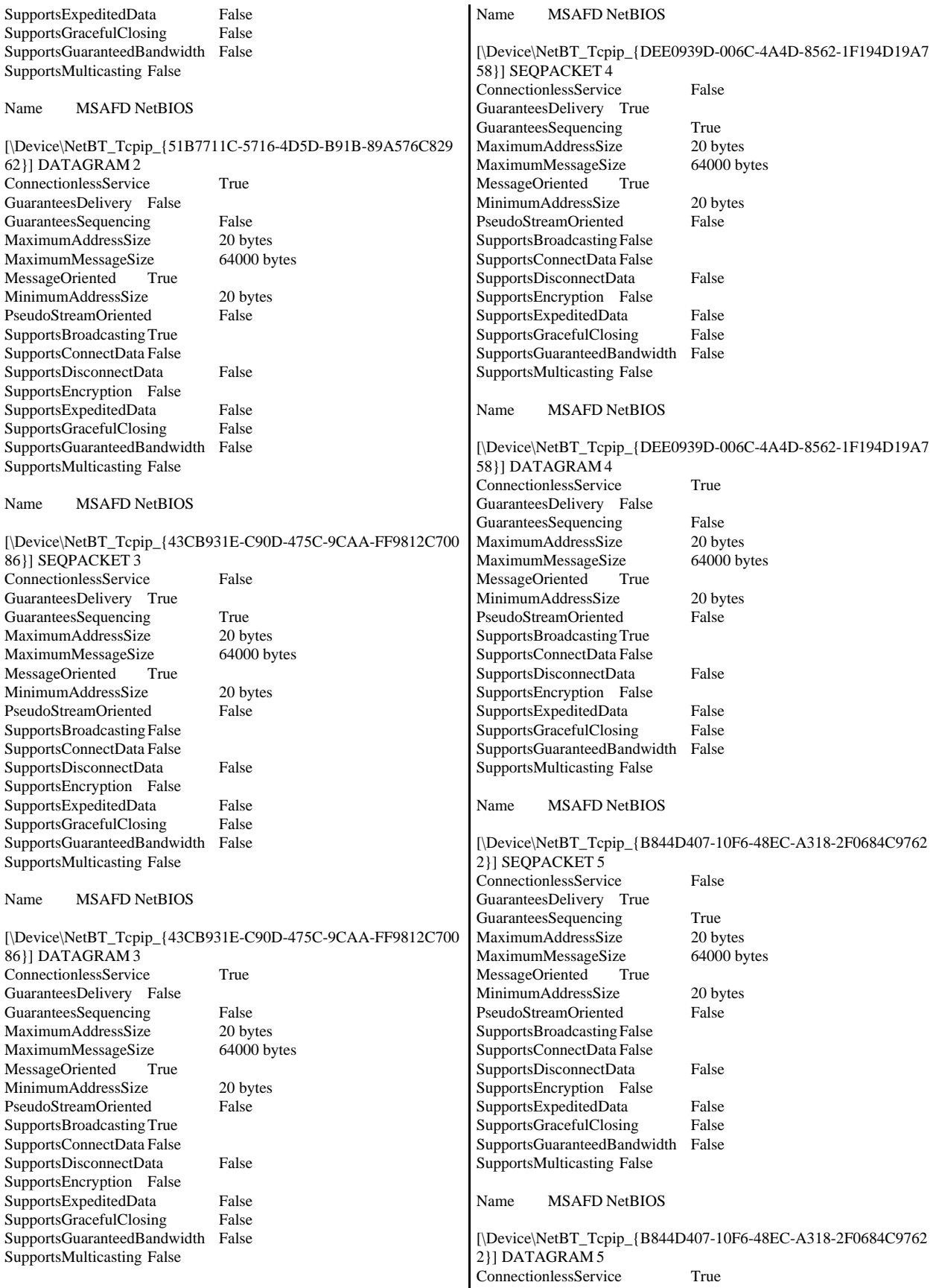

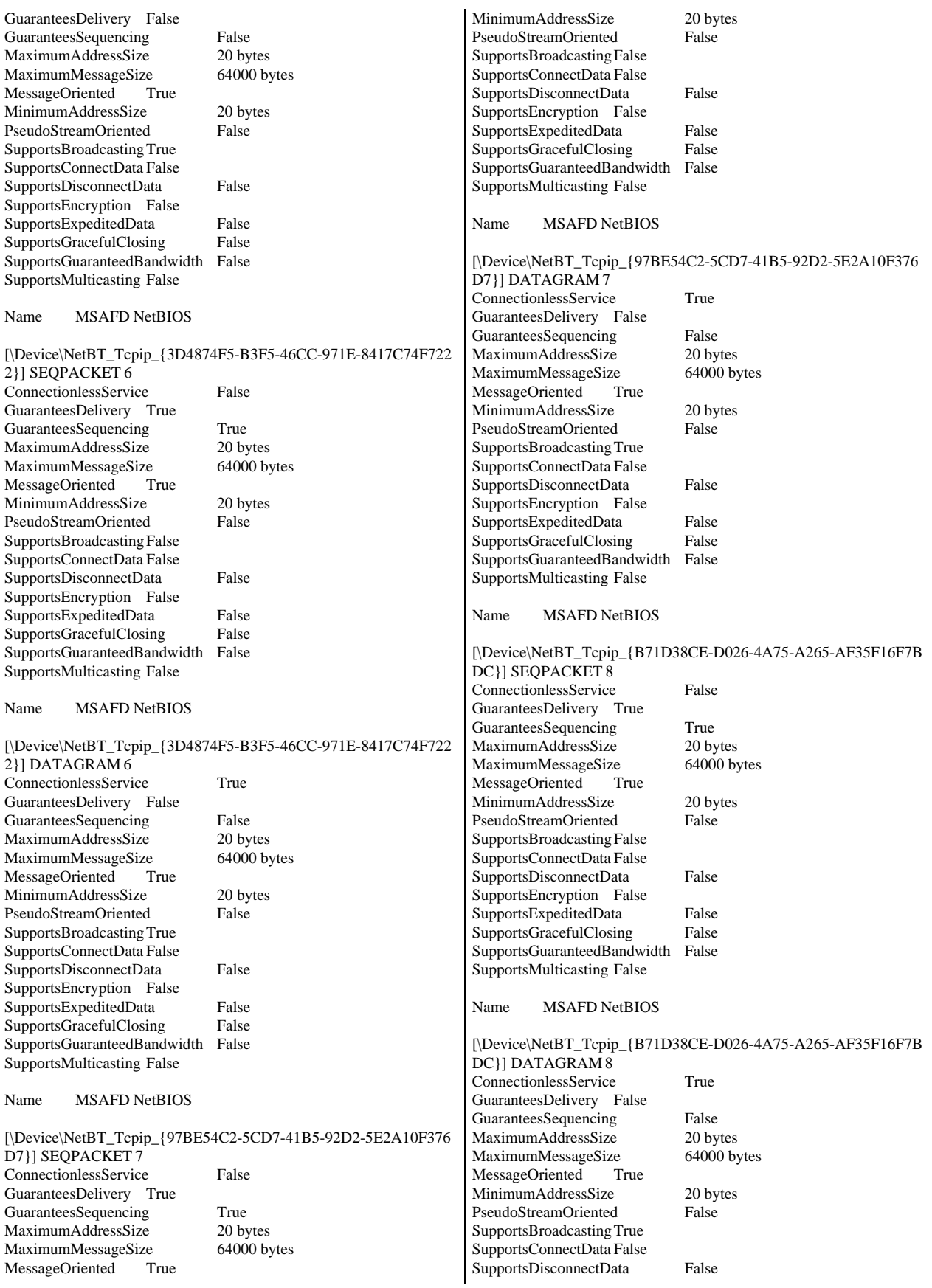

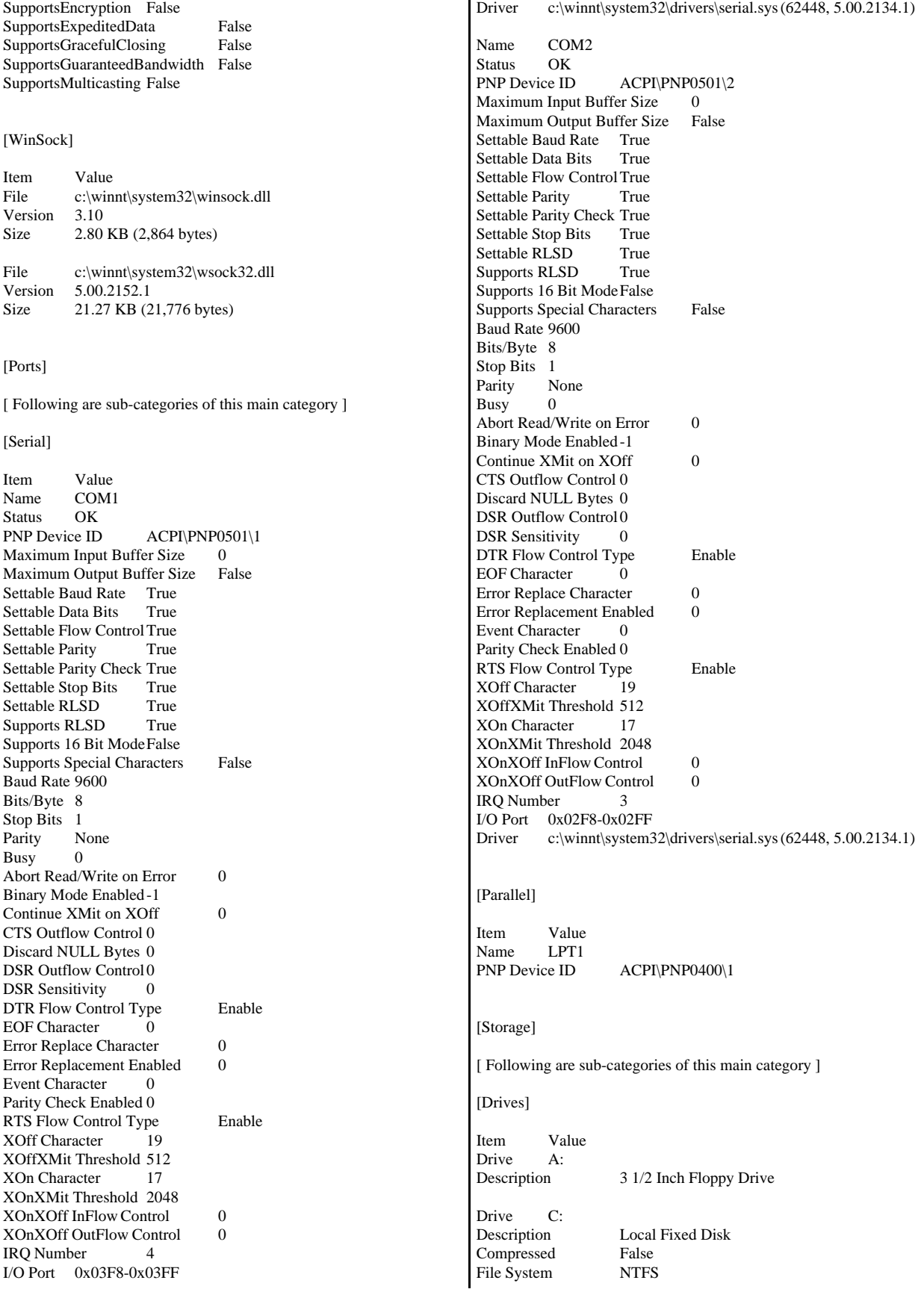

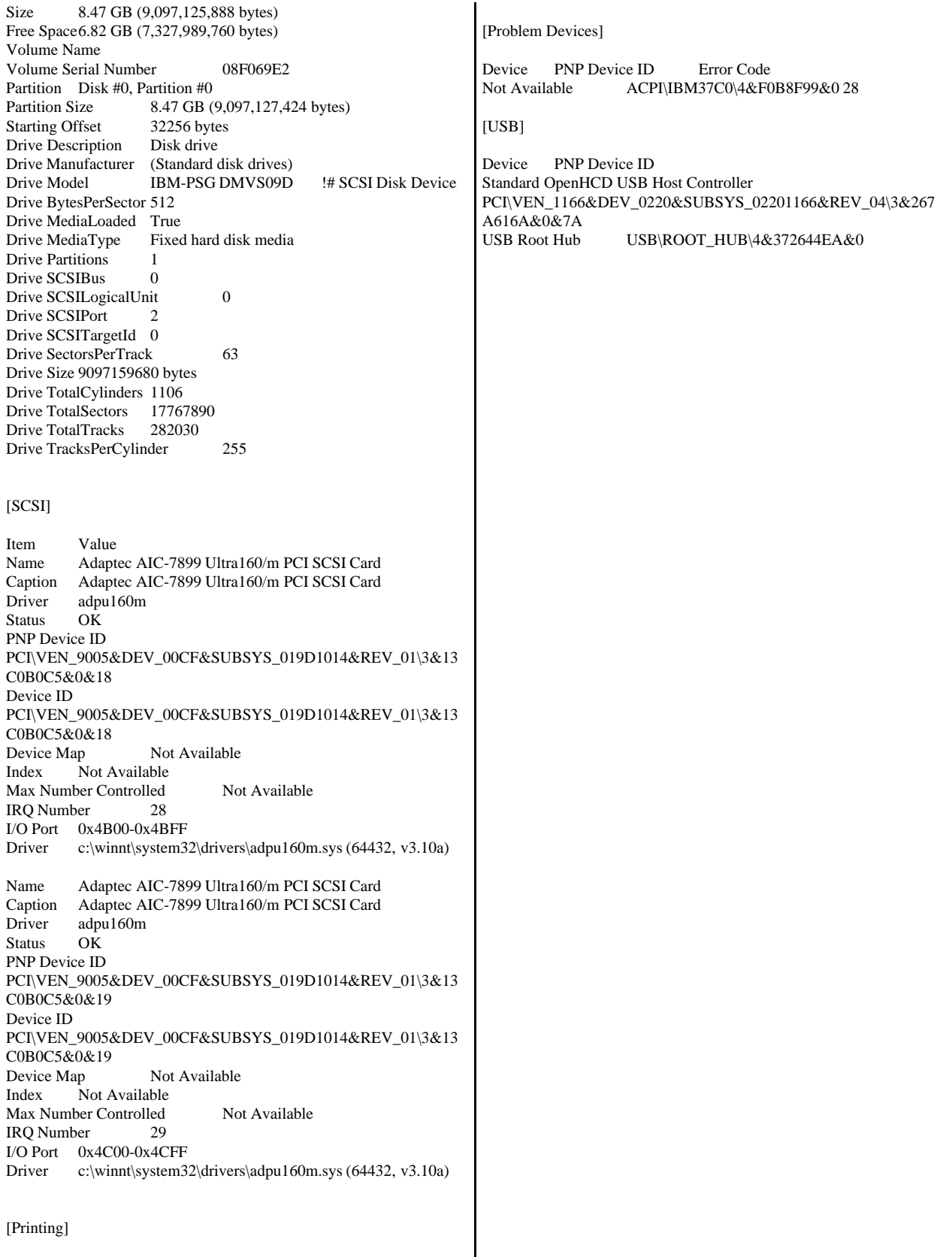

Name Port Name Server Name Fax MSFAX: Not Available
# **RTE Input Parameters**

Profile: 57600wh File Path: C:\BenchCraft\57600wh.pro Version: 3

Number of Engines: 576

Name: RTRTE01A Description: 01A Directory: c:\rtelogs\log01A.log Machine: RTRTE01 Parameter Set: PARAM2 Index: 0 Seed: 46329 Configured Users: 1000 Pipe Name: RTRTE01A322968015 Connect Rate: 140 Start Rate: 0 Max. Concurrency: 1000 Concurrency Rate: 10 CLIENT\_NURAND: 233 CPU: 0

Name: RTRTE01B Description: 01B Directory: c:\rtelogs\log01B.log Machine: RTRTE01 Parameter Set: PARAM2 Index: 3000000 Seed: 46329 Configured Users: 1000 Pipe Name: RTRTE01B322968015 Connect Rate: 140 Start Rate: 0 Max. Concurrency: 1000 Concurrency Rate: 10 CLIENT\_NURAND: 233 CPU: 1

Name: RTRTE01C Description: 01C Directory: c:\rtelogs\log01C.log Machine: RTRTE01 Parameter Set: PARAM2 Index: 6000000 Seed: 46329 Configured Users: 1000 Pipe Name: RTRTE01C322968015 Connect Rate: 140 Start Rate: 0 Max. Concurrency: 1000 Concurrency Rate: 10 CLIENT\_NURAND: 233 CPU: 0

Name: RTRTE01D Description: 01D Directory: c:\rtelogs\log01D.log Machine: RTRTE01 Parameter Set: PARAM2 Index: 9000000 Seed: 46329 Configured Users: 1000 Pipe Name: RTRTE01D322968015 Connect Rate: 140

Start Rate: 0 Max. Concurrency: 1000 Concurrency Rate: 10 CLIENT\_NURAND: 233 CPU: 1

Name: RTRTE01E Description: 01E Directory: c:\rtelogs\log01E.log Machine: RTRTE01 Parameter Set: PARAM2 Index: 12000000 Seed: 46329 Configured Users: 1000 Pipe Name: RTRTE01E322968015 Connect Rate: 140 Start Rate: 0 Max. Concurrency: 1000 Concurrency Rate: 10 CLIENT\_NURAND: 233 CPU: 0

Name: RTRTE01F Description: 01F Directory: c:\rtelogs\log01F.log Machine: RTRTE01 Parameter Set: PARAM2 Index: 15000000 Seed: 46329 Configured Users: 1000 Pipe Name: RTRTE01F322968015 Connect Rate: 140 Start Rate: 0 Max. Concurrency: 1000 Concurrency Rate: 10 CLIENT\_NURAND: 233 CPU: 1

Name: RTRTE02A Description: 02A Directory: c:\rtelogs\log02A.log Machine: RTRTE02 Parameter Set: PARAM2 Index: 18000000 Seed: 46329 Configured Users: 1000 Pipe Name: RTRTE02A322968015 Connect Rate: 140 Start Rate: 0 Max. Concurrency: 1000 Concurrency Rate: 10 CLIENT\_NURAND: 233 CPU: 0

Name: RTRTE02B Description: 02B Directory: c:\rtelogs\log02B.log Machine: RTRTE02 Parameter Set: PARAM2 Index: 21000000 Seed: 46329 Configured Users: 1000 Pipe Name: RTRTE02B322968015 Connect Rate: 140 Start Rate: 0 Max. Concurrency: 1000 Concurrency Rate: 10 CLIENT\_NURAND: 233

Name: RTRTE02C Description: 02C Directory: c:\rtelogs\log02C.log Machine: RTRTE02 Parameter Set: PARAM2 Index: 24000000 Seed: 46329 Configured Users: 1000 Pipe Name: RTRTE02C322968015 Connect Rate: 140 Start Rate: 0 Max. Concurrency: 1000 Concurrency Rate: 10 CLIENT\_NURAND: 233 CPU: 0 Name: RTRTE02D Description: 02D Directory: c:\rtelogs\log02D.log Machine: RTRTE02 Parameter Set: PARAM2 Index: 27000000 Seed: 46329 Configured Users: 1000 Pipe Name: RTRTE02D322968015 Connect Rate: 140 Start Rate: 0 Max. Concurrency: 1000 Concurrency Rate: 10 CLIENT\_NURAND: 233 CPU: 1 Name: RTRTE02E

Description: 02E Directory: c:\rtelogs\log02E.log Machine: RTRTE02 Parameter Set: PARAM2 Index: 30000000 Seed: 46329 Configured Users: 1000 Pipe Name: RTRTE02E322968015 Connect Rate: 140 Start Rate: 0 Max. Concurrency: 1000 Concurrency Rate: 10 CLIENT\_NURAND: 233 CPU: 0

Name: RTRTE02F Description: 02F Directory: c:\rtelogs\log02F.log Machine: RTRTE02 Parameter Set: PARAM2 Index: 33000000 Seed: 46329 Configured Users: 1000 Pipe Name: RTRTE02F322968015 Connect Rate: 140 Start Rate: 0 Max. Concurrency: 1000 Concurrency Rate: 10 CLIENT\_NURAND: 233 CPU: 1

Name: RTRTE03A Description: 03A

Directory: c:\rtelogs\log03A.log Machine: RTRTE03 Parameter Set: PARAM2 Index: 36000000 Seed: 46329 Configured Users: 1000 Pipe Name: RTRTE03A322968015 Connect Rate: 140 Start Rate: 0 Max. Concurrency: 1000 Concurrency Rate: 10 CLIENT\_NURAND: 233 CPU: 0

Name: RTRTE03B Description: 03B Directory: c:\rtelogs\log03B.log Machine: RTRTE03 Parameter Set: PARAM2 Index: 39000000 Seed: 46329 Configured Users: 1000 Pipe Name: RTRTE03B322968015 Connect Rate: 140 Start Rate: 0 Max. Concurrency: 1000 Concurrency Rate: 10 CLIENT\_NURAND: 233 CPU: 1

Name: RTRTE03C Description: 03C Directory: c:\rtelogs\log03C.log Machine: RTRTE03 Parameter Set: PARAM2 Index: 42000000 Seed: 46329 Configured Users: 1000 Pipe Name: RTRTE03C322968015 Connect Rate: 140 Start Rate: 0 Max. Concurrency: 1000 Concurrency Rate: 10 CLIENT\_NURAND: 233 CPU: 0

Name: RTRTE03D Description: 03D Directory: c:\rtelogs\log03D.log Machine: RTRTE03 Parameter Set: PARAM2 Index: 45000000 Seed: 46329 Configured Users: 1000 Pipe Name: RTRTE03D322968015 Connect Rate: 140 Start Rate: 0 Max. Concurrency: 1000 Concurrency Rate: 10 CLIENT\_NURAND: 233 CPU: 1

Name: RTRTE03E Description: 03E Directory: c:\rtelogs\log03E.log Machine: RTRTE03 Parameter Set: PARAM2 Index: 48000000

Seed: 46329 Configured Users: 1000 Pipe Name: RTRTE03E322968015 Connect Rate: 140 Start Rate: 0 Max. Concurrency: 1000 Concurrency Rate: 10 CLIENT\_NURAND: 233 CPU: 0

Name: RTRTE03F Description: 03F Directory: c:\rtelogs\log03F.log Machine: RTRTE03 Parameter Set: PARAM2 Index: 51000000 Seed: 46329 Configured Users: 1000 Pipe Name: RTRTE03F322968015 Connect Rate: 140 Start Rate: 0 Max. Concurrency: 1000 Concurrency Rate: 10 CLIENT\_NURAND: 233 CPU: 1

Name: RTRTE04A Description: 04A Directory: c:\rtelogs\log04A.log Machine: RTRTE04 Parameter Set: PARAM2 Index: 54000000 Seed: 46329 Configured Users: 1000 Pipe Name: RTRTE04A322968015 Connect Rate: 140 Start Rate: 0 Max. Concurrency: 1000 Concurrency Rate: 10 CLIENT\_NURAND: 233 CPU: 0

Name: RTRTE04B Description: 04B Directory: c:\rtelogs\log04B.log Machine: RTRTE04 Parameter Set: PARAM2 Index: 57000000 Seed: 46329 Configured Users: 1000 Pipe Name: RTRTE04B322968015 Connect Rate: 140 Start Rate: 0 Max. Concurrency: 1000 Concurrency Rate: 10 CLIENT\_NURAND: 233 CPU: 1

Name: RTRTE04C Description: 04C Directory: c:\rtelogs\log04C.log Machine: RTRTE04 Parameter Set: PARAM2 Index: 60000000 Seed: 46329 Configured Users: 1000 Pipe Name: RTRTE04C322968015 Connect Rate: 140

Start Rate: 0 Max. Concurrency: 1000 Concurrency Rate: 10 CLIENT\_NURAND: 233 CPU: 0

Name: RTRTE04D Description: 04D Directory: c:\rtelogs\log04D.log Machine: RTRTE04 Parameter Set: PARAM2 Index: 63000000 Seed: 46329 Configured Users: 1000 Pipe Name: RTRTE04D322968015 Connect Rate: 140 Start Rate: 0 Max. Concurrency: 1000 Concurrency Rate: 10 CLIENT\_NURAND: 233 CPU: 1

Name: RTRTE04E Description: 04E Directory: c:\rtelogs\log04E.log Machine: RTRTE04 Parameter Set: PARAM2 Index: 66000000 Seed: 46329 Configured Users: 1000 Pipe Name: RTRTE04E322968015 Connect Rate: 140 Start Rate: 0 Max. Concurrency: 1000 Concurrency Rate: 10 CLIENT\_NURAND: 233 CPU: 0

Name: RTRTE04F Description: 04F Directory: c:\rtelogs\log04F.log Machine: RTRTE04 Parameter Set: PARAM2 Index: 69000000 Seed: 46329 Configured Users: 1000 Pipe Name: RTRTE04F322968015 Connect Rate: 140 Start Rate: 0 Max. Concurrency: 1000 Concurrency Rate: 10 CLIENT\_NURAND: 233 CPU: 1

Name: RTRTE05A Description: 05A Directory: c:\rtelogs\log05A.log Machine: RTRTE05 Parameter Set: PARAM2 Index: 72000000 Seed: 46329 Configured Users: 1000 Pipe Name: RTRTE05A322968015 Connect Rate: 140 Start Rate: 0 Max. Concurrency: 1000 Concurrency Rate: 10 CLIENT\_NURAND: 233

Name: RTRTE05B Description: 05B Directory: c:\rtelogs\log05B.log Machine: RTRTE05 Parameter Set: PARAM2 Index: 75000000 Seed: 46329 Configured Users: 1000 Pipe Name: RTRTE05B322968015 Connect Rate: 140 Start Rate: 0 Max. Concurrency: 1000 Concurrency Rate: 10 CLIENT\_NURAND: 233 CPU: 1 Name: RTRTE05C Description: 05C Directory: c:\rtelogs\log05C.log Machine: RTRTE05 Parameter Set: PARAM2 Index: 78000000 Seed: 46329 Configured Users: 1000 Pipe Name: RTRTE05C322968015 Connect Rate: 140 Start Rate: 0 Max. Concurrency: 1000 Concurrency Rate: 10

CLIENT\_NURAND: 233 CPU: 0

Name: RTRTE05D Description: 05D Directory: c:\rtelogs\log05D.log Machine: RTRTE05 Parameter Set: PARAM2 Index: 81000000 Seed: 46329 Configured Users: 1000 Pipe Name: RTRTE05D322968015 Connect Rate: 140 Start Rate: 0 Max. Concurrency: 1000 Concurrency Rate: 10 CLIENT\_NURAND: 233 CPU: 1

Name: RTRTE05E Description: 05E Directory: c:\rtelogs\log05E.log Machine: RTRTE05 Parameter Set: PARAM2 Index: 84000000 Seed: 46329 Configured Users: 1000 Pipe Name: RTRTE05E322968015 Connect Rate: 140 Start Rate: 0 Max. Concurrency: 1000 Concurrency Rate: 10 CLIENT\_NURAND: 233 CPU: 0

Name: RTRTE05F Description: 05F

Directory: c:\rtelogs\log05F.log Machine: RTRTE05 Parameter Set: PARAM2 Index: 87000000 Seed: 46329 Configured Users: 1000 Pipe Name: RTRTE05F322968015 Connect Rate: 140 Start Rate: 0 Max. Concurrency: 1000 Concurrency Rate: 10 CLIENT\_NURAND: 233 CPU: 1

Name: RTRTE06A Description: 06A Directory: c:\rtelogs\log06A.log Machine: RTRTE06 Parameter Set: PARAM2 Index: 90000000 Seed: 46329 Configured Users: 1000 Pipe Name: RTRTE06A322968015 Connect Rate: 140 Start Rate: 0 Max. Concurrency: 1000 Concurrency Rate: 10 CLIENT\_NURAND: 233 CPU: 0

Name: RTRTE06B Description: 06B Directory: c:\rtelogs\log06B.log Machine: RTRTE06 Parameter Set: PARAM2 Index: 93000000 Seed: 46329 Configured Users: 1000 Pipe Name: RTRTE06B322968015 Connect Rate: 140 Start Rate: 0 Max. Concurrency: 1000 Concurrency Rate: 10 CLIENT\_NURAND: 233 CPU: 1

Name: RTRTE06C Description: 06C Directory: c:\rtelogs\log06C.log Machine: RTRTE06 Parameter Set: PARAM2 Index: 96000000 Seed: 46329 Configured Users: 1000 Pipe Name: RTRTE06C322968015 Connect Rate: 140 Start Rate: 0 Max. Concurrency: 1000 Concurrency Rate: 10 CLIENT\_NURAND: 233 CPU: 0

Name: RTRTE06D Description: 06D Directory: c:\rtelogs\log06D.log Machine: RTRTE06 Parameter Set: PARAM2 Index: 99000000

Seed: 46329 Configured Users: 1000 Pipe Name: RTRTE06D322968015 Connect Rate: 140 Start Rate: 0 Max. Concurrency: 1000 Concurrency Rate: 10 CLIENT\_NURAND: 233 CPU: 1

Name: RTRTE06E Description: 06E Directory: c:\rtelogs\log06E.log Machine: RTRTE06 Parameter Set: PARAM2 Index: 102000000 Seed: 46329 Configured Users: 1000 Pipe Name: RTRTE06E322968015 Connect Rate: 140 Start Rate: 0 Max. Concurrency: 1000 Concurrency Rate: 10 CLIENT\_NURAND: 233 CPU: 0

Name: RTRTE06F Description: 06F Directory: c:\rtelogs\log06F.log Machine: RTRTE06 Parameter Set: PARAM2 Index: 105000000 Seed: 46329 Configured Users: 1000 Pipe Name: RTRTE06F322968015 Connect Rate: 140 Start Rate: 0 Max. Concurrency: 1000 Concurrency Rate: 10 CLIENT\_NURAND: 233 CPU: 1

Name: RTRTE07A Description: 07A Directory: c:\rtelogs\log07A.log Machine: RTRTE07 Parameter Set: PARAM2 Index: 108000000 Seed: 46329 Configured Users: 1000 Pipe Name: RTRTE07A322968015 Connect Rate: 140 Start Rate: 0 Max. Concurrency: 1000 Concurrency Rate: 10 CLIENT\_NURAND: 233 CPU: 0

Name: RTRTE07B Description: 07B Directory: c:\rtelogs\log07B.log Machine: RTRTE07 Parameter Set: PARAM2 Index: 111000000 Seed: 46329 Configured Users: 1000 Pipe Name: RTRTE07B322968015 Connect Rate: 140

Start Rate: 0 Max. Concurrency: 1000 Concurrency Rate: 10 CLIENT\_NURAND: 233 CPU: 1

Name: RTRTE07C Description: 07C Directory: c:\rtelogs\log07C.log Machine: RTRTE07 Parameter Set: PARAM2 Index: 114000000 Seed: 46329 Configured Users: 1000 Pipe Name: RTRTE07C322968015 Connect Rate: 140 Start Rate: 0 Max. Concurrency: 1000 Concurrency Rate: 10 CLIENT\_NURAND: 233 CPU: 0

Name: RTRTE07D Description: 07D Directory: c:\rtelogs\log07D.log Machine: RTRTE07 Parameter Set: PARAM2 Index: 117000000 Seed: 46329 Configured Users: 1000 Pipe Name: RTRTE07D322968015 Connect Rate: 140 Start Rate: 0 Max. Concurrency: 1000 Concurrency Rate: 10 CLIENT\_NURAND: 233 CPU: 1

Name: RTRTE07E Description: 07E Directory: c:\rtelogs\log07E.log Machine: RTRTE07 Parameter Set: PARAM2 Index: 120000000 Seed: 46329 Configured Users: 1000 Pipe Name: RTRTE07E322968015 Connect Rate: 140 Start Rate: 0 Max. Concurrency: 1000 Concurrency Rate: 10 CLIENT\_NURAND: 233 CPU: 0

Name: RTRTE07F Description: 07F Directory: c:\rtelogs\log07F.log Machine: RTRTE07 Parameter Set: PARAM2 Index: 123000000 Seed: 46329 Configured Users: 1000 Pipe Name: RTRTE07F322968015 Connect Rate: 140 Start Rate: 0 Max. Concurrency: 1000 Concurrency Rate: 10 CLIENT\_NURAND: 233

Name: RTRTE08A Description: 08A Directory: c:\rtelogs\log08A.log Machine: RTRTE08 Parameter Set: PARAM2 Index: 126000000 Seed: 46329 Configured Users: 1000 Pipe Name: RTRTE08A322968015 Connect Rate: 140 Start Rate: 0 Max. Concurrency: 1000 Concurrency Rate: 10 CLIENT\_NURAND: 233 CPU: 0 Name: RTRTE08B Description: 08B Directory: c:\rtelogs\log08B.log Machine: RTRTE08 Parameter Set: PARAM2 Index: 129000000 Seed: 46329 Configured Users: 1000 Pipe Name: RTRTE08B322968015 Connect Rate: 140 Start Rate: 0

Max. Concurrency: 1000 Concurrency Rate: 10 CLIENT\_NURAND: 233 CPU: 1

Name: RTRTE08C Description: 08C Directory: c:\rtelogs\log08C.log Machine: RTRTE08 Parameter Set: PARAM2 Index: 132000000 Seed: 46329 Configured Users: 1000 Pipe Name: RTRTE08C322968015 Connect Rate: 140 Start Rate: 0 Max. Concurrency: 1000 Concurrency Rate: 10 CLIENT\_NURAND: 233 CPU: 0

Name: RTRTE08D Description: 08D Directory: c:\rtelogs\log08D.log Machine: RTRTE08 Parameter Set: PARAM2 Index: 135000000 Seed: 46329 Configured Users: 1000 Pipe Name: RTRTE08D322968015 Connect Rate: 140 Start Rate: 0 Max. Concurrency: 1000 Concurrency Rate: 10 CLIENT\_NURAND: 233 CPU: 1

Name: RTRTE08E Description: 08E

Directory: c:\rtelogs\log08E.log Machine: RTRTE08 Parameter Set: PARAM2 Index: 138000000 Seed: 46329 Configured Users: 1000 Pipe Name: RTRTE08E322968015 Connect Rate: 140 Start Rate: 0 Max. Concurrency: 1000 Concurrency Rate: 10 CLIENT\_NURAND: 233 CPU: 0

Name: RTRTE08F Description: 08F Directory: c:\rtelogs\log08F.log Machine: RTRTE08 Parameter Set: PARAM2 Index: 141000000 Seed: 46329 Configured Users: 1000 Pipe Name: RTRTE08F322968015 Connect Rate: 140 Start Rate: 0 Max. Concurrency: 1000 Concurrency Rate: 10 CLIENT\_NURAND: 233 CPU: 1

Name: RTRTE09A Description: 09A Directory: c:\rtelogs\log09A.log Machine: RTRTE09 Parameter Set: PARAM2 Index: 144000000 Seed: 46329 Configured Users: 1000 Pipe Name: RTRTE09A322968015 Connect Rate: 140 Start Rate: 0 Max. Concurrency: 1000 Concurrency Rate: 10 CLIENT\_NURAND: 233 CPU: 0

Name: RTRTE09B Description: 09B Directory: c:\rtelogs\log09B.log Machine: RTRTE09 Parameter Set: PARAM2 Index: 147000000 Seed: 46329 Configured Users: 1000 Pipe Name: RTRTE09B322968015 Connect Rate: 140 Start Rate: 0 Max. Concurrency: 1000 Concurrency Rate: 10 CLIENT\_NURAND: 233 CPU: 1

Name: RTRTE09C Description: 09C Directory: c:\rtelogs\log09C.log Machine: RTRTE09 Parameter Set: PARAM2 Index: 150000000

Seed: 46329 Configured Users: 1000 Pipe Name: RTRTE09C322968015 Connect Rate: 140 Start Rate: 0 Max. Concurrency: 1000 Concurrency Rate: 10 CLIENT\_NURAND: 233 CPU: 0

Name: RTRTE09D Description: 09D Directory: c:\rtelogs\log09D.log Machine: RTRTE09 Parameter Set: PARAM2 Index: 153000000 Seed: 46329 Configured Users: 1000 Pipe Name: RTRTE09D322968015 Connect Rate: 140 Start Rate: 0 Max. Concurrency: 1000 Concurrency Rate: 10 CLIENT\_NURAND: 233 CPU: 1

Name: RTRTE09E Description: 09E Directory: c:\rtelogs\log09E.log Machine: RTRTE09 Parameter Set: PARAM2 Index: 156000000 Seed: 46329 Configured Users: 1000 Pipe Name: RTRTE09E322968015 Connect Rate: 140 Start Rate: 0 Max. Concurrency: 1000 Concurrency Rate: 10 CLIENT\_NURAND: 233 CPU: 0

Name: RTRTE09F Description: 09F Directory: c:\rtelogs\log09F.log Machine: RTRTE09 Parameter Set: PARAM2 Index: 159000000 Seed: 46329 Configured Users: 1000 Pipe Name: RTRTE09F322968015 Connect Rate: 140 Start Rate: 0 Max. Concurrency: 1000 Concurrency Rate: 10 CLIENT\_NURAND: 233 CPU: 1

Name: RTRTE10A Description: 10A Directory: c:\rtelogs\log10A.log Machine: RTRTE10 Parameter Set: PARAM2 Index: 162000000 Seed: 46329 Configured Users: 1000 Pipe Name: RTRTE10A322968015 Connect Rate: 140

Start Rate: 0 Max. Concurrency: 1000 Concurrency Rate: 10 CLIENT\_NURAND: 233 CPU: 0

Name: RTRTE10B Description: 10B Directory: c:\rtelogs\log10B.log Machine: RTRTE10 Parameter Set: PARAM2 Index: 165000000 Seed: 46329 Configured Users: 1000 Pipe Name: RTRTE10B322968015 Connect Rate: 140 Start Rate: 0 Max. Concurrency: 1000 Concurrency Rate: 10 CLIENT\_NURAND: 233 CPU: 1

Name: RTRTE10C Description: 10C Directory: c:\rtelogs\log10C.log Machine: RTRTE10 Parameter Set: PARAM2 Index: 168000000 Seed: 46329 Configured Users: 1000 Pipe Name: RTRTE10C322968015 Connect Rate: 140 Start Rate: 0 Max. Concurrency: 1000 Concurrency Rate: 10 CLIENT\_NURAND: 233 CPU: 0

Name: RTRTE10D Description: 10D Directory: c:\rtelogs\log10D.log Machine: RTRTE10 Parameter Set: PARAM2 Index: 171000000 Seed: 46329 Configured Users: 1000 Pipe Name: RTRTE10D322968015 Connect Rate: 140 Start Rate: 0 Max. Concurrency: 1000 Concurrency Rate: 10 CLIENT\_NURAND: 233 CPU: 1

Name: RTRTE10E Description: 10E Directory: c:\rtelogs\log10E.log Machine: RTRTE10 Parameter Set: PARAM2 Index: 174000000 Seed: 46329 Configured Users: 1000 Pipe Name: RTRTE10E322968015 Connect Rate: 140 Start Rate: 0 Max. Concurrency: 1000 Concurrency Rate: 10 CLIENT\_NURAND: 233

Name: RTRTE10F Description: 10F Directory: c:\rtelogs\log10F.log Machine: RTRTE10 Parameter Set: PARAM2 Index: 177000000 Seed: 46329 Configured Users: 1000 Pipe Name: RTRTE10F322968015 Connect Rate: 140 Start Rate: 0 Max. Concurrency: 1000 Concurrency Rate: 10 CLIENT\_NURAND: 233 CPU: 1 Name: RTRTE11A Description: 11A Directory: c:\rtelogs\log11A.log Machine: RTRTE11 Parameter Set: PARAM2 Index: 180000000 Seed: 46329 Configured Users: 1000 Pipe Name: RTRTE11A322968015 Connect Rate: 140 Start Rate: 0

Max. Concurrency: 1000 Concurrency Rate: 10 CLIENT\_NURAND: 233 CPU: 0

Name: RTRTE11B Description: 11B Directory: c:\rtelogs\log11B.log Machine: RTRTE11 Parameter Set: PARAM2 Index: 183000000 Seed: 46329 Configured Users: 1000 Pipe Name: RTRTE11B322968015 Connect Rate: 140 Start Rate: 0 Max. Concurrency: 1000 Concurrency Rate: 10 CLIENT\_NURAND: 233 CPU: 1

Name: RTRTE11C Description: 11C Directory: c:\rtelogs\log11C.log Machine: RTRTE11 Parameter Set: PARAM2 Index: 186000000 Seed: 46329 Configured Users: 1000 Pipe Name: RTRTE11C322968015 Connect Rate: 140 Start Rate: 0 Max. Concurrency: 1000 Concurrency Rate: 10 CLIENT\_NURAND: 233 CPU: 0

Name: RTRTE11D Description: 11D

Directory: c:\rtelogs\log11D.log Machine: RTRTE11 Parameter Set: PARAM2 Index: 189000000 Seed: 46329 Configured Users: 1000 Pipe Name: RTRTE11D322968015 Connect Rate: 140 Start Rate: 0 Max. Concurrency: 1000 Concurrency Rate: 10 CLIENT\_NURAND: 233 CPU: 1

Name: RTRTE11E Description: 11E Directory: c:\rtelogs\log11E.log Machine: RTRTE11 Parameter Set: PARAM2 Index: 192000000 Seed: 46329 Configured Users: 1000 Pipe Name: RTRTE11E322968015 Connect Rate: 140 Start Rate: 0 Max. Concurrency: 1000 Concurrency Rate: 10 CLIENT\_NURAND: 233 CPU: 0

Name: RTRTE11F Description: 11F Directory: c:\rtelogs\log11F.log Machine: RTRTE11 Parameter Set: PARAM2 Index: 195000000 Seed: 46329 Configured Users: 1000 Pipe Name: RTRTE11F322968015 Connect Rate: 140 Start Rate: 0 Max. Concurrency: 1000 Concurrency Rate: 10 CLIENT\_NURAND: 233 CPU: 1

Name: RTRTE12A Description: 12A Directory: c:\rtelogs\log12A.log Machine: RTRTE12 Parameter Set: PARAM2 Index: 198000000 Seed: 46329 Configured Users: 1000 Pipe Name: RTRTE12A322968015 Connect Rate: 140 Start Rate: 0 Max. Concurrency: 1000 Concurrency Rate: 10 CLIENT\_NURAND: 233 CPU: 0

Name: RTRTE12B Description: 12B Directory: c:\rtelogs\log12B.log Machine: RTRTE12 Parameter Set: PARAM2 Index: 201000000

Seed: 46329 Configured Users: 1000 Pipe Name: RTRTE12B322968015 Connect Rate: 140 Start Rate: 0 Max. Concurrency: 1000 Concurrency Rate: 10 CLIENT\_NURAND: 233 CPU: 1

Name: RTRTE12C Description: 12C Directory: c:\rtelogs\log12C.log Machine: RTRTE12 Parameter Set: PARAM2 Index: 204000000 Seed: 46329 Configured Users: 1000 Pipe Name: RTRTE12C322968015 Connect Rate: 140 Start Rate: 0 Max. Concurrency: 1000 Concurrency Rate: 10 CLIENT\_NURAND: 233 CPU: 0

Name: RTRTE12D Description: 12D Directory: c:\rtelogs\log12D.log Machine: RTRTE12 Parameter Set: PARAM2 Index: 207000000 Seed: 46329 Configured Users: 1000 Pipe Name: RTRTE12D322968015 Connect Rate: 140 Start Rate: 0 Max. Concurrency: 1000 Concurrency Rate: 10 CLIENT\_NURAND: 233 CPU: 1

Name: RTRTE12E Description: 12E Directory: c:\rtelogs\log12E.log Machine: RTRTE12 Parameter Set: PARAM2 Index: 210000000 Seed: 46329 Configured Users: 1000 Pipe Name: RTRTE12E322968015 Connect Rate: 140 Start Rate: 0 Max. Concurrency: 1000 Concurrency Rate: 10 CLIENT\_NURAND: 233 CPU: 0

Name: RTRTE12F Description: 12F Directory: c:\rtelogs\log12F.log Machine: RTRTE12 Parameter Set: PARAM2 Index: 213000000 Seed: 46329 Configured Users: 1000 Pipe Name: RTRTE12F322968015 Connect Rate: 140

Start Rate: 0 Max. Concurrency: 1000 Concurrency Rate: 10 CLIENT\_NURAND: 233 CPU: 1

Name: RTRTE13A Description: 13A Directory: c:\rtelogs\log13A.log Machine: RTRTE13 Parameter Set: PARAM2 Index: 216000000 Seed: 46329 Configured Users: 1000 Pipe Name: RTRTE13A322968015 Connect Rate: 140 Start Rate: 0 Max. Concurrency: 1000 Concurrency Rate: 10 CLIENT\_NURAND: 233 CPU: 0

Name: RTRTE13B Description: 13B Directory: c:\rtelogs\log13B.log Machine: RTRTE13 Parameter Set: PARAM2 Index: 219000000 Seed: 46329 Configured Users: 1000 Pipe Name: RTRTE13B322968015 Connect Rate: 140 Start Rate: 0 Max. Concurrency: 1000 Concurrency Rate: 10 CLIENT\_NURAND: 233 CPU: 1

Name: RTRTE13C Description: 13C Directory: c:\rtelogs\log13C.log Machine: RTRTE13 Parameter Set: PARAM2 Index: 222000000 Seed: 46329 Configured Users: 1000 Pipe Name: RTRTE13C322968015 Connect Rate: 140 Start Rate: 0 Max. Concurrency: 1000 Concurrency Rate: 10 CLIENT\_NURAND: 233 CPU: 0

Name: RTRTE13D Description: 13D Directory: c:\rtelogs\log13D.log Machine: RTRTE13 Parameter Set: PARAM2 Index: 225000000 Seed: 46329 Configured Users: 1000 Pipe Name: RTRTE13D322968015 Connect Rate: 140 Start Rate: 0 Max. Concurrency: 1000 Concurrency Rate: 10 CLIENT\_NURAND: 233

Name: RTRTE13E Description: 13E Directory: c:\rtelogs\log13E.log Machine: RTRTE13 Parameter Set: PARAM2 Index: 228000000 Seed: 46329 Configured Users: 1000 Pipe Name: RTRTE13E322968015 Connect Rate: 140 Start Rate: 0 Max. Concurrency: 1000 Concurrency Rate: 10 CLIENT\_NURAND: 233 CPU: 0 Name: RTRTE13F Description: 13F Directory: c:\rtelogs\log13F.log Machine: RTRTE13 Parameter Set: PARAM2 Index: 231000000 Seed: 46329 Configured Users: 1000 Pipe Name: RTRTE13F322968015 Connect Rate: 140 Start Rate: 0

Max. Concurrency: 1000 Concurrency Rate: 10 CLIENT\_NURAND: 233 CPU: 1

Name: RTRTE14A Description: 14A Directory: c:\rtelogs\log14A.log Machine: RTRTE14 Parameter Set: PARAM2 Index: 234000000 Seed: 46329 Configured Users: 1000 Pipe Name: RTRTE14A322968015 Connect Rate: 140 Start Rate: 0 Max. Concurrency: 1000 Concurrency Rate: 10 CLIENT\_NURAND: 233 CPU: 0

Name: RTRTE14B Description: 14B Directory: c:\rtelogs\log14B.log Machine: RTRTE14 Parameter Set: PARAM2 Index: 237000000 Seed: 46329 Configured Users: 1000 Pipe Name: RTRTE14B322968015 Connect Rate: 140 Start Rate: 0 Max. Concurrency: 1000 Concurrency Rate: 10 CLIENT\_NURAND: 233 CPU: 1

Name: RTRTE14C Description: 14C

Directory: c:\rtelogs\log14C.log Machine: RTRTE14 Parameter Set: PARAM2 Index: 240000000 Seed: 46329 Configured Users: 1000 Pipe Name: RTRTE14C322968015 Connect Rate: 140 Start Rate: 0 Max. Concurrency: 1000 Concurrency Rate: 10 CLIENT\_NURAND: 233 CPU: 0

Name: RTRTE14D Description: 14D Directory: c:\rtelogs\log14D.log Machine: RTRTE14 Parameter Set: PARAM2 Index: 243000000 Seed: 46329 Configured Users: 1000 Pipe Name: RTRTE14D322968015 Connect Rate: 140 Start Rate: 0 Max. Concurrency: 1000 Concurrency Rate: 10 CLIENT\_NURAND: 233 CPU: 1

Name: RTRTE14E Description: 14E Directory: c:\rtelogs\log14E.log Machine: RTRTE14 Parameter Set: PARAM2 Index: 246000000 Seed: 46329 Configured Users: 1000 Pipe Name: RTRTE14E322968015 Connect Rate: 140 Start Rate: 0 Max. Concurrency: 1000 Concurrency Rate: 10 CLIENT\_NURAND: 233 CPU: 0

Name: RTRTE14F Description: 14F Directory: c:\rtelogs\log14F.log Machine: RTRTE14 Parameter Set: PARAM2 Index: 249000000 Seed: 46329 Configured Users: 1000 Pipe Name: RTRTE14F322968015 Connect Rate: 140 Start Rate: 0 Max. Concurrency: 1000 Concurrency Rate: 10 CLIENT\_NURAND: 233 CPU: 1

Name: RTRTE15A Description: 15A Directory: c:\rtelogs\log15A.log Machine: RTRTE15 Parameter Set: PARAM2 Index: 252000000

Seed: 46329 Configured Users: 1000 Pipe Name: RTRTE15A322968015 Connect Rate: 140 Start Rate: 0 Max. Concurrency: 1000 Concurrency Rate: 10 CLIENT\_NURAND: 233 CPU: 0

Name: RTRTE15B Description: 15B Directory: c:\rtelogs\log15B.log Machine: RTRTE15 Parameter Set: PARAM2 Index: 255000000 Seed: 46329 Configured Users: 1000 Pipe Name: RTRTE15B322968015 Connect Rate: 140 Start Rate: 0 Max. Concurrency: 1000 Concurrency Rate: 10 CLIENT\_NURAND: 233 CPU: 1

Name: RTRTE15C Description: 15C Directory: c:\rtelogs\log15C.log Machine: RTRTE15 Parameter Set: PARAM2 Index: 258000000 Seed: 46329 Configured Users: 1000 Pipe Name: RTRTE15C322968015 Connect Rate: 140 Start Rate: 0 Max. Concurrency: 1000 Concurrency Rate: 10 CLIENT\_NURAND: 233 CPU: 0

Name: RTRTE15D Description: 15D Directory: c:\rtelogs\log15D.log Machine: RTRTE15 Parameter Set: PARAM2 Index: 261000000 Seed: 46329 Configured Users: 1000 Pipe Name: RTRTE15D322968015 Connect Rate: 140 Start Rate: 0 Max. Concurrency: 1000 Concurrency Rate: 10 CLIENT\_NURAND: 233 CPU: 1

Name: RTRTE15E Description: 15E Directory: c:\rtelogs\log15E.log Machine: RTRTE15 Parameter Set: PARAM2 Index: 264000000 Seed: 46329 Configured Users: 1000 Pipe Name: RTRTE15E322968015 Connect Rate: 140

Start Rate: 0 Max. Concurrency: 1000 Concurrency Rate: 10 CLIENT\_NURAND: 233 CPU: 0

Name: RTRTE15F Description: 15F Directory: c:\rtelogs\log15F.log Machine: RTRTE15 Parameter Set: PARAM2 Index: 267000000 Seed: 46329 Configured Users: 1000 Pipe Name: RTRTE15F322968015 Connect Rate: 140 Start Rate: 0 Max. Concurrency: 1000 Concurrency Rate: 10 CLIENT\_NURAND: 233 CPU: 1

Name: RTRTE16A Description: 16A Directory: c:\rtelogs\log16A.log Machine: RTRTE16 Parameter Set: PARAM2 Index: 270000000 Seed: 46329 Configured Users: 1000 Pipe Name: RTRTE16A322968015 Connect Rate: 140 Start Rate: 0 Max. Concurrency: 1000 Concurrency Rate: 10 CLIENT\_NURAND: 233 CPU: 0

Name: RTRTE16B Description: 16B Directory: c:\rtelogs\log16B.log Machine: RTRTE16 Parameter Set: PARAM2 Index: 273000000 Seed: 46329 Configured Users: 1000 Pipe Name: RTRTE16B322968015 Connect Rate: 140 Start Rate: 0 Max. Concurrency: 1000 Concurrency Rate: 10 CLIENT\_NURAND: 233 CPU: 1

Name: RTRTE16C Description: 16C Directory: c:\rtelogs\log16C.log Machine: RTRTE16 Parameter Set: PARAM2 Index: 276000000 Seed: 46329 Configured Users: 1000 Pipe Name: RTRTE16C322968015 Connect Rate: 140 Start Rate: 0 Max. Concurrency: 1000 Concurrency Rate: 10 CLIENT\_NURAND: 233

Name: RTRTE16D Description: 16D Directory: c:\rtelogs\log16D.log Machine: RTRTE16 Parameter Set: PARAM2 Index: 279000000 Seed: 46329 Configured Users: 1000 Pipe Name: RTRTE16D322968015 Connect Rate: 140 Start Rate: 0 Max. Concurrency: 1000 Concurrency Rate: 10 CLIENT\_NURAND: 233 CPU: 1 Name: RTRTE16E Description: 16E Directory: c:\rtelogs\log16E.log Machine: RTRTE16 Parameter Set: PARAM2 Index: 282000000 Seed: 46329 Configured Users: 1000

Pipe Name: RTRTE16E322968015 Connect Rate: 140 Start Rate: 0 Max. Concurrency: 1000 Concurrency Rate: 10 CLIENT\_NURAND: 233 CPU: 0

Name: RTRTE16F Description: 16F Directory: c:\rtelogs\log16F.log Machine: RTRTE16 Parameter Set: PARAM2 Index: 285000000 Seed: 46329 Configured Users: 1000 Pipe Name: RTRTE16F322968015 Connect Rate: 140 Start Rate: 0 Max. Concurrency: 1000 Concurrency Rate: 10 CLIENT\_NURAND: 233 CPU: 1

Name: RTRTE17A Description: 17A Directory: c:\rtelogs\log17A.log Machine: RTRTE17 Parameter Set: PARAM2 Index: 288000000 Seed: 46329 Configured Users: 1000 Pipe Name: RTRTE17A322968015 Connect Rate: 140 Start Rate: 0 Max. Concurrency: 1000 Concurrency Rate: 10 CLIENT\_NURAND: 233 CPU: 0

Name: RTRTE17B Description: 17B

Directory: c:\rtelogs\log17B.log Machine: RTRTE17 Parameter Set: PARAM2 Index: 291000000 Seed: 46329 Configured Users: 1000 Pipe Name: RTRTE17B322968015 Connect Rate: 140 Start Rate: 0 Max. Concurrency: 1000 Concurrency Rate: 10 CLIENT\_NURAND: 233 CPU: 1

Name: RTRTE17C Description: 17C Directory: c:\rtelogs\log17C.log Machine: RTRTE17 Parameter Set: PARAM2 Index: 294000000 Seed: 46329 Configured Users: 1000 Pipe Name: RTRTE17C322968015 Connect Rate: 140 Start Rate: 0 Max. Concurrency: 1000 Concurrency Rate: 10 CLIENT\_NURAND: 233 CPU: 0

Name: RTRTE17D Description: 17D Directory: c:\rtelogs\log17D.log Machine: RTRTE17 Parameter Set: PARAM2 Index: 297000000 Seed: 46329 Configured Users: 1000 Pipe Name: RTRTE17D322968015 Connect Rate: 140 Start Rate: 0 Max. Concurrency: 1000 Concurrency Rate: 10 CLIENT\_NURAND: 233 CPU: 1

Name: RTRTE17E Description: 17E Directory: c:\rtelogs\log17E.log Machine: RTRTE17 Parameter Set: PARAM2 Index: 300000000 Seed: 46329 Configured Users: 1000 Pipe Name: RTRTE17E322968015 Connect Rate: 140 Start Rate: 0 Max. Concurrency: 1000 Concurrency Rate: 10 CLIENT\_NURAND: 233 CPU: 0

Name: RTRTE17F Description: 17F Directory: c:\rtelogs\log17F.log Machine: RTRTE17 Parameter Set: PARAM2 Index: 303000000

Seed: 46329 Configured Users: 1000 Pipe Name: RTRTE17F322968015 Connect Rate: 140 Start Rate: 0 Max. Concurrency: 1000 Concurrency Rate: 10 CLIENT\_NURAND: 233 CPU: 1

Name: RTRTE18A Description: 18A Directory: c:\rtelogs\log18A.log Machine: RTRTE18 Parameter Set: PARAM2 Index: 306000000 Seed: 46329 Configured Users: 1000 Pipe Name: RTRTE18A322968015 Connect Rate: 140 Start Rate: 0 Max. Concurrency: 1000 Concurrency Rate: 10 CLIENT\_NURAND: 233 CPU: 0

Name: RTRTE18B Description: 18B Directory: c:\rtelogs\log18B.log Machine: RTRTE18 Parameter Set: PARAM2 Index: 309000000 Seed: 46329 Configured Users: 1000 Pipe Name: RTRTE18B322968015 Connect Rate: 140 Start Rate: 0 Max. Concurrency: 1000 Concurrency Rate: 10 CLIENT\_NURAND: 233 CPU: 1

Name: RTRTE18C Description: 18C Directory: c:\rtelogs\log18C.log Machine: RTRTE18 Parameter Set: PARAM2 Index: 312000000 Seed: 46329 Configured Users: 1000 Pipe Name: RTRTE18C322968015 Connect Rate: 140 Start Rate: 0 Max. Concurrency: 1000 Concurrency Rate: 10 CLIENT\_NURAND: 233 CPU: 0

Name: RTRTE18D Description: 18D Directory: c:\rtelogs\log18D.log Machine: RTRTE18 Parameter Set: PARAM2 Index: 315000000 Seed: 46329 Configured Users: 1000 Pipe Name: RTRTE18D322968015 Connect Rate: 140

Start Rate: 0 Max. Concurrency: 1000 Concurrency Rate: 10 CLIENT\_NURAND: 233 CPU: 1

Name: RTRTE18E Description: 18E Directory: c:\rtelogs\log18E.log Machine: RTRTE18 Parameter Set: PARAM2 Index: 318000000 Seed: 46329 Configured Users: 1000 Pipe Name: RTRTE18E322968015 Connect Rate: 140 Start Rate: 0 Max. Concurrency: 1000 Concurrency Rate: 10 CLIENT\_NURAND: 233 CPU: 0

Name: RTRTE18F Description: 18F Directory: c:\rtelogs\log18F.log Machine: RTRTE18 Parameter Set: PARAM2 Index: 321000000 Seed: 46329 Configured Users: 1000 Pipe Name: RTRTE18F322968015 Connect Rate: 140 Start Rate: 0 Max. Concurrency: 1000 Concurrency Rate: 10 CLIENT\_NURAND: 233 CPU: 1

Name: RTRTE19A Description: 19A Directory: c:\rtelogs\log19A.log Machine: RTRTE19 Parameter Set: PARAM2 Index: 324000000 Seed: 46329 Configured Users: 1000 Pipe Name: RTRTE19A322968015 Connect Rate: 140 Start Rate: 0 Max. Concurrency: 1000 Concurrency Rate: 10 CLIENT\_NURAND: 233 CPU: 0

Name: RTRTE19B Description: 19B Directory: c:\rtelogs\log19B.log Machine: RTRTE19 Parameter Set: PARAM2 Index: 327000000 Seed: 46329 Configured Users: 1000 Pipe Name: RTRTE19B322968015 Connect Rate: 140 Start Rate: 0 Max. Concurrency: 1000 Concurrency Rate: 10 CLIENT\_NURAND: 233

Name: RTRTE19C Description: 19C Directory: c:\rtelogs\log19C.log Machine: RTRTE19 Parameter Set: PARAM2 Index: 330000000 Seed: 46329 Configured Users: 1000 Pipe Name: RTRTE19C322968015 Connect Rate: 140 Start Rate: 0 Max. Concurrency: 1000 Concurrency Rate: 10 CLIENT\_NURAND: 233 CPU: 0 Name: RTRTE19D Description: 19D Directory: c:\rtelogs\log19D.log Machine: RTRTE19 Parameter Set: PARAM2 Index: 333000000 Seed: 46329 Configured Users: 1000 Pipe Name: RTRTE19D322968015 Connect Rate: 140 Start Rate: 0 Max. Concurrency: 1000 Concurrency Rate: 10 CLIENT\_NURAND: 233 CPU: 1

Name: RTRTE19E Description: 19E Directory: c:\rtelogs\log19E.log Machine: RTRTE19 Parameter Set: PARAM2 Index: 336000000 Seed: 46329 Configured Users: 1000 Pipe Name: RTRTE19E322968015 Connect Rate: 140 Start Rate: 0 Max. Concurrency: 1000 Concurrency Rate: 10 CLIENT\_NURAND: 233 CPU: 0

Name: RTRTE19F Description: 19F Directory: c:\rtelogs\log19F.log Machine: RTRTE19 Parameter Set: PARAM2 Index: 339000000 Seed: 46329 Configured Users: 1000 Pipe Name: RTRTE19F322968015 Connect Rate: 140 Start Rate: 0 Max. Concurrency: 1000 Concurrency Rate: 10 CLIENT\_NURAND: 233 CPU: 1

Name: RTRTE20A Description: 20A

Directory: c:\rtelogs\log20A.log Machine: RTRTE20 Parameter Set: PARAM2 Index: 342000000 Seed: 46329 Configured Users: 1000 Pipe Name: RTRTE20A322968015 Connect Rate: 140 Start Rate: 0 Max. Concurrency: 1000 Concurrency Rate: 10 CLIENT\_NURAND: 233 CPU: 0

Name: RTRTE20B Description: 20B Directory: c:\rtelogs\log20B.log Machine: RTRTE20 Parameter Set: PARAM2 Index: 345000000 Seed: 46329 Configured Users: 1000 Pipe Name: RTRTE20B322968015 Connect Rate: 140 Start Rate: 0 Max. Concurrency: 1000 Concurrency Rate: 10 CLIENT\_NURAND: 233 CPU: 1

Name: RTRTE20C Description: 20C Directory: c:\rtelogs\log20C.log Machine: RTRTE20 Parameter Set: PARAM2 Index: 348000000 Seed: 46329 Configured Users: 1000 Pipe Name: RTRTE20C322968015 Connect Rate: 140 Start Rate: 0 Max. Concurrency: 1000 Concurrency Rate: 10 CLIENT\_NURAND: 233 CPU: 0

Name: RTRTE20D Description: 20D Directory: c:\rtelogs\log20D.log Machine: RTRTE20 Parameter Set: PARAM2 Index: 351000000 Seed: 46329 Configured Users: 1000 Pipe Name: RTRTE20D322968015 Connect Rate: 140 Start Rate: 0 Max. Concurrency: 1000 Concurrency Rate: 10 CLIENT\_NURAND: 233 CPU: 1

Name: RTRTE20E Description: 20E Directory: c:\rtelogs\log20E.log Machine: RTRTE20 Parameter Set: PARAM2 Index: 354000000

Seed: 46329 Configured Users: 1000 Pipe Name: RTRTE20E322968015 Connect Rate: 140 Start Rate: 0 Max. Concurrency: 1000 Concurrency Rate: 10 CLIENT\_NURAND: 233 CPU: 0

Name: RTRTE20F Description: 20F Directory: c:\rtelogs\log20F.log Machine: RTRTE20 Parameter Set: PARAM2 Index: 357000000 Seed: 46329 Configured Users: 1000 Pipe Name: RTRTE20F322968015 Connect Rate: 140 Start Rate: 0 Max. Concurrency: 1000 Concurrency Rate: 10 CLIENT\_NURAND: 233 CPU: 1

Name: RTRTE21A Description: 21A Directory: c:\rtelogs\log21A.log Machine: RTRTE21 Parameter Set: PARAM2 Index: 360000000 Seed: 46329 Configured Users: 1000 Pipe Name: RTRTE21A322968015 Connect Rate: 140 Start Rate: 0 Max. Concurrency: 1000 Concurrency Rate: 10 CLIENT\_NURAND: 233 CPU: 0

Name: RTRTE21B Description: 21B Directory: c:\rtelogs\log21B.log Machine: RTRTE21 Parameter Set: PARAM2 Index: 363000000 Seed: 46329 Configured Users: 1000 Pipe Name: RTRTE21B322968015 Connect Rate: 140 Start Rate: 0 Max. Concurrency: 1000 Concurrency Rate: 10 CLIENT\_NURAND: 233 CPU: 1

Name: RTRTE21C Description: 21C Directory: c:\rtelogs\log21C.log Machine: RTRTE21 Parameter Set: PARAM2 Index: 366000000 Seed: 46329 Configured Users: 1000 Pipe Name: RTRTE21C322968015 Connect Rate: 140

Start Rate: 0 Max. Concurrency: 1000 Concurrency Rate: 10 CLIENT\_NURAND: 233 CPU: 0

Name: RTRTE21D Description: 21D Directory: c:\rtelogs\log21D.log Machine: RTRTE21 Parameter Set: PARAM2 Index: 369000000 Seed: 46329 Configured Users: 1000 Pipe Name: RTRTE21D322968015 Connect Rate: 140 Start Rate: 0 Max. Concurrency: 1000 Concurrency Rate: 10 CLIENT\_NURAND: 233 CPU: 1

Name: RTRTE21E Description: 21E Directory: c:\rtelogs\log21E.log Machine: RTRTE21 Parameter Set: PARAM2 Index: 372000000 Seed: 46329 Configured Users: 1000 Pipe Name: RTRTE21E322968015 Connect Rate: 140 Start Rate: 0 Max. Concurrency: 1000 Concurrency Rate: 10 CLIENT\_NURAND: 233 CPU: 0

Name: RTRTE21F Description: 21F Directory: c:\rtelogs\log21F.log Machine: RTRTE21 Parameter Set: PARAM2 Index: 375000000 Seed: 46329 Configured Users: 1000 Pipe Name: RTRTE21F322968015 Connect Rate: 140 Start Rate: 0 Max. Concurrency: 1000 Concurrency Rate: 10 CLIENT\_NURAND: 233 CPU: 1

Name: RTRTE22A Description: 22A Directory: c:\rtelogs\log22A.log Machine: RTRTE22 Parameter Set: PARAM2 Index: 378000000 Seed: 46329 Configured Users: 1000 Pipe Name: RTRTE22A322968015 Connect Rate: 140 Start Rate: 0 Max. Concurrency: 1000 Concurrency Rate: 10 CLIENT\_NURAND: 233

Name: RTRTE22B Description: 22B Directory: c:\rtelogs\log22B.log Machine: RTRTE22 Parameter Set: PARAM2 Index: 381000000 Seed: 46329 Configured Users: 1000 Pipe Name: RTRTE22B322968015 Connect Rate: 140 Start Rate: 0 Max. Concurrency: 1000 Concurrency Rate: 10 CLIENT\_NURAND: 233 CPU: 1 Name: RTRTE22C Description: 22C Directory: c:\rtelogs\log22C.log Machine: RTRTE22 Parameter Set: PARAM2 Index: 384000000 Seed: 46329 Configured Users: 1000 Pipe Name: RTRTE22C322968015 Connect Rate: 140 Start Rate: 0 Max. Concurrency: 1000 Concurrency Rate: 10 CLIENT\_NURAND: 233 CPU: 0

Name: RTRTE22D Description: 22D Directory: c:\rtelogs\log22D.log Machine: RTRTE22 Parameter Set: PARAM2 Index: 387000000 Seed: 46329 Configured Users: 1000 Pipe Name: RTRTE22D322968015 Connect Rate: 140 Start Rate: 0 Max. Concurrency: 1000 Concurrency Rate: 10 CLIENT\_NURAND: 233 CPU: 1

Name: RTRTE22E Description: 22E Directory: c:\rtelogs\log22E.log Machine: RTRTE22 Parameter Set: PARAM2 Index: 390000000 Seed: 46329 Configured Users: 1000 Pipe Name: RTRTE22E322968015 Connect Rate: 140 Start Rate: 0 Max. Concurrency: 1000 Concurrency Rate: 10 CLIENT\_NURAND: 233 CPU: 0

Name: RTRTE22F Description: 22F

Directory: c:\rtelogs\log22F.log Machine: RTRTE22 Parameter Set: PARAM2 Index: 393000000 Seed: 46329 Configured Users: 1000 Pipe Name: RTRTE22F322968015 Connect Rate: 140 Start Rate: 0 Max. Concurrency: 1000 Concurrency Rate: 10 CLIENT\_NURAND: 233 CPU: 1

Name: RTRTE23A Description: 23A Directory: c:\rtelogs\log23A.log Machine: RTRTE23 Parameter Set: PARAM2 Index: 396000000 Seed: 46329 Configured Users: 1000 Pipe Name: RTRTE23A322968015 Connect Rate: 140 Start Rate: 0 Max. Concurrency: 1000 Concurrency Rate: 10 CLIENT\_NURAND: 233 CPU: 0

Name: RTRTE23B Description: 23B Directory: c:\rtelogs\log23B.log Machine: RTRTE23 Parameter Set: PARAM2 Index: 399000000 Seed: 46329 Configured Users: 1000 Pipe Name: RTRTE23B322968015 Connect Rate: 140 Start Rate: 0 Max. Concurrency: 1000 Concurrency Rate: 10 CLIENT\_NURAND: 233 CPU: 1

Name: RTRTE23C Description: 23C Directory: c:\rtelogs\log23C.log Machine: RTRTE23 Parameter Set: PARAM2 Index: 402000000 Seed: 46329 Configured Users: 1000 Pipe Name: RTRTE23C322968015 Connect Rate: 140 Start Rate: 0 Max. Concurrency: 1000 Concurrency Rate: 10 CLIENT\_NURAND: 233 CPU: 0

Name: RTRTE23D Description: 23D Directory: c:\rtelogs\log23D.log Machine: RTRTE23 Parameter Set: PARAM2 Index: 405000000

Seed: 46329 Configured Users: 1000 Pipe Name: RTRTE23D322968015 Connect Rate: 140 Start Rate: 0 Max. Concurrency: 1000 Concurrency Rate: 10 CLIENT\_NURAND: 233 CPU: 1

Name: RTRTE23E Description: 23E Directory: c:\rtelogs\log23E.log Machine: RTRTE23 Parameter Set: PARAM2 Index: 408000000 Seed: 46329 Configured Users: 1000 Pipe Name: RTRTE23E322968015 Connect Rate: 140 Start Rate: 0 Max. Concurrency: 1000 Concurrency Rate: 10 CLIENT\_NURAND: 233 CPU: 0

Name: RTRTE23F Description: 23F Directory: c:\rtelogs\log23F.log Machine: RTRTE23 Parameter Set: PARAM2 Index: 411000000 Seed: 46329 Configured Users: 1000 Pipe Name: RTRTE23F322968015 Connect Rate: 140 Start Rate: 0 Max. Concurrency: 1000 Concurrency Rate: 10 CLIENT\_NURAND: 233 CPU: 1

Name: RTRTE24A Description: 24A Directory: c:\rtelogs\log24A.log Machine: RTRTE24 Parameter Set: PARAM2 Index: 414000000 Seed: 46329 Configured Users: 1000 Pipe Name: RTRTE24A322968015 Connect Rate: 140 Start Rate: 0 Max. Concurrency: 1000 Concurrency Rate: 10 CLIENT\_NURAND: 233 CPU: 0

Name: RTRTE24B Description: 24B Directory: c:\rtelogs\log24B.log Machine: RTRTE24 Parameter Set: PARAM2 Index: 417000000 Seed: 46329 Configured Users: 1000 Pipe Name: RTRTE24B322968015 Connect Rate: 140

Start Rate: 0 Max. Concurrency: 1000 Concurrency Rate: 10 CLIENT\_NURAND: 233 CPU: 1

Name: RTRTE24C Description: 24C Directory: c:\rtelogs\log24C.log Machine: RTRTE24 Parameter Set: PARAM2 Index: 420000000 Seed: 46329 Configured Users: 1000 Pipe Name: RTRTE24C322968015 Connect Rate: 140 Start Rate: 0 Max. Concurrency: 1000 Concurrency Rate: 10 CLIENT\_NURAND: 233 CPU: 0

Name: RTRTE24D Description: 24D Directory: c:\rtelogs\log24D.log Machine: RTRTE24 Parameter Set: PARAM2 Index: 423000000 Seed: 46329 Configured Users: 1000 Pipe Name: RTRTE24D322968015 Connect Rate: 140 Start Rate: 0 Max. Concurrency: 1000 Concurrency Rate: 10 CLIENT\_NURAND: 233 CPU: 1

Name: RTRTE24E Description: 24E Directory: c:\rtelogs\log24E.log Machine: RTRTE24 Parameter Set: PARAM2 Index: 426000000 Seed: 46329 Configured Users: 1000 Pipe Name: RTRTE24E322968015 Connect Rate: 140 Start Rate: 0 Max. Concurrency: 1000 Concurrency Rate: 10 CLIENT\_NURAND: 233 CPU: 0

Name: RTRTE24F Description: 24F Directory: c:\rtelogs\log24F.log Machine: RTRTE24 Parameter Set: PARAM2 Index: 429000000 Seed: 46329 Configured Users: 1000 Pipe Name: RTRTE24F322968015 Connect Rate: 140 Start Rate: 0 Max. Concurrency: 1000 Concurrency Rate: 10 CLIENT\_NURAND: 233

Name: RTRTE25A Description: 25A Directory: c:\rtelogs\log25A.log Machine: RTRTE25 Parameter Set: PARAM2 Index: 432000000 Seed: 46329 Configured Users: 1000 Pipe Name: RTRTE25A322968015 Connect Rate: 140 Start Rate: 0 Max. Concurrency: 1000 Concurrency Rate: 10 CLIENT\_NURAND: 233 CPU: 0 Name: RTRTE25B Description: 25B Directory: c:\rtelogs\log25B.log Machine: RTRTE25 Parameter Set: PARAM2 Index: 435000000 Seed: 46329 Configured Users: 1000 Pipe Name: RTRTE25B322968015 Connect Rate: 140 Start Rate: 0 Max. Concurrency: 1000 Concurrency Rate: 10 CLIENT\_NURAND: 233 CPU: 1

Name: RTRTE25C Description: 25C Directory: c:\rtelogs\log25C.log Machine: RTRTE25 Parameter Set: PARAM2 Index: 438000000 Seed: 46329 Configured Users: 1000 Pipe Name: RTRTE25C322968015 Connect Rate: 140 Start Rate: 0 Max. Concurrency: 1000 Concurrency Rate: 10 CLIENT\_NURAND: 233 CPU: 0

Name: RTRTE25D Description: 25D Directory: c:\rtelogs\log25D.log Machine: RTRTE25 Parameter Set: PARAM2 Index: 441000000 Seed: 46329 Configured Users: 1000 Pipe Name: RTRTE25D322968015 Connect Rate: 140 Start Rate: 0 Max. Concurrency: 1000 Concurrency Rate: 10 CLIENT\_NURAND: 233 CPU: 1

Name: RTRTE25E Description: 25E

Directory: c:\rtelogs\log25E.log Machine: RTRTE25 Parameter Set: PARAM2 Index: 444000000 Seed: 46329 Configured Users: 1000 Pipe Name: RTRTE25E322968015 Connect Rate: 140 Start Rate: 0 Max. Concurrency: 1000 Concurrency Rate: 10 CLIENT\_NURAND: 233 CPU: 0

Name: RTRTE25F Description: 25F Directory: c:\rtelogs\log25F.log Machine: RTRTE25 Parameter Set: PARAM2 Index: 447000000 Seed: 46329 Configured Users: 1000 Pipe Name: RTRTE25F322968015 Connect Rate: 140 Start Rate: 0 Max. Concurrency: 1000 Concurrency Rate: 10 CLIENT\_NURAND: 233 CPU: 1

Name: RTRTE26A Description: 26A Directory: c:\rtelogs\log26A.log Machine: RTRTE26 Parameter Set: PARAM2 Index: 450000000 Seed: 46329 Configured Users: 1000 Pipe Name: RTRTE26A322968015 Connect Rate: 140 Start Rate: 0 Max. Concurrency: 1000 Concurrency Rate: 10 CLIENT\_NURAND: 233 CPU: 0

Name: RTRTE26B Description: 26B Directory: c:\rtelogs\log26B.log Machine: RTRTE26 Parameter Set: PARAM2 Index: 453000000 Seed: 46329 Configured Users: 1000 Pipe Name: RTRTE26B322968015 Connect Rate: 140 Start Rate: 0 Max. Concurrency: 1000 Concurrency Rate: 10 CLIENT\_NURAND: 233 CPU: 1

Name: RTRTE26C Description: 26C Directory: c:\rtelogs\log26C.log Machine: RTRTE26 Parameter Set: PARAM2 Index: 456000000

Seed: 46329 Configured Users: 1000 Pipe Name: RTRTE26C322968015 Connect Rate: 140 Start Rate: 0 Max. Concurrency: 1000 Concurrency Rate: 10 CLIENT\_NURAND: 233 CPU: 0

Name: RTRTE26D Description: 26D Directory: c:\rtelogs\log26D.log Machine: RTRTE26 Parameter Set: PARAM2 Index: 459000000 Seed: 46329 Configured Users: 1000 Pipe Name: RTRTE26D322968015 Connect Rate: 140 Start Rate: 0 Max. Concurrency: 1000 Concurrency Rate: 10 CLIENT\_NURAND: 233 CPU: 1

Name: RTRTE26E Description: 26E Directory: c:\rtelogs\log26E.log Machine: RTRTE26 Parameter Set: PARAM2 Index: 462000000 Seed: 46329 Configured Users: 1000 Pipe Name: RTRTE26E322968015 Connect Rate: 140 Start Rate: 0 Max. Concurrency: 1000 Concurrency Rate: 10 CLIENT\_NURAND: 233 CPU: 0

Name: RTRTE26F Description: 26F Directory: c:\rtelogs\log26F.log Machine: RTRTE26 Parameter Set: PARAM2 Index: 465000000 Seed: 46329 Configured Users: 1000 Pipe Name: RTRTE26F322968015 Connect Rate: 140 Start Rate: 0 Max. Concurrency: 1000 Concurrency Rate: 10 CLIENT\_NURAND: 233 CPU: 1

Name: RTRTE27A Description: 27A Directory: c:\rtelogs\log27A.log Machine: RTRTE27 Parameter Set: PARAM2 Index: 468000000 Seed: 46329 Configured Users: 1000 Pipe Name: RTRTE27A322968015 Connect Rate: 140

Start Rate: 0 Max. Concurrency: 1000 Concurrency Rate: 10 CLIENT\_NURAND: 233 CPU: 0

Name: RTRTE27B Description: 27B Directory: c:\rtelogs\log27B.log Machine: RTRTE27 Parameter Set: PARAM2 Index: 471000000 Seed: 46329 Configured Users: 1000 Pipe Name: RTRTE27B322968015 Connect Rate: 140 Start Rate: 0 Max. Concurrency: 1000 Concurrency Rate: 10 CLIENT\_NURAND: 233 CPU: 1

Name: RTRTE27C Description: 27C Directory: c:\rtelogs\log27C.log Machine: RTRTE27 Parameter Set: PARAM2 Index: 474000000 Seed: 46329 Configured Users: 1000 Pipe Name: RTRTE27C322968015 Connect Rate: 140 Start Rate: 0 Max. Concurrency: 1000 Concurrency Rate: 10 CLIENT\_NURAND: 233 CPU: 0

Name: RTRTE27D Description: 27D Directory: c:\rtelogs\log27D.log Machine: RTRTE27 Parameter Set: PARAM2 Index: 477000000 Seed: 46329 Configured Users: 1000 Pipe Name: RTRTE27D322968015 Connect Rate: 140 Start Rate: 0 Max. Concurrency: 1000 Concurrency Rate: 10 CLIENT\_NURAND: 233 CPU: 1

Name: RTRTE27E Description: 27E Directory: c:\rtelogs\log27E.log Machine: RTRTE27 Parameter Set: PARAM2 Index: 480000000 Seed: 46329 Configured Users: 1000 Pipe Name: RTRTE27E322968015 Connect Rate: 140 Start Rate: 0 Max. Concurrency: 1000 Concurrency Rate: 10 CLIENT\_NURAND: 233

Name: RTRTE27F Description: 27F Directory: c:\rtelogs\log27F.log Machine: RTRTE27 Parameter Set: PARAM2 Index: 483000000 Seed: 46329 Configured Users: 1000 Pipe Name: RTRTE27F322968015 Connect Rate: 140 Start Rate: 0 Max. Concurrency: 1000 Concurrency Rate: 10 CLIENT\_NURAND: 233 CPU: 1 Name: RTRTE28A Description: 28A Directory: c:\rtelogs\log28A.log Machine: RTRTE28 Parameter Set: PARAM2 Index: 486000000 Seed: 46329 Configured Users: 1000 Pipe Name: RTRTE28A322968015 Connect Rate: 140 Start Rate: 0 Max. Concurrency: 1000 Concurrency Rate: 10

CLIENT\_NURAND: 233 CPU: 0

Name: RTRTE28B Description: 28B Directory: c:\rtelogs\log28B.log Machine: RTRTE28 Parameter Set: PARAM2 Index: 489000000 Seed: 46329 Configured Users: 1000 Pipe Name: RTRTE28B322968015 Connect Rate: 140 Start Rate: 0 Max. Concurrency: 1000 Concurrency Rate: 10 CLIENT\_NURAND: 233 CPU: 1

Name: RTRTE28C Description: 28C Directory: c:\rtelogs\log28C.log Machine: RTRTE28 Parameter Set: PARAM2 Index: 492000000 Seed: 46329 Configured Users: 1000 Pipe Name: RTRTE28C322968015 Connect Rate: 140 Start Rate: 0 Max. Concurrency: 1000 Concurrency Rate: 10 CLIENT\_NURAND: 233 CPU: 0

Name: RTRTE28D Description: 28D

Directory: c:\rtelogs\log28D.log Machine: RTRTE28 Parameter Set: PARAM2 Index: 495000000 Seed: 46329 Configured Users: 1000 Pipe Name: RTRTE28D322968015 Connect Rate: 140 Start Rate: 0 Max. Concurrency: 1000 Concurrency Rate: 10 CLIENT\_NURAND: 233 CPU: 1

Name: RTRTE28E Description: 28E Directory: c:\rtelogs\log28E.log Machine: RTRTE28 Parameter Set: PARAM2 Index: 498000000 Seed: 46329 Configured Users: 1000 Pipe Name: RTRTE28E322968015 Connect Rate: 140 Start Rate: 0 Max. Concurrency: 1000 Concurrency Rate: 10 CLIENT\_NURAND: 233 CPU: 0

Name: RTRTE28F Description: 28F Directory: c:\rtelogs\log28F.log Machine: RTRTE28 Parameter Set: PARAM2 Index: 501000000 Seed: 46329 Configured Users: 1000 Pipe Name: RTRTE28F322968015 Connect Rate: 140 Start Rate: 0 Max. Concurrency: 1000 Concurrency Rate: 10 CLIENT\_NURAND: 233 CPU: 1

Name: RTRTE29A Description: 29A Directory: c:\rtelogs\log29A.log Machine: RTRTE29 Parameter Set: PARAM2 Index: 504000000 Seed: 46329 Configured Users: 1000 Pipe Name: RTRTE29A322968015 Connect Rate: 140 Start Rate: 0 Max. Concurrency: 1000 Concurrency Rate: 10 CLIENT\_NURAND: 233 CPU: 0

Name: RTRTE29B Description: 29B Directory: c:\rtelogs\log29B.log Machine: RTRTE29 Parameter Set: PARAM2 Index: 507000000

Seed: 46329 Configured Users: 1000 Pipe Name: RTRTE29B322968015 Connect Rate: 140 Start Rate: 0 Max. Concurrency: 1000 Concurrency Rate: 10 CLIENT\_NURAND: 233 CPU: 1

Name: RTRTE29C Description: 29C Directory: c:\rtelogs\log29C.log Machine: RTRTE29 Parameter Set: PARAM2 Index: 510000000 Seed: 46329 Configured Users: 1000 Pipe Name: RTRTE29C322968015 Connect Rate: 140 Start Rate: 0 Max. Concurrency: 1000 Concurrency Rate: 10 CLIENT\_NURAND: 233 CPU: 0

Name: RTRTE29D Description: 29D Directory: c:\rtelogs\log29D.log Machine: RTRTE29 Parameter Set: PARAM2 Index: 513000000 Seed: 46329 Configured Users: 1000 Pipe Name: RTRTE29D322968015 Connect Rate: 140 Start Rate: 0 Max. Concurrency: 1000 Concurrency Rate: 10 CLIENT\_NURAND: 233 CPU: 1

Name: RTRTE29E Description: 29E Directory: c:\rtelogs\log29E.log Machine: RTRTE29 Parameter Set: PARAM2 Index: 516000000 Seed: 46329 Configured Users: 1000 Pipe Name: RTRTE29E322968015 Connect Rate: 140 Start Rate: 0 Max. Concurrency: 1000 Concurrency Rate: 10 CLIENT\_NURAND: 233 CPU: 0

Name: RTRTE29F Description: 29F Directory: c:\rtelogs\log29F.log Machine: RTRTE29 Parameter Set: PARAM2 Index: 519000000 Seed: 46329 Configured Users: 1000 Pipe Name: RTRTE29F322968015 Connect Rate: 140

Start Rate: 0 Max. Concurrency: 1000 Concurrency Rate: 10 CLIENT\_NURAND: 233 CPU: 1

Name: RTRTE30A Description: 30A Directory: c:\rtelogs\log30A.log Machine: RTRTE30 Parameter Set: PARAM2 Index: 522000000 Seed: 46329 Configured Users: 1000 Pipe Name: RTRTE30A322968015 Connect Rate: 140 Start Rate: 0 Max. Concurrency: 1000 Concurrency Rate: 10 CLIENT\_NURAND: 233 CPU: 0

Name: RTRTE30B Description: 30B Directory: c:\rtelogs\log30B.log Machine: RTRTE30 Parameter Set: PARAM2 Index: 525000000 Seed: 46329 Configured Users: 1000 Pipe Name: RTRTE30B322968015 Connect Rate: 140 Start Rate: 0 Max. Concurrency: 1000 Concurrency Rate: 10 CLIENT\_NURAND: 233 CPU: 1

Name: RTRTE30C Description: 30C Directory: c:\rtelogs\log30C.log Machine: RTRTE30 Parameter Set: PARAM2 Index: 528000000 Seed: 46329 Configured Users: 1000 Pipe Name: RTRTE30C322968015 Connect Rate: 140 Start Rate: 0 Max. Concurrency: 1000 Concurrency Rate: 10 CLIENT\_NURAND: 233 CPU: 0

Name: RTRTE30D Description: 30D Directory: c:\rtelogs\log30D.log Machine: RTRTE30 Parameter Set: PARAM2 Index: 531000000 Seed: 46329 Configured Users: 1000 Pipe Name: RTRTE30D322968015 Connect Rate: 140 Start Rate: 0 Max. Concurrency: 1000 Concurrency Rate: 10 CLIENT\_NURAND: 233

Name: RTRTE30E Description: 30E Directory: c:\rtelogs\log30E.log Machine: RTRTE30 Parameter Set: PARAM2 Index: 534000000 Seed: 46329 Configured Users: 1000 Pipe Name: RTRTE30E322968015 Connect Rate: 140 Start Rate: 0 Max. Concurrency: 1000 Concurrency Rate: 10 CLIENT\_NURAND: 233 CPU: 0 Name: RTRTE30F Description: 30F Directory: c:\rtelogs\log30F.log Machine: RTRTE30 Parameter Set: PARAM2 Index: 537000000 Seed: 46329 Configured Users: 1000 Pipe Name: RTRTE30F322968015 Connect Rate: 140 Start Rate: 0 Max. Concurrency: 1000

Concurrency Rate: 10 CLIENT\_NURAND: 233 CPU: 1

Name: RTRTE31A Description: 31A Directory: c:\rtelogs\log31A.log Machine: RTRTE31 Parameter Set: PARAM2 Index: 540000000 Seed: 46329 Configured Users: 1000 Pipe Name: RTRTE31A322968015 Connect Rate: 140 Start Rate: 0 Max. Concurrency: 1000 Concurrency Rate: 10 CLIENT\_NURAND: 233 CPU: 0

Name: RTRTE31B Description: 31B Directory: c:\rtelogs\log31B.log Machine: RTRTE31 Parameter Set: PARAM2 Index: 543000000 Seed: 46329 Configured Users: 1000 Pipe Name: RTRTE31B322968015 Connect Rate: 140 Start Rate: 0 Max. Concurrency: 1000 Concurrency Rate: 10 CLIENT\_NURAND: 233 CPU: 1

Name: RTRTE31C Description: 31C

Directory: c:\rtelogs\log31C.log Machine: RTRTE31 Parameter Set: PARAM2 Index: 546000000 Seed: 46329 Configured Users: 1000 Pipe Name: RTRTE31C322968015 Connect Rate: 140 Start Rate: 0 Max. Concurrency: 1000 Concurrency Rate: 10 CLIENT\_NURAND: 233 CPU: 0

Name: RTRTE31D Description: 31D Directory: c:\rtelogs\log31D.log Machine: RTRTE31 Parameter Set: PARAM2 Index: 549000000 Seed: 46329 Configured Users: 1000 Pipe Name: RTRTE31D322968015 Connect Rate: 140 Start Rate: 0 Max. Concurrency: 1000 Concurrency Rate: 10 CLIENT\_NURAND: 233 CPU: 1

Name: RTRTE31E Description: 31E Directory: c:\rtelogs\log31E.log Machine: RTRTE31 Parameter Set: PARAM2 Index: 552000000 Seed: 46329 Configured Users: 1000 Pipe Name: RTRTE31E322968015 Connect Rate: 140 Start Rate: 0 Max. Concurrency: 1000 Concurrency Rate: 10 CLIENT\_NURAND: 233 CPU: 0

Name: RTRTE31F Description: 31F Directory: c:\rtelogs\log31F.log Machine: RTRTE31 Parameter Set: PARAM2 Index: 555000000 Seed: 46329 Configured Users: 1000 Pipe Name: RTRTE31F322968015 Connect Rate: 140 Start Rate: 0 Max. Concurrency: 1000 Concurrency Rate: 10 CLIENT\_NURAND: 233 CPU: 1

Name: RTRTE32A Description: 32A Directory: c:\rtelogs\log32A.log Machine: RTRTE32 Parameter Set: PARAM2 Index: 558000000

Seed: 46329 Configured Users: 1000 Pipe Name: RTRTE32A322968015 Connect Rate: 140 Start Rate: 0 Max. Concurrency: 1000 Concurrency Rate: 10 CLIENT\_NURAND: 233 CPU: 0

Name: RTRTE32B Description: 32B Directory: c:\rtelogs\log32B.log Machine: RTRTE32 Parameter Set: PARAM2 Index: 561000000 Seed: 46329 Configured Users: 1000 Pipe Name: RTRTE32B322968015 Connect Rate: 140 Start Rate: 0 Max. Concurrency: 1000 Concurrency Rate: 10 CLIENT\_NURAND: 233 CPU: 1

Name: RTRTE32C Description: 32C Directory: c:\rtelogs\log32C.log Machine: RTRTE32 Parameter Set: PARAM2 Index: 564000000 Seed: 46329 Configured Users: 1000 Pipe Name: RTRTE32C322968015 Connect Rate: 140 Start Rate: 0 Max. Concurrency: 1000 Concurrency Rate: 10 CLIENT\_NURAND: 233 CPU: 0

Name: RTRTE32D Description: 32D Directory: c:\rtelogs\log32D.log Machine: RTRTE32 Parameter Set: PARAM2 Index: 567000000 Seed: 46329 Configured Users: 1000 Pipe Name: RTRTE32D322968015 Connect Rate: 140 Start Rate: 0 Max. Concurrency: 1000 Concurrency Rate: 10 CLIENT\_NURAND: 233 CPU: 1

Name: RTRTE32E Description: 32E Directory: c:\rtelogs\log32E.log Machine: RTRTE32 Parameter Set: PARAM2 Index: 570000000 Seed: 46329 Configured Users: 1000 Pipe Name: RTRTE32E322968015 Connect Rate: 140

Start Rate: 0 Max. Concurrency: 1000 Concurrency Rate: 10 CLIENT\_NURAND: 233 CPU: 0

Name: RTRTE32F Description: 32F Directory: c:\rtelogs\log32F.log Machine: RTRTE32 Parameter Set: PARAM2 Index: 573000000 Seed: 46329 Configured Users: 1000 Pipe Name: RTRTE32F322968015 Connect Rate: 140 Start Rate: 0 Max. Concurrency: 1000 Concurrency Rate: 10 CLIENT\_NURAND: 233 CPU: 1

Name: RTRTE33A Description: 33A Directory: c:\rtelogs\log33A.log Machine: RTRTE33 Parameter Set: PARAM2 Index: 576000000 Seed: 46329 Configured Users: 1000 Pipe Name: RTRTE33A322968015 Connect Rate: 140 Start Rate: 0 Max. Concurrency: 1000 Concurrency Rate: 10 CLIENT\_NURAND: 233 CPU: 0

Name: RTRTE33B Description: 33B Directory: c:\rtelogs\log33B.log Machine: RTRTE33 Parameter Set: PARAM2 Index: 579000000 Seed: 46329 Configured Users: 1000 Pipe Name: RTRTE33B322968015 Connect Rate: 140 Start Rate: 0 Max. Concurrency: 1000 Concurrency Rate: 10 CLIENT\_NURAND: 233 CPU: 1

Name: RTRTE33C Description: 33C Directory: c:\rtelogs\log33C.log Machine: RTRTE33 Parameter Set: PARAM2 Index: 582000000 Seed: 46329 Configured Users: 1000 Pipe Name: RTRTE33C322968015 Connect Rate: 140 Start Rate: 0 Max. Concurrency: 1000 Concurrency Rate: 10 CLIENT\_NURAND: 233

Name: RTRTE33D Description: 33D Directory: c:\rtelogs\log33D.log Machine: RTRTE33 Parameter Set: PARAM2 Index: 585000000 Seed: 46329 Configured Users: 1000 Pipe Name: RTRTE33D322968015 Connect Rate: 140 Start Rate: 0 Max. Concurrency: 1000 Concurrency Rate: 10 CLIENT\_NURAND: 233 CPU: 1 Name: RTRTE33E Description: 33E Directory: c:\rtelogs\log33E.log Machine: RTRTE33 Parameter Set: PARAM2 Index: 588000000 Seed: 46329 Configured Users: 1000 Pipe Name: RTRTE33E322968015 Connect Rate: 140 Start Rate: 0 Max. Concurrency: 1000

Concurrency Rate: 10 CLIENT\_NURAND: 233 CPU: 0

Name: RTRTE33F Description: 33F Directory: c:\rtelogs\log33F.log Machine: RTRTE33 Parameter Set: PARAM2 Index: 591000000 Seed: 46329 Configured Users: 1000 Pipe Name: RTRTE33F322968015 Connect Rate: 140 Start Rate: 0 Max. Concurrency: 1000 Concurrency Rate: 10 CLIENT\_NURAND: 233 CPU: 1

Name: RTRTE34A Description: 34A Directory: c:\rtelogs\log34A.log Machine: RTRTE34 Parameter Set: PARAM2 Index: 594000000 Seed: 46329 Configured Users: 1000 Pipe Name: RTRTE34A322968015 Connect Rate: 140 Start Rate: 0 Max. Concurrency: 1000 Concurrency Rate: 10 CLIENT\_NURAND: 233 CPU: 0

Name: RTRTE34B Description: 34B

Directory: c:\rtelogs\log34B.log Machine: RTRTE34 Parameter Set: PARAM2 Index: 597000000 Seed: 46329 Configured Users: 1000 Pipe Name: RTRTE34B322968015 Connect Rate: 140 Start Rate: 0 Max. Concurrency: 1000 Concurrency Rate: 10 CLIENT\_NURAND: 233 CPU: 1

Name: RTRTE34C Description: 34C Directory: c:\rtelogs\log34C.log Machine: RTRTE34 Parameter Set: PARAM2 Index: 600000000 Seed: 46329 Configured Users: 1000 Pipe Name: RTRTE34C322968015 Connect Rate: 140 Start Rate: 0 Max. Concurrency: 1000 Concurrency Rate: 10 CLIENT\_NURAND: 233 CPU: 0

Name: RTRTE34D Description: 34D Directory: c:\rtelogs\log34D.log Machine: RTRTE34 Parameter Set: PARAM2 Index: 603000000 Seed: 46329 Configured Users: 1000 Pipe Name: RTRTE34D322968015 Connect Rate: 140 Start Rate: 0 Max. Concurrency: 1000 Concurrency Rate: 10 CLIENT\_NURAND: 233 CPU: 1

Name: RTRTE34E Description: 34E Directory: c:\rtelogs\log34E.log Machine: RTRTE34 Parameter Set: PARAM2 Index: 606000000 Seed: 46329 Configured Users: 1000 Pipe Name: RTRTE34E322968015 Connect Rate: 140 Start Rate: 0 Max. Concurrency: 1000 Concurrency Rate: 10 CLIENT\_NURAND: 233 CPU: 0

Name: RTRTE34F Description: 34F Directory: c:\rtelogs\log34F.log Machine: RTRTE34 Parameter Set: PARAM2 Index: 609000000

Seed: 46329 Configured Users: 1000 Pipe Name: RTRTE34F322968015 Connect Rate: 140 Start Rate: 0 Max. Concurrency: 1000 Concurrency Rate: 10 CLIENT\_NURAND: 233 CPU: 1

Name: RTRTE35A Description: 35A Directory: c:\rtelogs\log35A.log Machine: RTRTE35 Parameter Set: PARAM2 Index: 612000000 Seed: 46329 Configured Users: 1000 Pipe Name: RTRTE35A322968015 Connect Rate: 140 Start Rate: 0 Max. Concurrency: 1000 Concurrency Rate: 10 CLIENT\_NURAND: 233 CPU: 0

Name: RTRTE35B Description: 35B Directory: c:\rtelogs\log35B.log Machine: RTRTE35 Parameter Set: PARAM2 Index: 615000000 Seed: 46329 Configured Users: 1000 Pipe Name: RTRTE35B322968015 Connect Rate: 140 Start Rate: 0 Max. Concurrency: 1000 Concurrency Rate: 10 CLIENT\_NURAND: 233 CPU: 1

Name: RTRTE35C Description: 35C Directory: c:\rtelogs\log35C.log Machine: RTRTE35 Parameter Set: PARAM2 Index: 618000000 Seed: 46329 Configured Users: 1000 Pipe Name: RTRTE35C322968015 Connect Rate: 140 Start Rate: 0 Max. Concurrency: 1000 Concurrency Rate: 10 CLIENT\_NURAND: 233 CPU: 0

Name: RTRTE35D Description: 35D Directory: c:\rtelogs\log35D.log Machine: RTRTE35 Parameter Set: PARAM2 Index: 621000000 Seed: 46329 Configured Users: 1000 Pipe Name: RTRTE35D322968015 Connect Rate: 140

Start Rate: 0 Max. Concurrency: 1000 Concurrency Rate: 10 CLIENT\_NURAND: 233 CPU: 1

Name: RTRTE35E Description: 35E Directory: c:\rtelogs\log35E.log Machine: RTRTE35 Parameter Set: PARAM2 Index: 624000000 Seed: 46329 Configured Users: 1000 Pipe Name: RTRTE35E322968015 Connect Rate: 140 Start Rate: 0 Max. Concurrency: 1000 Concurrency Rate: 10 CLIENT\_NURAND: 233 CPU: 0

Name: RTRTE35F Description: 35F Directory: c:\rtelogs\log35F.log Machine: RTRTE35 Parameter Set: PARAM2 Index: 627000000 Seed: 46329 Configured Users: 1000 Pipe Name: RTRTE35F322968015 Connect Rate: 140 Start Rate: 0 Max. Concurrency: 1000 Concurrency Rate: 10 CLIENT\_NURAND: 233 CPU: 1

Name: RTRTE36A Description: 36A Directory: c:\rtelogs\log36A.log Machine: RTRTE36 Parameter Set: PARAM2 Index: 630000000 Seed: 46329 Configured Users: 1000 Pipe Name: RTRTE36A322968015 Connect Rate: 140 Start Rate: 0 Max. Concurrency: 1000 Concurrency Rate: 10 CLIENT\_NURAND: 233 CPU: 0

Name: RTRTE36B Description: 36B Directory: c:\rtelogs\log36B.log Machine: RTRTE36 Parameter Set: PARAM2 Index: 633000000 Seed: 46329 Configured Users: 1000 Pipe Name: RTRTE36B322968015 Connect Rate: 140 Start Rate: 0 Max. Concurrency: 1000 Concurrency Rate: 10 CLIENT\_NURAND: 233

Name: RTRTE36C Description: 36C Directory: c:\rtelogs\log36C.log Machine: RTRTE36 Parameter Set: PARAM2 Index: 636000000 Seed: 46329 Configured Users: 1000 Pipe Name: RTRTE36C322968015 Connect Rate: 140 Start Rate: 0 Max. Concurrency: 1000 Concurrency Rate: 10 CLIENT\_NURAND: 233 CPU: 0 Name: RTRTE36D Description: 36D Directory: c:\rtelogs\log36D.log Machine: RTRTE36 Parameter Set: PARAM2 Index: 639000000 Seed: 46329 Configured Users: 1000 Pipe Name: RTRTE36D322968015 Connect Rate: 140 Start Rate: 0 Max. Concurrency: 1000 Concurrency Rate: 10 CLIENT\_NURAND: 233 CPU: 1

Name: RTRTE36E Description: 36E Directory: c:\rtelogs\log36E.log Machine: RTRTE36 Parameter Set: PARAM2 Index: 642000000 Seed: 46329 Configured Users: 1000 Pipe Name: RTRTE36E322968015 Connect Rate: 140 Start Rate: 0 Max. Concurrency: 1000 Concurrency Rate: 10 CLIENT\_NURAND: 233 CPU: 0

Name: RTRTE36F Description: 36F Directory: c:\rtelogs\log36F.log Machine: RTRTE36 Parameter Set: PARAM2 Index: 645000000 Seed: 46329 Configured Users: 1000 Pipe Name: RTRTE36F322968015 Connect Rate: 140 Start Rate: 0 Max. Concurrency: 1000 Concurrency Rate: 10 CLIENT\_NURAND: 233 CPU: 1

Name: RTRTE37A Description: 37A

Directory: c:\rtelogs\log37A.log Machine: RTRTE37 Parameter Set: PARAM2 Index: 648000000 Seed: 46329 Configured Users: 1000 Pipe Name: RTRTE37A322968015 Connect Rate: 140 Start Rate: 0 Max. Concurrency: 1000 Concurrency Rate: 10 CLIENT\_NURAND: 233 CPU: 0

Name: RTRTE37B Description: 37B Directory: c:\rtelogs\log37B.log Machine: RTRTE37 Parameter Set: PARAM2 Index: 651000000 Seed: 46329 Configured Users: 1000 Pipe Name: RTRTE37B322968015 Connect Rate: 140 Start Rate: 0 Max. Concurrency: 1000 Concurrency Rate: 10 CLIENT\_NURAND: 233 CPU: 1

Name: RTRTE37C Description: 37C Directory: c:\rtelogs\log37C.log Machine: RTRTE37 Parameter Set: PARAM2 Index: 654000000 Seed: 46329 Configured Users: 1000 Pipe Name: RTRTE37C322968015 Connect Rate: 140 Start Rate: 0 Max. Concurrency: 1000 Concurrency Rate: 10 CLIENT\_NURAND: 233 CPU: 0

Name: RTRTE37D Description: 37D Directory: c:\rtelogs\log37D.log Machine: RTRTE37 Parameter Set: PARAM2 Index: 657000000 Seed: 46329 Configured Users: 1000 Pipe Name: RTRTE37D322968015 Connect Rate: 140 Start Rate: 0 Max. Concurrency: 1000 Concurrency Rate: 10 CLIENT\_NURAND: 233 CPU: 1

Name: RTRTE37E Description: 37E Directory: c:\rtelogs\log37E.log Machine: RTRTE37 Parameter Set: PARAM2 Index: 660000000

Seed: 46329 Configured Users: 1000 Pipe Name: RTRTE37E322968015 Connect Rate: 140 Start Rate: 0 Max. Concurrency: 1000 Concurrency Rate: 10 CLIENT\_NURAND: 233 CPU: 0

Name: RTRTE37F Description: 37F Directory: c:\rtelogs\log37F.log Machine: RTRTE37 Parameter Set: PARAM2 Index: 663000000 Seed: 46329 Configured Users: 1000 Pipe Name: RTRTE37F322968015 Connect Rate: 140 Start Rate: 0 Max. Concurrency: 1000 Concurrency Rate: 10 CLIENT\_NURAND: 233 CPU: 1

Name: RTRTE38A Description: 38A Directory: c:\rtelogs\log38A.log Machine: RTRTE38 Parameter Set: PARAM2 Index: 666000000 Seed: 46329 Configured Users: 1000 Pipe Name: RTRTE38A322968015 Connect Rate: 140 Start Rate: 0 Max. Concurrency: 1000 Concurrency Rate: 10 CLIENT\_NURAND: 233 CPU: 0

Name: RTRTE38B Description: 38B Directory: c:\rtelogs\log38B.log Machine: RTRTE38 Parameter Set: PARAM2 Index: 669000000 Seed: 46329 Configured Users: 1000 Pipe Name: RTRTE38B322968015 Connect Rate: 140 Start Rate: 0 Max. Concurrency: 1000 Concurrency Rate: 10 CLIENT\_NURAND: 233 CPU: 1

Name: RTRTE38C Description: 38C Directory: c:\rtelogs\log38C.log Machine: RTRTE38 Parameter Set: PARAM2 Index: 672000000 Seed: 46329 Configured Users: 1000 Pipe Name: RTRTE38C322968015 Connect Rate: 140

Start Rate: 0 Max. Concurrency: 1000 Concurrency Rate: 10 CLIENT\_NURAND: 233 CPU: 0

Name: RTRTE38D Description: 38D Directory: c:\rtelogs\log38D.log Machine: RTRTE38 Parameter Set: PARAM2 Index: 675000000 Seed: 46329 Configured Users: 1000 Pipe Name: RTRTE38D322968015 Connect Rate: 140 Start Rate: 0 Max. Concurrency: 1000 Concurrency Rate: 10 CLIENT\_NURAND: 233 CPU: 1

Name: RTRTE38E Description: 38E Directory: c:\rtelogs\log38E.log Machine: RTRTE38 Parameter Set: PARAM2 Index: 678000000 Seed: 46329 Configured Users: 1000 Pipe Name: RTRTE38E322968015 Connect Rate: 140 Start Rate: 0 Max. Concurrency: 1000 Concurrency Rate: 10 CLIENT\_NURAND: 233 CPU: 0

Name: RTRTE38F Description: 38F Directory: c:\rtelogs\log38F.log Machine: RTRTE38 Parameter Set: PARAM2 Index: 681000000 Seed: 46329 Configured Users: 1000 Pipe Name: RTRTE38F322968015 Connect Rate: 140 Start Rate: 0 Max. Concurrency: 1000 Concurrency Rate: 10 CLIENT\_NURAND: 233 CPU: 1

Name: RTRTE39A Description: 39A Directory: c:\rtelogs\log39A.log Machine: RTRTE39 Parameter Set: PARAM2 Index: 684000000 Seed: 46329 Configured Users: 1000 Pipe Name: RTRTE39A322968015 Connect Rate: 140 Start Rate: 0 Max. Concurrency: 1000 Concurrency Rate: 10 CLIENT\_NURAND: 233

Name: RTRTE39B Description: 39B Directory: c:\rtelogs\log39B.log Machine: RTRTE39 Parameter Set: PARAM2 Index: 687000000 Seed: 46329 Configured Users: 1000 Pipe Name: RTRTE39B322968015 Connect Rate: 140 Start Rate: 0 Max. Concurrency: 1000 Concurrency Rate: 10 CLIENT\_NURAND: 233 CPU: 1 Name: RTRTE39C Description: 39C Directory: c:\rtelogs\log39C.log Machine: RTRTE39 Parameter Set: PARAM2 Index: 690000000 Seed: 46329 Configured Users: 1000 Pipe Name: RTRTE39C322968015 Connect Rate: 140 Start Rate: 0

Max. Concurrency: 1000 Concurrency Rate: 10 CLIENT\_NURAND: 233 CPU: 0

Name: RTRTE39D Description: 39D Directory: c:\rtelogs\log39D.log Machine: RTRTE39 Parameter Set: PARAM2 Index: 693000000 Seed: 46329 Configured Users: 1000 Pipe Name: RTRTE39D322968015 Connect Rate: 140 Start Rate: 0 Max. Concurrency: 1000 Concurrency Rate: 10 CLIENT\_NURAND: 233 CPU: 1

Name: RTRTE39E Description: 39E Directory: c:\rtelogs\log39E.log Machine: RTRTE39 Parameter Set: PARAM2 Index: 696000000 Seed: 46329 Configured Users: 1000 Pipe Name: RTRTE39E322968015 Connect Rate: 140 Start Rate: 0 Max. Concurrency: 1000 Concurrency Rate: 10 CLIENT\_NURAND: 233 CPU: 0

Name: RTRTE39F Description: 39F

Directory: c:\rtelogs\log39F.log Machine: RTRTE39 Parameter Set: PARAM2 Index: 699000000 Seed: 46329 Configured Users: 1000 Pipe Name: RTRTE39F322968015 Connect Rate: 140 Start Rate: 0 Max. Concurrency: 1000 Concurrency Rate: 10 CLIENT\_NURAND: 233 CPU: 1

Name: RTRTE40A Description: 40A Directory: c:\rtelogs\log40A.log Machine: RTRTE40 Parameter Set: PARAM2 Index: 702000000 Seed: 46329 Configured Users: 1000 Pipe Name: RTRTE40A322968015 Connect Rate: 140 Start Rate: 0 Max. Concurrency: 1000 Concurrency Rate: 10 CLIENT\_NURAND: 233 CPU: 0

Name: RTRTE40B Description: 40B Directory: c:\rtelogs\log40B.log Machine: RTRTE40 Parameter Set: PARAM2 Index: 705000000 Seed: 46329 Configured Users: 1000 Pipe Name: RTRTE40B322968015 Connect Rate: 140 Start Rate: 0 Max. Concurrency: 1000 Concurrency Rate: 10 CLIENT\_NURAND: 233 CPU: 1

Name: RTRTE40C Description: 40C Directory: c:\rtelogs\log40C.log Machine: RTRTE40 Parameter Set: PARAM2 Index: 708000000 Seed: 46329 Configured Users: 1000 Pipe Name: RTRTE40C322968015 Connect Rate: 140 Start Rate: 0 Max. Concurrency: 1000 Concurrency Rate: 10 CLIENT\_NURAND: 233 CPU: 0

Name: RTRTE40D Description: 40D Directory: c:\rtelogs\log40D.log Machine: RTRTE40 Parameter Set: PARAM2 Index: 711000000

Seed: 46329 Configured Users: 1000 Pipe Name: RTRTE40D322968015 Connect Rate: 140 Start Rate: 0 Max. Concurrency: 1000 Concurrency Rate: 10 CLIENT\_NURAND: 233 CPU: 1

Name: RTRTE40E Description: 40E Directory: c:\rtelogs\log40E.log Machine: RTRTE40 Parameter Set: PARAM2 Index: 714000000 Seed: 46329 Configured Users: 1000 Pipe Name: RTRTE40E322968015 Connect Rate: 140 Start Rate: 0 Max. Concurrency: 1000 Concurrency Rate: 10 CLIENT\_NURAND: 233 CPU: 0

Name: RTRTE40F Description: 40F Directory: c:\rtelogs\log40F.log Machine: RTRTE40 Parameter Set: PARAM2 Index: 717000000 Seed: 46329 Configured Users: 1000 Pipe Name: RTRTE40F322968015 Connect Rate: 140 Start Rate: 0 Max. Concurrency: 1000 Concurrency Rate: 10 CLIENT\_NURAND: 233 CPU: 1

Name: RTRTE41A Description: 41A Directory: c:\rtelogs\log41A.log Machine: RTRTE41 Parameter Set: PARAM2 Index: 720000000 Seed: 46329 Configured Users: 1000 Pipe Name: RTRTE41A322968015 Connect Rate: 140 Start Rate: 0 Max. Concurrency: 1000 Concurrency Rate: 10 CLIENT\_NURAND: 233 CPU: 0

Name: RTRTE41B Description: 41B Directory: c:\rtelogs\log41B.log Machine: RTRTE41 Parameter Set: PARAM2 Index: 723000000 Seed: 46329 Configured Users: 1000 Pipe Name: RTRTE41B322968015 Connect Rate: 140

Start Rate: 0 Max. Concurrency: 1000 Concurrency Rate: 10 CLIENT\_NURAND: 233 CPU: 1

Name: RTRTE41C Description: 41C Directory: c:\rtelogs\log41C.log Machine: RTRTE41 Parameter Set: PARAM2 Index: 726000000 Seed: 46329 Configured Users: 1000 Pipe Name: RTRTE41C322968015 Connect Rate: 140 Start Rate: 0 Max. Concurrency: 1000 Concurrency Rate: 10 CLIENT\_NURAND: 233 CPU: 0

Name: RTRTE41D Description: 41D Directory: c:\rtelogs\log41D.log Machine: RTRTE41 Parameter Set: PARAM2 Index: 729000000 Seed: 46329 Configured Users: 1000 Pipe Name: RTRTE41D322968015 Connect Rate: 140 Start Rate: 0 Max. Concurrency: 1000 Concurrency Rate: 10 CLIENT\_NURAND: 233 CPU: 1

Name: RTRTE41E Description: 41E Directory: c:\rtelogs\log41E.log Machine: RTRTE41 Parameter Set: PARAM2 Index: 732000000 Seed: 46329 Configured Users: 1000 Pipe Name: RTRTE41E322968015 Connect Rate: 140 Start Rate: 0 Max. Concurrency: 1000 Concurrency Rate: 10 CLIENT\_NURAND: 233 CPU: 0

Name: RTRTE41F Description: 41F Directory: c:\rtelogs\log41F.log Machine: RTRTE41 Parameter Set: PARAM2 Index: 735000000 Seed: 46329 Configured Users: 1000 Pipe Name: RTRTE41F322968015 Connect Rate: 140 Start Rate: 0 Max. Concurrency: 1000 Concurrency Rate: 10 CLIENT\_NURAND: 233

Name: RTRTE42A Description: 42A Directory: c:\rtelogs\log42A.log Machine: RTRTE42 Parameter Set: PARAM2 Index: 738000000 Seed: 46329 Configured Users: 1000 Pipe Name: RTRTE42A322968015 Connect Rate: 140 Start Rate: 0 Max. Concurrency: 1000 Concurrency Rate: 10 CLIENT\_NURAND: 233 CPU: 0 Name: RTRTE42B Description: 42B Directory: c:\rtelogs\log42B.log Machine: RTRTE42 Parameter Set: PARAM2 Index: 741000000 Seed: 46329 Configured Users: 1000 Pipe Name: RTRTE42B322968015 Connect Rate: 140 Start Rate: 0 Max. Concurrency: 1000 Concurrency Rate: 10

CLIENT\_NURAND: 233 CPU: 1

Name: RTRTE42C Description: 42C Directory: c:\rtelogs\log42C.log Machine: RTRTE42 Parameter Set: PARAM2 Index: 744000000 Seed: 46329 Configured Users: 1000 Pipe Name: RTRTE42C322968015 Connect Rate: 140 Start Rate: 0 Max. Concurrency: 1000 Concurrency Rate: 10 CLIENT\_NURAND: 233 CPU: 0

Name: RTRTE42D Description: 42D Directory: c:\rtelogs\log42D.log Machine: RTRTE42 Parameter Set: PARAM2 Index: 747000000 Seed: 46329 Configured Users: 1000 Pipe Name: RTRTE42D322968015 Connect Rate: 140 Start Rate: 0 Max. Concurrency: 1000 Concurrency Rate: 10 CLIENT\_NURAND: 233 CPU: 1

Name: RTRTE42E Description: 42E

Directory: c:\rtelogs\log42E.log Machine: RTRTE42 Parameter Set: PARAM2 Index: 750000000 Seed: 46329 Configured Users: 1000 Pipe Name: RTRTE42E322968015 Connect Rate: 140 Start Rate: 0 Max. Concurrency: 1000 Concurrency Rate: 10 CLIENT\_NURAND: 233 CPU: 0

Name: RTRTE42F Description: 42F Directory: c:\rtelogs\log42F.log Machine: RTRTE42 Parameter Set: PARAM2 Index: 753000000 Seed: 46329 Configured Users: 1000 Pipe Name: RTRTE42F322968015 Connect Rate: 140 Start Rate: 0 Max. Concurrency: 1000 Concurrency Rate: 10 CLIENT\_NURAND: 233 CPU: 1

Name: RTRTE43A Description: 43A Directory: c:\rtelogs\log43A.log Machine: RTRTE43 Parameter Set: PARAM2 Index: 756000000 Seed: 46329 Configured Users: 1000 Pipe Name: RTRTE43A322968015 Connect Rate: 140 Start Rate: 0 Max. Concurrency: 1000 Concurrency Rate: 10 CLIENT\_NURAND: 233 CPU: 0

Name: RTRTE43B Description: 43B Directory: c:\rtelogs\log43B.log Machine: RTRTE43 Parameter Set: PARAM2 Index: 759000000 Seed: 46329 Configured Users: 1000 Pipe Name: RTRTE43B322968015 Connect Rate: 140 Start Rate: 0 Max. Concurrency: 1000 Concurrency Rate: 10 CLIENT\_NURAND: 233 CPU: 1

Name: RTRTE43C Description: 43C Directory: c:\rtelogs\log43C.log Machine: RTRTE43 Parameter Set: PARAM2 Index: 762000000

Seed: 46329 Configured Users: 1000 Pipe Name: RTRTE43C322968015 Connect Rate: 140 Start Rate: 0 Max. Concurrency: 1000 Concurrency Rate: 10 CLIENT\_NURAND: 233 CPU: 0

Name: RTRTE43D Description: 43D Directory: c:\rtelogs\log43D.log Machine: RTRTE43 Parameter Set: PARAM2 Index: 765000000 Seed: 46329 Configured Users: 1000 Pipe Name: RTRTE43D322968015 Connect Rate: 140 Start Rate: 0 Max. Concurrency: 1000 Concurrency Rate: 10 CLIENT\_NURAND: 233 CPU: 1

Name: RTRTE43E Description: 43E Directory: c:\rtelogs\log43E.log Machine: RTRTE43 Parameter Set: PARAM2 Index: 768000000 Seed: 46329 Configured Users: 1000 Pipe Name: RTRTE43E322968015 Connect Rate: 140 Start Rate: 0 Max. Concurrency: 1000 Concurrency Rate: 10 CLIENT\_NURAND: 233 CPU: 0

Name: RTRTE43F Description: 43F Directory: c:\rtelogs\log43F.log Machine: RTRTE43 Parameter Set: PARAM2 Index: 771000000 Seed: 46329 Configured Users: 1000 Pipe Name: RTRTE43F322968015 Connect Rate: 140 Start Rate: 0 Max. Concurrency: 1000 Concurrency Rate: 10 CLIENT\_NURAND: 233 CPU: 1

Name: RTRTE44A Description: 44A Directory: c:\rtelogs\log44A.log Machine: RTRTE44 Parameter Set: PARAM2 Index: 774000000 Seed: 46329 Configured Users: 1000 Pipe Name: RTRTE44A322968015 Connect Rate: 140

Start Rate: 0 Max. Concurrency: 1000 Concurrency Rate: 10 CLIENT\_NURAND: 233 CPU: 0

Name: RTRTE44B Description: 44B Directory: c:\rtelogs\log44B.log Machine: RTRTE44 Parameter Set: PARAM2 Index: 777000000 Seed: 46329 Configured Users: 1000 Pipe Name: RTRTE44B322968015 Connect Rate: 140 Start Rate: 0 Max. Concurrency: 1000 Concurrency Rate: 10 CLIENT\_NURAND: 233 CPU: 1

Name: RTRTE44C Description: 44C Directory: c:\rtelogs\log44C.log Machine: RTRTE44 Parameter Set: PARAM2 Index: 780000000 Seed: 46329 Configured Users: 1000 Pipe Name: RTRTE44C322968015 Connect Rate: 140 Start Rate: 0 Max. Concurrency: 1000 Concurrency Rate: 10 CLIENT\_NURAND: 233 CPU: 0

Name: RTRTE44D Description: 44D Directory: c:\rtelogs\log44D.log Machine: RTRTE44 Parameter Set: PARAM2 Index: 783000000 Seed: 46329 Configured Users: 1000 Pipe Name: RTRTE44D322968015 Connect Rate: 140 Start Rate: 0 Max. Concurrency: 1000 Concurrency Rate: 10 CLIENT\_NURAND: 233 CPU: 1

Name: RTRTE44E Description: 44E Directory: c:\rtelogs\log44E.log Machine: RTRTE44 Parameter Set: PARAM2 Index: 786000000 Seed: 46329 Configured Users: 1000 Pipe Name: RTRTE44E322968015 Connect Rate: 140 Start Rate: 0 Max. Concurrency: 1000 Concurrency Rate: 10 CLIENT\_NURAND: 233

Name: RTRTE44F Description: 44F Directory: c:\rtelogs\log44F.log Machine: RTRTE44 Parameter Set: PARAM2 Index: 789000000 Seed: 46329 Configured Users: 1000 Pipe Name: RTRTE44F322968015 Connect Rate: 140 Start Rate: 0 Max. Concurrency: 1000 Concurrency Rate: 10 CLIENT\_NURAND: 233 CPU: 1 Name: RTRTE45A Description: 45A Directory: c:\rtelogs\log45A.log

Machine: RTRTE45 Parameter Set: PARAM2 Index: 792000000 Seed: 46329 Configured Users: 1000 Pipe Name: RTRTE45A322968015 Connect Rate: 140 Start Rate: 0 Max. Concurrency: 1000 Concurrency Rate: 10 CLIENT\_NURAND: 233 CPU: 0

Name: RTRTE45B Description: 45B Directory: c:\rtelogs\log45B.log Machine: RTRTE45 Parameter Set: PARAM2 Index: 795000000 Seed: 46329 Configured Users: 1000 Pipe Name: RTRTE45B322968015 Connect Rate: 140 Start Rate: 0 Max. Concurrency: 1000 Concurrency Rate: 10 CLIENT\_NURAND: 233 CPU: 1

Name: RTRTE45C Description: 45C Directory: c:\rtelogs\log45C.log Machine: RTRTE45 Parameter Set: PARAM2 Index: 798000000 Seed: 46329 Configured Users: 1000 Pipe Name: RTRTE45C322968015 Connect Rate: 140 Start Rate: 0 Max. Concurrency: 1000 Concurrency Rate: 10 CLIENT\_NURAND: 233 CPU: 0

Name: RTRTE45D Description: 45D

Directory: c:\rtelogs\log45D.log Machine: RTRTE45 Parameter Set: PARAM2 Index: 801000000 Seed: 46329 Configured Users: 1000 Pipe Name: RTRTE45D322968015 Connect Rate: 140 Start Rate: 0 Max. Concurrency: 1000 Concurrency Rate: 10 CLIENT\_NURAND: 233 CPU: 1

Name: RTRTE45E Description: 45E Directory: c:\rtelogs\log45E.log Machine: RTRTE45 Parameter Set: PARAM2 Index: 804000000 Seed: 46329 Configured Users: 1000 Pipe Name: RTRTE45E322968015 Connect Rate: 140 Start Rate: 0 Max. Concurrency: 1000 Concurrency Rate: 10 CLIENT\_NURAND: 233 CPU: 0

Name: RTRTE45F Description: 45F Directory: c:\rtelogs\log45F.log Machine: RTRTE45 Parameter Set: PARAM2 Index: 807000000 Seed: 46329 Configured Users: 1000 Pipe Name: RTRTE45F322968015 Connect Rate: 140 Start Rate: 0 Max. Concurrency: 1000 Concurrency Rate: 10 CLIENT\_NURAND: 233 CPU: 1

Name: RTRTE46A Description: 46A Directory: c:\rtelogs\log46A.log Machine: RTRTE46 Parameter Set: PARAM2 Index: 810000000 Seed: 46329 Configured Users: 1000 Pipe Name: RTRTE46A322968015 Connect Rate: 140 Start Rate: 0 Max. Concurrency: 1000 Concurrency Rate: 10 CLIENT\_NURAND: 233 CPU: 0

Name: RTRTE46B Description: 46B Directory: c:\rtelogs\log46B.log Machine: RTRTE46 Parameter Set: PARAM2 Index: 813000000

Seed: 46329 Configured Users: 1000 Pipe Name: RTRTE46B322968015 Connect Rate: 140 Start Rate: 0 Max. Concurrency: 1000 Concurrency Rate: 10 CLIENT\_NURAND: 233 CPU: 1

Name: RTRTE46C Description: 46C Directory: c:\rtelogs\log46C.log Machine: RTRTE46 Parameter Set: PARAM2 Index: 816000000 Seed: 46329 Configured Users: 1000 Pipe Name: RTRTE46C322968015 Connect Rate: 140 Start Rate: 0 Max. Concurrency: 1000 Concurrency Rate: 10 CLIENT\_NURAND: 233 CPU: 0

Name: RTRTE46D Description: 46D Directory: c:\rtelogs\log46D.log Machine: RTRTE46 Parameter Set: PARAM2 Index: 819000000 Seed: 46329 Configured Users: 1000 Pipe Name: RTRTE46D322968015 Connect Rate: 140 Start Rate: 0 Max. Concurrency: 1000 Concurrency Rate: 10 CLIENT\_NURAND: 233 CPU: 1

Name: RTRTE46E Description: 46E Directory: c:\rtelogs\log46E.log Machine: RTRTE46 Parameter Set: PARAM2 Index: 822000000 Seed: 46329 Configured Users: 1000 Pipe Name: RTRTE46E322968015 Connect Rate: 140 Start Rate: 0 Max. Concurrency: 1000 Concurrency Rate: 10 CLIENT\_NURAND: 233 CPU: 0

Name: RTRTE46F Description: 46F Directory: c:\rtelogs\log46F.log Machine: RTRTE46 Parameter Set: PARAM2 Index: 825000000 Seed: 46329 Configured Users: 1000 Pipe Name: RTRTE46F322968015 Connect Rate: 140

Start Rate: 0 Max. Concurrency: 1000 Concurrency Rate: 10 CLIENT\_NURAND: 233 CPU: 1

Name: RTRTE47A Description: 47A Directory: c:\rtelogs\log47A.log Machine: RTRTE47 Parameter Set: PARAM2 Index: 828000000 Seed: 46329 Configured Users: 1000 Pipe Name: RTRTE47A322968015 Connect Rate: 140 Start Rate: 0 Max. Concurrency: 1000 Concurrency Rate: 10 CLIENT\_NURAND: 233 CPU: 0

Name: RTRTE47B Description: 47B Directory: c:\rtelogs\log47B.log Machine: RTRTE47 Parameter Set: PARAM2 Index: 831000000 Seed: 46329 Configured Users: 1000 Pipe Name: RTRTE47B322968015 Connect Rate: 140 Start Rate: 0 Max. Concurrency: 1000 Concurrency Rate: 10 CLIENT\_NURAND: 233 CPU: 1

Name: RTRTE47C Description: 47C Directory: c:\rtelogs\log47C.log Machine: RTRTE47 Parameter Set: PARAM2 Index: 834000000 Seed: 46329 Configured Users: 1000 Pipe Name: RTRTE47C322968015 Connect Rate: 140 Start Rate: 0 Max. Concurrency: 1000 Concurrency Rate: 10 CLIENT\_NURAND: 233 CPU: 0

Name: RTRTE47D Description: 47D Directory: c:\rtelogs\log47D.log Machine: RTRTE47 Parameter Set: PARAM2 Index: 837000000 Seed: 46329 Configured Users: 1000 Pipe Name: RTRTE47D322968015 Connect Rate: 140 Start Rate: 0 Max. Concurrency: 1000 Concurrency Rate: 10 CLIENT\_NURAND: 233

Name: RTRTE47E Description: 47E Directory: c:\rtelogs\log47E.log Machine: RTRTE47 Parameter Set: PARAM2 Index: 840000000 Seed: 46329 Configured Users: 1000 Pipe Name: RTRTE47E322968015 Connect Rate: 140 Start Rate: 0 Max. Concurrency: 1000 Concurrency Rate: 10 CLIENT\_NURAND: 233 CPU: 0 Name: RTRTE47F Description: 47F Directory: c:\rtelogs\log47F.log

Machine: RTRTE47 Parameter Set: PARAM2 Index: 843000000 Seed: 46329 Configured Users: 1000 Pipe Name: RTRTE47F322968015 Connect Rate: 140 Start Rate: 0 Max. Concurrency: 1000 Concurrency Rate: 10 CLIENT\_NURAND: 233 CPU: 1

Name: RTRTE48A Description: 48A Directory: c:\rtelogs\log48A.log Machine: RTRTE48 Parameter Set: PARAM2 Index: 846000000 Seed: 46329 Configured Users: 1000 Pipe Name: RTRTE48A322968015 Connect Rate: 140 Start Rate: 0 Max. Concurrency: 1000 Concurrency Rate: 10 CLIENT\_NURAND: 233 CPU: 0

Name: RTRTE48B Description: 48B Directory: c:\rtelogs\log48B.log Machine: RTRTE48 Parameter Set: PARAM2 Index: 849000000 Seed: 46329 Configured Users: 1000 Pipe Name: RTRTE48B322968015 Connect Rate: 140 Start Rate: 0 Max. Concurrency: 1000 Concurrency Rate: 10 CLIENT\_NURAND: 233 CPU: 1

Name: RTRTE48C Description: 48C

Directory: c:\rtelogs\log48C.log Machine: RTRTE48 Parameter Set: PARAM2 Index: 852000000 Seed: 46329 Configured Users: 1000 Pipe Name: RTRTE48C322968015 Connect Rate: 140 Start Rate: 0 Max. Concurrency: 1000 Concurrency Rate: 10 CLIENT\_NURAND: 233 CPU: 0

Name: RTRTE48D Description: 48D Directory: c:\rtelogs\log48D.log Machine: RTRTE48 Parameter Set: PARAM2 Index: 855000000 Seed: 46329 Configured Users: 1000 Pipe Name: RTRTE48D322968015 Connect Rate: 140 Start Rate: 0 Max. Concurrency: 1000 Concurrency Rate: 10 CLIENT\_NURAND: 233 CPU: 1

Name: RTRTE48E Description: 48E Directory: c:\rtelogs\log48E.log Machine: RTRTE48 Parameter Set: PARAM2 Index: 858000000 Seed: 46329 Configured Users: 1000 Pipe Name: RTRTE48E322968015 Connect Rate: 140 Start Rate: 0 Max. Concurrency: 1000 Concurrency Rate: 10 CLIENT\_NURAND: 233 CPU: 0

Name: RTRTE48F Description: 48F Directory: c:\rtelogs\log48F.log Machine: RTRTE48 Parameter Set: PARAM2 Index: 861000000 Seed: 46329 Configured Users: 1000 Pipe Name: RTRTE48F322968015 Connect Rate: 140 Start Rate: 0 Max. Concurrency: 1000 Concurrency Rate: 10 CLIENT\_NURAND: 233 CPU: 1

Name: RTRTE49A Description: 49A Directory: c:\rtelogs\log49A.log Machine: RTRTE49 Parameter Set: PARAM2 Index: 864000000

Seed: 46329 Configured Users: 1000 Pipe Name: RTRTE49A322968015 Connect Rate: 140 Start Rate: 0 Max. Concurrency: 1000 Concurrency Rate: 10 CLIENT\_NURAND: 233 CPU: 0

Name: RTRTE49B Description: 49B Directory: c:\rtelogs\log49B.log Machine: RTRTE49 Parameter Set: PARAM2 Index: 867000000 Seed: 46329 Configured Users: 1000 Pipe Name: RTRTE49B322968015 Connect Rate: 140 Start Rate: 0 Max. Concurrency: 1000 Concurrency Rate: 10 CLIENT\_NURAND: 233 CPU: 1

Name: RTRTE49C Description: 49C Directory: c:\rtelogs\log49C.log Machine: RTRTE49 Parameter Set: PARAM2 Index: 870000000 Seed: 46329 Configured Users: 1000 Pipe Name: RTRTE49C322968015 Connect Rate: 140 Start Rate: 0 Max. Concurrency: 1000 Concurrency Rate: 10 CLIENT\_NURAND: 233 CPU: 0

Name: RTRTE49D Description: 49D Directory: c:\rtelogs\log49D.log Machine: RTRTE49 Parameter Set: PARAM2 Index: 873000000 Seed: 46329 Configured Users: 1000 Pipe Name: RTRTE49D322968015 Connect Rate: 140 Start Rate: 0 Max. Concurrency: 1000 Concurrency Rate: 10 CLIENT\_NURAND: 233 CPU: 1

Name: RTRTE49E Description: 49E Directory: c:\rtelogs\log49E.log Machine: RTRTE49 Parameter Set: PARAM2 Index: 876000000 Seed: 46329 Configured Users: 1000 Pipe Name: RTRTE49E322968015 Connect Rate: 140

Start Rate: 0 Max. Concurrency: 1000 Concurrency Rate: 10 CLIENT\_NURAND: 233 CPU: 0

Name: RTRTE49F Description: 49F Directory: c:\rtelogs\log49F.log Machine: RTRTE49 Parameter Set: PARAM2 Index: 879000000 Seed: 46329 Configured Users: 1000 Pipe Name: RTRTE49F322968015 Connect Rate: 140 Start Rate: 0 Max. Concurrency: 1000 Concurrency Rate: 10 CLIENT\_NURAND: 233 CPU: 1

Name: RTRTE50A Description: 50A Directory: c:\rtelogs\log50A.log Machine: RTRTE50 Parameter Set: PARAM2 Index: 882000000 Seed: 46329 Configured Users: 1000 Pipe Name: RTRTE50A322968015 Connect Rate: 140 Start Rate: 0 Max. Concurrency: 1000 Concurrency Rate: 10 CLIENT\_NURAND: 233 CPU: 0

Name: RTRTE50B Description: 50B Directory: c:\rtelogs\log50B.log Machine: RTRTE50 Parameter Set: PARAM2 Index: 885000000 Seed: 46329 Configured Users: 1000 Pipe Name: RTRTE50B322968015 Connect Rate: 140 Start Rate: 0 Max. Concurrency: 1000 Concurrency Rate: 10 CLIENT\_NURAND: 233 CPU: 1

Name: RTRTE50C Description: 50C Directory: c:\rtelogs\log50C.log Machine: RTRTE50 Parameter Set: PARAM2 Index: 888000000 Seed: 46329 Configured Users: 1000 Pipe Name: RTRTE50C322968015 Connect Rate: 140 Start Rate: 0 Max. Concurrency: 1000 Concurrency Rate: 10 CLIENT\_NURAND: 233

Name: RTRTE50D Description: 50D Directory: c:\rtelogs\log50D.log Machine: RTRTE50 Parameter Set: PARAM2 Index: 891000000 Seed: 46329 Configured Users: 1000 Pipe Name: RTRTE50D322968015 Connect Rate: 140 Start Rate: 0 Max. Concurrency: 1000 Concurrency Rate: 10 CLIENT\_NURAND: 233 CPU: 1 Name: RTRTE50E Description: 50E Directory: c:\rtelogs\log50E.log Machine: RTRTE50 Parameter Set: PARAM2 Index: 894000000

Seed: 46329 Configured Users: 1000 Pipe Name: RTRTE50E322968015 Connect Rate: 140 Start Rate: 0 Max. Concurrency: 1000 Concurrency Rate: 10 CLIENT\_NURAND: 233 CPU: 0

Name: RTRTE50F Description: 50F Directory: c:\rtelogs\log50F.log Machine: RTRTE50 Parameter Set: PARAM2 Index: 897000000 Seed: 46329 Configured Users: 1000 Pipe Name: RTRTE50F322968015 Connect Rate: 140 Start Rate: 0 Max. Concurrency: 1000 Concurrency Rate: 10 CLIENT\_NURAND: 233 CPU: 1

Name: RTRTE51A Description: 51A Directory: c:\rtelogs\log51A.log Machine: RTRTE51 Parameter Set: PARAM2 Index: 900000000 Seed: 46329 Configured Users: 1000 Pipe Name: RTRTE51A322968015 Connect Rate: 140 Start Rate: 0 Max. Concurrency: 1000 Concurrency Rate: 10 CLIENT\_NURAND: 233 CPU: 0

Name: RTRTE51B Description: 51B

Directory: c:\rtelogs\log51B.log Machine: RTRTE51 Parameter Set: PARAM2 Index: 903000000 Seed: 46329 Configured Users: 1000 Pipe Name: RTRTE51B322968015 Connect Rate: 140 Start Rate: 0 Max. Concurrency: 1000 Concurrency Rate: 10 CLIENT\_NURAND: 233 CPU: 1

Name: RTRTE51C Description: 51C Directory: c:\rtelogs\log51C.log Machine: RTRTE51 Parameter Set: PARAM2 Index: 906000000 Seed: 46329 Configured Users: 1000 Pipe Name: RTRTE51C322968015 Connect Rate: 140 Start Rate: 0 Max. Concurrency: 1000 Concurrency Rate: 10 CLIENT\_NURAND: 233 CPU: 0

Name: RTRTE51D Description: 51D Directory: c:\rtelogs\log51D.log Machine: RTRTE51 Parameter Set: PARAM2 Index: 909000000 Seed: 46329 Configured Users: 1000 Pipe Name: RTRTE51D322968015 Connect Rate: 140 Start Rate: 0 Max. Concurrency: 1000 Concurrency Rate: 10 CLIENT\_NURAND: 233 CPU: 1

Name: RTRTE51E Description: 51E Directory: c:\rtelogs\log51E.log Machine: RTRTE51 Parameter Set: PARAM2 Index: 912000000 Seed: 46329 Configured Users: 1000 Pipe Name: RTRTE51E322968015 Connect Rate: 140 Start Rate: 0 Max. Concurrency: 1000 Concurrency Rate: 10 CLIENT\_NURAND: 233 CPU: 0

Name: RTRTE51F Description: 51F Directory: c:\rtelogs\log51F.log Machine: RTRTE51 Parameter Set: PARAM2 Index: 915000000
Seed: 46329 Configured Users: 1000 Pipe Name: RTRTE51F322968015 Connect Rate: 140 Start Rate: 0 Max. Concurrency: 1000 Concurrency Rate: 10 CLIENT\_NURAND: 233 CPU: 1

Name: RTRTE52A Description: 52A Directory: c:\rtelogs\log52A.log Machine: RTRTE52 Parameter Set: PARAM2 Index: 918000000 Seed: 46329 Configured Users: 1000 Pipe Name: RTRTE52A322968015 Connect Rate: 140 Start Rate: 0 Max. Concurrency: 1000 Concurrency Rate: 10 CLIENT\_NURAND: 233 CPU: 0

Name: RTRTE52B Description: 52B Directory: c:\rtelogs\log52B.log Machine: RTRTE52 Parameter Set: PARAM2 Index: 921000000 Seed: 46329 Configured Users: 1000 Pipe Name: RTRTE52B322968015 Connect Rate: 140 Start Rate: 0 Max. Concurrency: 1000 Concurrency Rate: 10 CLIENT\_NURAND: 233 CPU: 1

Name: RTRTE52C Description: 52C Directory: c:\rtelogs\log52C.log Machine: RTRTE52 Parameter Set: PARAM2 Index: 924000000 Seed: 46329 Configured Users: 1000 Pipe Name: RTRTE52C322968015 Connect Rate: 140 Start Rate: 0 Max. Concurrency: 1000 Concurrency Rate: 10 CLIENT\_NURAND: 233 CPU: 0

Name: RTRTE52D Description: 52D Directory: c:\rtelogs\log52D.log Machine: RTRTE52 Parameter Set: PARAM2 Index: 927000000 Seed: 46329 Configured Users: 1000 Pipe Name: RTRTE52D322968015 Connect Rate: 140

Start Rate: 0 Max. Concurrency: 1000 Concurrency Rate: 10 CLIENT\_NURAND: 233 CPU: 1

Name: RTRTE52E Description: 52E Directory: c:\rtelogs\log52E.log Machine: RTRTE52 Parameter Set: PARAM2 Index: 930000000 Seed: 46329 Configured Users: 1000 Pipe Name: RTRTE52E322968015 Connect Rate: 140 Start Rate: 0 Max. Concurrency: 1000 Concurrency Rate: 10 CLIENT\_NURAND: 233 CPU: 0

Name: RTRTE52F Description: 52F Directory: c:\rtelogs\log52F.log Machine: RTRTE52 Parameter Set: PARAM2 Index: 933000000 Seed: 46329 Configured Users: 1000 Pipe Name: RTRTE52F322968015 Connect Rate: 140 Start Rate: 0 Max. Concurrency: 1000 Concurrency Rate: 10 CLIENT\_NURAND: 233 CPU: 1

Name: RTRTE53A Description: 53A Directory: c:\rtelogs\log53A.log Machine: RTRTE53 Parameter Set: PARAM2 Index: 936000000 Seed: 46329 Configured Users: 1000 Pipe Name: RTRTE53A322968015 Connect Rate: 140 Start Rate: 0 Max. Concurrency: 1000 Concurrency Rate: 10 CLIENT\_NURAND: 233 CPU: 0

Name: RTRTE53B Description: 53B Directory: c:\rtelogs\log53B.log Machine: RTRTE53 Parameter Set: PARAM2 Index: 939000000 Seed: 46329 Configured Users: 1000 Pipe Name: RTRTE53B322968015 Connect Rate: 140 Start Rate: 0 Max. Concurrency: 1000 Concurrency Rate: 10 CLIENT\_NURAND: 233

Name: RTRTE53C Description: 53C Directory: c:\rtelogs\log53C.log Machine: RTRTE53 Parameter Set: PARAM2 Index: 942000000 Seed: 46329 Configured Users: 1000 Pipe Name: RTRTE53C322968015 Connect Rate: 140 Start Rate: 0 Max. Concurrency: 1000 Concurrency Rate: 10 CLIENT\_NURAND: 233 CPU: 0 Name: RTRTE53D Description: 53D Directory: c:\rtelogs\log53D.log Machine: RTRTE53 Parameter Set: PARAM2 Index: 945000000 Seed: 46329 Configured Users: 1000 Pipe Name: RTRTE53D322968015 Connect Rate: 140 Start Rate: 0 Max. Concurrency: 1000 Concurrency Rate: 10 CLIENT\_NURAND: 233 CPU: 1

Name: RTRTE53E Description: 53E Directory: c:\rtelogs\log53E.log Machine: RTRTE53 Parameter Set: PARAM2 Index: 948000000 Seed: 46329 Configured Users: 1000 Pipe Name: RTRTE53E322968015 Connect Rate: 140 Start Rate: 0 Max. Concurrency: 1000 Concurrency Rate: 10 CLIENT\_NURAND: 233 CPU: 0

Name: RTRTE53F Description: 53F Directory: c:\rtelogs\log53F.log Machine: RTRTE53 Parameter Set: PARAM2 Index: 951000000 Seed: 46329 Configured Users: 1000 Pipe Name: RTRTE53F322968015 Connect Rate: 140 Start Rate: 0 Max. Concurrency: 1000 Concurrency Rate: 10 CLIENT\_NURAND: 233 CPU: 1

Name: RTRTE54A Description: 54A

Directory: c:\rtelogs\log54A.log Machine: RTRTE54 Parameter Set: PARAM2 Index: 954000000 Seed: 46329 Configured Users: 1000 Pipe Name: RTRTE54A322968015 Connect Rate: 140 Start Rate: 0 Max. Concurrency: 1000 Concurrency Rate: 10 CLIENT\_NURAND: 233 CPU: 0

Name: RTRTE54B Description: 54B Directory: c:\rtelogs\log54B.log Machine: RTRTE54 Parameter Set: PARAM2 Index: 957000000 Seed: 46329 Configured Users: 1000 Pipe Name: RTRTE54B322968015 Connect Rate: 140 Start Rate: 0 Max. Concurrency: 1000 Concurrency Rate: 10 CLIENT\_NURAND: 233 CPU: 1

Name: RTRTE54C Description: 54C Directory: c:\rtelogs\log54C.log Machine: RTRTE54 Parameter Set: PARAM2 Index: 960000000 Seed: 46329 Configured Users: 1000 Pipe Name: RTRTE54C322968015 Connect Rate: 140 Start Rate: 0 Max. Concurrency: 1000 Concurrency Rate: 10 CLIENT\_NURAND: 233 CPU: 0

Name: RTRTE54D Description: 54D Directory: c:\rtelogs\log54D.log Machine: RTRTE54 Parameter Set: PARAM2 Index: 963000000 Seed: 46329 Configured Users: 1000 Pipe Name: RTRTE54D322968015 Connect Rate: 140 Start Rate: 0 Max. Concurrency: 1000 Concurrency Rate: 10 CLIENT\_NURAND: 233 CPU: 1

Name: RTRTE54E Description: 54E Directory: c:\rtelogs\log54E.log Machine: RTRTE54 Parameter Set: PARAM2 Index: 966000000

Seed: 46329 Configured Users: 1000 Pipe Name: RTRTE54E322968015 Connect Rate: 140 Start Rate: 0 Max. Concurrency: 1000 Concurrency Rate: 10 CLIENT\_NURAND: 233 CPU: 0

Name: RTRTE54F Description: 54F Directory: c:\rtelogs\log54F.log Machine: RTRTE54 Parameter Set: PARAM2 Index: 969000000 Seed: 46329 Configured Users: 1000 Pipe Name: RTRTE54F322968015 Connect Rate: 140 Start Rate: 0 Max. Concurrency: 1000 Concurrency Rate: 10 CLIENT\_NURAND: 233 CPU: 1

Name: RTRTE55A Description: 55A Directory: c:\rtelogs\log55A.log Machine: RTRTE55 Parameter Set: PARAM2 Index: 972000000 Seed: 46329 Configured Users: 1000 Pipe Name: RTRTE55A322968015 Connect Rate: 140 Start Rate: 0 Max. Concurrency: 1000 Concurrency Rate: 10 CLIENT\_NURAND: 233 CPU: 0

Name: RTRTE55B Description: 55B Directory: c:\rtelogs\log55B.log Machine: RTRTE55 Parameter Set: PARAM2 Index: 975000000 Seed: 46329 Configured Users: 1000 Pipe Name: RTRTE55B322968015 Connect Rate: 140 Start Rate: 0 Max. Concurrency: 1000 Concurrency Rate: 10 CLIENT\_NURAND: 233 CPU: 1

Name: RTRTE55C Description: 55C Directory: c:\rtelogs\log55C.log Machine: RTRTE55 Parameter Set: PARAM2 Index: 978000000 Seed: 46329 Configured Users: 1000 Pipe Name: RTRTE55C322968015 Connect Rate: 140

Start Rate: 0 Max. Concurrency: 1000 Concurrency Rate: 10 CLIENT\_NURAND: 233 CPU: 0

Name: RTRTE55D Description: 55D Directory: c:\rtelogs\log55D.log Machine: RTRTE55 Parameter Set: PARAM2 Index: 981000000 Seed: 46329 Configured Users: 1000 Pipe Name: RTRTE55D322968015 Connect Rate: 140 Start Rate: 0 Max. Concurrency: 1000 Concurrency Rate: 10 CLIENT\_NURAND: 233 CPU: 1

Name: RTRTE55E Description: 55E Directory: c:\rtelogs\log55E.log Machine: RTRTE55 Parameter Set: PARAM2 Index: 984000000 Seed: 46329 Configured Users: 1000 Pipe Name: RTRTE55E322968015 Connect Rate: 140 Start Rate: 0 Max. Concurrency: 1000 Concurrency Rate: 10 CLIENT\_NURAND: 233 CPU: 0

Name: RTRTE55F Description: 55F Directory: c:\rtelogs\log55F.log Machine: RTRTE55 Parameter Set: PARAM2 Index: 987000000 Seed: 46329 Configured Users: 1000 Pipe Name: RTRTE55F322968015 Connect Rate: 140 Start Rate: 0 Max. Concurrency: 1000 Concurrency Rate: 10 CLIENT\_NURAND: 233 CPU: 1

Name: RTRTE56A Description: 56A Directory: c:\rtelogs\log56A.log Machine: RTRTE56 Parameter Set: PARAM2 Index: 990000000 Seed: 46329 Configured Users: 1000 Pipe Name: RTRTE56A322968015 Connect Rate: 140 Start Rate: 0 Max. Concurrency: 1000 Concurrency Rate: 10 CLIENT\_NURAND: 233

Name: RTRTE56B Description: 56B Directory: c:\rtelogs\log56B.log Machine: RTRTE56 Parameter Set: PARAM2 Index: 993000000 Seed: 46329 Configured Users: 1000 Pipe Name: RTRTE56B322968015 Connect Rate: 140 Start Rate: 0 Max. Concurrency: 1000 Concurrency Rate: 10 CLIENT\_NURAND: 233 CPU: 1 Name: RTRTE56C Description: 56C Directory: c:\rtelogs\log56C.log Machine: RTRTE56 Parameter Set: PARAM2 Index: 996000000

Seed: 46329 Configured Users: 1000 Pipe Name: RTRTE56C322968015 Connect Rate: 140 Start Rate: 0 Max. Concurrency: 1000 Concurrency Rate: 10 CLIENT\_NURAND: 233 CPU: 0

Name: RTRTE56D Description: 56D Directory: c:\rtelogs\log56D.log Machine: RTRTE56 Parameter Set: PARAM2 Index: 999000000 Seed: 46329 Configured Users: 1000 Pipe Name: RTRTE56D322968015 Connect Rate: 140 Start Rate: 0 Max. Concurrency: 1000 Concurrency Rate: 10 CLIENT\_NURAND: 233 CPU: 1

Name: RTRTE56E Description: 56E Directory: c:\rtelogs\log56E.log Machine: RTRTE56 Parameter Set: PARAM2 Index: 1002000000 Seed: 46329 Configured Users: 1000 Pipe Name: RTRTE56E322968015 Connect Rate: 140 Start Rate: 0 Max. Concurrency: 1000 Concurrency Rate: 10 CLIENT\_NURAND: 233 CPU: 0

Name: RTRTE56F Description: 56F

Directory: c:\rtelogs\log56F.log Machine: RTRTE56 Parameter Set: PARAM2 Index: 1005000000 Seed: 46329 Configured Users: 1000 Pipe Name: RTRTE56F322968015 Connect Rate: 140 Start Rate: 0 Max. Concurrency: 1000 Concurrency Rate: 10 CLIENT\_NURAND: 233 CPU: 1

Name: RTRTE57A Description: 57A Directory: c:\rtelogs\log57A.log Machine: RTRTE57 Parameter Set: PARAM2 Index: 1008000000 Seed: 46329 Configured Users: 1000 Pipe Name: RTRTE57A322968015 Connect Rate: 140 Start Rate: 0 Max. Concurrency: 1000 Concurrency Rate: 10 CLIENT\_NURAND: 233 CPU: 0

Name: RTRTE57B Description: 57B Directory: c:\rtelogs\log57B.log Machine: RTRTE57 Parameter Set: PARAM2 Index: 1011000000 Seed: 46329 Configured Users: 1000 Pipe Name: RTRTE57B322968015 Connect Rate: 140 Start Rate: 0 Max. Concurrency: 1000 Concurrency Rate: 10 CLIENT\_NURAND: 233 CPU: 1

Name: RTRTE57C Description: 57C Directory: c:\rtelogs\log57C.log Machine: RTRTE57 Parameter Set: PARAM2 Index: 1014000000 Seed: 46329 Configured Users: 1000 Pipe Name: RTRTE57C322968015 Connect Rate: 140 Start Rate: 0 Max. Concurrency: 1000 Concurrency Rate: 10 CLIENT\_NURAND: 233 CPU: 0

Name: RTRTE57D Description: 57D Directory: c:\rtelogs\log57D.log Machine: RTRTE57 Parameter Set: PARAM2 Index: 1017000000

Seed: 46329 Configured Users: 1000 Pipe Name: RTRTE57D322968015 Connect Rate: 140 Start Rate: 0 Max. Concurrency: 1000 Concurrency Rate: 10 CLIENT\_NURAND: 233 CPU: 1

Name: RTRTE57E Description: 57E Directory: c:\rtelogs\log57E.log Machine: RTRTE57 Parameter Set: PARAM2 Index: 1020000000 Seed: 46329 Configured Users: 1000 Pipe Name: RTRTE57E322968015 Connect Rate: 140 Start Rate: 0 Max. Concurrency: 1000 Concurrency Rate: 10 CLIENT\_NURAND: 233 CPU: 0

Name: RTRTE57F Description: 57F Directory: c:\rtelogs\log57F.log Machine: RTRTE57 Parameter Set: PARAM2 Index: 1023000000 Seed: 46329 Configured Users: 1000 Pipe Name: RTRTE57F322968015 Connect Rate: 140 Start Rate: 0 Max. Concurrency: 1000 Concurrency Rate: 10 CLIENT\_NURAND: 233 CPU: 1

Name: RTRTE58A Description: 58A Directory: c:\rtelogs\log58A.log Machine: RTRTE58 Parameter Set: PARAM2 Index: 1026000000 Seed: 46329 Configured Users: 1000 Pipe Name: RTRTE58A322968015 Connect Rate: 140 Start Rate: 0 Max. Concurrency: 1000 Concurrency Rate: 10 CLIENT\_NURAND: 233 CPU: 0

Name: RTRTE58B Description: 58B Directory: c:\rtelogs\log58B.log Machine: RTRTE58 Parameter Set: PARAM2 Index: 1029000000 Seed: 46329 Configured Users: 1000 Pipe Name: RTRTE58B322968015 Connect Rate: 140

Start Rate: 0 Max. Concurrency: 1000 Concurrency Rate: 10 CLIENT\_NURAND: 233 CPU: 1

Name: RTRTE58C Description: 58C Directory: c:\rtelogs\log58C.log Machine: RTRTE58 Parameter Set: PARAM2 Index: 1032000000 Seed: 46329 Configured Users: 1000 Pipe Name: RTRTE58C322968015 Connect Rate: 140 Start Rate: 0 Max. Concurrency: 1000 Concurrency Rate: 10 CLIENT\_NURAND: 233 CPU: 0

Name: RTRTE58D Description: 58D Directory: c:\rtelogs\log58D.log Machine: RTRTE58 Parameter Set: PARAM2 Index: 1035000000 Seed: 46329 Configured Users: 1000 Pipe Name: RTRTE58D322968015 Connect Rate: 140 Start Rate: 0 Max. Concurrency: 1000 Concurrency Rate: 10 CLIENT\_NURAND: 233 CPU: 1

Name: RTRTE58E Description: 58E Directory: c:\rtelogs\log58E.log Machine: RTRTE58 Parameter Set: PARAM2 Index: 1038000000 Seed: 46329 Configured Users: 1000 Pipe Name: RTRTE58E322968015 Connect Rate: 140 Start Rate: 0 Max. Concurrency: 1000 Concurrency Rate: 10 CLIENT\_NURAND: 233 CPU: 0

Name: RTRTE58F Description: 58F Directory: c:\rtelogs\log58F.log Machine: RTRTE58 Parameter Set: PARAM2 Index: 1041000000 Seed: 46329 Configured Users: 1000 Pipe Name: RTRTE58F322968015 Connect Rate: 140 Start Rate: 0 Max. Concurrency: 1000 Concurrency Rate: 10 CLIENT\_NURAND: 233

Name: RTRTE59A Description: 59A Directory: c:\rtelogs\log59A.log Machine: RTRTE59 Parameter Set: PARAM2 Index: 1044000000 Seed: 46329 Configured Users: 1000 Pipe Name: RTRTE59A322968015 Connect Rate: 140 Start Rate: 0 Max. Concurrency: 1000 Concurrency Rate: 10 CLIENT\_NURAND: 233 CPU: 0 Name: RTRTE59B Description: 59B Directory: c:\rtelogs\log59B.log Machine: RTRTE59 Parameter Set: PARAM2

Index: 1047000000 Seed: 46329 Configured Users: 1000 Pipe Name: RTRTE59B322968015 Connect Rate: 140 Start Rate: 0 Max. Concurrency: 1000 Concurrency Rate: 10 CLIENT\_NURAND: 233 CPU: 1

Name: RTRTE59C Description: 59C Directory: c:\rtelogs\log59C.log Machine: RTRTE59 Parameter Set: PARAM2 Index: 1050000000 Seed: 46329 Configured Users: 1000 Pipe Name: RTRTE59C322968015 Connect Rate: 140 Start Rate: 0 Max. Concurrency: 1000 Concurrency Rate: 10 CLIENT\_NURAND: 233 CPU: 0

Name: RTRTE59D Description: 59D Directory: c:\rtelogs\log59D.log Machine: RTRTE59 Parameter Set: PARAM2 Index: 1053000000 Seed: 46329 Configured Users: 1000 Pipe Name: RTRTE59D322968015 Connect Rate: 140 Start Rate: 0 Max. Concurrency: 1000 Concurrency Rate: 10 CLIENT\_NURAND: 233 CPU: 1

Name: RTRTE59E Description: 59E

Directory: c:\rtelogs\log59E.log Machine: RTRTE59 Parameter Set: PARAM2 Index: 1056000000 Seed: 46329 Configured Users: 1000 Pipe Name: RTRTE59E322968015 Connect Rate: 140 Start Rate: 0 Max. Concurrency: 1000 Concurrency Rate: 10 CLIENT\_NURAND: 233 CPU: 0

Name: RTRTE59F Description: 59F Directory: c:\rtelogs\log59F.log Machine: RTRTE59 Parameter Set: PARAM2 Index: 1059000000 Seed: 46329 Configured Users: 1000 Pipe Name: RTRTE59F322968015 Connect Rate: 140 Start Rate: 0 Max. Concurrency: 1000 Concurrency Rate: 10 CLIENT\_NURAND: 233 CPU: 1

Name: RTRTE60A Description: 60A Directory: c:\rtelogs\log60A.log Machine: RTRTE60 Parameter Set: PARAM2 Index: 1062000000 Seed: 46329 Configured Users: 1000 Pipe Name: RTRTE60A322968015 Connect Rate: 140 Start Rate: 0 Max. Concurrency: 1000 Concurrency Rate: 10 CLIENT\_NURAND: 233 CPU: 0

Name: RTRTE60B Description: 60B Directory: c:\rtelogs\log60B.log Machine: RTRTE60 Parameter Set: PARAM2 Index: 1065000000 Seed: 46329 Configured Users: 1000 Pipe Name: RTRTE60B322968015 Connect Rate: 140 Start Rate: 0 Max. Concurrency: 1000 Concurrency Rate: 10 CLIENT\_NURAND: 233 CPU: 1

Name: RTRTE60C Description: 60C Directory: c:\rtelogs\log60C.log Machine: RTRTE60 Parameter Set: PARAM2 Index: 1068000000

Seed: 46329 Configured Users: 1000 Pipe Name: RTRTE60C322968015 Connect Rate: 140 Start Rate: 0 Max. Concurrency: 1000 Concurrency Rate: 10 CLIENT\_NURAND: 233 CPU: 0

Name: RTRTE60D Description: 60D Directory: c:\rtelogs\log60D.log Machine: RTRTE60 Parameter Set: PARAM2 Index: 1071000000 Seed: 46329 Configured Users: 1000 Pipe Name: RTRTE60D322968015 Connect Rate: 140 Start Rate: 0 Max. Concurrency: 1000 Concurrency Rate: 10 CLIENT\_NURAND: 233 CPU: 1

Name: RTRTE60E Description: 60E Directory: c:\rtelogs\log60E.log Machine: RTRTE60 Parameter Set: PARAM2 Index: 1074000000 Seed: 46329 Configured Users: 1000 Pipe Name: RTRTE60E322968015 Connect Rate: 140 Start Rate: 0 Max. Concurrency: 1000 Concurrency Rate: 10 CLIENT\_NURAND: 233 CPU: 0

Name: RTRTE60F Description: 60F Directory: c:\rtelogs\log60F.log Machine: RTRTE60 Parameter Set: PARAM2 Index: 1077000000 Seed: 46329 Configured Users: 1000 Pipe Name: RTRTE60F322968015 Connect Rate: 140 Start Rate: 0 Max. Concurrency: 1000 Concurrency Rate: 10 CLIENT\_NURAND: 233 CPU: 1

Name: RTRTE61A Description: 61A Directory: c:\rtelogs\log61A.log Machine: RTRTE61 Parameter Set: PARAM2 Index: 1080000000 Seed: 46329 Configured Users: 1000 Pipe Name: RTRTE61A322968015 Connect Rate: 140

Start Rate: 0 Max. Concurrency: 1000 Concurrency Rate: 10 CLIENT\_NURAND: 233 CPU: 0

Name: RTRTE61B Description: 61B Directory: c:\rtelogs\log61B.log Machine: RTRTE61 Parameter Set: PARAM2 Index: 1083000000 Seed: 46329 Configured Users: 1000 Pipe Name: RTRTE61B322968015 Connect Rate: 140 Start Rate: 0 Max. Concurrency: 1000 Concurrency Rate: 10 CLIENT\_NURAND: 233 CPU: 1

Name: RTRTE61C Description: 61C Directory: c:\rtelogs\log61C.log Machine: RTRTE61 Parameter Set: PARAM2 Index: 1086000000 Seed: 46329 Configured Users: 1000 Pipe Name: RTRTE61C322968015 Connect Rate: 140 Start Rate: 0 Max. Concurrency: 1000 Concurrency Rate: 10 CLIENT\_NURAND: 233 CPU: 0

Name: RTRTE61D Description: 61D Directory: c:\rtelogs\log61D.log Machine: RTRTE61 Parameter Set: PARAM2 Index: 1089000000 Seed: 46329 Configured Users: 1000 Pipe Name: RTRTE61D322968015 Connect Rate: 140 Start Rate: 0 Max. Concurrency: 1000 Concurrency Rate: 10 CLIENT\_NURAND: 233 CPU: 1

Name: RTRTE61E Description: 61E Directory: c:\rtelogs\log61E.log Machine: RTRTE61 Parameter Set: PARAM2 Index: 1092000000 Seed: 46329 Configured Users: 1000 Pipe Name: RTRTE61E322968015 Connect Rate: 140 Start Rate: 0 Max. Concurrency: 1000 Concurrency Rate: 10 CLIENT\_NURAND: 233

Name: RTRTE61F Description: 61F Directory: c:\rtelogs\log61F.log Machine: RTRTE61 Parameter Set: PARAM2 Index: 1095000000 Seed: 46329 Configured Users: 1000 Pipe Name: RTRTE61F322968015 Connect Rate: 140 Start Rate: 0 Max. Concurrency: 1000 Concurrency Rate: 10 CLIENT\_NURAND: 233 CPU: 1 Name: RTRTE62A

Description: 62A Directory: c:\rtelogs\log62A.log Machine: RTRTE62 Parameter Set: PARAM2 Index: 1098000000 Seed: 46329 Configured Users: 1000 Pipe Name: RTRTE62A322968015 Connect Rate: 140 Start Rate: 0 Max. Concurrency: 1000 Concurrency Rate: 10 CLIENT\_NURAND: 233 CPU: 0

Name: RTRTE62B Description: 62B Directory: c:\rtelogs\log62B.log Machine: RTRTE62 Parameter Set: PARAM2 Index: 1101000000 Seed: 46329 Configured Users: 1000 Pipe Name: RTRTE62B322968015 Connect Rate: 140 Start Rate: 0 Max. Concurrency: 1000 Concurrency Rate: 10 CLIENT\_NURAND: 233 CPU: 1

Name: RTRTE62C Description: 62C Directory: c:\rtelogs\log62C.log Machine: RTRTE62 Parameter Set: PARAM2 Index: 1104000000 Seed: 46329 Configured Users: 1000 Pipe Name: RTRTE62C322968015 Connect Rate: 140 Start Rate: 0 Max. Concurrency: 1000 Concurrency Rate: 10 CLIENT\_NURAND: 233 CPU: 0

Name: RTRTE62D Description: 62D

Directory: c:\rtelogs\log62D.log Machine: RTRTE62 Parameter Set: PARAM2 Index: 1107000000 Seed: 46329 Configured Users: 1000 Pipe Name: RTRTE62D322968015 Connect Rate: 140 Start Rate: 0 Max. Concurrency: 1000 Concurrency Rate: 10 CLIENT\_NURAND: 233 CPU: 1

Name: RTRTE62E Description: 62E Directory: c:\rtelogs\log62E.log Machine: RTRTE62 Parameter Set: PARAM2 Index: 1110000000 Seed: 46329 Configured Users: 1000 Pipe Name: RTRTE62E322968015 Connect Rate: 140 Start Rate: 0 Max. Concurrency: 1000 Concurrency Rate: 10 CLIENT\_NURAND: 233 CPU: 0

Name: RTRTE62F Description: 62F Directory: c:\rtelogs\log62F.log Machine: RTRTE62 Parameter Set: PARAM2 Index: 1113000000 Seed: 46329 Configured Users: 1000 Pipe Name: RTRTE62F322968015 Connect Rate: 140 Start Rate: 0 Max. Concurrency: 1000 Concurrency Rate: 10 CLIENT\_NURAND: 233 CPU: 1

Name: RTRTE63A Description: 63A Directory: c:\rtelogs\log63A.log Machine: RTRTE63 Parameter Set: PARAM2 Index: 1116000000 Seed: 46329 Configured Users: 1000 Pipe Name: RTRTE63A322968015 Connect Rate: 140 Start Rate: 0 Max. Concurrency: 1000 Concurrency Rate: 10 CLIENT\_NURAND: 233 CPU: 0

Name: RTRTE63B Description: 63B Directory: c:\rtelogs\log63B.log Machine: RTRTE63 Parameter Set: PARAM2 Index: 1119000000

Seed: 46329 Configured Users: 1000 Pipe Name: RTRTE63B322968015 Connect Rate: 140 Start Rate: 0 Max. Concurrency: 1000 Concurrency Rate: 10 CLIENT\_NURAND: 233 CPU: 1

Name: RTRTE63C Description: 63C Directory: c:\rtelogs\log63C.log Machine: RTRTE63 Parameter Set: PARAM2 Index: 1122000000 Seed: 46329 Configured Users: 1000 Pipe Name: RTRTE63C322968015 Connect Rate: 140 Start Rate: 0 Max. Concurrency: 1000 Concurrency Rate: 10 CLIENT\_NURAND: 233 CPU: 0

Name: RTRTE63D Description: 63D Directory: c:\rtelogs\log63D.log Machine: RTRTE63 Parameter Set: PARAM2 Index: 1125000000 Seed: 46329 Configured Users: 1000 Pipe Name: RTRTE63D322968015 Connect Rate: 140 Start Rate: 0 Max. Concurrency: 1000 Concurrency Rate: 10 CLIENT\_NURAND: 233 CPU: 1

Name: RTRTE63E Description: 63E Directory: c:\rtelogs\log63E.log Machine: RTRTE63 Parameter Set: PARAM2 Index: 1128000000 Seed: 46329 Configured Users: 1000 Pipe Name: RTRTE63E322968015 Connect Rate: 140 Start Rate: 0 Max. Concurrency: 1000 Concurrency Rate: 10 CLIENT\_NURAND: 233 CPU: 0

Name: RTRTE63F Description: 63F Directory: c:\rtelogs\log63F.log Machine: RTRTE63 Parameter Set: PARAM2 Index: 1131000000 Seed: 46329 Configured Users: 1000 Pipe Name: RTRTE63F322968015 Connect Rate: 140

Start Rate: 0 Max. Concurrency: 1000 Concurrency Rate: 10 CLIENT\_NURAND: 233 CPU: 1

Name: RTRTE64A Description: 64A Directory: c:\rtelogs\log64A.log Machine: RTRTE64 Parameter Set: PARAM2 Index: 1134000000 Seed: 46329 Configured Users: 1000 Pipe Name: RTRTE64A322968015 Connect Rate: 140 Start Rate: 0 Max. Concurrency: 1000 Concurrency Rate: 10 CLIENT\_NURAND: 233 CPU: 0

Name: RTRTE64B Description: 64B Directory: c:\rtelogs\log64B.log Machine: RTRTE64 Parameter Set: PARAM2 Index: 1137000000 Seed: 46329 Configured Users: 1000 Pipe Name: RTRTE64B322968015 Connect Rate: 140 Start Rate: 0 Max. Concurrency: 1000 Concurrency Rate: 10 CLIENT\_NURAND: 233 CPU: 1

Name: RTRTE64C Description: 64C Directory: c:\rtelogs\log64C.log Machine: RTRTE64 Parameter Set: PARAM2 Index: 1140000000 Seed: 46329 Configured Users: 1000 Pipe Name: RTRTE64C322968015 Connect Rate: 140 Start Rate: 0 Max. Concurrency: 1000 Concurrency Rate: 10 CLIENT\_NURAND: 233 CPU: 0

Name: RTRTE64D Description: 64D Directory: c:\rtelogs\log64D.log Machine: RTRTE64 Parameter Set: PARAM2 Index: 1143000000 Seed: 46329 Configured Users: 1000 Pipe Name: RTRTE64D322968015 Connect Rate: 140 Start Rate: 0 Max. Concurrency: 1000 Concurrency Rate: 10 CLIENT\_NURAND: 233

Name: RTRTE64E Description: 64E Directory: c:\rtelogs\log64E.log Machine: RTRTE64 Parameter Set: PARAM2 Index: 1146000000 Seed: 46329 Configured Users: 1000 Pipe Name: RTRTE64E322968015 Connect Rate: 140 Start Rate: 0 Max. Concurrency: 1000 Concurrency Rate: 10 CLIENT\_NURAND: 233 CPU: 0 Name: RTRTE64F

Description: 64F Directory: c:\rtelogs\log64F.log Machine: RTRTE64 Parameter Set: PARAM2 Index: 1149000000 Seed: 46329 Configured Users: 1000 Pipe Name: RTRTE64F322968015 Connect Rate: 140 Start Rate: 0 Max. Concurrency: 1000 Concurrency Rate: 10 CLIENT\_NURAND: 233 CPU: 1

Name: RTRTE65A Description: 65A Directory: c:\rtelogs\log65A.log Machine: RTRTE65 Parameter Set: PARAM2 Index: 1152000000 Seed: 46329 Configured Users: 1000 Pipe Name: RTRTE65A322968015 Connect Rate: 140 Start Rate: 0 Max. Concurrency: 1000 Concurrency Rate: 10 CLIENT\_NURAND: 233 CPU: 0

Name: RTRTE65B Description: 65B Directory: c:\rtelogs\log65B.log Machine: RTRTE65 Parameter Set: PARAM2 Index: 1155000000 Seed: 46329 Configured Users: 1000 Pipe Name: RTRTE65B322968015 Connect Rate: 140 Start Rate: 0 Max. Concurrency: 1000 Concurrency Rate: 10 CLIENT\_NURAND: 233 CPU: 1

Name: RTRTE65C Description: 65C

Directory: c:\rtelogs\log65C.log Machine: RTRTE65 Parameter Set: PARAM2 Index: 1158000000 Seed: 46329 Configured Users: 1000 Pipe Name: RTRTE65C322968015 Connect Rate: 140 Start Rate: 0 Max. Concurrency: 1000 Concurrency Rate: 10 CLIENT\_NURAND: 233 CPU: 0

Name: RTRTE65D Description: 65D Directory: c:\rtelogs\log65D.log Machine: RTRTE65 Parameter Set: PARAM2 Index: 1161000000 Seed: 46329 Configured Users: 1000 Pipe Name: RTRTE65D322968015 Connect Rate: 140 Start Rate: 0 Max. Concurrency: 1000 Concurrency Rate: 10 CLIENT\_NURAND: 233 CPU: 1

Name: RTRTE65E Description: 65E Directory: c:\rtelogs\log65E.log Machine: RTRTE65 Parameter Set: PARAM2 Index: 1164000000 Seed: 46329 Configured Users: 1000 Pipe Name: RTRTE65E322968015 Connect Rate: 140 Start Rate: 0 Max. Concurrency: 1000 Concurrency Rate: 10 CLIENT\_NURAND: 233 CPU: 0

Name: RTRTE65F Description: 65F Directory: c:\rtelogs\log65F.log Machine: RTRTE65 Parameter Set: PARAM2 Index: 1167000000 Seed: 46329 Configured Users: 1000 Pipe Name: RTRTE65F322968015 Connect Rate: 140 Start Rate: 0 Max. Concurrency: 1000 Concurrency Rate: 10 CLIENT\_NURAND: 233 CPU: 1

Name: RTRTE66A Description: 66A Directory: c:\rtelogs\log66A.log Machine: RTRTE66 Parameter Set: PARAM2 Index: 1170000000

Seed: 46329 Configured Users: 1000 Pipe Name: RTRTE66A322968015 Connect Rate: 140 Start Rate: 0 Max. Concurrency: 1000 Concurrency Rate: 10 CLIENT\_NURAND: 233 CPU: 0

Name: RTRTE66B Description: 66B Directory: c:\rtelogs\log66B.log Machine: RTRTE66 Parameter Set: PARAM2 Index: 1173000000 Seed: 46329 Configured Users: 1000 Pipe Name: RTRTE66B322968015 Connect Rate: 140 Start Rate: 0 Max. Concurrency: 1000 Concurrency Rate: 10 CLIENT\_NURAND: 233 CPU: 1

Name: RTRTE66C Description: 66C Directory: c:\rtelogs\log66C.log Machine: RTRTE66 Parameter Set: PARAM2 Index: 1176000000 Seed: 46329 Configured Users: 1000 Pipe Name: RTRTE66C322968015 Connect Rate: 140 Start Rate: 0 Max. Concurrency: 1000 Concurrency Rate: 10 CLIENT\_NURAND: 233 CPU: 0

Name: RTRTE66D Description: 66D Directory: c:\rtelogs\log66D.log Machine: RTRTE66 Parameter Set: PARAM2 Index: 1179000000 Seed: 46329 Configured Users: 1000 Pipe Name: RTRTE66D322968015 Connect Rate: 140 Start Rate: 0 Max. Concurrency: 1000 Concurrency Rate: 10 CLIENT\_NURAND: 233 CPU: 1

Name: RTRTE66E Description: 66E Directory: c:\rtelogs\log66E.log Machine: RTRTE66 Parameter Set: PARAM2 Index: 1182000000 Seed: 46329 Configured Users: 1000 Pipe Name: RTRTE66E322968015 Connect Rate: 140

Start Rate: 0 Max. Concurrency: 1000 Concurrency Rate: 10 CLIENT\_NURAND: 233 CPU: 0

Name: RTRTE66F Description: 66F Directory: c:\rtelogs\log66F.log Machine: RTRTE66 Parameter Set: PARAM2 Index: 1185000000 Seed: 46329 Configured Users: 1000 Pipe Name: RTRTE66F322968015 Connect Rate: 140 Start Rate: 0 Max. Concurrency: 1000 Concurrency Rate: 10 CLIENT\_NURAND: 233 CPU: 1

Name: RTRTE67A Description: 67A Directory: c:\rtelogs\log67A.log Machine: RTRTE67 Parameter Set: PARAM2 Index: 1188000000 Seed: 46329 Configured Users: 1000 Pipe Name: RTRTE67A322968015 Connect Rate: 140 Start Rate: 0 Max. Concurrency: 1000 Concurrency Rate: 10 CLIENT\_NURAND: 233 CPU: 0

Name: RTRTE67B Description: 67B Directory: c:\rtelogs\log67B.log Machine: RTRTE67 Parameter Set: PARAM2 Index: 1191000000 Seed: 46329 Configured Users: 1000 Pipe Name: RTRTE67B322968015 Connect Rate: 140 Start Rate: 0 Max. Concurrency: 1000 Concurrency Rate: 10 CLIENT\_NURAND: 233 CPU: 1

Name: RTRTE67C Description: 67C Directory: c:\rtelogs\log67C.log Machine: RTRTE67 Parameter Set: PARAM2 Index: 1194000000 Seed: 46329 Configured Users: 1000 Pipe Name: RTRTE67C322968015 Connect Rate: 140 Start Rate: 0 Max. Concurrency: 1000 Concurrency Rate: 10 CLIENT\_NURAND: 233

Name: RTRTE67D Description: 67D Directory: c:\rtelogs\log67D.log Machine: RTRTE67 Parameter Set: PARAM2 Index: 1197000000 Seed: 46329 Configured Users: 1000 Pipe Name: RTRTE67D322968015 Connect Rate: 140 Start Rate: 0 Max. Concurrency: 1000 Concurrency Rate: 10 CLIENT\_NURAND: 233 CPU: 1 Name: RTRTE67E

Description: 67E Directory: c:\rtelogs\log67E.log Machine: RTRTE67 Parameter Set: PARAM2 Index: 1200000000 Seed: 46329 Configured Users: 1000 Pipe Name: RTRTE67E322968015 Connect Rate: 140 Start Rate: 0 Max. Concurrency: 1000 Concurrency Rate: 10 CLIENT\_NURAND: 233 CPU: 0

Name: RTRTE67F Description: 67F Directory: c:\rtelogs\log67F.log Machine: RTRTE67 Parameter Set: PARAM2 Index: 1203000000 Seed: 46329 Configured Users: 1000 Pipe Name: RTRTE67F322968015 Connect Rate: 140 Start Rate: 0 Max. Concurrency: 1000 Concurrency Rate: 10 CLIENT\_NURAND: 233 CPU: 1

Name: RTRTE68A Description: 68A Directory: c:\rtelogs\log68A.log Machine: RTRTE68 Parameter Set: PARAM2 Index: 1206000000 Seed: 46329 Configured Users: 1000 Pipe Name: RTRTE68A322968015 Connect Rate: 140 Start Rate: 0 Max. Concurrency: 1000 Concurrency Rate: 10 CLIENT\_NURAND: 233 CPU: 0

Name: RTRTE68B Description: 68B

Directory: c:\rtelogs\log68B.log Machine: RTRTE68 Parameter Set: PARAM2 Index: 1209000000 Seed: 46329 Configured Users: 1000 Pipe Name: RTRTE68B322968015 Connect Rate: 140 Start Rate: 0 Max. Concurrency: 1000 Concurrency Rate: 10 CLIENT\_NURAND: 233 CPU: 1

Name: RTRTE68C Description: 68C Directory: c:\rtelogs\log68C.log Machine: RTRTE68 Parameter Set: PARAM2 Index: 1212000000 Seed: 46329 Configured Users: 1000 Pipe Name: RTRTE68C322968015 Connect Rate: 140 Start Rate: 0 Max. Concurrency: 1000 Concurrency Rate: 10 CLIENT\_NURAND: 233 CPU: 0

Name: RTRTE68D Description: 68D Directory: c:\rtelogs\log68D.log Machine: RTRTE68 Parameter Set: PARAM2 Index: 1215000000 Seed: 46329 Configured Users: 1000 Pipe Name: RTRTE68D322968015 Connect Rate: 140 Start Rate: 0 Max. Concurrency: 1000 Concurrency Rate: 10 CLIENT\_NURAND: 233 CPU: 1

Name: RTRTE68E Description: 68E Directory: c:\rtelogs\log68E.log Machine: RTRTE68 Parameter Set: PARAM2 Index: 1218000000 Seed: 46329 Configured Users: 1000 Pipe Name: RTRTE68E322968015 Connect Rate: 140 Start Rate: 0 Max. Concurrency: 1000 Concurrency Rate: 10 CLIENT\_NURAND: 233 CPU: 0

Name: RTRTE68F Description: 68F Directory: c:\rtelogs\log68F.log Machine: RTRTE68 Parameter Set: PARAM2 Index: 1221000000

Seed: 46329 Configured Users: 1000 Pipe Name: RTRTE68F322968015 Connect Rate: 140 Start Rate: 0 Max. Concurrency: 1000 Concurrency Rate: 10 CLIENT\_NURAND: 233 CPU: 1

Name: RTRTE69A Description: 69A Directory: c:\rtelogs\log69A.log Machine: RTRTE69 Parameter Set: PARAM2 Index: 1224000000 Seed: 46329 Configured Users: 1000 Pipe Name: RTRTE69A322968015 Connect Rate: 140 Start Rate: 0 Max. Concurrency: 1000 Concurrency Rate: 10 CLIENT\_NURAND: 233 CPU: 0

Name: RTRTE69B Description: 69B Directory: c:\rtelogs\log69B.log Machine: RTRTE69 Parameter Set: PARAM2 Index: 1227000000 Seed: 46329 Configured Users: 1000 Pipe Name: RTRTE69B322968015 Connect Rate: 140 Start Rate: 0 Max. Concurrency: 1000 Concurrency Rate: 10 CLIENT\_NURAND: 233 CPU: 1

Name: RTRTE69C Description: 69C Directory: c:\rtelogs\log69C.log Machine: RTRTE69 Parameter Set: PARAM2 Index: 1230000000 Seed: 46329 Configured Users: 1000 Pipe Name: RTRTE69C322968015 Connect Rate: 140 Start Rate: 0 Max. Concurrency: 1000 Concurrency Rate: 10 CLIENT\_NURAND: 233 CPU: 0

Name: RTRTE69D Description: 69D Directory: c:\rtelogs\log69D.log Machine: RTRTE69 Parameter Set: PARAM2 Index: 1233000000 Seed: 46329 Configured Users: 1000 Pipe Name: RTRTE69D322968015 Connect Rate: 140

Start Rate: 0 Max. Concurrency: 1000 Concurrency Rate: 10 CLIENT\_NURAND: 233 CPU: 1

Name: RTRTE69E Description: 69E Directory: c:\rtelogs\log69E.log Machine: RTRTE69 Parameter Set: PARAM2 Index: 1236000000 Seed: 46329 Configured Users: 1000 Pipe Name: RTRTE69E322968015 Connect Rate: 140 Start Rate: 0 Max. Concurrency: 1000 Concurrency Rate: 10 CLIENT\_NURAND: 233 CPU: 0

Name: RTRTE69F Description: 69F Directory: c:\rtelogs\log69F.log Machine: RTRTE69 Parameter Set: PARAM2 Index: 1239000000 Seed: 46329 Configured Users: 1000 Pipe Name: RTRTE69F322968015 Connect Rate: 140 Start Rate: 0 Max. Concurrency: 1000 Concurrency Rate: 10 CLIENT\_NURAND: 233 CPU: 1

Name: RTRTE70A Description: 70A Directory: c:\rtelogs\log70A.log Machine: RTRTE70 Parameter Set: PARAM2 Index: 1242000000 Seed: 46329 Configured Users: 1000 Pipe Name: RTRTE70A322968015 Connect Rate: 140 Start Rate: 0 Max. Concurrency: 1000 Concurrency Rate: 10 CLIENT\_NURAND: 233 CPU: 0

Name: RTRTE70B Description: 70B Directory: c:\rtelogs\log70B.log Machine: RTRTE70 Parameter Set: PARAM2 Index: 1245000000 Seed: 46329 Configured Users: 1000 Pipe Name: RTRTE70B322968015 Connect Rate: 140 Start Rate: 0 Max. Concurrency: 1000 Concurrency Rate: 10 CLIENT\_NURAND: 233

Name: RTRTE70C Description: 70C Directory: c:\rtelogs\log70C.log Machine: RTRTE70 Parameter Set: PARAM2 Index: 1248000000 Seed: 46329 Configured Users: 1000 Pipe Name: RTRTE70C322968015 Connect Rate: 140 Start Rate: 0 Max. Concurrency: 1000 Concurrency Rate: 10 CLIENT\_NURAND: 233 CPU: 0 Name: RTRTE70D Description: 70D Directory: c:\rtelogs\log70D.log Machine: RTRTE70 Parameter Set: PARAM2 Index: 1251000000 Seed: 46329 Configured Users: 1000 Pipe Name: RTRTE70D322968015 Connect Rate: 140 Start Rate: 0 Max. Concurrency: 1000 Concurrency Rate: 10 CLIENT\_NURAND: 233 CPU: 1

Name: RTRTE70E Description: 70E Directory: c:\rtelogs\log70E.log Machine: RTRTE70 Parameter Set: PARAM2 Index: 1254000000 Seed: 46329 Configured Users: 1000 Pipe Name: RTRTE70E322968015 Connect Rate: 140 Start Rate: 0 Max. Concurrency: 1000 Concurrency Rate: 10 CLIENT\_NURAND: 233 CPU: 0

Name: RTRTE70F Description: 70F Directory: c:\rtelogs\log70F.log Machine: RTRTE70 Parameter Set: PARAM2 Index: 1257000000 Seed: 46329 Configured Users: 1000 Pipe Name: RTRTE70F322968015 Connect Rate: 140 Start Rate: 0 Max. Concurrency: 1000 Concurrency Rate: 10 CLIENT\_NURAND: 233 CPU: 1

Name: RTRTE71A Description: 71A

Directory: c:\rtelogs\log71A.log Machine: RTRTE71 Parameter Set: PARAM2 Index: 1260000000 Seed: 46329 Configured Users: 1000 Pipe Name: RTRTE71A322968015 Connect Rate: 140 Start Rate: 0 Max. Concurrency: 1000 Concurrency Rate: 10 CLIENT\_NURAND: 233 CPU: 0

Name: RTRTE71B Description: 71B Directory: c:\rtelogs\log71B.log Machine: RTRTE71 Parameter Set: PARAM2 Index: 1263000000 Seed: 46329 Configured Users: 1000 Pipe Name: RTRTE71B322968015 Connect Rate: 140 Start Rate: 0 Max. Concurrency: 1000 Concurrency Rate: 10 CLIENT\_NURAND: 233 CPU: 1

Name: RTRTE71C Description: 71C Directory: c:\rtelogs\log71C.log Machine: RTRTE71 Parameter Set: PARAM2 Index: 1266000000 Seed: 46329 Configured Users: 1000 Pipe Name: RTRTE71C322968015 Connect Rate: 140 Start Rate: 0 Max. Concurrency: 1000 Concurrency Rate: 10 CLIENT\_NURAND: 233 CPU: 0

Name: RTRTE71D Description: 71D Directory: c:\rtelogs\log71D.log Machine: RTRTE71 Parameter Set: PARAM2 Index: 1269000000 Seed: 46329 Configured Users: 1000 Pipe Name: RTRTE71D322968015 Connect Rate: 140 Start Rate: 0 Max. Concurrency: 1000 Concurrency Rate: 10 CLIENT\_NURAND: 233 CPU: 1

Name: RTRTE71E Description: 71E Directory: c:\rtelogs\log71E.log Machine: RTRTE71 Parameter Set: PARAM2 Index: 1272000000

Seed: 46329 Configured Users: 1000 Pipe Name: RTRTE71E322968015 Connect Rate: 140 Start Rate: 0 Max. Concurrency: 1000 Concurrency Rate: 10 CLIENT\_NURAND: 233 CPU: 0

Name: RTRTE71F Description: 71F Directory: c:\rtelogs\log71F.log Machine: RTRTE71 Parameter Set: PARAM2 Index: 1275000000 Seed: 46329 Configured Users: 1000 Pipe Name: RTRTE71F322968015 Connect Rate: 140 Start Rate: 0 Max. Concurrency: 1000 Concurrency Rate: 10 CLIENT\_NURAND: 233 CPU: 1

Name: RTRTE72A Description: 72A Directory: c:\rtelogs\log72A.log Machine: RTRTE72 Parameter Set: PARAM2 Index: 1278000000 Seed: 46329 Configured Users: 1000 Pipe Name: RTRTE72A322968015 Connect Rate: 140 Start Rate: 0 Max. Concurrency: 1000 Concurrency Rate: 10 CLIENT\_NURAND: 233 CPU: 0

Name: RTRTE72B Description: 72B Directory: c:\rtelogs\log72B.log Machine: RTRTE72 Parameter Set: PARAM2 Index: 1281000000 Seed: 46329 Configured Users: 1000 Pipe Name: RTRTE72B322968015 Connect Rate: 140 Start Rate: 0 Max. Concurrency: 1000 Concurrency Rate: 10 CLIENT\_NURAND: 233 CPU: 1

Name: RTRTE72C Description: 72C Directory: c:\rtelogs\log72C.log Machine: RTRTE72 Parameter Set: PARAM2 Index: 1284000000 Seed: 46329 Configured Users: 1000 Pipe Name: RTRTE72C322968015 Connect Rate: 140

Start Rate: 0 Max. Concurrency: 1000 Concurrency Rate: 10 CLIENT\_NURAND: 233 CPU: 0

Name: RTRTE72D Description: 72D Directory: c:\rtelogs\log72D.log Machine: RTRTE72 Parameter Set: PARAM2 Index: 1287000000 Seed: 46329 Configured Users: 1000 Pipe Name: RTRTE72D322968015 Connect Rate: 140 Start Rate: 0 Max. Concurrency: 1000 Concurrency Rate: 10 CLIENT\_NURAND: 233 CPU: 1

Name: RTRTE72E Description: 72E Directory: c:\rtelogs\log72E.log Machine: RTRTE72 Parameter Set: PARAM2 Index: 1290000000 Seed: 46329 Configured Users: 1000 Pipe Name: RTRTE72E322968015 Connect Rate: 140 Start Rate: 0 Max. Concurrency: 1000 Concurrency Rate: 10 CLIENT\_NURAND: 233 CPU: 0

Name: RTRTE72F Description: 72F Directory: c:\rtelogs\log72F.log Machine: RTRTE72 Parameter Set: PARAM2 Index: 1293000000 Seed: 46329 Configured Users: 1000 Pipe Name: RTRTE72F322968015 Connect Rate: 140 Start Rate: 0 Max. Concurrency: 1000 Concurrency Rate: 10 CLIENT\_NURAND: 233 CPU: 1

Name: RTRTE73A Description: 73A Directory: c:\rtelogs\log73A.log Machine: RTRTE73 Parameter Set: PARAM2 Index: 1296000000 Seed: 46329 Configured Users: 1000 Pipe Name: RTRTE73A322968015 Connect Rate: 140 Start Rate: 0 Max. Concurrency: 1000 Concurrency Rate: 10 CLIENT\_NURAND: 233

Name: RTRTE73B Description: 73B Directory: c:\rtelogs\log73B.log Machine: RTRTE73 Parameter Set: PARAM2 Index: 1299000000 Seed: 46329 Configured Users: 1000 Pipe Name: RTRTE73B322968015 Connect Rate: 140 Start Rate: 0 Max. Concurrency: 1000 Concurrency Rate: 10 CLIENT\_NURAND: 233 CPU: 1 Name: RTRTE73C Description: 73C Directory: c:\rtelogs\log73C.log Machine: RTRTE73 Parameter Set: PARAM2 Index: 1302000000 Seed: 46329 Configured Users: 1000 Pipe Name: RTRTE73C322968015 Connect Rate: 140 Start Rate: 0 Max. Concurrency: 1000 Concurrency Rate: 10

CLIENT\_NURAND: 233 CPU: 0

Name: RTRTE73D Description: 73D Directory: c:\rtelogs\log73D.log Machine: RTRTE73 Parameter Set: PARAM2 Index: 1305000000 Seed: 46329 Configured Users: 1000 Pipe Name: RTRTE73D322968015 Connect Rate: 140 Start Rate: 0 Max. Concurrency: 1000 Concurrency Rate: 10 CLIENT\_NURAND: 233 CPU: 1

Name: RTRTE73E Description: 73E Directory: c:\rtelogs\log73E.log Machine: RTRTE73 Parameter Set: PARAM2 Index: 1308000000 Seed: 46329 Configured Users: 1000 Pipe Name: RTRTE73E322968015 Connect Rate: 140 Start Rate: 0 Max. Concurrency: 1000 Concurrency Rate: 10 CLIENT\_NURAND: 233 CPU: 0

Name: RTRTE73F Description: 73F

Directory: c:\rtelogs\log73F.log Machine: RTRTE73 Parameter Set: PARAM2 Index: 1311000000 Seed: 46329 Configured Users: 1000 Pipe Name: RTRTE73F322968015 Connect Rate: 140 Start Rate: 0 Max. Concurrency: 1000 Concurrency Rate: 10 CLIENT\_NURAND: 233 CPU: 1

Name: RTRTE74A Description: 74A Directory: c:\rtelogs\log74A.log Machine: RTRTE74 Parameter Set: PARAM2 Index: 1314000000 Seed: 46329 Configured Users: 1000 Pipe Name: RTRTE74A322968015 Connect Rate: 140 Start Rate: 0 Max. Concurrency: 1000 Concurrency Rate: 10 CLIENT\_NURAND: 233 CPU: 0

Name: RTRTE74B Description: 74B Directory: c:\rtelogs\log74B.log Machine: RTRTE74 Parameter Set: PARAM2 Index: 1317000000 Seed: 46329 Configured Users: 1000 Pipe Name: RTRTE74B322968015 Connect Rate: 140 Start Rate: 0 Max. Concurrency: 1000 Concurrency Rate: 10 CLIENT\_NURAND: 233 CPU: 1

Name: RTRTE74C Description: 74C Directory: c:\rtelogs\log74C.log Machine: RTRTE74 Parameter Set: PARAM2 Index: 1320000000 Seed: 46329 Configured Users: 1000 Pipe Name: RTRTE74C322968015 Connect Rate: 140 Start Rate: 0 Max. Concurrency: 1000 Concurrency Rate: 10 CLIENT\_NURAND: 233 CPU: 0

Name: RTRTE74D Description: 74D Directory: c:\rtelogs\log74D.log Machine: RTRTE74 Parameter Set: PARAM2 Index: 1323000000

Seed: 46329 Configured Users: 1000 Pipe Name: RTRTE74D322968015 Connect Rate: 140 Start Rate: 0 Max. Concurrency: 1000 Concurrency Rate: 10 CLIENT\_NURAND: 233 CPU: 1

Name: RTRTE74E Description: 74E Directory: c:\rtelogs\log74E.log Machine: RTRTE74 Parameter Set: PARAM2 Index: 1326000000 Seed: 46329 Configured Users: 1000 Pipe Name: RTRTE74E322968015 Connect Rate: 140 Start Rate: 0 Max. Concurrency: 1000 Concurrency Rate: 10 CLIENT\_NURAND: 233 CPU: 0

Name: RTRTE74F Description: 74F Directory: c:\rtelogs\log74F.log Machine: RTRTE74 Parameter Set: PARAM2 Index: 1329000000 Seed: 46329 Configured Users: 1000 Pipe Name: RTRTE74F322968015 Connect Rate: 140 Start Rate: 0 Max. Concurrency: 1000 Concurrency Rate: 10 CLIENT\_NURAND: 233 CPU: 1

Name: RTRTE75A Description: 75A Directory: c:\rtelogs\log75A.log Machine: RTRTE75 Parameter Set: PARAM2 Index: 1332000000 Seed: 46329 Configured Users: 1000 Pipe Name: RTRTE75A322968015 Connect Rate: 140 Start Rate: 0 Max. Concurrency: 1000 Concurrency Rate: 10 CLIENT\_NURAND: 233 CPU: 0

Name: RTRTE75B Description: 75B Directory: c:\rtelogs\log75B.log Machine: RTRTE75 Parameter Set: PARAM2 Index: 1335000000 Seed: 46329 Configured Users: 1000 Pipe Name: RTRTE75B322968015 Connect Rate: 140

Start Rate: 0 Max. Concurrency: 1000 Concurrency Rate: 10 CLIENT\_NURAND: 233 CPU: 1

Name: RTRTE75C Description: 75C Directory: c:\rtelogs\log75C.log Machine: RTRTE75 Parameter Set: PARAM2 Index: 1338000000 Seed: 46329 Configured Users: 1000 Pipe Name: RTRTE75C322968015 Connect Rate: 140 Start Rate: 0 Max. Concurrency: 1000 Concurrency Rate: 10 CLIENT\_NURAND: 233 CPU: 0

Name: RTRTE75D Description: 75D Directory: c:\rtelogs\log75D.log Machine: RTRTE75 Parameter Set: PARAM2 Index: 1341000000 Seed: 46329 Configured Users: 1000 Pipe Name: RTRTE75D322968015 Connect Rate: 140 Start Rate: 0 Max. Concurrency: 1000 Concurrency Rate: 10 CLIENT\_NURAND: 233 CPU: 1

Name: RTRTE75E Description: 75E Directory: c:\rtelogs\log75E.log Machine: RTRTE75 Parameter Set: PARAM2 Index: 1344000000 Seed: 46329 Configured Users: 1000 Pipe Name: RTRTE75E322968015 Connect Rate: 140 Start Rate: 0 Max. Concurrency: 1000 Concurrency Rate: 10 CLIENT\_NURAND: 233 CPU: 0

Name: RTRTE75F Description: 75F Directory: c:\rtelogs\log75F.log Machine: RTRTE75 Parameter Set: PARAM2 Index: 1347000000 Seed: 46329 Configured Users: 1000 Pipe Name: RTRTE75F322968015 Connect Rate: 140 Start Rate: 0 Max. Concurrency: 1000 Concurrency Rate: 10 CLIENT\_NURAND: 233

Name: RTRTE76A Description: 76A Directory: c:\rtelogs\log76A.log Machine: RTRTE76 Parameter Set: PARAM2 Index: 1350000000 Seed: 46329 Configured Users: 1000 Pipe Name: RTRTE76A322968015 Connect Rate: 140 Start Rate: 0 Max. Concurrency: 1000 Concurrency Rate: 10 CLIENT\_NURAND: 233 CPU: 0 Name: RTRTE76B Description: 76B Directory: c:\rtelogs\log76B.log Machine: RTRTE76 Parameter Set: PARAM2 Index: 1353000000 Seed: 46329 Configured Users: 1000

Pipe Name: RTRTE76B322968015 Connect Rate: 140 Start Rate: 0 Max. Concurrency: 1000 Concurrency Rate: 10 CLIENT\_NURAND: 233 CPU: 1

Name: RTRTE76C Description: 76C Directory: c:\rtelogs\log76C.log Machine: RTRTE76 Parameter Set: PARAM2 Index: 1356000000 Seed: 46329 Configured Users: 1000 Pipe Name: RTRTE76C322968015 Connect Rate: 140 Start Rate: 0 Max. Concurrency: 1000 Concurrency Rate: 10 CLIENT\_NURAND: 233 CPU: 0

Name: RTRTE76D Description: 76D Directory: c:\rtelogs\log76D.log Machine: RTRTE76 Parameter Set: PARAM2 Index: 1359000000 Seed: 46329 Configured Users: 1000 Pipe Name: RTRTE76D322968015 Connect Rate: 140 Start Rate: 0 Max. Concurrency: 1000 Concurrency Rate: 10 CLIENT\_NURAND: 233 CPU: 1

Name: RTRTE76E Description: 76E

Directory: c:\rtelogs\log76E.log Machine: RTRTE76 Parameter Set: PARAM2 Index: 1362000000 Seed: 46329 Configured Users: 1000 Pipe Name: RTRTE76E322968015 Connect Rate: 140 Start Rate: 0 Max. Concurrency: 1000 Concurrency Rate: 10 CLIENT\_NURAND: 233 CPU: 0

Name: RTRTE76F Description: 76F Directory: c:\rtelogs\log76F.log Machine: RTRTE76 Parameter Set: PARAM2 Index: 1365000000 Seed: 46329 Configured Users: 1000 Pipe Name: RTRTE76F322968015 Connect Rate: 140 Start Rate: 0 Max. Concurrency: 1000 Concurrency Rate: 10 CLIENT\_NURAND: 233 CPU: 1

Name: RTRTE77A Description: 77A Directory: c:\rtelogs\log77A.log Machine: RTRTE77 Parameter Set: PARAM2 Index: 1368000000 Seed: 46329 Configured Users: 1000 Pipe Name: RTRTE77A322968015 Connect Rate: 140 Start Rate: 0 Max. Concurrency: 1000 Concurrency Rate: 10 CLIENT\_NURAND: 233 CPU: 0

Name: RTRTE77B Description: 77B Directory: c:\rtelogs\log77B.log Machine: RTRTE77 Parameter Set: PARAM2 Index: 1371000000 Seed: 46329 Configured Users: 1000 Pipe Name: RTRTE77B322968015 Connect Rate: 140 Start Rate: 0 Max. Concurrency: 1000 Concurrency Rate: 10 CLIENT\_NURAND: 233 CPU: 1

Name: RTRTE77C Description: 77C Directory: c:\rtelogs\log77C.log Machine: RTRTE77 Parameter Set: PARAM2 Index: 1374000000

Seed: 46329 Configured Users: 1000 Pipe Name: RTRTE77C322968015 Connect Rate: 140 Start Rate: 0 Max. Concurrency: 1000 Concurrency Rate: 10 CLIENT\_NURAND: 233 CPU: 0

Name: RTRTE77D Description: 77D Directory: c:\rtelogs\log77D.log Machine: RTRTE77 Parameter Set: PARAM2 Index: 1377000000 Seed: 46329 Configured Users: 1000 Pipe Name: RTRTE77D322968015 Connect Rate: 140 Start Rate: 0 Max. Concurrency: 1000 Concurrency Rate: 10 CLIENT\_NURAND: 233 CPU: 1

Name: RTRTE77E Description: 77E Directory: c:\rtelogs\log77E.log Machine: RTRTE77 Parameter Set: PARAM2 Index: 1380000000 Seed: 46329 Configured Users: 1000 Pipe Name: RTRTE77E322968015 Connect Rate: 140 Start Rate: 0 Max. Concurrency: 1000 Concurrency Rate: 10 CLIENT\_NURAND: 233 CPU: 0

Name: RTRTE77F Description: 77F Directory: c:\rtelogs\log77F.log Machine: RTRTE77 Parameter Set: PARAM2 Index: 1383000000 Seed: 46329 Configured Users: 1000 Pipe Name: RTRTE77F322968015 Connect Rate: 140 Start Rate: 0 Max. Concurrency: 1000 Concurrency Rate: 10 CLIENT\_NURAND: 233 CPU: 1

Name: RTRTE78A Description: 78A Directory: c:\rtelogs\log78A.log Machine: RTRTE78 Parameter Set: PARAM2 Index: 1386000000 Seed: 46329 Configured Users: 1000 Pipe Name: RTRTE78A322968015 Connect Rate: 140

Start Rate: 0 Max. Concurrency: 1000 Concurrency Rate: 10 CLIENT\_NURAND: 233 CPU: 0

Name: RTRTE78B Description: 78B Directory: c:\rtelogs\log78B.log Machine: RTRTE78 Parameter Set: PARAM2 Index: 1389000000 Seed: 46329 Configured Users: 1000 Pipe Name: RTRTE78B322968015 Connect Rate: 140 Start Rate: 0 Max. Concurrency: 1000 Concurrency Rate: 10 CLIENT\_NURAND: 233 CPU: 1

Name: RTRTE78C Description: 78C Directory: c:\rtelogs\log78C.log Machine: RTRTE78 Parameter Set: PARAM2 Index: 1392000000 Seed: 46329 Configured Users: 1000 Pipe Name: RTRTE78C322968015 Connect Rate: 140 Start Rate: 0 Max. Concurrency: 1000 Concurrency Rate: 10 CLIENT\_NURAND: 233 CPU: 0

Name: RTRTE78D Description: 78D Directory: c:\rtelogs\log78D.log Machine: RTRTE78 Parameter Set: PARAM2 Index: 1395000000 Seed: 46329 Configured Users: 1000 Pipe Name: RTRTE78D322968015 Connect Rate: 140 Start Rate: 0 Max. Concurrency: 1000 Concurrency Rate: 10 CLIENT\_NURAND: 233 CPU: 1

Name: RTRTE78E Description: 78E Directory: c:\rtelogs\log78E.log Machine: RTRTE78 Parameter Set: PARAM2 Index: 1398000000 Seed: 46329 Configured Users: 1000 Pipe Name: RTRTE78E322968015 Connect Rate: 140 Start Rate: 0 Max. Concurrency: 1000 Concurrency Rate: 10 CLIENT\_NURAND: 233

Name: RTRTE78F Description: 78F Directory: c:\rtelogs\log78F.log Machine: RTRTE78 Parameter Set: PARAM2 Index: 1401000000 Seed: 46329 Configured Users: 1000 Pipe Name: RTRTE78F322968015 Connect Rate: 140 Start Rate: 0 Max. Concurrency: 1000 Concurrency Rate: 10 CLIENT\_NURAND: 233 CPU: 1 Name: RTRTE79A Description: 79A

Directory: c:\rtelogs\log79A.log Machine: RTRTE79 Parameter Set: PARAM2 Index: 1404000000 Seed: 46329 Configured Users: 1000 Pipe Name: RTRTE79A322968015 Connect Rate: 140 Start Rate: 0 Max. Concurrency: 1000 Concurrency Rate: 10 CLIENT\_NURAND: 233 CPU: 0

Name: RTRTE79B Description: 79B Directory: c:\rtelogs\log79B.log Machine: RTRTE79 Parameter Set: PARAM2 Index: 1407000000 Seed: 46329 Configured Users: 1000 Pipe Name: RTRTE79B322968015 Connect Rate: 140 Start Rate: 0 Max. Concurrency: 1000 Concurrency Rate: 10 CLIENT\_NURAND: 233 CPU: 1

Name: RTRTE79C Description: 79C Directory: c:\rtelogs\log79C.log Machine: RTRTE79 Parameter Set: PARAM2 Index: 1410000000 Seed: 46329 Configured Users: 1000 Pipe Name: RTRTE79C322968015 Connect Rate: 140 Start Rate: 0 Max. Concurrency: 1000 Concurrency Rate: 10 CLIENT\_NURAND: 233 CPU: 0

Name: RTRTE79D Description: 79D

Directory: c:\rtelogs\log79D.log Machine: RTRTE79 Parameter Set: PARAM2 Index: 1413000000 Seed: 46329 Configured Users: 1000 Pipe Name: RTRTE79D322968015 Connect Rate: 140 Start Rate: 0 Max. Concurrency: 1000 Concurrency Rate: 10 CLIENT\_NURAND: 233 CPU: 1

Name: RTRTE79E Description: 79E Directory: c:\rtelogs\log79E.log Machine: RTRTE79 Parameter Set: PARAM2 Index: 1416000000 Seed: 46329 Configured Users: 1000 Pipe Name: RTRTE79E322968015 Connect Rate: 140 Start Rate: 0 Max. Concurrency: 1000 Concurrency Rate: 10 CLIENT\_NURAND: 233 CPU: 0

Name: RTRTE79F Description: 79F Directory: c:\rtelogs\log79F.log Machine: RTRTE79 Parameter Set: PARAM2 Index: 1419000000 Seed: 46329 Configured Users: 1000 Pipe Name: RTRTE79F322968015 Connect Rate: 140 Start Rate: 0 Max. Concurrency: 1000 Concurrency Rate: 10 CLIENT\_NURAND: 233 CPU: 1

Name: RTRTE80A Description: 80A Directory: c:\rtelogs\log80A.log Machine: RTRTE80 Parameter Set: PARAM2 Index: 1422000000 Seed: 46329 Configured Users: 1000 Pipe Name: RTRTE80A322968015 Connect Rate: 140 Start Rate: 0 Max. Concurrency: 1000 Concurrency Rate: 10 CLIENT\_NURAND: 233 CPU: 0

Name: RTRTE80B Description: 80B Directory: c:\rtelogs\log80B.log Machine: RTRTE80 Parameter Set: PARAM2 Index: 1425000000

Seed: 46329 Configured Users: 1000 Pipe Name: RTRTE80B322968015 Connect Rate: 140 Start Rate: 0 Max. Concurrency: 1000 Concurrency Rate: 10 CLIENT\_NURAND: 233 CPU: 1

Name: RTRTE80C Description: 80C Directory: c:\rtelogs\log80C.log Machine: RTRTE80 Parameter Set: PARAM2 Index: 1428000000 Seed: 46329 Configured Users: 1000 Pipe Name: RTRTE80C322968015 Connect Rate: 140 Start Rate: 0 Max. Concurrency: 1000 Concurrency Rate: 10 CLIENT\_NURAND: 233 CPU: 0

Name: RTRTE80D Description: 80D Directory: c:\rtelogs\log80D.log Machine: RTRTE80 Parameter Set: PARAM2 Index: 1431000000 Seed: 46329 Configured Users: 1000 Pipe Name: RTRTE80D322968015 Connect Rate: 140 Start Rate: 0 Max. Concurrency: 1000 Concurrency Rate: 10 CLIENT\_NURAND: 233 CPU: 1

Name: RTRTE80E Description: 80E Directory: c:\rtelogs\log80E.log Machine: RTRTE80 Parameter Set: PARAM2 Index: 1434000000 Seed: 46329 Configured Users: 1000 Pipe Name: RTRTE80E322968015 Connect Rate: 140 Start Rate: 0 Max. Concurrency: 1000 Concurrency Rate: 10 CLIENT\_NURAND: 233 CPU: 0

Name: RTRTE80F Description: 80F Directory: c:\rtelogs\log80F.log Machine: RTRTE80 Parameter Set: PARAM2 Index: 1437000000 Seed: 46329 Configured Users: 1000 Pipe Name: RTRTE80F322968015 Connect Rate: 140

Start Rate: 0 Max. Concurrency: 1000 Concurrency Rate: 10 CLIENT\_NURAND: 233 CPU: 1

Name: RTRTE81A Description: 81A Directory: c:\rtelogs\log81A.log Machine: RTRTE81 Parameter Set: PARAM2 Index: 1440000000 Seed: 46329 Configured Users: 1000 Pipe Name: RTRTE81A322968015 Connect Rate: 140 Start Rate: 0 Max. Concurrency: 1000 Concurrency Rate: 10 CLIENT\_NURAND: 233 CPU: 0

Name: RTRTE81B Description: 81B Directory: c:\rtelogs\log81B.log Machine: RTRTE81 Parameter Set: PARAM2 Index: 1443000000 Seed: 46329 Configured Users: 1000 Pipe Name: RTRTE81B322968015 Connect Rate: 140 Start Rate: 0 Max. Concurrency: 1000 Concurrency Rate: 10 CLIENT\_NURAND: 233 CPU: 1

Name: RTRTE81C Description: 81C Directory: c:\rtelogs\log81C.log Machine: RTRTE81 Parameter Set: PARAM2 Index: 1446000000 Seed: 46329 Configured Users: 1000 Pipe Name: RTRTE81C322968015 Connect Rate: 140 Start Rate: 0 Max. Concurrency: 1000 Concurrency Rate: 10 CLIENT\_NURAND: 233 CPU: 0

Name: RTRTE81D Description: 81D Directory: c:\rtelogs\log81D.log Machine: RTRTE81 Parameter Set: PARAM2 Index: 1449000000 Seed: 46329 Configured Users: 1000 Pipe Name: RTRTE81D322968015 Connect Rate: 140 Start Rate: 0 Max. Concurrency: 1000 Concurrency Rate: 10 CLIENT\_NURAND: 233

Name: RTRTE81E Description: 81E Directory: c:\rtelogs\log81E.log Machine: RTRTE81 Parameter Set: PARAM2 Index: 1452000000 Seed: 46329 Configured Users: 1000 Pipe Name: RTRTE81E322968015 Connect Rate: 140 Start Rate: 0 Max. Concurrency: 1000 Concurrency Rate: 10 CLIENT\_NURAND: 233 CPU: 0 Name: RTRTE81F Description: 81F Directory: c:\rtelogs\log81F.log

Machine: RTRTE81 Parameter Set: PARAM2 Index: 1455000000 Seed: 46329 Configured Users: 1000 Pipe Name: RTRTE81F322968015 Connect Rate: 140 Start Rate: 0 Max. Concurrency: 1000 Concurrency Rate: 10 CLIENT\_NURAND: 233 CPU: 1

Name: RTRTE82A Description: 82A Directory: c:\rtelogs\log82A.log Machine: RTRTE82 Parameter Set: PARAM2 Index: 1458000000 Seed: 46329 Configured Users: 1000 Pipe Name: RTRTE82A322968015 Connect Rate: 140 Start Rate: 0 Max. Concurrency: 1000 Concurrency Rate: 10 CLIENT\_NURAND: 233 CPU: 0

Name: RTRTE82B Description: 82B Directory: c:\rtelogs\log82B.log Machine: RTRTE82 Parameter Set: PARAM2 Index: 1461000000 Seed: 46329 Configured Users: 1000 Pipe Name: RTRTE82B322968015 Connect Rate: 140 Start Rate: 0 Max. Concurrency: 1000 Concurrency Rate: 10 CLIENT\_NURAND: 233 CPU: 1

Name: RTRTE82C Description: 82C

Directory: c:\rtelogs\log82C.log Machine: RTRTE82 Parameter Set: PARAM2 Index: 1464000000 Seed: 46329 Configured Users: 1000 Pipe Name: RTRTE82C322968015 Connect Rate: 140 Start Rate: 0 Max. Concurrency: 1000 Concurrency Rate: 10 CLIENT\_NURAND: 233 CPU: 0

Name: RTRTE82D Description: 82D Directory: c:\rtelogs\log82D.log Machine: RTRTE82 Parameter Set: PARAM2 Index: 1467000000 Seed: 46329 Configured Users: 1000 Pipe Name: RTRTE82D322968015 Connect Rate: 140 Start Rate: 0 Max. Concurrency: 1000 Concurrency Rate: 10 CLIENT\_NURAND: 233 CPU: 1

Name: RTRTE82E Description: 82E Directory: c:\rtelogs\log82E.log Machine: RTRTE82 Parameter Set: PARAM2 Index: 1470000000 Seed: 46329 Configured Users: 1000 Pipe Name: RTRTE82E322968015 Connect Rate: 140 Start Rate: 0 Max. Concurrency: 1000 Concurrency Rate: 10 CLIENT\_NURAND: 233 CPU: 0

Name: RTRTE82F Description: 82F Directory: c:\rtelogs\log82F.log Machine: RTRTE82 Parameter Set: PARAM2 Index: 1473000000 Seed: 46329 Configured Users: 1000 Pipe Name: RTRTE82F322968015 Connect Rate: 140 Start Rate: 0 Max. Concurrency: 1000 Concurrency Rate: 10 CLIENT\_NURAND: 233 CPU: 1

Name: RTRTE83A Description: 83A Directory: c:\rtelogs\log83A.log Machine: RTRTE83 Parameter Set: PARAM2 Index: 1476000000

Seed: 46329 Configured Users: 1000 Pipe Name: RTRTE83A322968015 Connect Rate: 140 Start Rate: 0 Max. Concurrency: 1000 Concurrency Rate: 10 CLIENT\_NURAND: 233 CPU: 0

Name: RTRTE83B Description: 83B Directory: c:\rtelogs\log83B.log Machine: RTRTE83 Parameter Set: PARAM2 Index: 1479000000 Seed: 46329 Configured Users: 1000 Pipe Name: RTRTE83B322968015 Connect Rate: 140 Start Rate: 0 Max. Concurrency: 1000 Concurrency Rate: 10 CLIENT\_NURAND: 233 CPU: 1

Name: RTRTE83C Description: 83C Directory: c:\rtelogs\log83C.log Machine: RTRTE83 Parameter Set: PARAM2 Index: 1482000000 Seed: 46329 Configured Users: 1000 Pipe Name: RTRTE83C322968015 Connect Rate: 140 Start Rate: 0 Max. Concurrency: 1000 Concurrency Rate: 10 CLIENT\_NURAND: 233 CPU: 0

Name: RTRTE83D Description: 83D Directory: c:\rtelogs\log83D.log Machine: RTRTE83 Parameter Set: PARAM2 Index: 1485000000 Seed: 46329 Configured Users: 1000 Pipe Name: RTRTE83D322968015 Connect Rate: 140 Start Rate: 0 Max. Concurrency: 1000 Concurrency Rate: 10 CLIENT\_NURAND: 233 CPU: 1

Name: RTRTE83E Description: 83E Directory: c:\rtelogs\log83E.log Machine: RTRTE83 Parameter Set: PARAM2 Index: 1488000000 Seed: 46329 Configured Users: 1000 Pipe Name: RTRTE83E322968015 Connect Rate: 140

Start Rate: 0 Max. Concurrency: 1000 Concurrency Rate: 10 CLIENT\_NURAND: 233 CPU: 0

Name: RTRTE83F Description: 83F Directory: c:\rtelogs\log83F.log Machine: RTRTE83 Parameter Set: PARAM2 Index: 1491000000 Seed: 46329 Configured Users: 1000 Pipe Name: RTRTE83F322968015 Connect Rate: 140 Start Rate: 0 Max. Concurrency: 1000 Concurrency Rate: 10 CLIENT\_NURAND: 233 CPU: 1

Name: RTRTE84A Description: 84A Directory: c:\rtelogs\log84A.log Machine: RTRTE84 Parameter Set: PARAM2 Index: 1494000000 Seed: 46329 Configured Users: 1000 Pipe Name: RTRTE84A322968015 Connect Rate: 140 Start Rate: 0 Max. Concurrency: 1000 Concurrency Rate: 10 CLIENT\_NURAND: 233 CPU: 0

Name: RTRTE84B Description: 84B Directory: c:\rtelogs\log84B.log Machine: RTRTE84 Parameter Set: PARAM2 Index: 1497000000 Seed: 46329 Configured Users: 1000 Pipe Name: RTRTE84B322968015 Connect Rate: 140 Start Rate: 0 Max. Concurrency: 1000 Concurrency Rate: 10 CLIENT\_NURAND: 233 CPU: 1

Name: RTRTE84C Description: 84C Directory: c:\rtelogs\log84C.log Machine: RTRTE84 Parameter Set: PARAM2 Index: 1500000000 Seed: 46329 Configured Users: 1000 Pipe Name: RTRTE84C322968015 Connect Rate: 140 Start Rate: 0 Max. Concurrency: 1000 Concurrency Rate: 10 CLIENT\_NURAND: 233

Name: RTRTE84D Description: 84D Directory: c:\rtelogs\log84D.log Machine: RTRTE84 Parameter Set: PARAM2 Index: 1503000000 Seed: 46329 Configured Users: 1000 Pipe Name: RTRTE84D322968015 Connect Rate: 140 Start Rate: 0 Max. Concurrency: 1000 Concurrency Rate: 10 CLIENT\_NURAND: 233 CPU: 1 Name: RTRTE84E

Description: 84E Directory: c:\rtelogs\log84E.log Machine: RTRTE84 Parameter Set: PARAM2 Index: 1506000000 Seed: 46329 Configured Users: 1000 Pipe Name: RTRTE84E322968015 Connect Rate: 140 Start Rate: 0 Max. Concurrency: 1000 Concurrency Rate: 10 CLIENT\_NURAND: 233 CPU: 0

Name: RTRTE84F Description: 84F Directory: c:\rtelogs\log84F.log Machine: RTRTE84 Parameter Set: PARAM2 Index: 1509000000 Seed: 46329 Configured Users: 1000 Pipe Name: RTRTE84F322968015 Connect Rate: 140 Start Rate: 0 Max. Concurrency: 1000 Concurrency Rate: 10 CLIENT\_NURAND: 233 CPU: 1

Name: RTRTE85A Description: 85A Directory: c:\rtelogs\log85A.log Machine: RTRTE85 Parameter Set: PARAM2 Index: 1512000000 Seed: 46329 Configured Users: 1000 Pipe Name: RTRTE85A322968015 Connect Rate: 140 Start Rate: 0 Max. Concurrency: 1000 Concurrency Rate: 10 CLIENT\_NURAND: 233 CPU: 0

Name: RTRTE85B Description: 85B

Directory: c:\rtelogs\log85B.log Machine: RTRTE85 Parameter Set: PARAM2 Index: 1515000000 Seed: 46329 Configured Users: 1000 Pipe Name: RTRTE85B322968015 Connect Rate: 140 Start Rate: 0 Max. Concurrency: 1000 Concurrency Rate: 10 CLIENT\_NURAND: 233 CPU: 1

Name: RTRTE85C Description: 85C Directory: c:\rtelogs\log85C.log Machine: RTRTE85 Parameter Set: PARAM2 Index: 1518000000 Seed: 46329 Configured Users: 1000 Pipe Name: RTRTE85C322968015 Connect Rate: 140 Start Rate: 0 Max. Concurrency: 1000 Concurrency Rate: 10 CLIENT\_NURAND: 233 CPU: 0

Name: RTRTE85D Description: 85D Directory: c:\rtelogs\log85D.log Machine: RTRTE85 Parameter Set: PARAM2 Index: 1521000000 Seed: 46329 Configured Users: 1000 Pipe Name: RTRTE85D322968015 Connect Rate: 140 Start Rate: 0 Max. Concurrency: 1000 Concurrency Rate: 10 CLIENT\_NURAND: 233 CPU: 1

Name: RTRTE85E Description: 85E Directory: c:\rtelogs\log85E.log Machine: RTRTE85 Parameter Set: PARAM2 Index: 1524000000 Seed: 46329 Configured Users: 1000 Pipe Name: RTRTE85E322968015 Connect Rate: 140 Start Rate: 0 Max. Concurrency: 1000 Concurrency Rate: 10 CLIENT\_NURAND: 233 CPU: 0

Name: RTRTE85F Description: 85F Directory: c:\rtelogs\log85F.log Machine: RTRTE85 Parameter Set: PARAM2 Index: 1527000000

Seed: 46329 Configured Users: 1000 Pipe Name: RTRTE85F322968015 Connect Rate: 140 Start Rate: 0 Max. Concurrency: 1000 Concurrency Rate: 10 CLIENT\_NURAND: 233 CPU: 1

Name: RTRTE86A Description: 86A Directory: c:\rtelogs\log86A.log Machine: RTRTE86 Parameter Set: PARAM2 Index: 1530000000 Seed: 46329 Configured Users: 1000 Pipe Name: RTRTE86A322968015 Connect Rate: 140 Start Rate: 0 Max. Concurrency: 1000 Concurrency Rate: 10 CLIENT\_NURAND: 233 CPU: 0

Name: RTRTE86B Description: 86B Directory: c:\rtelogs\log86B.log Machine: RTRTE86 Parameter Set: PARAM2 Index: 1533000000 Seed: 46329 Configured Users: 1000 Pipe Name: RTRTE86B322968015 Connect Rate: 140 Start Rate: 0 Max. Concurrency: 1000 Concurrency Rate: 10 CLIENT\_NURAND: 233 CPU: 1

Name: RTRTE86C Description: 86C Directory: c:\rtelogs\log86C.log Machine: RTRTE86 Parameter Set: PARAM2 Index: 1536000000 Seed: 46329 Configured Users: 1000 Pipe Name: RTRTE86C322968015 Connect Rate: 140 Start Rate: 0 Max. Concurrency: 1000 Concurrency Rate: 10 CLIENT\_NURAND: 233 CPU: 0

Name: RTRTE86D Description: 86D Directory: c:\rtelogs\log86D.log Machine: RTRTE86 Parameter Set: PARAM2 Index: 1539000000 Seed: 46329 Configured Users: 1000 Pipe Name: RTRTE86D322968015 Connect Rate: 140

Start Rate: 0 Max. Concurrency: 1000 Concurrency Rate: 10 CLIENT\_NURAND: 233 CPU: 1

Name: RTRTE86E Description: 86E Directory: c:\rtelogs\log86E.log Machine: RTRTE86 Parameter Set: PARAM2 Index: 1542000000 Seed: 46329 Configured Users: 1000 Pipe Name: RTRTE86E322968031 Connect Rate: 140 Start Rate: 0 Max. Concurrency: 1000 Concurrency Rate: 10 CLIENT\_NURAND: 233 CPU: 0

Name: RTRTE86F Description: 86F Directory: c:\rtelogs\log86F.log Machine: RTRTE86 Parameter Set: PARAM2 Index: 1545000000 Seed: 46329 Configured Users: 1000 Pipe Name: RTRTE86F322968031 Connect Rate: 140 Start Rate: 0 Max. Concurrency: 1000 Concurrency Rate: 10 CLIENT\_NURAND: 233 CPU: 1

Name: RTRTE87A Description: 87A Directory: c:\rtelogs\log87A.log Machine: RTRTE87 Parameter Set: PARAM2 Index: 1548000000 Seed: 46329 Configured Users: 1000 Pipe Name: RTRTE87A322968031 Connect Rate: 140 Start Rate: 0 Max. Concurrency: 1000 Concurrency Rate: 10 CLIENT\_NURAND: 233 CPU: 0

Name: RTRTE87B Description: 87B Directory: c:\rtelogs\log87B.log Machine: RTRTE87 Parameter Set: PARAM2 Index: 1551000000 Seed: 46329 Configured Users: 1000 Pipe Name: RTRTE87B322968031 Connect Rate: 140 Start Rate: 0 Max. Concurrency: 1000 Concurrency Rate: 10 CLIENT\_NURAND: 233

Name: RTRTE87C Description: 87C Directory: c:\rtelogs\log87C.log Machine: RTRTE87 Parameter Set: PARAM2 Index: 1554000000 Seed: 46329 Configured Users: 1000 Pipe Name: RTRTE87C322968031 Connect Rate: 140 Start Rate: 0 Max. Concurrency: 1000 Concurrency Rate: 10 CLIENT\_NURAND: 233 CPU: 0 Name: RTRTE87D Description: 87D Directory: c:\rtelogs\log87D.log Machine: RTRTE87 Parameter Set: PARAM2 Index: 1557000000 Seed: 46329 Configured Users: 1000 Pipe Name: RTRTE87D322968031 Connect Rate: 140 Start Rate: 0 Max. Concurrency: 1000 Concurrency Rate: 10

CLIENT\_NURAND: 233 CPU: 1

Name: RTRTE87E Description: 87E Directory: c:\rtelogs\log87E.log Machine: RTRTE87 Parameter Set: PARAM2 Index: 1560000000 Seed: 46329 Configured Users: 1000 Pipe Name: RTRTE87E322968031 Connect Rate: 140 Start Rate: 0 Max. Concurrency: 1000 Concurrency Rate: 10 CLIENT\_NURAND: 233 CPU: 0

Name: RTRTE87F Description: 87F Directory: c:\rtelogs\log87F.log Machine: RTRTE87 Parameter Set: PARAM2 Index: 1563000000 Seed: 46329 Configured Users: 1000 Pipe Name: RTRTE87F322968031 Connect Rate: 140 Start Rate: 0 Max. Concurrency: 1000 Concurrency Rate: 10 CLIENT\_NURAND: 233 CPU: 1

Name: RTRTE88A Description: 88A

Directory: c:\rtelogs\log88A.log Machine: RTRTE88 Parameter Set: PARAM2 Index: 1566000000 Seed: 46329 Configured Users: 1000 Pipe Name: RTRTE88A322968031 Connect Rate: 140 Start Rate: 0 Max. Concurrency: 1000 Concurrency Rate: 10 CLIENT\_NURAND: 233 CPU: 0

Name: RTRTE88B Description: 88B Directory: c:\rtelogs\log88B.log Machine: RTRTE88 Parameter Set: PARAM2 Index: 1569000000 Seed: 46329 Configured Users: 1000 Pipe Name: RTRTE88B322968031 Connect Rate: 140 Start Rate: 0 Max. Concurrency: 1000 Concurrency Rate: 10 CLIENT\_NURAND: 233 CPU: 1

Name: RTRTE88C Description: 88C Directory: c:\rtelogs\log88C.log Machine: RTRTE88 Parameter Set: PARAM2 Index: 1572000000 Seed: 46329 Configured Users: 1000 Pipe Name: RTRTE88C322968031 Connect Rate: 140 Start Rate: 0 Max. Concurrency: 1000 Concurrency Rate: 10 CLIENT\_NURAND: 233 CPU: 0

Name: RTRTE88D Description: 88D Directory: c:\rtelogs\log88D.log Machine: RTRTE88 Parameter Set: PARAM2 Index: 1575000000 Seed: 46329 Configured Users: 1000 Pipe Name: RTRTE88D322968031 Connect Rate: 140 Start Rate: 0 Max. Concurrency: 1000 Concurrency Rate: 10 CLIENT\_NURAND: 233 CPU: 1

Name: RTRTE88E Description: 88E Directory: c:\rtelogs\log88E.log Machine: RTRTE88 Parameter Set: PARAM2 Index: 1578000000

Seed: 46329 Configured Users: 1000 Pipe Name: RTRTE88E322968031 Connect Rate: 140 Start Rate: 0 Max. Concurrency: 1000 Concurrency Rate: 10 CLIENT\_NURAND: 233 CPU: 0

Name: RTRTE88F Description: 88F Directory: c:\rtelogs\log88F.log Machine: RTRTE88 Parameter Set: PARAM2 Index: 1581000000 Seed: 46329 Configured Users: 1000 Pipe Name: RTRTE88F322968031 Connect Rate: 140 Start Rate: 0 Max. Concurrency: 1000 Concurrency Rate: 10 CLIENT\_NURAND: 233 CPU: 1

Name: RTRTE89A Description: 89A Directory: c:\rtelogs\log89A.log Machine: RTRTE89 Parameter Set: PARAM2 Index: 1584000000 Seed: 46329 Configured Users: 1000 Pipe Name: RTRTE89A322968031 Connect Rate: 140 Start Rate: 0 Max. Concurrency: 1000 Concurrency Rate: 10 CLIENT\_NURAND: 233 CPU: 0

Name: RTRTE89B Description: 89B Directory: c:\rtelogs\log89B.log Machine: RTRTE89 Parameter Set: PARAM2 Index: 1587000000 Seed: 46329 Configured Users: 1000 Pipe Name: RTRTE89B322968031 Connect Rate: 140 Start Rate: 0 Max. Concurrency: 1000 Concurrency Rate: 10 CLIENT\_NURAND: 233 CPU: 1

Name: RTRTE89C Description: 89C Directory: c:\rtelogs\log89C.log Machine: RTRTE89 Parameter Set: PARAM2 Index: 1590000000 Seed: 46329 Configured Users: 1000 Pipe Name: RTRTE89C322968031 Connect Rate: 140

Start Rate: 0 Max. Concurrency: 1000 Concurrency Rate: 10 CLIENT\_NURAND: 233 CPU: 0

Name: RTRTE89D Description: 89D Directory: c:\rtelogs\log89D.log Machine: RTRTE89 Parameter Set: PARAM2 Index: 1593000000 Seed: 46329 Configured Users: 1000 Pipe Name: RTRTE89D322968031 Connect Rate: 140 Start Rate: 0 Max. Concurrency: 1000 Concurrency Rate: 10 CLIENT\_NURAND: 233 CPU: 1

Name: RTRTE89E Description: 89E Directory: c:\rtelogs\log89E.log Machine: RTRTE89 Parameter Set: PARAM2 Index: 1596000000 Seed: 46329 Configured Users: 1000 Pipe Name: RTRTE89E322968031 Connect Rate: 140 Start Rate: 0 Max. Concurrency: 1000 Concurrency Rate: 10 CLIENT\_NURAND: 233 CPU: 0

Name: RTRTE89F Description: 89F Directory: c:\rtelogs\log89F.log Machine: RTRTE89 Parameter Set: PARAM2 Index: 1599000000 Seed: 46329 Configured Users: 1000 Pipe Name: RTRTE89F322968031 Connect Rate: 140 Start Rate: 0 Max. Concurrency: 1000 Concurrency Rate: 10 CLIENT\_NURAND: 233 CPU: 1

Name: RTRTE90A Description: 90A Directory: c:\rtelogs\log90A.log Machine: RTRTE90 Parameter Set: PARAM2 Index: 1602000000 Seed: 46329 Configured Users: 1000 Pipe Name: RTRTE90A322968031 Connect Rate: 140 Start Rate: 0 Max. Concurrency: 1000 Concurrency Rate: 10 CLIENT\_NURAND: 233

Name: RTRTE90B Description: 90B Directory: c:\rtelogs\log90B.log Machine: RTRTE90 Parameter Set: PARAM2 Index: 1605000000 Seed: 46329 Configured Users: 1000 Pipe Name: RTRTE90B322968031 Connect Rate: 140 Start Rate: 0 Max. Concurrency: 1000 Concurrency Rate: 10 CLIENT\_NURAND: 233 CPU: 1 Name: RTRTE90C Description: 90C

Directory: c:\rtelogs\log90C.log Machine: RTRTE90 Parameter Set: PARAM2 Index: 1608000000 Seed: 46329 Configured Users: 1000 Pipe Name: RTRTE90C322968031 Connect Rate: 140 Start Rate: 0 Max. Concurrency: 1000 Concurrency Rate: 10 CLIENT\_NURAND: 233 CPU: 0

Name: RTRTE90D Description: 90D Directory: c:\rtelogs\log90D.log Machine: RTRTE90 Parameter Set: PARAM2 Index: 1611000000 Seed: 46329 Configured Users: 1000 Pipe Name: RTRTE90D322968031 Connect Rate: 140 Start Rate: 0 Max. Concurrency: 1000 Concurrency Rate: 10 CLIENT\_NURAND: 233 CPU: 1

Name: RTRTE90E Description: 90E Directory: c:\rtelogs\log90E.log Machine: RTRTE90 Parameter Set: PARAM2 Index: 1614000000 Seed: 46329 Configured Users: 1000 Pipe Name: RTRTE90E322968031 Connect Rate: 140 Start Rate: 0 Max. Concurrency: 1000 Concurrency Rate: 10 CLIENT\_NURAND: 233 CPU: 0

Name: RTRTE90F Description: 90F

Directory: c:\rtelogs\log90F.log Machine: RTRTE90 Parameter Set: PARAM2 Index: 1617000000 Seed: 46329 Configured Users: 1000 Pipe Name: RTRTE90F322968031 Connect Rate: 140 Start Rate: 0 Max. Concurrency: 1000 Concurrency Rate: 10 CLIENT\_NURAND: 233 CPU: 1

Name: RTRTE91A Description: 91A Directory: c:\rtelogs\log91A.log Machine: RTRTE91 Parameter Set: PARAM2 Index: 1620000000 Seed: 46329 Configured Users: 1000 Pipe Name: RTRTE91A322968031 Connect Rate: 140 Start Rate: 0 Max. Concurrency: 1000 Concurrency Rate: 10 CLIENT\_NURAND: 233 CPU: 0

Name: RTRTE91B Description: 91B Directory: c:\rtelogs\log91B.log Machine: RTRTE91 Parameter Set: PARAM2 Index: 1623000000 Seed: 46329 Configured Users: 1000 Pipe Name: RTRTE91B322968031 Connect Rate: 140 Start Rate: 0 Max. Concurrency: 1000 Concurrency Rate: 10 CLIENT\_NURAND: 233 CPU: 1

Name: RTRTE91C Description: 91C Directory: c:\rtelogs\log91C.log Machine: RTRTE91 Parameter Set: PARAM2 Index: 1626000000 Seed: 46329 Configured Users: 1000 Pipe Name: RTRTE91C322968031 Connect Rate: 140 Start Rate: 0 Max. Concurrency: 1000 Concurrency Rate: 10 CLIENT\_NURAND: 233 CPU: 0

Name: RTRTE91D Description: 91D Directory: c:\rtelogs\log91D.log Machine: RTRTE91 Parameter Set: PARAM2 Index: 1629000000

Seed: 46329 Configured Users: 1000 Pipe Name: RTRTE91D322968031 Connect Rate: 140 Start Rate: 0 Max. Concurrency: 1000 Concurrency Rate: 10 CLIENT\_NURAND: 233 CPU: 1

Name: RTRTE91E Description: 91E Directory: c:\rtelogs\log91E.log Machine: RTRTE91 Parameter Set: PARAM2 Index: 1632000000 Seed: 46329 Configured Users: 1000 Pipe Name: RTRTE91E322968031 Connect Rate: 140 Start Rate: 0 Max. Concurrency: 1000 Concurrency Rate: 10 CLIENT\_NURAND: 233 CPU: 0

Name: RTRTE91F Description: 91F Directory: c:\rtelogs\log91F.log Machine: RTRTE91 Parameter Set: PARAM2 Index: 1635000000 Seed: 46329 Configured Users: 1000 Pipe Name: RTRTE91F322968031 Connect Rate: 140 Start Rate: 0 Max. Concurrency: 1000 Concurrency Rate: 10 CLIENT\_NURAND: 233 CPU: 1

Name: RTRTE92A Description: 92A Directory: c:\rtelogs\log92A.log Machine: RTRTE92 Parameter Set: PARAM2 Index: 1638000000 Seed: 46329 Configured Users: 1000 Pipe Name: RTRTE92A322968031 Connect Rate: 140 Start Rate: 0 Max. Concurrency: 1000 Concurrency Rate: 10 CLIENT\_NURAND: 233 CPU: 0

Name: RTRTE92B Description: 92B Directory: c:\rtelogs\log92B.log Machine: RTRTE92 Parameter Set: PARAM2 Index: 1641000000 Seed: 46329 Configured Users: 1000 Pipe Name: RTRTE92B322968031 Connect Rate: 140

Start Rate: 0 Max. Concurrency: 1000 Concurrency Rate: 10 CLIENT\_NURAND: 233 CPU: 1

Name: RTRTE92C Description: 92C Directory: c:\rtelogs\log92C.log Machine: RTRTE92 Parameter Set: PARAM2 Index: 1644000000 Seed: 46329 Configured Users: 1000 Pipe Name: RTRTE92C322968031 Connect Rate: 140 Start Rate: 0 Max. Concurrency: 1000 Concurrency Rate: 10 CLIENT\_NURAND: 233 CPU: 0

Name: RTRTE92D Description: 92D Directory: c:\rtelogs\log92D.log Machine: RTRTE92 Parameter Set: PARAM2 Index: 1647000000 Seed: 46329 Configured Users: 1000 Pipe Name: RTRTE92D322968031 Connect Rate: 140 Start Rate: 0 Max. Concurrency: 1000 Concurrency Rate: 10 CLIENT\_NURAND: 233 CPU: 1

Name: RTRTE92E Description: 92E Directory: c:\rtelogs\log92E.log Machine: RTRTE92 Parameter Set: PARAM2 Index: 1650000000 Seed: 46329 Configured Users: 1000 Pipe Name: RTRTE92E322968031 Connect Rate: 140 Start Rate: 0 Max. Concurrency: 1000 Concurrency Rate: 10 CLIENT\_NURAND: 233 CPU: 0

Name: RTRTE92F Description: 92F Directory: c:\rtelogs\log92F.log Machine: RTRTE92 Parameter Set: PARAM2 Index: 1653000000 Seed: 46329 Configured Users: 1000 Pipe Name: RTRTE92F322968031 Connect Rate: 140 Start Rate: 0 Max. Concurrency: 1000 Concurrency Rate: 10 CLIENT\_NURAND: 233

Name: RTRTE93A Description: 93A Directory: c:\rtelogs\log93A.log Machine: RTRTE93 Parameter Set: PARAM2 Index: 1656000000 Seed: 46329 Configured Users: 1000 Pipe Name: RTRTE93A322968031 Connect Rate: 140 Start Rate: 0 Max. Concurrency: 1000 Concurrency Rate: 10 CLIENT\_NURAND: 233 CPU: 0 Name: RTRTE93B Description: 93B Directory: c:\rtelogs\log93B.log Machine: RTRTE93 Parameter Set: PARAM2 Index: 1659000000 Seed: 46329

Configured Users: 1000 Pipe Name: RTRTE93B322968031 Connect Rate: 140 Start Rate: 0 Max. Concurrency: 1000 Concurrency Rate: 10 CLIENT\_NURAND: 233 CPU: 1

Name: RTRTE93C Description: 93C Directory: c:\rtelogs\log93C.log Machine: RTRTE93 Parameter Set: PARAM2 Index: 1662000000 Seed: 46329 Configured Users: 1000 Pipe Name: RTRTE93C322968031 Connect Rate: 140 Start Rate: 0 Max. Concurrency: 1000 Concurrency Rate: 10 CLIENT\_NURAND: 233 CPU: 0

Name: RTRTE93D Description: 93D Directory: c:\rtelogs\log93D.log Machine: RTRTE93 Parameter Set: PARAM2 Index: 1665000000 Seed: 46329 Configured Users: 1000 Pipe Name: RTRTE93D322968031 Connect Rate: 140 Start Rate: 0 Max. Concurrency: 1000 Concurrency Rate: 10 CLIENT\_NURAND: 233 CPU: 1

Name: RTRTE93E Description: 93E

Directory: c:\rtelogs\log93E.log Machine: RTRTE93 Parameter Set: PARAM2 Index: 1668000000 Seed: 46329 Configured Users: 1000 Pipe Name: RTRTE93E322968031 Connect Rate: 140 Start Rate: 0 Max. Concurrency: 1000 Concurrency Rate: 10 CLIENT\_NURAND: 233 CPU: 0

Name: RTRTE93F Description: 93F Directory: c:\rtelogs\log93F.log Machine: RTRTE93 Parameter Set: PARAM2 Index: 1671000000 Seed: 46329 Configured Users: 1000 Pipe Name: RTRTE93F322968031 Connect Rate: 140 Start Rate: 0 Max. Concurrency: 1000 Concurrency Rate: 10 CLIENT\_NURAND: 233 CPU: 1

Name: RTRTE94A Description: 94A Directory: c:\rtelogs\log94A.log Machine: RTRTE94 Parameter Set: PARAM2 Index: 1674000000 Seed: 46329 Configured Users: 1000 Pipe Name: RTRTE94A322968031 Connect Rate: 140 Start Rate: 0 Max. Concurrency: 1000 Concurrency Rate: 10 CLIENT\_NURAND: 233 CPU: 0

Name: RTRTE94B Description: 94B Directory: c:\rtelogs\log94B.log Machine: RTRTE94 Parameter Set: PARAM2 Index: 1677000000 Seed: 46329 Configured Users: 1000 Pipe Name: RTRTE94B322968031 Connect Rate: 140 Start Rate: 0 Max. Concurrency: 1000 Concurrency Rate: 10 CLIENT\_NURAND: 233 CPU: 1

Name: RTRTE94C Description: 94C Directory: c:\rtelogs\log94C.log Machine: RTRTE94 Parameter Set: PARAM2 Index: 1680000000

Seed: 46329 Configured Users: 1000 Pipe Name: RTRTE94C322968031 Connect Rate: 140 Start Rate: 0 Max. Concurrency: 1000 Concurrency Rate: 10 CLIENT\_NURAND: 233 CPU: 0

Name: RTRTE94D Description: 94D Directory: c:\rtelogs\log94D.log Machine: RTRTE94 Parameter Set: PARAM2 Index: 1683000000 Seed: 46329 Configured Users: 1000 Pipe Name: RTRTE94D322968031 Connect Rate: 140 Start Rate: 0 Max. Concurrency: 1000 Concurrency Rate: 10 CLIENT\_NURAND: 233 CPU: 1

Name: RTRTE94E Description: 94E Directory: c:\rtelogs\log94E.log Machine: RTRTE94 Parameter Set: PARAM2 Index: 1686000000 Seed: 46329 Configured Users: 1000 Pipe Name: RTRTE94E322968031 Connect Rate: 140 Start Rate: 0 Max. Concurrency: 1000 Concurrency Rate: 10 CLIENT\_NURAND: 233 CPU: 0

Name: RTRTE94F Description: 94F Directory: c:\rtelogs\log94F.log Machine: RTRTE94 Parameter Set: PARAM2 Index: 1689000000 Seed: 46329 Configured Users: 1000 Pipe Name: RTRTE94F322968031 Connect Rate: 140 Start Rate: 0 Max. Concurrency: 1000 Concurrency Rate: 10 CLIENT\_NURAND: 233 CPU: 1

Name: RTRTE95A Description: 95A Directory: c:\rtelogs\log95A.log Machine: RTRTE95 Parameter Set: PARAM2 Index: 1692000000 Seed: 46329 Configured Users: 1000 Pipe Name: RTRTE95A322968031 Connect Rate: 140

Start Rate: 0 Max. Concurrency: 1000 Concurrency Rate: 10 CLIENT\_NURAND: 233 CPU: 0

Name: RTRTE95B Description: 95B Directory: c:\rtelogs\log95B.log Machine: RTRTE95 Parameter Set: PARAM2 Index: 1695000000 Seed: 46329 Configured Users: 1000 Pipe Name: RTRTE95B322968031 Connect Rate: 140 Start Rate: 0 Max. Concurrency: 1000 Concurrency Rate: 10 CLIENT\_NURAND: 233 CPU: 1

Name: RTRTE95C Description: 95C Directory: c:\rtelogs\log95C.log Machine: RTRTE95 Parameter Set: PARAM2 Index: 1698000000 Seed: 46329 Configured Users: 1000 Pipe Name: RTRTE95C322968031 Connect Rate: 140 Start Rate: 0 Max. Concurrency: 1000 Concurrency Rate: 10 CLIENT\_NURAND: 233 CPU: 0

Name: RTRTE95D Description: 95D Directory: c:\rtelogs\log95D.log Machine: RTRTE95 Parameter Set: PARAM2 Index: 1701000000 Seed: 46329 Configured Users: 1000 Pipe Name: RTRTE95D322968031 Connect Rate: 140 Start Rate: 0 Max. Concurrency: 1000 Concurrency Rate: 10 CLIENT\_NURAND: 233 CPU: 1

Name: RTRTE95E Description: 95E Directory: c:\rtelogs\log95E.log Machine: RTRTE95 Parameter Set: PARAM2 Index: 1704000000 Seed: 46329 Configured Users: 1000 Pipe Name: RTRTE95E322968031 Connect Rate: 140 Start Rate: 0 Max. Concurrency: 1000 Concurrency Rate: 10 CLIENT\_NURAND: 233

Name: RTRTE95F Description: 95F Directory: c:\rtelogs\log95F.log Machine: RTRTE95 Parameter Set: PARAM2 Index: 1707000000 Seed: 46329 Configured Users: 1000 Pipe Name: RTRTE95F322968031 Connect Rate: 140 Start Rate: 0 Max. Concurrency: 1000 Concurrency Rate: 10 CLIENT\_NURAND: 233 CPU: 1

Name: RTRTE96A Description: 96A Directory: c:\rtelogs\log96A.log Machine: RTRTE96 Parameter Set: PARAM2 Index: 1710000000 Seed: 46329 Configured Users: 1000 Pipe Name: RTRTE96A322968031 Connect Rate: 140 Start Rate: 0 Max. Concurrency: 1000 Concurrency Rate: 10 CLIENT\_NURAND: 233 CPU: 0

Name: RTRTE96B Description: 96B Directory: c:\rtelogs\log96B.log Machine: RTRTE96 Parameter Set: PARAM2 Index: 1713000000 Seed: 46329 Configured Users: 1000 Pipe Name: RTRTE96B322968031 Connect Rate: 140 Start Rate: 0 Max. Concurrency: 1000 Concurrency Rate: 10 CLIENT\_NURAND: 233 CPU: 1

Name: RTRTE96C Description: 96C Directory: c:\rtelogs\log96C.log Machine: RTRTE96 Parameter Set: PARAM2 Index: 1716000000 Seed: 46329 Configured Users: 1000 Pipe Name: RTRTE96C322968031 Connect Rate: 140 Start Rate: 0 Max. Concurrency: 1000 Concurrency Rate: 10 CLIENT\_NURAND: 233 CPU: 0

Name: RTRTE96D Description: 96D

Directory: c:\rtelogs\log96D.log Machine: RTRTE96 Parameter Set: PARAM2 Index: 1719000000 Seed: 46329 Configured Users: 1000 Pipe Name: RTRTE96D322968031 Connect Rate: 140 Start Rate: 0 Max. Concurrency: 1000 Concurrency Rate: 10 CLIENT\_NURAND: 233 CPU: 1

Name: RTRTE96E Description: 96E Directory: c:\rtelogs\log96E.log Machine: RTRTE96 Parameter Set: PARAM2 Index: 1722000000 Seed: 46329 Configured Users: 1000 Pipe Name: RTRTE96E322968031 Connect Rate: 140 Start Rate: 0 Max. Concurrency: 1000 Concurrency Rate: 10 CLIENT\_NURAND: 233 CPU: 0

Name: RTRTE96F Description: 96F Directory: c:\rtelogs\log96F.log Machine: RTRTE96 Parameter Set: PARAM2 Index: 1725000000 Seed: 46329 Configured Users: 1000 Pipe Name: RTRTE96F322968031 Connect Rate: 140 Start Rate: 0 Max. Concurrency: 1000 Concurrency Rate: 10 CLIENT\_NURAND: 233 CPU: 1

Number of User groups: 576

Driver Engine: RTRTE01A IIS Server: RTCLIENT01A SQL Server: RTNODE01CL Database: tpcc User: sa Protocol: HTML w\_id Range: 1 - 100 w\_id Min Warehouse: 1 w\_id Max Warehouse: 57600 Scale: Normal User Count: 1000 District id: 1 Scale Down: No

Driver Engine: RTRTE01B IIS Server: RTCLIENT01B SQL Server: RTNODE01CL Database: tpcc User: sa Protocol: HTML

w\_id Range: 101 - 200 w\_id Min Warehouse: 1 w\_id Max Warehouse: 57600 Scale: Normal User Count: 1000 District id: 1 Scale Down: No

Driver Engine: RTRTE01C IIS Server: RTCLIENT01C SQL Server: RTNODE01CL Database: tpcc User: sa Protocol: HTML w\_id Range: 201 - 300 w\_id Min Warehouse: 1 w\_id Max Warehouse: 57600 Scale: Normal User Count: 1000 District id: 1 Scale Down: No

Driver Engine: RTRTE01D IIS Server: RTCLIENT01D SQL Server: RTNODE01CL Database: tpcc User: sa Protocol: HTML w\_id Range: 301 - 400 w\_id Min Warehouse: 1 w\_id Max Warehouse: 57600 Scale: Normal User Count: 1000 District id: 1 Scale Down: No

Driver Engine: RTRTE01E IIS Server: RTCLIENT01E SQL Server: RTNODE01CL Database: tpcc User: sa Protocol: HTML w\_id Range: 401 - 500 w\_id Min Warehouse: 1 w\_id Max Warehouse: 57600 Scale: Normal User Count: 1000 District id: 1 Scale Down: No

Driver Engine: RTRTE01F IIS Server: RTCLIENT01F SQL Server: RTNODE01CL Database: tpcc User: sa Protocol: HTML w\_id Range: 501 - 600 w\_id Min Warehouse: 1 w\_id Max Warehouse: 57600 Scale: Normal User Count: 1000 District id: 1 Scale Down: No

Driver Engine: RTRTE02A IIS Server: RTCLIENT02A SQL Server: RTNODE01CL Database: tpcc

User: sa Protocol: HTML w\_id Range: 601 - 700 w\_id Min Warehouse: 1 w\_id Max Warehouse: 57600 Scale: Normal User Count: 1000 District id: 1 Scale Down: No

Driver Engine: RTRTE02B IIS Server: RTCLIENT02B SQL Server: RTNODE01CL Database: tpcc User: sa Protocol: HTML w\_id Range: 701 - 800 w\_id Min Warehouse: 1 w\_id Max Warehouse: 57600 Scale: Normal User Count: 1000 District id: 1 Scale Down: No

Driver Engine: RTRTE02C IIS Server: RTCLIENT02C SQL Server: RTNODE01CL Database: tpcc User: sa Protocol: HTML w\_id Range: 801 - 900 w\_id Min Warehouse: 1 w\_id Max Warehouse: 57600 Scale: Normal User Count: 1000 District id: 1 Scale Down: No

Driver Engine: RTRTE02D IIS Server: RTCLIENT02D SQL Server: RTNODE01CL Database: tpcc User: sa Protocol: HTML w\_id Range: 901 - 1000 w\_id Min Warehouse: 1 w\_id Max Warehouse: 57600 Scale: Normal User Count: 1000 District id: 1 Scale Down: No

Driver Engine: RTRTE02E IIS Server: RTCLIENT02E SQL Server: RTNODE01CL Database: tpcc User: sa Protocol: HTML w\_id Range: 1001 - 1100 w\_id Min Warehouse: 1 w\_id Max Warehouse: 57600 Scale: Normal User Count: 1000 District id: 1 Scale Down: No

Driver Engine: RTRTE02F IIS Server: RTCLIENT02F

SQL Server: RTNODE01CL Database: tpcc User: sa Protocol: HTML w\_id Range: 1101 - 1200 w\_id Min Warehouse: 1 w\_id Max Warehouse: 57600 Scale: Normal User Count: 1000 District id: 1 Scale Down: No Driver Engine: RTRTE03A IIS Server: RTCLIENT03A SQL Server: RTNODE01CL Database: tpcc User: sa Protocol: HTML w\_id Range: 1201 - 1300 w\_id Min Warehouse: 1 w\_id Max Warehouse: 57600 Scale: Normal User Count: 1000 District id: 1 Scale Down: No Driver Engine: RTRTE03B IIS Server: RTCLIENT03B SQL Server: RTNODE01CL Database: tpcc User: sa Protocol: HTML w\_id Range: 1301 - 1400 w\_id Min Warehouse: 1 w\_id Max Warehouse: 57600 Scale: Normal User Count: 1000 District id: 1 Scale Down: No Driver Engine: RTRTE03C IIS Server: RTCLIENT03C SQL Server: RTNODE01CL Database: tpcc User: sa Protocol: HTML w\_id Range: 1401 - 1500 w\_id Min Warehouse: 1 w\_id Max Warehouse: 57600 Scale: Normal User Count: 1000 District id: 1 Scale Down: No Driver Engine: RTRTE03D IIS Server: RTCLIENT03D SQL Server: RTNODE01CL Database: tpcc User: sa Protocol: HTML w\_id Range: 1501 - 1600 w\_id Min Warehouse: 1 w\_id Max Warehouse: 57600 Scale: Normal User Count: 1000

District id: 1 Scale Down: No Driver Engine: RTRTE03E IIS Server: RTCLIENT03E SQL Server: RTNODE01CL Database: tpcc User: sa Protocol: HTML w\_id Range: 1601 - 1700 w<sup>id</sup> Min Warehouse: 1 w\_id Max Warehouse: 57600 Scale: Normal User Count: 1000 District id: 1 Scale Down: No

Driver Engine: RTRTE03F IIS Server: RTCLIENT03F SQL Server: RTNODE01CL Database: tpcc User: sa Protocol: HTML w\_id Range: 1701 - 1800 w\_id Min Warehouse: 1 w\_id Max Warehouse: 57600 Scale: Normal User Count: 1000 District id: 1 Scale Down: No

Driver Engine: RTRTE04A IIS Server: RTCLIENT04A SQL Server: RTNODE02CL Database: tpcc User: sa Protocol: HTML w\_id Range: 1801 - 1900 w\_id Min Warehouse: 1 w\_id Max Warehouse: 57600 Scale: Normal User Count: 1000 District id: 1 Scale Down: No

Driver Engine: RTRTE04B IIS Server: RTCLIENT04B SQL Server: RTNODE02CL Database: tpcc User: sa Protocol: HTML w\_id Range: 1901 - 2000 w id Min Warehouse: 1 w\_id Max Warehouse: 57600 Scale: Normal User Count: 1000 District id: 1 Scale Down: No

Driver Engine: RTRTE04C IIS Server: RTCLIENT04C SQL Server: RTNODE02CL Database: tpcc User: sa Protocol: HTML w\_id Range: 2001 - 2100 w id Min Warehouse: 1 w\_id Max Warehouse: 57600 Scale: Normal User Count: 1000 District id: 1

Scale Down: No

Driver Engine: RTRTE04D IIS Server: RTCLIENT04D SQL Server: RTNODE02CL Database: tpcc User: sa Protocol: HTML w\_id Range: 2101 - 2200 w\_id Min Warehouse: 1 w\_id Max Warehouse: 57600 Scale: Normal User Count: 1000 District id: 1 Scale Down: No

Driver Engine: RTRTE04E IIS Server: RTCLIENT04E SQL Server: RTNODE02CL Database: tpcc User: sa Protocol: HTML w\_id Range: 2201 - 2300 w\_id Min Warehouse: 1 w\_id Max Warehouse: 57600 Scale: Normal User Count: 1000 District id: 1 Scale Down: No

Driver Engine: RTRTE04F IIS Server: RTCLIENT04F SQL Server: RTNODE02CL Database: tpcc User: sa Protocol: HTML w\_id Range: 2301 - 2400 w\_id Min Warehouse: 1 w\_id Max Warehouse: 57600 Scale: Normal User Count: 1000 District id: 1 Scale Down: No

Driver Engine: RTRTE05A IIS Server: RTCLIENT05A SQL Server: RTNODE02CL Database: tpcc User: sa Protocol: HTML w\_id Range: 2401 - 2500 w\_id Min Warehouse: 1 w\_id Max Warehouse: 57600 Scale: Normal User Count: 1000 District id: 1 Scale Down: No

Driver Engine: RTRTE05B IIS Server: RTCLIENT05B SQL Server: RTNODE02CL Database: tpcc User: sa Protocol: HTML w\_id Range: 2501 - 2600 w\_id Min Warehouse: 1 w\_id Max Warehouse: 57600 Scale: Normal

User Count: 1000 District id: 1 Scale Down: No

Driver Engine: RTRTE05C IIS Server: RTCLIENT05C SQL Server: RTNODE02CL Database: tpcc User: sa Protocol: HTML w\_id Range: 2601 - 2700 w\_id Min Warehouse: 1 w\_id Max Warehouse: 57600 Scale: Normal User Count: 1000 District id: 1 Scale Down: No

Driver Engine: RTRTE05D IIS Server: RTCLIENT05D SQL Server: RTNODE02CL Database: tpcc User: sa Protocol: HTML w\_id Range: 2701 - 2800 w\_id Min Warehouse: 1 w\_id Max Warehouse: 57600 Scale: Normal User Count: 1000 District id: 1 Scale Down: No

Driver Engine: RTRTE05E IIS Server: RTCLIENT05E SQL Server: RTNODE02CL Database: tpcc User: sa Protocol: HTML w\_id Range: 2801 - 2900 w\_id Min Warehouse: 1 w\_id Max Warehouse: 57600 Scale: Normal User Count: 1000 District id: 1 Scale Down: No

Driver Engine: RTRTE05F IIS Server: RTCLIENT05F SQL Server: RTNODE02CL Database: tpcc User: sa Protocol: HTML w\_id Range: 2901 - 3000 w\_id Min Warehouse: 1 w\_id Max Warehouse: 57600 Scale: Normal User Count: 1000 District id: 1 Scale Down: No

Driver Engine: RTRTE06A IIS Server: RTCLIENT06A SQL Server: RTNODE02CL Database: tpcc User: sa Protocol: HTML w\_id Range: 3001 - 3100 w\_id Min Warehouse: 1

w\_id Max Warehouse: 57600 Scale: Normal User Count: 1000 District id: 1 Scale Down: No

Driver Engine: RTRTE06B IIS Server: RTCLIENT06B SQL Server: RTNODE02CL Database: tpcc User: sa Protocol: HTML w\_id Range: 3101 - 3200 w\_id Min Warehouse: 1 w\_id Max Warehouse: 57600 Scale: Normal User Count: 1000 District id: 1 Scale Down: No

Driver Engine: RTRTE06C IIS Server: RTCLIENT06C SQL Server: RTNODE02CL Database: tpcc User: sa Protocol: HTML w\_id Range: 3201 - 3300 w\_id Min Warehouse: 1 w\_id Max Warehouse: 57600 Scale: Normal User Count: 1000 District id: 1 Scale Down: No

Driver Engine: RTRTE06D IIS Server: RTCLIENT06D SQL Server: RTNODE02CL Database: tpcc User: sa Protocol: HTML w\_id Range: 3301 - 3400 w\_id Min Warehouse: 1 w\_id Max Warehouse: 57600 Scale: Normal User Count: 1000 District id: 1 Scale Down: No

Driver Engine: RTRTE06E IIS Server: RTCLIENT06E SQL Server: RTNODE02CL Database: tpcc User: sa Protocol: HTML w\_id Range: 3401 - 3500 w\_id Min Warehouse: 1 w\_id Max Warehouse: 57600 Scale: Normal User Count: 1000 District id: 1 Scale Down: No

Driver Engine: RTRTE06F IIS Server: RTCLIENT06F SQL Server: RTNODE02CL Database: tpcc User: sa Protocol: HTML

w\_id Range: 3501 - 3600 w\_id Min Warehouse: 1 w\_id Max Warehouse: 57600 Scale: Normal User Count: 1000 District id: 1 Scale Down: No

Driver Engine: RTRTE07A IIS Server: RTCLIENT07A SQL Server: RTNODE03CL Database: tpcc User: sa Protocol: HTML w\_id Range: 3601 - 3700 w\_id Min Warehouse: 1 w\_id Max Warehouse: 57600 Scale: Normal User Count: 1000 District id: 1 Scale Down: No

Driver Engine: RTRTE07B IIS Server: RTCLIENT07B SQL Server: RTNODE03CL Database: tpcc User: sa Protocol: HTML w\_id Range: 3701 - 3800 w\_id Min Warehouse: 1 w\_id Max Warehouse: 57600 Scale: Normal User Count: 1000 District id: 1 Scale Down: No

Driver Engine: RTRTE07C IIS Server: RTCLIENT07C SQL Server: RTNODE03CL Database: tpcc User: sa Protocol: HTML w\_id Range: 3801 - 3900 w\_id Min Warehouse: 1 w\_id Max Warehouse: 57600 Scale: Normal User Count: 1000 District id: 1 Scale Down: No

Driver Engine: RTRTE07D IIS Server: RTCLIENT07D SQL Server: RTNODE03CL Database: tpcc User: sa Protocol: HTML w\_id Range: 3901 - 4000 w\_id Min Warehouse: 1 w\_id Max Warehouse: 57600 Scale: Normal User Count: 1000 District id: 1 Scale Down: No

Driver Engine: RTRTE07E IIS Server: RTCLIENT07E SQL Server: RTNODE03CL Database: tpcc
User: sa Protocol: HTML w\_id Range: 4001 - 4100 w\_id Min Warehouse: 1 w\_id Max Warehouse: 57600 Scale: Normal User Count: 1000 District id: 1 Scale Down: No

Driver Engine: RTRTE07F IIS Server: RTCLIENT07F SQL Server: RTNODE03CL Database: tpcc User: sa Protocol: HTML w\_id Range: 4101 - 4200 w\_id Min Warehouse: 1 w\_id Max Warehouse: 57600 Scale: Normal User Count: 1000 District id: 1 Scale Down: No

Driver Engine: RTRTE08A IIS Server: RTCLIENT08A SQL Server: RTNODE03CL Database: tpcc User: sa Protocol: HTML w\_id Range: 4201 - 4300 w\_id Min Warehouse: 1 w\_id Max Warehouse: 57600 Scale: Normal User Count: 1000 District id: 1 Scale Down: No

Driver Engine: RTRTE08B IIS Server: RTCLIENT08B SQL Server: RTNODE03CL Database: tpcc User: sa Protocol: HTML w\_id Range: 4301 - 4400 w\_id Min Warehouse: 1 w\_id Max Warehouse: 57600 Scale: Normal User Count: 1000 District id: 1 Scale Down: No

Driver Engine: RTRTE08C IIS Server: RTCLIENT08C SQL Server: RTNODE03CL Database: tpcc User: sa Protocol: HTML w\_id Range: 4401 - 4500 w\_id Min Warehouse: 1 w\_id Max Warehouse: 57600 Scale: Normal User Count: 1000 District id: 1 Scale Down: No

Driver Engine: RTRTE08D IIS Server: RTCLIENT08D

SQL Server: RTNODE03CL Database: tpcc User: sa Protocol: HTML w\_id Range: 4501 - 4600 w\_id Min Warehouse: 1 w\_id Max Warehouse: 57600 Scale: Normal User Count: 1000 District id: 1 Scale Down: No

Driver Engine: RTRTE08E IIS Server: RTCLIENT08E SQL Server: RTNODE03CL Database: tpcc User: sa Protocol: HTML w\_id Range: 4601 - 4700 w\_id Min Warehouse: 1 w\_id Max Warehouse: 57600 Scale: Normal User Count: 1000 District id: 1 Scale Down: No

Driver Engine: RTRTE08F IIS Server: RTCLIENT08F SQL Server: RTNODE03CL Database: tpcc User: sa Protocol: HTML w\_id Range: 4701 - 4800 w\_id Min Warehouse: 1 w\_id Max Warehouse: 57600 Scale: Normal User Count: 1000 District id: 1 Scale Down: No

Driver Engine: RTRTE09A IIS Server: RTCLIENT09A SQL Server: RTNODE03CL Database: tpcc User: sa Protocol: HTML w\_id Range: 4801 - 4900 w\_id Min Warehouse: 1 w\_id Max Warehouse: 57600 Scale: Normal User Count: 1000 District id: 1 Scale Down: No

Driver Engine: RTRTE09B IIS Server: RTCLIENT09B SQL Server: RTNODE03CL Database: tpcc User: sa Protocol: HTML w\_id Range: 4901 - 5000 w\_id Min Warehouse: 1 w\_id Max Warehouse: 57600 Scale: Normal User Count: 1000 District id: 1 Scale Down: No

Driver Engine: RTRTE09C IIS Server: RTCLIENT09C SQL Server: RTNODE03CL Database: tpcc User: sa Protocol: HTML w\_id Range: 5001 - 5100 w id Min Warehouse: 1 w\_id Max Warehouse: 57600 Scale: Normal User Count: 1000 District id: 1 Scale Down: No Driver Engine: RTRTE09D IIS Server: RTCLIENT09D SQL Server: RTNODE03CL Database: tpcc User: sa Protocol: HTML w\_id Range: 5101 - 5200 w\_id Min Warehouse: 1 w\_id Max Warehouse: 57600 Scale: Normal User Count: 1000 District id: 1 Scale Down: No

Driver Engine: RTRTE09E IIS Server: RTCLIENT09E SQL Server: RTNODE03CL Database: tpcc User: sa Protocol: HTML w\_id Range: 5201 - 5300 w\_id Min Warehouse: 1 w\_id Max Warehouse: 57600 Scale: Normal User Count: 1000 District id: 1 Scale Down: No

Driver Engine: RTRTE09F IIS Server: RTCLIENT09F SQL Server: RTNODE03CL Database: tpcc User: sa Protocol: HTML w\_id Range: 5301 - 5400 w id Min Warehouse: 1 w\_id Max Warehouse: 57600 Scale: Normal User Count: 1000 District id: 1 Scale Down: No

Driver Engine: RTRTE10A IIS Server: RTCLIENT10A SQL Server: RTNODE04CL Database: tpcc User: sa Protocol: HTML w\_id Range: 5401 - 5500 w id Min Warehouse: 1 w\_id Max Warehouse: 57600 Scale: Normal User Count: 1000 District id: 1

### Scale Down: No

Driver Engine: RTRTE10B IIS Server: RTCLIENT10B SQL Server: RTNODE04CL Database: tpcc User: sa Protocol: HTML w\_id Range: 5501 - 5600 w\_id Min Warehouse: 1 w\_id Max Warehouse: 57600 Scale: Normal User Count: 1000 District id: 1 Scale Down: No

Driver Engine: RTRTE10C IIS Server: RTCLIENT10C SQL Server: RTNODE04CL Database: tpcc User: sa Protocol: HTML w\_id Range: 5601 - 5700 w\_id Min Warehouse: 1 w\_id Max Warehouse: 57600 Scale: Normal User Count: 1000 District id: 1 Scale Down: No

Driver Engine: RTRTE10D IIS Server: RTCLIENT10D SQL Server: RTNODE04CL Database: tpcc User: sa Protocol: HTML w\_id Range: 5701 - 5800 w\_id Min Warehouse: 1 w\_id Max Warehouse: 57600 Scale: Normal User Count: 1000 District id: 1 Scale Down: No

Driver Engine: RTRTE10E IIS Server: RTCLIENT10E SQL Server: RTNODE04CL Database: tpcc User: sa Protocol: HTML w\_id Range: 5801 - 5900 w\_id Min Warehouse: 1 w\_id Max Warehouse: 57600 Scale: Normal User Count: 1000 District id: 1 Scale Down: No

Driver Engine: RTRTE10F IIS Server: RTCLIENT10F SQL Server: RTNODE04CL Database: tpcc User: sa Protocol: HTML w\_id Range: 5901 - 6000 w\_id Min Warehouse: 1 w\_id Max Warehouse: 57600 Scale: Normal

IBM Corporation TPC Benchmark C Full Disclosure Report - March 23, 2001 582

User Count: 1000 District id: 1 Scale Down: No

Driver Engine: RTRTE11A IIS Server: RTCLIENT11A SQL Server: RTNODE04CL Database: tpcc User: sa Protocol: HTML w\_id Range: 6001 - 6100 w\_id Min Warehouse: 1 w\_id Max Warehouse: 57600 Scale: Normal User Count: 1000 District id: 1 Scale Down: No

Driver Engine: RTRTE11B IIS Server: RTCLIENT11B SQL Server: RTNODE04CL Database: tpcc User: sa Protocol: HTML w\_id Range: 6101 - 6200 w\_id Min Warehouse: 1 w\_id Max Warehouse: 57600 Scale: Normal User Count: 1000 District id: 1 Scale Down: No

Driver Engine: RTRTE11C IIS Server: RTCLIENT11C SQL Server: RTNODE04CL Database: tpcc User: sa Protocol: HTML w\_id Range: 6201 - 6300 w\_id Min Warehouse: 1 w\_id Max Warehouse: 57600 Scale: Normal User Count: 1000 District id: 1 Scale Down: No

Driver Engine: RTRTE11D IIS Server: RTCLIENT11D SQL Server: RTNODE04CL Database: tpcc User: sa Protocol: HTML w\_id Range: 6301 - 6400 w\_id Min Warehouse: 1 w\_id Max Warehouse: 57600 Scale: Normal User Count: 1000 District id: 1 Scale Down: No

Driver Engine: RTRTE11E IIS Server: RTCLIENT11E SQL Server: RTNODE04CL Database: tpcc User: sa Protocol: HTML w\_id Range: 6401 - 6500 w\_id Min Warehouse: 1

w\_id Max Warehouse: 57600 Scale: Normal User Count: 1000 District id: 1 Scale Down: No

Driver Engine: RTRTE11F IIS Server: RTCLIENT11F SQL Server: RTNODE04CL Database: tpcc User: sa Protocol: HTML w\_id Range: 6501 - 6600 w\_id Min Warehouse: 1 w\_id Max Warehouse: 57600 Scale: Normal User Count: 1000 District id: 1 Scale Down: No

Driver Engine: RTRTE12A IIS Server: RTCLIENT12A SQL Server: RTNODE04CL Database: tpcc User: sa Protocol: HTML w\_id Range: 6601 - 6700 w\_id Min Warehouse: 1 w\_id Max Warehouse: 57600 Scale: Normal User Count: 1000 District id: 1 Scale Down: No

Driver Engine: RTRTE12B IIS Server: RTCLIENT12B SQL Server: RTNODE04CL Database: tpcc User: sa Protocol: HTML w\_id Range: 6701 - 6800 w\_id Min Warehouse: 1 w\_id Max Warehouse: 57600 Scale: Normal User Count: 1000 District id: 1 Scale Down: No

Driver Engine: RTRTE12C IIS Server: RTCLIENT12C SQL Server: RTNODE04CL Database: tpcc User: sa Protocol: HTML w\_id Range: 6801 - 6900 w\_id Min Warehouse: 1 w\_id Max Warehouse: 57600 Scale: Normal User Count: 1000 District id: 1 Scale Down: No

Driver Engine: RTRTE12D IIS Server: RTCLIENT12D SQL Server: RTNODE04CL Database: tpcc User: sa Protocol: HTML

w\_id Range: 6901 - 7000 w\_id Min Warehouse: 1 w\_id Max Warehouse: 57600 Scale: Normal User Count: 1000 District id: 1 Scale Down: No

Driver Engine: RTRTE12E IIS Server: RTCLIENT12E SQL Server: RTNODE04CL Database: tpcc User: sa Protocol: HTML w\_id Range: 7001 - 7100 w\_id Min Warehouse: 1 w\_id Max Warehouse: 57600 Scale: Normal User Count: 1000 District id: 1 Scale Down: No

Driver Engine: RTRTE12F IIS Server: RTCLIENT12F SQL Server: RTNODE04CL Database: tpcc User: sa Protocol: HTML w\_id Range: 7101 - 7200 w\_id Min Warehouse: 1 w\_id Max Warehouse: 57600 Scale: Normal User Count: 1000 District id: 1 Scale Down: No

Driver Engine: RTRTE13A IIS Server: RTCLIENT13A SQL Server: RTNODE05CL Database: tpcc User: sa Protocol: HTML w\_id Range: 7201 - 7300 w\_id Min Warehouse: 1 w\_id Max Warehouse: 57600 Scale: Normal User Count: 1000 District id: 1 Scale Down: No

Driver Engine: RTRTE13B IIS Server: RTCLIENT13B SQL Server: RTNODE05CL Database: tpcc User: sa Protocol: HTML w\_id Range: 7301 - 7400 w\_id Min Warehouse: 1 w\_id Max Warehouse: 57600 Scale: Normal User Count: 1000 District id: 1 Scale Down: No

Driver Engine: RTRTE13C IIS Server: RTCLIENT13C SQL Server: RTNODE05CL Database: tpcc

User: sa Protocol: HTML w\_id Range: 7401 - 7500 w\_id Min Warehouse: 1 w\_id Max Warehouse: 57600 Scale: Normal User Count: 1000 District id: 1 Scale Down: No

Driver Engine: RTRTE13D IIS Server: RTCLIENT13D SQL Server: RTNODE05CL Database: tpcc User: sa Protocol: HTML w\_id Range: 7501 - 7600 w\_id Min Warehouse: 1 w\_id Max Warehouse: 57600 Scale: Normal User Count: 1000 District id: 1 Scale Down: No

Driver Engine: RTRTE13E IIS Server: RTCLIENT13E SQL Server: RTNODE05CL Database: tpcc User: sa Protocol: HTML w\_id Range: 7601 - 7700 w\_id Min Warehouse: 1 w\_id Max Warehouse: 57600 Scale: Normal User Count: 1000 District id: 1 Scale Down: No

Driver Engine: RTRTE13F IIS Server: RTCLIENT13F SQL Server: RTNODE05CL Database: tpcc User: sa Protocol: HTML w\_id Range: 7701 - 7800 w\_id Min Warehouse: 1 w\_id Max Warehouse: 57600 Scale: Normal User Count: 1000 District id: 1 Scale Down: No

Driver Engine: RTRTE14A IIS Server: RTCLIENT14A SQL Server: RTNODE05CL Database: tpcc User: sa Protocol: HTML w\_id Range: 7801 - 7900 w\_id Min Warehouse: 1 w\_id Max Warehouse: 57600 Scale: Normal User Count: 1000 District id: 1 Scale Down: No

Driver Engine: RTRTE14B IIS Server: RTCLIENT14B

SQL Server: RTNODE05CL Database: tpcc User: sa Protocol: HTML w\_id Range: 7901 - 8000 w\_id Min Warehouse: 1 w\_id Max Warehouse: 57600 Scale: Normal User Count: 1000 District id: 1 Scale Down: No Driver Engine: RTRTE14C IIS Server: RTCLIENT14C SQL Server: RTNODE05CL Database: tpcc User: sa Protocol: HTML w\_id Range: 8001 - 8100 w\_id Min Warehouse: 1 w\_id Max Warehouse: 57600 Scale: Normal User Count: 1000 District id: 1 Scale Down: No Driver Engine: RTRTE14D IIS Server: RTCLIENT14D SQL Server: RTNODE05CL Database: tpcc User: sa Protocol: HTML w\_id Range: 8101 - 8200 w\_id Min Warehouse: 1 w\_id Max Warehouse: 57600 Scale: Normal User Count: 1000 District id: 1 Scale Down: No Driver Engine: RTRTE14E IIS Server: RTCLIENT14E SQL Server: RTNODE05CL Database: tpcc User: sa Protocol: HTML w\_id Range: 8201 - 8300 w\_id Min Warehouse: 1 w\_id Max Warehouse: 57600 Scale: Normal User Count: 1000 District id: 1 Scale Down: No Driver Engine: RTRTE14F IIS Server: RTCLIENT14F SQL Server: RTNODE05CL Database: tpcc User: sa Protocol: HTML w\_id Range: 8301 - 8400 w\_id Min Warehouse: 1 w\_id Max Warehouse: 57600 Scale: Normal

User Count: 1000 District id: 1 Scale Down: No

Driver Engine: RTRTE15A IIS Server: RTCLIENT15A SQL Server: RTNODE05CL Database: tpcc User: sa Protocol: HTML w\_id Range: 8401 - 8500 w id Min Warehouse: 1 w\_id Max Warehouse: 57600 Scale: Normal User Count: 1000 District id: 1 Scale Down: No

Driver Engine: RTRTE15B IIS Server: RTCLIENT15B SQL Server: RTNODE05CL Database: tpcc User: sa Protocol: HTML w\_id Range: 8501 - 8600 w\_id Min Warehouse: 1 w\_id Max Warehouse: 57600 Scale: Normal User Count: 1000 District id: 1 Scale Down: No

Driver Engine: RTRTE15C IIS Server: RTCLIENT15C SQL Server: RTNODE05CL Database: tpcc User: sa Protocol: HTML w\_id Range: 8601 - 8700 w\_id Min Warehouse: 1 w\_id Max Warehouse: 57600 Scale: Normal User Count: 1000 District id: 1 Scale Down: No

Driver Engine: RTRTE15D IIS Server: RTCLIENT15D SQL Server: RTNODE05CL Database: tpcc User: sa Protocol: HTML w\_id Range: 8701 - 8800 w id Min Warehouse: 1 w\_id Max Warehouse: 57600 Scale: Normal User Count: 1000 District id: 1 Scale Down: No

Driver Engine: RTRTE15E IIS Server: RTCLIENT15E SQL Server: RTNODE05CL Database: tpcc User: sa Protocol: HTML w\_id Range: 8801 - 8900 w id Min Warehouse: 1 w\_id Max Warehouse: 57600 Scale: Normal User Count: 1000 District id: 1

Scale Down: No

Driver Engine: RTRTE15F IIS Server: RTCLIENT15F SQL Server: RTNODE05CL Database: tpcc User: sa Protocol: HTML w\_id Range: 8901 - 9000 w\_id Min Warehouse: 1 w\_id Max Warehouse: 57600 Scale: Normal User Count: 1000 District id: 1 Scale Down: No

Driver Engine: RTRTE16A IIS Server: RTCLIENT16A SQL Server: RTNODE06CL Database: tpcc User: sa Protocol: HTML w\_id Range: 9001 - 9100 w\_id Min Warehouse: 1 w\_id Max Warehouse: 57600 Scale: Normal User Count: 1000 District id: 1 Scale Down: No

Driver Engine: RTRTE16B IIS Server: RTCLIENT16B SQL Server: RTNODE06CL Database: tpcc User: sa Protocol: HTML w\_id Range: 9101 - 9200 w\_id Min Warehouse: 1 w\_id Max Warehouse: 57600 Scale: Normal User Count: 1000 District id: 1 Scale Down: No

Driver Engine: RTRTE16C IIS Server: RTCLIENT16C SQL Server: RTNODE06CL Database: tpcc User: sa Protocol: HTML w\_id Range: 9201 - 9300 w\_id Min Warehouse: 1 w\_id Max Warehouse: 57600 Scale: Normal User Count: 1000 District id: 1 Scale Down: No

Driver Engine: RTRTE16D IIS Server: RTCLIENT16D SQL Server: RTNODE06CL Database: tpcc User: sa Protocol: HTML w\_id Range: 9301 - 9400 w\_id Min Warehouse: 1 w\_id Max Warehouse: 57600 Scale: Normal

User Count: 1000 District id: 1 Scale Down: No

Driver Engine: RTRTE16E IIS Server: RTCLIENT16E SQL Server: RTNODE06CL Database: tpcc User: sa Protocol: HTML w\_id Range: 9401 - 9500 w\_id Min Warehouse: 1 w\_id Max Warehouse: 57600 Scale: Normal User Count: 1000 District id: 1 Scale Down: No

Driver Engine: RTRTE16F IIS Server: RTCLIENT16F SQL Server: RTNODE06CL Database: tpcc User: sa Protocol: HTML w\_id Range: 9501 - 9600 w\_id Min Warehouse: 1 w\_id Max Warehouse: 57600 Scale: Normal User Count: 1000 District id: 1 Scale Down: No

Driver Engine: RTRTE17A IIS Server: RTCLIENT17A SQL Server: RTNODE06CL Database: tpcc User: sa Protocol: HTML w\_id Range: 9601 - 9700 w\_id Min Warehouse: 1 w\_id Max Warehouse: 57600 Scale: Normal User Count: 1000 District id: 1 Scale Down: No

Driver Engine: RTRTE17B IIS Server: RTCLIENT17B SQL Server: RTNODE06CL Database: tpcc User: sa Protocol: HTML w\_id Range: 9701 - 9800 w\_id Min Warehouse: 1 w\_id Max Warehouse: 57600 Scale: Normal User Count: 1000 District id: 1 Scale Down: No

Driver Engine: RTRTE17C IIS Server: RTCLIENT17C SQL Server: RTNODE06CL Database: tpcc User: sa Protocol: HTML w\_id Range: 9801 - 9900 w\_id Min Warehouse: 1

w\_id Max Warehouse: 57600 Scale: Normal User Count: 1000 District id: 1 Scale Down: No

Driver Engine: RTRTE17D IIS Server: RTCLIENT17D SQL Server: RTNODE06CL Database: tpcc User: sa Protocol: HTML w\_id Range: 9901 - 10000 w\_id Min Warehouse: 1 w\_id Max Warehouse: 57600 Scale: Normal User Count: 1000 District id: 1 Scale Down: No

Driver Engine: RTRTE17E IIS Server: RTCLIENT17E SQL Server: RTNODE06CL Database: tpcc User: sa Protocol: HTML w\_id Range: 10001 - 10100 w\_id Min Warehouse: 1 w\_id Max Warehouse: 57600 Scale: Normal User Count: 1000 District id: 1 Scale Down: No

Driver Engine: RTRTE17F IIS Server: RTCLIENT17F SQL Server: RTNODE06CL Database: tpcc User: sa Protocol: HTML w\_id Range: 10101 - 10200 w\_id Min Warehouse: 1 w\_id Max Warehouse: 57600 Scale: Normal User Count: 1000 District id: 1 Scale Down: No

Driver Engine: RTRTE18A IIS Server: RTCLIENT18A SQL Server: RTNODE06CL Database: tpcc User: sa Protocol: HTML w\_id Range: 10201 - 10300 w\_id Min Warehouse: 1 w\_id Max Warehouse: 57600 Scale: Normal User Count: 1000 District id: 1 Scale Down: No

Driver Engine: RTRTE18B IIS Server: RTCLIENT18B SQL Server: RTNODE06CL Database: tpcc User: sa Protocol: HTML

w\_id Range: 10301 - 10400 w\_id Min Warehouse: 1 w\_id Max Warehouse: 57600 Scale: Normal User Count: 1000 District id: 1 Scale Down: No

Driver Engine: RTRTE18C IIS Server: RTCLIENT18C SQL Server: RTNODE06CL Database: tpcc User: sa Protocol: HTML w\_id Range: 10401 - 10500 w\_id Min Warehouse: 1 w\_id Max Warehouse: 57600 Scale: Normal User Count: 1000 District id: 1 Scale Down: No

Driver Engine: RTRTE18D IIS Server: RTCLIENT18D SQL Server: RTNODE06CL Database: tpcc User: sa Protocol: HTML w\_id Range: 10501 - 10600 w\_id Min Warehouse: 1 w\_id Max Warehouse: 57600 Scale: Normal User Count: 1000 District id: 1 Scale Down: No

Driver Engine: RTRTE18E IIS Server: RTCLIENT18E SQL Server: RTNODE06CL Database: tpcc User: sa Protocol: HTML w\_id Range: 10601 - 10700 w\_id Min Warehouse: 1 w\_id Max Warehouse: 57600 Scale: Normal User Count: 1000 District id: 1 Scale Down: No

Driver Engine: RTRTE18F IIS Server: RTCLIENT18F SQL Server: RTNODE06CL Database: tpcc User: sa Protocol: HTML w\_id Range: 10701 - 10800 w\_id Min Warehouse: 1 w\_id Max Warehouse: 57600 Scale: Normal User Count: 1000 District id: 1 Scale Down: No

Driver Engine: RTRTE19A IIS Server: RTCLIENT19A SQL Server: RTNODE07CL Database: tpcc

User: sa Protocol: HTML w\_id Range: 10801 - 10900 w\_id Min Warehouse: 1 w\_id Max Warehouse: 57600 Scale: Normal User Count: 1000 District id: 1 Scale Down: No

Driver Engine: RTRTE19B IIS Server: RTCLIENT19B SQL Server: RTNODE07CL Database: tpcc User: sa Protocol: HTML w\_id Range: 10901 - 11000 w\_id Min Warehouse: 1 w\_id Max Warehouse: 57600 Scale: Normal User Count: 1000 District id: 1 Scale Down: No

Driver Engine: RTRTE19C IIS Server: RTCLIENT19C SQL Server: RTNODE07CL Database: tpcc User: sa Protocol: HTML w\_id Range: 11001 - 11100 w\_id Min Warehouse: 1 w\_id Max Warehouse: 57600 Scale: Normal User Count: 1000 District id: 1 Scale Down: No

Driver Engine: RTRTE19D IIS Server: RTCLIENT19D SQL Server: RTNODE07CL Database: tpcc User: sa Protocol: HTML w\_id Range: 11101 - 11200 w\_id Min Warehouse: 1 w\_id Max Warehouse: 57600 Scale: Normal User Count: 1000 District id: 1 Scale Down: No

Driver Engine: RTRTE19E IIS Server: RTCLIENT19E SQL Server: RTNODE07CL Database: tpcc User: sa Protocol: HTML w\_id Range: 11201 - 11300 w\_id Min Warehouse: 1 w\_id Max Warehouse: 57600 Scale: Normal User Count: 1000 District id: 1 Scale Down: No

Driver Engine: RTRTE19F IIS Server: RTCLIENT19F SQL Server: RTNODE07CL Database: tpcc User: sa Protocol: HTML w\_id Range: 11301 - 11400 w\_id Min Warehouse: 1 w\_id Max Warehouse: 57600 Scale: Normal User Count: 1000 District id: 1 Scale Down: No

Driver Engine: RTRTE20A IIS Server: RTCLIENT20A SQL Server: RTNODE07CL Database: tpcc User: sa Protocol: HTML w\_id Range: 11401 - 11500 w\_id Min Warehouse: 1 w\_id Max Warehouse: 57600 Scale: Normal User Count: 1000 District id: 1 Scale Down: No

Driver Engine: RTRTE20B IIS Server: RTCLIENT20B SQL Server: RTNODE07CL Database: tpcc User: sa Protocol: HTML w\_id Range: 11501 - 11600 w\_id Min Warehouse: 1 w\_id Max Warehouse: 57600 Scale: Normal User Count: 1000 District id: 1 Scale Down: No

Driver Engine: RTRTE20C IIS Server: RTCLIENT20C SQL Server: RTNODE07CL Database: tpcc User: sa Protocol: HTML w\_id Range: 11601 - 11700 w\_id Min Warehouse: 1 w\_id Max Warehouse: 57600 Scale: Normal User Count: 1000 District id: 1 Scale Down: No

Driver Engine: RTRTE20D IIS Server: RTCLIENT20D SQL Server: RTNODE07CL Database: tpcc User: sa Protocol: HTML w\_id Range: 11701 - 11800 w\_id Min Warehouse: 1 w\_id Max Warehouse: 57600 Scale: Normal User Count: 1000 District id: 1 Scale Down: No

Driver Engine: RTRTE20E IIS Server: RTCLIENT20E SQL Server: RTNODE07CL Database: tpcc User: sa Protocol: HTML w\_id Range: 11801 - 11900 w<sup>id</sup> Min Warehouse: 1 w\_id Max Warehouse: 57600 Scale: Normal User Count: 1000 District id: 1 Scale Down: No

Driver Engine: RTRTE20F IIS Server: RTCLIENT20F SQL Server: RTNODE07CL Database: tpcc User: sa Protocol: HTML w\_id Range: 11901 - 12000 w\_id Min Warehouse: 1 w\_id Max Warehouse: 57600 Scale: Normal User Count: 1000 District id: 1 Scale Down: No

Driver Engine: RTRTE21A IIS Server: RTCLIENT21A SQL Server: RTNODE07CL Database: tpcc User: sa Protocol: HTML w\_id Range: 12001 - 12100 w id Min Warehouse: 1 w\_id Max Warehouse: 57600 Scale: Normal User Count: 1000 District id: 1 Scale Down: No

Driver Engine: RTRTE21B IIS Server: RTCLIENT21B SQL Server: RTNODE07CL Database: tpcc User: sa Protocol: HTML w\_id Range: 12101 - 12200 w id Min Warehouse: 1 w\_id Max Warehouse: 57600 Scale: Normal User Count: 1000 District id: 1 Scale Down: No

Driver Engine: RTRTE21C IIS Server: RTCLIENT21C SQL Server: RTNODE07CL Database: tpcc User: sa Protocol: HTML w\_id Range: 12201 - 12300 w id Min Warehouse: 1 w\_id Max Warehouse: 57600 Scale: Normal User Count: 1000 District id: 1

# Scale Down: No

Driver Engine: RTRTE21D IIS Server: RTCLIENT21D SQL Server: RTNODE07CL Database: tpcc User: sa Protocol: HTML w\_id Range: 12301 - 12400 w\_id Min Warehouse: 1 w\_id Max Warehouse: 57600 Scale: Normal User Count: 1000 District id: 1 Scale Down: No

Driver Engine: RTRTE21E IIS Server: RTCLIENT21E SQL Server: RTNODE07CL Database: tpcc User: sa Protocol: HTML w\_id Range: 12401 - 12500 w\_id Min Warehouse: 1 w\_id Max Warehouse: 57600 Scale: Normal User Count: 1000 District id: 1 Scale Down: No

Driver Engine: RTRTE21F IIS Server: RTCLIENT21F SQL Server: RTNODE07CL Database: tpcc User: sa Protocol: HTML w\_id Range: 12501 - 12600 w\_id Min Warehouse: 1 w\_id Max Warehouse: 57600 Scale: Normal User Count: 1000 District id: 1 Scale Down: No

Driver Engine: RTRTE22A IIS Server: RTCLIENT22A SQL Server: RTNODE08CL Database: tpcc User: sa Protocol: HTML w\_id Range: 12601 - 12700 w\_id Min Warehouse: 1 w\_id Max Warehouse: 57600 Scale: Normal User Count: 1000 District id: 1 Scale Down: No

Driver Engine: RTRTE22B IIS Server: RTCLIENT22B SQL Server: RTNODE08CL Database: tpcc User: sa Protocol: HTML w\_id Range: 12701 - 12800 w\_id Min Warehouse: 1 w\_id Max Warehouse: 57600 Scale: Normal

User Count: 1000 District id: 1 Scale Down: No Driver Engine: RTRTE22C IIS Server: RTCLIENT22C SQL Server: RTNODE08CL Database: tpcc User: sa Protocol: HTML w\_id Range: 12801 - 12900 w\_id Min Warehouse: 1 w\_id Max Warehouse: 57600 Scale: Normal User Count: 1000 District id: 1 Scale Down: No Driver Engine: RTRTE22D IIS Server: RTCLIENT22D SQL Server: RTNODE08CL Database: tpcc User: sa Protocol: HTML w\_id Range: 12901 - 13000 w\_id Min Warehouse: 1 w\_id Max Warehouse: 57600 Scale: Normal User Count: 1000 District id: 1 Scale Down: No Driver Engine: RTRTE22E IIS Server: RTCLIENT22E SQL Server: RTNODE08CL Database: tpcc User: sa Protocol: HTML w\_id Range: 13001 - 13100 w\_id Min Warehouse: 1 w\_id Max Warehouse: 57600 Scale: Normal User Count: 1000 District id: 1 Scale Down: No Driver Engine: RTRTE22F IIS Server: RTCLIENT22F SQL Server: RTNODE08CL Database: tpcc User: sa Protocol: HTML w\_id Range: 13101 - 13200 w\_id Min Warehouse: 1 w\_id Max Warehouse: 57600 Scale: Normal User Count: 1000 District id: 1 Scale Down: No Driver Engine: RTRTE23A IIS Server: RTCLIENT23A SQL Server: RTNODE08CL Database: tpcc User: sa Protocol: HTML w\_id Range: 13201 - 13300 w\_id Min Warehouse: 1

w\_id Max Warehouse: 57600 Scale: Normal User Count: 1000 District id: 1 Scale Down: No

Driver Engine: RTRTE23B IIS Server: RTCLIENT23B SQL Server: RTNODE08CL Database: tpcc User: sa Protocol: HTML w\_id Range: 13301 - 13400 w\_id Min Warehouse: 1 w\_id Max Warehouse: 57600 Scale: Normal User Count: 1000 District id: 1 Scale Down: No

Driver Engine: RTRTE23C IIS Server: RTCLIENT23C SQL Server: RTNODE08CL Database: tpcc User: sa Protocol: HTML w\_id Range: 13401 - 13500 w\_id Min Warehouse: 1 w\_id Max Warehouse: 57600 Scale: Normal User Count: 1000 District id: 1 Scale Down: No

Driver Engine: RTRTE23D IIS Server: RTCLIENT23D SQL Server: RTNODE08CL Database: tpcc User: sa Protocol: HTML w\_id Range: 13501 - 13600 w\_id Min Warehouse: 1 w\_id Max Warehouse: 57600 Scale: Normal User Count: 1000 District id: 1 Scale Down: No

Driver Engine: RTRTE23E IIS Server: RTCLIENT23E SQL Server: RTNODE08CL Database: tpcc User: sa Protocol: HTML w\_id Range: 13601 - 13700 w\_id Min Warehouse: 1 w\_id Max Warehouse: 57600 Scale: Normal User Count: 1000 District id: 1 Scale Down: No

Driver Engine: RTRTE23F IIS Server: RTCLIENT23F SQL Server: RTNODE08CL Database: tpcc User: sa Protocol: HTML

w\_id Range: 13701 - 13800 w\_id Min Warehouse: 1 w\_id Max Warehouse: 57600 Scale: Normal User Count: 1000 District id: 1 Scale Down: No

Driver Engine: RTRTE24A IIS Server: RTCLIENT24A SQL Server: RTNODE08CL Database: tpcc User: sa Protocol: HTML w\_id Range: 13801 - 13900 w\_id Min Warehouse: 1 w\_id Max Warehouse: 57600 Scale: Normal User Count: 1000 District id: 1 Scale Down: No

Driver Engine: RTRTE24B IIS Server: RTCLIENT24B SQL Server: RTNODE08CL Database: tpcc User: sa Protocol: HTML w\_id Range: 13901 - 14000 w\_id Min Warehouse: 1 w\_id Max Warehouse: 57600 Scale: Normal User Count: 1000 District id: 1 Scale Down: No

Driver Engine: RTRTE24C IIS Server: RTCLIENT24C SQL Server: RTNODE08CL Database: tpcc User: sa Protocol: HTML w\_id Range: 14001 - 14100 w\_id Min Warehouse: 1 w\_id Max Warehouse: 57600 Scale: Normal User Count: 1000 District id: 1 Scale Down: No

Driver Engine: RTRTE24D IIS Server: RTCLIENT24D SQL Server: RTNODE08CL Database: tpcc User: sa Protocol: HTML w\_id Range: 14101 - 14200 w\_id Min Warehouse: 1 w\_id Max Warehouse: 57600 Scale: Normal User Count: 1000 District id: 1 Scale Down: No

Driver Engine: RTRTE24E IIS Server: RTCLIENT24E SQL Server: RTNODE08CL Database: tpcc

User: sa Protocol: HTML w\_id Range: 14201 - 14300 w\_id Min Warehouse: 1 w\_id Max Warehouse: 57600 Scale: Normal User Count: 1000 District id: 1 Scale Down: No

Driver Engine: RTRTE24F IIS Server: RTCLIENT24F SQL Server: RTNODE08CL Database: tpcc User: sa Protocol: HTML w\_id Range: 14301 - 14400 w\_id Min Warehouse: 1 w\_id Max Warehouse: 57600 Scale: Normal User Count: 1000 District id: 1 Scale Down: No

Driver Engine: RTRTE25A IIS Server: RTCLIENT25A SQL Server: RTNODE09CL Database: tpcc User: sa Protocol: HTML w\_id Range: 14401 - 14500 w\_id Min Warehouse: 1 w\_id Max Warehouse: 57600 Scale: Normal User Count: 1000 District id: 1 Scale Down: No

Driver Engine: RTRTE25B IIS Server: RTCLIENT25B SQL Server: RTNODE09CL Database: tpcc User: sa Protocol: HTML w\_id Range: 14501 - 14600 w\_id Min Warehouse: 1 w\_id Max Warehouse: 57600 Scale: Normal User Count: 1000 District id: 1 Scale Down: No

Driver Engine: RTRTE25C IIS Server: RTCLIENT25C SQL Server: RTNODE09CL Database: tpcc User: sa Protocol: HTML w\_id Range: 14601 - 14700 w\_id Min Warehouse: 1 w\_id Max Warehouse: 57600 Scale: Normal User Count: 1000 District id: 1 Scale Down: No

Driver Engine: RTRTE25D IIS Server: RTCLIENT25D

SQL Server: RTNODE09CL Database: tpcc User: sa Protocol: HTML w\_id Range: 14701 - 14800 w\_id Min Warehouse: 1 w\_id Max Warehouse: 57600 Scale: Normal User Count: 1000 District id: 1 Scale Down: No Driver Engine: RTRTE25E IIS Server: RTCLIENT25E SQL Server: RTNODE09CL Database: tpcc User: sa Protocol: HTML w\_id Range: 14801 - 14900 w\_id Min Warehouse: 1 w\_id Max Warehouse: 57600 Scale: Normal User Count: 1000 District id: 1 Scale Down: No Driver Engine: RTRTE25F IIS Server: RTCLIENT25F SQL Server: RTNODE09CL Database: tpcc User: sa Protocol: HTML w\_id Range: 14901 - 15000 w\_id Min Warehouse: 1 w\_id Max Warehouse: 57600 Scale: Normal User Count: 1000 District id: 1 Scale Down: No Driver Engine: RTRTE26A IIS Server: RTCLIENT26A SQL Server: RTNODE09CL Database: tpcc User: sa Protocol: HTML w\_id Range: 15001 - 15100 w\_id Min Warehouse: 1 w\_id Max Warehouse: 57600 Scale: Normal User Count: 1000 District id: 1 Scale Down: No Driver Engine: RTRTE26B IIS Server: RTCLIENT26B SQL Server: RTNODE09CL Database: tpcc User: sa Protocol: HTML w\_id Range: 15101 - 15200 w\_id Min Warehouse: 1 w\_id Max Warehouse: 57600

Scale: Normal User Count: 1000 District id: 1 Scale Down: No

Driver Engine: RTRTE26C IIS Server: RTCLIENT26C SQL Server: RTNODE09CL Database: tpcc User: sa Protocol: HTML w\_id Range: 15201 - 15300 w<sup>id</sup> Min Warehouse: 1 w\_id Max Warehouse: 57600 Scale: Normal User Count: 1000 District id: 1 Scale Down: No

Driver Engine: RTRTE26D IIS Server: RTCLIENT26D SQL Server: RTNODE09CL Database: tpcc User: sa Protocol: HTML w\_id Range: 15301 - 15400 w\_id Min Warehouse: 1 w\_id Max Warehouse: 57600 Scale: Normal User Count: 1000 District id: 1 Scale Down: No

Driver Engine: RTRTE26E IIS Server: RTCLIENT26E SQL Server: RTNODE09CL Database: tpcc User: sa Protocol: HTML w\_id Range: 15401 - 15500 w\_id Min Warehouse: 1 w\_id Max Warehouse: 57600 Scale: Normal User Count: 1000 District id: 1 Scale Down: No

Driver Engine: RTRTE26F IIS Server: RTCLIENT26F SQL Server: RTNODE09CL Database: tpcc User: sa Protocol: HTML w\_id Range: 15501 - 15600 w id Min Warehouse: 1 w\_id Max Warehouse: 57600 Scale: Normal User Count: 1000 District id: 1 Scale Down: No

Driver Engine: RTRTE27A IIS Server: RTCLIENT27A SQL Server: RTNODE09CL Database: tpcc User: sa Protocol: HTML w\_id Range: 15601 - 15700 w id Min Warehouse: 1 w\_id Max Warehouse: 57600 Scale: Normal User Count: 1000 District id: 1

Scale Down: No

Driver Engine: RTRTE27B IIS Server: RTCLIENT27B SQL Server: RTNODE09CL Database: tpcc User: sa Protocol: HTML w\_id Range: 15701 - 15800 w\_id Min Warehouse: 1 w\_id Max Warehouse: 57600 Scale: Normal User Count: 1000 District id: 1 Scale Down: No

Driver Engine: RTRTE27C IIS Server: RTCLIENT27C SQL Server: RTNODE09CL Database: tpcc User: sa Protocol: HTML w\_id Range: 15801 - 15900 w\_id Min Warehouse: 1 w\_id Max Warehouse: 57600 Scale: Normal User Count: 1000 District id: 1 Scale Down: No

Driver Engine: RTRTE27D IIS Server: RTCLIENT27D SQL Server: RTNODE09CL Database: tpcc User: sa Protocol: HTML w\_id Range: 15901 - 16000 w\_id Min Warehouse: 1 w\_id Max Warehouse: 57600 Scale: Normal User Count: 1000 District id: 1 Scale Down: No

Driver Engine: RTRTE27E IIS Server: RTCLIENT27E SQL Server: RTNODE09CL Database: tpcc User: sa Protocol: HTML w\_id Range: 16001 - 16100 w\_id Min Warehouse: 1 w\_id Max Warehouse: 57600 Scale: Normal User Count: 1000 District id: 1 Scale Down: No

Driver Engine: RTRTE27F IIS Server: RTCLIENT27F SQL Server: RTNODE09CL Database: tpcc User: sa Protocol: HTML w\_id Range: 16101 - 16200 w\_id Min Warehouse: 1 w\_id Max Warehouse: 57600 Scale: Normal

User Count: 1000 District id: 1 Scale Down: No

Driver Engine: RTRTE28A IIS Server: RTCLIENT28A SQL Server: RTNODE10CL Database: tpcc User: sa Protocol: HTML w\_id Range: 16201 - 16300 w\_id Min Warehouse: 1 w\_id Max Warehouse: 57600 Scale: Normal User Count: 1000 District id: 1 Scale Down: No

Driver Engine: RTRTE28B IIS Server: RTCLIENT28B SQL Server: RTNODE10CL Database: tpcc User: sa Protocol: HTML w\_id Range: 16301 - 16400 w\_id Min Warehouse: 1 w\_id Max Warehouse: 57600 Scale: Normal User Count: 1000 District id: 1 Scale Down: No

Driver Engine: RTRTE28C IIS Server: RTCLIENT28C SQL Server: RTNODE10CL Database: tpcc User: sa Protocol: HTML w\_id Range: 16401 - 16500 w\_id Min Warehouse: 1 w\_id Max Warehouse: 57600 Scale: Normal User Count: 1000 District id: 1 Scale Down: No

Driver Engine: RTRTE28D IIS Server: RTCLIENT28D SQL Server: RTNODE10CL Database: tpcc User: sa Protocol: HTML w\_id Range: 16501 - 16600 w\_id Min Warehouse: 1 w\_id Max Warehouse: 57600 Scale: Normal User Count: 1000 District id: 1 Scale Down: No

Driver Engine: RTRTE28E IIS Server: RTCLIENT28E SQL Server: RTNODE10CL Database: tpcc User: sa Protocol: HTML w\_id Range: 16601 - 16700 w\_id Min Warehouse: 1

w\_id Max Warehouse: 57600 Scale: Normal User Count: 1000 District id: 1 Scale Down: No

Driver Engine: RTRTE28F IIS Server: RTCLIENT28F SQL Server: RTNODE10CL Database: tpcc User: sa Protocol: HTML w\_id Range: 16701 - 16800 w\_id Min Warehouse: 1 w\_id Max Warehouse: 57600 Scale: Normal User Count: 1000 District id: 1 Scale Down: No

Driver Engine: RTRTE29A IIS Server: RTCLIENT29A SQL Server: RTNODE10CL Database: tpcc User: sa Protocol: HTML w\_id Range: 16801 - 16900 w\_id Min Warehouse: 1 w\_id Max Warehouse: 57600 Scale: Normal User Count: 1000 District id: 1 Scale Down: No

Driver Engine: RTRTE29B IIS Server: RTCLIENT29B SQL Server: RTNODE10CL Database: tpcc User: sa Protocol: HTML w\_id Range: 16901 - 17000 w\_id Min Warehouse: 1 w\_id Max Warehouse: 57600 Scale: Normal User Count: 1000 District id: 1 Scale Down: No

Driver Engine: RTRTE29C IIS Server: RTCLIENT29C SQL Server: RTNODE10CL Database: tpcc User: sa Protocol: HTML w\_id Range: 17001 - 17100 w\_id Min Warehouse: 1 w\_id Max Warehouse: 57600 Scale: Normal User Count: 1000 District id: 1 Scale Down: No

Driver Engine: RTRTE29D IIS Server: RTCLIENT29D SQL Server: RTNODE10CL Database: tpcc User: sa Protocol: HTML

w\_id Range: 17101 - 17200 w\_id Min Warehouse: 1 w\_id Max Warehouse: 57600 Scale: Normal User Count: 1000 District id: 1 Scale Down: No

Driver Engine: RTRTE29E IIS Server: RTCLIENT29E SQL Server: RTNODE10CL Database: tpcc User: sa Protocol: HTML w\_id Range: 17201 - 17300 w\_id Min Warehouse: 1 w\_id Max Warehouse: 57600 Scale: Normal User Count: 1000 District id: 1 Scale Down: No

Driver Engine: RTRTE29F IIS Server: RTCLIENT29F SQL Server: RTNODE10CL Database: tpcc User: sa Protocol: HTML w\_id Range: 17301 - 17400 w\_id Min Warehouse: 1 w\_id Max Warehouse: 57600 Scale: Normal User Count: 1000 District id: 1 Scale Down: No

Driver Engine: RTRTE30A IIS Server: RTCLIENT30A SQL Server: RTNODE10CL Database: tpcc User: sa Protocol: HTML w\_id Range: 17401 - 17500 w\_id Min Warehouse: 1 w\_id Max Warehouse: 57600 Scale: Normal User Count: 1000 District id: 1 Scale Down: No

Driver Engine: RTRTE30B IIS Server: RTCLIENT30B SQL Server: RTNODE10CL Database: tpcc User: sa Protocol: HTML w\_id Range: 17501 - 17600 w\_id Min Warehouse: 1 w\_id Max Warehouse: 57600 Scale: Normal User Count: 1000 District id: 1 Scale Down: No

Driver Engine: RTRTE30C IIS Server: RTCLIENT30C SQL Server: RTNODE10CL Database: tpcc

User: sa Protocol: HTML w\_id Range: 17601 - 17700 w\_id Min Warehouse: 1 w\_id Max Warehouse: 57600 Scale: Normal User Count: 1000 District id: 1 Scale Down: No

Driver Engine: RTRTE30D IIS Server: RTCLIENT30D SQL Server: RTNODE10CL Database: tpcc User: sa Protocol: HTML w\_id Range: 17701 - 17800 w\_id Min Warehouse: 1 w\_id Max Warehouse: 57600 Scale: Normal User Count: 1000 District id: 1 Scale Down: No

Driver Engine: RTRTE30E IIS Server: RTCLIENT30E SQL Server: RTNODE10CL Database: tpcc User: sa Protocol: HTML w\_id Range: 17801 - 17900 w\_id Min Warehouse: 1 w\_id Max Warehouse: 57600 Scale: Normal User Count: 1000 District id: 1 Scale Down: No

Driver Engine: RTRTE30F IIS Server: RTCLIENT30F SQL Server: RTNODE10CL Database: tpcc User: sa Protocol: HTML w\_id Range: 17901 - 18000 w\_id Min Warehouse: 1 w\_id Max Warehouse: 57600 Scale: Normal User Count: 1000 District id: 1 Scale Down: No

Driver Engine: RTRTE31A IIS Server: RTCLIENT31A SQL Server: RTNODE11CL Database: tpcc User: sa Protocol: HTML w\_id Range: 18001 - 18100 w\_id Min Warehouse: 1 w\_id Max Warehouse: 57600 Scale: Normal User Count: 1000 District id: 1 Scale Down: No

Driver Engine: RTRTE31B IIS Server: RTCLIENT31B

SQL Server: RTNODE11CL Database: tpcc User: sa Protocol: HTML w\_id Range: 18101 - 18200 w\_id Min Warehouse: 1 w\_id Max Warehouse: 57600 Scale: Normal User Count: 1000 District id: 1 Scale Down: No

Driver Engine: RTRTE31C IIS Server: RTCLIENT31C SQL Server: RTNODE11CL Database: tpcc User: sa Protocol: HTML w\_id Range: 18201 - 18300 w\_id Min Warehouse: 1 w\_id Max Warehouse: 57600 Scale: Normal User Count: 1000 District id: 1 Scale Down: No

Driver Engine: RTRTE31D IIS Server: RTCLIENT31D SQL Server: RTNODE11CL Database: tpcc User: sa Protocol: HTML w\_id Range: 18301 - 18400 w\_id Min Warehouse: 1 w\_id Max Warehouse: 57600 Scale: Normal User Count: 1000 District id: 1 Scale Down: No

Driver Engine: RTRTE31E IIS Server: RTCLIENT31E SQL Server: RTNODE11CL Database: tpcc User: sa Protocol: HTML w\_id Range: 18401 - 18500 w\_id Min Warehouse: 1 w\_id Max Warehouse: 57600 Scale: Normal User Count: 1000 District id: 1 Scale Down: No

Driver Engine: RTRTE31F IIS Server: RTCLIENT31F SQL Server: RTNODE11CL Database: tpcc User: sa Protocol: HTML w\_id Range: 18501 - 18600 w\_id Min Warehouse: 1 w\_id Max Warehouse: 57600 Scale: Normal User Count: 1000 District id: 1 Scale Down: No

Driver Engine: RTRTE32A IIS Server: RTCLIENT32A SQL Server: RTNODE11CL Database: tpcc User: sa Protocol: HTML w\_id Range: 18601 - 18700 w<sup>id</sup> Min Warehouse: 1 w\_id Max Warehouse: 57600 Scale: Normal User Count: 1000 District id: 1 Scale Down: No

Driver Engine: RTRTE32B IIS Server: RTCLIENT32B SQL Server: RTNODE11CL Database: tpcc User: sa Protocol: HTML w\_id Range: 18701 - 18800 w\_id Min Warehouse: 1 w\_id Max Warehouse: 57600 Scale: Normal User Count: 1000 District id: 1 Scale Down: No

Driver Engine: RTRTE32C IIS Server: RTCLIENT32C SQL Server: RTNODE11CL Database: tpcc User: sa Protocol: HTML w\_id Range: 18801 - 18900 w id Min Warehouse: 1 w\_id Max Warehouse: 57600 Scale: Normal User Count: 1000 District id: 1 Scale Down: No

Driver Engine: RTRTE32D IIS Server: RTCLIENT32D SQL Server: RTNODE11CL Database: tpcc User: sa Protocol: HTML w\_id Range: 18901 - 19000 w id Min Warehouse: 1 w\_id Max Warehouse: 57600 Scale: Normal User Count: 1000 District id: 1 Scale Down: No

Driver Engine: RTRTE32E IIS Server: RTCLIENT32E SQL Server: RTNODE11CL Database: tpcc User: sa Protocol: HTML w\_id Range: 19001 - 19100 w id Min Warehouse: 1 w\_id Max Warehouse: 57600 Scale: Normal User Count: 1000 District id: 1

### Scale Down: No

Driver Engine: RTRTE32F IIS Server: RTCLIENT32F SQL Server: RTNODE11CL Database: tpcc User: sa Protocol: HTML w\_id Range: 19101 - 19200 w\_id Min Warehouse: 1 w\_id Max Warehouse: 57600 Scale: Normal User Count: 1000 District id: 1 Scale Down: No

Driver Engine: RTRTE33A IIS Server: RTCLIENT33A SQL Server: RTNODE11CL Database: tpcc User: sa Protocol: HTML w\_id Range: 19201 - 19300 w\_id Min Warehouse: 1 w\_id Max Warehouse: 57600 Scale: Normal User Count: 1000 District id: 1 Scale Down: No

Driver Engine: RTRTE33B IIS Server: RTCLIENT33B SQL Server: RTNODE11CL Database: tpcc User: sa Protocol: HTML w\_id Range: 19301 - 19400 w\_id Min Warehouse: 1 w\_id Max Warehouse: 57600 Scale: Normal User Count: 1000 District id: 1 Scale Down: No

Driver Engine: RTRTE33C IIS Server: RTCLIENT33C SQL Server: RTNODE11CL Database: tpcc User: sa Protocol: HTML w\_id Range: 19401 - 19500 w\_id Min Warehouse: 1 w\_id Max Warehouse: 57600 Scale: Normal User Count: 1000 District id: 1 Scale Down: No

Driver Engine: RTRTE33D IIS Server: RTCLIENT33D SQL Server: RTNODE11CL Database: tpcc User: sa Protocol: HTML w\_id Range: 19501 - 19600 w\_id Min Warehouse: 1 w\_id Max Warehouse: 57600 Scale: Normal

User Count: 1000 District id: 1 Scale Down: No Driver Engine: RTRTE33E IIS Server: RTCLIENT33E SQL Server: RTNODE11CL Database: tpcc User: sa Protocol: HTML w\_id Range: 19601 - 19700 w\_id Min Warehouse: 1 w\_id Max Warehouse: 57600 Scale: Normal User Count: 1000 District id: 1 Scale Down: No Driver Engine: RTRTE33F IIS Server: RTCLIENT33F SQL Server: RTNODE11CL Database: tpcc User: sa Protocol: HTML w\_id Range: 19701 - 19800 w\_id Min Warehouse: 1 w\_id Max Warehouse: 57600 Scale: Normal User Count: 1000 District id: 1 Scale Down: No Driver Engine: RTRTE34A IIS Server: RTCLIENT34A SQL Server: RTNODE12CL Database: tpcc User: sa Protocol: HTML w\_id Range: 19801 - 19900 w\_id Min Warehouse: 1 w\_id Max Warehouse: 57600 Scale: Normal User Count: 1000 District id: 1 Scale Down: No Driver Engine: RTRTE34B IIS Server: RTCLIENT34B SQL Server: RTNODE12CL Database: tpcc User: sa Protocol: HTML w\_id Range: 19901 - 20000 w\_id Min Warehouse: 1 w\_id Max Warehouse: 57600 Scale: Normal User Count: 1000 District id: 1 Scale Down: No

Driver Engine: RTRTE34C IIS Server: RTCLIENT34C SQL Server: RTNODE12CL Database: tpcc User: sa Protocol: HTML w\_id Range: 20001 - 20100 w\_id Min Warehouse: 1

w\_id Max Warehouse: 57600 Scale: Normal User Count: 1000 District id: 1 Scale Down: No

Driver Engine: RTRTE34D IIS Server: RTCLIENT34D SQL Server: RTNODE12CL Database: tpcc User: sa Protocol: HTML w\_id Range: 20101 - 20200 w\_id Min Warehouse: 1 w\_id Max Warehouse: 57600 Scale: Normal User Count: 1000 District id: 1 Scale Down: No

Driver Engine: RTRTE34E IIS Server: RTCLIENT34E SQL Server: RTNODE12CL Database: tpcc User: sa Protocol: HTML w\_id Range: 20201 - 20300 w\_id Min Warehouse: 1 w\_id Max Warehouse: 57600 Scale: Normal User Count: 1000 District id: 1 Scale Down: No

Driver Engine: RTRTE34F IIS Server: RTCLIENT34F SQL Server: RTNODE12CL Database: tpcc User: sa Protocol: HTML w\_id Range: 20301 - 20400 w\_id Min Warehouse: 1 w\_id Max Warehouse: 57600 Scale: Normal User Count: 1000 District id: 1 Scale Down: No

Driver Engine: RTRTE35A IIS Server: RTCLIENT35A SQL Server: RTNODE12CL Database: tpcc User: sa Protocol: HTML w\_id Range: 20401 - 20500 w\_id Min Warehouse: 1 w\_id Max Warehouse: 57600 Scale: Normal User Count: 1000 District id: 1 Scale Down: No

Driver Engine: RTRTE35B IIS Server: RTCLIENT35B SQL Server: RTNODE12CL Database: tpcc User: sa Protocol: HTML

w\_id Range: 20501 - 20600 w\_id Min Warehouse: 1 w\_id Max Warehouse: 57600 Scale: Normal User Count: 1000 District id: 1 Scale Down: No

Driver Engine: RTRTE35C IIS Server: RTCLIENT35C SQL Server: RTNODE12CL Database: tpcc User: sa Protocol: HTML w\_id Range: 20601 - 20700 w\_id Min Warehouse: 1 w\_id Max Warehouse: 57600 Scale: Normal User Count: 1000 District id: 1 Scale Down: No

Driver Engine: RTRTE35D IIS Server: RTCLIENT35D SQL Server: RTNODE12CL Database: tpcc User: sa Protocol: HTML w\_id Range: 20701 - 20800 w\_id Min Warehouse: 1 w\_id Max Warehouse: 57600 Scale: Normal User Count: 1000 District id: 1 Scale Down: No

Driver Engine: RTRTE35E IIS Server: RTCLIENT35E SQL Server: RTNODE12CL Database: tpcc User: sa Protocol: HTML w\_id Range: 20801 - 20900 w\_id Min Warehouse: 1 w\_id Max Warehouse: 57600 Scale: Normal User Count: 1000 District id: 1 Scale Down: No

Driver Engine: RTRTE35F IIS Server: RTCLIENT35F SQL Server: RTNODE12CL Database: tpcc User: sa Protocol: HTML w\_id Range: 20901 - 21000 w\_id Min Warehouse: 1 w\_id Max Warehouse: 57600 Scale: Normal User Count: 1000 District id: 1 Scale Down: No

Driver Engine: RTRTE36A IIS Server: RTCLIENT36A SQL Server: RTNODE12CL Database: tpcc

User: sa Protocol: HTML w\_id Range: 21001 - 21100 w\_id Min Warehouse: 1 w\_id Max Warehouse: 57600 Scale: Normal User Count: 1000 District id: 1 Scale Down: No

Driver Engine: RTRTE36B IIS Server: RTCLIENT36B SQL Server: RTNODE12CL Database: tpcc User: sa Protocol: HTML w\_id Range: 21101 - 21200 w\_id Min Warehouse: 1 w\_id Max Warehouse: 57600 Scale: Normal User Count: 1000 District id: 1 Scale Down: No

Driver Engine: RTRTE36C IIS Server: RTCLIENT36C SQL Server: RTNODE12CL Database: tpcc User: sa Protocol: HTML w\_id Range: 21201 - 21300 w\_id Min Warehouse: 1 w\_id Max Warehouse: 57600 Scale: Normal User Count: 1000 District id: 1 Scale Down: No

Driver Engine: RTRTE36D IIS Server: RTCLIENT36D SQL Server: RTNODE12CL Database: tpcc User: sa Protocol: HTML w\_id Range: 21301 - 21400 w\_id Min Warehouse: 1 w\_id Max Warehouse: 57600 Scale: Normal User Count: 1000 District id: 1 Scale Down: No

Driver Engine: RTRTE36E IIS Server: RTCLIENT36E SQL Server: RTNODE12CL Database: tpcc User: sa Protocol: HTML w\_id Range: 21401 - 21500 w\_id Min Warehouse: 1 w\_id Max Warehouse: 57600 Scale: Normal User Count: 1000 District id: 1 Scale Down: No

Driver Engine: RTRTE36F IIS Server: RTCLIENT36F

SQL Server: RTNODE12CL Database: tpcc User: sa Protocol: HTML w\_id Range: 21501 - 21600 w\_id Min Warehouse: 1 w\_id Max Warehouse: 57600 Scale: Normal User Count: 1000 District id: 1 Scale Down: No Driver Engine: RTRTE37A IIS Server: RTCLIENT37A SQL Server: RTNODE13CL Database: tpcc User: sa Protocol: HTML w\_id Range: 21601 - 21700 w\_id Min Warehouse: 1 w\_id Max Warehouse: 57600 Scale: Normal User Count: 1000 District id: 1 Scale Down: No Driver Engine: RTRTE37B IIS Server: RTCLIENT37B SQL Server: RTNODE13CL Database: tpcc User: sa Protocol: HTML w\_id Range: 21701 - 21800 w\_id Min Warehouse: 1 w\_id Max Warehouse: 57600 Scale: Normal User Count: 1000 District id: 1 Scale Down: No Driver Engine: RTRTE37C IIS Server: RTCLIENT37C SQL Server: RTNODE13CL Database: tpcc User: sa Protocol: HTML w\_id Range: 21801 - 21900 w\_id Min Warehouse: 1 w\_id Max Warehouse: 57600 Scale: Normal User Count: 1000 District id: 1 Scale Down: No Driver Engine: RTRTE37D IIS Server: RTCLIENT37D SQL Server: RTNODE13CL Database: tpcc User: sa Protocol: HTML w\_id Range: 21901 - 22000

w\_id Min Warehouse: 1 w\_id Max Warehouse: 57600 Scale: Normal User Count: 1000 District id: 1

Scale Down: No

Driver Engine: RTRTE37E IIS Server: RTCLIENT37E SQL Server: RTNODE13CL Database: tpcc User: sa Protocol: HTML w\_id Range: 22001 - 22100 w id Min Warehouse: 1 w\_id Max Warehouse: 57600 Scale: Normal User Count: 1000 District id: 1 Scale Down: No

Driver Engine: RTRTE37F IIS Server: RTCLIENT37F SQL Server: RTNODE13CL Database: tpcc User: sa Protocol: HTML w\_id Range: 22101 - 22200 w\_id Min Warehouse: 1 w\_id Max Warehouse: 57600 Scale: Normal User Count: 1000 District id: 1 Scale Down: No

Driver Engine: RTRTE38A IIS Server: RTCLIENT38A SQL Server: RTNODE13CL Database: tpcc User: sa Protocol: HTML w\_id Range: 22201 - 22300 w\_id Min Warehouse: 1 w\_id Max Warehouse: 57600 Scale: Normal User Count: 1000 District id: 1 Scale Down: No

Driver Engine: RTRTE38B IIS Server: RTCLIENT38B SQL Server: RTNODE13CL Database: tpcc User: sa Protocol: HTML w\_id Range: 22301 - 22400 w id Min Warehouse: 1 w\_id Max Warehouse: 57600 Scale: Normal User Count: 1000 District id: 1 Scale Down: No

Driver Engine: RTRTE38C IIS Server: RTCLIENT38C SQL Server: RTNODE13CL Database: tpcc User: sa Protocol: HTML w\_id Range: 22401 - 22500 w id Min Warehouse: 1 w\_id Max Warehouse: 57600 Scale: Normal User Count: 1000 District id: 1

Scale Down: No

Driver Engine: RTRTE38D IIS Server: RTCLIENT38D SQL Server: RTNODE13CL Database: tpcc User: sa Protocol: HTML w\_id Range: 22501 - 22600 w\_id Min Warehouse: 1 w\_id Max Warehouse: 57600 Scale: Normal User Count: 1000 District id: 1 Scale Down: No

Driver Engine: RTRTE38E IIS Server: RTCLIENT38E SQL Server: RTNODE13CL Database: tpcc User: sa Protocol: HTML w\_id Range: 22601 - 22700 w\_id Min Warehouse: 1 w\_id Max Warehouse: 57600 Scale: Normal User Count: 1000 District id: 1 Scale Down: No

Driver Engine: RTRTE38F IIS Server: RTCLIENT38F SQL Server: RTNODE13CL Database: tpcc User: sa Protocol: HTML w\_id Range: 22701 - 22800 w\_id Min Warehouse: 1 w\_id Max Warehouse: 57600 Scale: Normal User Count: 1000 District id: 1 Scale Down: No

Driver Engine: RTRTE39A IIS Server: RTCLIENT39A SQL Server: RTNODE13CL Database: tpcc User: sa Protocol: HTML w\_id Range: 22801 - 22900 w\_id Min Warehouse: 1 w\_id Max Warehouse: 57600 Scale: Normal User Count: 1000 District id: 1 Scale Down: No

Driver Engine: RTRTE39B IIS Server: RTCLIENT39B SQL Server: RTNODE13CL Database: tpcc User: sa Protocol: HTML w\_id Range: 22901 - 23000 w\_id Min Warehouse: 1 w\_id Max Warehouse: 57600 Scale: Normal

User Count: 1000 District id: 1 Scale Down: No

Driver Engine: RTRTE39C IIS Server: RTCLIENT39C SQL Server: RTNODE13CL Database: tpcc User: sa Protocol: HTML w\_id Range: 23001 - 23100 w\_id Min Warehouse: 1 w\_id Max Warehouse: 57600 Scale: Normal User Count: 1000 District id: 1 Scale Down: No

Driver Engine: RTRTE39D IIS Server: RTCLIENT39D SQL Server: RTNODE13CL Database: tpcc User: sa Protocol: HTML w\_id Range: 23101 - 23200 w\_id Min Warehouse: 1 w\_id Max Warehouse: 57600 Scale: Normal User Count: 1000 District id: 1 Scale Down: No

Driver Engine: RTRTE39E IIS Server: RTCLIENT39E SQL Server: RTNODE13CL Database: tpcc User: sa Protocol: HTML w\_id Range: 23201 - 23300 w\_id Min Warehouse: 1 w\_id Max Warehouse: 57600 Scale: Normal User Count: 1000 District id: 1 Scale Down: No

Driver Engine: RTRTE39F IIS Server: RTCLIENT39F SQL Server: RTNODE13CL Database: tpcc User: sa Protocol: HTML w\_id Range: 23301 - 23400 w\_id Min Warehouse: 1 w\_id Max Warehouse: 57600 Scale: Normal User Count: 1000 District id: 1 Scale Down: No

Driver Engine: RTRTE40A IIS Server: RTCLIENT40A SQL Server: RTNODE14CL Database: tpcc User: sa Protocol: HTML w\_id Range: 23401 - 23500 w\_id Min Warehouse: 1

IBM Corporation TPC Benchmark C Full Disclosure Report - March 23, 2001 600

w\_id Max Warehouse: 57600 Scale: Normal User Count: 1000 District id: 1 Scale Down: No

Driver Engine: RTRTE40B IIS Server: RTCLIENT40B SQL Server: RTNODE14CL Database: tpcc User: sa Protocol: HTML w\_id Range: 23501 - 23600 w\_id Min Warehouse: 1 w\_id Max Warehouse: 57600 Scale: Normal User Count: 1000 District id: 1 Scale Down: No

Driver Engine: RTRTE40C IIS Server: RTCLIENT40C SQL Server: RTNODE14CL Database: tpcc User: sa Protocol: HTML w\_id Range: 23601 - 23700 w\_id Min Warehouse: 1 w\_id Max Warehouse: 57600 Scale: Normal User Count: 1000 District id: 1 Scale Down: No

Driver Engine: RTRTE40D IIS Server: RTCLIENT40D SQL Server: RTNODE14CL Database: tpcc User: sa Protocol: HTML w\_id Range: 23701 - 23800 w\_id Min Warehouse: 1 w\_id Max Warehouse: 57600 Scale: Normal User Count: 1000 District id: 1 Scale Down: No

Driver Engine: RTRTE40E IIS Server: RTCLIENT40E SQL Server: RTNODE14CL Database: tpcc User: sa Protocol: HTML w\_id Range: 23801 - 23900 w\_id Min Warehouse: 1 w\_id Max Warehouse: 57600 Scale: Normal User Count: 1000 District id: 1 Scale Down: No

Driver Engine: RTRTE40F IIS Server: RTCLIENT40F SQL Server: RTNODE14CL Database: tpcc User: sa Protocol: HTML

w\_id Range: 23901 - 24000 w\_id Min Warehouse: 1 w\_id Max Warehouse: 57600 Scale: Normal User Count: 1000 District id: 1 Scale Down: No

Driver Engine: RTRTE41A IIS Server: RTCLIENT41A SQL Server: RTNODE14CL Database: tpcc User: sa Protocol: HTML w\_id Range: 24001 - 24100 w\_id Min Warehouse: 1 w\_id Max Warehouse: 57600 Scale: Normal User Count: 1000 District id: 1 Scale Down: No

Driver Engine: RTRTE41B IIS Server: RTCLIENT41B SQL Server: RTNODE14CL Database: tpcc User: sa Protocol: HTML w\_id Range: 24101 - 24200 w\_id Min Warehouse: 1 w\_id Max Warehouse: 57600 Scale: Normal User Count: 1000 District id: 1 Scale Down: No

Driver Engine: RTRTE41C IIS Server: RTCLIENT41C SQL Server: RTNODE14CL Database: tpcc User: sa Protocol: HTML w\_id Range: 24201 - 24300 w\_id Min Warehouse: 1 w\_id Max Warehouse: 57600 Scale: Normal User Count: 1000 District id: 1 Scale Down: No

Driver Engine: RTRTE41D IIS Server: RTCLIENT41D SQL Server: RTNODE14CL Database: tpcc User: sa Protocol: HTML w\_id Range: 24301 - 24400 w\_id Min Warehouse: 1 w\_id Max Warehouse: 57600 Scale: Normal User Count: 1000 District id: 1 Scale Down: No

Driver Engine: RTRTE41E IIS Server: RTCLIENT41E SQL Server: RTNODE14CL Database: tpcc

User: sa Protocol: HTML w\_id Range: 24401 - 24500 w\_id Min Warehouse: 1 w\_id Max Warehouse: 57600 Scale: Normal User Count: 1000 District id: 1 Scale Down: No

Driver Engine: RTRTE41F IIS Server: RTCLIENT41F SQL Server: RTNODE14CL Database: tpcc User: sa Protocol: HTML w\_id Range: 24501 - 24600 w\_id Min Warehouse: 1 w\_id Max Warehouse: 57600 Scale: Normal User Count: 1000 District id: 1 Scale Down: No

Driver Engine: RTRTE42A IIS Server: RTCLIENT42A SQL Server: RTNODE14CL Database: tpcc User: sa Protocol: HTML w\_id Range: 24601 - 24700 w\_id Min Warehouse: 1 w\_id Max Warehouse: 57600 Scale: Normal User Count: 1000 District id: 1 Scale Down: No

Driver Engine: RTRTE42B IIS Server: RTCLIENT42B SQL Server: RTNODE14CL Database: tpcc User: sa Protocol: HTML w\_id Range: 24701 - 24800 w\_id Min Warehouse: 1 w\_id Max Warehouse: 57600 Scale: Normal User Count: 1000 District id: 1 Scale Down: No

Driver Engine: RTRTE42C IIS Server: RTCLIENT42C SQL Server: RTNODE14CL Database: tpcc User: sa Protocol: HTML w\_id Range: 24801 - 24900 w\_id Min Warehouse: 1 w\_id Max Warehouse: 57600 Scale: Normal User Count: 1000 District id: 1 Scale Down: No

Driver Engine: RTRTE42D IIS Server: RTCLIENT42D

SQL Server: RTNODE14CL Database: tpcc User: sa Protocol: HTML w\_id Range: 24901 - 25000 w\_id Min Warehouse: 1 w\_id Max Warehouse: 57600 Scale: Normal User Count: 1000 District id: 1 Scale Down: No

Driver Engine: RTRTE42E IIS Server: RTCLIENT42E SQL Server: RTNODE14CL Database: tpcc User: sa Protocol: HTML w\_id Range: 25001 - 25100 w\_id Min Warehouse: 1 w\_id Max Warehouse: 57600 Scale: Normal User Count: 1000 District id: 1 Scale Down: No

Driver Engine: RTRTE42F IIS Server: RTCLIENT42F SQL Server: RTNODE14CL Database: tpcc User: sa Protocol: HTML w\_id Range: 25101 - 25200 w\_id Min Warehouse: 1 w\_id Max Warehouse: 57600 Scale: Normal User Count: 1000 District id: 1 Scale Down: No

Driver Engine: RTRTE43A IIS Server: RTCLIENT43A SQL Server: RTNODE15CL Database: tpcc User: sa Protocol: HTML w\_id Range: 25201 - 25300 w\_id Min Warehouse: 1 w\_id Max Warehouse: 57600 Scale: Normal User Count: 1000 District id: 1 Scale Down: No

Driver Engine: RTRTE43B IIS Server: RTCLIENT43B SQL Server: RTNODE15CL Database: tpcc User: sa Protocol: HTML w\_id Range: 25301 - 25400 w\_id Min Warehouse: 1 w\_id Max Warehouse: 57600 Scale: Normal User Count: 1000 District id: 1 Scale Down: No

Driver Engine: RTRTE43C IIS Server: RTCLIENT43C SQL Server: RTNODE15CL Database: tpcc User: sa Protocol: HTML w\_id Range: 25401 - 25500 w id Min Warehouse: 1 w\_id Max Warehouse: 57600 Scale: Normal User Count: 1000 District id: 1 Scale Down: No

Driver Engine: RTRTE43D IIS Server: RTCLIENT43D SQL Server: RTNODE15CL Database: tpcc User: sa Protocol: HTML w\_id Range: 25501 - 25600 w\_id Min Warehouse: 1 w\_id Max Warehouse: 57600 Scale: Normal User Count: 1000 District id: 1 Scale Down: No

Driver Engine: RTRTE43E IIS Server: RTCLIENT43E SQL Server: RTNODE15CL Database: tpcc User: sa Protocol: HTML w\_id Range: 25601 - 25700 w\_id Min Warehouse: 1 w\_id Max Warehouse: 57600 Scale: Normal User Count: 1000 District id: 1 Scale Down: No

Driver Engine: RTRTE43F IIS Server: RTCLIENT43F SQL Server: RTNODE15CL Database: tpcc User: sa Protocol: HTML w\_id Range: 25701 - 25800 w id Min Warehouse: 1 w\_id Max Warehouse: 57600 Scale: Normal User Count: 1000 District id: 1 Scale Down: No

Driver Engine: RTRTE44A IIS Server: RTCLIENT44A SQL Server: RTNODE15CL Database: tpcc User: sa Protocol: HTML w\_id Range: 25801 - 25900 w id Min Warehouse: 1 w\_id Max Warehouse: 57600 Scale: Normal User Count: 1000 District id: 1

## Scale Down: No

Driver Engine: RTRTE44B IIS Server: RTCLIENT44B SQL Server: RTNODE15CL Database: tpcc User: sa Protocol: HTML w\_id Range: 25901 - 26000 w\_id Min Warehouse: 1 w\_id Max Warehouse: 57600 Scale: Normal User Count: 1000 District id: 1 Scale Down: No

Driver Engine: RTRTE44C IIS Server: RTCLIENT44C SQL Server: RTNODE15CL Database: tpcc User: sa Protocol: HTML w\_id Range: 26001 - 26100 w\_id Min Warehouse: 1 w\_id Max Warehouse: 57600 Scale: Normal User Count: 1000 District id: 1 Scale Down: No

Driver Engine: RTRTE44D IIS Server: RTCLIENT44D SQL Server: RTNODE15CL Database: tpcc User: sa Protocol: HTML w\_id Range: 26101 - 26200 w\_id Min Warehouse: 1 w\_id Max Warehouse: 57600 Scale: Normal User Count: 1000 District id: 1 Scale Down: No

Driver Engine: RTRTE44E IIS Server: RTCLIENT44E SQL Server: RTNODE15CL Database: tpcc User: sa Protocol: HTML w\_id Range: 26201 - 26300 w\_id Min Warehouse: 1 w\_id Max Warehouse: 57600 Scale: Normal User Count: 1000 District id: 1 Scale Down: No

Driver Engine: RTRTE44F IIS Server: RTCLIENT44F SQL Server: RTNODE15CL Database: tpcc User: sa Protocol: HTML w\_id Range: 26301 - 26400 w\_id Min Warehouse: 1 w\_id Max Warehouse: 57600 Scale: Normal

User Count: 1000 District id: 1 Scale Down: No

Driver Engine: RTRTE45A IIS Server: RTCLIENT45A SQL Server: RTNODE15CL Database: tpcc User: sa Protocol: HTML w\_id Range: 26401 - 26500 w\_id Min Warehouse: 1 w\_id Max Warehouse: 57600 Scale: Normal User Count: 1000 District id: 1 Scale Down: No

Driver Engine: RTRTE45B IIS Server: RTCLIENT45B SQL Server: RTNODE15CL Database: tpcc User: sa Protocol: HTML w\_id Range: 26501 - 26600 w\_id Min Warehouse: 1 w\_id Max Warehouse: 57600 Scale: Normal User Count: 1000 District id: 1 Scale Down: No

Driver Engine: RTRTE45C IIS Server: RTCLIENT45C SQL Server: RTNODE15CL Database: tpcc User: sa Protocol: HTML w\_id Range: 26601 - 26700 w\_id Min Warehouse: 1 w\_id Max Warehouse: 57600 Scale: Normal User Count: 1000 District id: 1 Scale Down: No

Driver Engine: RTRTE45D IIS Server: RTCLIENT45D SQL Server: RTNODE15CL Database: tpcc User: sa Protocol: HTML w\_id Range: 26701 - 26800 w\_id Min Warehouse: 1 w\_id Max Warehouse: 57600 Scale: Normal User Count: 1000 District id: 1 Scale Down: No

Driver Engine: RTRTE45E IIS Server: RTCLIENT45E SQL Server: RTNODE15CL Database: tpcc User: sa Protocol: HTML w\_id Range: 26801 - 26900 w\_id Min Warehouse: 1

w\_id Max Warehouse: 57600 Scale: Normal User Count: 1000 District id: 1 Scale Down: No

Driver Engine: RTRTE45F IIS Server: RTCLIENT45F SQL Server: RTNODE15CL Database: tpcc User: sa Protocol: HTML w\_id Range: 26901 - 27000 w\_id Min Warehouse: 1 w\_id Max Warehouse: 57600 Scale: Normal User Count: 1000 District id: 1 Scale Down: No

Driver Engine: RTRTE46A IIS Server: RTCLIENT46A SQL Server: RTNODE16CL Database: tpcc User: sa Protocol: HTML w\_id Range: 27001 - 27100 w\_id Min Warehouse: 1 w\_id Max Warehouse: 57600 Scale: Normal User Count: 1000 District id: 1 Scale Down: No

Driver Engine: RTRTE46B IIS Server: RTCLIENT46B SQL Server: RTNODE16CL Database: tpcc User: sa Protocol: HTML w\_id Range: 27101 - 27200 w\_id Min Warehouse: 1 w\_id Max Warehouse: 57600 Scale: Normal User Count: 1000 District id: 1 Scale Down: No

Driver Engine: RTRTE46C IIS Server: RTCLIENT46C SQL Server: RTNODE16CL Database: tpcc User: sa Protocol: HTML w\_id Range: 27201 - 27300 w\_id Min Warehouse: 1 w\_id Max Warehouse: 57600 Scale: Normal User Count: 1000 District id: 1 Scale Down: No

Driver Engine: RTRTE46D IIS Server: RTCLIENT46D SQL Server: RTNODE16CL Database: tpcc User: sa Protocol: HTML

w\_id Range: 27301 - 27400 w\_id Min Warehouse: 1 w\_id Max Warehouse: 57600 Scale: Normal User Count: 1000 District id: 1 Scale Down: No

Driver Engine: RTRTE46E IIS Server: RTCLIENT46E SQL Server: RTNODE16CL Database: tpcc User: sa Protocol: HTML w\_id Range: 27401 - 27500 w\_id Min Warehouse: 1 w\_id Max Warehouse: 57600 Scale: Normal User Count: 1000 District id: 1 Scale Down: No

Driver Engine: RTRTE46F IIS Server: RTCLIENT46F SQL Server: RTNODE16CL Database: tpcc User: sa Protocol: HTML w\_id Range: 27501 - 27600 w\_id Min Warehouse: 1 w\_id Max Warehouse: 57600 Scale: Normal User Count: 1000 District id: 1 Scale Down: No

Driver Engine: RTRTE47A IIS Server: RTCLIENT47A SQL Server: RTNODE16CL Database: tpcc User: sa Protocol: HTML w\_id Range: 27601 - 27700 w\_id Min Warehouse: 1 w\_id Max Warehouse: 57600 Scale: Normal User Count: 1000 District id: 1 Scale Down: No

Driver Engine: RTRTE47B IIS Server: RTCLIENT47B SQL Server: RTNODE16CL Database: tpcc User: sa Protocol: HTML w\_id Range: 27701 - 27800 w\_id Min Warehouse: 1 w\_id Max Warehouse: 57600 Scale: Normal User Count: 1000 District id: 1 Scale Down: No

Driver Engine: RTRTE47C IIS Server: RTCLIENT47C SQL Server: RTNODE16CL Database: tpcc

User: sa Protocol: HTML w\_id Range: 27801 - 27900 w\_id Min Warehouse: 1 w\_id Max Warehouse: 57600 Scale: Normal User Count: 1000 District id: 1 Scale Down: No

Driver Engine: RTRTE47D IIS Server: RTCLIENT47D SQL Server: RTNODE16CL Database: tpcc User: sa Protocol: HTML w\_id Range: 27901 - 28000 w\_id Min Warehouse: 1 w\_id Max Warehouse: 57600 Scale: Normal User Count: 1000 District id: 1 Scale Down: No

Driver Engine: RTRTE47E IIS Server: RTCLIENT47E SQL Server: RTNODE16CL Database: tpcc User: sa Protocol: HTML w\_id Range: 28001 - 28100 w\_id Min Warehouse: 1 w\_id Max Warehouse: 57600 Scale: Normal User Count: 1000 District id: 1 Scale Down: No

Driver Engine: RTRTE47F IIS Server: RTCLIENT47F SQL Server: RTNODE16CL Database: tpcc User: sa Protocol: HTML w\_id Range: 28101 - 28200 w\_id Min Warehouse: 1 w\_id Max Warehouse: 57600 Scale: Normal User Count: 1000 District id: 1 Scale Down: No

Driver Engine: RTRTE48A IIS Server: RTCLIENT48A SQL Server: RTNODE16CL Database: tpcc User: sa Protocol: HTML w\_id Range: 28201 - 28300 w\_id Min Warehouse: 1 w\_id Max Warehouse: 57600 Scale: Normal User Count: 1000 District id: 1 Scale Down: No

Driver Engine: RTRTE48B IIS Server: RTCLIENT48B

SQL Server: RTNODE16CL Database: tpcc User: sa Protocol: HTML w\_id Range: 28301 - 28400 w\_id Min Warehouse: 1 w\_id Max Warehouse: 57600 Scale: Normal User Count: 1000 District id: 1 Scale Down: No Driver Engine: RTRTE48C IIS Server: RTCLIENT48C SQL Server: RTNODE16CL Database: tpcc User: sa Protocol: HTML w\_id Range: 28401 - 28500 w\_id Min Warehouse: 1 w\_id Max Warehouse: 57600 Scale: Normal User Count: 1000 District id: 1 Scale Down: No Driver Engine: RTRTE48D IIS Server: RTCLIENT48D SQL Server: RTNODE16CL Database: tpcc User: sa Protocol: HTML w\_id Range: 28501 - 28600 w\_id Min Warehouse: 1 w\_id Max Warehouse: 57600 Scale: Normal User Count: 1000 District id: 1 Scale Down: No Driver Engine: RTRTE48E IIS Server: RTCLIENT48E SQL Server: RTNODE16CL Database: tpcc User: sa Protocol: HTML w\_id Range: 28601 - 28700 w\_id Min Warehouse: 1 w\_id Max Warehouse: 57600 Scale: Normal User Count: 1000 District id: 1 Scale Down: No Driver Engine: RTRTE48F IIS Server: RTCLIENT48F SQL Server: RTNODE16CL Database: tpcc User: sa Protocol: HTML

w\_id Range: 28701 - 28800 w\_id Min Warehouse: 1 w\_id Max Warehouse: 57600 Scale: Normal User Count: 1000 District id: 1

Scale Down: No

Driver Engine: RTRTE49A IIS Server: RTCLIENT49A SQL Server: RTNODE17CL Database: tpcc User: sa Protocol: HTML w\_id Range: 28801 - 28900 w id Min Warehouse: 1 w\_id Max Warehouse: 57600 Scale: Normal User Count: 1000 District id: 1 Scale Down: No

Driver Engine: RTRTE49B IIS Server: RTCLIENT49B SQL Server: RTNODE17CL Database: tpcc User: sa Protocol: HTML w\_id Range: 28901 - 29000 w\_id Min Warehouse: 1 w\_id Max Warehouse: 57600 Scale: Normal User Count: 1000 District id: 1 Scale Down: No

Driver Engine: RTRTE49C IIS Server: RTCLIENT49C SQL Server: RTNODE17CL Database: tpcc User: sa Protocol: HTML w\_id Range: 29001 - 29100 w id Min Warehouse: 1 w\_id Max Warehouse: 57600 Scale: Normal User Count: 1000 District id: 1 Scale Down: No

Driver Engine: RTRTE49D IIS Server: RTCLIENT49D SQL Server: RTNODE17CL Database: tpcc User: sa Protocol: HTML w\_id Range: 29101 - 29200 w id Min Warehouse: 1 w\_id Max Warehouse: 57600 Scale: Normal User Count: 1000 District id: 1 Scale Down: No

Driver Engine: RTRTE49E IIS Server: RTCLIENT49E SQL Server: RTNODE17CL Database: tpcc User: sa Protocol: HTML w\_id Range: 29201 - 29300 w id Min Warehouse: 1 w\_id Max Warehouse: 57600 Scale: Normal User Count: 1000 District id: 1

Scale Down: No

Driver Engine: RTRTE49F IIS Server: RTCLIENT49F SQL Server: RTNODE17CL Database: tpcc User: sa Protocol: HTML w\_id Range: 29301 - 29400 w\_id Min Warehouse: 1 w\_id Max Warehouse: 57600 Scale: Normal User Count: 1000 District id: 1 Scale Down: No

Driver Engine: RTRTE50A IIS Server: RTCLIENT50A SQL Server: RTNODE17CL Database: tpcc User: sa Protocol: HTML w\_id Range: 29401 - 29500 w\_id Min Warehouse: 1 w\_id Max Warehouse: 57600 Scale: Normal User Count: 1000 District id: 1 Scale Down: No

Driver Engine: RTRTE50B IIS Server: RTCLIENT50B SQL Server: RTNODE17CL Database: tpcc User: sa Protocol: HTML w\_id Range: 29501 - 29600 w\_id Min Warehouse: 1 w\_id Max Warehouse: 57600 Scale: Normal User Count: 1000 District id: 1 Scale Down: No

Driver Engine: RTRTE50C IIS Server: RTCLIENT50C SQL Server: RTNODE17CL Database: tpcc User: sa Protocol: HTML w\_id Range: 29601 - 29700 w\_id Min Warehouse: 1 w\_id Max Warehouse: 57600 Scale: Normal User Count: 1000 District id: 1 Scale Down: No

Driver Engine: RTRTE50D IIS Server: RTCLIENT50D SQL Server: RTNODE17CL Database: tpcc User: sa Protocol: HTML w\_id Range: 29701 - 29800 w\_id Min Warehouse: 1 w\_id Max Warehouse: 57600 Scale: Normal

User Count: 1000 District id: 1 Scale Down: No

Driver Engine: RTRTE50E IIS Server: RTCLIENT50E SQL Server: RTNODE17CL Database: tpcc User: sa Protocol: HTML w\_id Range: 29801 - 29900 w\_id Min Warehouse: 1 w\_id Max Warehouse: 57600 Scale: Normal User Count: 1000 District id: 1 Scale Down: No

Driver Engine: RTRTE50F IIS Server: RTCLIENT50F SQL Server: RTNODE17CL Database: tpcc User: sa Protocol: HTML w\_id Range: 29901 - 30000 w\_id Min Warehouse: 1 w\_id Max Warehouse: 57600 Scale: Normal User Count: 1000 District id: 1 Scale Down: No

Driver Engine: RTRTE51A IIS Server: RTCLIENT51A SQL Server: RTNODE17CL Database: tpcc User: sa Protocol: HTML w\_id Range: 30001 - 30100 w\_id Min Warehouse: 1 w\_id Max Warehouse: 57600 Scale: Normal User Count: 1000 District id: 1 Scale Down: No

Driver Engine: RTRTE51B IIS Server: RTCLIENT51B SQL Server: RTNODE17CL Database: tpcc User: sa Protocol: HTML w\_id Range: 30101 - 30200 w\_id Min Warehouse: 1 w\_id Max Warehouse: 57600 Scale: Normal User Count: 1000 District id: 1 Scale Down: No

Driver Engine: RTRTE51C IIS Server: RTCLIENT51C SQL Server: RTNODE17CL Database: tpcc User: sa Protocol: HTML w\_id Range: 30201 - 30300 w\_id Min Warehouse: 1

w\_id Max Warehouse: 57600 Scale: Normal User Count: 1000 District id: 1 Scale Down: No

Driver Engine: RTRTE51D IIS Server: RTCLIENT51D SQL Server: RTNODE17CL Database: tpcc User: sa Protocol: HTML w\_id Range: 30301 - 30400 w\_id Min Warehouse: 1 w\_id Max Warehouse: 57600 Scale: Normal User Count: 1000 District id: 1 Scale Down: No

Driver Engine: RTRTE51E IIS Server: RTCLIENT51E SQL Server: RTNODE17CL Database: tpcc User: sa Protocol: HTML w\_id Range: 30401 - 30500 w\_id Min Warehouse: 1 w\_id Max Warehouse: 57600 Scale: Normal User Count: 1000 District id: 1 Scale Down: No

Driver Engine: RTRTE51F IIS Server: RTCLIENT51F SQL Server: RTNODE17CL Database: tpcc User: sa Protocol: HTML w\_id Range: 30501 - 30600 w\_id Min Warehouse: 1 w\_id Max Warehouse: 57600 Scale: Normal User Count: 1000 District id: 1 Scale Down: No

Driver Engine: RTRTE52A IIS Server: RTCLIENT52A SQL Server: RTNODE18CL Database: tpcc User: sa Protocol: HTML w\_id Range: 30601 - 30700 w\_id Min Warehouse: 1 w\_id Max Warehouse: 57600 Scale: Normal User Count: 1000 District id: 1 Scale Down: No

Driver Engine: RTRTE52B IIS Server: RTCLIENT52B SQL Server: RTNODE18CL Database: tpcc User: sa Protocol: HTML

w\_id Range: 30701 - 30800 w\_id Min Warehouse: 1 w\_id Max Warehouse: 57600 Scale: Normal User Count: 1000 District id: 1 Scale Down: No

Driver Engine: RTRTE52C IIS Server: RTCLIENT52C SQL Server: RTNODE18CL Database: tpcc User: sa Protocol: HTML w\_id Range: 30801 - 30900 w\_id Min Warehouse: 1 w\_id Max Warehouse: 57600 Scale: Normal User Count: 1000 District id: 1 Scale Down: No

Driver Engine: RTRTE52D IIS Server: RTCLIENT52D SQL Server: RTNODE18CL Database: tpcc User: sa Protocol: HTML w\_id Range: 30901 - 31000 w\_id Min Warehouse: 1 w\_id Max Warehouse: 57600 Scale: Normal User Count: 1000 District id: 1 Scale Down: No

Driver Engine: RTRTE52E IIS Server: RTCLIENT52E SQL Server: RTNODE18CL Database: tpcc User: sa Protocol: HTML w\_id Range: 31001 - 31100 w\_id Min Warehouse: 1 w\_id Max Warehouse: 57600 Scale: Normal User Count: 1000 District id: 1 Scale Down: No

Driver Engine: RTRTE52F IIS Server: RTCLIENT52F SQL Server: RTNODE18CL Database: tpcc User: sa Protocol: HTML w\_id Range: 31101 - 31200 w\_id Min Warehouse: 1 w\_id Max Warehouse: 57600 Scale: Normal User Count: 1000 District id: 1 Scale Down: No

Driver Engine: RTRTE53A IIS Server: RTCLIENT53A SQL Server: RTNODE18CL Database: tpcc

User: sa Protocol: HTML w\_id Range: 31201 - 31300 w\_id Min Warehouse: 1 w\_id Max Warehouse: 57600 Scale: Normal User Count: 1000 District id: 1 Scale Down: No

Driver Engine: RTRTE53B IIS Server: RTCLIENT53B SQL Server: RTNODE18CL Database: tpcc User: sa Protocol: HTML w\_id Range: 31301 - 31400 w\_id Min Warehouse: 1 w\_id Max Warehouse: 57600 Scale: Normal User Count: 1000 District id: 1 Scale Down: No

Driver Engine: RTRTE53C IIS Server: RTCLIENT53C SQL Server: RTNODE18CL Database: tpcc User: sa Protocol: HTML w\_id Range: 31401 - 31500 w\_id Min Warehouse: 1 w\_id Max Warehouse: 57600 Scale: Normal User Count: 1000 District id: 1 Scale Down: No

Driver Engine: RTRTE53D IIS Server: RTCLIENT53D SQL Server: RTNODE18CL Database: tpcc User: sa Protocol: HTML w\_id Range: 31501 - 31600 w\_id Min Warehouse: 1 w\_id Max Warehouse: 57600 Scale: Normal User Count: 1000 District id: 1 Scale Down: No

Driver Engine: RTRTE53E IIS Server: RTCLIENT53E SQL Server: RTNODE18CL Database: tpcc User: sa Protocol: HTML w\_id Range: 31601 - 31700 w\_id Min Warehouse: 1 w\_id Max Warehouse: 57600 Scale: Normal User Count: 1000 District id: 1 Scale Down: No

Driver Engine: RTRTE53F IIS Server: RTCLIENT53F SQL Server: RTNODE18CL Database: tpcc User: sa Protocol: HTML w\_id Range: 31701 - 31800 w\_id Min Warehouse: 1 w\_id Max Warehouse: 57600 Scale: Normal User Count: 1000 District id: 1 Scale Down: No

Driver Engine: RTRTE54A IIS Server: RTCLIENT54A SQL Server: RTNODE18CL Database: tpcc User: sa Protocol: HTML w\_id Range: 31801 - 31900 w\_id Min Warehouse: 1 w\_id Max Warehouse: 57600 Scale: Normal User Count: 1000 District id: 1 Scale Down: No

Driver Engine: RTRTE54B IIS Server: RTCLIENT54B SQL Server: RTNODE18CL Database: tpcc User: sa Protocol: HTML w\_id Range: 31901 - 32000 w\_id Min Warehouse: 1 w\_id Max Warehouse: 57600 Scale: Normal User Count: 1000 District id: 1 Scale Down: No

Driver Engine: RTRTE54C IIS Server: RTCLIENT54C SQL Server: RTNODE18CL Database: tpcc User: sa Protocol: HTML w\_id Range: 32001 - 32100 w\_id Min Warehouse: 1 w\_id Max Warehouse: 57600 Scale: Normal User Count: 1000 District id: 1 Scale Down: No

Driver Engine: RTRTE54D IIS Server: RTCLIENT54D SQL Server: RTNODE18CL Database: tpcc User: sa Protocol: HTML w\_id Range: 32101 - 32200 w\_id Min Warehouse: 1 w\_id Max Warehouse: 57600 Scale: Normal User Count: 1000 District id: 1 Scale Down: No

Driver Engine: RTRTE54E IIS Server: RTCLIENT54E SQL Server: RTNODE18CL Database: tpcc User: sa Protocol: HTML w\_id Range: 32201 - 32300 w id Min Warehouse: 1 w\_id Max Warehouse: 57600 Scale: Normal User Count: 1000 District id: 1 Scale Down: No

Driver Engine: RTRTE54F IIS Server: RTCLIENT54F SQL Server: RTNODE18CL Database: tpcc User: sa Protocol: HTML w\_id Range: 32301 - 32400 w\_id Min Warehouse: 1 w\_id Max Warehouse: 57600 Scale: Normal User Count: 1000 District id: 1 Scale Down: No

Driver Engine: RTRTE55A IIS Server: RTCLIENT55A SQL Server: RTNODE19CL Database: tpcc User: sa Protocol: HTML w\_id Range: 32401 - 32500 w id Min Warehouse: 1 w\_id Max Warehouse: 57600 Scale: Normal User Count: 1000 District id: 1 Scale Down: No

Driver Engine: RTRTE55B IIS Server: RTCLIENT55B SQL Server: RTNODE19CL Database: tpcc User: sa Protocol: HTML w\_id Range: 32501 - 32600 w id Min Warehouse: 1 w\_id Max Warehouse: 57600 Scale: Normal User Count: 1000 District id: 1 Scale Down: No

Driver Engine: RTRTE55C IIS Server: RTCLIENT55C SQL Server: RTNODE19CL Database: tpcc User: sa Protocol: HTML w\_id Range: 32601 - 32700 w id Min Warehouse: 1 w\_id Max Warehouse: 57600 Scale: Normal User Count: 1000 District id: 1

## Scale Down: No

Driver Engine: RTRTE55D IIS Server: RTCLIENT55D SQL Server: RTNODE19CL Database: tpcc User: sa Protocol: HTML w\_id Range: 32701 - 32800 w\_id Min Warehouse: 1 w\_id Max Warehouse: 57600 Scale: Normal User Count: 1000 District id: 1 Scale Down: No

Driver Engine: RTRTE55E IIS Server: RTCLIENT55E SQL Server: RTNODE19CL Database: tpcc User: sa Protocol: HTML w\_id Range: 32801 - 32900 w\_id Min Warehouse: 1 w\_id Max Warehouse: 57600 Scale: Normal User Count: 1000 District id: 1 Scale Down: No

Driver Engine: RTRTE55F IIS Server: RTCLIENT55F SQL Server: RTNODE19CL Database: tpcc User: sa Protocol: HTML w\_id Range: 32901 - 33000 w\_id Min Warehouse: 1 w\_id Max Warehouse: 57600 Scale: Normal User Count: 1000 District id: 1 Scale Down: No

Driver Engine: RTRTE56A IIS Server: RTCLIENT56A SQL Server: RTNODE19CL Database: tpcc User: sa Protocol: HTML w\_id Range: 33001 - 33100 w\_id Min Warehouse: 1 w\_id Max Warehouse: 57600 Scale: Normal User Count: 1000 District id: 1 Scale Down: No

Driver Engine: RTRTE56B IIS Server: RTCLIENT56B SQL Server: RTNODE19CL Database: tpcc User: sa Protocol: HTML w\_id Range: 33101 - 33200 w\_id Min Warehouse: 1 w\_id Max Warehouse: 57600 Scale: Normal

User Count: 1000 District id: 1 Scale Down: No Driver Engine: RTRTE56C IIS Server: RTCLIENT56C SQL Server: RTNODE19CL Database: tpcc User: sa Protocol: HTML w\_id Range: 33201 - 33300 w\_id Min Warehouse: 1 w\_id Max Warehouse: 57600 Scale: Normal User Count: 1000 District id: 1 Scale Down: No Driver Engine: RTRTE56D IIS Server: RTCLIENT56D SQL Server: RTNODE19CL Database: tpcc User: sa Protocol: HTML w\_id Range: 33301 - 33400 w\_id Min Warehouse: 1 w\_id Max Warehouse: 57600 Scale: Normal User Count: 1000 District id: 1 Scale Down: No Driver Engine: RTRTE56E IIS Server: RTCLIENT56E SQL Server: RTNODE19CL Database: tpcc User: sa Protocol: HTML w\_id Range: 33401 - 33500 w\_id Min Warehouse: 1 w\_id Max Warehouse: 57600 Scale: Normal User Count: 1000 District id: 1 Scale Down: No Driver Engine: RTRTE56F IIS Server: RTCLIENT56F SQL Server: RTNODE19CL Database: tpcc User: sa Protocol: HTML w\_id Range: 33501 - 33600 w\_id Min Warehouse: 1 w\_id Max Warehouse: 57600 Scale: Normal User Count: 1000 District id: 1 Scale Down: No Driver Engine: RTRTE57A IIS Server: RTCLIENT57A SQL Server: RTNODE19CL Database: tpcc User: sa Protocol: HTML w\_id Range: 33601 - 33700 w\_id Min Warehouse: 1

w\_id Max Warehouse: 57600 Scale: Normal User Count: 1000 District id: 1 Scale Down: No

Driver Engine: RTRTE57B IIS Server: RTCLIENT57B SQL Server: RTNODE19CL Database: tpcc User: sa Protocol: HTML w\_id Range: 33701 - 33800 w\_id Min Warehouse: 1 w\_id Max Warehouse: 57600 Scale: Normal User Count: 1000 District id: 1 Scale Down: No

Driver Engine: RTRTE57C IIS Server: RTCLIENT57C SQL Server: RTNODE19CL Database: tpcc User: sa Protocol: HTML w\_id Range: 33801 - 33900 w\_id Min Warehouse: 1 w\_id Max Warehouse: 57600 Scale: Normal User Count: 1000 District id: 1 Scale Down: No

Driver Engine: RTRTE57D IIS Server: RTCLIENT57D SQL Server: RTNODE19CL Database: tpcc User: sa Protocol: HTML w\_id Range: 33901 - 34000 w\_id Min Warehouse: 1 w\_id Max Warehouse: 57600 Scale: Normal User Count: 1000 District id: 1 Scale Down: No

Driver Engine: RTRTE57E IIS Server: RTCLIENT57E SQL Server: RTNODE19CL Database: tpcc User: sa Protocol: HTML w\_id Range: 34001 - 34100 w\_id Min Warehouse: 1 w\_id Max Warehouse: 57600 Scale: Normal User Count: 1000 District id: 1 Scale Down: No

Driver Engine: RTRTE57F IIS Server: RTCLIENT57F SQL Server: RTNODE19CL Database: tpcc User: sa Protocol: HTML

w\_id Range: 34101 - 34200 w\_id Min Warehouse: 1 w\_id Max Warehouse: 57600 Scale: Normal User Count: 1000 District id: 1 Scale Down: No

Driver Engine: RTRTE58A IIS Server: RTCLIENT58A SQL Server: RTNODE20CL Database: tpcc User: sa Protocol: HTML w\_id Range: 34201 - 34300 w\_id Min Warehouse: 1 w\_id Max Warehouse: 57600 Scale: Normal User Count: 1000 District id: 1 Scale Down: No

Driver Engine: RTRTE58B IIS Server: RTCLIENT58B SQL Server: RTNODE20CL Database: tpcc User: sa Protocol: HTML w\_id Range: 34301 - 34400 w\_id Min Warehouse: 1 w\_id Max Warehouse: 57600 Scale: Normal User Count: 1000 District id: 1 Scale Down: No

Driver Engine: RTRTE58C IIS Server: RTCLIENT58C SQL Server: RTNODE20CL Database: tpcc User: sa Protocol: HTML w\_id Range: 34401 - 34500 w\_id Min Warehouse: 1 w\_id Max Warehouse: 57600 Scale: Normal User Count: 1000 District id: 1 Scale Down: No

Driver Engine: RTRTE58D IIS Server: RTCLIENT58D SQL Server: RTNODE20CL Database: tpcc User: sa Protocol: HTML w\_id Range: 34501 - 34600 w\_id Min Warehouse: 1 w\_id Max Warehouse: 57600 Scale: Normal User Count: 1000 District id: 1 Scale Down: No

Driver Engine: RTRTE58E IIS Server: RTCLIENT58E SQL Server: RTNODE20CL Database: tpcc

User: sa Protocol: HTML w\_id Range: 34601 - 34700 w\_id Min Warehouse: 1 w\_id Max Warehouse: 57600 Scale: Normal User Count: 1000 District id: 1 Scale Down: No

Driver Engine: RTRTE58F IIS Server: RTCLIENT58F SQL Server: RTNODE20CL Database: tpcc User: sa Protocol: HTML w\_id Range: 34701 - 34800 w\_id Min Warehouse: 1 w\_id Max Warehouse: 57600 Scale: Normal User Count: 1000 District id: 1 Scale Down: No

Driver Engine: RTRTE59A IIS Server: RTCLIENT59A SQL Server: RTNODE20CL Database: tpcc User: sa Protocol: HTML w\_id Range: 34801 - 34900 w\_id Min Warehouse: 1 w\_id Max Warehouse: 57600 Scale: Normal User Count: 1000 District id: 1 Scale Down: No

Driver Engine: RTRTE59B IIS Server: RTCLIENT59B SQL Server: RTNODE20CL Database: tpcc User: sa Protocol: HTML w\_id Range: 34901 - 35000 w\_id Min Warehouse: 1 w\_id Max Warehouse: 57600 Scale: Normal User Count: 1000 District id: 1 Scale Down: No

Driver Engine: RTRTE59C IIS Server: RTCLIENT59C SQL Server: RTNODE20CL Database: tpcc User: sa Protocol: HTML w\_id Range: 35001 - 35100 w\_id Min Warehouse: 1 w\_id Max Warehouse: 57600 Scale: Normal User Count: 1000 District id: 1 Scale Down: No

Driver Engine: RTRTE59D IIS Server: RTCLIENT59D

SQL Server: RTNODE20CL Database: tpcc User: sa Protocol: HTML w\_id Range: 35101 - 35200 w\_id Min Warehouse: 1 w\_id Max Warehouse: 57600 Scale: Normal User Count: 1000 District id: 1 Scale Down: No Driver Engine: RTRTE59E IIS Server: RTCLIENT59E SQL Server: RTNODE20CL Database: tpcc User: sa Protocol: HTML w\_id Range: 35201 - 35300 w\_id Min Warehouse: 1 w\_id Max Warehouse: 57600 Scale: Normal User Count: 1000 District id: 1 Scale Down: No Driver Engine: RTRTE59F IIS Server: RTCLIENT59F SQL Server: RTNODE20CL Database: tpcc User: sa Protocol: HTML w\_id Range: 35301 - 35400 w\_id Min Warehouse: 1 w\_id Max Warehouse: 57600 Scale: Normal User Count: 1000 District id: 1 Scale Down: No Driver Engine: RTRTE60A IIS Server: RTCLIENT60A SQL Server: RTNODE20CL Database: tpcc User: sa Protocol: HTML w\_id Range: 35401 - 35500 w\_id Min Warehouse: 1 w\_id Max Warehouse: 57600 Scale: Normal User Count: 1000 District id: 1 Scale Down: No Driver Engine: RTRTE60B IIS Server: RTCLIENT60B SQL Server: RTNODE20CL Database: tpcc User: sa Protocol: HTML w\_id Range: 35501 - 35600 w\_id Min Warehouse: 1 w\_id Max Warehouse: 57600 Scale: Normal

User Count: 1000 District id: 1 Scale Down: No

Driver Engine: RTRTE60C IIS Server: RTCLIENT60C SQL Server: RTNODE20CL Database: tpcc User: sa Protocol: HTML w\_id Range: 35601 - 35700 w id Min Warehouse: 1 w\_id Max Warehouse: 57600 Scale: Normal User Count: 1000 District id: 1 Scale Down: No

Driver Engine: RTRTE60D IIS Server: RTCLIENT60D SQL Server: RTNODE20CL Database: tpcc User: sa Protocol: HTML w\_id Range: 35701 - 35800 w\_id Min Warehouse: 1 w\_id Max Warehouse: 57600 Scale: Normal User Count: 1000 District id: 1 Scale Down: No

Driver Engine: RTRTE60E IIS Server: RTCLIENT60E SQL Server: RTNODE20CL Database: tpcc User: sa Protocol: HTML w\_id Range: 35801 - 35900 w\_id Min Warehouse: 1 w\_id Max Warehouse: 57600 Scale: Normal User Count: 1000 District id: 1 Scale Down: No

Driver Engine: RTRTE60F IIS Server: RTCLIENT60F SQL Server: RTNODE20CL Database: tpcc User: sa Protocol: HTML w\_id Range: 35901 - 36000 w id Min Warehouse: 1 w\_id Max Warehouse: 57600 Scale: Normal User Count: 1000 District id: 1 Scale Down: No

Driver Engine: RTRTE61A IIS Server: RTCLIENT61A SQL Server: RTNODE21CL Database: tpcc User: sa Protocol: HTML w\_id Range: 36001 - 36100 w id Min Warehouse: 1 w\_id Max Warehouse: 57600 Scale: Normal User Count: 1000 District id: 1

Scale Down: No

Driver Engine: RTRTE61B IIS Server: RTCLIENT61B SQL Server: RTNODE21CL Database: tpcc User: sa Protocol: HTML w\_id Range: 36101 - 36200 w\_id Min Warehouse: 1 w\_id Max Warehouse: 57600 Scale: Normal User Count: 1000 District id: 1 Scale Down: No

Driver Engine: RTRTE61C IIS Server: RTCLIENT61C SQL Server: RTNODE21CL Database: tpcc User: sa Protocol: HTML w\_id Range: 36201 - 36300 w\_id Min Warehouse: 1 w\_id Max Warehouse: 57600 Scale: Normal User Count: 1000 District id: 1 Scale Down: No

Driver Engine: RTRTE61D IIS Server: RTCLIENT61D SQL Server: RTNODE21CL Database: tpcc User: sa Protocol: HTML w\_id Range: 36301 - 36400 w\_id Min Warehouse: 1 w\_id Max Warehouse: 57600 Scale: Normal User Count: 1000 District id: 1 Scale Down: No

Driver Engine: RTRTE61E IIS Server: RTCLIENT61E SQL Server: RTNODE21CL Database: tpcc User: sa Protocol: HTML w\_id Range: 36401 - 36500 w\_id Min Warehouse: 1 w\_id Max Warehouse: 57600 Scale: Normal User Count: 1000 District id: 1 Scale Down: No

Driver Engine: RTRTE61F IIS Server: RTCLIENT61F SQL Server: RTNODE21CL Database: tpcc User: sa Protocol: HTML w\_id Range: 36501 - 36600 w\_id Min Warehouse: 1 w\_id Max Warehouse: 57600 Scale: Normal

User Count: 1000 District id: 1 Scale Down: No

Driver Engine: RTRTE62A IIS Server: RTCLIENT62A SQL Server: RTNODE21CL Database: tpcc User: sa Protocol: HTML w\_id Range: 36601 - 36700 w\_id Min Warehouse: 1 w\_id Max Warehouse: 57600 Scale: Normal User Count: 1000 District id: 1 Scale Down: No

Driver Engine: RTRTE62B IIS Server: RTCLIENT62B SQL Server: RTNODE21CL Database: tpcc User: sa Protocol: HTML w\_id Range: 36701 - 36800 w\_id Min Warehouse: 1 w\_id Max Warehouse: 57600 Scale: Normal User Count: 1000 District id: 1 Scale Down: No

Driver Engine: RTRTE62C IIS Server: RTCLIENT62C SQL Server: RTNODE21CL Database: tpcc User: sa Protocol: HTML w\_id Range: 36801 - 36900 w\_id Min Warehouse: 1 w\_id Max Warehouse: 57600 Scale: Normal User Count: 1000 District id: 1 Scale Down: No

Driver Engine: RTRTE62D IIS Server: RTCLIENT62D SQL Server: RTNODE21CL Database: tpcc User: sa Protocol: HTML w\_id Range: 36901 - 37000 w\_id Min Warehouse: 1 w\_id Max Warehouse: 57600 Scale: Normal User Count: 1000 District id: 1 Scale Down: No

Driver Engine: RTRTE62E IIS Server: RTCLIENT62E SQL Server: RTNODE21CL Database: tpcc User: sa Protocol: HTML w\_id Range: 37001 - 37100 w\_id Min Warehouse: 1

w\_id Max Warehouse: 57600 Scale: Normal User Count: 1000 District id: 1 Scale Down: No

Driver Engine: RTRTE62F IIS Server: RTCLIENT62F SQL Server: RTNODE21CL Database: tpcc User: sa Protocol: HTML w\_id Range: 37101 - 37200 w\_id Min Warehouse: 1 w\_id Max Warehouse: 57600 Scale: Normal User Count: 1000 District id: 1 Scale Down: No

Driver Engine: RTRTE63A IIS Server: RTCLIENT63A SQL Server: RTNODE21CL Database: tpcc User: sa Protocol: HTML w\_id Range: 37201 - 37300 w\_id Min Warehouse: 1 w\_id Max Warehouse: 57600 Scale: Normal User Count: 1000 District id: 1 Scale Down: No

Driver Engine: RTRTE63B IIS Server: RTCLIENT63B SQL Server: RTNODE21CL Database: tpcc User: sa Protocol: HTML w\_id Range: 37301 - 37400 w\_id Min Warehouse: 1 w\_id Max Warehouse: 57600 Scale: Normal User Count: 1000 District id: 1 Scale Down: No

Driver Engine: RTRTE63C IIS Server: RTCLIENT63C SQL Server: RTNODE21CL Database: tpcc User: sa Protocol: HTML w\_id Range: 37401 - 37500 w\_id Min Warehouse: 1 w\_id Max Warehouse: 57600 Scale: Normal User Count: 1000 District id: 1 Scale Down: No

Driver Engine: RTRTE63D IIS Server: RTCLIENT63D SQL Server: RTNODE21CL Database: tpcc User: sa Protocol: HTML

w\_id Range: 37501 - 37600 w\_id Min Warehouse: 1 w\_id Max Warehouse: 57600 Scale: Normal User Count: 1000 District id: 1 Scale Down: No

Driver Engine: RTRTE63E IIS Server: RTCLIENT63E SQL Server: RTNODE21CL Database: tpcc User: sa Protocol: HTML w\_id Range: 37601 - 37700 w\_id Min Warehouse: 1 w\_id Max Warehouse: 57600 Scale: Normal User Count: 1000 District id: 1 Scale Down: No

Driver Engine: RTRTE63F IIS Server: RTCLIENT63F SQL Server: RTNODE21CL Database: tpcc User: sa Protocol: HTML w\_id Range: 37701 - 37800 w\_id Min Warehouse: 1 w\_id Max Warehouse: 57600 Scale: Normal User Count: 1000 District id: 1 Scale Down: No

Driver Engine: RTRTE64A IIS Server: RTCLIENT64A SQL Server: RTNODE22CL Database: tpcc User: sa Protocol: HTML w\_id Range: 37801 - 37900 w\_id Min Warehouse: 1 w\_id Max Warehouse: 57600 Scale: Normal User Count: 1000 District id: 1 Scale Down: No

Driver Engine: RTRTE64B IIS Server: RTCLIENT64B SQL Server: RTNODE22CL Database: tpcc User: sa Protocol: HTML w\_id Range: 37901 - 38000 w\_id Min Warehouse: 1 w\_id Max Warehouse: 57600 Scale: Normal User Count: 1000 District id: 1 Scale Down: No

Driver Engine: RTRTE64C IIS Server: RTCLIENT64C SQL Server: RTNODE22CL Database: tpcc

User: sa Protocol: HTML w\_id Range: 38001 - 38100 w\_id Min Warehouse: 1 w\_id Max Warehouse: 57600 Scale: Normal User Count: 1000 District id: 1 Scale Down: No

Driver Engine: RTRTE64D IIS Server: RTCLIENT64D SQL Server: RTNODE22CL Database: tpcc User: sa Protocol: HTML w\_id Range: 38101 - 38200 w\_id Min Warehouse: 1 w\_id Max Warehouse: 57600 Scale: Normal User Count: 1000 District id: 1 Scale Down: No

Driver Engine: RTRTE64E IIS Server: RTCLIENT64E SQL Server: RTNODE22CL Database: tpcc User: sa Protocol: HTML w\_id Range: 38201 - 38300 w\_id Min Warehouse: 1 w\_id Max Warehouse: 57600 Scale: Normal User Count: 1000 District id: 1 Scale Down: No

Driver Engine: RTRTE64F IIS Server: RTCLIENT64F SQL Server: RTNODE22CL Database: tpcc User: sa Protocol: HTML w\_id Range: 38301 - 38400 w\_id Min Warehouse: 1 w\_id Max Warehouse: 57600 Scale: Normal User Count: 1000 District id: 1 Scale Down: No

Driver Engine: RTRTE65A IIS Server: RTCLIENT65A SQL Server: RTNODE22CL Database: tpcc User: sa Protocol: HTML w\_id Range: 38401 - 38500 w\_id Min Warehouse: 1 w\_id Max Warehouse: 57600 Scale: Normal User Count: 1000 District id: 1 Scale Down: No

Driver Engine: RTRTE65B IIS Server: RTCLIENT65B

SQL Server: RTNODE22CL Database: tpcc User: sa Protocol: HTML w\_id Range: 38501 - 38600 w\_id Min Warehouse: 1 w\_id Max Warehouse: 57600 Scale: Normal User Count: 1000 District id: 1 Scale Down: No

Driver Engine: RTRTE65C IIS Server: RTCLIENT65C SQL Server: RTNODE22CL Database: tpcc User: sa Protocol: HTML w\_id Range: 38601 - 38700 w\_id Min Warehouse: 1 w\_id Max Warehouse: 57600 Scale: Normal User Count: 1000 District id: 1 Scale Down: No

Driver Engine: RTRTE65D IIS Server: RTCLIENT65D SQL Server: RTNODE22CL Database: tpcc User: sa Protocol: HTML w\_id Range: 38701 - 38800 w\_id Min Warehouse: 1 w\_id Max Warehouse: 57600 Scale: Normal User Count: 1000 District id: 1 Scale Down: No

Driver Engine: RTRTE65E IIS Server: RTCLIENT65E SQL Server: RTNODE22CL Database: tpcc User: sa Protocol: HTML w\_id Range: 38801 - 38900 w\_id Min Warehouse: 1 w\_id Max Warehouse: 57600 Scale: Normal User Count: 1000 District id: 1 Scale Down: No

Driver Engine: RTRTE65F IIS Server: RTCLIENT65F SQL Server: RTNODE22CL Database: tpcc User: sa Protocol: HTML w\_id Range: 38901 - 39000 w\_id Min Warehouse: 1 w\_id Max Warehouse: 57600 Scale: Normal User Count: 1000 District id: 1 Scale Down: No
Driver Engine: RTRTE66A IIS Server: RTCLIENT66A SQL Server: RTNODE22CL Database: tpcc User: sa Protocol: HTML w\_id Range: 39001 - 39100 w<sup>id</sup> Min Warehouse: 1 w\_id Max Warehouse: 57600 Scale: Normal User Count: 1000 District id: 1 Scale Down: No

Driver Engine: RTRTE66B IIS Server: RTCLIENT66B SQL Server: RTNODE22CL Database: tpcc User: sa Protocol: HTML w\_id Range: 39101 - 39200 w\_id Min Warehouse: 1 w\_id Max Warehouse: 57600 Scale: Normal User Count: 1000 District id: 1 Scale Down: No

Driver Engine: RTRTE66C IIS Server: RTCLIENT66C SQL Server: RTNODE22CL Database: tpcc User: sa Protocol: HTML w\_id Range: 39201 - 39300 w id Min Warehouse: 1 w\_id Max Warehouse: 57600 Scale: Normal User Count: 1000 District id: 1 Scale Down: No

Driver Engine: RTRTE66D IIS Server: RTCLIENT66D SQL Server: RTNODE22CL Database: tpcc User: sa Protocol: HTML w\_id Range: 39301 - 39400 w id Min Warehouse: 1 w\_id Max Warehouse: 57600 Scale: Normal User Count: 1000 District id: 1 Scale Down: No

Driver Engine: RTRTE66E IIS Server: RTCLIENT66E SQL Server: RTNODE22CL Database: tpcc User: sa Protocol: HTML w\_id Range: 39401 - 39500 w id Min Warehouse: 1 w\_id Max Warehouse: 57600 Scale: Normal User Count: 1000 District id: 1

### Scale Down: No

Driver Engine: RTRTE66F IIS Server: RTCLIENT66F SQL Server: RTNODE22CL Database: tpcc User: sa Protocol: HTML w\_id Range: 39501 - 39600 w\_id Min Warehouse: 1 w\_id Max Warehouse: 57600 Scale: Normal User Count: 1000 District id: 1 Scale Down: No

Driver Engine: RTRTE67A IIS Server: RTCLIENT67A SQL Server: RTNODE23CL Database: tpcc User: sa Protocol: HTML w\_id Range: 39601 - 39700 w\_id Min Warehouse: 1 w\_id Max Warehouse: 57600 Scale: Normal User Count: 1000 District id: 1 Scale Down: No

Driver Engine: RTRTE67B IIS Server: RTCLIENT67B SQL Server: RTNODE23CL Database: tpcc User: sa Protocol: HTML w\_id Range: 39701 - 39800 w\_id Min Warehouse: 1 w\_id Max Warehouse: 57600 Scale: Normal User Count: 1000 District id: 1 Scale Down: No

Driver Engine: RTRTE67C IIS Server: RTCLIENT67C SQL Server: RTNODE23CL Database: tpcc User: sa Protocol: HTML w\_id Range: 39801 - 39900 w\_id Min Warehouse: 1 w\_id Max Warehouse: 57600 Scale: Normal User Count: 1000 District id: 1 Scale Down: No

Driver Engine: RTRTE67D IIS Server: RTCLIENT67D SQL Server: RTNODE23CL Database: tpcc User: sa Protocol: HTML w\_id Range: 39901 - 40000 w\_id Min Warehouse: 1 w\_id Max Warehouse: 57600 Scale: Normal

User Count: 1000 District id: 1 Scale Down: No Driver Engine: RTRTE67E

IIS Server: RTCLIENT67E SQL Server: RTNODE23CL Database: tpcc User: sa Protocol: HTML w\_id Range: 40001 - 40100 w\_id Min Warehouse: 1 w\_id Max Warehouse: 57600 Scale: Normal User Count: 1000 District id: 1 Scale Down: No

Driver Engine: RTRTE67F IIS Server: RTCLIENT67F SQL Server: RTNODE23CL Database: tpcc User: sa Protocol: HTML w\_id Range: 40101 - 40200 w\_id Min Warehouse: 1 w\_id Max Warehouse: 57600 Scale: Normal User Count: 1000 District id: 1 Scale Down: No

Driver Engine: RTRTE68A IIS Server: RTCLIENT68A SQL Server: RTNODE23CL Database: tpcc User: sa Protocol: HTML w\_id Range: 40201 - 40300 w\_id Min Warehouse: 1 w\_id Max Warehouse: 57600 Scale: Normal User Count: 1000 District id: 1 Scale Down: No

Driver Engine: RTRTE68B IIS Server: RTCLIENT68B SQL Server: RTNODE23CL Database: tpcc User: sa Protocol: HTML w\_id Range: 40301 - 40400 w\_id Min Warehouse: 1 w\_id Max Warehouse: 57600 Scale: Normal User Count: 1000 District id: 1 Scale Down: No

Driver Engine: RTRTE68C IIS Server: RTCLIENT68C SQL Server: RTNODE23CL Database: tpcc User: sa Protocol: HTML w\_id Range: 40401 - 40500 w\_id Min Warehouse: 1

w\_id Max Warehouse: 57600 Scale: Normal User Count: 1000 District id: 1 Scale Down: No

Driver Engine: RTRTE68D IIS Server: RTCLIENT68D SQL Server: RTNODE23CL Database: tpcc User: sa Protocol: HTML w\_id Range: 40501 - 40600 w\_id Min Warehouse: 1 w\_id Max Warehouse: 57600 Scale: Normal User Count: 1000 District id: 1 Scale Down: No

Driver Engine: RTRTE68E IIS Server: RTCLIENT68E SQL Server: RTNODE23CL Database: tpcc User: sa Protocol: HTML w\_id Range: 40601 - 40700 w\_id Min Warehouse: 1 w\_id Max Warehouse: 57600 Scale: Normal User Count: 1000 District id: 1 Scale Down: No

Driver Engine: RTRTE68F IIS Server: RTCLIENT68F SQL Server: RTNODE23CL Database: tpcc User: sa Protocol: HTML w\_id Range: 40701 - 40800 w\_id Min Warehouse: 1 w\_id Max Warehouse: 57600 Scale: Normal User Count: 1000 District id: 1 Scale Down: No

Driver Engine: RTRTE69A IIS Server: RTCLIENT69A SQL Server: RTNODE23CL Database: tpcc User: sa Protocol: HTML w\_id Range: 40801 - 40900 w\_id Min Warehouse: 1 w\_id Max Warehouse: 57600 Scale: Normal User Count: 1000 District id: 1 Scale Down: No

Driver Engine: RTRTE69B IIS Server: RTCLIENT69B SQL Server: RTNODE23CL Database: tpcc User: sa Protocol: HTML

w\_id Range: 40901 - 41000 w\_id Min Warehouse: 1 w\_id Max Warehouse: 57600 Scale: Normal User Count: 1000 District id: 1 Scale Down: No

Driver Engine: RTRTE69C IIS Server: RTCLIENT69C SQL Server: RTNODE23CL Database: tpcc User: sa Protocol: HTML w\_id Range: 41001 - 41100 w\_id Min Warehouse: 1 w\_id Max Warehouse: 57600 Scale: Normal User Count: 1000 District id: 1 Scale Down: No

Driver Engine: RTRTE69D IIS Server: RTCLIENT69D SQL Server: RTNODE23CL Database: tpcc User: sa Protocol: HTML w\_id Range: 41101 - 41200 w\_id Min Warehouse: 1 w\_id Max Warehouse: 57600 Scale: Normal User Count: 1000 District id: 1 Scale Down: No

Driver Engine: RTRTE69E IIS Server: RTCLIENT69E SQL Server: RTNODE23CL Database: tpcc User: sa Protocol: HTML w\_id Range: 41201 - 41300 w\_id Min Warehouse: 1 w\_id Max Warehouse: 57600 Scale: Normal User Count: 1000 District id: 1 Scale Down: No

Driver Engine: RTRTE69F IIS Server: RTCLIENT69F SQL Server: RTNODE23CL Database: tpcc User: sa Protocol: HTML w\_id Range: 41301 - 41400 w\_id Min Warehouse: 1 w\_id Max Warehouse: 57600 Scale: Normal User Count: 1000 District id: 1 Scale Down: No

Driver Engine: RTRTE70A IIS Server: RTCLIENT70A SQL Server: RTNODE24CL Database: tpcc

User: sa Protocol: HTML w\_id Range: 41401 - 41500 w\_id Min Warehouse: 1 w\_id Max Warehouse: 57600 Scale: Normal User Count: 1000 District id: 1 Scale Down: No

Driver Engine: RTRTE70B IIS Server: RTCLIENT70B SQL Server: RTNODE24CL Database: tpcc User: sa Protocol: HTML w\_id Range: 41501 - 41600 w\_id Min Warehouse: 1 w\_id Max Warehouse: 57600 Scale: Normal User Count: 1000 District id: 1 Scale Down: No

Driver Engine: RTRTE70C IIS Server: RTCLIENT70C SQL Server: RTNODE24CL Database: tpcc User: sa Protocol: HTML w\_id Range: 41601 - 41700 w\_id Min Warehouse: 1 w\_id Max Warehouse: 57600 Scale: Normal User Count: 1000 District id: 1 Scale Down: No

Driver Engine: RTRTE70D IIS Server: RTCLIENT70D SQL Server: RTNODE24CL Database: tpcc User: sa Protocol: HTML w\_id Range: 41701 - 41800 w\_id Min Warehouse: 1 w\_id Max Warehouse: 57600 Scale: Normal User Count: 1000 District id: 1 Scale Down: No

Driver Engine: RTRTE70E IIS Server: RTCLIENT70E SQL Server: RTNODE24CL Database: tpcc User: sa Protocol: HTML w\_id Range: 41801 - 41900 w\_id Min Warehouse: 1 w\_id Max Warehouse: 57600 Scale: Normal User Count: 1000 District id: 1 Scale Down: No

Driver Engine: RTRTE70F IIS Server: RTCLIENT70F

SQL Server: RTNODE24CL Database: tpcc User: sa Protocol: HTML w\_id Range: 41901 - 42000 w\_id Min Warehouse: 1 w\_id Max Warehouse: 57600 Scale: Normal User Count: 1000 District id: 1 Scale Down: No Driver Engine: RTRTE71A IIS Server: RTCLIENT71A SQL Server: RTNODE24CL Database: tpcc User: sa Protocol: HTML w\_id Range: 42001 - 42100 w\_id Min Warehouse: 1 w\_id Max Warehouse: 57600 Scale: Normal User Count: 1000 District id: 1 Scale Down: No Driver Engine: RTRTE71B IIS Server: RTCLIENT71B SQL Server: RTNODE24CL Database: tpcc User: sa Protocol: HTML w\_id Range: 42101 - 42200 w\_id Min Warehouse: 1 w\_id Max Warehouse: 57600 Scale: Normal User Count: 1000 District id: 1 Scale Down: No Driver Engine: RTRTE71C IIS Server: RTCLIENT71C SQL Server: RTNODE24CL Database: tpcc User: sa Protocol: HTML w\_id Range: 42201 - 42300 w\_id Min Warehouse: 1 w\_id Max Warehouse: 57600 Scale: Normal User Count: 1000 District id: 1 Scale Down: No Driver Engine: RTRTE71D IIS Server: RTCLIENT71D SQL Server: RTNODE24CL Database: tpcc User: sa

Protocol: HTML w\_id Range: 42301 - 42400 w\_id Min Warehouse: 1 w\_id Max Warehouse: 57600 Scale: Normal User Count: 1000 District id: 1 Scale Down: No

Driver Engine: RTRTE71E IIS Server: RTCLIENT71E SQL Server: RTNODE24CL Database: tpcc User: sa Protocol: HTML w\_id Range: 42401 - 42500 w id Min Warehouse: 1 w\_id Max Warehouse: 57600 Scale: Normal User Count: 1000 District id: 1 Scale Down: No

Driver Engine: RTRTE71F IIS Server: RTCLIENT71F SQL Server: RTNODE24CL Database: tpcc User: sa Protocol: HTML w\_id Range: 42501 - 42600 w\_id Min Warehouse: 1 w\_id Max Warehouse: 57600 Scale: Normal User Count: 1000 District id: 1 Scale Down: No

Driver Engine: RTRTE72A IIS Server: RTCLIENT72A SQL Server: RTNODE24CL Database: tpcc User: sa Protocol: HTML w\_id Range: 42601 - 42700 w\_id Min Warehouse: 1 w\_id Max Warehouse: 57600 Scale: Normal User Count: 1000 District id: 1 Scale Down: No

Driver Engine: RTRTE72B IIS Server: RTCLIENT72B SQL Server: RTNODE24CL Database: tpcc User: sa Protocol: HTML w\_id Range: 42701 - 42800 w id Min Warehouse: 1 w\_id Max Warehouse: 57600 Scale: Normal User Count: 1000 District id: 1 Scale Down: No

Driver Engine: RTRTE72C IIS Server: RTCLIENT72C SQL Server: RTNODE24CL Database: tpcc User: sa Protocol: HTML w\_id Range: 42801 - 42900 w id Min Warehouse: 1 w\_id Max Warehouse: 57600 Scale: Normal User Count: 1000 District id: 1

Scale Down: No

Driver Engine: RTRTE72D IIS Server: RTCLIENT72D SQL Server: RTNODE24CL Database: tpcc User: sa Protocol: HTML w\_id Range: 42901 - 43000 w\_id Min Warehouse: 1 w\_id Max Warehouse: 57600 Scale: Normal User Count: 1000 District id: 1 Scale Down: No

Driver Engine: RTRTE72E IIS Server: RTCLIENT72E SQL Server: RTNODE24CL Database: tpcc User: sa Protocol: HTML w\_id Range: 43001 - 43100 w\_id Min Warehouse: 1 w\_id Max Warehouse: 57600 Scale: Normal User Count: 1000 District id: 1 Scale Down: No

Driver Engine: RTRTE72F IIS Server: RTCLIENT72F SQL Server: RTNODE24CL Database: tpcc User: sa Protocol: HTML w\_id Range: 43101 - 43200 w\_id Min Warehouse: 1 w\_id Max Warehouse: 57600 Scale: Normal User Count: 1000 District id: 1 Scale Down: No

Driver Engine: RTRTE73A IIS Server: RTCLIENT73A SQL Server: RTNODE25CL Database: tpcc User: sa Protocol: HTML w\_id Range: 43201 - 43300 w\_id Min Warehouse: 1 w\_id Max Warehouse: 57600 Scale: Normal User Count: 1000 District id: 1 Scale Down: No

Driver Engine: RTRTE73B IIS Server: RTCLIENT73B SQL Server: RTNODE25CL Database: tpcc User: sa Protocol: HTML w\_id Range: 43301 - 43400 w\_id Min Warehouse: 1 w\_id Max Warehouse: 57600 Scale: Normal

User Count: 1000 District id: 1 Scale Down: No

Driver Engine: RTRTE73C IIS Server: RTCLIENT73C SQL Server: RTNODE25CL Database: tpcc User: sa Protocol: HTML w\_id Range: 43401 - 43500 w\_id Min Warehouse: 1 w\_id Max Warehouse: 57600 Scale: Normal User Count: 1000 District id: 1 Scale Down: No

Driver Engine: RTRTE73D IIS Server: RTCLIENT73D SQL Server: RTNODE25CL Database: tpcc User: sa Protocol: HTML w\_id Range: 43501 - 43600 w\_id Min Warehouse: 1 w\_id Max Warehouse: 57600 Scale: Normal User Count: 1000 District id: 1 Scale Down: No

Driver Engine: RTRTE73E IIS Server: RTCLIENT73E SQL Server: RTNODE25CL Database: tpcc User: sa Protocol: HTML w\_id Range: 43601 - 43700 w\_id Min Warehouse: 1 w\_id Max Warehouse: 57600 Scale: Normal User Count: 1000 District id: 1 Scale Down: No

Driver Engine: RTRTE73F IIS Server: RTCLIENT73F SQL Server: RTNODE25CL Database: tpcc User: sa Protocol: HTML w\_id Range: 43701 - 43800 w\_id Min Warehouse: 1 w\_id Max Warehouse: 57600 Scale: Normal User Count: 1000 District id: 1 Scale Down: No

Driver Engine: RTRTE74A IIS Server: RTCLIENT74A SQL Server: RTNODE25CL Database: tpcc User: sa Protocol: HTML w\_id Range: 43801 - 43900 w\_id Min Warehouse: 1

IBM Corporation TPC Benchmark C Full Disclosure Report - March 23, 2001 621

w\_id Max Warehouse: 57600 Scale: Normal User Count: 1000 District id: 1 Scale Down: No

Driver Engine: RTRTE74B IIS Server: RTCLIENT74B SQL Server: RTNODE25CL Database: tpcc User: sa Protocol: HTML w\_id Range: 43901 - 44000 w\_id Min Warehouse: 1 w\_id Max Warehouse: 57600 Scale: Normal User Count: 1000 District id: 1 Scale Down: No

Driver Engine: RTRTE74C IIS Server: RTCLIENT74C SQL Server: RTNODE25CL Database: tpcc User: sa Protocol: HTML w\_id Range: 44001 - 44100 w\_id Min Warehouse: 1 w\_id Max Warehouse: 57600 Scale: Normal User Count: 1000 District id: 1 Scale Down: No

Driver Engine: RTRTE74D IIS Server: RTCLIENT74D SQL Server: RTNODE25CL Database: tpcc User: sa Protocol: HTML w\_id Range: 44101 - 44200 w\_id Min Warehouse: 1 w\_id Max Warehouse: 57600 Scale: Normal User Count: 1000 District id: 1 Scale Down: No

Driver Engine: RTRTE74E IIS Server: RTCLIENT74E SQL Server: RTNODE25CL Database: tpcc User: sa Protocol: HTML w\_id Range: 44201 - 44300 w\_id Min Warehouse: 1 w\_id Max Warehouse: 57600 Scale: Normal User Count: 1000 District id: 1 Scale Down: No

Driver Engine: RTRTE74F IIS Server: RTCLIENT74F SQL Server: RTNODE25CL Database: tpcc User: sa Protocol: HTML

w\_id Range: 44301 - 44400 w\_id Min Warehouse: 1 w\_id Max Warehouse: 57600 Scale: Normal User Count: 1000 District id: 1 Scale Down: No

Driver Engine: RTRTE75A IIS Server: RTCLIENT75A SQL Server: RTNODE25CL Database: tpcc User: sa Protocol: HTML w\_id Range: 44401 - 44500 w\_id Min Warehouse: 1 w\_id Max Warehouse: 57600 Scale: Normal User Count: 1000 District id: 1 Scale Down: No

Driver Engine: RTRTE75B IIS Server: RTCLIENT75B SQL Server: RTNODE25CL Database: tpcc User: sa Protocol: HTML w\_id Range: 44501 - 44600 w\_id Min Warehouse: 1 w\_id Max Warehouse: 57600 Scale: Normal User Count: 1000 District id: 1 Scale Down: No

Driver Engine: RTRTE75C IIS Server: RTCLIENT75C SQL Server: RTNODE25CL Database: tpcc User: sa Protocol: HTML w\_id Range: 44601 - 44700 w\_id Min Warehouse: 1 w\_id Max Warehouse: 57600 Scale: Normal User Count: 1000 District id: 1 Scale Down: No

Driver Engine: RTRTE75D IIS Server: RTCLIENT75D SQL Server: RTNODE25CL Database: tpcc User: sa Protocol: HTML w\_id Range: 44701 - 44800 w\_id Min Warehouse: 1 w\_id Max Warehouse: 57600 Scale: Normal User Count: 1000 District id: 1 Scale Down: No

Driver Engine: RTRTE75E IIS Server: RTCLIENT75E SQL Server: RTNODE25CL Database: tpcc

User: sa Protocol: HTML w\_id Range: 44801 - 44900 w\_id Min Warehouse: 1 w\_id Max Warehouse: 57600 Scale: Normal User Count: 1000 District id: 1 Scale Down: No

Driver Engine: RTRTE75F IIS Server: RTCLIENT75F SQL Server: RTNODE25CL Database: tpcc User: sa Protocol: HTML w\_id Range: 44901 - 45000 w\_id Min Warehouse: 1 w\_id Max Warehouse: 57600 Scale: Normal User Count: 1000 District id: 1 Scale Down: No

Driver Engine: RTRTE76A IIS Server: RTCLIENT76A SQL Server: RTNODE26CL Database: tpcc User: sa Protocol: HTML w\_id Range: 45001 - 45100 w\_id Min Warehouse: 1 w\_id Max Warehouse: 57600 Scale: Normal User Count: 1000 District id: 1 Scale Down: No

Driver Engine: RTRTE76B IIS Server: RTCLIENT76B SQL Server: RTNODE26CL Database: tpcc User: sa Protocol: HTML w\_id Range: 45101 - 45200 w\_id Min Warehouse: 1 w\_id Max Warehouse: 57600 Scale: Normal User Count: 1000 District id: 1 Scale Down: No

Driver Engine: RTRTE76C IIS Server: RTCLIENT76C SQL Server: RTNODE26CL Database: tpcc User: sa Protocol: HTML w\_id Range: 45201 - 45300 w\_id Min Warehouse: 1 w\_id Max Warehouse: 57600 Scale: Normal User Count: 1000 District id: 1 Scale Down: No

Driver Engine: RTRTE76D IIS Server: RTCLIENT76D

SQL Server: RTNODE26CL Database: tpcc User: sa Protocol: HTML w\_id Range: 45301 - 45400 w\_id Min Warehouse: 1 w\_id Max Warehouse: 57600 Scale: Normal User Count: 1000 District id: 1 Scale Down: No

Driver Engine: RTRTE76E IIS Server: RTCLIENT76E SQL Server: RTNODE26CL Database: tpcc User: sa Protocol: HTML w\_id Range: 45401 - 45500 w\_id Min Warehouse: 1 w\_id Max Warehouse: 57600 Scale: Normal User Count: 1000 District id: 1 Scale Down: No

Driver Engine: RTRTE76F IIS Server: RTCLIENT76F SQL Server: RTNODE26CL Database: tpcc User: sa Protocol: HTML w\_id Range: 45501 - 45600 w\_id Min Warehouse: 1 w\_id Max Warehouse: 57600 Scale: Normal User Count: 1000 District id: 1 Scale Down: No

Driver Engine: RTRTE77A IIS Server: RTCLIENT77A SQL Server: RTNODE26CL Database: tpcc User: sa Protocol: HTML w\_id Range: 45601 - 45700 w\_id Min Warehouse: 1 w\_id Max Warehouse: 57600 Scale: Normal User Count: 1000 District id: 1 Scale Down: No

Driver Engine: RTRTE77B IIS Server: RTCLIENT77B SQL Server: RTNODE26CL Database: tpcc User: sa Protocol: HTML w\_id Range: 45701 - 45800 w\_id Min Warehouse: 1 w\_id Max Warehouse: 57600 Scale: Normal User Count: 1000 District id: 1 Scale Down: No

Driver Engine: RTRTE77C IIS Server: RTCLIENT77C SQL Server: RTNODE26CL Database: tpcc User: sa Protocol: HTML w\_id Range: 45801 - 45900 w id Min Warehouse: 1 w\_id Max Warehouse: 57600 Scale: Normal User Count: 1000 District id: 1 Scale Down: No

Driver Engine: RTRTE77D IIS Server: RTCLIENT77D SQL Server: RTNODE26CL Database: tpcc User: sa Protocol: HTML w\_id Range: 45901 - 46000 w\_id Min Warehouse: 1 w\_id Max Warehouse: 57600 Scale: Normal User Count: 1000 District id: 1 Scale Down: No

Driver Engine: RTRTE77E IIS Server: RTCLIENT77E SQL Server: RTNODE26CL Database: tpcc User: sa Protocol: HTML w\_id Range: 46001 - 46100 w id Min Warehouse: 1 w\_id Max Warehouse: 57600 Scale: Normal User Count: 1000 District id: 1 Scale Down: No

Driver Engine: RTRTE77F IIS Server: RTCLIENT77F SQL Server: RTNODE26CL Database: tpcc User: sa Protocol: HTML w\_id Range: 46101 - 46200 w id Min Warehouse: 1 w\_id Max Warehouse: 57600 Scale: Normal User Count: 1000 District id: 1 Scale Down: No

Driver Engine: RTRTE78A IIS Server: RTCLIENT78A SQL Server: RTNODE26CL Database: tpcc User: sa Protocol: HTML w\_id Range: 46201 - 46300 w id Min Warehouse: 1 w\_id Max Warehouse: 57600 Scale: Normal User Count: 1000 District id: 1

### Scale Down: No

Driver Engine: RTRTE78B IIS Server: RTCLIENT78B SQL Server: RTNODE26CL Database: tpcc User: sa Protocol: HTML w\_id Range: 46301 - 46400 w\_id Min Warehouse: 1 w\_id Max Warehouse: 57600 Scale: Normal User Count: 1000 District id: 1 Scale Down: No

Driver Engine: RTRTE78C IIS Server: RTCLIENT78C SQL Server: RTNODE26CL Database: tpcc User: sa Protocol: HTML w\_id Range: 46401 - 46500 w\_id Min Warehouse: 1 w\_id Max Warehouse: 57600 Scale: Normal User Count: 1000 District id: 1 Scale Down: No

Driver Engine: RTRTE78D IIS Server: RTCLIENT78D SQL Server: RTNODE26CL Database: tpcc User: sa Protocol: HTML w\_id Range: 46501 - 46600 w\_id Min Warehouse: 1 w\_id Max Warehouse: 57600 Scale: Normal User Count: 1000 District id: 1 Scale Down: No

Driver Engine: RTRTE78E IIS Server: RTCLIENT78E SQL Server: RTNODE26CL Database: tpcc User: sa Protocol: HTML w\_id Range: 46601 - 46700 w\_id Min Warehouse: 1 w\_id Max Warehouse: 57600 Scale: Normal User Count: 1000 District id: 1 Scale Down: No

Driver Engine: RTRTE78F IIS Server: RTCLIENT78F SQL Server: RTNODE26CL Database: tpcc User: sa Protocol: HTML w\_id Range: 46701 - 46800 w\_id Min Warehouse: 1 w\_id Max Warehouse: 57600 Scale: Normal

User Count: 1000 District id: 1 Scale Down: No

Driver Engine: RTRTE79A IIS Server: RTCLIENT79A SQL Server: RTNODE27CL Database: tpcc User: sa Protocol: HTML w\_id Range: 46801 - 46900 w\_id Min Warehouse: 1 w\_id Max Warehouse: 57600 Scale: Normal User Count: 1000 District id: 1 Scale Down: No

Driver Engine: RTRTE79B IIS Server: RTCLIENT79B SQL Server: RTNODE27CL Database: tpcc User: sa Protocol: HTML w\_id Range: 46901 - 47000 w\_id Min Warehouse: 1 w\_id Max Warehouse: 57600 Scale: Normal User Count: 1000 District id: 1 Scale Down: No

Driver Engine: RTRTE79C IIS Server: RTCLIENT79C SQL Server: RTNODE27CL Database: tpcc User: sa Protocol: HTML w\_id Range: 47001 - 47100 w\_id Min Warehouse: 1 w\_id Max Warehouse: 57600 Scale: Normal User Count: 1000 District id: 1 Scale Down: No

Driver Engine: RTRTE79D IIS Server: RTCLIENT79D SQL Server: RTNODE27CL Database: tpcc User: sa Protocol: HTML w\_id Range: 47101 - 47200 w\_id Min Warehouse: 1 w\_id Max Warehouse: 57600 Scale: Normal User Count: 1000 District id: 1 Scale Down: No

Driver Engine: RTRTE79E IIS Server: RTCLIENT79E SQL Server: RTNODE27CL Database: tpcc User: sa Protocol: HTML w\_id Range: 47201 - 47300 w\_id Min Warehouse: 1

w\_id Max Warehouse: 57600 Scale: Normal User Count: 1000 District id: 1 Scale Down: No

Driver Engine: RTRTE79F IIS Server: RTCLIENT79F SQL Server: RTNODE27CL Database: tpcc User: sa Protocol: HTML w\_id Range: 47301 - 47400 w\_id Min Warehouse: 1 w\_id Max Warehouse: 57600 Scale: Normal User Count: 1000 District id: 1 Scale Down: No

Driver Engine: RTRTE80A IIS Server: RTCLIENT80A SQL Server: RTNODE27CL Database: tpcc User: sa Protocol: HTML w\_id Range: 47401 - 47500 w\_id Min Warehouse: 1 w\_id Max Warehouse: 57600 Scale: Normal User Count: 1000 District id: 1 Scale Down: No

Driver Engine: RTRTE80B IIS Server: RTCLIENT80B SQL Server: RTNODE27CL Database: tpcc User: sa Protocol: HTML w\_id Range: 47501 - 47600 w\_id Min Warehouse: 1 w\_id Max Warehouse: 57600 Scale: Normal User Count: 1000 District id: 1 Scale Down: No

Driver Engine: RTRTE80C IIS Server: RTCLIENT80C SQL Server: RTNODE27CL Database: tpcc User: sa Protocol: HTML w\_id Range: 47601 - 47700 w\_id Min Warehouse: 1 w\_id Max Warehouse: 57600 Scale: Normal User Count: 1000 District id: 1 Scale Down: No

Driver Engine: RTRTE80D IIS Server: RTCLIENT80D SQL Server: RTNODE27CL Database: tpcc User: sa Protocol: HTML

w\_id Range: 47701 - 47800 w\_id Min Warehouse: 1 w\_id Max Warehouse: 57600 Scale: Normal User Count: 1000 District id: 1 Scale Down: No

Driver Engine: RTRTE80E IIS Server: RTCLIENT80E SQL Server: RTNODE27CL Database: tpcc User: sa Protocol: HTML w\_id Range: 47801 - 47900 w\_id Min Warehouse: 1 w\_id Max Warehouse: 57600 Scale: Normal User Count: 1000 District id: 1 Scale Down: No

Driver Engine: RTRTE80F IIS Server: RTCLIENT80F SQL Server: RTNODE27CL Database: tpcc User: sa Protocol: HTML w\_id Range: 47901 - 48000 w\_id Min Warehouse: 1 w\_id Max Warehouse: 57600 Scale: Normal User Count: 1000 District id: 1 Scale Down: No

Driver Engine: RTRTE81A IIS Server: RTCLIENT81A SQL Server: RTNODE27CL Database: tpcc User: sa Protocol: HTML w\_id Range: 48001 - 48100 w\_id Min Warehouse: 1 w\_id Max Warehouse: 57600 Scale: Normal User Count: 1000 District id: 1 Scale Down: No

Driver Engine: RTRTE81B IIS Server: RTCLIENT81B SQL Server: RTNODE27CL Database: tpcc User: sa Protocol: HTML w\_id Range: 48101 - 48200 w\_id Min Warehouse: 1 w\_id Max Warehouse: 57600 Scale: Normal User Count: 1000 District id: 1 Scale Down: No

Driver Engine: RTRTE81C IIS Server: RTCLIENT81C SQL Server: RTNODE27CL Database: tpcc

User: sa Protocol: HTML w\_id Range: 48201 - 48300 w\_id Min Warehouse: 1 w\_id Max Warehouse: 57600 Scale: Normal User Count: 1000 District id: 1 Scale Down: No

Driver Engine: RTRTE81D IIS Server: RTCLIENT81D SQL Server: RTNODE27CL Database: tpcc User: sa Protocol: HTML w\_id Range: 48301 - 48400 w\_id Min Warehouse: 1 w\_id Max Warehouse: 57600 Scale: Normal User Count: 1000 District id: 1 Scale Down: No

Driver Engine: RTRTE81E IIS Server: RTCLIENT81E SQL Server: RTNODE27CL Database: tpcc User: sa Protocol: HTML w\_id Range: 48401 - 48500 w\_id Min Warehouse: 1 w\_id Max Warehouse: 57600 Scale: Normal User Count: 1000 District id: 1 Scale Down: No

Driver Engine: RTRTE81F IIS Server: RTCLIENT81F SQL Server: RTNODE27CL Database: tpcc User: sa Protocol: HTML w\_id Range: 48501 - 48600 w\_id Min Warehouse: 1 w\_id Max Warehouse: 57600 Scale: Normal User Count: 1000 District id: 1 Scale Down: No

Driver Engine: RTRTE82A IIS Server: RTCLIENT82A SQL Server: RTNODE28CL Database: tpcc User: sa Protocol: HTML w\_id Range: 48601 - 48700 w\_id Min Warehouse: 1 w\_id Max Warehouse: 57600 Scale: Normal User Count: 1000 District id: 1 Scale Down: No

Driver Engine: RTRTE82B IIS Server: RTCLIENT82B

SQL Server: RTNODE28CL Database: tpcc User: sa Protocol: HTML w\_id Range: 48701 - 48800 w\_id Min Warehouse: 1 w\_id Max Warehouse: 57600 Scale: Normal User Count: 1000 District id: 1 Scale Down: No Driver Engine: RTRTE82C IIS Server: RTCLIENT82C SQL Server: RTNODE28CL Database: tpcc User: sa Protocol: HTML w\_id Range: 48801 - 48900 w\_id Min Warehouse: 1 w\_id Max Warehouse: 57600 Scale: Normal User Count: 1000 District id: 1 Scale Down: No Driver Engine: RTRTE82D IIS Server: RTCLIENT82D SQL Server: RTNODE28CL Database: tpcc User: sa Protocol: HTML w\_id Range: 48901 - 49000 w\_id Min Warehouse: 1 w\_id Max Warehouse: 57600 Scale: Normal User Count: 1000 District id: 1 Scale Down: No Driver Engine: RTRTE82E IIS Server: RTCLIENT82E SQL Server: RTNODE28CL Database: tpcc User: sa Protocol: HTML w\_id Range: 49001 - 49100 w\_id Min Warehouse: 1 w\_id Max Warehouse: 57600 Scale: Normal User Count: 1000 District id: 1 Scale Down: No Driver Engine: RTRTE82F IIS Server: RTCLIENT82F SQL Server: RTNODE28CL Database: tpcc

User: sa Protocol: HTML w\_id Range: 49101 - 49200 w\_id Min Warehouse: 1 w\_id Max Warehouse: 57600 Scale: Normal User Count: 1000 District id: 1 Scale Down: No

Driver Engine: RTRTE83A IIS Server: RTCLIENT83A SQL Server: RTNODE28CL Database: tpcc User: sa Protocol: HTML w\_id Range: 49201 - 49300 w id Min Warehouse: 1 w\_id Max Warehouse: 57600 Scale: Normal User Count: 1000 District id: 1 Scale Down: No

Driver Engine: RTRTE83B IIS Server: RTCLIENT83B SQL Server: RTNODE28CL Database: tpcc User: sa Protocol: HTML w\_id Range: 49301 - 49400 w\_id Min Warehouse: 1 w\_id Max Warehouse: 57600 Scale: Normal User Count: 1000 District id: 1 Scale Down: No

Driver Engine: RTRTE83C IIS Server: RTCLIENT83C SQL Server: RTNODE28CL Database: tpcc User: sa Protocol: HTML w\_id Range: 49401 - 49500 w\_id Min Warehouse: 1 w\_id Max Warehouse: 57600 Scale: Normal User Count: 1000 District id: 1 Scale Down: No

Driver Engine: RTRTE83D IIS Server: RTCLIENT83D SQL Server: RTNODE28CL Database: tpcc User: sa Protocol: HTML w\_id Range: 49501 - 49600 w id Min Warehouse: 1 w\_id Max Warehouse: 57600 Scale: Normal User Count: 1000 District id: 1 Scale Down: No

Driver Engine: RTRTE83E IIS Server: RTCLIENT83E SQL Server: RTNODE28CL Database: tpcc User: sa Protocol: HTML w\_id Range: 49601 - 49700 w id Min Warehouse: 1 w\_id Max Warehouse: 57600 Scale: Normal User Count: 1000 District id: 1

Scale Down: No

Driver Engine: RTRTE83F IIS Server: RTCLIENT83F SQL Server: RTNODE28CL Database: tpcc User: sa Protocol: HTML w\_id Range: 49701 - 49800 w\_id Min Warehouse: 1 w\_id Max Warehouse: 57600 Scale: Normal User Count: 1000 District id: 1 Scale Down: No

Driver Engine: RTRTE84A IIS Server: RTCLIENT84A SQL Server: RTNODE28CL Database: tpcc User: sa Protocol: HTML w\_id Range: 49801 - 49900 w\_id Min Warehouse: 1 w\_id Max Warehouse: 57600 Scale: Normal User Count: 1000 District id: 1 Scale Down: No

Driver Engine: RTRTE84B IIS Server: RTCLIENT84B SQL Server: RTNODE28CL Database: tpcc User: sa Protocol: HTML w\_id Range: 49901 - 50000 w\_id Min Warehouse: 1 w\_id Max Warehouse: 57600 Scale: Normal User Count: 1000 District id: 1 Scale Down: No

Driver Engine: RTRTE84C IIS Server: RTCLIENT84C SQL Server: RTNODE28CL Database: tpcc User: sa Protocol: HTML w\_id Range: 50001 - 50100 w\_id Min Warehouse: 1 w\_id Max Warehouse: 57600 Scale: Normal User Count: 1000 District id: 1 Scale Down: No

Driver Engine: RTRTE84D IIS Server: RTCLIENT84D SQL Server: RTNODE28CL Database: tpcc User: sa Protocol: HTML w\_id Range: 50101 - 50200 w\_id Min Warehouse: 1 w\_id Max Warehouse: 57600 Scale: Normal

User Count: 1000 District id: 1 Scale Down: No

Driver Engine: RTRTE84E IIS Server: RTCLIENT84E SQL Server: RTNODE28CL Database: tpcc User: sa Protocol: HTML w\_id Range: 50201 - 50300 w\_id Min Warehouse: 1 w\_id Max Warehouse: 57600 Scale: Normal User Count: 1000 District id: 1 Scale Down: No

Driver Engine: RTRTE84F IIS Server: RTCLIENT84F SQL Server: RTNODE28CL Database: tpcc User: sa Protocol: HTML w\_id Range: 50301 - 50400 w\_id Min Warehouse: 1 w\_id Max Warehouse: 57600 Scale: Normal User Count: 1000 District id: 1 Scale Down: No

Driver Engine: RTRTE85A IIS Server: RTCLIENT85A SQL Server: RTNODE29CL Database: tpcc User: sa Protocol: HTML w\_id Range: 50401 - 50500 w\_id Min Warehouse: 1 w\_id Max Warehouse: 57600 Scale: Normal User Count: 1000 District id: 1 Scale Down: No

Driver Engine: RTRTE85B IIS Server: RTCLIENT85B SQL Server: RTNODE29CL Database: tpcc User: sa Protocol: HTML w\_id Range: 50501 - 50600 w\_id Min Warehouse: 1 w\_id Max Warehouse: 57600 Scale: Normal User Count: 1000 District id: 1 Scale Down: No

Driver Engine: RTRTE85C IIS Server: RTCLIENT85C SQL Server: RTNODE29CL Database: tpcc User: sa Protocol: HTML w\_id Range: 50601 - 50700 w\_id Min Warehouse: 1

w\_id Max Warehouse: 57600 Scale: Normal User Count: 1000 District id: 1 Scale Down: No

Driver Engine: RTRTE85D IIS Server: RTCLIENT85D SQL Server: RTNODE29CL Database: tpcc User: sa Protocol: HTML w\_id Range: 50701 - 50800 w\_id Min Warehouse: 1 w\_id Max Warehouse: 57600 Scale: Normal User Count: 1000 District id: 1 Scale Down: No

Driver Engine: RTRTE85E IIS Server: RTCLIENT85E SQL Server: RTNODE29CL Database: tpcc User: sa Protocol: HTML w\_id Range: 50801 - 50900 w\_id Min Warehouse: 1 w\_id Max Warehouse: 57600 Scale: Normal User Count: 1000 District id: 1 Scale Down: No

Driver Engine: RTRTE85F IIS Server: RTCLIENT85F SQL Server: RTNODE29CL Database: tpcc User: sa Protocol: HTML w\_id Range: 50901 - 51000 w\_id Min Warehouse: 1 w\_id Max Warehouse: 57600 Scale: Normal User Count: 1000 District id: 1 Scale Down: No

Driver Engine: RTRTE86A IIS Server: RTCLIENT86A SQL Server: RTNODE29CL Database: tpcc User: sa Protocol: HTML w\_id Range: 51001 - 51100 w\_id Min Warehouse: 1 w\_id Max Warehouse: 57600 Scale: Normal User Count: 1000 District id: 1 Scale Down: No

Driver Engine: RTRTE86B IIS Server: RTCLIENT86B SQL Server: RTNODE29CL Database: tpcc User: sa Protocol: HTML

w\_id Range: 51101 - 51200 w\_id Min Warehouse: 1 w\_id Max Warehouse: 57600 Scale: Normal User Count: 1000 District id: 1 Scale Down: No

Driver Engine: RTRTE86C IIS Server: RTCLIENT86C SQL Server: RTNODE29CL Database: tpcc User: sa Protocol: HTML w\_id Range: 51201 - 51300 w\_id Min Warehouse: 1 w\_id Max Warehouse: 57600 Scale: Normal User Count: 1000 District id: 1 Scale Down: No

Driver Engine: RTRTE86D IIS Server: RTCLIENT86D SQL Server: RTNODE29CL Database: tpcc User: sa Protocol: HTML w\_id Range: 51301 - 51400 w\_id Min Warehouse: 1 w\_id Max Warehouse: 57600 Scale: Normal User Count: 1000 District id: 1 Scale Down: No

Driver Engine: RTRTE86E IIS Server: RTCLIENT86E SQL Server: RTNODE29CL Database: tpcc User: sa Protocol: HTML w\_id Range: 51401 - 51500 w\_id Min Warehouse: 1 w\_id Max Warehouse: 57600 Scale: Normal User Count: 1000 District id: 1 Scale Down: No

Driver Engine: RTRTE86F IIS Server: RTCLIENT86F SQL Server: RTNODE29CL Database: tpcc User: sa Protocol: HTML w\_id Range: 51501 - 51600 w\_id Min Warehouse: 1 w\_id Max Warehouse: 57600 Scale: Normal User Count: 1000 District id: 1 Scale Down: No

Driver Engine: RTRTE87A IIS Server: RTCLIENT87A SQL Server: RTNODE29CL Database: tpcc

User: sa Protocol: HTML w\_id Range: 51601 - 51700 w\_id Min Warehouse: 1 w\_id Max Warehouse: 57600 Scale: Normal User Count: 1000 District id: 1 Scale Down: No

Driver Engine: RTRTE87B IIS Server: RTCLIENT87B SQL Server: RTNODE29CL Database: tpcc User: sa Protocol: HTML w\_id Range: 51701 - 51800 w\_id Min Warehouse: 1 w\_id Max Warehouse: 57600 Scale: Normal User Count: 1000 District id: 1 Scale Down: No

Driver Engine: RTRTE87C IIS Server: RTCLIENT87C SQL Server: RTNODE29CL Database: tpcc User: sa Protocol: HTML w\_id Range: 51801 - 51900 w\_id Min Warehouse: 1 w\_id Max Warehouse: 57600 Scale: Normal User Count: 1000 District id: 1 Scale Down: No

Driver Engine: RTRTE87D IIS Server: RTCLIENT87D SQL Server: RTNODE29CL Database: tpcc User: sa Protocol: HTML w\_id Range: 51901 - 52000 w\_id Min Warehouse: 1 w\_id Max Warehouse: 57600 Scale: Normal User Count: 1000 District id: 1 Scale Down: No

Driver Engine: RTRTE87E IIS Server: RTCLIENT87E SQL Server: RTNODE29CL Database: tpcc User: sa Protocol: HTML w\_id Range: 52001 - 52100 w\_id Min Warehouse: 1 w\_id Max Warehouse: 57600 Scale: Normal User Count: 1000 District id: 1 Scale Down: No

Driver Engine: RTRTE87F IIS Server: RTCLIENT87F SQL Server: RTNODE29CL Database: tpcc User: sa Protocol: HTML w\_id Range: 52101 - 52200 w\_id Min Warehouse: 1 w\_id Max Warehouse: 57600 Scale: Normal User Count: 1000 District id: 1 Scale Down: No

Driver Engine: RTRTE88A IIS Server: RTCLIENT88A SQL Server: RTNODE30CL Database: tpcc User: sa Protocol: HTML w\_id Range: 52201 - 52300 w\_id Min Warehouse: 1 w\_id Max Warehouse: 57600 Scale: Normal User Count: 1000 District id: 1 Scale Down: No

Driver Engine: RTRTE88B IIS Server: RTCLIENT88B SQL Server: RTNODE30CL Database: tpcc User: sa Protocol: HTML w\_id Range: 52301 - 52400 w\_id Min Warehouse: 1 w\_id Max Warehouse: 57600 Scale: Normal User Count: 1000 District id: 1 Scale Down: No

Driver Engine: RTRTE88C IIS Server: RTCLIENT88C SQL Server: RTNODE30CL Database: tpcc User: sa Protocol: HTML w\_id Range: 52401 - 52500 w\_id Min Warehouse: 1 w\_id Max Warehouse: 57600 Scale: Normal User Count: 1000 District id: 1 Scale Down: No

Driver Engine: RTRTE88D IIS Server: RTCLIENT88D SQL Server: RTNODE30CL Database: tpcc User: sa Protocol: HTML w\_id Range: 52501 - 52600 w\_id Min Warehouse: 1 w\_id Max Warehouse: 57600 Scale: Normal User Count: 1000 District id: 1 Scale Down: No

Driver Engine: RTRTE88E IIS Server: RTCLIENT88E SQL Server: RTNODE30CL Database: tpcc User: sa Protocol: HTML w\_id Range: 52601 - 52700 w id Min Warehouse: 1 w\_id Max Warehouse: 57600 Scale: Normal User Count: 1000 District id: 1 Scale Down: No

Driver Engine: RTRTE88F IIS Server: RTCLIENT88F SQL Server: RTNODE30CL Database: tpcc User: sa Protocol: HTML w\_id Range: 52701 - 52800 w\_id Min Warehouse: 1 w\_id Max Warehouse: 57600 Scale: Normal User Count: 1000 District id: 1 Scale Down: No

Driver Engine: RTRTE89A IIS Server: RTCLIENT89A SQL Server: RTNODE30CL Database: tpcc User: sa Protocol: HTML w\_id Range: 52801 - 52900 w\_id Min Warehouse: 1 w\_id Max Warehouse: 57600 Scale: Normal User Count: 1000 District id: 1 Scale Down: No

Driver Engine: RTRTE89B IIS Server: RTCLIENT89B SQL Server: RTNODE30CL Database: tpcc User: sa Protocol: HTML w\_id Range: 52901 - 53000 w id Min Warehouse: 1 w\_id Max Warehouse: 57600 Scale: Normal User Count: 1000 District id: 1 Scale Down: No

Driver Engine: RTRTE89C IIS Server: RTCLIENT89C SQL Server: RTNODE30CL Database: tpcc User: sa Protocol: HTML w\_id Range: 53001 - 53100 w id Min Warehouse: 1 w\_id Max Warehouse: 57600 Scale: Normal User Count: 1000 District id: 1

### Scale Down: No

Driver Engine: RTRTE89D IIS Server: RTCLIENT89D SQL Server: RTNODE30CL Database: tpcc User: sa Protocol: HTML w\_id Range: 53101 - 53200 w\_id Min Warehouse: 1 w\_id Max Warehouse: 57600 Scale: Normal User Count: 1000 District id: 1 Scale Down: No

Driver Engine: RTRTE89E IIS Server: RTCLIENT89E SQL Server: RTNODE30CL Database: tpcc User: sa Protocol: HTML w\_id Range: 53201 - 53300 w\_id Min Warehouse: 1 w\_id Max Warehouse: 57600 Scale: Normal User Count: 1000 District id: 1 Scale Down: No

Driver Engine: RTRTE89F IIS Server: RTCLIENT89F SQL Server: RTNODE30CL Database: tpcc User: sa Protocol: HTML w\_id Range: 53301 - 53400 w\_id Min Warehouse: 1 w\_id Max Warehouse: 57600 Scale: Normal User Count: 1000 District id: 1 Scale Down: No

Driver Engine: RTRTE90A IIS Server: RTCLIENT90A SQL Server: RTNODE30CL Database: tpcc User: sa Protocol: HTML w\_id Range: 53401 - 53500 w\_id Min Warehouse: 1 w\_id Max Warehouse: 57600 Scale: Normal User Count: 1000 District id: 1 Scale Down: No

Driver Engine: RTRTE90B IIS Server: RTCLIENT90B SQL Server: RTNODE30CL Database: tpcc User: sa Protocol: HTML w\_id Range: 53501 - 53600 w\_id Min Warehouse: 1 w\_id Max Warehouse: 57600 Scale: Normal

User Count: 1000 District id: 1 Scale Down: No Driver Engine: RTRTE90C IIS Server: RTCLIENT90C SQL Server: RTNODE30CL Database: tpcc User: sa Protocol: HTML w\_id Range: 53601 - 53700 w\_id Min Warehouse: 1 w\_id Max Warehouse: 57600 Scale: Normal User Count: 1000 District id: 1 Scale Down: No Driver Engine: RTRTE90D IIS Server: RTCLIENT90D SQL Server: RTNODE30CL Database: tpcc User: sa Protocol: HTML w\_id Range: 53701 - 53800 w\_id Min Warehouse: 1 w\_id Max Warehouse: 57600 Scale: Normal User Count: 1000 District id: 1 Scale Down: No Driver Engine: RTRTE90E IIS Server: RTCLIENT90E SQL Server: RTNODE30CL Database: tpcc User: sa Protocol: HTML w\_id Range: 53801 - 53900 w\_id Min Warehouse: 1 w\_id Max Warehouse: 57600 Scale: Normal User Count: 1000 District id: 1 Scale Down: No Driver Engine: RTRTE90F IIS Server: RTCLIENT90F SQL Server: RTNODE30CL Database: tpcc User: sa Protocol: HTML w\_id Range: 53901 - 54000 w\_id Min Warehouse: 1 w\_id Max Warehouse: 57600 Scale: Normal User Count: 1000 District id: 1 Scale Down: No Driver Engine: RTRTE91A IIS Server: RTCLIENT91A SQL Server: RTNODE31CL Database: tpcc User: sa Protocol: HTML w\_id Range: 54001 - 54100 w\_id Min Warehouse: 1

w\_id Max Warehouse: 57600 Scale: Normal User Count: 1000 District id: 1 Scale Down: No

Driver Engine: RTRTE91B IIS Server: RTCLIENT91B SQL Server: RTNODE31CL Database: tpcc User: sa Protocol: HTML w\_id Range: 54101 - 54200 w\_id Min Warehouse: 1 w\_id Max Warehouse: 57600 Scale: Normal User Count: 1000 District id: 1 Scale Down: No

Driver Engine: RTRTE91C IIS Server: RTCLIENT91C SQL Server: RTNODE31CL Database: tpcc User: sa Protocol: HTML w\_id Range: 54201 - 54300 w\_id Min Warehouse: 1 w\_id Max Warehouse: 57600 Scale: Normal User Count: 1000 District id: 1 Scale Down: No

Driver Engine: RTRTE91D IIS Server: RTCLIENT91D SQL Server: RTNODE31CL Database: tpcc User: sa Protocol: HTML w\_id Range: 54301 - 54400 w\_id Min Warehouse: 1 w\_id Max Warehouse: 57600 Scale: Normal User Count: 1000 District id: 1 Scale Down: No

Driver Engine: RTRTE91E IIS Server: RTCLIENT91E SQL Server: RTNODE31CL Database: tpcc User: sa Protocol: HTML w\_id Range: 54401 - 54500 w\_id Min Warehouse: 1 w\_id Max Warehouse: 57600 Scale: Normal User Count: 1000 District id: 1 Scale Down: No

Driver Engine: RTRTE91F IIS Server: RTCLIENT91F SQL Server: RTNODE31CL Database: tpcc User: sa Protocol: HTML

w\_id Range: 54501 - 54600 w\_id Min Warehouse: 1 w\_id Max Warehouse: 57600 Scale: Normal User Count: 1000 District id: 1 Scale Down: No

Driver Engine: RTRTE92A IIS Server: RTCLIENT92A SQL Server: RTNODE31CL Database: tpcc User: sa Protocol: HTML w\_id Range: 54601 - 54700 w\_id Min Warehouse: 1 w\_id Max Warehouse: 57600 Scale: Normal User Count: 1000 District id: 1 Scale Down: No

Driver Engine: RTRTE92B IIS Server: RTCLIENT92B SQL Server: RTNODE31CL Database: tpcc User: sa Protocol: HTML w\_id Range: 54701 - 54800 w\_id Min Warehouse: 1 w\_id Max Warehouse: 57600 Scale: Normal User Count: 1000 District id: 1 Scale Down: No

Driver Engine: RTRTE92C IIS Server: RTCLIENT92C SQL Server: RTNODE31CL Database: tpcc User: sa Protocol: HTML w\_id Range: 54801 - 54900 w\_id Min Warehouse: 1 w\_id Max Warehouse: 57600 Scale: Normal User Count: 1000 District id: 1 Scale Down: No

Driver Engine: RTRTE92D IIS Server: RTCLIENT92D SQL Server: RTNODE31CL Database: tpcc User: sa Protocol: HTML w\_id Range: 54901 - 55000 w\_id Min Warehouse: 1 w\_id Max Warehouse: 57600 Scale: Normal User Count: 1000 District id: 1 Scale Down: No

Driver Engine: RTRTE92E IIS Server: RTCLIENT92E SQL Server: RTNODE31CL Database: tpcc

User: sa Protocol: HTML w\_id Range: 55001 - 55100 w\_id Min Warehouse: 1 w\_id Max Warehouse: 57600 Scale: Normal User Count: 1000 District id: 1 Scale Down: No

Driver Engine: RTRTE92F IIS Server: RTCLIENT92F SQL Server: RTNODE31CL Database: tpcc User: sa Protocol: HTML w\_id Range: 55101 - 55200 w\_id Min Warehouse: 1 w\_id Max Warehouse: 57600 Scale: Normal User Count: 1000 District id: 1 Scale Down: No

Driver Engine: RTRTE93A IIS Server: RTCLIENT93A SQL Server: RTNODE31CL Database: tpcc User: sa Protocol: HTML w\_id Range: 55201 - 55300 w\_id Min Warehouse: 1 w\_id Max Warehouse: 57600 Scale: Normal User Count: 1000 District id: 1 Scale Down: No

Driver Engine: RTRTE93B IIS Server: RTCLIENT93B SQL Server: RTNODE31CL Database: tpcc User: sa Protocol: HTML w\_id Range: 55301 - 55400 w\_id Min Warehouse: 1 w\_id Max Warehouse: 57600 Scale: Normal User Count: 1000 District id: 1 Scale Down: No

Driver Engine: RTRTE93C IIS Server: RTCLIENT93C SQL Server: RTNODE31CL Database: tpcc User: sa Protocol: HTML w\_id Range: 55401 - 55500 w\_id Min Warehouse: 1 w\_id Max Warehouse: 57600 Scale: Normal User Count: 1000 District id: 1 Scale Down: No

Driver Engine: RTRTE93D IIS Server: RTCLIENT93D

SQL Server: RTNODE31CL Database: tpcc User: sa Protocol: HTML w\_id Range: 55501 - 55600 w\_id Min Warehouse: 1 w\_id Max Warehouse: 57600 Scale: Normal User Count: 1000 District id: 1 Scale Down: No Driver Engine: RTRTE93E IIS Server: RTCLIENT93E SQL Server: RTNODE31CL Database: tpcc User: sa Protocol: HTML w\_id Range: 55601 - 55700 w\_id Min Warehouse: 1 w\_id Max Warehouse: 57600 Scale: Normal User Count: 1000 District id: 1 Scale Down: No Driver Engine: RTRTE93F IIS Server: RTCLIENT93F SQL Server: RTNODE31CL Database: tpcc User: sa Protocol: HTML w\_id Range: 55701 - 55800 w\_id Min Warehouse: 1 w\_id Max Warehouse: 57600 Scale: Normal User Count: 1000 District id: 1 Scale Down: No Driver Engine: RTRTE94A IIS Server: RTCLIENT94A SQL Server: RTNODE32CL Database: tpcc User: sa Protocol: HTML w\_id Range: 55801 - 55900 w\_id Min Warehouse: 1 w\_id Max Warehouse: 57600 Scale: Normal User Count: 1000 District id: 1 Scale Down: No Driver Engine: RTRTE94B IIS Server: RTCLIENT94B SQL Server: RTNODE32CL Database: tpcc User: sa Protocol: HTML w\_id Range: 55901 - 56000 w\_id Min Warehouse: 1 w\_id Max Warehouse: 57600

Scale: Normal User Count: 1000 District id: 1 Scale Down: No

Driver Engine: RTRTE94C IIS Server: RTCLIENT94C SQL Server: RTNODE32CL Database: tpcc User: sa Protocol: HTML w\_id Range: 56001 - 56100 w id Min Warehouse: 1 w\_id Max Warehouse: 57600 Scale: Normal User Count: 1000 District id: 1 Scale Down: No

Driver Engine: RTRTE94D IIS Server: RTCLIENT94D SQL Server: RTNODE32CL Database: tpcc User: sa Protocol: HTML w\_id Range: 56101 - 56200 w\_id Min Warehouse: 1 w\_id Max Warehouse: 57600 Scale: Normal User Count: 1000 District id: 1 Scale Down: No

Driver Engine: RTRTE94E IIS Server: RTCLIENT94E SQL Server: RTNODE32CL Database: tpcc User: sa Protocol: HTML w\_id Range: 56201 - 56300 w id Min Warehouse: 1 w\_id Max Warehouse: 57600 Scale: Normal User Count: 1000 District id: 1 Scale Down: No

Driver Engine: RTRTE94F IIS Server: RTCLIENT94F SQL Server: RTNODE32CL Database: tpcc User: sa Protocol: HTML w\_id Range: 56301 - 56400 w id Min Warehouse: 1 w\_id Max Warehouse: 57600 Scale: Normal User Count: 1000 District id: 1 Scale Down: No

Driver Engine: RTRTE95A IIS Server: RTCLIENT95A SQL Server: RTNODE32CL Database: tpcc User: sa Protocol: HTML w\_id Range: 56401 - 56500 w id Min Warehouse: 1 w\_id Max Warehouse: 57600 Scale: Normal User Count: 1000 District id: 1

Scale Down: No

Driver Engine: RTRTE95B IIS Server: RTCLIENT95B SQL Server: RTNODE32CL Database: tpcc User: sa Protocol: HTML w\_id Range: 56501 - 56600 w\_id Min Warehouse: 1 w\_id Max Warehouse: 57600 Scale: Normal User Count: 1000 District id: 1 Scale Down: No

Driver Engine: RTRTE95C IIS Server: RTCLIENT95C SQL Server: RTNODE32CL Database: tpcc User: sa Protocol: HTML w\_id Range: 56601 - 56700 w\_id Min Warehouse: 1 w\_id Max Warehouse: 57600 Scale: Normal User Count: 1000 District id: 1 Scale Down: No

Driver Engine: RTRTE95D IIS Server: RTCLIENT95D SQL Server: RTNODE32CL Database: tpcc User: sa Protocol: HTML w\_id Range: 56701 - 56800 w\_id Min Warehouse: 1 w\_id Max Warehouse: 57600 Scale: Normal User Count: 1000 District id: 1 Scale Down: No

Driver Engine: RTRTE95E IIS Server: RTCLIENT95E SQL Server: RTNODE32CL Database: tpcc User: sa Protocol: HTML w\_id Range: 56801 - 56900 w\_id Min Warehouse: 1 w\_id Max Warehouse: 57600 Scale: Normal User Count: 1000 District id: 1 Scale Down: No

Driver Engine: RTRTE95F IIS Server: RTCLIENT95F SQL Server: RTNODE32CL Database: tpcc User: sa Protocol: HTML w\_id Range: 56901 - 57000 w\_id Min Warehouse: 1 w\_id Max Warehouse: 57600 Scale: Normal

User Count: 1000 District id: 1 Scale Down: No

Driver Engine: RTRTE96A IIS Server: RTCLIENT96A SQL Server: RTNODE32CL Database: tpcc User: sa Protocol: HTML w\_id Range: 57001 - 57100 w\_id Min Warehouse: 1 w\_id Max Warehouse: 57600 Scale: Normal User Count: 1000 District id: 1 Scale Down: No

Driver Engine: RTRTE96B IIS Server: RTCLIENT96B SQL Server: RTNODE32CL Database: tpcc User: sa Protocol: HTML w\_id Range: 57101 - 57200 w\_id Min Warehouse: 1 w\_id Max Warehouse: 57600 Scale: Normal User Count: 1000 District id: 1 Scale Down: No

Driver Engine: RTRTE96C IIS Server: RTCLIENT96C SQL Server: RTNODE32CL Database: tpcc User: sa Protocol: HTML w\_id Range: 57201 - 57300 w\_id Min Warehouse: 1 w\_id Max Warehouse: 57600 Scale: Normal User Count: 1000 District id: 1 Scale Down: No

Driver Engine: RTRTE96D IIS Server: RTCLIENT96D SQL Server: RTNODE32CL Database: tpcc User: sa Protocol: HTML w\_id Range: 57301 - 57400 w\_id Min Warehouse: 1 w\_id Max Warehouse: 57600 Scale: Normal User Count: 1000 District id: 1 Scale Down: No

Driver Engine: RTRTE96E IIS Server: RTCLIENT96E SQL Server: RTNODE32CL Database: tpcc User: sa Protocol: HTML w\_id Range: 57401 - 57500 w\_id Min Warehouse: 1

w\_id Max Warehouse: 57600 Scale: Normal User Count: 1000 District id: 1 Scale Down: No Driver Engine: RTRTE96F IIS Server: RTCLIENT96F SQL Server: RTNODE32CL Database: tpcc User: sa Protocol: HTML w\_id Range: 57501 - 57600 w\_id Min Warehouse: 1 w\_id Max Warehouse: 57600 Scale: Normal User Count: 1000 District id: 1 Scale Down: No Number of Parameter Sets: 2

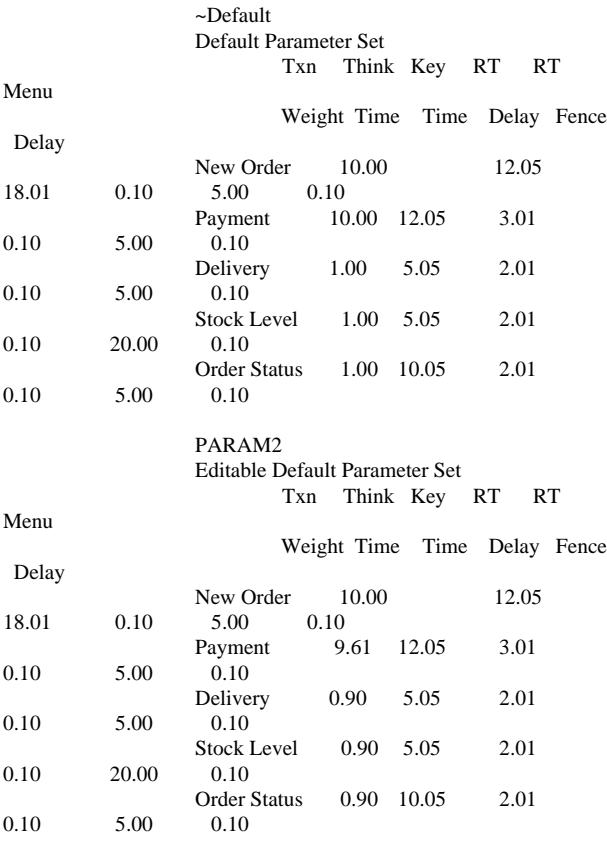

# **Appendix D: 180-Day Space**

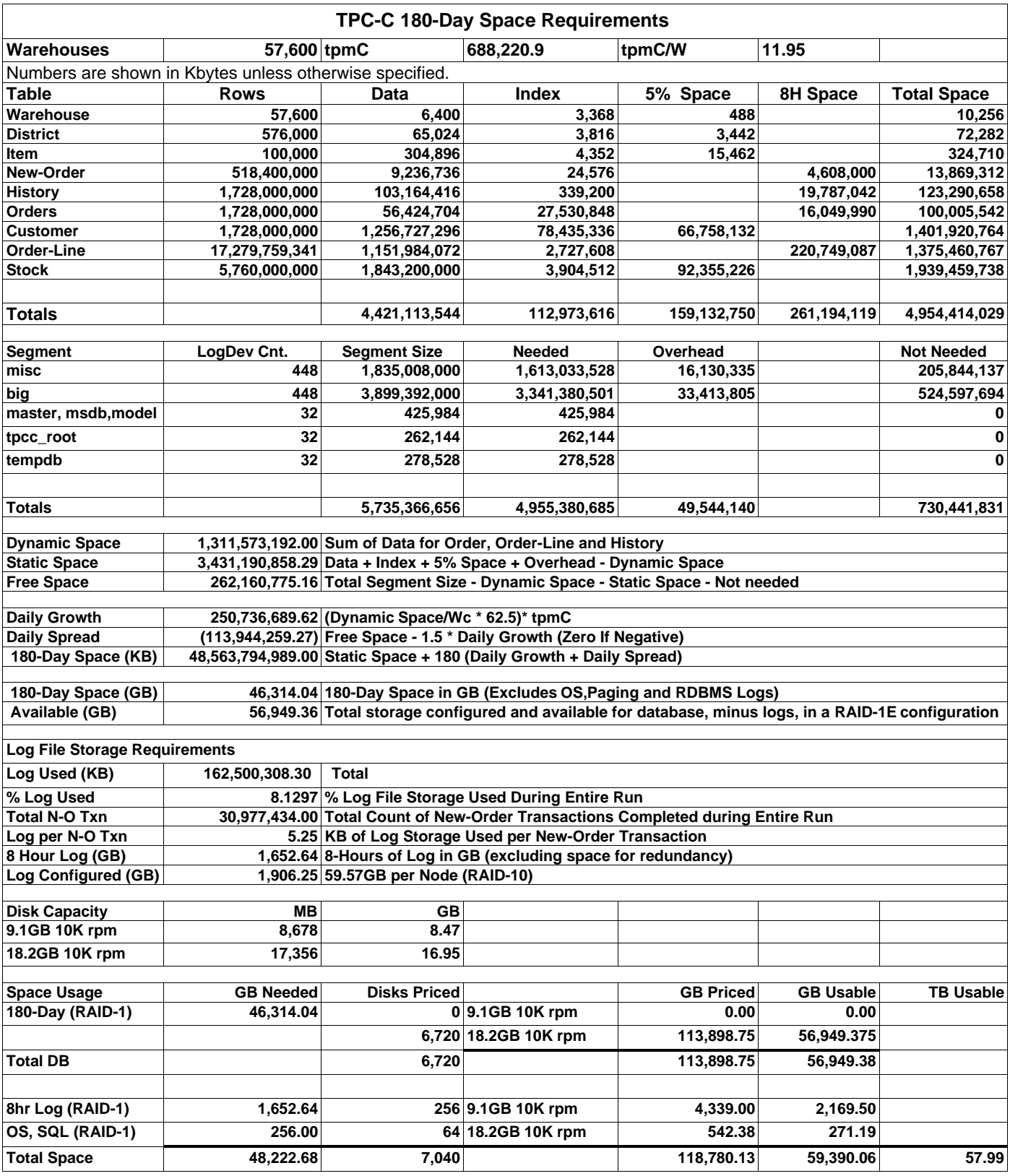

**Appendix E: Third-Party Quotations**

Microsoft Corporation One Microsoft Way Redmond, WA 98052-6399

Tel 425 882 8080 Fax 425 936 7329<br>http://www.microsoft.com/

### **Microsoft**

March 15, 2001

IBM Tricia Thomas D23U/B060/Office E127 3039 Cornwallis Road Research Triangle Park, NC 27709

Tricia:

Here is the information you requested regarding pricing for several Microsoft products to be used in conjunction with your TPC-C V3.5 benchmark testing.

All pricing shown is in US Dollars (\$).

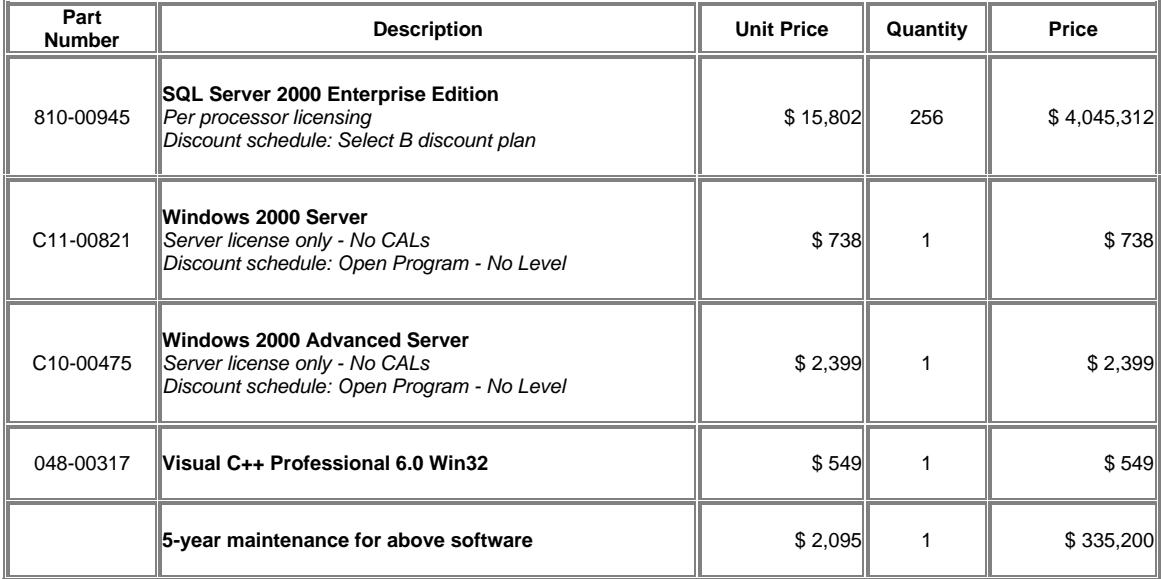

All products are currently orderable through Microsoft's normal distribution channels.

This quote is valid for the next 90 days.

If we can be of any further assistance, please contact Jamie Reding at (425) 703-0510 or jamiere@microsoft.com.

## Quote

*Giganet, Inc.*

**Quote No.:** 000000-00 **Date:** March 1, 2001

580 Main Street Bolton, MA 01740 (978) 779-7200 *(978) 7797-203 Fax*

**Ship to: Bill to:** IBM Corp. Chris King 3039 Corwallis Road Dept. 23UA Bldg. 060/D133 Research Triangle Park, NC 27709

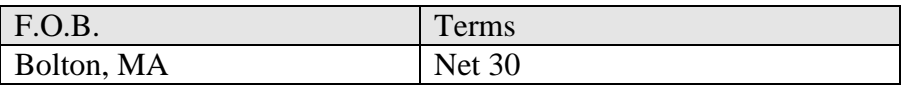

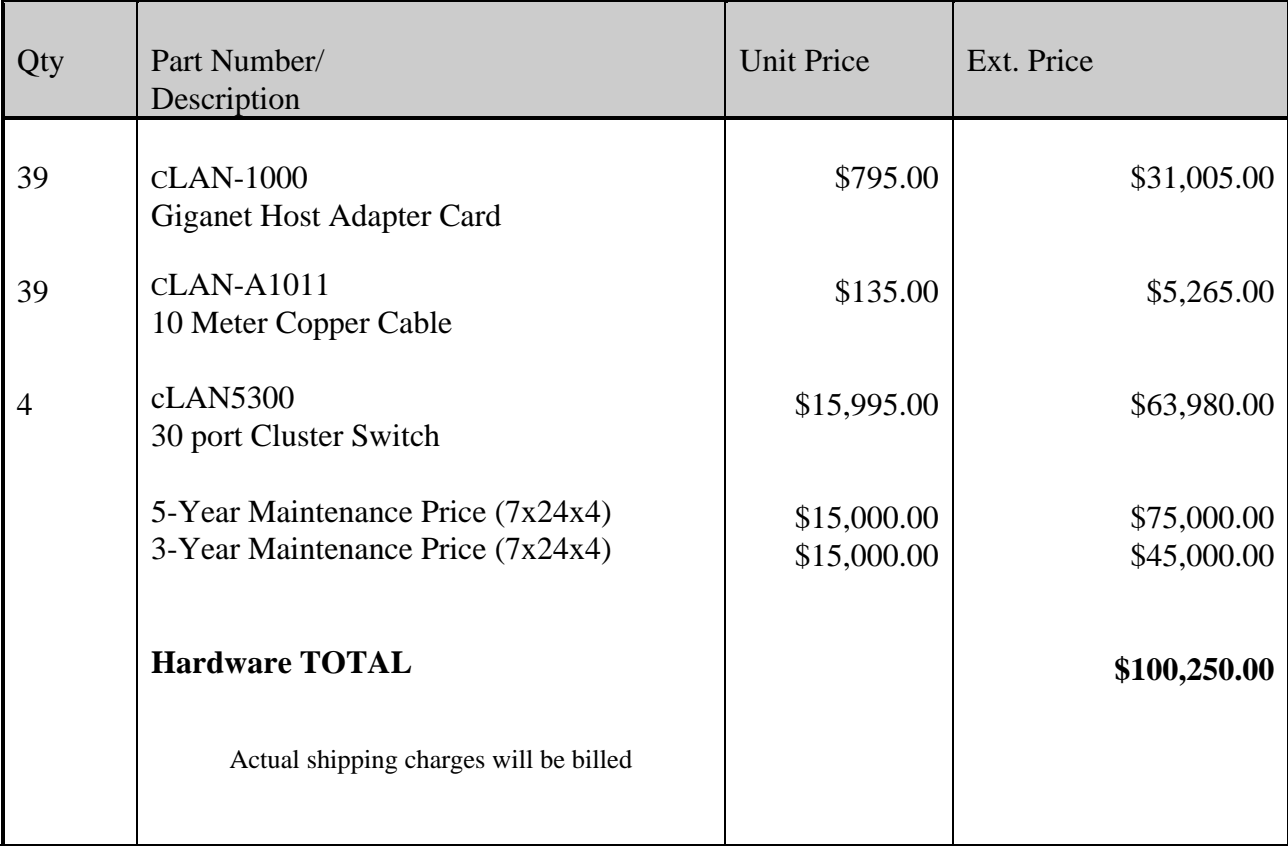

Prices are valid for 90 days from the date of this quote.

If you have any questions regarding this quote, please contact the GigaNet Sales Department at (978) 779-7400.

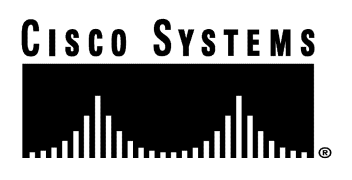

 **Price Quotation**

Cisco Systems, Inc. 2300 Rexwoods Drive Suite 300 Raleigh, NC 27607 USA Ph: Ph: 919-788-1208 Fax: Fax: 919-788-1299

**Date:** 3/19/01 **Quote Number:** 4Z2-RPT **To:** Joe Jakubowski **Total Price:** \$65,898.75

IBM

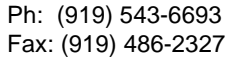

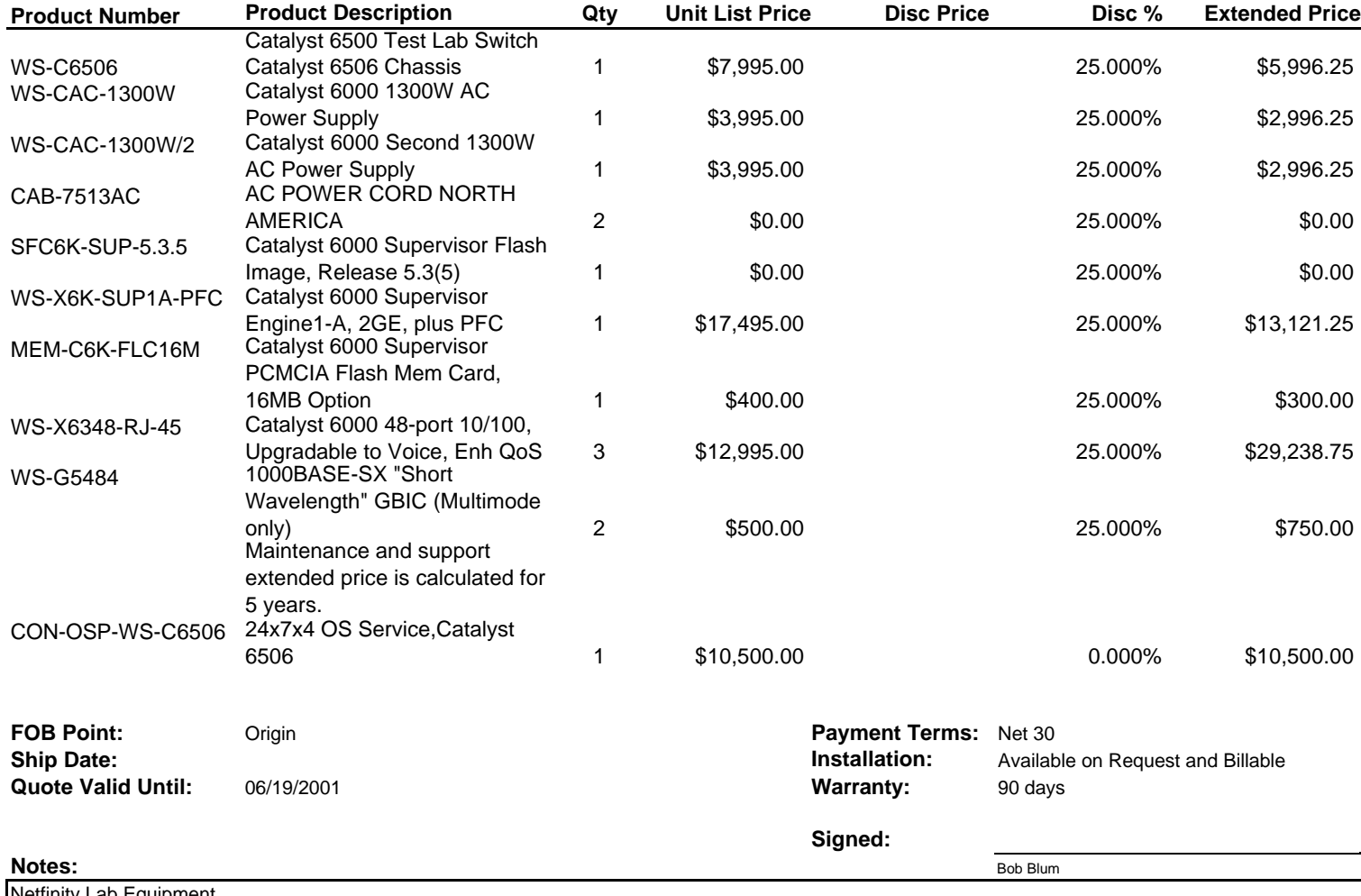

etfinity Lab Equipment

This price quotation does not constitute an offer by Cisco to sell products, but is instead an invitation to issue a purchase order to Cisco until the

Quotation Valid date specified on this Price Quotation. Such a purchase order will be subject to Cisco's standard procedures, terms, and conditions

for the acceptance of purchase orders. This order may be subject to sales tax, VAT, duty and freight charges even if not noted on this quote.

**Cisco Systems, Inc. - Confidential and Proprietary** *Empowering the Internet Generation*

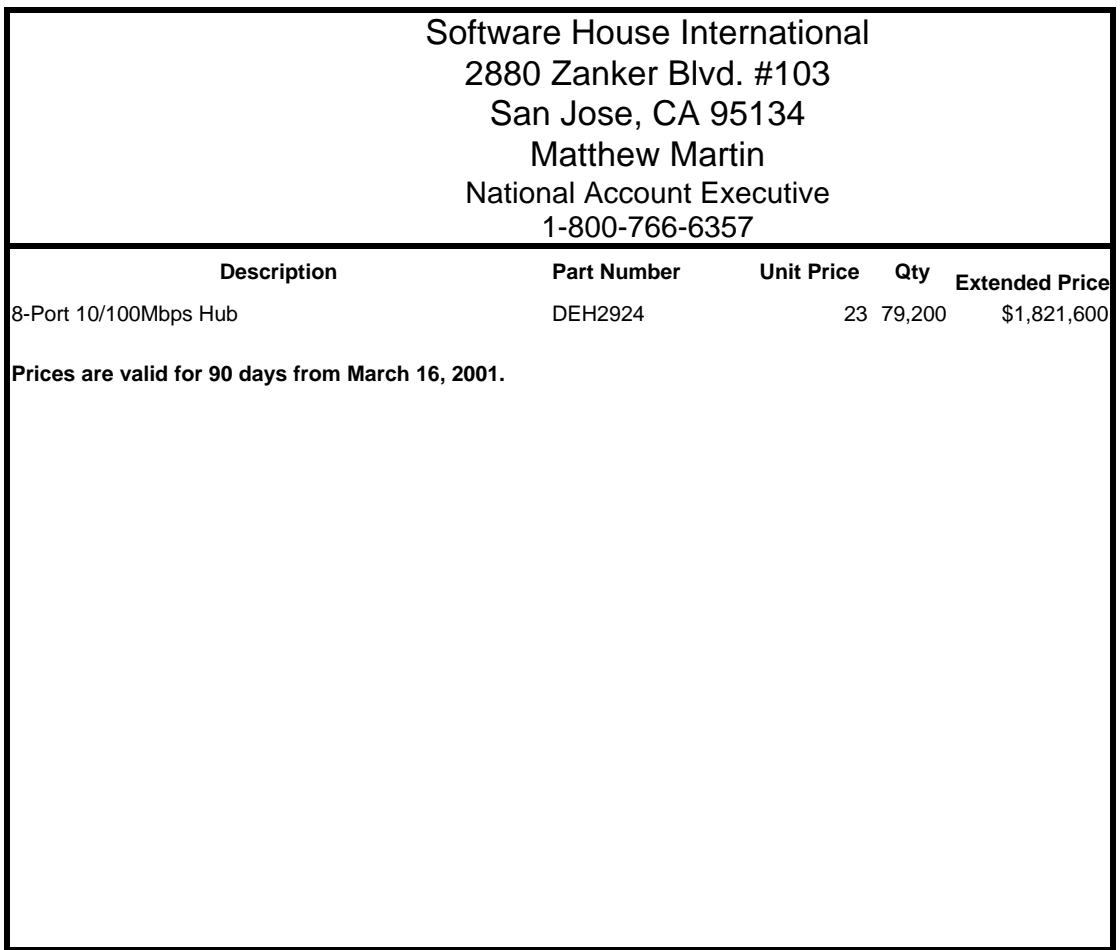